**ISRA Technical Specification**

Version Number 29.0123

**Effective Date: 30 June 201605 November 2015**

**Prepared by: Cognizant**

**Status: FinalDraft**

**Approved by (Cognizant): Project Manager**

# **TABLE OF CONTENTS**

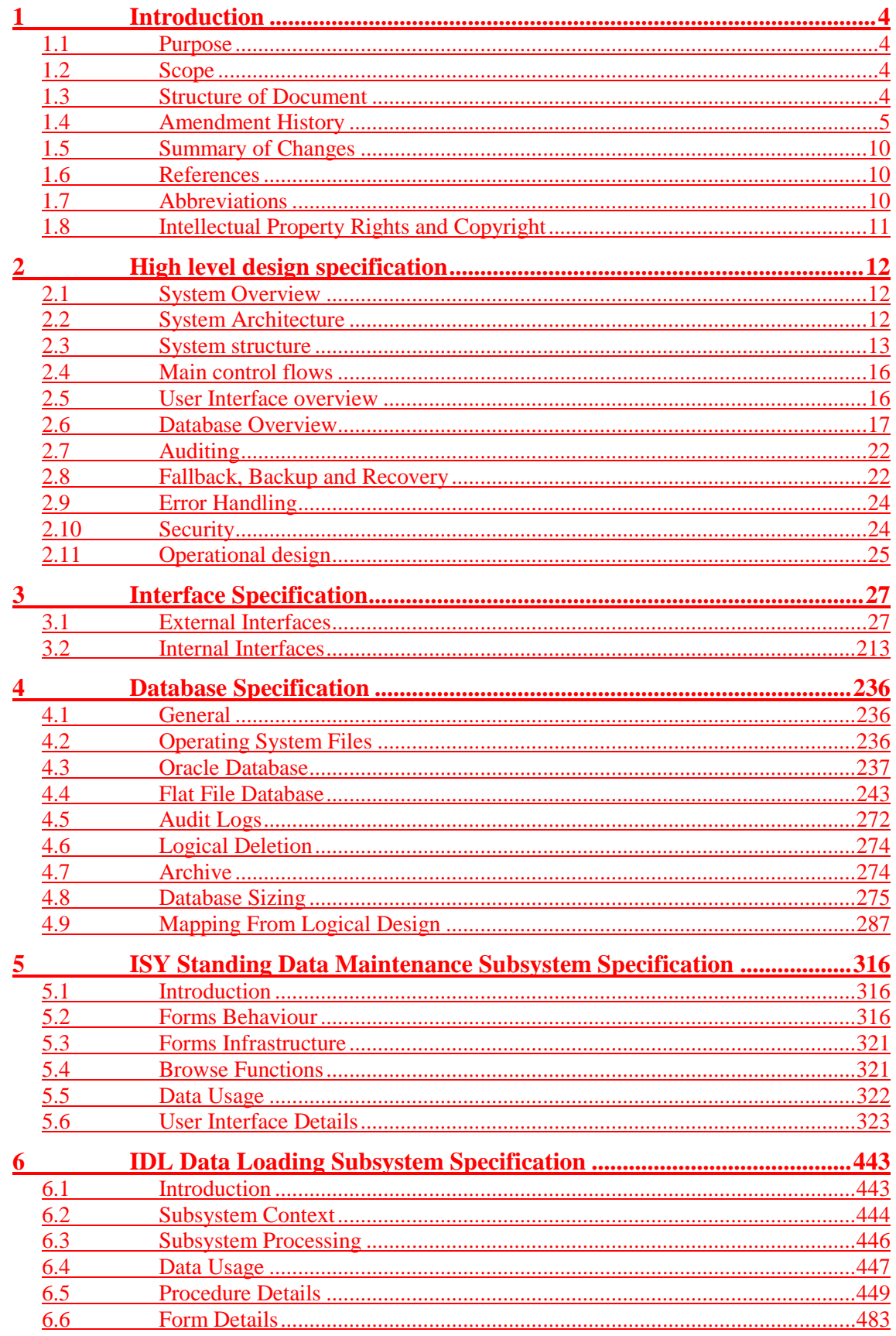

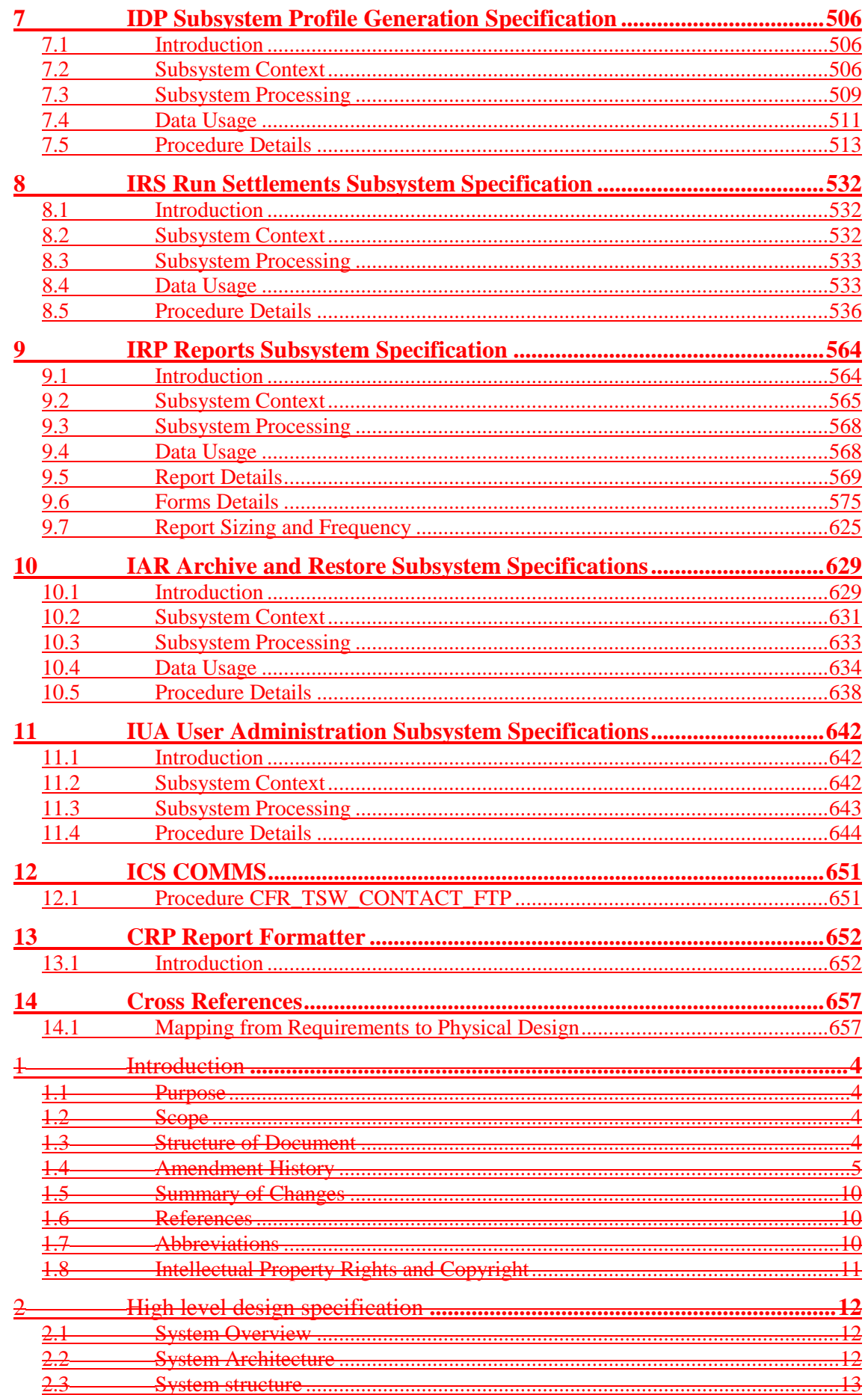

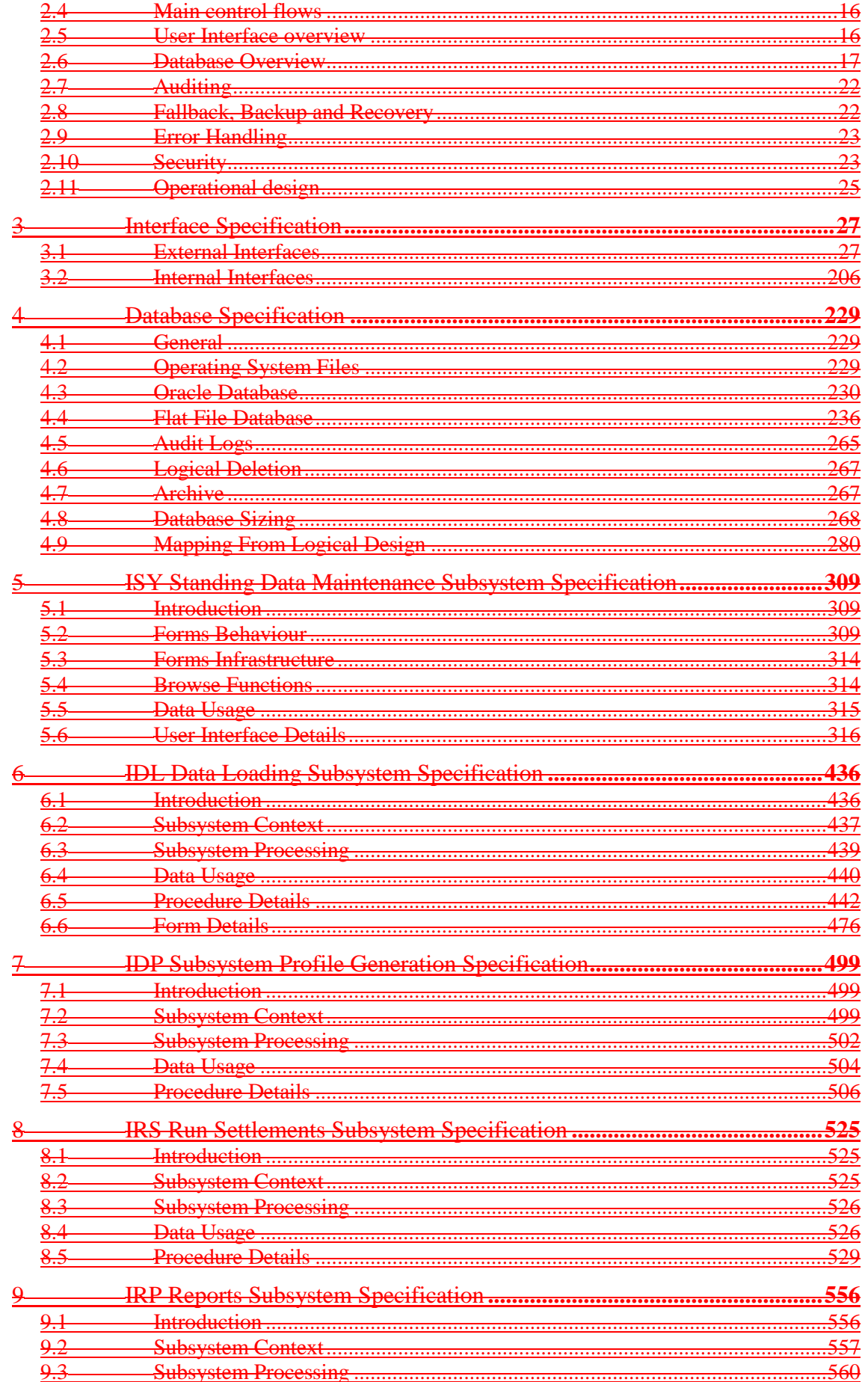

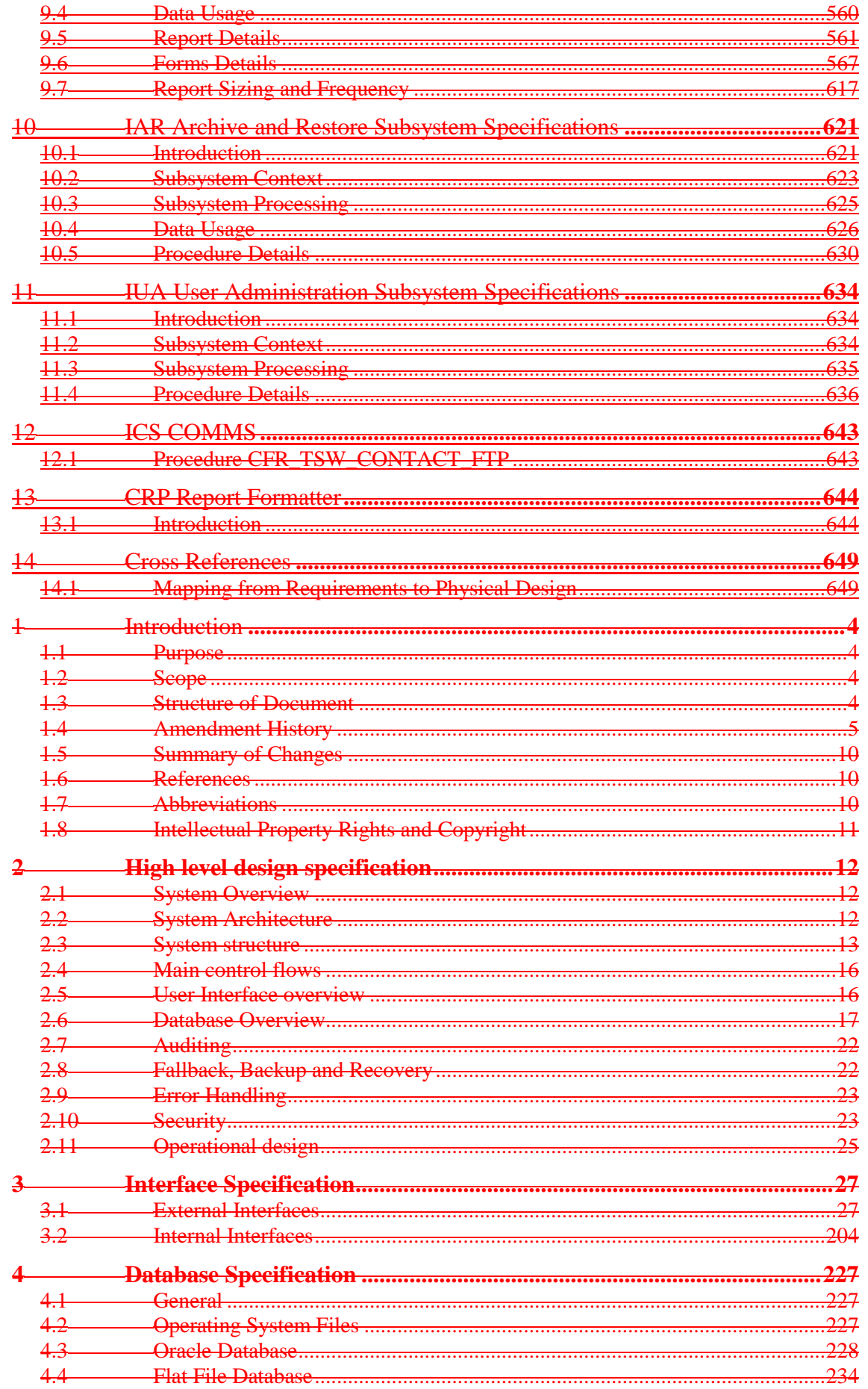

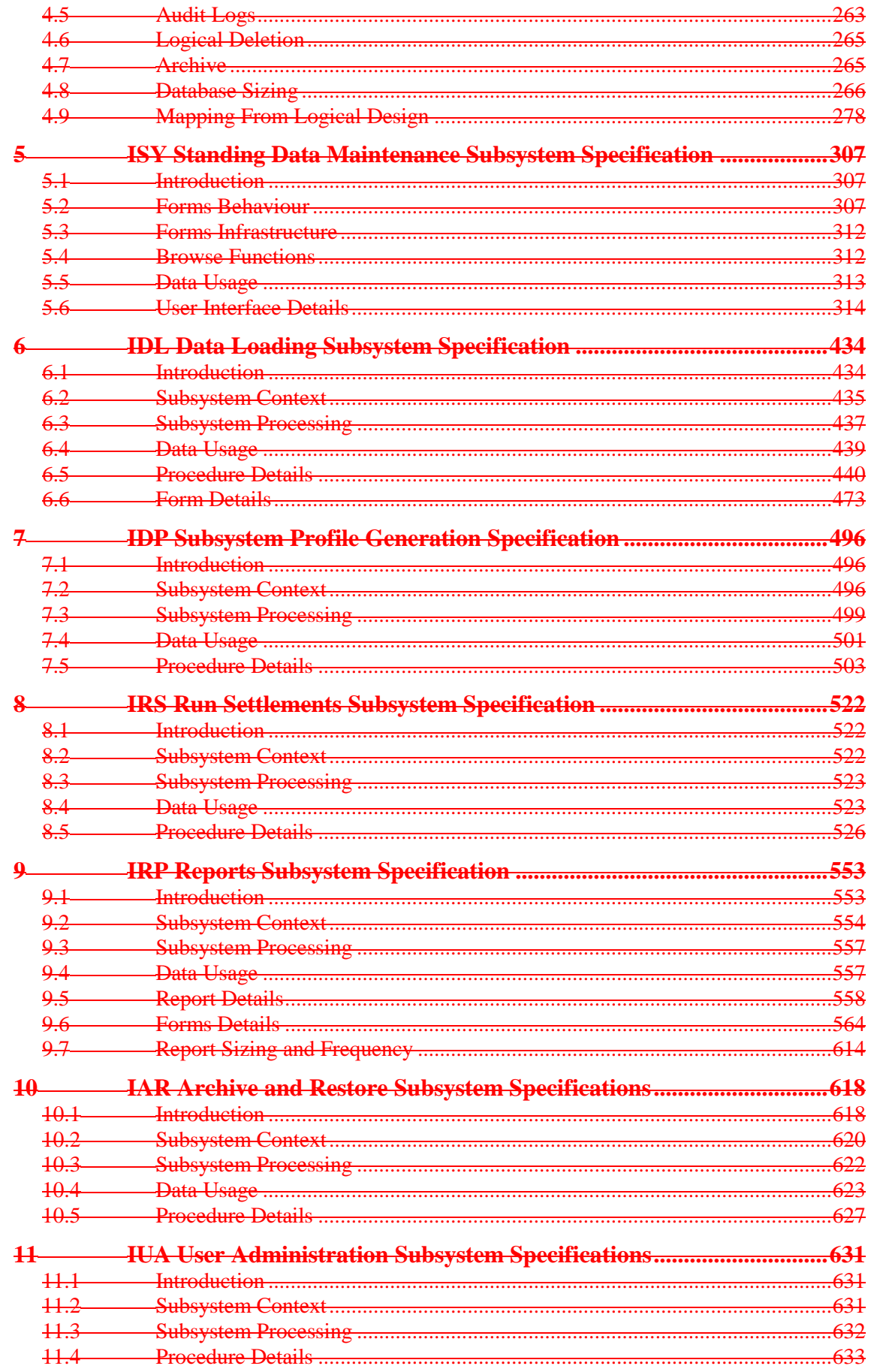

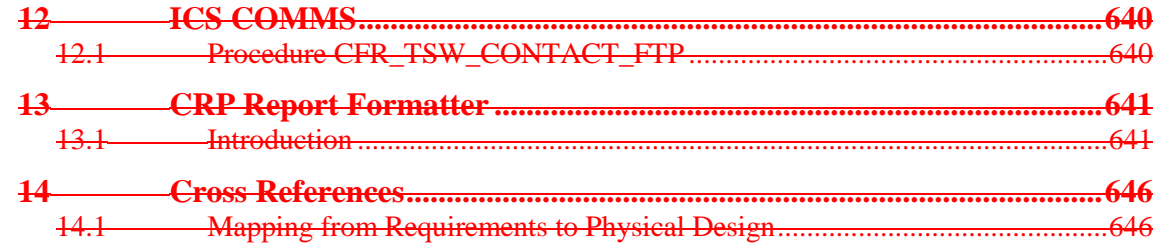

# **1 Introduction**

## **1.1 Purpose**

This document [ITSPEC] is the Technical Specification of the Initial Settlements and Reconciliation Agency (ISRA) System.

Its purpose is to provide a specification of how the ISRA Logical Design [ILDATA, ICONMOD, IFUNDEF] is mapped onto the physical platform specified in the Technical Systems Architecture [TSYSARC].

It also specifies how the non-functional requirements in the ISRA User Requirements Specification [ISRAURS] are met.

## **1.2 Scope**

This document forms the deliverable output of the Physical Design stage. The contents are based on the Physical Design Technical Specification Product Description [PDTSPD].

Where there are areas of commonality between the ISRA and NHHDA (Non Half Hourly Data Aggregation) System, these are generally described in the Common Technical Specification [CTSPEC] which applies to both systems.

## **1.3 Structure of Document**

The document is split into four volumes, of which this is the first. The content of each volume is as follows:

## **Volume 1 (overview and interfaces):**

- 1. Introduction
- 2. High Level Design
- 3. Interfaces

## **Volume 2 (database):**

4. Database Specification

## **Volume 3 (client)**

5. The client application and data maintenance (ISY)

## **Volume 4 (server)**

- 6. Data Loaders (IDL)
- 7. Profile Production (IDP)
- 8. Settlement and Reconciliation (IRS)
- 9. Report Generation (IRP)
- 10. Archive (IAR)
- 11. Cross Reference

# **1.4 Amendment History**

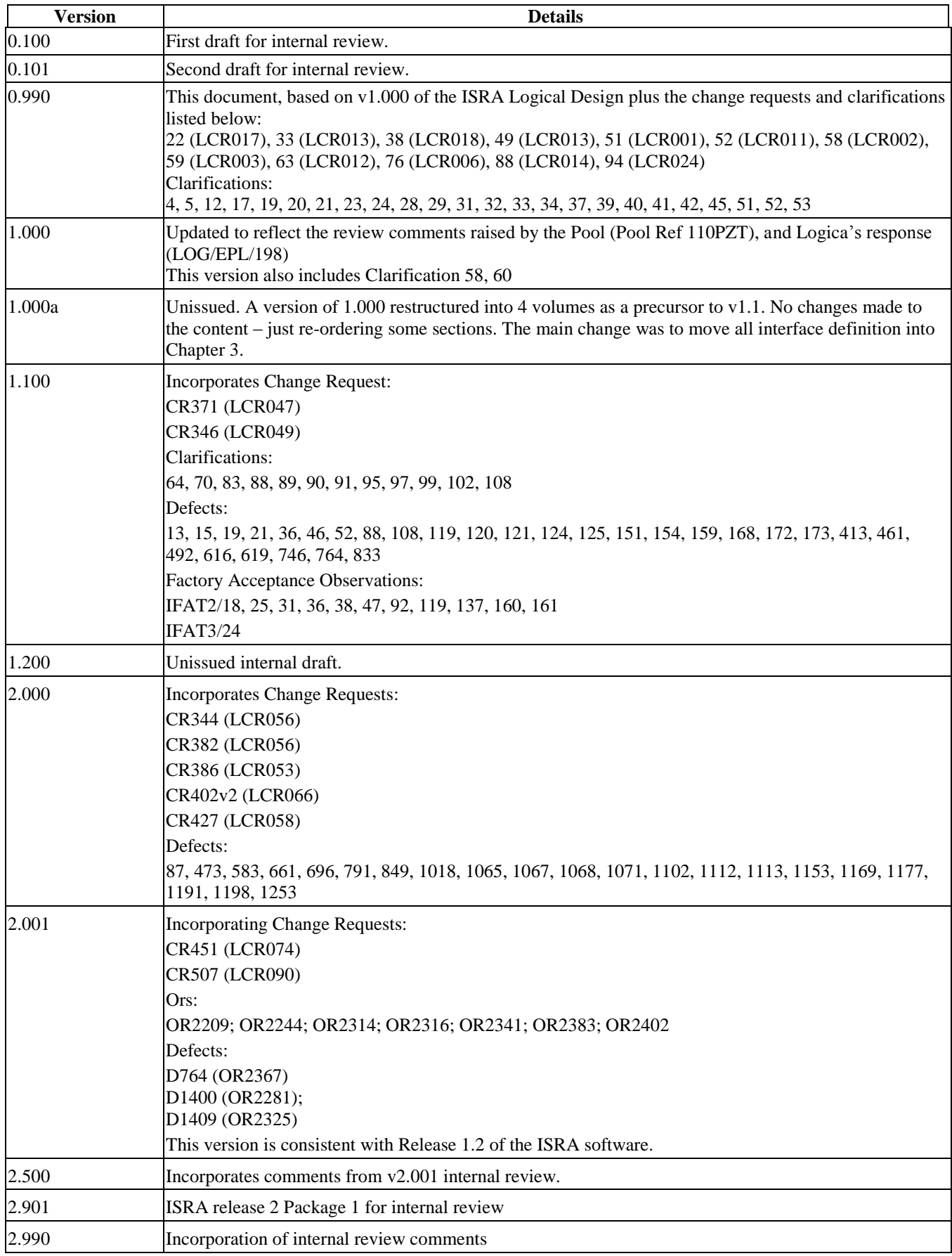

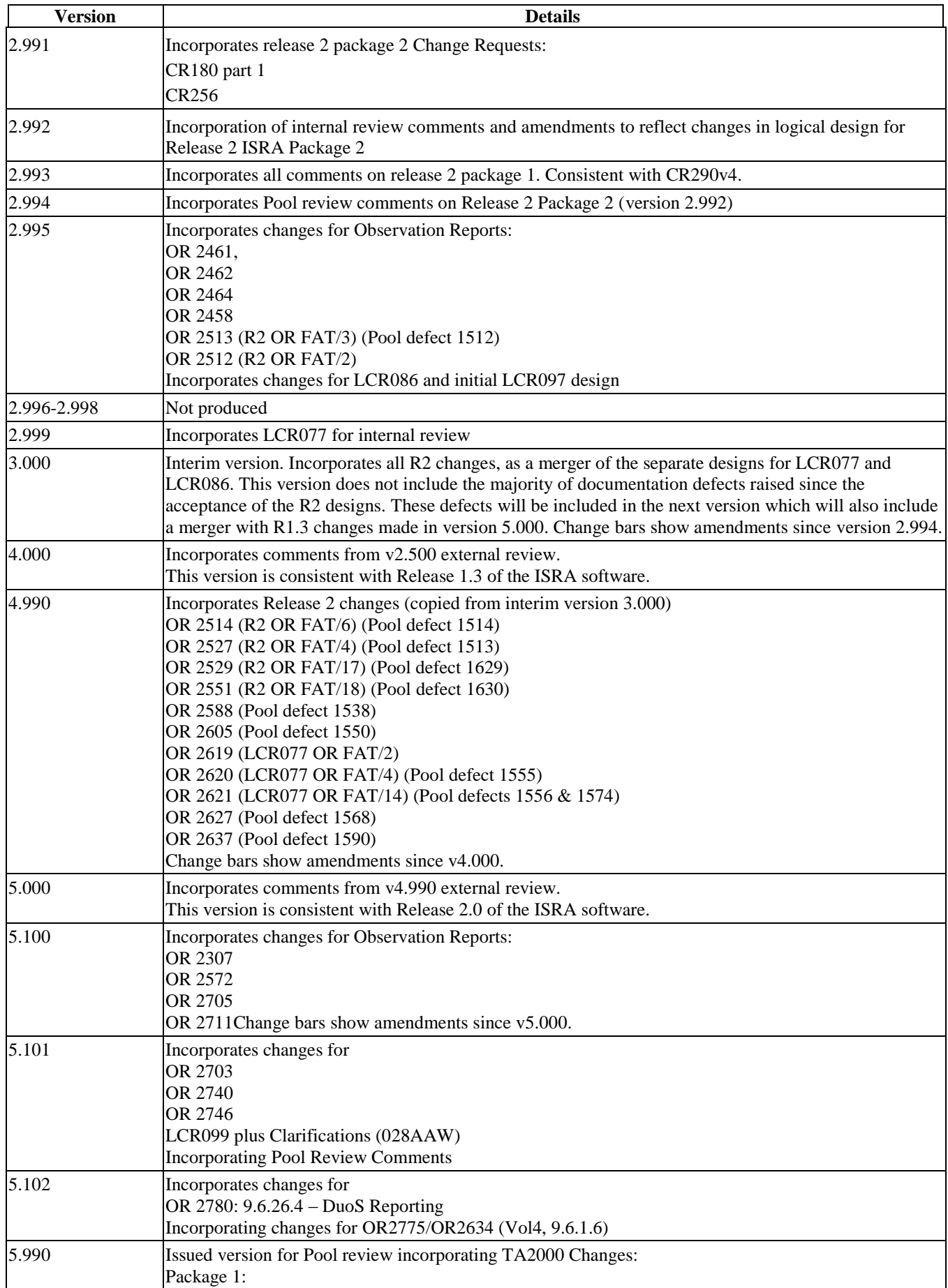

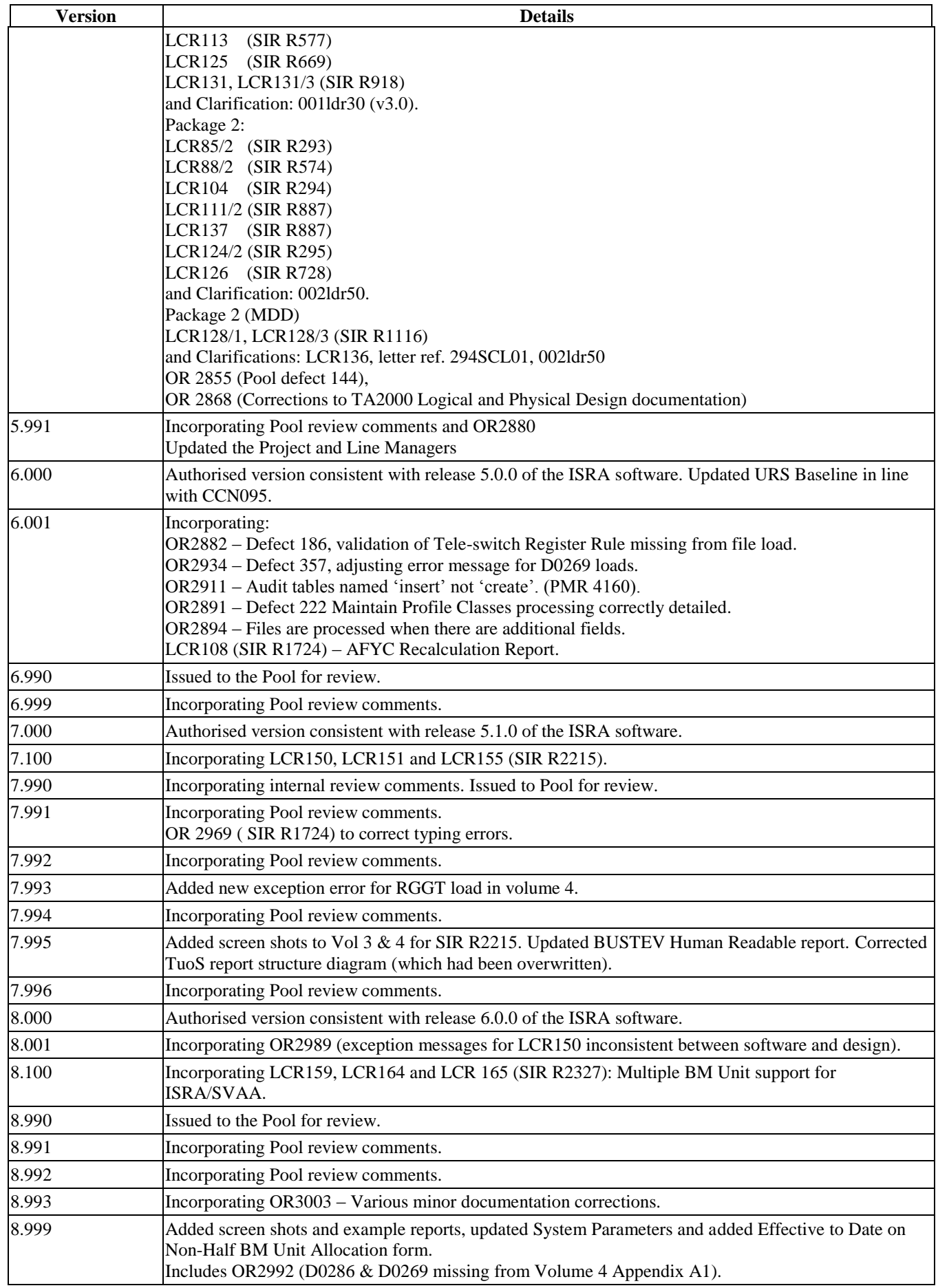

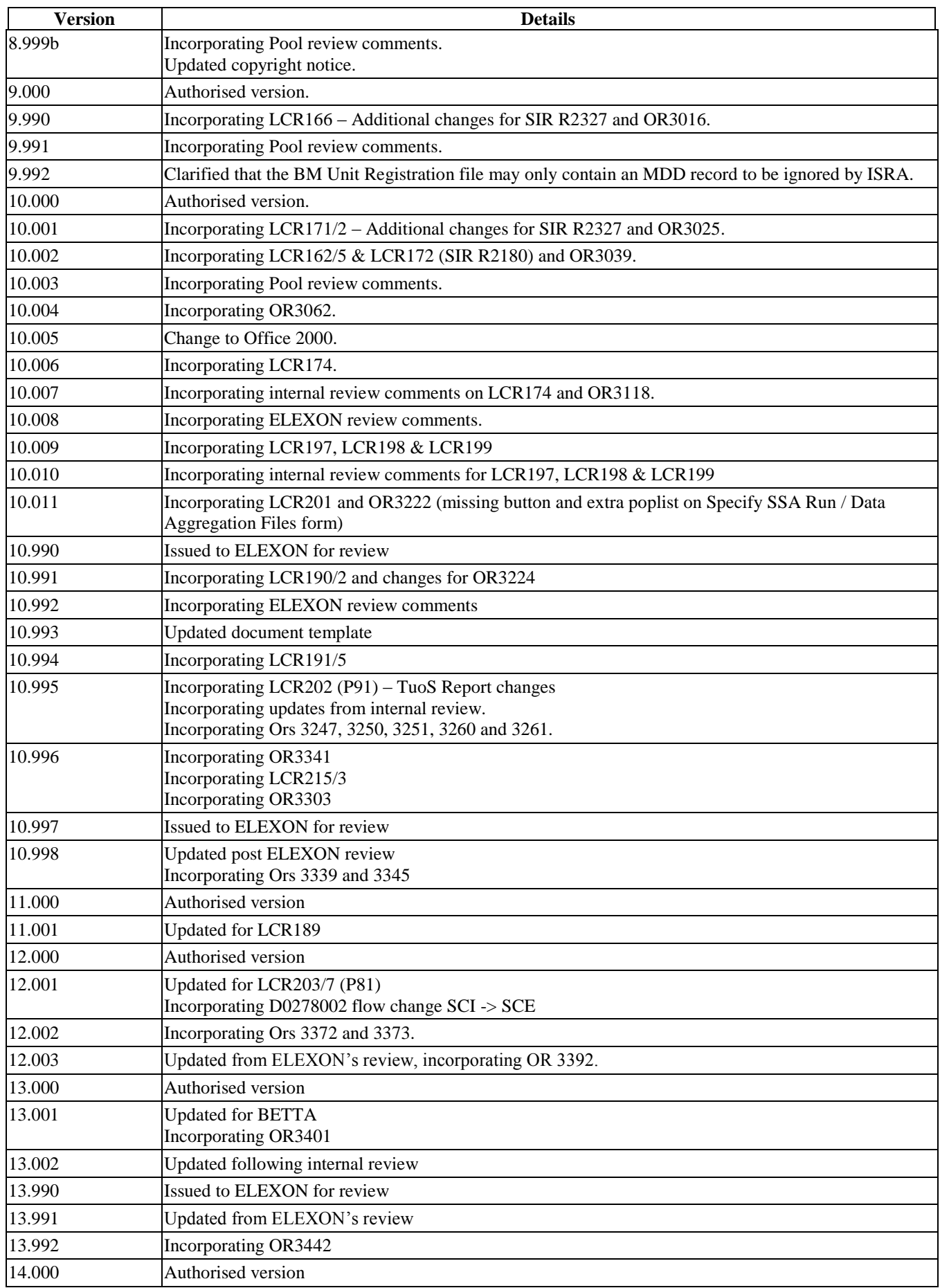

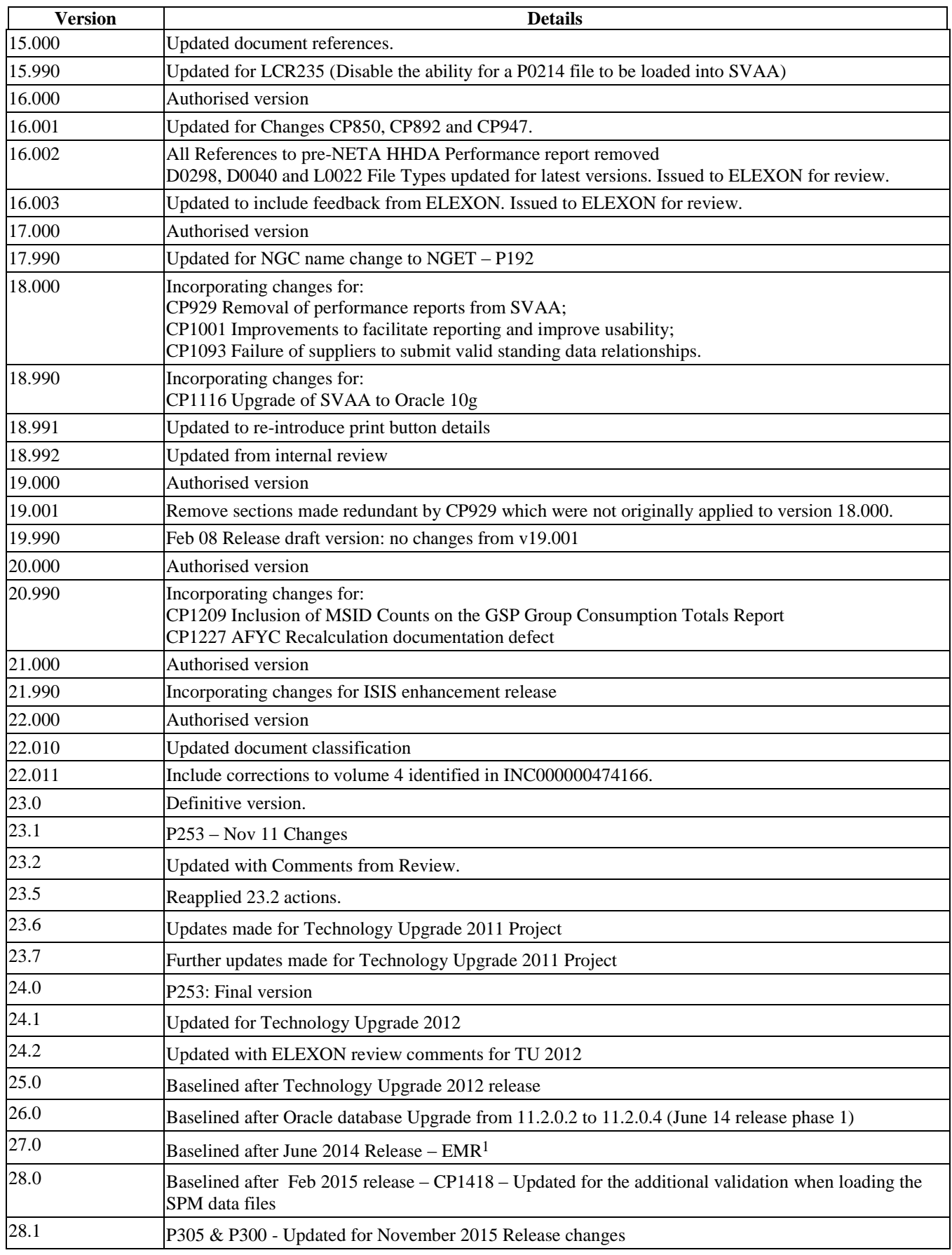

1 EMR changes were directed by the Secretary of State on 1 August 2014

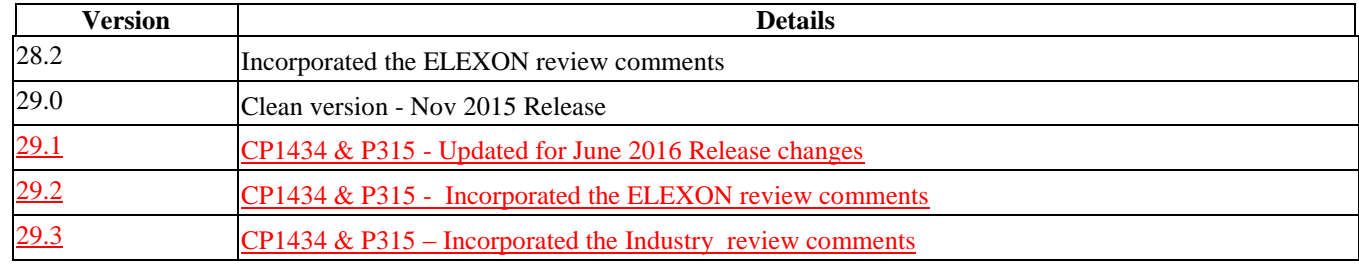

# **1.5 Summary of Changes**

Changes as indicated in the amendment history.

#### **1.6 References**

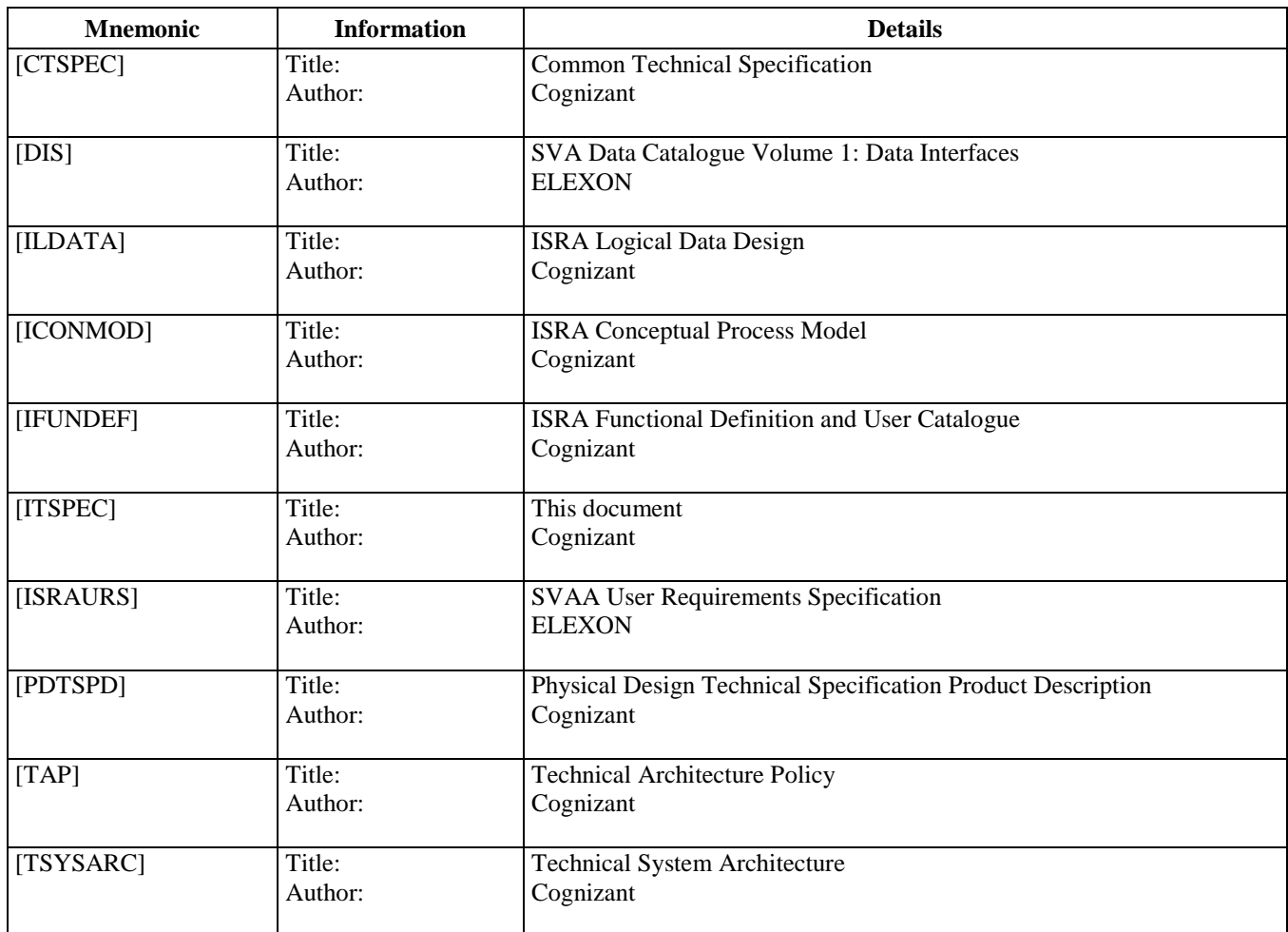

## **1.7 Abbreviations**

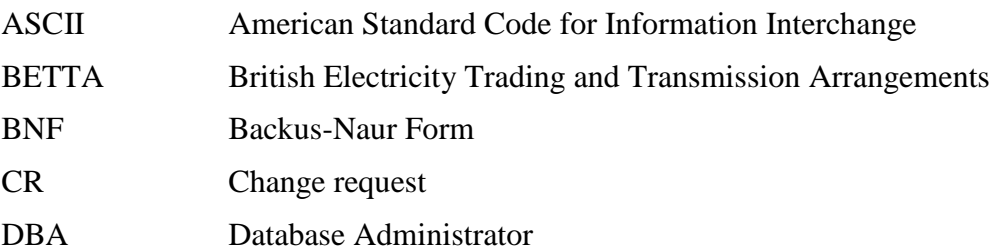

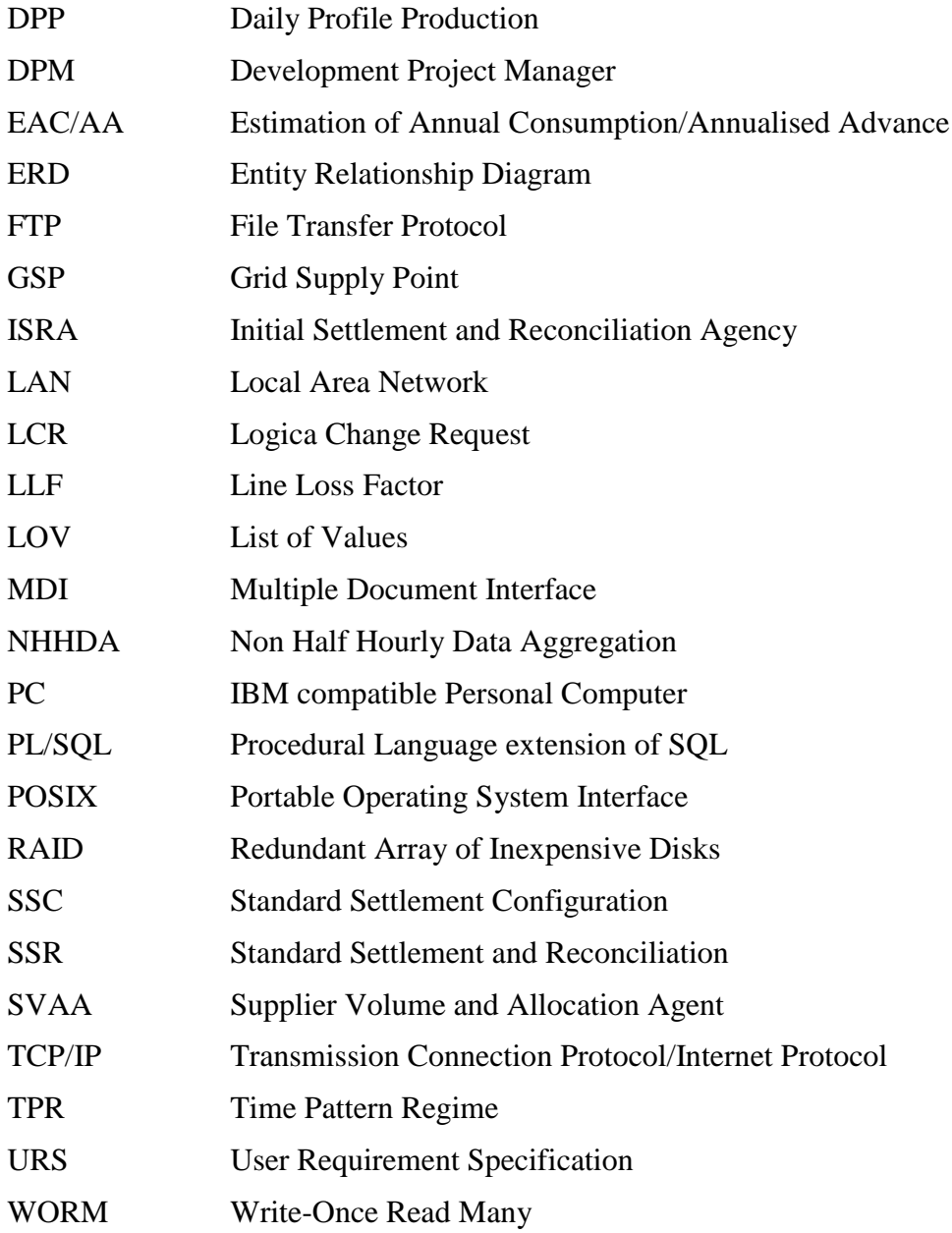

## **1.8 Intellectual Property Rights and Copyright**

The copyright and other intellectual property rights in this document are vested in ELEXON. These materials are made available to participants in the GB electricity industry to review and copyfor the sole purpose of their participation in the electricity industry. All other commercial use is prohibited including downloading, copying, distributing, modifying, transmitting, publishing, selling or creating derivative works (in whatever format) from this document or in other cases use for personal academic or other non-commercial purposes. All copyright and other proprietary notices contained in the document must be retained on any copy you make.

All other rights of the copyright owner not expressly dealt with above are reserved.

No representation, warranty or guarantee is made that the information in this document is accurate orcomplete. While care is taken in the collection and provision of this information, ELEXON Limited shall not be liable for any errors, omissions, misstatements ormistakes in any information or damages resulting from the use of this information oraction taken in reliance on it.

# **2 High level design specification**

## **2.1 System Overview**

For settlement dates before the P253 implementation date, the ISRA system is responsible for carrying out the calculations for the Final Initial settlement (SF) between Suppliers and Generators and subsequent reconciliations between Suppliers as meter data becomes available to replace the estimates used in the earlier settlement runs

For settlement dates on and after the P253 implementation, the ISRA system is responsible for carrying out the calculations for the Intial Interim (II) settlement, Final Initial Settlement (SF) between Suppliers and Generators and subsequent reconciliations between Suppliers as meter data becomes available to replace the estimates used in the earlier settlement runs

For Settlement Days from the start of the New Electricity Trading Arrangements (NETA), the ISRA system acts as the Supplier Volume Allocation Agent. The primary difference between the ISR Agent and the SVA Agent is that for Settlement Days from the start of the NETA, the energy volumes allocated by the system are by Balancing Mechanism Unit (BM Unit) rather than by Supplier. A system parameter (the NETA Date) is used to determine whether the software is acting as the ISRA or the SVAA.

There are two main processing activities for the ISRA System, one is the *Standard Settlement and Reconciliation (SSR) Run* which carries out the calculations for settlement and reconciliation. The other is *Profile Production Run,* this generates profiles of consumption for use in the SSR Run and also for use by Data Collectors.

The ISRA System is primarily a file processing system. Almost all input data is received through data files, and all output is through data files and reports. Internally data is split between data files and an Oracle Relational Database. An Oracle Forms user interface is provided for maintaining standing data, and controlling the system.

## **2.2 System Architecture**

ISRA conforms to the System Architecture which is fully specified in section 2.2 of [CTSPEC]. In summary this is:

- **Server Tier** Hosted on a server with a POSIX compliant Operating System, with an Oracle 11g database, and applications written in C and Shell scripts.
- **Middle Tier** Hosted on a separate physical server which may be running the same UNIX as the Server Tier or else Microsoft Windows. The Middle Tier runs two components of Oracle Application Server Forms Services: the Forms Listener Servlet and the Forms Runtime Process. (Other non-ISRA applications may also be using the Middle Tier server).
- **Client Tier** A PC running the Client component of Oracle Application Server Forms Services (but this is downloaded automatically from the Middle Tier to the client and does not need to be installed). The Operating System and Web Browser may be any that are supported by Oracle for use with Oracle Application Server.

As ISRA is primarily a file based batch processing system, the number of active clients is expected to be relatively small, typically no more than 5, although the software does not impose a limit.

All communications with external systems are via file transfer. ISRA reads files from specified directories, and writes to other directories. It assumes that other systems will be provided to perform the actual transmission of these files.

## **2.3 System structure**

The subsystem structure for ISRA is shown in the diagram below:

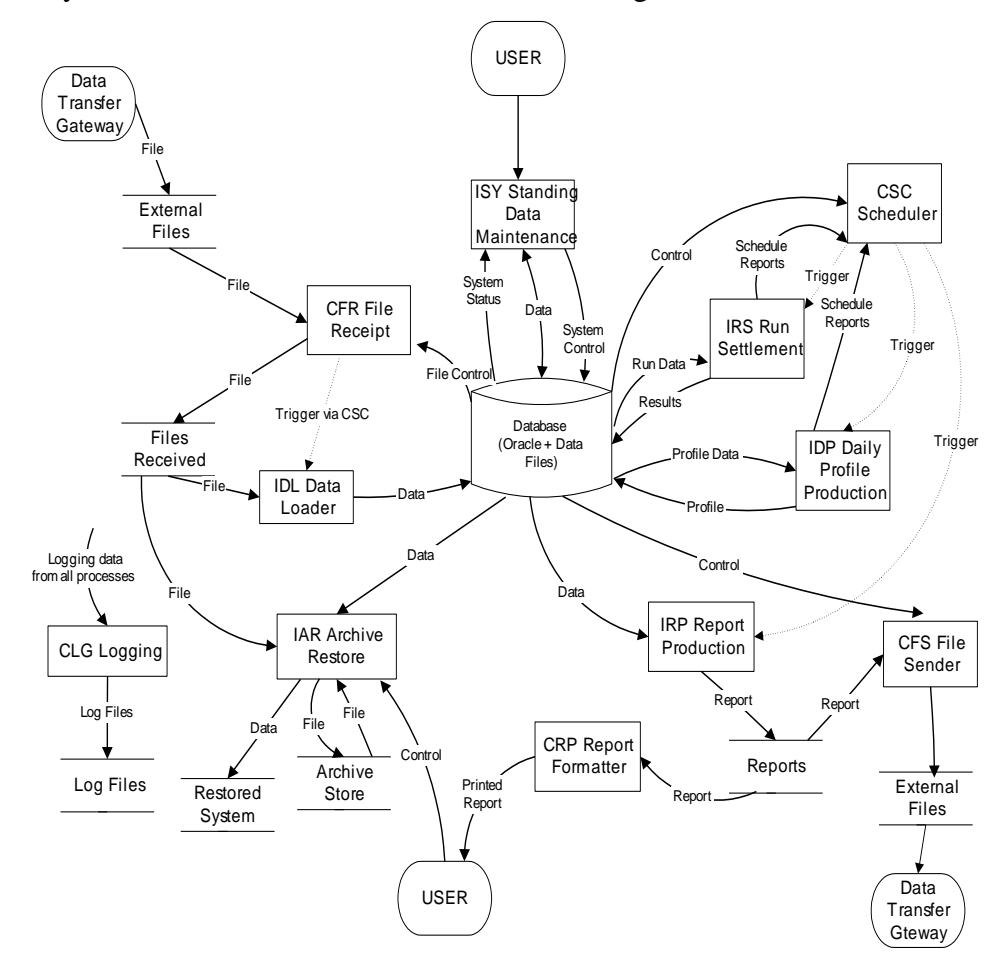

Each of the subsystems which make up the ISRA System is shown as a rectangle. These are all given three letter acronyms, those beginning with 'I' are ISRA specific, and those beginning with 'C' are common and specified in [CTSPEC].

Principal data flows are shown to set the subsystems in context.

In addition to the subsystems shown, there are a number of underlying libraries which provide services to the main subsystems. These are:

- CSL Server Library
- CPH Process Harness
- CFM Form Template
- CNP Non-POSIX compliant operating system services

## **2.3.1 IDL Data Loader**

This subsystem is responsible for loading the data from received data files into the ISRA database. The initial file receipt is handled by CFR File Receipt which then initiates the relevant ISRA data file loading process via the scheduler (CSC Schedule).

There is a separate file loading process for each type of data file. The data from the file is loaded into either the ISRA database or, in some cases into internal data files.

The receipt and loading of a file is recorded through the operator log via CLG Logger and the contents of the Settlement Configuration Data file is recorded in the audit log using CLG Logger.

## **2.3.2 ISY Standing Data Maintenance**

This subsystem consists of a suite of Oracle screen forms which provide the main user interface to the ISRA system and allows the user to maintain certain standing data for the system.

## **2.3.3 IDP Daily Profile Production**

This subsystem is responsible for carrying out the daily profile production calculations and for producing detailed reports of the results of these calculations.

The process is initiated by the user via Oracle Forms. The core processing is performed by 'C' processes running on the server. Profile production automatically causes the associated reports to be generated.

## **2.3.4 IRS Run Settlement**

This subsystem is responsible for carrying out settlement and reconciliation runs.

The architecture of this subsystem is very similar to IDP. A server process written in 'C' is initiated from Oracle Forms. The standard reports are generated during the settlement run.

## **2.3.5 IRP Report Production**

This subsystem is responsible for the generation of reports. The reports are generated in a machine readable format. They are transmitted to third parties in this format, and can also be formatted into a human readable format by the CRP subsystem for printing.

## **2.3.6 IAR Archive and Restore**

This subsystem is responsible for the removal of old database and file data from the system, and the selective restoring of this data from backup. Data deleted is Settlement Date based data for which the final reconciliation has taken place. Files which are not Settlement Date based are deleted if they were received during the archive period and are no longer in use. Data which is not Settlement Date based is deleted if it was created during the archive period and is no longer in use. File data are input data files, internal data files containing Settlement run and profile production run related data, and report files.

## **2.3.7 CFR File Receipt**

The File Receipt subsystem is responsible for monitoring the arrival of new files, auditing file receipt and invoking file specific processing activities where appropriate using the CSC Scheduler subsystem.

A daemon process regularly looks for new external files. For each file found a file reference record is created in the database and the file is moved to the local file store. If automatic processing has been configured, an EP98 processing activity is scheduled using the CSC Scheduler subsystem.

## **2.3.8 CSC Scheduler**

The Scheduler subsystem is responsible for initiating and managing other EP98 server processes. A set of common PL/SQL procedures are provided to schedule and control these activities.

A queuing system is used to control server processing. This is a set of queues including an exclusive queue (where only one process may run at a time) to manage mutually exclusive activities.

Each processing operation is assigned a unique activity type and queue identifier. An activity may consist of smaller (child) activities which may run concurrently - such child activities are submitted to run on a different queue.

Activities may have associated parameters - these are held in the database along with scheduling details and activity status.

# **2.3.9 CLG Logging**

The CLG Logging subsystem provides facilities to write to the following log files:

- operator log records operational events and data errors (eg: 'SSR run  $\Box$ started', 'invalid SPM file received').
- $\Box$ error log - records process and software errors.
- $\Box$ audit log - records details of changes to business data.

# **2.3.10 CFS File Sender**

The File Sender subsystem is responsible for transferring (copying) files from the local file store. If a file transfer fails, it is automatically re-attempted at a later time.

## **2.3.11 CRP Report Formatter**

This subsystem is concerned with the creation of human-readable reports. It operates on the internal report files produced by the system and formats these, based on information held in the database, for human readable display. The resulting output is written to a file which can either be displayed at the client or sent for printing.

## **2.3.12 CSL Server Library**

A common shared library is provided for use by all server processes. This library includes file handling.

## **2.3.13 CFM Common Forms Library**

To support a consistent approach to the user interface a common Forms 6i template is provided which is used by every Form. This ensures that the standards are enforced for each Form and that the user is presented with a common look and feel. The template defines the components of the framework of the 'outside' of the Form with the content of the internal 'box' being addressed by the functionality required for specific Forms.

## **2.3.14 CNP Non POSIX Library**

This subsystem contains wrappers for any Operating System functions that are used that are not part of the POSIX standard.

When porting the application to a POSIX compliant operating system other than Compaq Tru64 UNIX, this subsystem should be the main area of code which will need modifying.

There are currently no functions identified for this subsystem.

#### **2.3.15 CPH Process Harness**

A common harness is provided for Pro\*C EP98 processes which provides standard signal handlers and error reporting facilities.

#### **2.4 Main control flows**

The main control flows for ISRA are:

- $\Box$ The arrival of files at the server, these are detected by the CFR subsystem. If the files are configured for automatic processing, this in turn triggers the IDL subsystem using the CSC routines, eg CSC.SUBMIT.
- $\Box$ User initiated activities. These include the manual loading of files, settlement and profile production runs and report generation. The associated server processes are started by requests to the CSC Subsystem.

In addition, the following Oracle Alerts are used for signalling between processes:

- $\Box$ CSC\_TERMINATE \_ALERT - raised by the CSC\_daemon process, used by CSC.WAIT\_ALL and CSC.WAIT\_ANY functions which wait for activities to complete.
- $\Box$ CSC\_UPDATE\_ALERT - raised by the CSC.SUBMIT and CSC.KILL functions. Used to inform CSC daemon process of new scheduling requests.
- $\Box$ CFS EXPORT ALERT - raised by the CFS.EXPORT function. Used to inform the CFS daemon process that a new export request has been received.

## **2.5 User Interface overview**

## **2.5.1 Web Forms Front End**

The forms software consists of an Oracle Applications Server Forms Services application plus a web browser. The user will invoke the application from the web browser (or directly using a Windows shortcut), and will be asked to log in using a username and password.

On start-up the user is asked for a user-name and password. The application uses this information to determine the type of user (Oracle Role) and presents a menu bar containing only commands available to that user type.

#### **2.5.2 Reports**

The system produces a number of standard reports. These need to be available in machine readable and printable styles. To avoid duplication, all reports are written to files using a standard machine-readable format. To provide a more humanreadable/printable format, the CRP subsystem is used. This translates the report files into a more traditional report format (eg: paginated, with column headers and data alignment). This translation is based on formatting information included in the database.

The machine readable format contains a HDR block in addition to the ZPD header block which may repeat some of the data in the ZPD record. This is done to simplify the Human Readable formatting process and to cope with reports which use repeated header information.

Since most report generation work involves access to the database, all reports will be generated on the server, with subsequent (human) viewing and printing of the report, on the client.

In addition the user can generate ad-hoc reports using an ad-hoc reporting tool. These, by their very nature do not have a pre-defined form, but are the result of the user extracting whatever data is required. Oracle is supported by a wide variety of tools, but the one selected for development and testing with ISRA is Oracle Reports.

Graphical presentation can be achieved by importing the human readable or machine readable version of the report into a standard application such as Microsoft Excel and using its standard graphing facilities.

A number of reports consist of a set of detail records along with a summary totals entry. In each case numeric values are rounded to meet the display format for output. Since totals are calculated from the sum of the internal formats and rounded at the end, the total may not necessarily equal the sum of the displayed numbers in the detail records from which it is calculated.

#### **2.5.3 Server**

Most users will never need to log-on to the server. However the System Manager will require access for backup and recovery functions and the restoring of archive data. The System Manager will also require access to the server to view the Data Load Standing Data Update reports as these are not available in human readable format. These are implemented as POSIX style command line functions with no special interface requirements.

## **2.6 Database Overview**

## **2.6.1 Overall Database Structure**

ISRA holds data in a local file store and in an Oracle database.

The local file store holds:

- $\Box$ Data Files received by ISRA from other systems,
- $\Box$ Machine-readable Report/Data Files generated as output by ISRA
- $\Box$ Data files used for internal storage of some information.

The Oracle database holds all the logical entities which are not stored in data files.

One of the main design decisions is which data to hold in Oracle and which to hold as data files. The rules applied are as follows:

Data files are used for entities with the following characteristics:

- $\Box$ Individual records are never modified after creation.
- $\Box$ Very large volumes of data are involved.
- $\Box$ The data can be partitioned by settlement day (it may be partitioned by other criteria e.g. GSP Group as well).
- $\Box$ Access to the data is required by a relatively small number of processes.

Where data is held in Oracle, very large tables are avoided by partitioning where necessary. The design aims to keep the size of each individual table below 2Gb. This is not an inherent limit of Oracle, but it makes the database more manageable, for example when exporting and importing tables.

#### **2.6.2 Merging of Logical Entities**

In most cases, there is a 1:1 correspondence between entities in the logical design and database tables in the physical design. However some tables have been merged together to improve performance by reducing the number of database reads. Summary information of what has been done is given in this section with further details in Chapter 4.

A common example of where merging has taken place is on link entities with no attributes of their own. In these cases child records have been merged into the parent, particularly when the data which populates the children comes from external sources and there is no defined way to maintain the parent. An example of this is the Date Block entity.

Another case is where the Logical Data Model shows entities as subtypes and supertypes. These have been implemented by creating a single entity with the attributes of all subtypes. This is practical as long as the number of different attributes is not excessive. An example of this is the idb\_mkt\_ppt\_roles table.

The following table summarises the entities which have been merged:

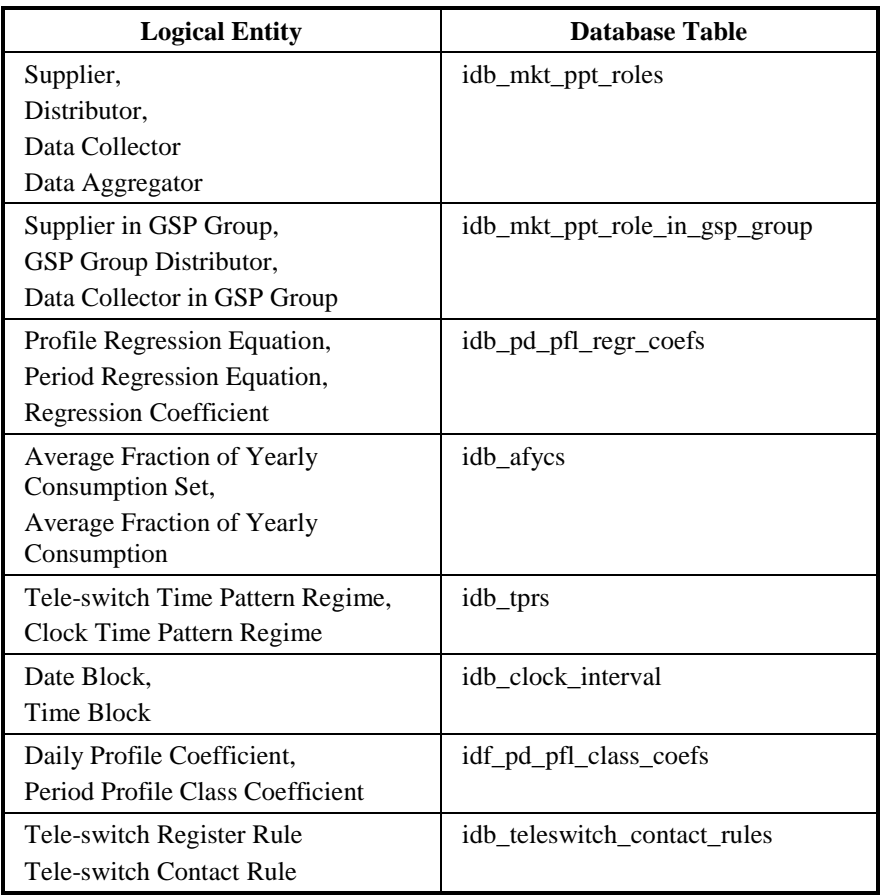

The merging of Average Fraction of Yearly Consumption Set and Average Fraction of Yearly Consumption allows for full flexibility for the periods of effectiveness of the Average Fraction of Yearly Consumption values. The effectiveness dates can be arranged such that they coincide with those of a Valid Settlement Configuration Profile Class, or span several. The effectiveness ranges are managed by the maintenance application to ensure that deletion of a AFYC record does not leave any gaps in the period it covered by adjusting the effectiveness ranges of the remaining records.

## **2.6.3 Lists of Valid Values**

As is common practice in physical database design, lists of valid values for various columns are all combined into one table to avoid the proliferation of small tables. Each set of values is called a domain. Two tables are defined to hold this information: cdb\_ref\_domains holds a record for each domain and cdb\_ref\_values holds a record for each value. A domain is defined for each column which has an inclusive fixed set of valid values, e.g.: Market Roles. Most of the domains were not defined as entities in the logical design however the following entities were, and have been absorbed into cdb\_ref\_domains /cdb\_ref\_values:

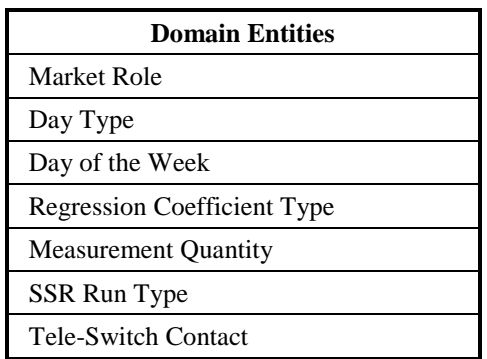

# **2.6.4 Tables with no Logical Equivalent Entity**

Several tables have been added which have no equivalent in the Logical Design. These are used to support the physical implementation, many of the processes are controlled by these tables. This simplifies the implementation and provides greater flexibility. Examples are: idb\_params and idb\_rept\_params.

Full details of these tables are given in Appendix A which describes all the tables.

## **2.6.5 Elimination of Logical Entities**

The ISRA logical model contains several entities which have been eliminated from the physical design altogether. These are as follows:

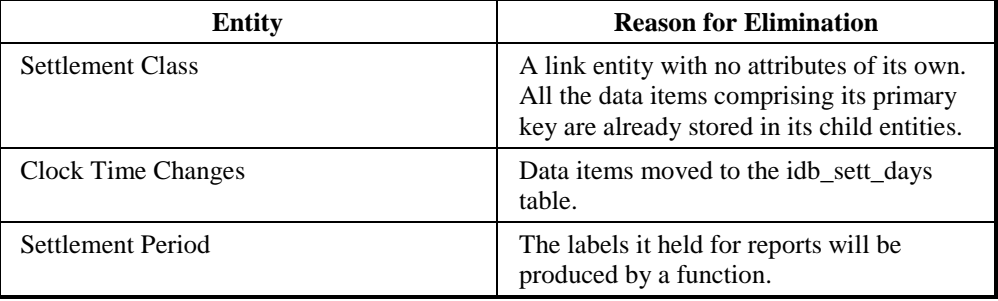

## **2.6.6 Implementation of Logical Entities by Data Files**

The ISRA logical model contains several entities where implementation as an Oracle database table is inappropriate. The entities which are being handled in this way are:

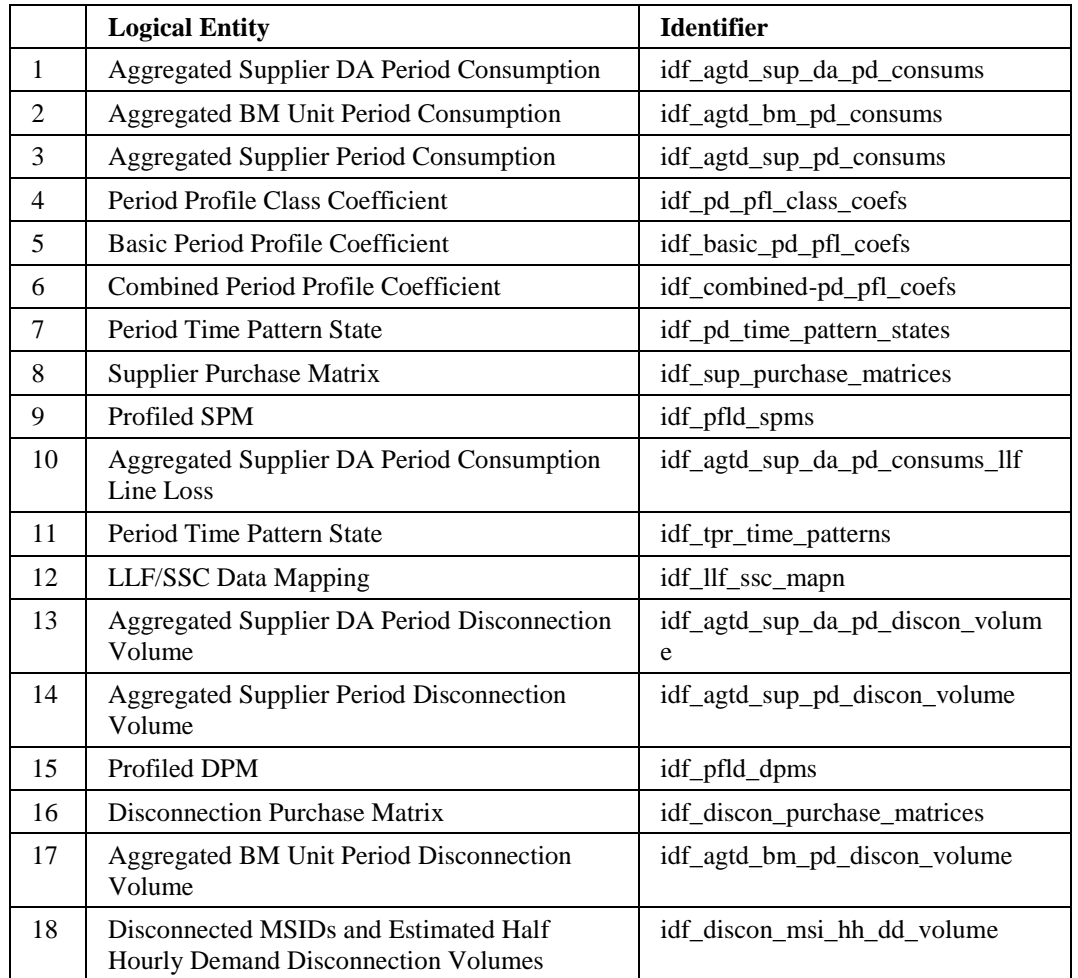

The files will be managed through the common file handling facilities, but named according to the entity they represent and the directory structure holding them will reflect their content.

The files have the following characteristics:

- $\Box$ A separate file is used for each settlement day.
- $\Box$ Where data is run specific, a separate file is used for each run. This can be an SSR run, profile production Run, SSA Run, or Data Aggregation Run.
- $\Box$ Where data is GSP Group specific, a separate file is used for each GSP Group.

The common file handling facilities will be enhanced to provide a layer to allow ISRA to create and read files into and from directories and files whose path and name is given in the following table;

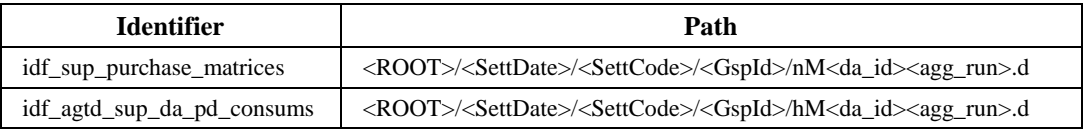

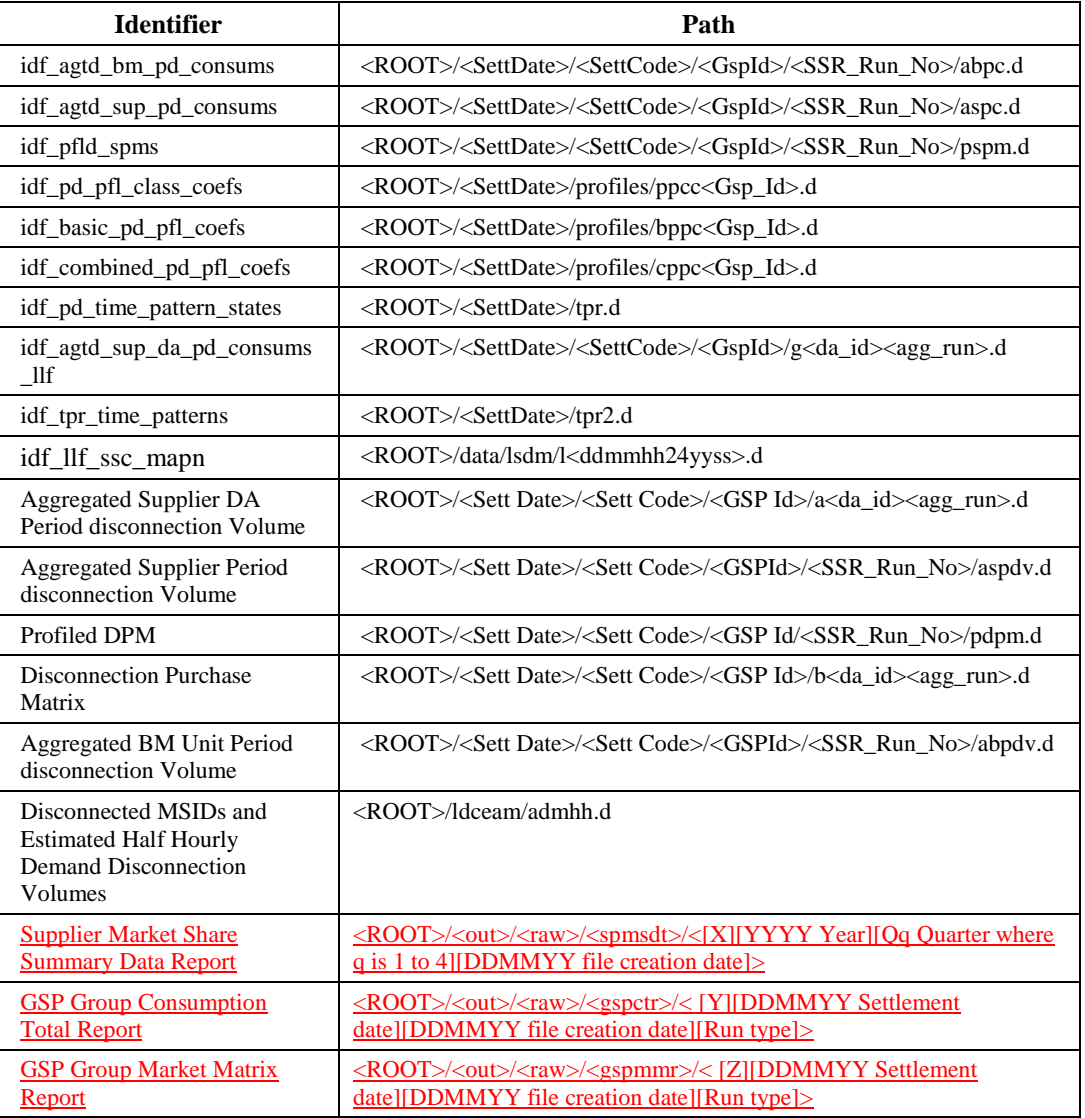

where:

<SettDate> is of the form 'yyyymmdd' and

<ROOT> is derived from <SettDate> as follows;

If there is a single record in the database table 'idb flat file roots' whose effective date range includes <SettDate> then <ROOT> is assigned the value defined in the 'path' column for this record. Otherwise <ROOT> is assigned the value defined in the system parameter 'Flat File Toplevel Directory'.

The remaining component of the directory path and the filename are derived from the primary key of the entity.

This technique enables flat files to be distributed across multiple directories, on potentially different disks.

Standard Unix links can be used to further spread the structure under the defined root directory.

By using flat files for the largest entities the size of the ORACLE database is kept relatively small. This has significant performance advantages and allows significant scalability of the ISRA system. Increasing volumes are met largely by increased file sizes which can be accommodated by adding extra disk storage capacity. The ORACLE database size is sufficiently small that large-scale growth can occur without reaching any significant limits.

 $\leq$ [X][YYYY Year][Qq Quarter where q is 1 to 4][DDMMYY file creation date]> is file name convention for Supplier Market Share Summary Data Report.

The element [X] denotes the flow type P0275.

The element [YYYY] denotes year of the settlement date in 4 digit format.

The element [Qq] denote "Q" for quarter and "q" denotes quarter number 1 to 4.

The element [DDMMYY] denotes file creation date in format of DDMMYY.

Sample file name convention: - X2015Q1310316

< [Y][DDMMYY Settlement date][DDMMYY file creation date][Run type]> is file name convention for

**GSP Group Consumption Total Report** 

The element [Y] denotes the flow type P0276.

The element [DDMMYY] denotes settlement date in format of DDMMYY

The element [DDMMYY] denotes file creation date in format of DDMMYY.

The element [Run type] denotes type of the settelemnet run in single digit.

Sample file name convention: - Y270815070316B

 $\leq$ [Z][DDMMYY Settlement date][DDMMYY file creation date][Run type]> is file name convention for

GSP Group Market Matrix Report

The element [Z] denotes the flow type P0277

The element [DDMMYY] denotes settlement date in format of DDMMYY

The element [DDMMYY] denotes file creation date in format of DDMMYY.

The element [Run type] denotes type of the settelemnet run in single digit.

Sample file name convention: - Z060415080316D

Defind constant elements for file naming conventions:

 $P275 = X$  $P266 = Y$  $P277 = Z$  $II = A$  $SF = B$  $R1 = C$  $R2 = D$  $R3 = E$  $RF = F$  $DF = G$ 

## **2.6.7 Distribution of Tables over Tablespaces and Disks**

The Physical Design does not rely on a specific distribution of files across disks. For input, data and report files, this is controlled by the cdb\_default\_directory and cdb\_file\_directory database tables and is transparent to the application.

The data files are split down into separate files for each settlement day and GSP Group. This allows the potential for parallel runs and processes within each run to be targeted at separate disks.

For the database, Oracle hides the details of the physical storage from the application.

Thus the physical design allows a great deal of flexibility in planning an installation so as to spread the disk activity across multiple disks.

An actual implementation will depend on the size and number of disks used, and the use of mirroring/RAID. However the Installation Guide for ISRA will give a default layout based on that used for System Testing.

## **2.7 Auditing**

The general principles of auditing are described in section 2.7.3 of the Common Technical Specification [CTSPEC].

The mechanism for capturing data to be audited uses database triggers on the tables for which audit changes are required. Since ISRA does not need to distinguish between online and batch changes, the triggers are written to fire irrespective of the initiating user (ie: the filtering out of changes by the 'system' user described in [CTSPEC] is not used by ISRA)

# **2.8 Fallback, Backup and Recovery**

## **2.8.1 General**

The overall strategy is defined in section 2.8 of [CTSPEC].

A characteristic of ISRA is the very large data volumes. Most of this data is held in files rather than the database, is read-only and is held on a settlement day basis. The large volumes come from the need to retain this data on-line for two years. It is expected that this data will only be backed up on a daily basis on the day on which it is created.

It is expected that although the Oracle Database is small compared to the volume of files, it is still too large to take a full backup on a daily basis. Therefore a full backup will be taken at weekends, with all re-do logs since the backup being backed up each day.

Thus the daily backup will consist of:

- $\Box$ New read-only files
- $\Box$ Audit logs
- $\Box$ Database re-do logs

The weekly backup should include the complete database, and files. It is probably not necessary to back-up all files every week. A reasonable weekly backup could be:

- $\Box$ All database files
- $\Box$ All internal data files
- $\Box$ All input files received in the last 'n' (eg 4) weeks.
- $\Box$ All output/report files sent in the last 'n' weeks.

Thus a recovery of the latest full backup tape would allow operations to continue, but additional tapes (one for every 'n' weeks) would be needed to recover all data which is held online.

It is assumed that compression of data will be used during backup. As most of the information on the system is held as text files, this should significantly reduce the volumes involved, probably at least by a factor of two.

Given the volume of data files, it seems likely that the ISR Agent may adopt a strategy to manage the number of disks required. This could involve removable media such as CDs or WORM drives. This would have an impact on the backup strategy, probably a positive one in that it should reduce the data volumes to be backed up.

## **2.8.2 Archive Backup**

On a regular basis, probably monthly, the ISR Agent will archive data and remove it from the live ISRA System. The archive is a two stage process, first the data is backed-up, and then old data is deleted from the system. The deletion and subsequent restore are specified in Chapter 10.

Where a backup is used for archive, it must include the following:

- $\Box$ The entire Oracle database.
- $\Box$ All internal data files for the settlement dates within the range being archived.
- $\Box$ All input files for a specific settlement date within the range being archived.
- All output data files for a specific settlement date within the range being  $\Box$ archived. (For reports only the data file, rather than the human-readable version is archived).
- $\Box$ All input data files which do not have a specific settlement date associated with them.
- $\Box$ All output data files which do not have a specific settlement date associated with them.

The files for backup are selected based on the contents of the cdb\_data\_file, and cdb\_file\_reference tables.

Chapter 10 includes an estimate for the size of the archive backup.

#### **2.9 Error Handling**

The common approach for error handling described in the Common Technical Specification [CTSPEC] applies to the ISRA system.

## **2.10 Security**

The use of the ISRA system is controlled to ensure that only authorised users are granted access to the system. The general principles used to control system security and access are described in the Common Technical Specification [CTSPEC].

The security of the internal data files is handled through POSIX Operating System facilities. Each user-role is mapped onto an operating system 'user group'. Once created, data files are set to read-only for all user-roles which have access to them, with the addition of 'delete' for those users allowed to run the archive function. File ownership is set such that it can only be modified by the ISRA System Manager.

Once logged on a user is only presented with functions that his role authorises him to use, this prevents a logged in user from attempting to breach security. Unauthorised attempts to log-in can be monitored in two ways:

- $\Box$ Logins to the ISRA application on a PC are controlled through the standard Oracle audit facilities. Attempted logins can be monitored by enabling "SESSION" auditing. Audit information can be reported to either a database table or files.
- $\Box$ Attempted logins to the server can be monitored by the operating system. Generally this will be done in a platform and site specific way.

## **2.10.1 User Roles**

The following roles are required by the ISRA system. The activities for each role are described in the ISRA logical design ([IFUNDEF] User Catalogue)

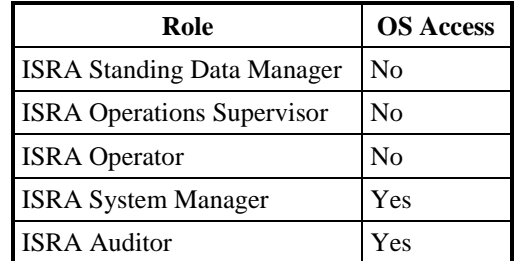

## **2.11 Operational design**

#### **2.11.1 Daily Activities**

The main daily activities on the system are:

- $\Box$ Standing data maintenance
- $\Box$ Browsing data
- $\Box$ Requesting Reports
- $\Box$ Loading Data Files
- $\Box$ Profile Production
- SSR Runs  $\Box$
- $\Box$ Backup

In planning a daily schedule, the following constraints apply:

- $\Box$ For settlement dates before the P253 implementation date, the schedule must allow the timetables for Final Initial settlement (SF) and subsequent reconciliations to be met.
- $\Box$ For settlement dates on or after the P253 implementation, the schedule must allow the timetables for Initial Interim (II),Final Initial settlement (SF) and subsequent reconciliations to be met.
- $\Box$ During backup the database is closed down and no other system activities are possible.
- $\Box$ The Profile Production Run locks nearly all the standing data edit functions. This is to ensure that a consistent set is used during the run.
- $\Box$ Active batch processes (PPR, SSR) will degrade the interactive performance of the system.

The most significant constraint from the settlement timetable is the need to perform the Final Initial Settlement between 9am on D+15 and 9am on D+16. To allow maximum time for re-runs it is assumed that this will be done as soon as possible, ie at 9am. Each day there will be between 1 and 5 Final Initial Settlements to perform.

For settlement dates on and after the P253 implementation, the Initial Interim Settlement will be performed anytime between 9am and 6pm on D+4.

The remaining batch activities, Final Initial Settlement Run, Reconciliation Runs, and Profile Production probably have enough slack to allow them to be scheduled over-night.

It is expected that the backup will be performed before the over-night batch processing. Thus a typical schedule could be:

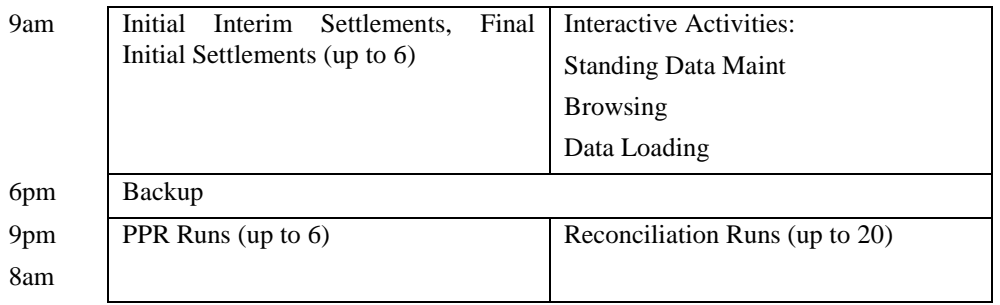

The "up to" limits on the number of runs stated in the example timetable above are indicative of the number of runs typically anticipated. There are no constraints within ISRA on the number of runs that can be requested in a day.

## **2.11.2 Weekly Activities**

The weekly activities in addition to the daily ones are:

- $\Box$ Full system backup
- $\Box$ Analysis of Oracle performance
- $\Box$ Archive (more likely to be done monthly, but considered here).

The settlement and reconciliation timetables are based around working days. It is assumed that these weekly activities can be scheduled outside working days, ie at weekends.

The system backup is discussed in section 2.8, and is expected to be time consuming and take place every week.

As the Oracle Cost Based Optimiser is used, the Oracle Analyse tool needs to be run on a regular basis to generate statistics on table usage for the Optimiser. This is a lengthy activity, and so is expected to be run at weekends. Other Oracle administrative activities may also be required, eg analysing fragmentation of tablespaces.

Archive will probably be performed once a month, it is expected that it will be run following a successful full system backup at the weekend.

## **3 Interface Specification**

## **3.1 External Interfaces**

#### **3.1.1 General**

The external interfaces to the ISRA System are either files or user driven interfaces. Files can be import or export files. The import or data load files have formats which are described in the following sections. The export files can be reports or data extracts; their formats are described in the IRP Reports Subsystem Specification.

All of these files have a common machine readable structure which is described in the Common Subsystem Technical Specification [CTSPEC]. In summary, files contain records, which are delineated by newline characters and identified by three character codes; records contain fields which are separated by a single character. All files contain header ('ZHD') and footer ('ZPT') records as defined in [CTSPEC] and can contain an additional data file header ('ZPD').

If the file received contains extra fields, appended to the end of a record and those fields are not documented in the following section, ISRA will ignore the additional fields during processing.

User driven interfaces are described in the ISY Standing Data Maintenance Subsystem Specification.

The descriptions of Import Files contained in following sections consist of

- 1. File type, the last three digits of which indicate the version of the file format,
- 2. A table which details the file format,
- 3. A Jackson Structure Diagram which details the hierarchical relationship between records and their order in the file.

Data types indicated in the file format tables are defined in the Common Subsystem Technical Specification. Notice that decimals and integers are followed by parentheses containing information about the number. These follow Oracle usage ie: integer(n) means the number can have n digits; decimal(p,s) means that the number can have p digits and that s of them can follow the decimal point.

File format tables contain a 'comments' section which is used to indicate the value of each field and / or its destination in the ISRA System database. An '(O)' in this section indicates fields which are optional. Fields indicated as 'Null' should never have a value.

Not all of the database column values necessary for a successful database write are found in the import file, some values may need to be derived. Similarly all output fields for an export file are not necessarily found in the database they may need to be derived. For example when loading Aggregated Half Hour Data, SUP.Supplier Id is destined for idb\_sup\_data\_agtns.mkt\_ppt\_id; idb\_sup\_data\_agtns.mkt\_ppt\_role\_code also needs to be populated and the value of this column is derived by the Data Load process.

The files transferred into and out of the system are summarised in the following figure:

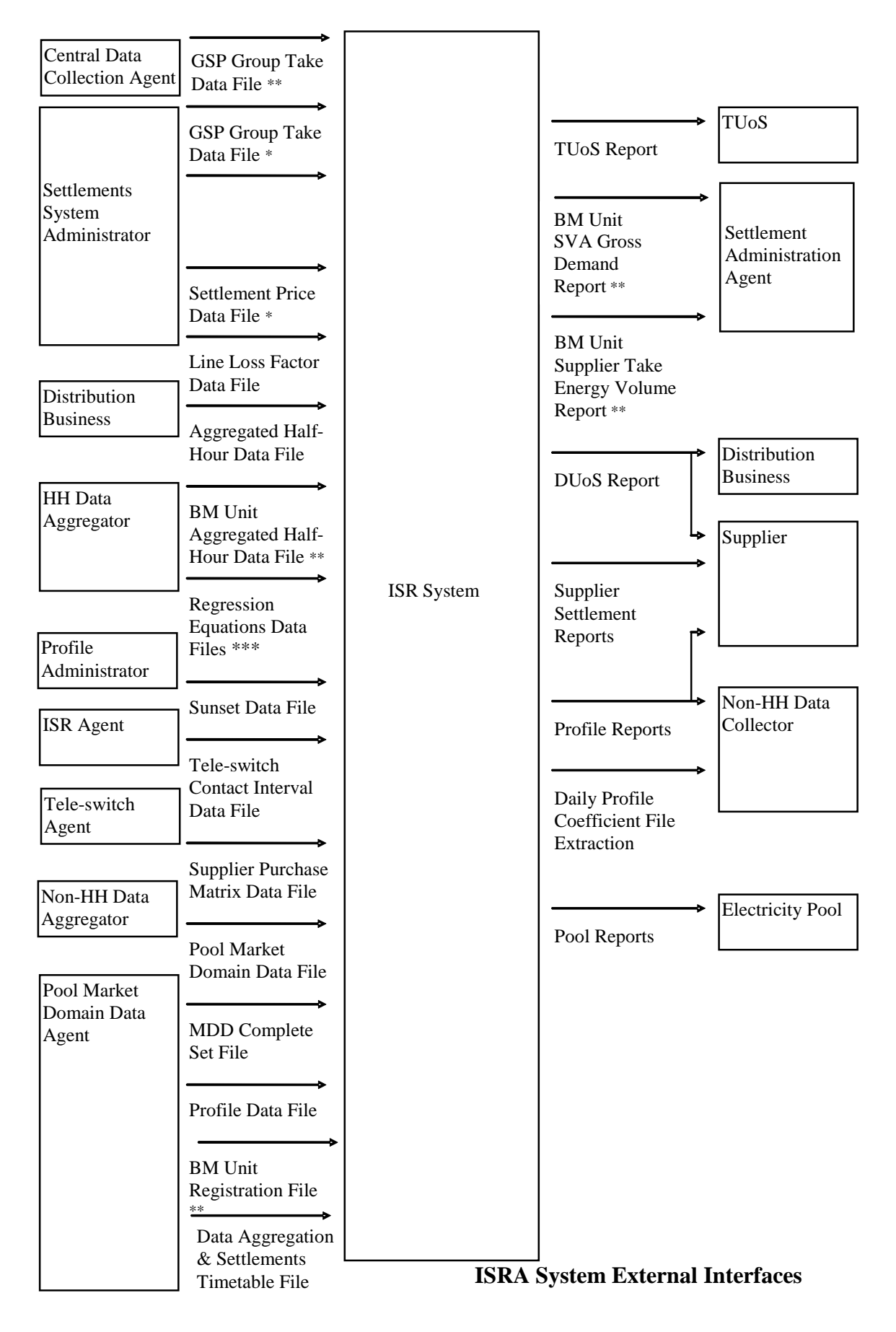

\* File only valid for Settlement Days before the start of the NETA.

\*\* File only valid for Settlement Days from the start of the NETA.

\*\*\* This includes P0014001 (England and Wales) and P0214001 (Scotland only) regression coefficient files2.

The following table summarises the estimated average size and frequencies of use for the external interfaces:

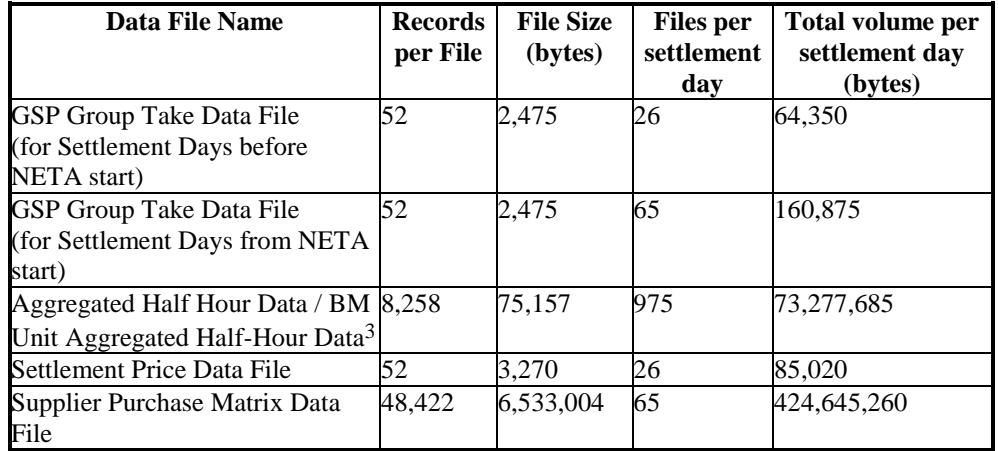

#### **Settlement Day Based Data Files**

## **Other Data Files**

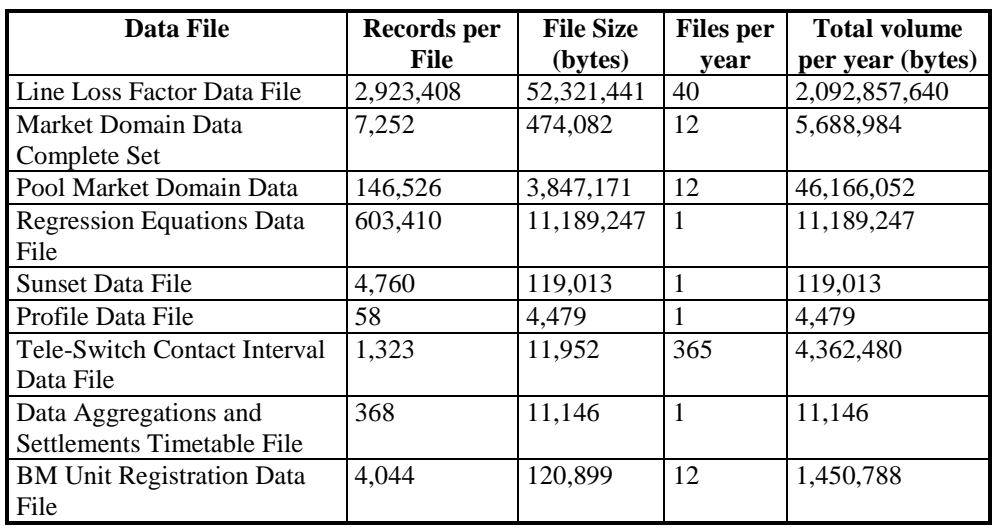

#### **Daily Reports**

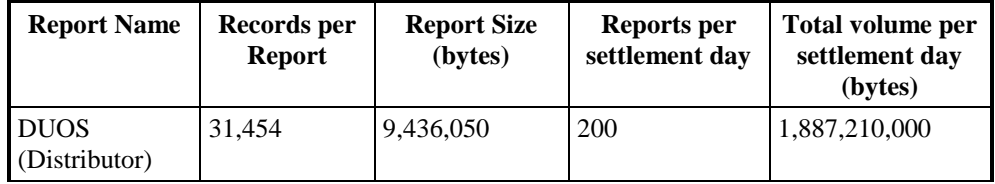

 $\overline{a}$ <sup>2</sup> Loading of the P0214001 file is disabled as a result of LCR235.

<sup>3</sup> Each Half-Hourly Data Aggregator will send either Aggregated Half-Hour Data or BM Unit Aggregated Half-Hour Data within a GSP Group and Settlement Run, but not both.

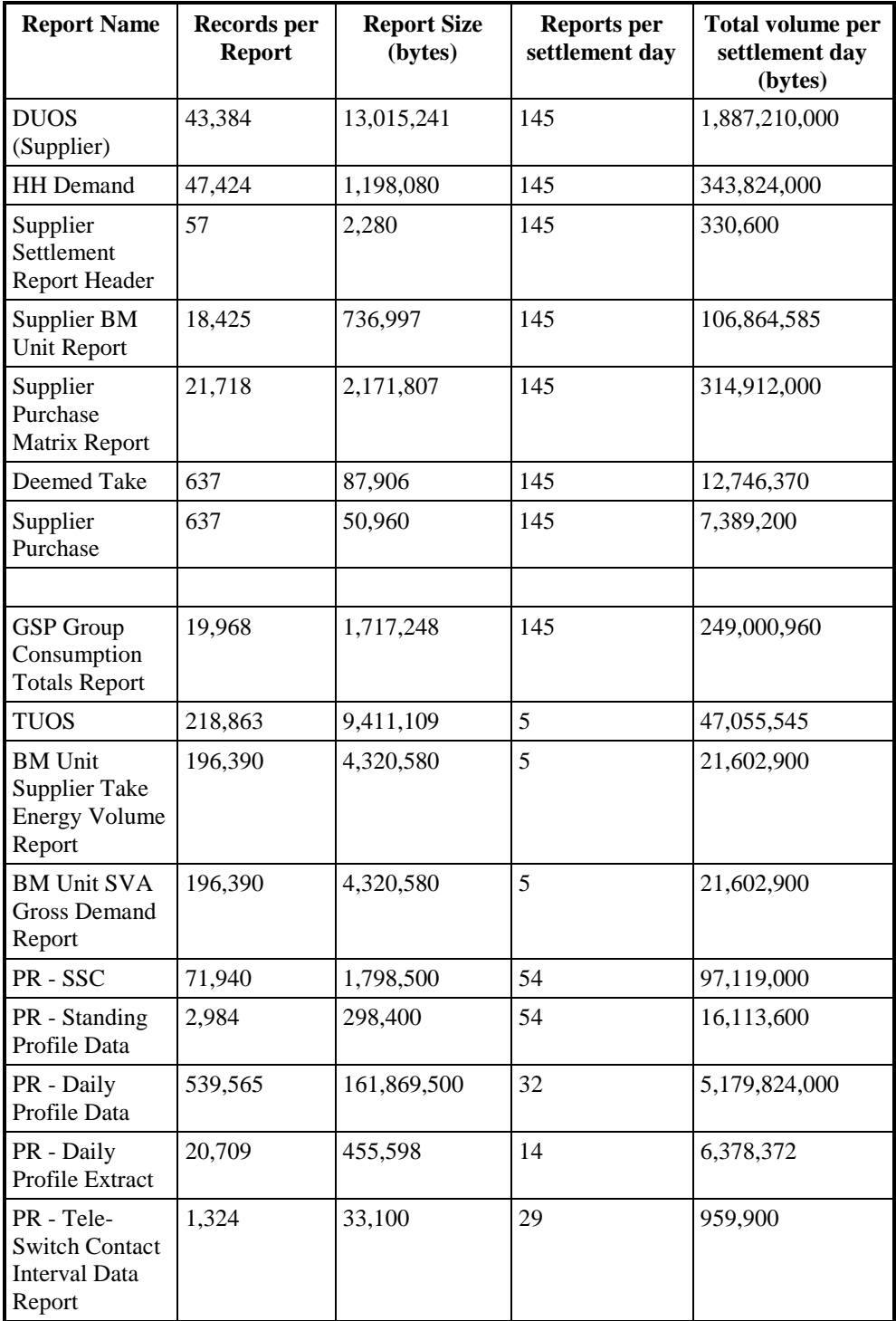

# **Pool Reports**

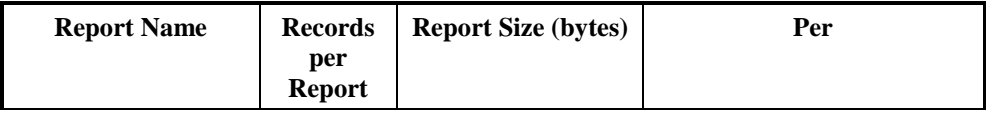
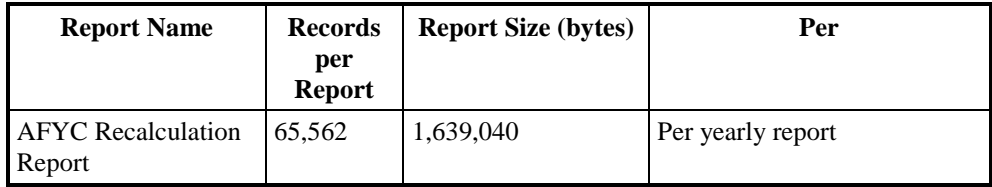

The derivation of these figures is detailed in Volume 4, Appendix A.

### **3.1.2 GSP Group Take Data File**

The following table shows the file format (excluding File Footer):

NB: The file may contain either GSP or GS2 record types. The ISRA system will process a file containing either type or a mixture of both within one file.

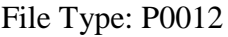

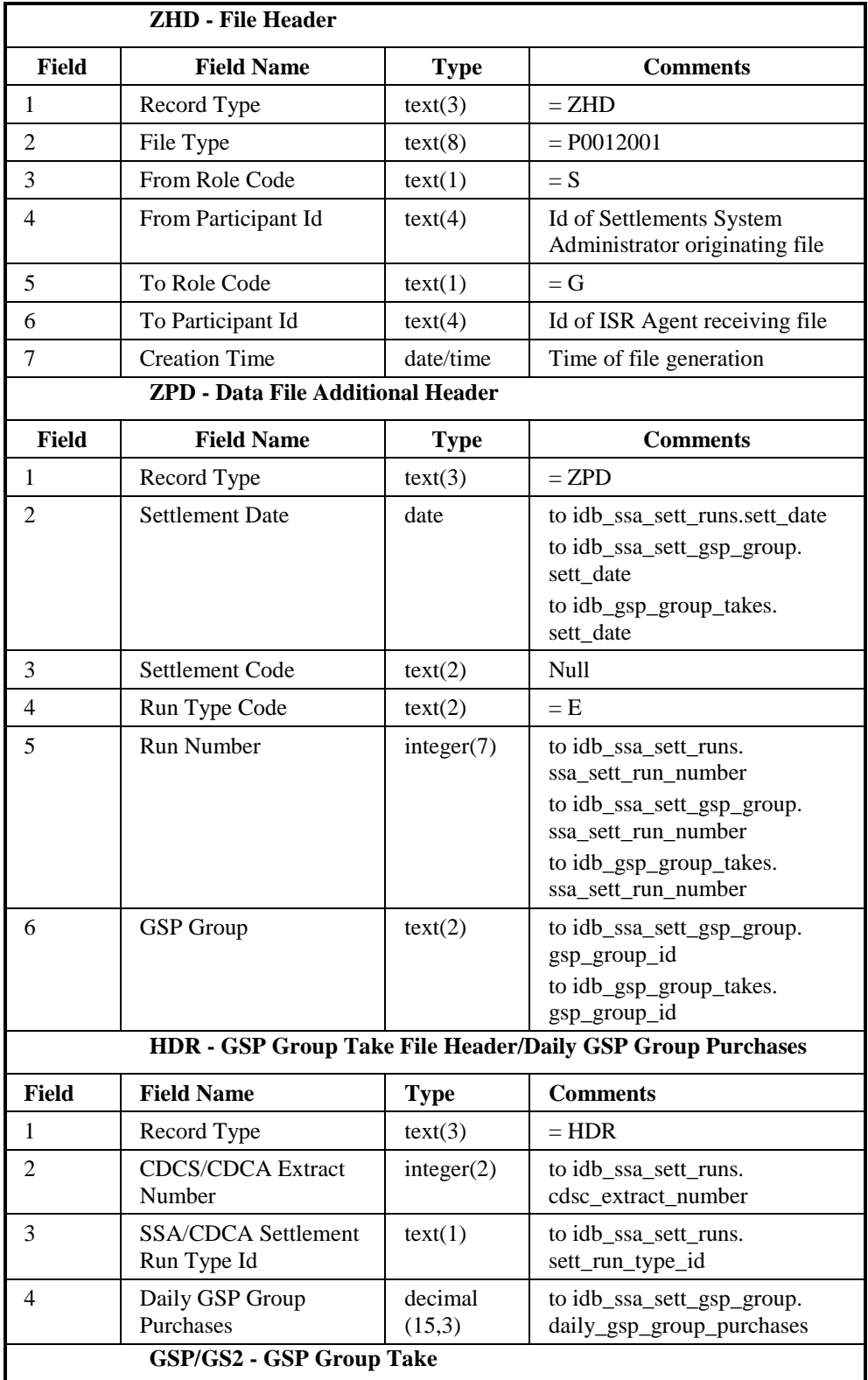

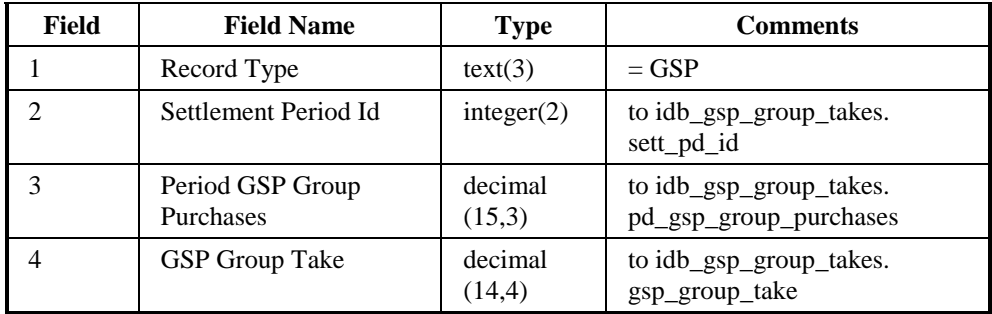

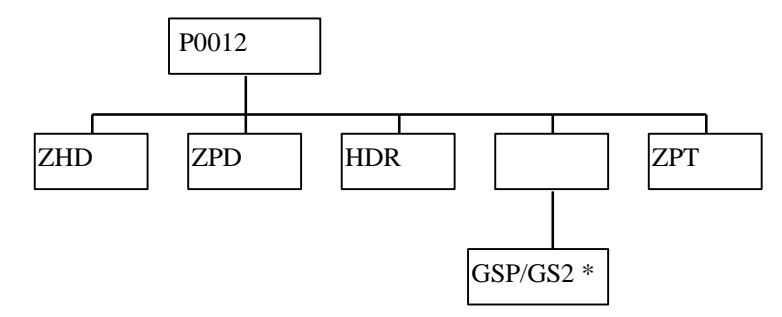

## **3.1.3 Line Loss Factor Data File**

The following table shows the file format (excluding File Footer):

File Type: D0265

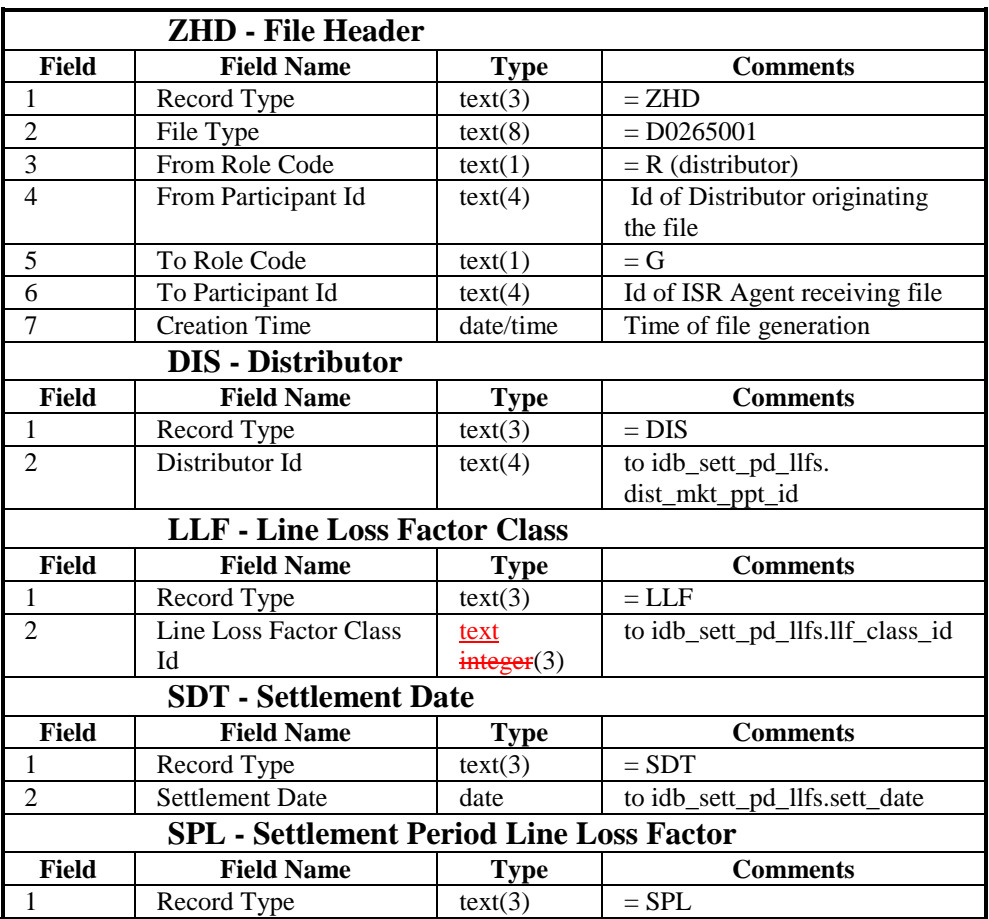

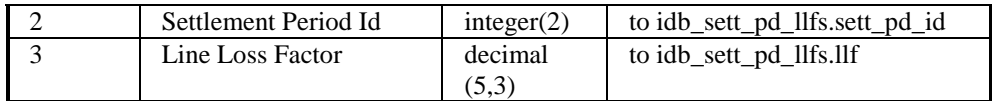

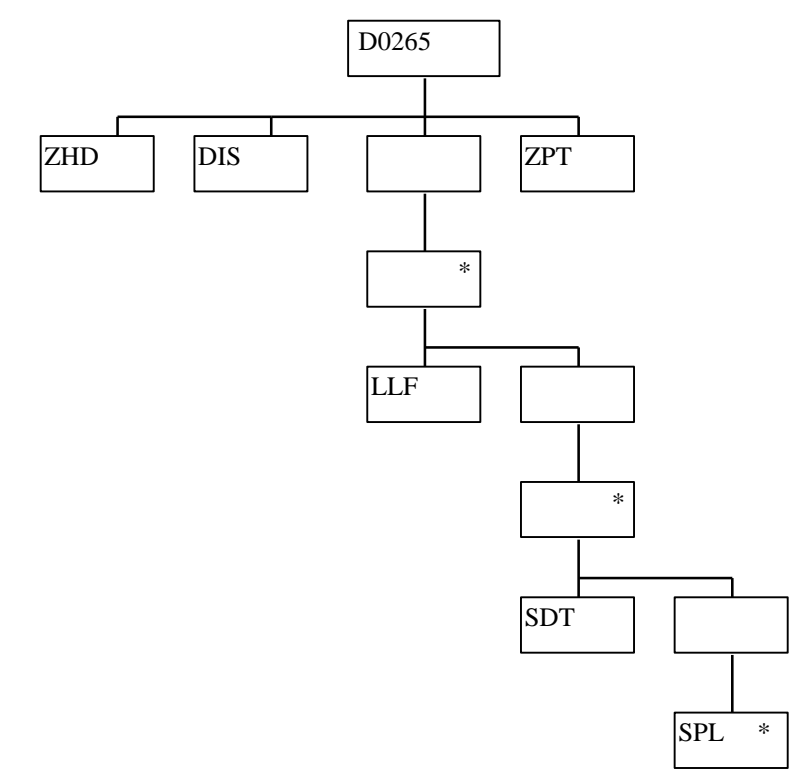

#### **3.1.4 Aggregated Half-Hour Data File**

The following table shows the file format (excluding File Footer):

File Type: D0040002

Notice that the destination of this file includes the ISRA System flat file store. The flat file contains records of type idf\_agtd\_sup\_da\_pd\_consums4, separate files are created for each Settlement Date, Settlement Code and GSP Group.

|       | <b>ZHD</b> - File Header |             |                 |
|-------|--------------------------|-------------|-----------------|
| Field | <b>Field Name</b>        | <b>Type</b> | <b>Comments</b> |
|       | Record Type              | text(3)     | $=$ ZHD         |
|       | File Type                | text(8)     | $= D0040002$    |
|       | <b>From Role Code</b>    | text(1)     | $= A$           |

<sup>4</sup> For Settlement Days before the start of the NETA, this flat file will not include BM Unit Id.

 $\overline{a}$ 

| 4                                                            | From Participant Id                       | text(4)     | Id of Half Hour Aggregator<br>originating file<br>to idb_sup_data_agtns.<br>da_mkt_ppt_id<br>and<br>idf_agtd_sup_da_pd_consums.<br>da_mkt_ppt_id |
|--------------------------------------------------------------|-------------------------------------------|-------------|----------------------------------------------------------------------------------------------------|
| 5                                                            | To Role Code                              | text(1)     | $= G$                                                                                                    |
| 6                                                            | To Participant Id                         | text(4)     | Id of ISR Agent receiving file                                                                                                    |
| 7                                                            | <b>Creation Time</b>                      | date/time   | Time of file generation                                                                                                    |
|                                                              | <b>ZPD - Data File Additional Header</b>  |             |                                                                                                    |
| Field                                                        | <b>Field Name</b>                         | <b>Type</b> | <b>Comments</b>                                                                                                    |
| 1                                                            | Record Type                               | text(3)     | $=$ ZPD                                                                                                    |
| $\overline{2}$                                               | <b>Settlement Date</b>                    | date        | to idb_sup_data_agtns.<br>sett_date<br>to<br>idf_agtd_sup_da_pd_consums.<br>sett_date                                                            |
| 3                                                            | Settlement Code                           | text(2)     | to<br>idb_sup_data_agtns.sett_code                                                                                                    |
| 4                                                            | Run Type Code                             | text(2)     | $= A$                                                                                                    |
| 5                                                            | Run Number <sup>5</sup>                   | Integer(7)  | to<br>idb_sup_data_agtns.<br>data_agtn_run_number<br>to<br>idf_agtd_sup_da_pd_consums.<br>data_agtn_run_number                                   |
| 6                                                            | <b>GSP</b> Group<br><b>SUP</b> – Supplier | text(2)     | to idb_sup_data_agtns.<br>gsp_group_id<br>to<br>idf_agtd_sup_da_pd_consums.<br>gsp_group_id                                                      |
| Field                                                        | <b>Field Name</b>                         | <b>Type</b> | <b>Comments</b>                                                                                                    |
| $\mathbf{1}$                                                 | Record Type                               | text(3)     | $=$ SUP                                                                                                    |
| $\overline{2}$                                               | Supplier Id                               | text(4)     | to idb_sup_data_agtns.<br>sup_mkt_ppt_id<br>to<br>idf_agtd_sup_da_pd_consums.<br>sup_mkt_ppt_id                                                  |
|                                                              | <b>CCC</b> - Consumption Component Class  |             |                                                                                                    |
| Field                                                        | <b>Field Name</b>                         | <b>Type</b> | <b>Comments</b>                                                                                                    |
| 1                                                            | Record Type                               | text(3)     | $=$ CCC                                                                                                    |
| $\overline{c}$                                               | Consumption<br>Component Class Id         | Integer(2)  | to<br>idf_agtd_sup_da_pd_consums.<br>consum_comp_class_id                                                                                        |
| <b>SET - Settlement Period/Data Aggregator HH MSID Count</b> |                                           |             |                                                                                                    |

<sup>5&</sup>lt;br>For a Data Aggregator, must be unique across all settlement days for a GSP Group. For an individual settlement day/settlement code, the order of the run numbers should reflect the order the runs were performed in.

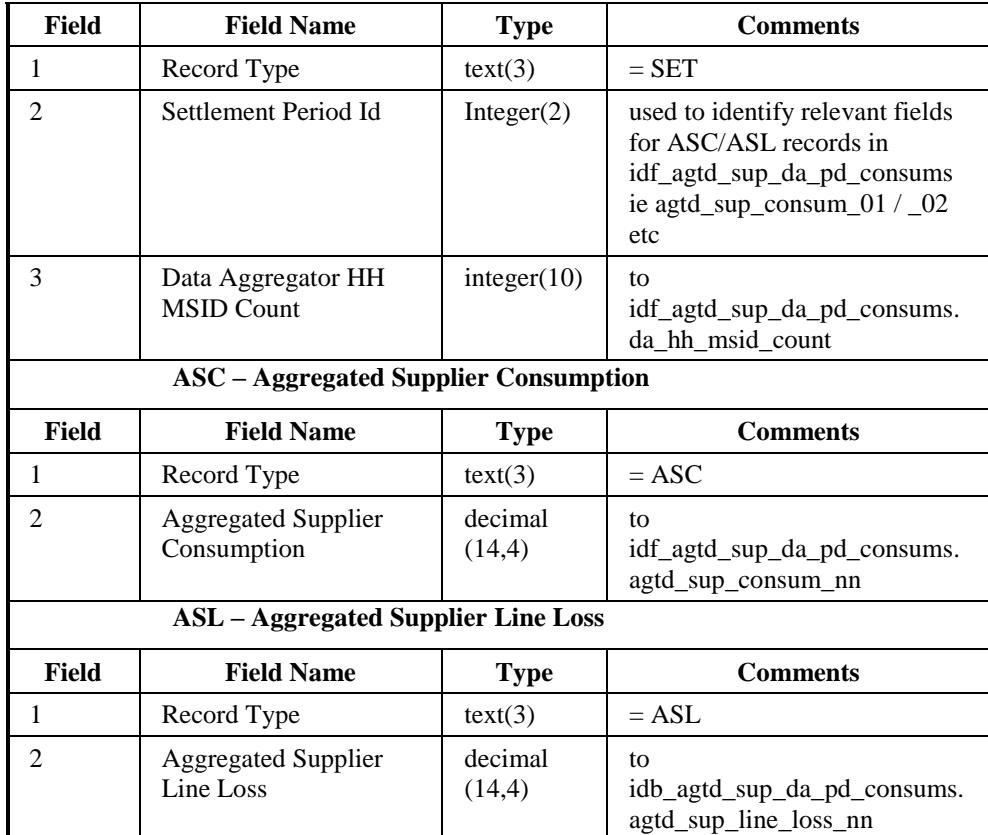

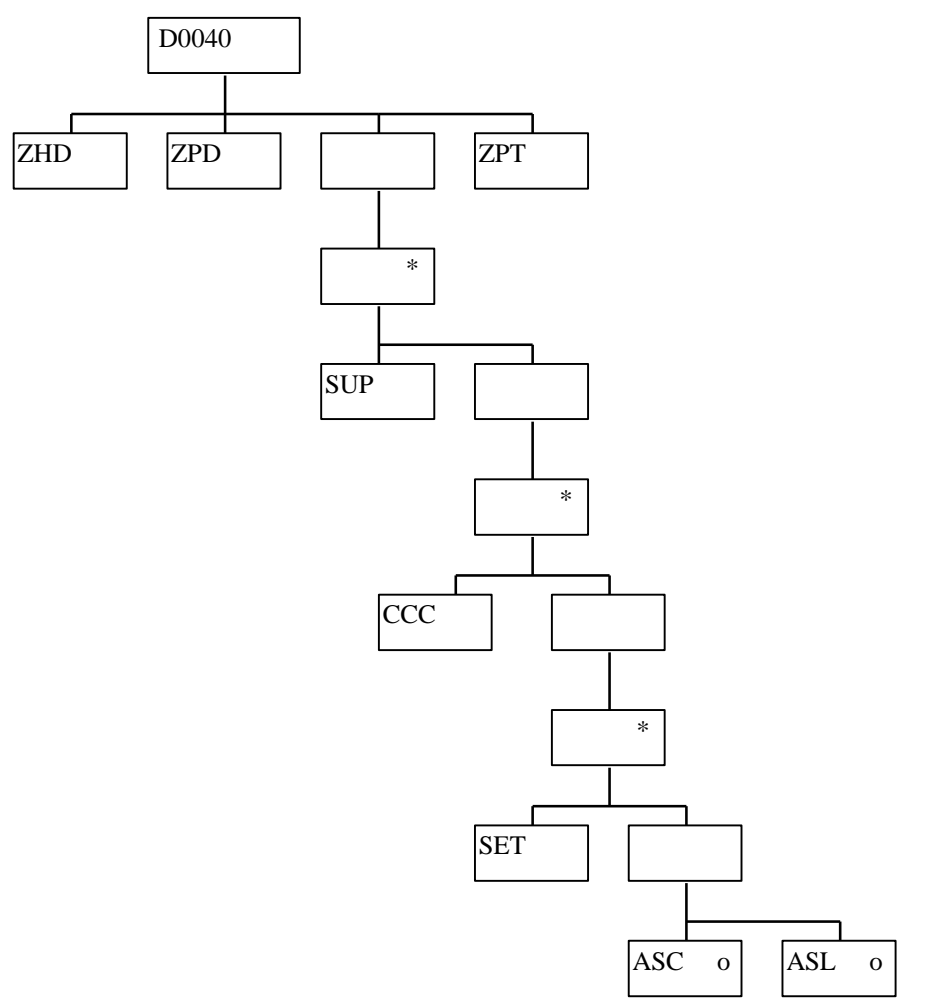

|       | <b>ZHD</b> - File Header                 |             |                                                                                                    |
|-------|------------------------------------------|-------------|----------------------------------------------------------------------------------------------------|
| Field | <b>Field Name</b>                        | <b>Type</b> | <b>Comments</b>                                                                                                    |
| 1     | Record Type                              | text(3)     | $=$ ZHD                                                                                                    |
| 2     | File Type                                | text(8)     | $= D0040003$                                                                                                    |
| 3     | From Role Code                           | text(1)     | $= A$                                                                                                    |
| 4     | From Participant Id                      | text(4)     | Id of Half Hour Aggregator<br>originating file<br>to idb_sup_data_agtns.<br>da_mkt_ppt_id<br>and<br>idf_agtd_sup_da_pd_consums.<br>da_mkt_ppt_id |
| 5     | To Role Code                             | text(1)     | $= G$                                                                                                    |
| 6     | To Participant Id                        | text(4)     | Id of ISR Agent receiving file                                                                                                    |
| 7     | <b>Creation Time</b>                     | date/time   | Time of file generation                                                                                                    |
|       | <b>ZPD - Data File Additional Header</b> |             |                                                                                                    |
| Field | <b>Field Name</b>                        | <b>Type</b> | <b>Comments</b>                                                                                                    |

File Type: D0040003

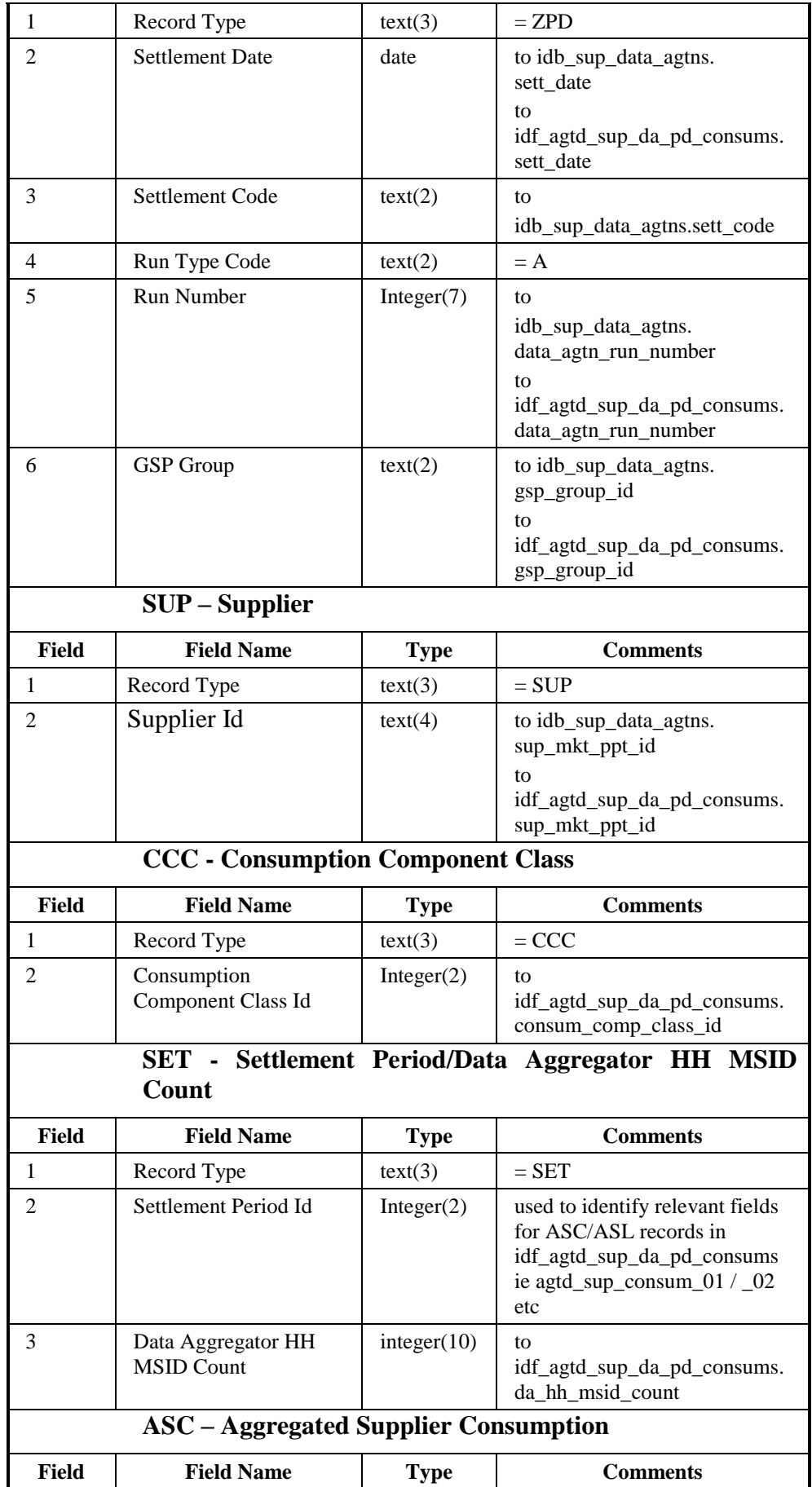

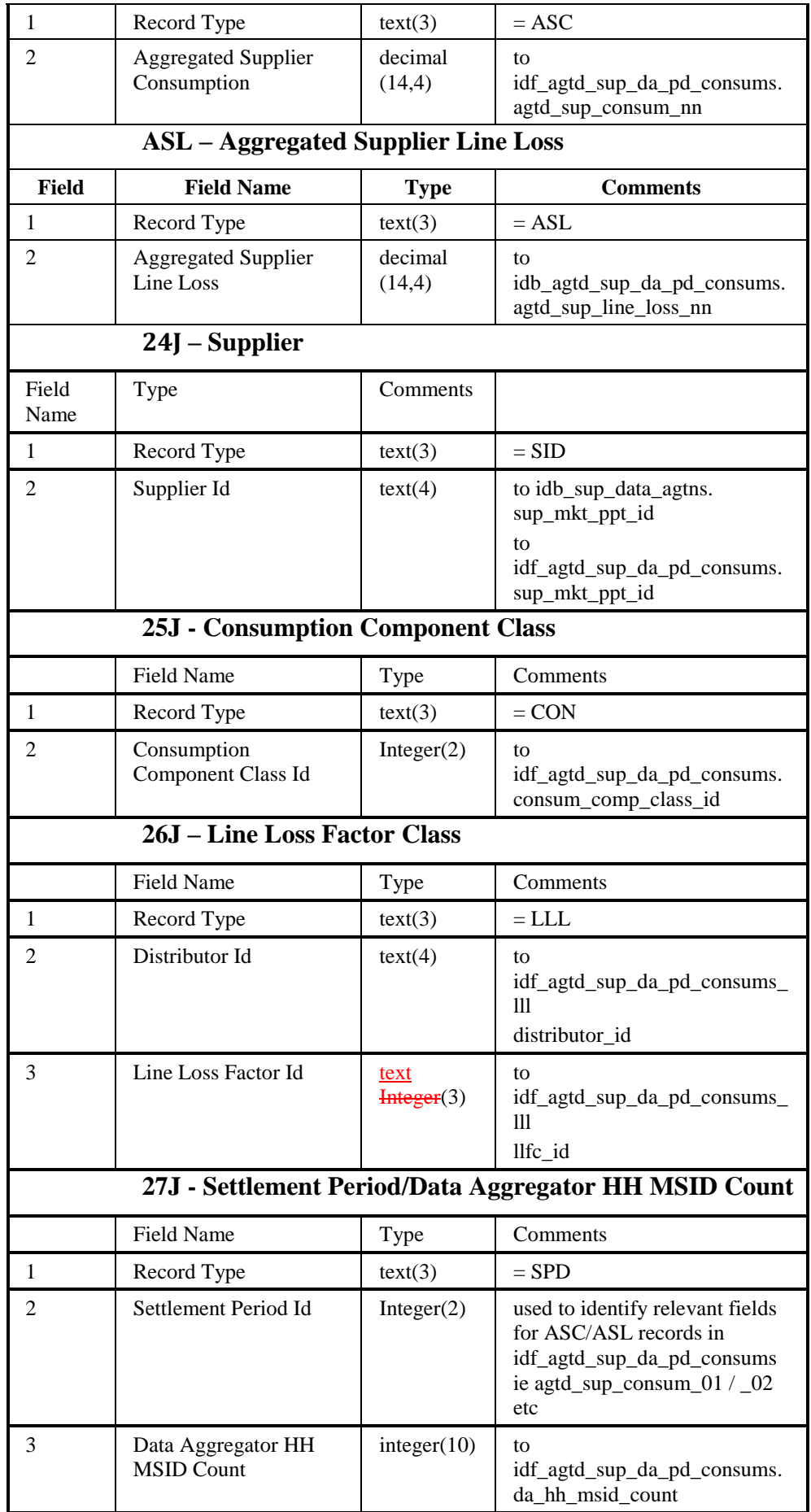

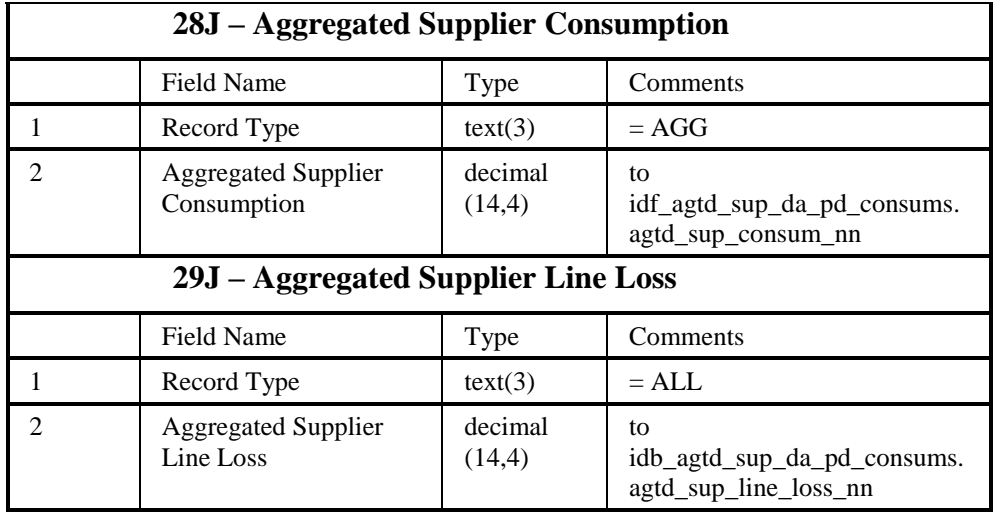

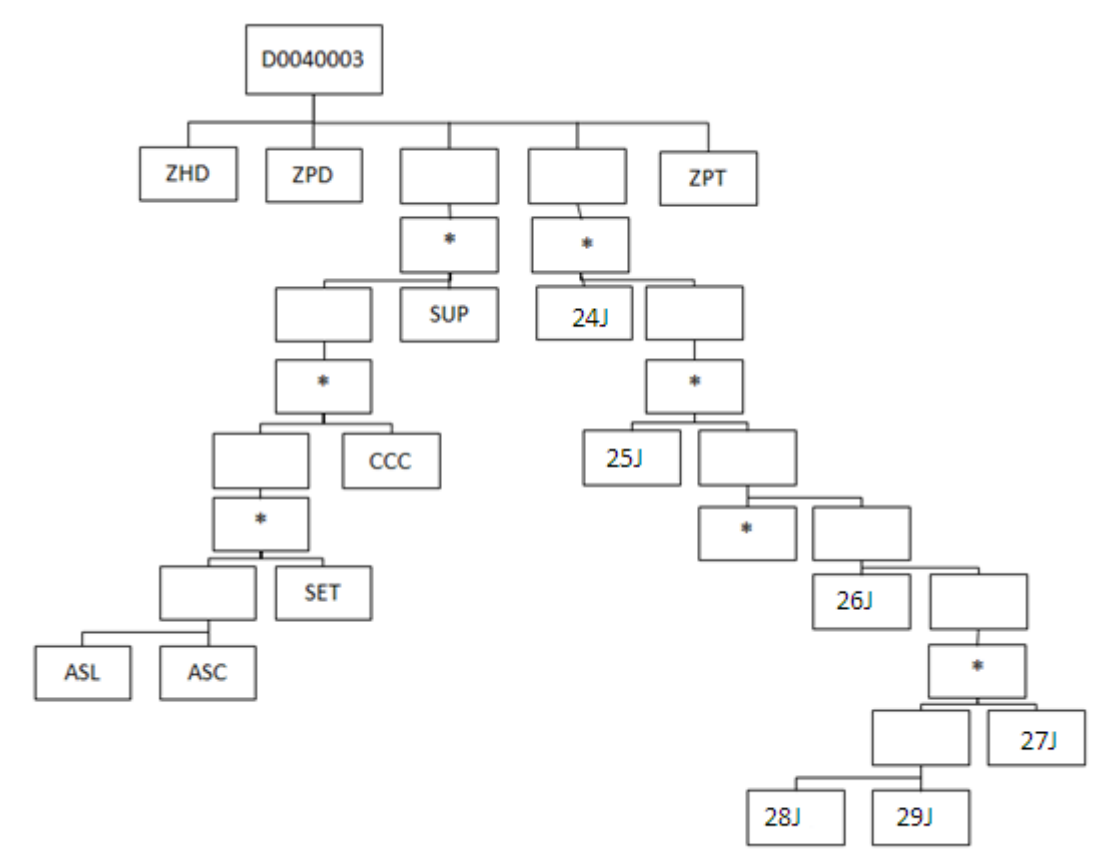

## **3.1.5 BM Unit Aggregated Half-Hour Data File**

The following table shows the file format (excluding File Footer):

#### File Type: D0298002

Notice that the destination of this file includes the ISRA System flat file store. The flat file contains records of type idf\_agtd\_sup\_da\_pd\_consums6, separate files are created for each Settlement Date, Settlement Code and GSP Group.

|                                          | <b>ZHD</b> - File Header                  |             |                                                                                                    |  |
|------------------------------------------|-------------------------------------------|-------------|----------------------------------------------------------------------------------------------------|--|
| Field                                    | <b>Field Name</b>                         | <b>Type</b> | <b>Comments</b>                                                                                                    |  |
| $\mathbf{1}$                             | Record Type                               | text(3)     | $=$ ZHD                                                                                                    |  |
| 2                                        | File Type                                 | text(8)     | $= D0298002$                                                                                                    |  |
| 3                                        | From Role Code                            | text(1)     | $= A$                                                                                                    |  |
| 4                                        | From Participant Id                       | text(4)     | Id of Half Hour Aggregator<br>originating file<br>to idb_sup_data_agtns.<br>da_mkt_ppt_id<br>and<br>idf_agtd_sup_da_pd_consums.<br>da_mkt_ppt_id |  |
| 5                                        | To Role Code                              | text(1)     | $= G$                                                                                                    |  |
| 6                                        | To Participant Id                         | text(4)     | Id of ISR Agent receiving file                                                                                                    |  |
| 7                                        | <b>Creation Time</b>                      | date/time   | Time of file generation                                                                                                    |  |
| <b>ZPD</b> - Data File Additional Header |                                           |             |                                                                                                    |  |
| <b>Field</b>                             | <b>Field Name</b>                         | <b>Type</b> | <b>Comments</b>                                                                                                    |  |
| $\mathbf{1}$                             | Record Type                               | text(3)     | $=$ ZPD                                                                                                    |  |
| 2                                        | <b>Settlement Date</b>                    | date        | to idb_sup_data_agtns.<br>sett_date<br>to<br>idf_agtd_sup_da_pd_consums.<br>sett_date                                                            |  |
| 3                                        | Settlement Code                           | text(2)     | to<br>idb_sup_data_agtns.sett_code                                                                                                    |  |
| $\overline{4}$                           | Run Type Code                             | text(2)     | $= A$                                                                                                    |  |
| 5                                        | Run Number <sup>7</sup>                   | integer(7)  | to<br>idb_sup_data_agtns.<br>data_agtn_run_number<br>to<br>idf_agtd_sup_da_pd_consums.<br>data_agtn_run_number                                   |  |
| 6                                        | <b>GSP</b> Group<br><b>SUP</b> – Supplier | text(2)     | to idb_sup_data_agtns.<br>gsp_group_id<br>to<br>idf_agtd_sup_da_pd_consums.<br>gsp_group_id                                                      |  |

 $\overline{a}$ <sup>6</sup> For Settlement Days from the start of the NETA, this flat file will include BM Unit Id, which will be NULL if an Aggregated Half Hour data file was sent.  $^7$  For a Data Aggregator, must be unique across all settlement days for a GSP Group. For an individual settlement day/settlement code, the order of the run numbers should reflect the order the runs were performed in.

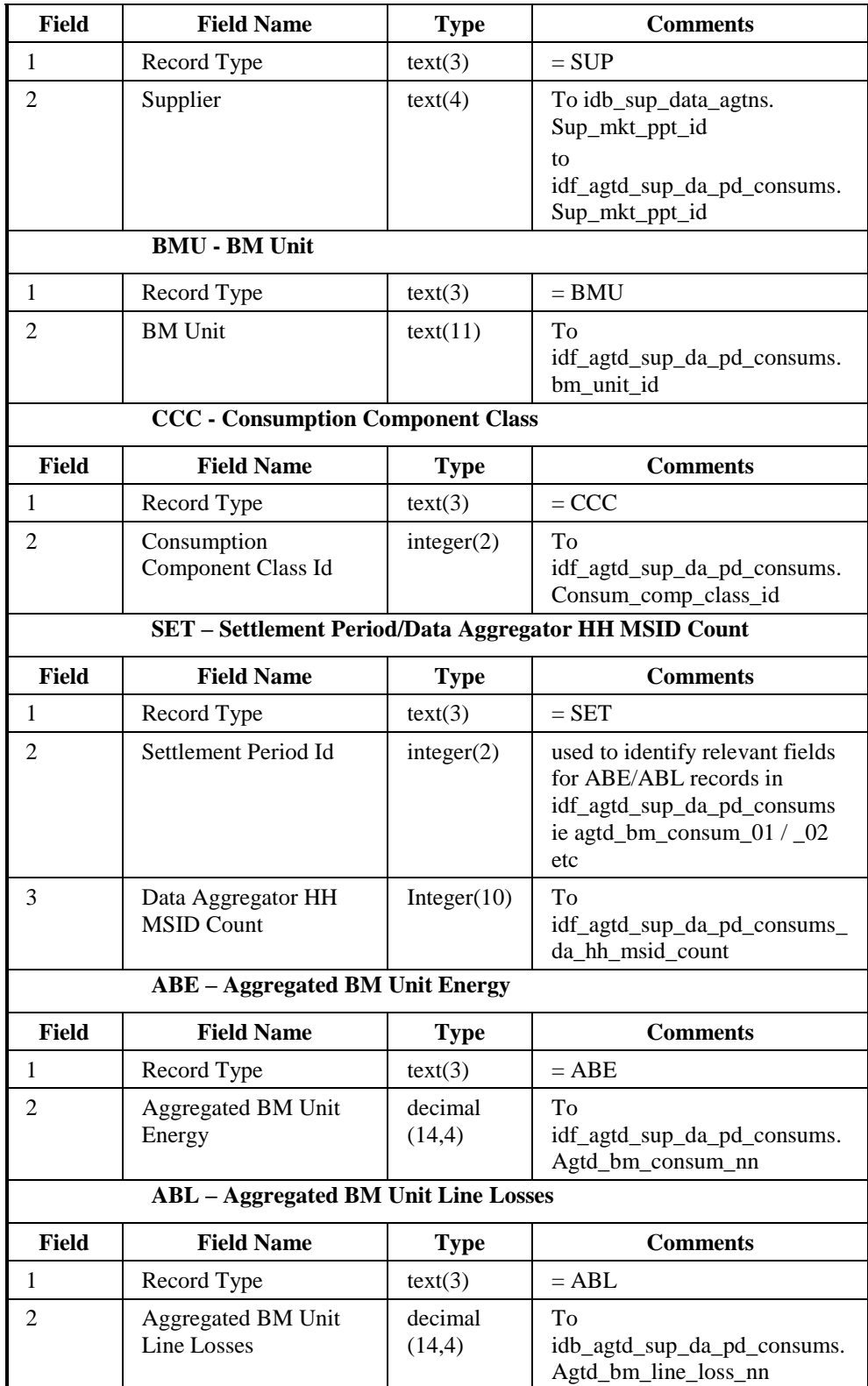

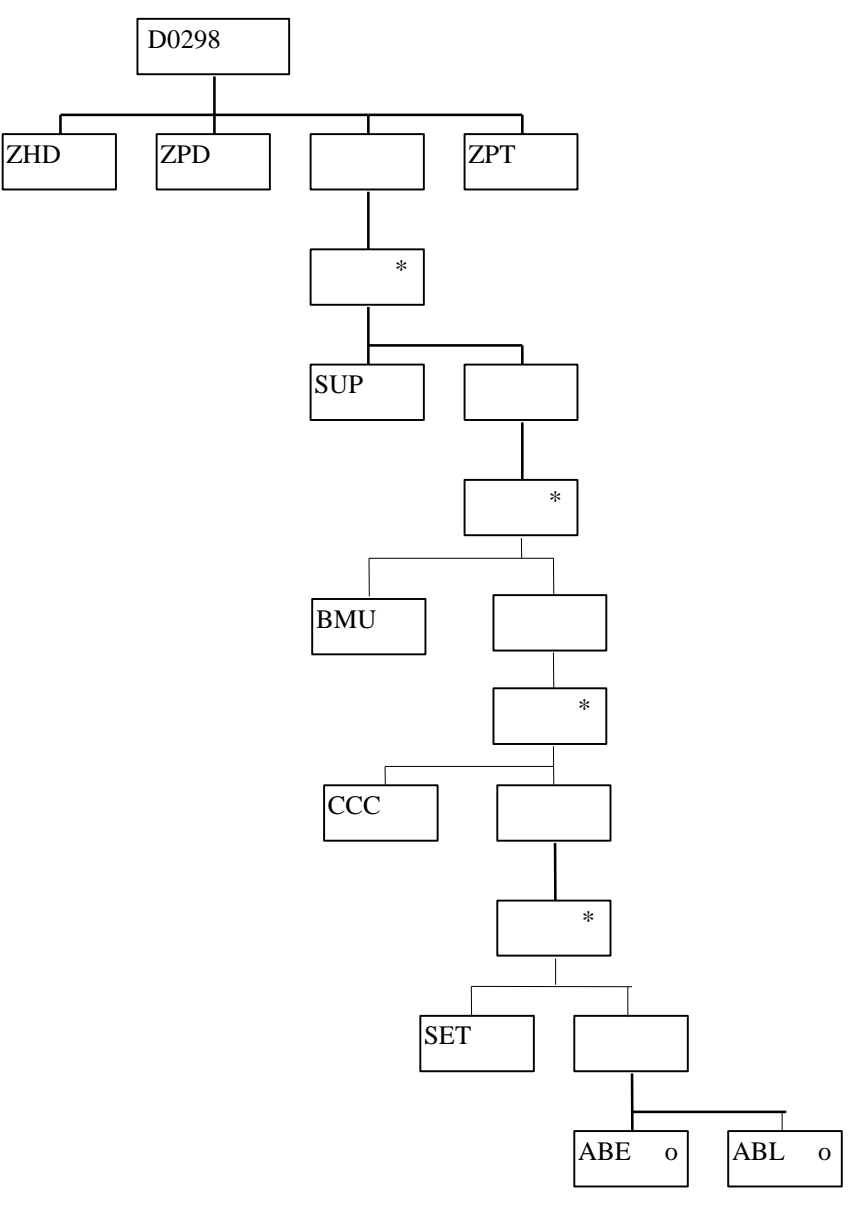

File Type: D0298003

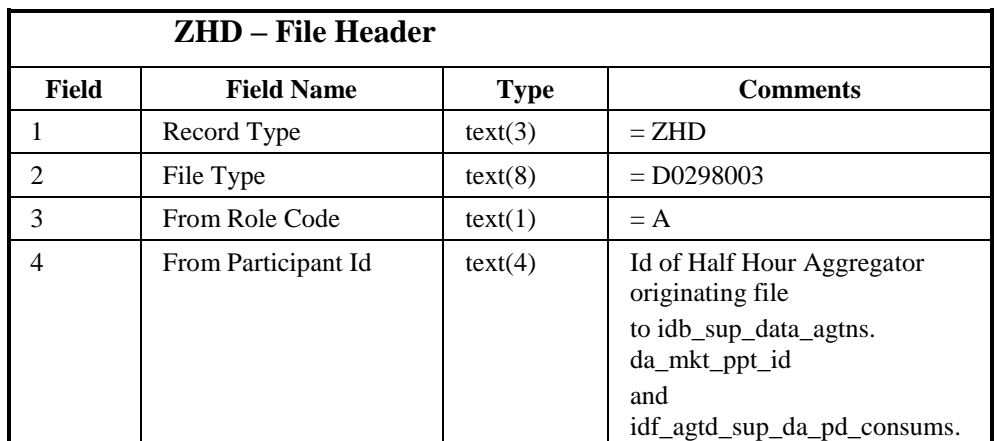

|                                          |                                          |             | da_mkt_ppt_id                                                                                                  |  |  |
|------------------------------------------|------------------------------------------|-------------|----------------------------------------------------------------------------------------------------|--|--|
| 5                                        | To Role Code                             | text(1)     | $= G$                                                                                                    |  |  |
| 6                                        | To Participant Id                        | text(4)     | Id of ISR Agent receiving file                                                                                 |  |  |
| 7                                        | <b>Creation Time</b>                     | date/time   | Time of file generation                                                                                        |  |  |
|                                          | <b>ZPD</b> - Data File Additional Header |             |                                                                                                    |  |  |
| Field                                    | <b>Field Name</b>                        | <b>Type</b> | <b>Comments</b>                                                                                                |  |  |
| $\mathbf{1}$                             | Record Type                              | text(3)     | $=$ ZPD                                                                                                    |  |  |
| $\overline{2}$                           | <b>Settlement Date</b>                   | date        | to idb_sup_data_agtns.<br>sett_date                                                                            |  |  |
|                                          |                                          |             | to<br>idf_agtd_sup_da_pd_consums.<br>sett_date                                                                 |  |  |
| 3                                        | Settlement Code                          | text(2)     | to<br>idb_sup_data_agtns.sett_code                                                                             |  |  |
| 4                                        | Run Type Code                            | text(2)     | $= A$                                                                                                    |  |  |
| 5                                        | Run Number <sup>8</sup>                  | integer(7)  | to<br>idb_sup_data_agtns.<br>data_agtn_run_number<br>to<br>idf_agtd_sup_da_pd_consums.<br>data_agtn_run_number |  |  |
| 6                                        | <b>GSP</b> Group                         | text(2)     | to idb_sup_data_agtns.<br>gsp_group_id<br>to<br>idf_agtd_sup_da_pd_consums.<br>gsp_group_id                    |  |  |
|                                          | <b>SUP</b> – Supplier                    |             |                                                                                                    |  |  |
| <b>Field</b>                             | <b>Field Name</b>                        | <b>Type</b> | <b>Comments</b>                                                                                                |  |  |
| 1                                        | Record Type                              | text(3)     | $=$ SUP                                                                                                    |  |  |
| $\overline{2}$                           | Supplier                                 | text(4)     | To idb_sup_data_agtns.<br>Sup_mkt_ppt_id<br>to<br>idf_agtd_sup_da_pd_consums.<br>Sup_mkt_ppt_id                |  |  |
|                                          | <b>BMU - BM Unit</b>                     |             |                                                                                                    |  |  |
| 1                                        | Record Type                              | text(3)     | $=$ BMU                                                                                                    |  |  |
| 2                                        | <b>BM</b> Unit                           | text(11)    | To<br>idf_agtd_sup_da_pd_consums.<br>bm_unit_id                                                                |  |  |
| <b>CCC - Consumption Component Class</b> |                                          |             |                                                                                                    |  |  |
| Field                                    | <b>Field Name</b>                        | <b>Type</b> | <b>Comments</b>                                                                                                |  |  |
| $\mathbf{1}$                             | Record Type                              | text(3)     | $=$ CCC                                                                                                    |  |  |
| 2                                        | Consumption<br>Component Class Id        | integer(2)  | To<br>idf_agtd_sup_da_pd_consums.<br>Consum_comp_class_id                                                      |  |  |

<sup>&</sup>lt;sup>8</sup> For a Data Aggregator, must be unique across all settlement days for a GSP Group. For an individual settlement day/settlement code, the order of the run numbers should reflect the order the runs were performed in.

 $\overline{a}$ 

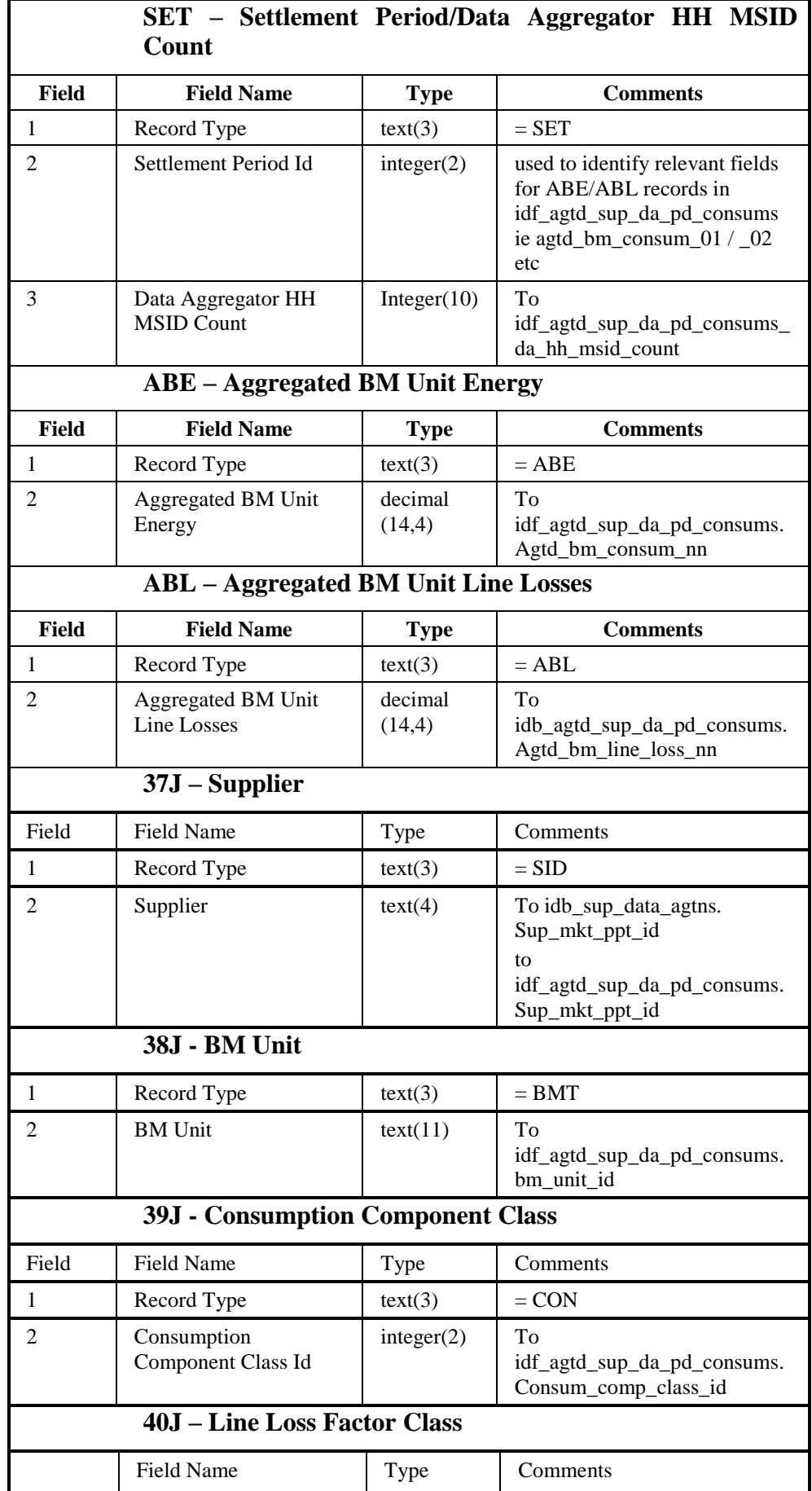

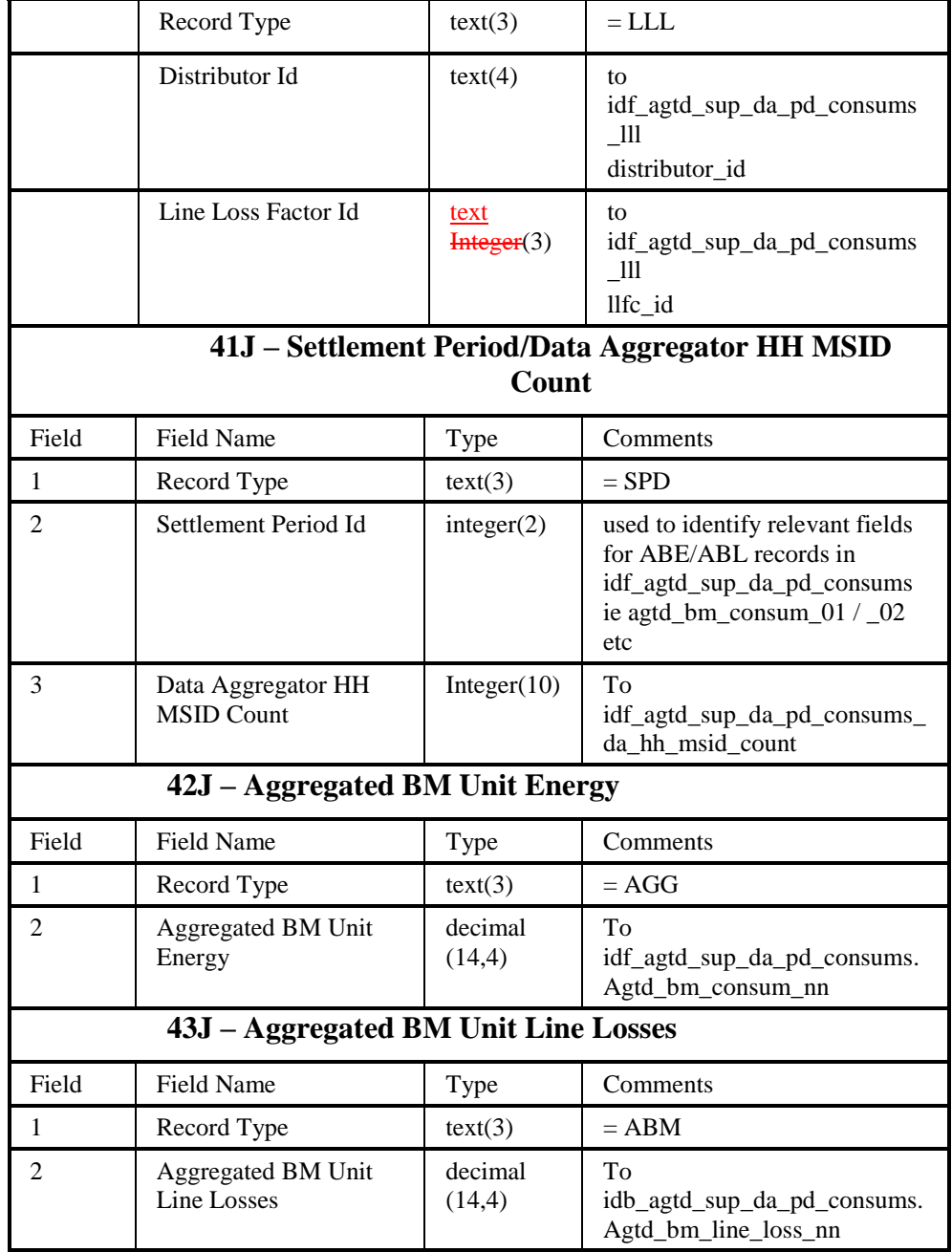

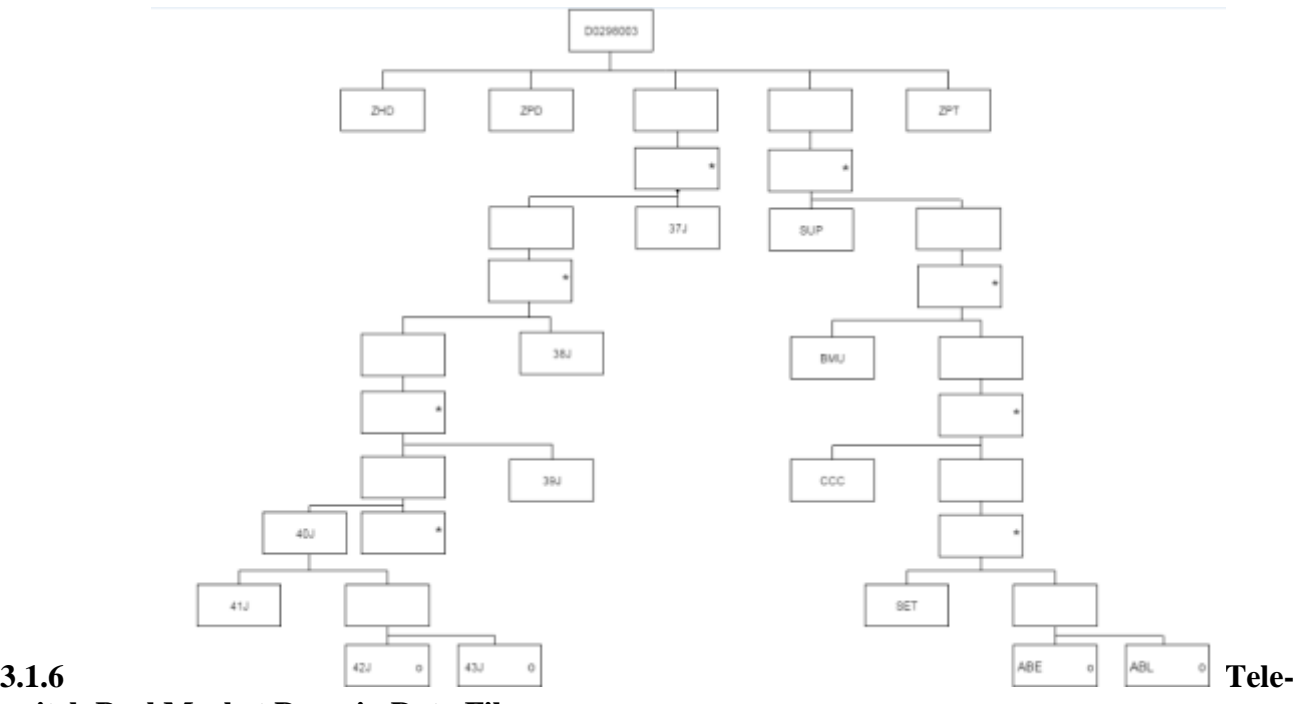

#### **switch Pool Market Domain Data File**

The following table shows the file format (excluding File Footer).

**Note:** This file may contain records with other types destined for other systems. These will be ignored by ISRA (except in the calculation of the record count/checksum).

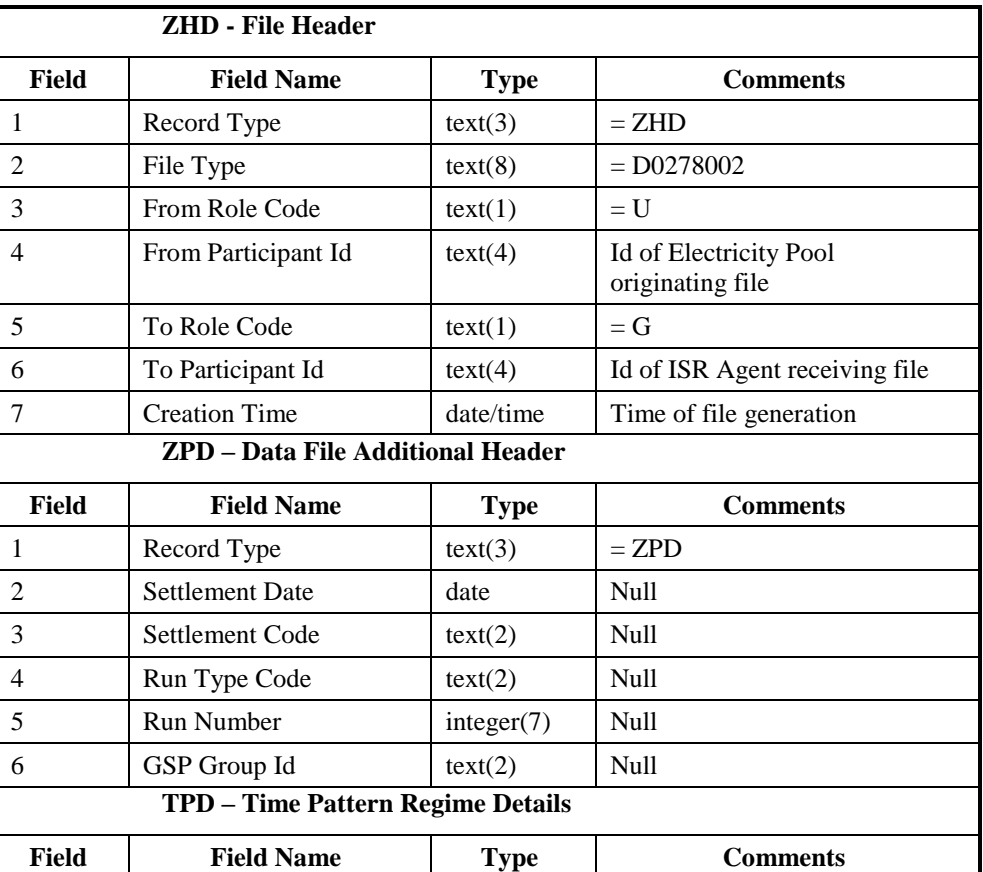

# File Type: D0278002

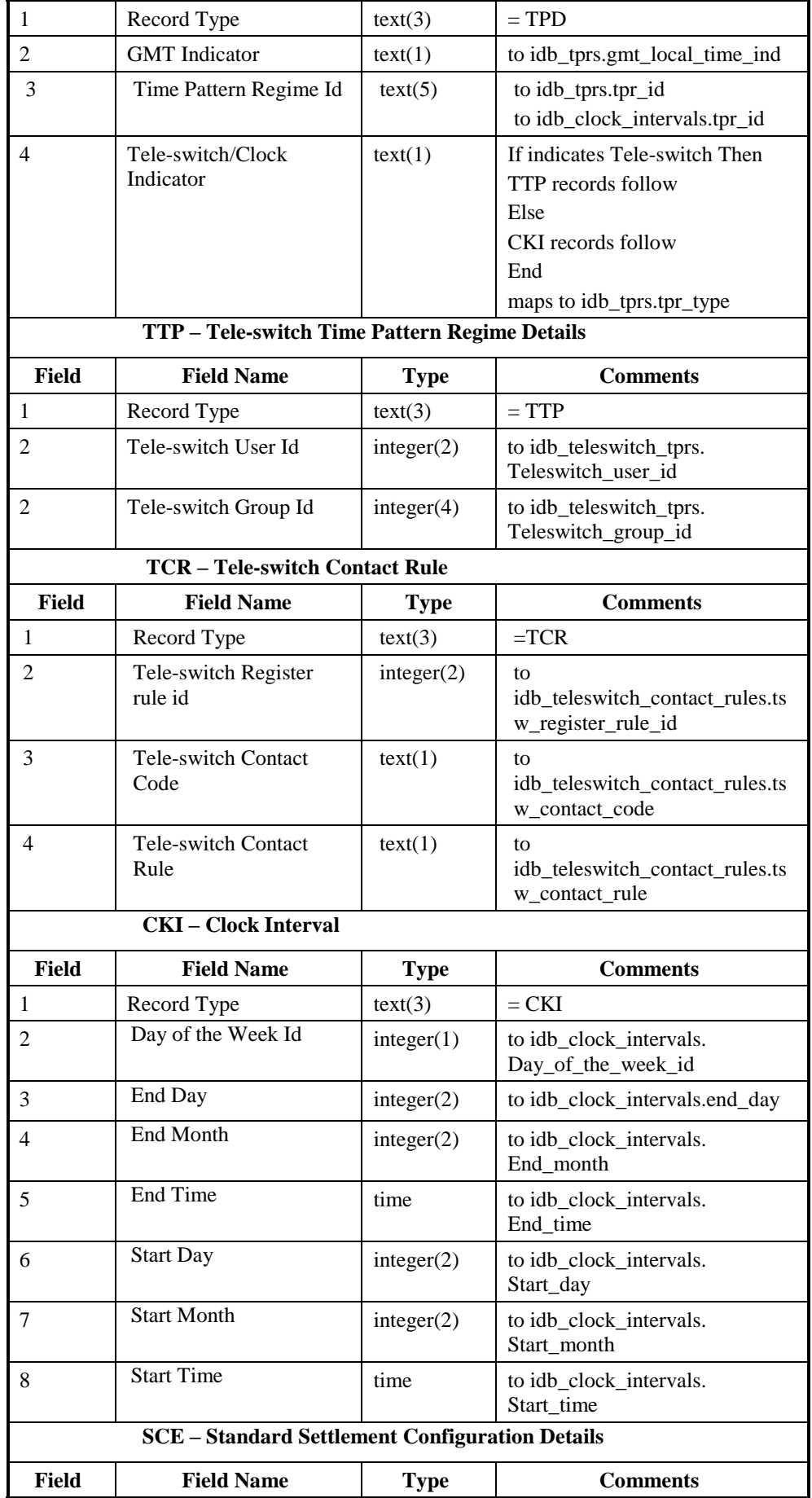

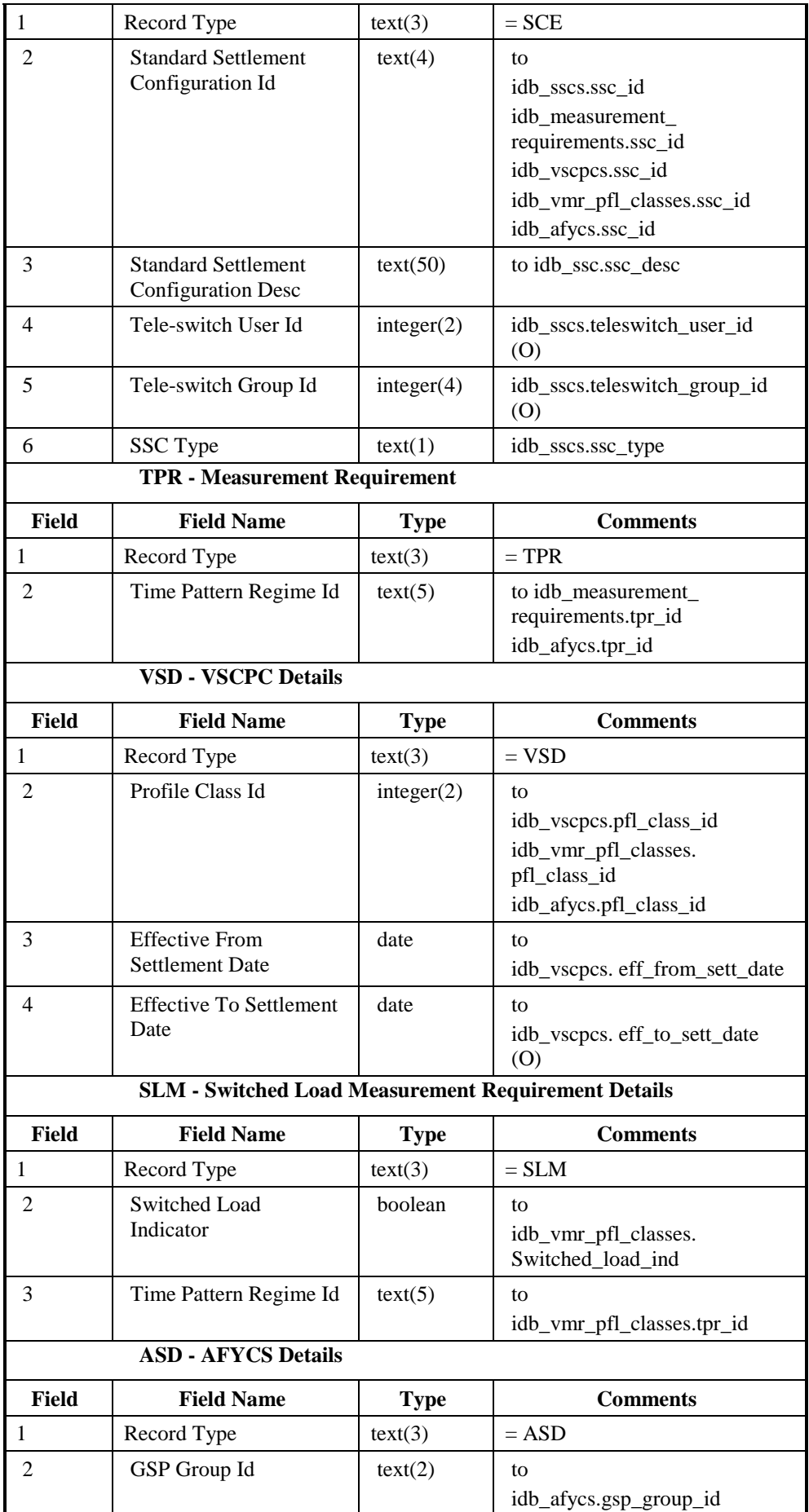

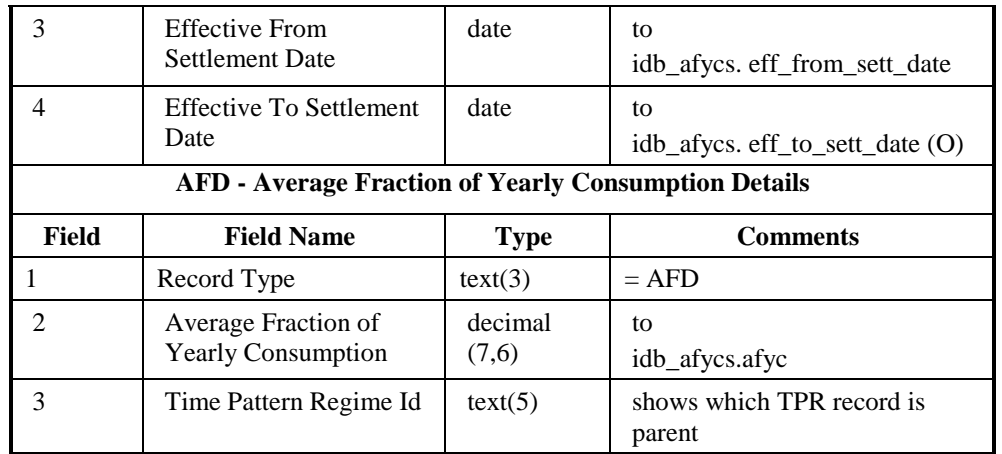

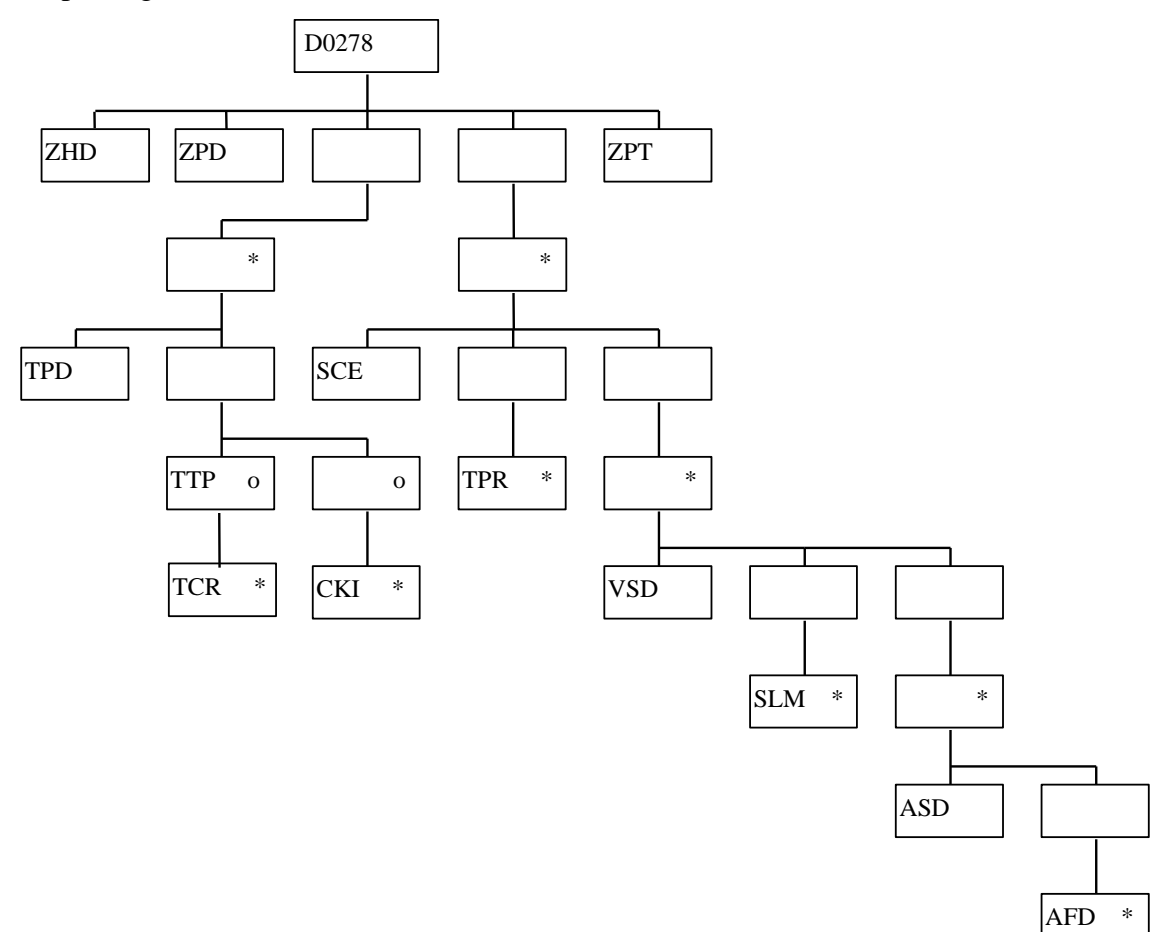

## **3.1.7 Market Domain Data Complete Set**

The following table shows the file format (excluding File Footer).

**Note:** This file may contain records with other types destined for other systems. These will be ignored by ISRA (except in the calculation of the record count/checksum).

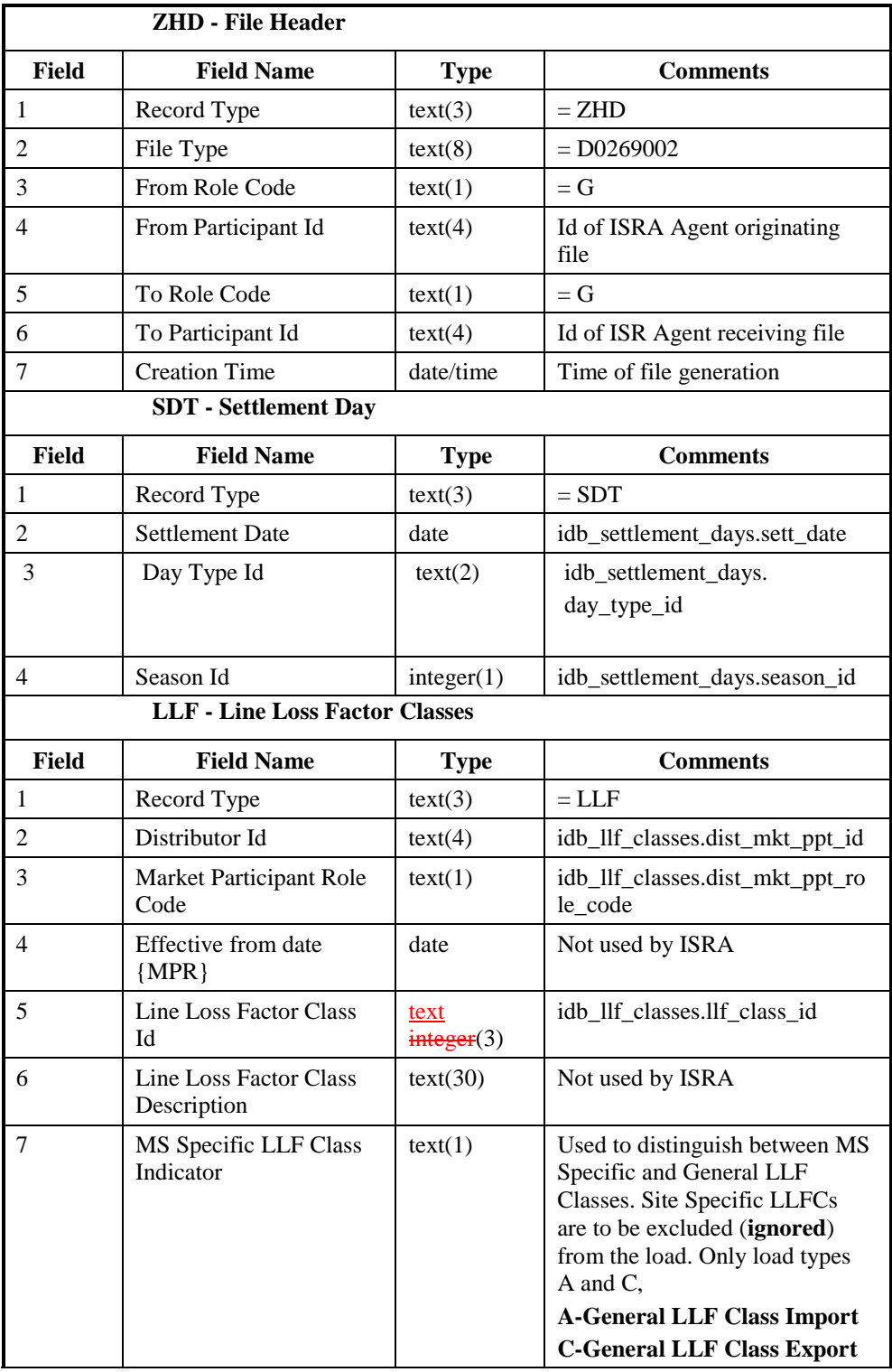

File Type: D0269002

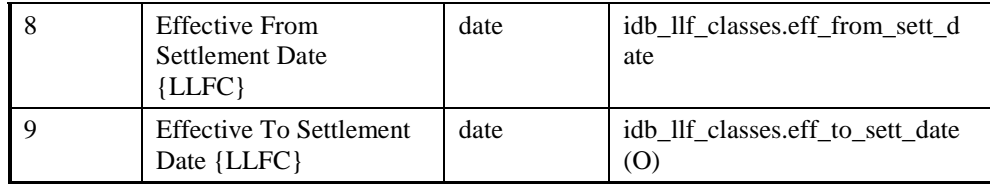

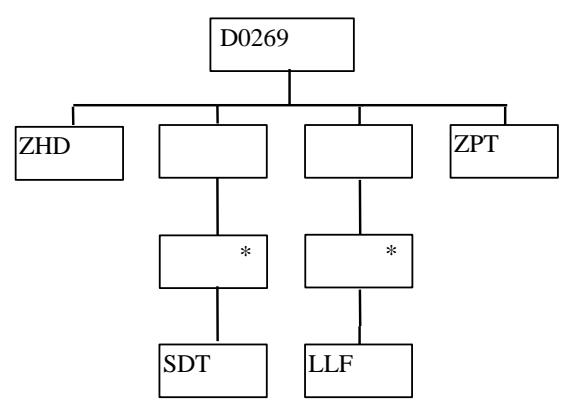

#### **3.1.8 BM Unit Registration Data File**

The following table shows the file format (excluding File Footer).

**Note:** This file may contain an MDD record between the ZHD and GSG records, which is destined for other systems. This will be ignored by ISRA (except in the calculation of the record count/checksum).

|                                   | <b>ZHD</b> - File Header                                      |             |                                                         |  |
|-----------------------------------|---------------------------------------------------------------|-------------|---------------------------------------------------------|--|
| Field                             | <b>Field Name</b>                                             | <b>Type</b> | <b>Comments</b>                                         |  |
| 1                                 | Record Type                                                   | text(3)     | $=$ ZHD                                                 |  |
| $\overline{2}$                    | File Type                                                     | text(8)     | $= D0299001$                                            |  |
| 3                                 | From Role Code                                                | text(1)     | $= U$                                                   |  |
| 4                                 | From Participant Id                                           | text(4)     | Id of MDDA originating file                             |  |
| 5                                 | To Role Code                                                  | text(1)     | $= G$                                                   |  |
| 6                                 | To Participant Id                                             | text(4)     | Id of ISR Agent receiving file                          |  |
| 7                                 | <b>Creation Time</b>                                          | date/time   | Time of file generation                                 |  |
|                                   | <b>GSG - GSP Group</b>                                        |             |                                                         |  |
| <b>Field</b>                      | <b>Field Name</b>                                             | <b>Type</b> | <b>Comments</b>                                         |  |
| 1                                 | Record Type                                                   | text(3)     | $=$ GSG                                                 |  |
| 2                                 | <b>GSP</b> Group Id                                           | text(2)     | to idb_bm_unit_in_gsp_group.<br>gsp_group_id            |  |
| 3                                 | <b>GSP</b> Group Name                                         | text(30)    | Not used by SVAA                                        |  |
|                                   | <b>SUP</b> - Supplier                                         |             |                                                         |  |
| <b>Field</b>                      | <b>Field Name</b>                                             | <b>Type</b> | <b>Comments</b>                                         |  |
| 1                                 | Record Type                                                   | text(3)     | $=$ SUP                                                 |  |
| 2                                 | Supplier Id                                                   | text(4)     | to idb_bm_unit_in_gsp_group.<br>mkt_ppt_id              |  |
| <b>BMR - BM Unit Registration</b> |                                                               |             |                                                         |  |
| <b>Field</b>                      | <b>Field Name</b>                                             | <b>Type</b> | <b>Comments</b>                                         |  |
| 1                                 | Record Type                                                   | text(3)     | $= BMR$                                                 |  |
| 2                                 | <b>BM</b> Unit Id                                             | text(11)    | to idb_bm_unit_in_gsp_group.<br>bm_unit_id              |  |
| 3                                 | <b>Effective From</b><br><b>Settlement Date</b><br>${BMUIGG}$ | date        | to idb_bm_unit_in_gsp_group.<br>eff_from_sett_date      |  |
| 4                                 | <b>Effective To Settlement</b><br>Date {BMUIGG}               | date        | to idb_bm_unit_in_gsp_group.<br>eff_to_sett_date<br>(O) |  |
| 5                                 | Default BM Unit Flag                                          | boolean     | to idb_bm_unit_in_gsp_group.<br>default_bm_unit_flag    |  |

File Type: D0299001

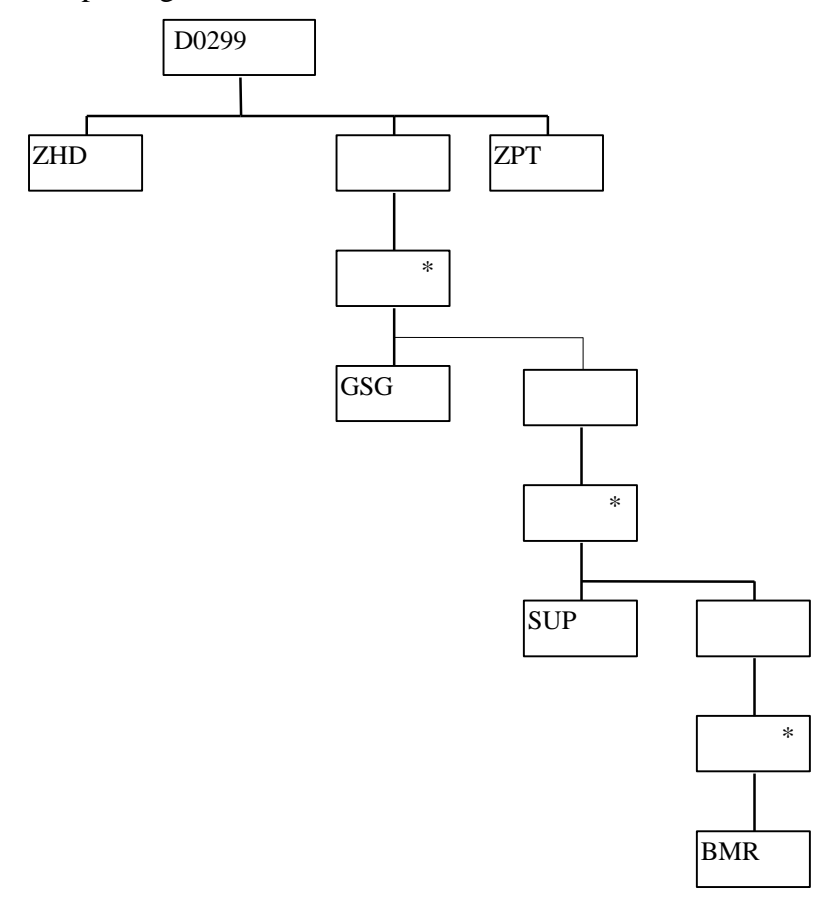

# **3.1.9 Regression Equations Data File**

The following table shows the file format (excluding File Footer):

File Type: P0014

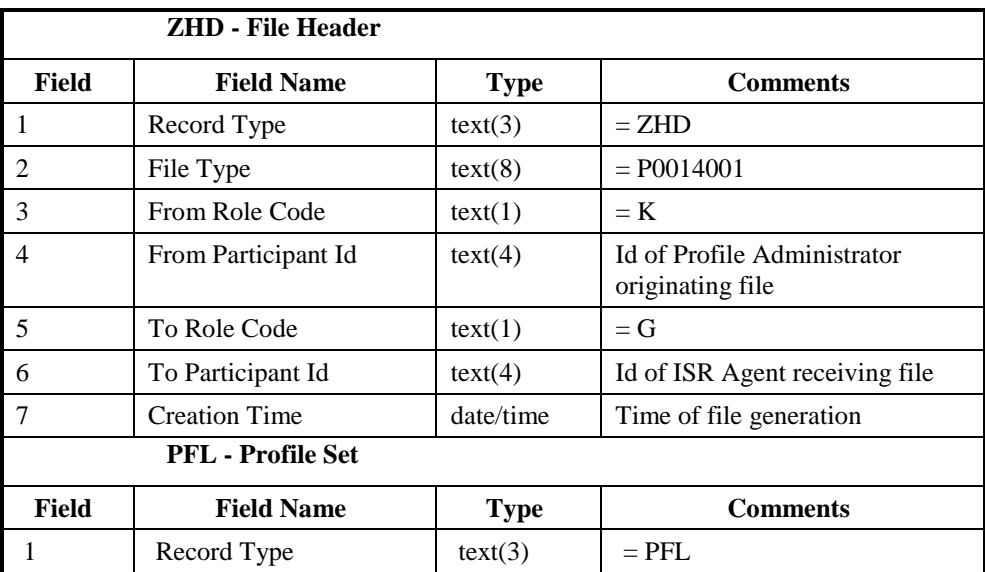

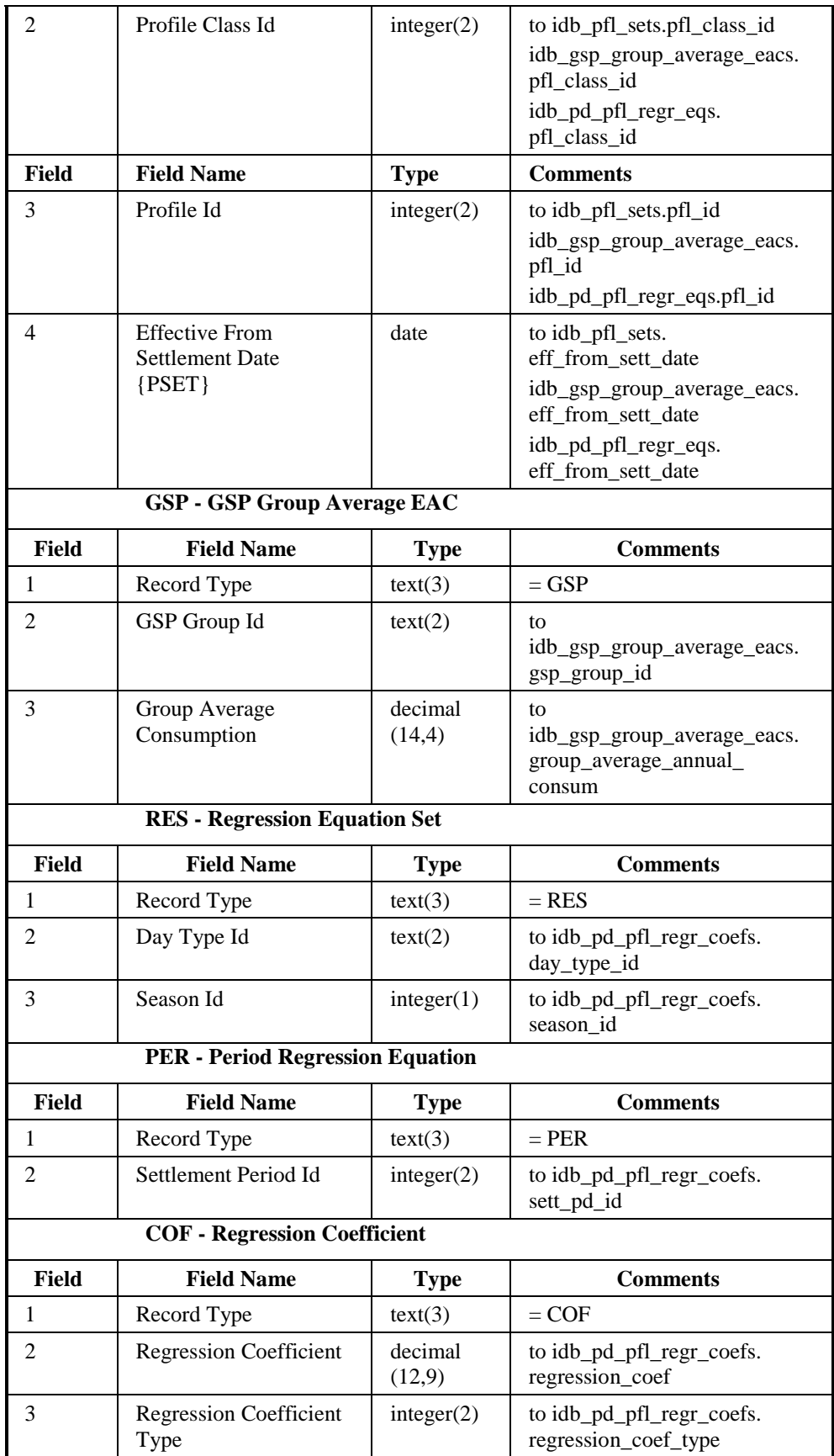

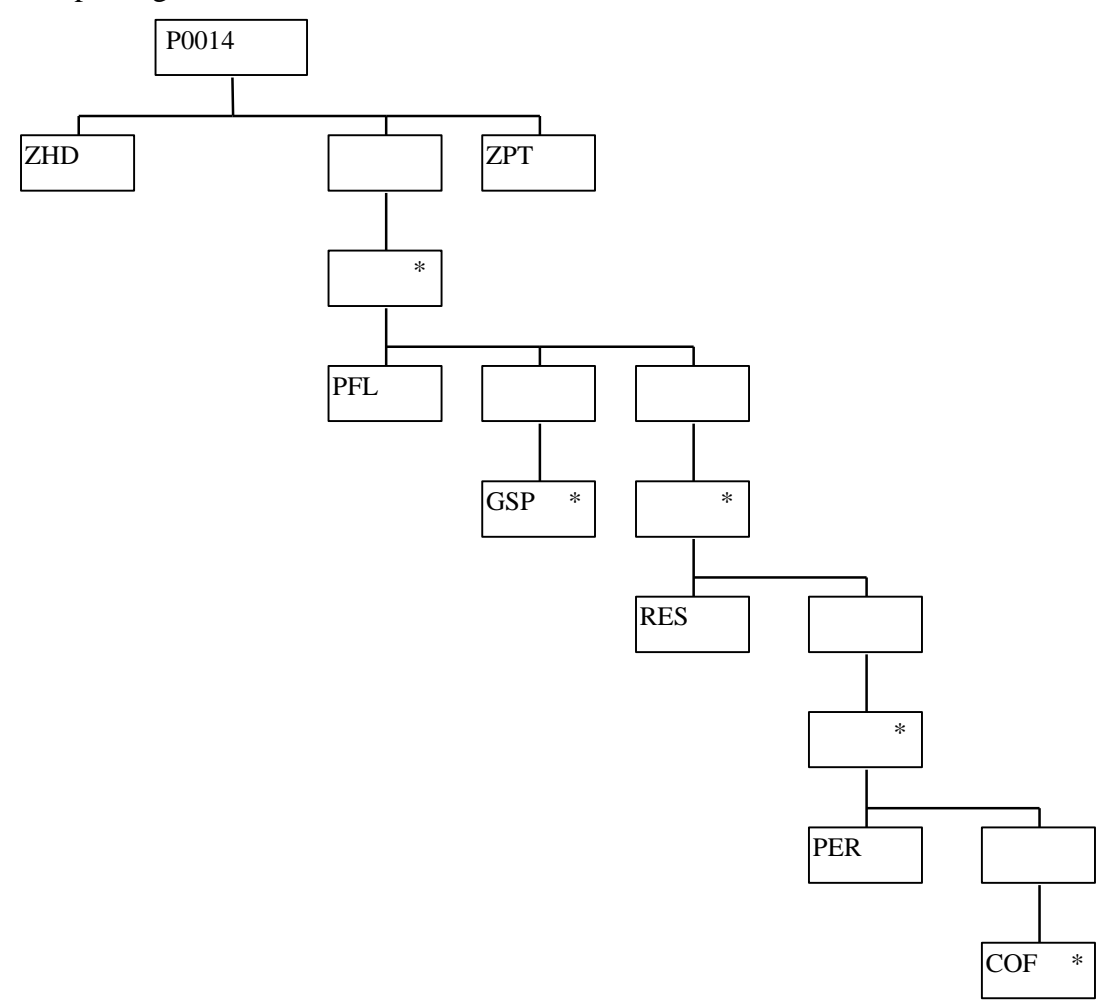

# **3.1.10 Scottish Regression Equations Data File<sup>9</sup>**

The following table shows the file format (excluding File Footer):

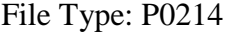

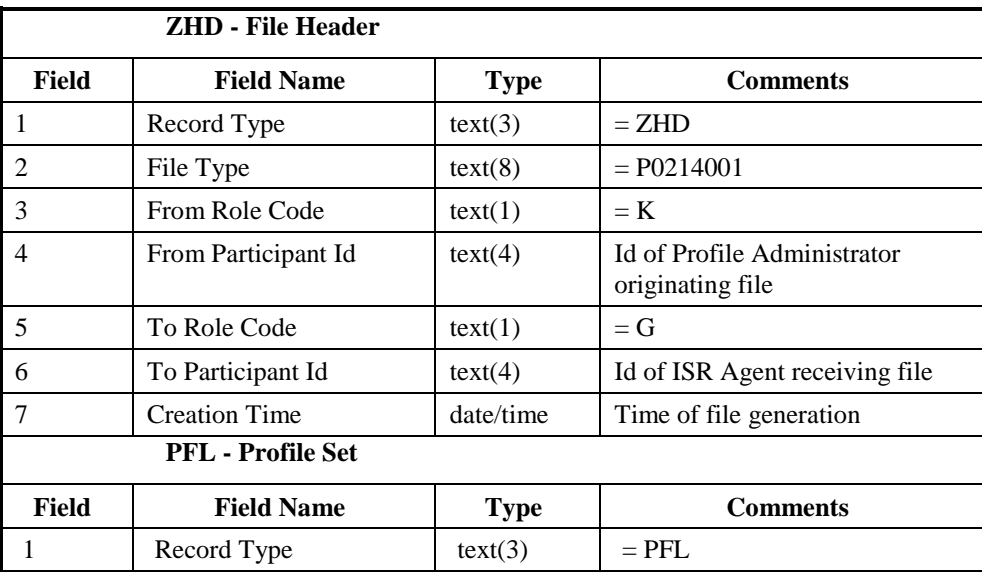

 $9$  Loading of this file is disabled as a result of LCR235.

 $\overline{a}$ 

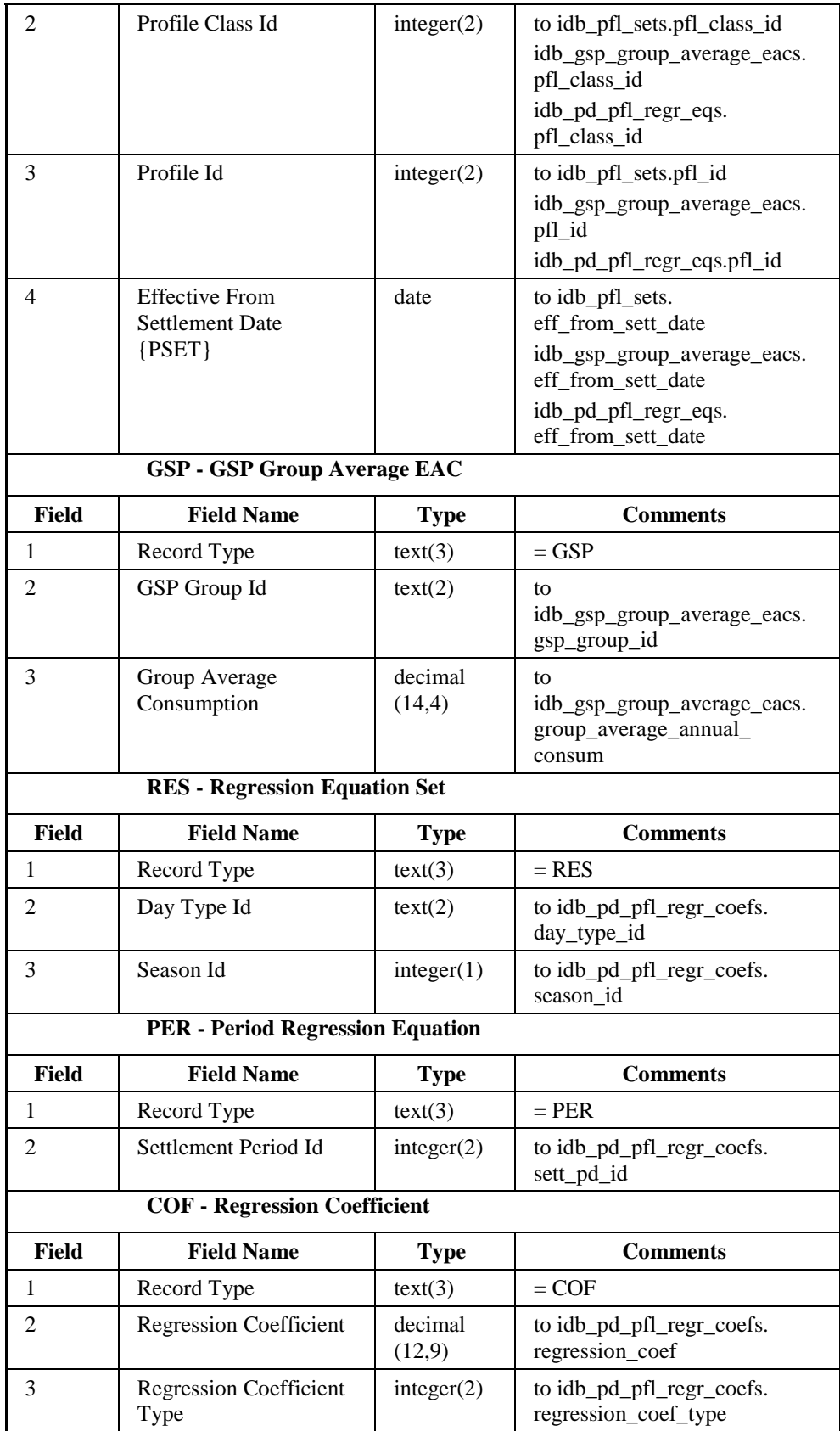

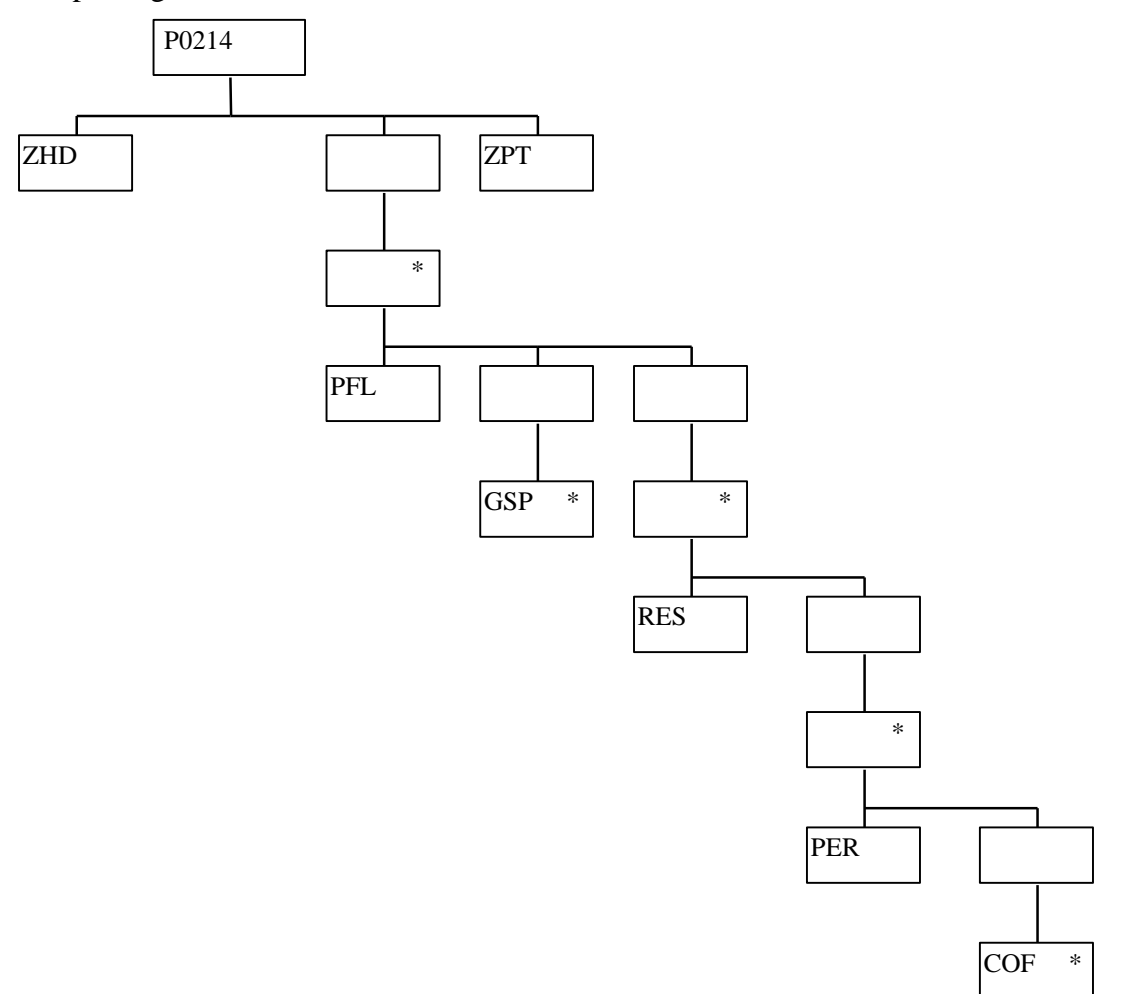

# **3.1.11 Settlement Price Data File**

The following table shows the file format (excluding File Footer):

File Type: P0013

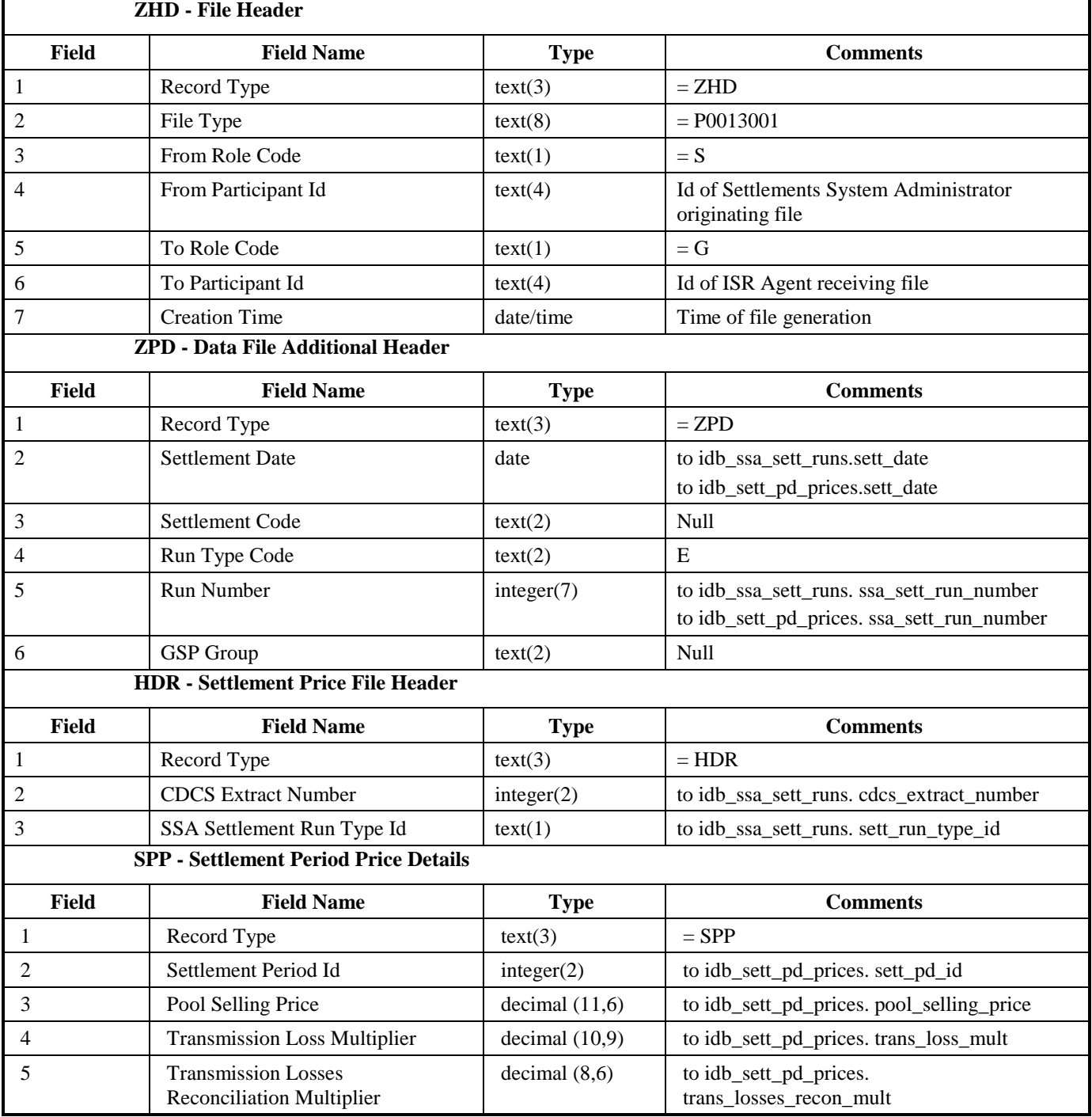

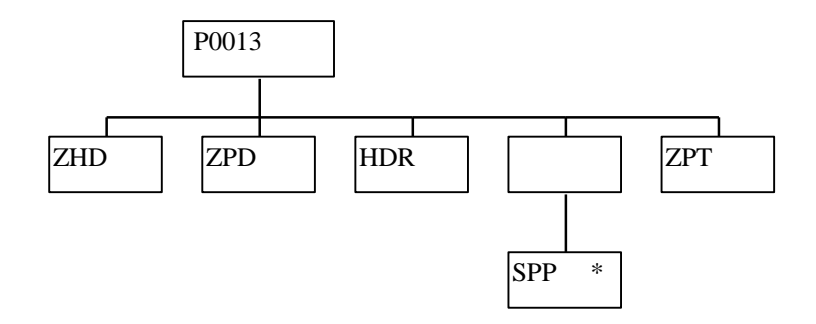

#### **3.1.12 Sunset Data File**

The following table shows the file format (excluding File Footer):

File Type: P0011

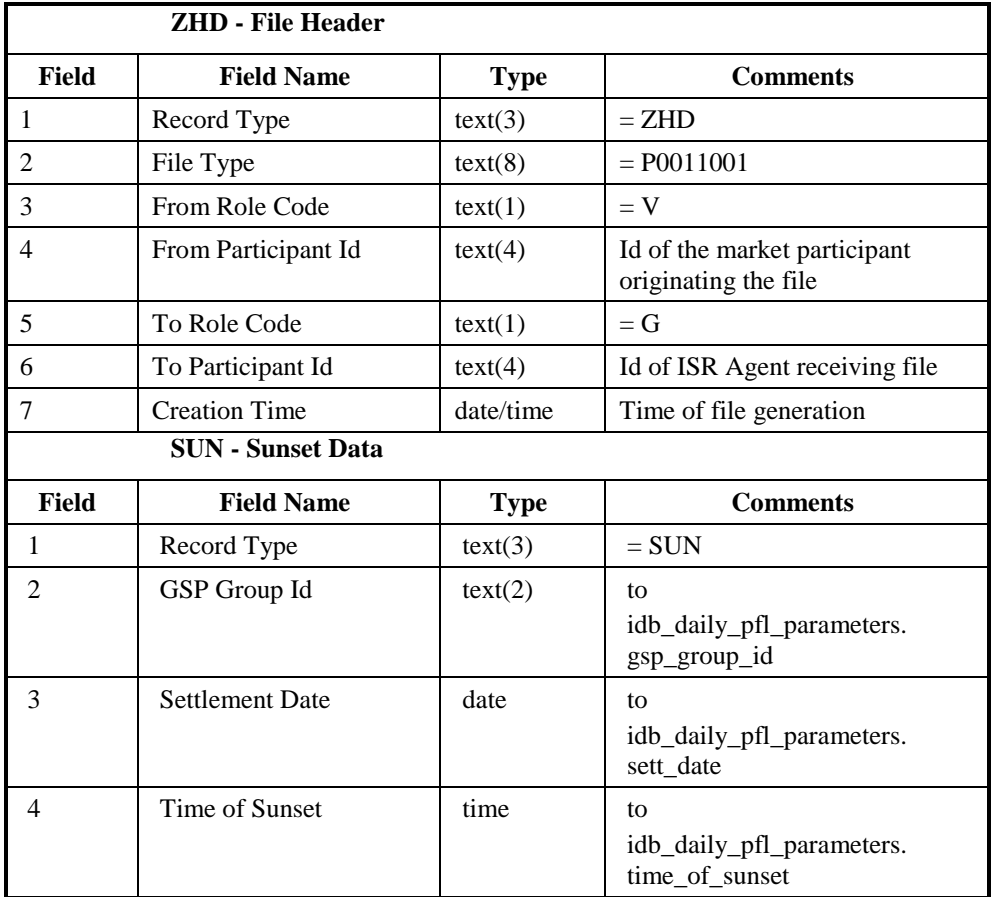

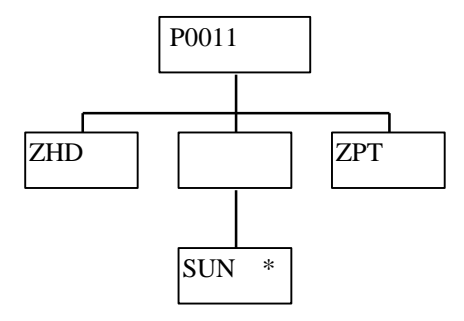

#### **3.1.13 Supplier Purchase Matrix Data File**

The following table shows the file format (excluding File Footer):

File Type: D0041

Notice that the destination of this file is the ISRA System flat file store. The flat file contains records of type idf\_supplier\_purchase\_matrix, separate files are created for each Settlement Date, Settlement Code and GSP Group.

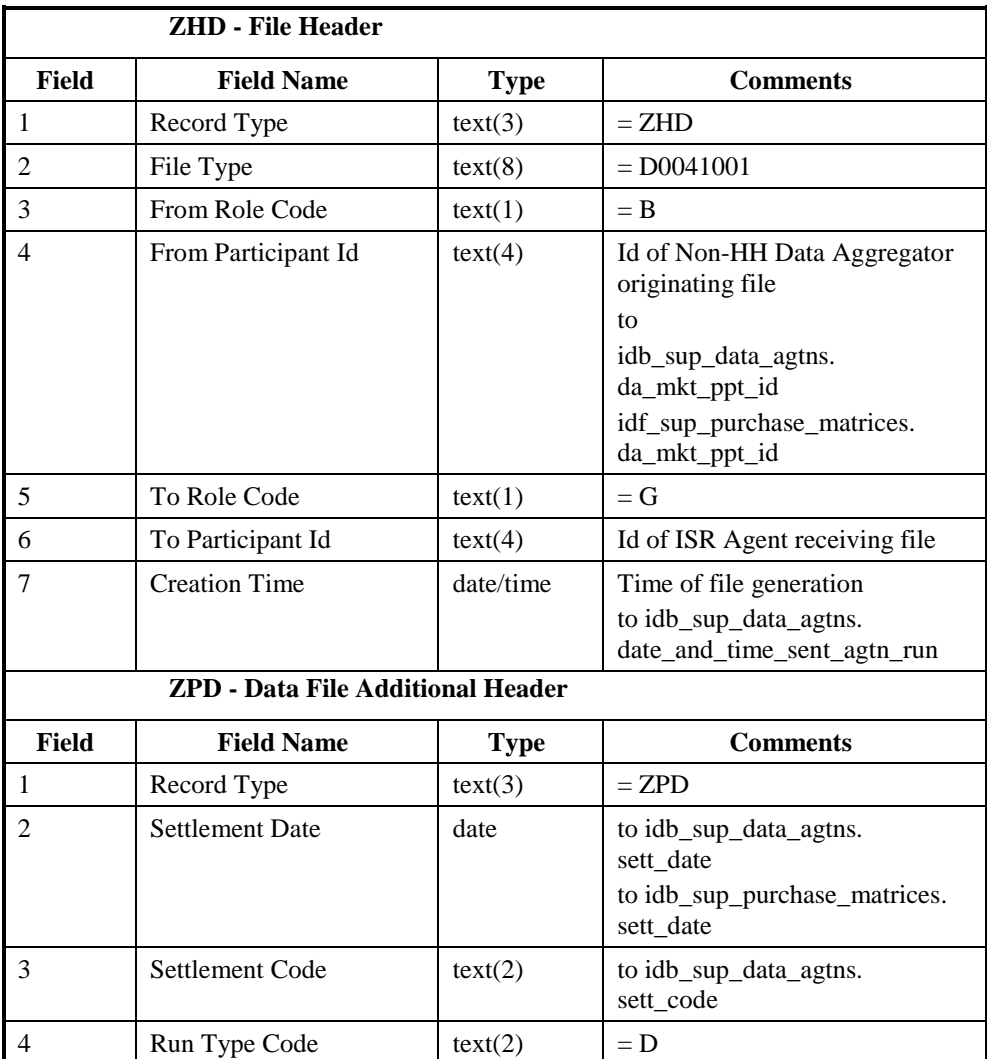

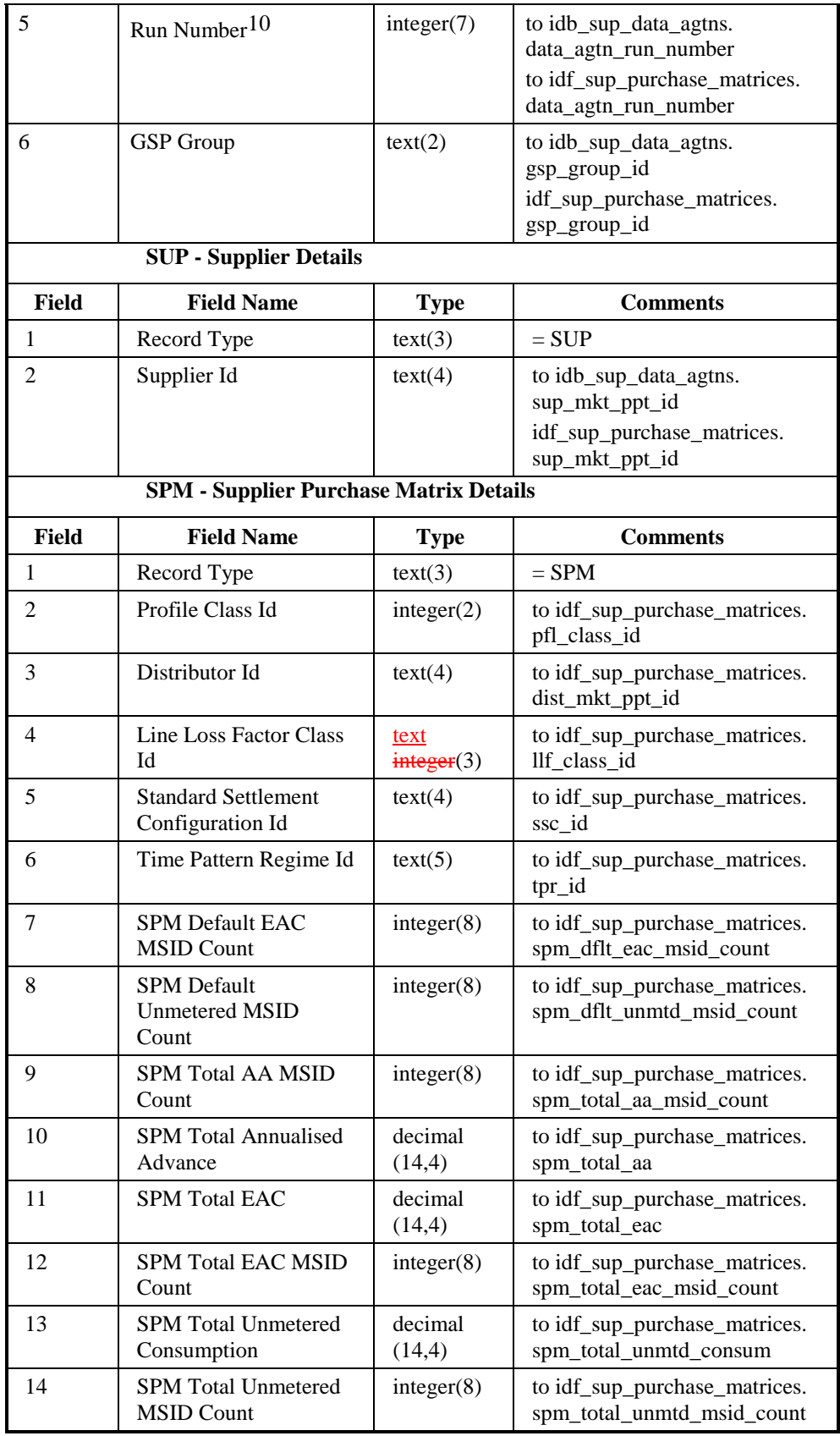

 $\overline{a}$ 

<sup>&</sup>lt;sup>10</sup> For a Data Aggregator, must be unique across all settlement days for a GSP Group. For an individual settlement day/settlement code, the order of the run numbers should reflect the order the runs were performed in.

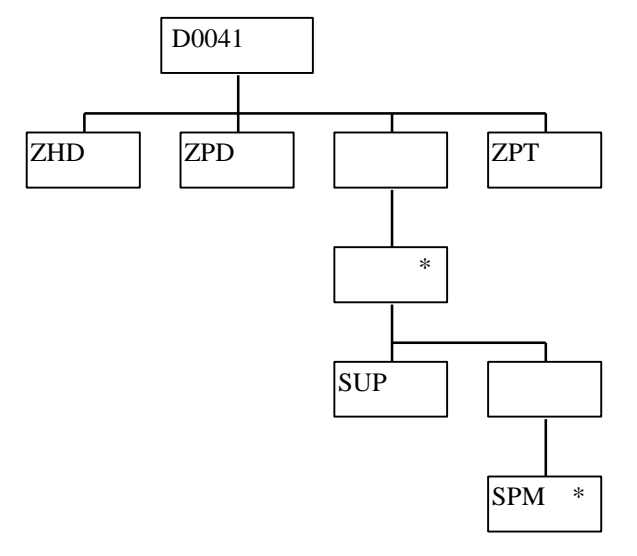

#### **3.1.14 Tele-switch Contact Interval Data File**

The following table shows the file format (excluding File Footer):

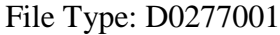

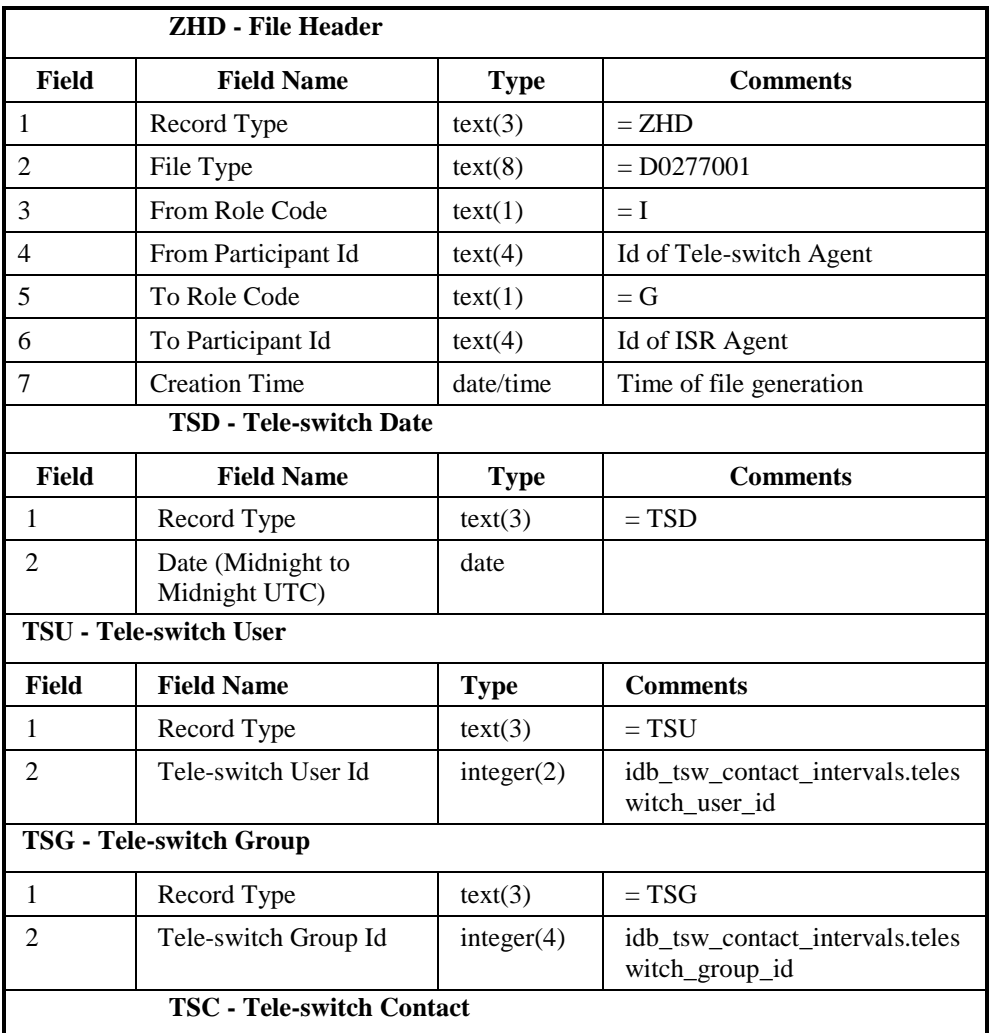

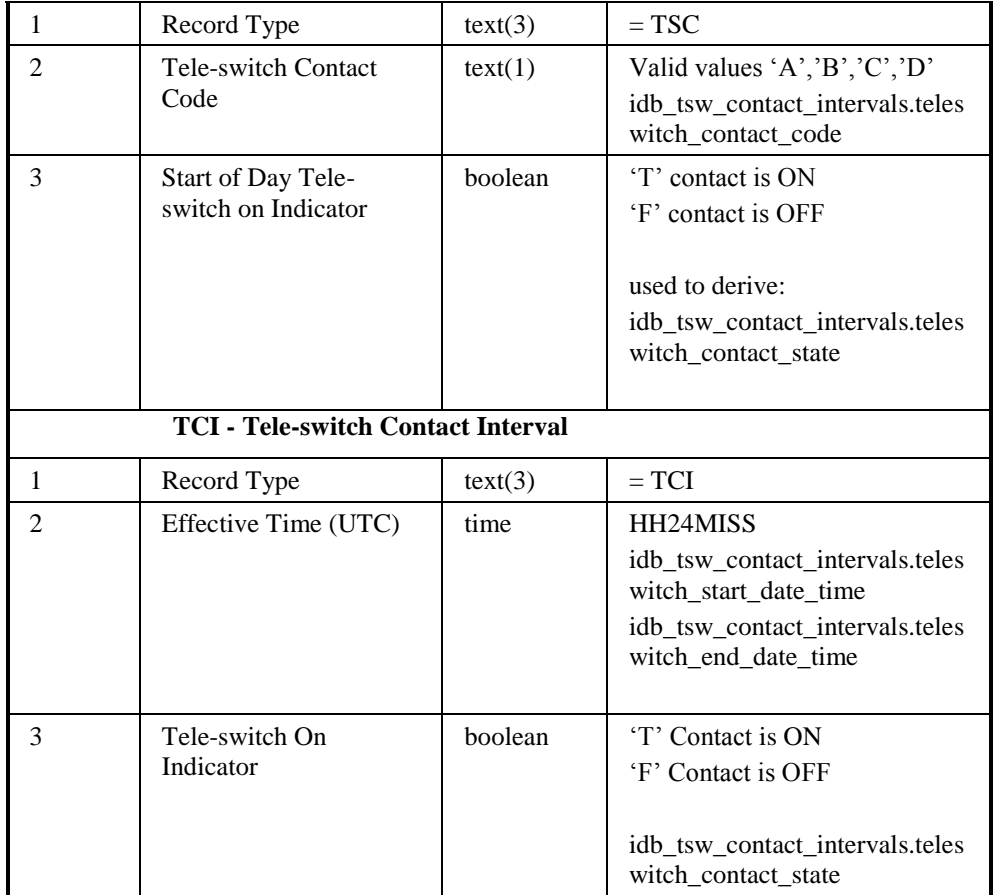

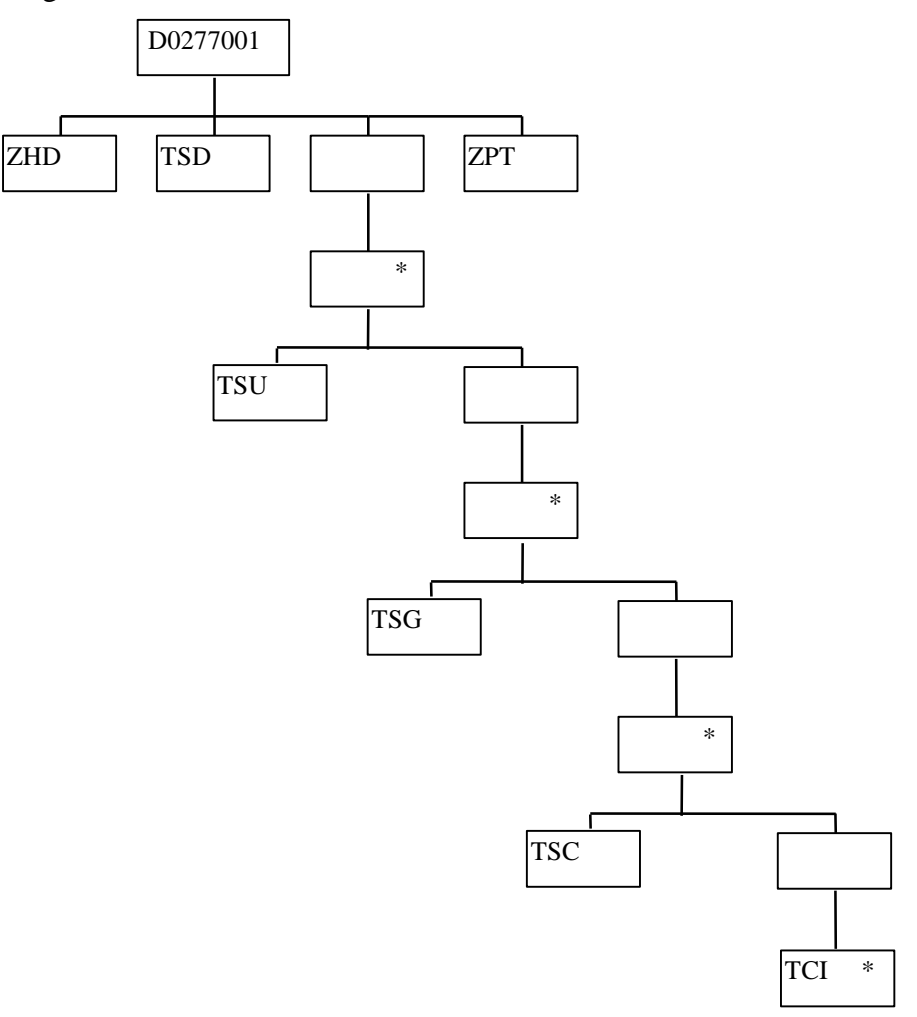
### **3.1.15 Data Aggregation and Settlements Timetable File**

The following table shows the file format (excluding File Footer):

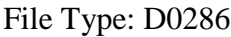

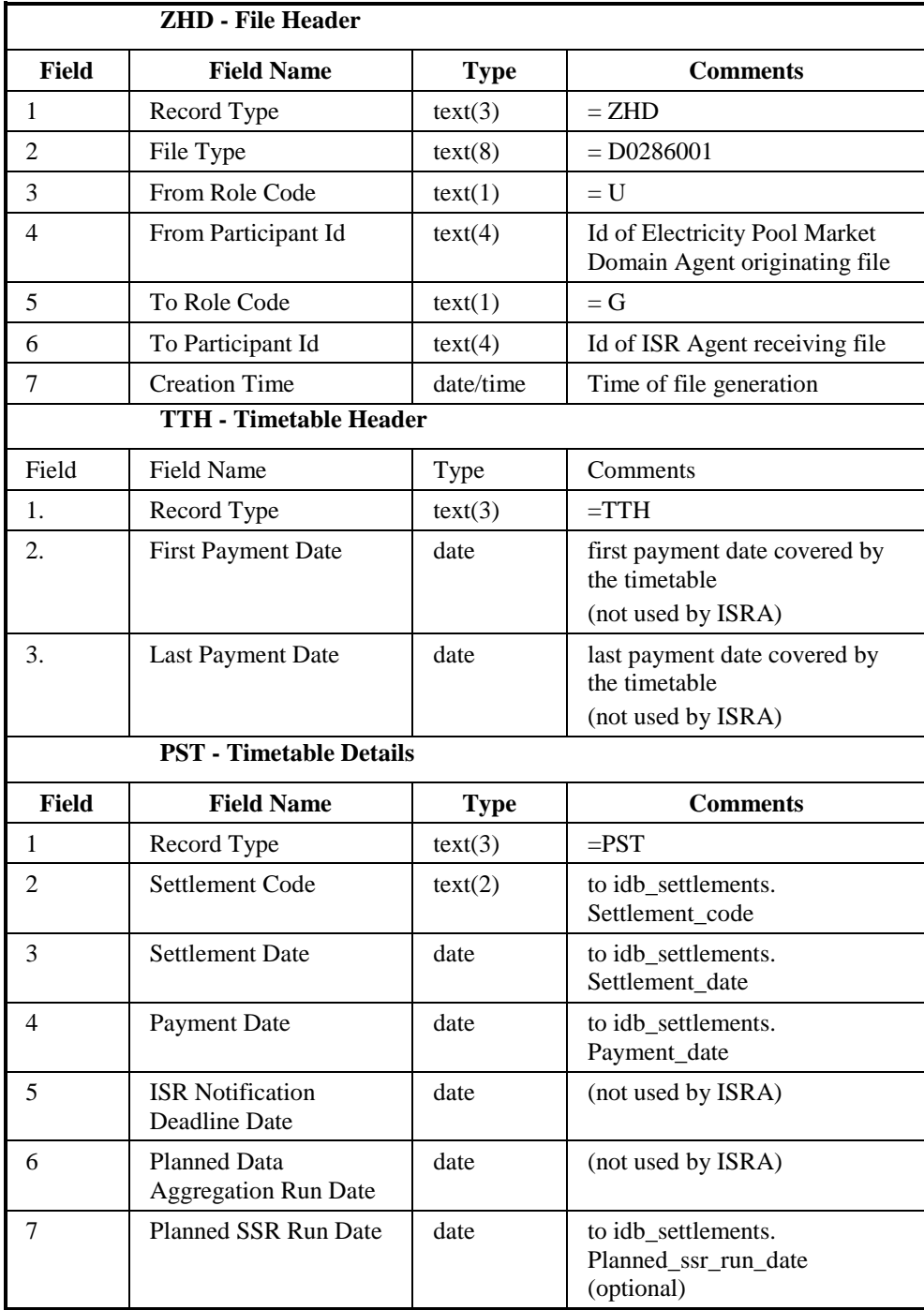

Repeating structure of file:

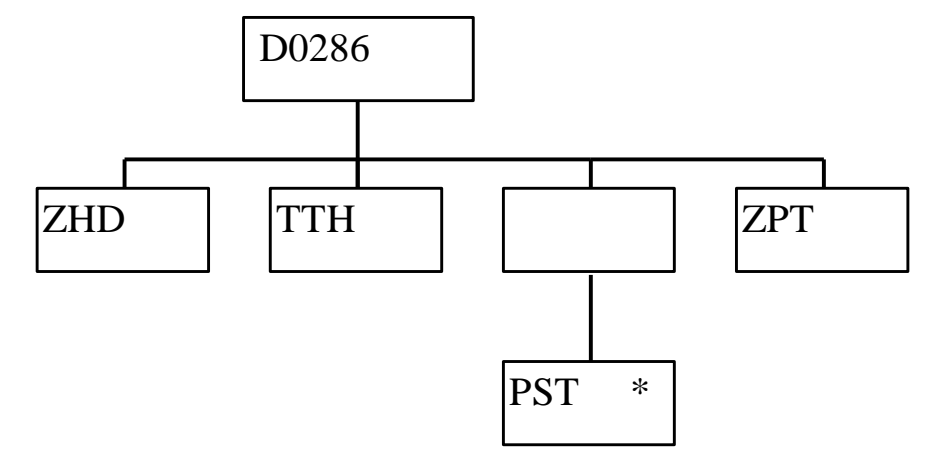

#### **3.1.16 Profile Data File**

The following table shows the file format (excluding File Footer):

# File Type: P0015

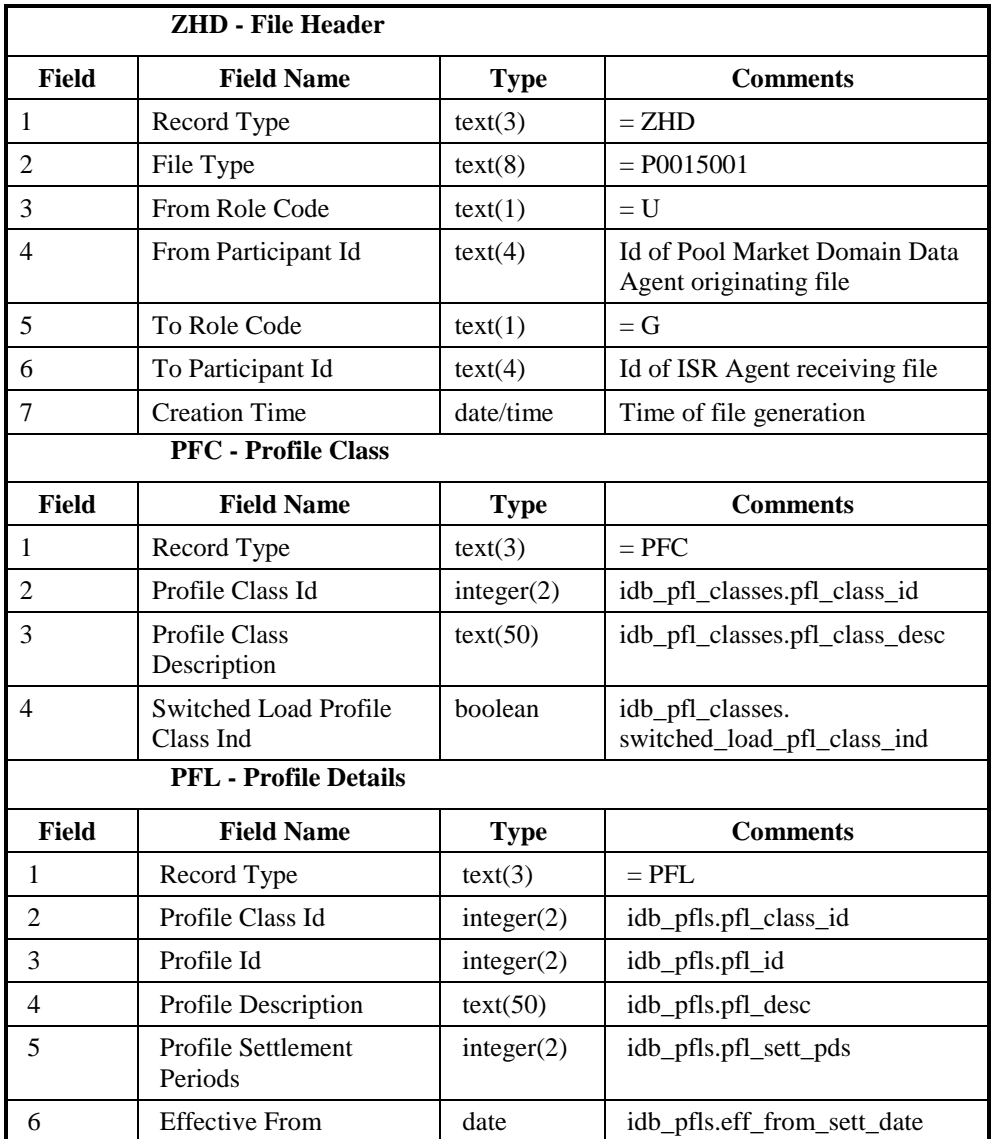

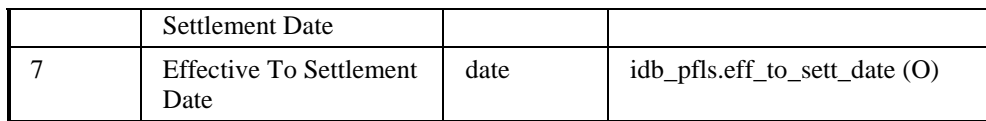

Repeating structure of file:

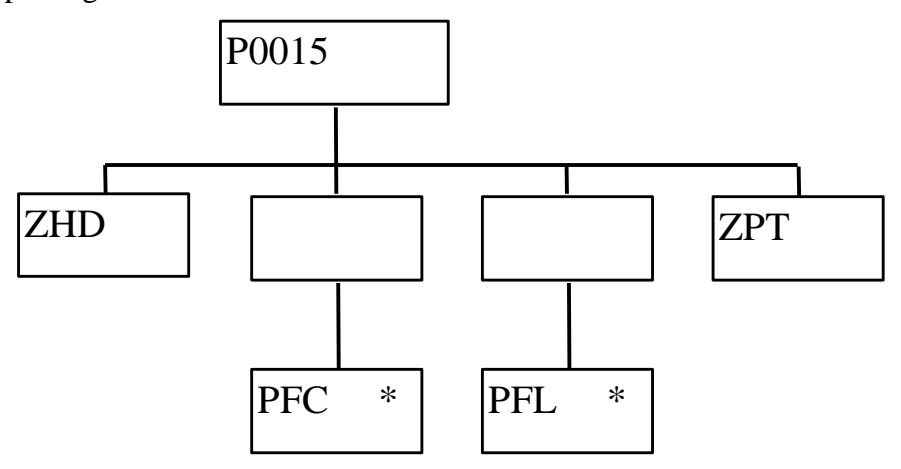

#### **3.1.17 Daily Profile Coefficient File Extraction**

This report is produced by *Automatic Daily Profile Coefficient File Extraction* which is described in the IDP Daily Profile Production Subsystem Specification.

*IDP\_PROF\_EXTRACT Machine Readable*

The following table shows the file format (excluding footer):

File Type: D0039

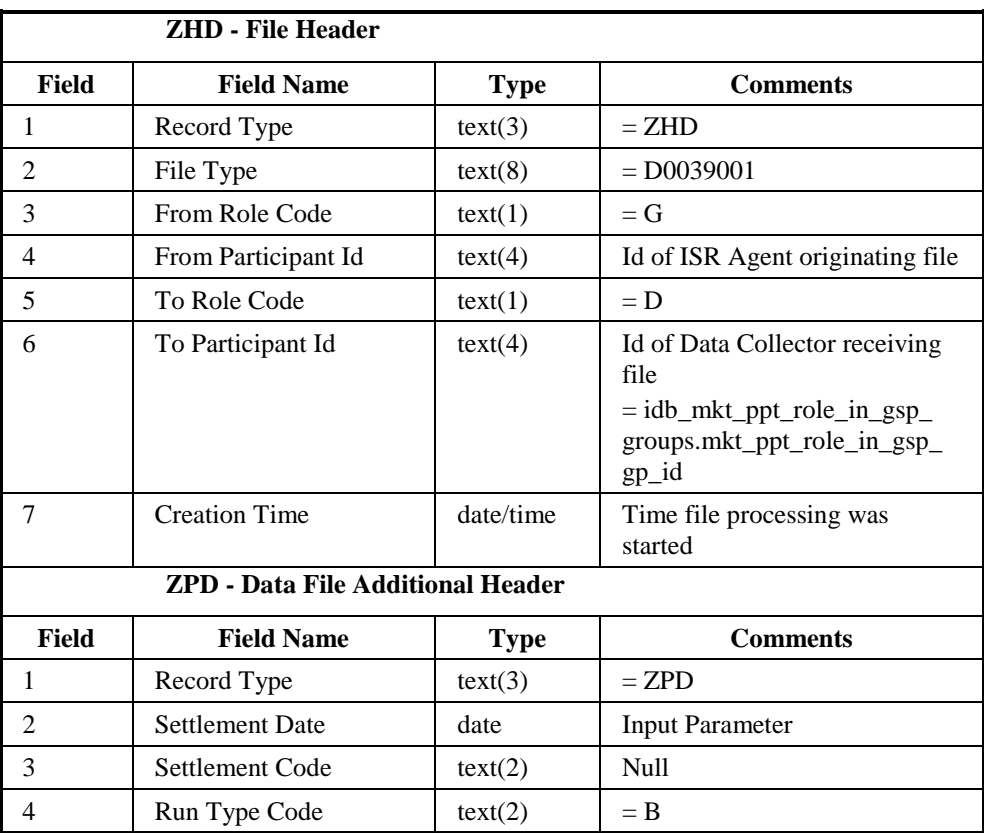

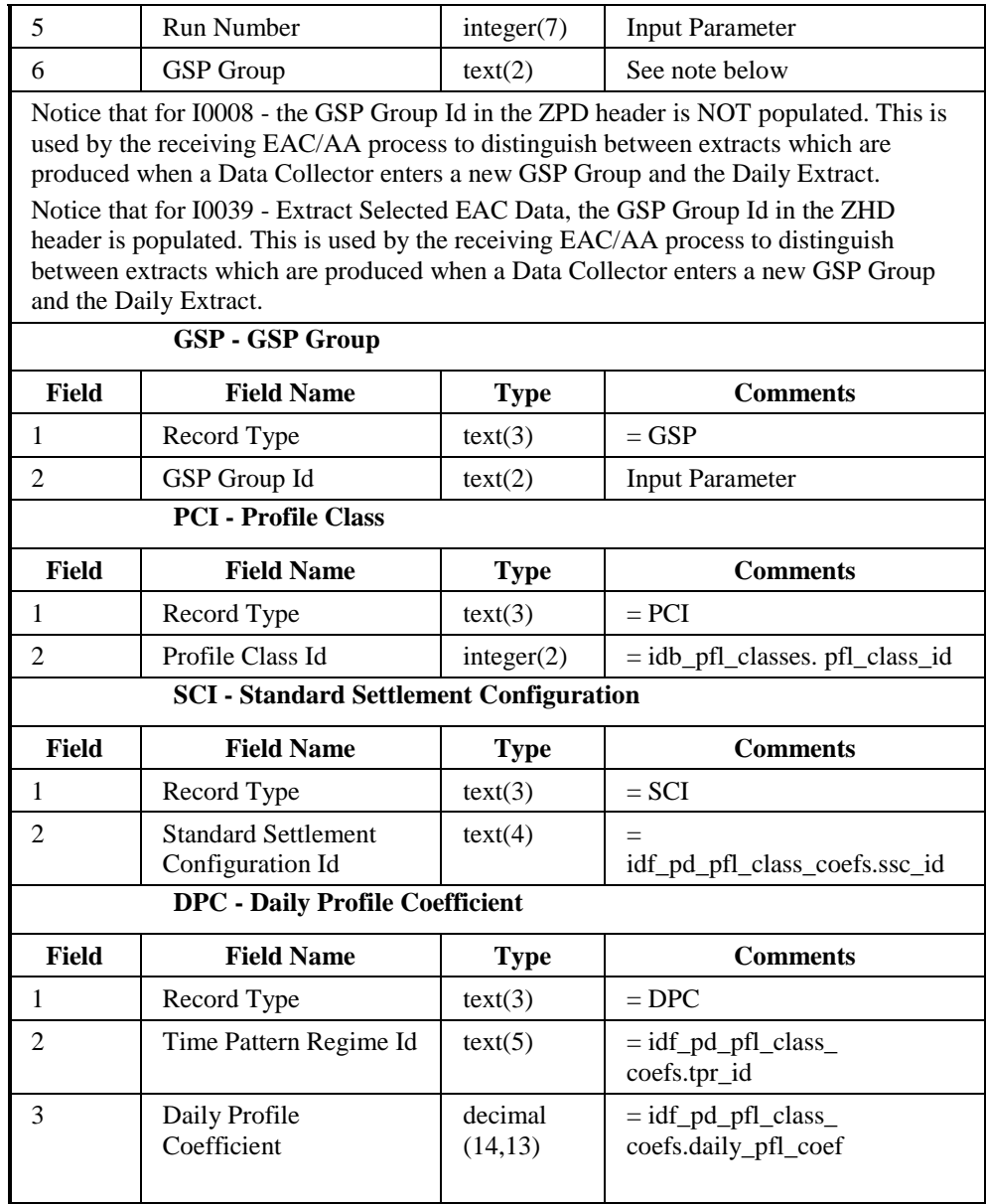

Repeating structure of file *(sort order shown in brackets)*:

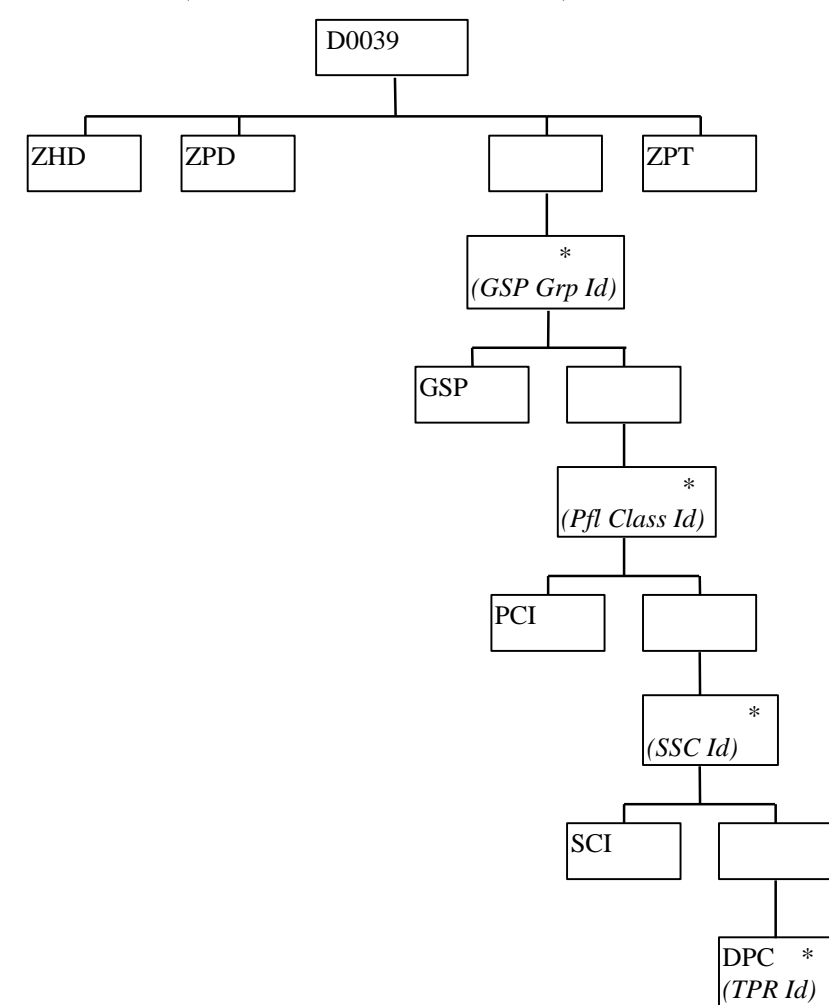

#### *IDP\_PROF\_EXTRACT Human Readable*

The Daily Profile Coefficient Extract is only intended for machine processing, therefore no human readable output different from the machine readable output is specified. However, the machine readable output can be printed and inspected if necessary.

### **3.1.18 Profile Reports**

The following reports are produced as a result of the Profile Production Run, each of which is a regarded as a separate External Interface:

- 1. Standard Settlement Configuration Report,
- 2. Daily Profile Data Report,
- 3. Standing Profile Data Report,
- 4. Tele-Switch Contact Interval Data Report

The format of the reports is specified in this section, and the processing used to generate them is described in *the IDP Daily Profile Production Subsystem* chapter.

3.1.18.1 Standard Settlement Configuration Report

Function Definition Ref: I0025B Produce Profile Reports - Standard Settlement Configuration Report.

Enquiry Description: Standard Settlement Configuration Report

This report contains Clock or Tele-switch Intervals with their Valid Measurement Profile Class and Profile Class details.

*SSC Report Machine readable*

The following table shows the file format (excluding footer):

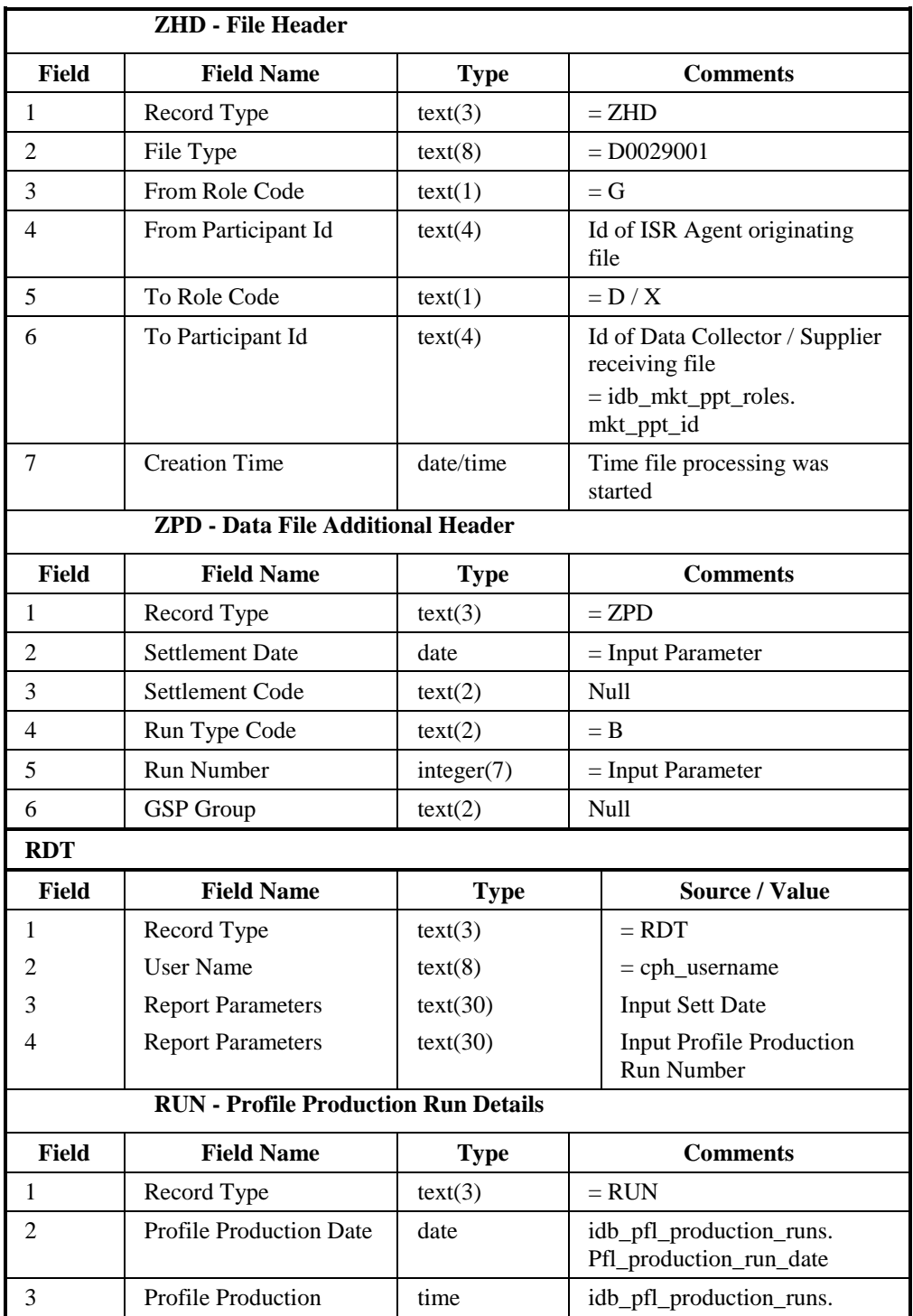

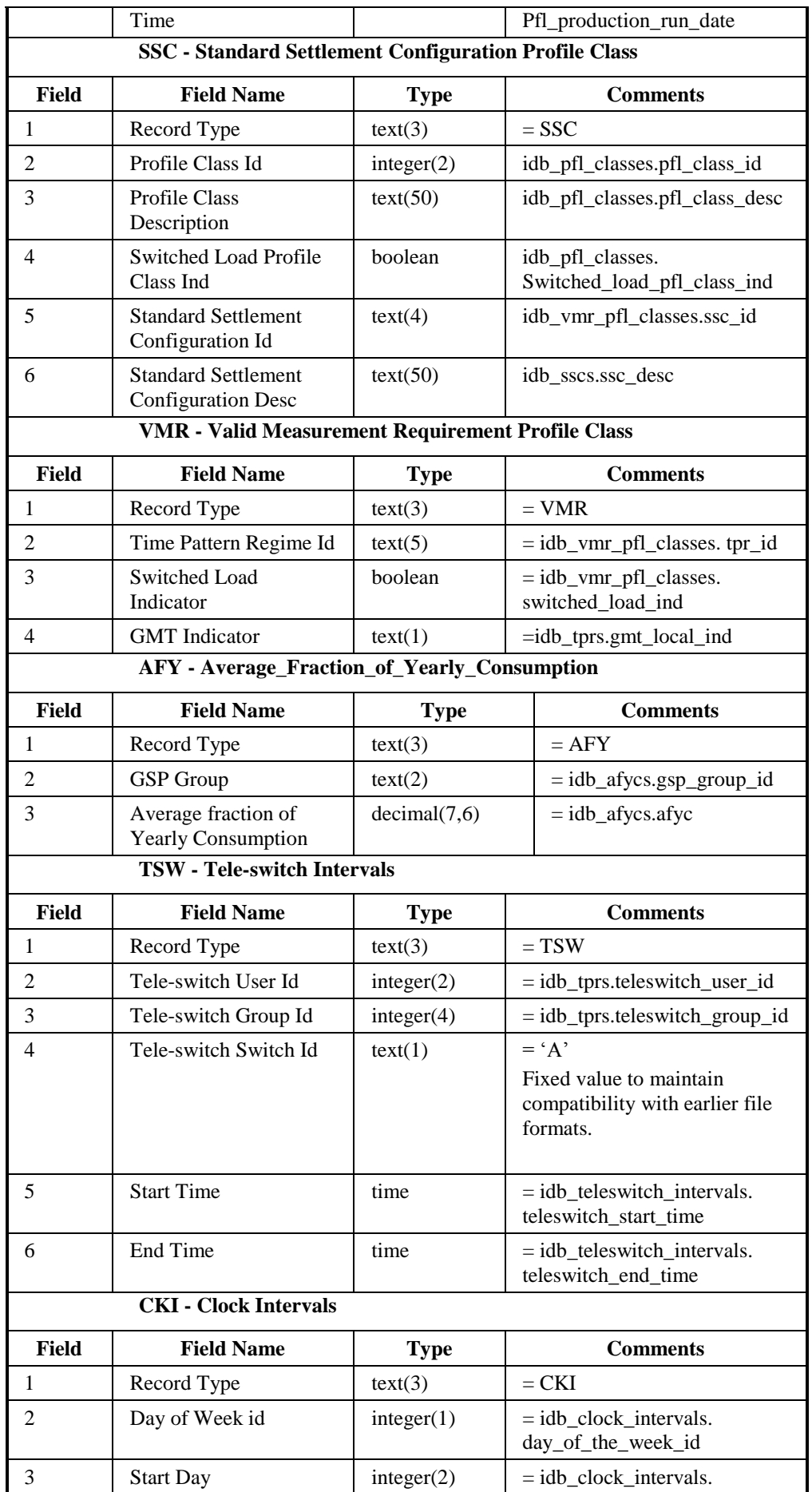

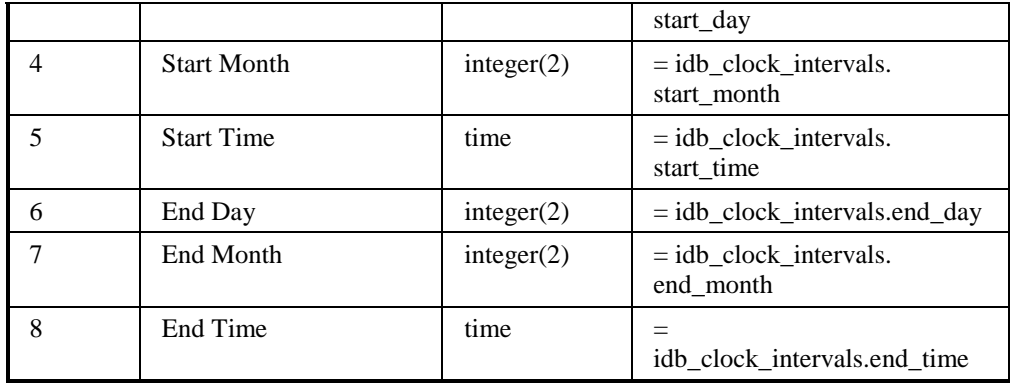

Repeating structure of file *(sort order shown in brackets)*:

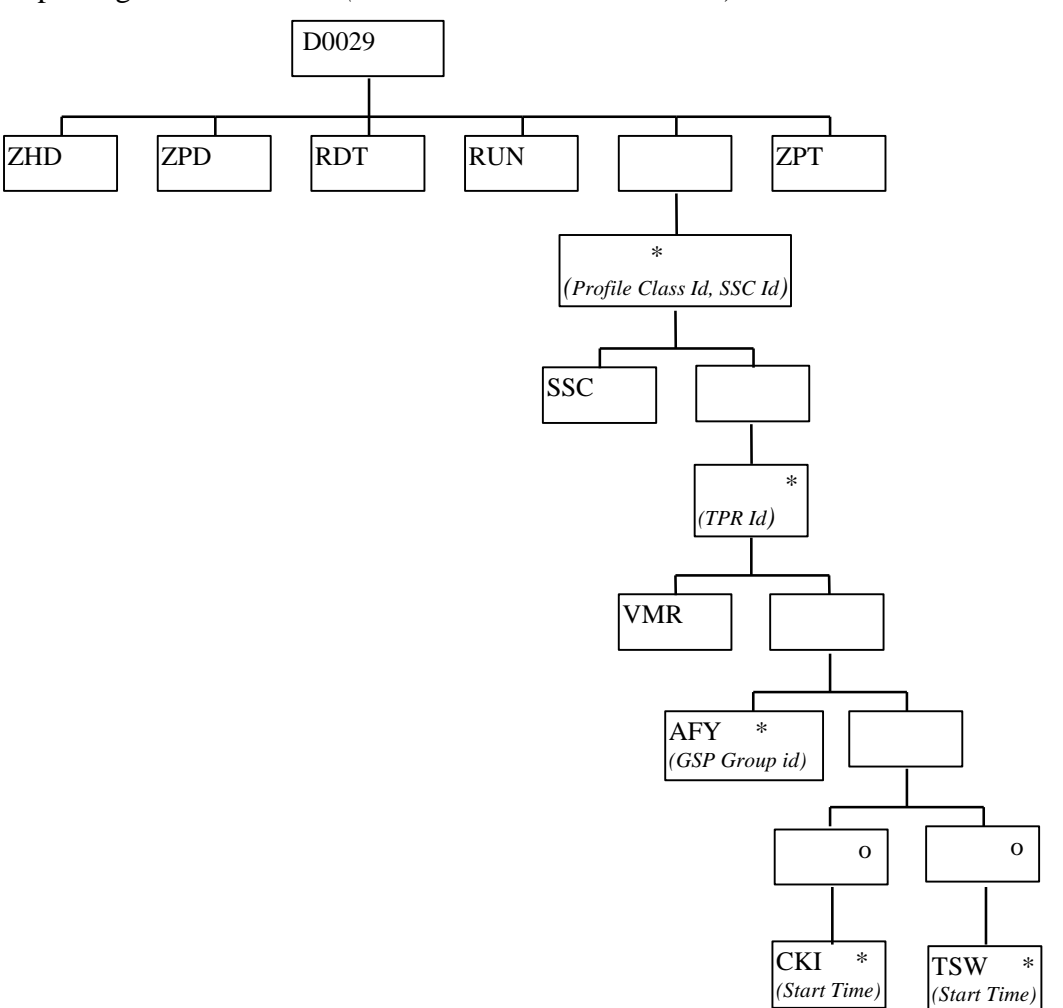

### *SSC Report Human Readable*

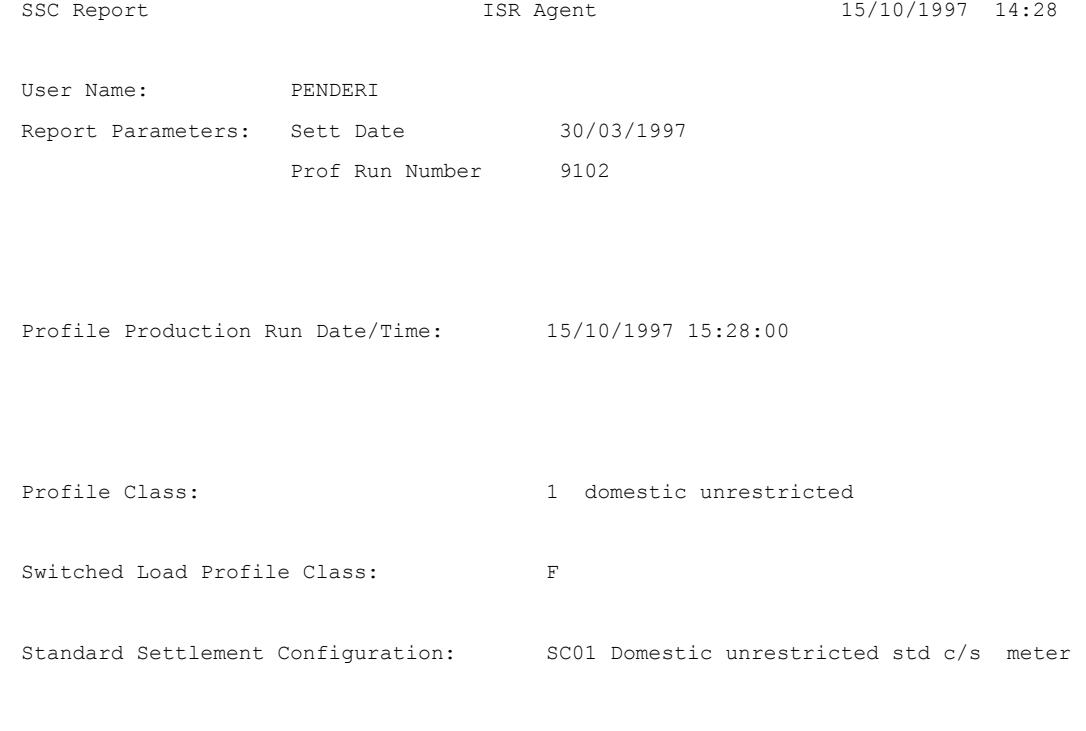

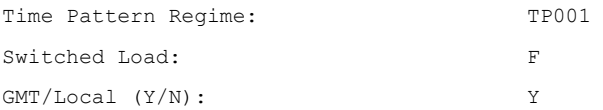

GSP Group Average Fraction of Yearly Consumption

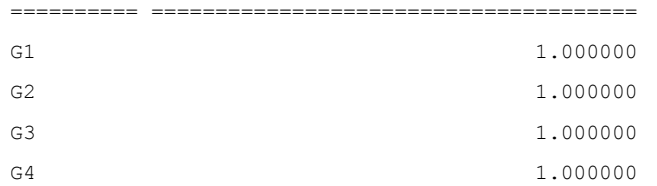

Clock Interval Details

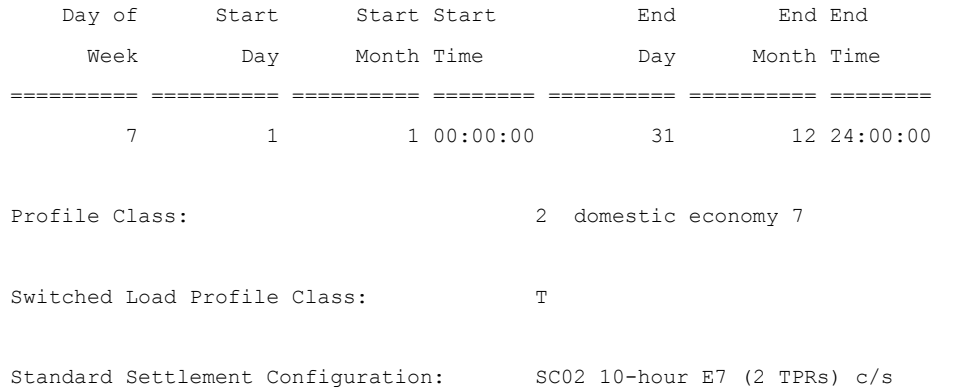

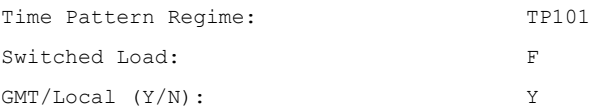

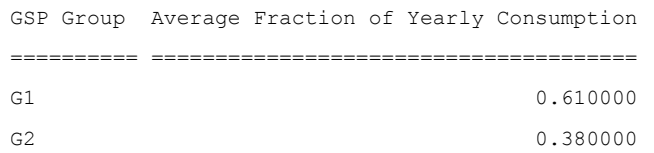

Clock Interval Details

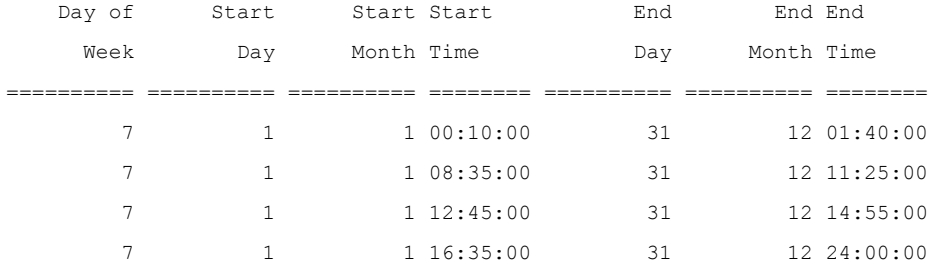

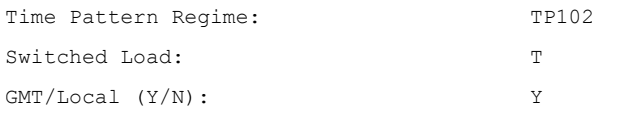

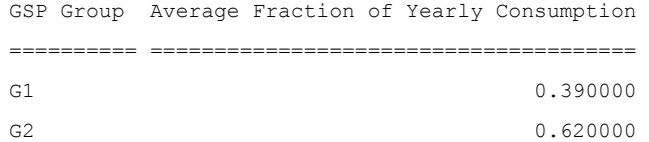

#### Clock Interval Details

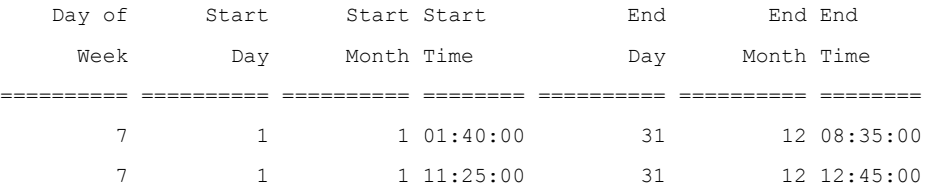

7 1 1 14:55:00 31 12 16:35:00

Profile Class: 2 domestic economy 7

Switched Load Profile Class: T

Standard Settlement Configuration: SC51 12 hour tele-switched (2 regs) - GMT

*Repeat for all valid combinations of Profile Class, SSC, and TPR* 

-- End of Report --

#### 3.1.18.2 Daily Profile Data Report

Function Definition Ref: I0025B Produce Profile Reports - Daily Profile Data Report

Enquiry Description: Daily Profile Data Report

This report contains Basic Period Profile Coefficients, Combined Period Profile Coefficients and Period Profile Coefficients with their Standard Settlement Configuration, Profile, Profile Class and GSP Group details. The report runs as a separate Pro\*C process which is initiated by the CSC Scheduler.

*DPR Report Machine Readable*

Table to show source of report contents:

Where a record type holds a set of up to 50 values, they are subject to the following rules:

- $\Box$ The values are ordered on settlement period id, ascending;
- $\Box$ All 50 fields are always present, if there are less than 50 values the remaining fields are left null. It should be noted that the BPP record could contain up to 49 null values, whereas the CPP and PPC records will contain 46, 48 or 50 values.

File Type: D0018

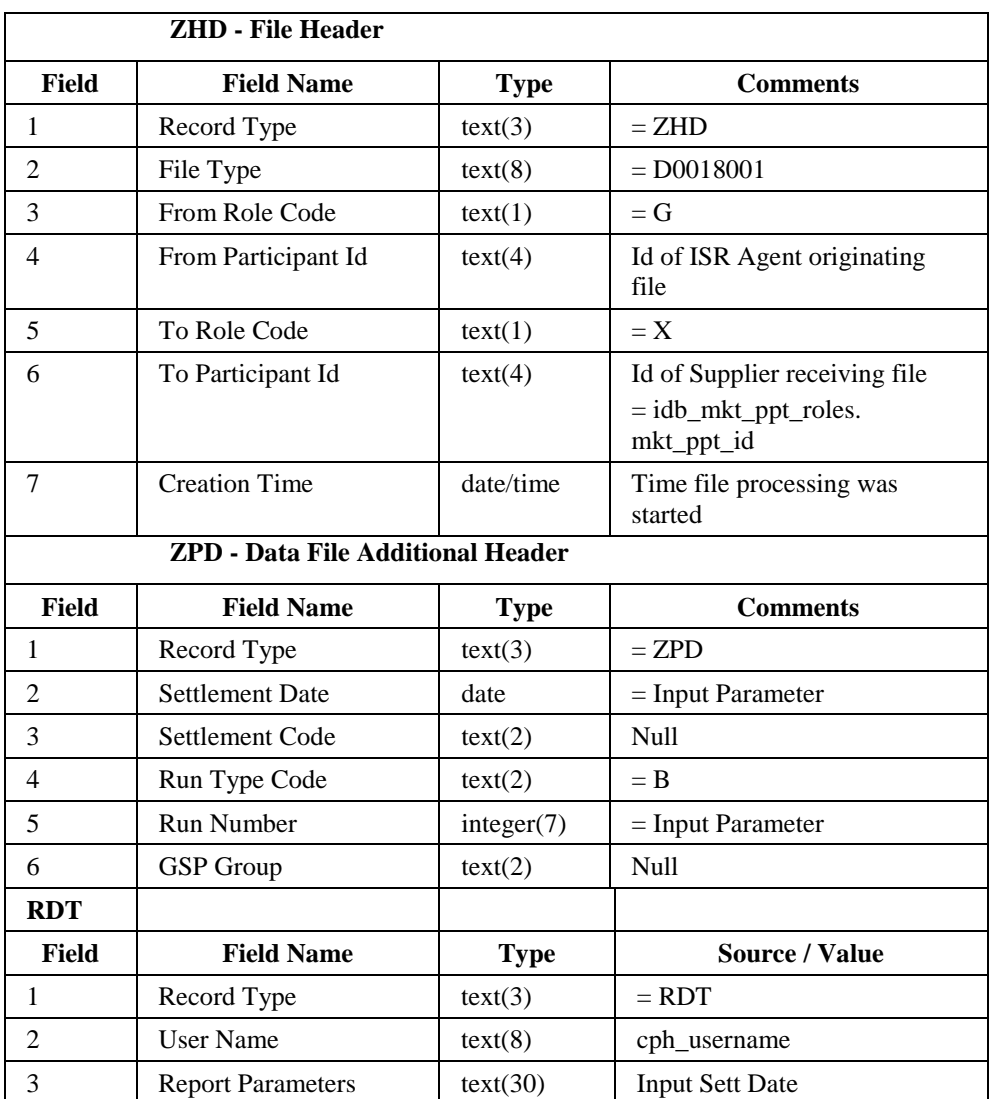

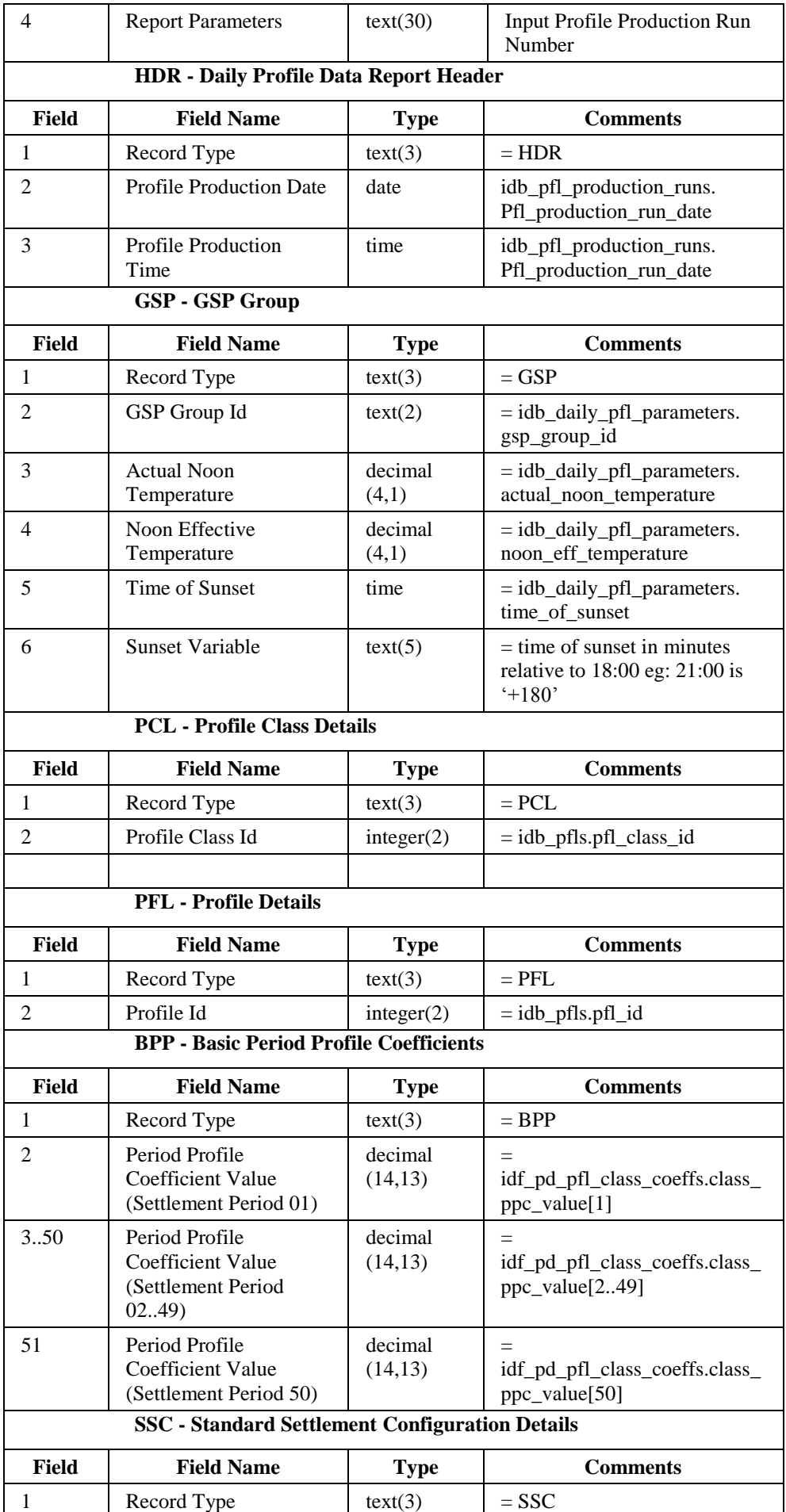

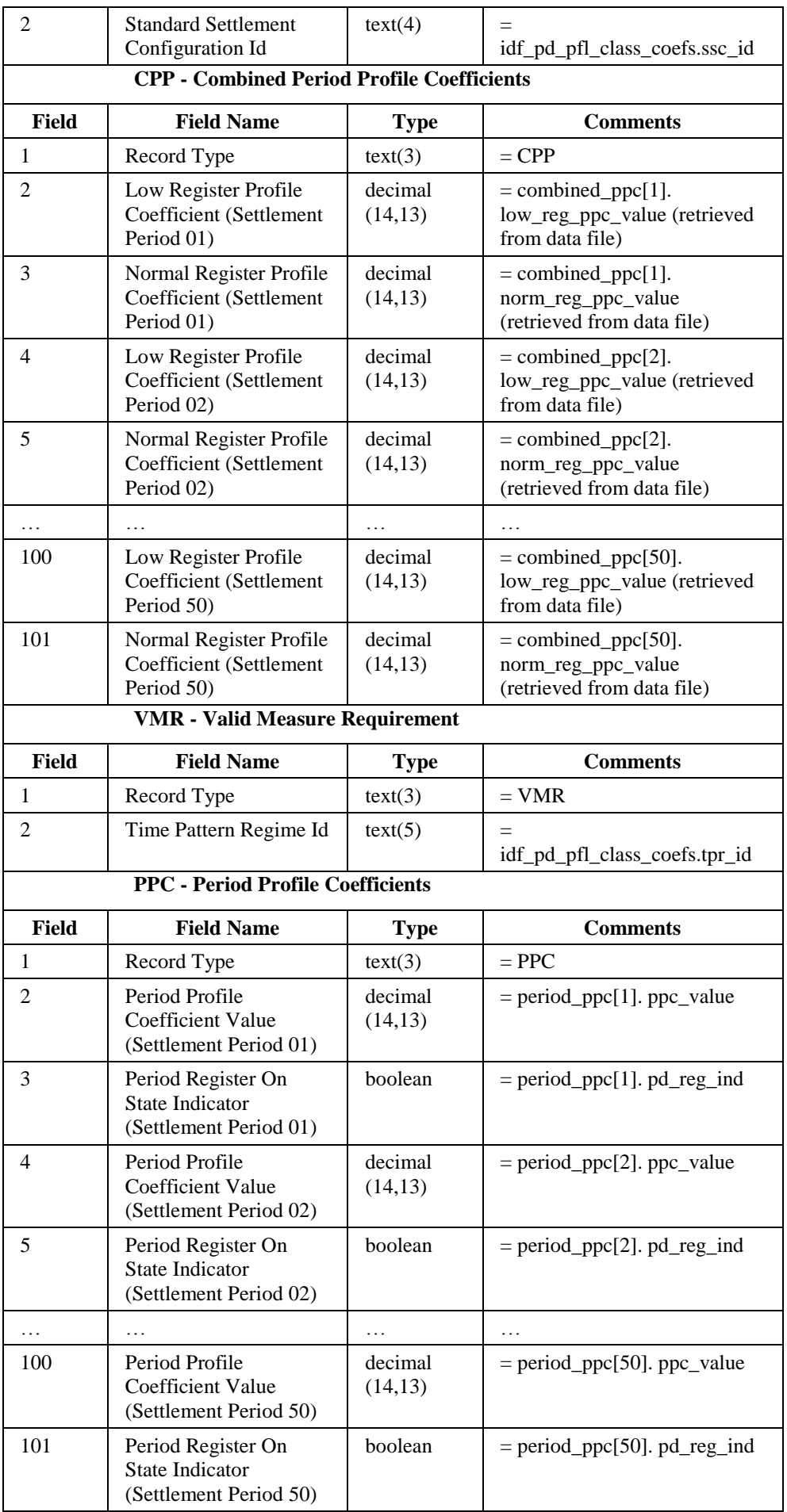

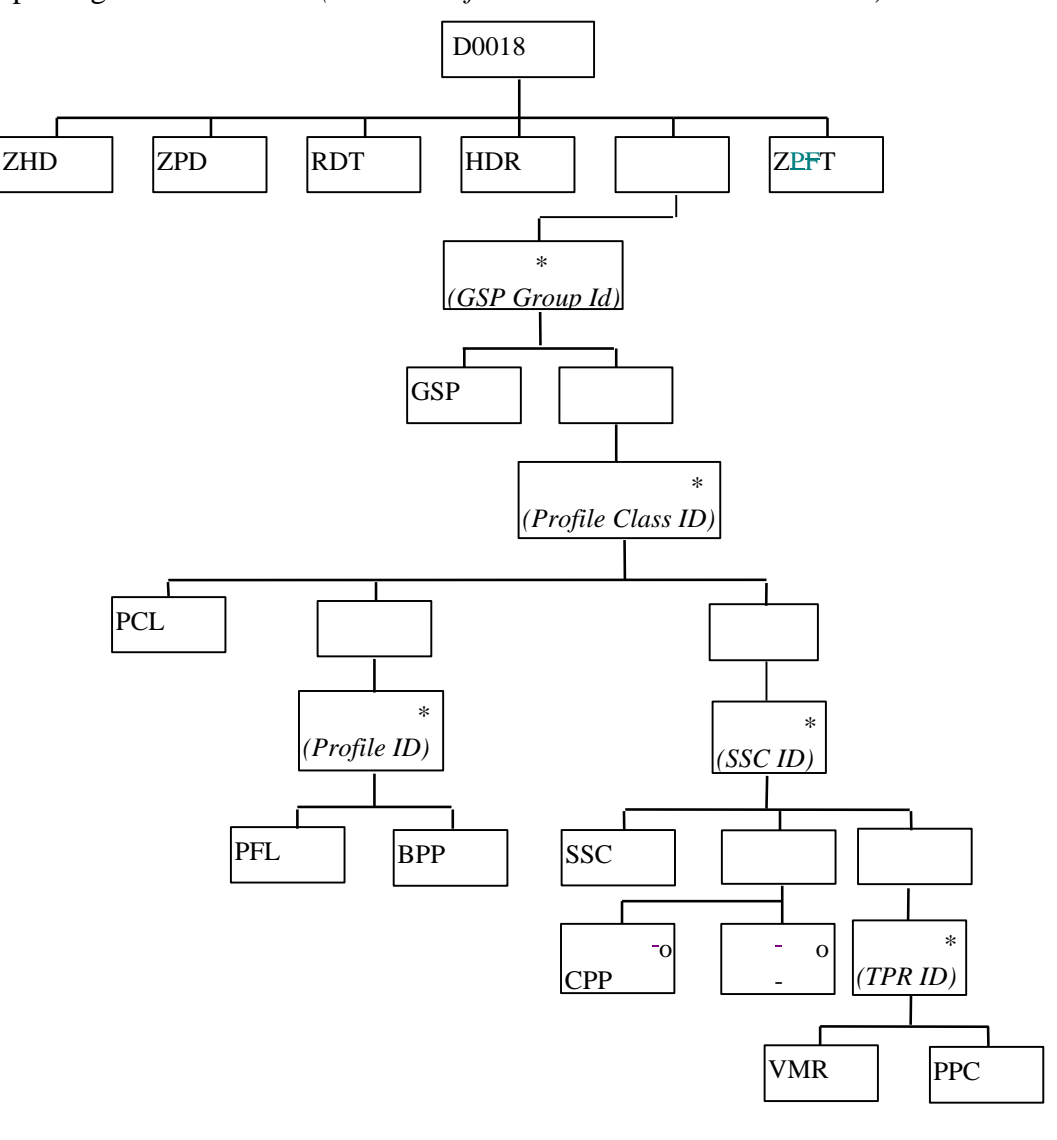

Repeating structure of file *(sort order for iterations shown in brackets)*:

# *DPR Report Human Readable*

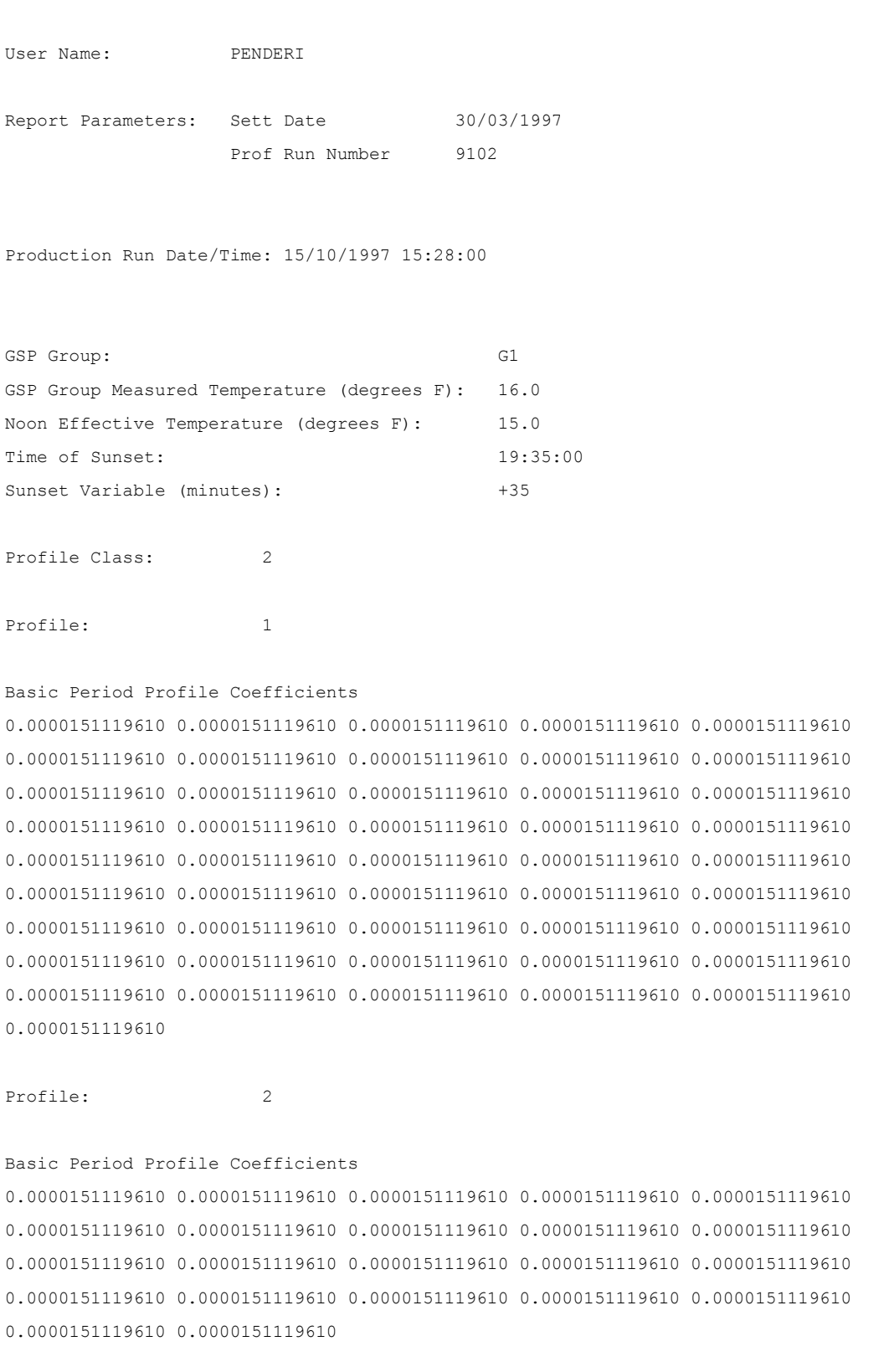

Daily Profile Data Report ISR Agent 15/10/1997 14:30

*Repeat for each Profile associated with Profile Class.* 

```
Standard Settlement Configuration: SC02 
  Low Register Mormal
        Profile Register 
    Coefficient Profile
                   Coefficient 
=============== =============== 
0.0000000000000 0.0000162813468 
0.0000000000000 0.0000162813468 
… 
0.0000000000000 0.0000157823463 
Time Pattern Regime: TP101 
Period Profile Period Time 
          Class Pattern State 
     Coefficient Indicator 
=============== ============= 
0.0000266907324 T 
0.0000266907324 T 
 … 
0.0000258726989 T 
Time Pattern Regime: TP102 
Period Profile Period Time 
          Class Pattern State 
     Coefficient Indicator 
=============== ============= 
0.0000266907324 F 
0.0000266907324 F 
 … 
0.0000258726989 F
```
#### 3.1.18.3 Standing Profile Data Report

Function Definition Ref: I0025B Produce Profile Reports - Standing Profile Data Report

Enquiry Description: Standing Profile Data Report

This report contains Regression Coefficients with their Profile and Profile Class details. It runs as a separate Pro\*C program which is initiated by the CSC Scheduler.

*IDP\_PR\_SPD Machine Readable*

Table to show source of report contents:

File Type: D0028

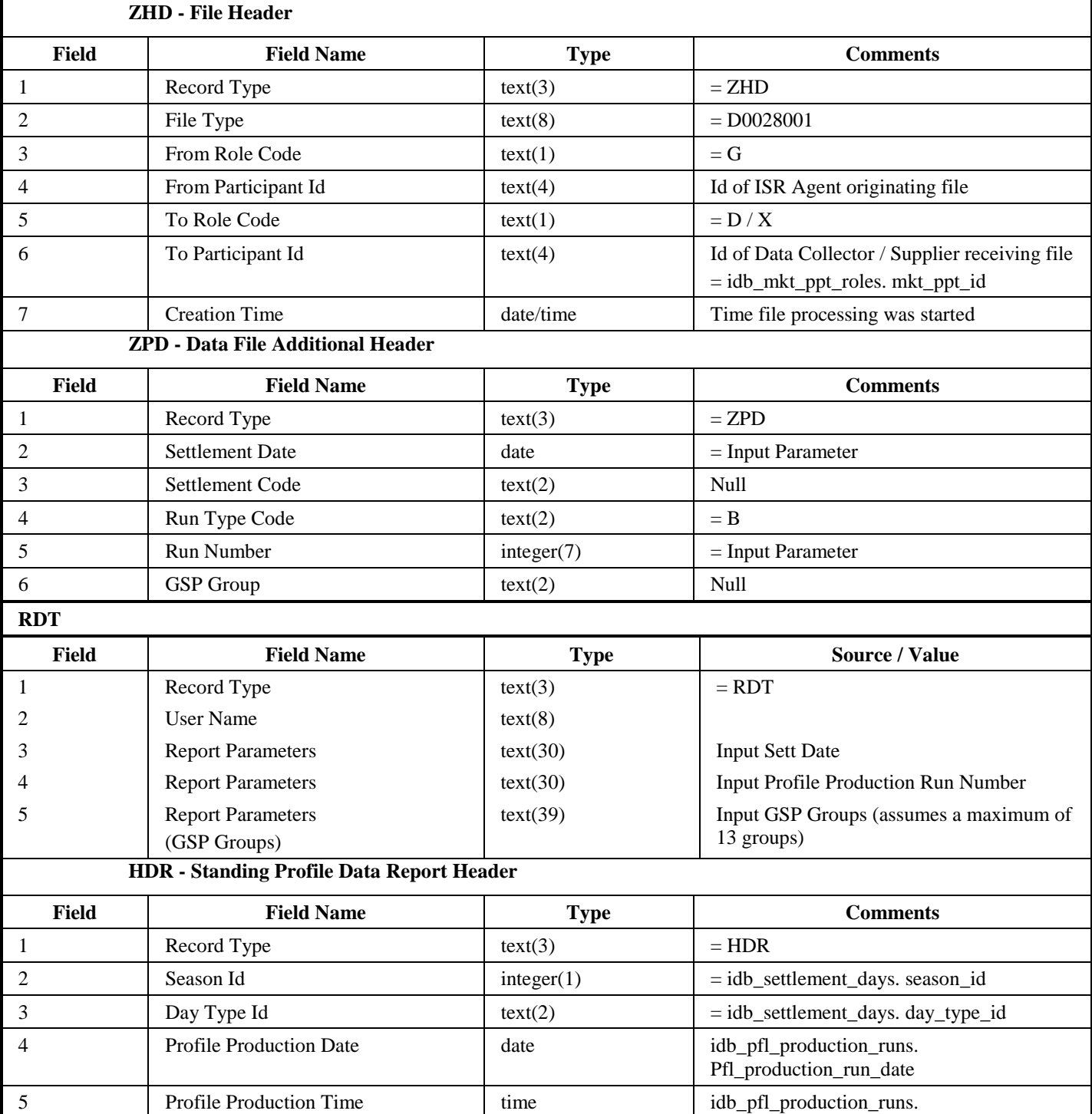

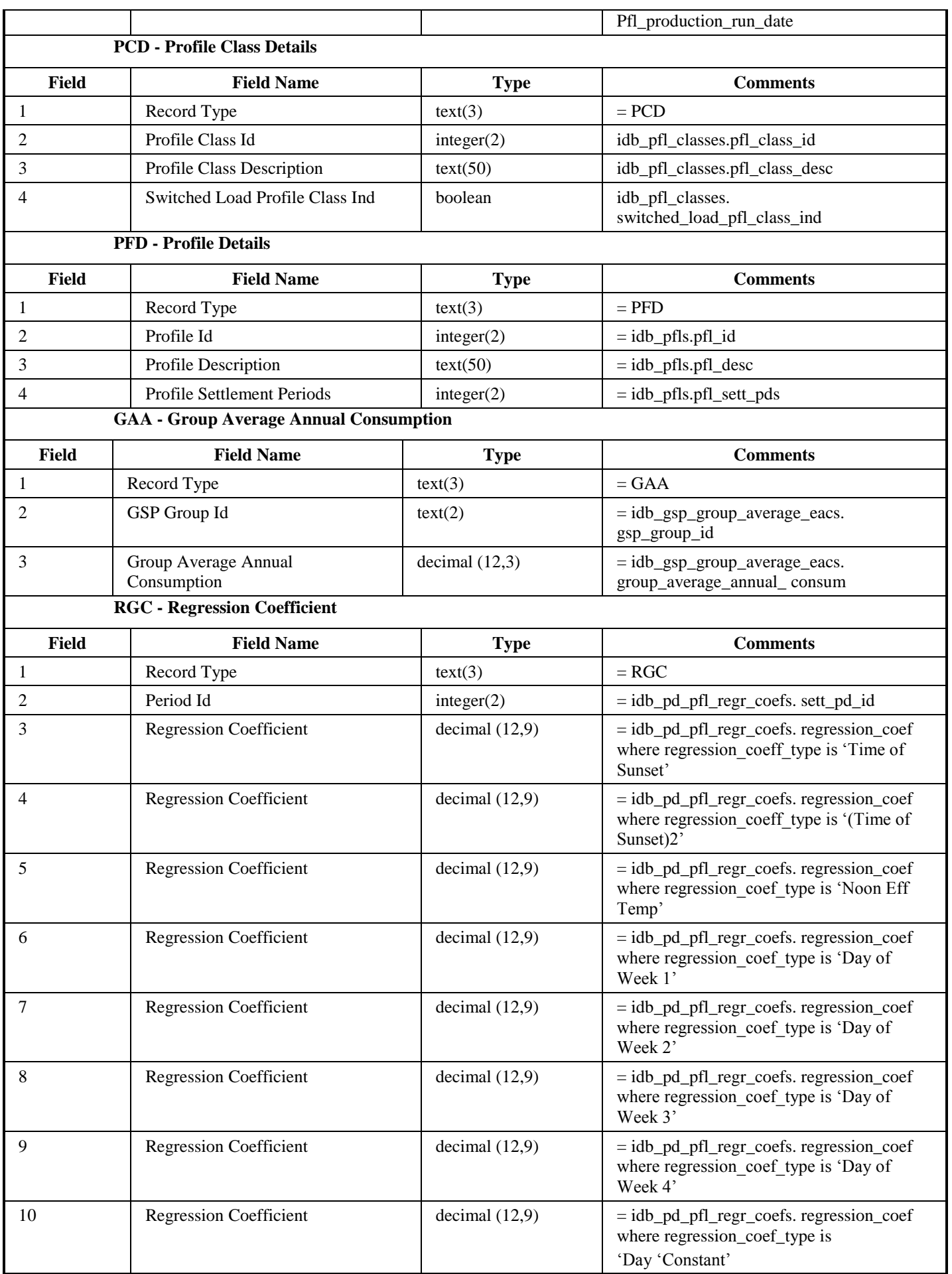

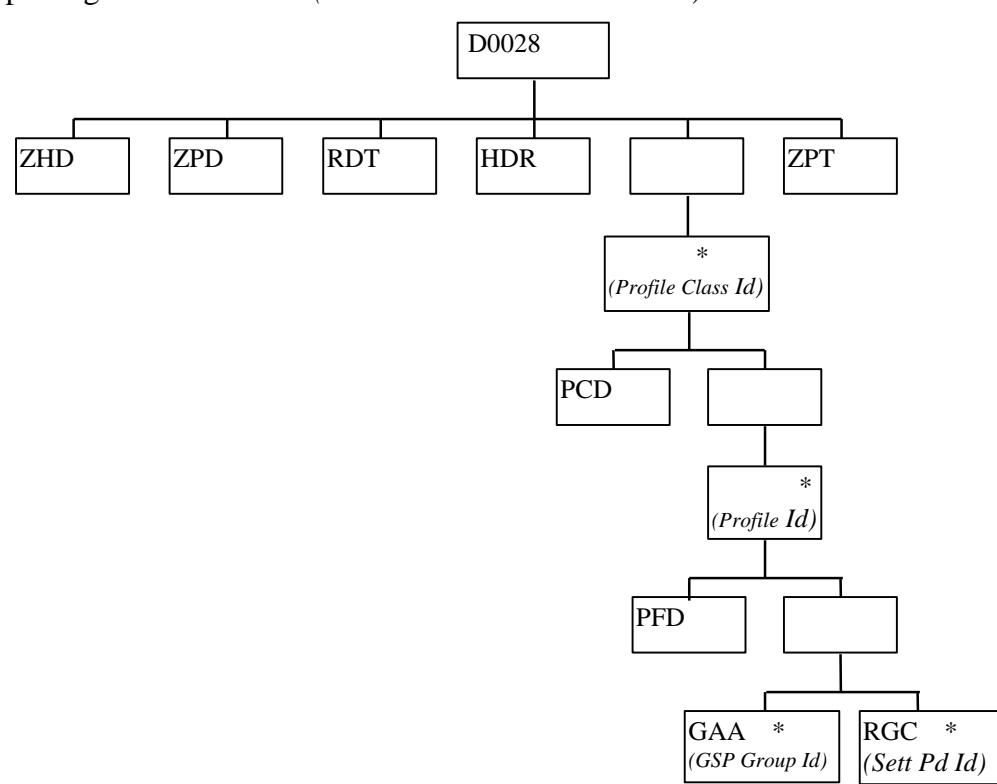

Repeating structure of file *(sort order shown in brackets)*:

# *SPD Report Human Readable*

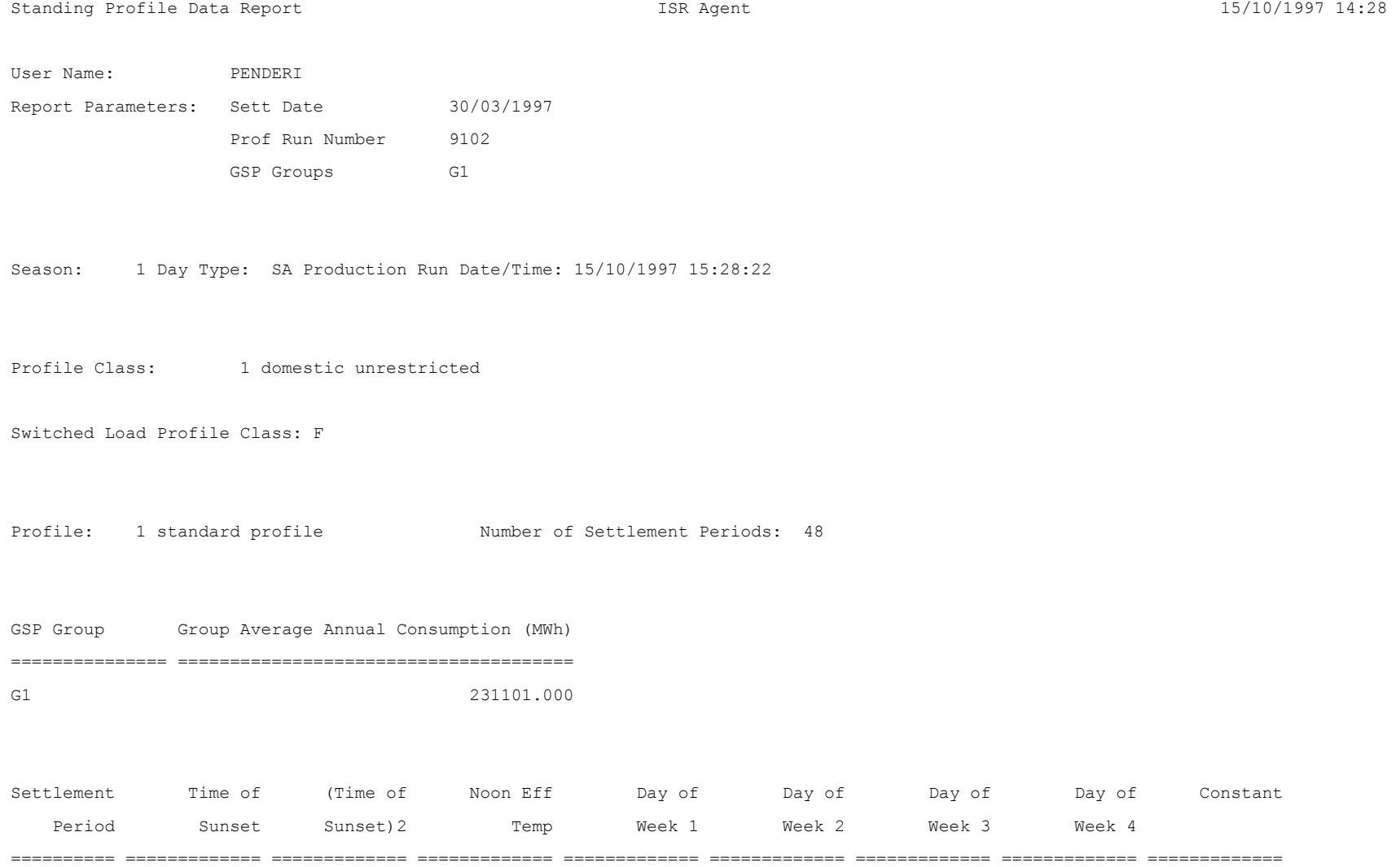

 1 56.250000000 1.350000000 412.500000000 600.375000000 600.000000000 450.000000000 600.000000000 712.503750000 2 56.250000000 1.350000000 412.500000000 600.375000000 600.000000000 450.000000000 600.000000000 712.503750000 .. 48 60.000000000 1.500000000 375.000000000 525.375000000 600.000000000 412.500000000 600.000000000 637.503750000

Profile Class: 2 domestic economy 7

Switched Load Profile Class: T

Profile: 1 std consumption Number of Settlement Periods: 48

GSP Group Group Average Annual Consumption (MWh) =============== ====================================== G1 278521.200

Settlement Time of (Time of Noon Eff Day of Day of Day of Day of Constant Period Sunset Sunset)2 Temp Week 1 Week 2 Week 3 Week 4 ========== ============= ============= ============= ============= ============= ============= ============= ============= 1 45.000000000 1.080000000 330.000000000 480.300000000 480.000000000 360.000000000 480.000000000 570.003000000 2 45.000000000 1.080000000 330.000000000 480.300000000 480.000000000 360.000000000 480.000000000 570.003000000 .. 48 48.000000000 1.200000000 300.000000000 420.300000000 480.000000000 330.000000000 480.000000000 510.003000000 Profile: 2 11 hour switched load Number of Settlement Periods: 22

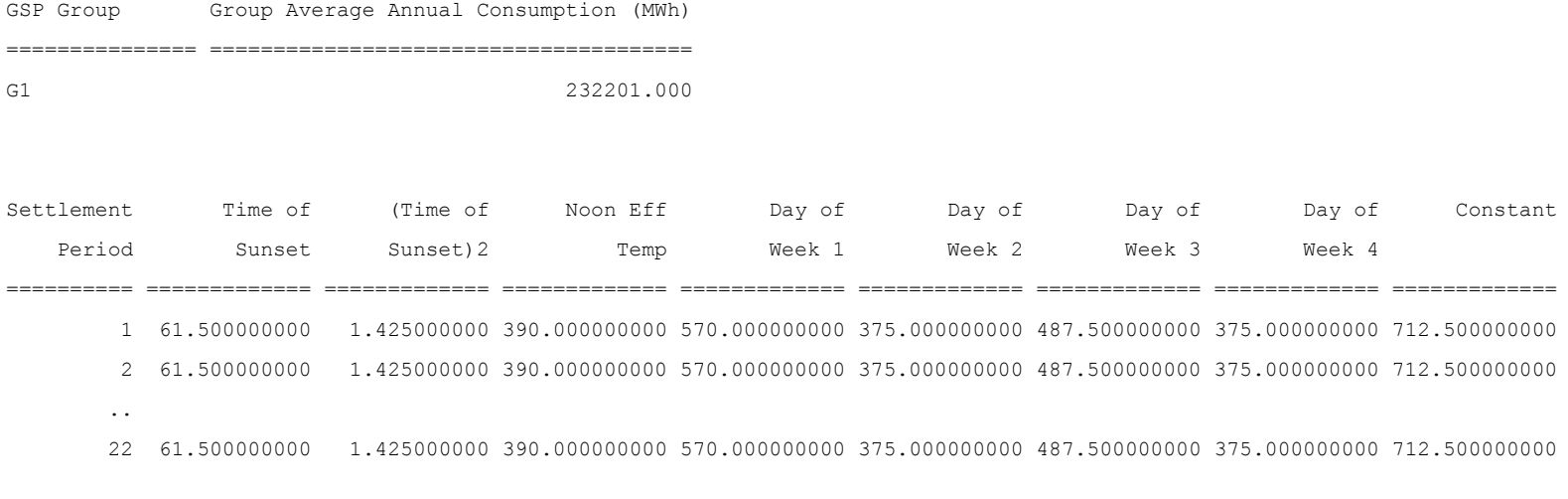

*Only Settlement Periods included in the Profile are included. Repeat for all Profile Sets valid on the Settlement Date* 

-- End of Report --

#### 3.1.18.4 Tele-switch Contact Interval Data Report

Function Definition Ref: I0025B Produce Profile Reports - Tele-switch Contact Interval Data

Enquiry Description: Tele-switch Contact Interval Data Report

This report contains the set of Tele-switch Contact Intervals, ordered by tele-switch user id, tele-switch group id, contact code and start date/time, which apply to the applicable settlement date. It runs as a separate Pro\*C program which is initiated by the CSC Scheduler.

*TSCI Report Machine Readable*

Table to show source of report contents:

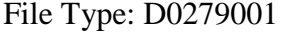

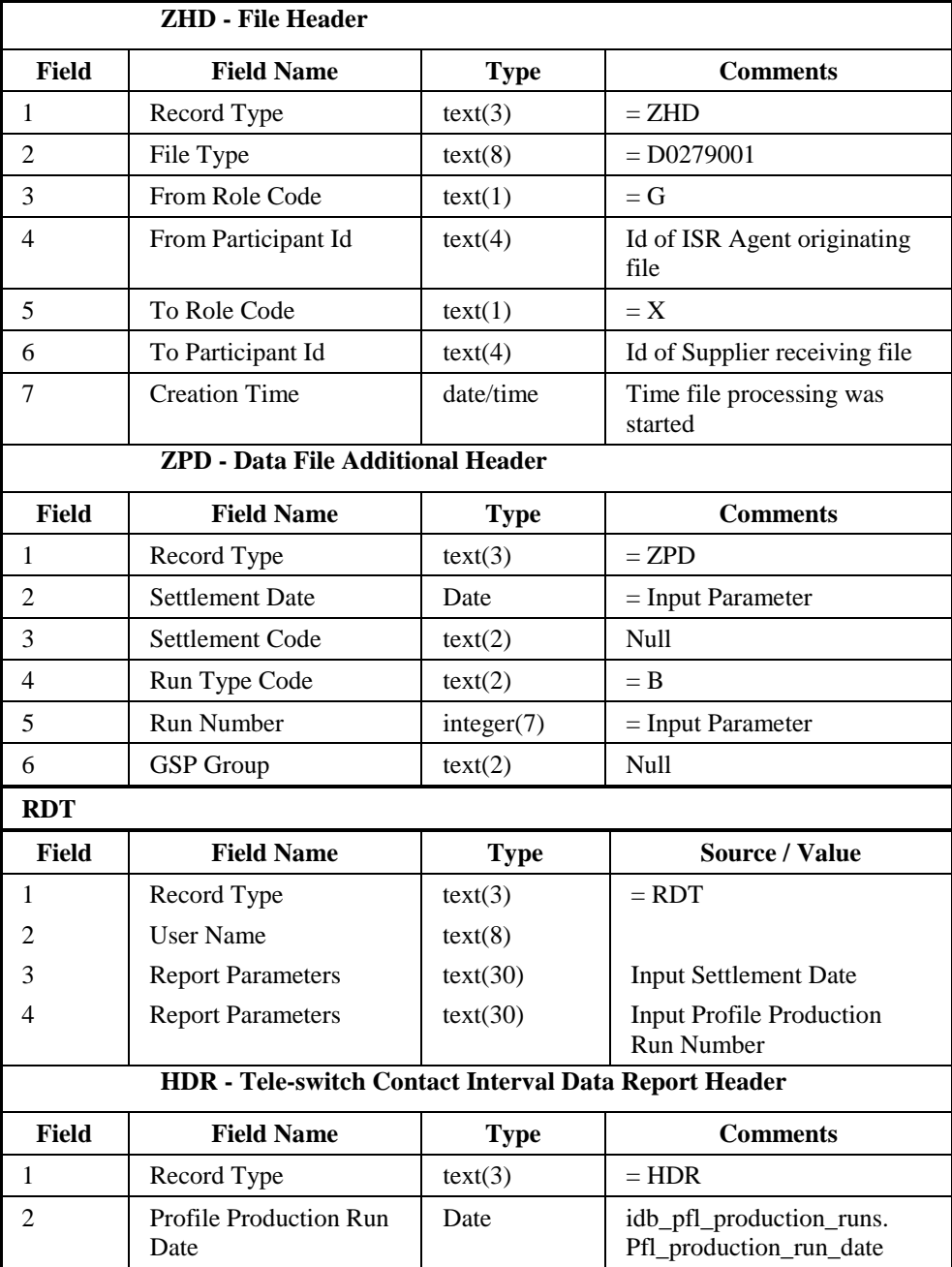

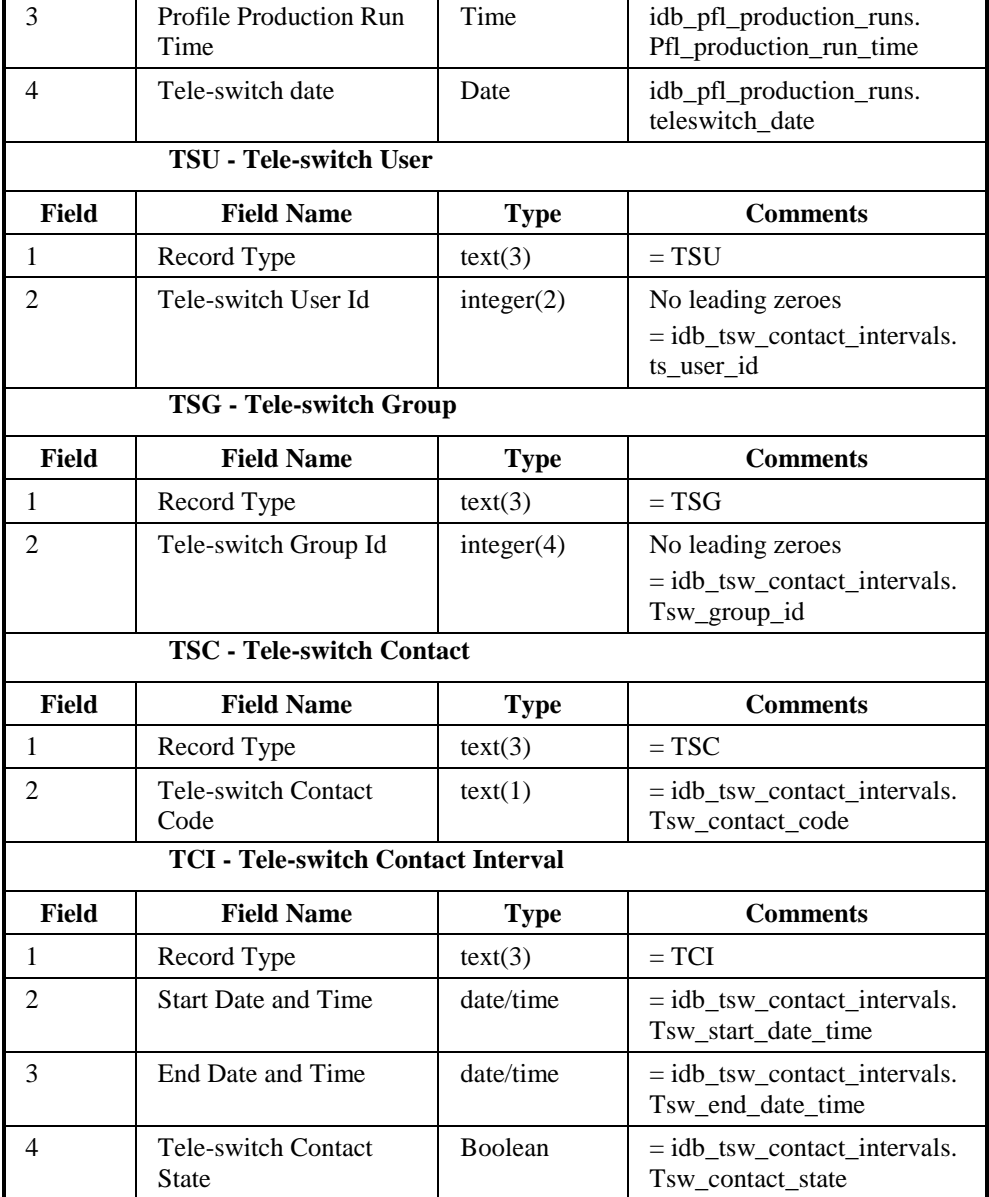

Repeating structure of file *(sort order shown in brackets)*:

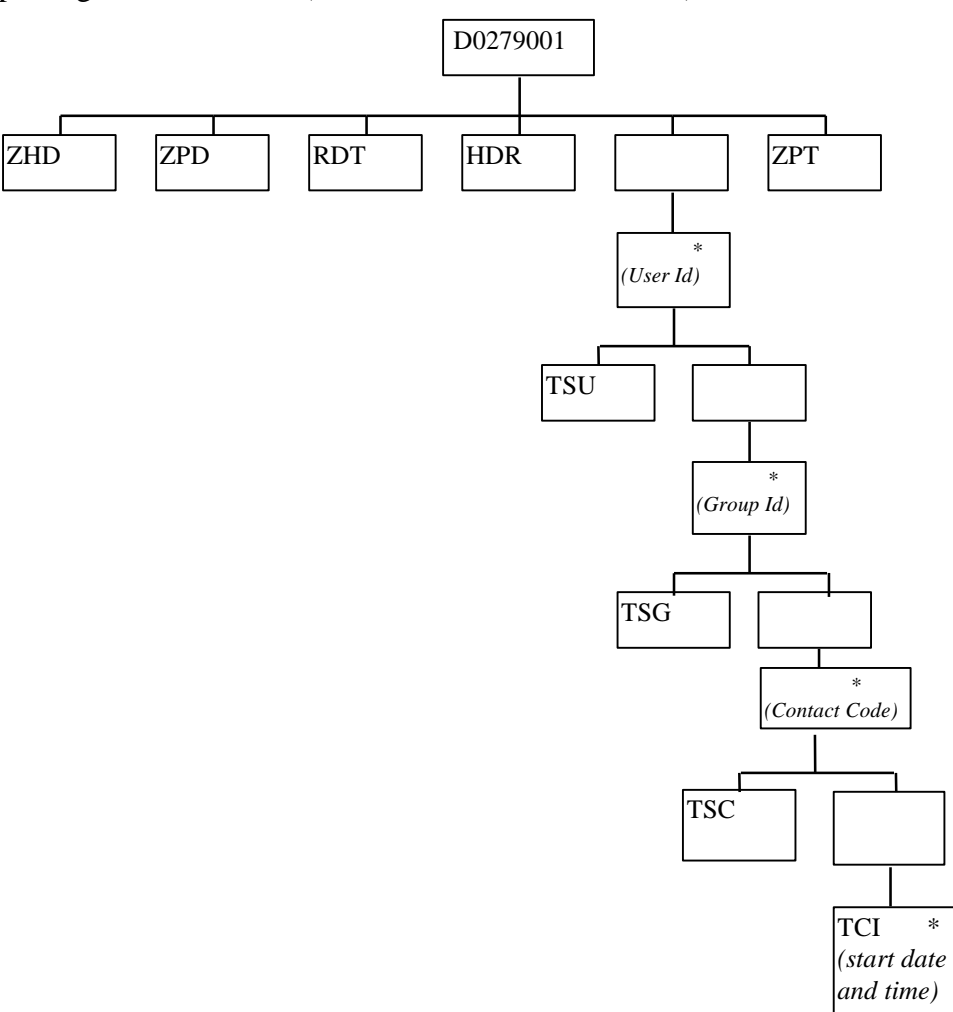

# *TSCI Report Human Readable*

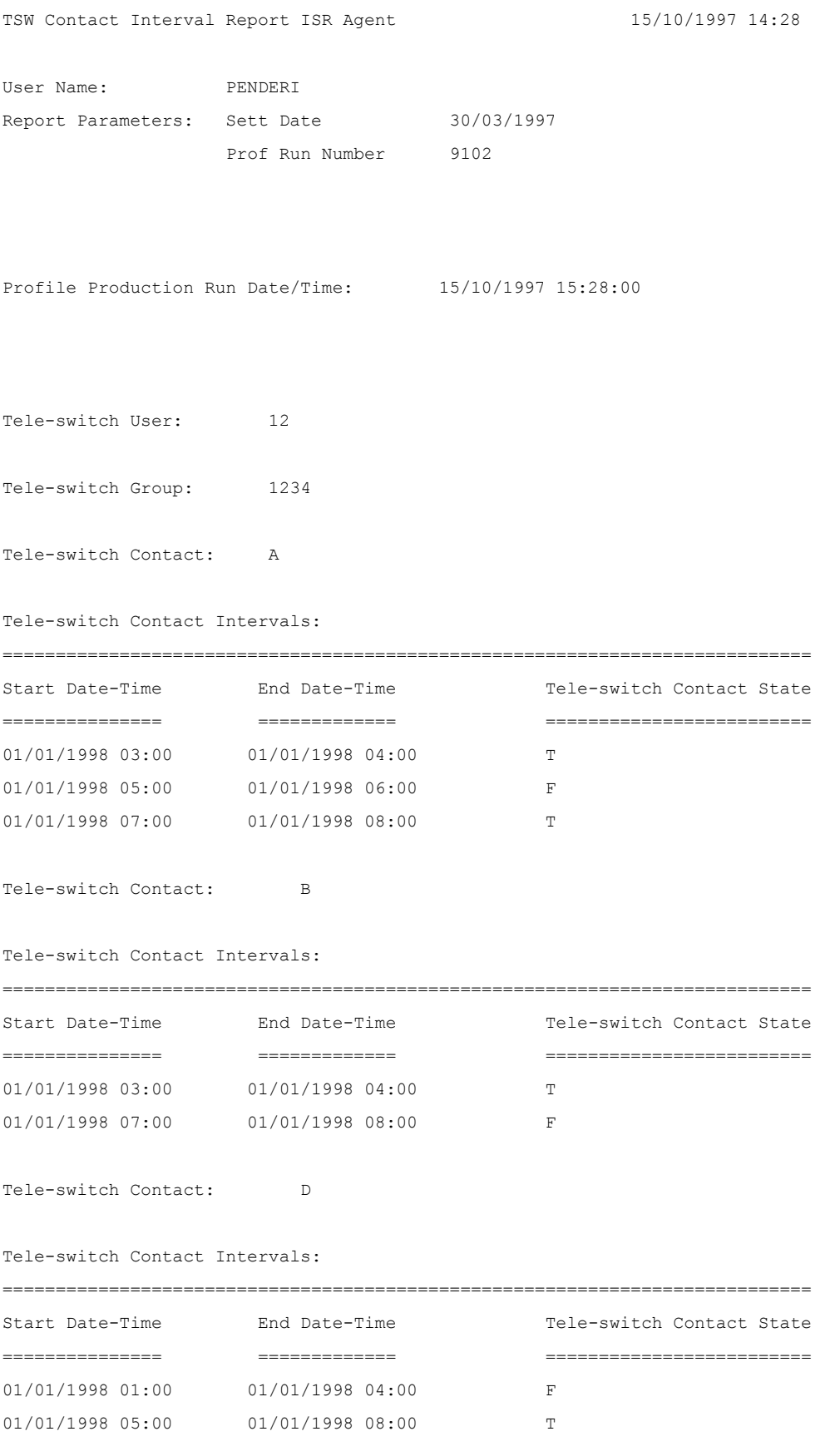

*Repeat for all Tele-switch Groups within Tele-switch User Repeat for all Tele-switch Users* -- End of Report --

#### **3.1.19 Supplier Settlement Reports**

The following reports are produced for suppliers as part of the Settlement and Reconciliation process, each is regarded as a separate External Interface:

- 1. Supplier Settlement Header Report,
- 2. Supplier Purchase Matrix Report,
- 3. HH Demand Report,
- 4. Deemed Take Report,
- 5. Supplier Purchase Report,
- 6. GSP Group Consumption Totals Report
- 7. Supplier BM Unit Report
- 8. SVA Gross Demand Report

The format of the reports is specified in this section, and the processing used to generate them is described in the *IRP Reports Subsystem Specification* Chapter.

3.1.19.1 Supplier Settlement Header Report

Function Definition Ref: I0026B Produce Settlement Reports - Supplier Settlement Header Report

*Supplier Settlement Header Machine Readable* 

Table to show source of report contents:

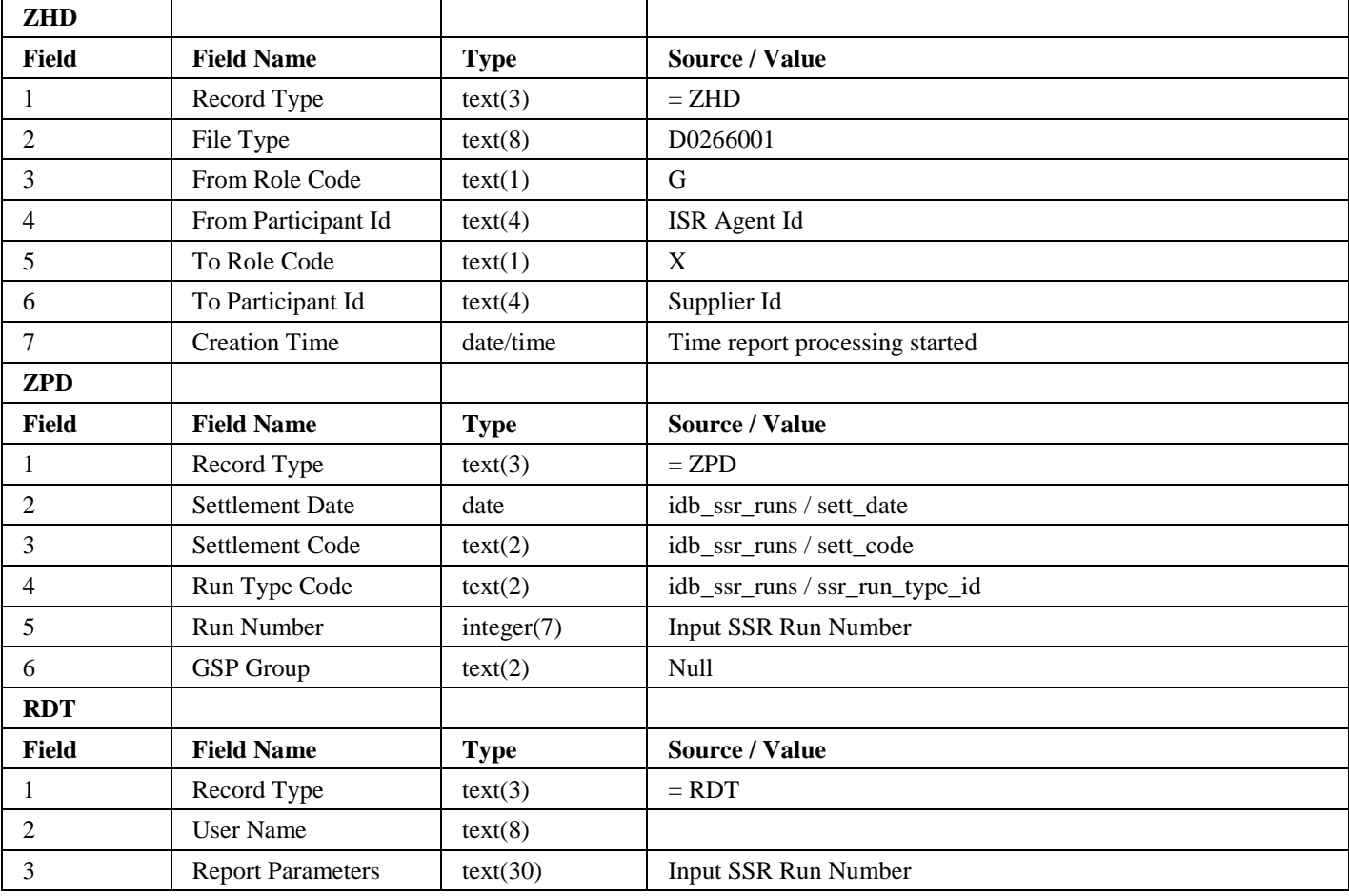

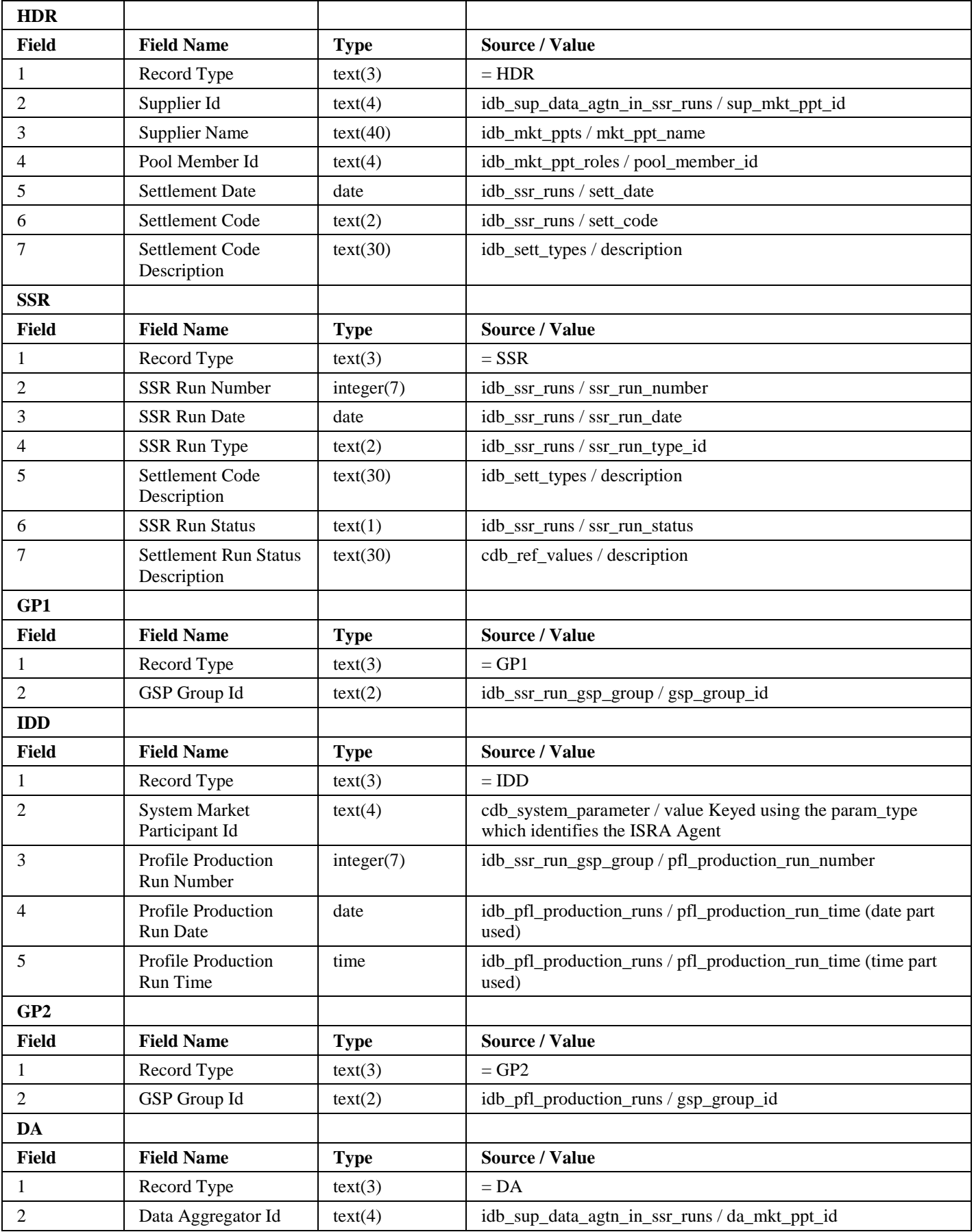

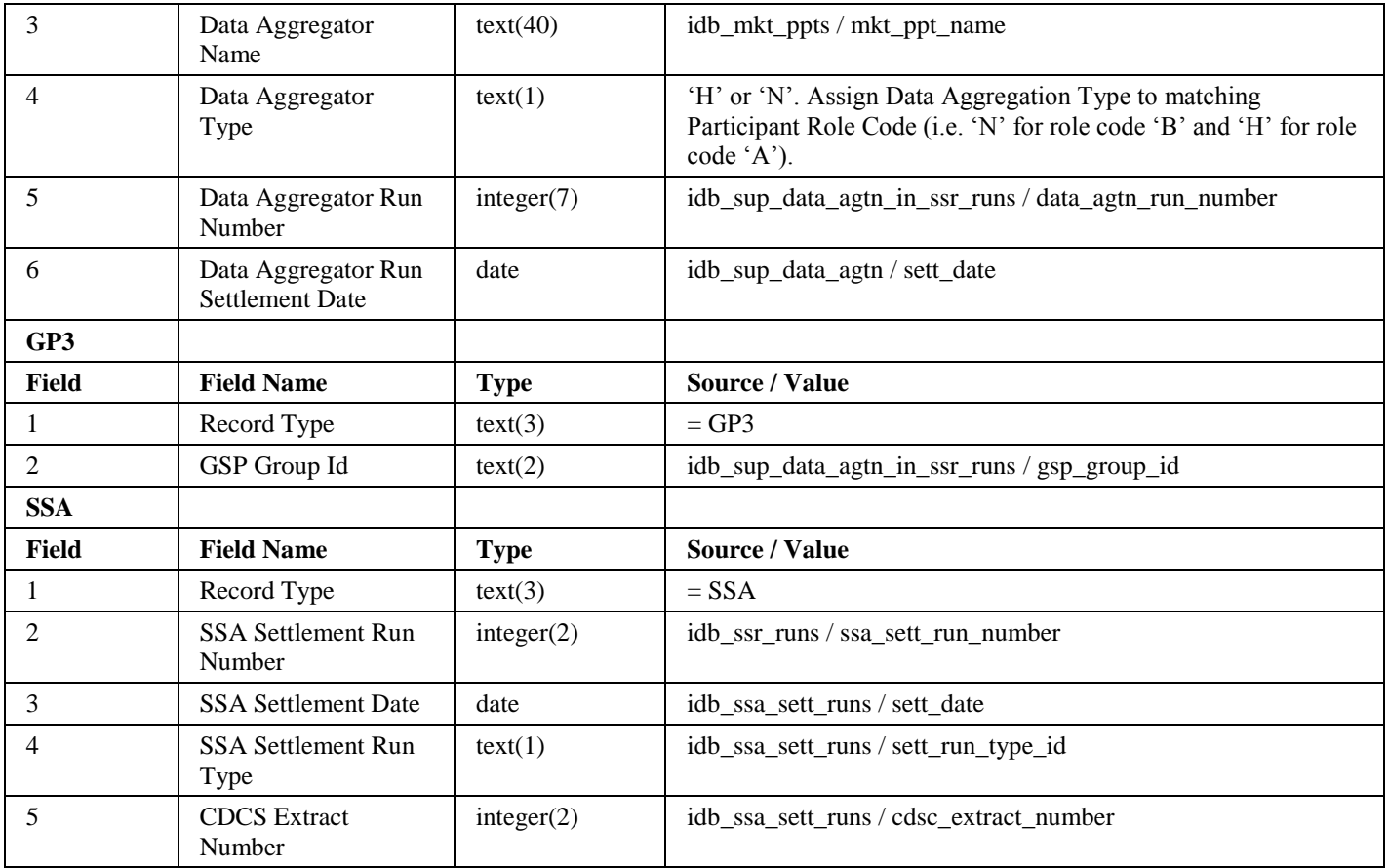

Repeating Structure of the File *(sort order shown in brackets)*:

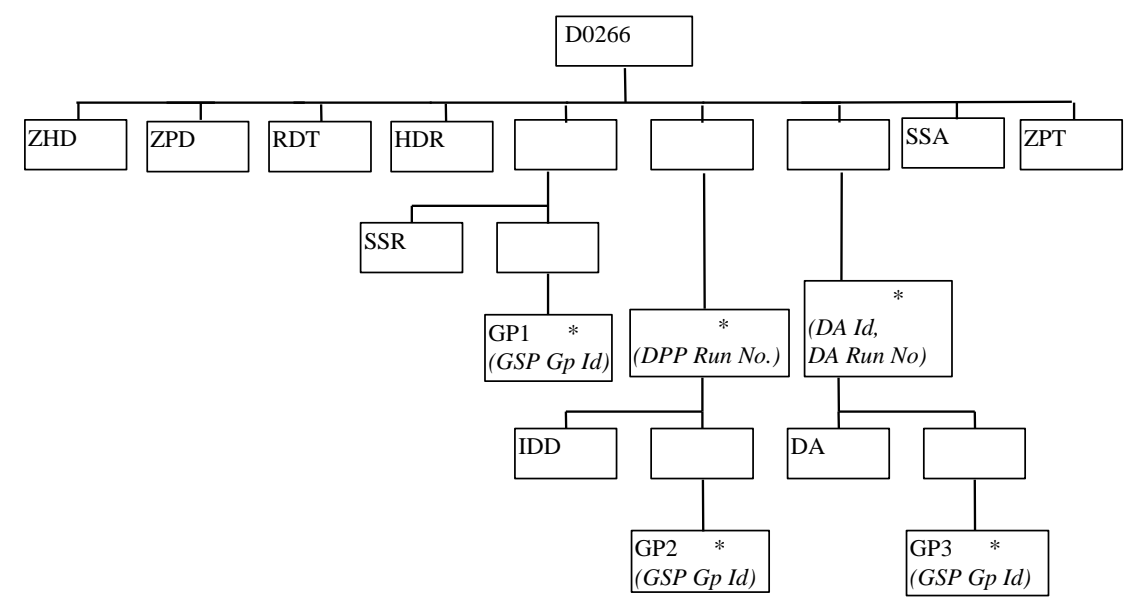

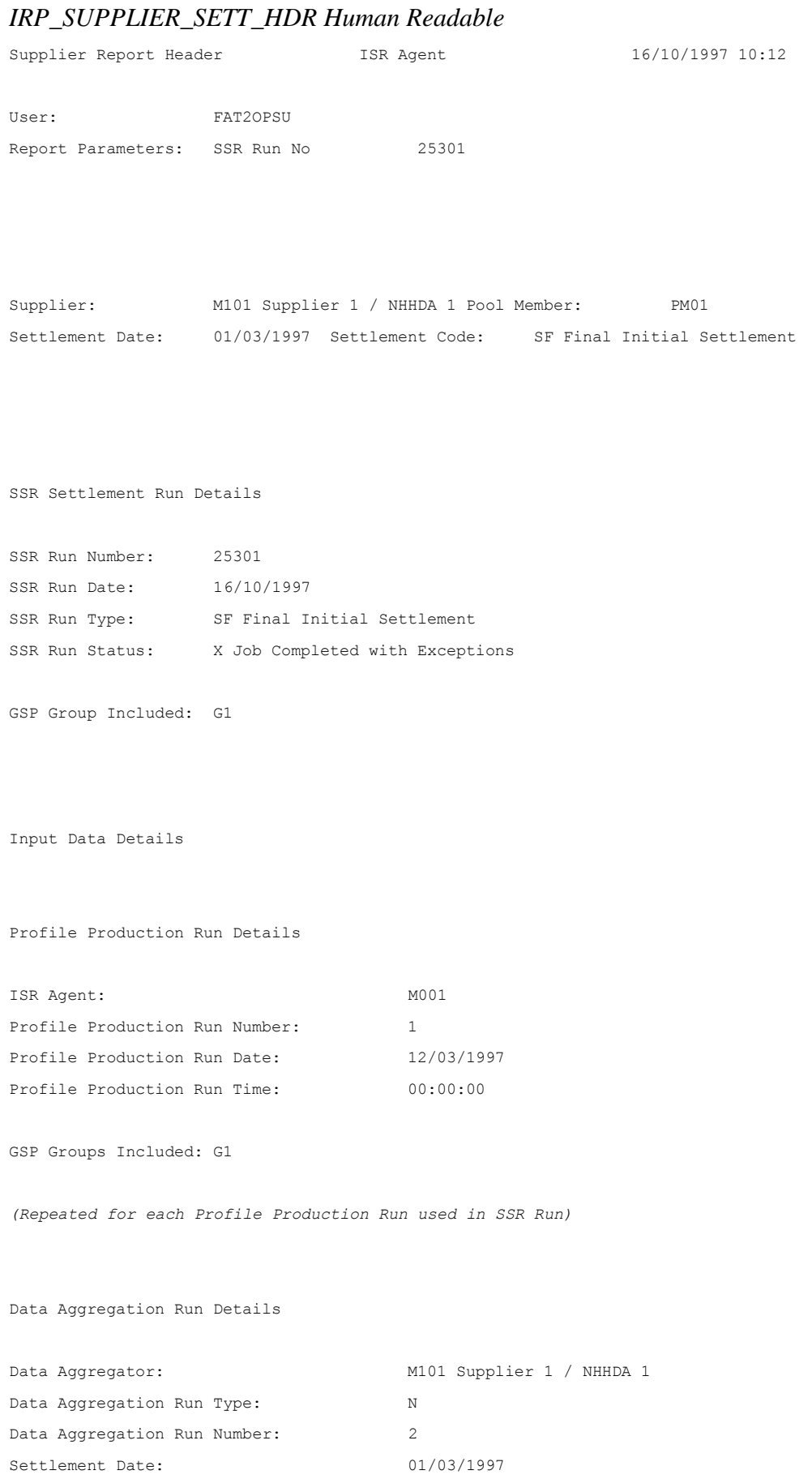

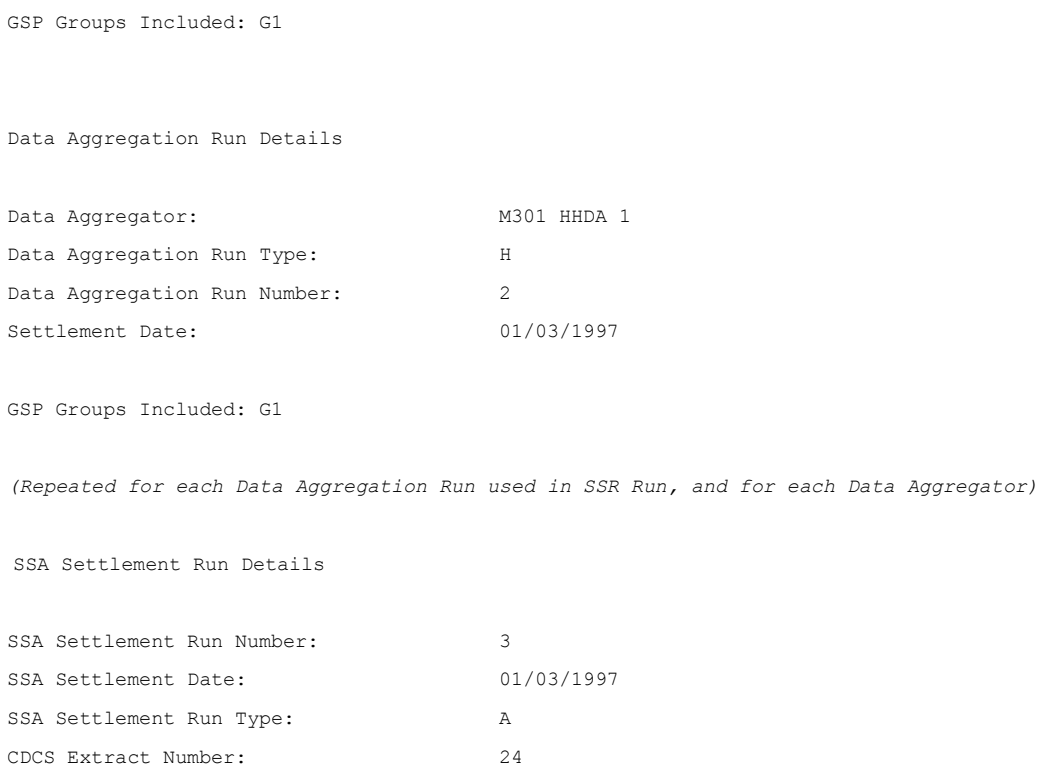
3.1.19.2 Supplier Purchase Matrix Report

Function Definition Ref: I0026B Produce Settlement Reports - Supplier Purchase Matrix Report

*IRP\_Supplier\_Purchase\_Matrix Machine Readable*

Table to show source of report contents:

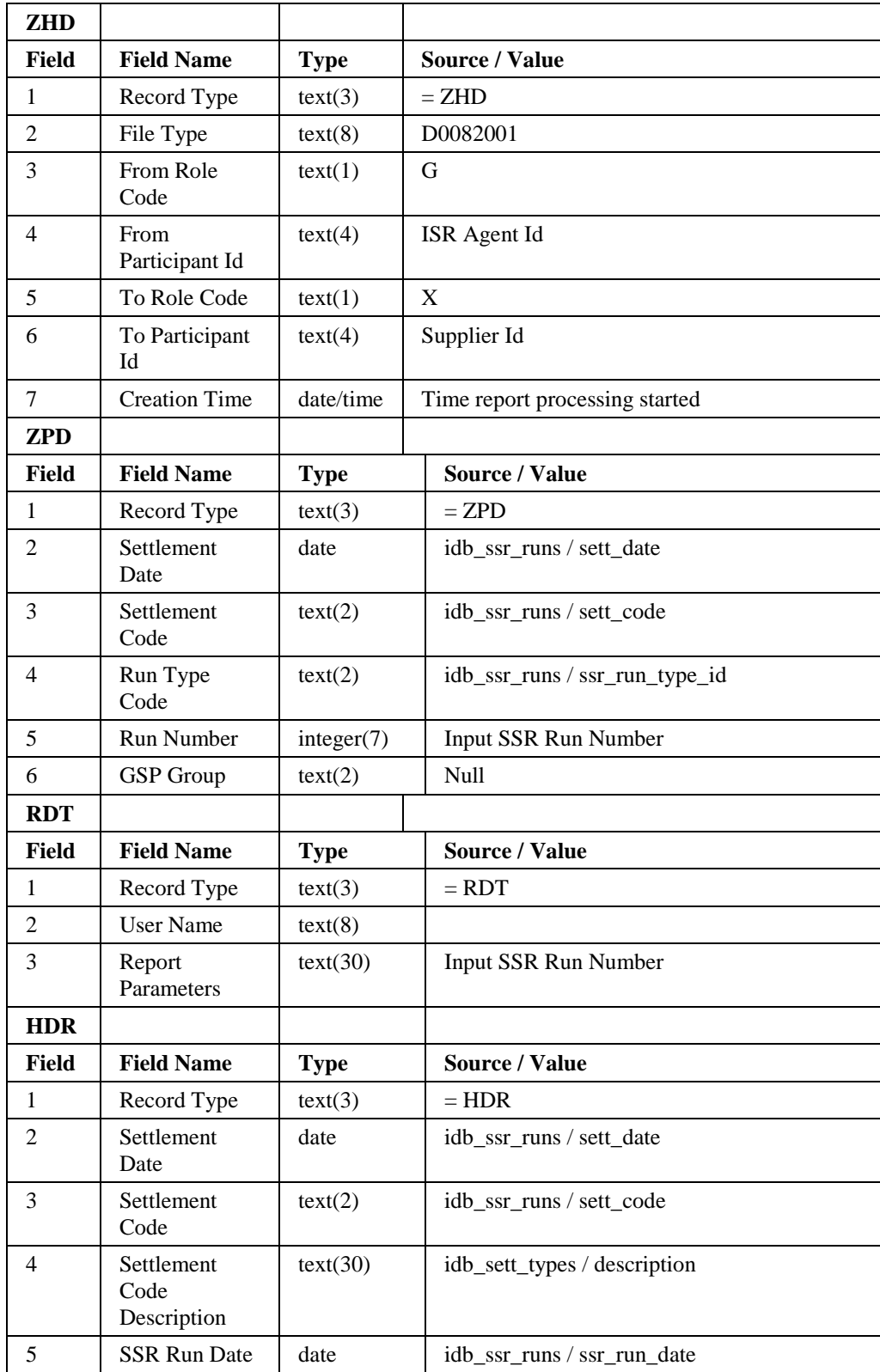

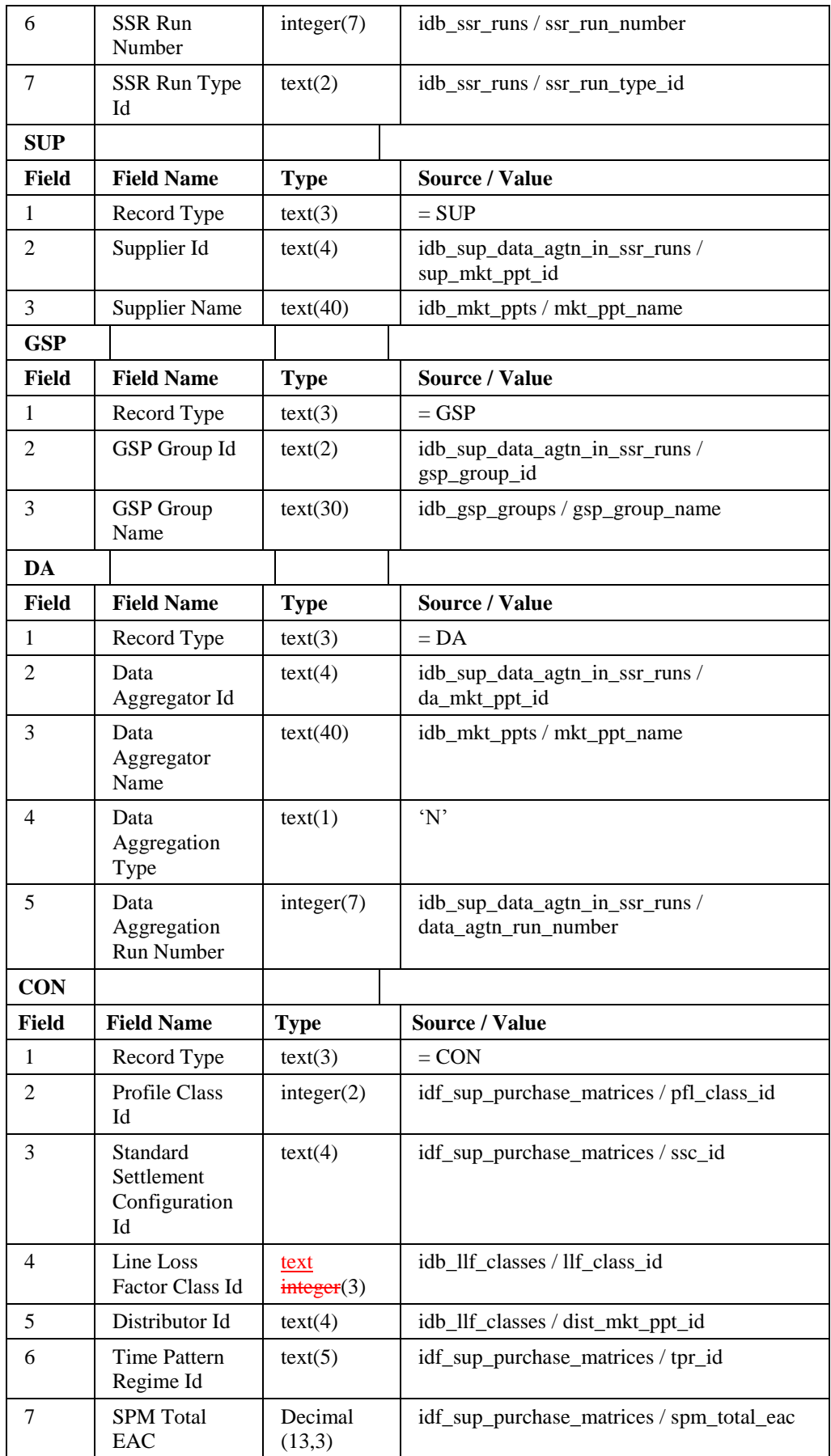

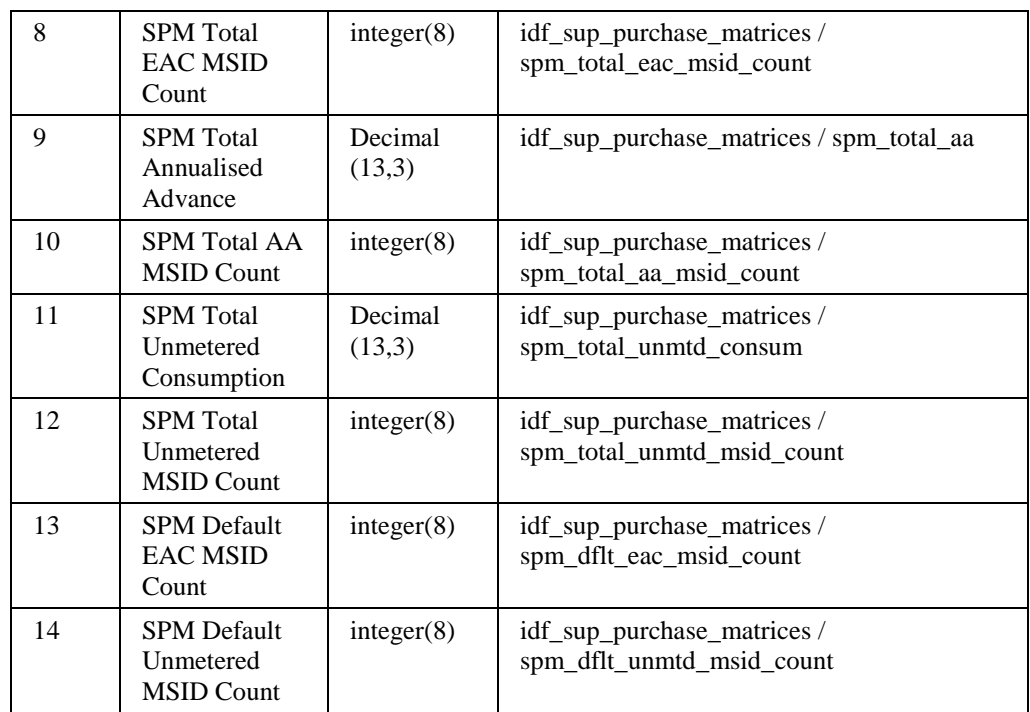

Repeating structure of the file *(sort order shown in brackets)*:

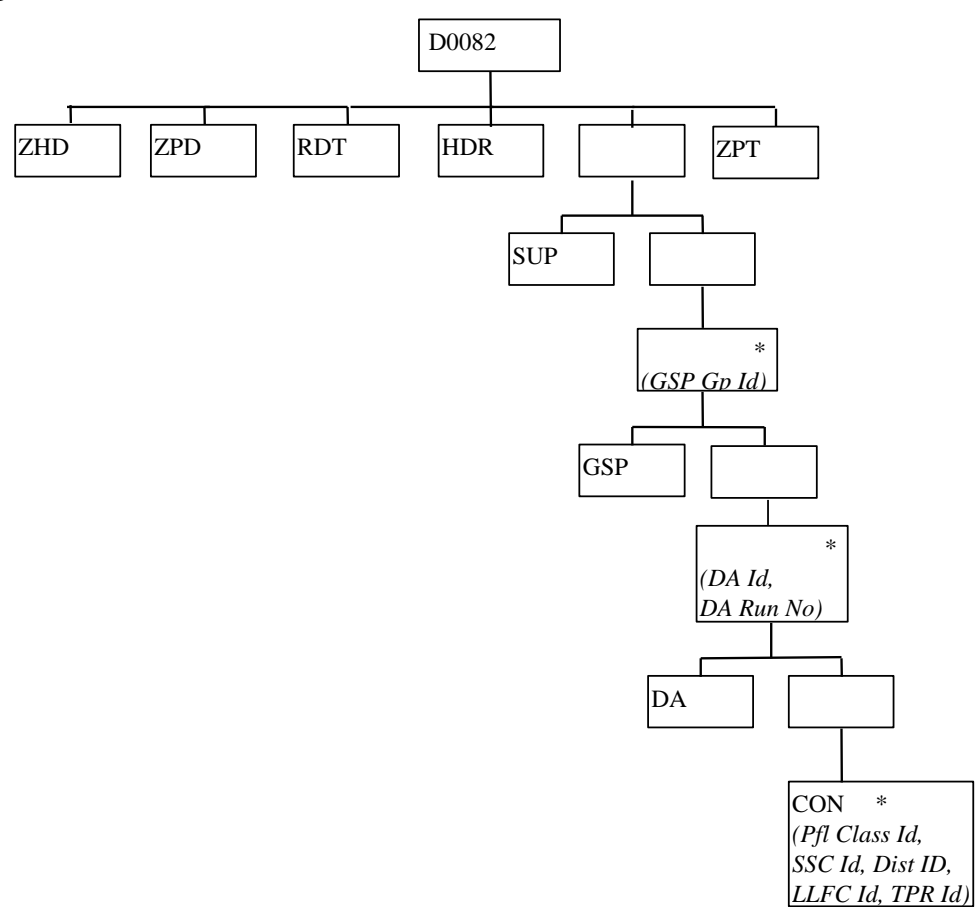

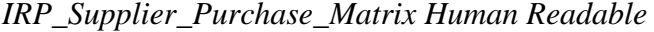

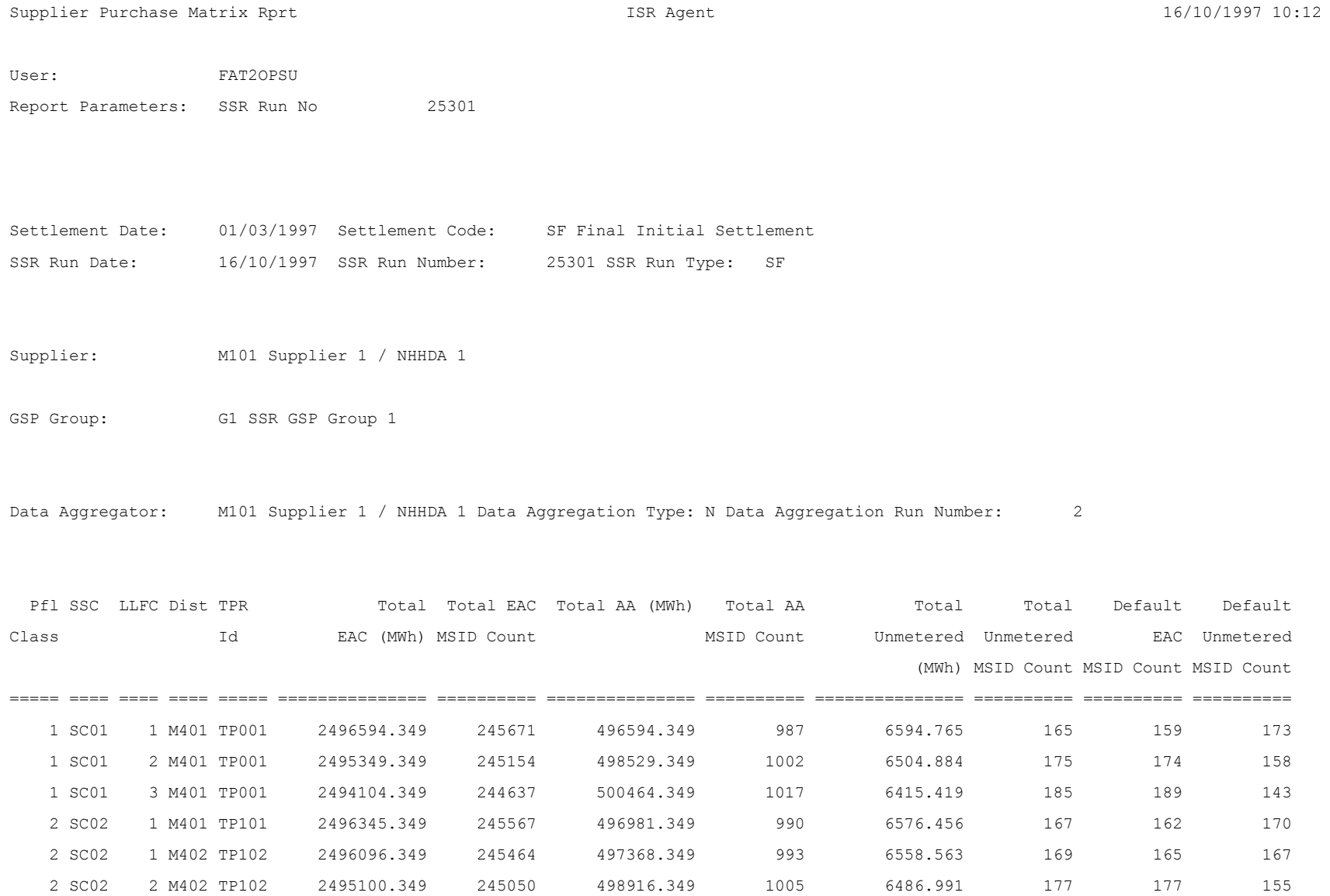

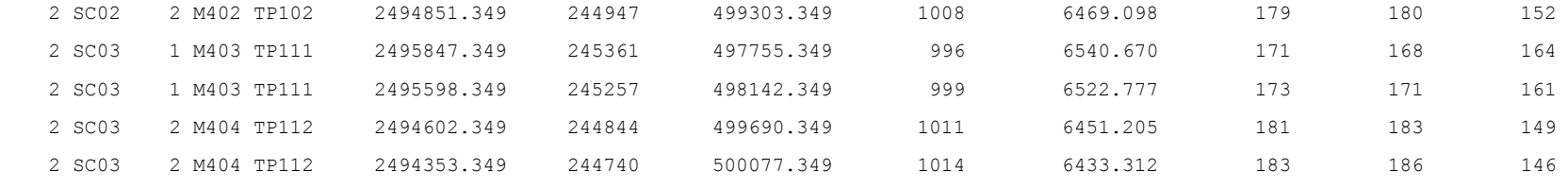

*(Repeated for all Settlement Classes relevant to Supplier)* 

*(Repeated for all Data Aggregators associated with Supplier)* 

## 3.1.19.3 Half Hour Demand Report

Function Definition Ref: I0026B Produce Settlement Reports - HH Demand Report.

*If there is any NHH consumption for a GSP Group, then records for all NHH CCCs will be output for that GSP Group.IRP\_HH\_DEMAND Machine Readable*

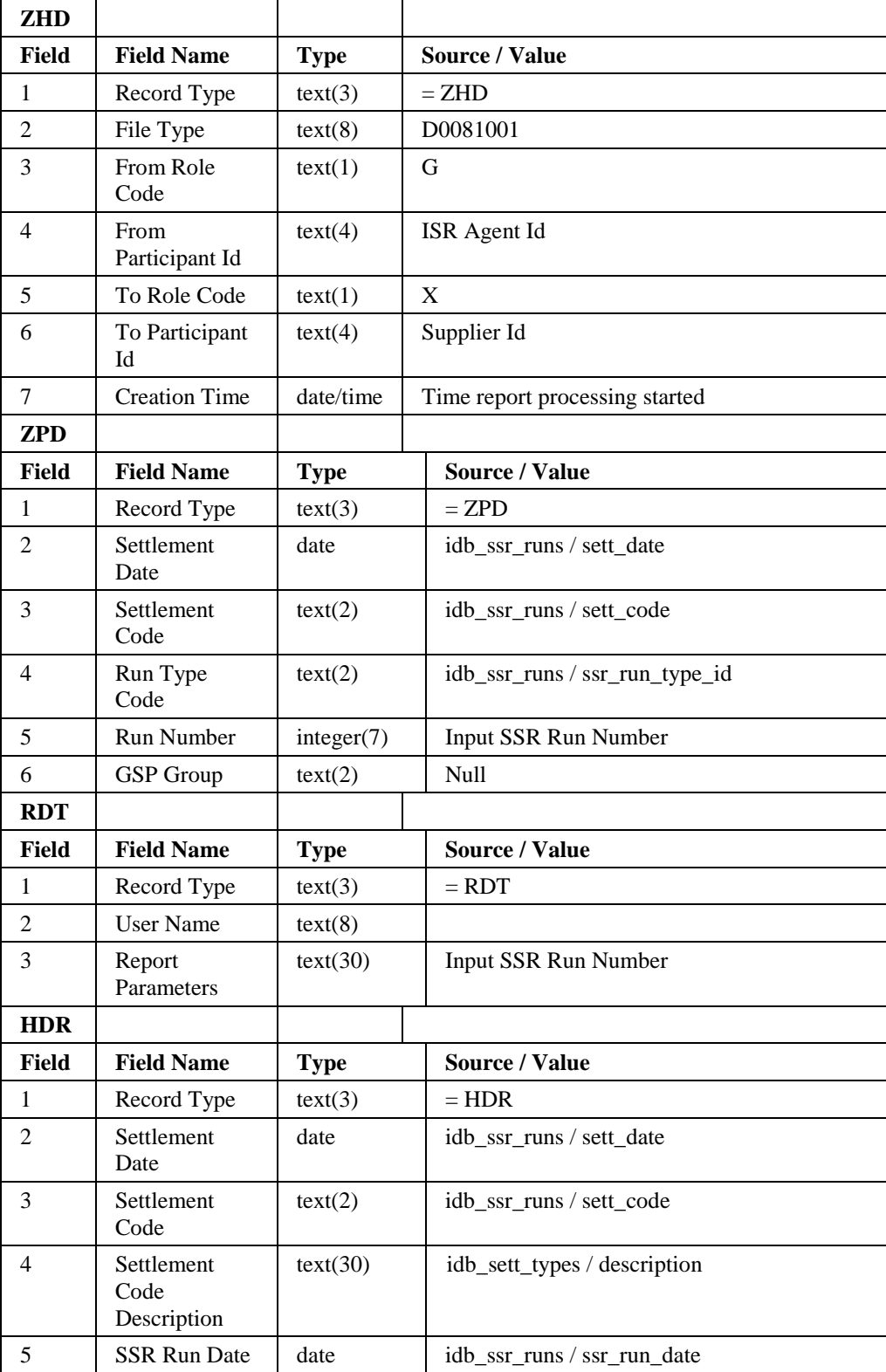

Table to show source of report contents:

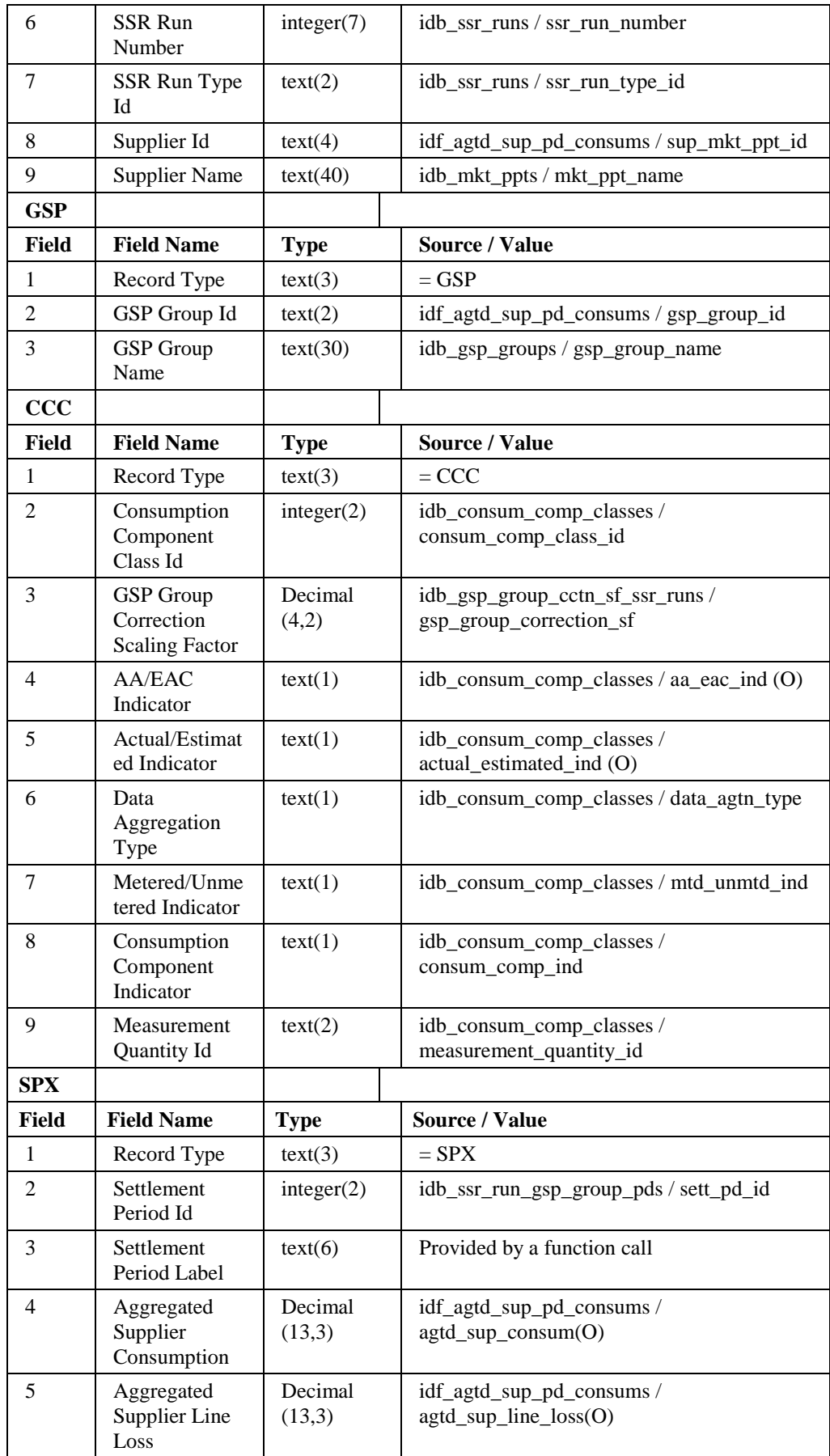

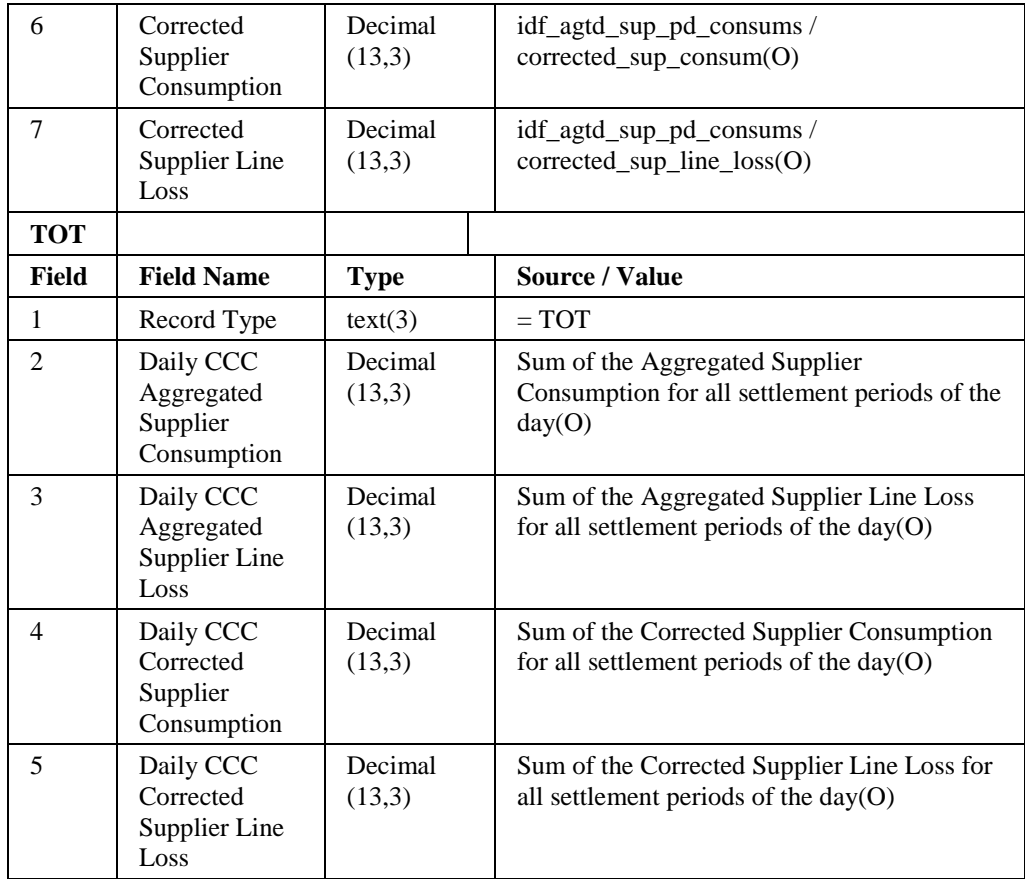

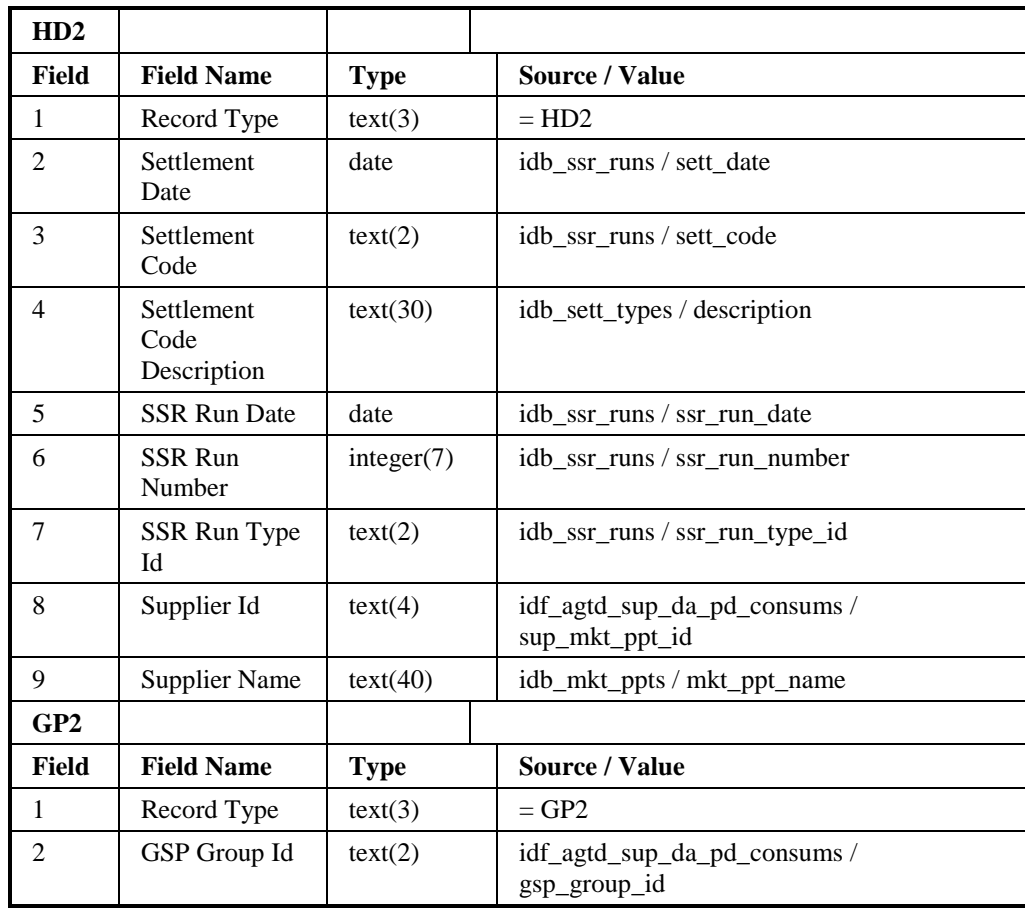

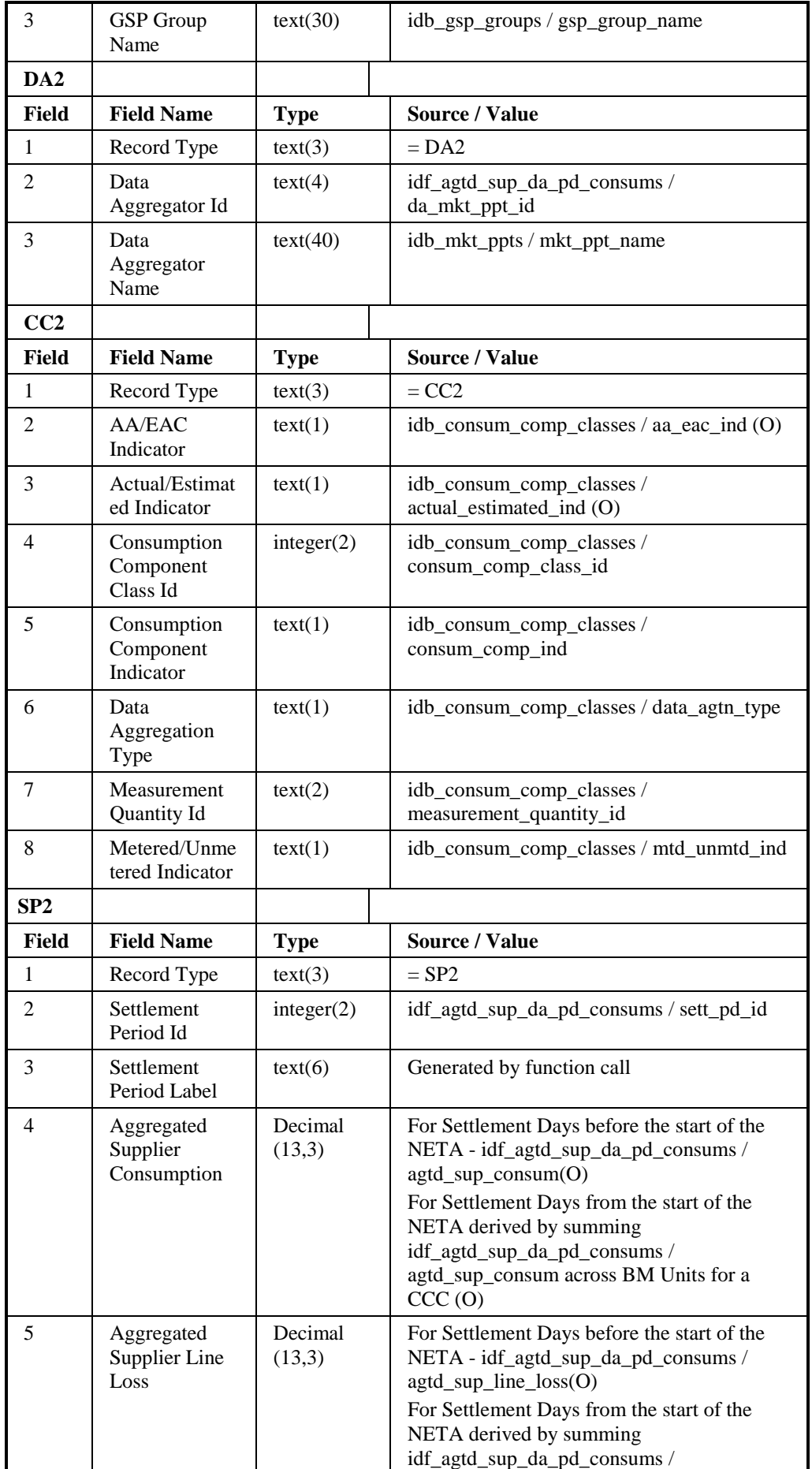

 $\overline{\phantom{a}}$ 

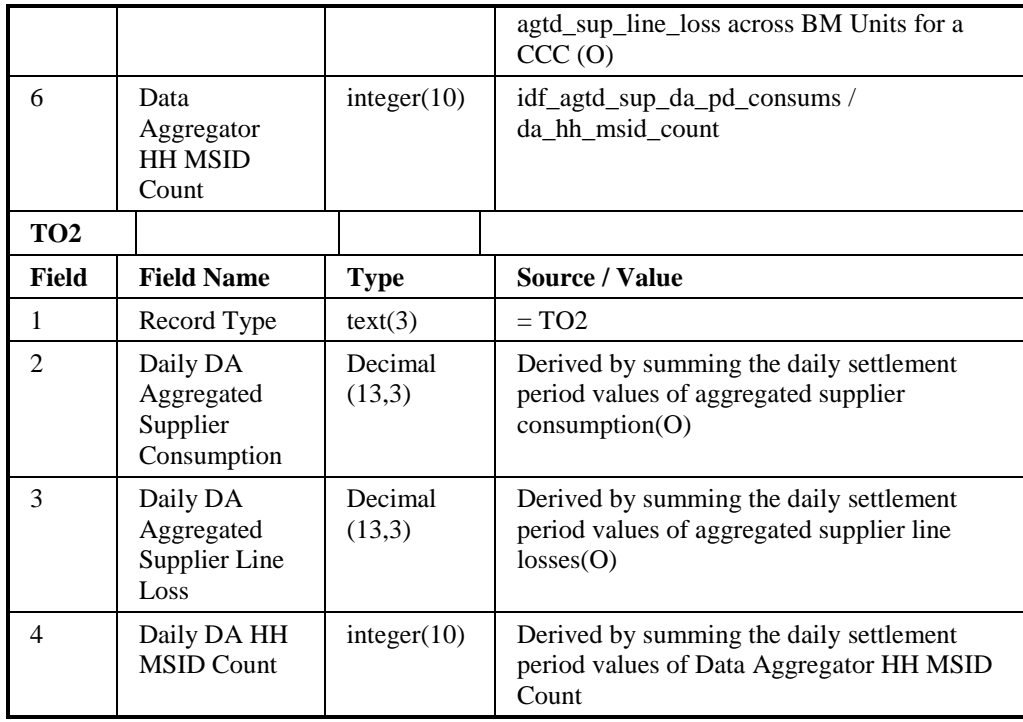

Repeating Structure of the File *(sort order shown in brackets)*:

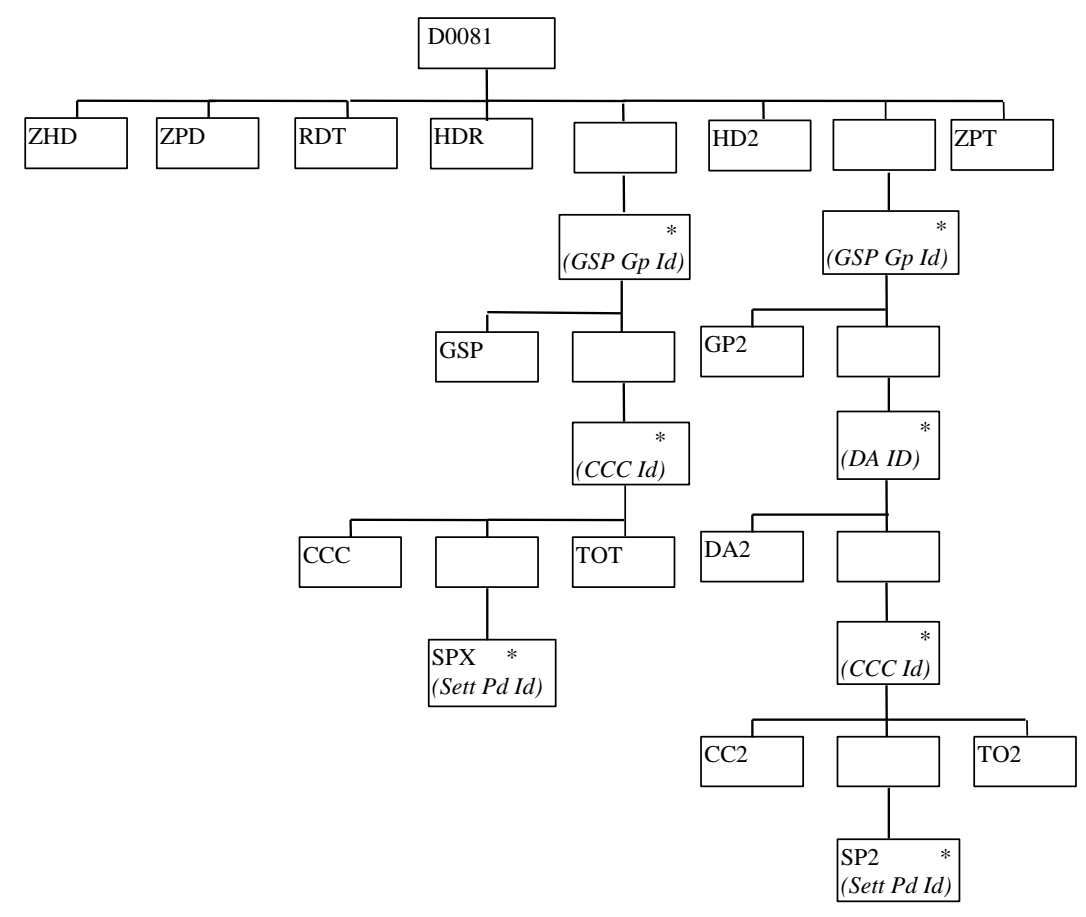

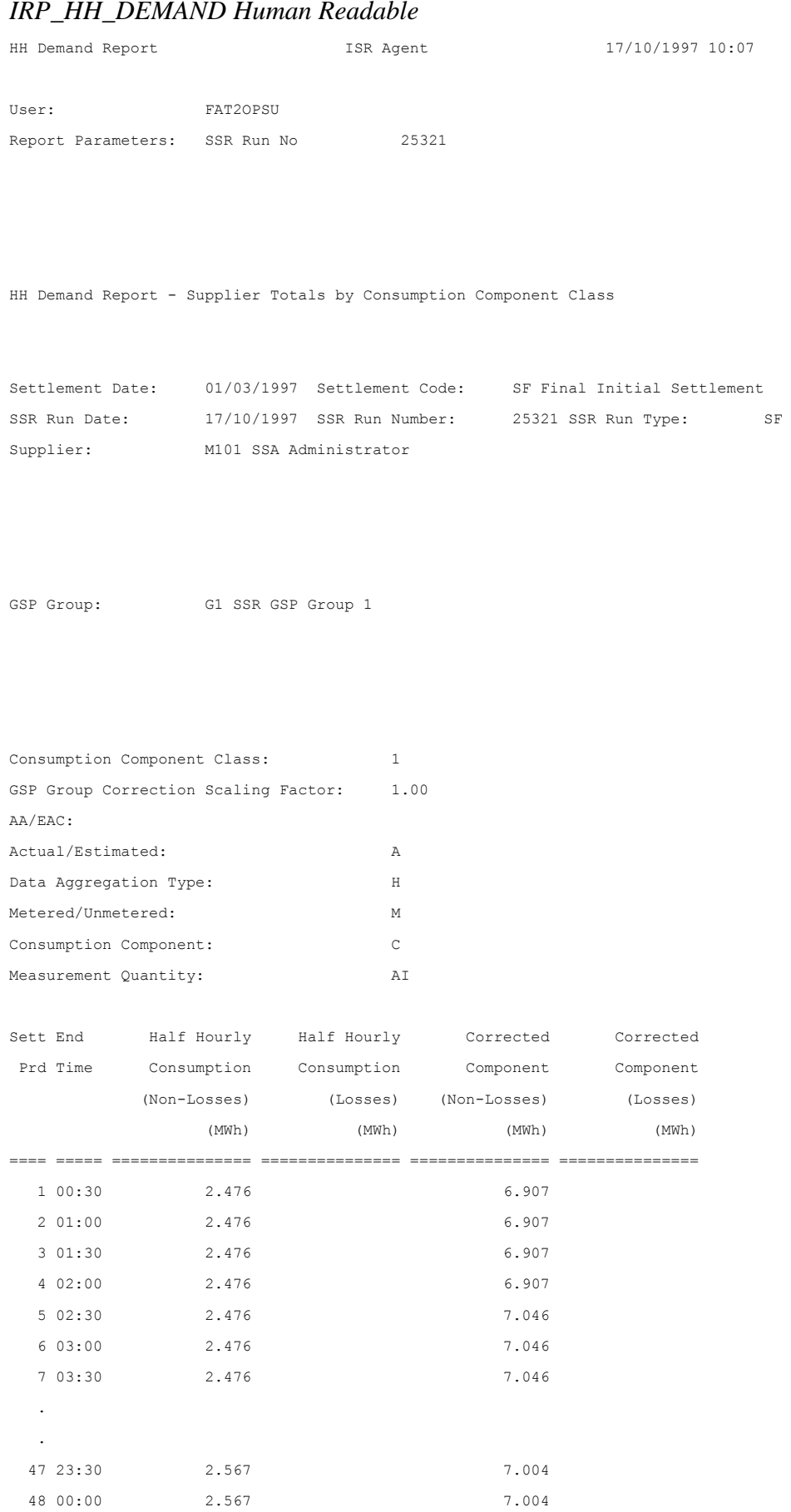

```
Dly Tot: 121.032 337.119
```
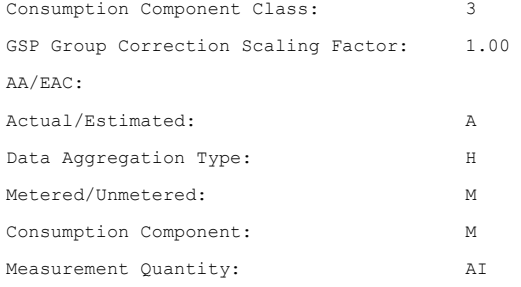

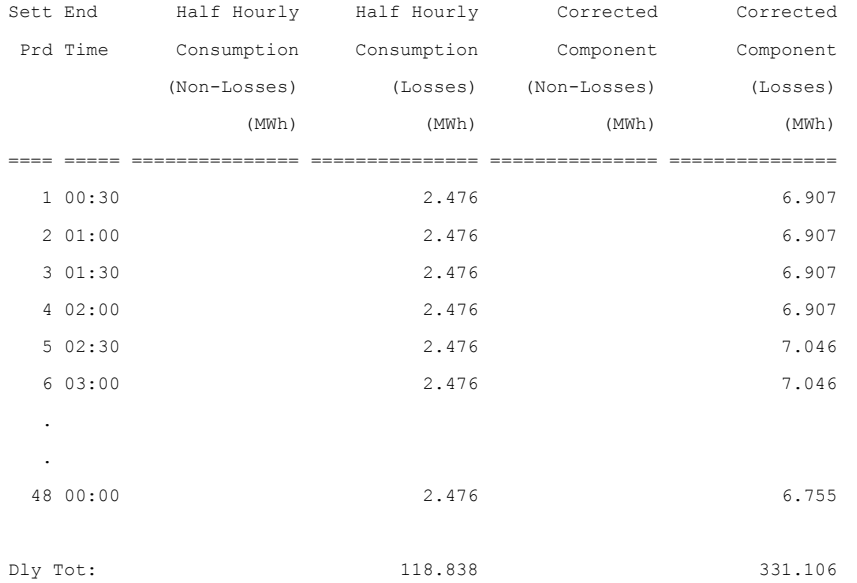

*(Repeated for all CCCs relevant to Supplier, and for all GSP Groups Supplier trades in)* 

HH Demand Report - Supplier Totals by Data Aggregator

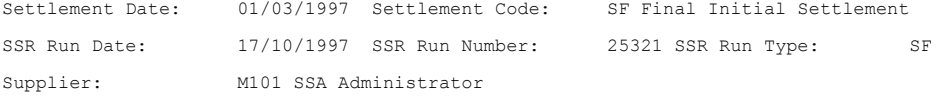

```
GSP Group: G1 SSR GSP Group 1
```
Data Aggregator: M301 Eastern Electricity

 $\overline{\phantom{a}}$ 

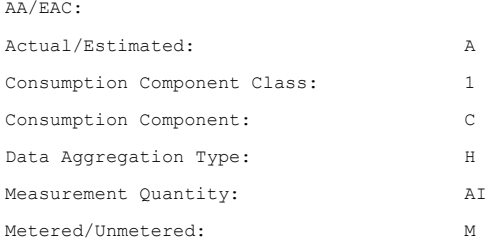

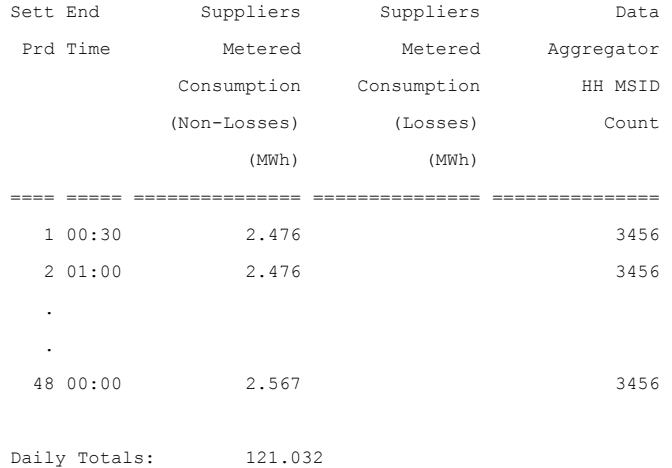

*(Repeated for all CCCs relevant to Supplier, for all Data Aggregators Supplier is associated with, for all GSP Groups Supplier trades in)* 

## 3.1.19.4 Deemed Take Report

Function Definition Ref: I0026B Produce Settlement Reports - Deemed Take Report *IRP\_DEEMED\_TAKE Machine Readable* 

Table to show source of report contents:

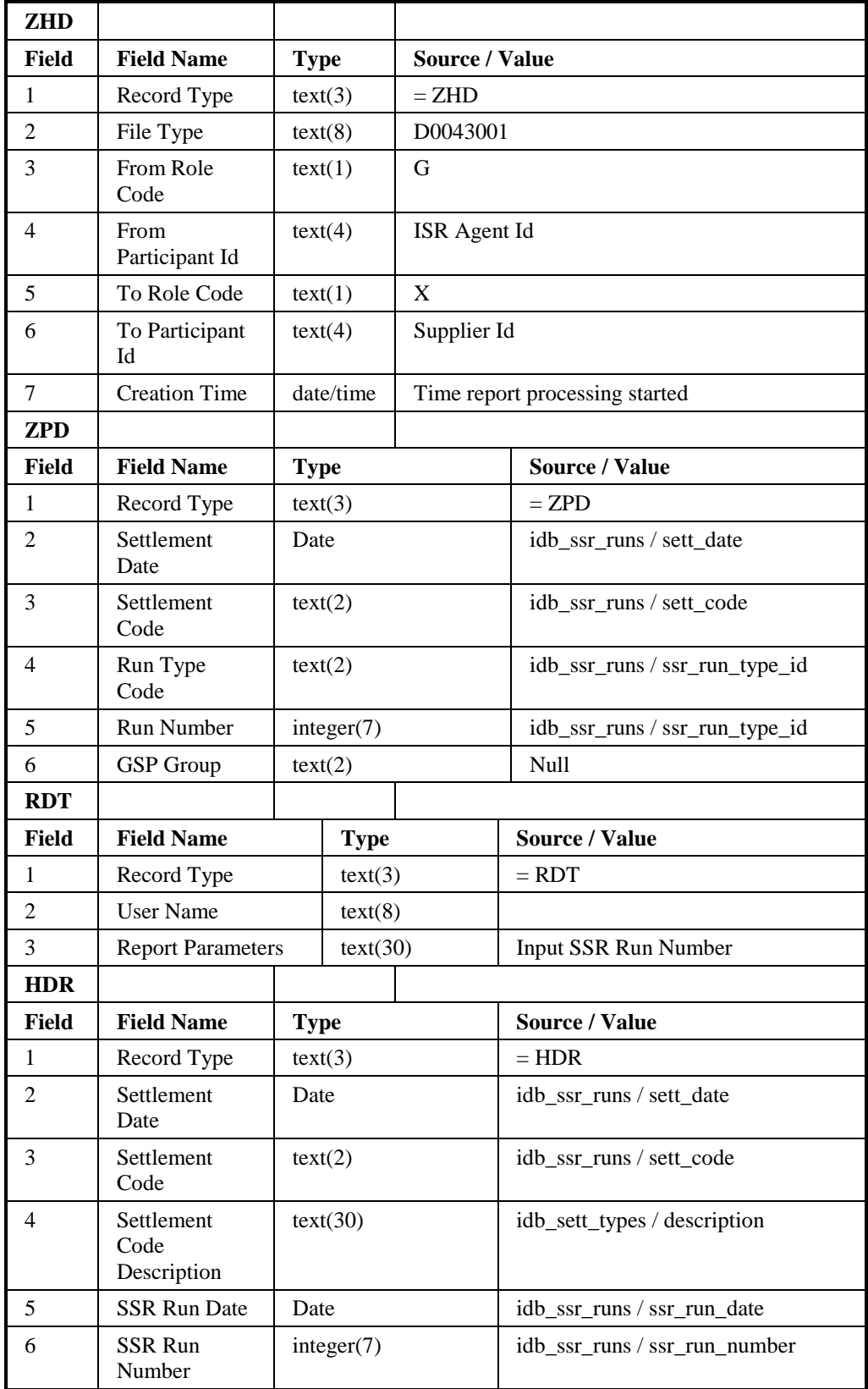

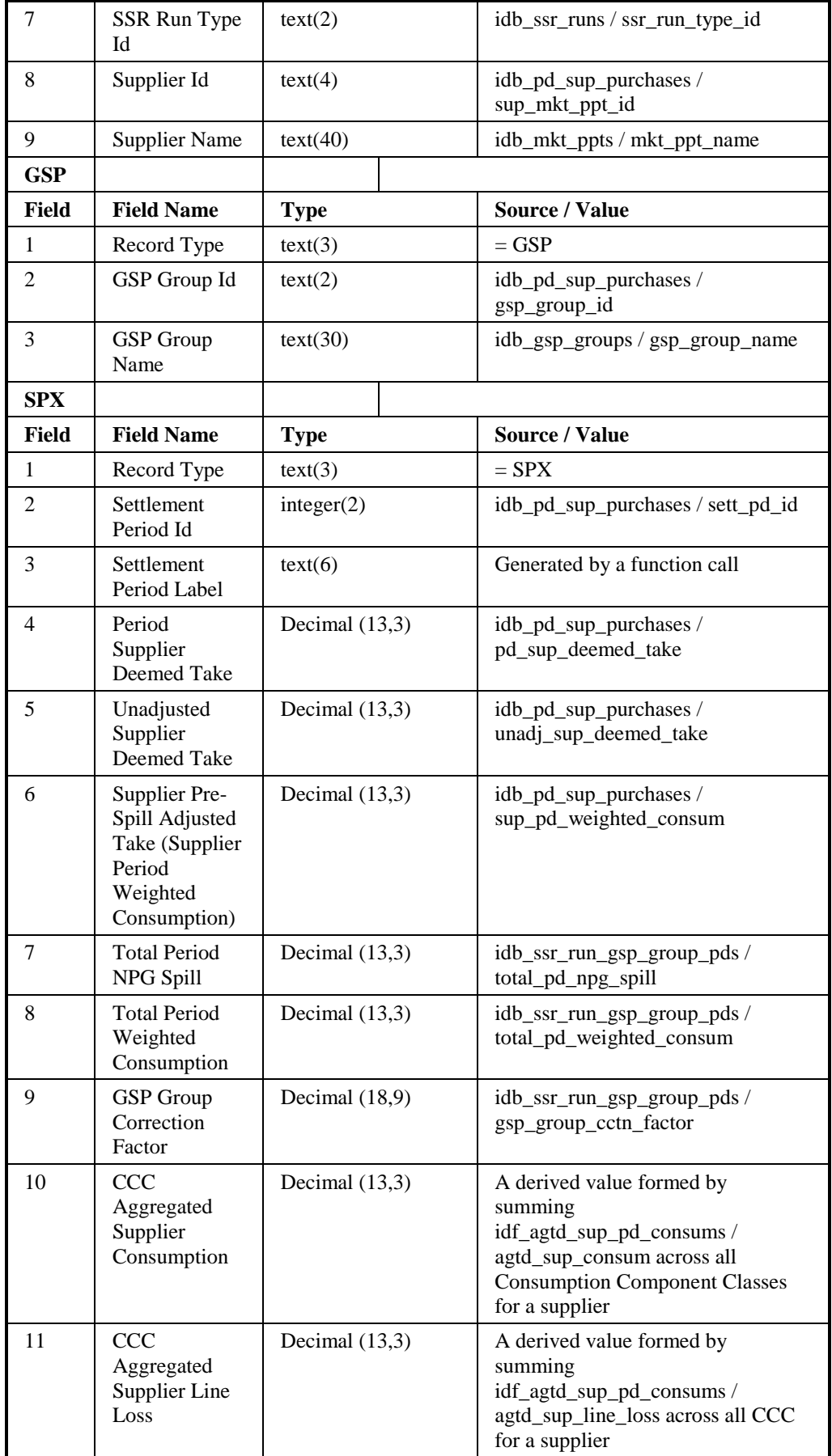

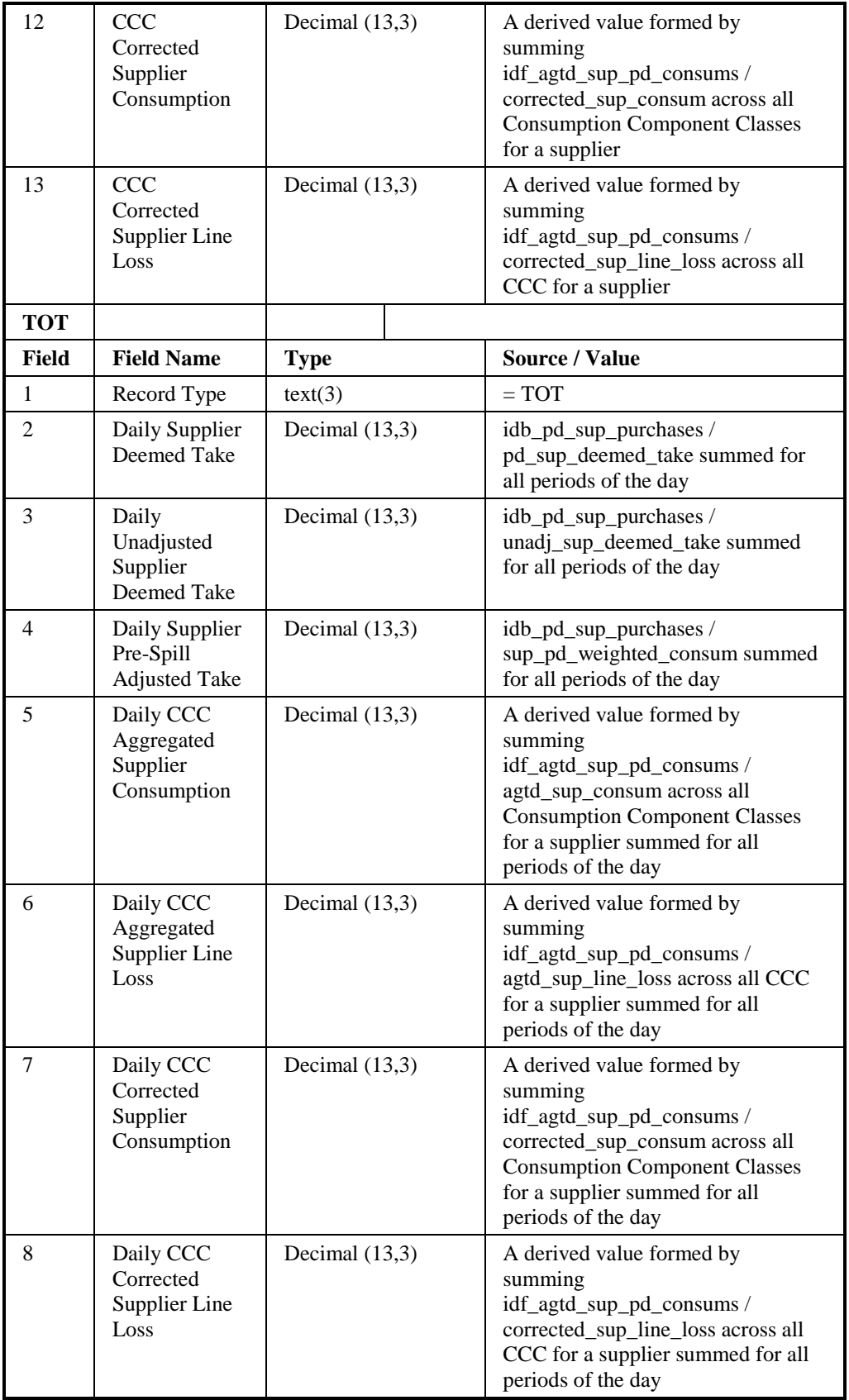

 $\mathbf{I}$ 

Repeating Structure of the File *(sort order shown in brackets)*:

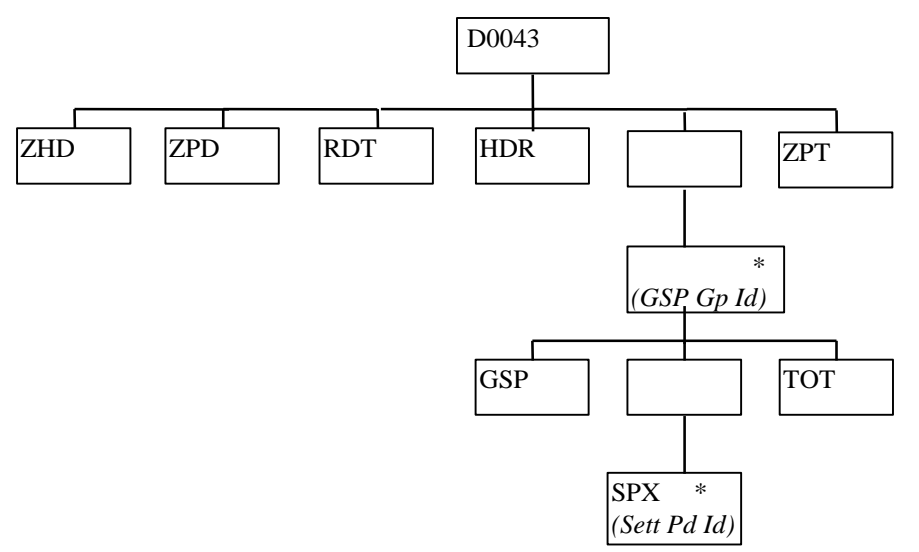

## *IRP\_DEEMED\_TAKE Human Readable*

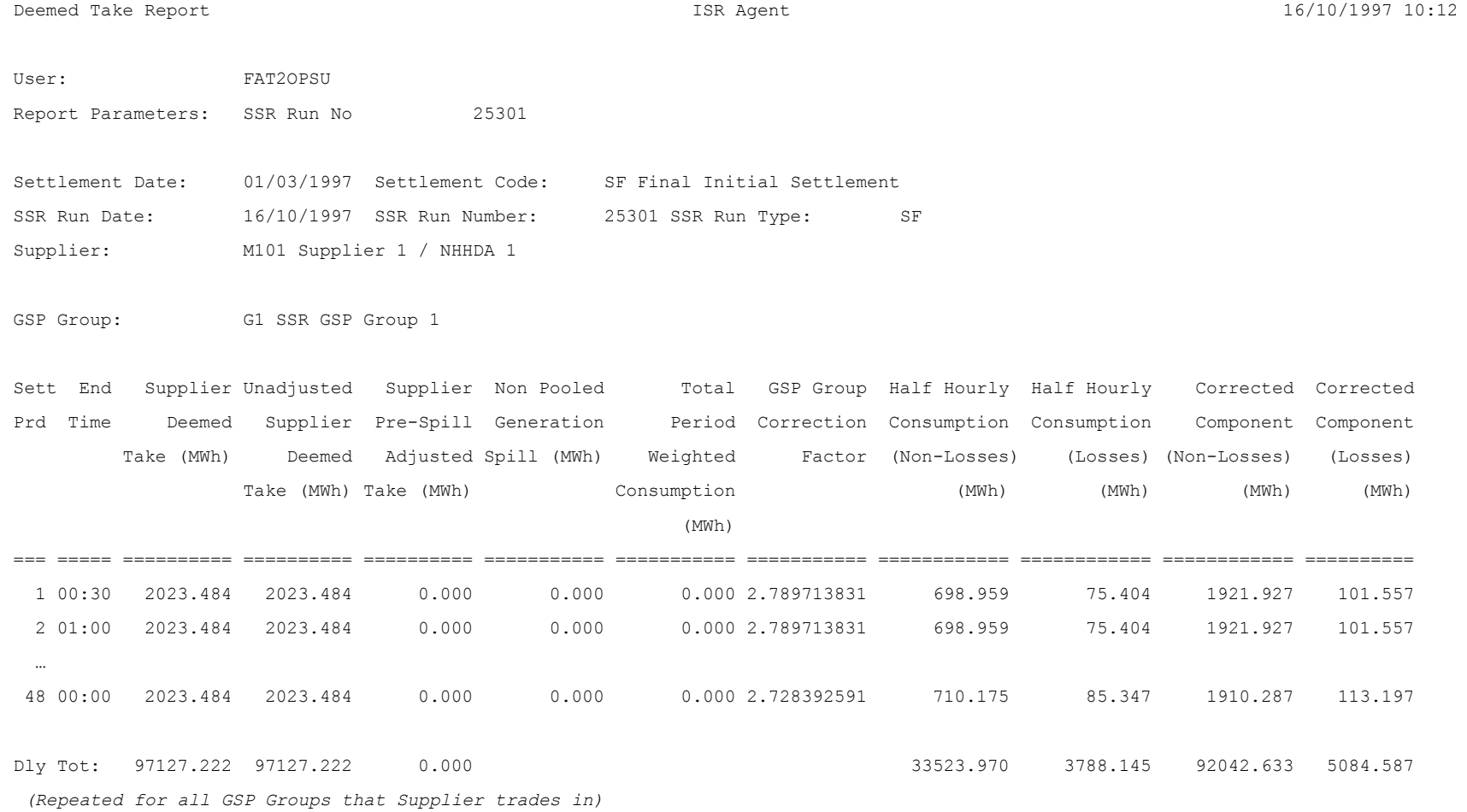

## 3.1.19.5 Supplier Purchase Report

Function Definition Ref: I0026B Produce Settlement Reports - Supplier Purchase Report

*IRP\_SUPPLIER\_PURCHASE Machine Readable*

Table to show source of report contents:

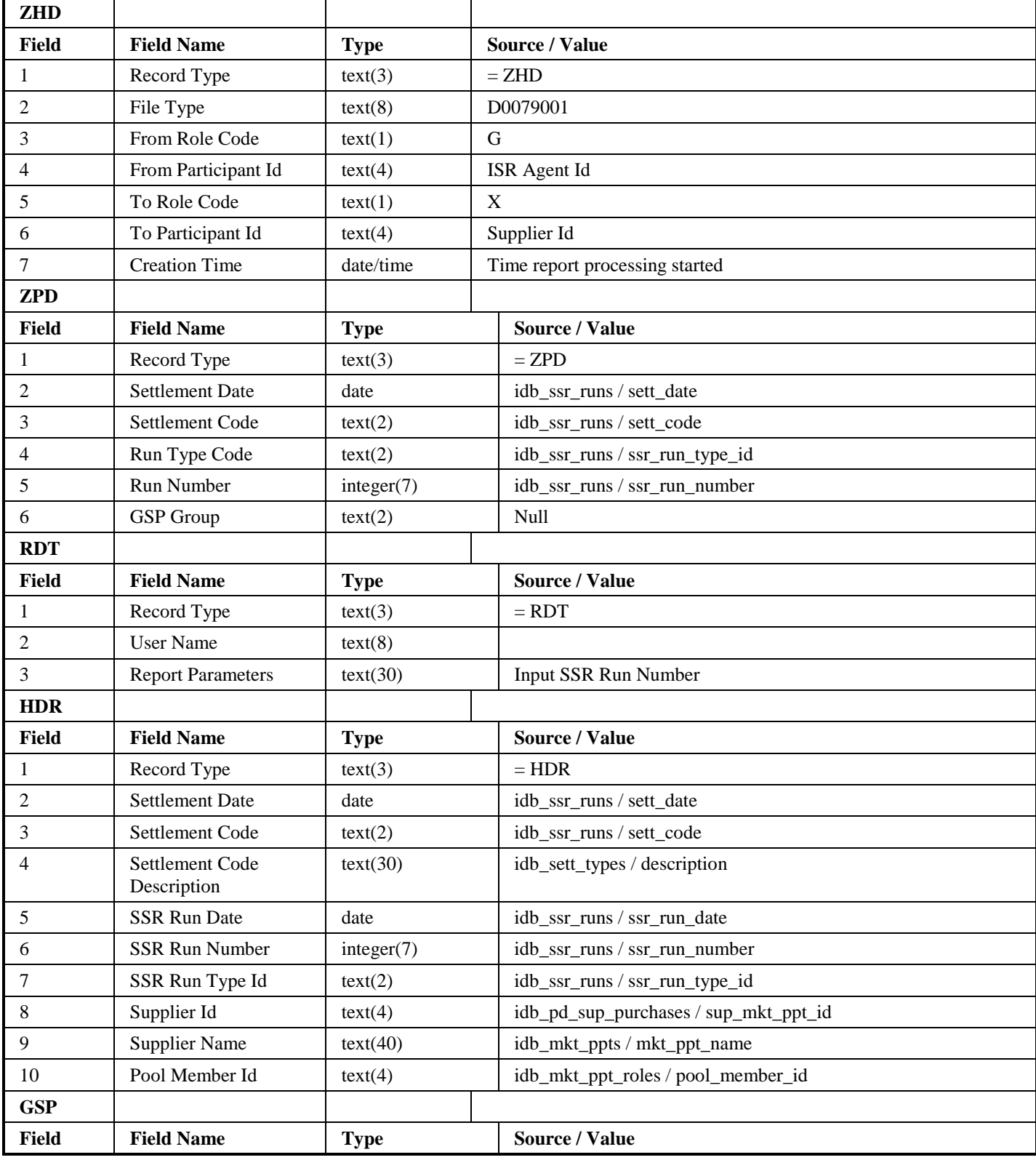

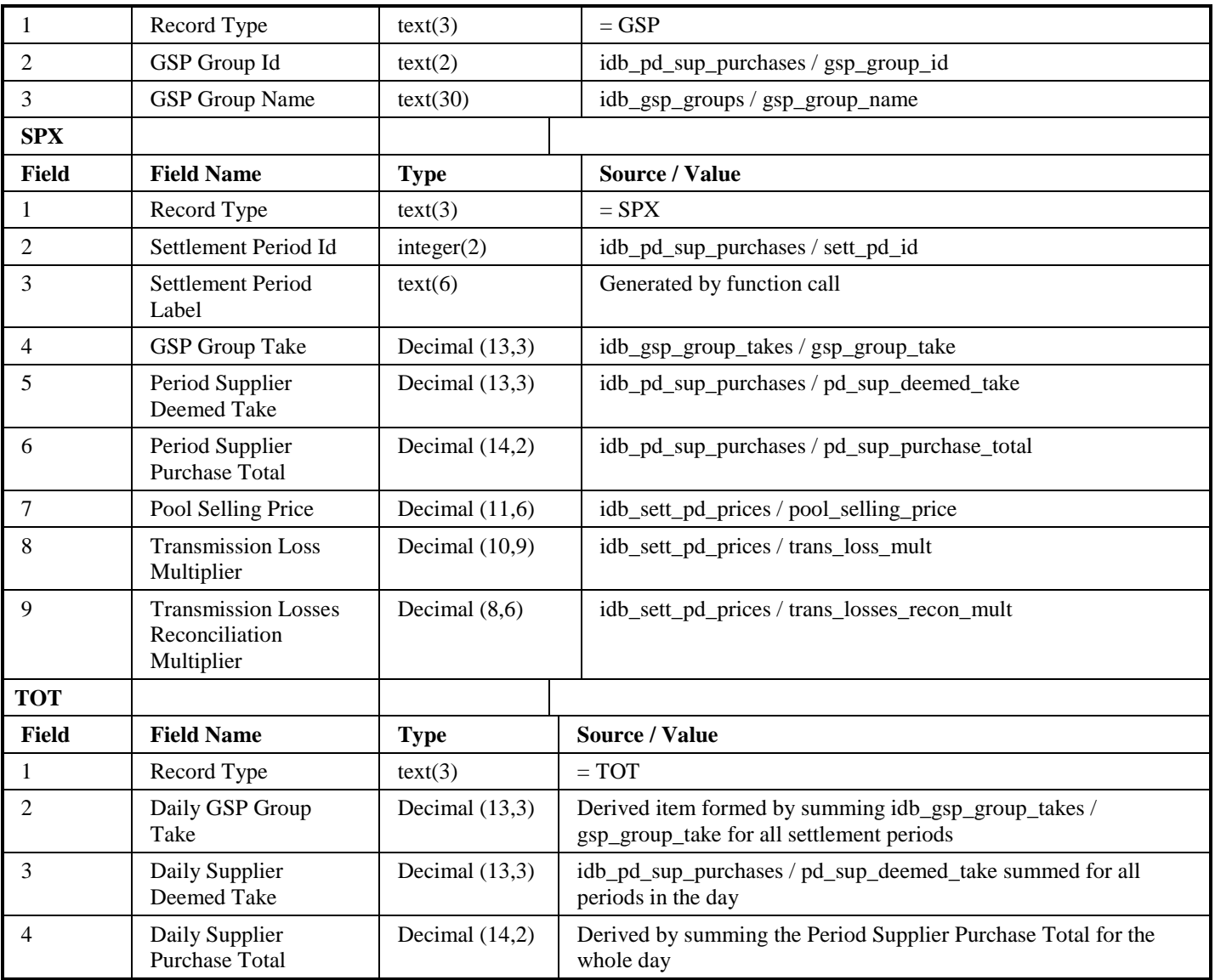

Repeating Structure of the File *(sort order shown in brackets)*:

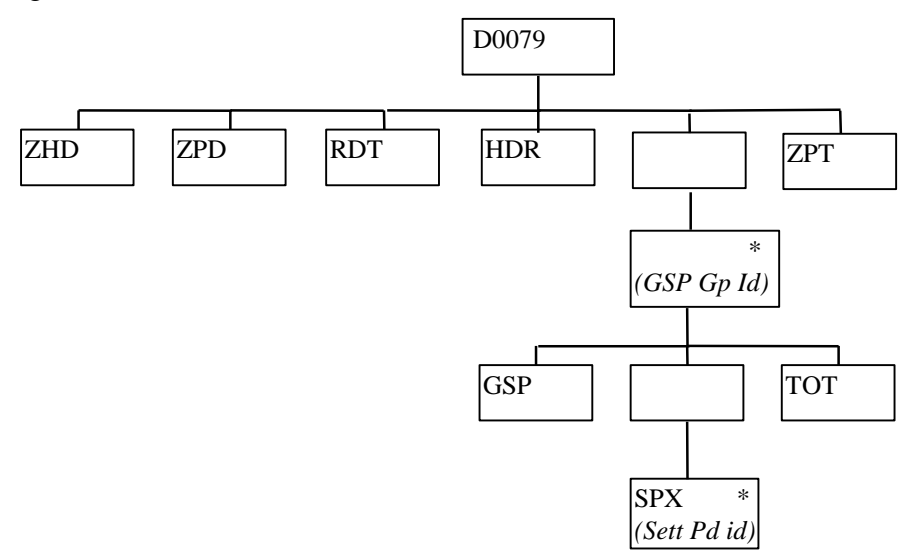

## *IRP\_SUPPLIER\_PURCHASE Human Readable*

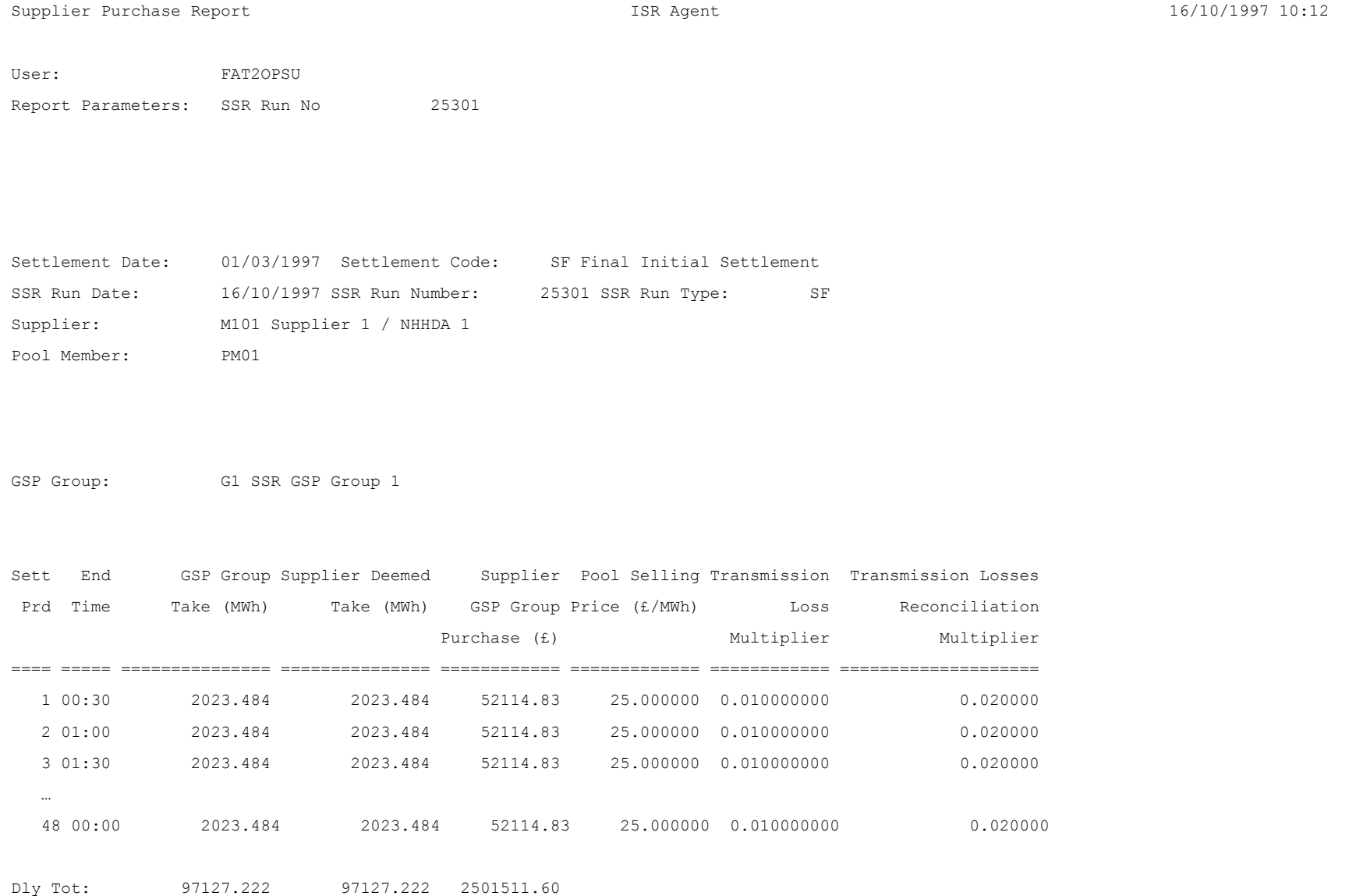

*(Repeated for all GSP Groups that Supplier trades in)* 

3.1.19.6 GSP Group Consumption Totals Report

Function Definition Ref: I0026B Produce Supplier Settlement Report

Enquiry Description: GSP Group Consumption Totals Report Requested

This report contains GSP Group Consumption Totals for all GSP Groups that a supplier trades in. If there is any NHH consumption for a GSP Group, then records for all NHH CCCs will be output for that GSP Group. The report runs as a separate Pro\*C process which is initiated by the CSC Scheduler.

## *GSP Group Consumption Totals Report Machine Readable*

Table to show source of report contents:

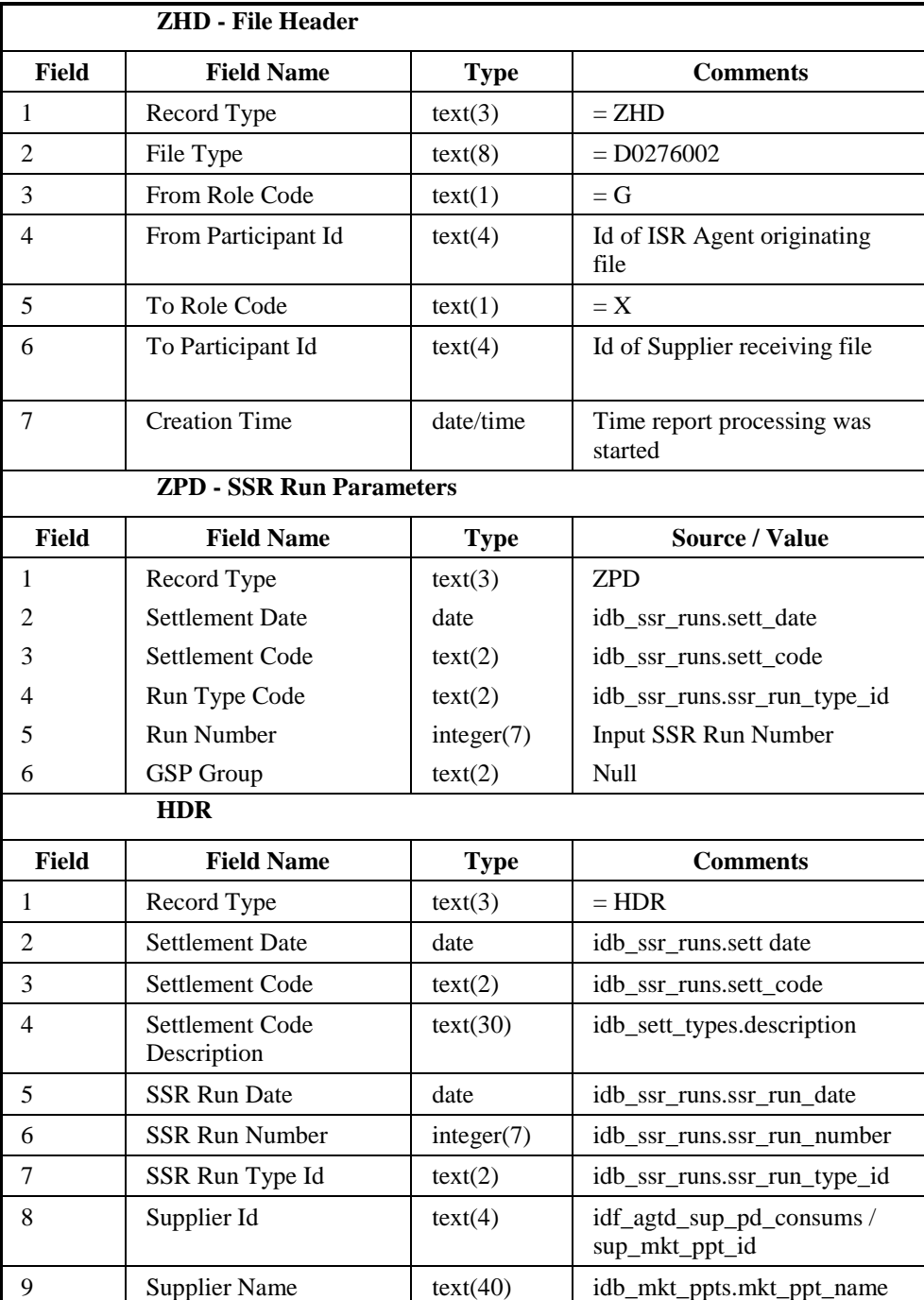

## File Type: D0276002

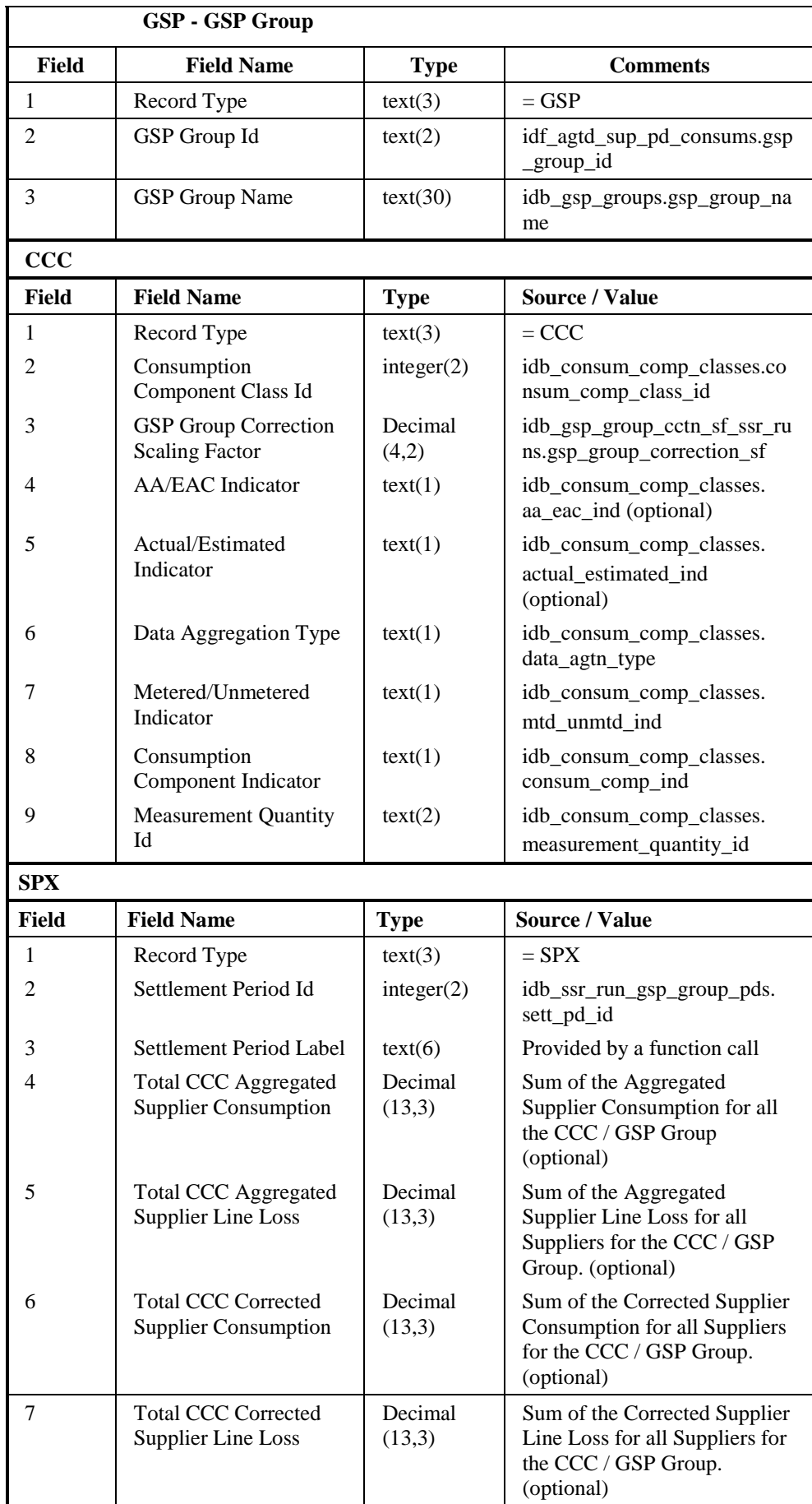

 $\overline{\phantom{a}}$ 

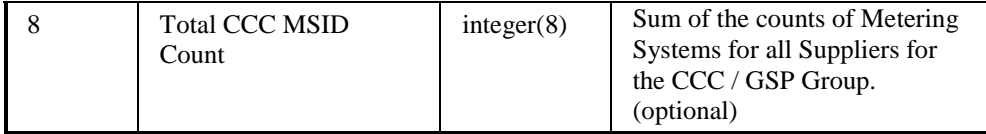

Repeating structure of file *(sort order for iterations shown in brackets)*:

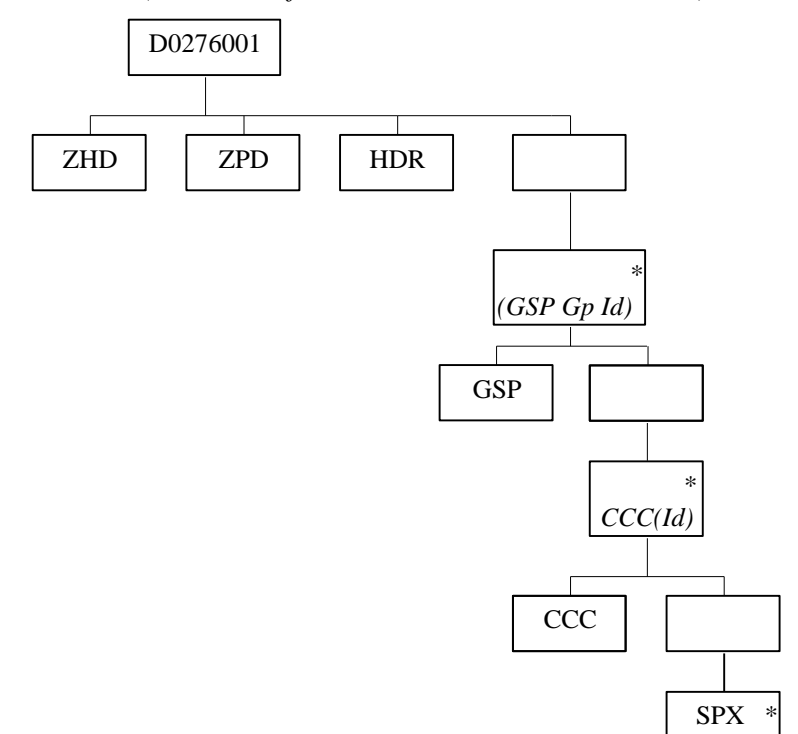

# IRP\_GSP\_GROUP\_CONSUM\_TOTALS Report Human Readable

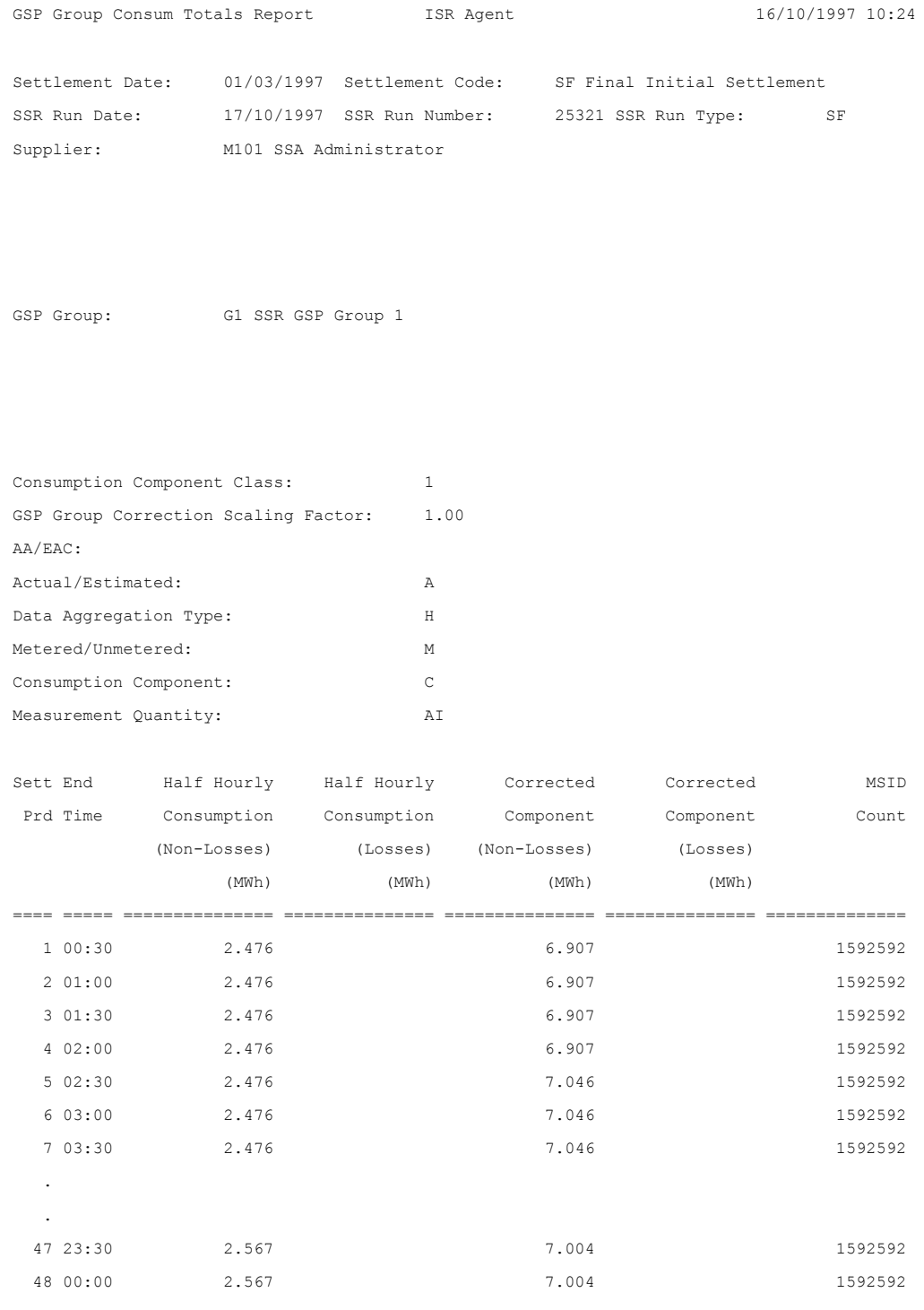

 $\overline{\phantom{a}}$ 

## 3.1.19.7 Supplier BM Unit Report

Function Definition Ref: I0026B Produce Supplier Settlement Report

Enquiry Description: Supplier BM Unit Report Requested

This report contains details of the Supplier's valid BM Units, Non-Half Hourly BM Unit Allocations, the Half Hourly consumption/generation data input into the system and the combined Half Hourly and Non-Half Hourly consumption/generation by BM Unit and Consumption Component Class calculated by the SSR run. If there is any NHH consumption for a BM Unit, then records for all NHH CCCs will be output for that BM Unit. The report runs as a separate Pro\*C process which is initiated by the CSC Scheduler.

## *Supplier BM Unit Report Machine Readable*

Table to show source of report contents:

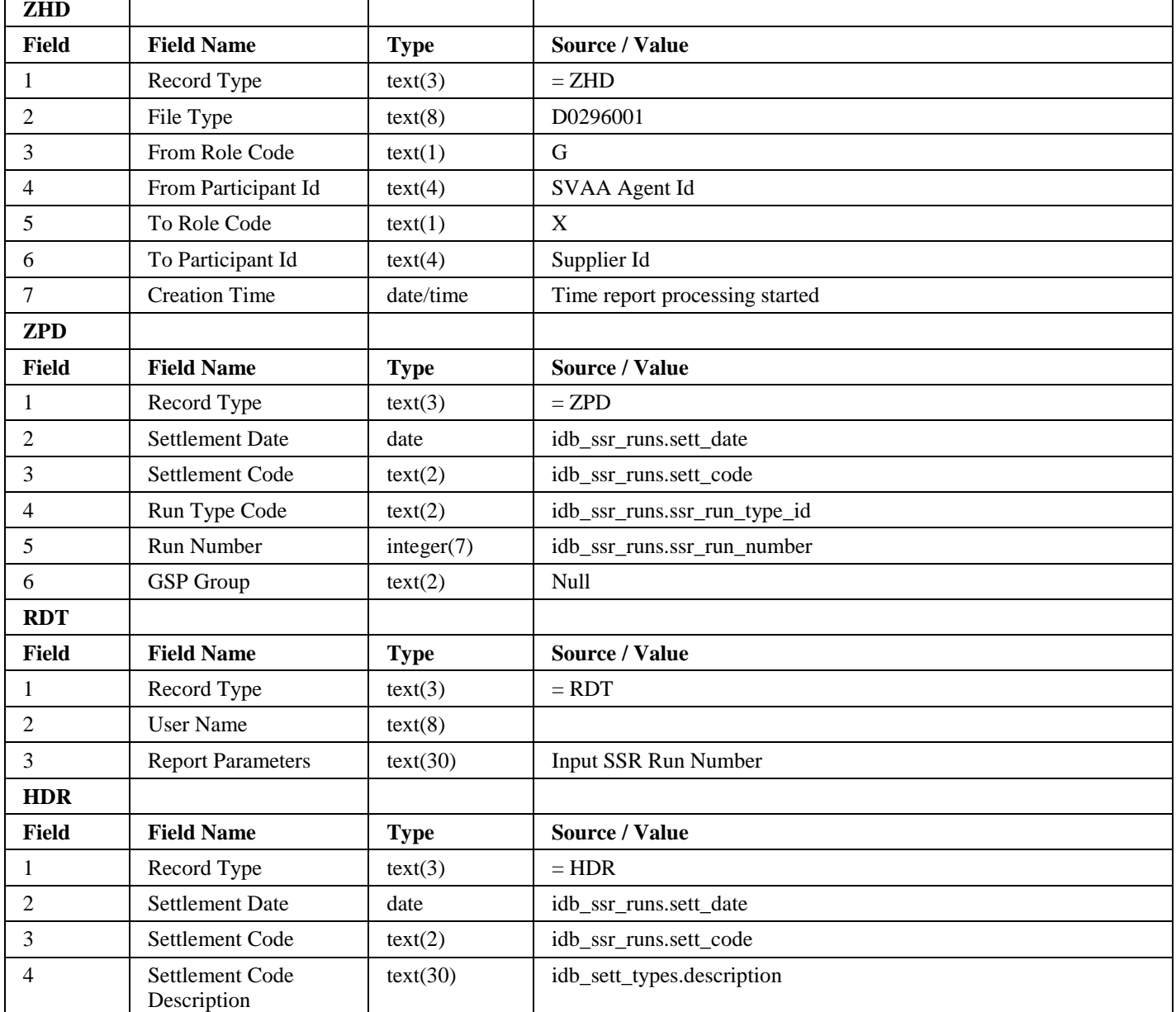

File Type: D0296001

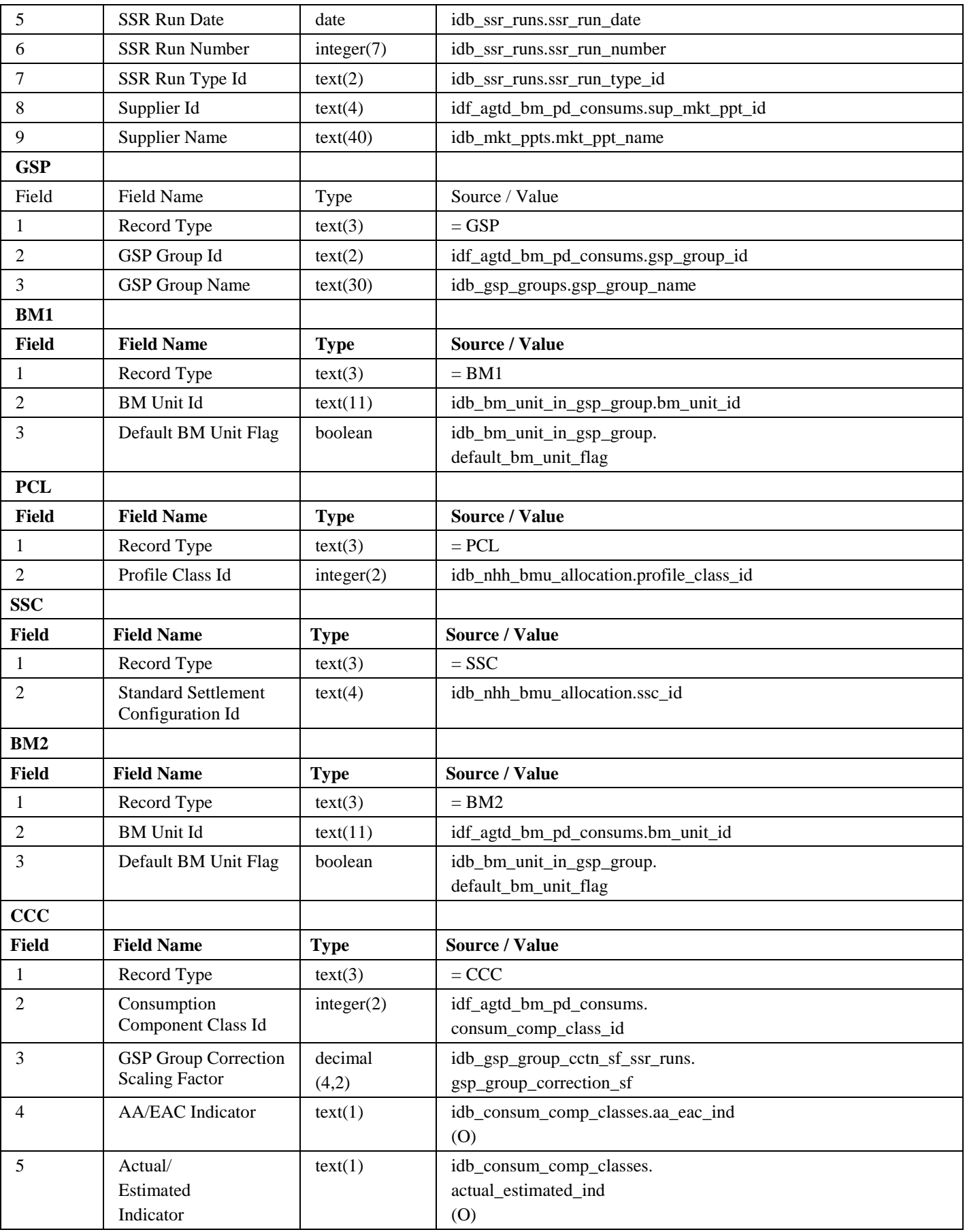

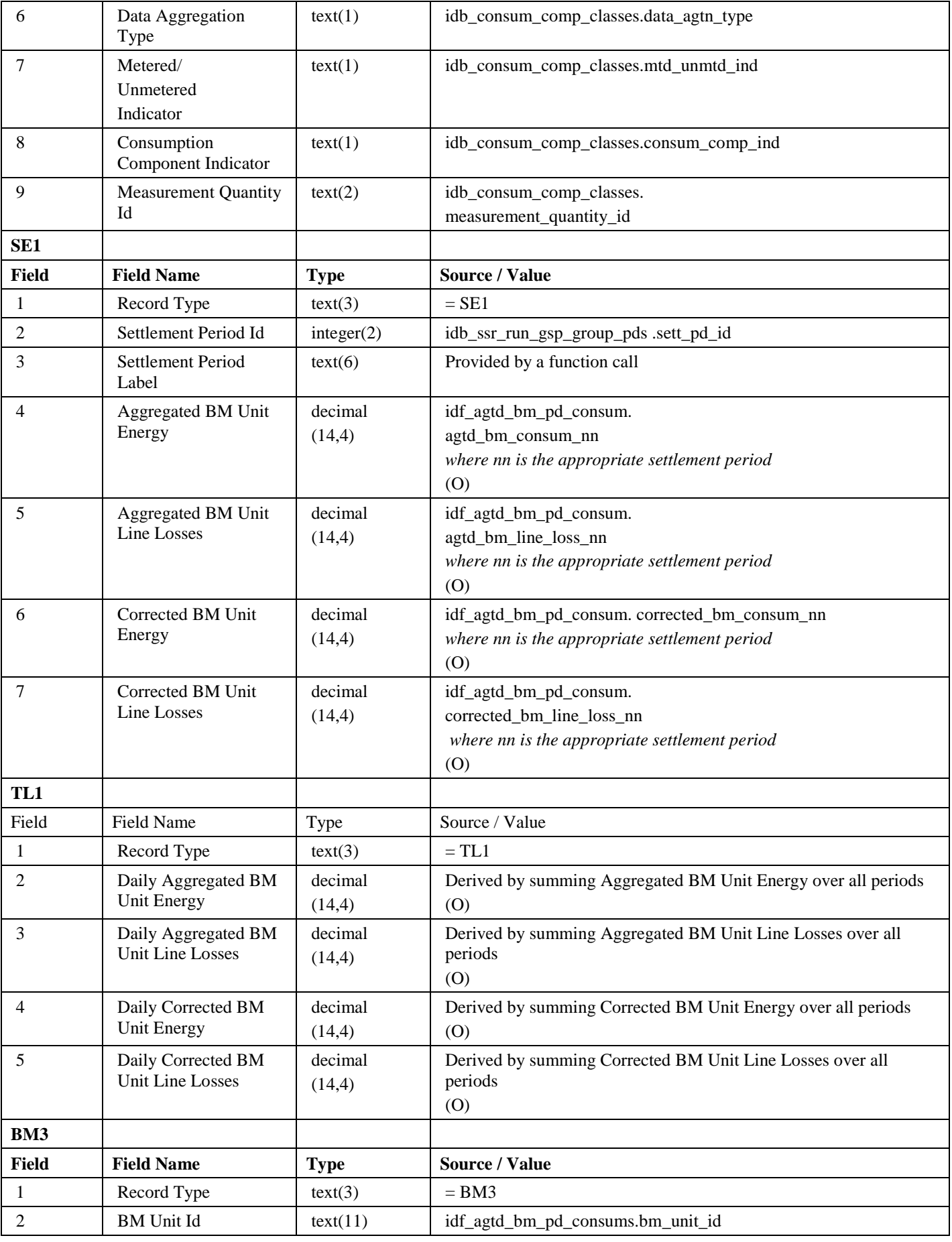

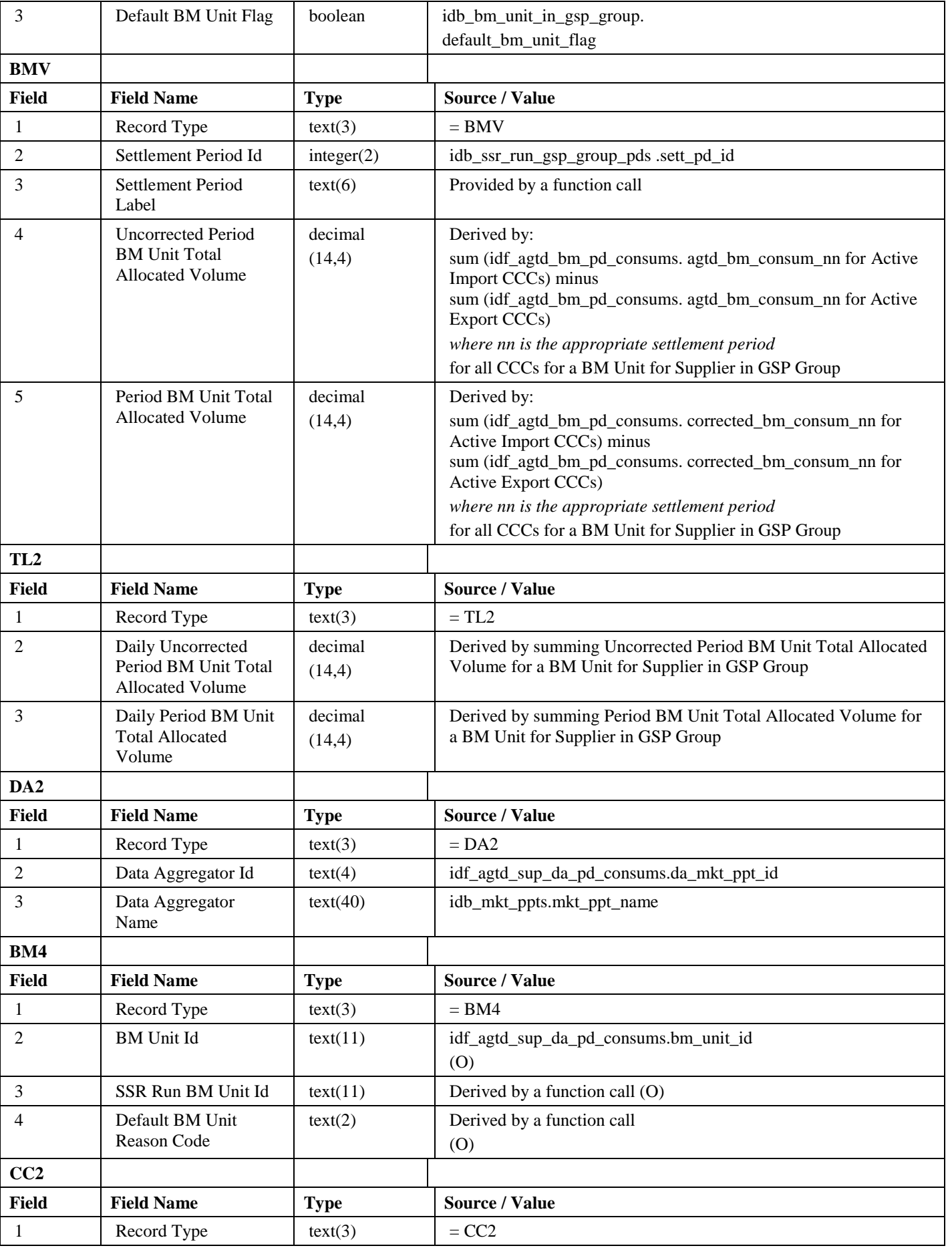

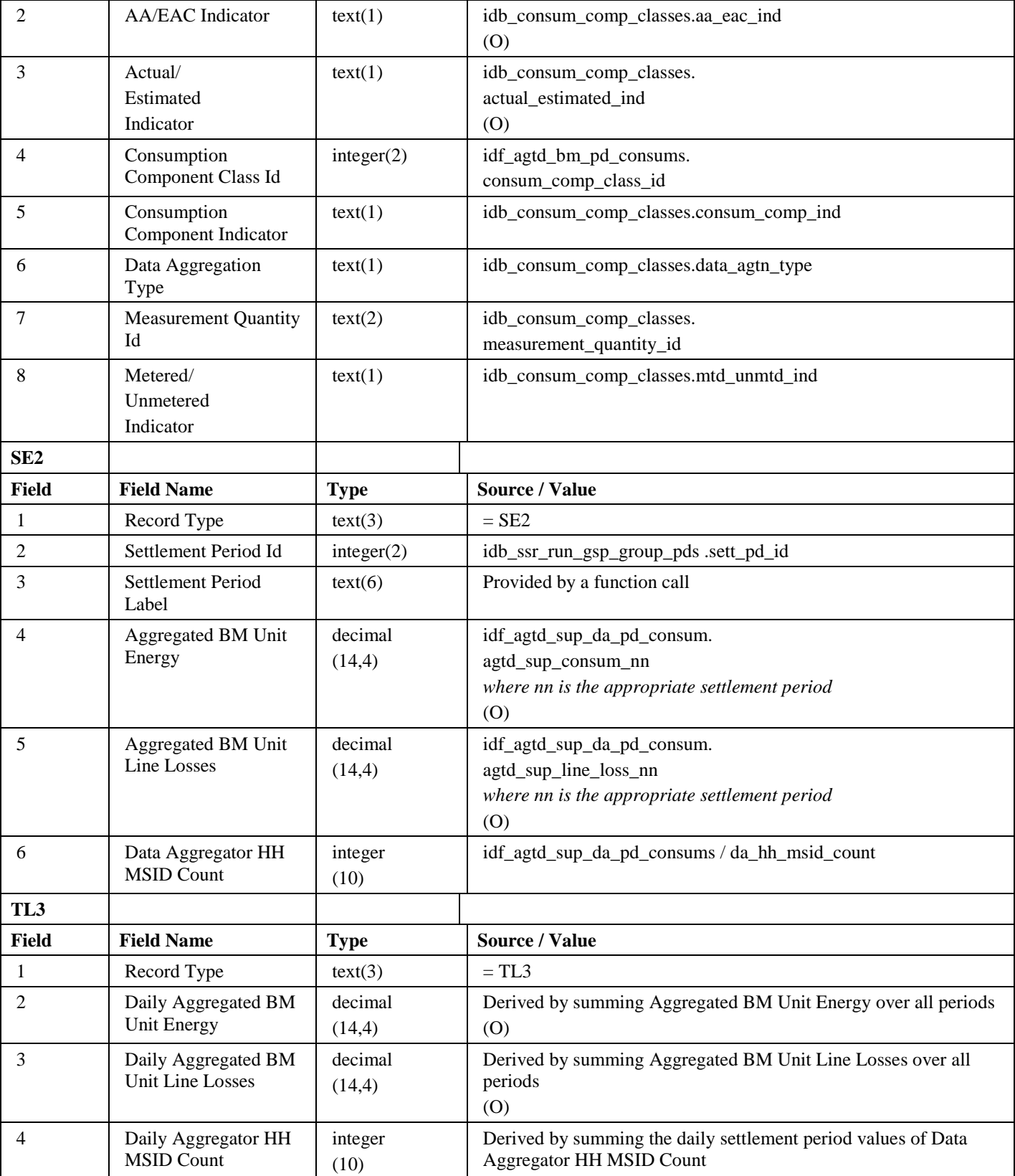

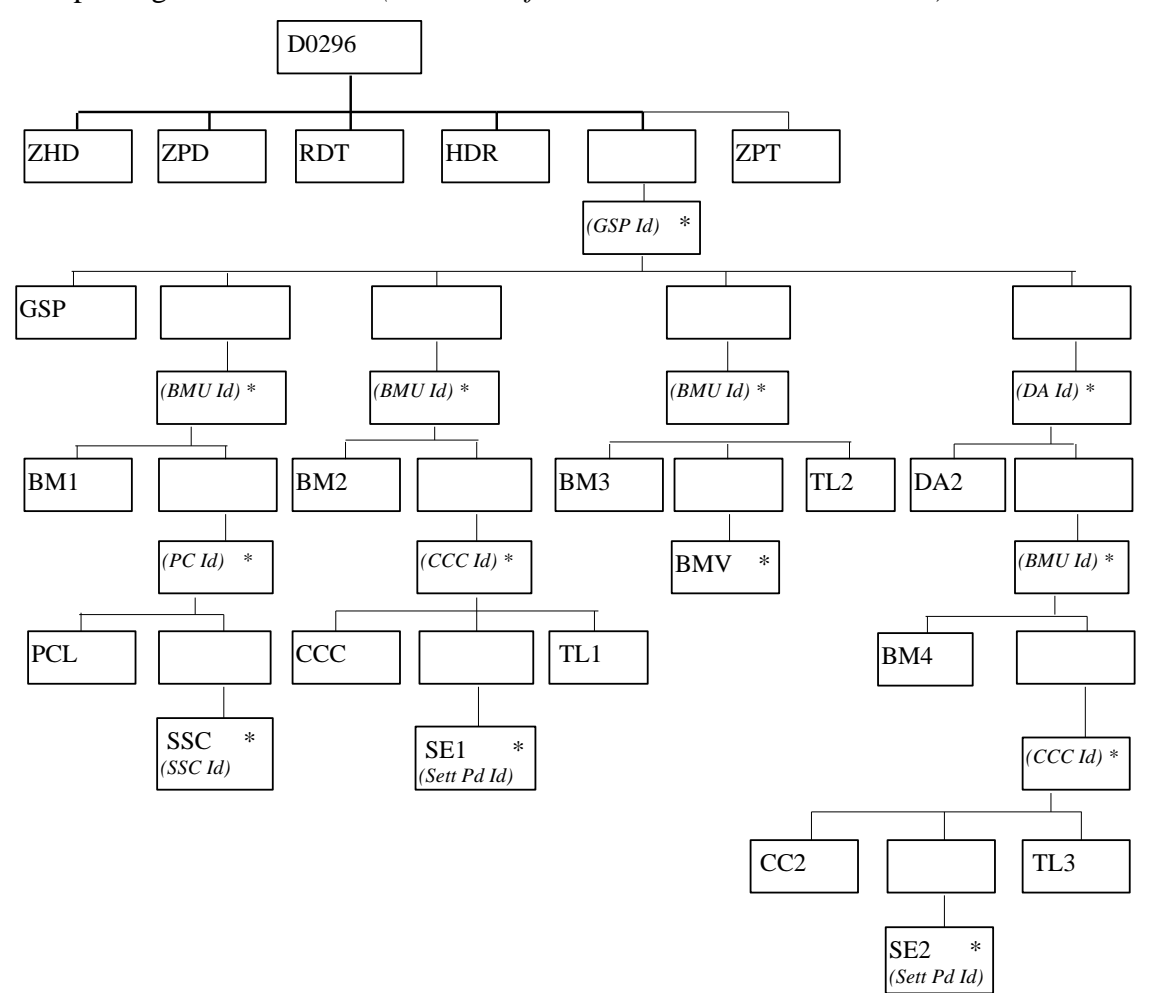

Repeating structure of file *(sort order for iterations shown in brackets)*:

## Human Readable

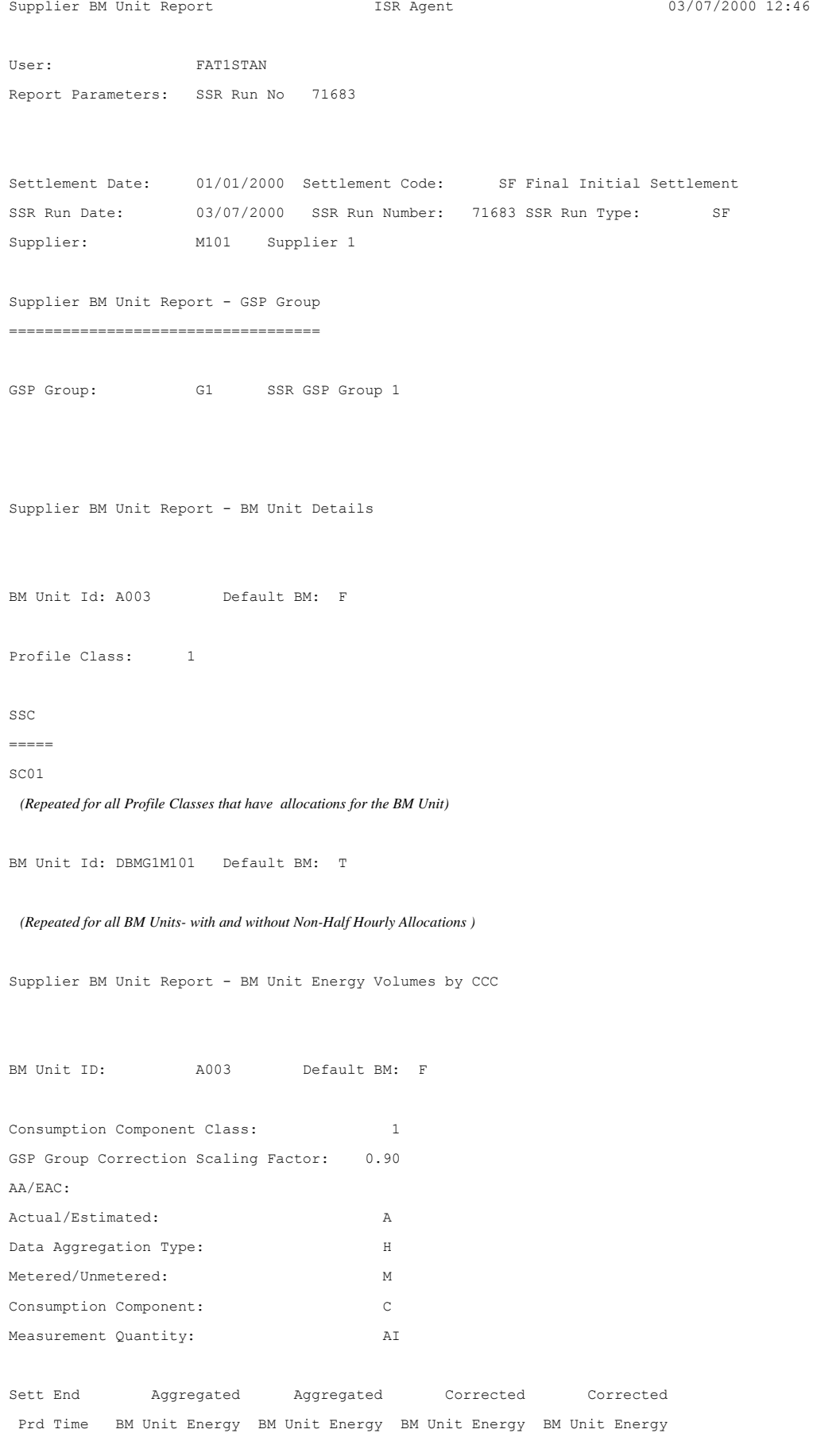

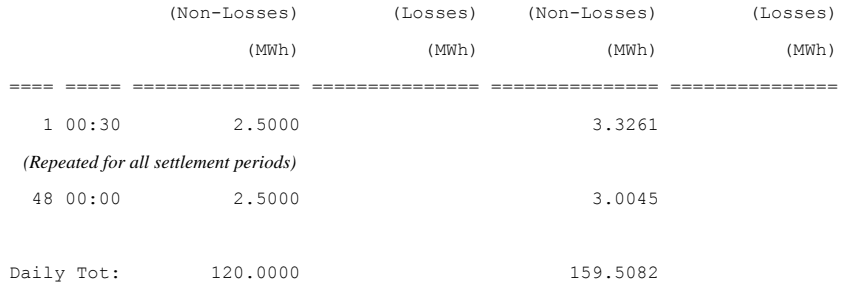

 *(Repeated for all CCCs & BM Units for the Supplier in GSP Group which have recorded consumption)*

Supplier BM Unit Report - Total BM Unit Energy Volumes

BM Unit ID: A003 Default BM: F

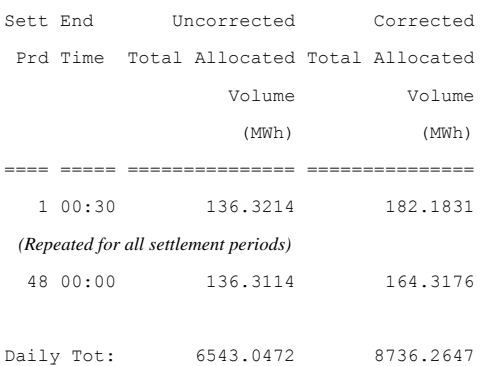

### (*Repeated for all BM Units for the Supplier in GSP Group which have recorded consumption)*

Supplier BM Unit Report - BM Unit Energy Volumes by Half Hourly Data Aggregator

Data Aggregator: M301 HHDA 1

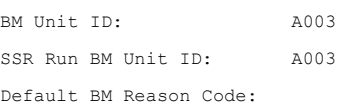

AA/EAC:

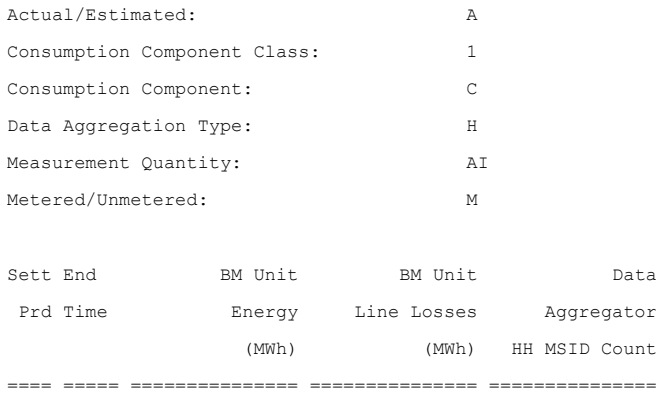

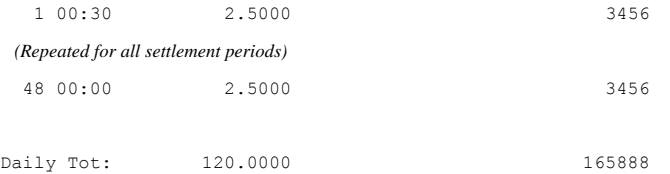

(*Repeated for all CCCs relevant to the BM Unit)*

*(Repeated for all BM Units relevant to the Supplier in GSP Group for the Data Aggregator)*

*(Repeated for all Half Hourly Data Aggregators who have sent energy values for the Supplier and GSP Group)*

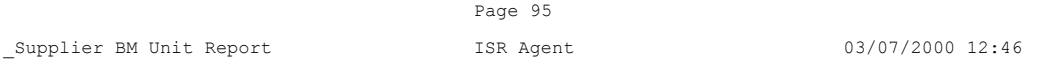

-- End of Report --

## 3.1.19.8 Supplier Market Share Summary Data.

Function Definition Ref: I0026B Produce Supplier Market Share Summary Data Settlement Report

Enquiry Description: Supplier Market Share Summary Data Report with supplier Requested

This report contains Supplier Market Share summary Data for all suppliers by SVRG level in quarterly basis. The report runs as a separate Pro\*C process which is initiated by the CSC Scheduler.

*Supplier Market Share Summary Data report Machine Readable*

Table to show source of report contents:

## File Type: P0275001

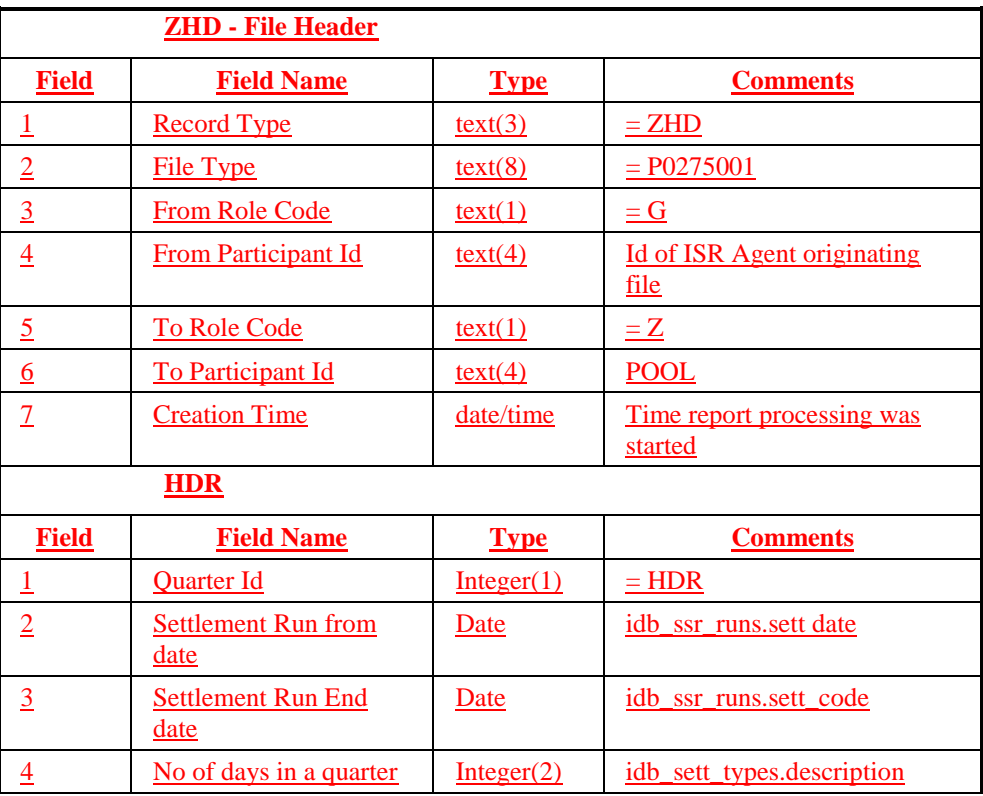
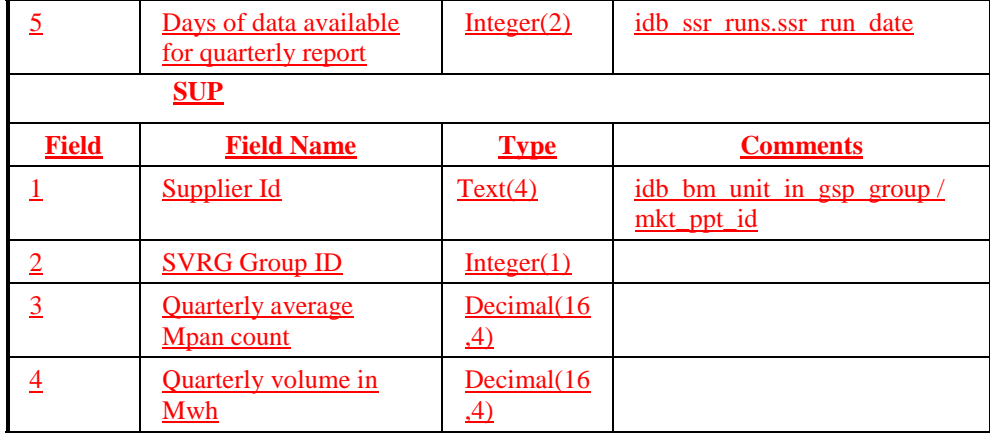

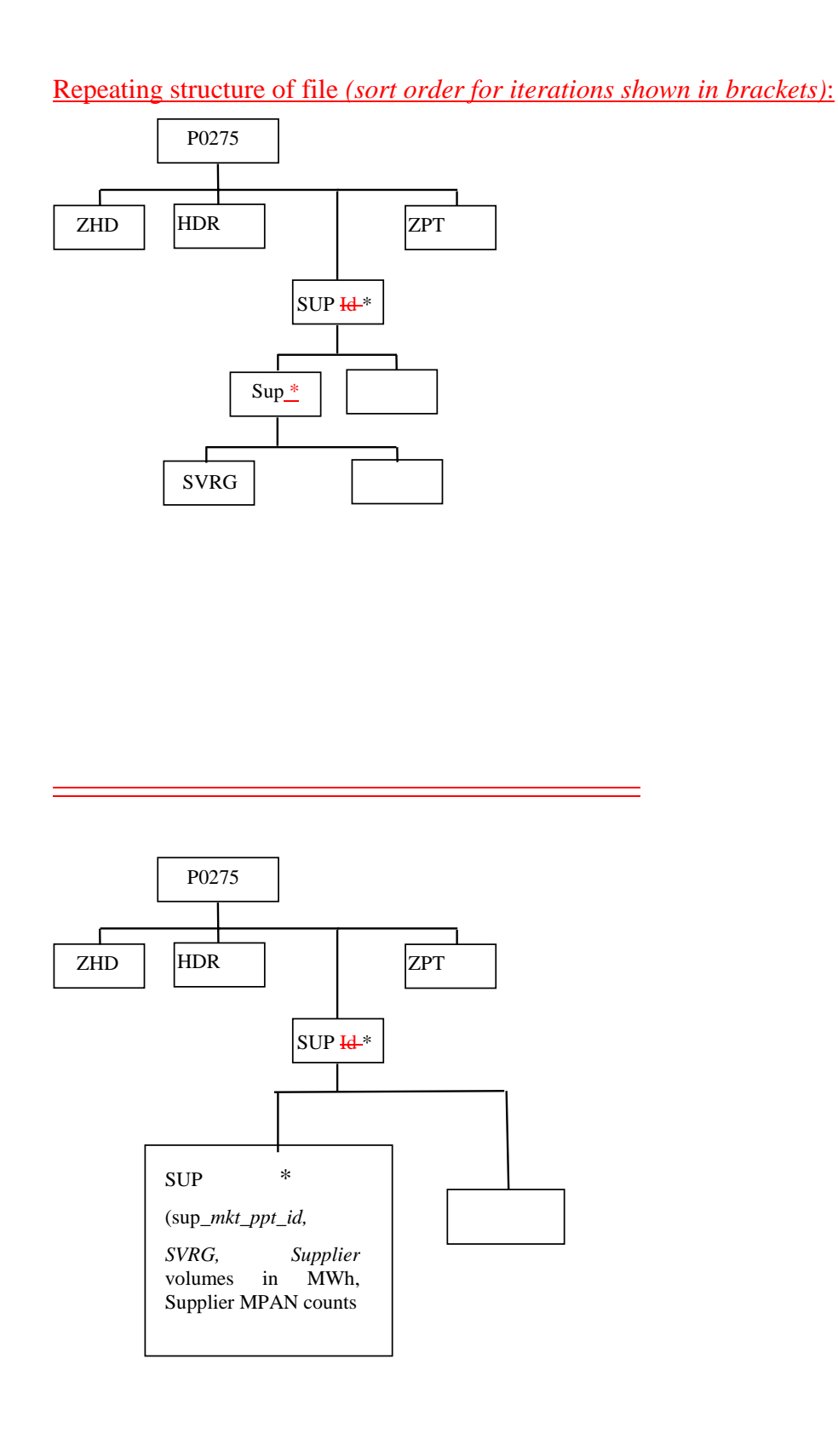

# 3.1.19.9 GSP Group Market Matrix Report

## Function Definition Ref: I0026B Produce Settlement Reports –GSP Group Market Matrix Report

# *IRP\_Gsp\_Mkt\_Matrix Machine Readable*

Table to show source of report contents:

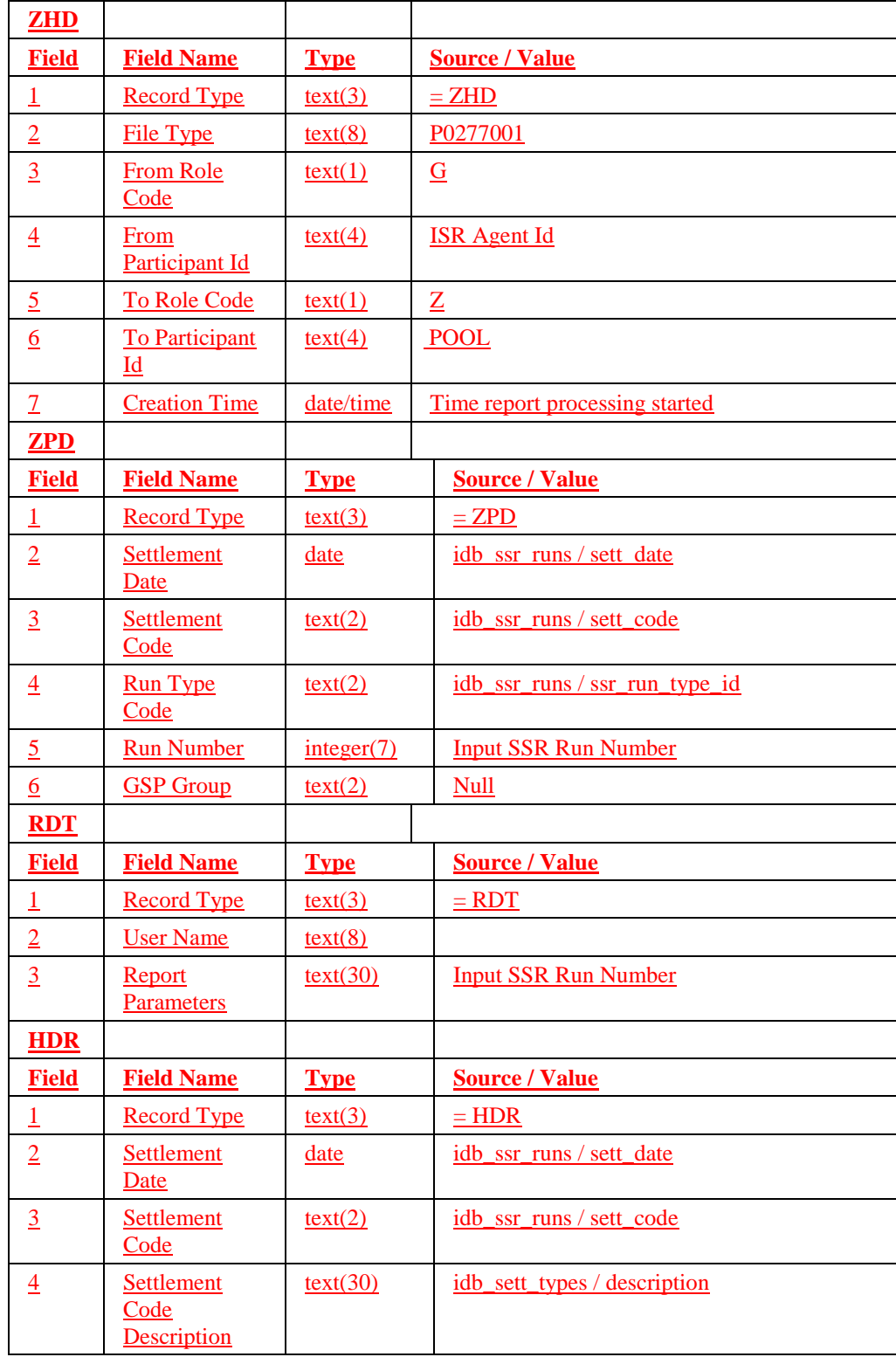

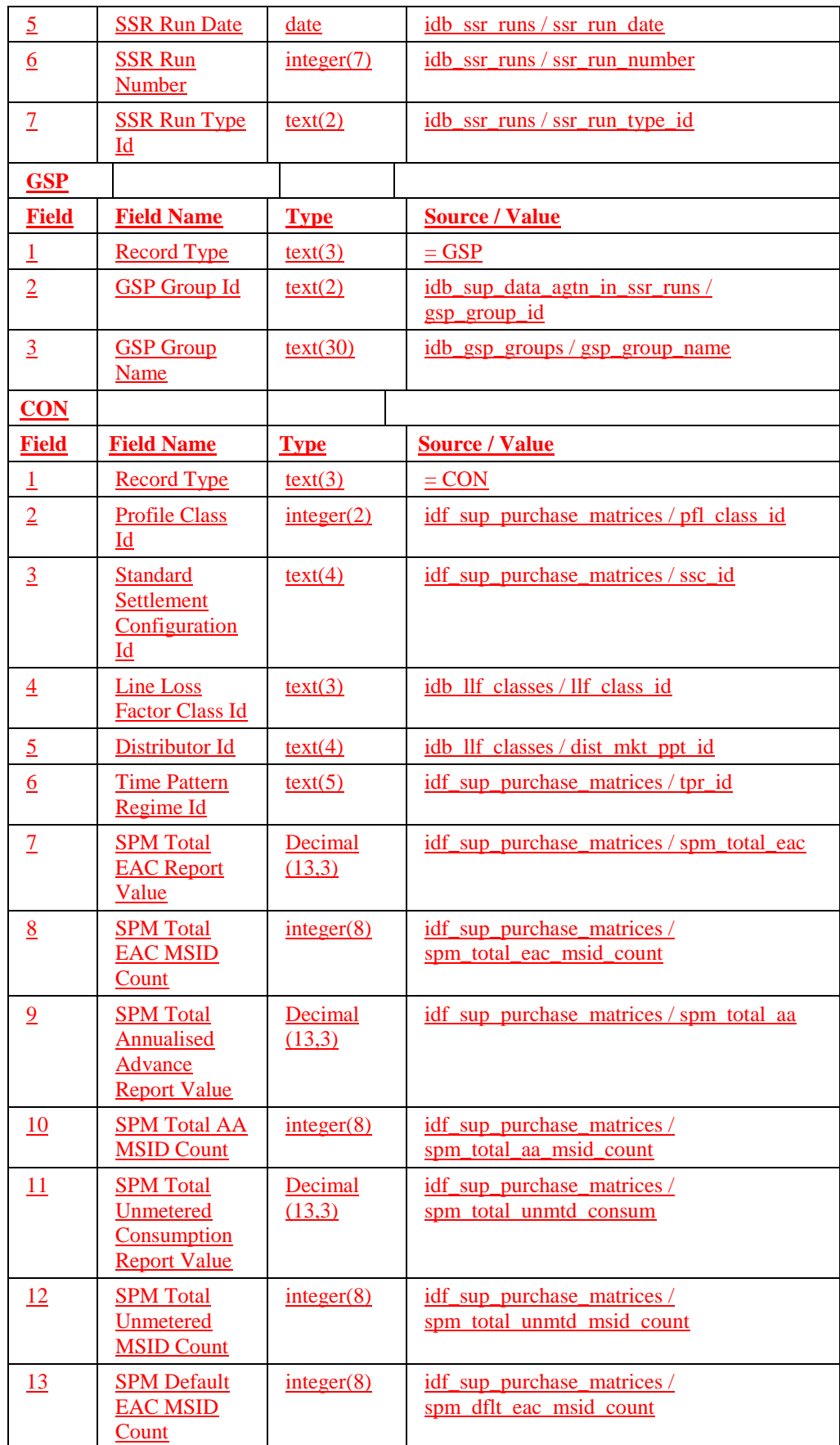

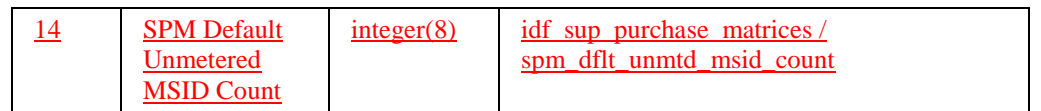

Repeating structure of the file *(sort order shown in brackets)*:

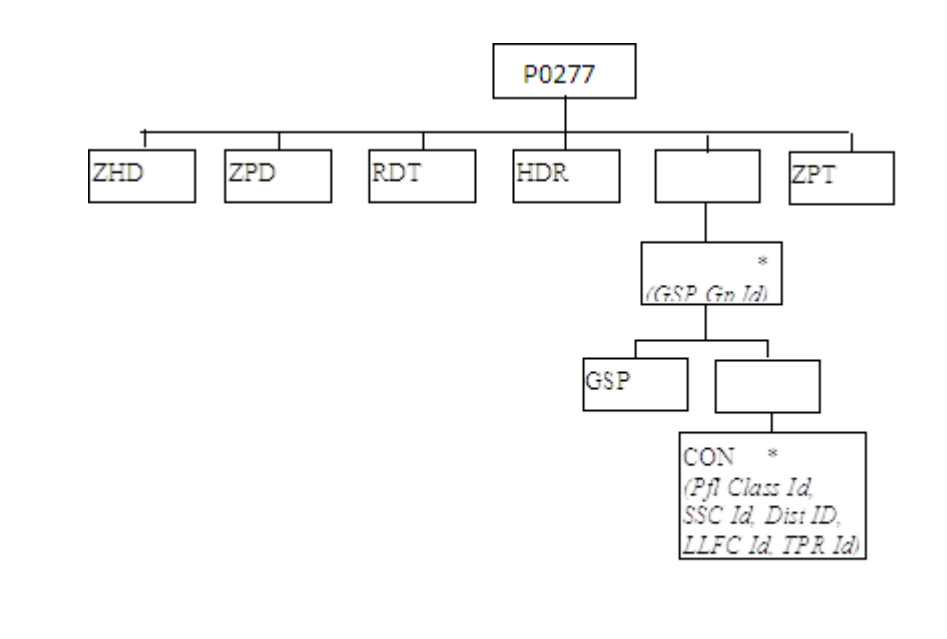

#### 3.1.19.10 GSP Group Consumption Totals Report without Supplier details.

Function Definition Ref: I0026B Produce Supplier Settlement Report

Enquiry Description: GSP Group Consumption Totals Report with supplier Requested

This report contains GSP Group Consumption Totals for all GSP Groups regardless of where any individual suppliers are trading that a supplier trades in. If there is any NHH consumption for a GSP Group, then records for all NHH CCCs will be output for that GSP Group. The report runs as a separate Pro\*C process which is initiated by the CSC Scheduler.

*GSP Group Consumption Totals Report with out Supplier Machine Readable*

Table to show source of report contents:

File Type: P0276001

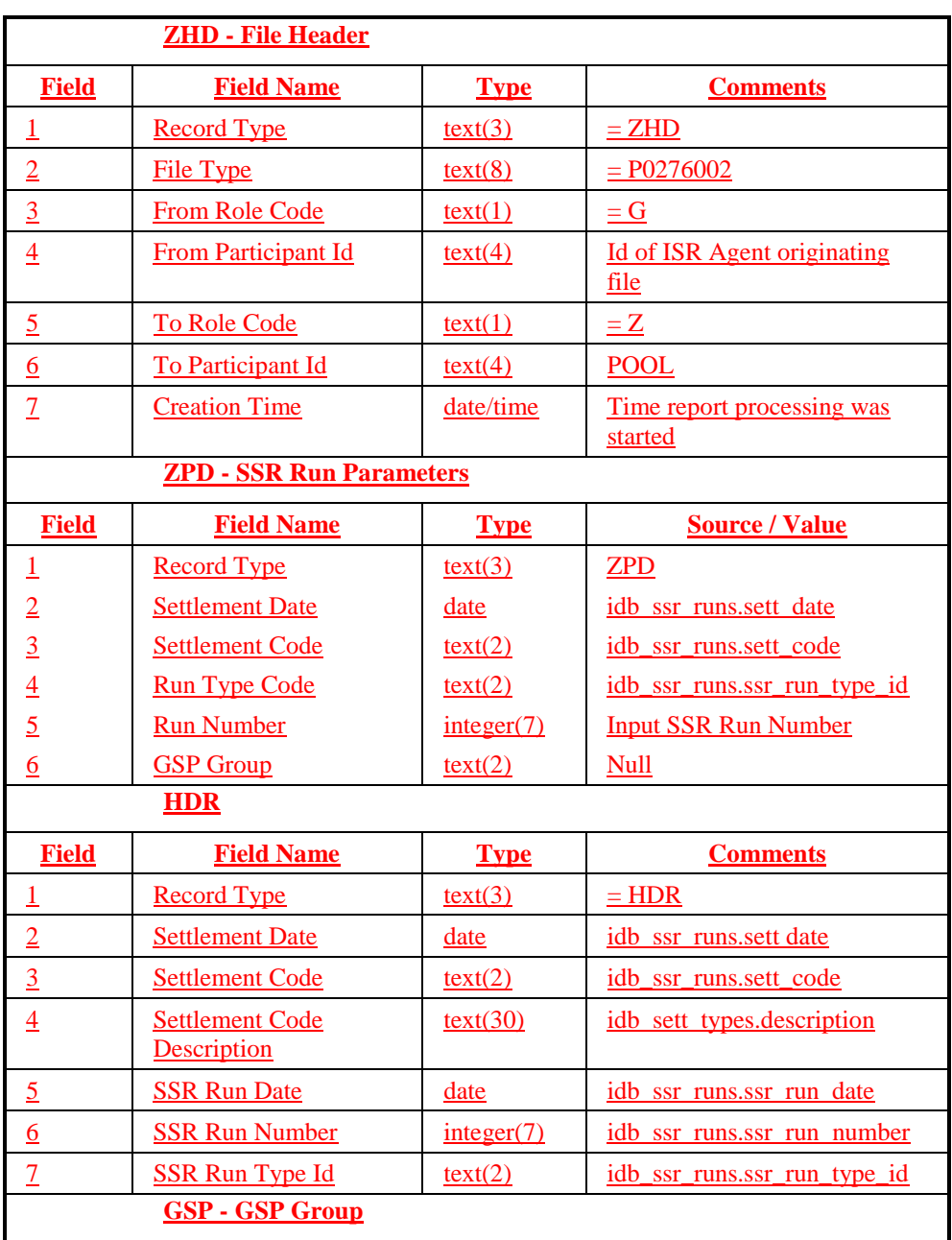

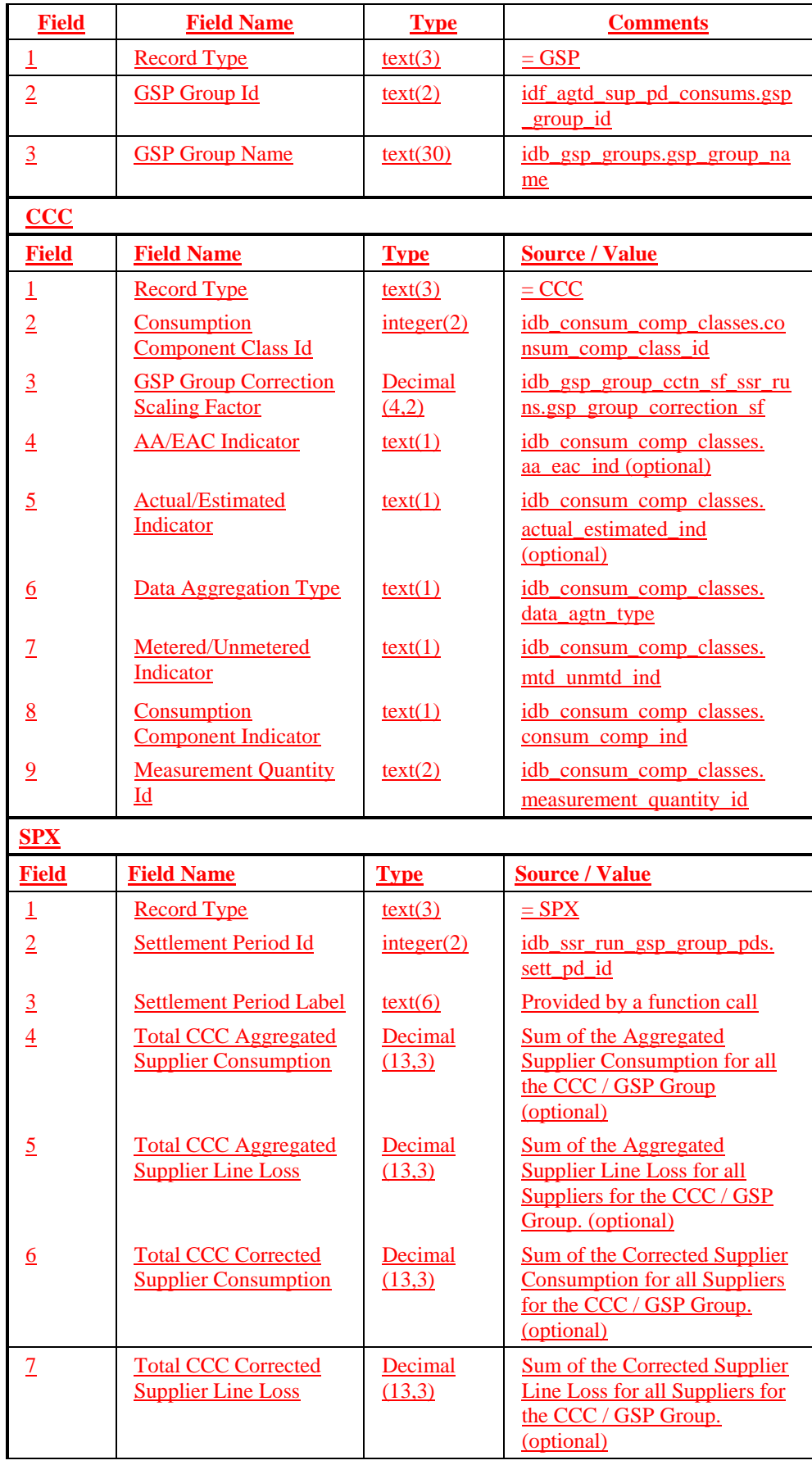

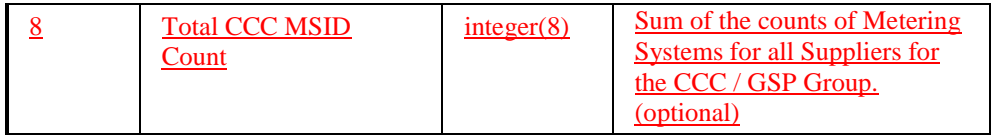

Repeating structure of file *(sort order for iterations shown in brackets)*:

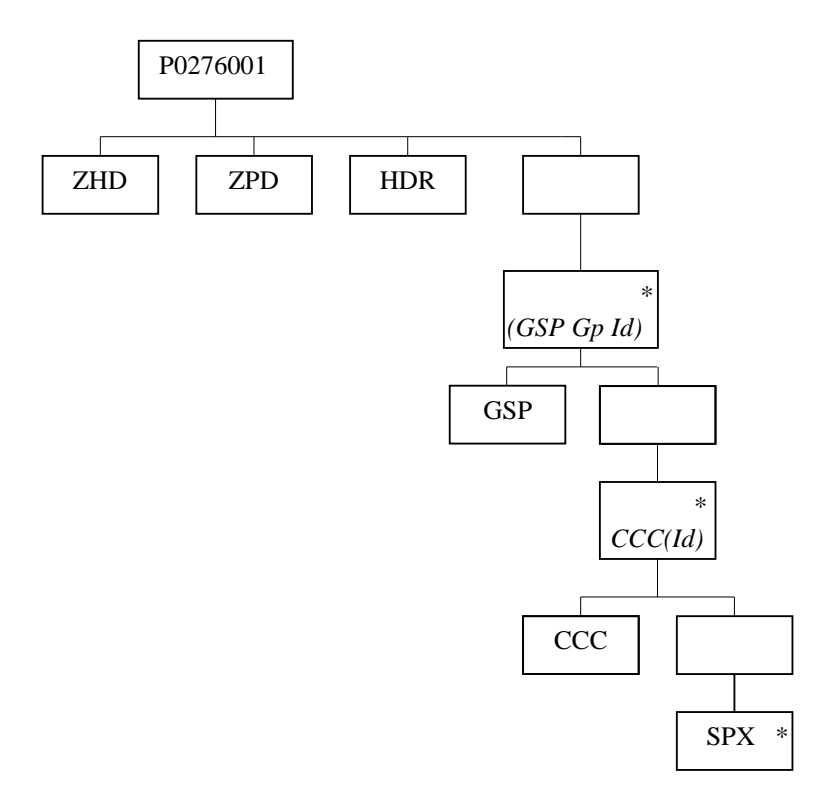

### **3.1.20 TUoS Report**

The TUoS Report is described in the IRP Reports Subsystem Specification. Function Definition Ref: I0027B Produce SSR Reports - TUoS Report

#### *TUoS Machine Readable:*

Table to show source of report contents:

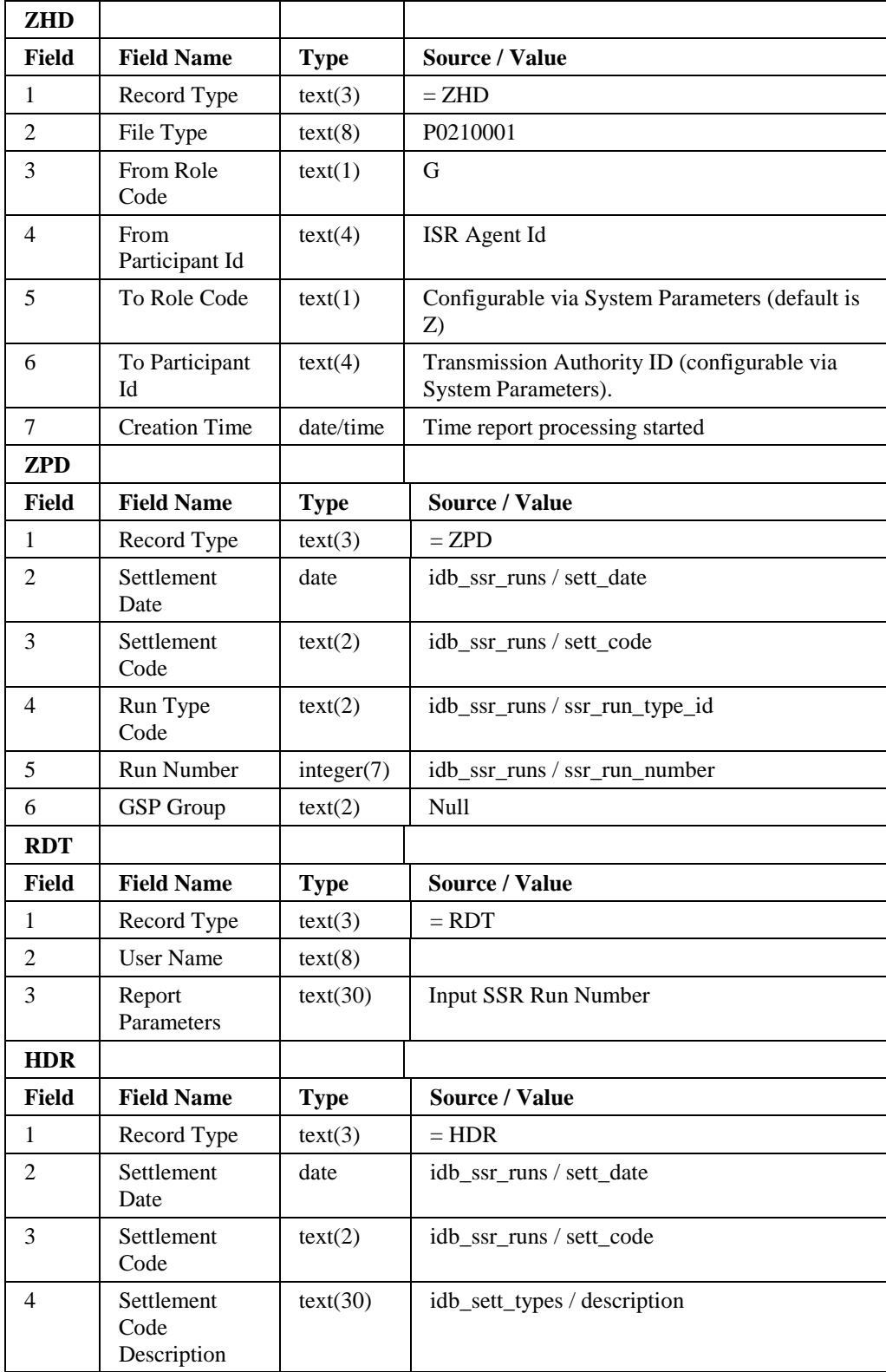

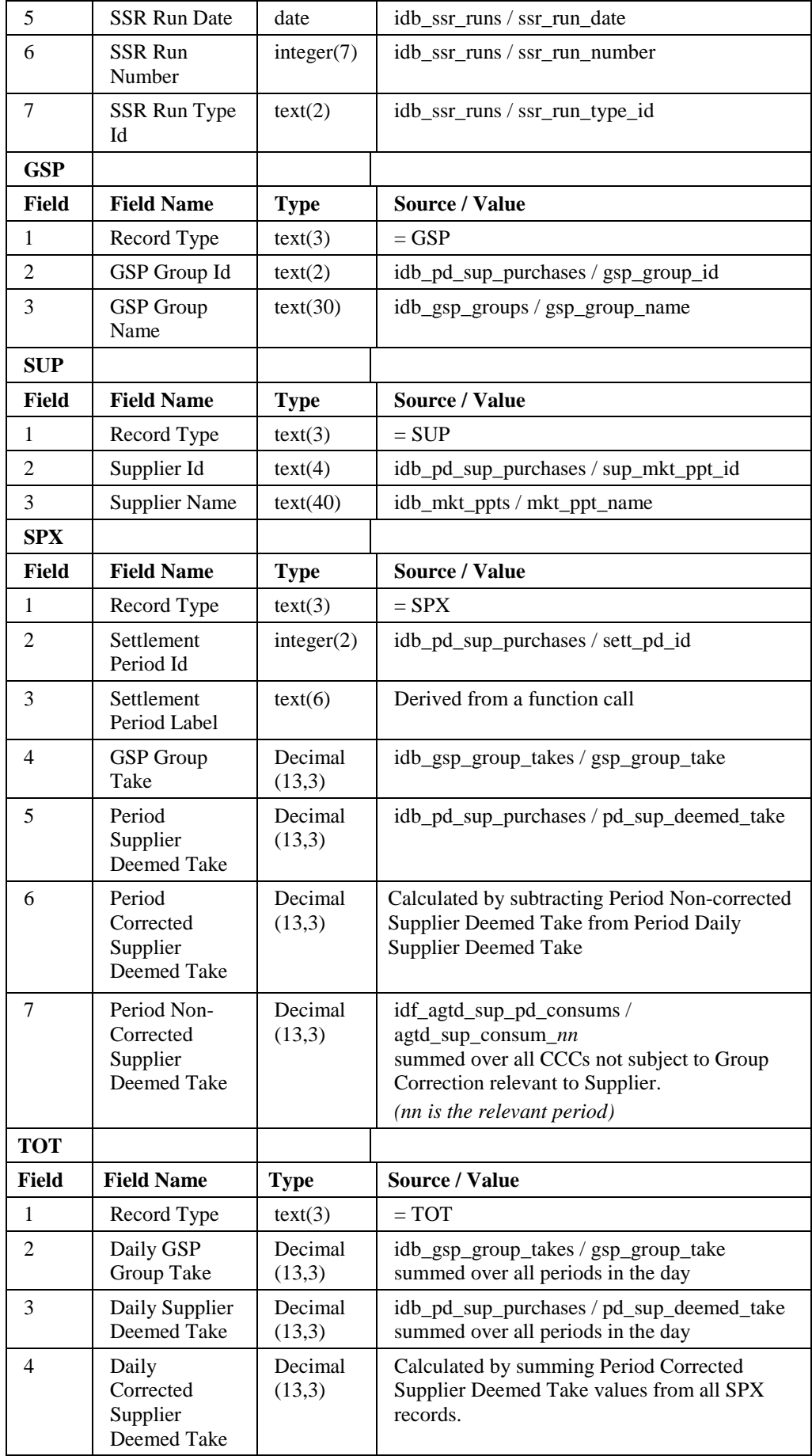

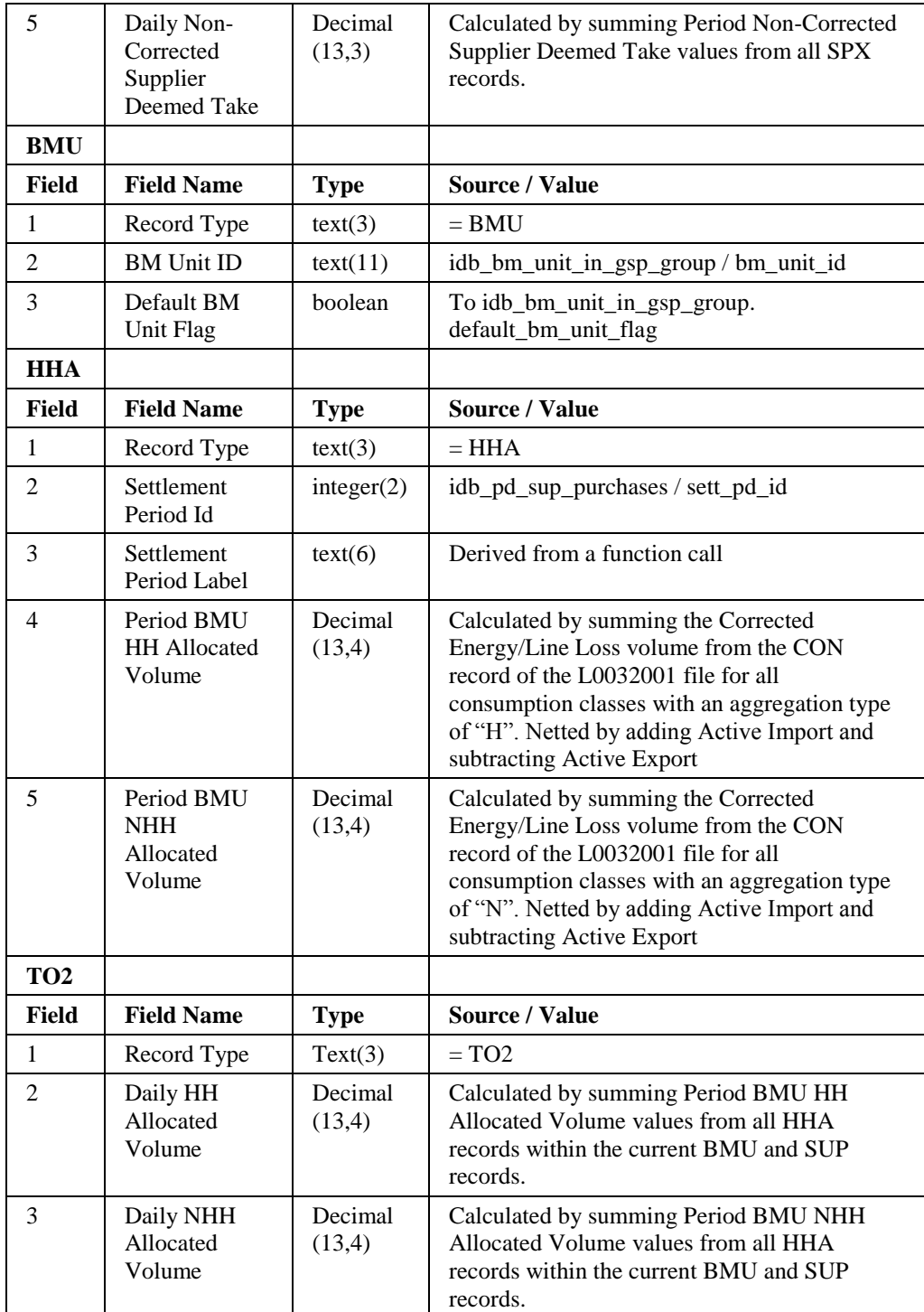

 $\mathsf{I}$ 

Repeating Structure of the File *(sort order shown in brackets)*:

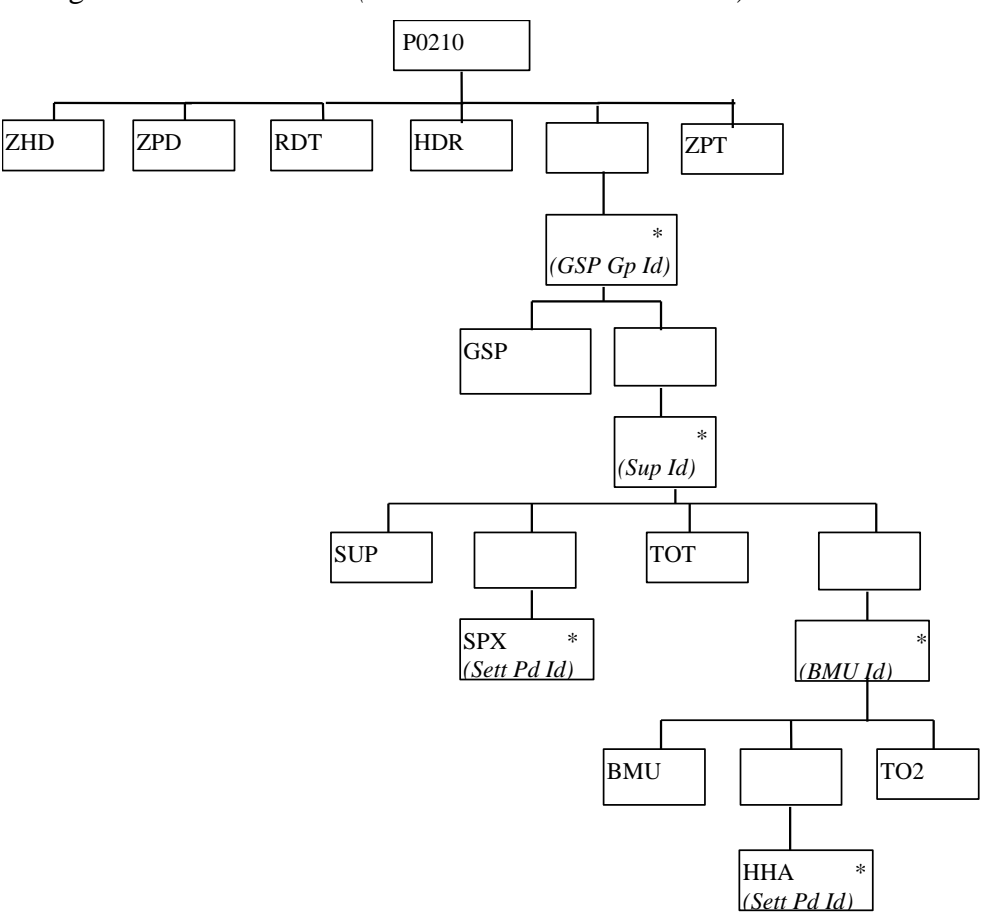

#### *TUoS Human Readable:*

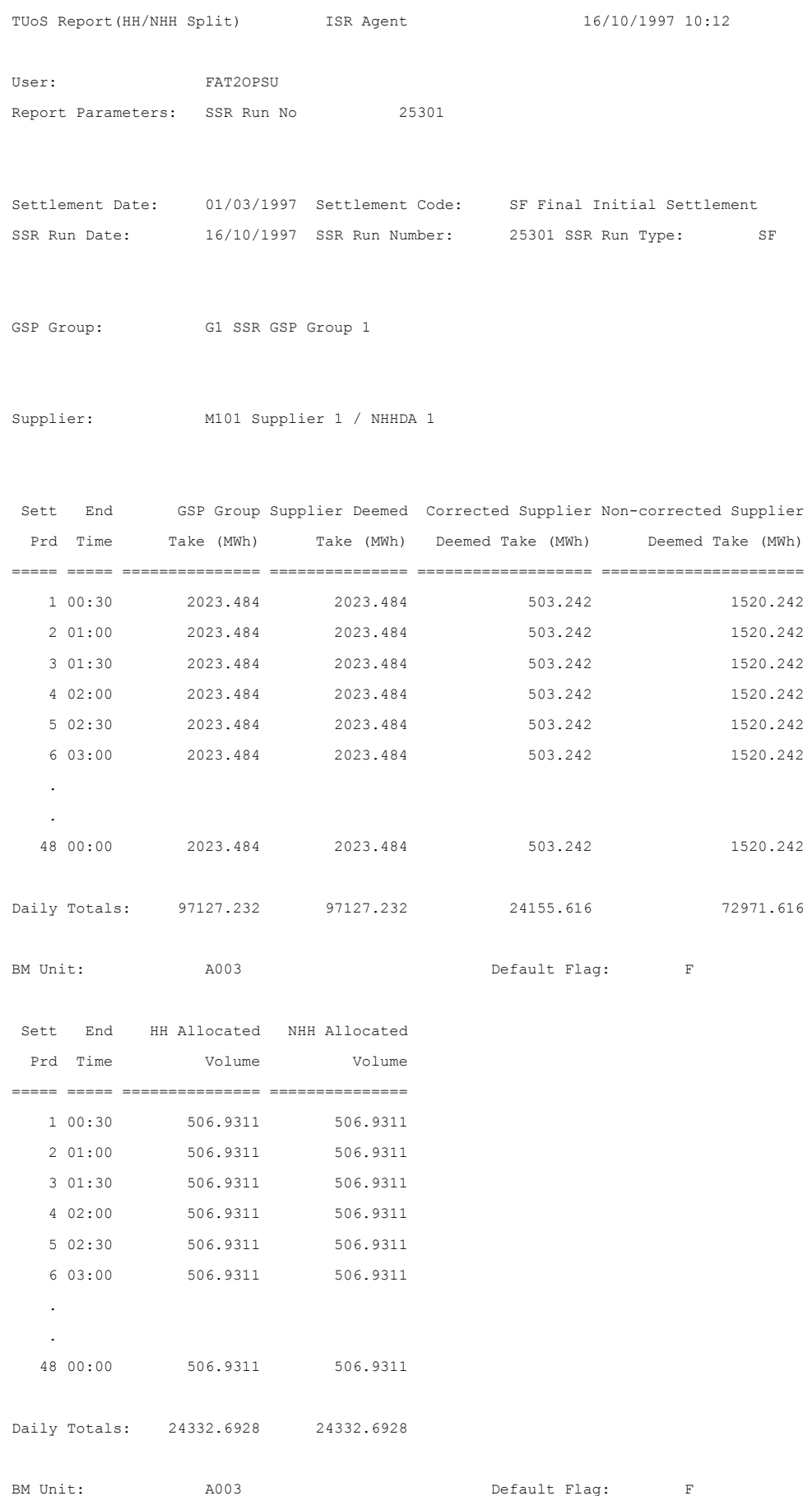

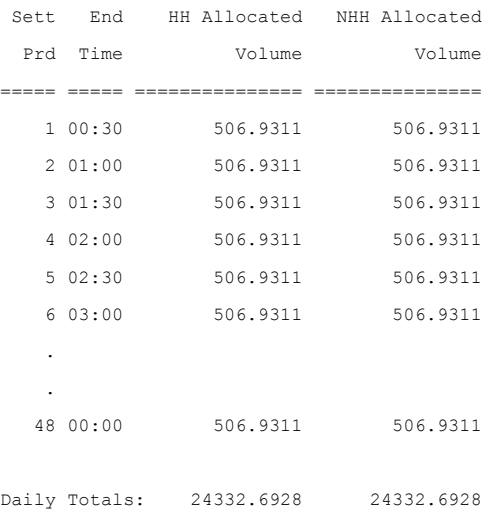

*(Repeated for all BM Units in BM unit id order for all Suppliers trading in GSP Group in Supplier Id order, and for all GSP Groups)*

### **3.1.21 BM Unit Supplier Take Energy Volume Report**

BM Unit Supplier Take Energy Volume Report which is described the IRP Reports Subsystem Specification.

Function Definition Ref: I0027B Produce SSR Reports - BM Unit Supplier Take Energy Volume Report

*BM Unit Supplier Take Energy Volume Machine Readable*

Table to show source of report contents:

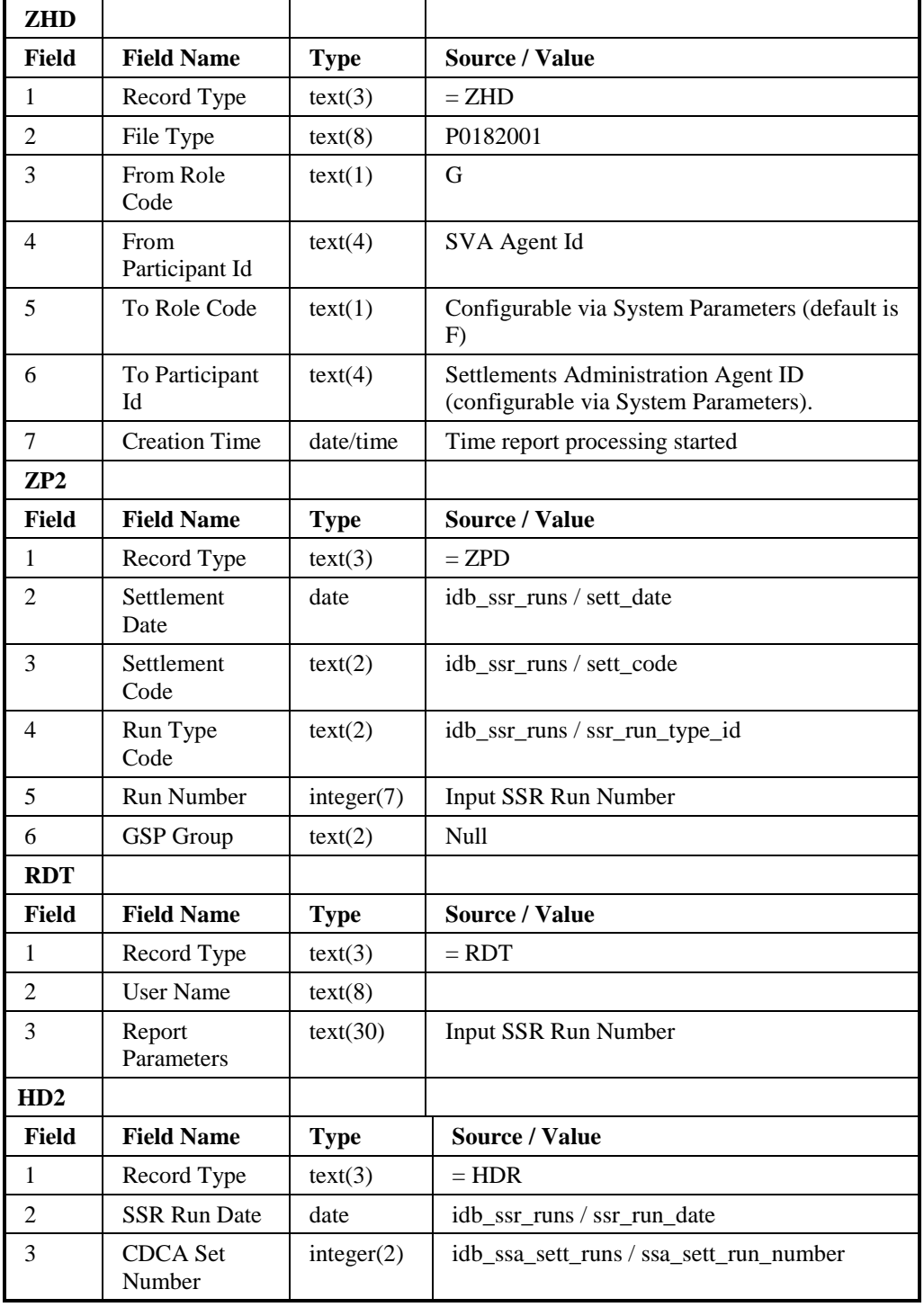

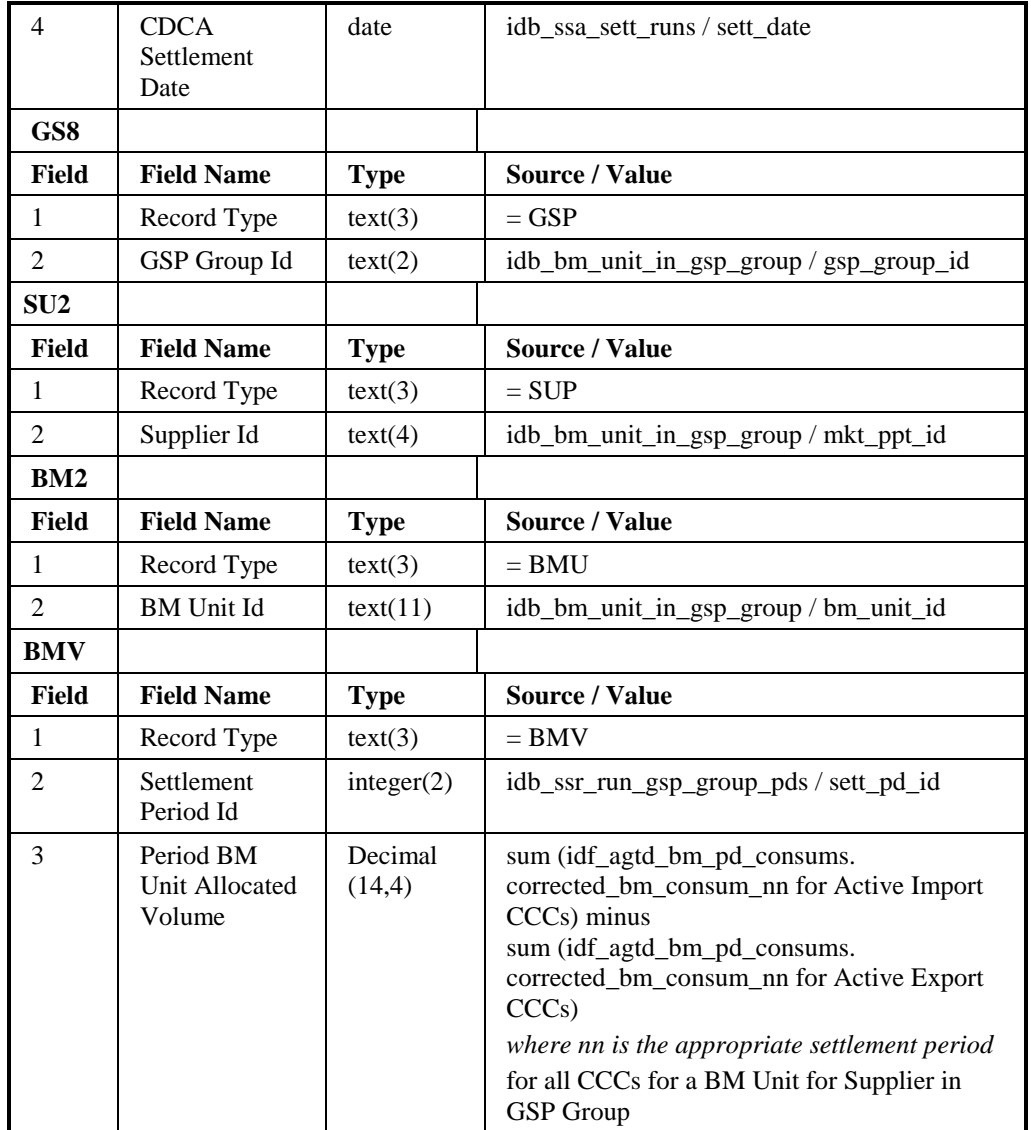

Repeating Structure of the File *(sort order shown in brackets)*:

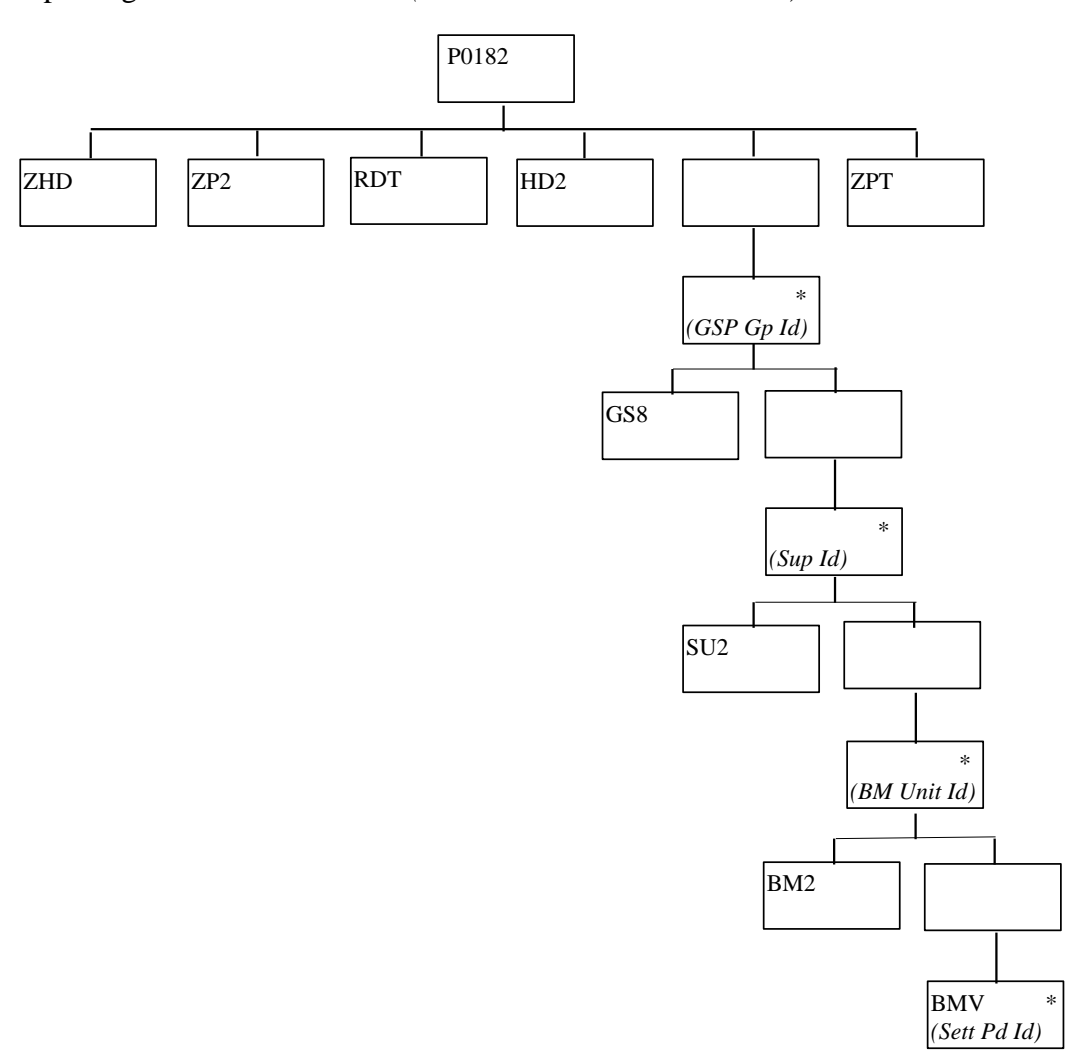

# BM Unit Supplier Take Energy Volume Report Human Readable

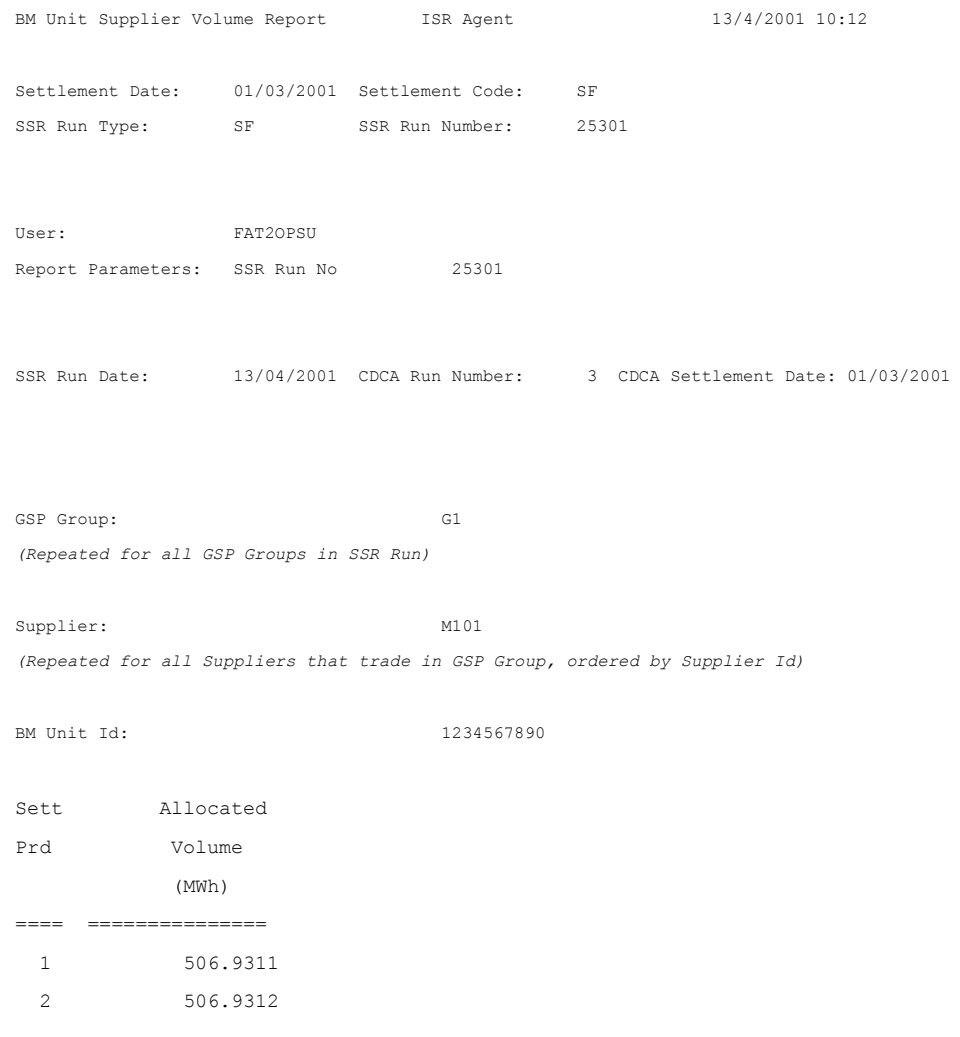

### **3.1.22 BM Unit SVA Gross Demand Report**

BM Unit SVA Gross Demand Report which is described the IRP Reports Subsystem Specification.

Function Definition Ref: I0027B Produce SSR Reports - BM Unit SVA Gross Demand Report

*BM Unit SVA Gross Demand Machine Readable*

Table to show source of report contents:

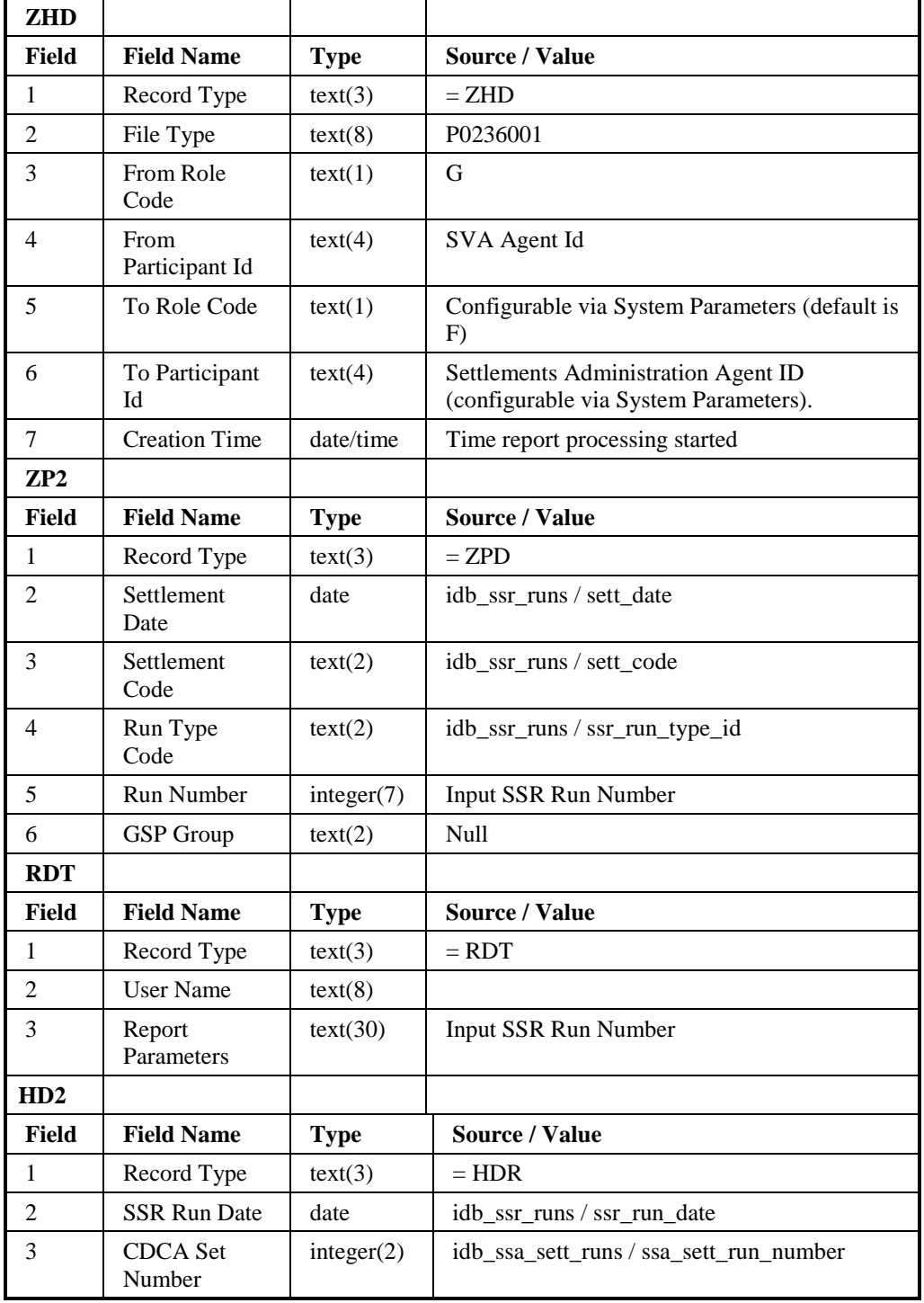

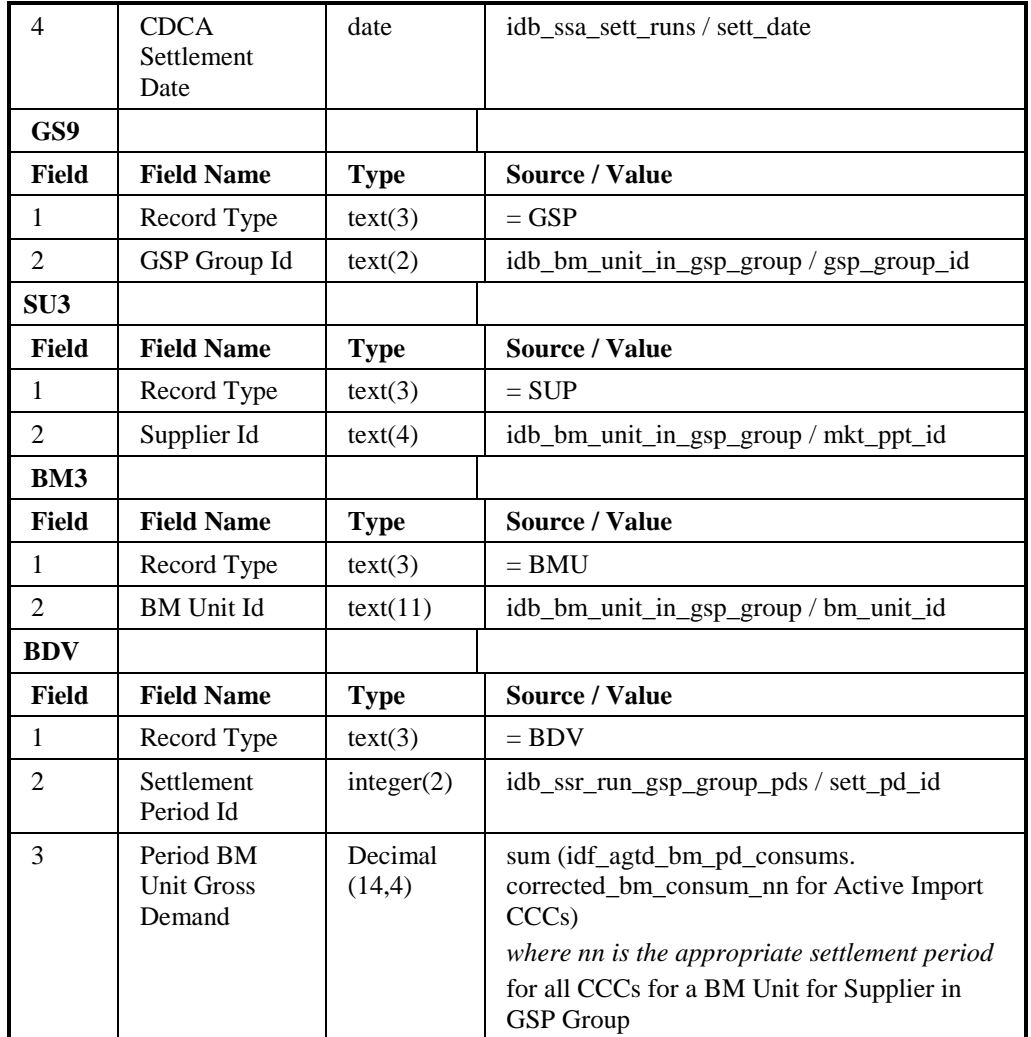

# Repeating Structure of the File *(sort order shown in brackets)*:

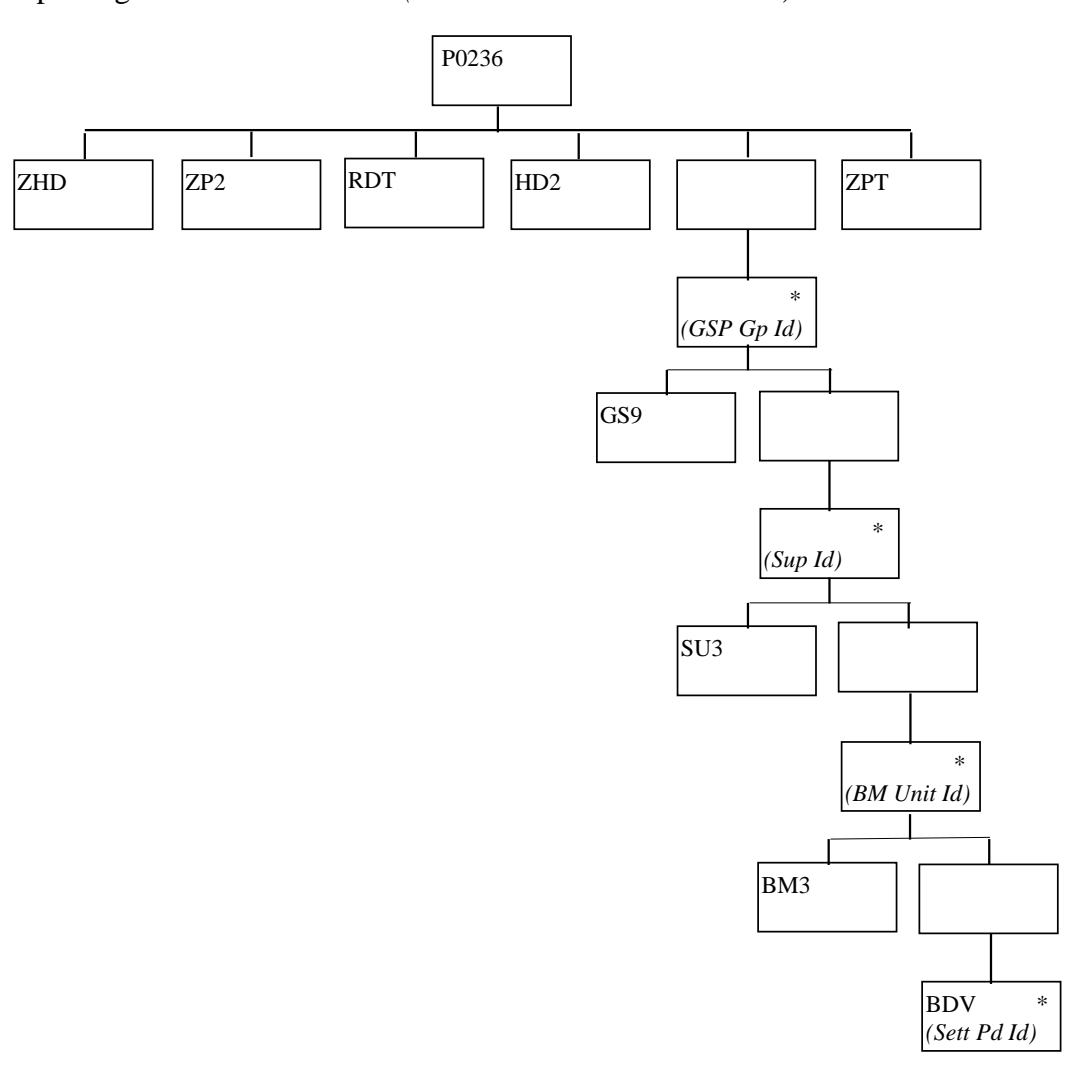

### BM Unit SVA Gross Demand Report Human Readable

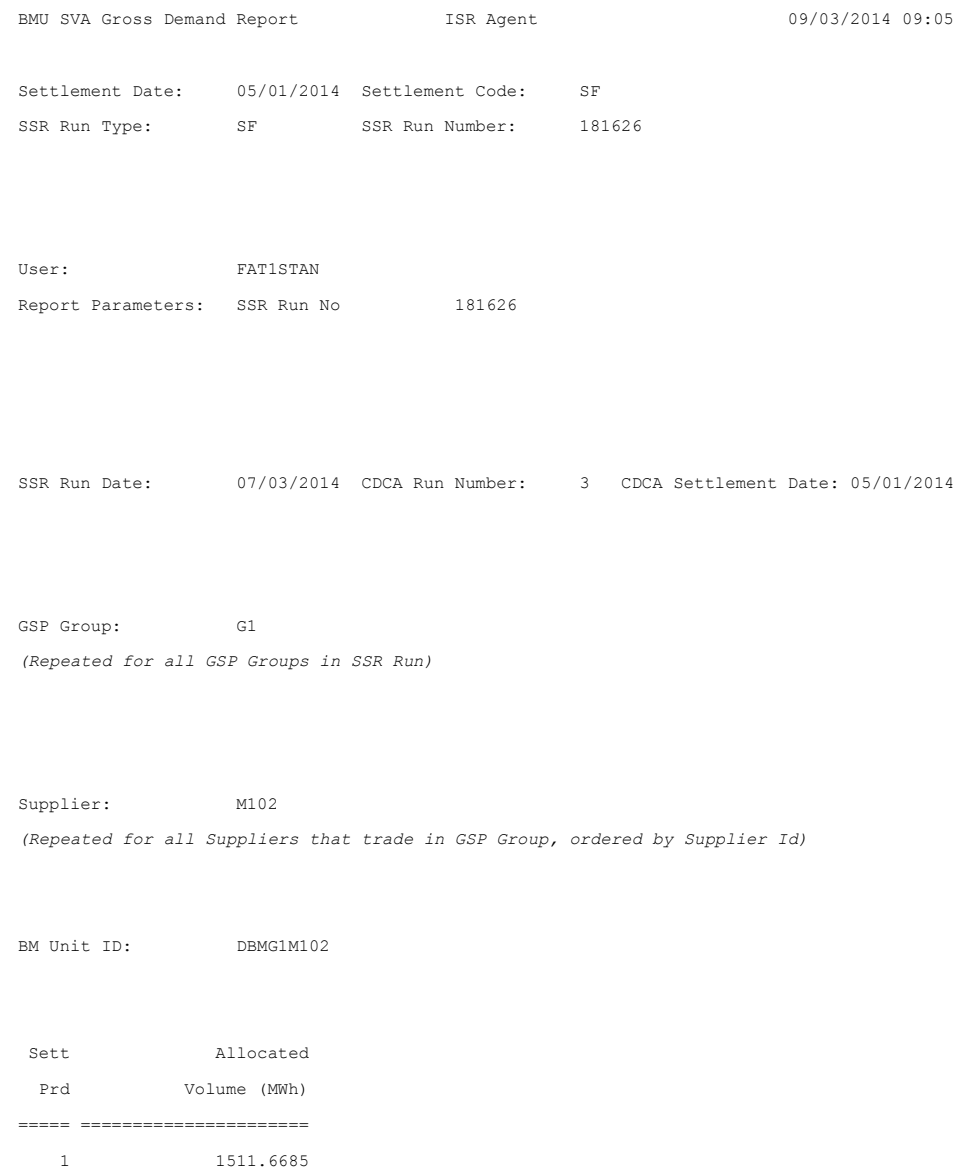

2 1511.6685

### **3.1.23 DUoS Report**

DUoS Report (of two sections - DUoS and DUoS Domain Data) which is described in the IRP Reports Subsystem Specification.

Function Definition Ref: I0027B Produce SSR Reports - DUoS Report

*DUoS Machine Readable*

Table to show source of report contents:

The first part of the report (profiled SPM data, beneath SUP record) contains only data that relates to the Distributor or Supplier receiving the report; ie it contains only those SUP, DIS, GP1, VMR, SPX and TOT records needed to contain this data.

The second part of the Distributor version of this report (beneath SUP record) contains data for all active suppliers in the GSP Groups used in the SSR Run, in which the distributor is active. For some of these Supplier/GSP Group combinations the Distributor receiving the report may not be the appointed Distributor.

Where a record type holds a set of up to 50 values, they are subject to the following rules:

- $\Box$ The values are ordered on settlement period id, ascending;
- All 50 fields are always present, if there are less than 50 values the  $\Box$ remaining fields are left null. It should be noted that the SPX will contain 46, 48 or 50 values.

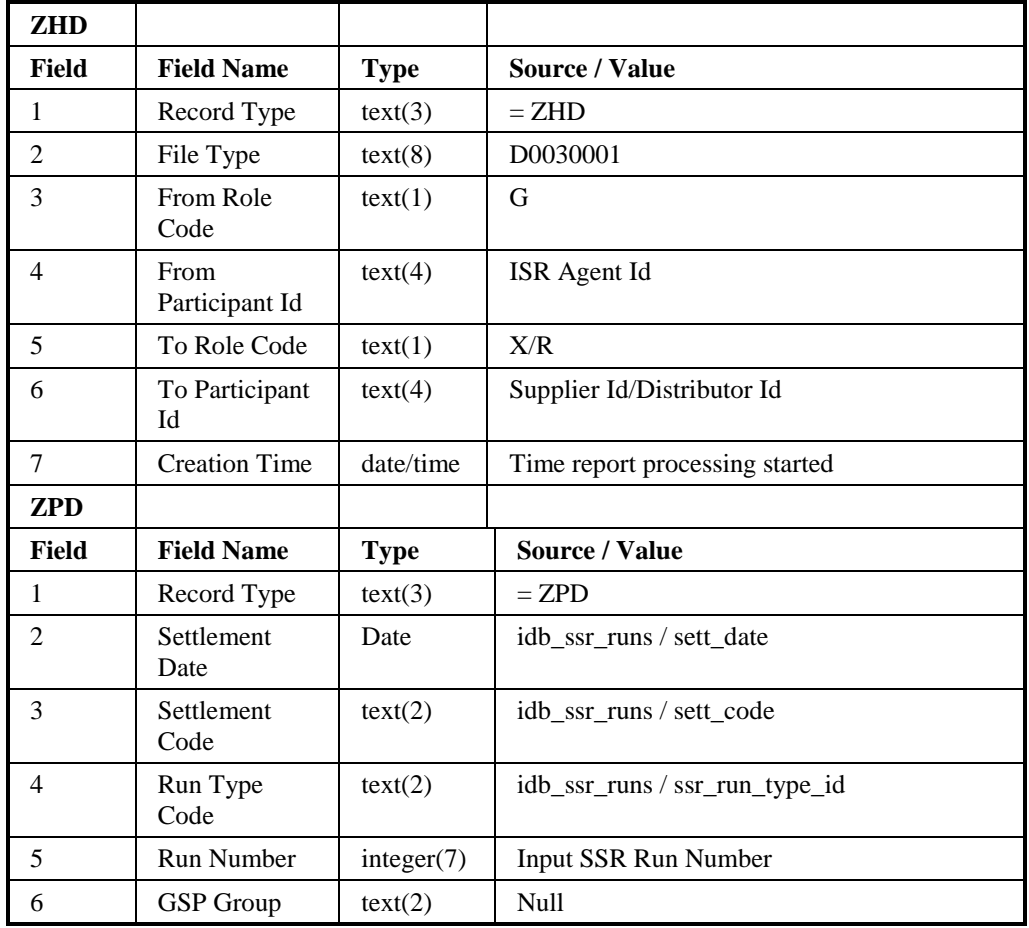

DUoS Report

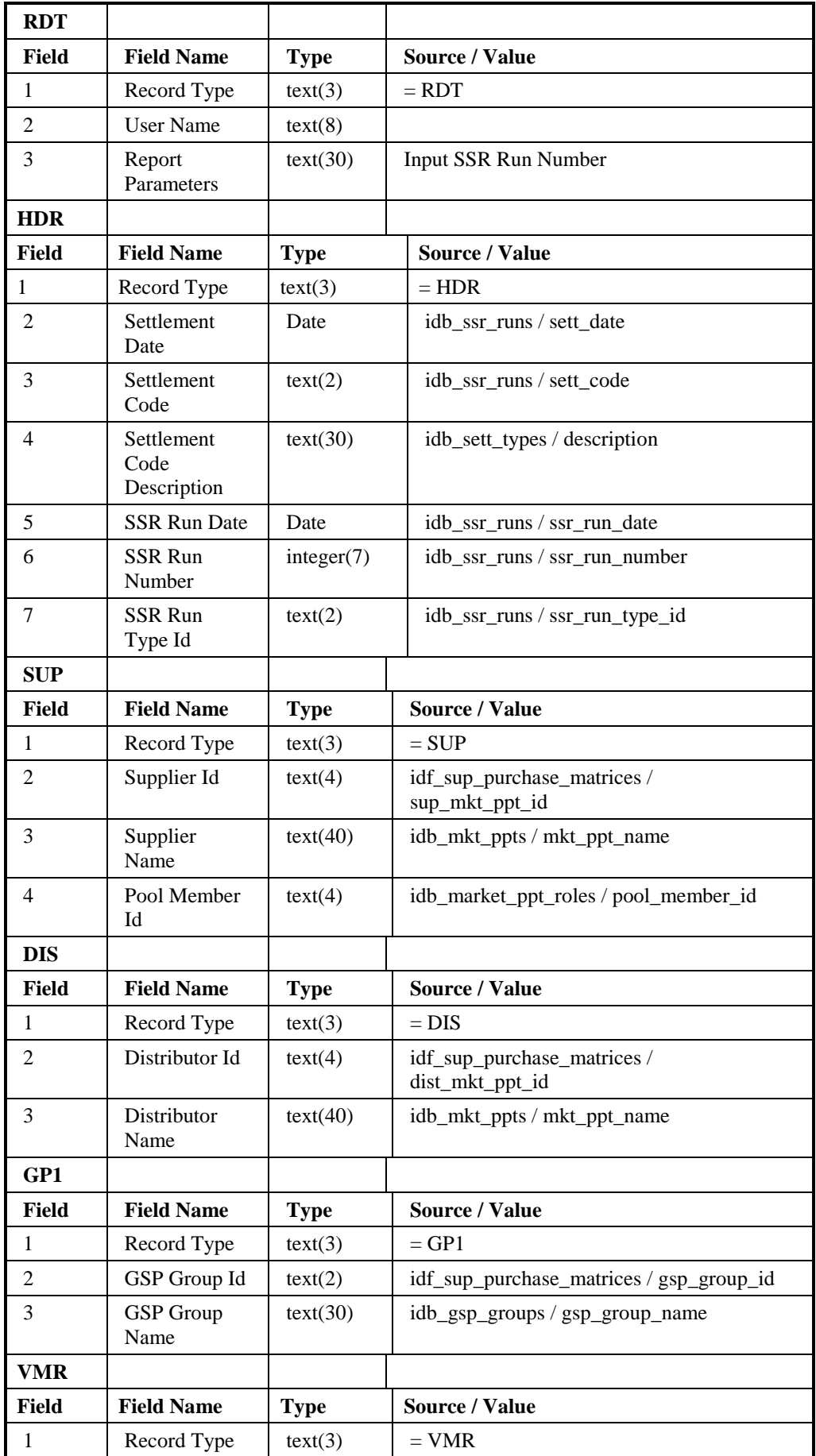

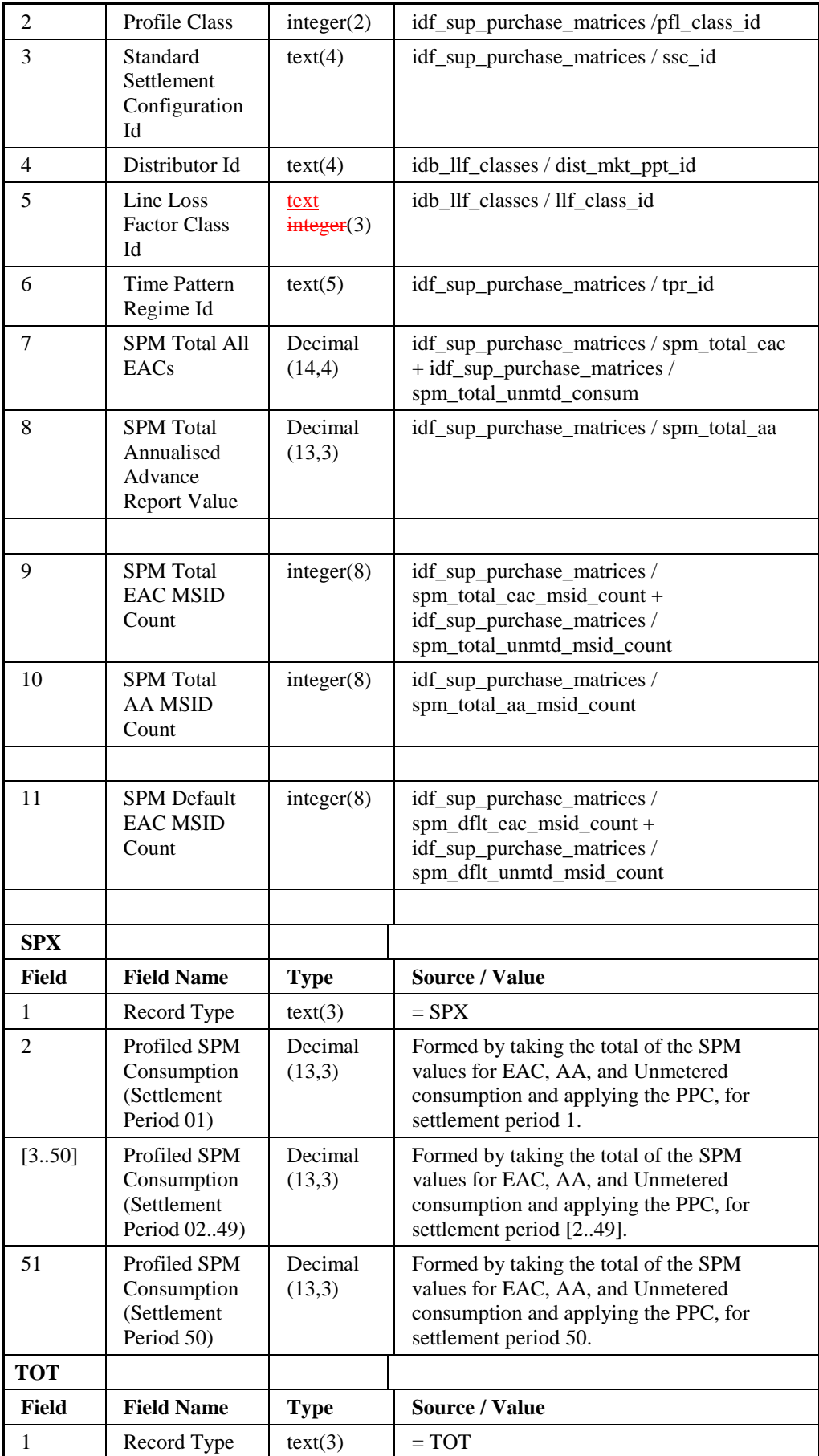

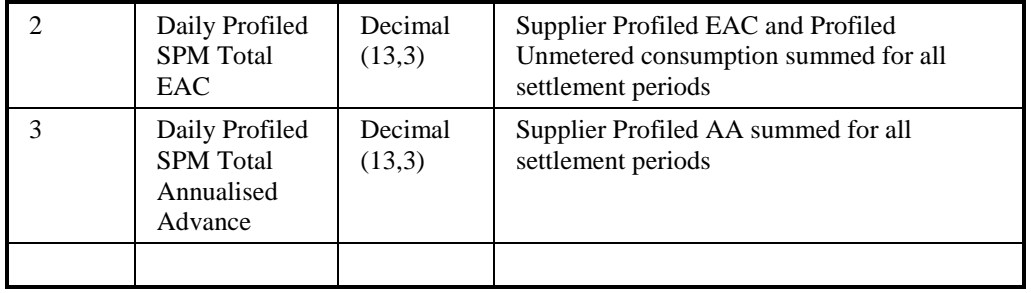

# DUoS Report : Domain Data

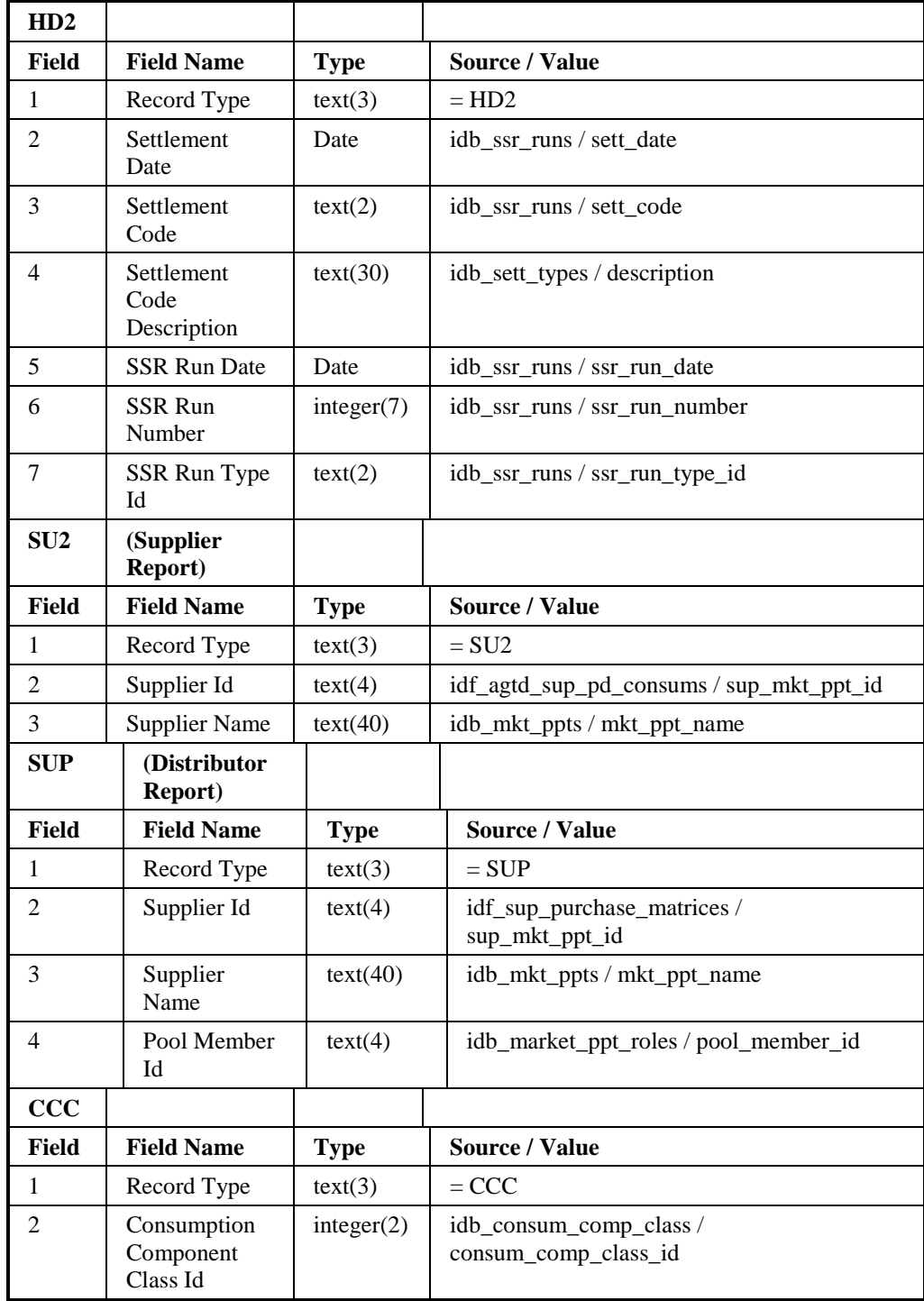

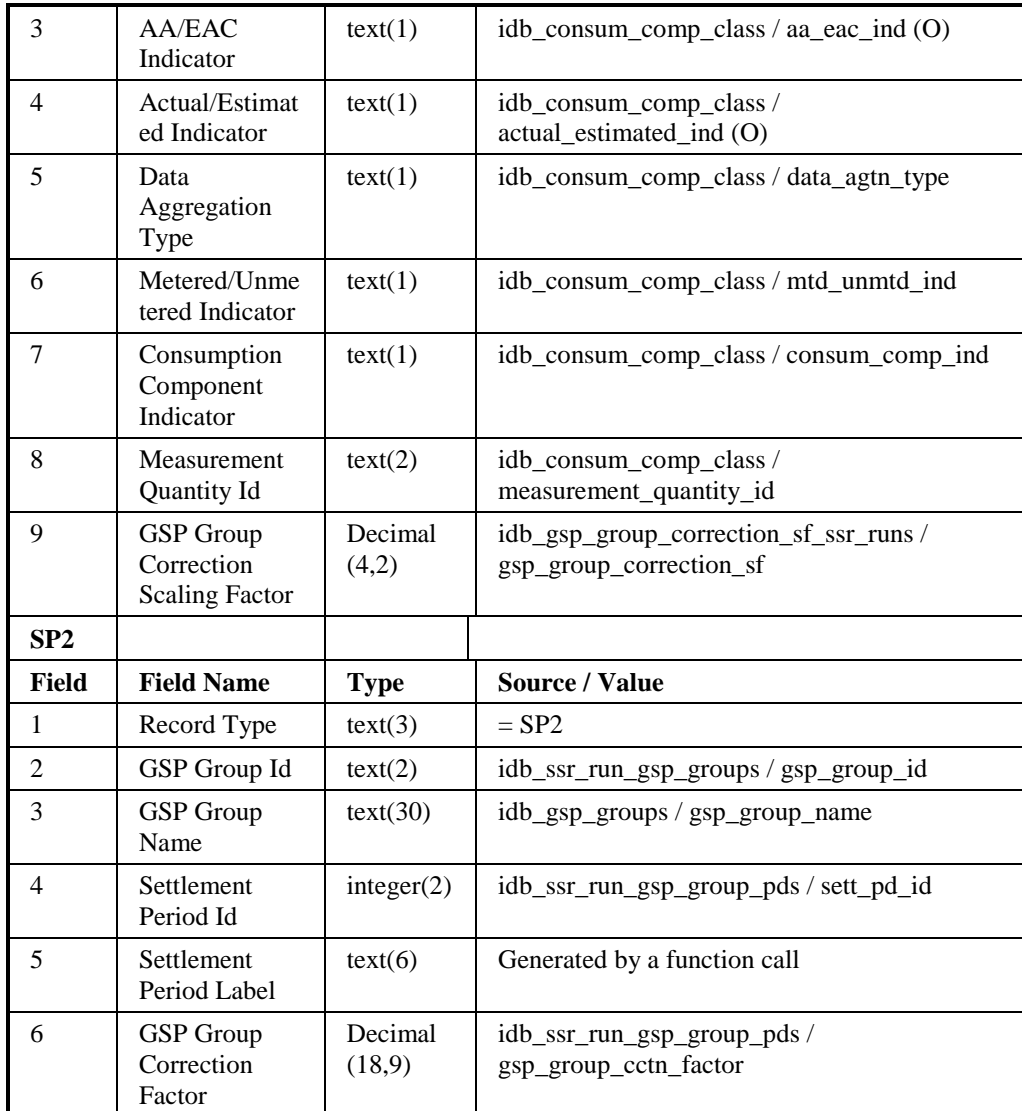

 $\mathsf{l}$ 

### DUoS Report for a supplier *(sort order for iterations shown in brackets)*:

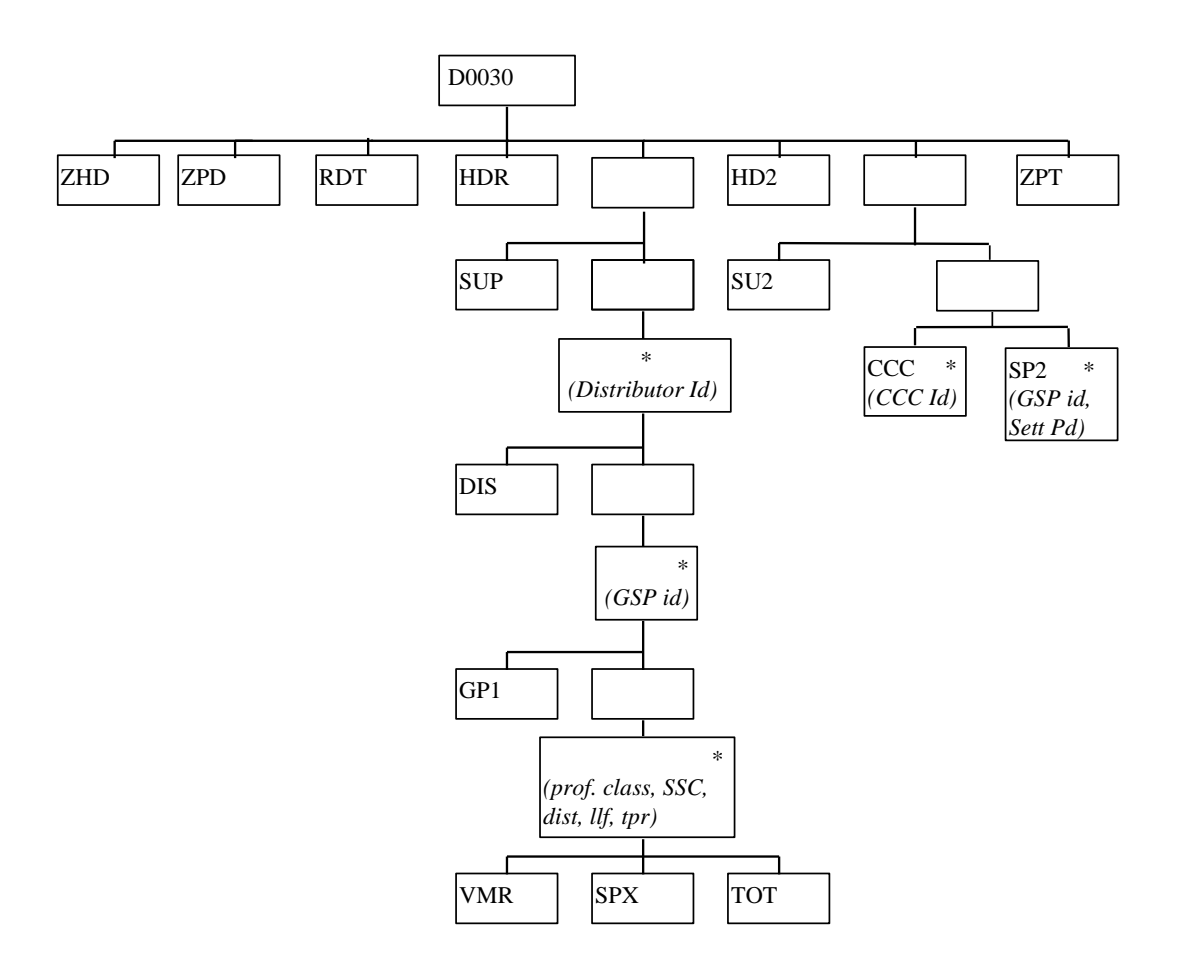

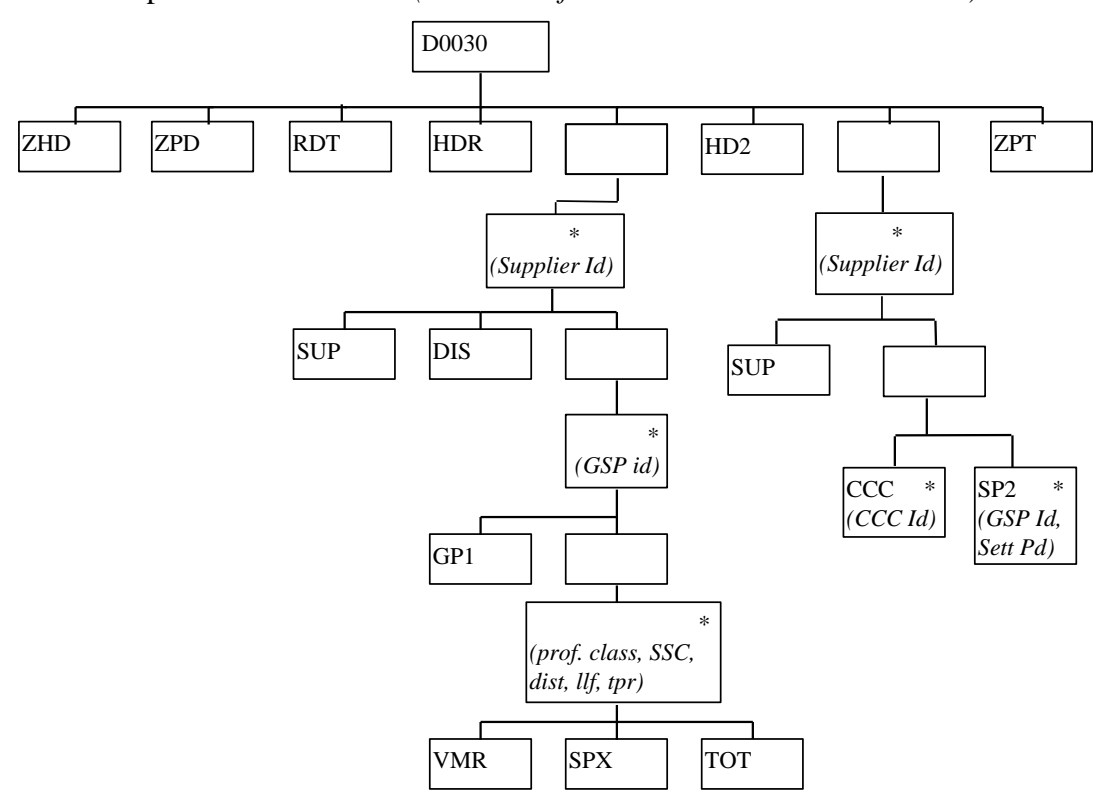

DUoS Report for a Distributor*(sort order for iterations shown in brackets)*:

# *IRP\_DUoS Human Readable*

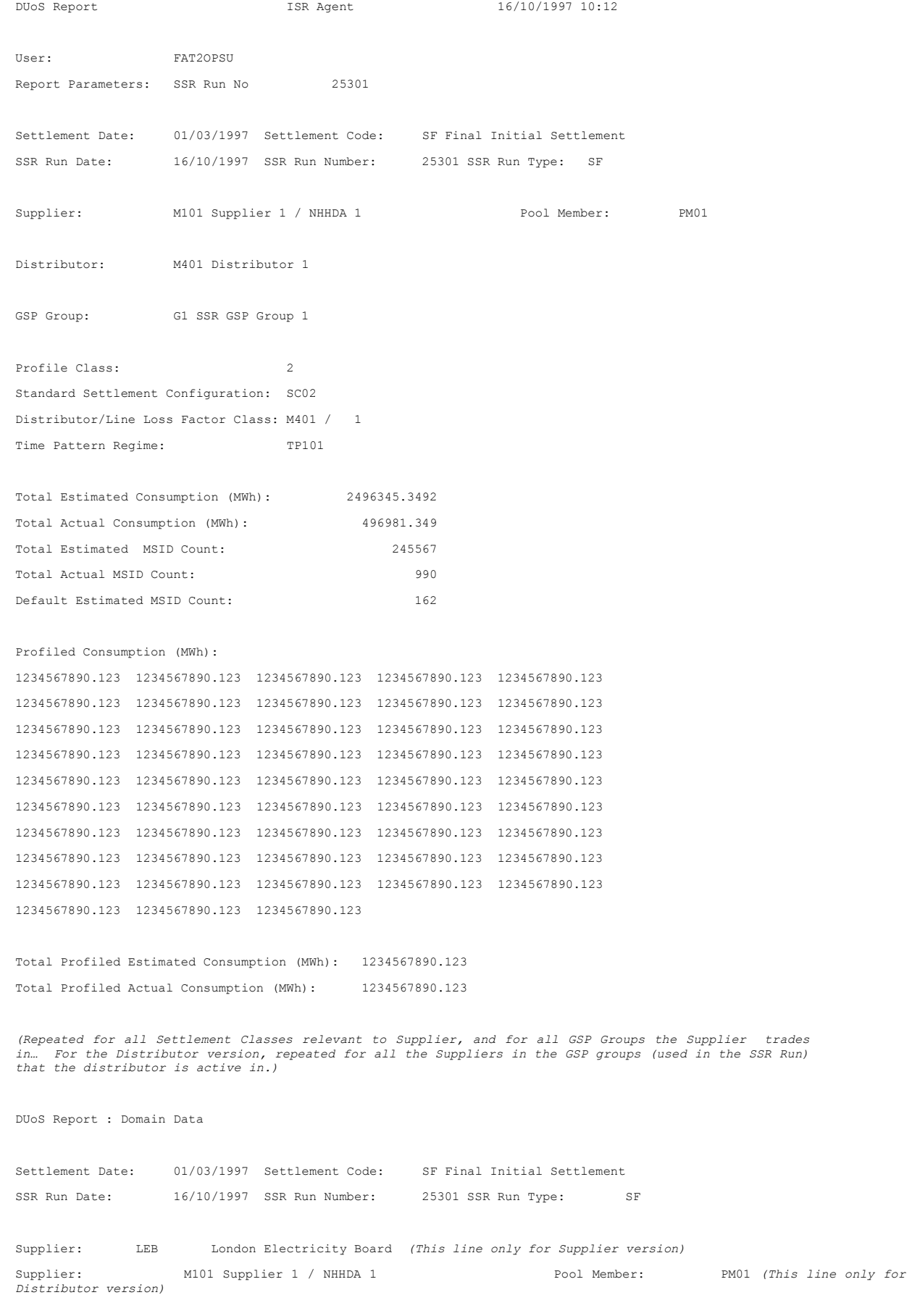

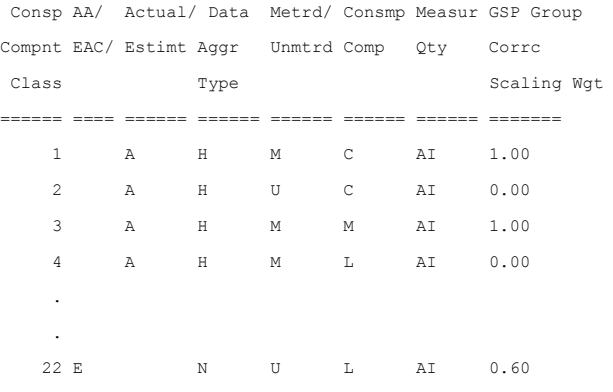

(For the Supplier version of this report, only details for Consumption Component Classes relevant to<br>Supplier are reported. For the Distributor version of this report, details for Consumption Component<br>Classes are reported

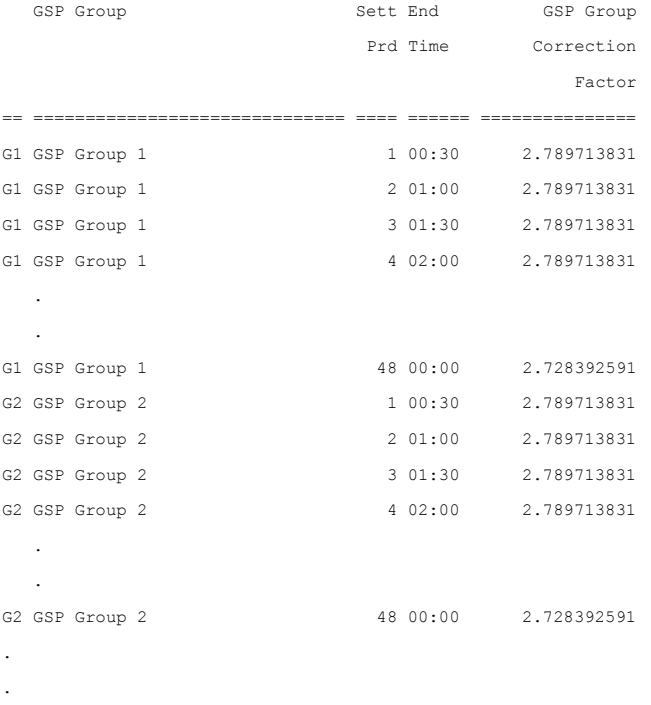

(For the Supplier version of the report, this is repeated for all GSP Groups relevant to Supplier. For<br>the Distributor version of this report, this is repeated for all GSP Groups (used in the SSR Run), in<br>which the Distrib

#### **3.1.24 Annually Recalculated Researched Consumption Report**

Annually Recalculated Researched Consumption Report which is described in the IRP Reports Subsystem Specification.

Function Definition Ref: I0045 Produce AFYC Recalculation Report

*Machine Readable*

Table to show source of report contents:

Annually Recalculated Researched Consumption

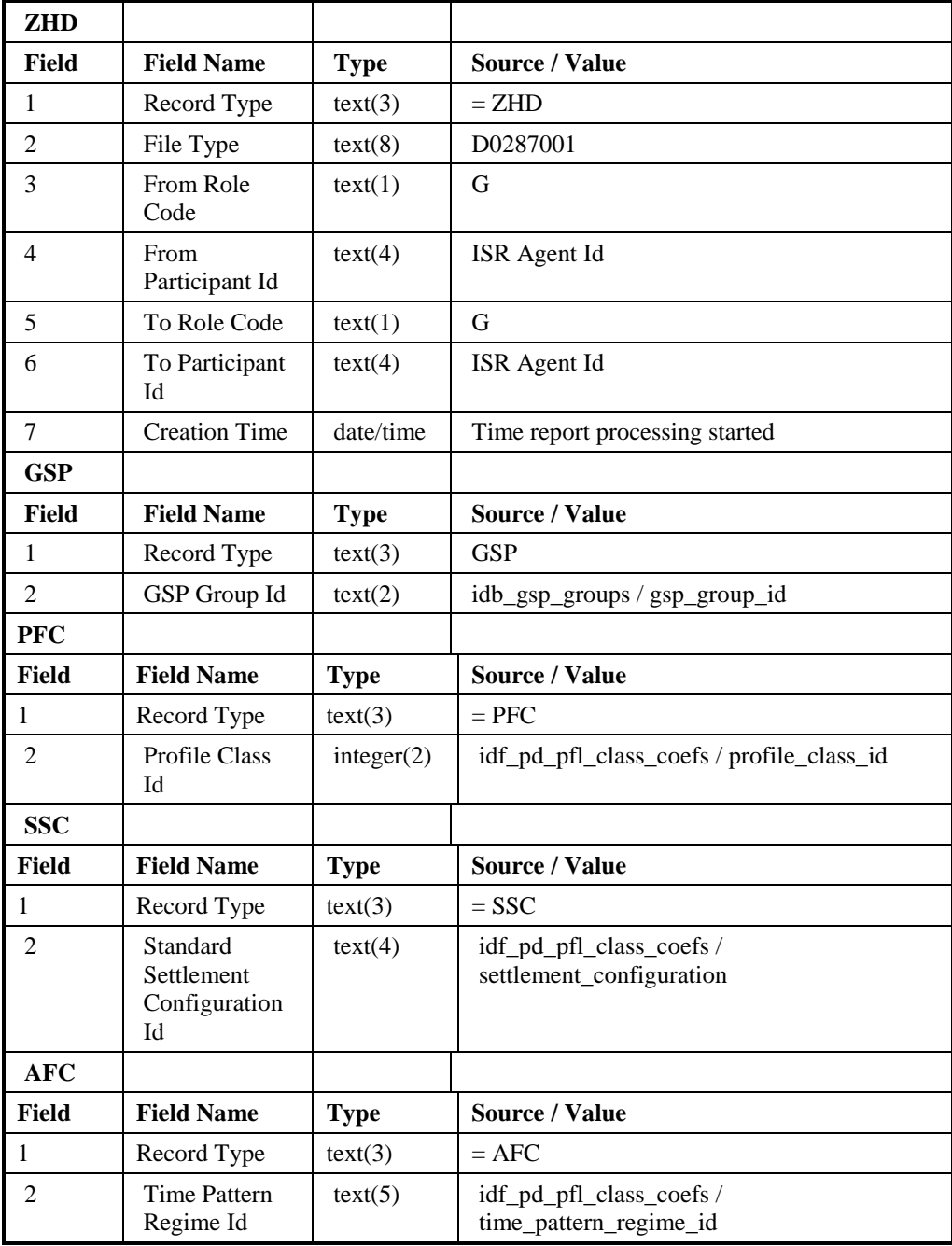

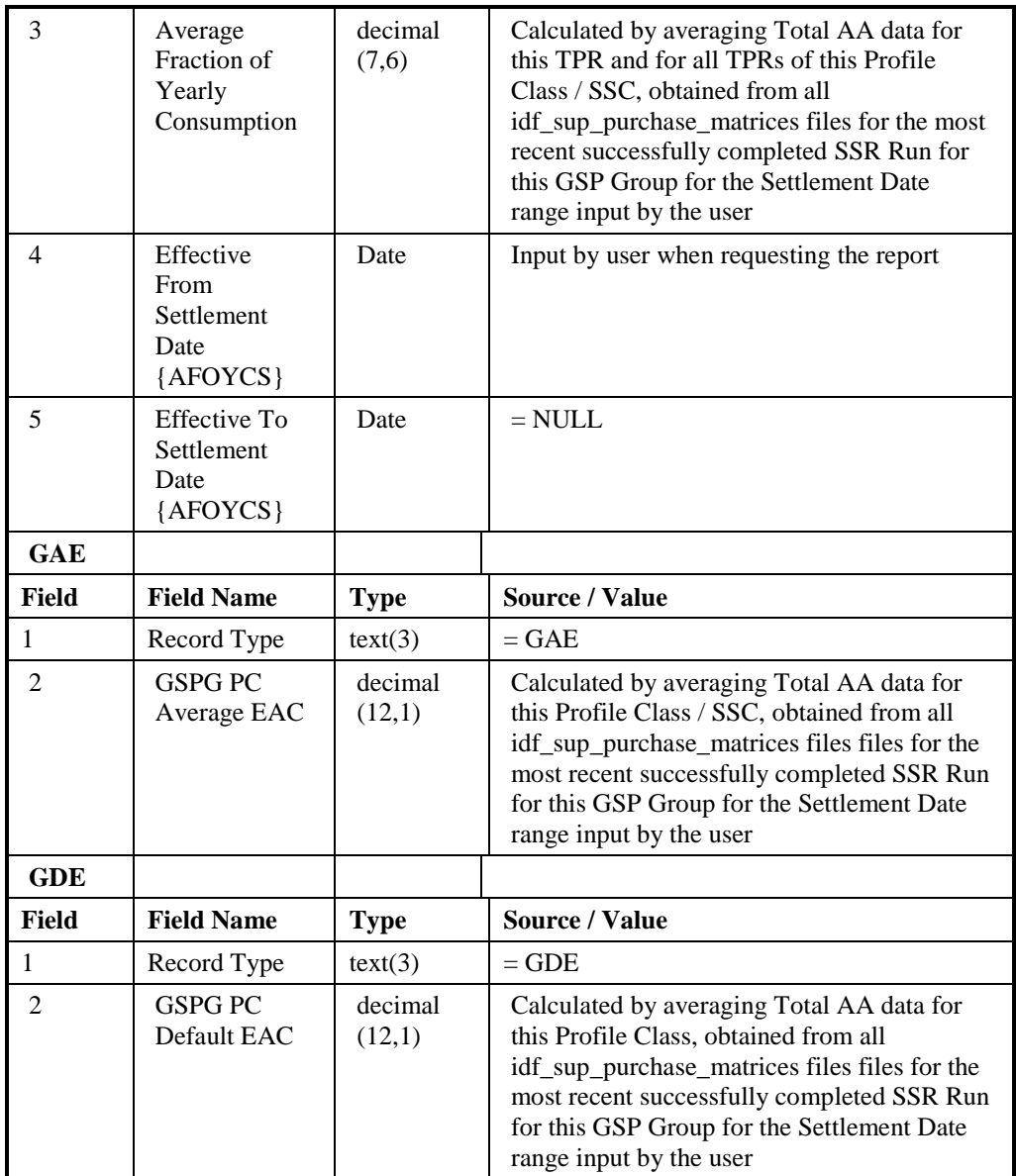

 $\mathsf{I}$ 

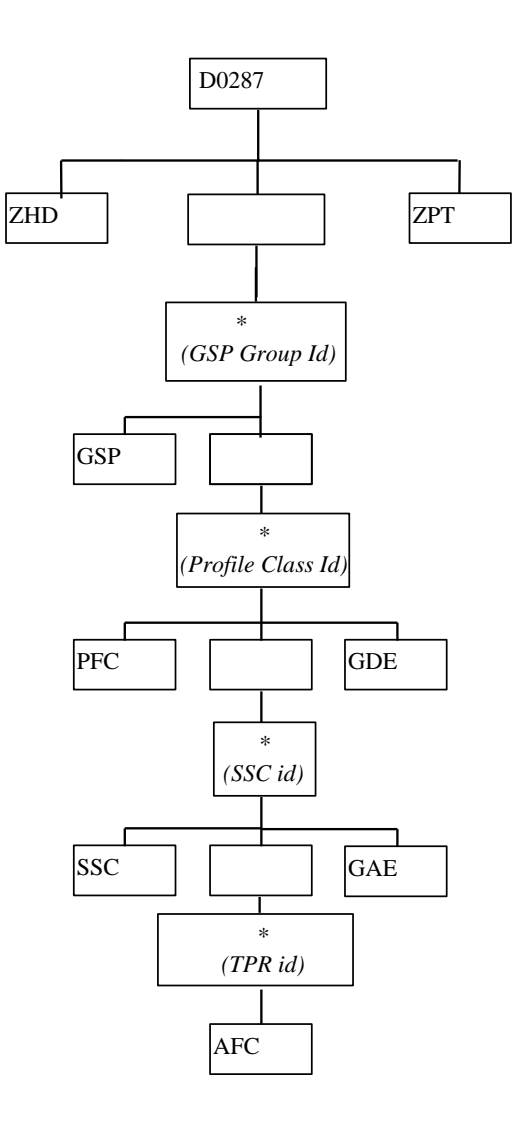

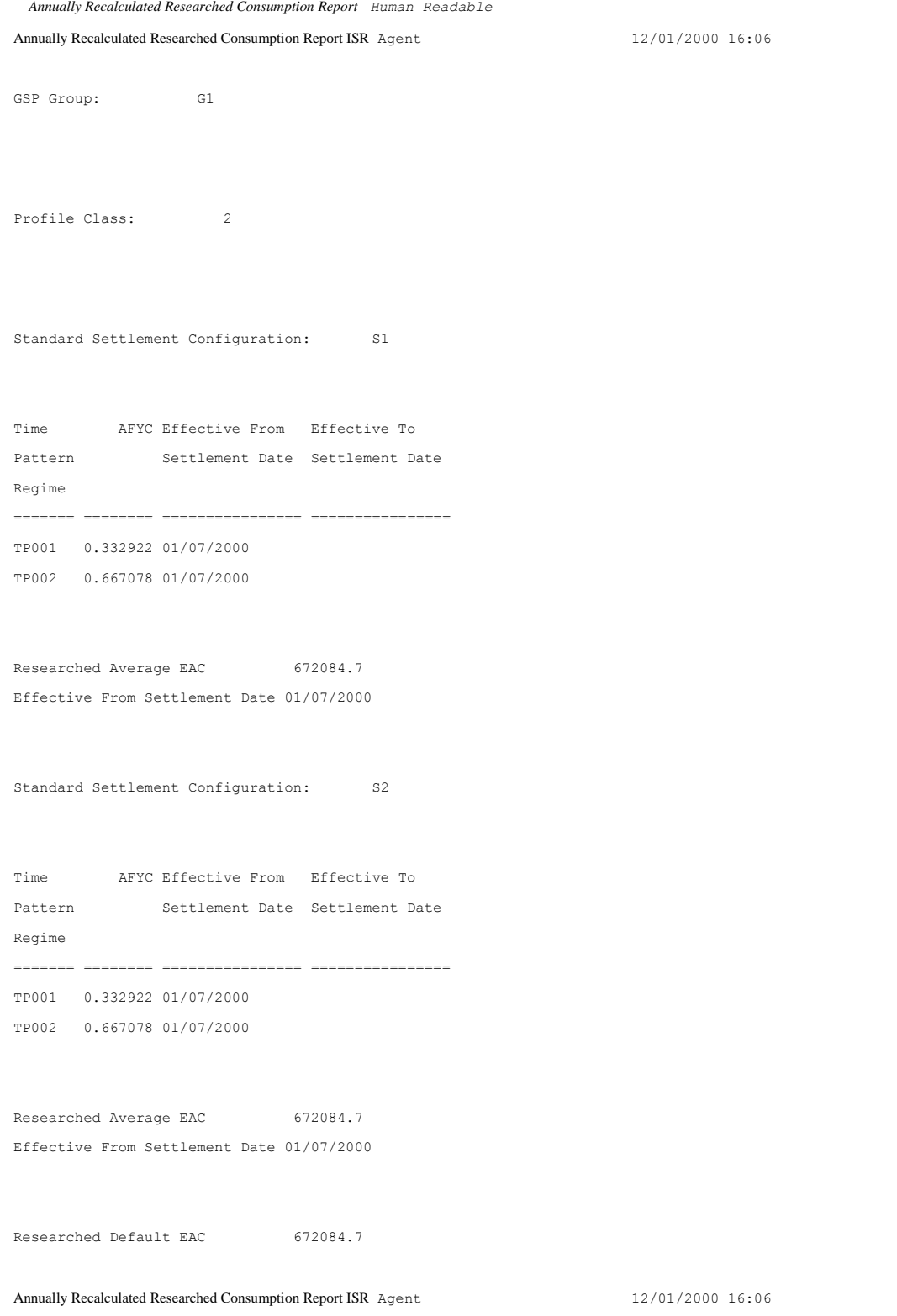

**© ELEXON Limited 20165 Page 179 of 678**

### **3.1.25 Line Loss Factor Standard Settlement Configuration Mapping Data**

### File Type: P0239001

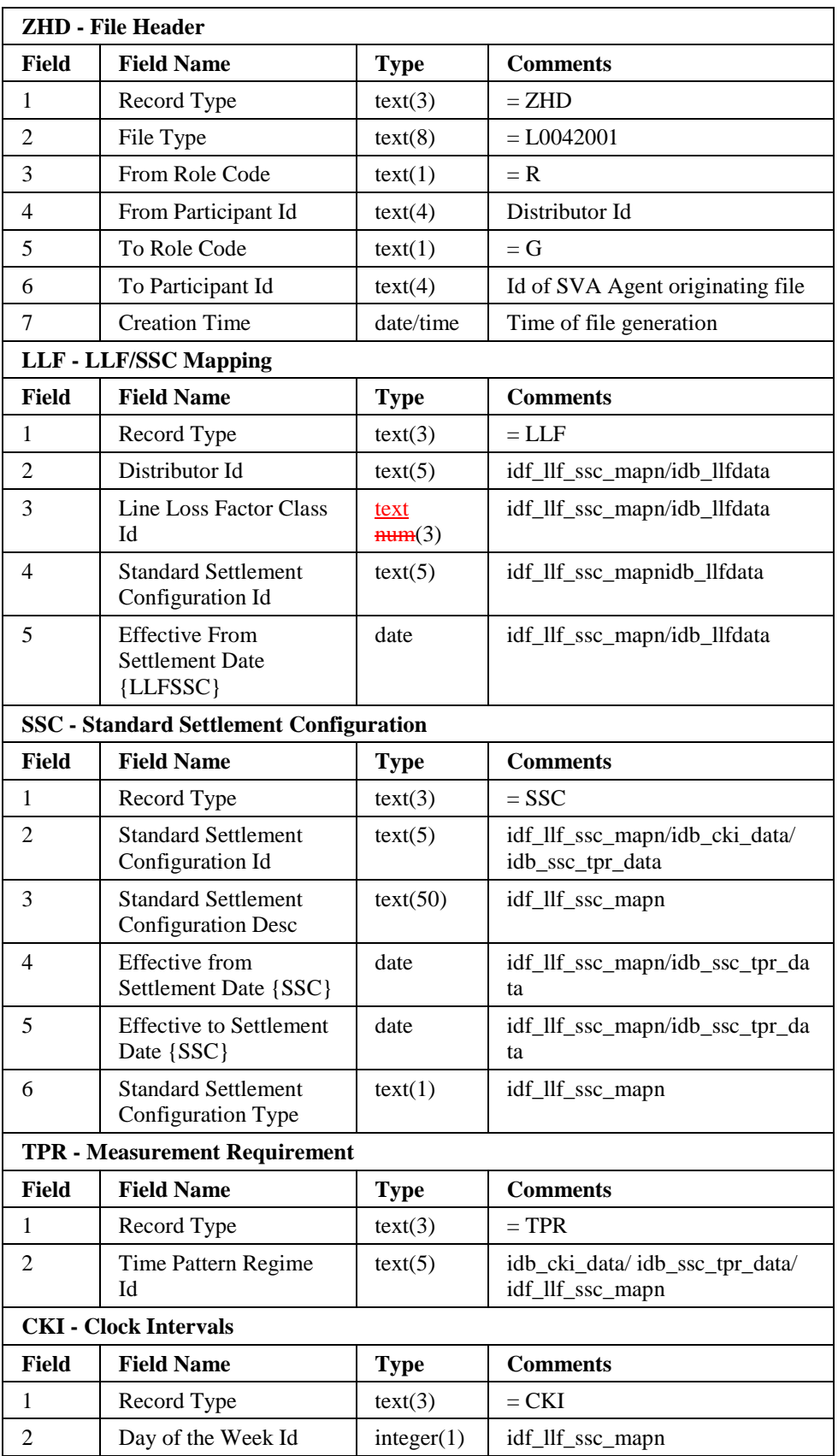

These LLFCs will be mapped to SSCs using this P-flow
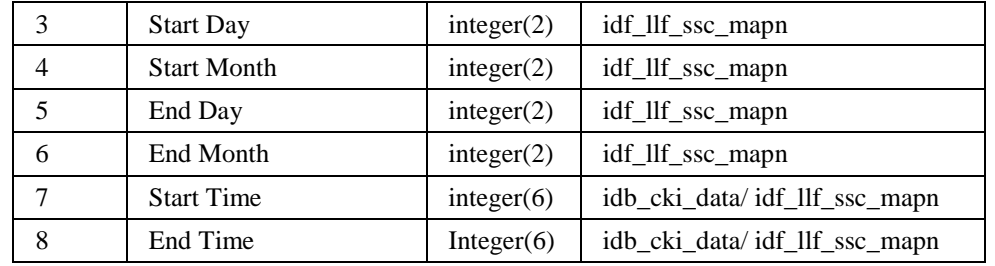

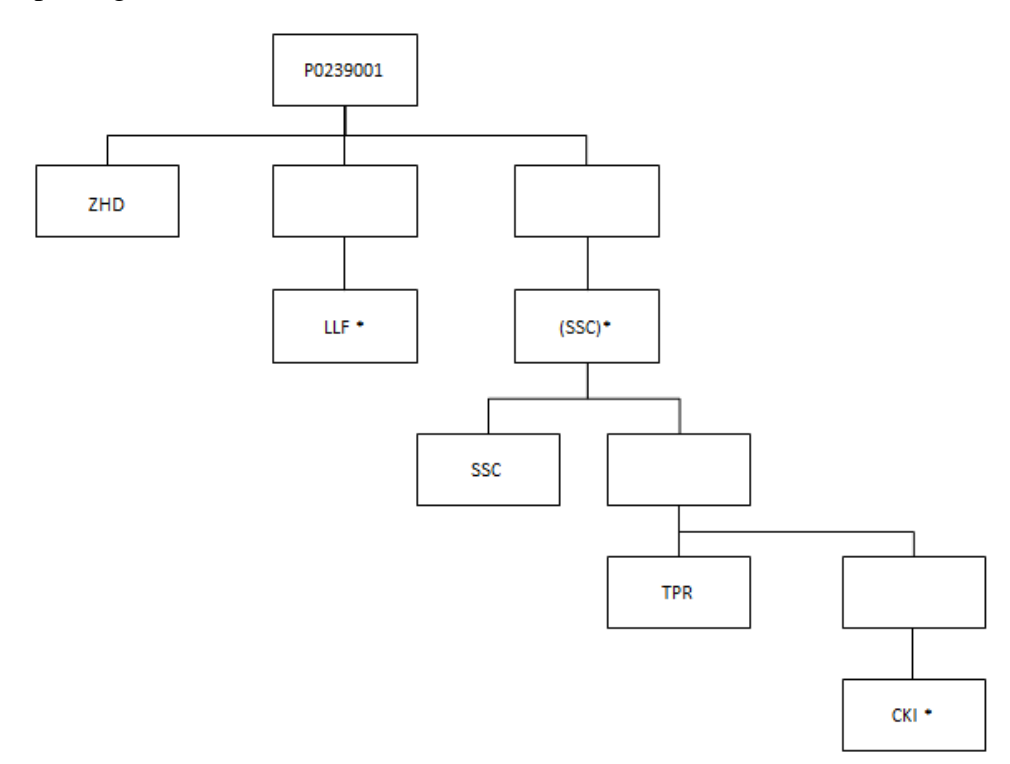

#### **3.1.26 Supplier's Demand Disconnection Volume Data File**

The following table shows the file format (excluding File Footer):

#### File Type: D0376001

Notice that the destination of this file includes the ISRA System flat file store. The flat file contains records of type idf\_agtd\_sup\_da\_pd\_discon\_volume.

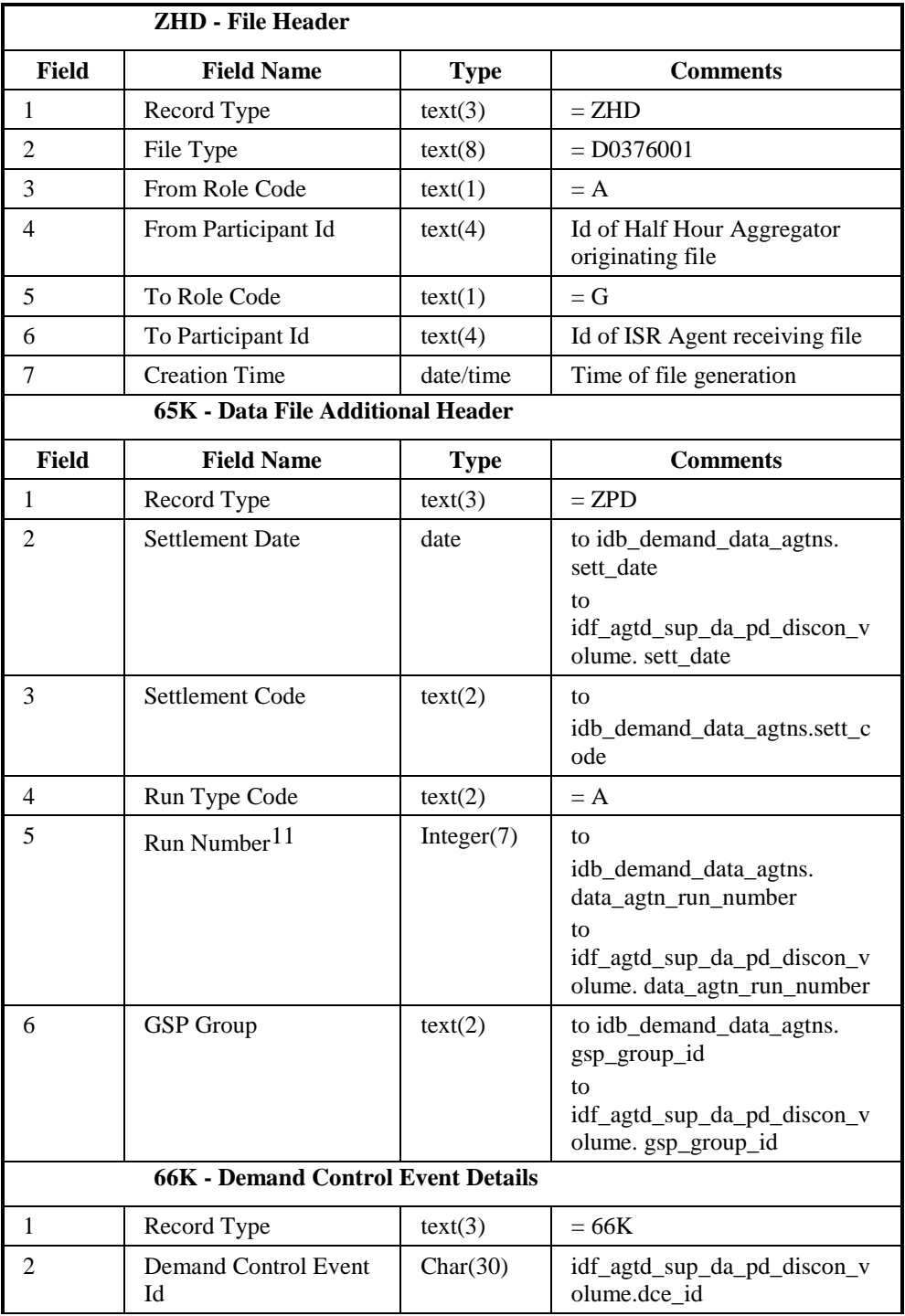

1

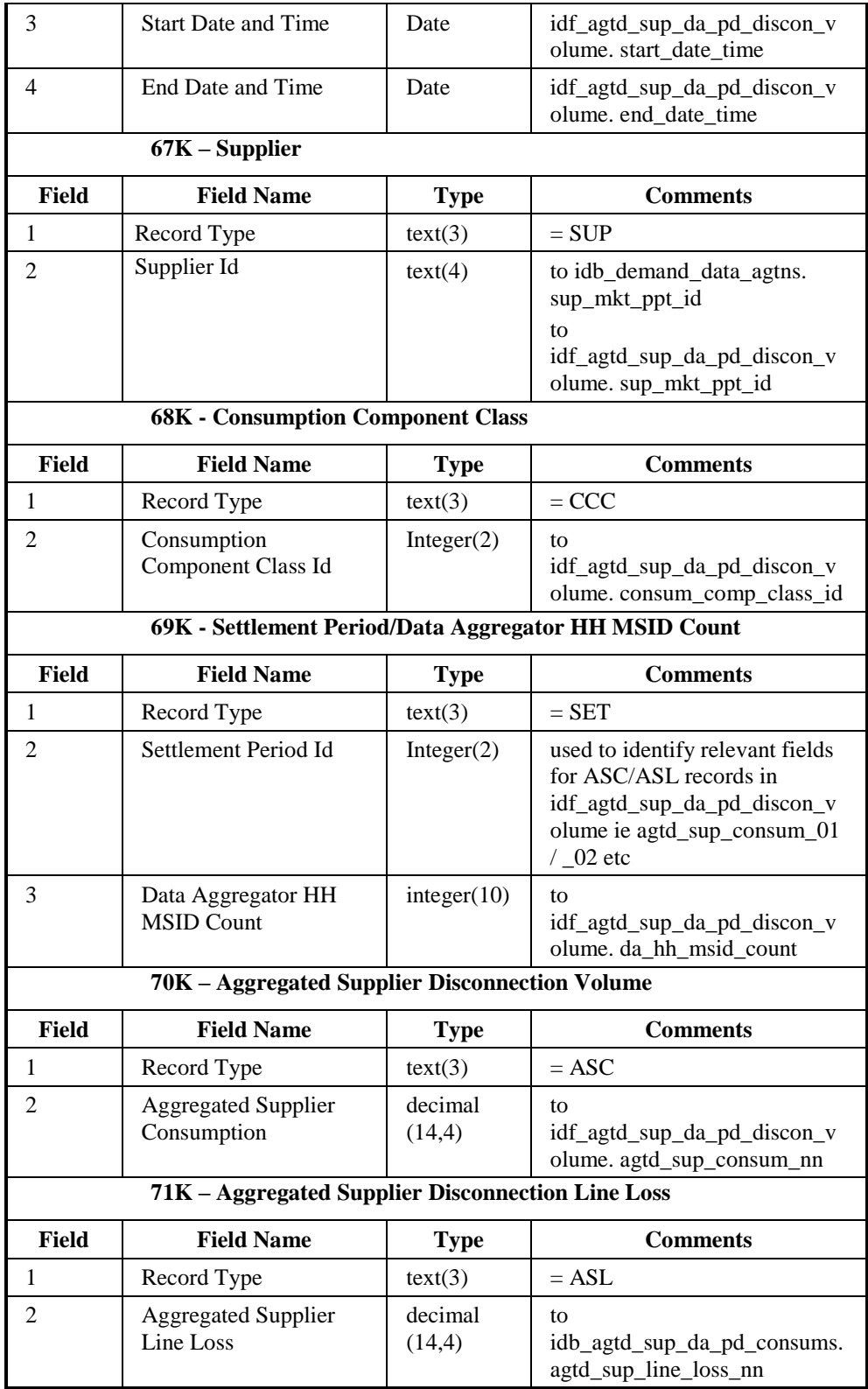

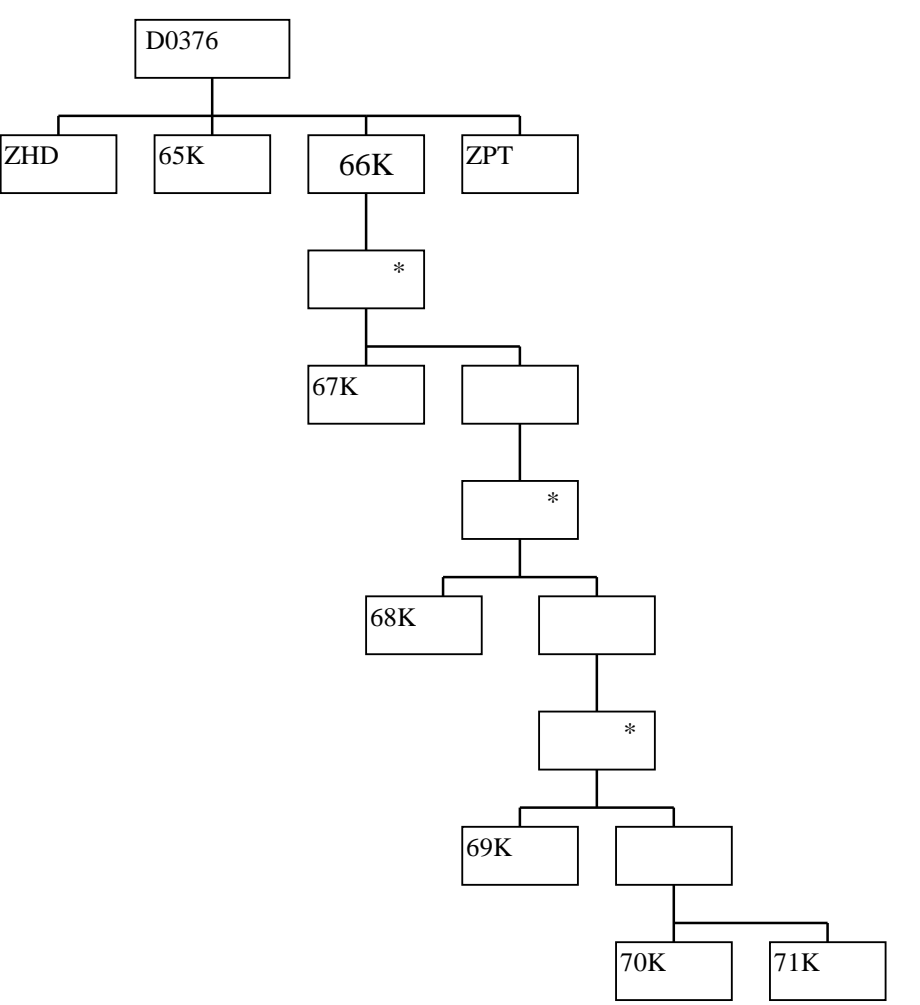

#### **3.1.27 Disconnection Purchase Matrix Data File**

The following table shows the file format (excluding File Footer):

File Type: D0377001

Notice that the destination of this file is the ISRA System flat file store. The flat file contains records of type idf\_discon\_purchase\_matrices.

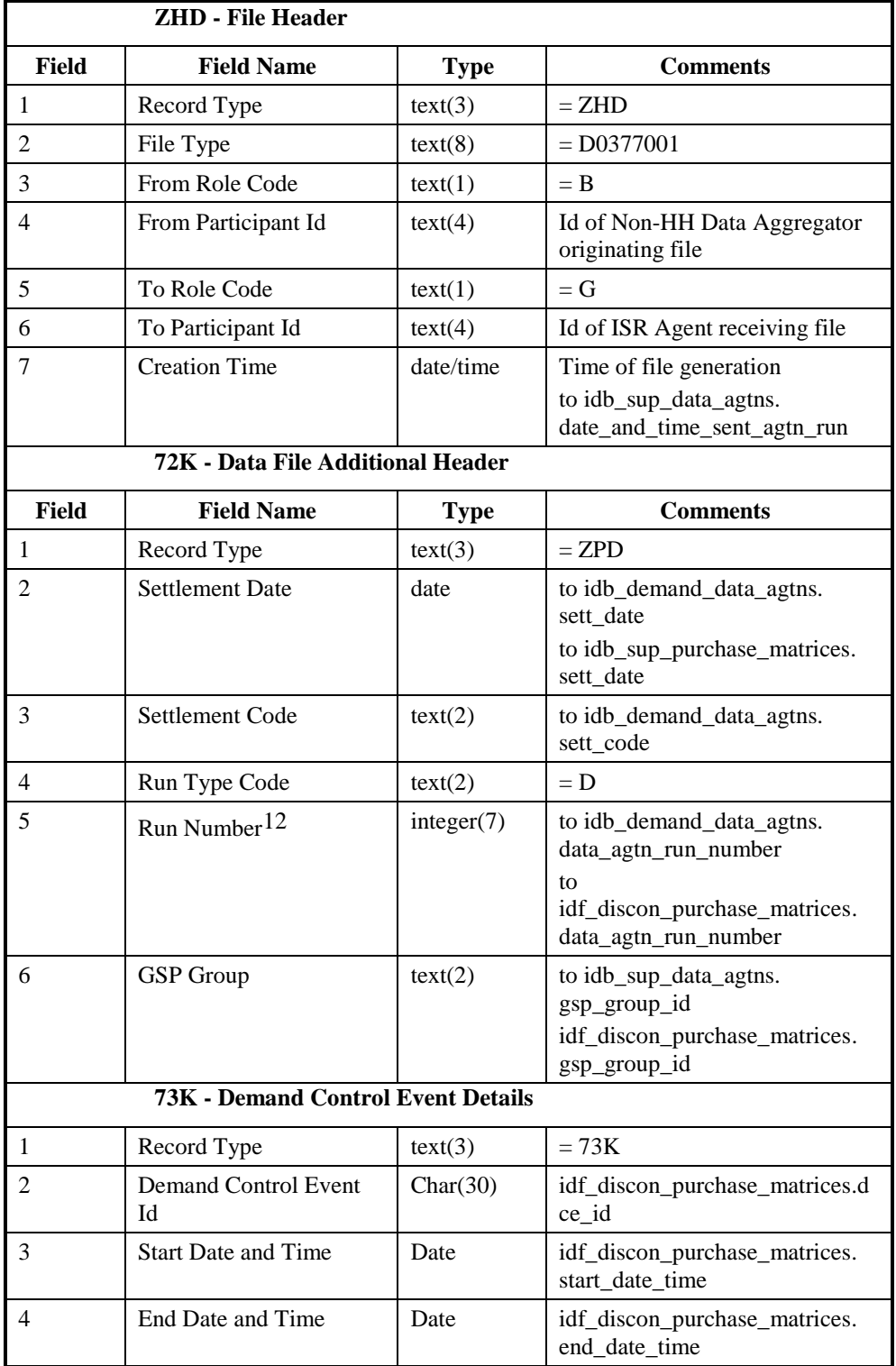

1

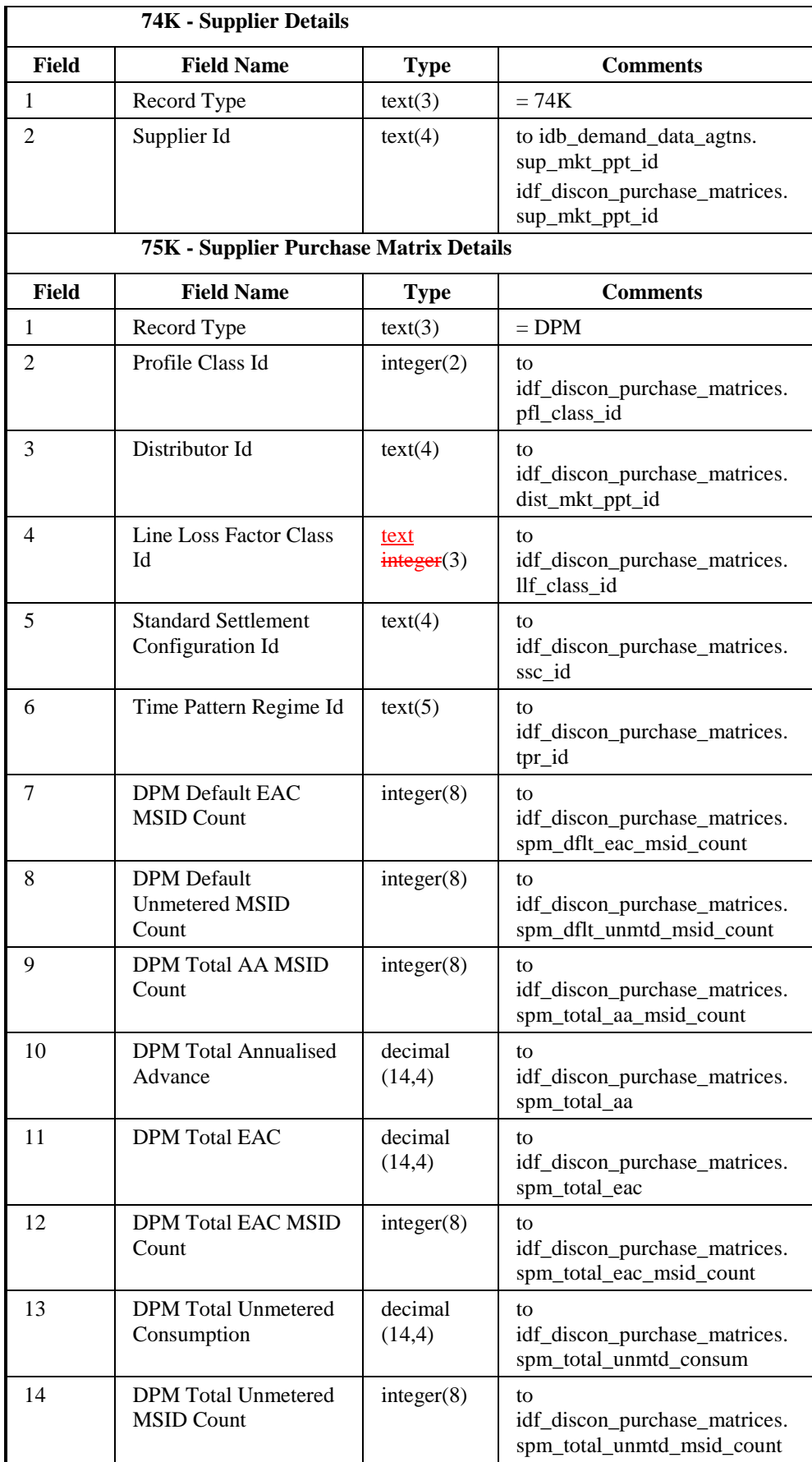

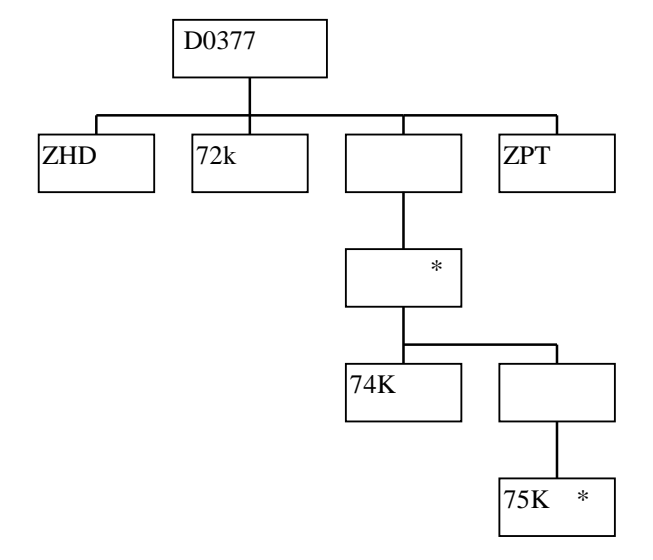

## **3.1.28 BM Unit Aggregated Half Hour Demand Disconnection Data File**

The following table shows the file format (excluding File Footer):

File Type: D0378001

Notice that the destination of this file includes the ISRA System flat file store. The flat file contains records of type idf\_agtd\_sup\_da\_pd\_discon\_volume.

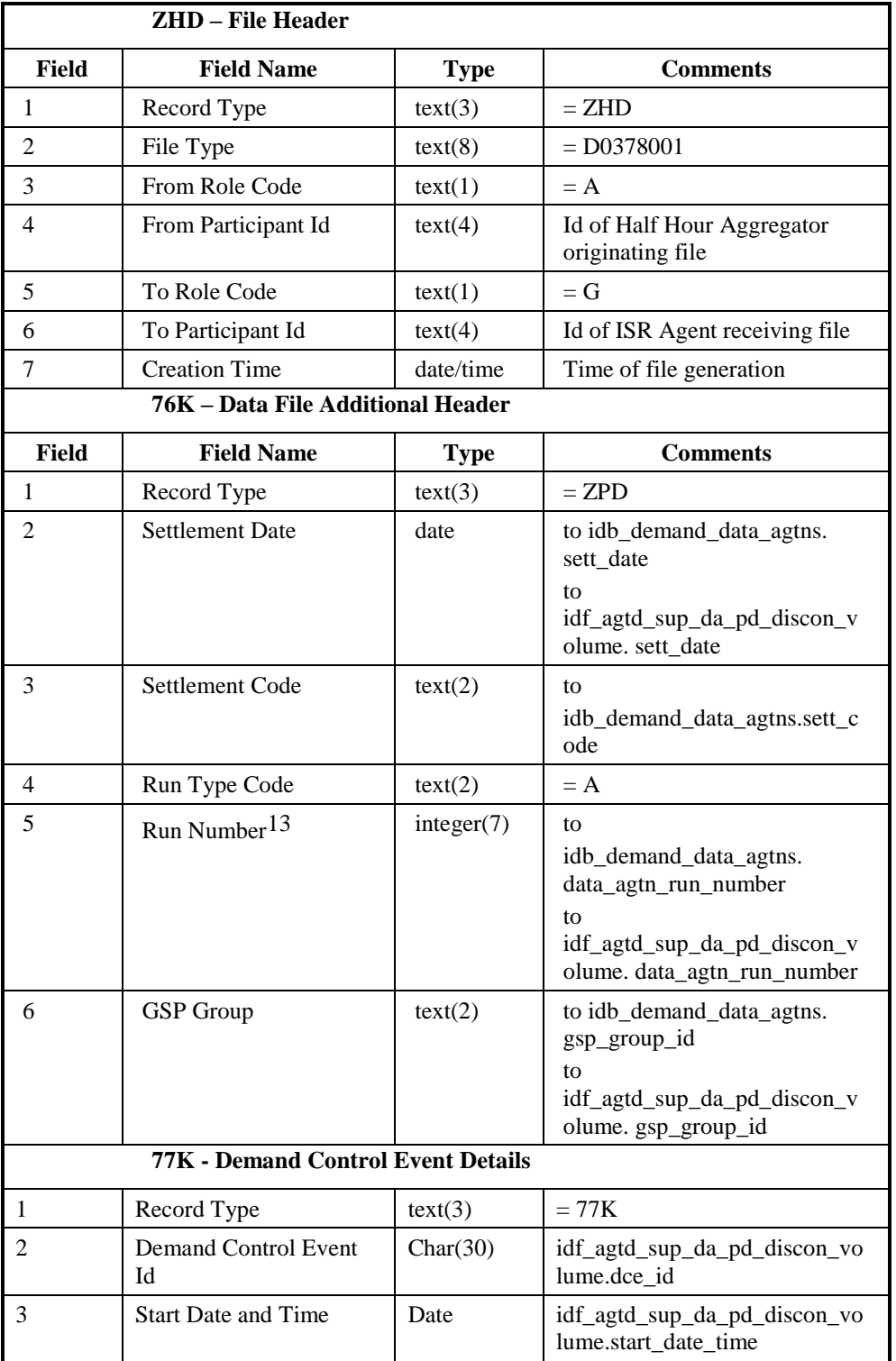

1

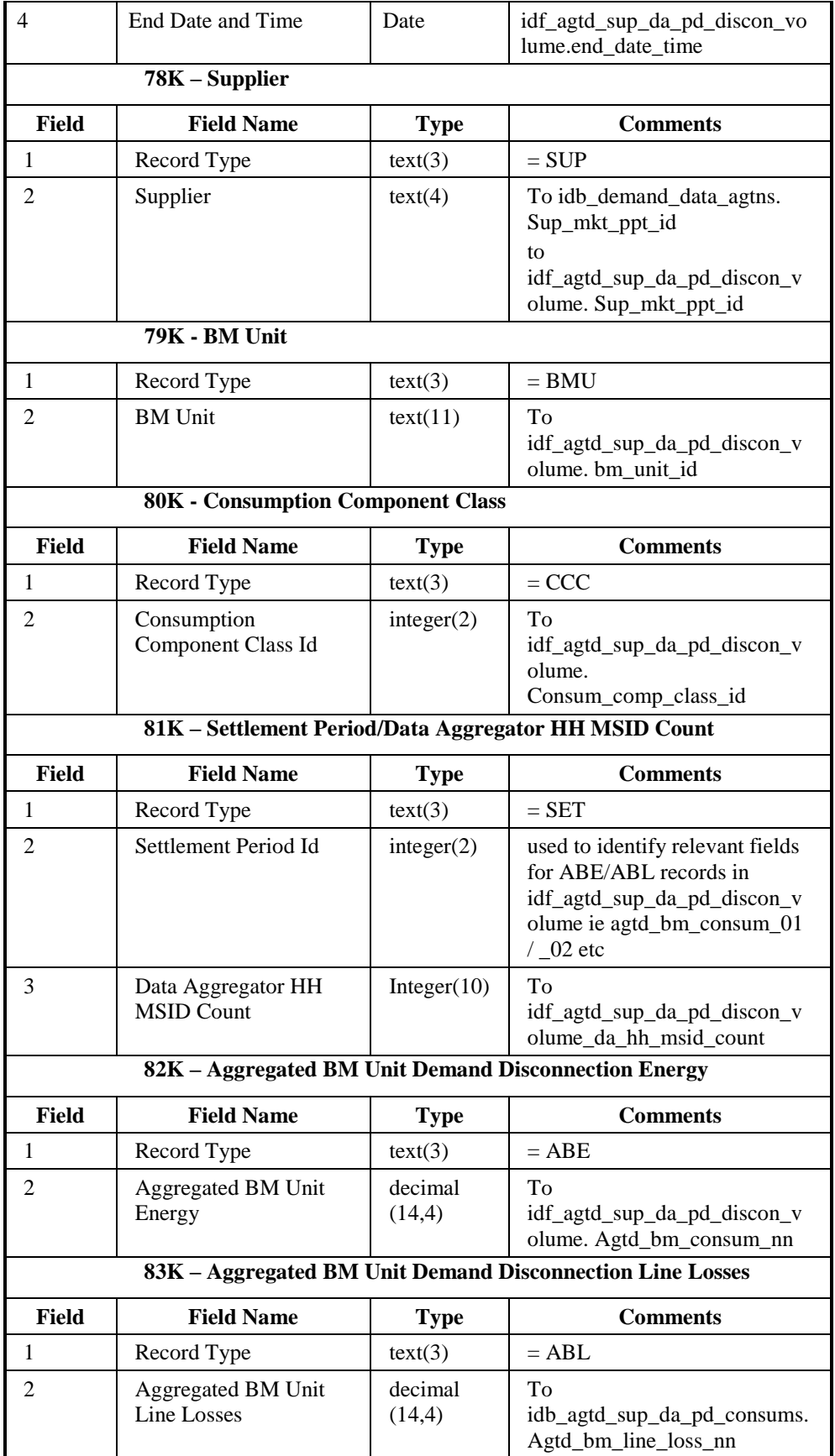

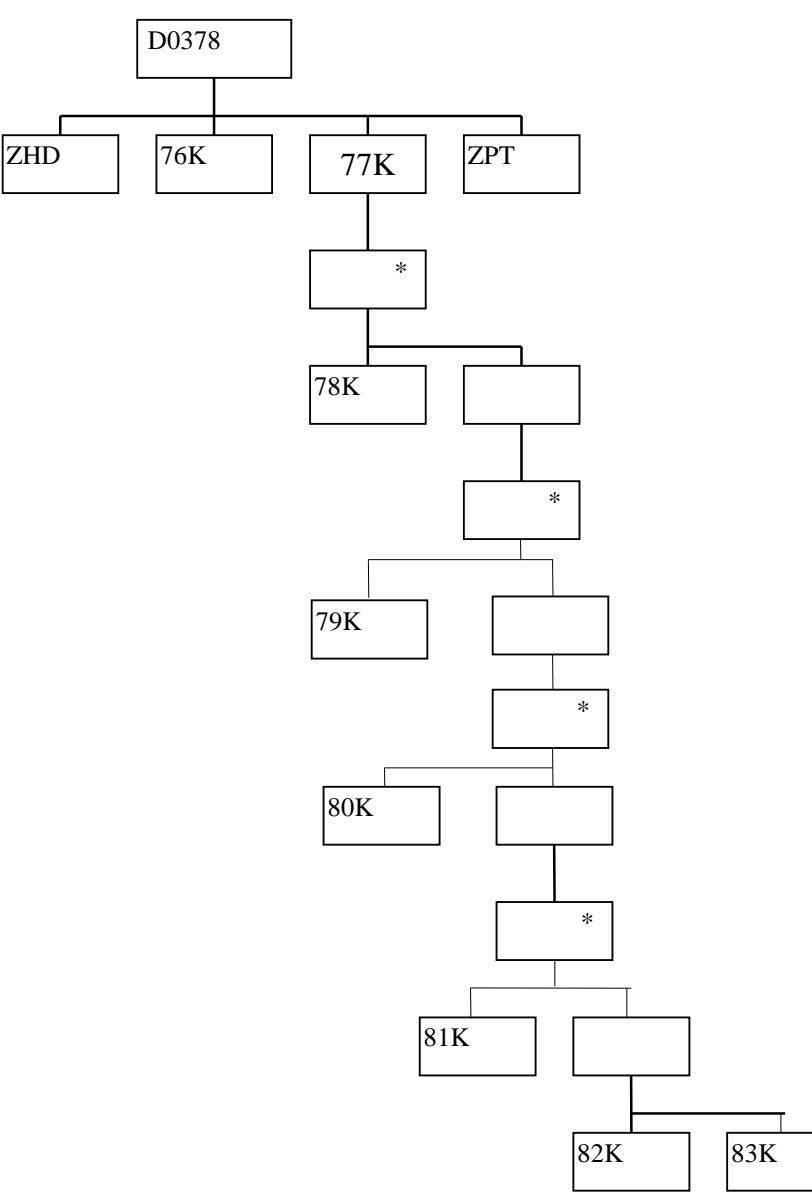

## **3.1.29 MSIDs affected by Demand Control Event**

The following table shows the file format (excluding File Footer):

File Type: P0238001

Notice that the destination of this file includes the ISRA database idb\_demand\_control\_event.

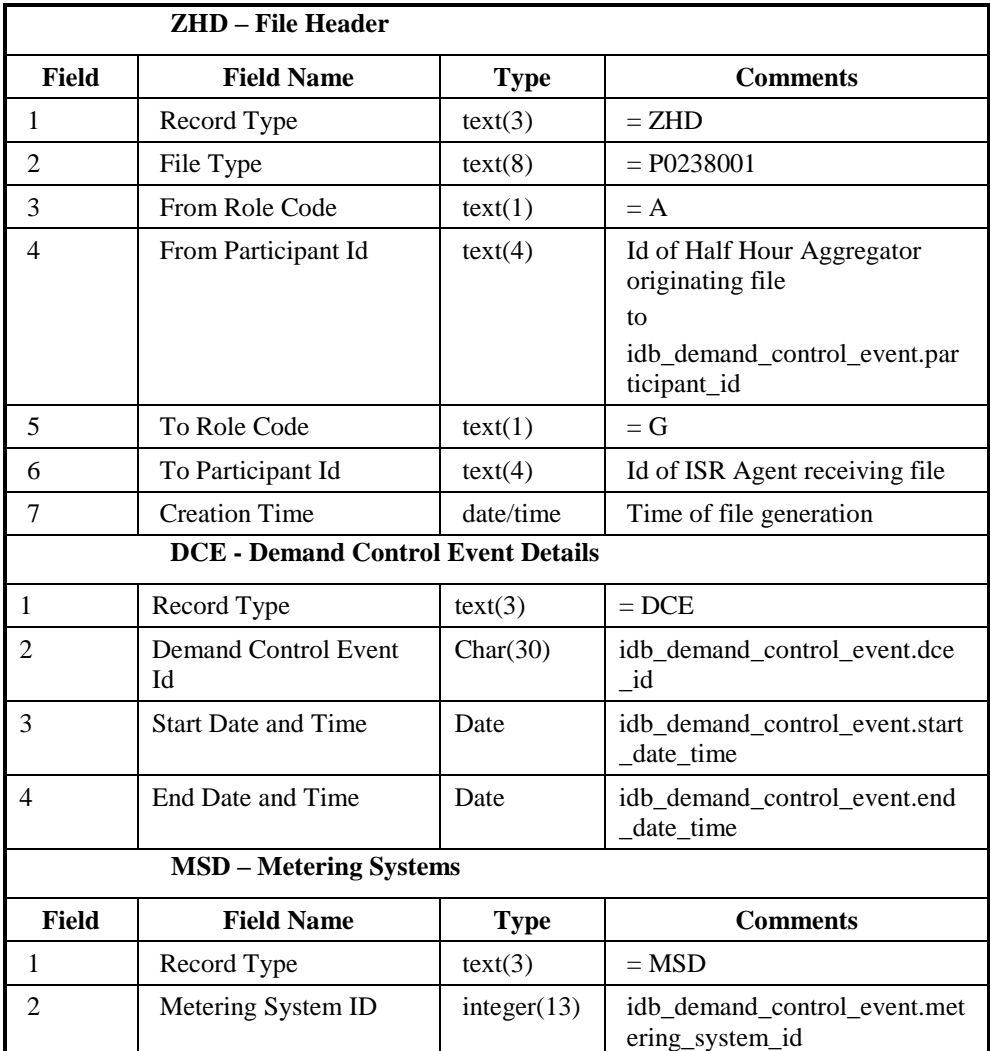

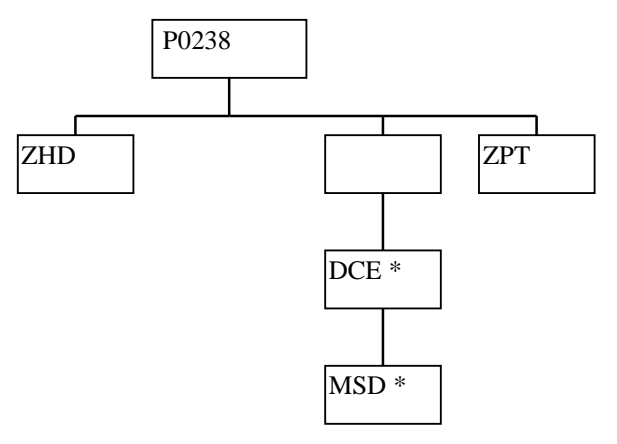

### **3.1.30 Aggregated Disconnected DUoS Report**

DUoS Report (of two sections - DUoS and DUoS Domain Data) which is described in the IRP Reports Subsystem Specification.

Function Definition Ref: I0058 Produce SSR Reports - Aggregated Disconnected DUoS Report

*DUoS Machine Readable*

Table to show source of report contents:

The first part of the report (profiled DPM data, beneath SUP record) contains only data that relates to the Distributor or Supplier receiving the report; ie it contains only those SUP, DIS, GP1, VMR, SPX and TOT records needed to contain this data.

The second part of the Distributor version of this report (beneath SUP record) contains data for all active suppliers in the GSP Groups used in the SSR Run, in which the distributor is active. For some of these Supplier/GSP Group combinations the Distributor receiving the report may not be the appointed Distributor.

Where a record type holds a set of up to 50 values, they are subject to the following rules:

- $\Box$ The values are ordered on settlement period id, ascending;
- All 50 fields are always present, if there are less than 50 values the  $\Box$ remaining fields are left null. It should be noted that the SPX will contain 46, 48 or 50 values.

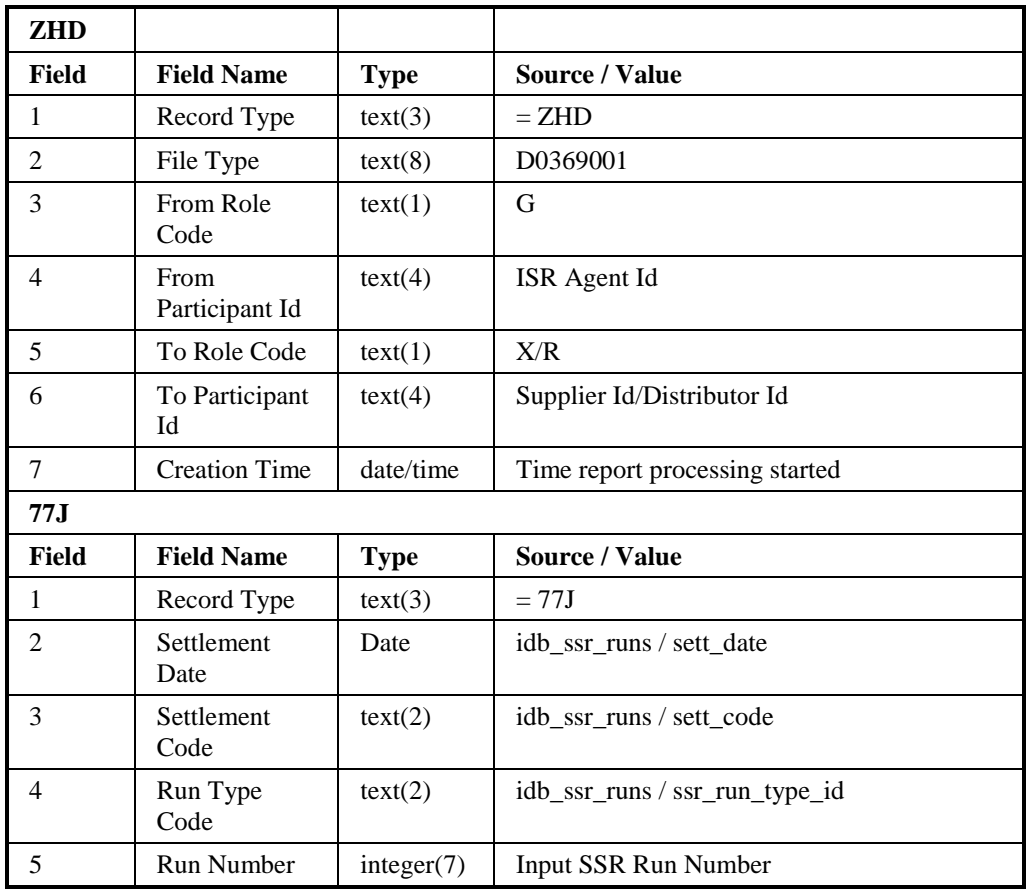

#### DUoS Report

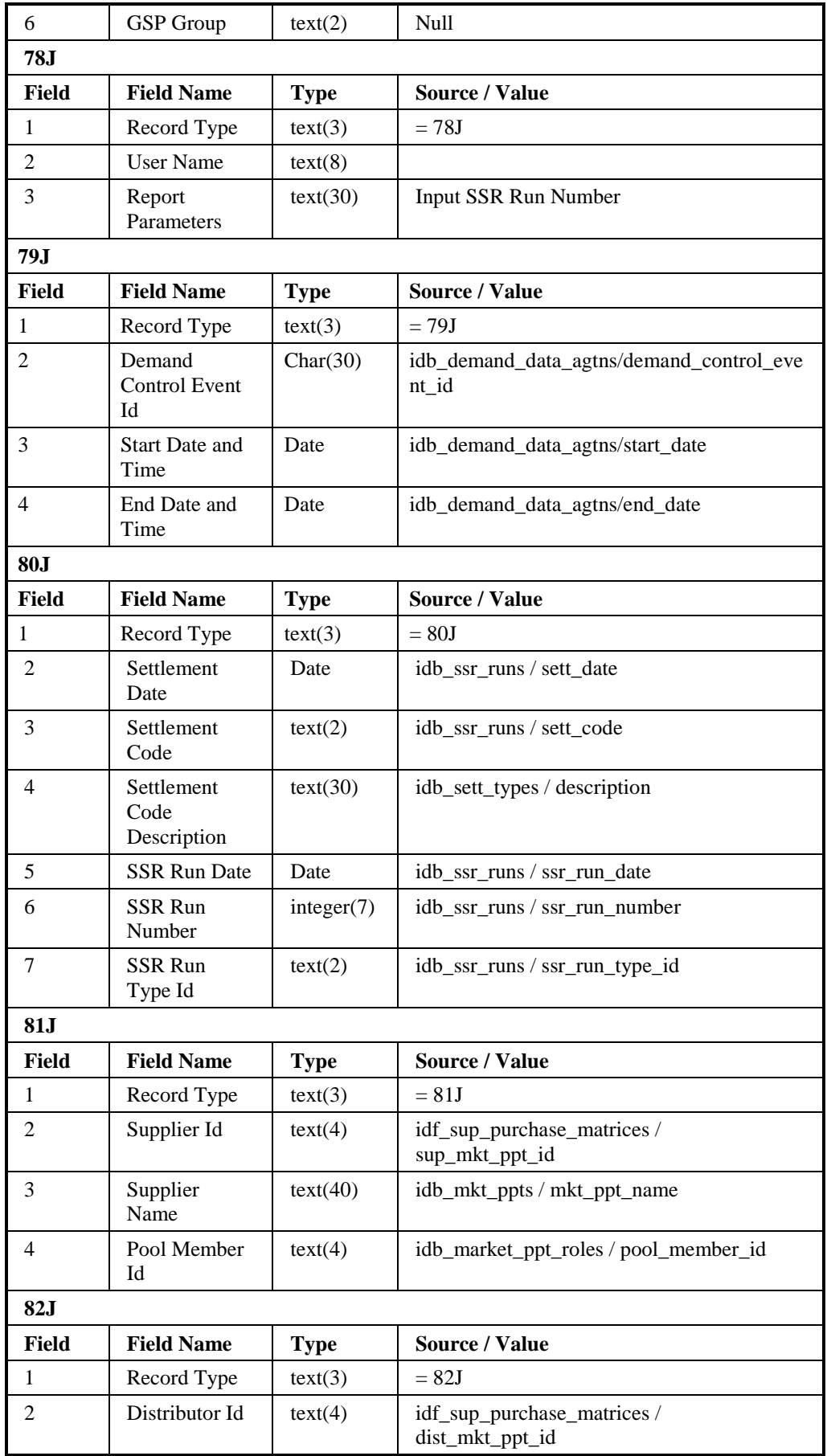

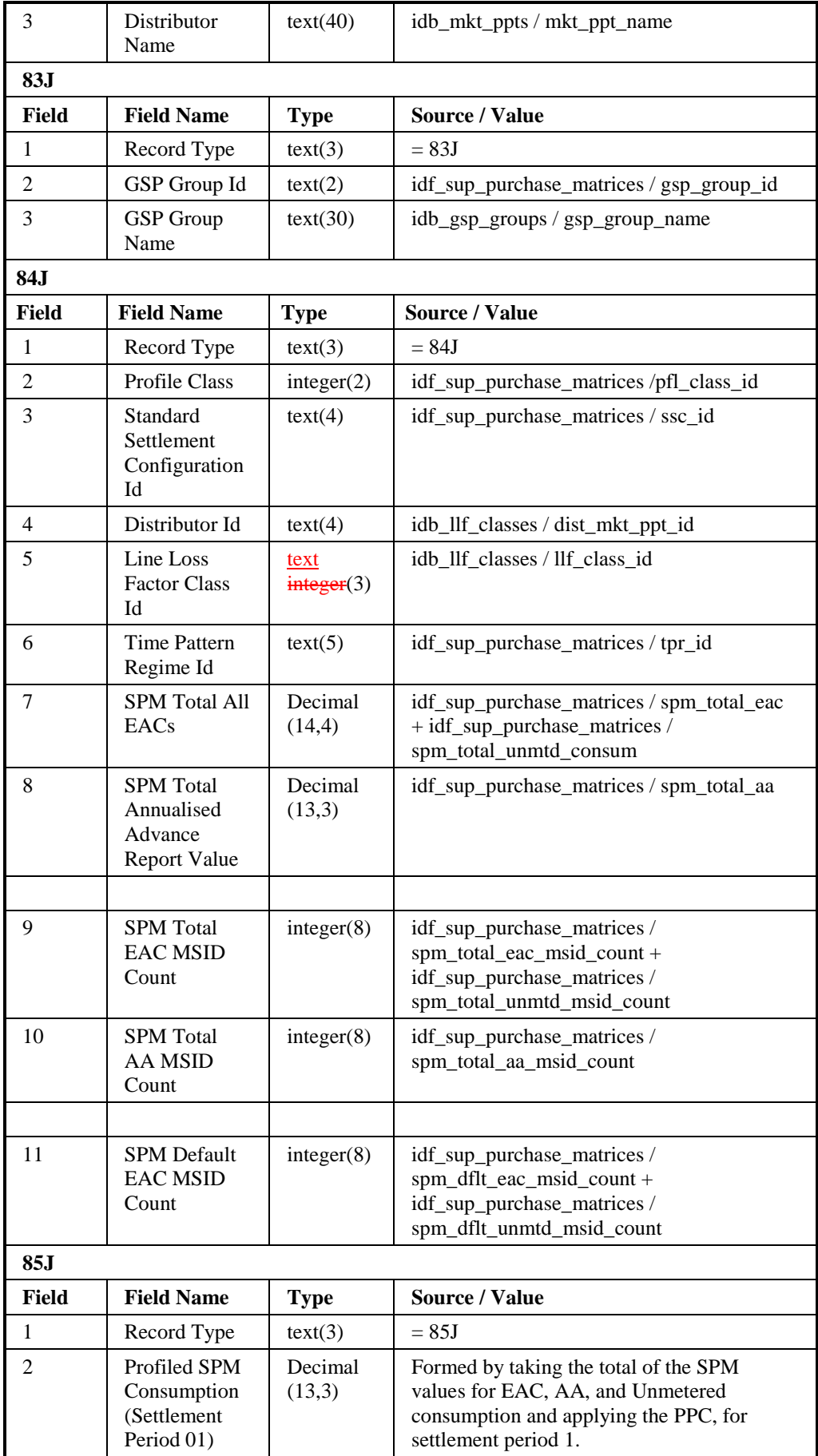

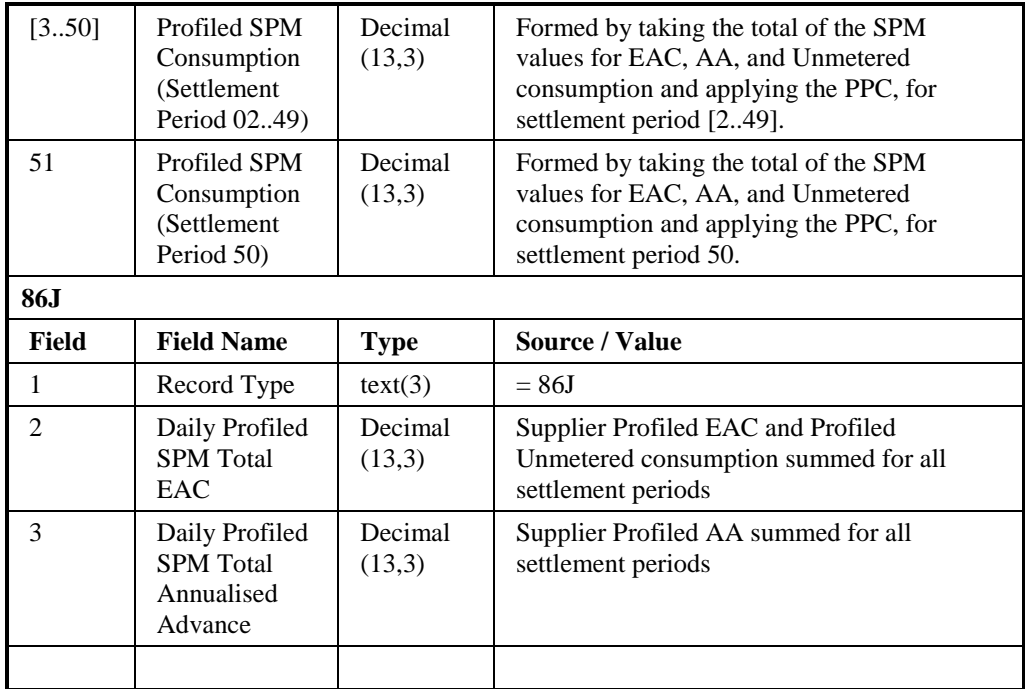

# DUoS Report : Domain Data

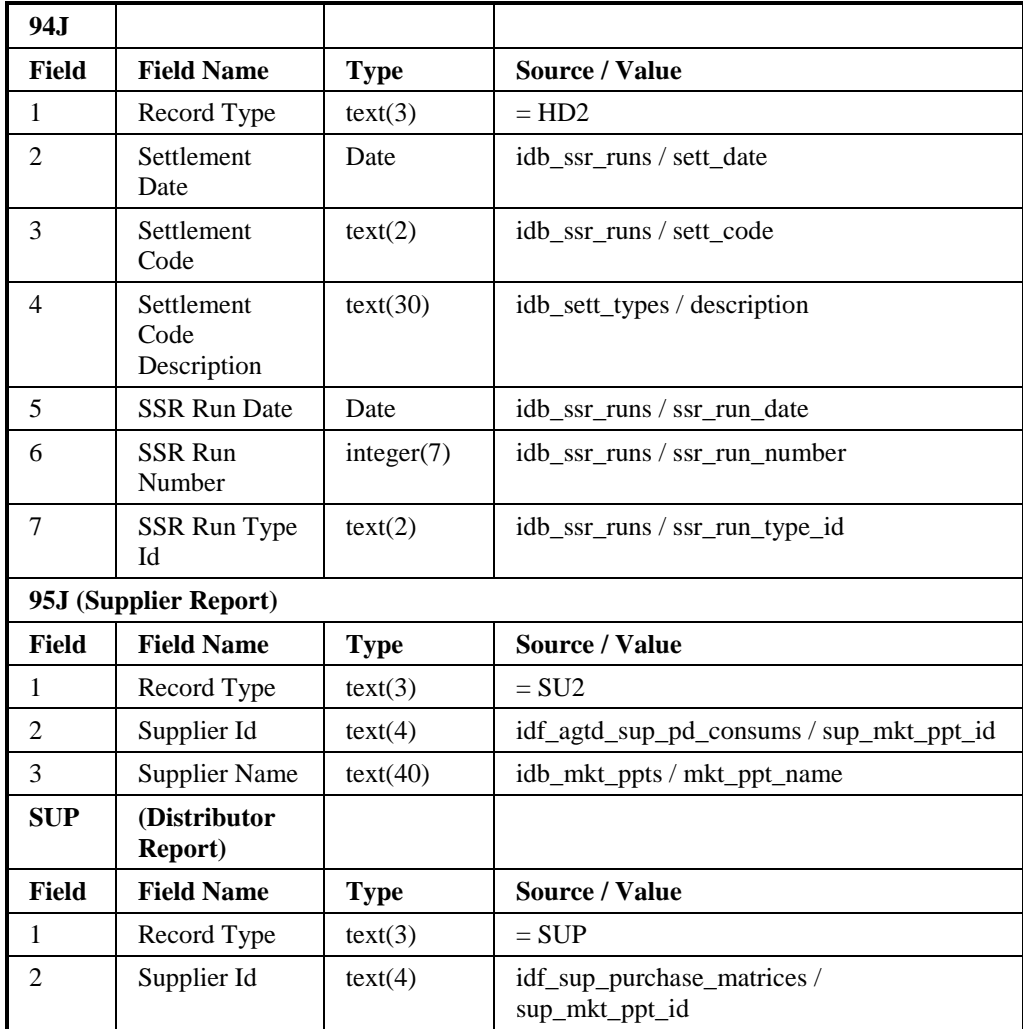

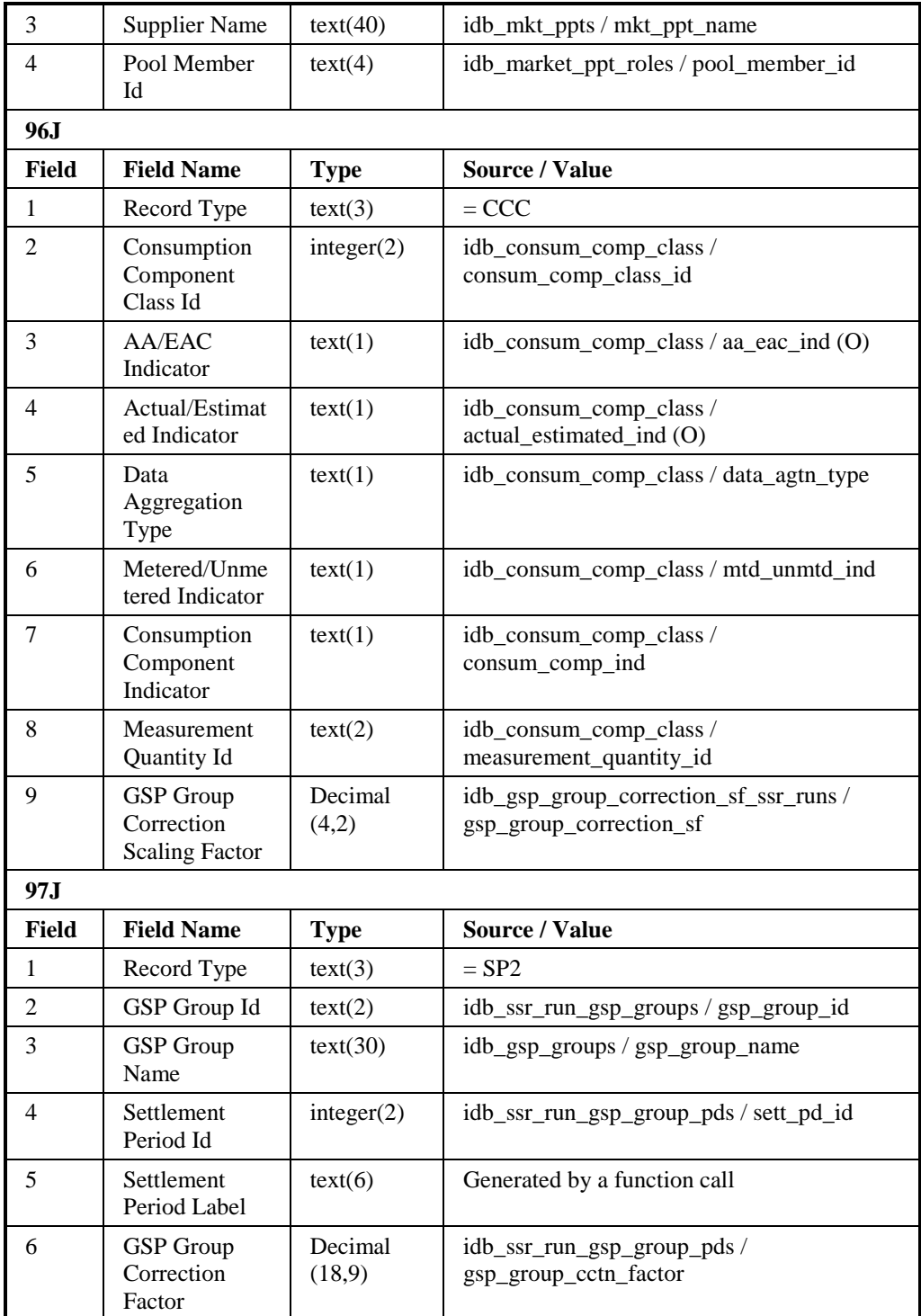

## **3.1.31 Supplier Half Hourly Demand Disconnection Report**

Function Definition Ref: I0026B Produce Settlement Reports - HH Demand Disconnection Report.

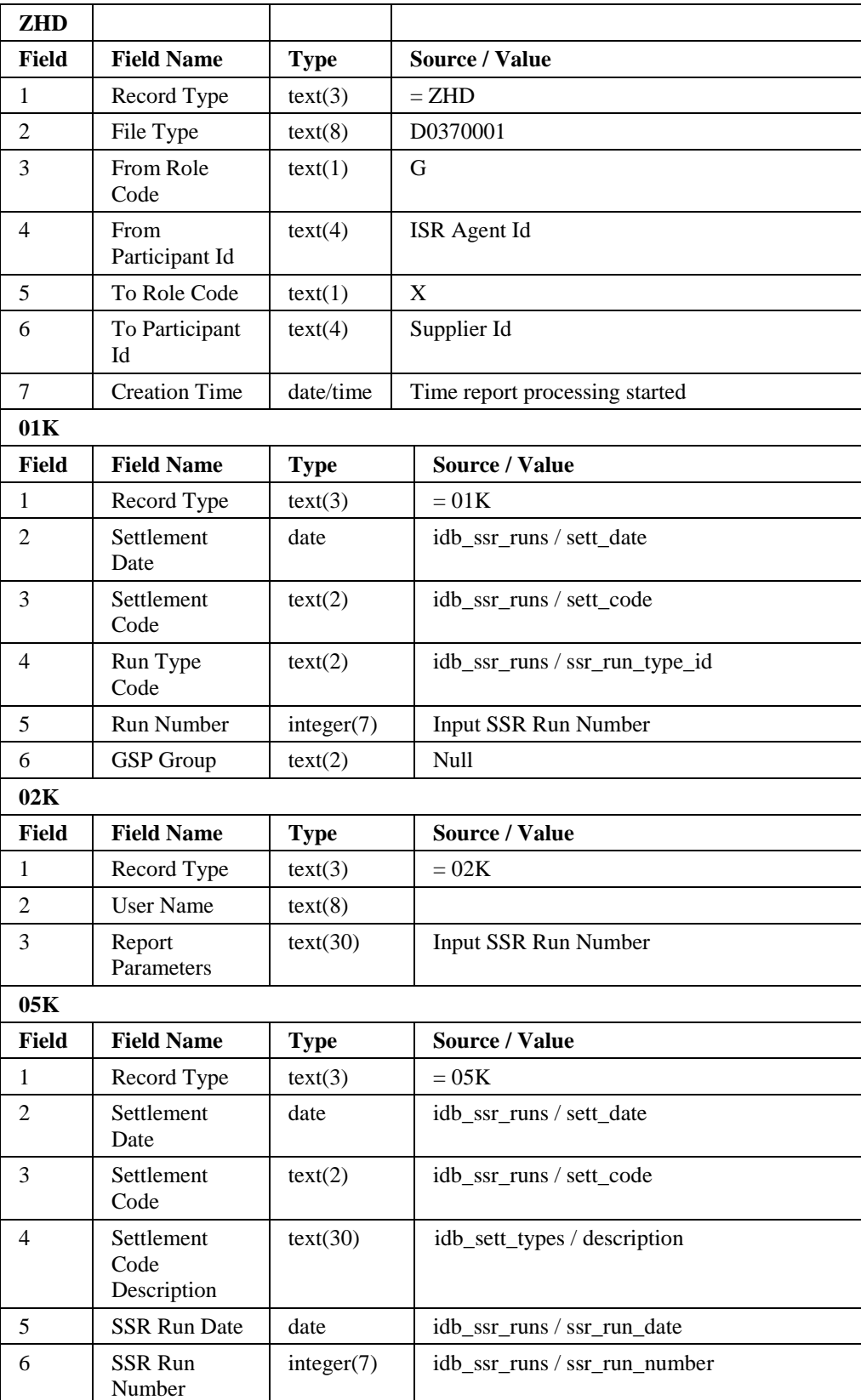

Table to show source of report contents:

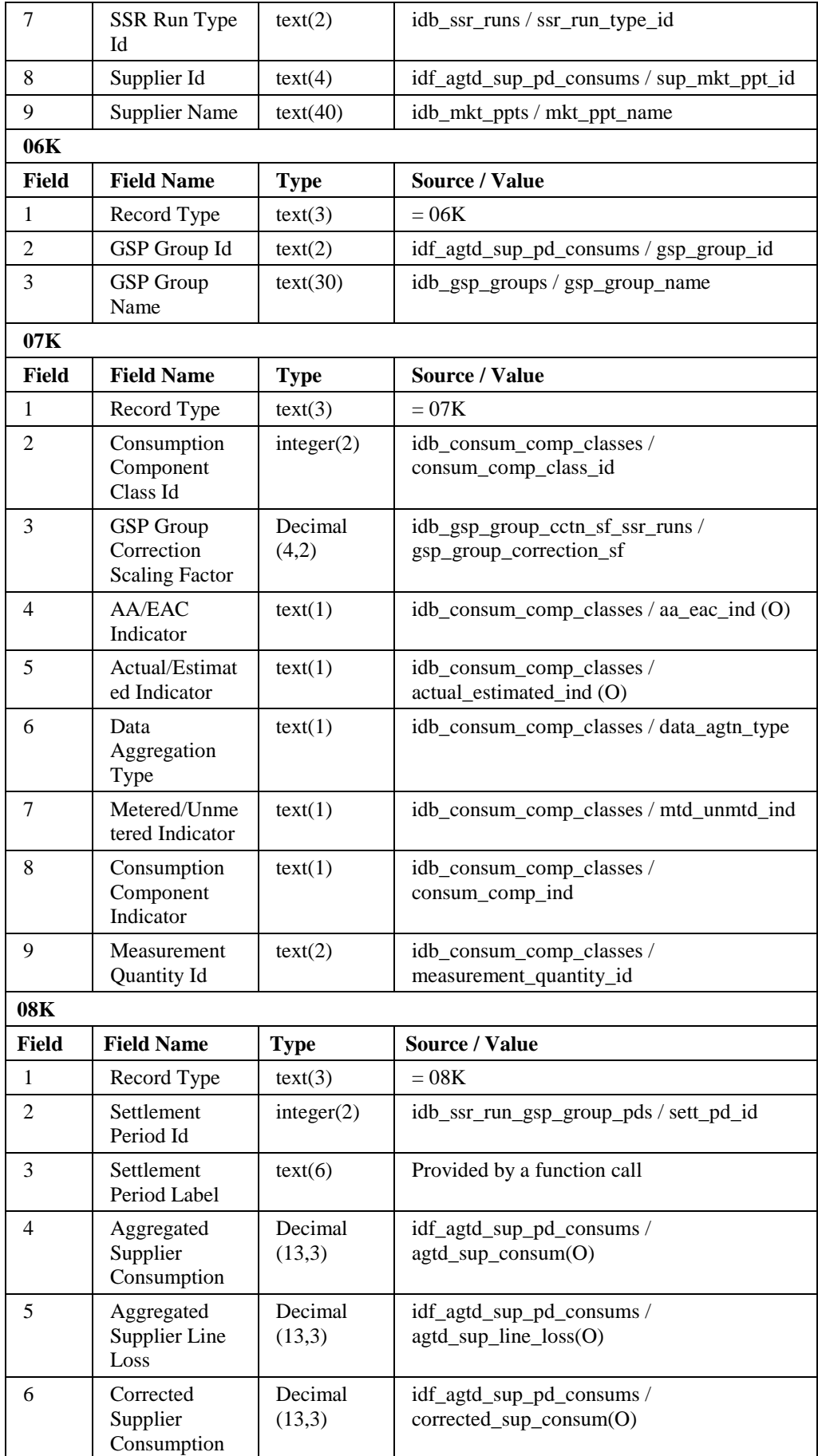

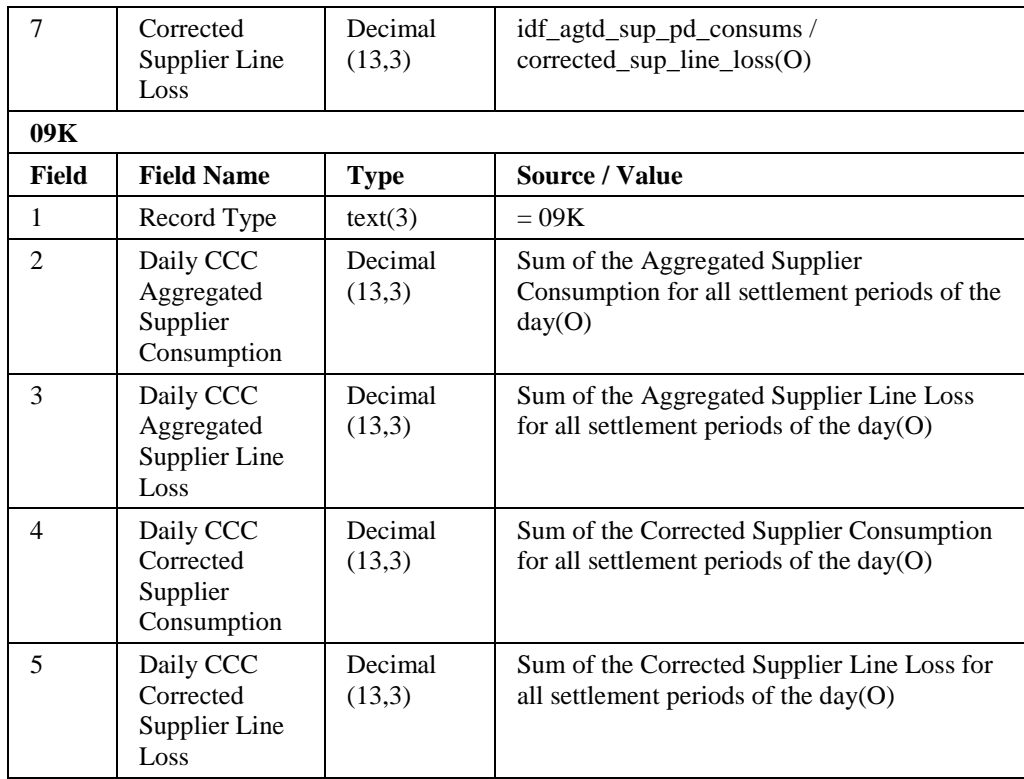

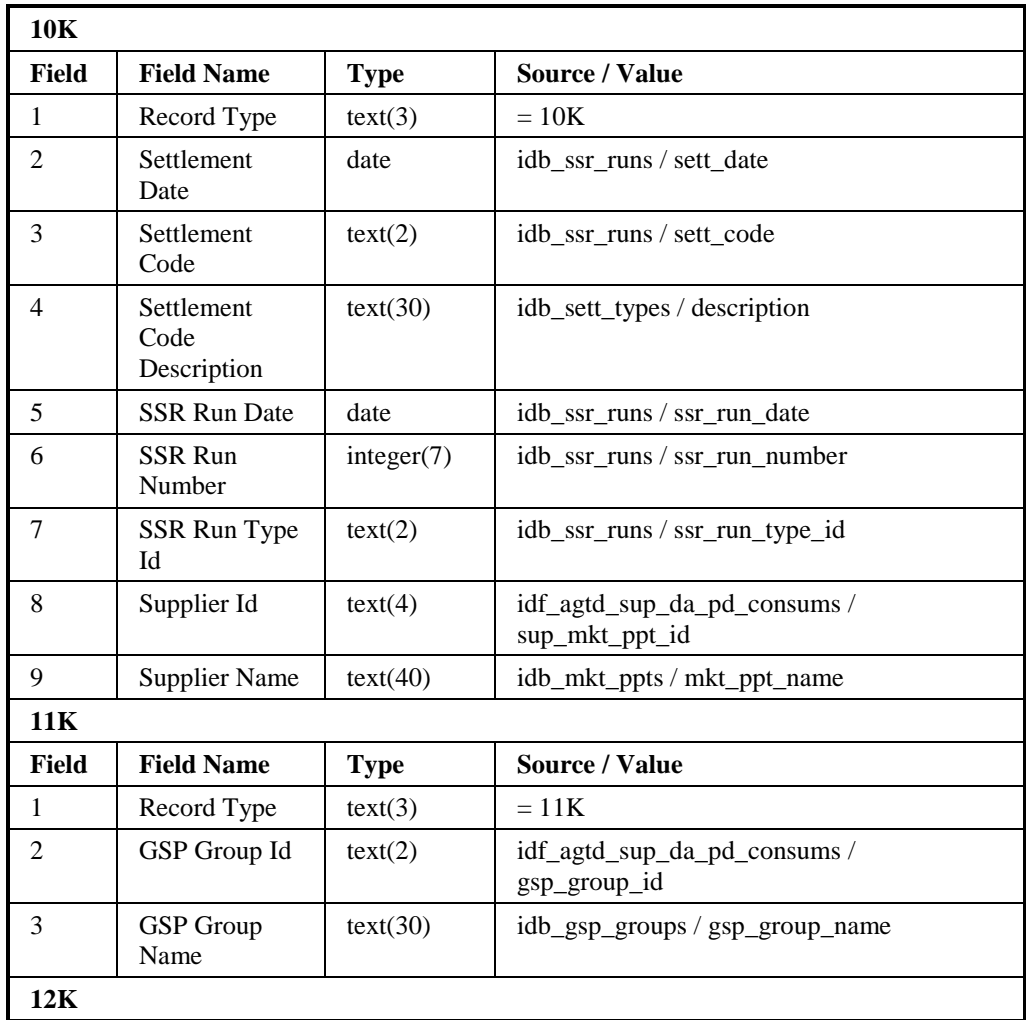

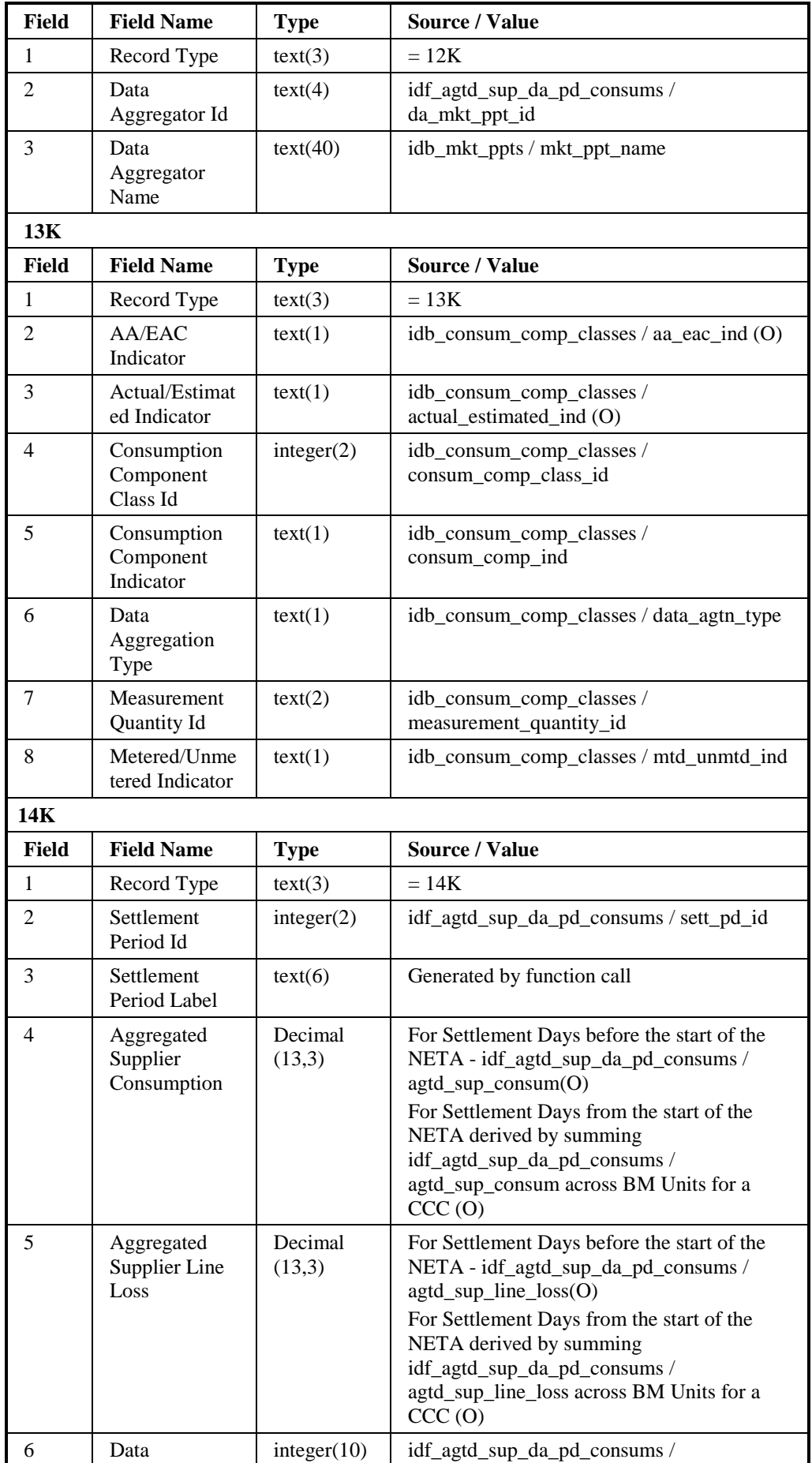

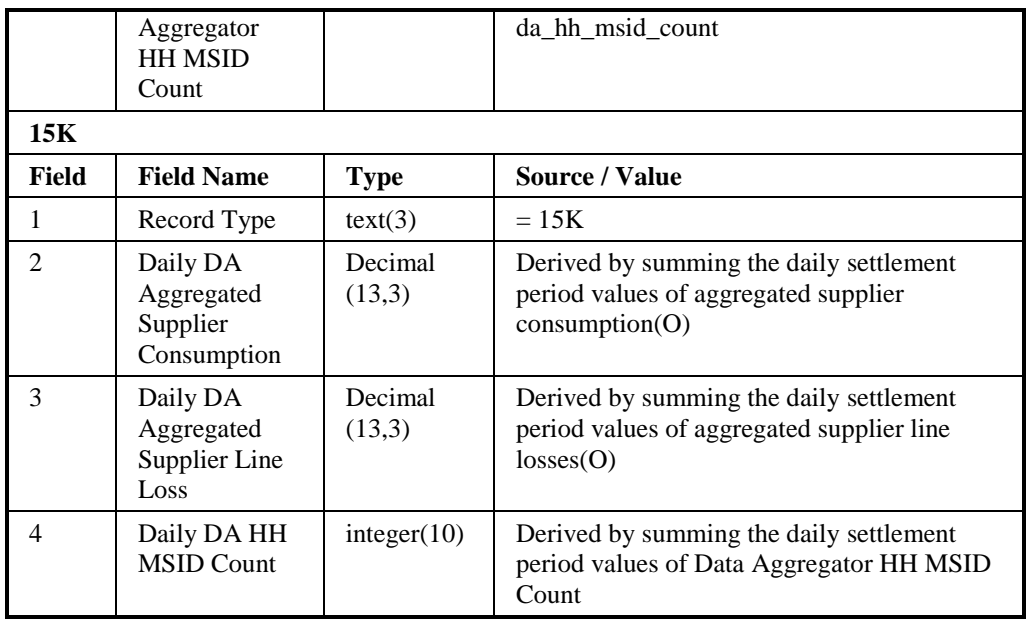

## **3.1.32 Supplier Purchase Matrix Report**

Function Definition Ref: I0026B Produce Settlement Reports - Disconnection Purchase Matrix Report

*IRP\_Disconnection\_Purchase\_Matrix Machine Readable*

Table to show source of report contents:

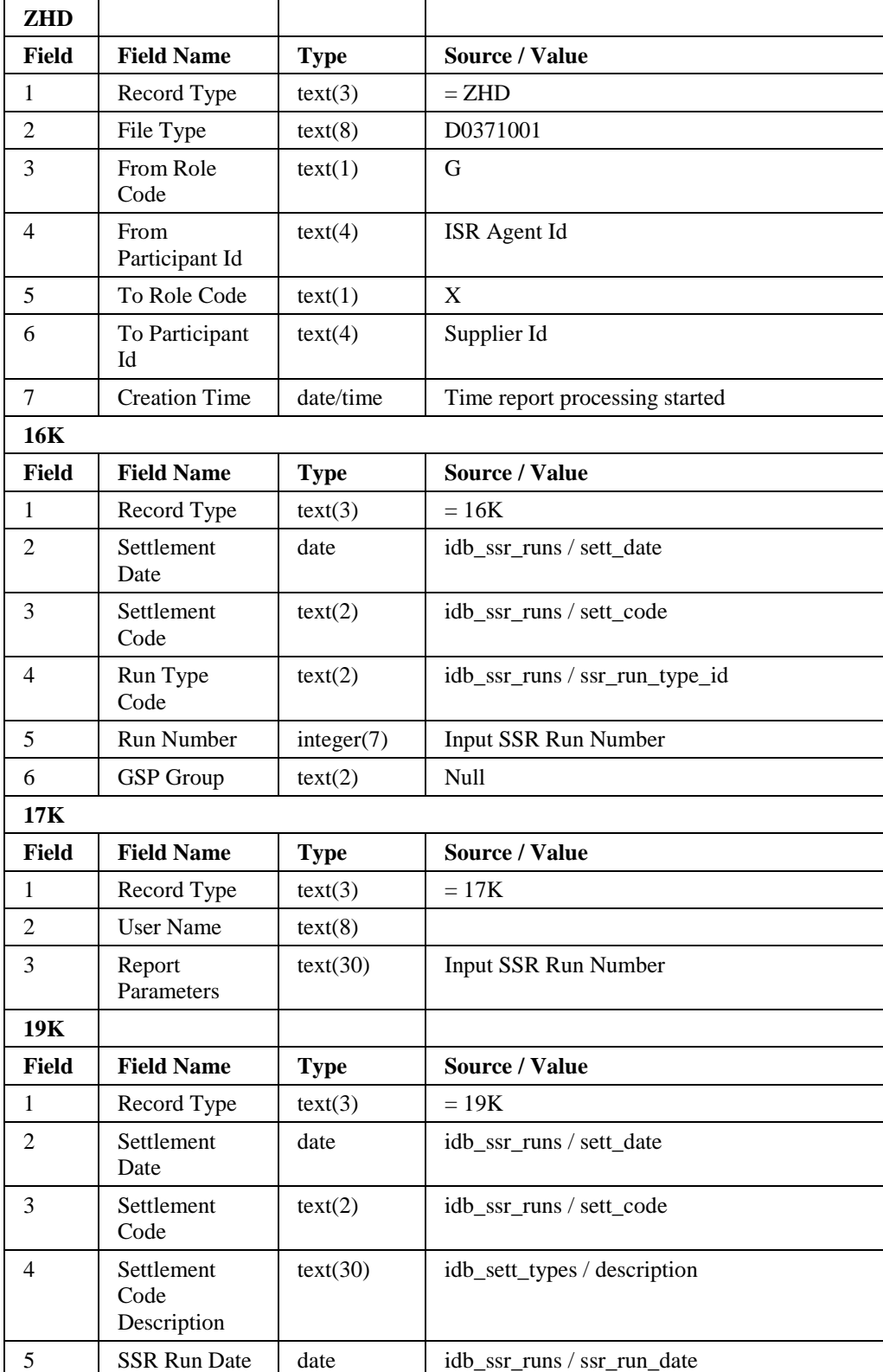

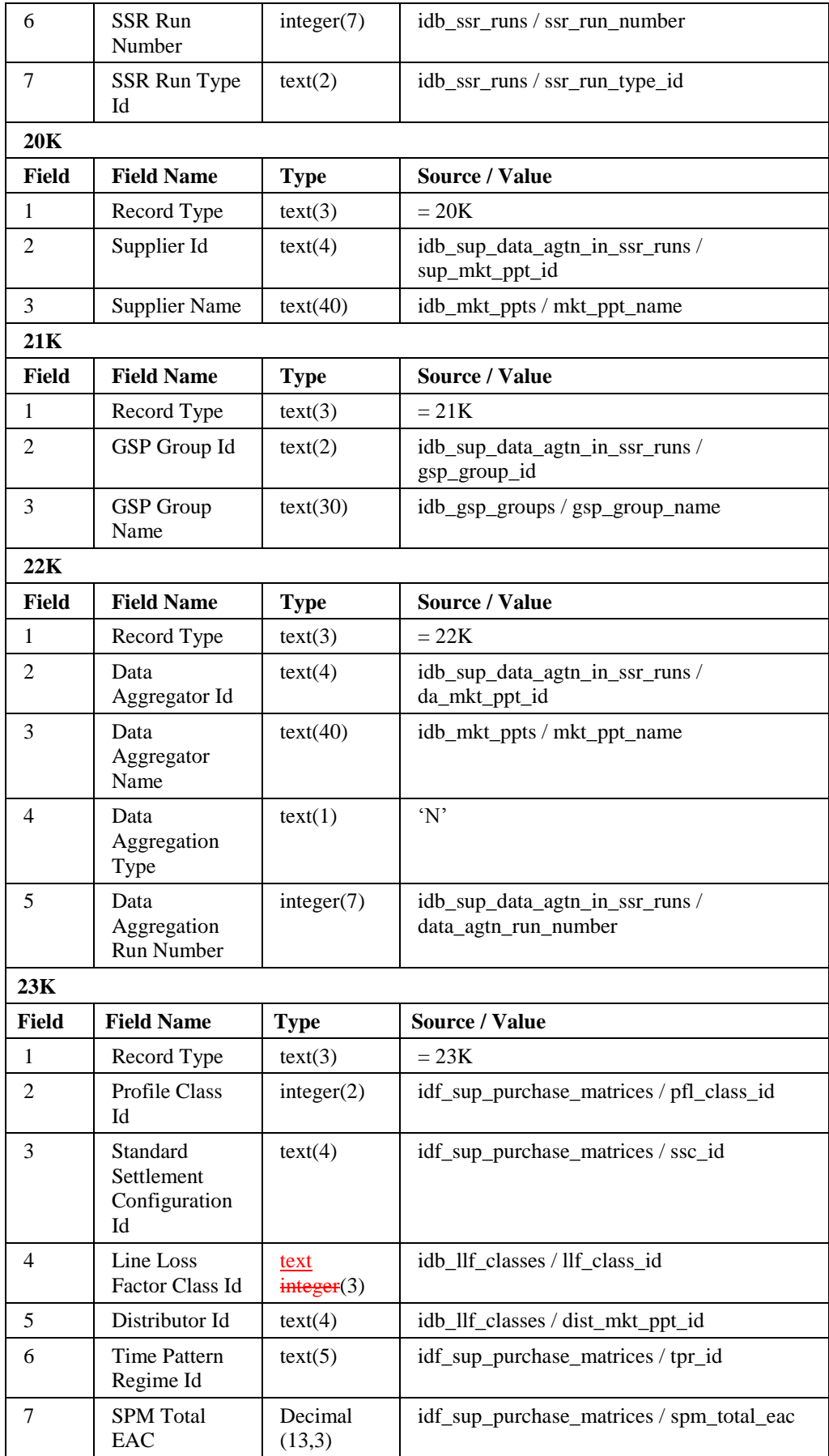

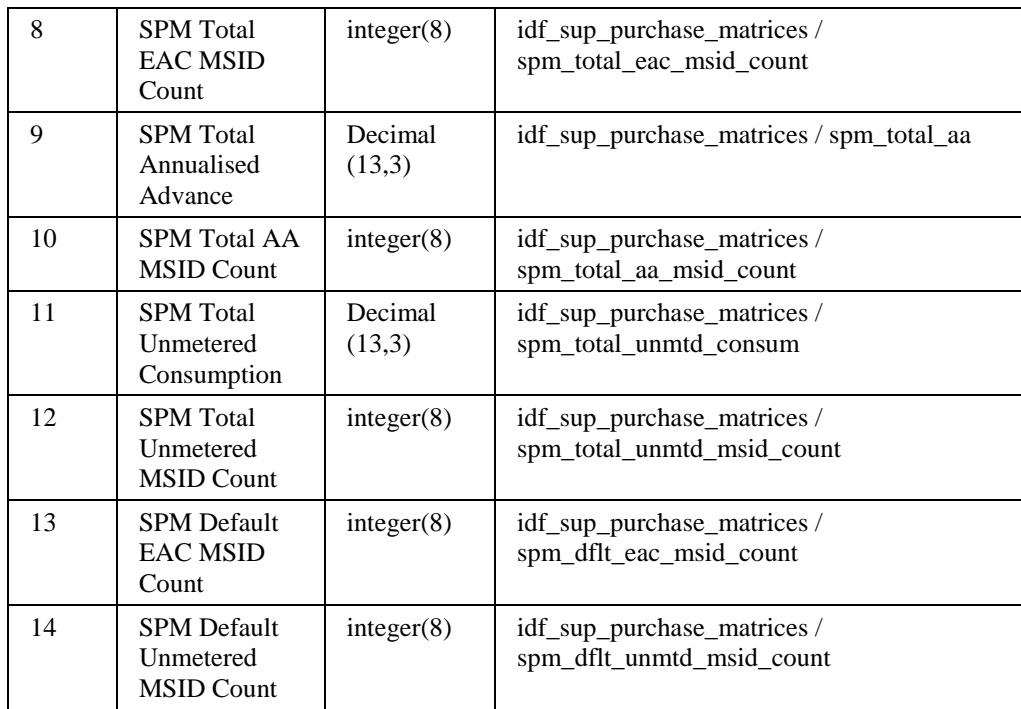

#### **3.1.33 GSP Group Demand Disconnection Totals Report**

Function Definition Ref: I0026B Produce Supplier Settlement Report

Enquiry Description: GSP Group Demand Disconnection Totals Report Requested

This report contains GSP Group Demand Disconnection Totals for all GSP Groups that a supplier trades in. If there is any NHH consumption for a GSP Group, then records for all NHH CCCs will be output for that GSP Group. The report runs as a separate Pro\*C process which is initiated by the CSC Scheduler.

*GSP Group Demand Disconnection Totals Report Machine Readable*

Table to show source of report contents:

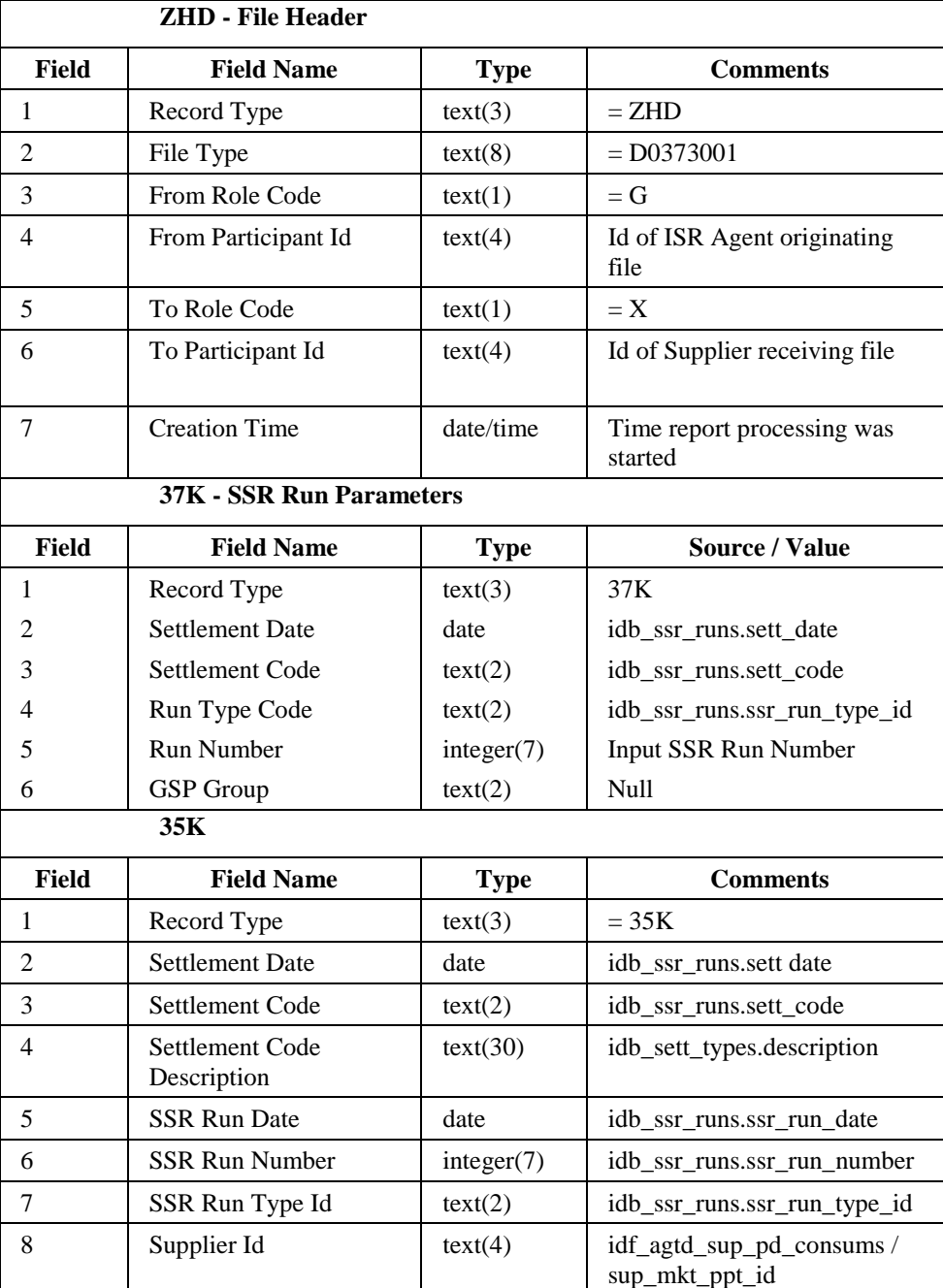

File Type: D0373001

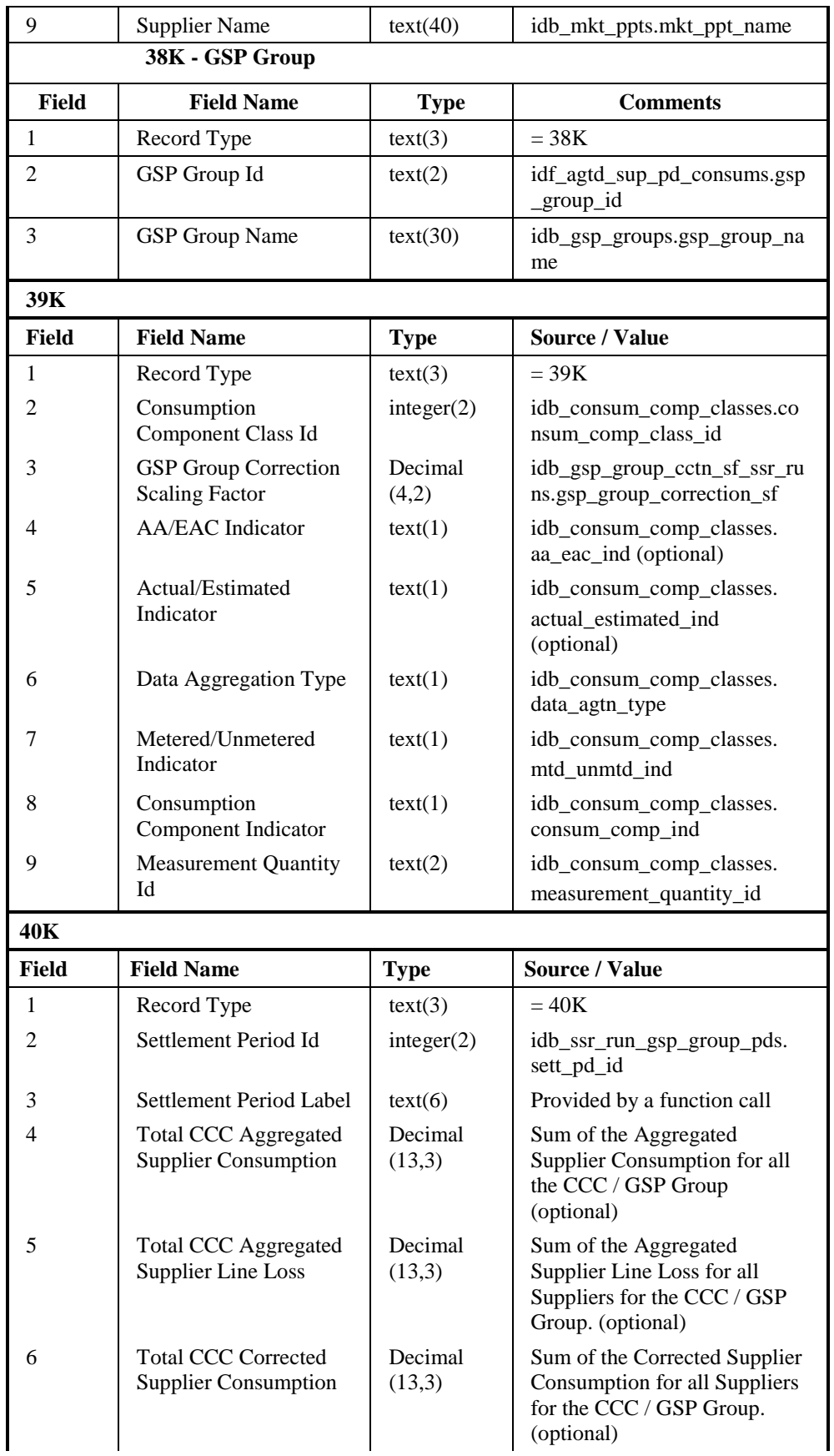

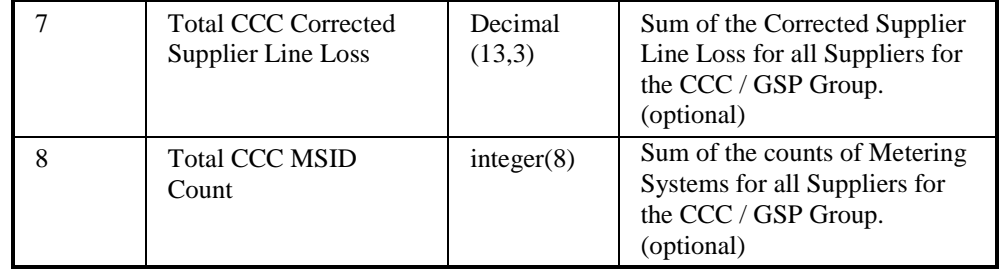

## **3.1.34 Supplier BM Unit Demand Disconnection Report**

Function Definition Ref: I0026B Produce Supplier Settlement Report

Enquiry Description: Supplier BM Unit Demand Disconnection Report Requested

This report contains details of the Supplier's valid BM Units, Non-Half Hourly BM Unit Allocations, the Half Hourly consumption/generation data input into the system and the combined Half Hourly and Non-Half Hourly consumption/generation by BM Unit and Consumption Component Class calculated by the SSR run. If there is any NHH consumption for a BM Unit, then records for all NHH CCCs will be output for that BM Unit. The report runs as a separate Pro\*C process which is initiated by the CSC Scheduler.

#### *Supplier BM Unit Demand Disconnection Report Machine Readable*

Table to show source of report contents:

File Type: D0374001

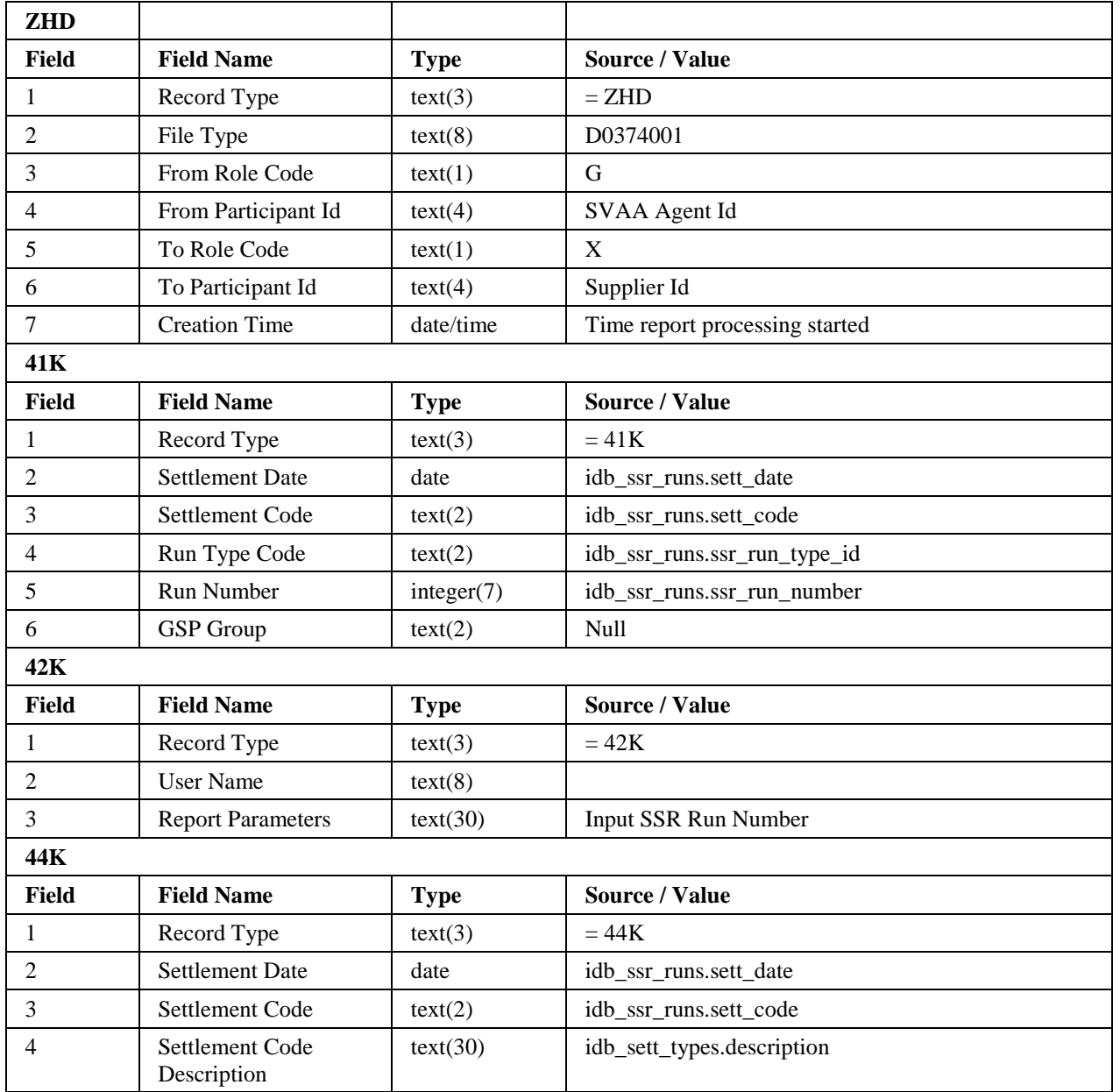

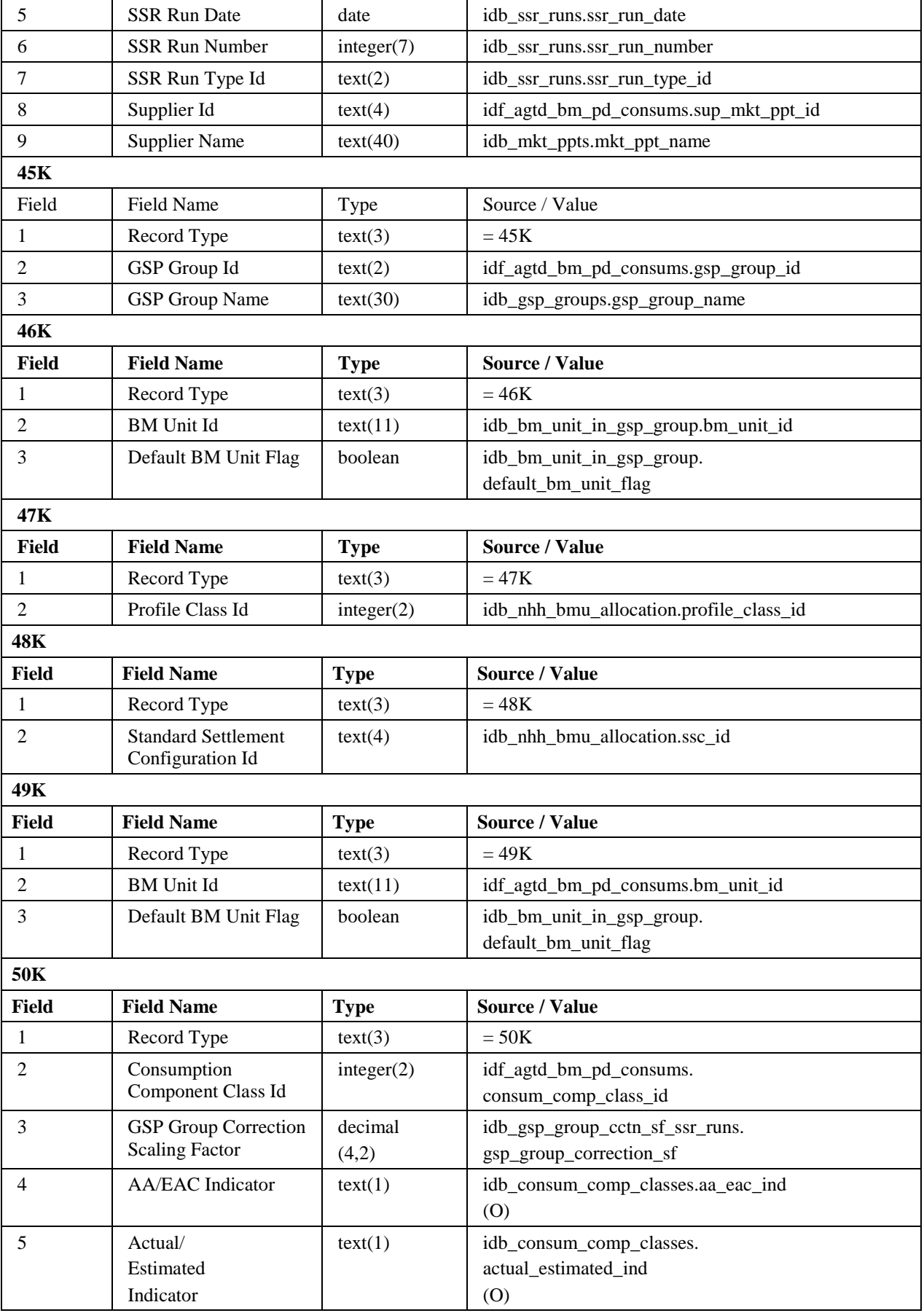

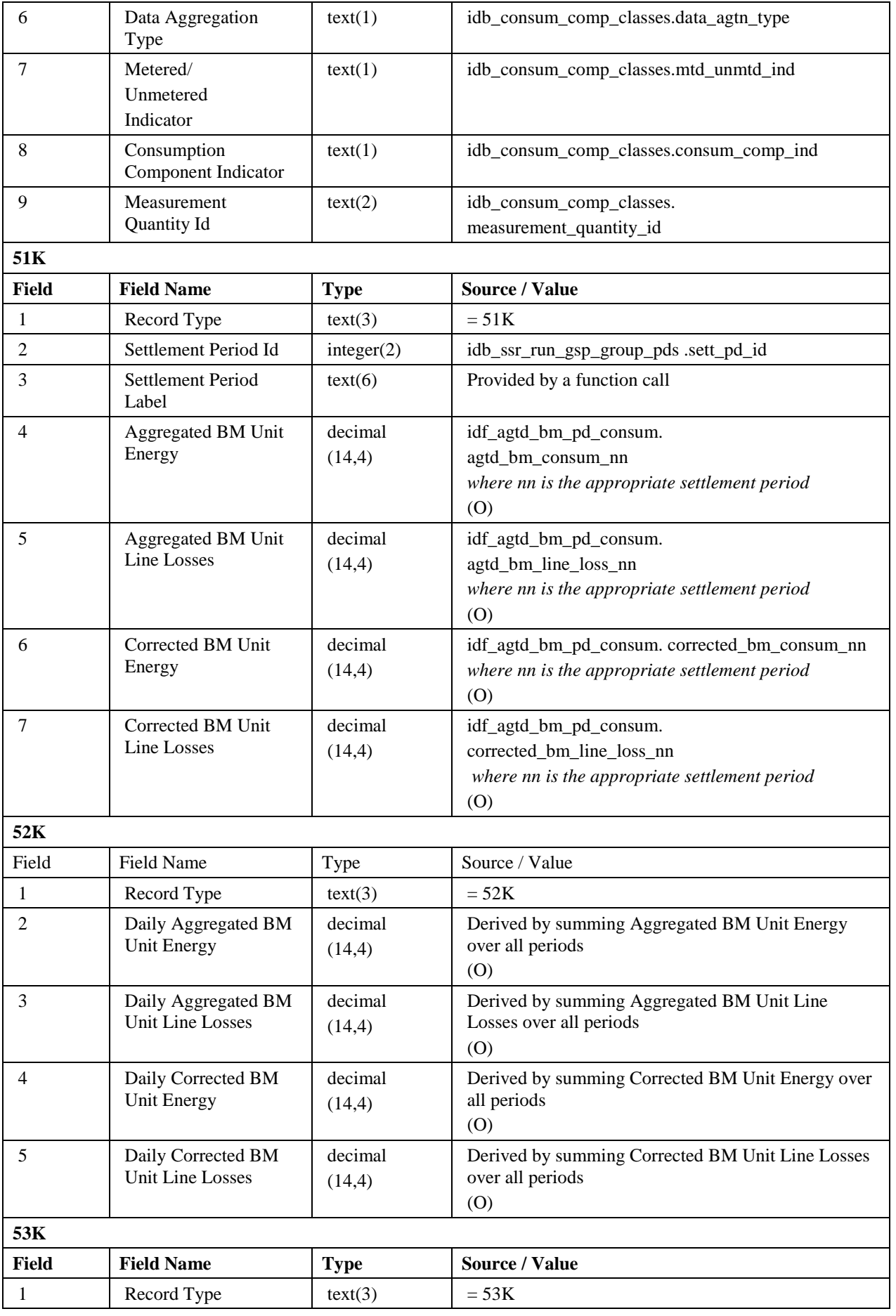

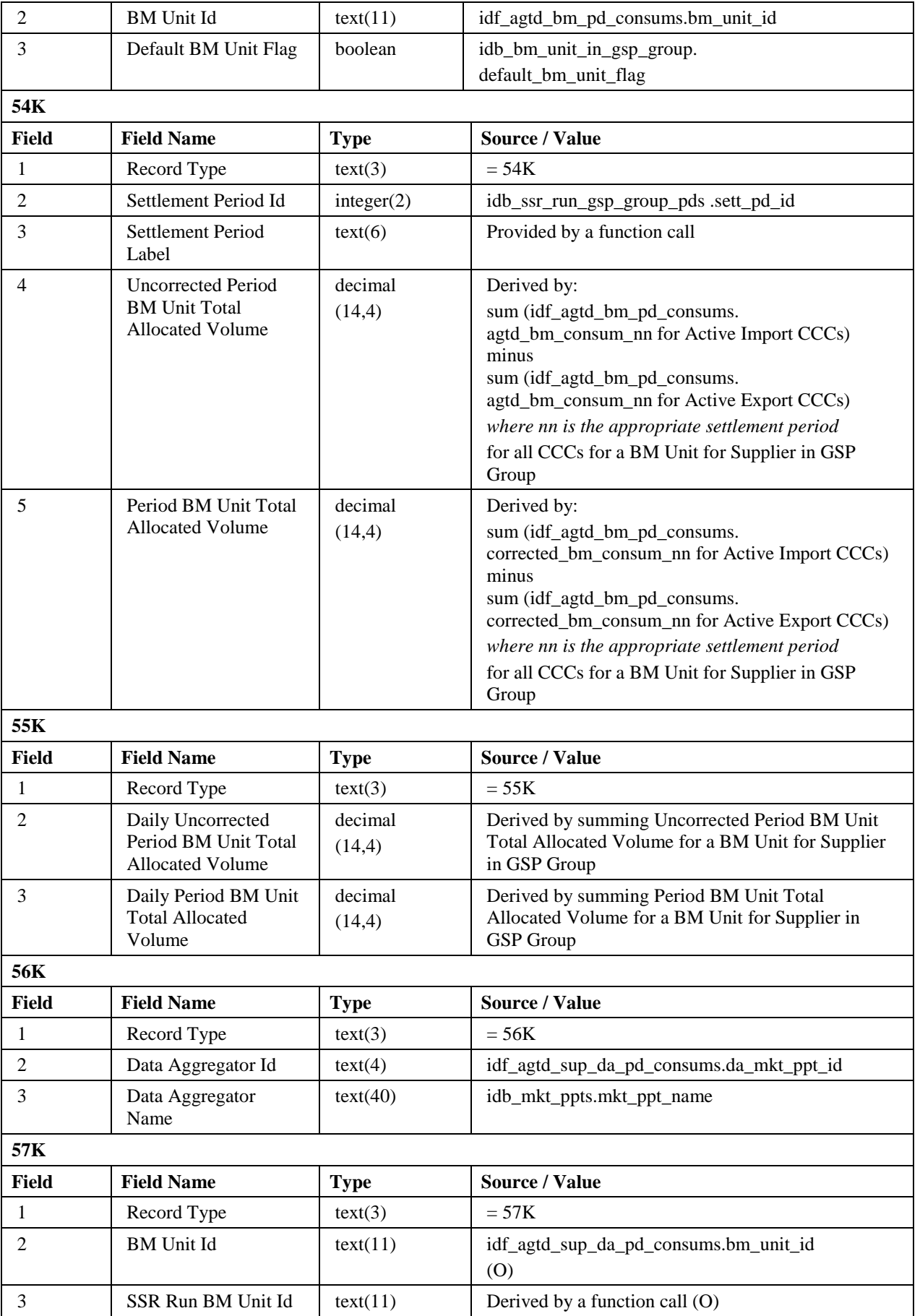

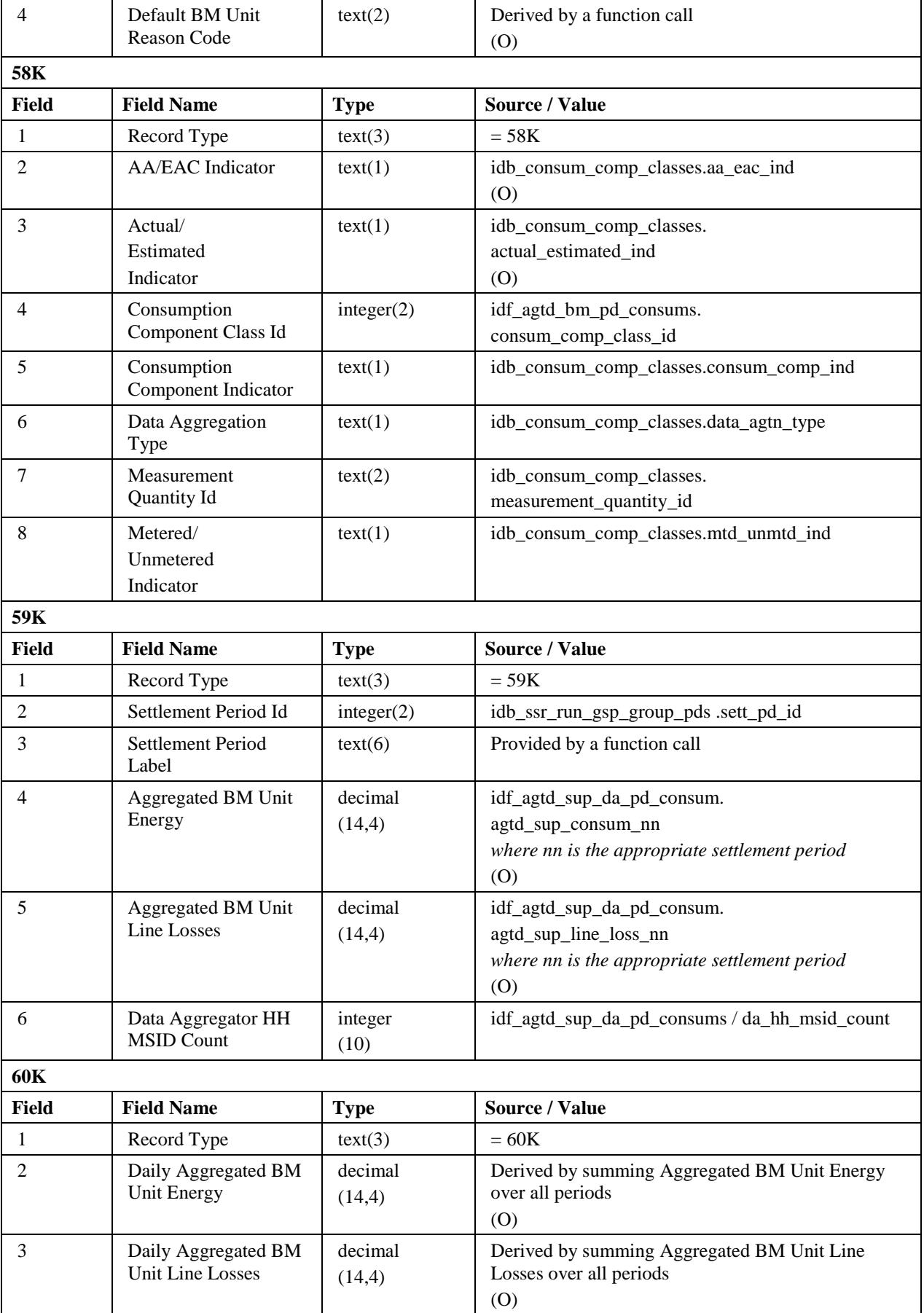

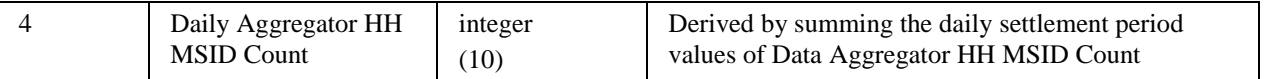

## **3.1.35 Disconnected MSIDs and Estimated Half Hourly Demand Disconnection Volumes Report**

Function Definition Ref: I0026B Disconnected MSIDs and Estimated Half Hourly Demand Disconnection Volumes

Enquiry Description: GSP Group Demand Disconnection Totals Report Requested

This report contains Estimated Half Hourly Demand Disconnection Volumes for all HH Metering Systems disconnected by a Distributor as reported on the SVAA-IZZZ.

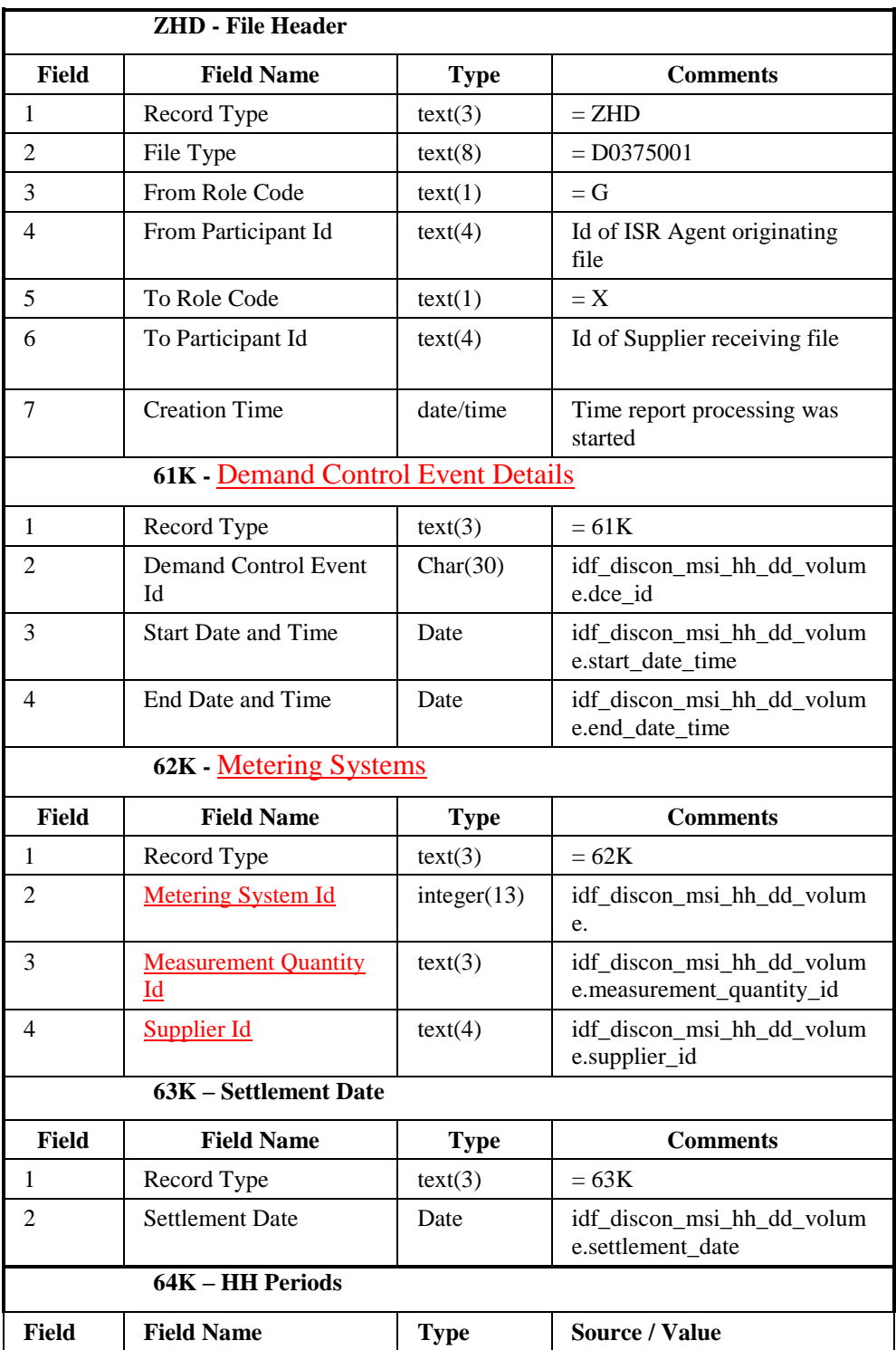

File Type: D0375001

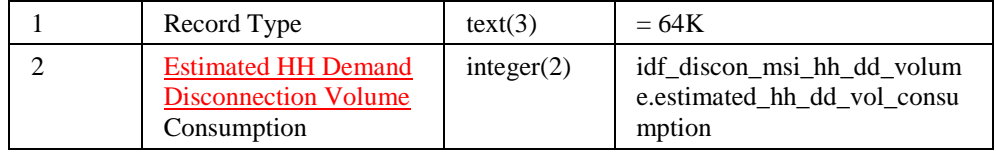
## **3.1.36 Demand Control Instructions**

Function Definition Ref: I0065 Demand Control Instructions File

Enquiry Description: Demand Control Instruction File

This report contains details of the Demand Control Instructions.

File Type: P0240001

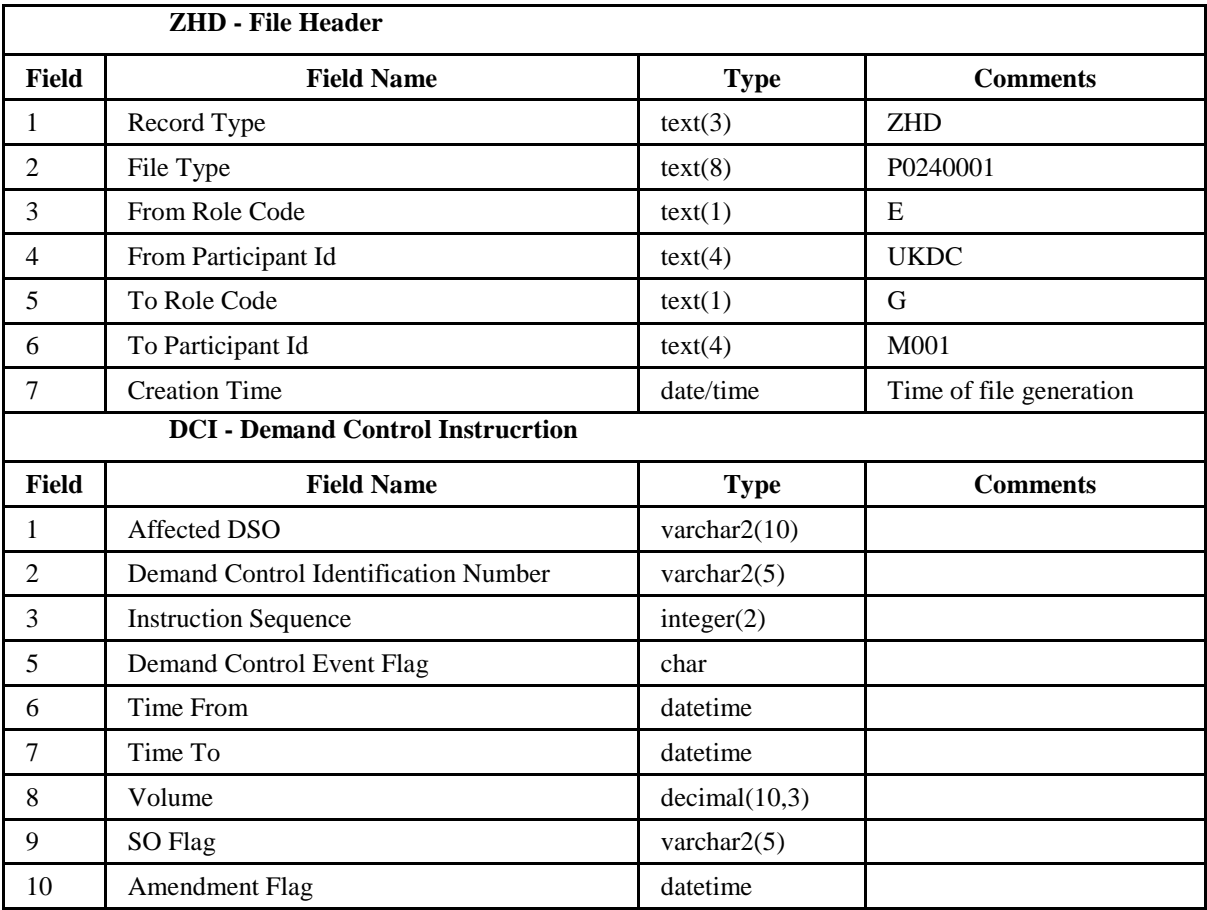

# **3.1.37 Disconnected MSIDs and Estimated Half Hourly Demand Disconnection Volumes Report**

Function Definition Ref: I0026B Disconnected MSIDs and Estimated Half Hourly Demand Disconnection Volumes

Enquiry Description: GSP Group Demand Disconnection Totals Report Requested

This report contains Estimated Half Hourly Demand Disconnection Volumes for all HH Metering Systems disconnected by a Distributor.

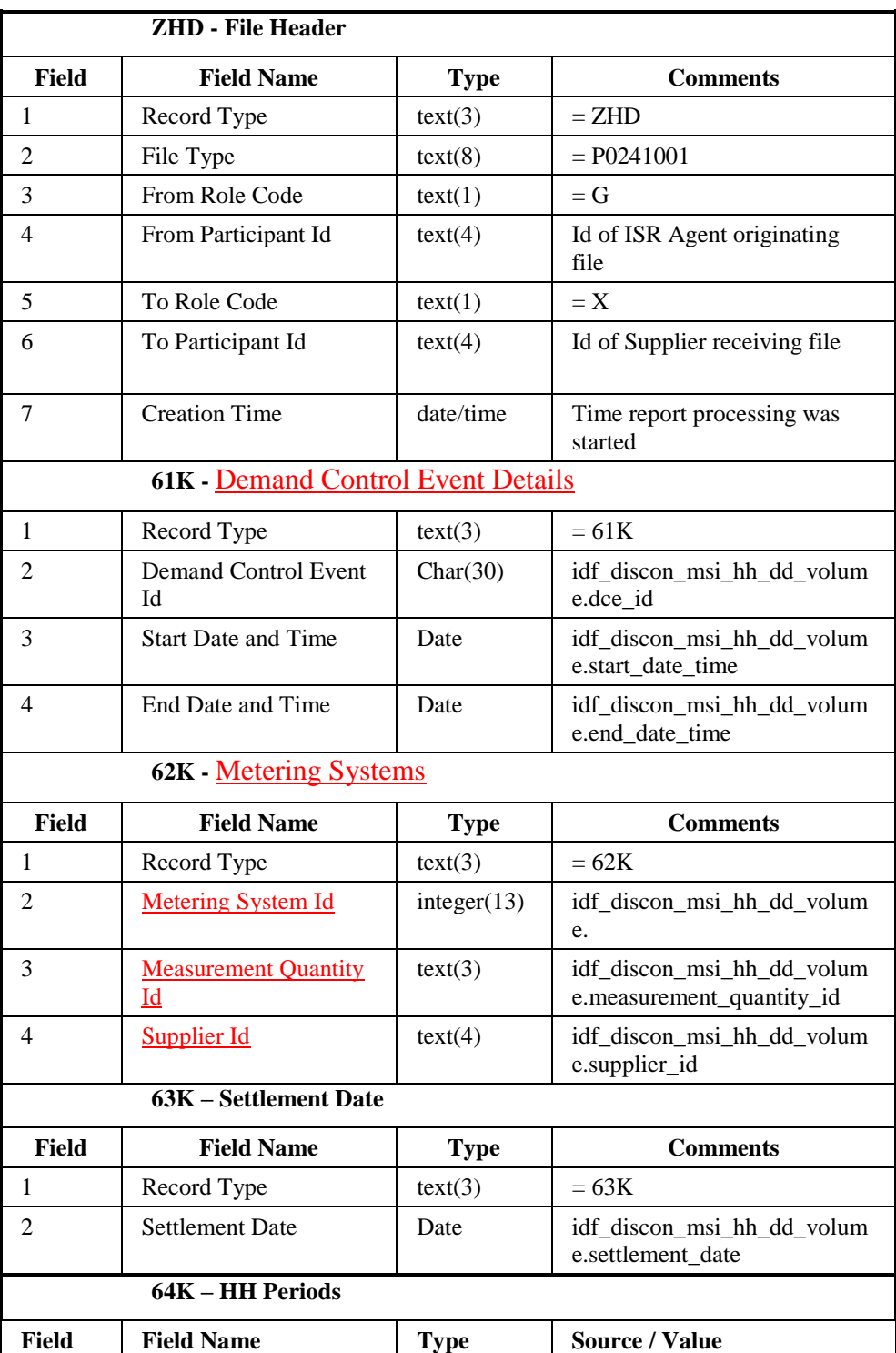

File Type: P0241001

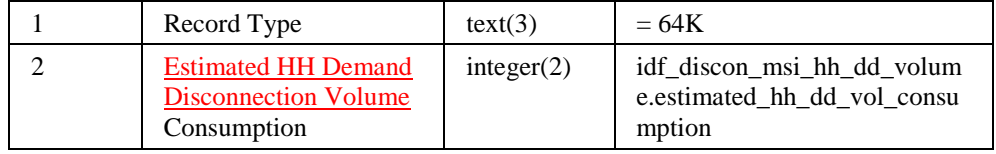

## **3.2 Internal Interfaces**

#### **3.2.1 General**

Internal interfaces between processes within the ISRA System are implemented through the database. Where a process needs data which is generated by another process, the generating process writes the data to the database and the process which requires the data reads it from the database.

The following sections specify files that are generated internally within ISRA.

### **3.2.2 Audit Report**

Function Definition Ref: I0023 Produce Audit Reports

Enquiry Description: Audit Report Requested

*Audit Report Machine Readable*

The following table shows the file format (excluding footer):

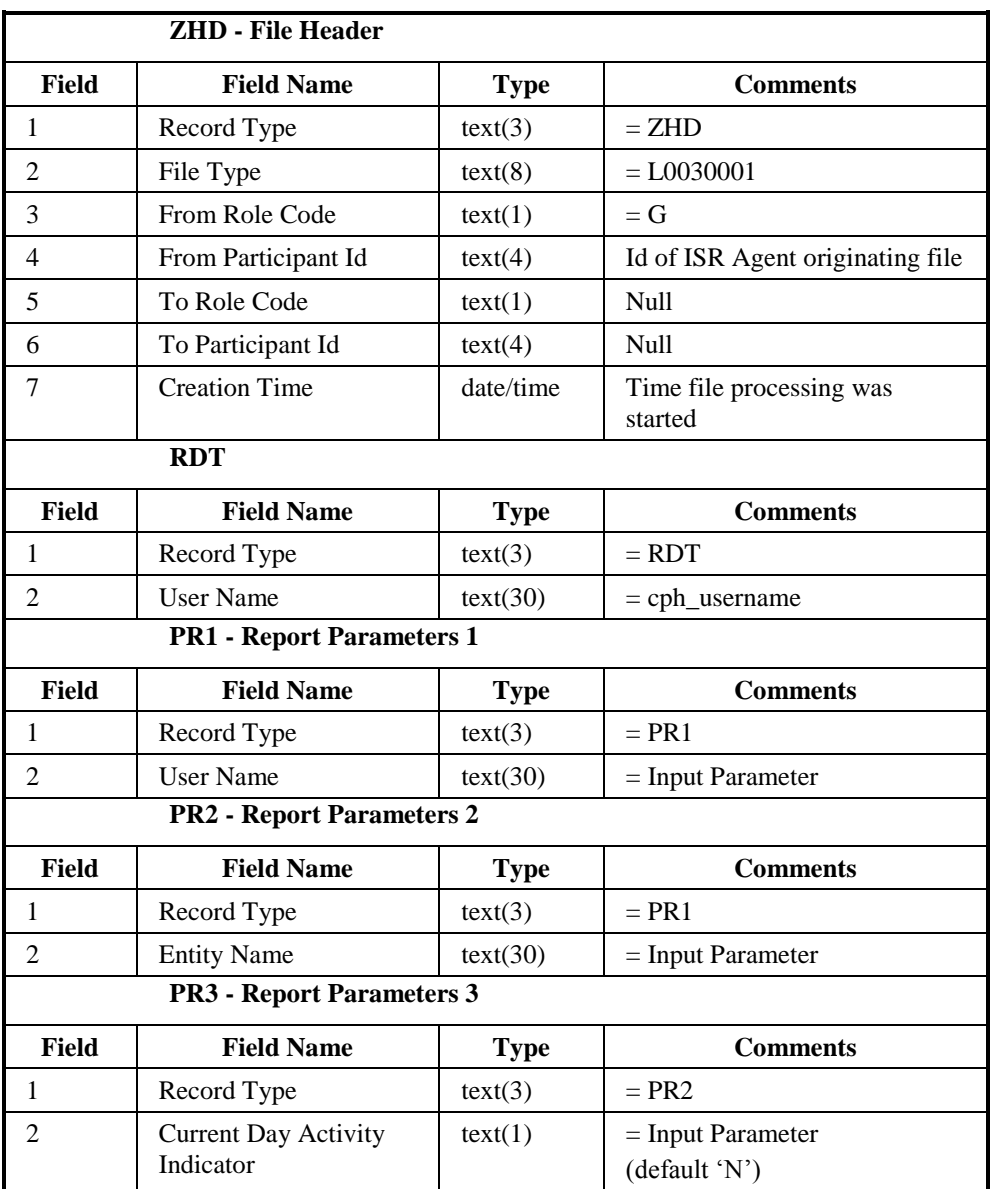

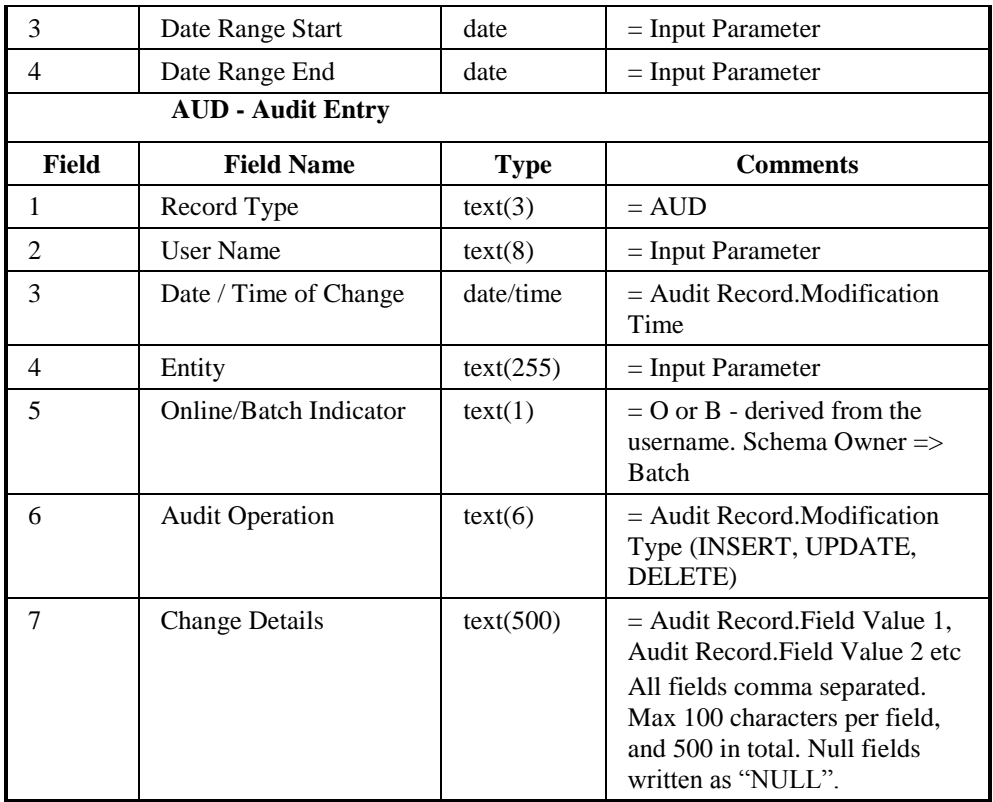

Repeating Structure of the File:

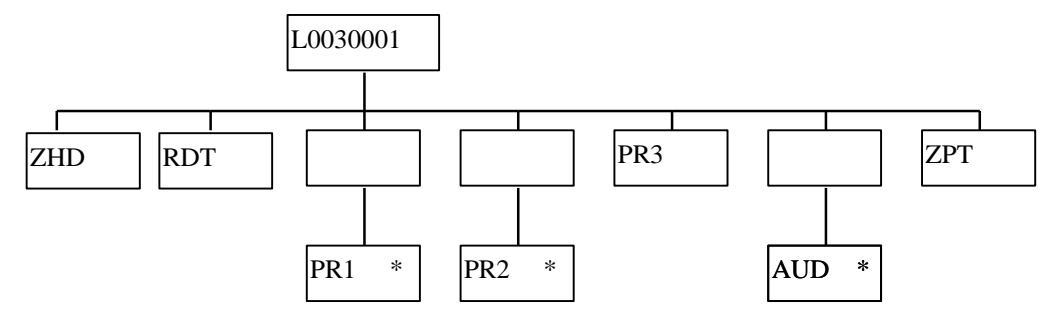

# *Audit Report Human Readable*

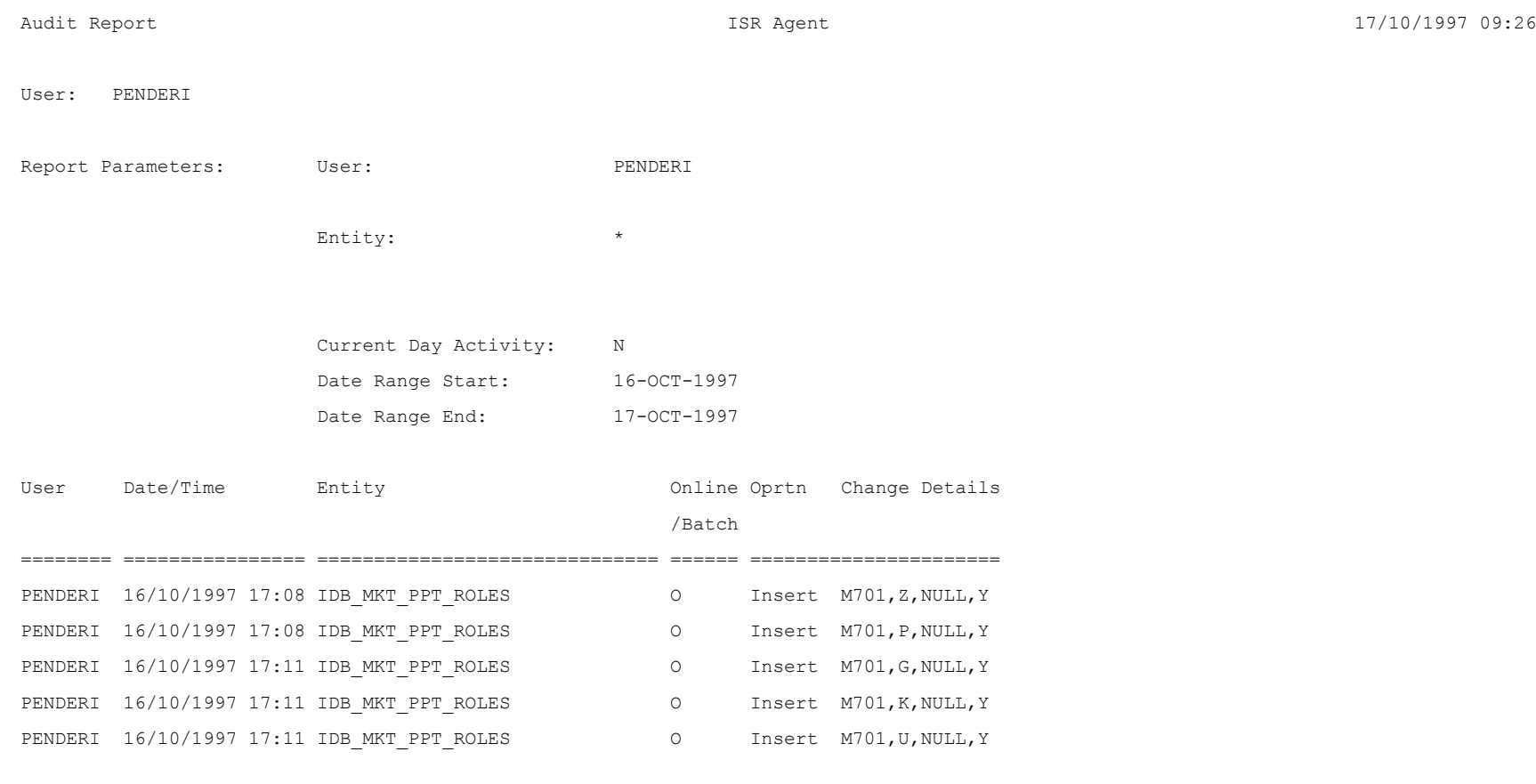

*(Repeated for all changes made to selected Entity, by User, on days in selected Date Range)* ---- End of Report ----

# **3.2.3 Standing Data Audit Reports**

This report is produced from a character string parameter which contains the audit report data for a change to one row in the ISRA Database. This report is only submitted by the Standing Data Maintenance Forms when a change is made to ISRA data which has been used in a Final Initial Settlement Run.

## *Outputs*

The following table shows the file format (excluding footer):

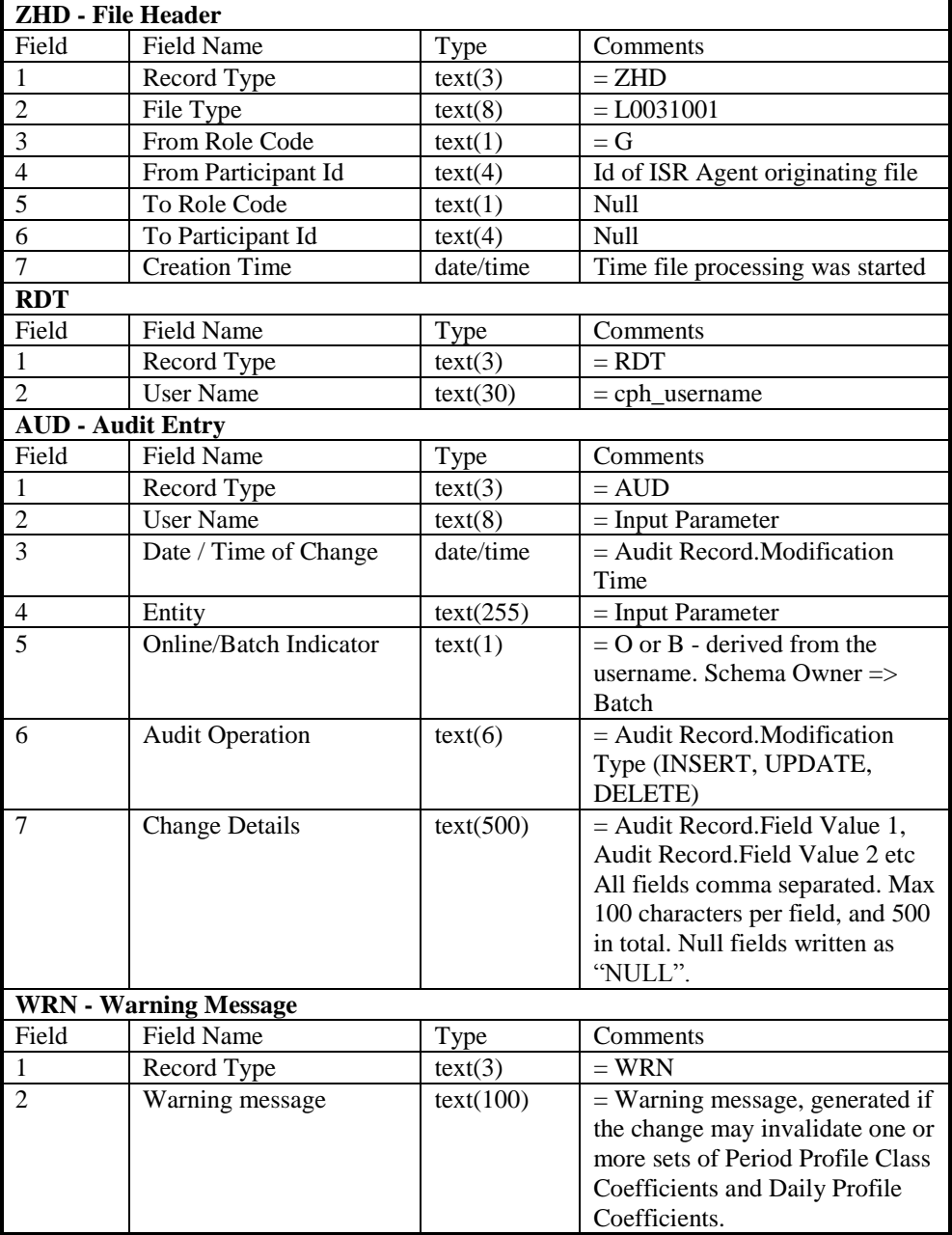

Repeating Structure of the File:

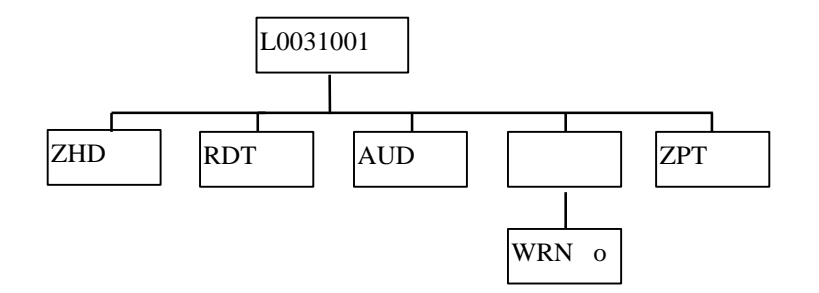

# *Human Readable Output*

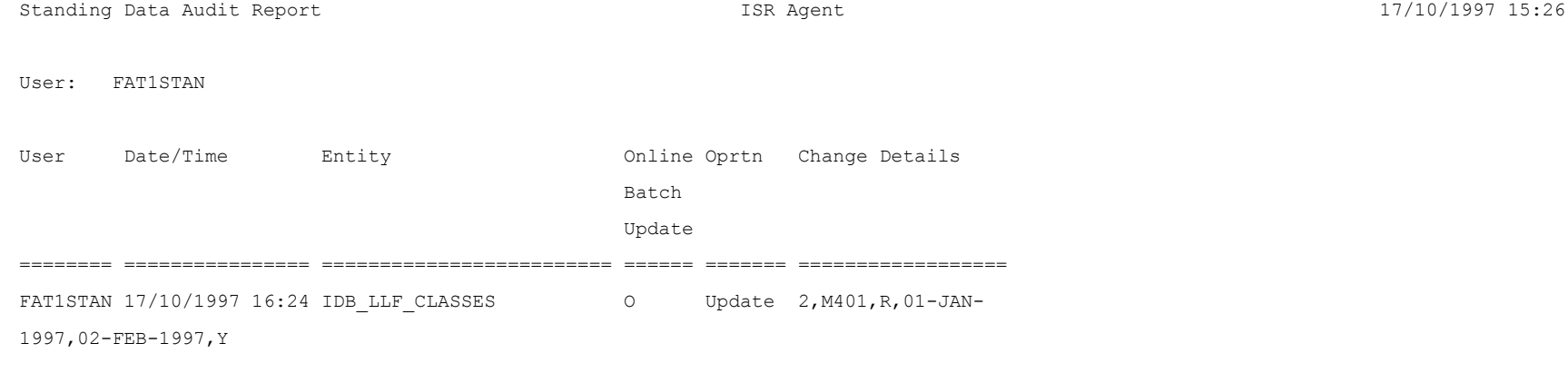

-- End of Report --

# **3.2.4 Exception Reports**

The format of each of these is as defined below(excluding footer):

File Type: L0008

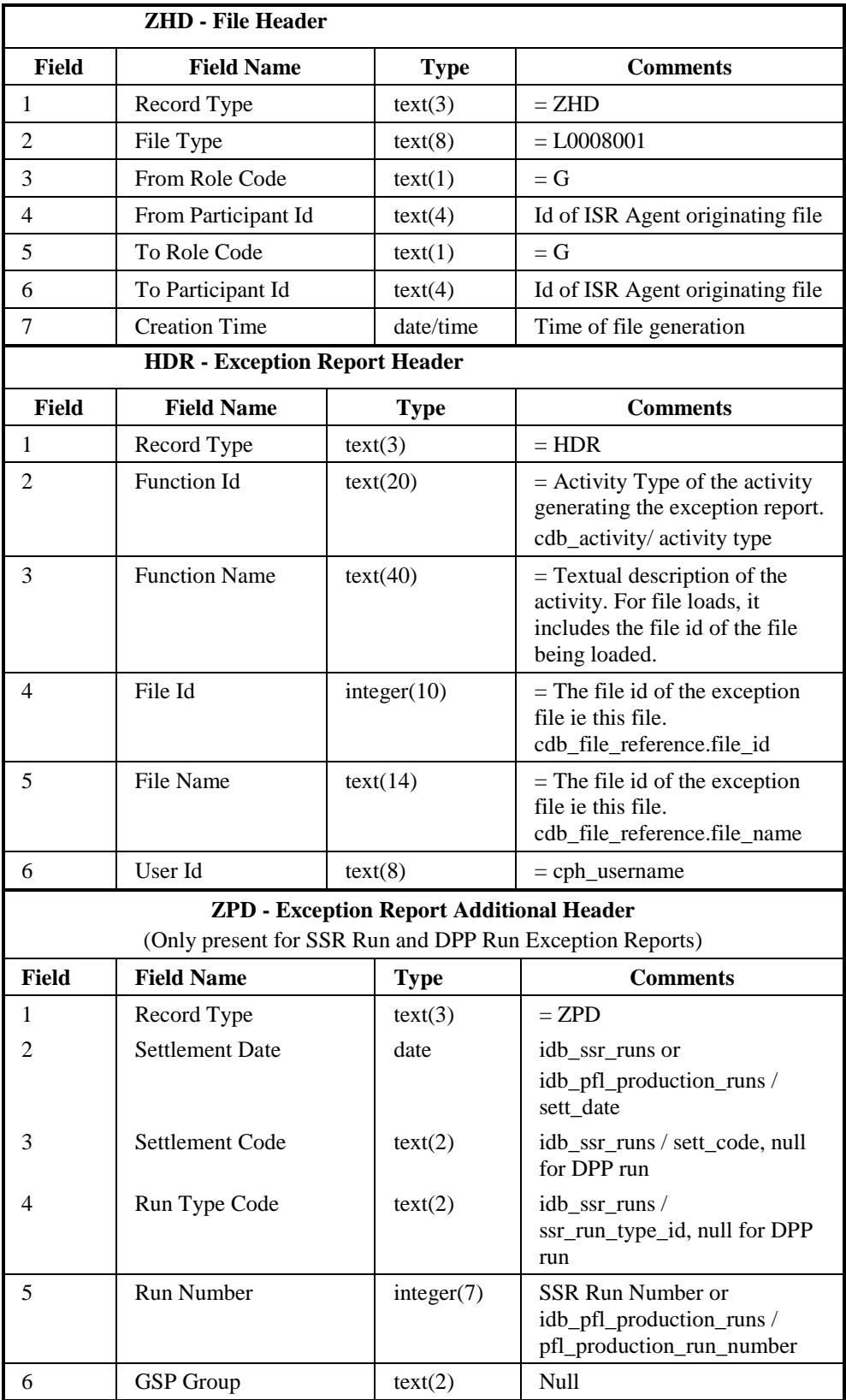

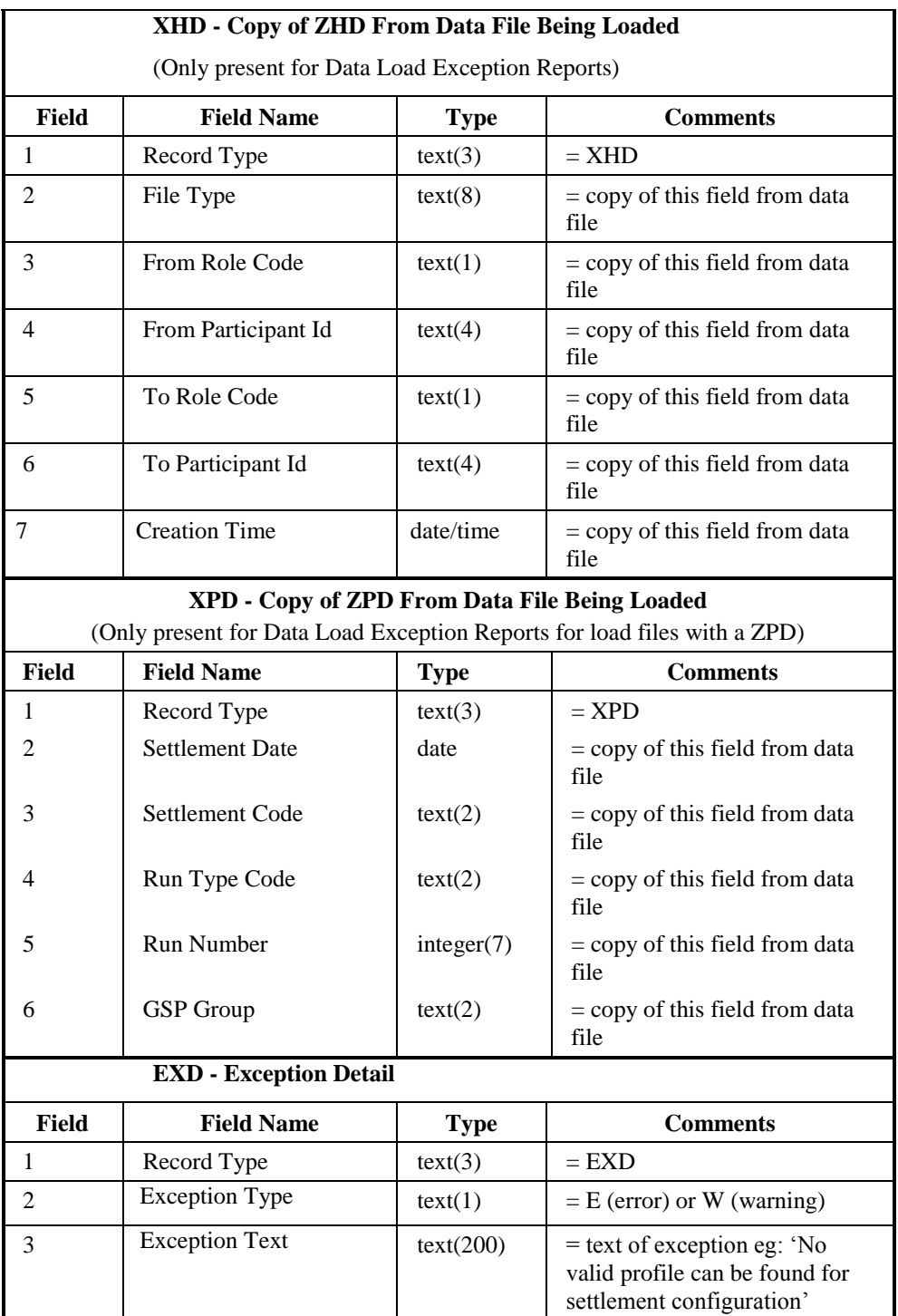

Repeating Structure of file:

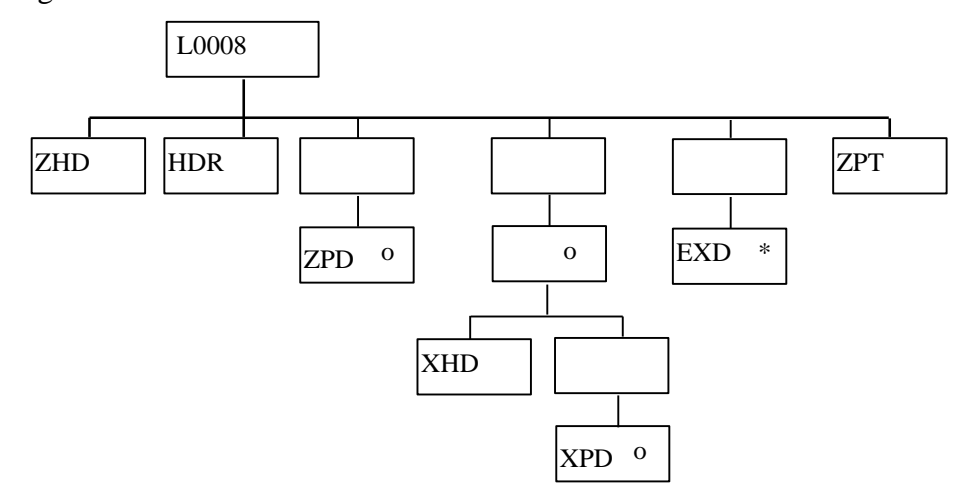

#### Human Readable Output:

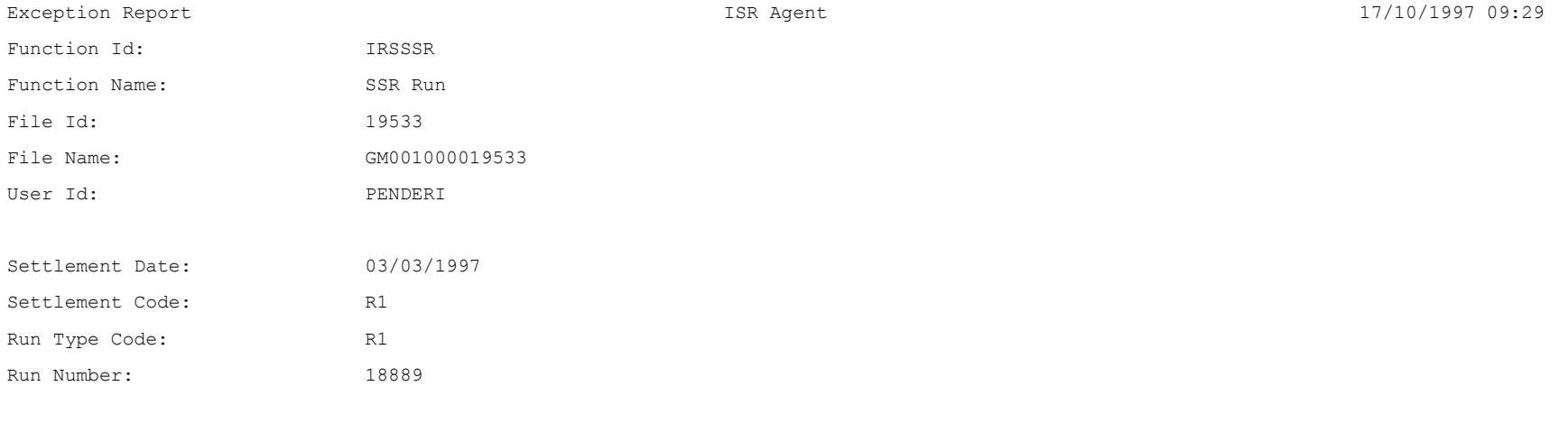

#### Exception Type/Text

===========================================================================

W GSP Group G1: Half-hourly data from data aggregator M301 excluded from SSR run

W GSP Group G2: Half-hourly data from data aggregator M301 excluded from SSR run

End of Report –

# **3.2.5 Exception Reports**

The format of each of these is as defined below(excluding footer):

File Type: P0035

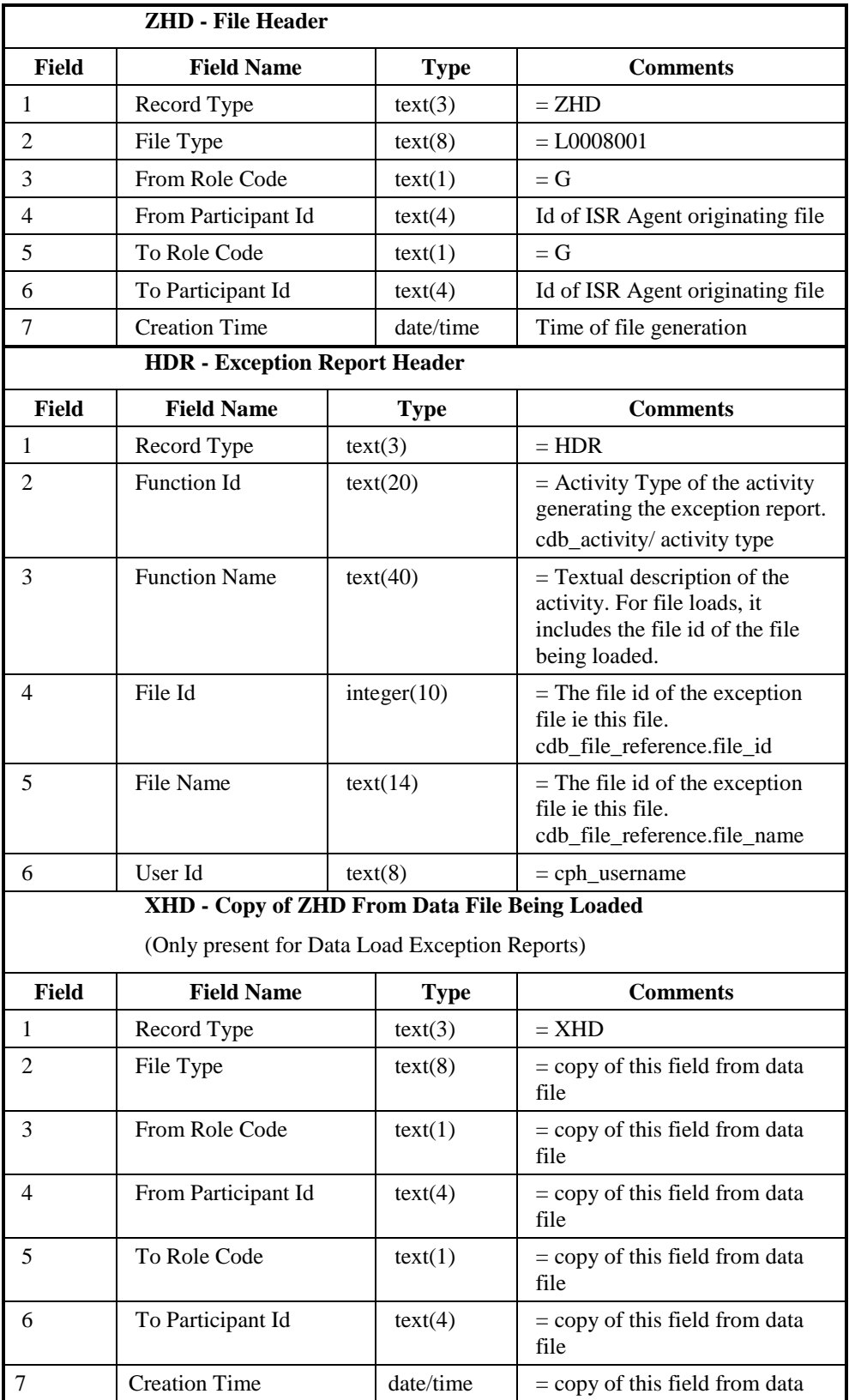

 $\mathbf{I}$ 

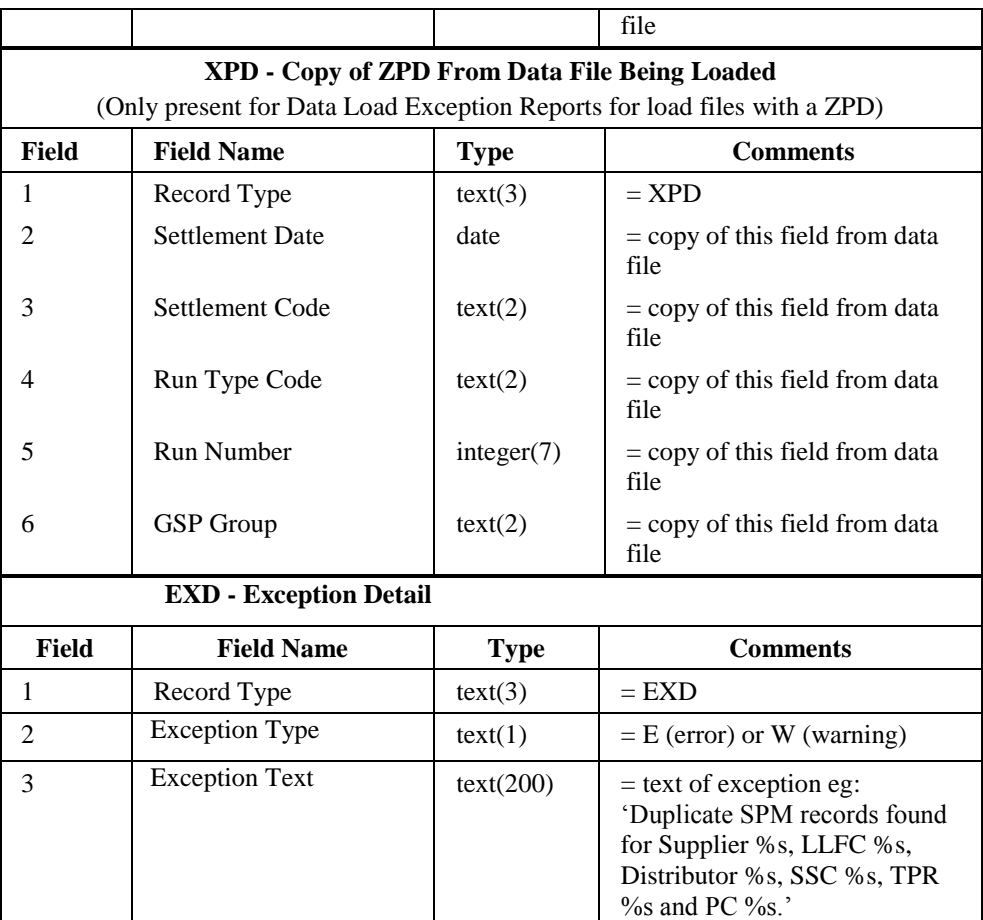

Repeating Structure of file:

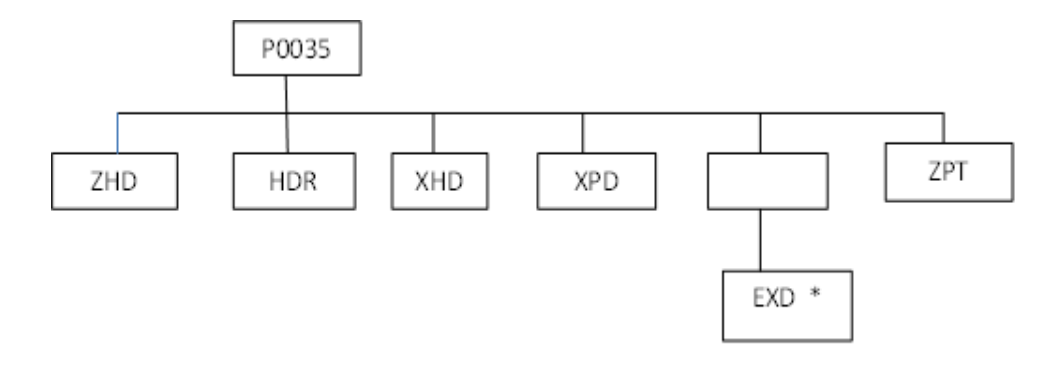

#### Human Readable Output:

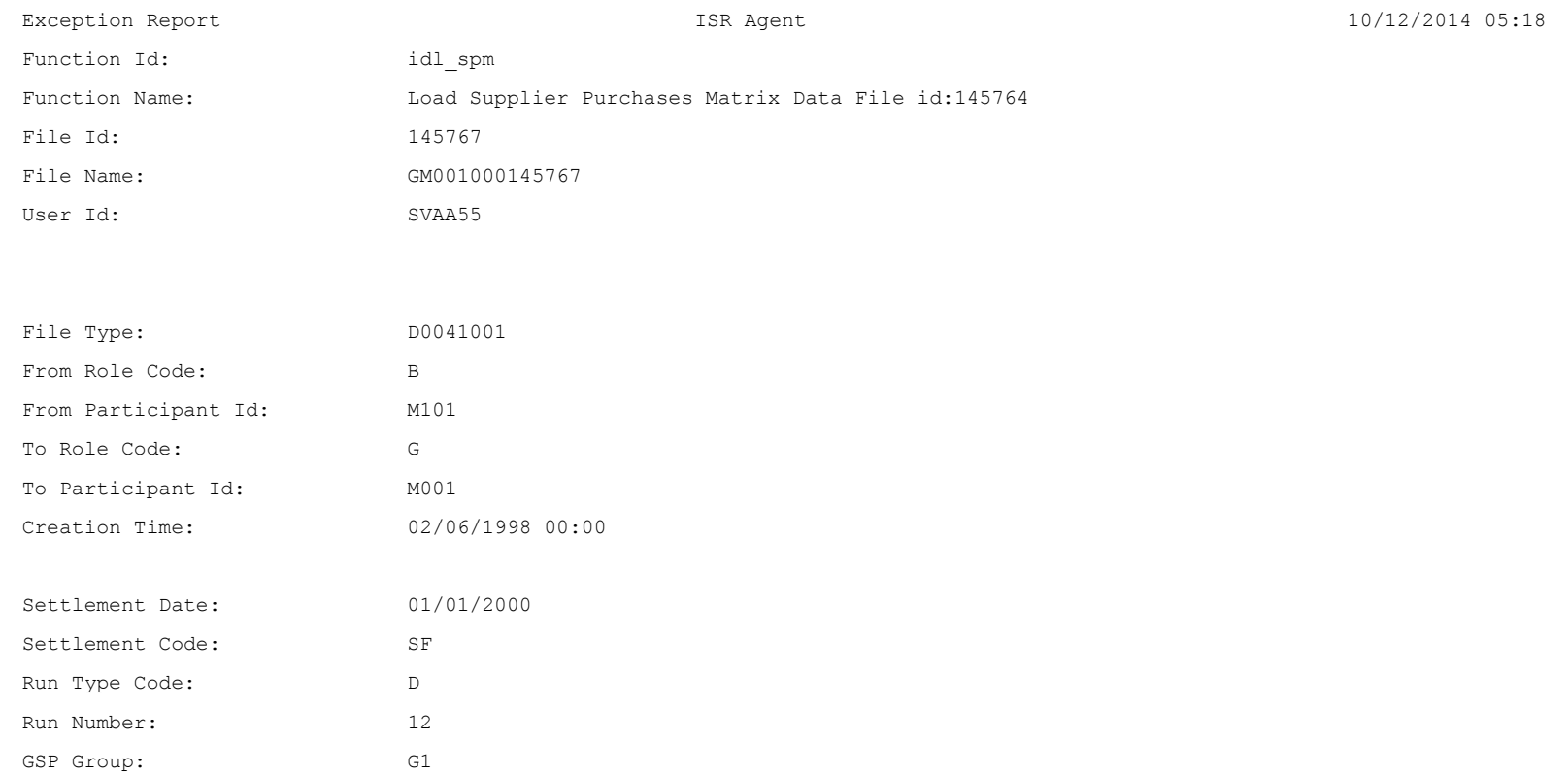

#### Exception Type/Text

== ===========================================================================

E Duplicate SPM records found for Supplier M101, LLFC 2, Distributor M403, SSC SC03, TPR TP111 and PC 2.

E Duplicate SPM records found for Supplier M101, LLFC 2, Distributor M403, SSC SC03, TPR TP112 and PC 2.

E Duplicate SPM records found for Supplier M101, LLFC 3, Distributor M403, SSC SC01, TPR TP001 and PC 1.

-- End of Report --

# **3.2.6 Data Load Standing Data Update Report**

The format of this file is defined below(excluding footer):

# File Type: L0006

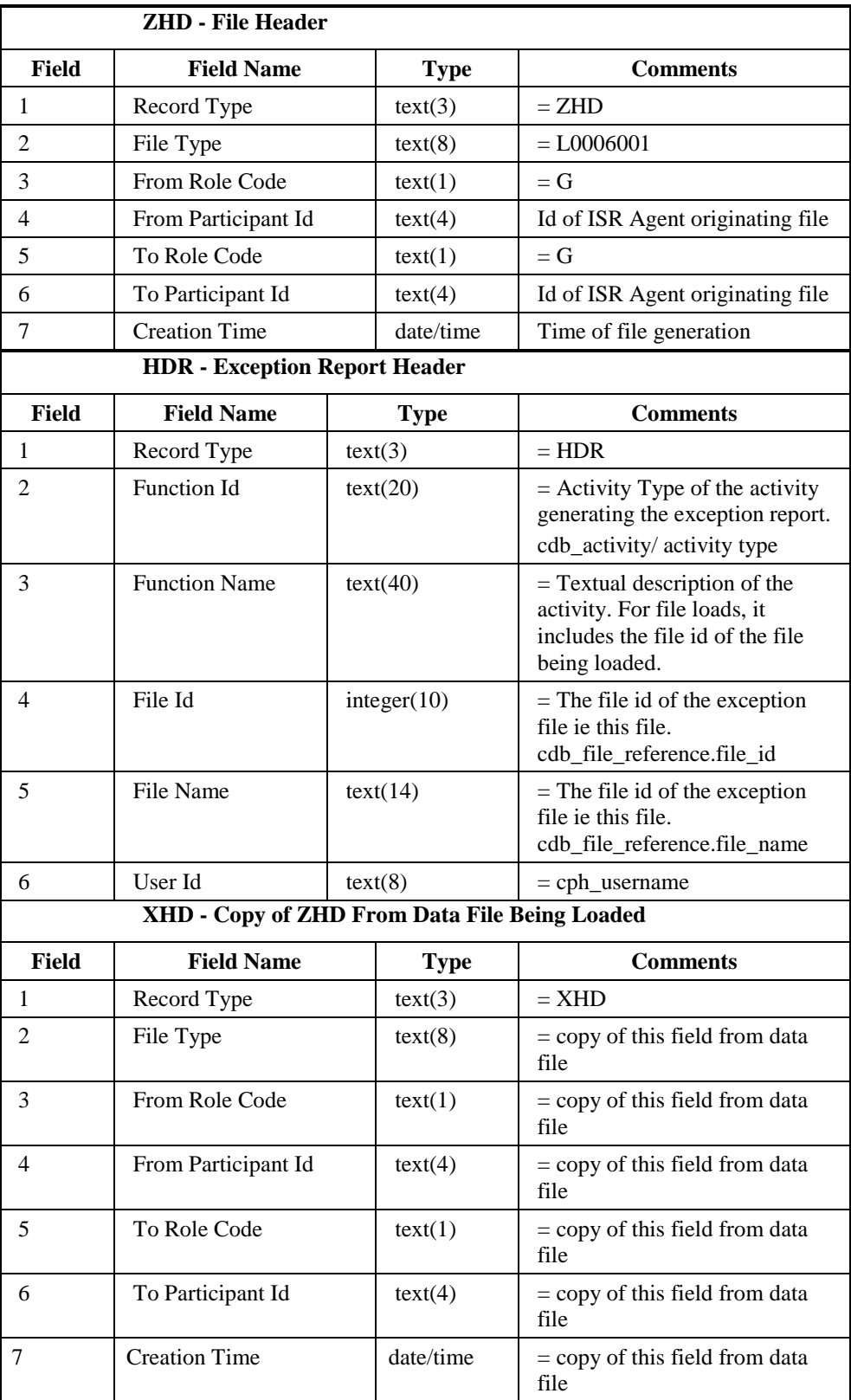

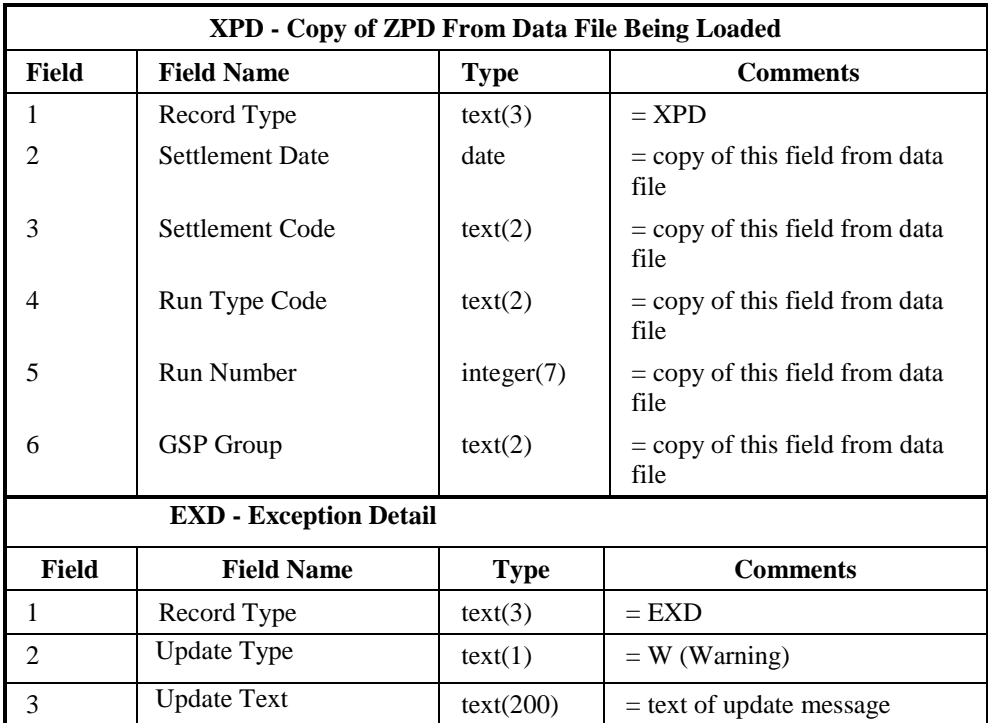

Repeating Structure of file:

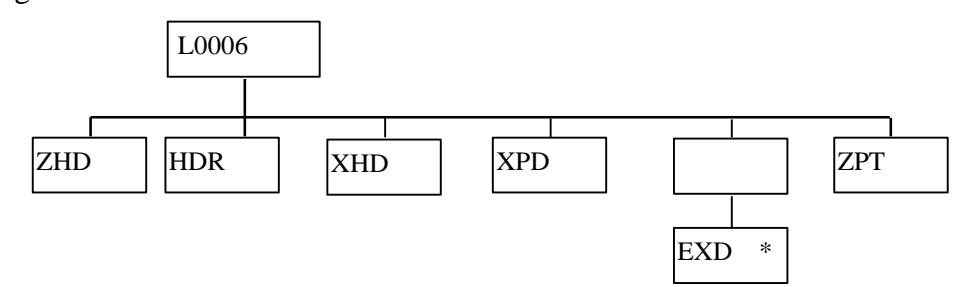

Human Readable Output:

There is no human readable version of this file.

# **3.2.7 Standing Data Update Report for Suppliers**

The format of this file is defined below (excluding footer):

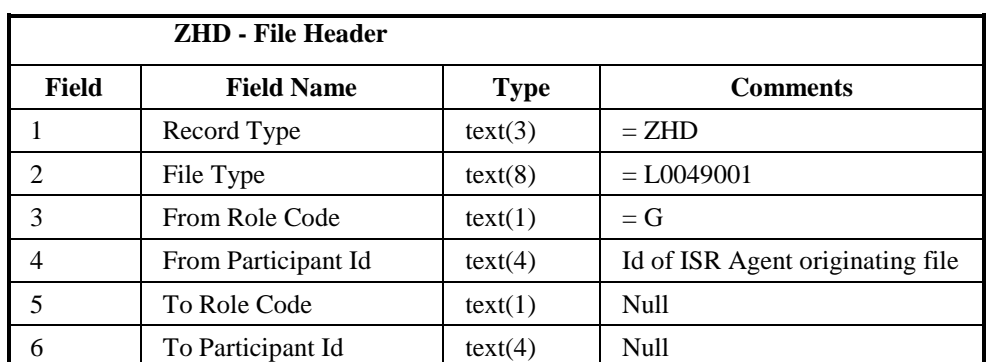

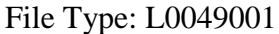

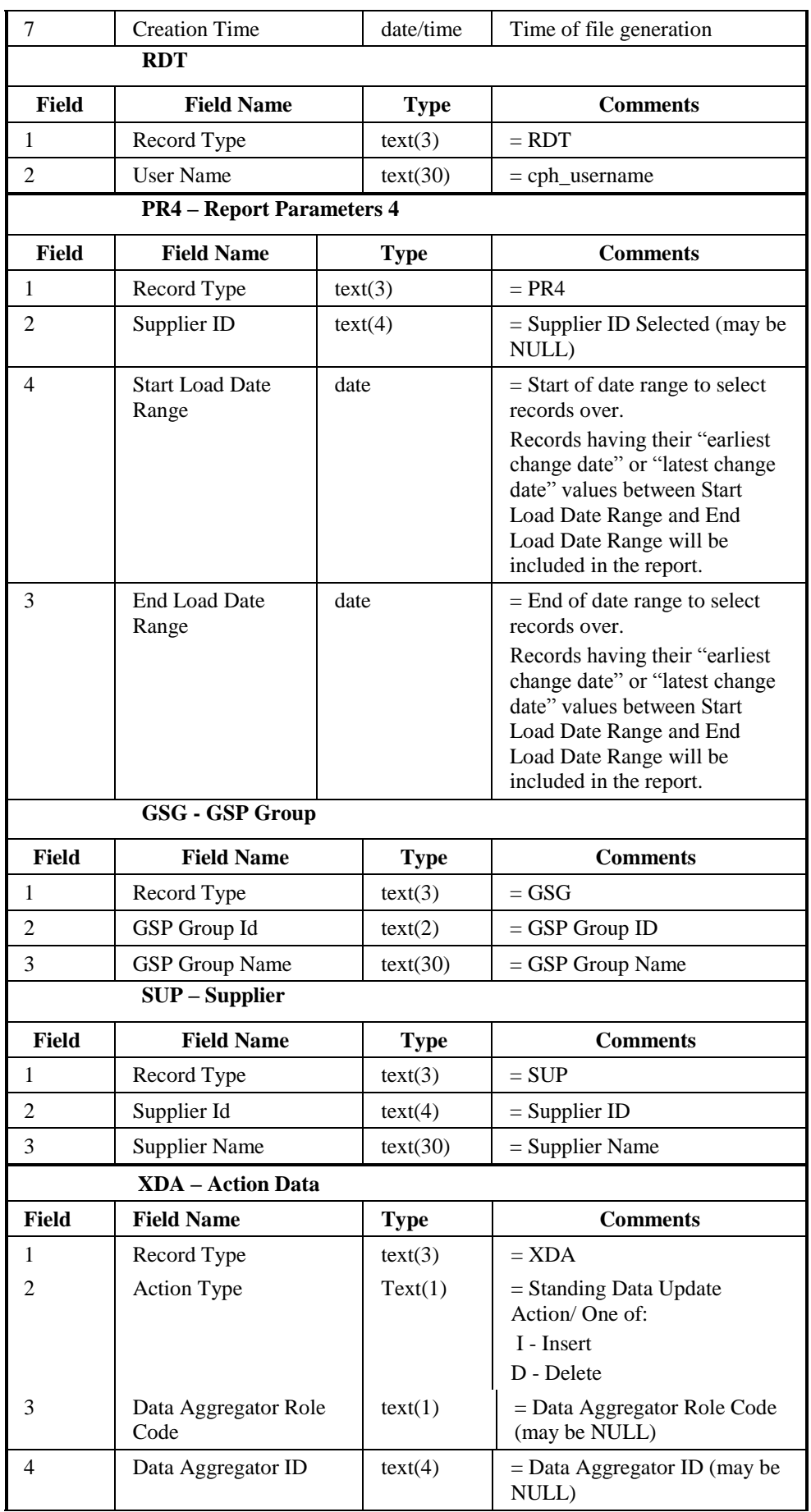

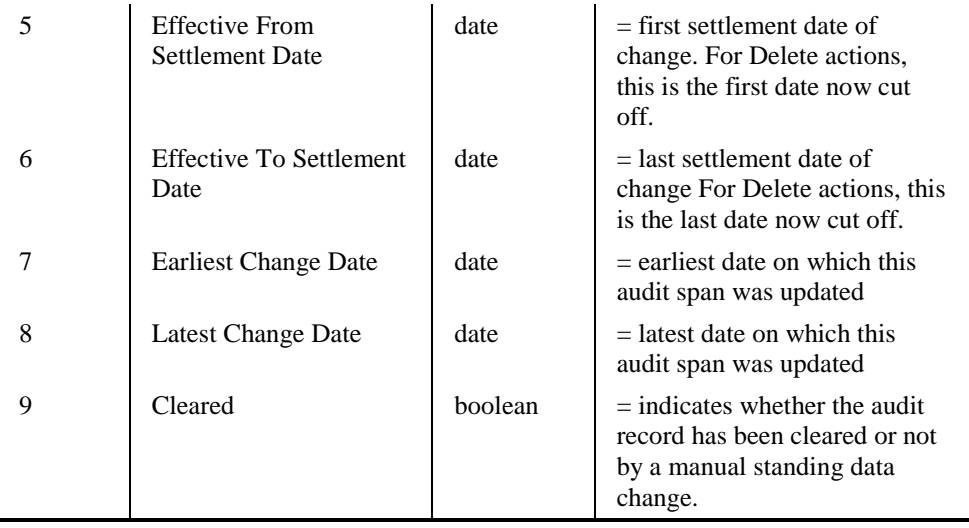

Repeating Structure of file:

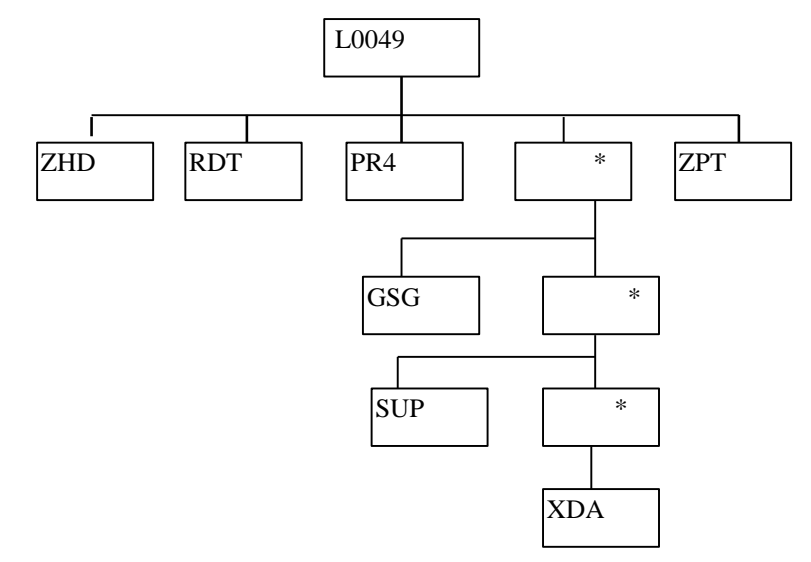

 $\overline{\phantom{a}}$ 

# Human Readable Output: *Audit Report Human Readable*

Standing Data Update Report ISR Agent 26/01/2006 12:31

User: SUPER

Report Parameters: ==================

Supplier: NEEB Date Range Start: 26/01/2006 Date Range End: 26/01/2006

GSP Group:

==========

GSP Group Id: \_A GSP Group Name: Eastern

Supplier Id: NEEB - Northern Electric plc

<------------------ Dates -------------------->

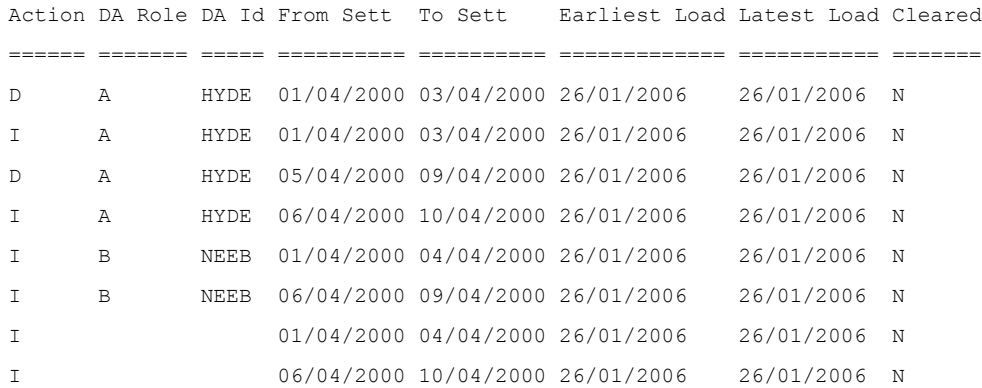

GSP Group:

 $=$ 

GSP Group Id: \_B

GSP Group Name: East Midlands

Supplier Id: NEEB - Northern Electric plc

<------------------ Dates -------------------->

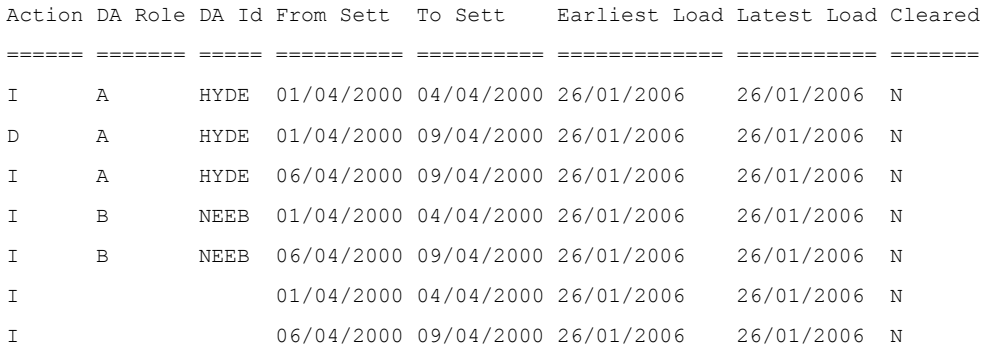

-- End of Report --

Page 1

# **3.2.8 LLF Confirmation Report**

The format of this file is defined below (excluding footer):

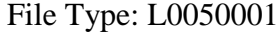

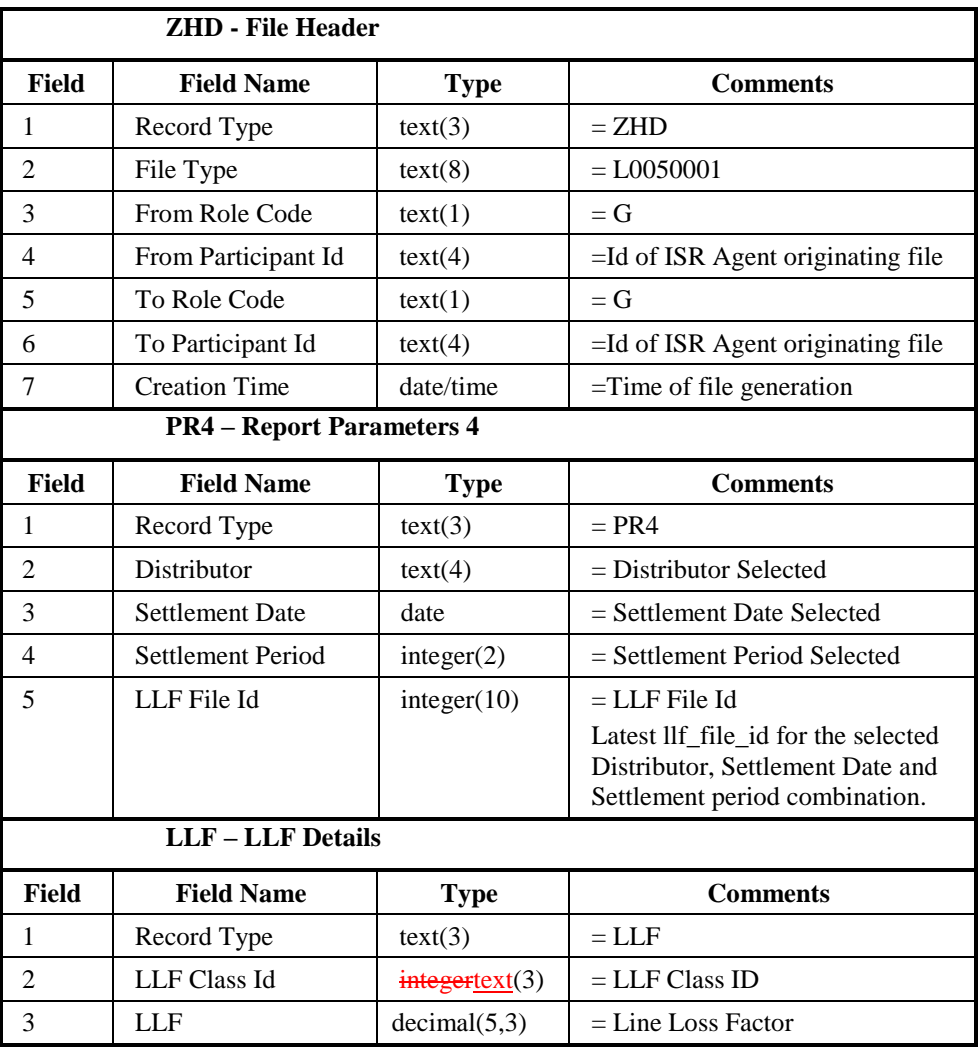

Repeating Structure of file:

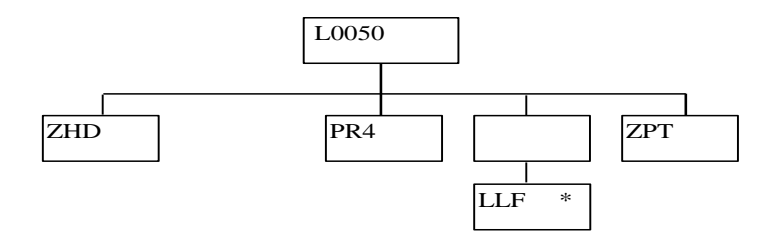

#### Human Readable Output:

#### *LLF Confirmation Report Human Readable*

LLF Confirmation Report ISR Agent 07/07/2008 10:25 Report Parameters: ================== Distributor: EMEB Settlement Date: 01-AUG-2008 Settlement Period: 22 File Id: 25633785 LLF Class LLF ========= ====== 0 1.404 1 1.404 2 1.241 3 1.163 4 1.129 5 1.111

*(Contains all the LLF details for the selected distributor, settlement date, settlement period and llf file id)*

-- End of Report –

# **3.2.9 Temperature Loading**

The format of this file is defined below:

# File Type: Text file

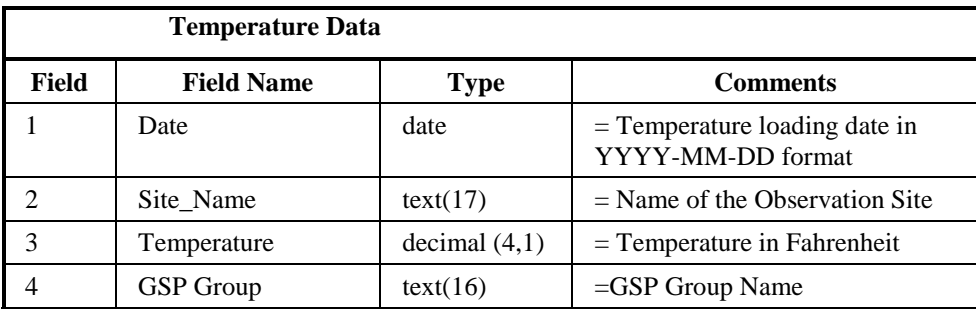

# Human Readable Input:

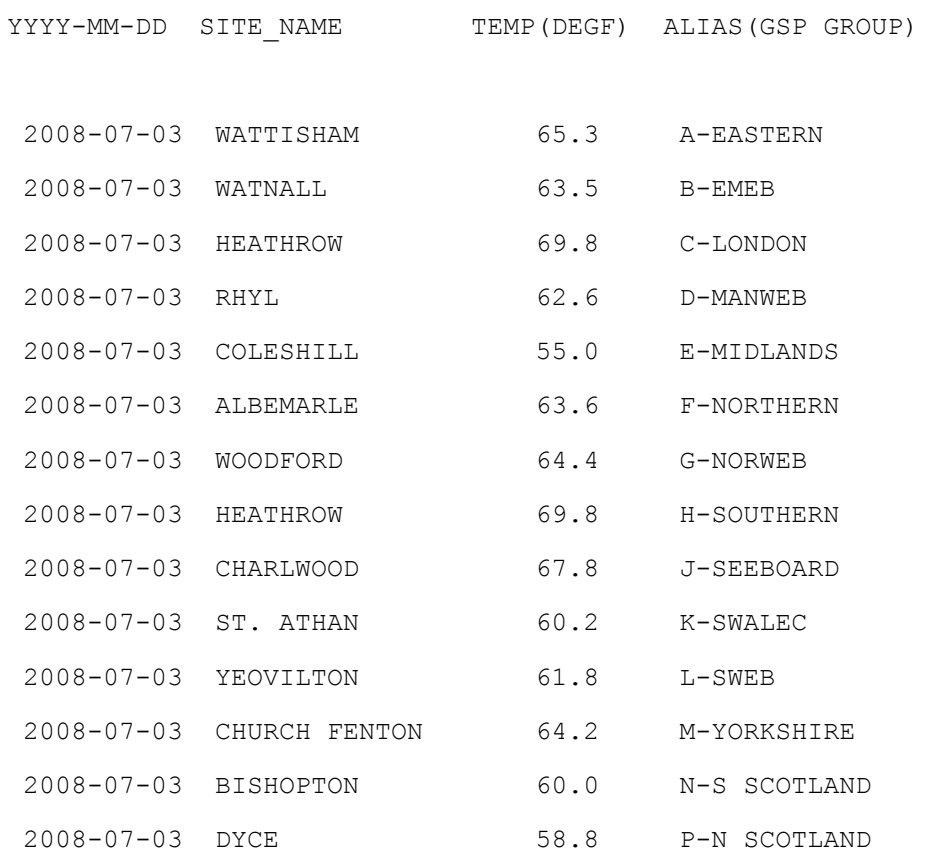

# **4 Database Specification**

## **4.1 General**

This chapter describes the physical ISRA database. It includes a section describing each of the top level components of the system database. Sections discuss:

- Operating System Files
- The Oracle Database
- Audit Logs
- Archive
- Database Sizing

The following naming conventions have been adopted throughout the system:

All common tables have been defined as cdb\_<table\_name> and all ISRA specific Oracle database tables idb\_<table\_name>. ISRA specific tables being implemented by flat files are defined as idf\_<table\_name>. This is in line with the naming conventions detailed in Appendix A of the Technical Product Description.

Each table has a three letter *table alias*. All primary keys use the convention of  $\lt$ table alias > pk, foreign keys use the convention  $\lt$  foreign key table alias  $\lt$ prime key table alias>\_fk1, <foreign key table alias> <prime key table alias>\_fk2 etc., unique keys use the convention of  $\lt$ table alias $>$  uk1,  $\lt$ table alias $>$  uk2 etc. This is consistent with the Oracle Designer 6i naming convention.

In certain instances, links between tables are shown as <foreign key table alias>\_<prime key table alias>\_sk, which are *Special Keys*. Special keys are detailed in Section 4.3.3.1.1

## **4.2 Operating System Files**

The file store within the system consists of both files received from external sources and files produced by the ISRA system. The details of these files are given in the ISRA External Interfaces section.

There are several types of file managed by the system:

- Data Files;
- Report Files:
- Operator logs;
- Exception reports:
- Internal data files.

All these files are recorded in the Oracle database (using cdb file reference and associated tables). Thus each file can be referenced by a unique file identifier (file\_id).

The physical stores where the files are stored are specified as rows in the cdb\_file\_directory table. For each physical store, this table contains a unique id and its associated directory name.

See [CTSPEC] section 4.2 for more information on file management.

#### **4.3 Oracle Database**

#### **4.3.1 General**

The appendices comprise a set of physical data model diagrams and detailed information on each table in the ISRA Oracle database. This information is produced as diagrams and reports generated from the Oracle Designer 6i toolset and is provided in:

- Appendix A Physical data model diagrams
- Appendix B User Roles
- Appendix C Table, Column, Key, Index details
- Appendix D View details

There are also subsections on ISRA's use of the Common Database tables, required Oracle initialisation parameters for an ISRA database instance and ISRA's use of Oracle sequences. A general overview of the database was given in section 2.7.

#### **4.3.2 Assumptions**

For the purposes of estimating the Oracle database size, the following assumptions have been made:

- a database block size of 8092 bytes is used;
- ISRA tables will be located in tablespaces according to their storage characteristics;
- indexes on the ISRA tables will be located in tablespaces mirroring those for the tables;
- indexes will be created for all Primary and Foreign keys.
- a scaling factor of 1.5 is applied to the table size to estimate the likely total index size for the table;
- Oracle default storage parameters apply.

During the implementation phase, further refinement in the storage area will take place and changes to tablespace definitions and storage clauses will occur and are therefore subject to change. Further indexing may also be required to meet performance targets. The data model will be maintained in Oracle Designer 6i and the reports detailing the data model given in the appendices will be reissued at the end of this phase.

Where time period denormalisation has taken place, space for a maximum of 50 time periods in a day are provided. In the normal 24 hour day case, fields representing periods 1 to 48 will be complete and periods 49 and 50 will be null. In a 25 hour day, all fields will be filled and in a 23 hour day, periods 1 to 46 will be filled and periods 47 to 50 will be null.

## **4.3.3 Physical Data Model Details**

#### 4.3.3.1 Physical Data Model Diagrams

The Physical Data Model Diagrams for the ISRA database are given in Appendix A.

Note that these diagrams include the tables which are being physically implemented as flat files for the purposes of completeness. Foreign key relationships to/from these tables are shown but are not, of course, implemented as prime/foreign key constraints in the Oracle database.

## 4.3.3.1.1 Special Keys

Special Keys have been defined in places on the Diagrams where it is not possible to implement a true Primary-Foreign key relationship in Oracle. This is usually due to the fact that the table containing the foreign key is stored in a flat file.

If the table containing the special key is an Oracle table, then a "proper" foreign key cannot be defined since not all of its parent's prime key fields exist in the table. The referential integrity of the logical relationships will be managed by the applications (forms, data loading programs).

#### 4.3.3.2 User Roles

The Oracle User Roles defined for the ISRA database are given in Appendix B. They are defined such that both the modules and database table access requirements are given.

4.3.3.3 Oracle Table, Column, Key and Index details

The Oracle Table, Column, Key and Index details are given in Appendix C by means of a Oracle Designer 6i report.

Note that the number of rows defined for each table is that given in section 4.8.

## **4.3.4 Use of common Database Tables**

In addition to the idb\_ tables, the ISRA database contains all the cdb\_ tables defined in [CTSPEC]. These are listed in Appendix C but full details are given in [CTSPEC].

4.3.4.1 ISRA use of cdb\_ref\_domains / cdb\_ref\_values

The following domains are defined for ISRA, in addition to those given in [CTSPEC].

Note that field validation in the form of range checking is performed against the domains used by ISRA having "range use"  $= Y$ 

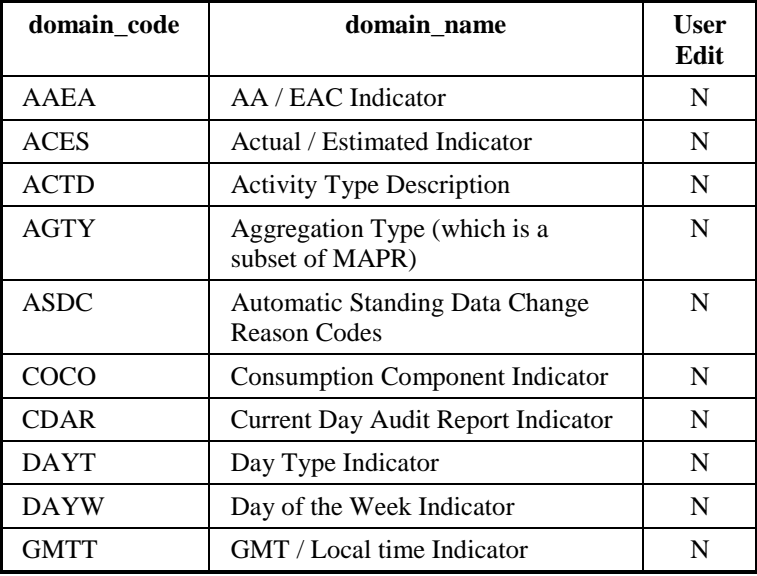

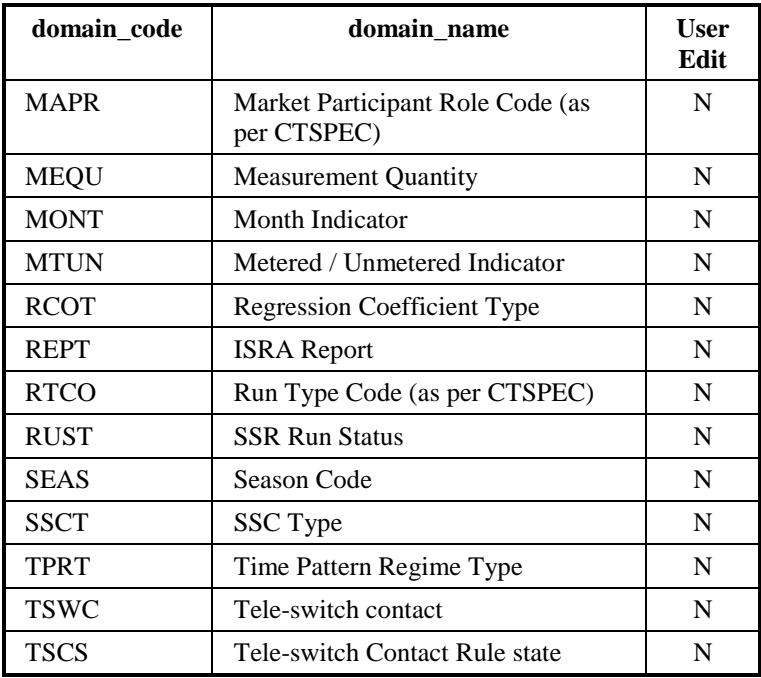

In addition to the above domains used for validation, the following additional domains are used for the implementation of numeric range checking on input to ISRA database tables.

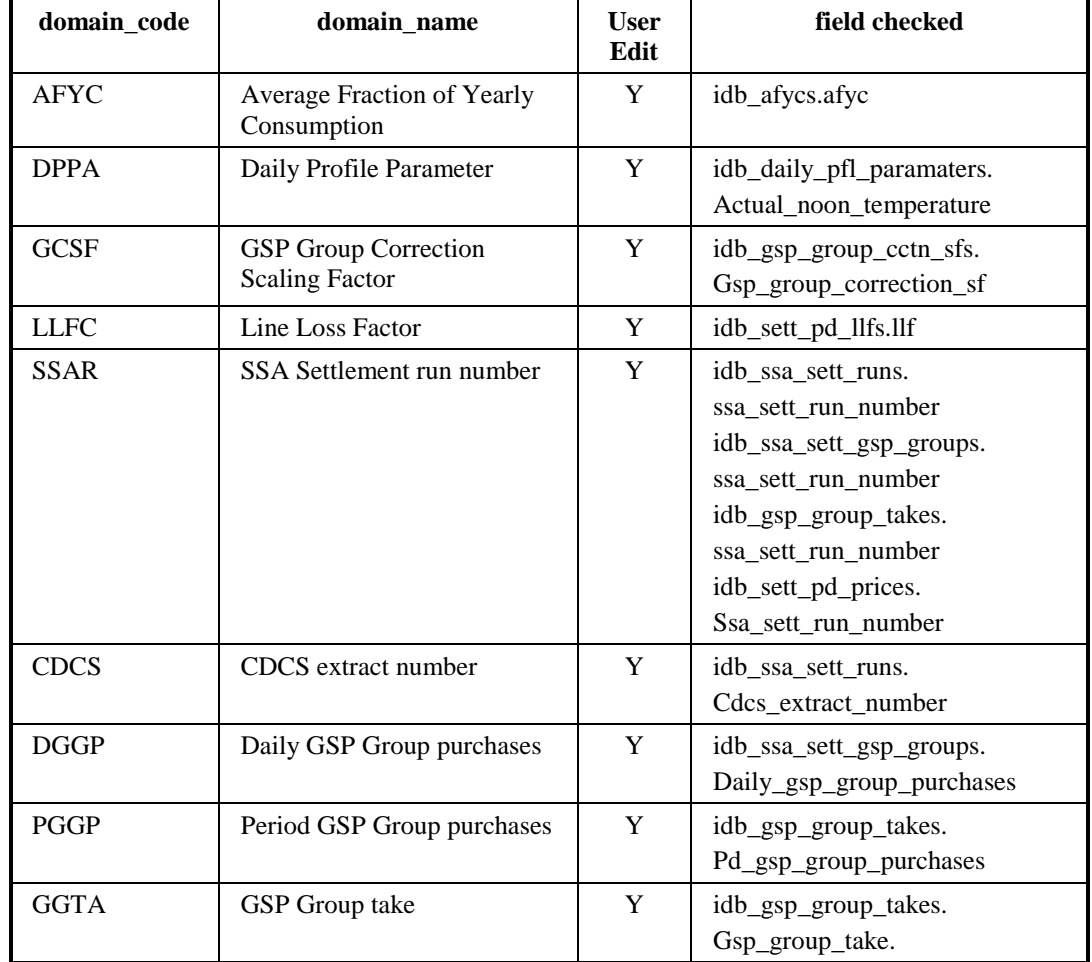

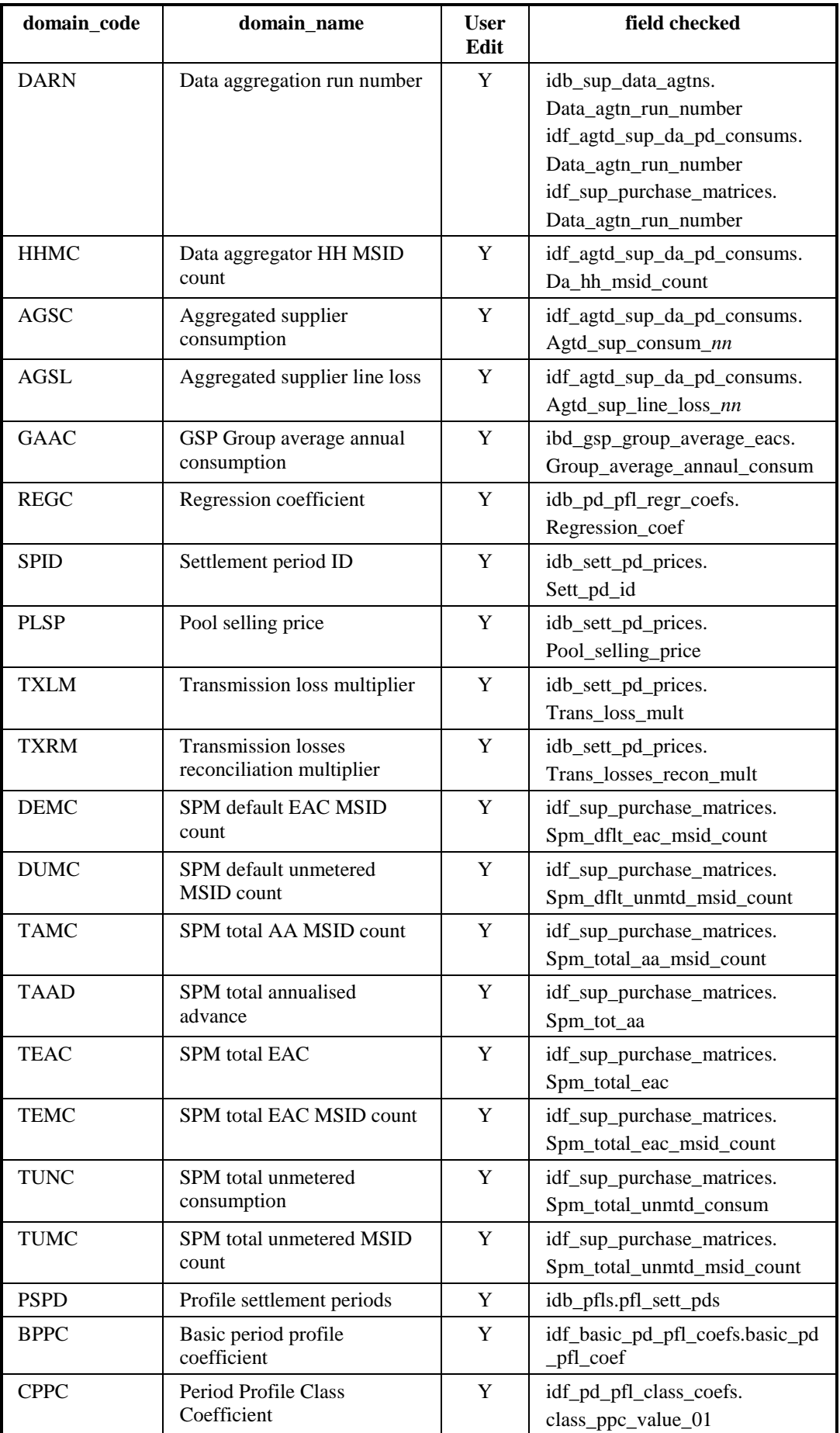

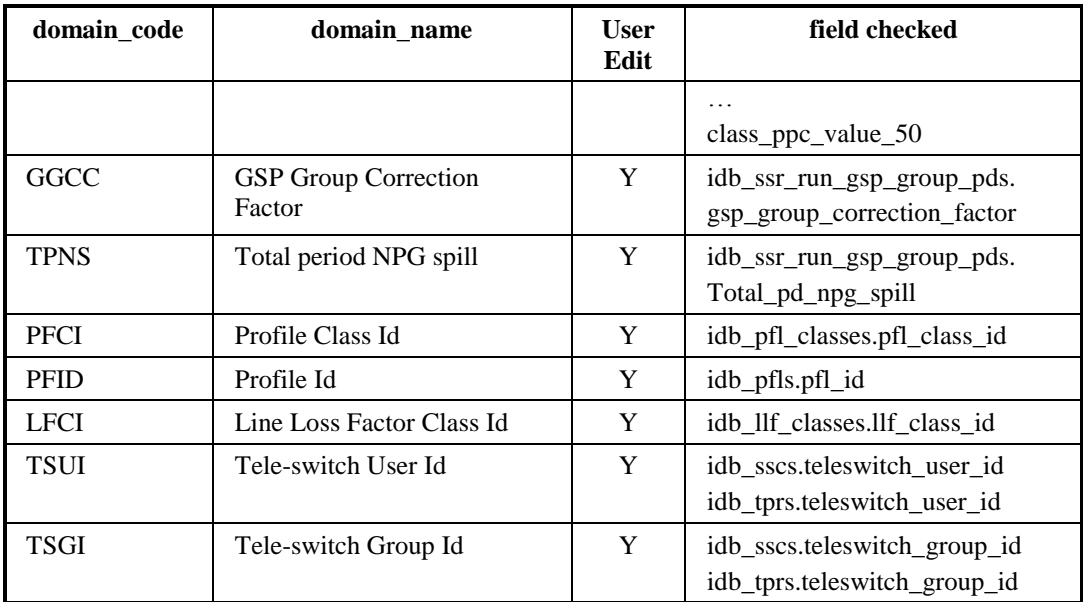

## 4.3.4.2 ISRA use of cdb\_system\_parameter

The following rows have been identified for ISRA. This list also includes values additionally given in [CTSPEC] required by ISRA:

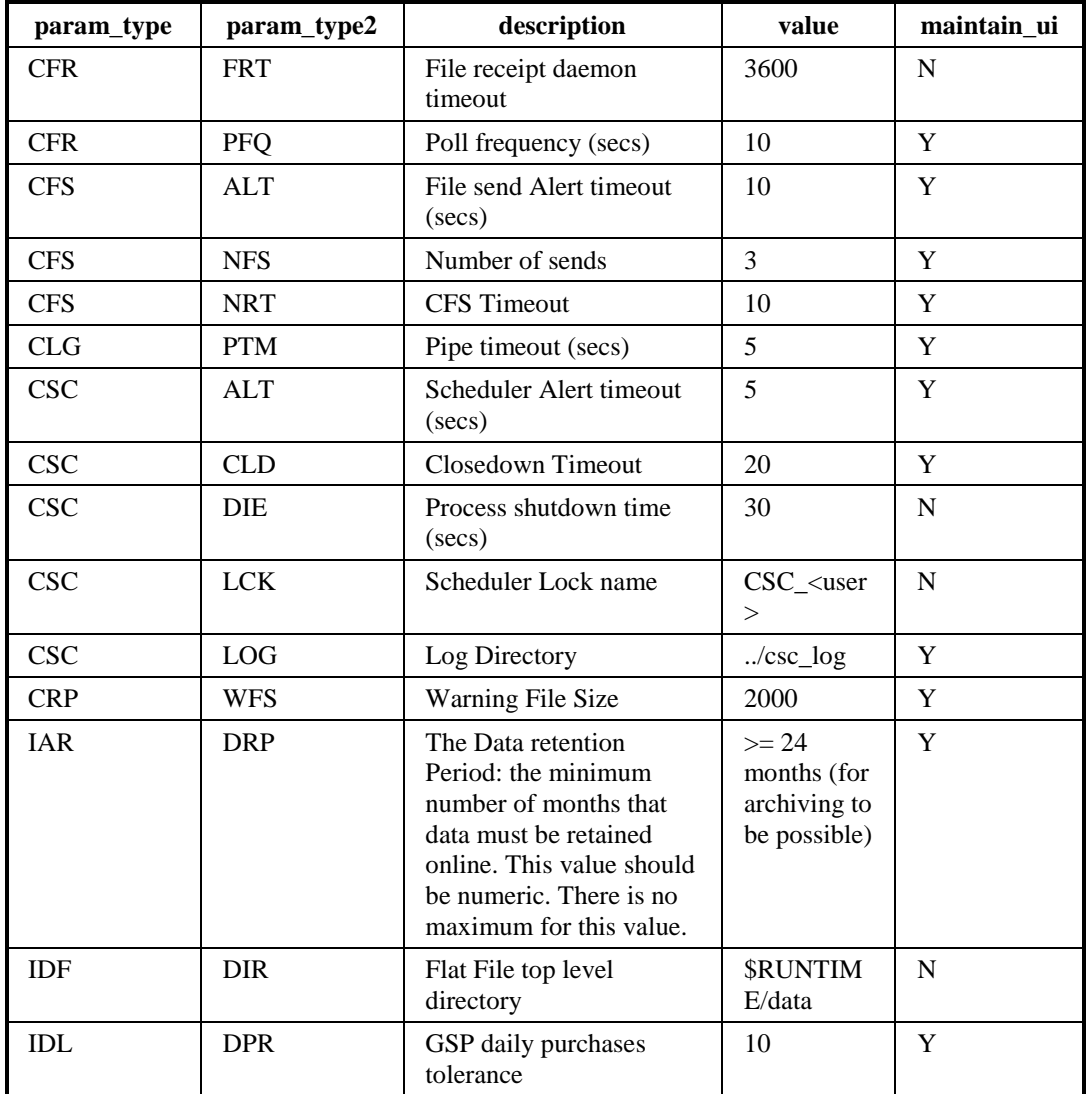

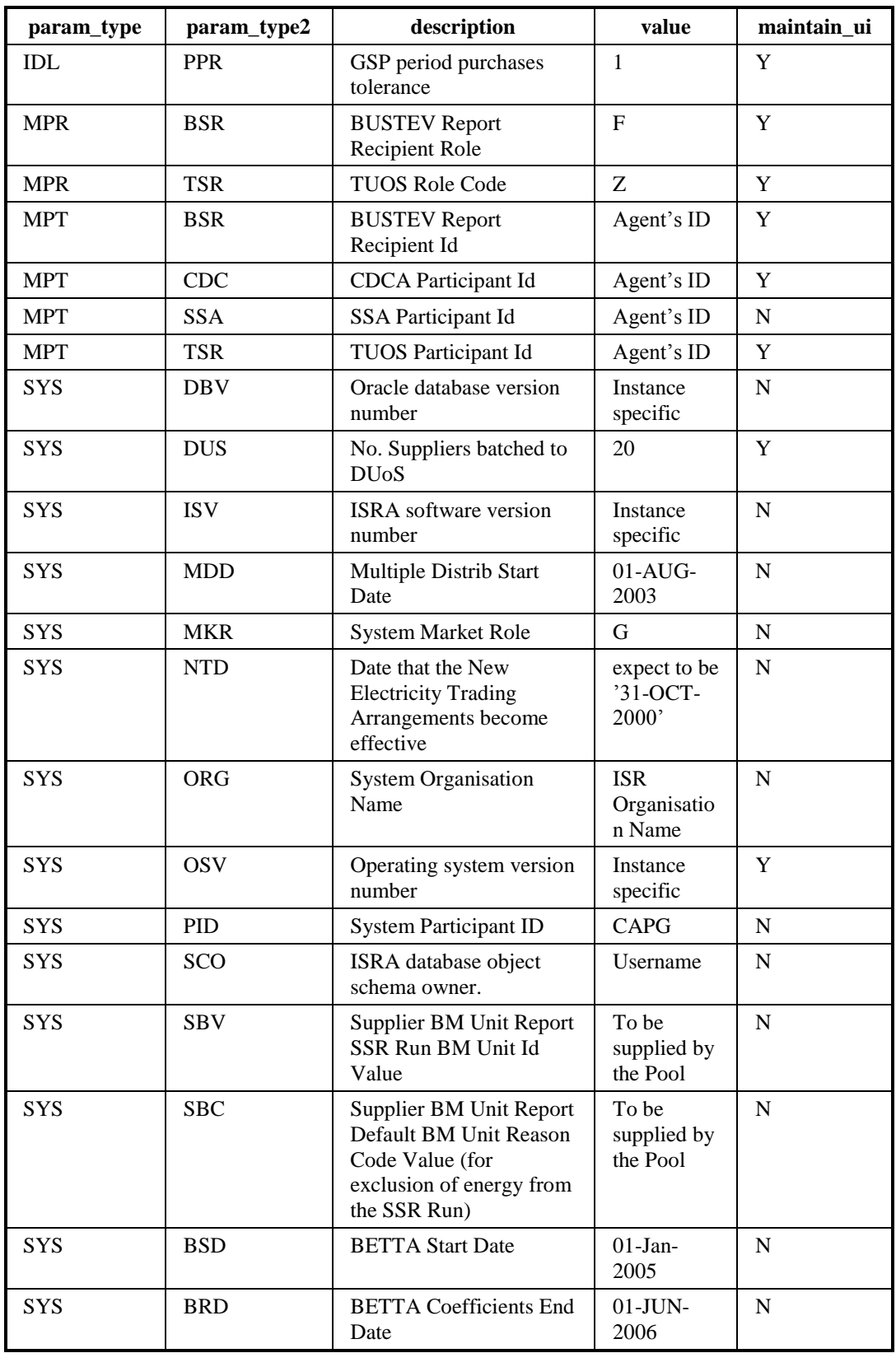

# **4.3.5 Oracle Parameters and Optimisation**

The parameters listed below are identified as necessary for ISRA to work correctly. Other parameters can be set to tune the Oracle instance or run it in a certain way.

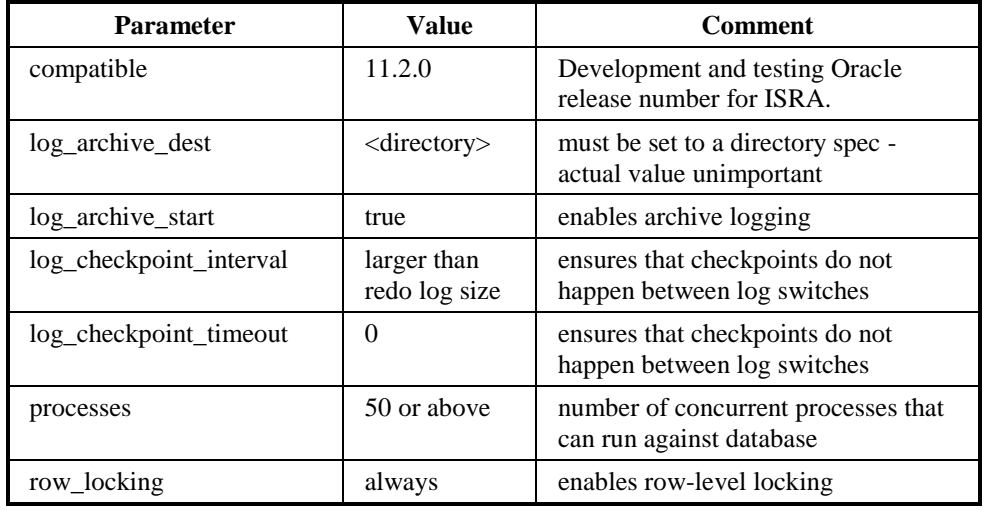

Furthermore, the Oracle database instance must be running with Oracle's own auditing facility turned on such that unsuccessful login attempts are recorded.

## **4.4 Flat File Database**

The ISRA logical model contains several entities where implementation as an Oracle database table is inappropriate. The entities which are being handled in this way are:

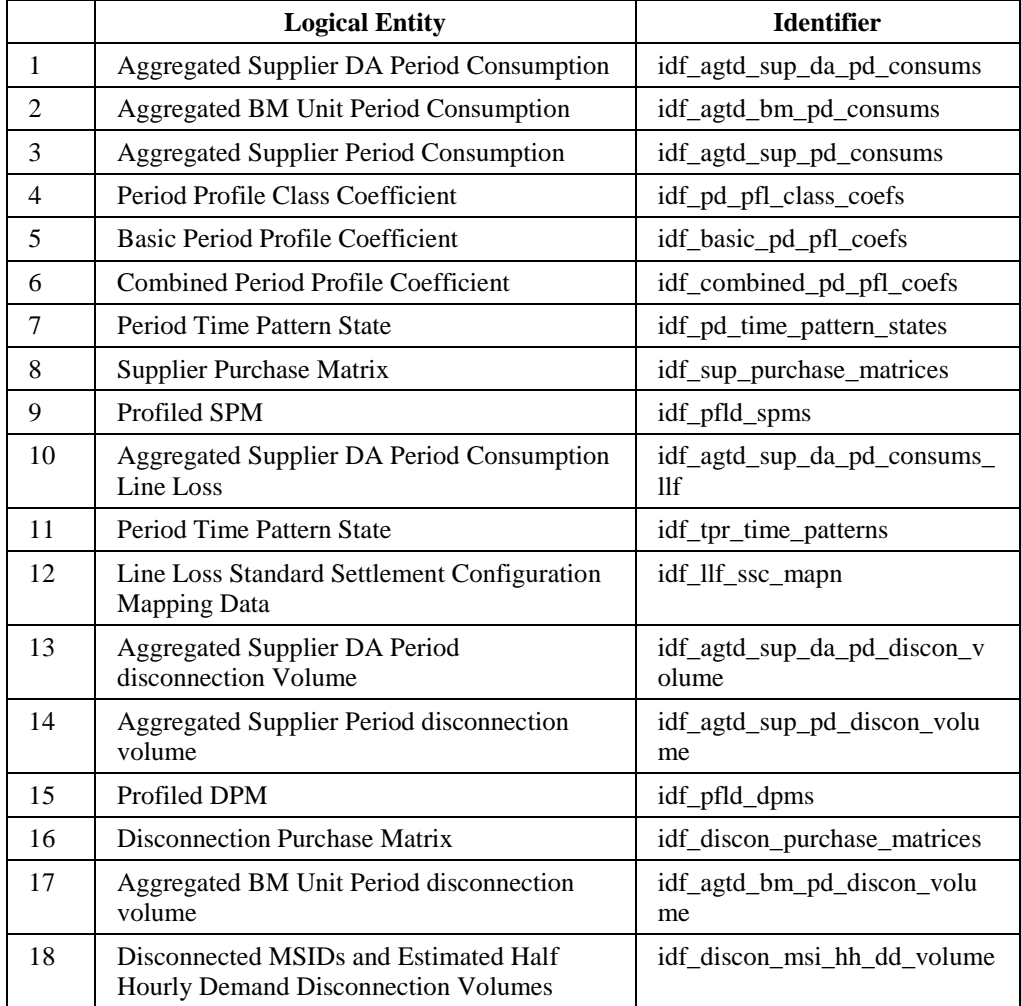

Routines provided by CSL together with two additional routines provided by ISRA will be used to create and read these entities.

The following sections define the structure of the files for each of the entities and also the naming convention for where the files will be stored in the file system. A description of the two additional routines to be supplied by ISRA to support access to these entities are also detailed.

## **4.4.1 idf\_agtd\_sup\_da\_pd\_consums**

This file has three versions (version one is pre NETA and is no longer supported). Version two is for Settlement Run Dates s before the implementation of CP892. Version 3 is for Settlement Run Dates following the implementation of CP892.

Even though L0022002 holds data from files loaded into the system before the implementation of CP892, there is nothing to stop an L0022002 being used for a Settlement Run Date after the implementation of CP892.

#### **Relative Storage Path:**

.../<Sett Date>/<Sett Code>/<GSP Id>/h<da\_id><agg\_run>.d

**File Type:** L0022002

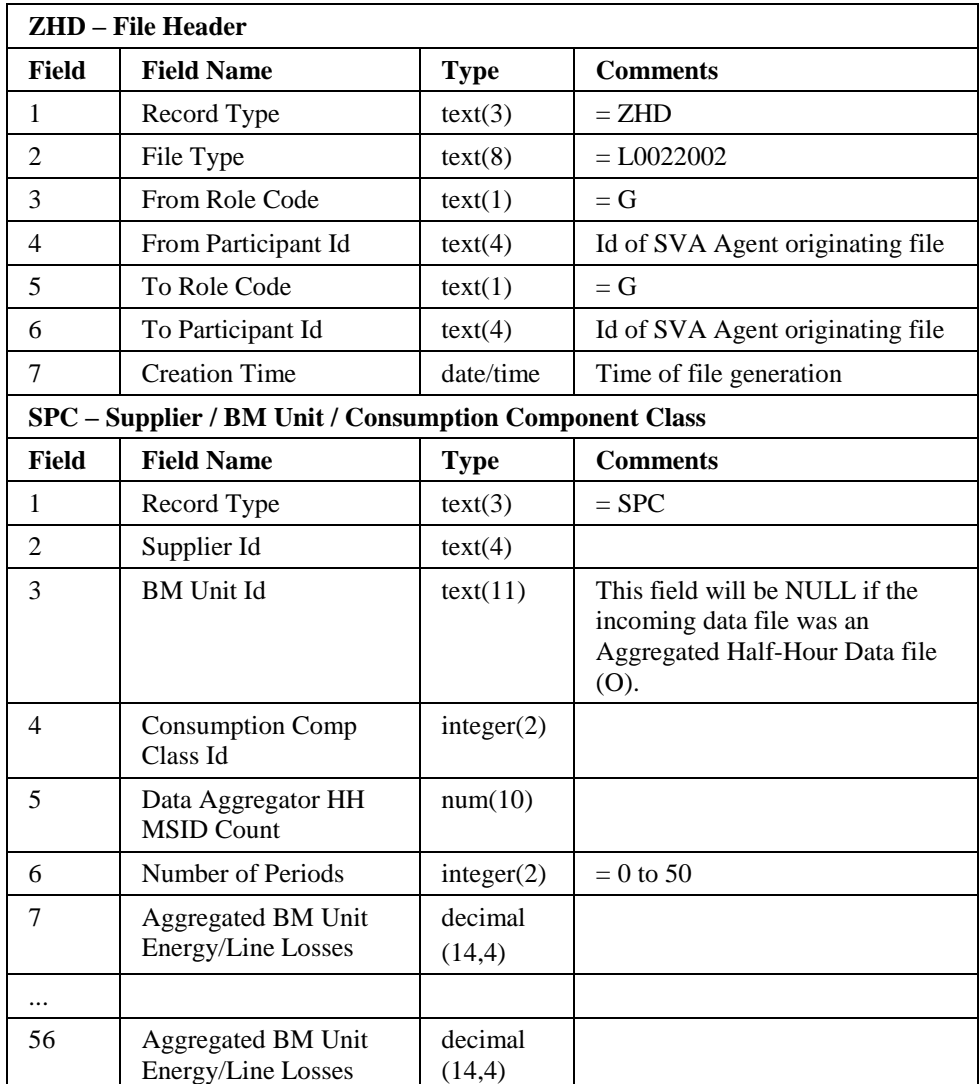

# Repeating structure of file:

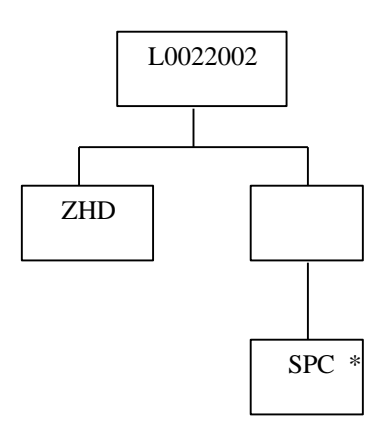

# **File Type:** L0022003

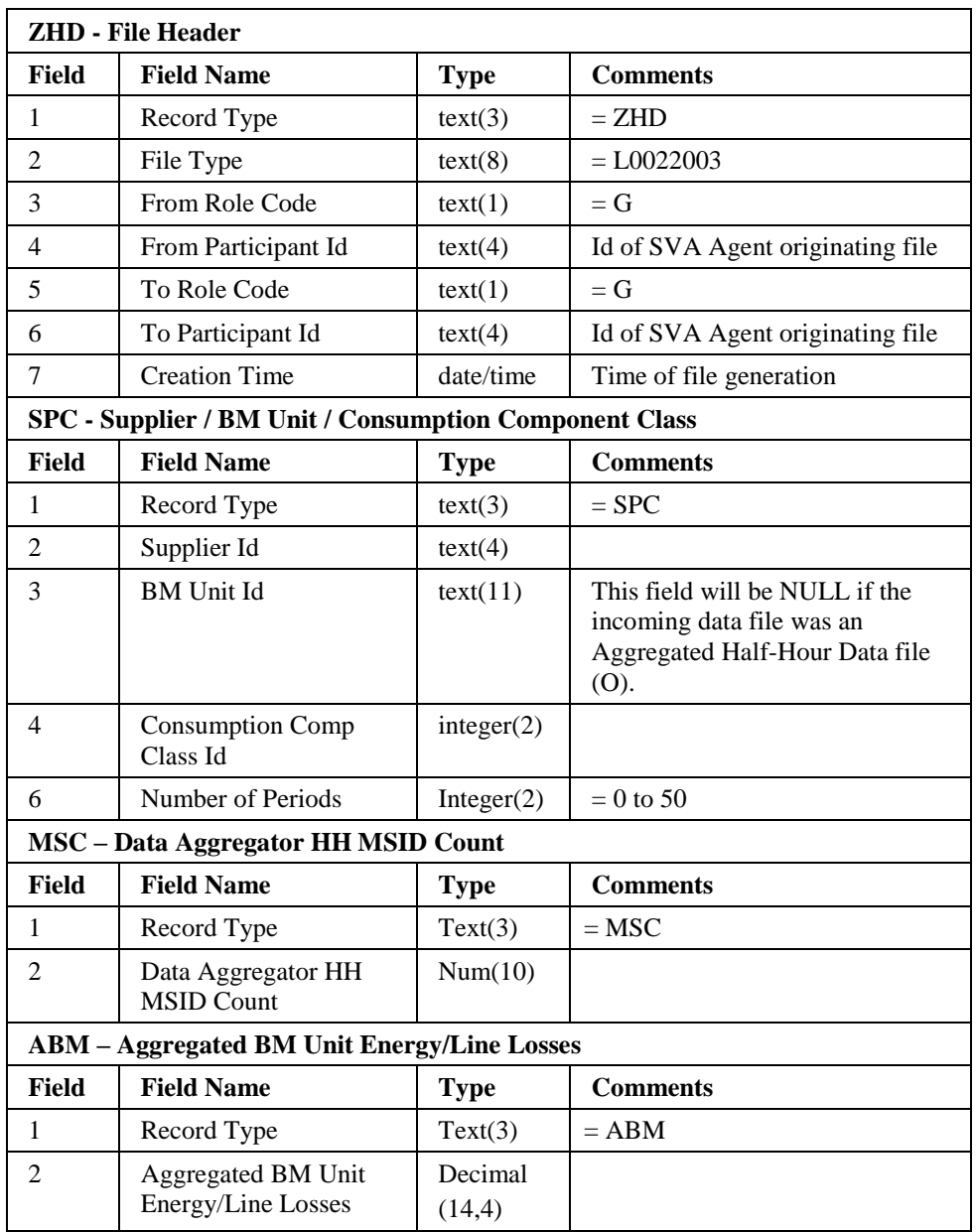

 $\overline{\phantom{a}}$
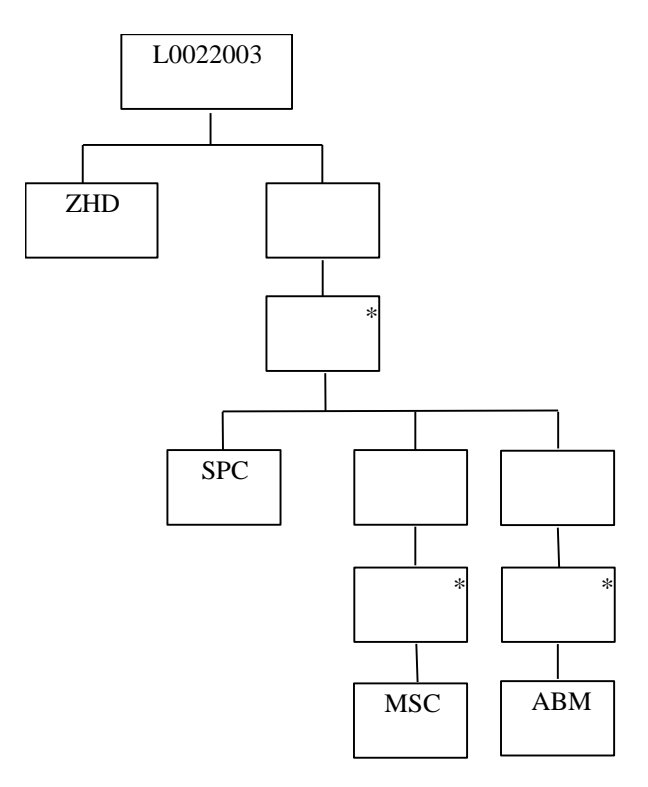

#### **4.4.2 idf\_agtd\_sup\_pd\_consums**

This file has two versions. Version one is for Settlement Run Dates before the implementation of CP1209. Version two is for Settlement Run Dates following the implementation of CP1209.

After the implementation of CP1209, a L0023001 could be required to re-create SSR reports for a Settlement Run performed before the implementation. Where this is the case the GSP Group Consumption Totals Report (D0276002) will contain null values in the MSID Count Totals records.

#### **Relative Storage Path:**

.../<Sett Date>/<Sett Code>/<GSPId>/<SSR\_Run\_No>/aspc.d

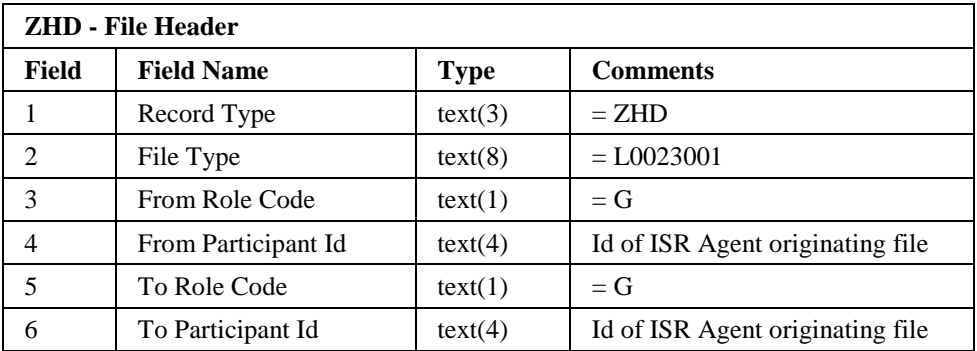

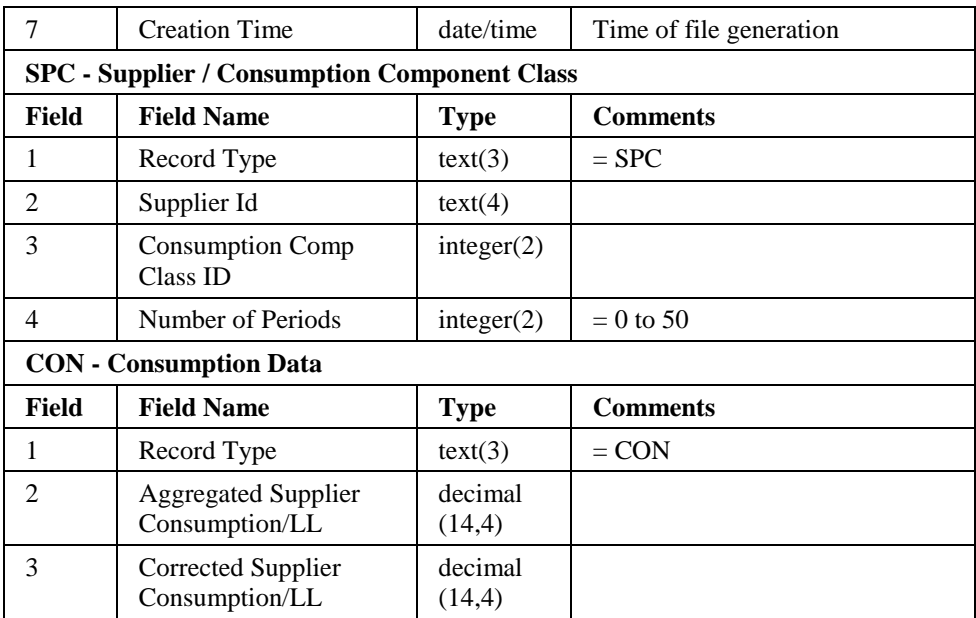

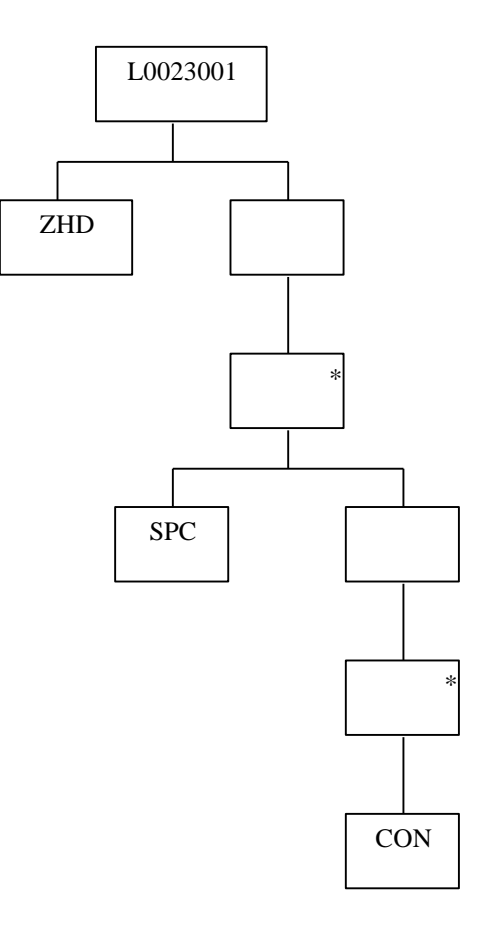

# **File Type:** L0023002

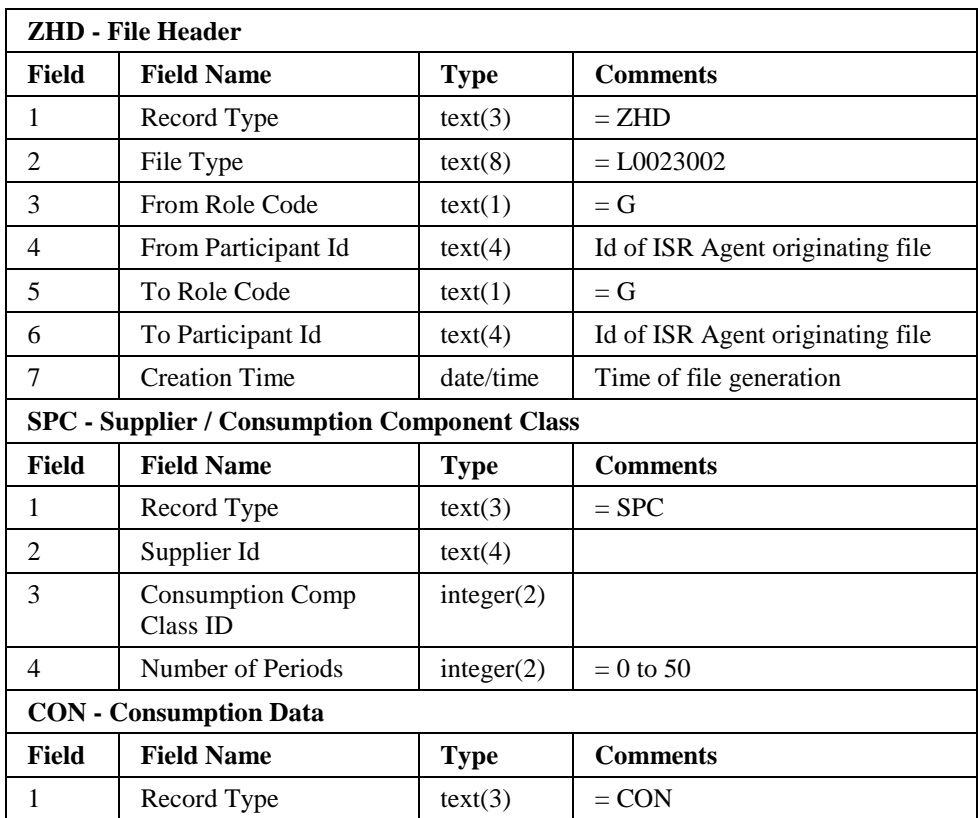

 $\overline{\phantom{a}}$ 

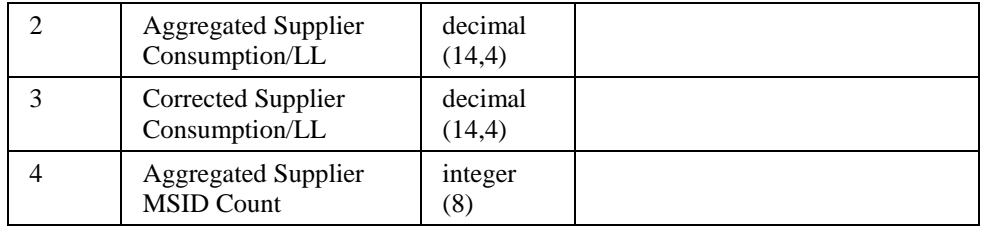

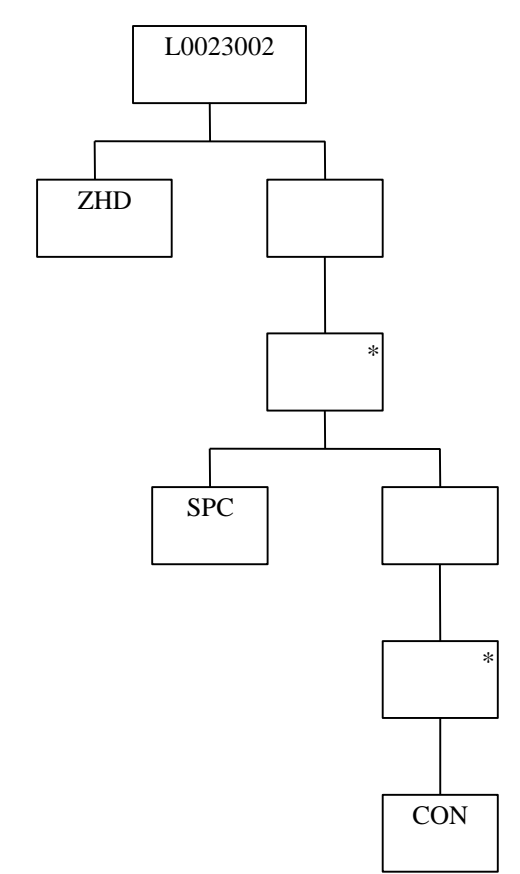

# **4.4.3 idf\_pfld\_spms**

#### Relative Storage Path:

.../<Sett Date>/<Sett Code>/<GSP Id/<SSR\_Run\_No>/pspm.d

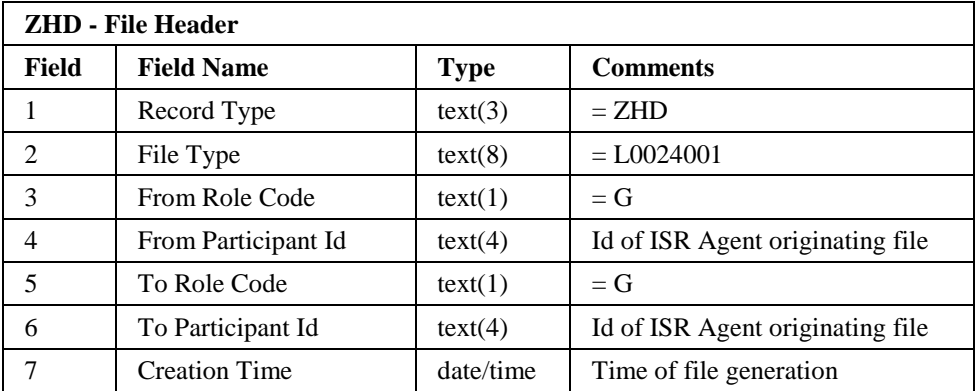

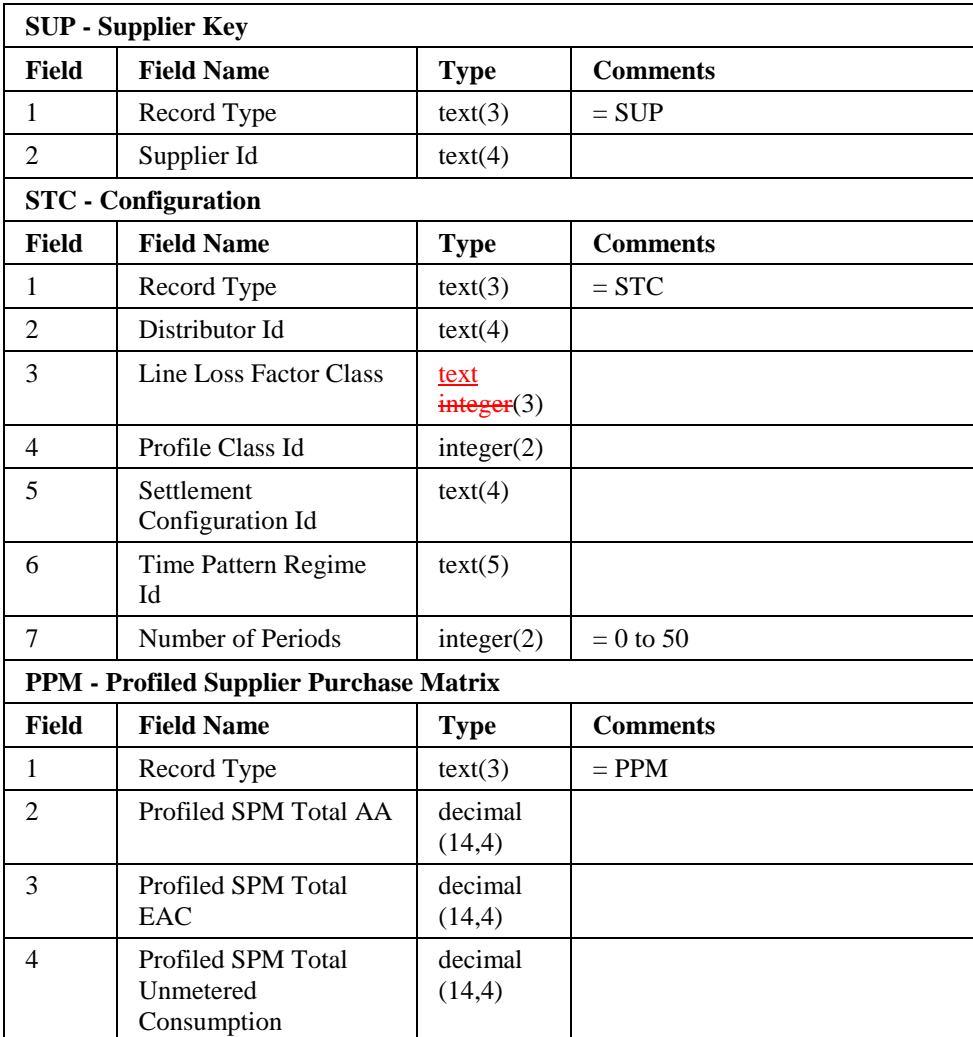

Note that the MSID counts from the logical entity Profiled SPM are excluded from the physical flat file. They are calculated and held in memory during the SSR Run, but there is no requirement to store them in the flat file.

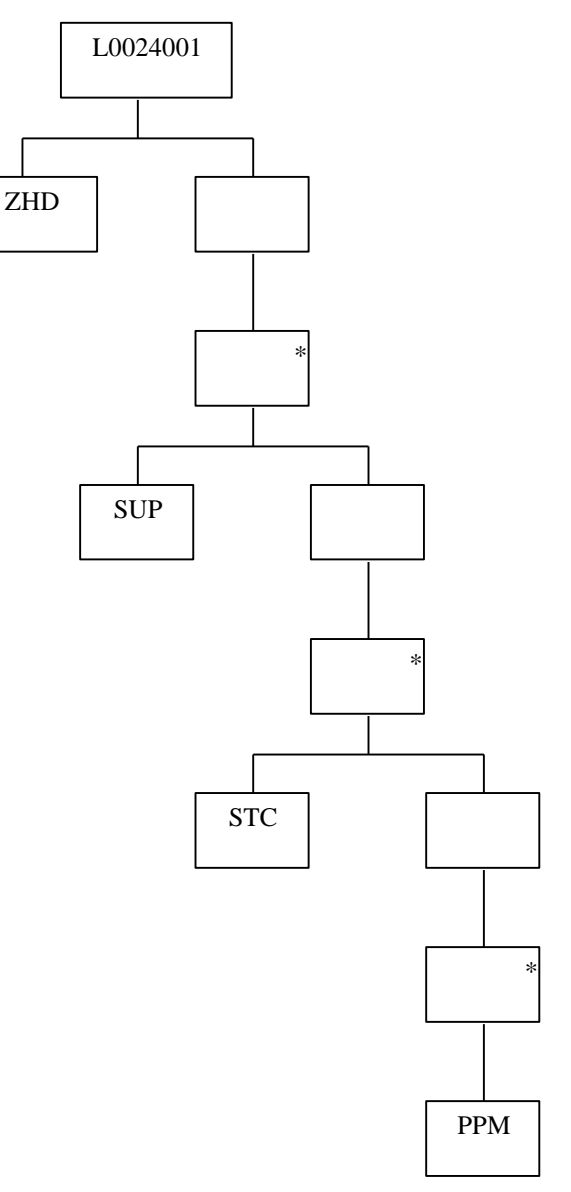

# **4.4.4 idf\_sup\_purchase\_matrices**

#### **Relative Storage Path:**

.../<Sett Date>/<Sett Code>/<GSP Id>/n<da\_id><agg\_run>.d

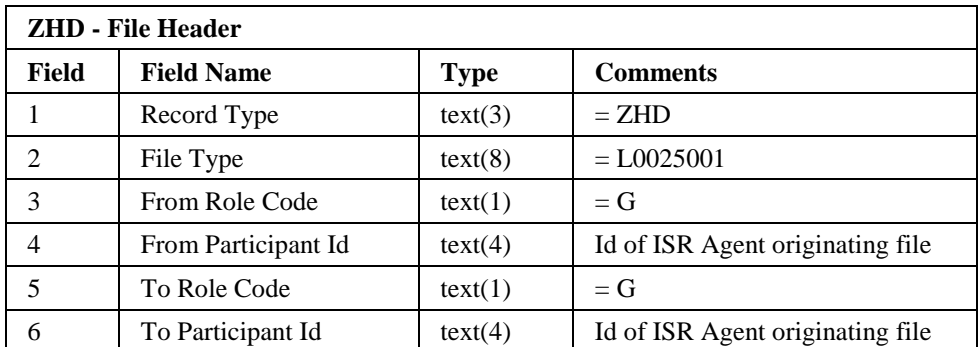

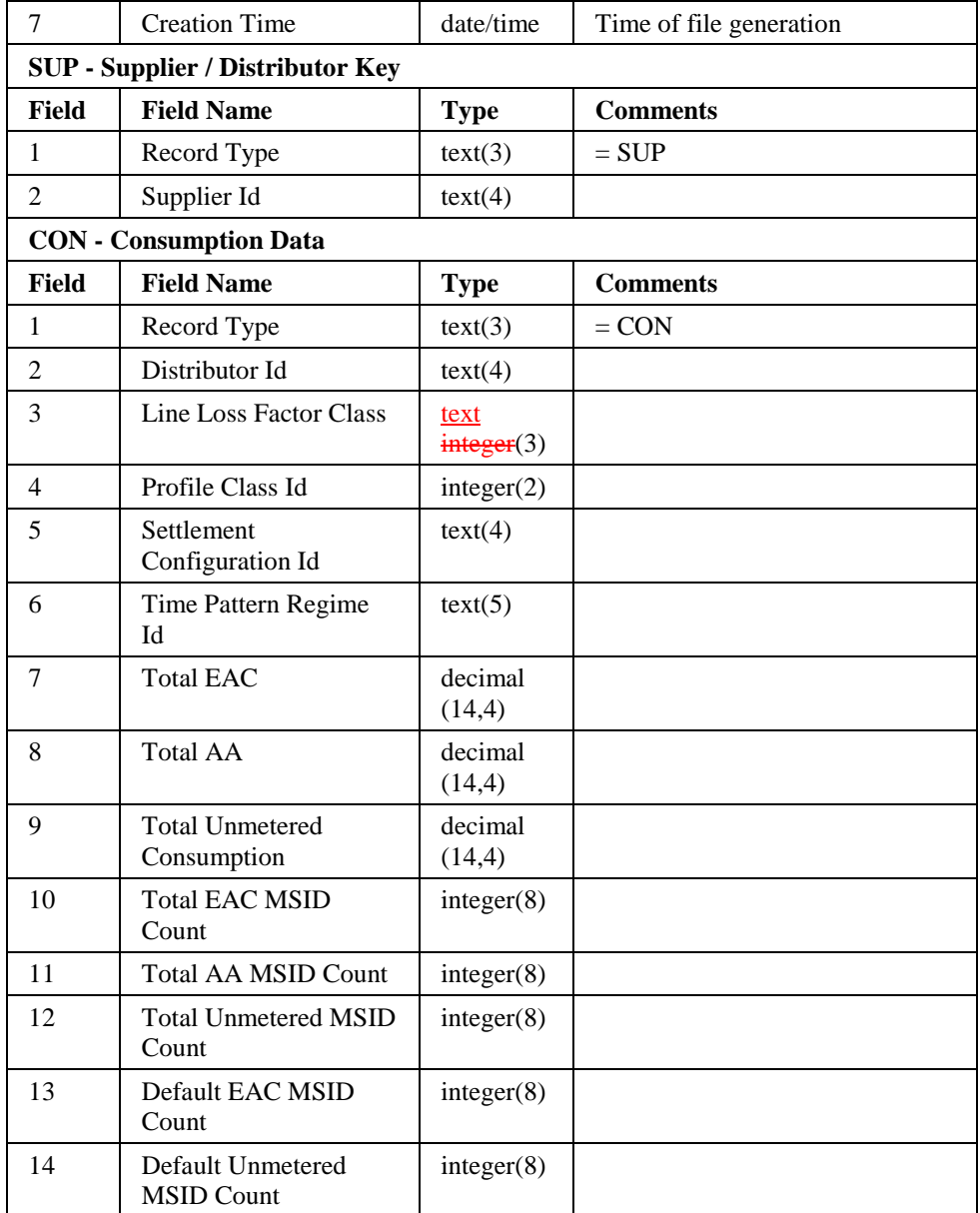

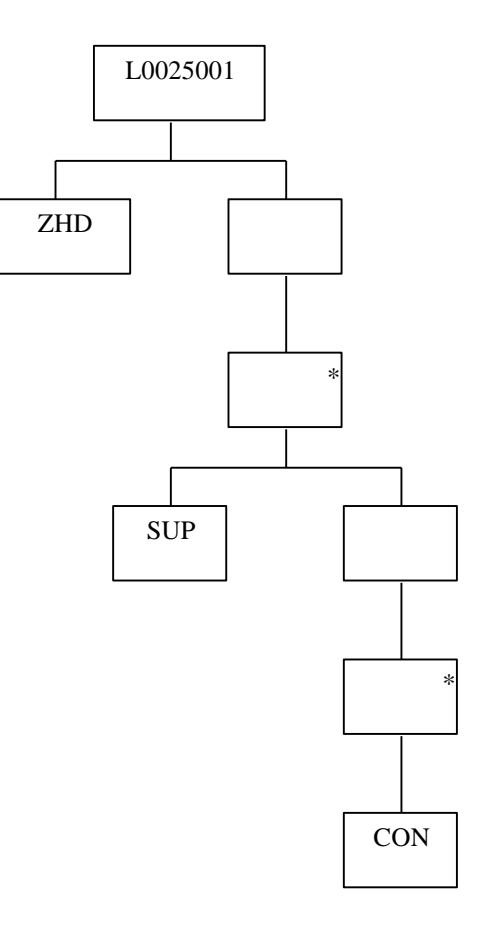

# **4.4.5 idf\_pd\_pfl\_class\_coefs**

#### **Relative Storage Path:**

.../<Sett Date>/profiles/ppcc<Gsp\_Id>.d

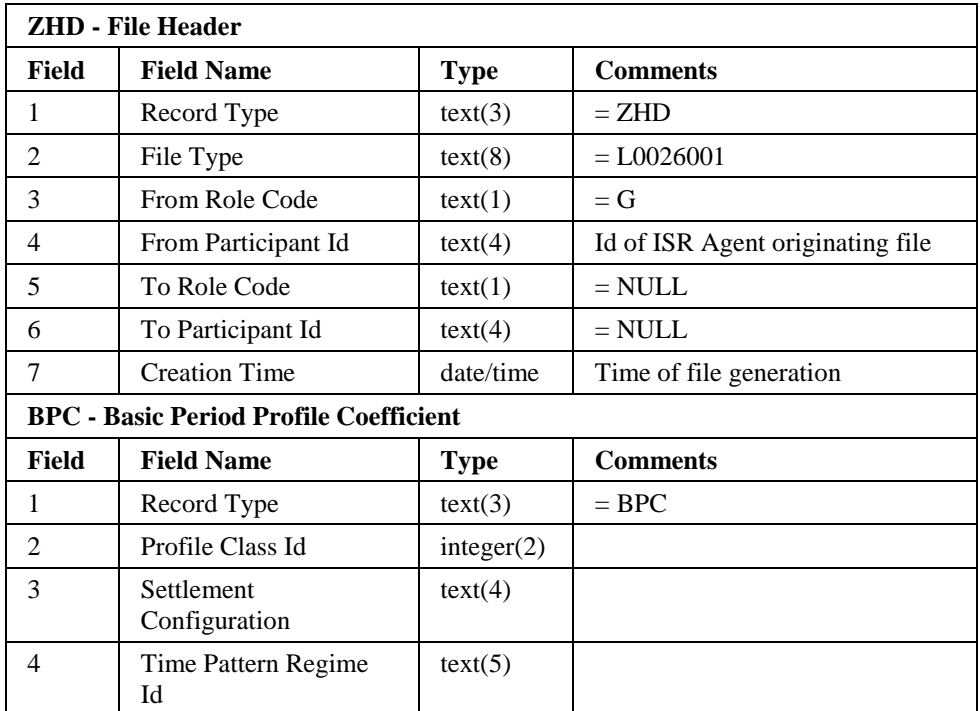

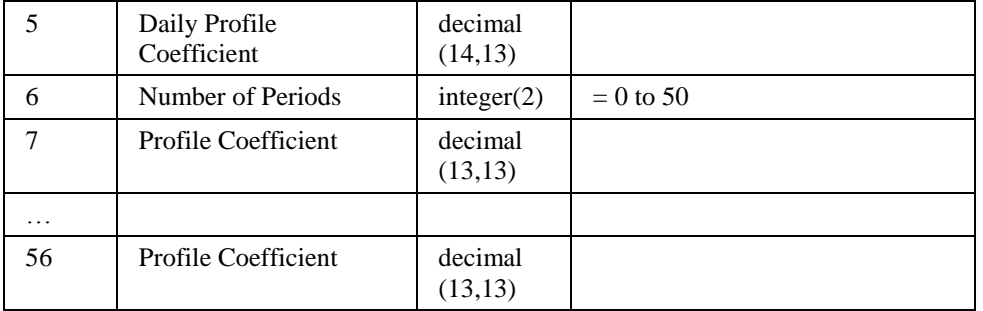

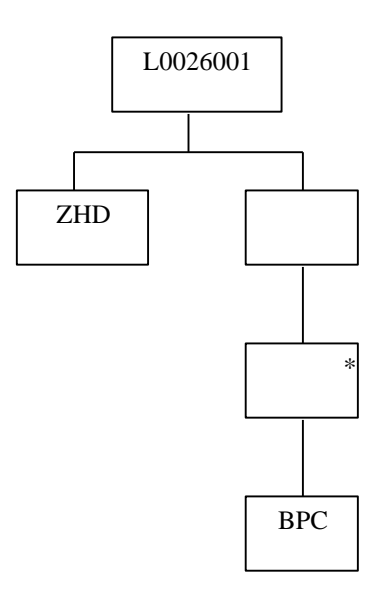

#### **4.4.6 idf\_pd\_time\_pattern\_states**

#### **Relative Storage Path:**

.../<Sett Date>/tpr.d

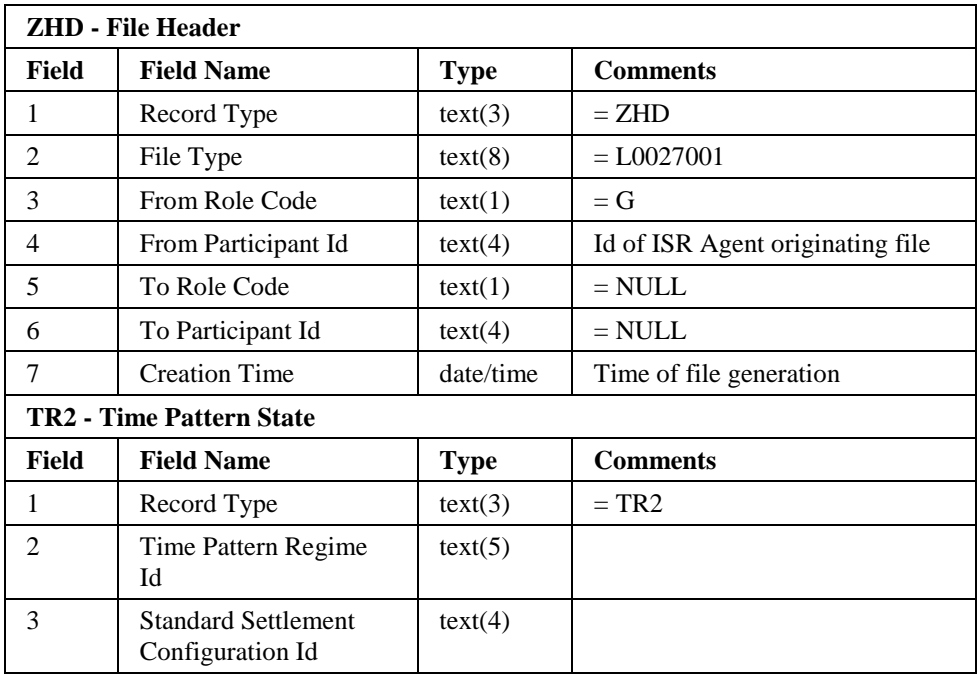

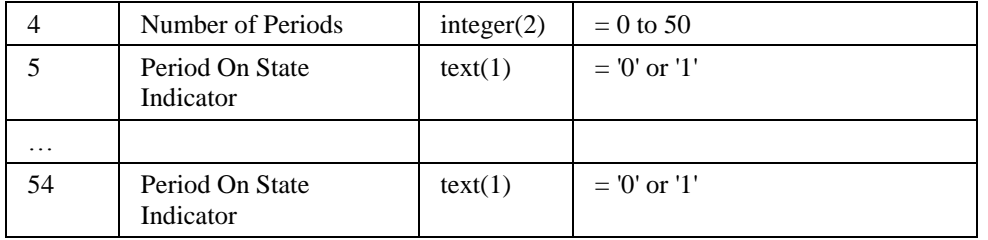

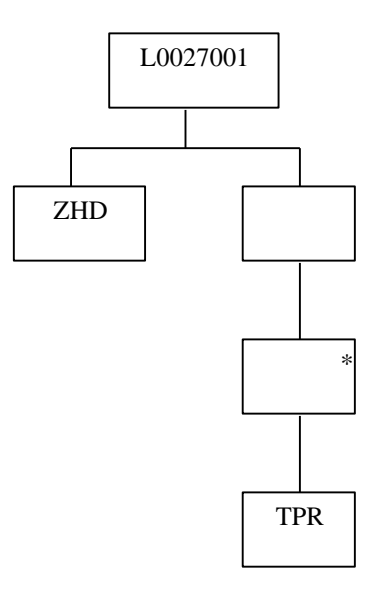

# **4.4.7 idf\_basic\_pd\_pfl\_coefs**

#### **Relative Storage Path:**

.../<Sett Date>/profiles/bppc<Gsp\_Id>.d

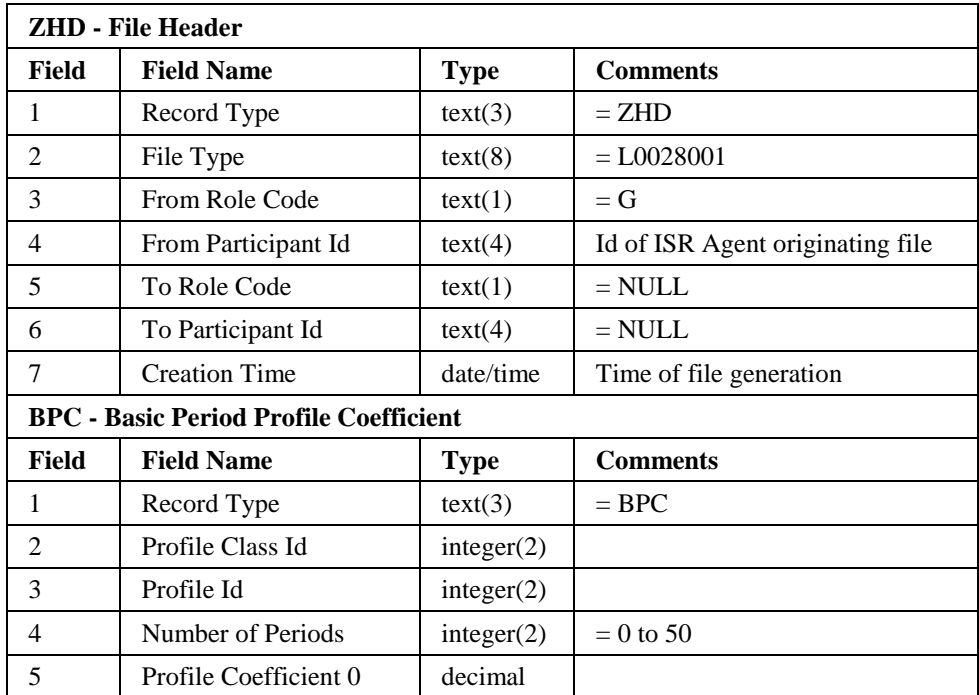

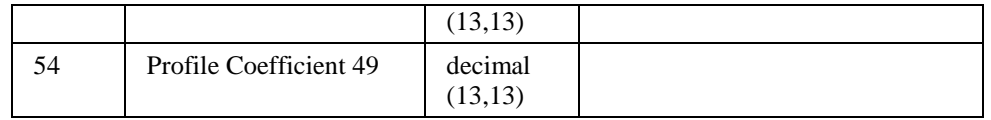

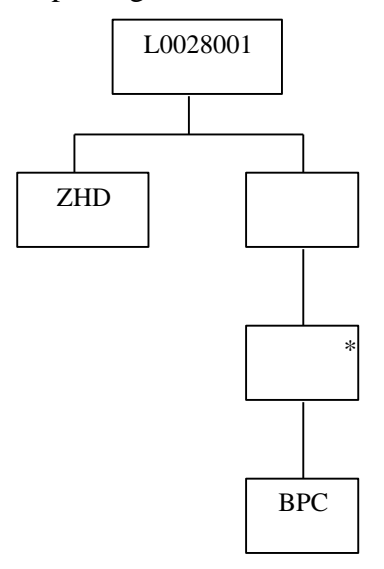

# **4.4.8 idf\_combined\_pd\_pfl\_coefs**

# **Relative Storage Path:**

.../<Sett Date>/profiles/cppc<Gsp\_Id>.d

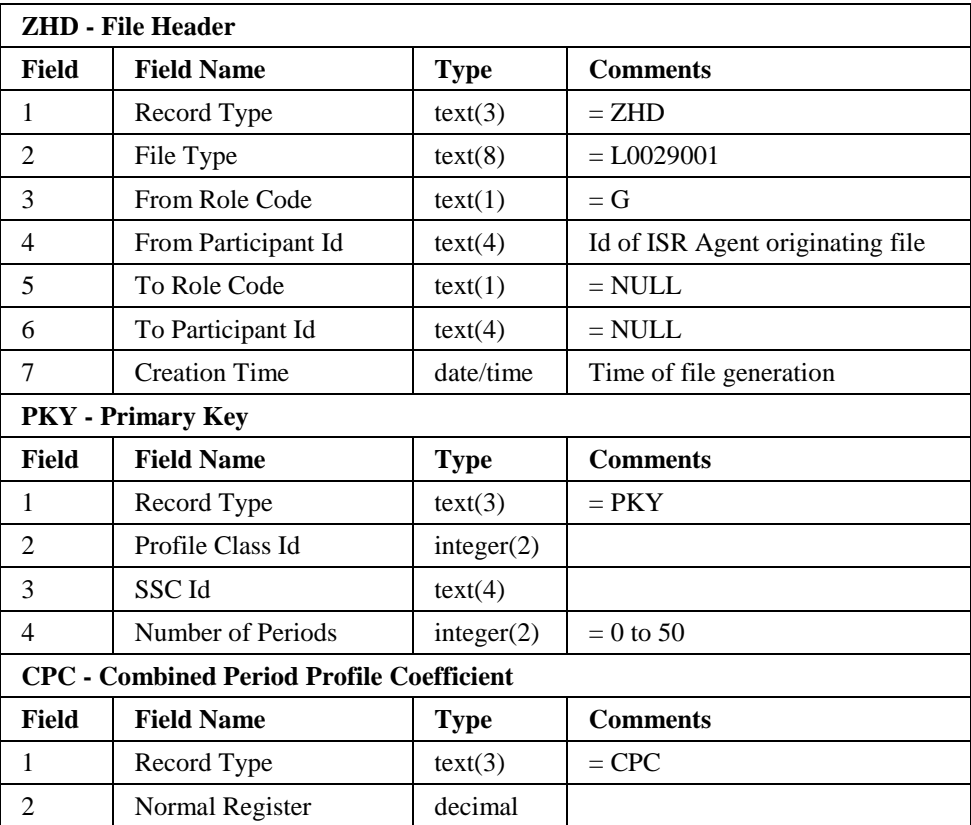

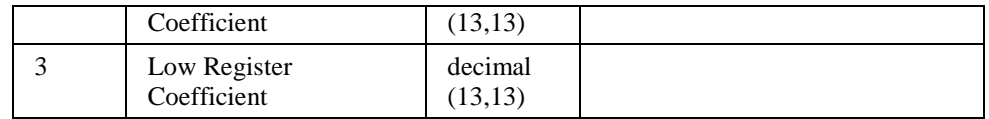

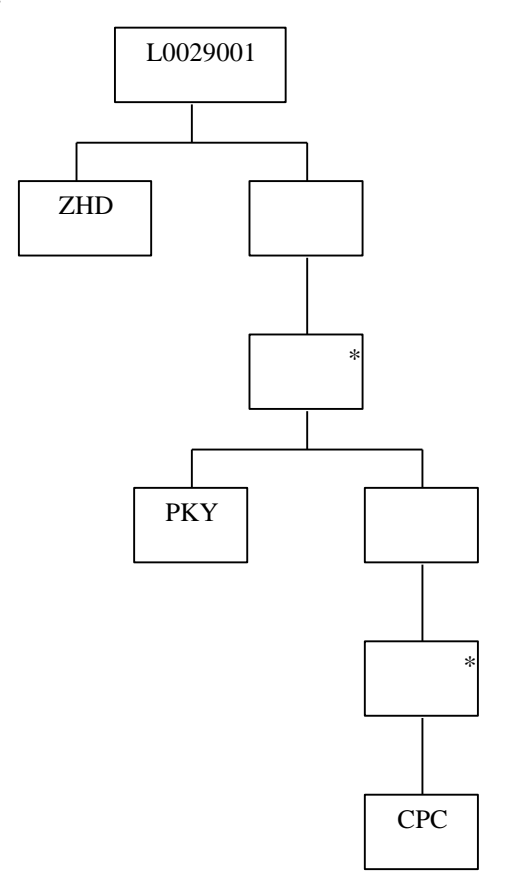

# **4.4.9 idf\_agtd\_bm\_pd\_consums**

# **Relative Storage Path:**

.../<Sett Date>/<Sett Code>/<GSPId>/<SSR\_Run\_No>/abpc.d

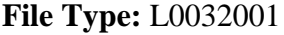

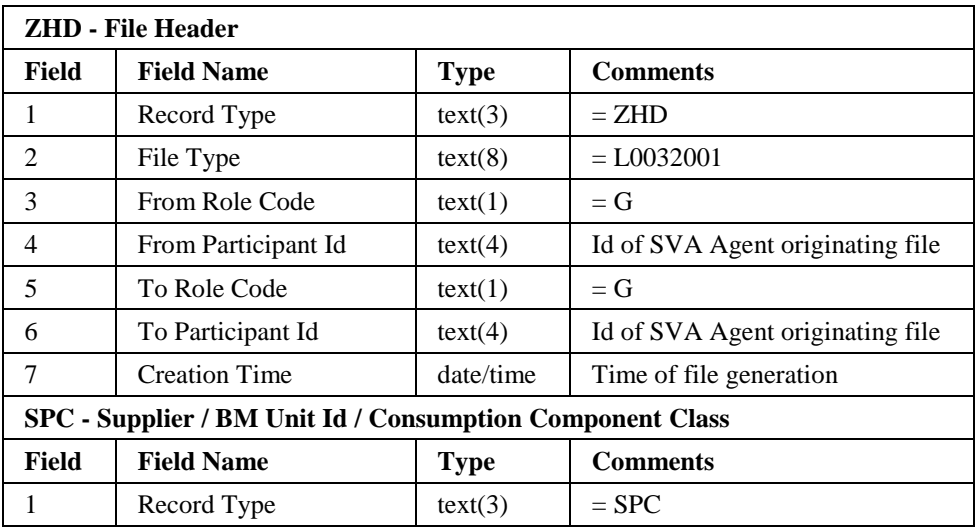

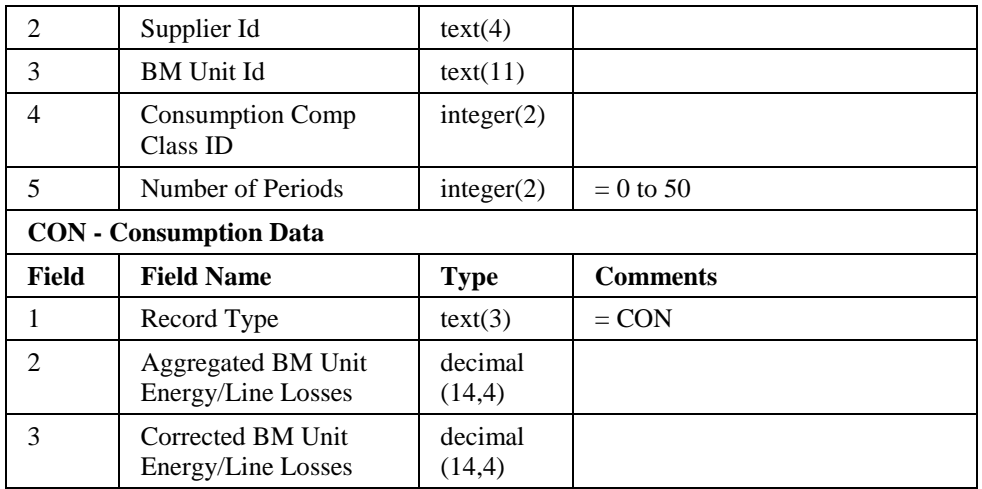

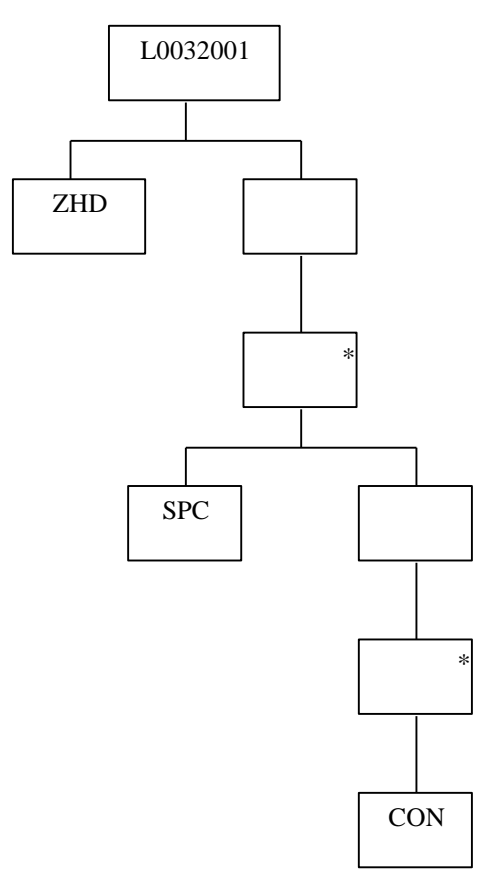

# **4.4.10 idf\_agtd\_sup\_da\_pd\_consums\_llf Relative Storage Path:**

.../<Sett Date>/<Sett Code>/<GSP Id>/g<da\_id><agg\_run>.d

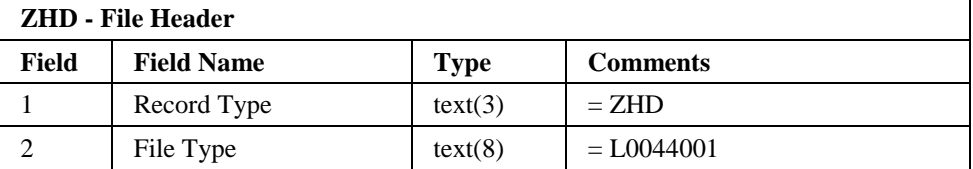

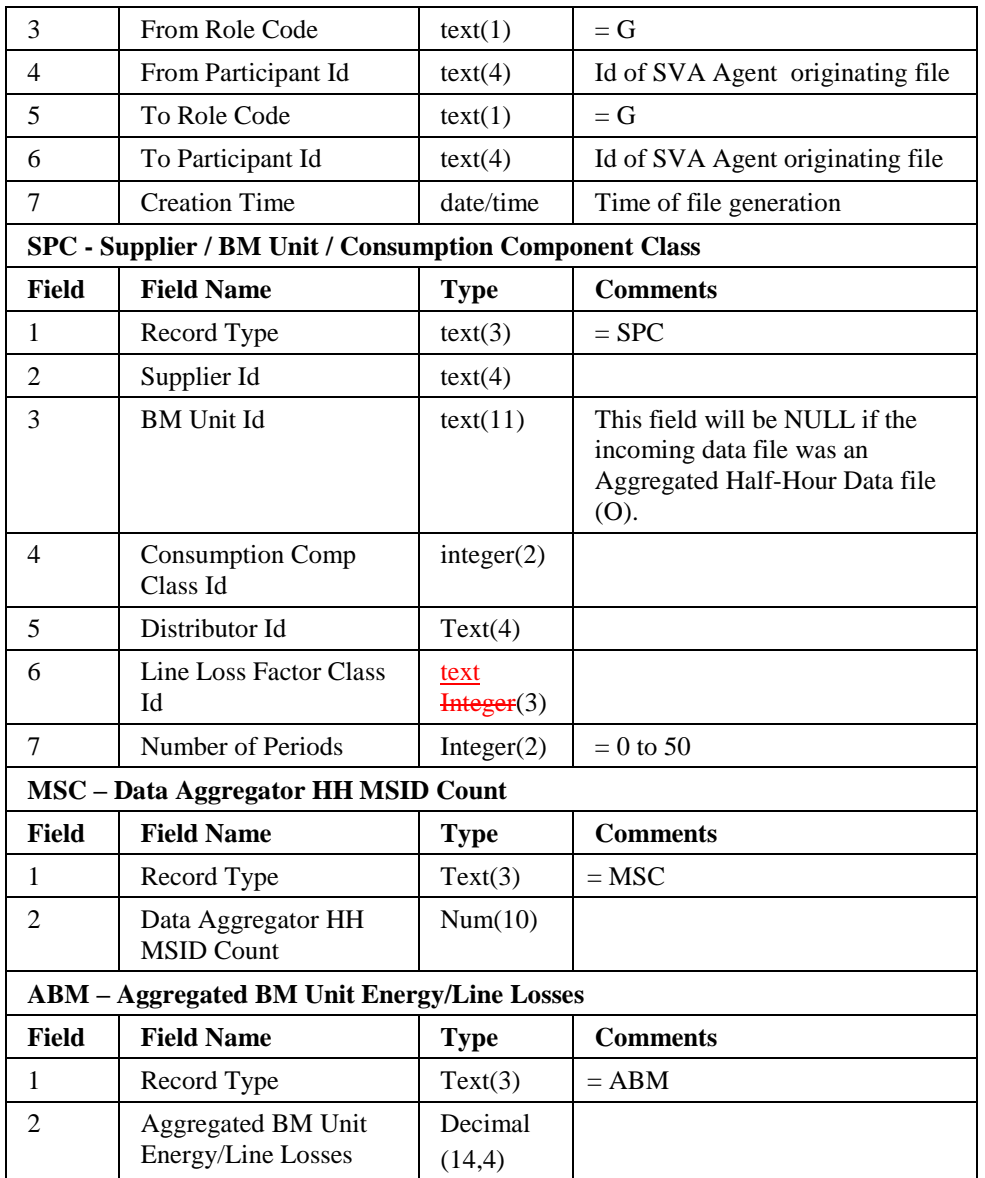

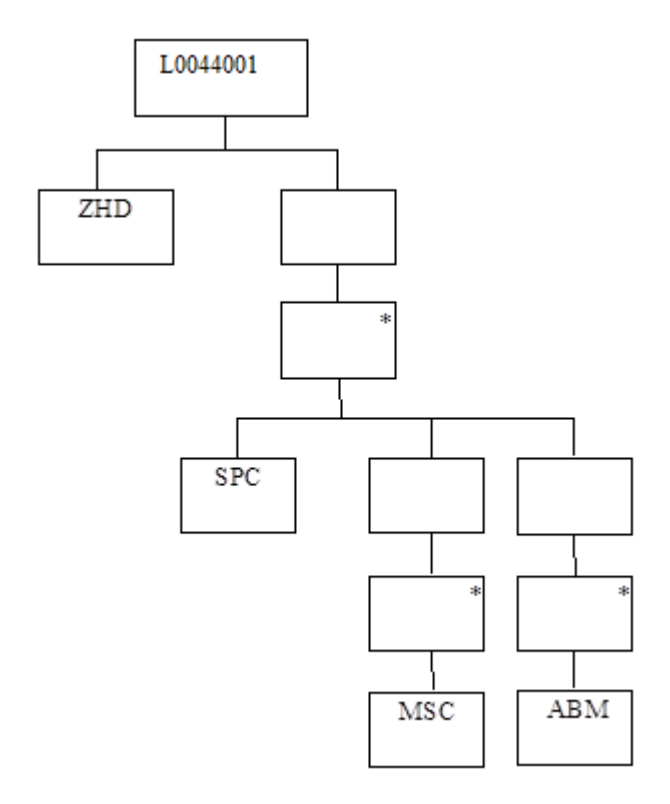

# **4.4.11 idf\_tpr\_time\_patterns**

# **Relative Storage Path:**

.../<Sett Date>/tpr2.d

# **File Type:** L0043001

This flat file witll store the time pattern states for the dummy SSCs.

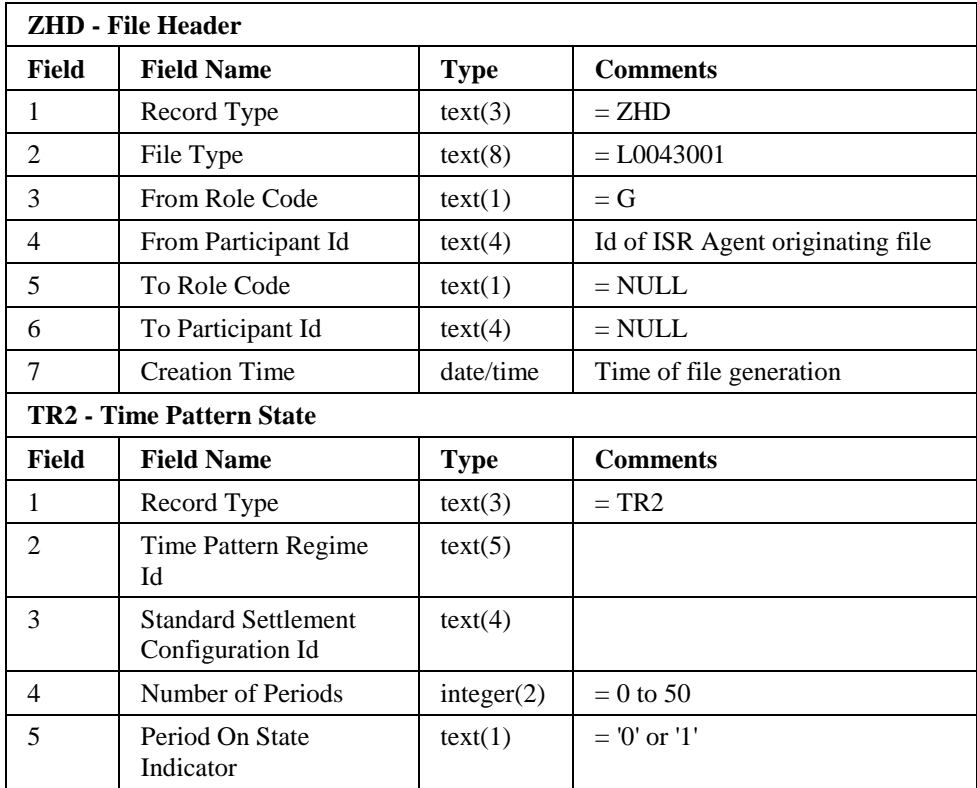

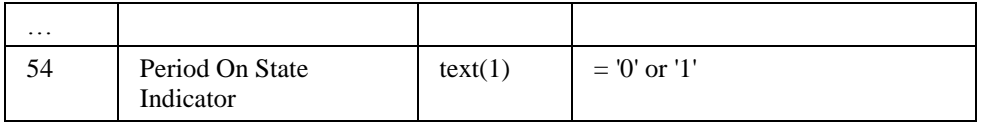

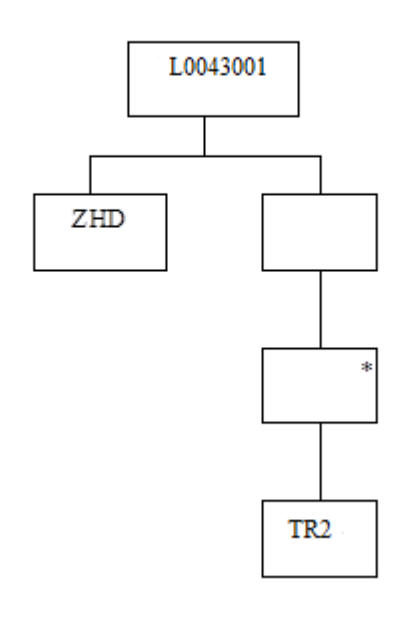

# **4.4.12 idf\_llf\_ssc\_mapn**

#### **Relative Storage Path:**

.../data/lsdm/

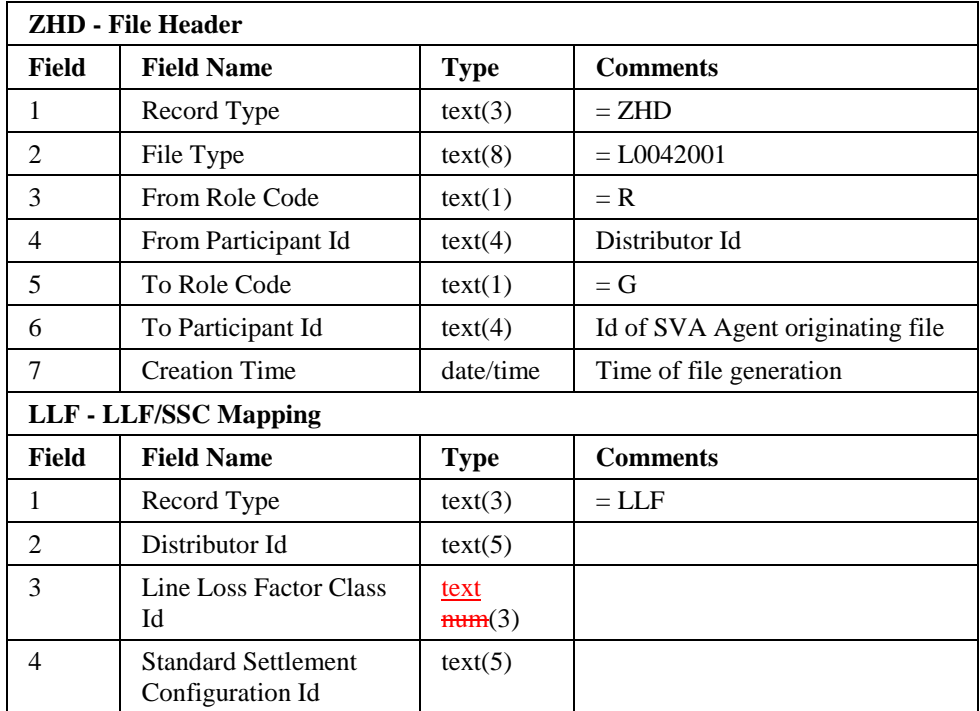

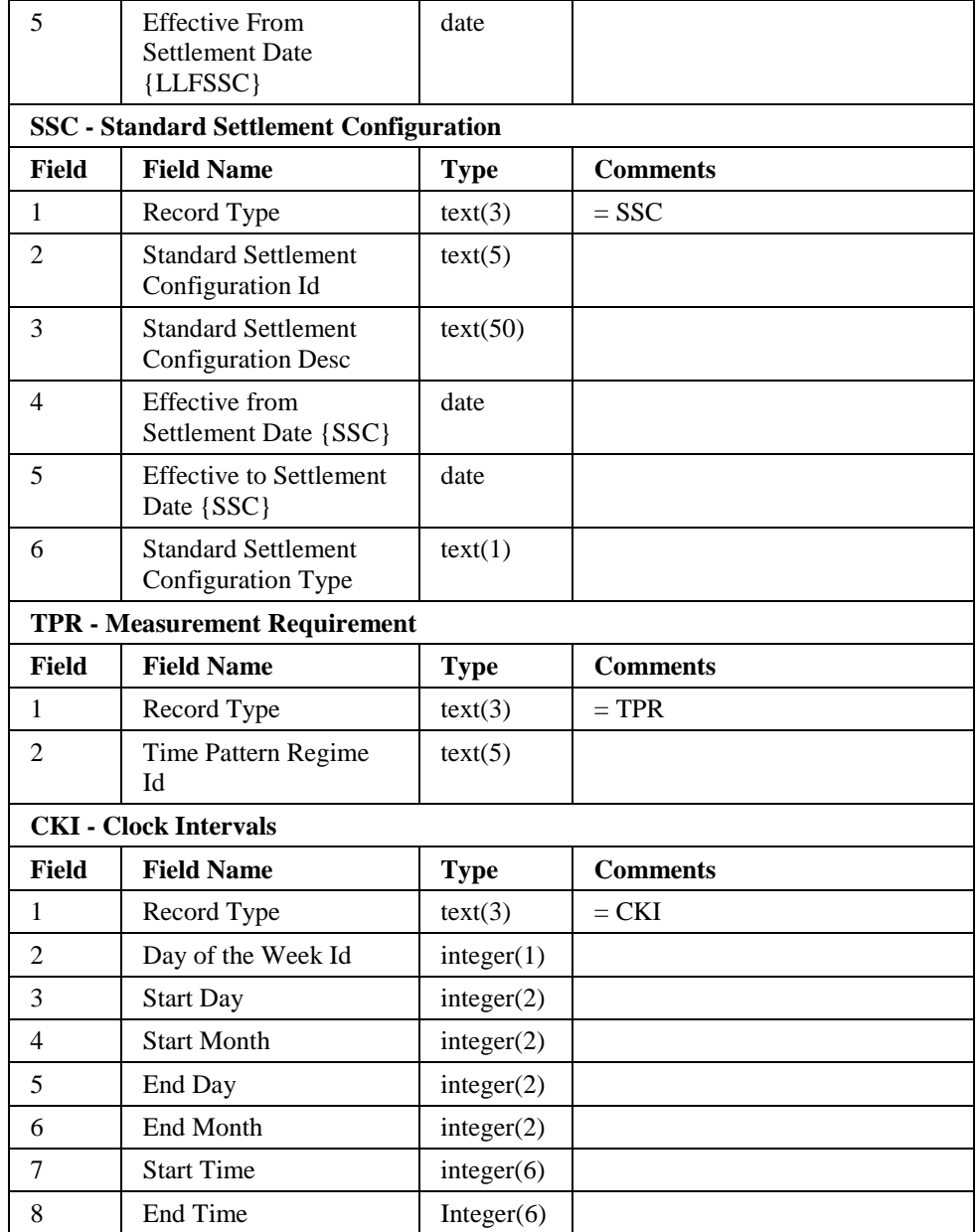

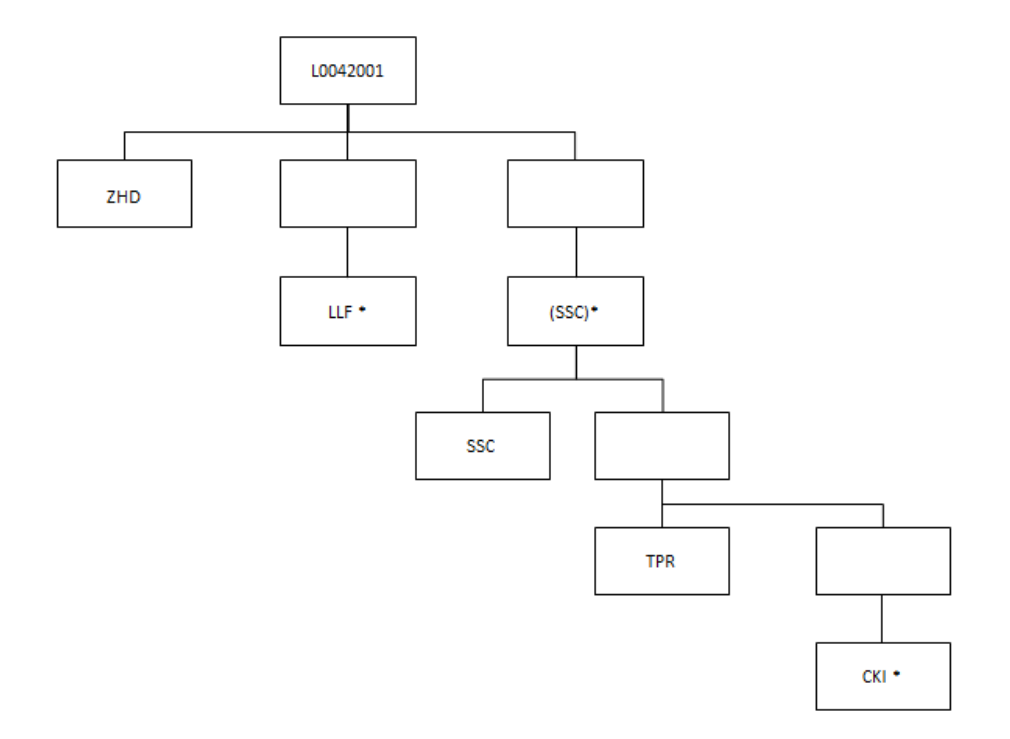

# **4.4.13 idf\_agtd\_sup\_da\_pd\_discon\_volume**

# **Relative Storage Path:**

.../<Sett Date>/<Sett Code>/<GSP Id>/a<da\_id><agg\_run>.d

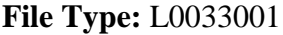

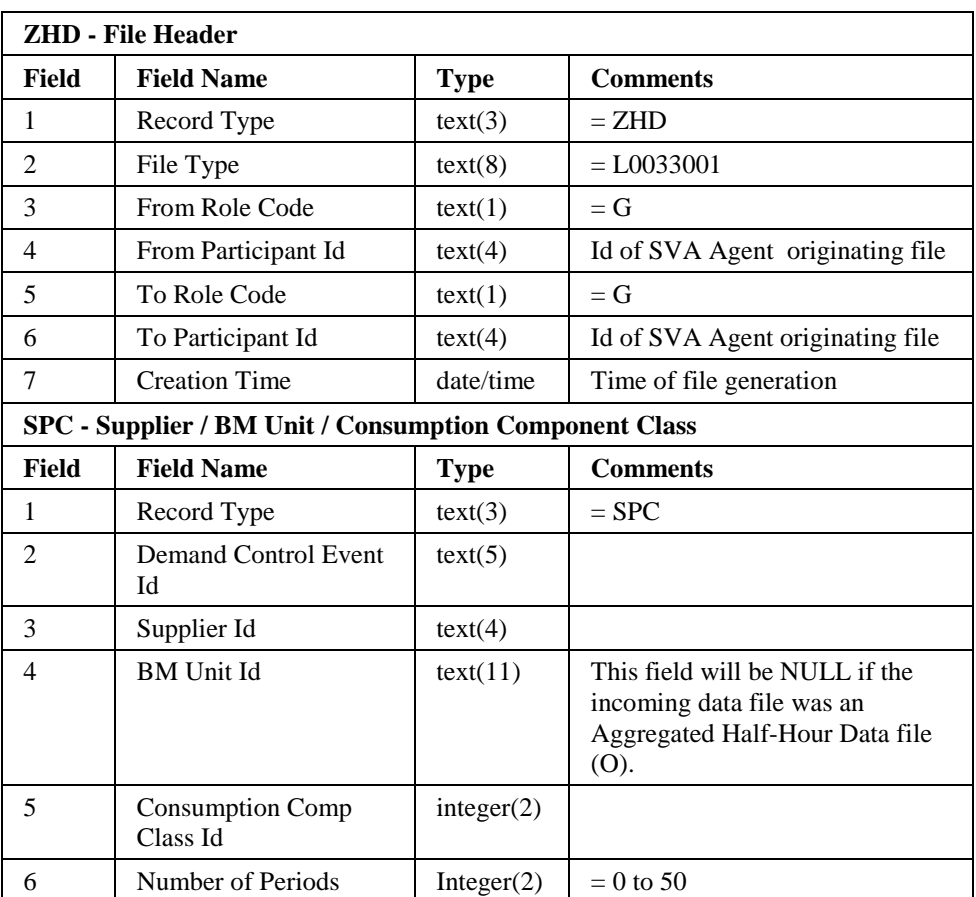

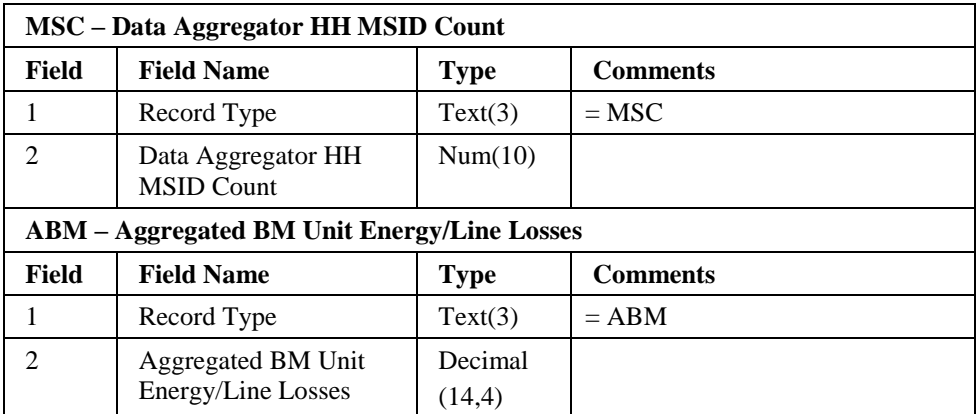

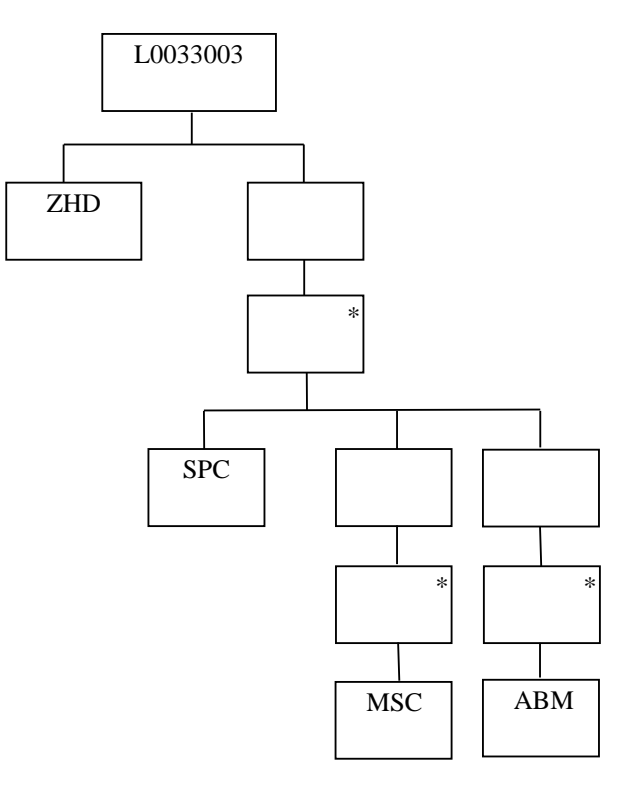

# **4.4.14 idf\_agtd\_sup\_pd\_discon\_volume**

#### **Relative Storage Path:**

.../<Sett Date>/<Sett Code>/<GSPId>/<SSR\_Run\_No>/aspdv.d

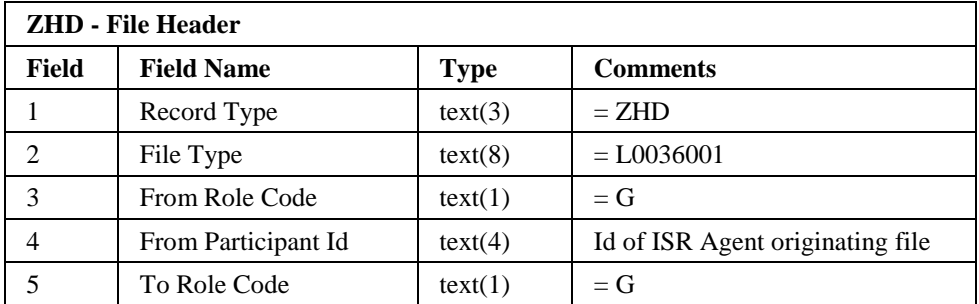

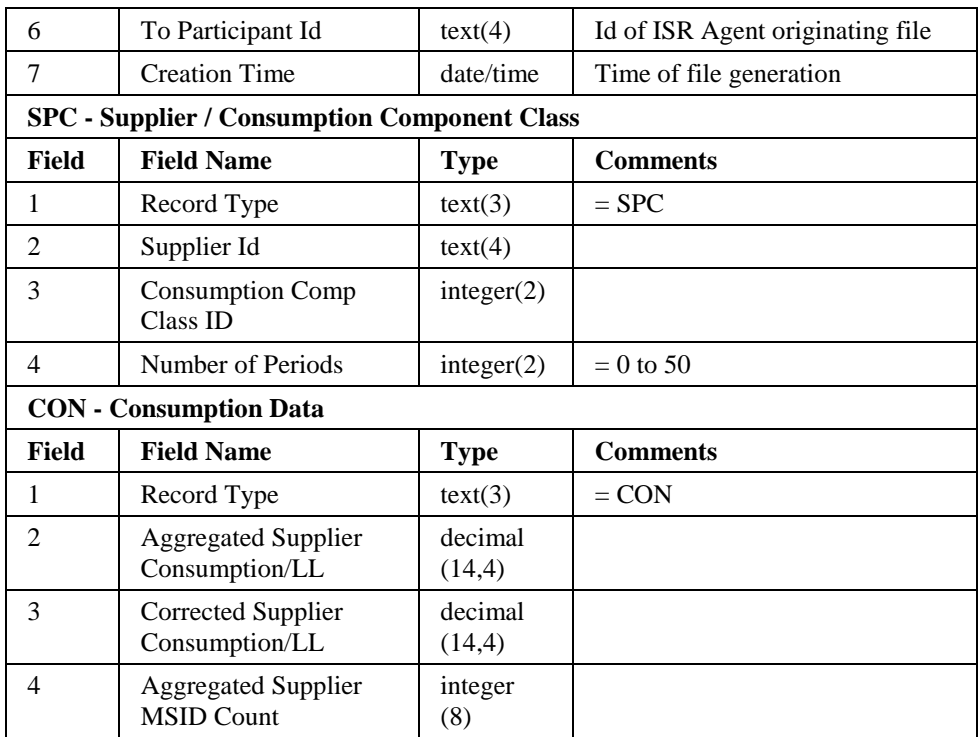

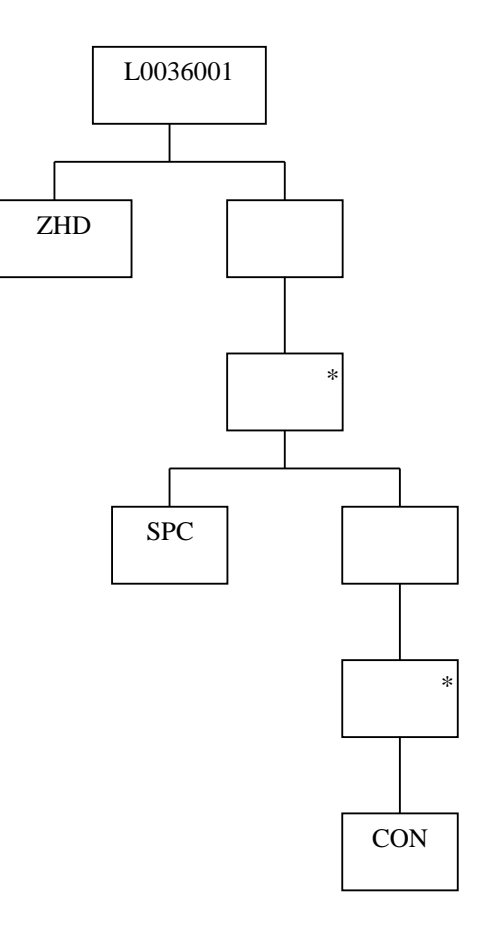

# **4.4.15 idf\_pfld\_dpms**

Relative Storage Path:

.../<Sett Date>/<Sett Code>/<GSP Id/<SSR\_Run\_No>/pdpm.d

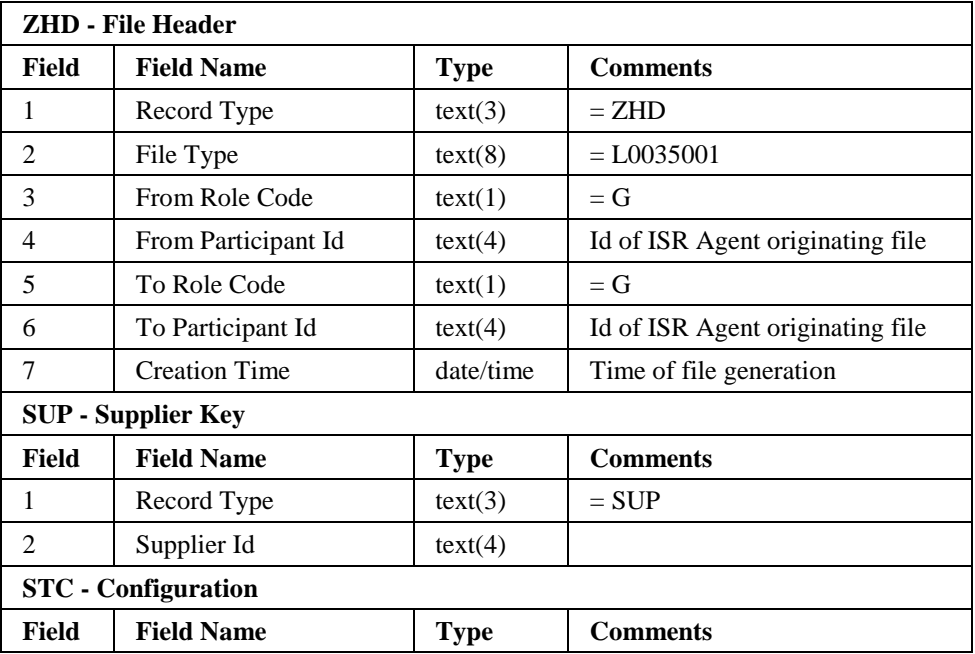

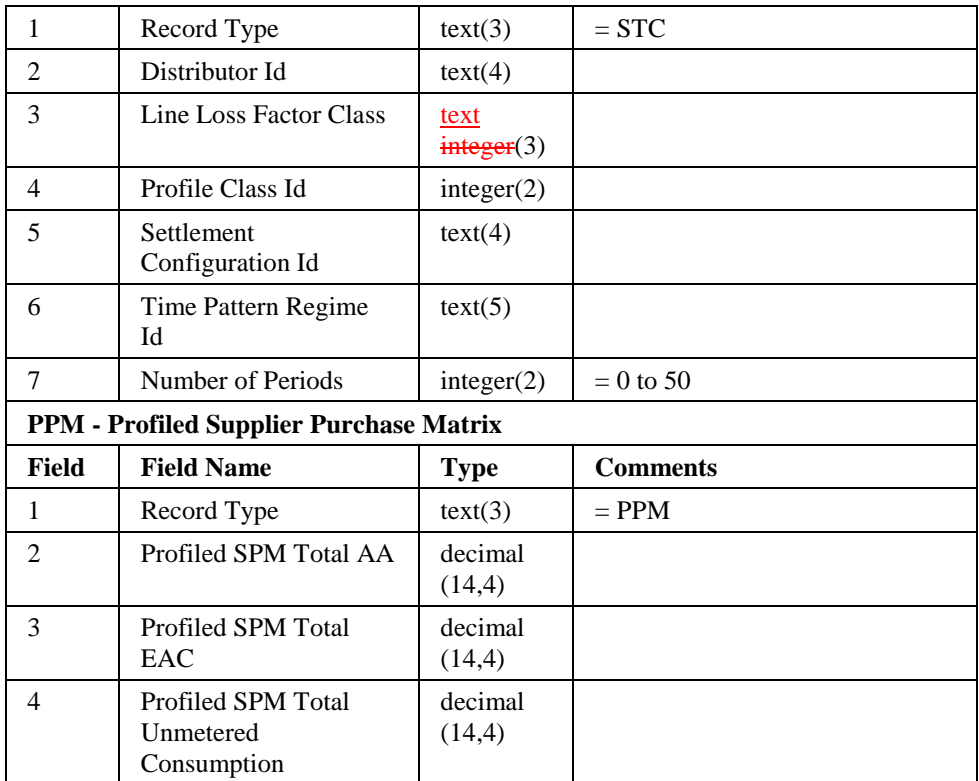

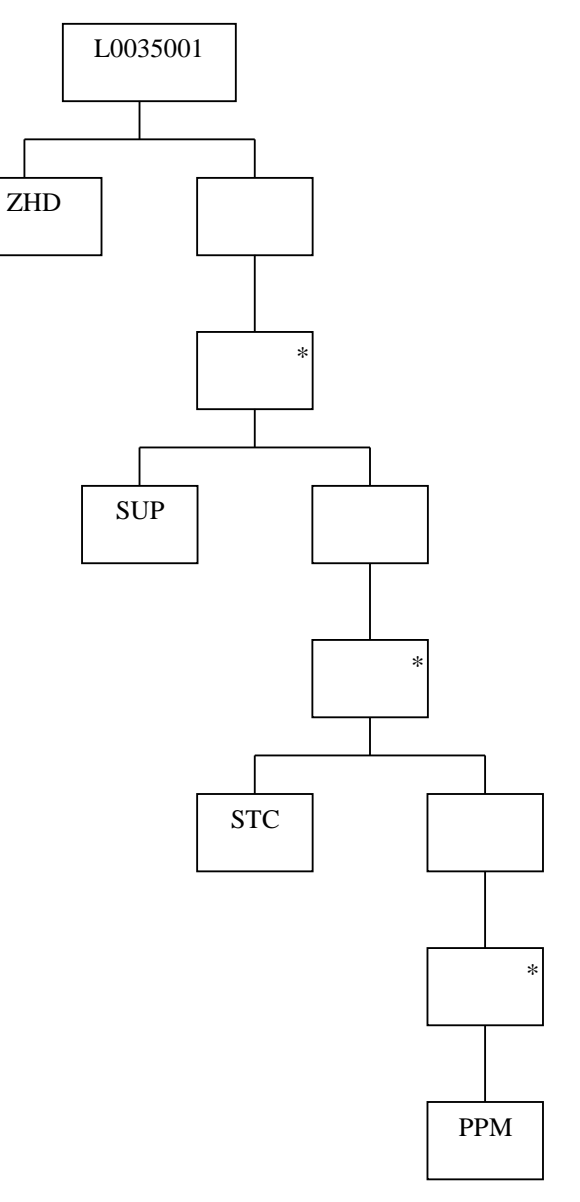

# **4.4.16 idf\_discon\_purchase\_matrices**

#### **Relative Storage Path:**

.../<Sett Date>/<Sett Code>/<GSP Id>/b<da\_id><agg\_run>.d

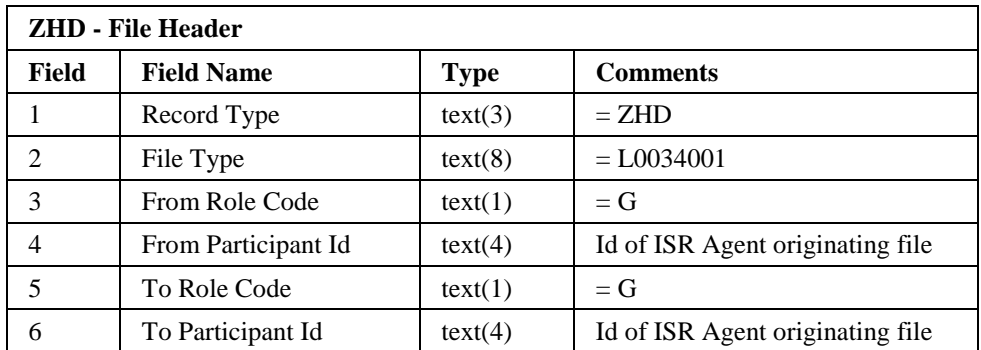

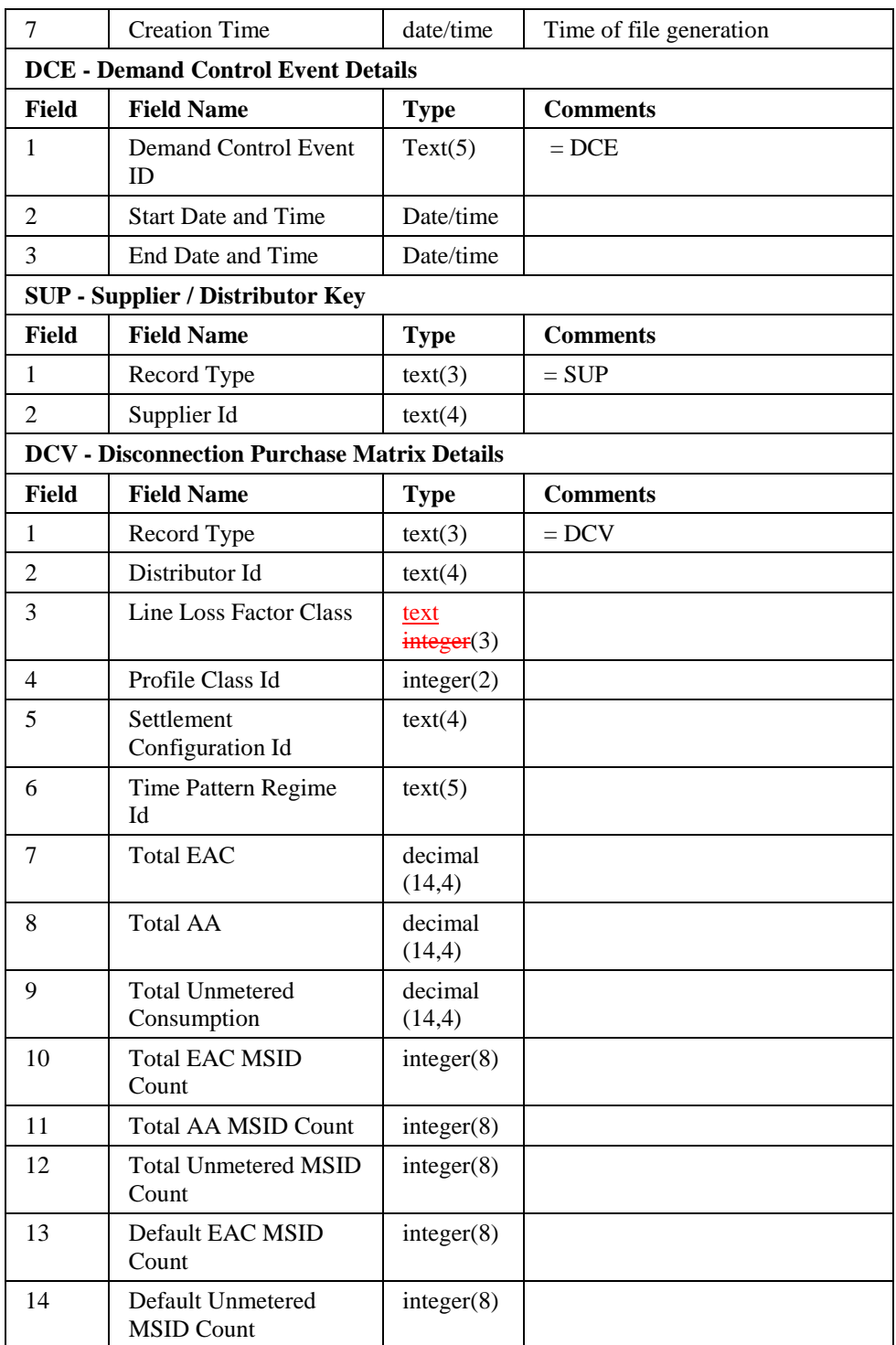

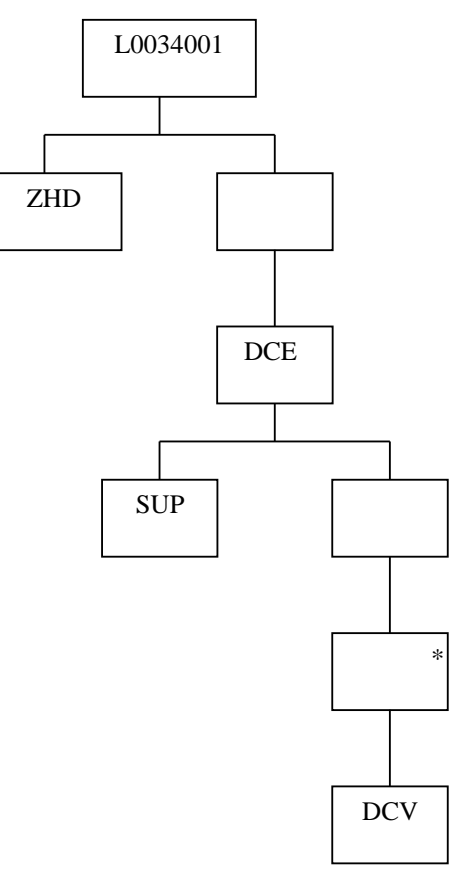

# **4.4.17 idf\_agtd\_bm\_pd\_discon\_volume**

#### **Relative Storage Path:**

.../<Sett Date>/<Sett Code>/<GSPId>/<SSR\_Run\_No>/abpdv.d

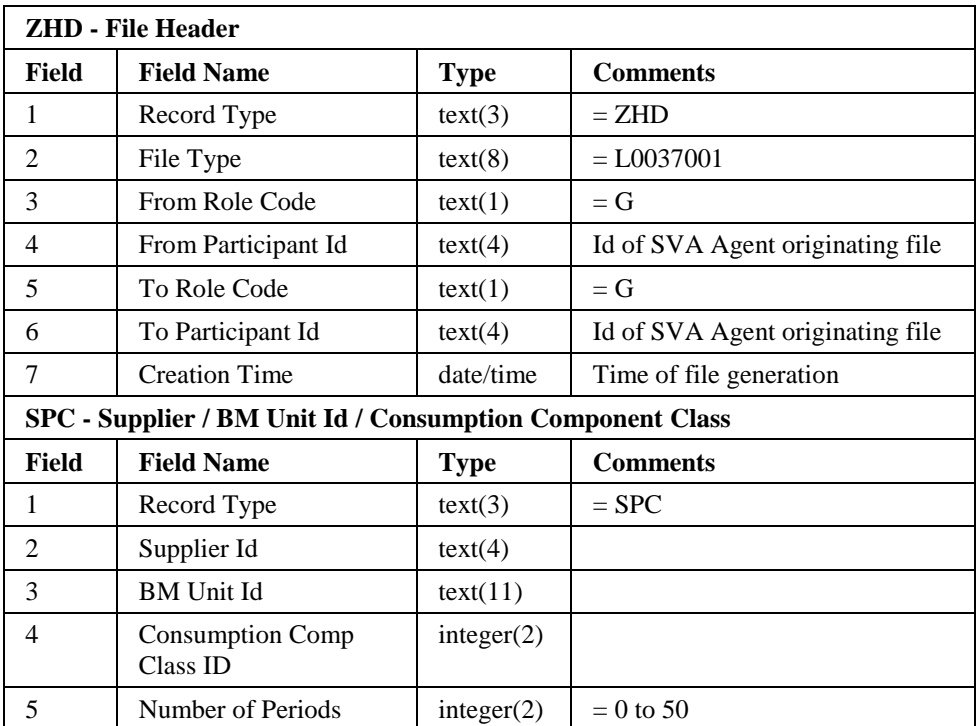

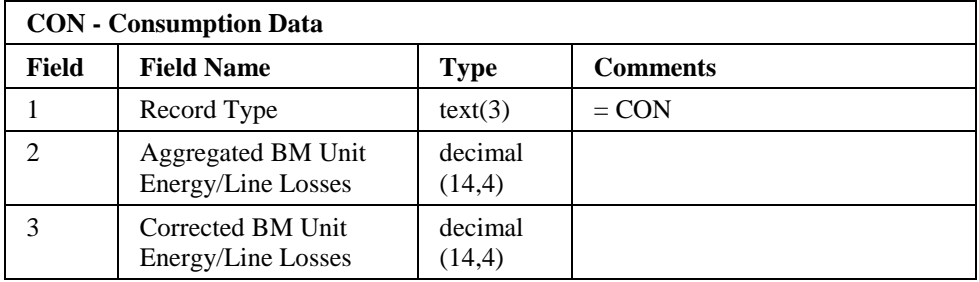

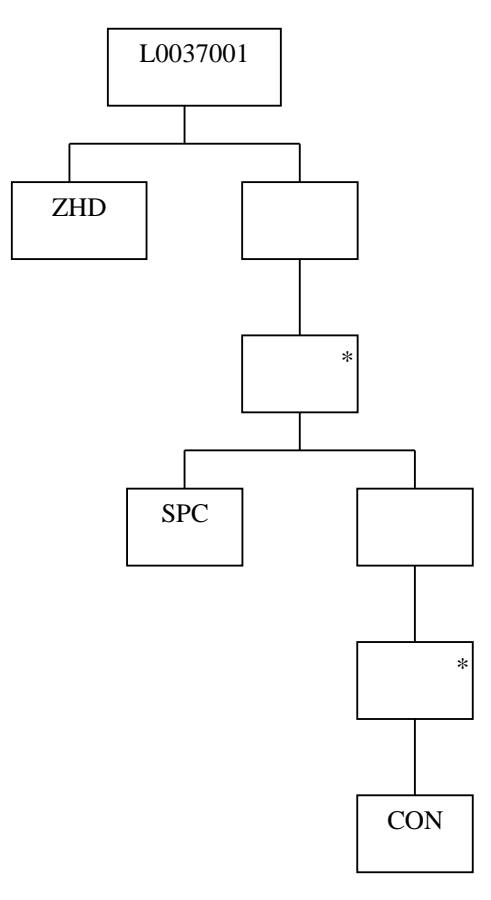

#### **4.4.18 Flat File Database Supporting Routines**

The following routines will be developed to enhance CSL so that it can provide the necessary support for allowing access to the logical entities which are to be stored in flat files.

4.4.18.1 Open File

```
Procedure Name: ISL open file
Arguments: File Type (IN)
                Key Field (IN)
                File Id (OUT)
                File Context (OUT)
Return: Error Status
                  OK
```
File not opened File not online

Opens a file for read. The root directory (<ROOT>) of the full path is derived from the Settlement Date of the file as follows;

If there is a single record in idb\_flat\_file\_roots whose effective date range includes <Sett Date> then the <ROOT> is taken from idb\_flat\_file\_roots.path for that record. Otherwise, <ROOT> is taken from the system parameter 'Flat File Toplevel Directory'.

The remainder of the location of the file (the Relative Storage Path as defined in sections 4.4.1 to 0) is specific to the files' type and is derived from the values contained in the key field. The key field is a composite structure containing the following information:

> Settlement Date Settlement Code GSP Id Data Aggregator Id Aggregation Run Number SSR Run Number

Not all components of the composite key will be required for each file type.

4.4.18.2 Create File

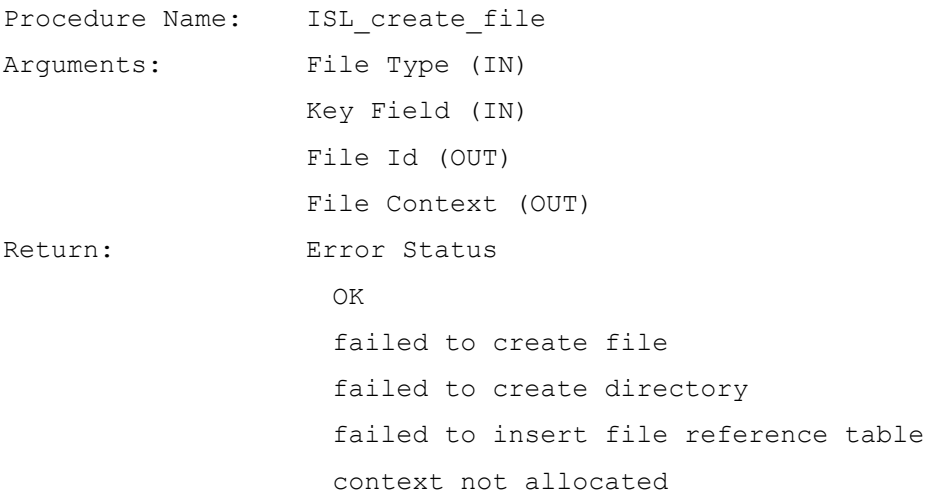

Creates a file of the specified type, deriving it's name and location using the technique discussed in section 4.4.10.1, and opens it for write access. CSL routines are used to update the database and maintain the file location and file reference tables. The key field parameter is a composite structure as described for ISL\_open\_file.

#### **4.5 Audit Logs**

The audit process will be common across the NHHDA and ISRA systems. On-line logging is handled through the common subsystem Update Audit Log (CLG). No batch logging is performed.

Only the following ISRA tables will be audited to the on-line audit log. No other tables are audited.

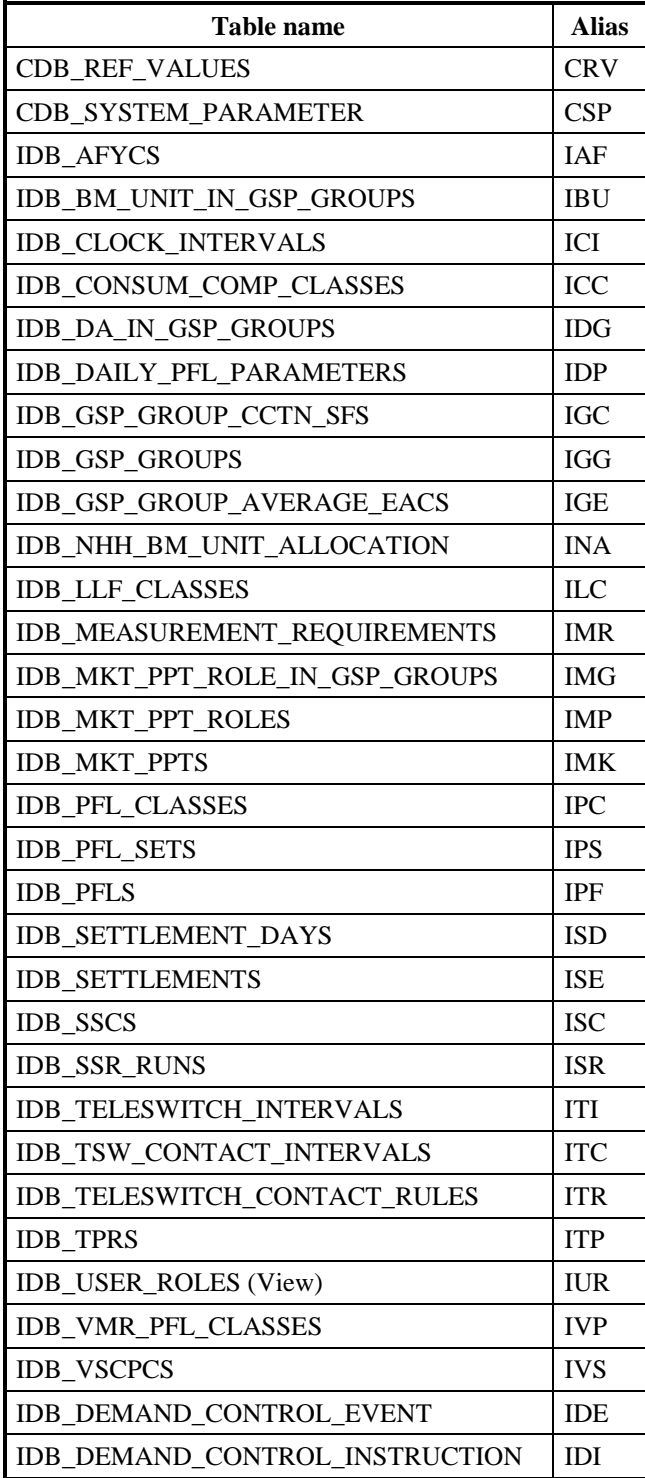

#### **4.5.1 Audit method**

In order to carry out the required auditing, each of the tables listed above will be built with a set of triggers which fire whenever a record is inserted/ updated/deleted to/in/from the table. The triggers will call a table-specific stored database procedure

which will write data to the Common Database tables cbd\_audit\_*n* and cdn\_audit\_fields\_*n*. The three-letter alias for the changing table (see table above), username or file id of the actor causing the change, the change type (insert/update/delete), the time of the change and for file updates, the record number in the file causing the change will be written to the cbd\_audit\_*n* table.

The values written to the cdb\_audit\_fields\_*n* tables will be different depending on the action being performed:

- insert/update an "after image" for all the fields will be written;
- delete only the key-value fields will be written.

#### **4.6 Logical Deletion**

For some of the ISRA tables, records may occasionally need to be deleted if their presence is no longer required for correct function. In these instances, the user performs a *logical delete* on the record. Physical deletion is not possible for two main reasons:

- 1. reports or functions may need to be rerun against this data at some point in the future and so some record of the values needs to be held;
- 2. since there are referential integrity constraints imposed by the database, this may not be possible if the record's prime key is used as a foreign key in a child table.

Logical deletion of records means that the record is simply flagged as being inactive and will not be usable by any function from that point in time onwards.

The following tables will allow logical deletes to be performed on their records:

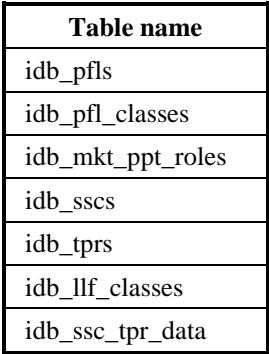

#### **4.7 Archive**

ISRA data relating to settlement days for which Final Reconciliation has been run, and has been retained on the system for more than a certain number of months, is archived and deleted from the system. This number of months is recorded in the Data Retention Period (DRP) system parameter (this must be 24 months or more).

ISRA data that cannot be logically linked to a specific Settlement Date and that needs to be archived is removed using the criteria of received time (in the case of data files) or schedule time (in the case of internal database records of activity). The received and schedule times of the data must be more than the required number of months in the past, as indicated by the DRP. This technique ensures that any data removed in this manner will be sufficiently old to not be needed again.

The copying of data to tape is achieved by the daily backup of data. The ability to delete data from the system is provided by the Archive/Restore subsystem. This subsystem is detailed in a later section.

Archive data can be restored to a database separate from the production database. The restoring of database data is achieved by retrieving data from the archive tape. File data can then be selectively restored on a Settlement Date basis. The ability to restore Settlement Date related file data is provided by the Archive/Restore subsystem.

#### **4.8 Database Sizing**

The sizing of the ISRA database is split into two parts; the Oracle database and the flat file database. A series of tables containing the details of sizing is given in the next section.

The figures for estimated number of rows given for each table below are derived from the Likely Occurrences figures given in section 6.5 of [ILDATA] for the corresponding entities via the entity-table mapping, except where stated. The definition and values for the labels in the derivations column are taken from sections 6.2, 6.3 and 6.4 of [ILDATA].

#### **4.8.1 Database sizing summary**

An overall summary of the database size is given in the following table:

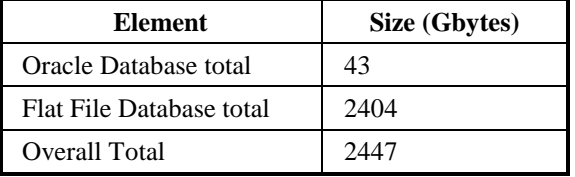

This is made up of 2 elements, standing data and data increasing on a daily basis broken down as follows:

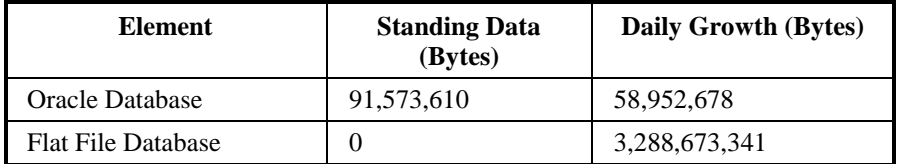

#### **4.8.2 Database sizing estimate**

The following sizing estimates are divided into sections roughly in line with the entity populations given in the logical data model.

The values in this section are based on five runs per day (SPRSD  $=$  5). After implementation of P253, there will be six runs per day (SRPSD = 6). Number of rows for tables which reference SRPSD will also increase accordingly.

The labels and values for them used in the #rows and Derivation columns are the same as those given in section 6 of [ILDATA] with the addition of the following:

#### 4.8.2.1 Additional Base numbers for Physical Design

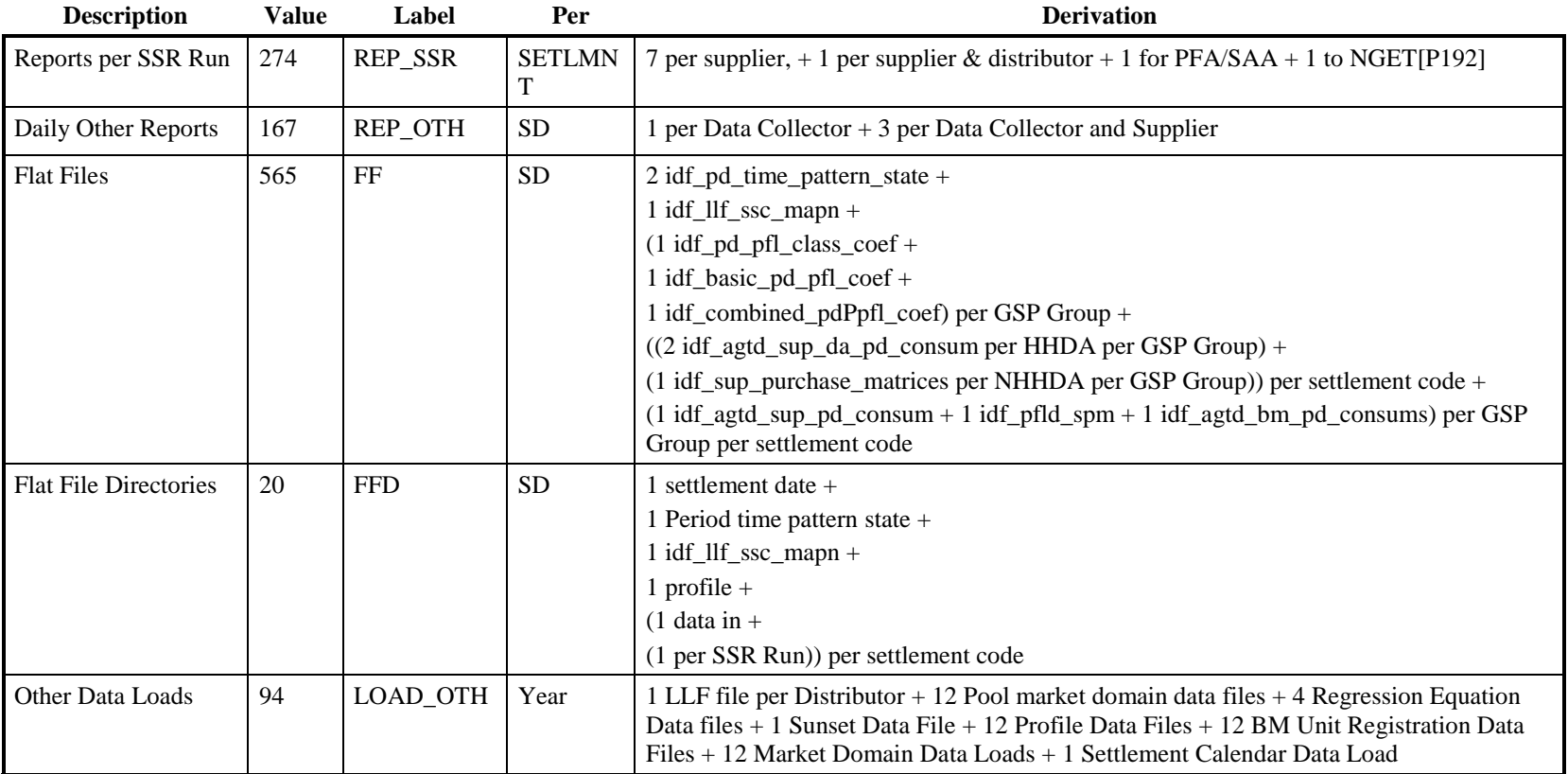

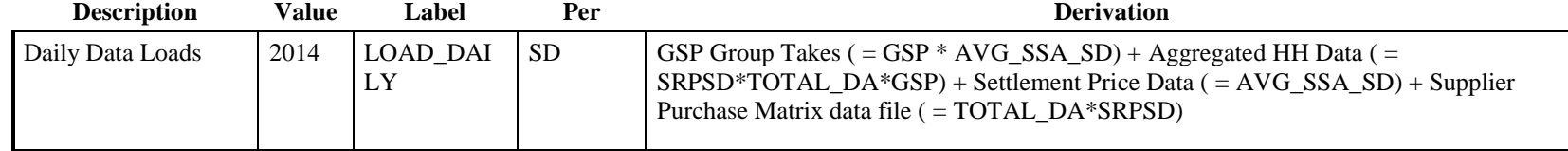

# 4.8.2.2 ISRA Settlement Run Related Data

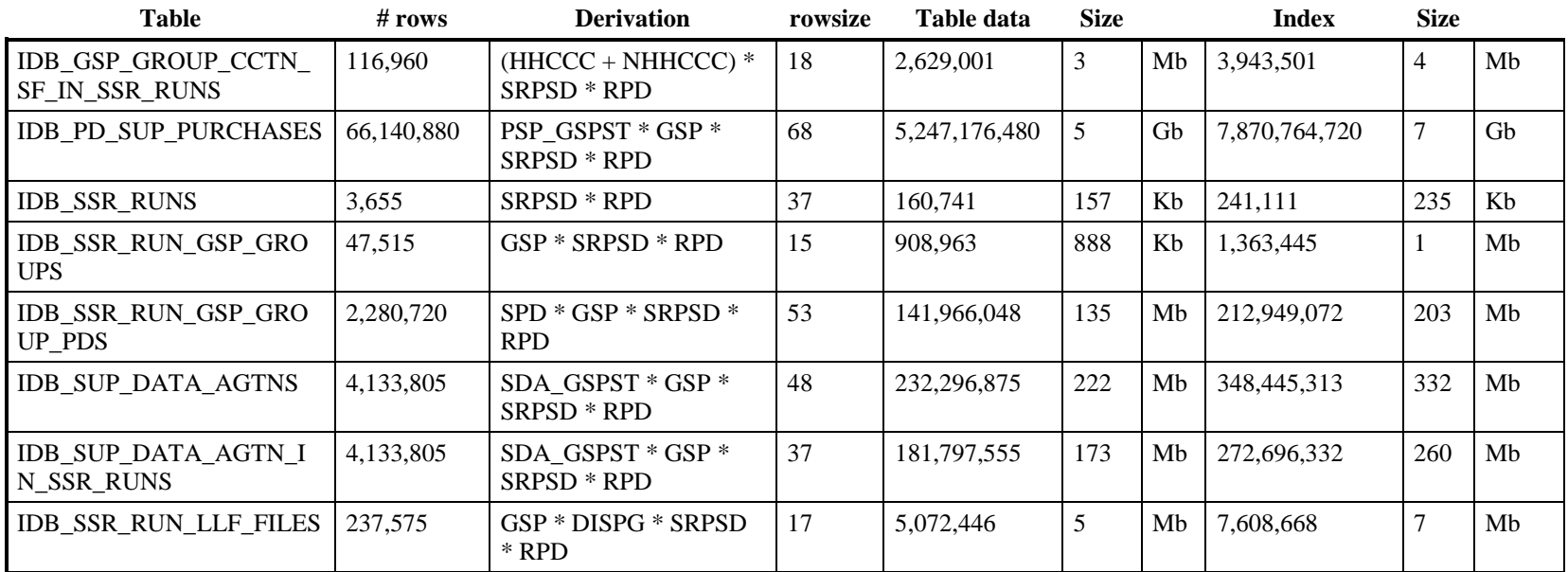

# 4.8.2.3 Line Loss Factors

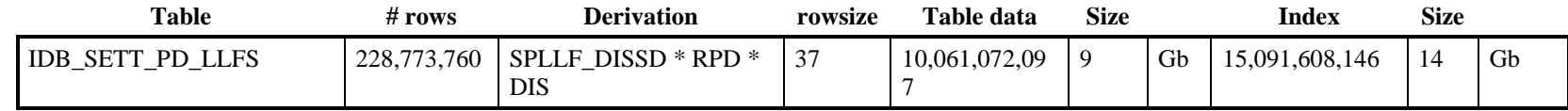

### 4.8.2.4 Profile Run Data

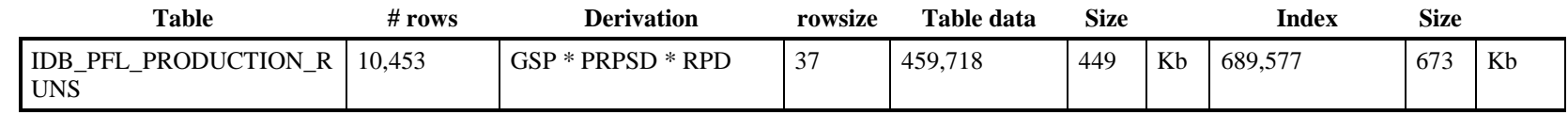

# 4.8.2.5 Other Daily Data

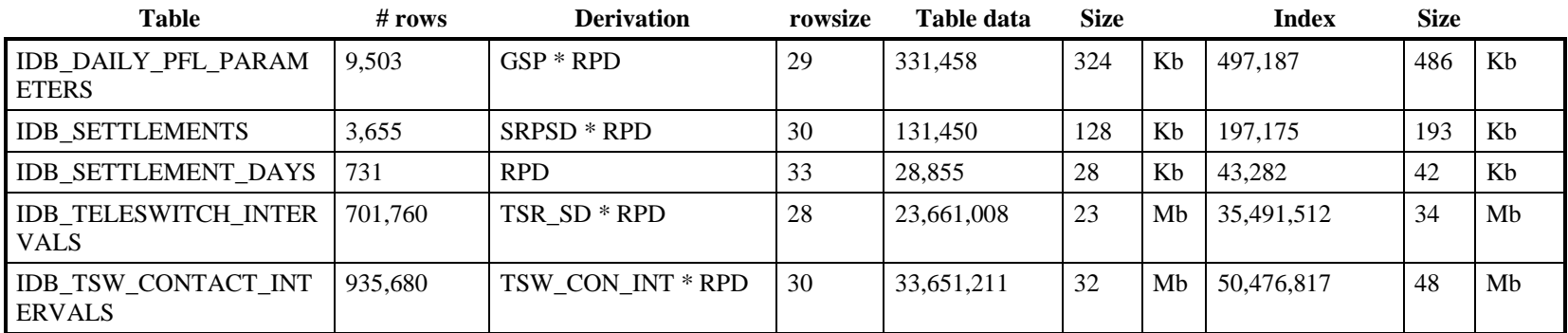

#### 4.8.2.6 SSA Settlement

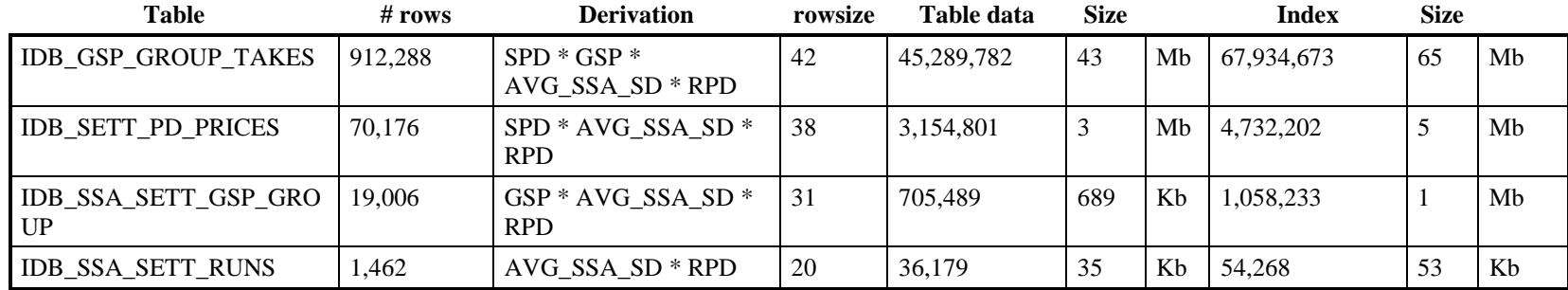

## 4.8.2.7 Profile Sets

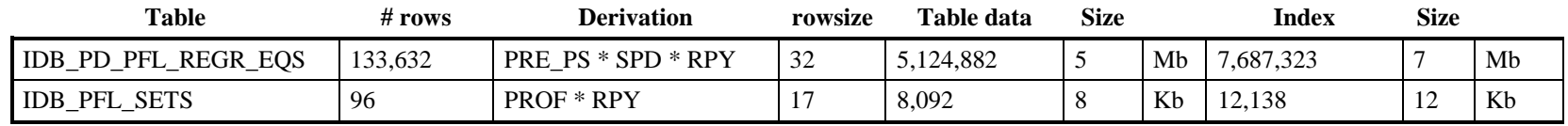

# 4.8.2.7.1 Fixed Volume Standing Data

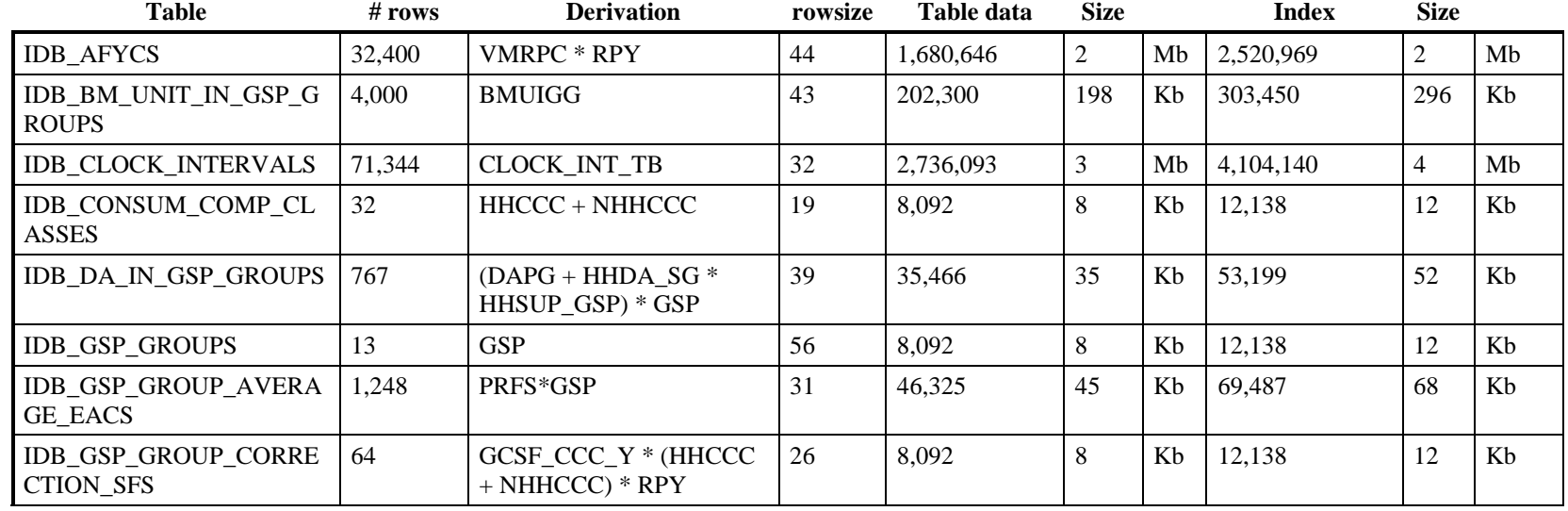

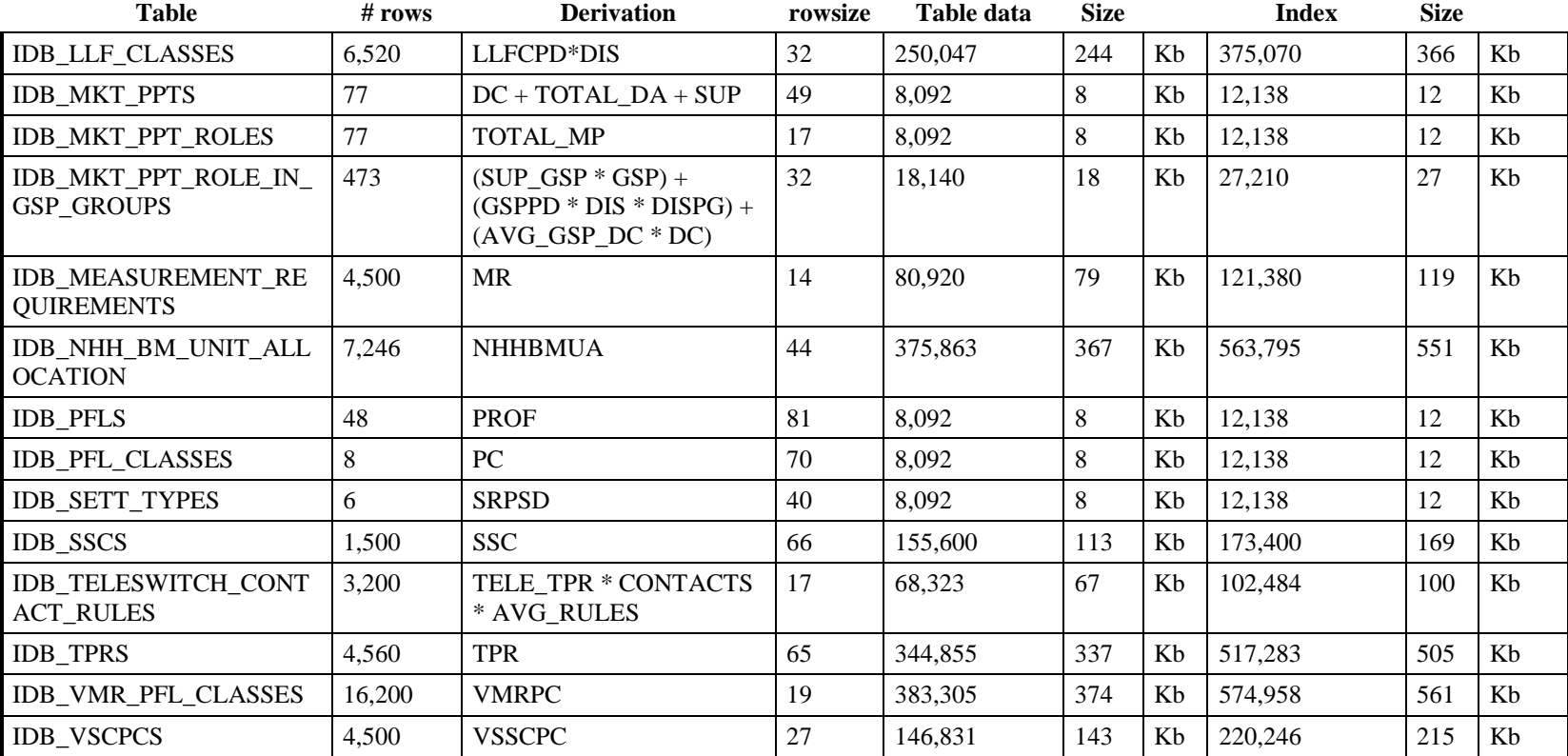

# 4.8.2.8 Use of Supporting Tables

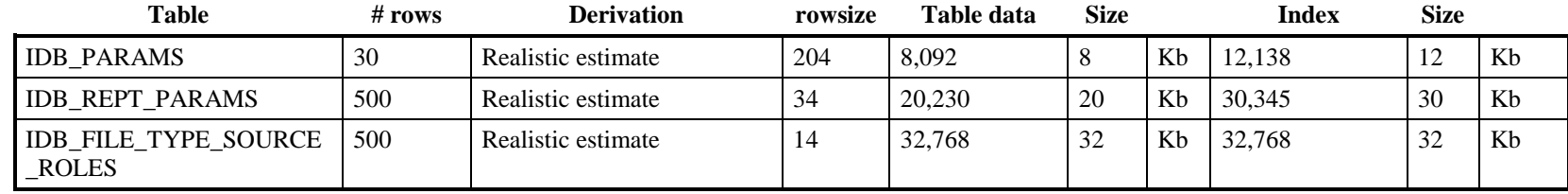

# 4.8.2.9 Use of Common Database Tables

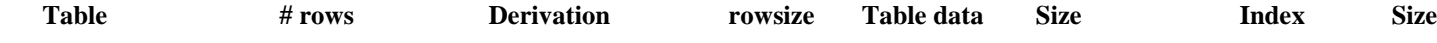

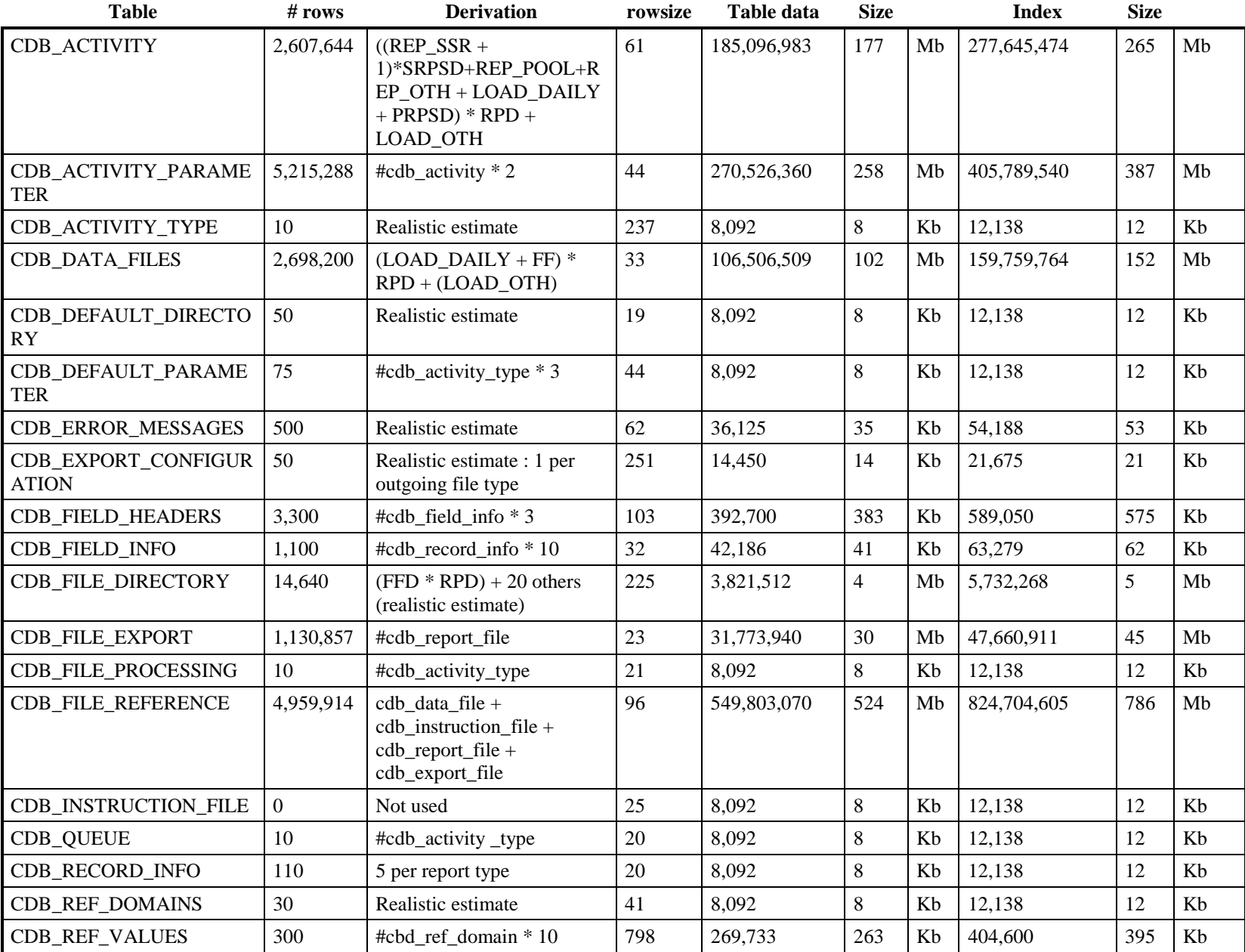
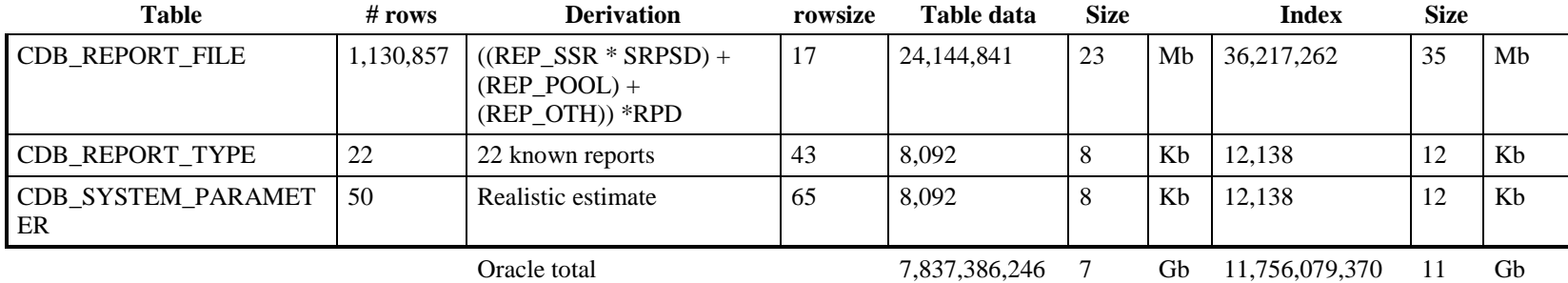

## 4.8.2.10 Use of Flat File Tables

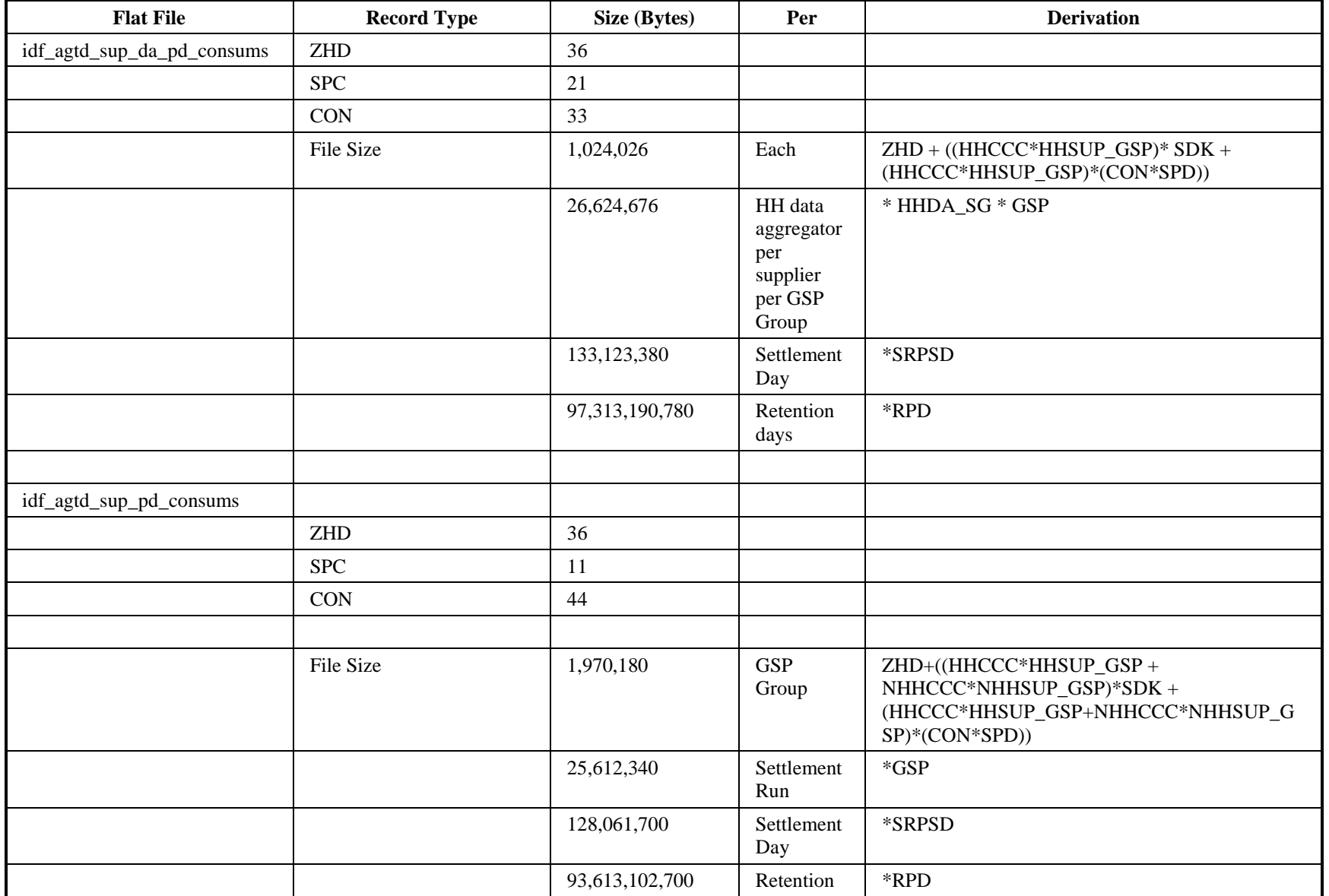

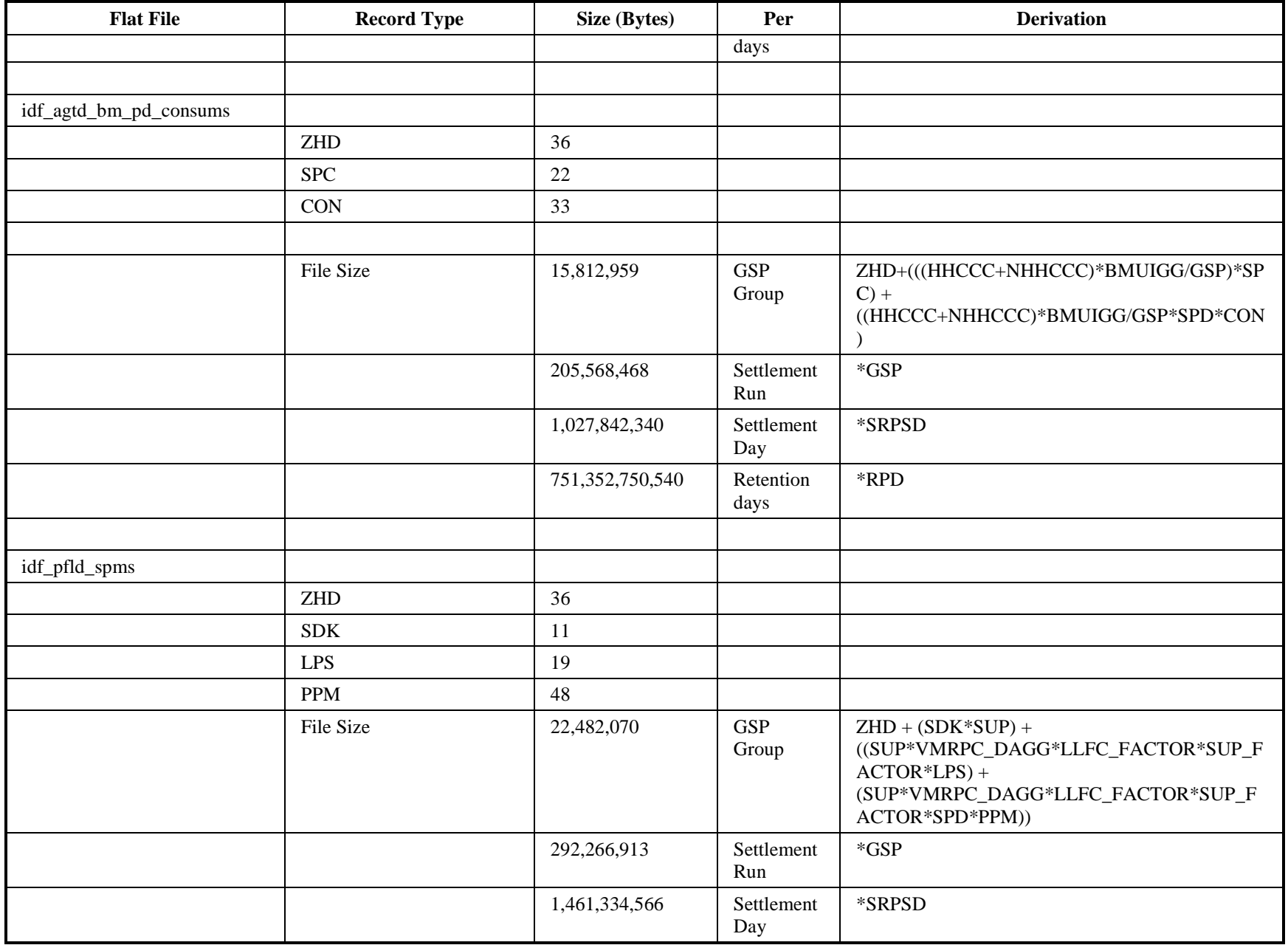

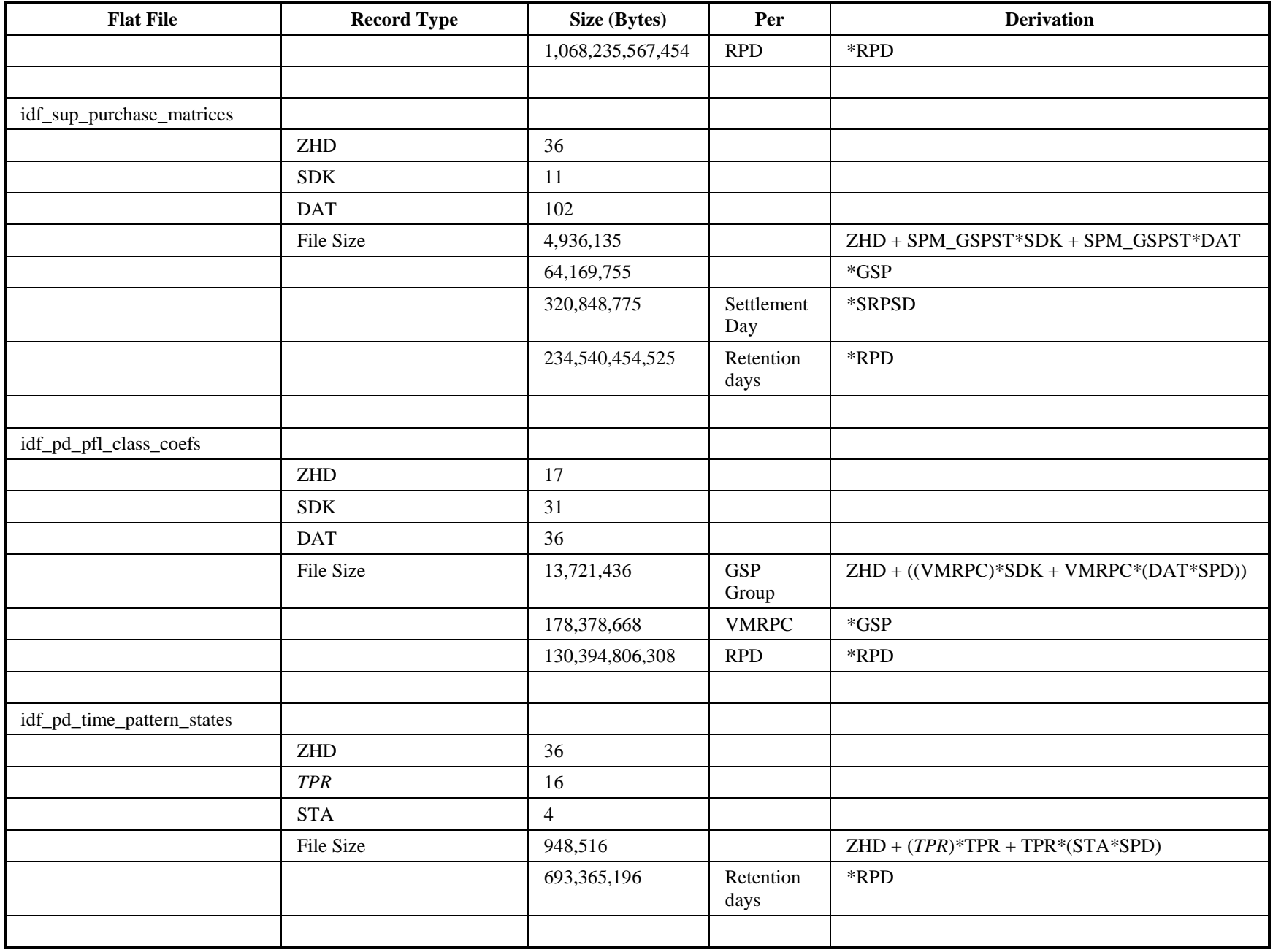

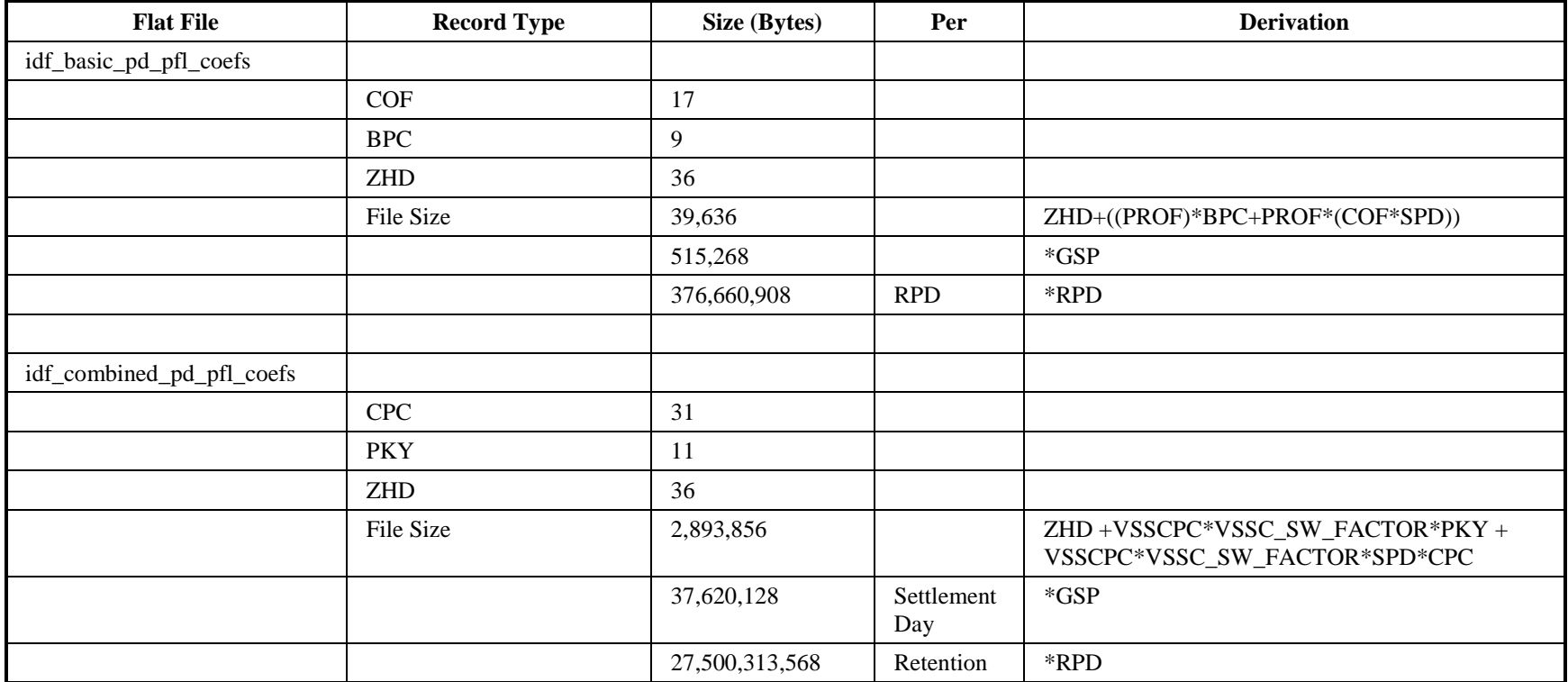

Summary sizing table

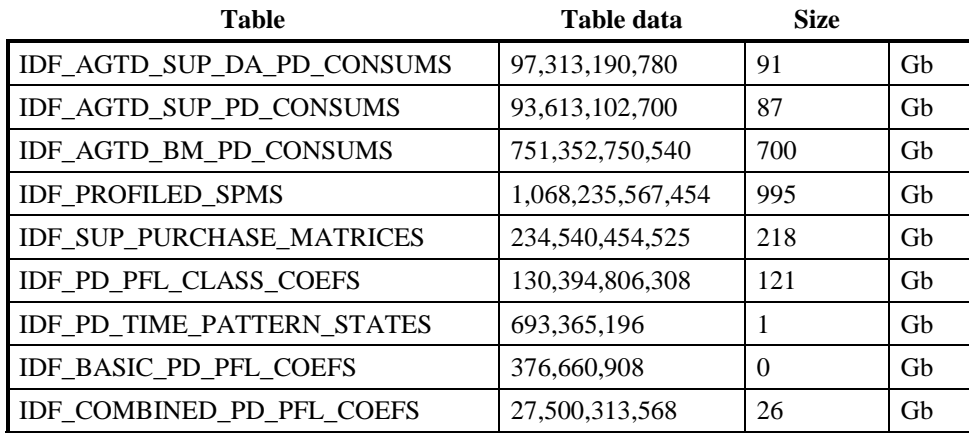

## **4.9 Mapping From Logical Design**

# **4.9.1 Entities to Physical Implementation Cross check**

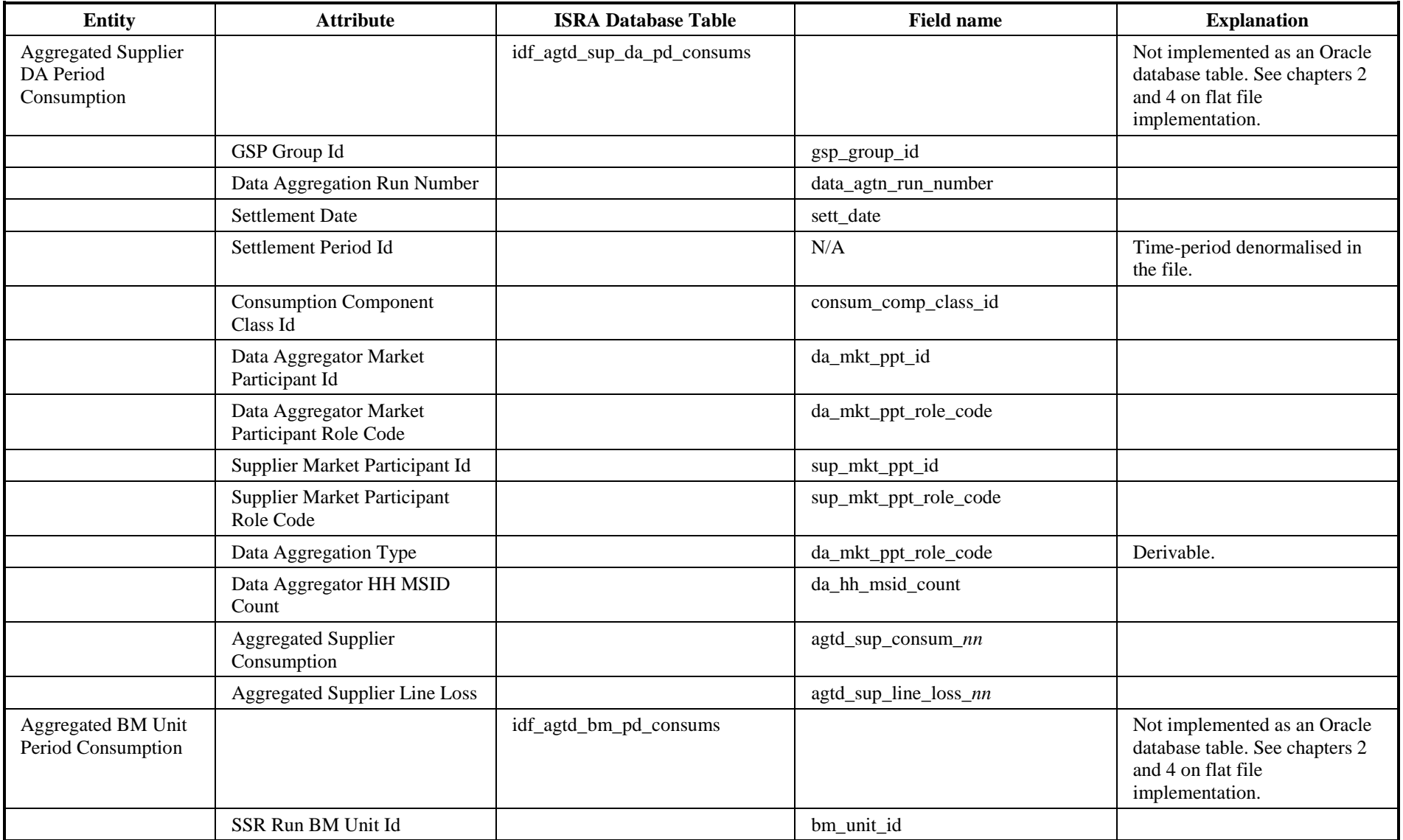

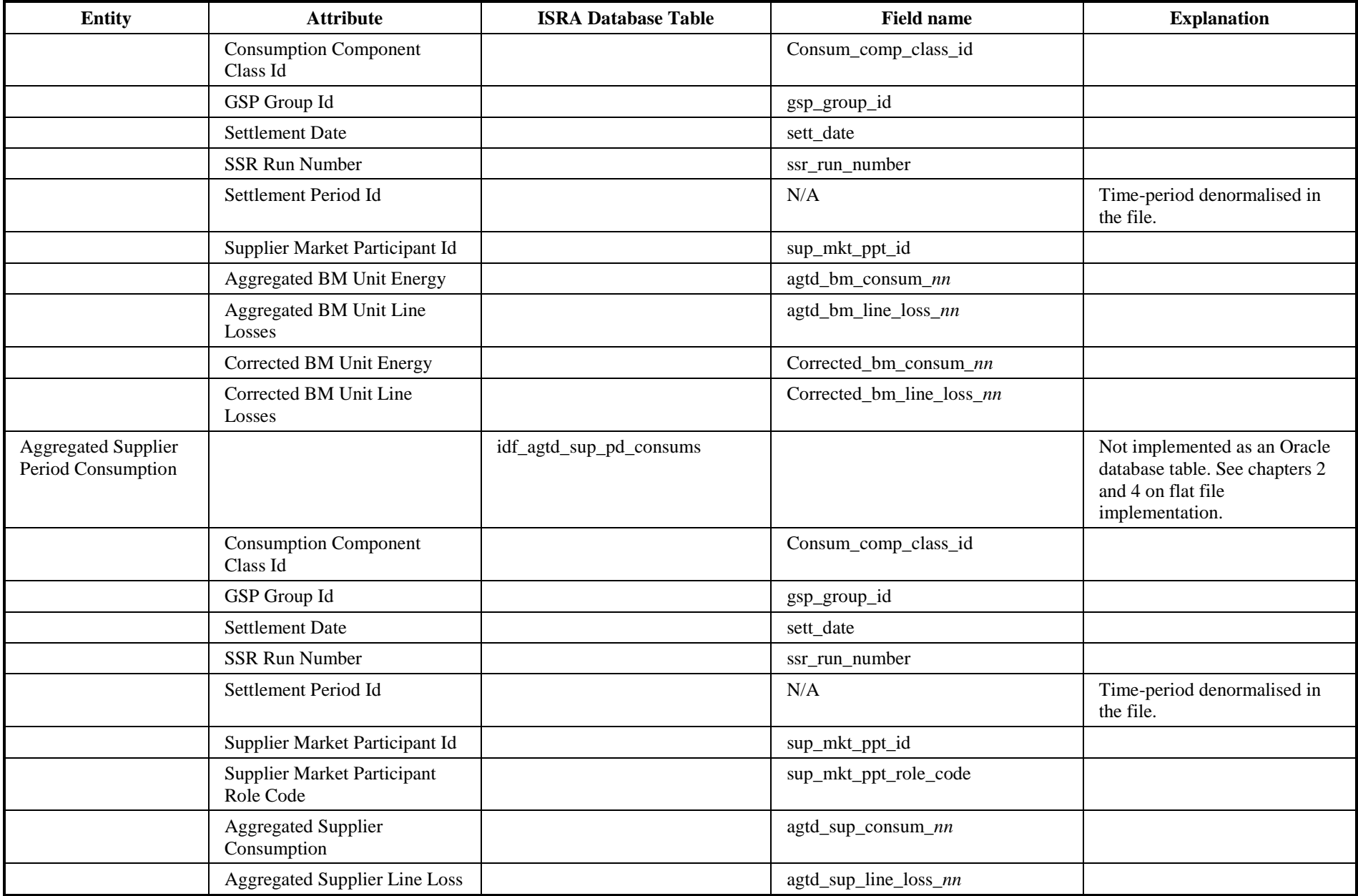

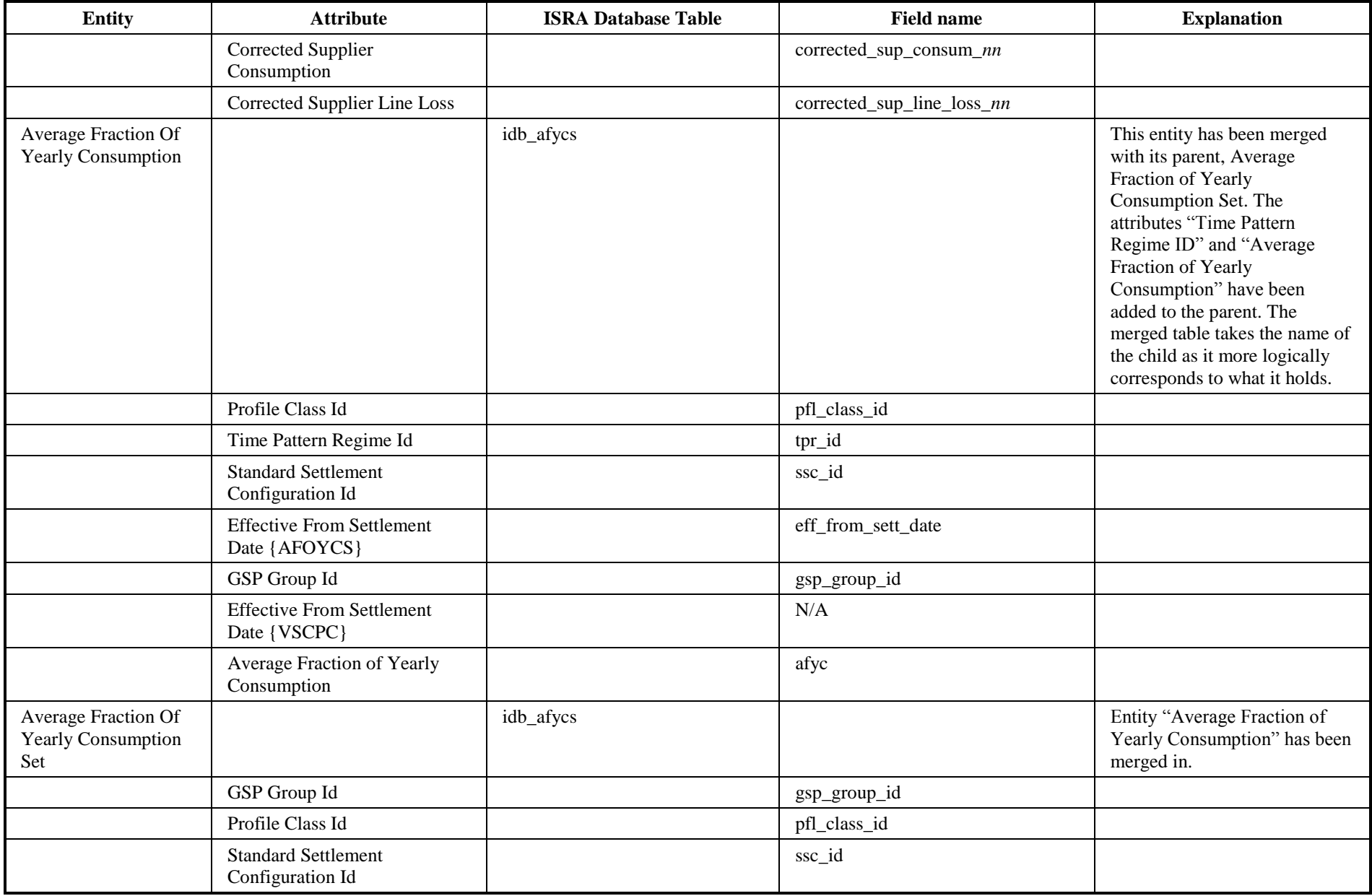

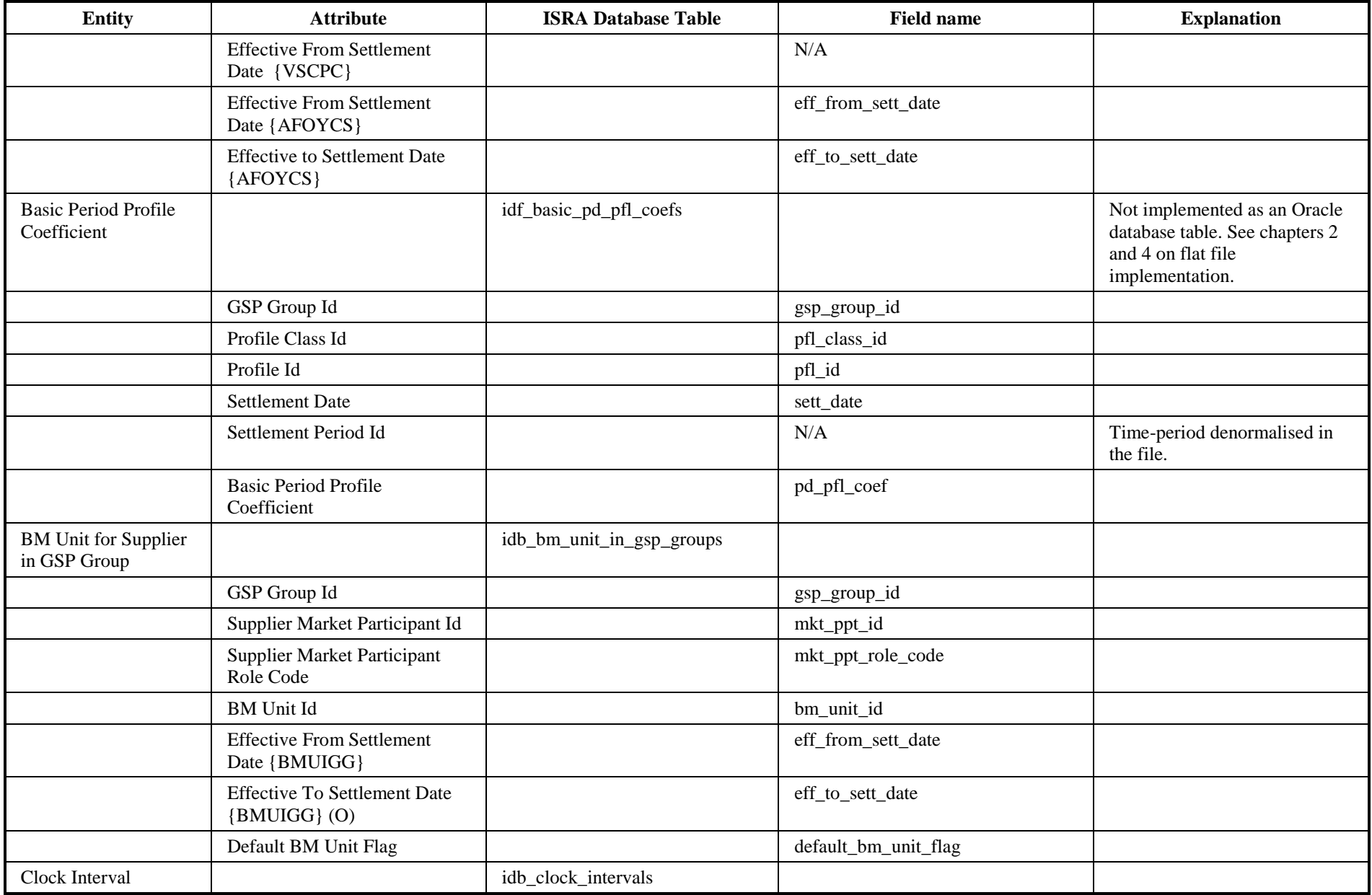

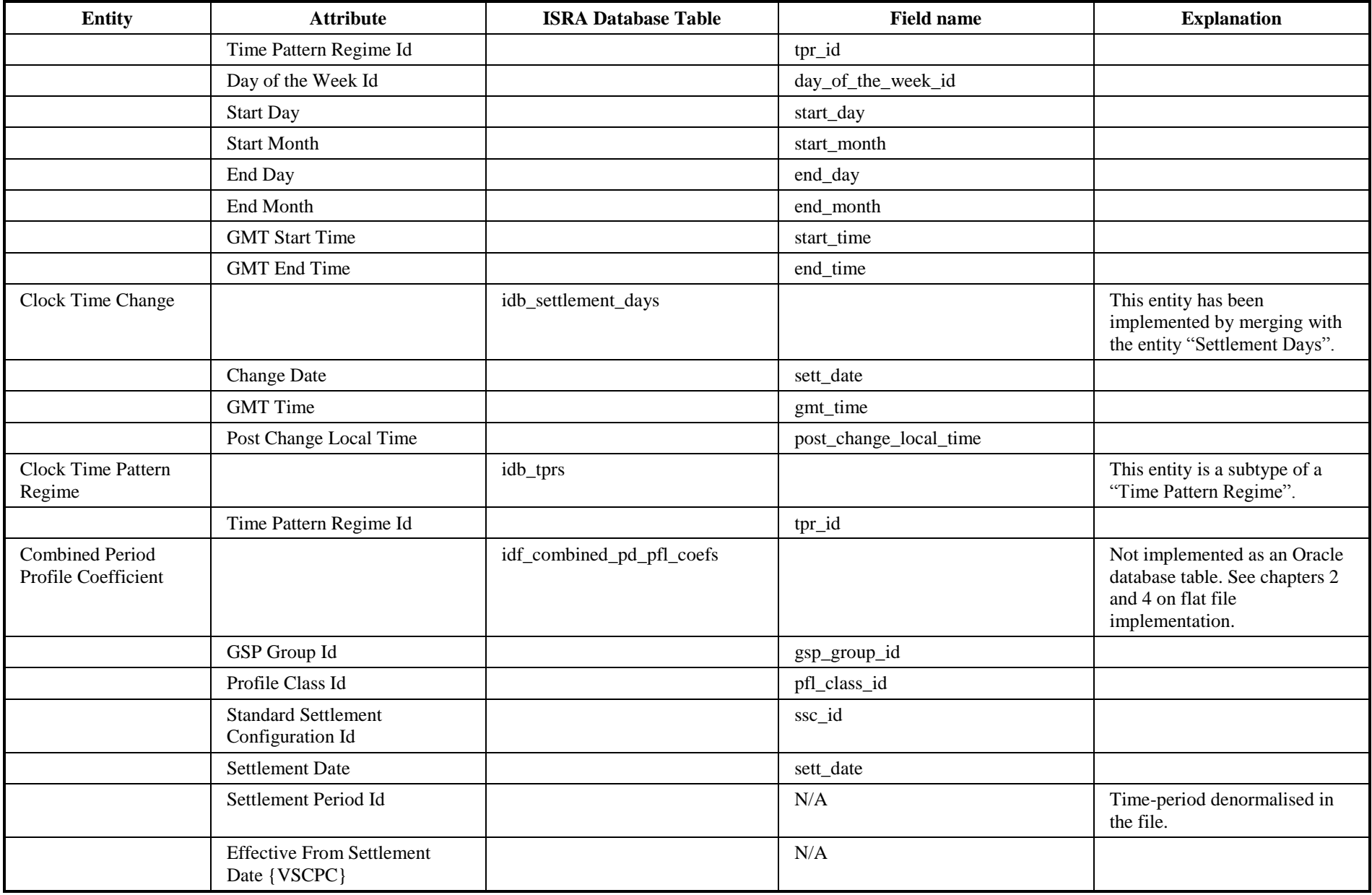

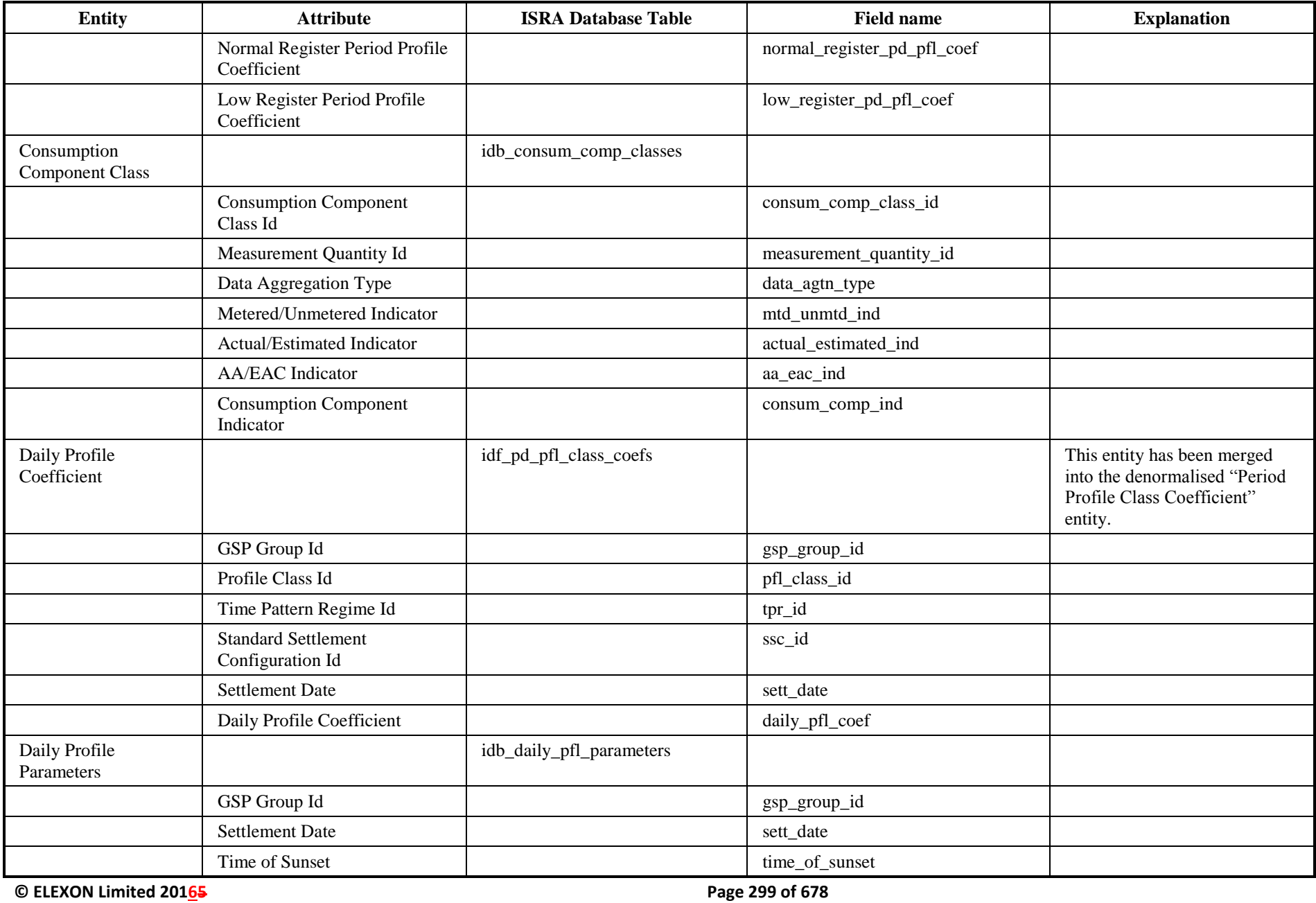

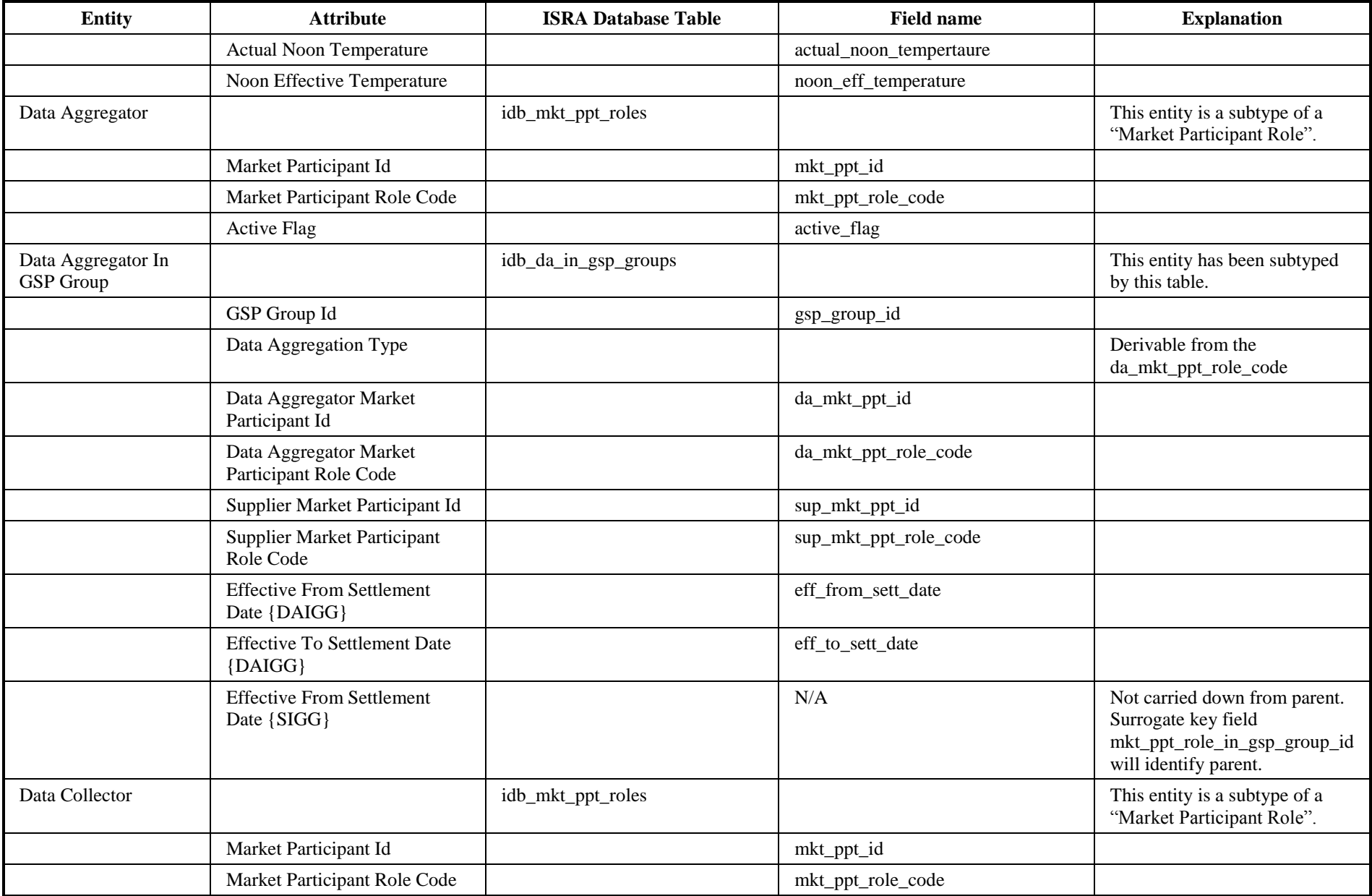

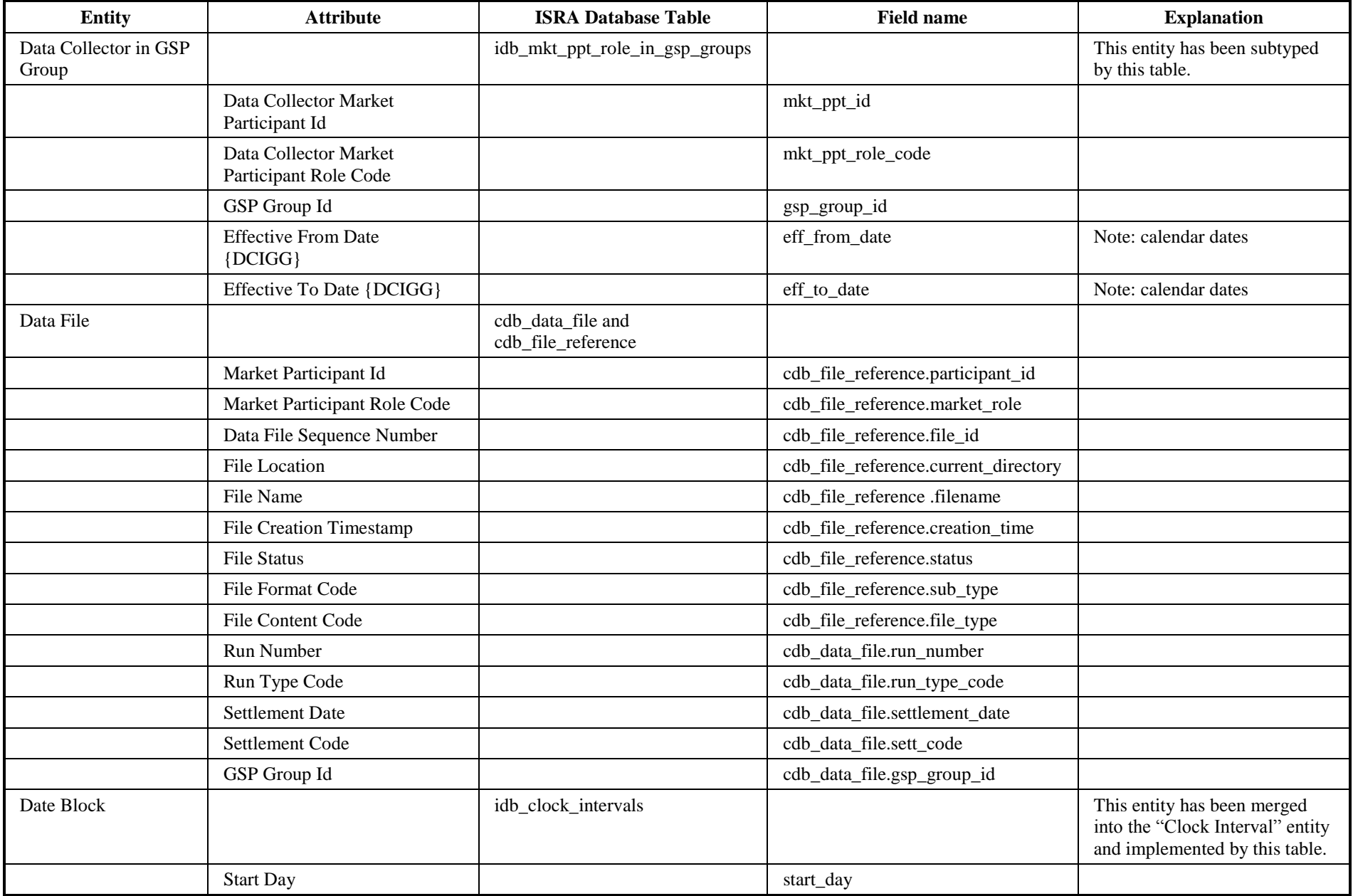

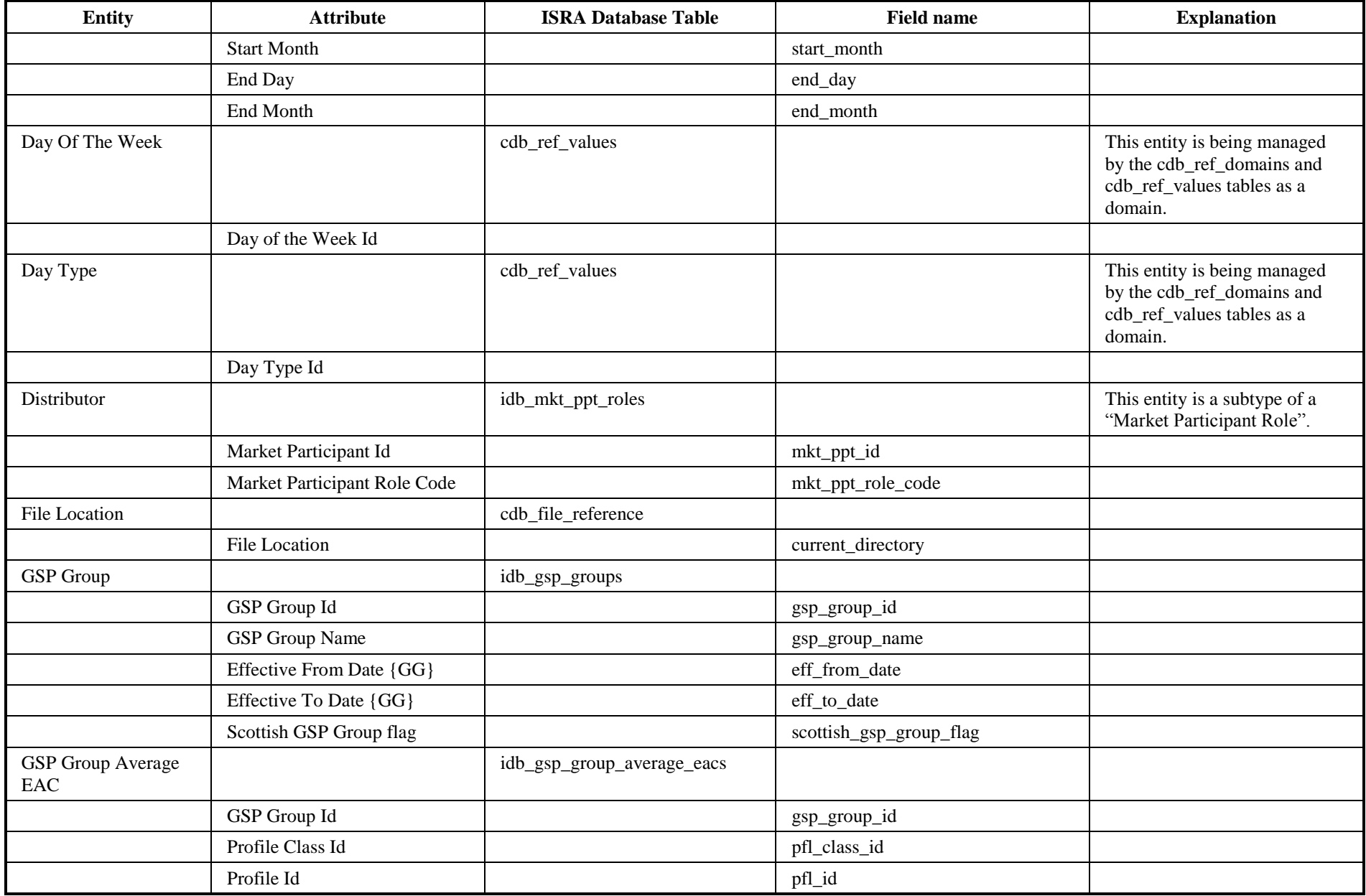

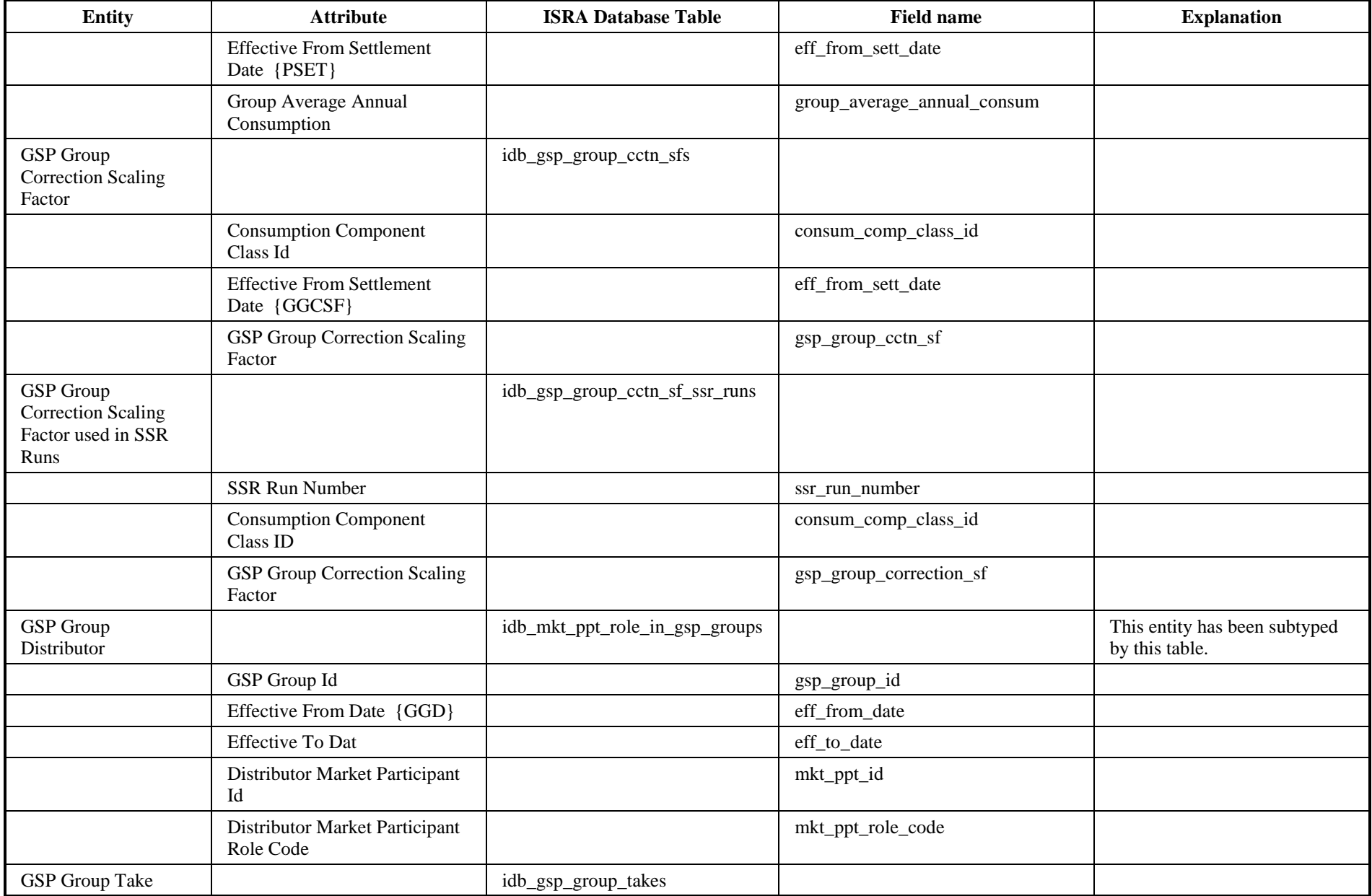

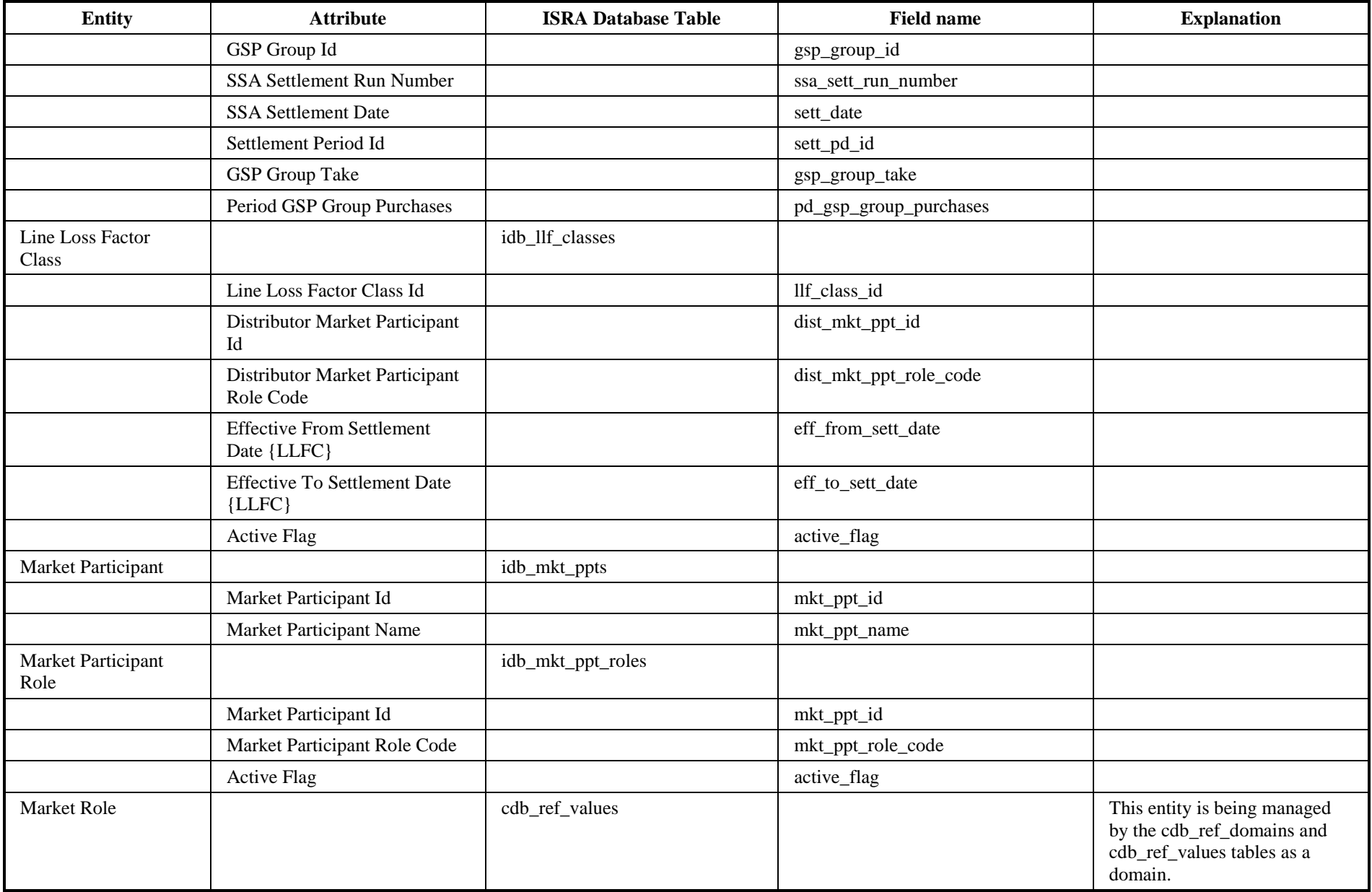

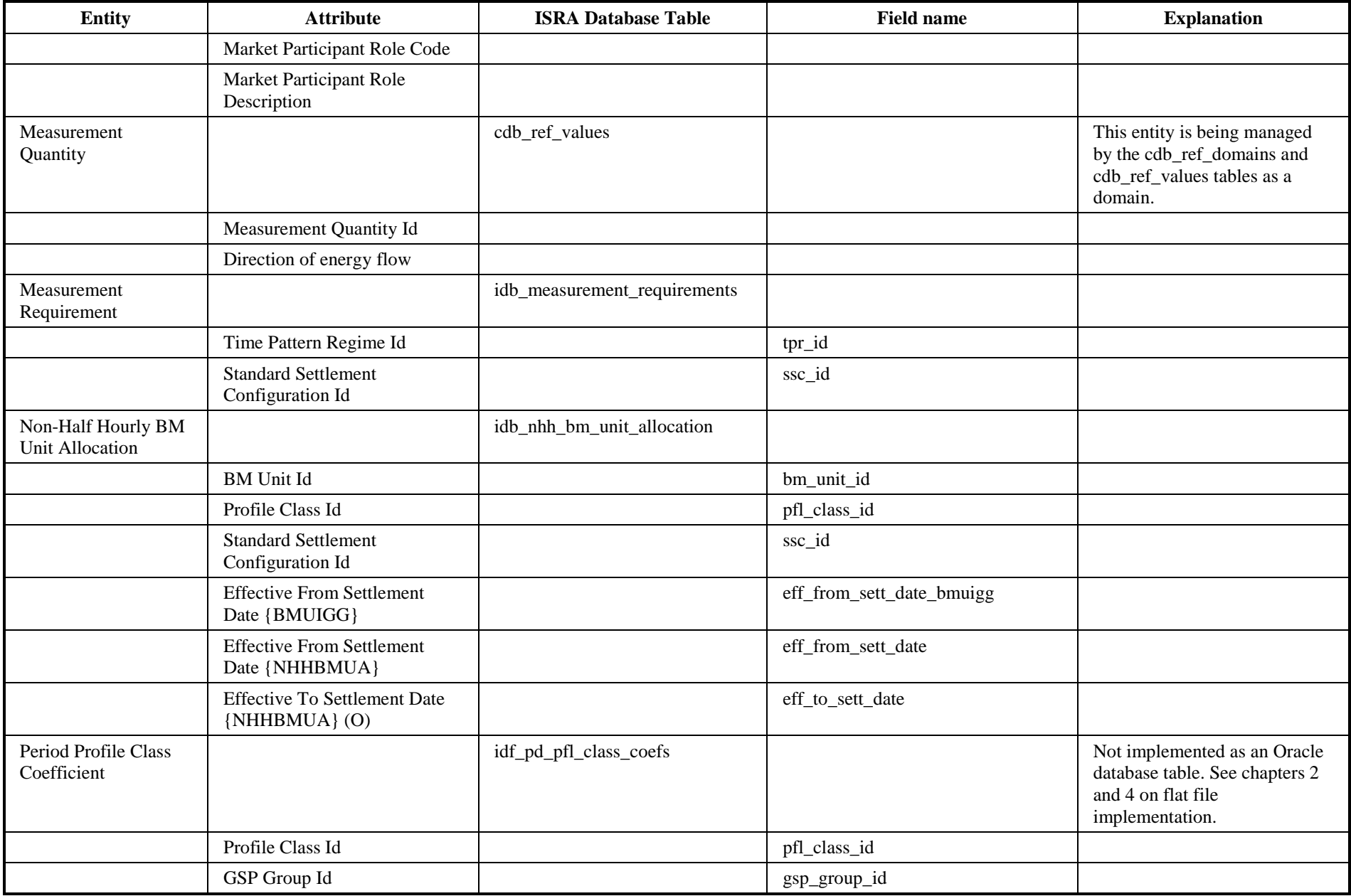

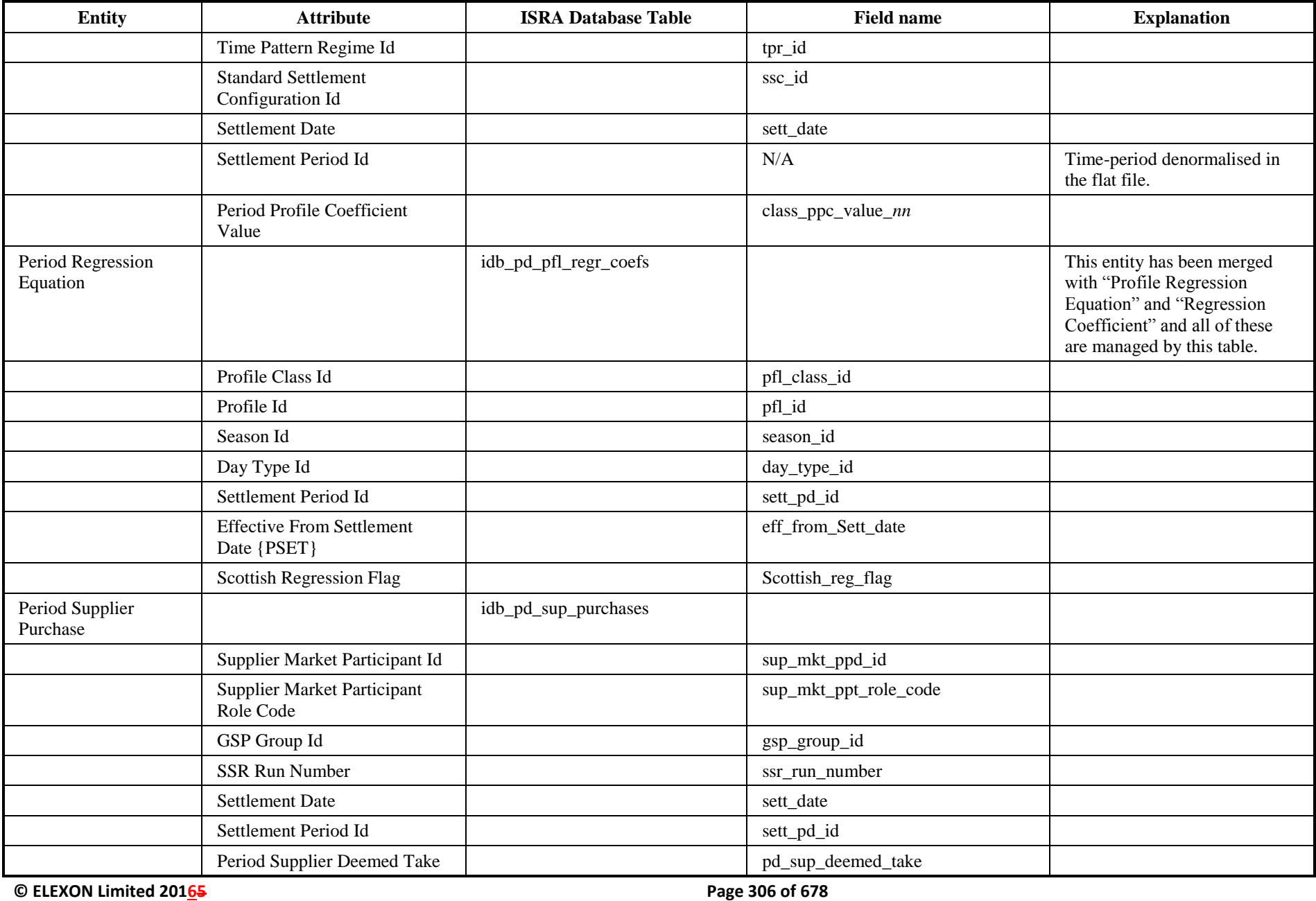

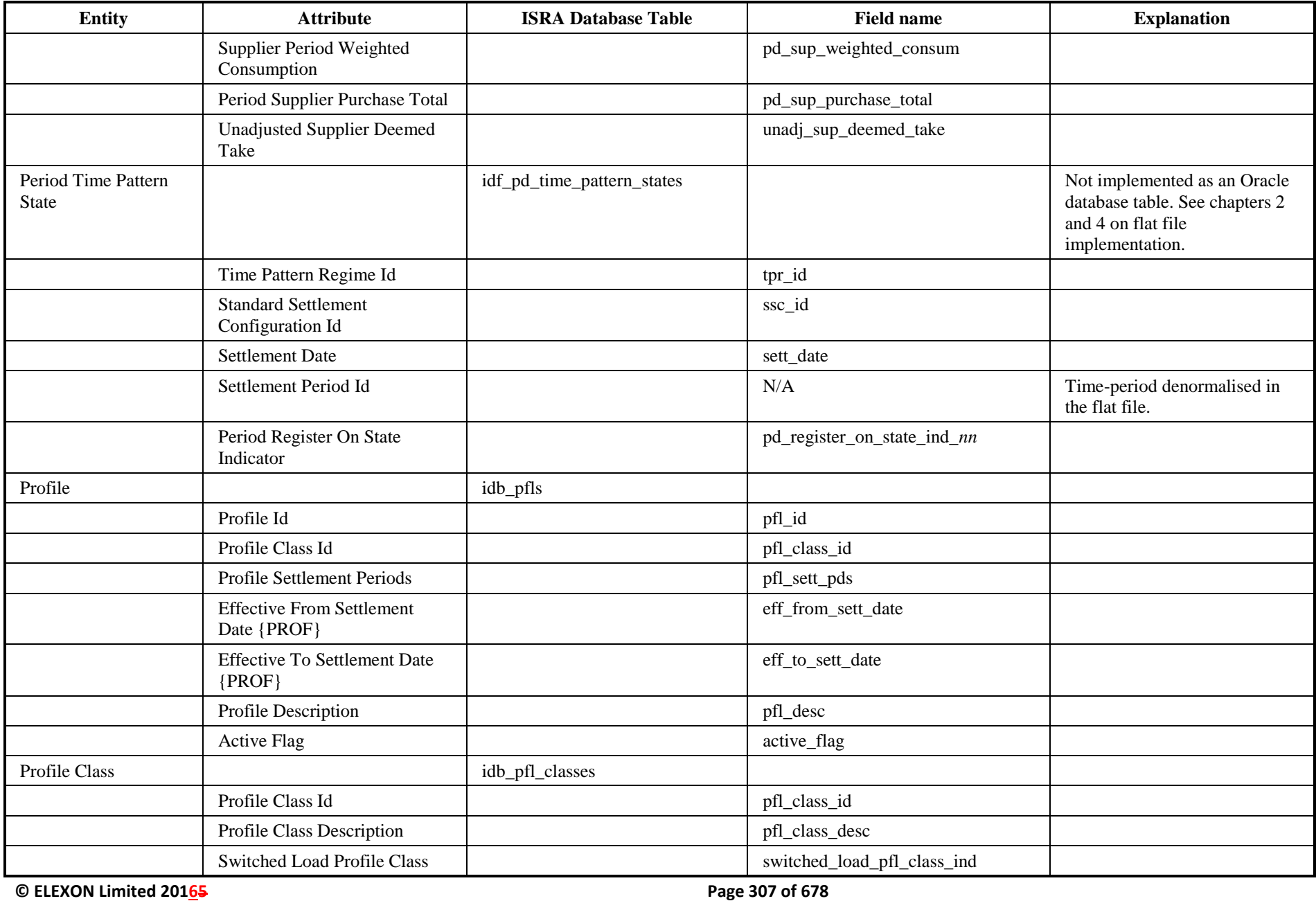

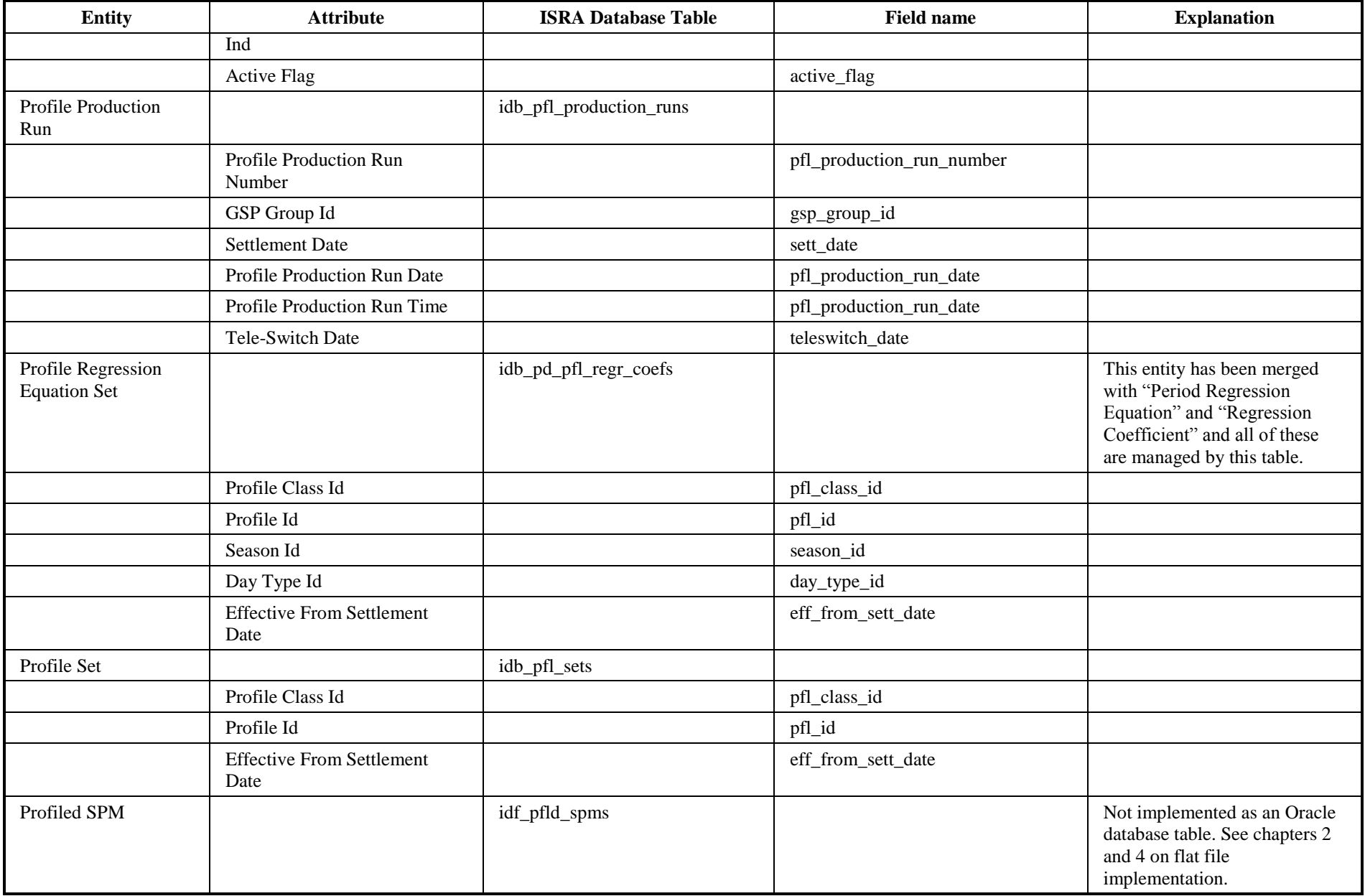

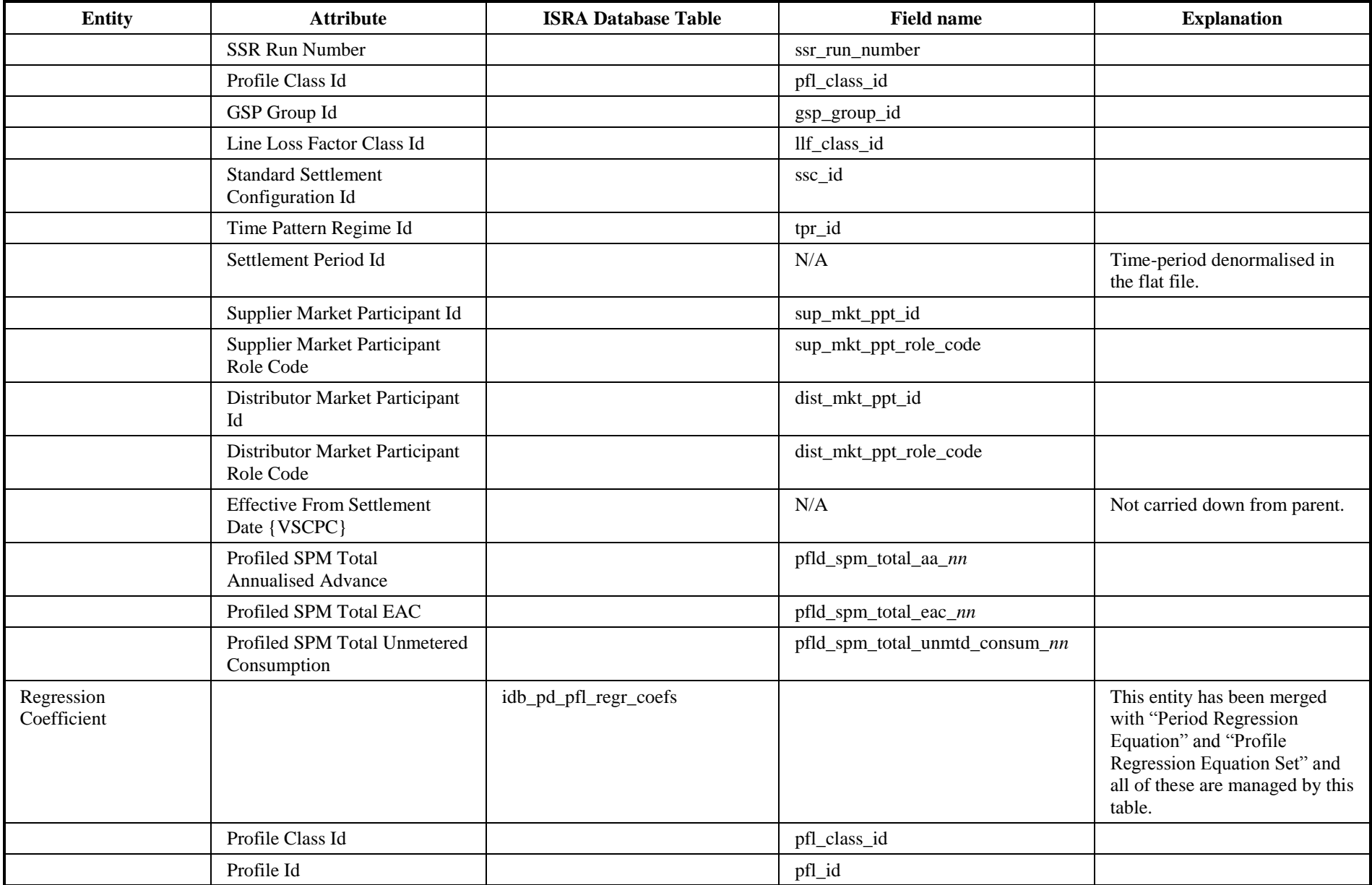

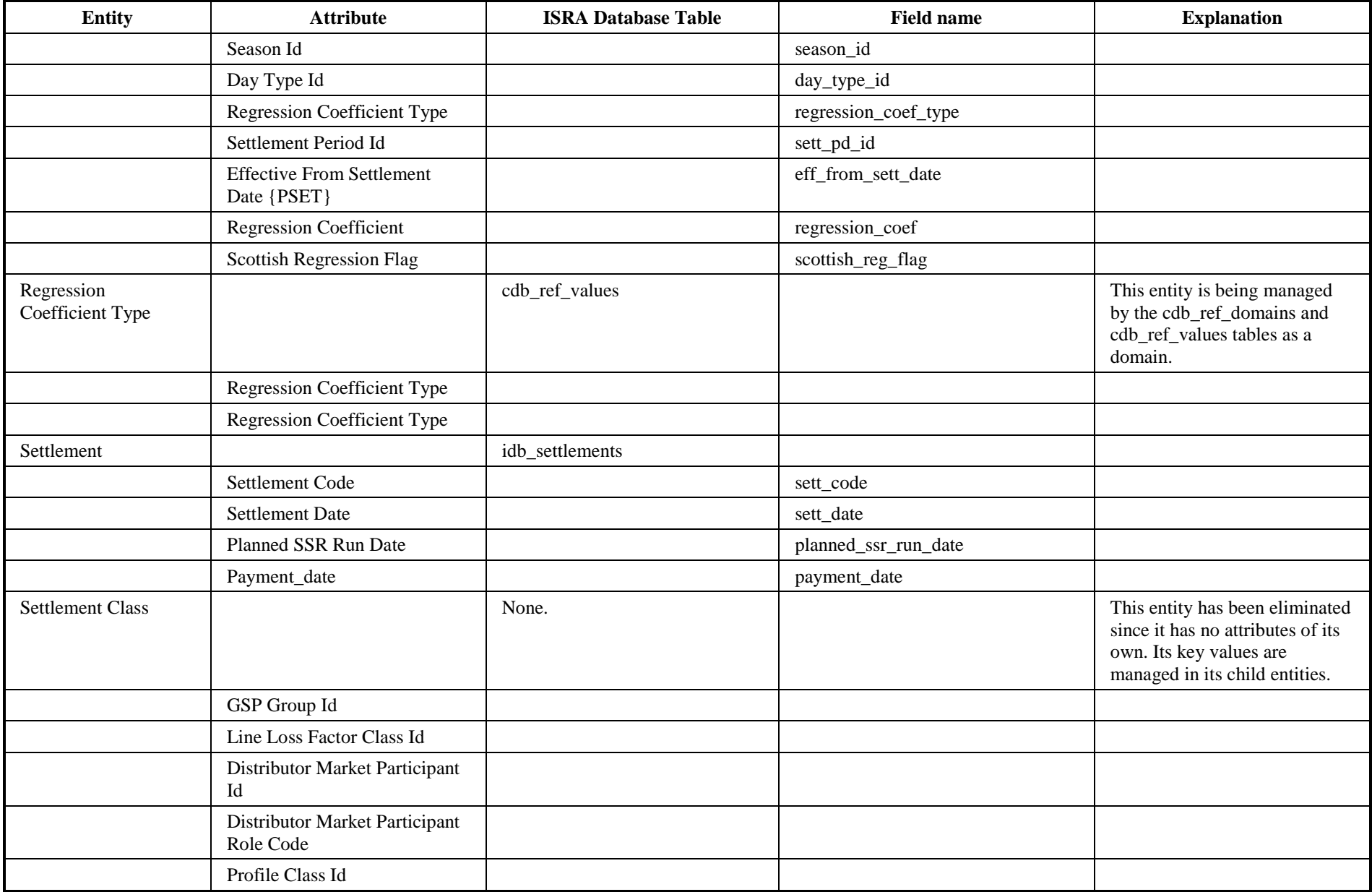

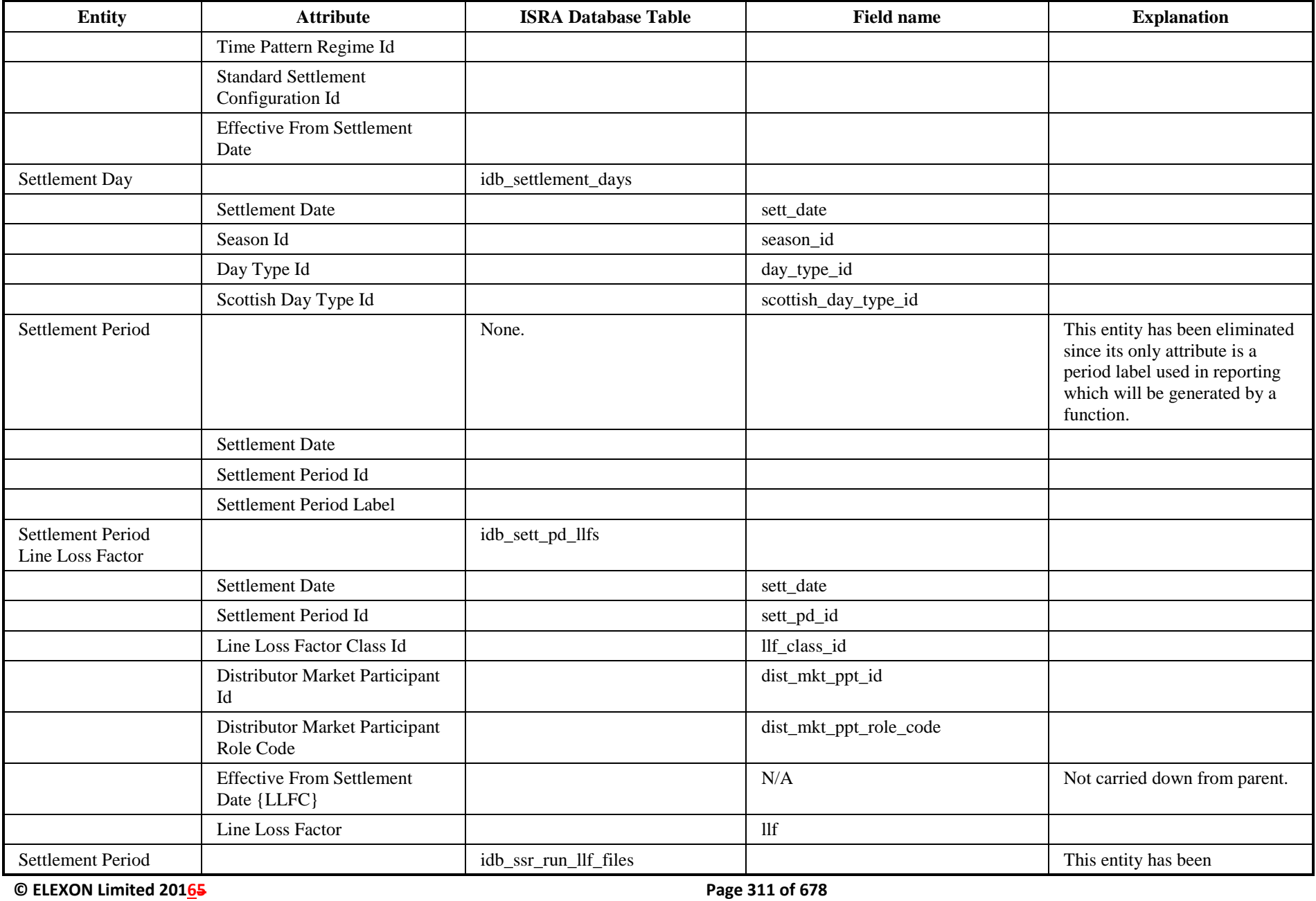

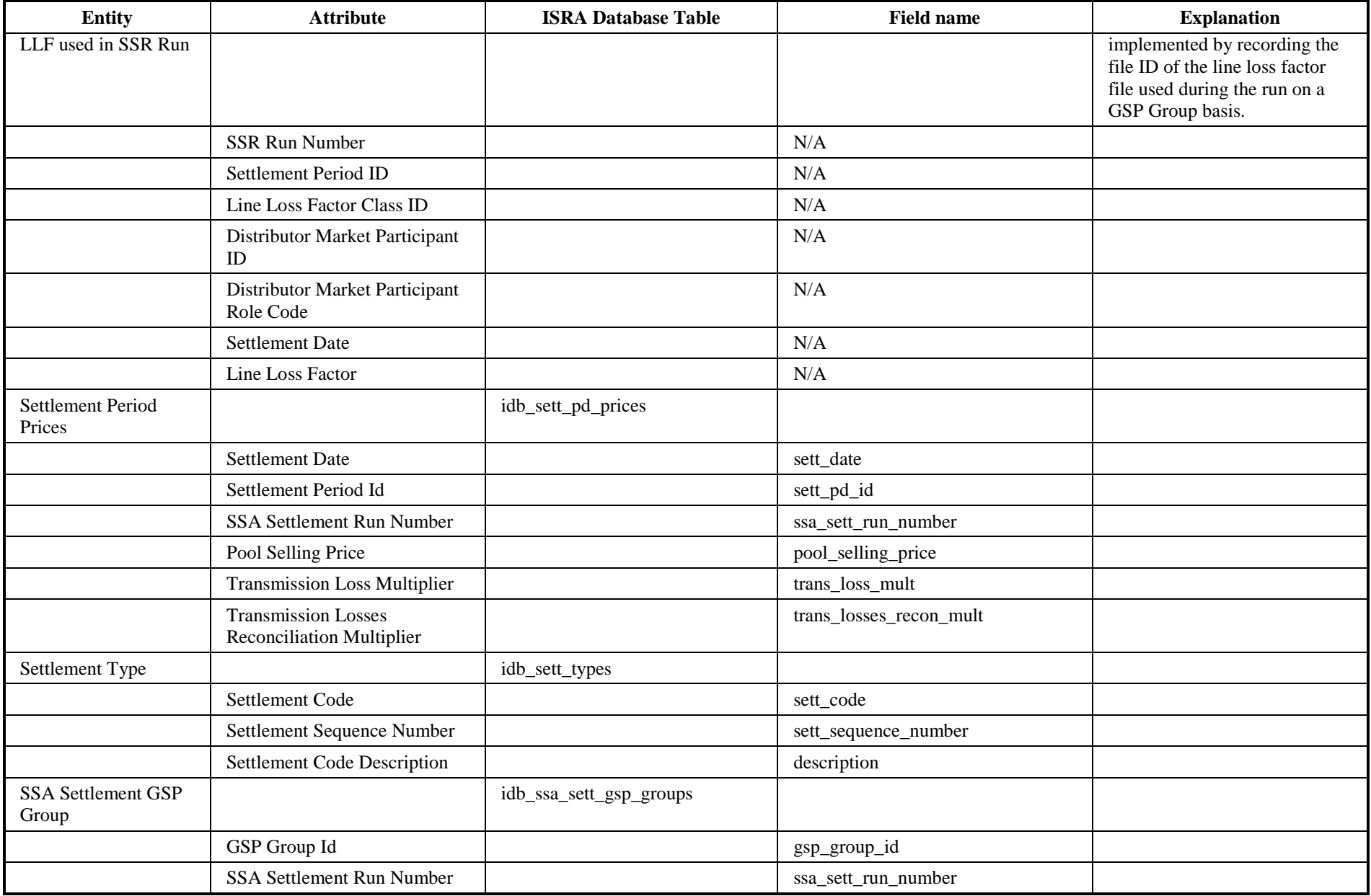

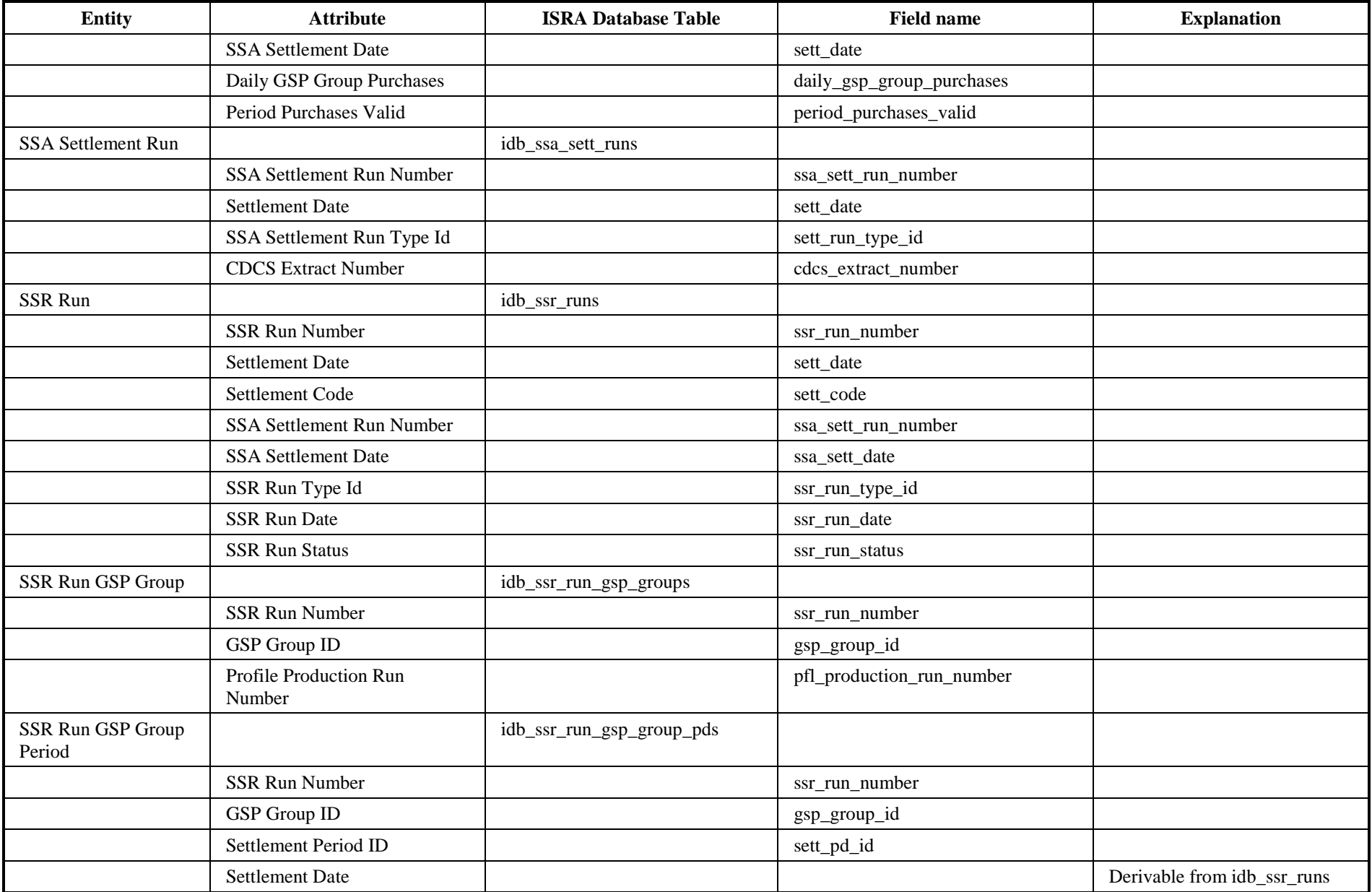

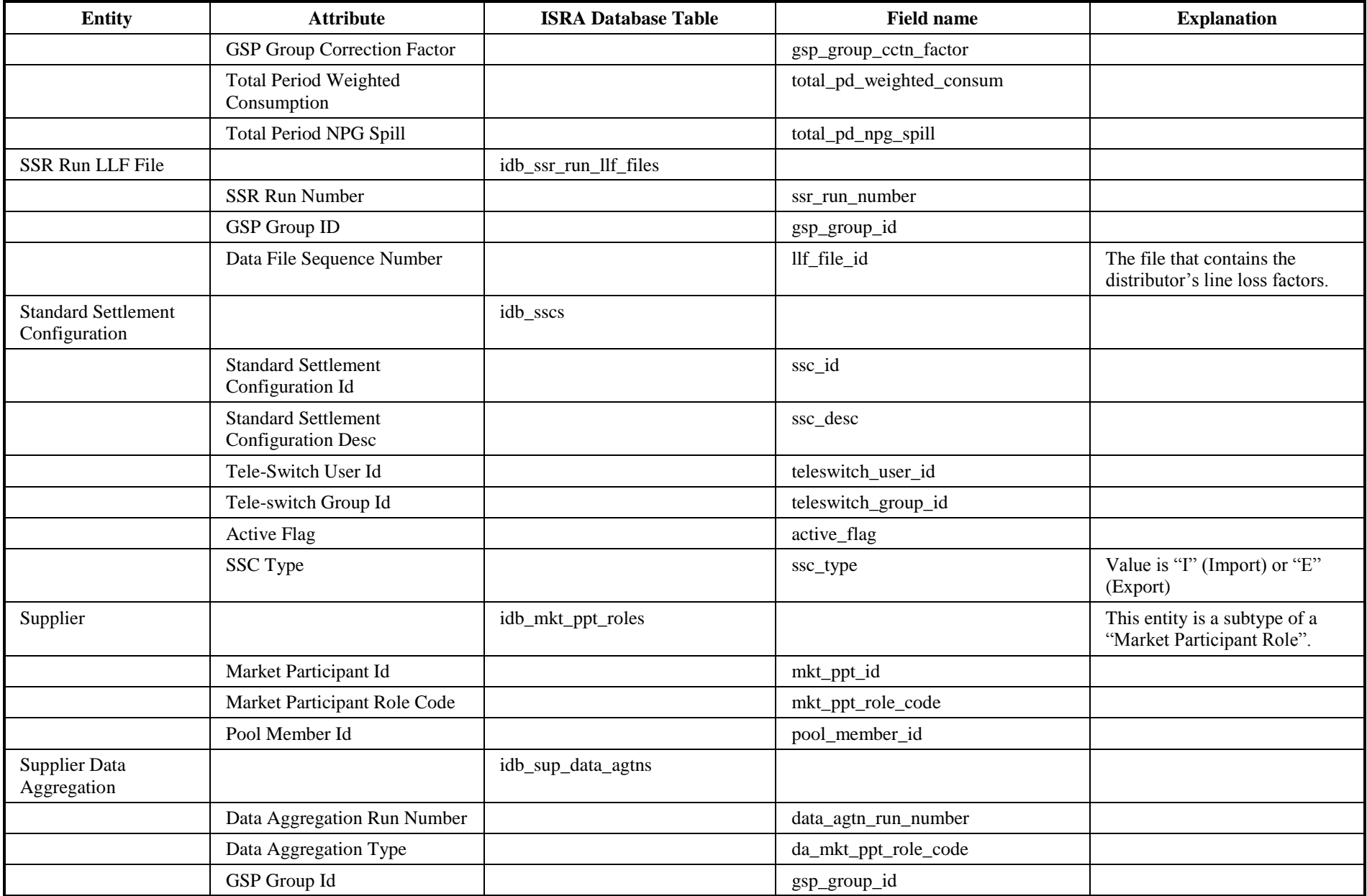

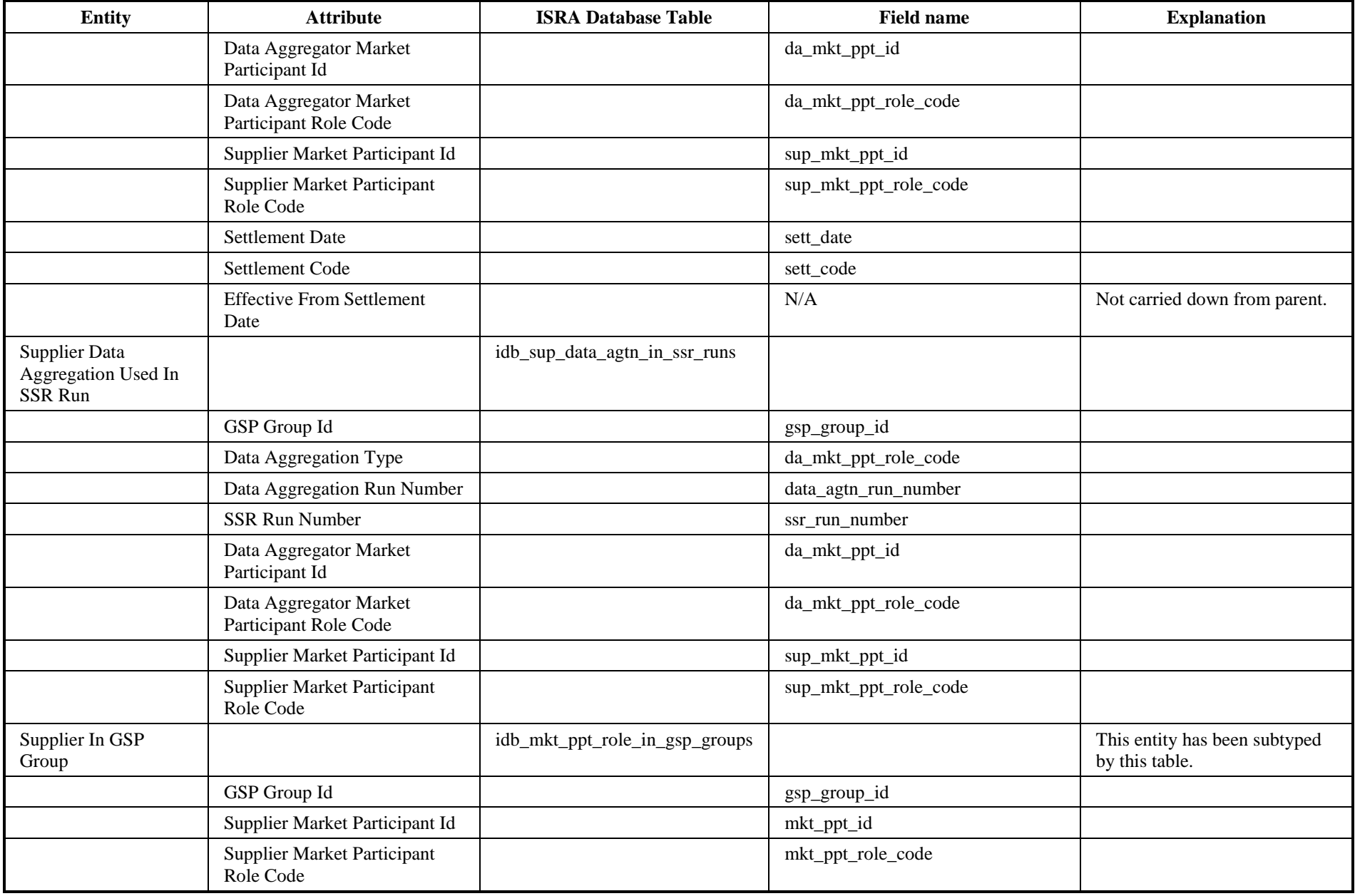

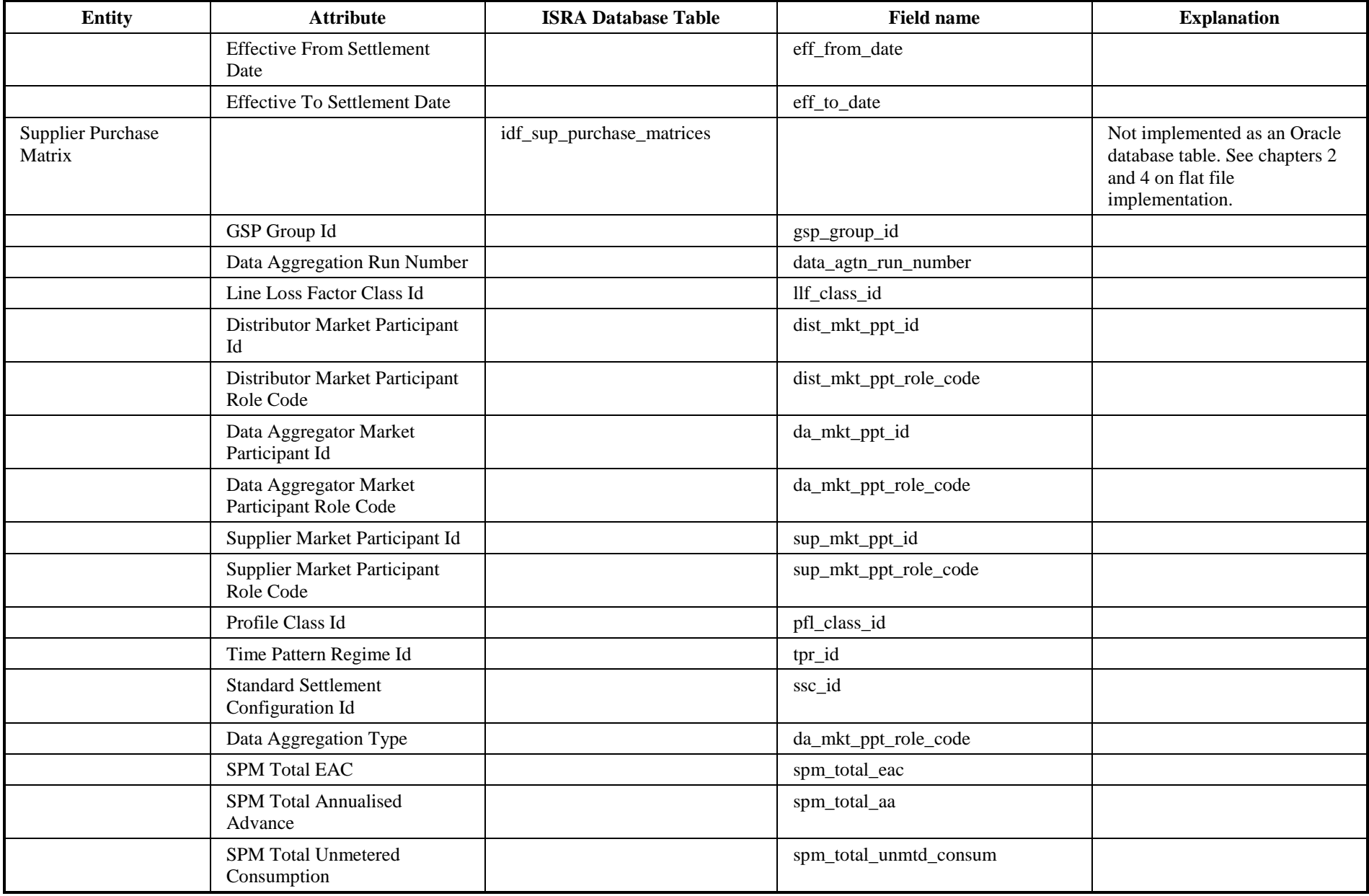

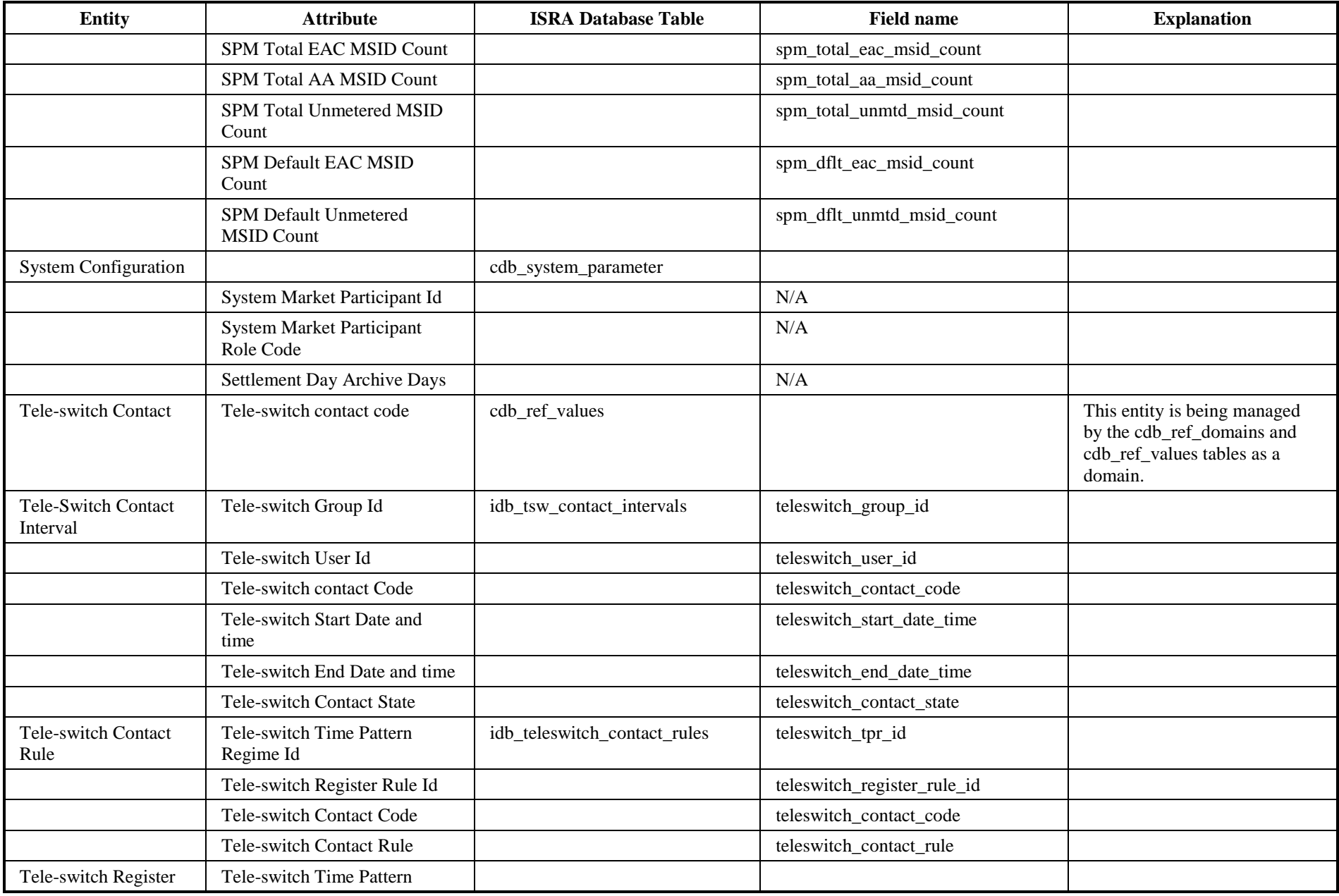

**© ELEXON Limited 20165 Page 317 of 678**

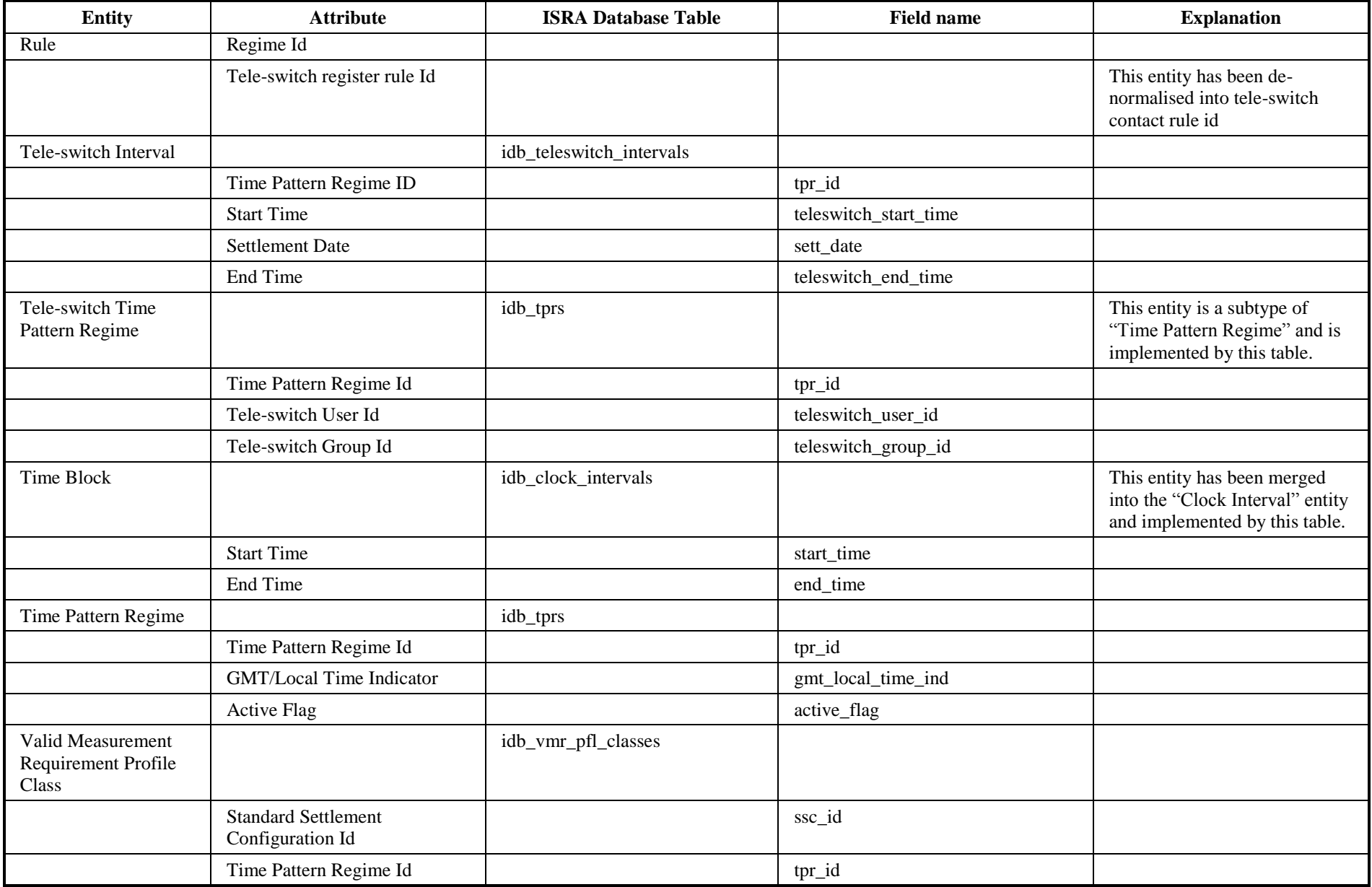

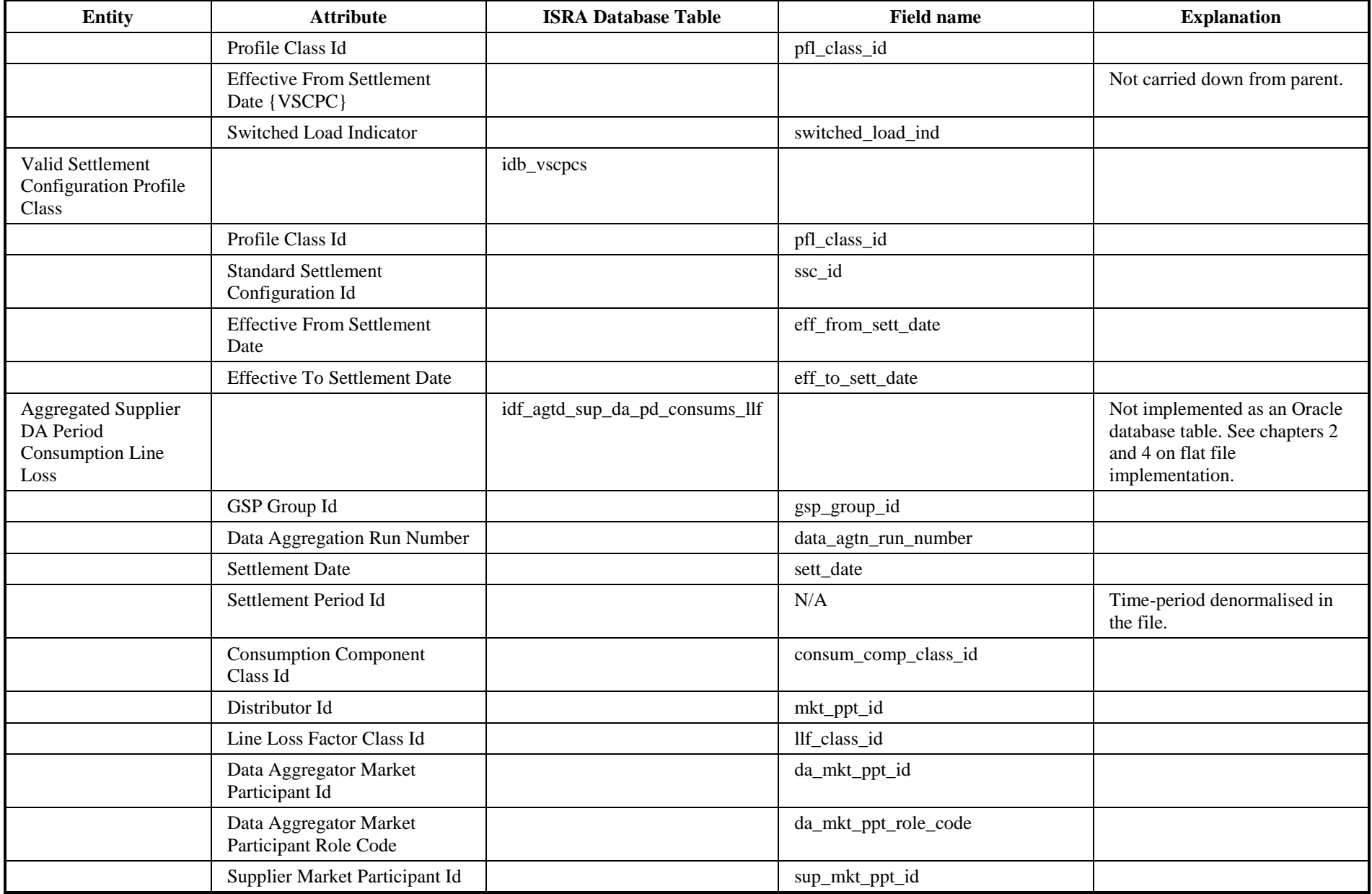

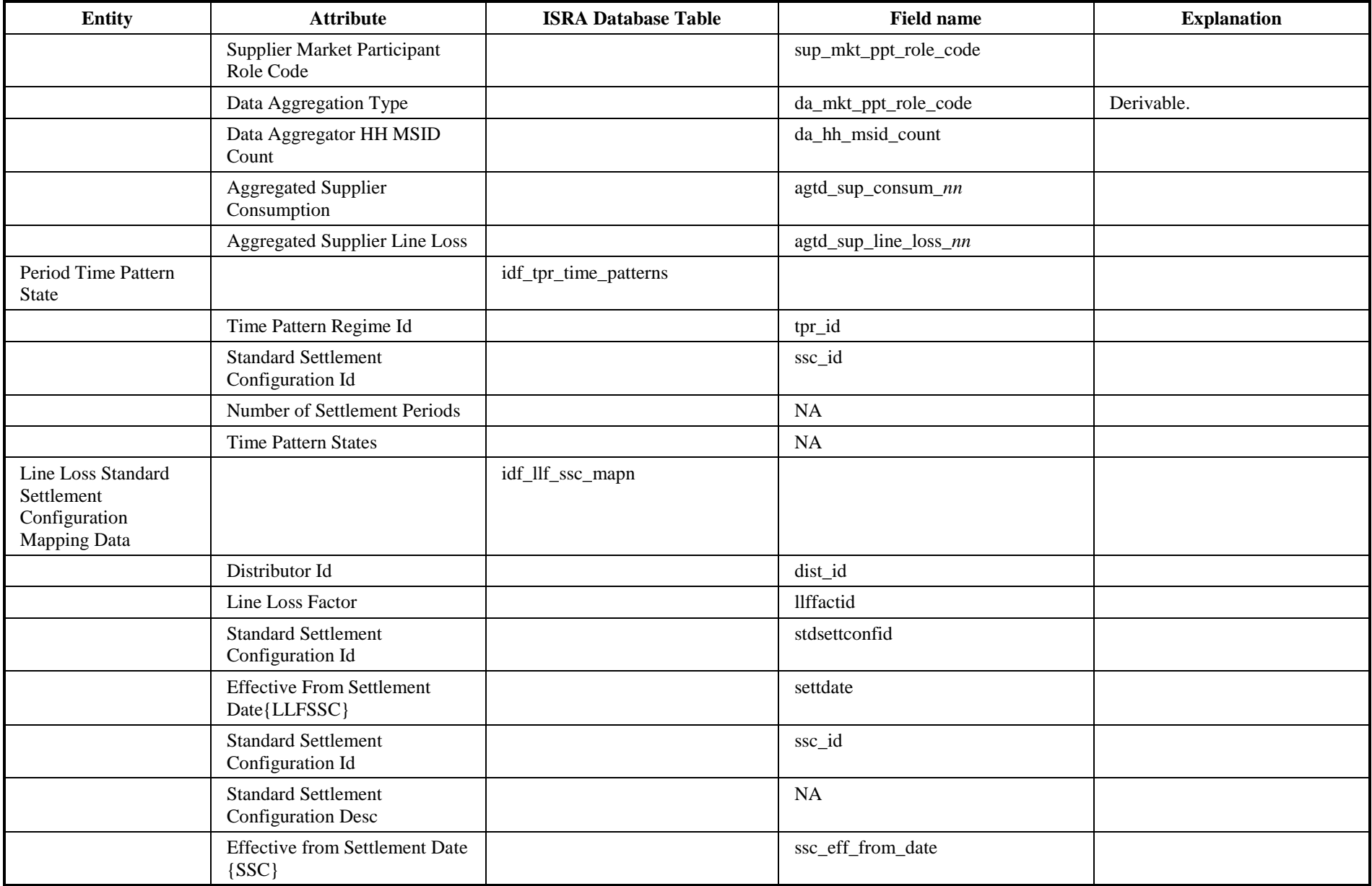

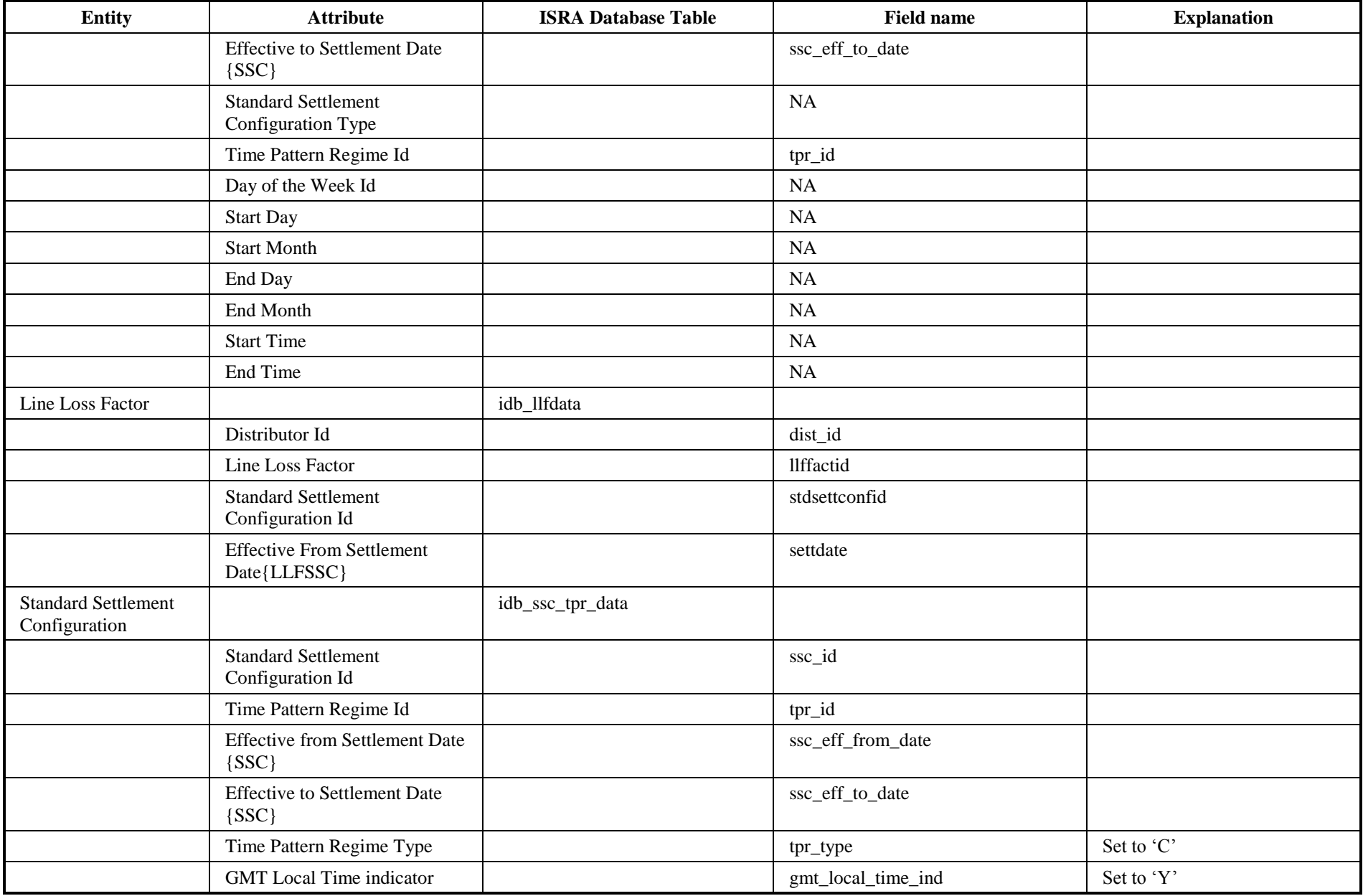

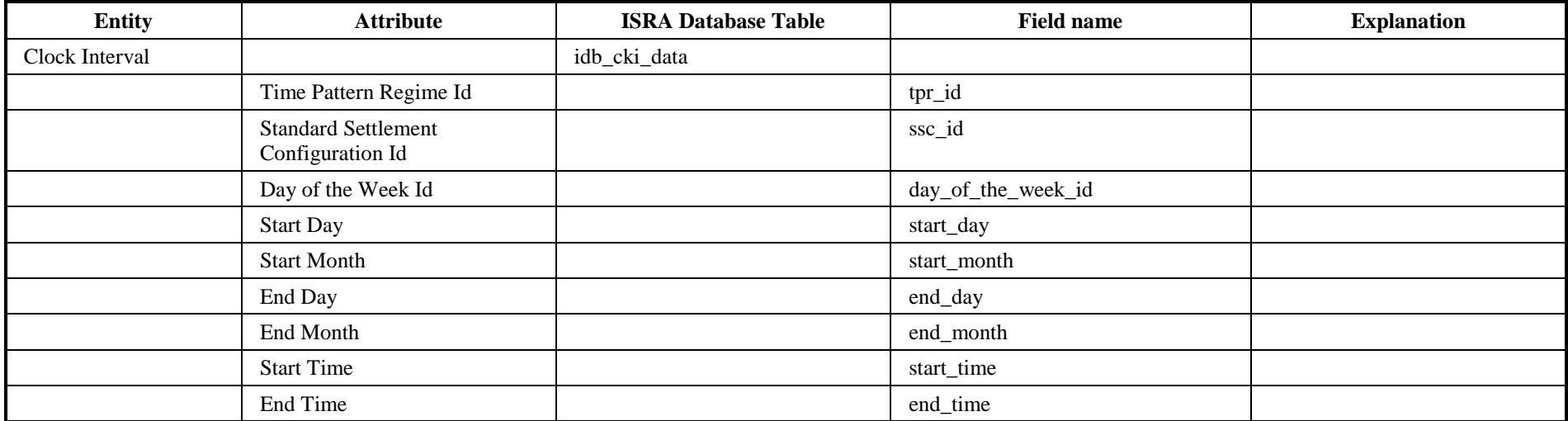

# **5 ISY Standing Data Maintenance Subsystem Specification**

### **5.1 Introduction**

The ISY Subsystem Specification is mainly concerned with the screens that are provided for maintenance of ISRA Standing Data. The document also provides details of the application menu that will drive all of the screens, regardless of whether they are standing data screens or not and for this reason references have been made to screens that are not detailed in this document but exist in other subsystem documents e.g. Data Load, Reports etc. In addition, the document outlines the general approach to Forms functionality, the tables maintained by each of the Forms and menu security before giving a detailed specification of each of the Forms.

### **5.2 Forms Behaviour**

In general the ISRA screens adopt the behaviour that is documented in the sections that follow. Where this behaviour differs from the norm or is specific to the screen, then this is documented in the Screen Behaviour section of each of the Forms technical specifications.

### **5.2.1 The ISRA Forms Menu**

Actions permitted on each block (querying, inserting, updating, deleting and navigation) are controlled via the toolbar and the ISRA Forms menu by greying out the relevant buttons on the toolbar and disabling the associated menu options. The toolbar is common across all three systems and is therefore defined in the Common Subsystems Technical Specification [CTSPEC] document. The ISRA Forms menu is detailed below.

### 5.2.1.1 Action Menu

This provides form-level operations. Clear All carries out a global clear to the form, this is useful for rolling back any user modifications since the last Save. Save commits any new records, changes to existing records or deletes to the database. Print prints the current screen. Exit exits the form after first prompting the user to commit any outstanding changes.

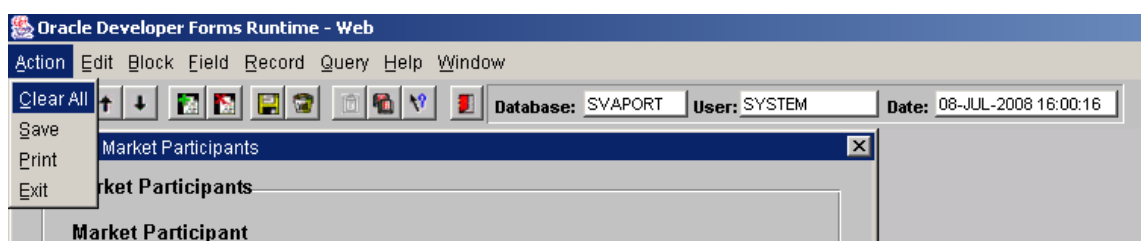

#### 5.2.1.2 Edit Menu

This provides standard windows style cut, copy and paste functionality for the current field data.

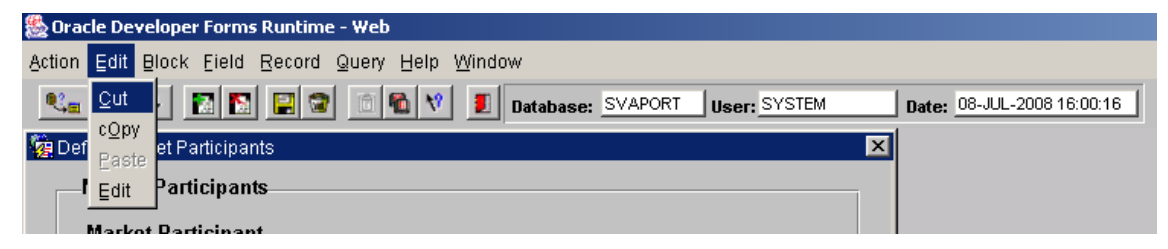

#### 5.2.1.3 Block Menu

This allows navigation between blocks within the form and allows the User to Clear the current block.

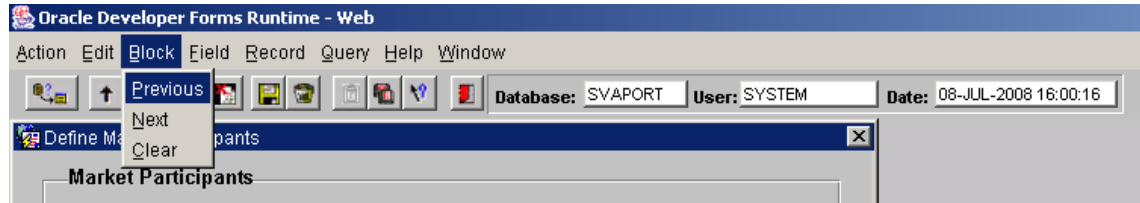

#### 5.2.1.4 Field Menu

This provides field navigation (Previous, Next), duplication of a field value from a previous record and clearing of the current field.

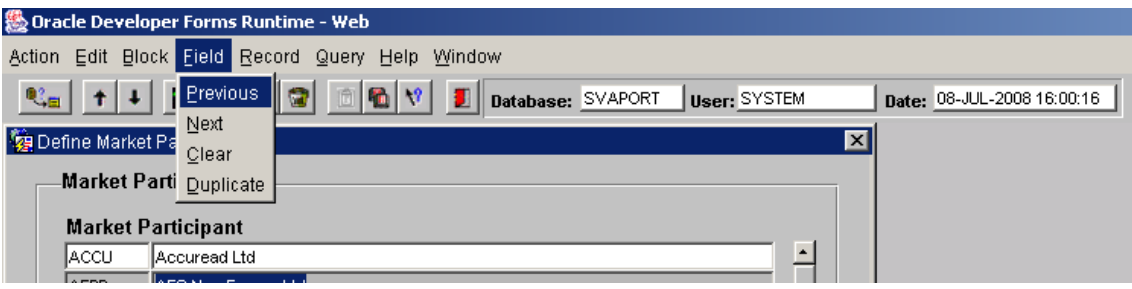
#### 5.2.1.5 Record Menu

This allows record navigation and manipulation. Navigation to the previous and next record is carried out by selecting the Previous or Next menu option. Scroll Up and Scroll Down allows scrolling of records that have been retrieved from the database. Clear will clear the current record from the screen, it does not delete it from the database. Remove removes the record from the screen and deletes the record from the database. Insert creates an empty record ready for user input. Duplicate, copies record details from the previous record to the current one.

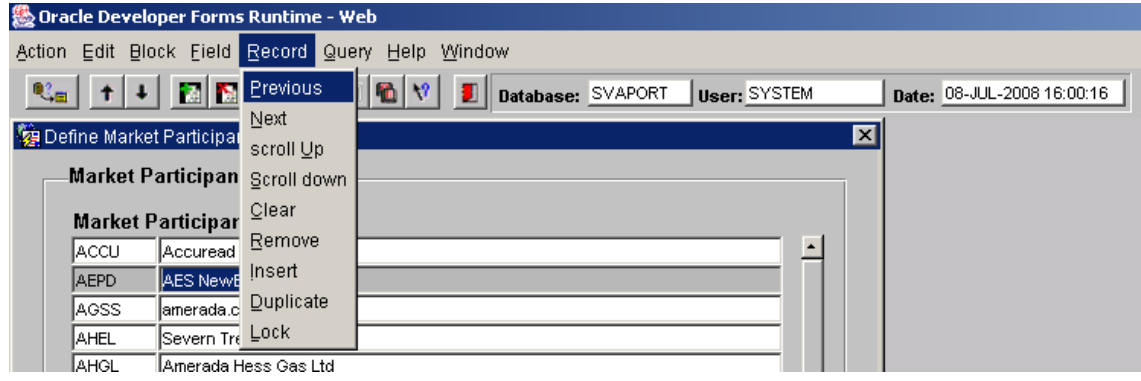

#### 5.2.1.6 Query Menu

This provides the Querying facility for the form. Enter places the form into enter query mode. This mode passes control over to the user so that they can enter query criteria with which to perform a query. The Cancel option takes the user out of enter query mode, clearing any query criteria from the screen. Count Hits displays the expected number of records that will be returned if the query is executed. The Execute option actually carries out the query.

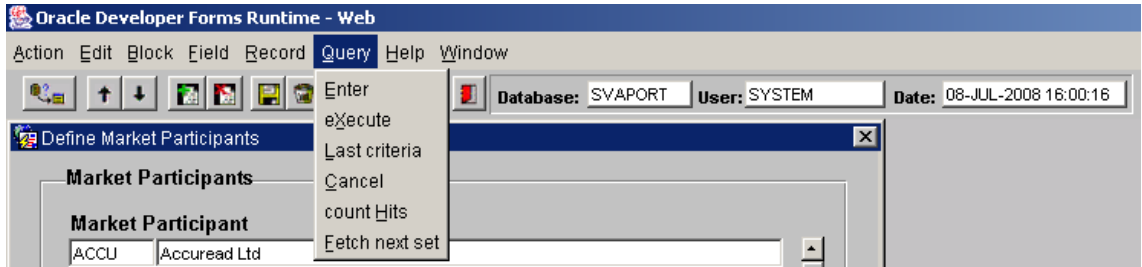

# 5.2.1.7 Window Menu

This provides standard Microsoft<sup>™</sup> functionality to manipulate windows.

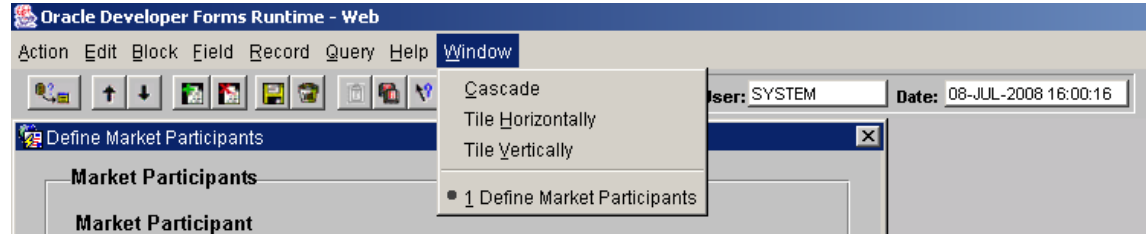

#### 5.2.1.8 Help Menu

This provides a list of available keys (Keys), help text (Help), and the facility to popup a list of values where applicable (List).

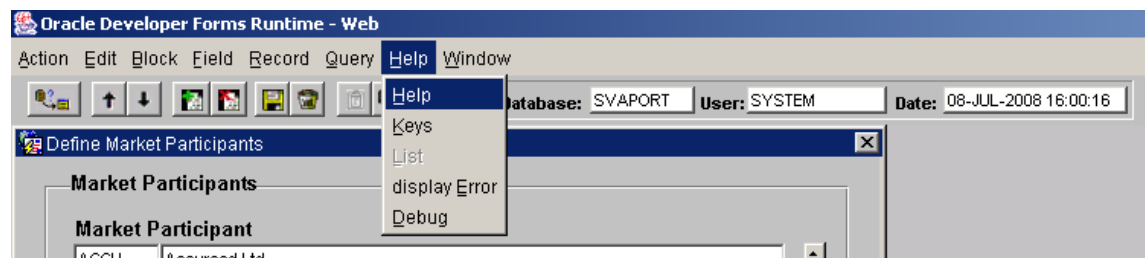

# **5.2.2 Navigation**

Navigation within Forms is handled at four levels; screen, block, record and field. Navigation to each screen is generally handled in two ways, either via the ISRA application menu where each screen is explicitly invoked from a menu option or from one screen to another via specific buttons. On entry to a screen the user is placed into the first enterable field of the first enterable block (some blocks are for display only purposes and therefore do not allow the user into them). Block, record and field navigation are handled via the mouse or via the Forms Menu (see Block, Record and Field menu options). In addition, all of the required fields within a block must be entered prior to navigating to the next block.

# **5.2.3 Querying**

There are two types of queries that can be carried out by the user; a global query and a user defined query. A global query fetches all records that are applicable to the block from the database to the screen. A user defined query will fetch all records that meet the query criteria entered by the user. There are two functions that allow this to be carried out, an enter query function and an execute query function. Enter query function places the form into enter query mode. This mode passes control over to the user so that they can enter query criteria with which to perform a query - it differs from the form's normal mode of operation in that the only task that can be carried out is the entering of query criteria, no other processing is possible. The execute query function actually carries out the query with the criteria entered. A global query can be performed by invoking execute query without first invoking enter query. The number of records returned from the database to the screen is controlled internally and is invisible to the user, the perception is that all records retrieved from the database are available for viewing.

# **5.2.4 Commit Processing**

When an operator uses a form, any modifications are not recorded in the database but are recorded in the form's own workspace. In order to make these modifications permanent the user must explicitly save the contents of the workspace to the database by issuing a save via the Oracle Forms menu (Action -> Save). The save command issues a commit to the database. When a commit is issued data that has been entered or modified is validated. Oracle Forms navigates to each block in sequence, validating data in each record that is new or has been modified. If the data is invalid, Oracle Forms displays an error message to the user and fails commit processing else if the data is valid it is saved to the database.

# **5.2.5 Validation**

Validation within Forms is handled at three levels; entry of a value into a field, entry of a record and commit time. Field validation has generally been handled by displaying a valid list of values to the user in response to an incorrect entry. This is achieved by providing a list of values for the required fields and setting their LOV

For Validation property to True, Forms then handles the rest. Record and commit time validation is handled programmatically and, if required, will be specified in the relevant sections of the Forms technical specification below (Forms Structure details field and record validation and Action on Insert / Update / Delete commit time validation).

The cdb ref values table, defined in the common sub system [CTSPEC], is designed to hold values for a particular domain. ISRA reference data that exists in these tables is used throughout the screens for lookup and validation purposes. A common ISRA routine will exist in the common Forms library, std\_lib, that will populate pop lists based on fields that require lists and validation from values held in the cdb\_ref\_values table. This generic routine is called when a form is initially started for each of these fields. The routine accepts a domain code which is used to populate a pop list with values held in cdb\_ref\_values for the domain code passed. Pop lists only allow selection of a valid item and therefore by using this mechanism any values defined in cdb\_ref\_values can be validated generically. A full list of all domains held in cdb ref values can be found in section 4.3.3.

Some fields are subject to numeric range checks. The valid ranges are held in the cdb ref values table within the value from and value to fields. Each field requiring the range check has a domain associated with it, against which the range is specified. If a field requires such validation then it will be detailed in the Forms Structure section of the Forms technical specification below.

# **5.2.6 Error Handling**

Errors are handled generically across all of the screens using a common error handling routine held in the standard Forms library (std\_lib). This function will return from cdb\_error\_messages a predefined Information, Warning or Fatal message that is invoked programmatically from the Forms. Warning and Information messages display the error message to the user without failing processing whilst Fatal messages fail processing.

# **5.2.7 Logical Deletes**

Some of the standing data cannot be physically deleted and is subject to a logical delete instead. This is implemented using an active\_flag on the relevant table indicating whether the record is currently active or not - the user selects or deselects the checkbox as required. The delete button on the toolbar will be greyed out so as to disable delete functionality. A record that is to be de-activated is subject to the same pre-delete checks that a physical delete entails. The following tables are subject to logical deletes:

idb\_mkt\_ppt\_roles idb\_llf\_classes idb\_pfls idb\_pfl\_classes idb\_sscs idb\_tprs.

On each of the forms which access these tables, the list of records is ordered so that all the active records appear first, followed by all the inactive records.

# **5.3 Forms Infrastructure**

All of the ISRA Forms have a common infrastructure that enables code and Forms objects to be shared and standardised across the system. Common Forms objects such as the Toolbar and Object Classes are held in ref\_form. Common code falls into two categories, code held on the server and code held on the client. Code held on the server will include PL/SQL that must access the database. Code held on the client will include Forms specific code that is not required to access the database. Code on the server will be located in a number of packages including the common package, pkg\_common (see Procedure pkg\_common below) where code common to all Forms will be held. Code on the client is held in the common library, std\_lib, each form references the library in order to access the code.

# **5.4 Browse Functions**

ORACLE Forms can be called in two modes, a maintenance mode and a query mode where access is restricted to query only. The browsing functions outlined in the ISRA User Interface Logical Design [IULD] will be handled at the physical level by calling the maintenance Forms in query only mode from the menu. For this reason no detailed specification of the ISRA Forms are provided for browse functions unless an associated maintenance form does not exist.

# **5.5 Data Usage**

# **5.5.1 System Data**

The ISRA user interface maintains the following standing data tables with the following modules.

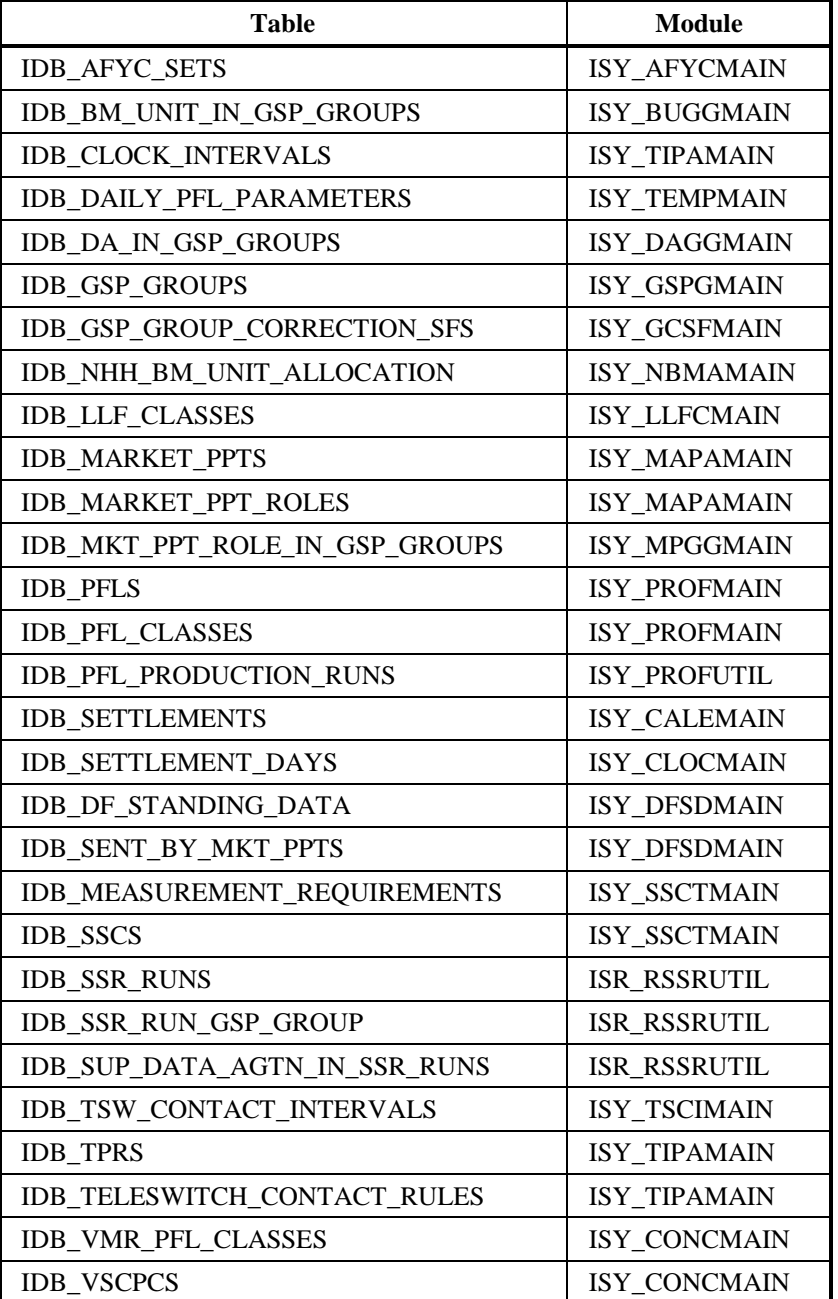

# **5.5.2 Standing Data Audit**

All inserts, updates and deletes to standing data are subject to auditing. This requirement is fulfilled with the use of database triggers that are associated with the standing data tables that write to audit tables (as defined in the Common Technical Specification [CTSPEC]). These audit tables can then serve as the basis from which the ISRA Standing Data Audit Reports can be run.

The ability to modify standing data after it has been used in a Final Initial Settlement run is restricted to the ISRA Standing Data Manager only (see the STANMAN role detailed in Menu Security section below). A common ISRA function, f\_ssr\_exists - specified in pkg\_common\_spec, checks whether or not the standing data that is to be inserted, updated or deleted has been used in a Final Initial Settlement Run, if it has, then only the STANMAN role is permitted to modify the data. These changes are written to audit tables via the database triggers described above but, in addition, a report is initiated using the common function, f\_audit\_stanman, that submits a Standing Data Audit Report for the STANMAN user.

#### **5.6 User Interface Details**

#### **5.6.1 ISRA Application Menu Structure**

The following application menu will provide access to the ISRA sub systems.

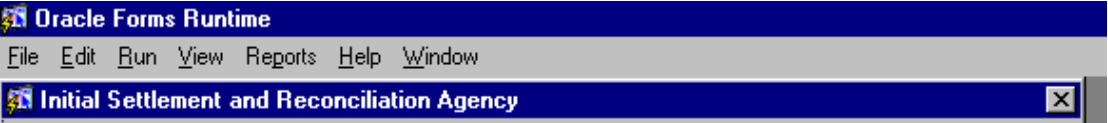

Each of the above menu options will call a further sub-menu:

# File

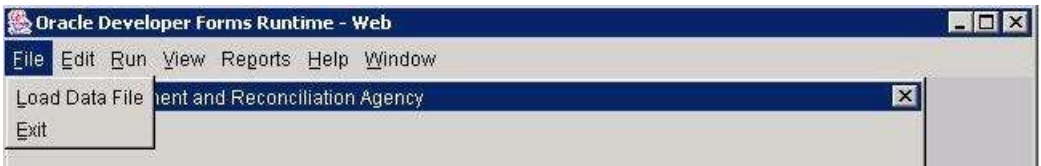

#### Edit

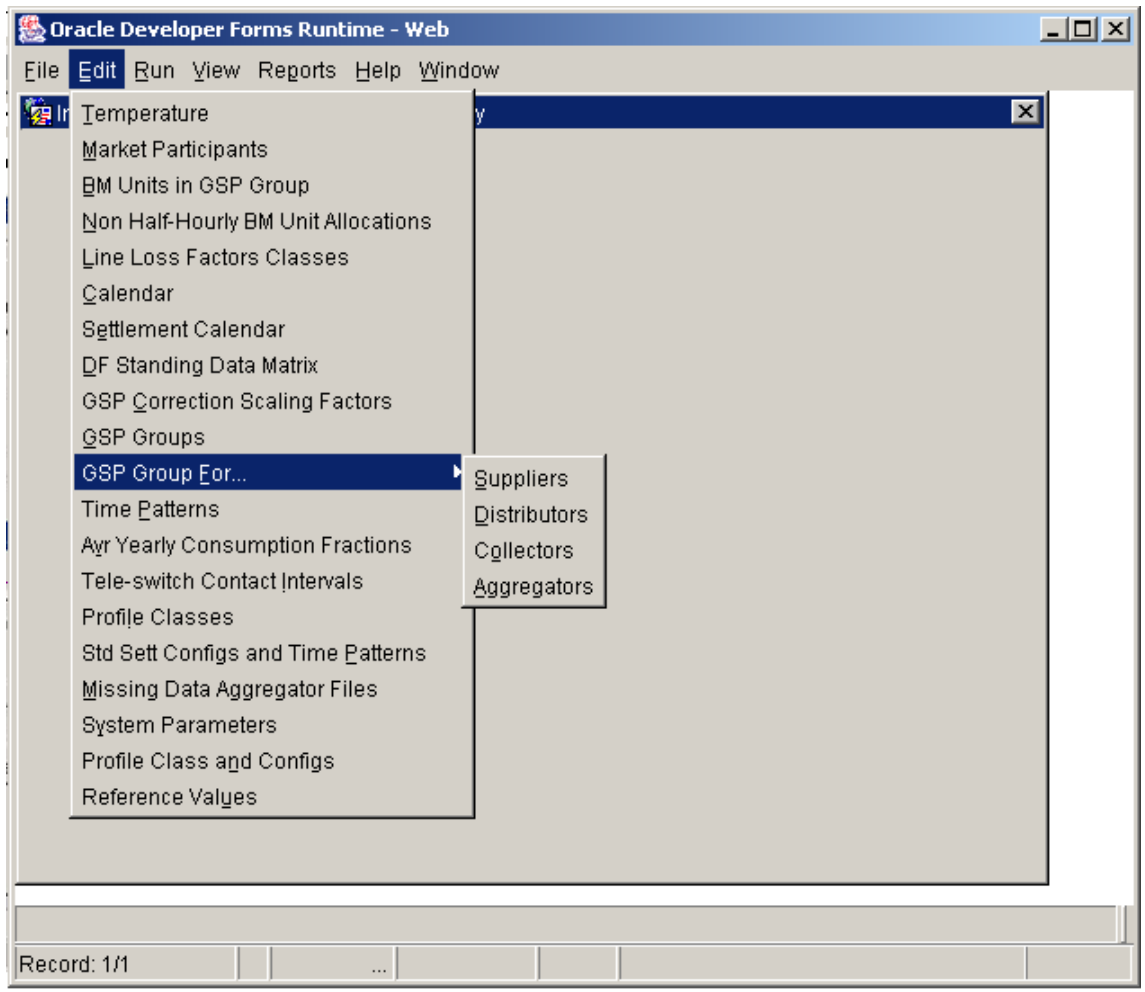

#### Run

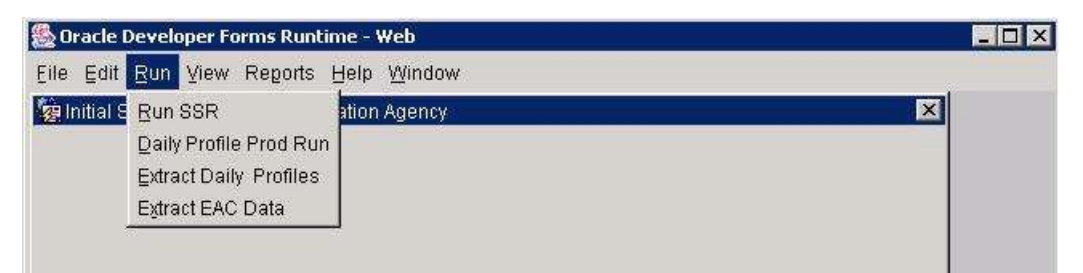

# Reports

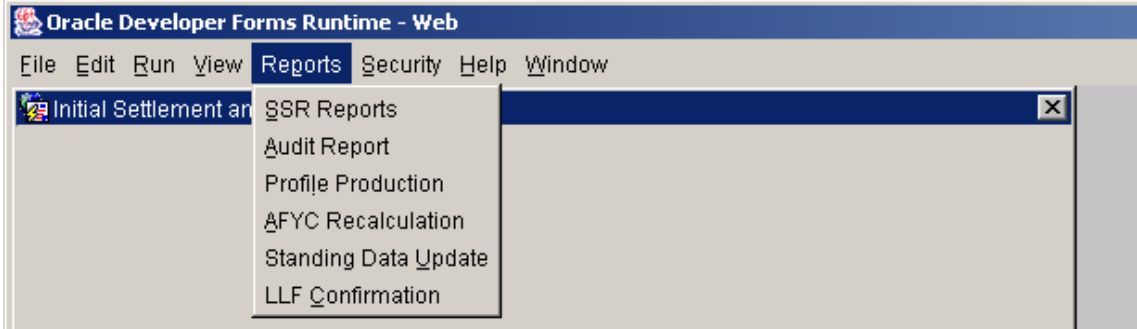

#### View

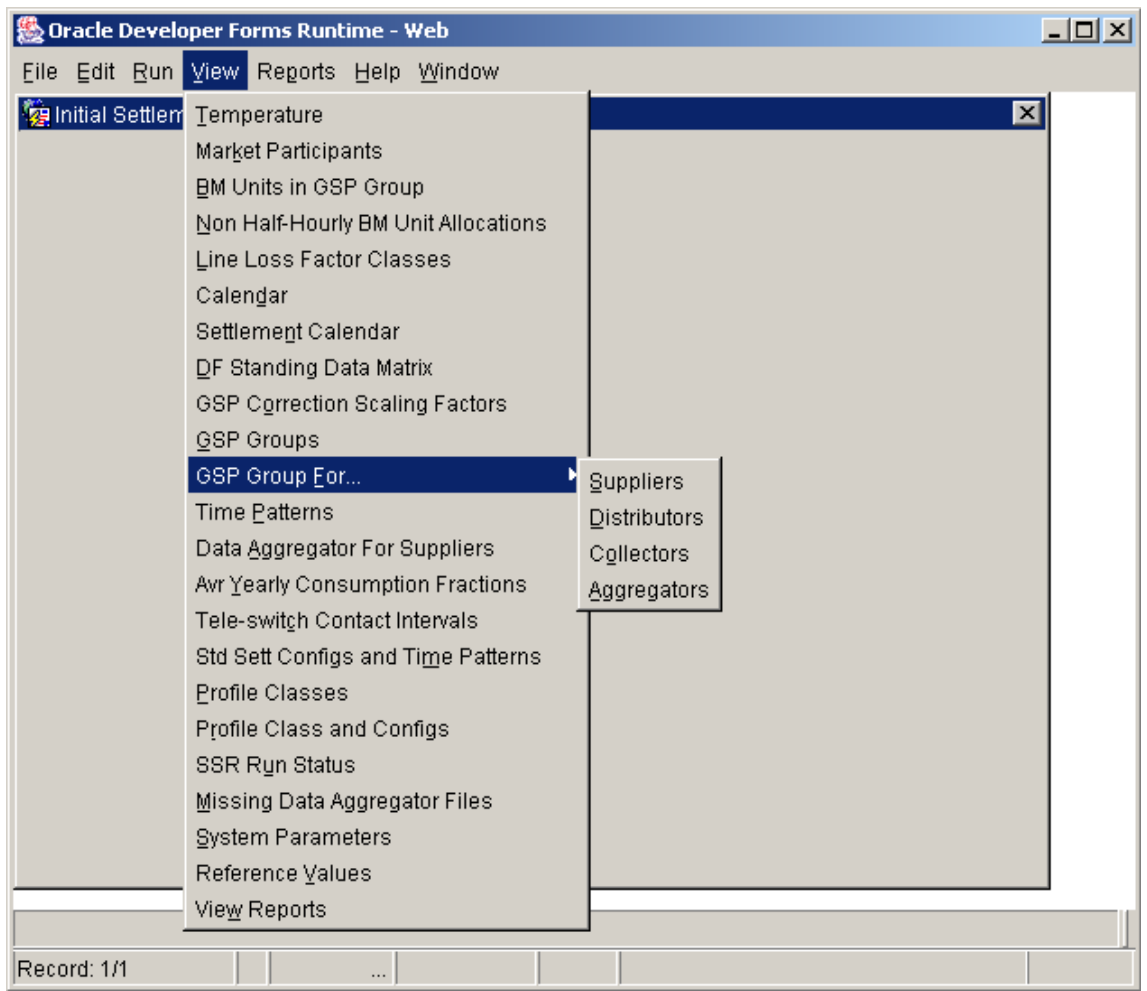

# Security

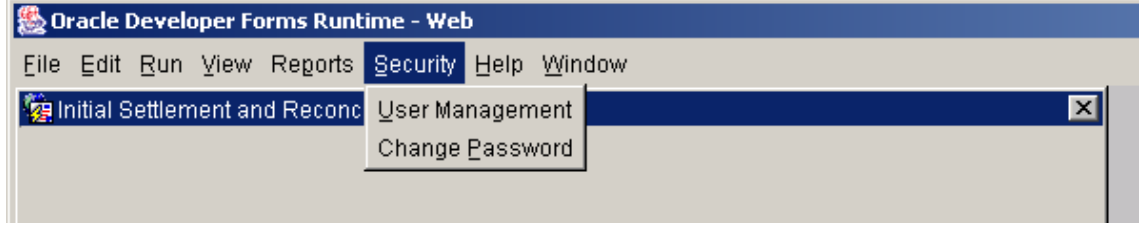

Help

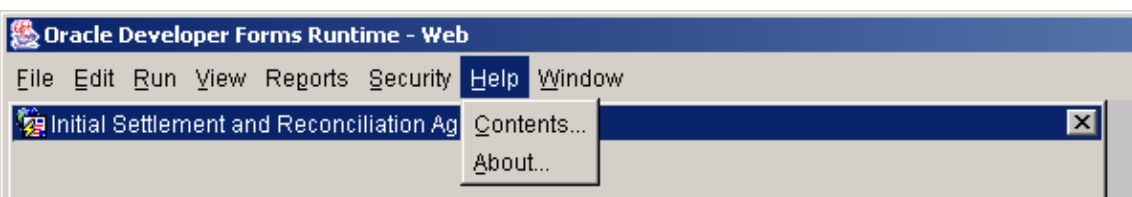

#### 5.6.1.1 Menu Security

Access to the interface modules will be handled via database roles. These roles will be assigned to the relevant menu options. If the user does not have access to a particular option, then it will be greyed out. The following roles have been defined:

# 5.6.1.1.1 STANMAN - ISRA Standing Data Manager

The job will involve maintaining standing data for the system after the data has been used in a Final Initial Settlement Run.

5.6.1.1.2 OPSUPER - ISRA Operations Supervisor

The job will involve the maintaining of standing data for the system, monitoring and support of the operation of the system and monitoring and support of the interfaces.

5.6.1.1.3 OPERA - ISRA Operator

The job will involve the checking and collection of data for a run, the checking and collection of standing data, manually entering collected data, initiating Settlement and Reconciliation runs and initiating report runs.

5.6.1.1.4 SYSMAN - ISRS System Manager

The job will involve the monitoring of system performance, managing security and audit and managing backup and recovery.

- 5.6.1.1.5 Module Role Access
	- F Full Access

Q - Query Only

SF - Update after a Final Initial Settlement Run permitted.

Blank - No Access

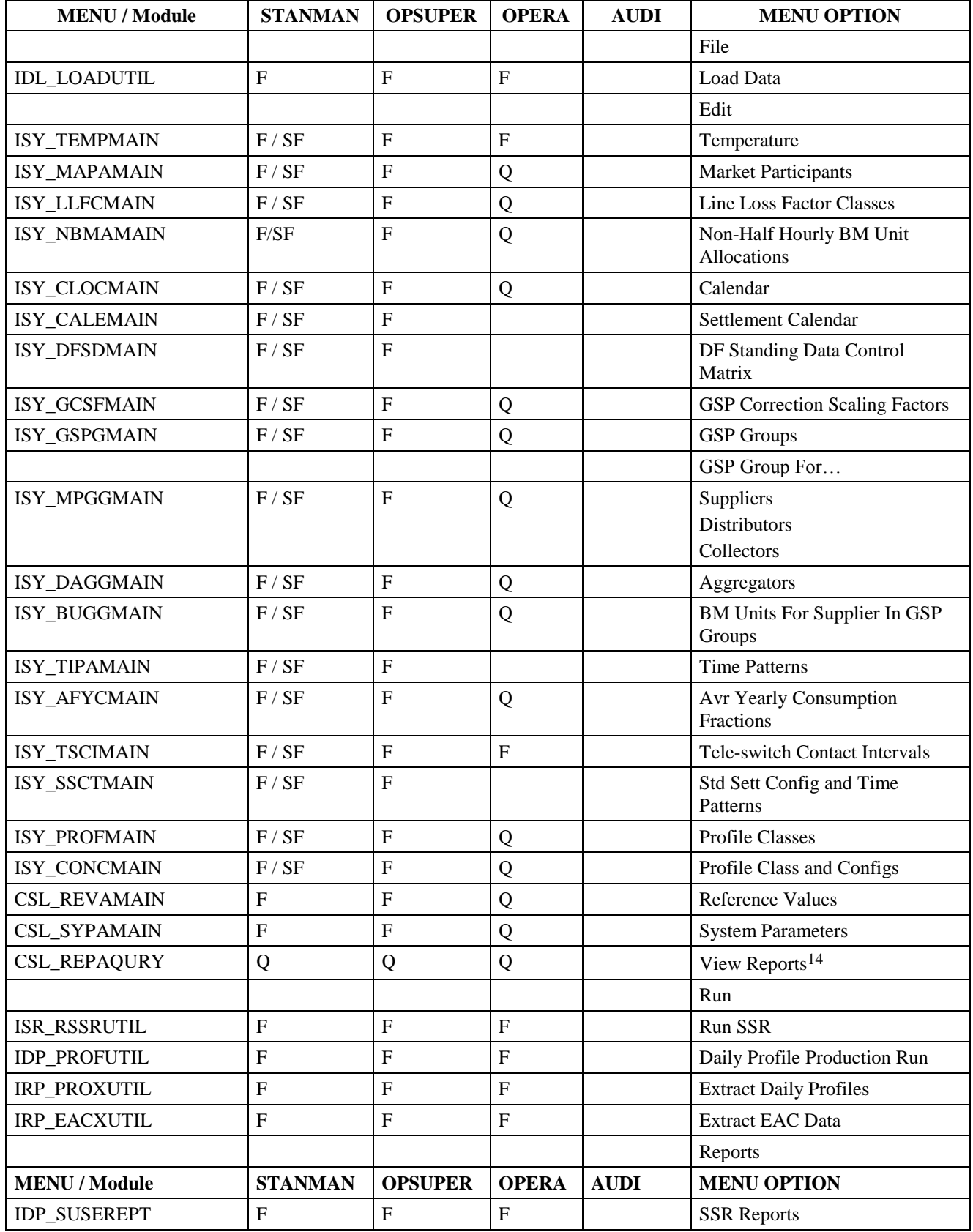

<sup>14</sup> NB: Access to particular report types is configurable according to the user role. See the Common Tech Spec 4.3.26 for further details.

<u>.</u>

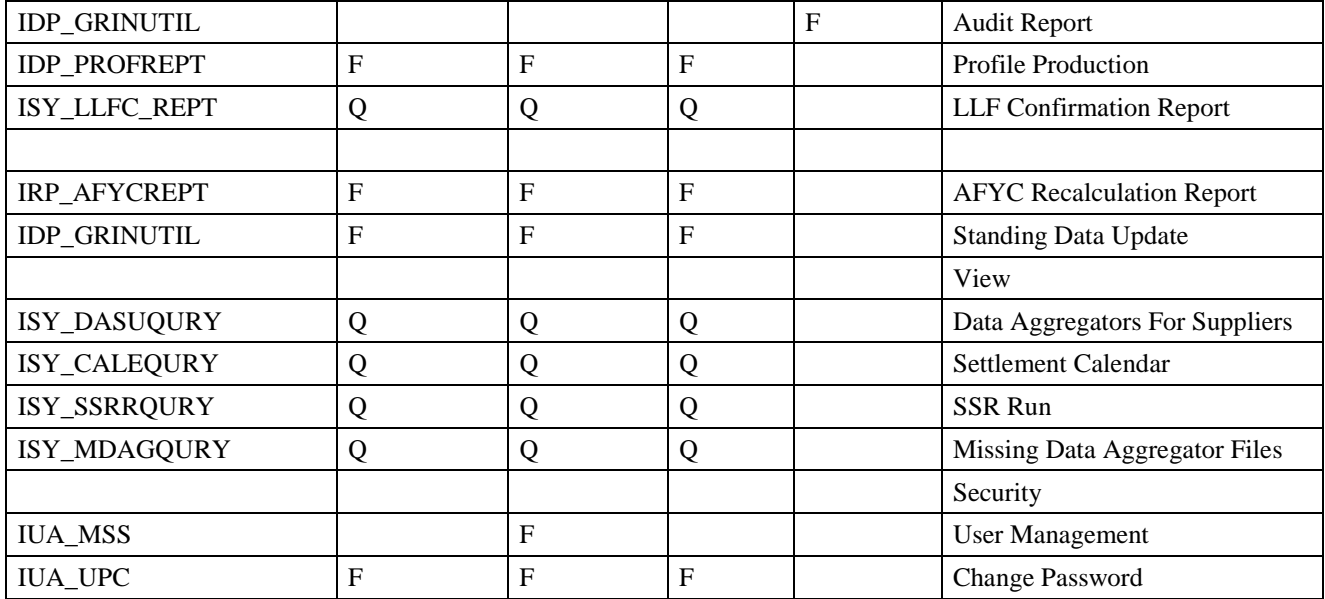

# **5.6.2 Package pkg\_common specification**

This package will contain all functions and procedures that are not necessarily related to a specific table.

- 5.6.2.1 Function f\_authorise\_change specification
- 5.6.2.1.1 Inputs and Outputs
- 5.6.2.1.2 Parameters In

p\_operation\_type:

- $I -$  Insert
- U Update
- D Delete

p\_user\_role

p\_effective\_from

p\_old\_effective\_to

p\_effective\_to

5.6.2.1.3 Parameters Out

p\_authorised

p\_used\_in\_ssr

5.6.2.1.4 Procedure Functionality

Test whether or not change impacts an existing Final Initial Settlement Run.

If the 'effective from settlement date' is BEFORE the earliest final initial settlement

**THEN** 

If change only affects the 'effective to settlement date'

#### **THEN**

If (the old 'effective to settlement date' is BEFORE the earliest final initial settlement) OR (the new 'effective to settlement date' is BEFORE the earliest final initial settlement)

**THEN** 

Stop the edit or generate IC003 report

ELSE

Let the change go ahead

ENDIF

#### ELSE

Stop the edit or generate IC0003 report

ENDIF

#### ELSE

Let the change go ahead

#### ENDIF

If the change impacts an existing SSR Run then only authorise the change if the user is a Standing Data Manager. If, however, there is no impact to an SSR Run then authorise the change regardless of the user.

```
If used in ssr = 'Y' then
 If user = 'STANMAN' then
  p authorised = Y' Else
  p_<sub>authorised</sub> = 'N'
  End if
Else
 p auhorised = Y'End if
```
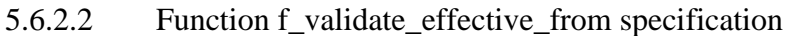

5.6.2.2.1 Inputs and Outputs

- 5.6.2.2.2 Parameters In p\_effective\_from p\_effective\_to
- 5.6.2.2.3 Parameters Out Return boolean.

5.6.2.2.4 Procedure Functionality

The effective\_to should be greater than or equal to effective\_from.

- 5.6.2.3 Function f audit stanman specification
- 5.6.2.3.1 Inputs and Outputs
- 5.6.2.3.2 Parameters In none
- 5.6.2.3.3 Parameters Out

Return boolean.

5.6.2.3.4 Procedure Functionality

Initiate the Standing Data Audit Report using the CSC.Submit function, passing it the following character string :

'<user> | <dd-MON-yyyy hh:mi> | <tablename> | O | Insert, Delete or Update | <column,column,column etc…>'

Note: column information must be after image except in the case of deletes where only the prime key is used.

Return TRUE if the CSC.Submit function is initiated correctly, FALSE if not.

- 5.6.2.3.5 Function f\_check\_dates\_overlap specification
- 5.6.2.3.6 Inputs and Outputs
- 5.6.2.3.7 Parameters In

p\_table\_name

5.6.2.3.8 Parameters Out

Return boolean.

5.6.2.3.9 Procedure Functionality

Check the date range on the values in the table specified to ensure that none of them overlap for the primary key of the table.

Return TRUE if there are overlapping dates, FALSE if not.

5.6.2.4 Tools

Oracle database package.

# **5.6.3 Form ISY\_AFYCMAIN**

The following describes the Maintain Average Fractions of Yearly Consumption form.

# 5.6.3.1 Screen layout

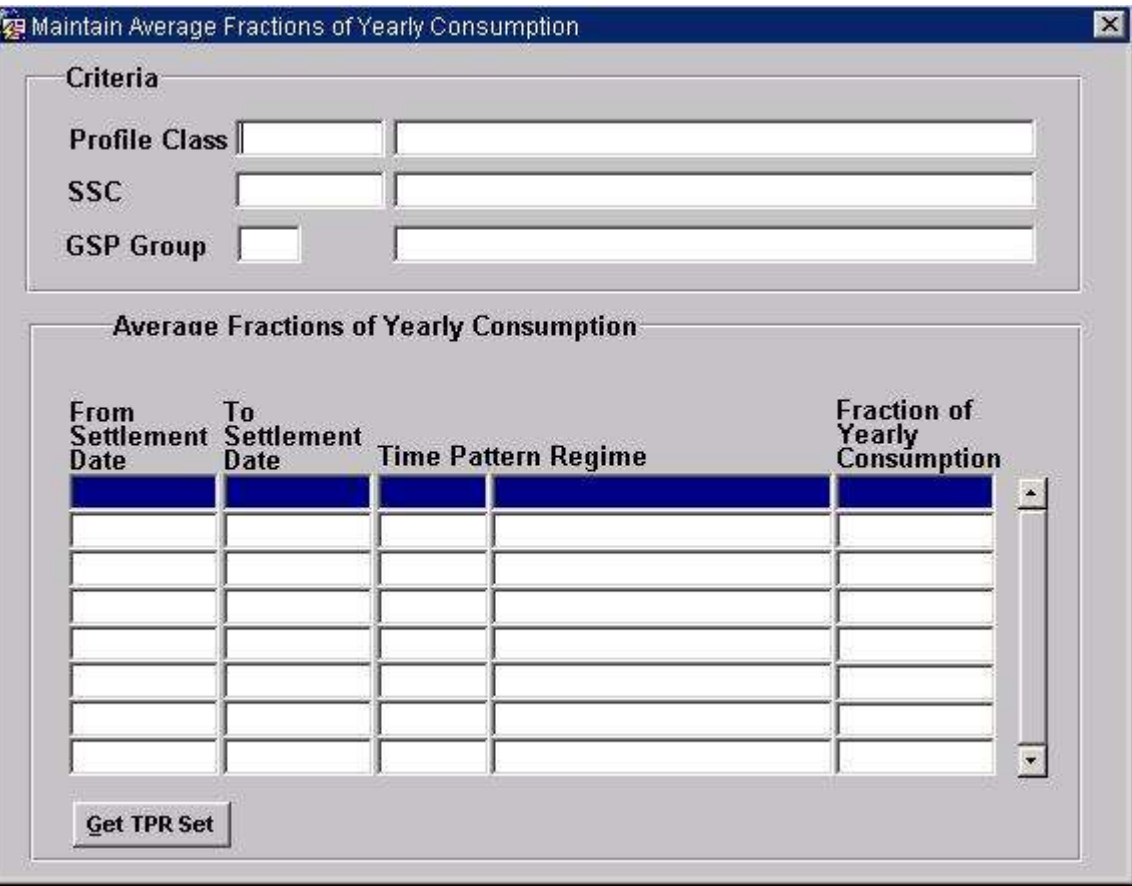

# 5.6.3.2 Screen behaviour

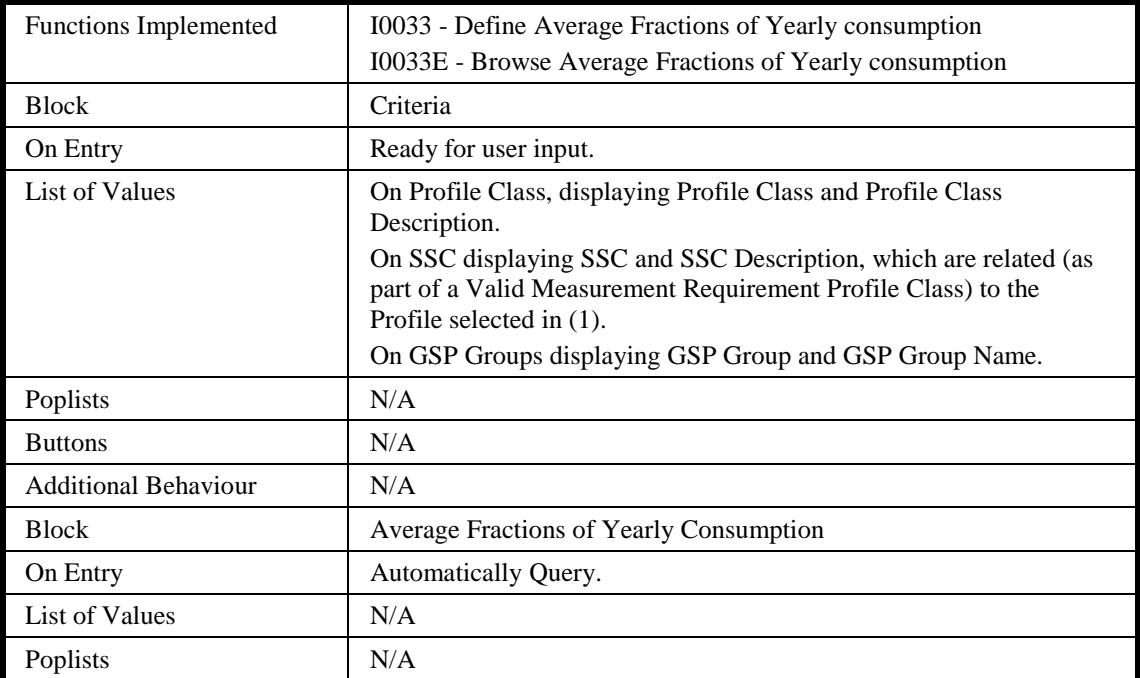

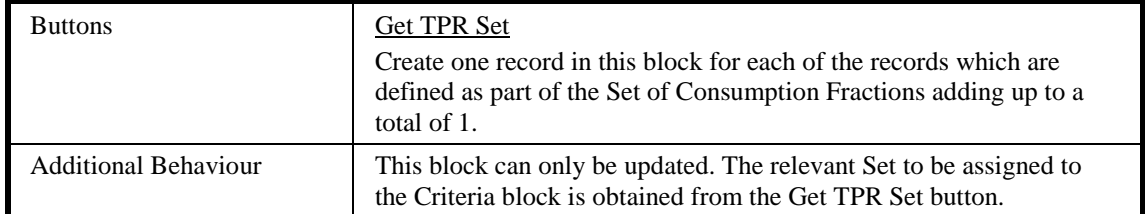

### 5.6.3.3 Description

This form will consist of one window. It will contain the following blocks:

CTRL - non-base table, non-queryable, insert/update/delete not allowed.

GSP Group will be a lookup to idb\_gsp\_groups. Profile Class and SSC will be a joint lookup to idb\_vscpcs. GSP\_group\_name, pfl\_class\_desc and ssc\_desc should all be shown as part of validation.

AFYC - base-table on idb\_afycs, queryable, update only allowed. This block will always be within the context of the information in the context block and cannot be queried independently. The Time Pattern Regime in this block must be retrieved by using the ivpc\_id key in idb\_afycs.

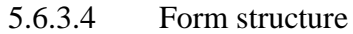

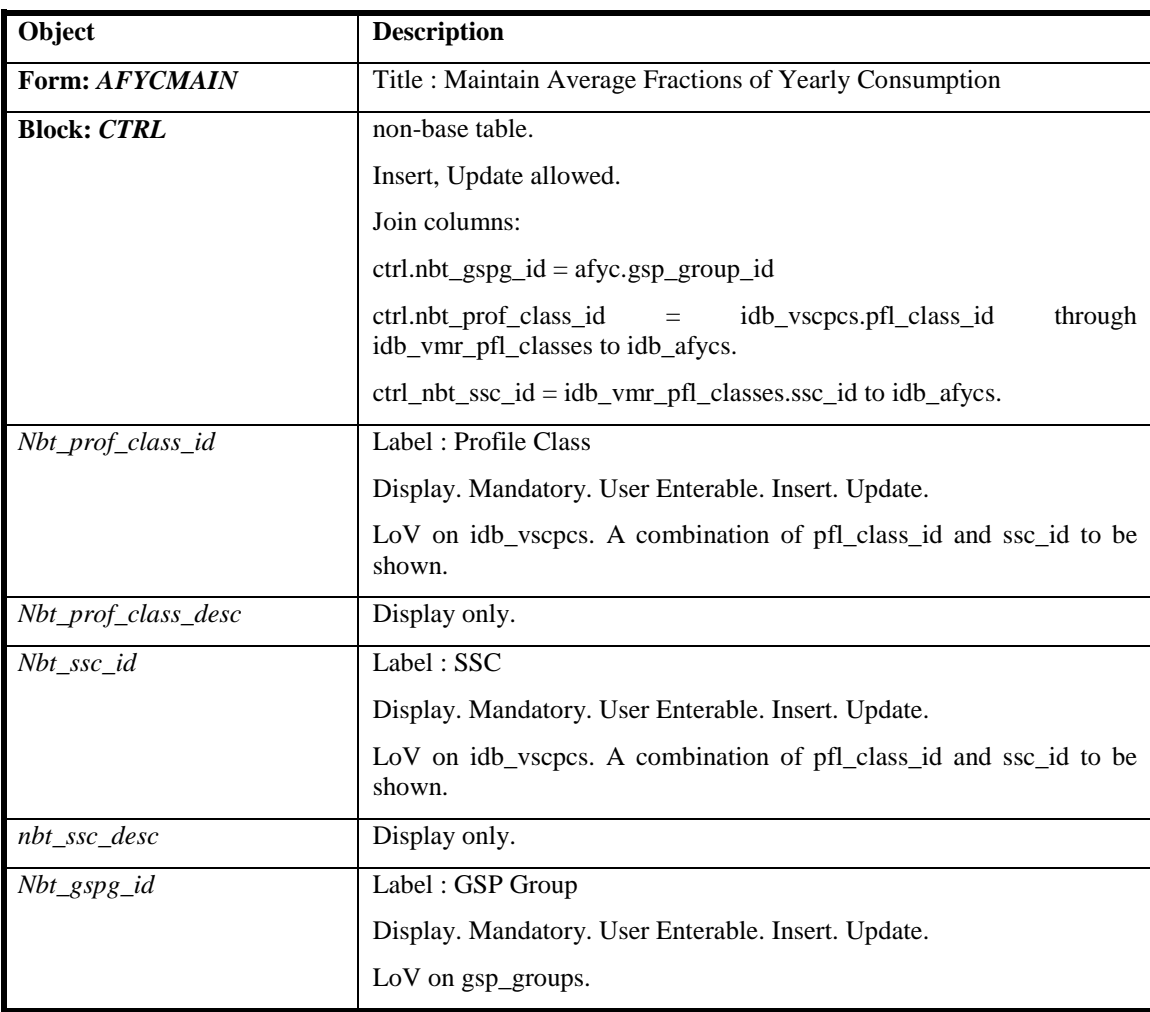

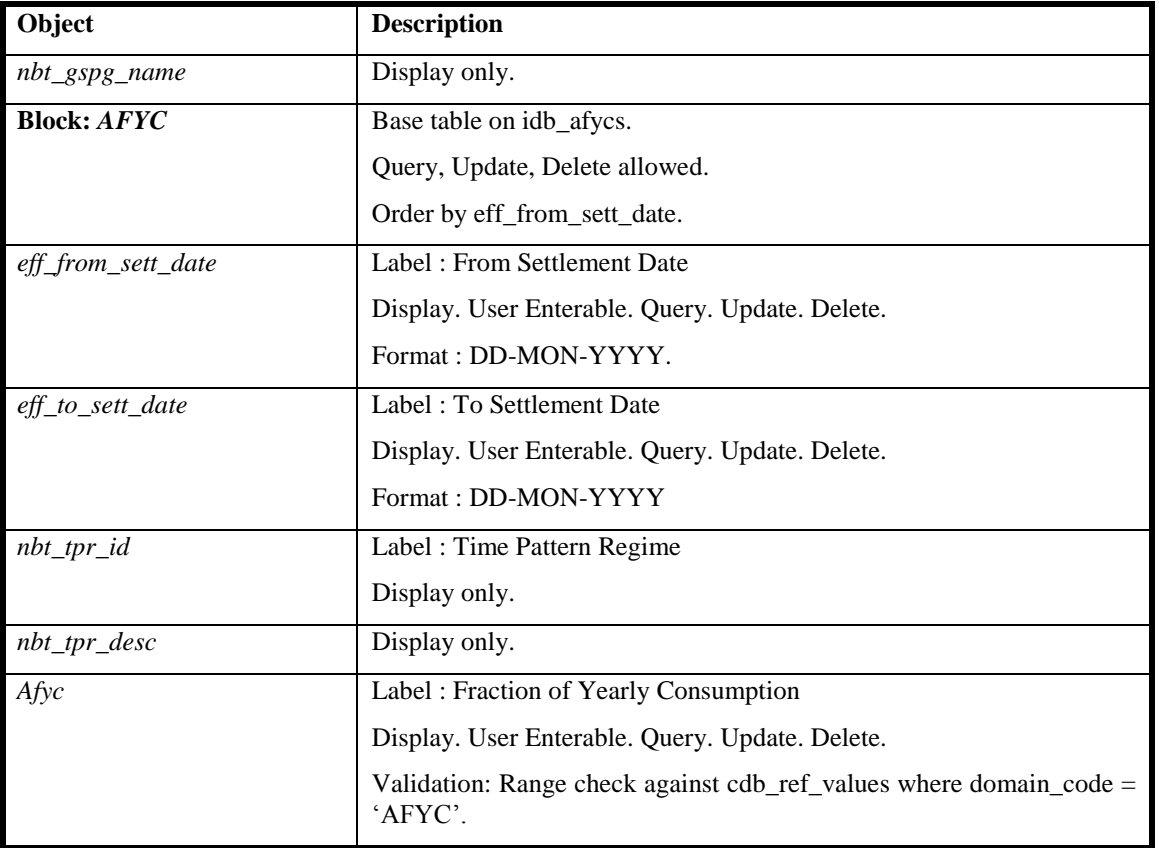

#### 5.6.3.5 Action on Query

Automatically populate afyc.nbt\_tpr\_desc from afyc.tpr\_id via the idp\_tprs table.

#### 5.6.3.6 Action on Update

Use function pkg\_common.f\_authorise\_change(U) for authorisation of change. If authorised and the user role = 'STANMAN' then call function pkg\_common.f\_audit\_stanman else if not authorised fail processing completely.

Use functions pkg\_common.f\_check\_range to validate afyc values.

Ensure that the Effective From Date is less than or equal to the Effective To Date, and that the Effective period of the AFYC set does not overlap other sets. If an update to an Effective To Date will produce a gap between existing sets, pop up a warning that a gap between AFYC sets is being created.

If an update to an Effective To Date will leave an instance of Non-Half Hourly BM Unit Allocation (NHHBMUA) for the corresponding GSP Group, Profile Class and Standard Settlement Configuration without an AFYC for all the Settlement Days for which the NHHBMUA is effective, then pop up a warning.

#### 5.6.3.7 Action on Insert

Insert processing only carried out under programmatic control.

5.6.3.8 Action on Delete

Use function pkg\_common.f\_authorise\_change(D) for authorisation of change. If authorised and the user role = 'STANMAN' then call function pkg\_common.f\_audit\_stanman else if not authorised fail processing completely.

If one record in a Set is validly deleted then all the other records within the Set must be deleted also.

If the deletion will leave an instance of Non-Half Hourly BM Unit Allocation (NHHBMUA) for the corresponding GSP Group, Profile Class and Standard Settlement Configuration without an AFYC for all the Settlement Days for which the NHHBMUA is effective, then pop up a warning.

5.6.3.9 Action on Post Commit.

Ensure that the sum(afvc)  $= 1$ .

If one Effective To Settlement Date in a AFYC set is updated, then all other records within the set must also be updated to the same date.

#### 5.6.3.10 Action on button **Get TPR Set**.

Ensure that the previous Set of records has been closed off by the User. Pop up a dialogue box which will accept the new settlement date from the user. Retrieve the appropriate Set of records from the idb\_vmr\_pfl\_classes table based on the Criteria entered, ie. Match on:

ctrl.nbt\_prof\_class\_id = idb\_vscpcs.pfl\_class\_id through idb\_vmr\_pfl\_classes to idb\_afycs.

ctrl nbt ssc id = idb vmr pfl classes.ssc id to idb afycs and insert these records into the idb\_afycs table, using the new settlement date entered by the user.

For a given combination of Profile Class, GSP Group and Standard Settlement Configuration, if the eff\_from\_sett\_date of a new set falls between the eff from sett date and eff to sett date of an existing set, produce an error and disallow the insert. Note that the eff\_to\_sett\_date of the new set can be inserted whilst updating AFYC values and prior to committing to the database.

If the eff from sett date of the new set is greater than 1 day after the most recent existing eff\_to\_sett\_date, pop up a warning that a gap in AFYC sets is being created.

Insert these records into the idb\_afycs table, setting each afyc column to zero. The records must then be updated so as to sum to 1 prior to committing to the database.

# **5.6.4 Form ISY\_BUGGMAIN**

The following describes the Maintain BM Units For Supplier In GSP Group form.

5.6.4.1 Screen layout

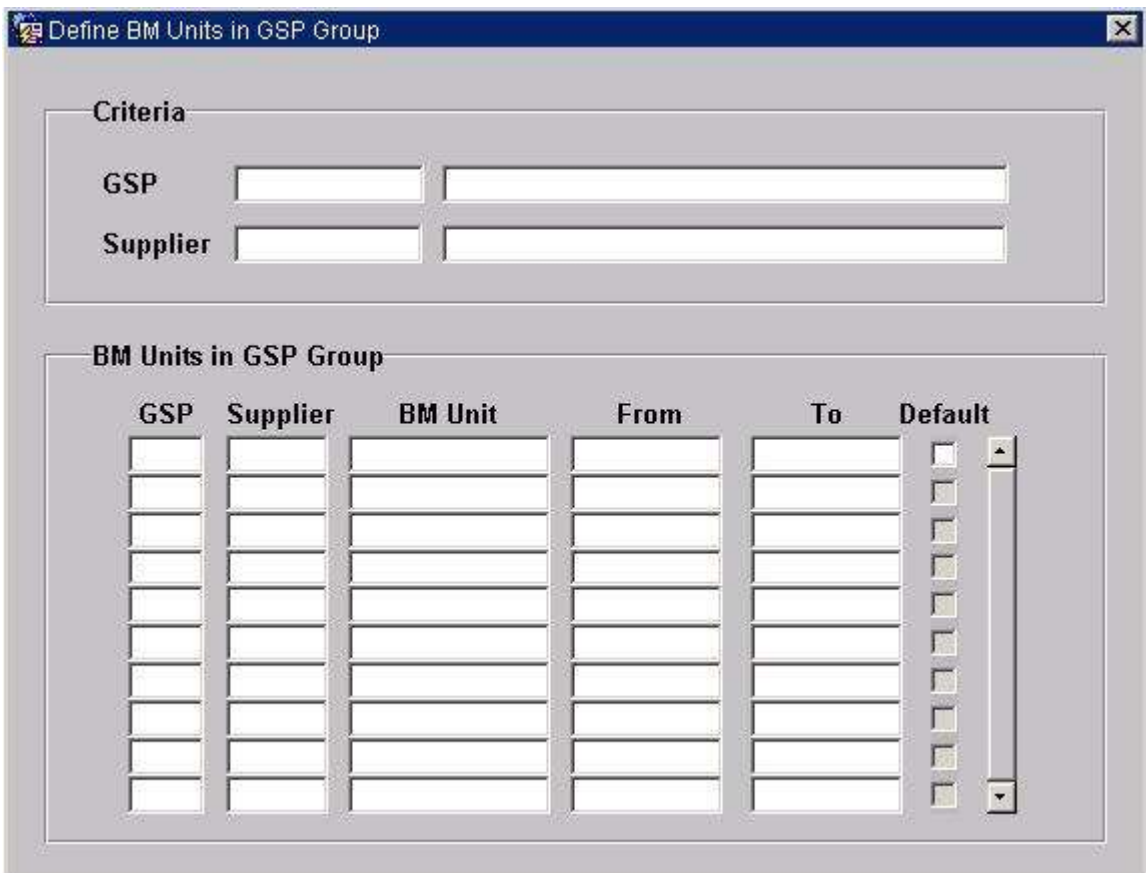

# 5.6.4.2 Screen behaviour

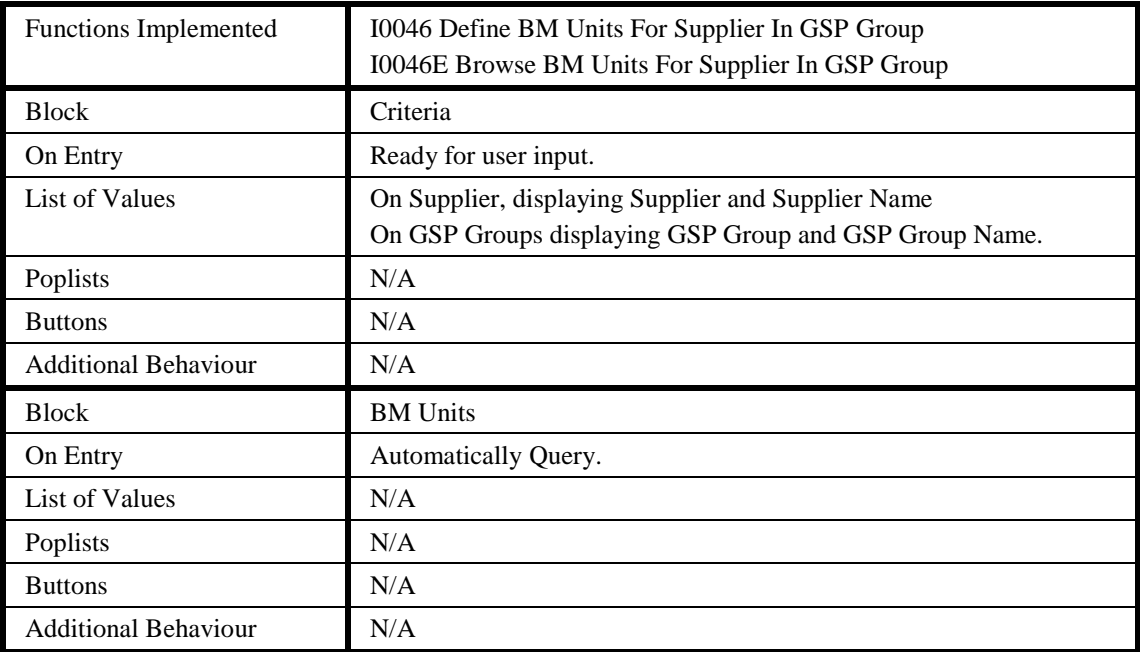

# 5.6.4.3 Description

This form will consist of one window. It will contain the following blocks:

CTRL - non-base table block, non-queryable, insert/update/delete not allowed. GSP Group will be a lookup to idb\_gsp\_groups. Supplier will be a lookup to idb\_mkt\_ppt\_roles. GSP\_Group\_Name and Supplier Name should be shown as part of validation.

BMUFSIGG - base-table idb\_bm\_unit\_in\_gsp\_group, queryable, insert, update and delete allowed. This block will always be within the context of the information in the criteria block and cannot be queried independently.

5.6.4.4 Form structure

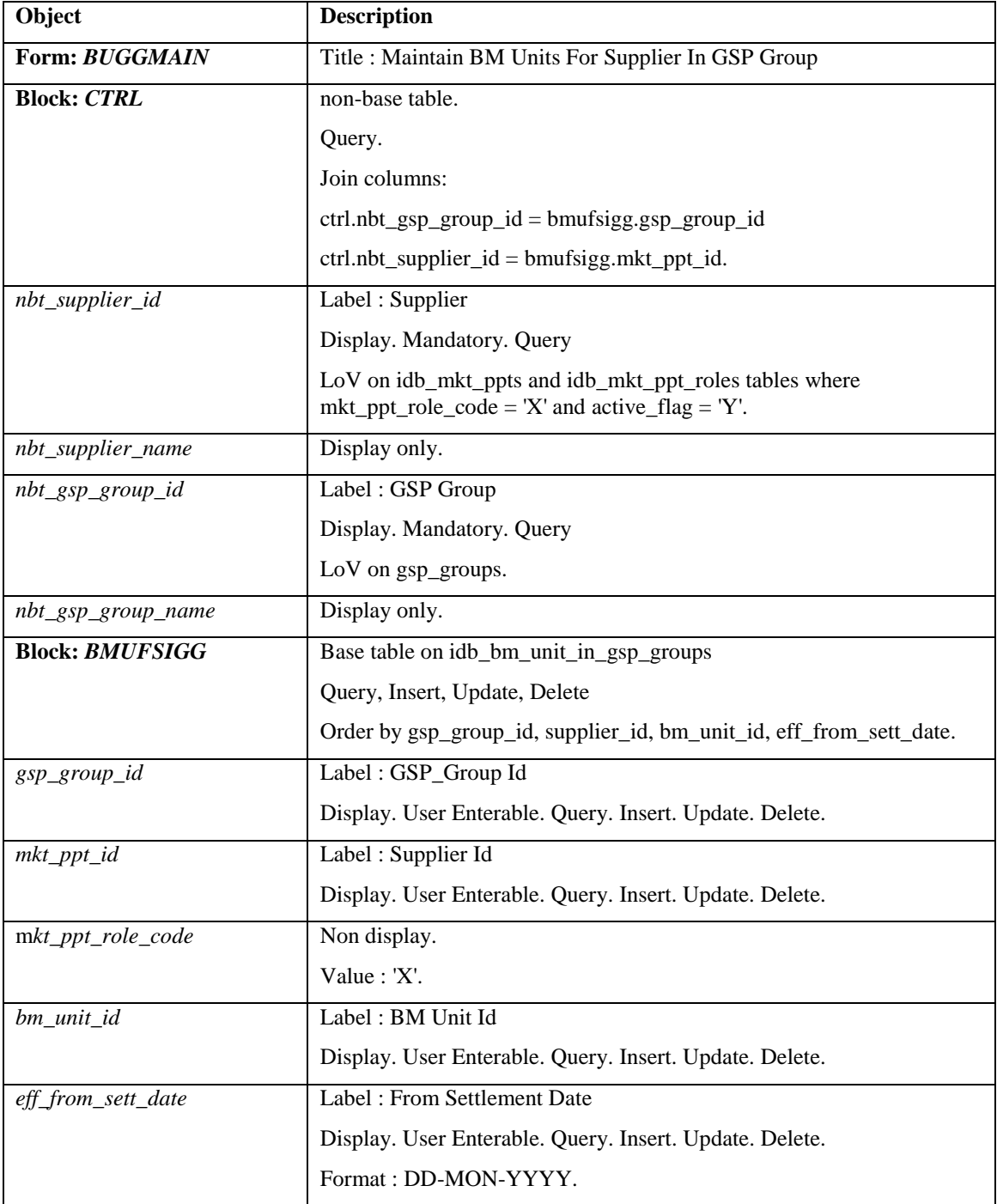

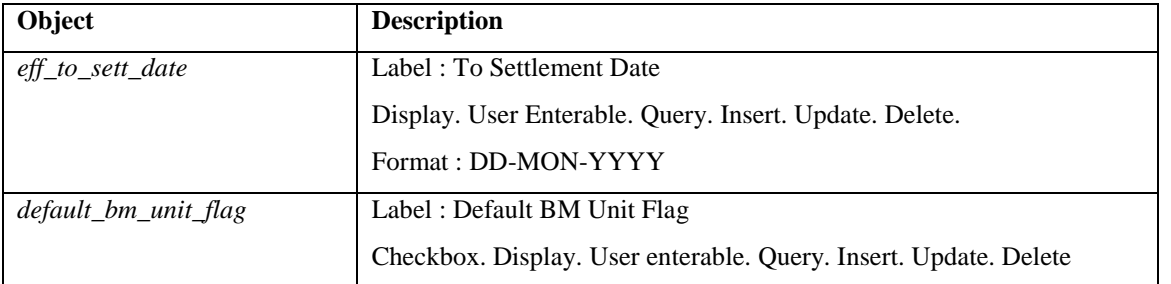

#### 5.6.4.5 Action on Query

Automatically populate ctrl.nbt supplier name from ctrl.nbt supplier id using the idb\_mkt\_ppt\_roles and idb\_mkt\_ppts tables.

Automatically populate ctrl.nbt\_gsp\_group\_name from ctrl.gsp\_group\_id using the idb\_gsp\_group table.

#### 5.6.4.6 Action on Update

Use function pkg\_common.f\_authorise\_change(U) for authorisation of change. If authorised and the user role = 'STANMAN' then call function pkg\_common.f\_audit\_stanman else if not authorised fail processing completely.

Ensure that the Effective From Date is less than or equal to the Effective To Date.

If the update is to BM Unit Id, GSP Group Id, Supplier Id or Effective From Date then ensure that there are no child instances of Non-Half Hourly BM Unit Allocation. If a child record exists, then the update is not permitted.

Ensure that an update to the Effective To Date does not leave a child instance of Non-Half Hourly BM Unit Allocation with an effective date range outside of the parent record.

Ensure that the Effective From Date for Scottish GSP Groups is on or after BETTA Start Date.

5.6.4.7 Action on Insert

Use function pkg common.f authorise change $(I)$  for authorisation of change. If authorised and the user role = 'STANMAN' then call function pkg\_common.f\_audit\_stanman else if not authorised fail processing completely.

Ensure that the Effective From Date is less than or equal to the Effective To Date.

Ensure that the Effective From Date for Scottish GSP Groups is on or after BETTA Start Date.

5.6.4.8 Action on Delete

Use function pkg\_common.f\_authorise\_change(D) for authorisation of change. If authorised and the user role = 'STANMAN' then call function pkg\_common.f\_audit\_stanman else if not authorised fail processing completely.

5.6.4.9 If a delete is permitted then cascade delete any child Non-Half Hourly BM Unit Allocation records. A warning message is displayed to the user before the delete is carried out.

5.6.4.10 Action on Pre-Commit

For each BM Unit ensure that the Effective period of the BM Unit set does not overlap other instances of the same BM Unit Id.

For each possible Supplier and GSP Group combination ensure that no more than one BM Unit has the Default BM Unit Flag set to 'Y' for any given Settlement Date.

# **5.6.5 Form ISY\_CALEMAIN**

The following describes the Maintain Settlement Calendar form.

# 5.6.5.1 Screen layout

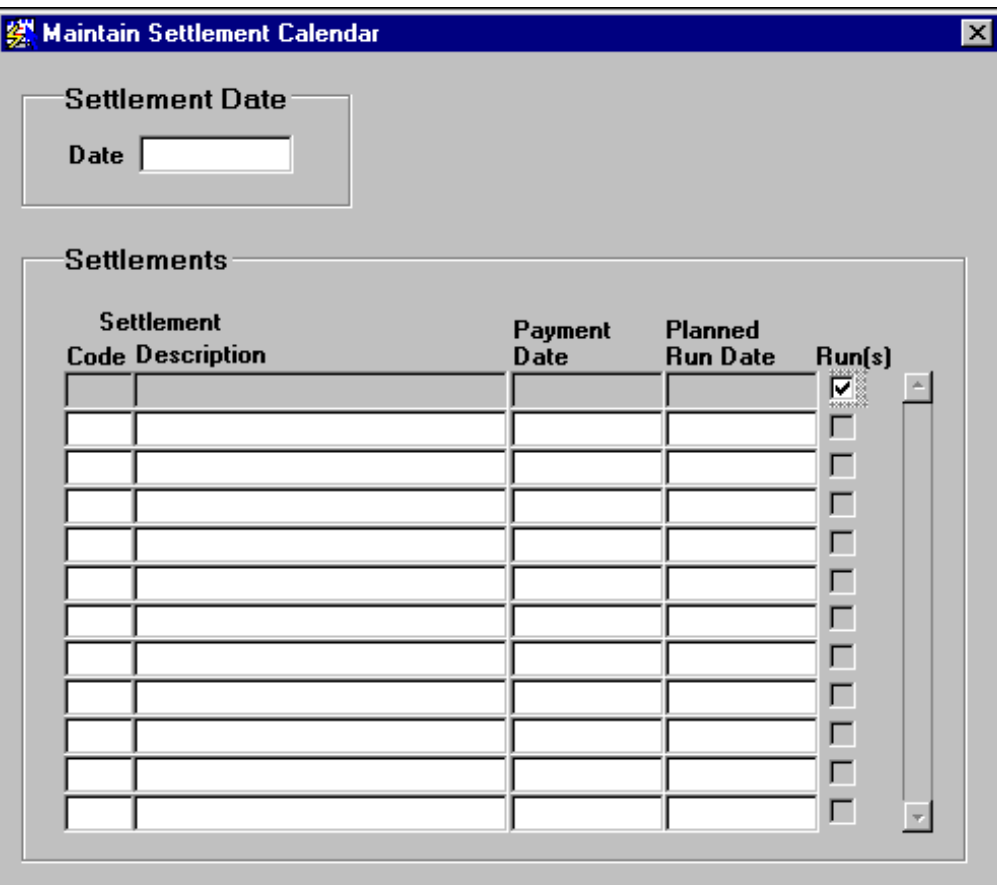

## 5.6.5.2 Screen behaviour

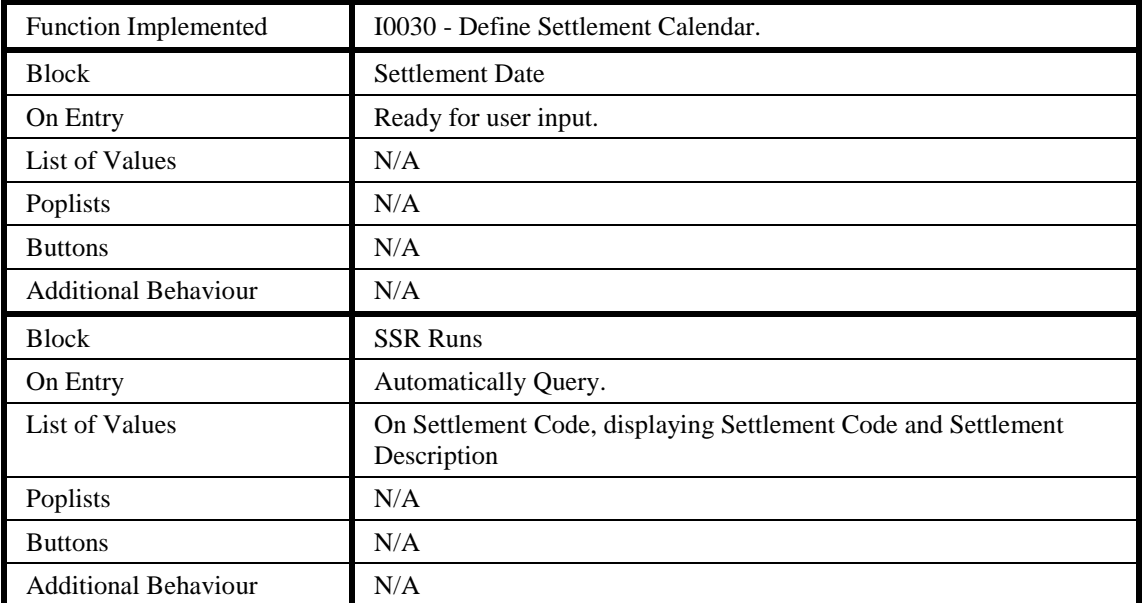

# 5.6.5.3 Description

This form will be based on two blocks:

CTRL - non-base table, non queryable.

SETT - base table on idb\_Settlements. Queryable, insert/delete/update allowed. Each record in this block will be linked directly to the settlement date in the top block, ie. Only records matching the settlement date above can be manipulated here.

5.6.5.4 Form structure

| Object               | <b>Description</b>                                      |
|----------------------|---------------------------------------------------------|
| Form: CALEMAIN       | Title : Maintain Settlement Calendar.                   |
| <b>Block: CTRL</b>   | non-base table.                                         |
|                      | Insert, Update allowed.                                 |
|                      | Join columns:                                           |
|                      | ctrl.nbt_sett_date = sett.sett_dt.                      |
| nbt_sett_date        | Label: Date                                             |
|                      | Display. Mandatory. User Enterable. Insert. Update.     |
| <b>Block: SETT</b>   | Base table on idb_settlements.                          |
|                      | Query, Update, Insert, Delete allowed.                  |
|                      | Order by settlement_code.                               |
| sett_code            | Label: Code                                             |
|                      | Display. User Enterable. Query. Insert. Delete.         |
|                      | Must be unique for the nbt_sett_date.                   |
|                      | LoV on idb_sett_types.                                  |
| nbt_sett_description | Label: Description                                      |
|                      | Display only.                                           |
| payment_date         | Label: Payment Date                                     |
|                      | Display. User Enterable. Query. Insert. Delete.         |
|                      | Format: DD-MON-YYYY.                                    |
| $nbt_{runs}$         | Label: Run(s)                                           |
|                      | Display only.                                           |
| Planned_ssr_run_date | Label: Planned Run Date                                 |
|                      | Display. User Enterable. Query. Insert. Update. Delete. |
|                      | Format: DD-MON-YYYY.                                    |

# 5.6.5.5 Action on Query

Populate the nbt sett description from idb sett types where idb sett types.sett  $code = sett code$ .

Set the nbt runs checkbox to 'Y' if idb ssr runs.sett date and sett code = sett.sett date and sett code, 'N' if no record exists.

If sett code  $\neq$  DF, then planned run date and payment date set 'read only' if an SSR run has completed for this settlement date and code, or if an SSA run has completed for this settlement date.

5.6.5.6 Action on Update

If sett code  $= DF$ , then planned run date and payment date are set 'read only' if an SSR run has completed for this settlement date and code. (Note that in contrast to "Action on Query" described above, completion of an SSA run for the Settlement Date has no bearing in this case.)

planned ssr run date must be  $\leq$  payment date.

5.6.5.7 Action on Insert

planned\_ssr\_run\_date must be <= payment\_date.

5.6.5.8 Action on Delete

Deletion not allowed if:

idb ssr runs.sett  $dt =$  sett.sett dt and

idb ssr runs.sett code = sett.sett code. Basically if a record exists in idb ssr runs.

Additionally, if sett.sett\_code $\neq$ DF deletion is not allowed if a record exists in idb ssa sett runs for the settlement date.

# **5.6.6 Form ISY\_CALEQURY**

The following describes the Browse Settlement Calendar form.

5.6.6.1 Screen layout

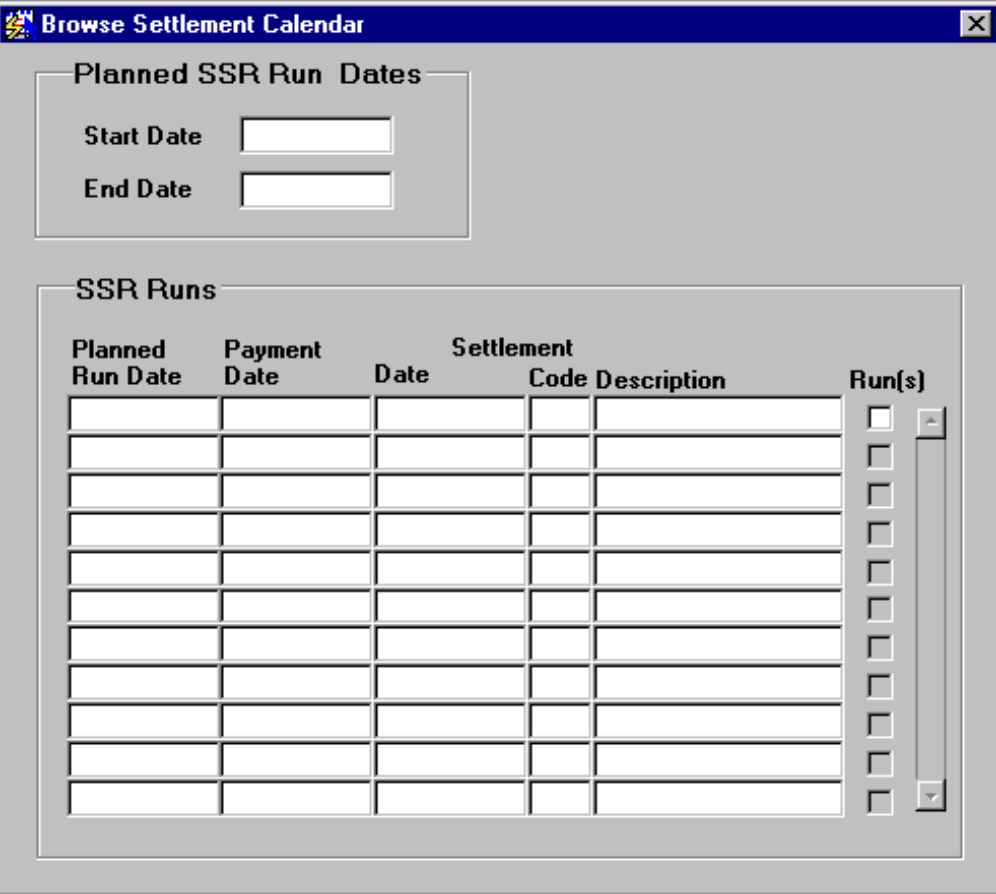

# 5.6.6.2 Screen behaviour

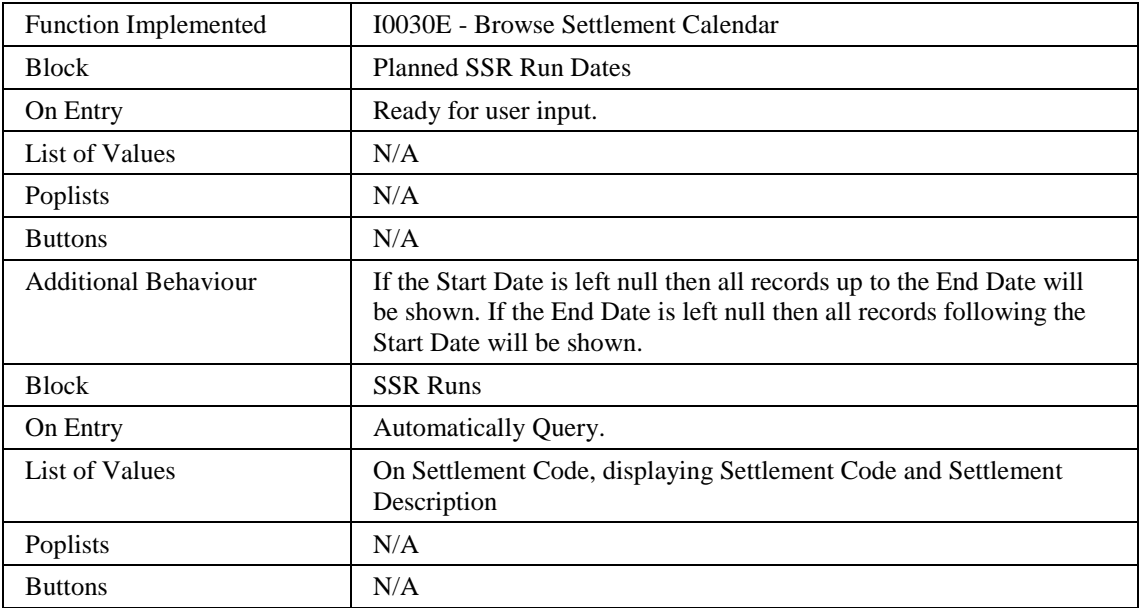

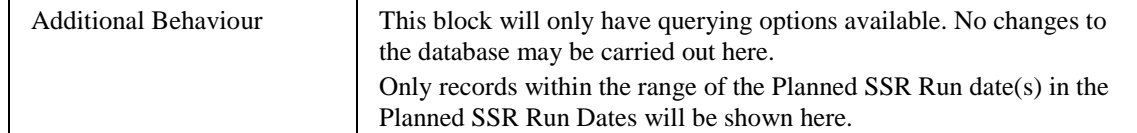

#### 5.6.6.3 Description

This form will be based on two blocks:

CTRL - non-base table, non queryable. This block should be restricted to only showing one record. The Start Date must be <= The End Date.

SETT - base table on idb\_settlements. Queryable, insert/delete/update disallowed. Each record in this block will be linked directly to the Planned Run date(s) in the top block, ie. Only records matching the date(s) above can be viewed here.

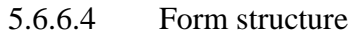

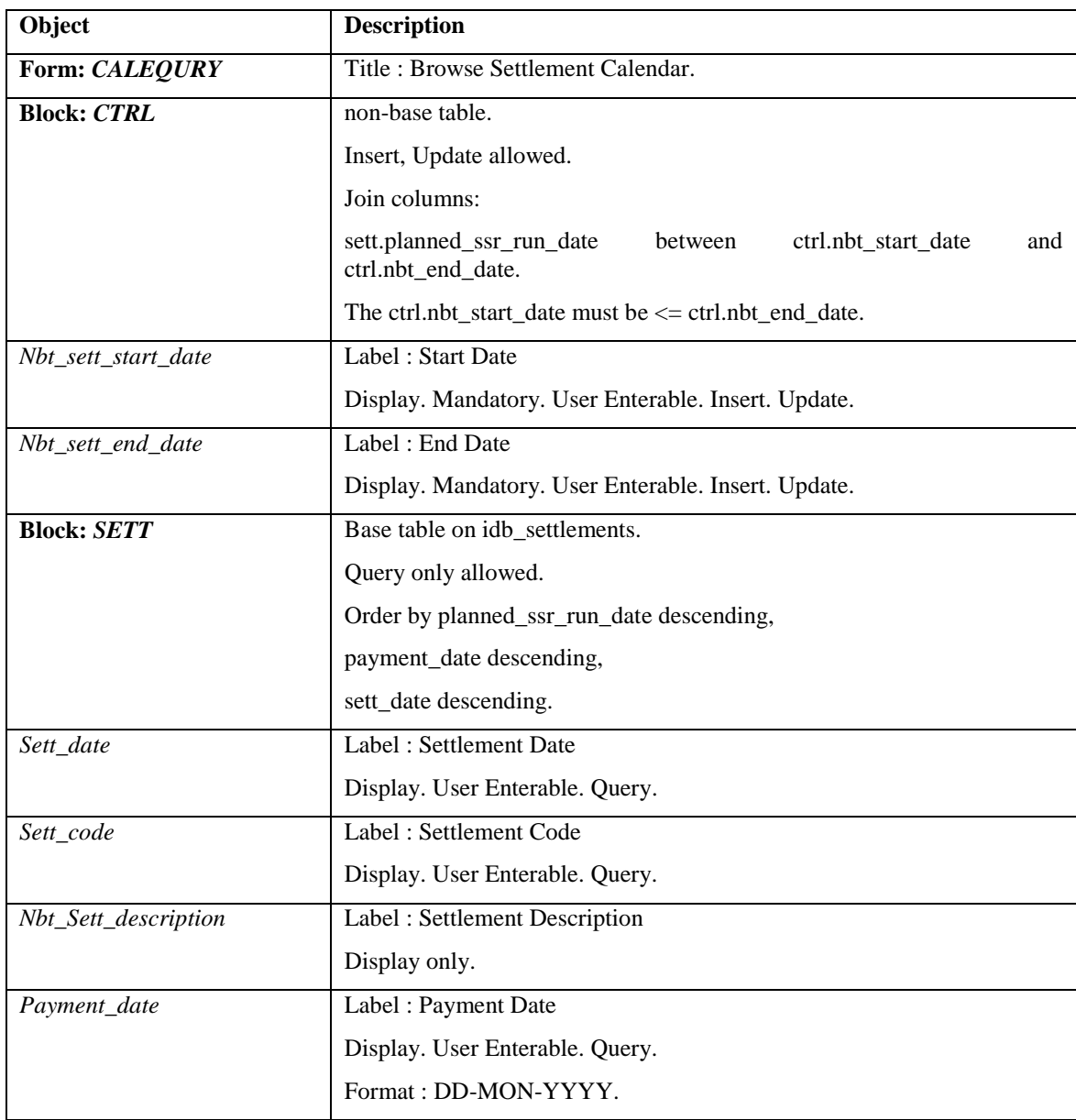

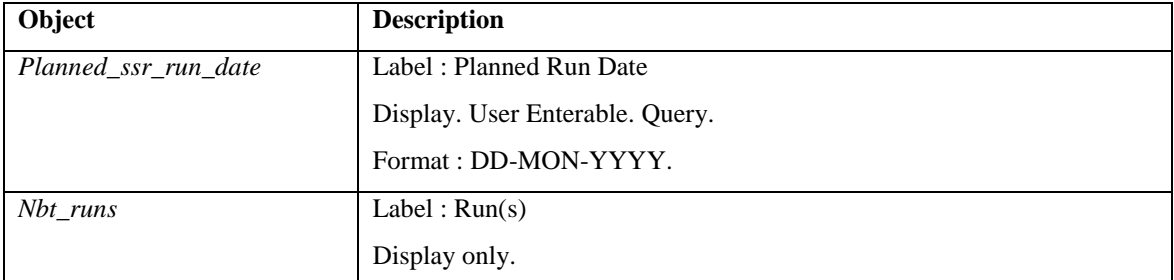

# 5.6.6.5 Action on Query

Populate the nbt\_sett\_description from idb\_settlement\_types where sett\_code = sett.sett\_code.

Set the nbt\_runs checkbox to 'Y' if  $idb$ \_ssr\_runs.sett\_date and sett\_code = sett.sett date and sett code, 'N' if no record exists.

5.6.6.6 Action on Update

Disallowed.

5.6.6.7 Action on Insert

Disallowed.

5.6.6.8 Action on Delete Disallowed.

# **5.6.7 Form ISY\_CLOCMAIN**

The following describes the Maintain Calendar form.

#### 5.6.7.1 Screen layout

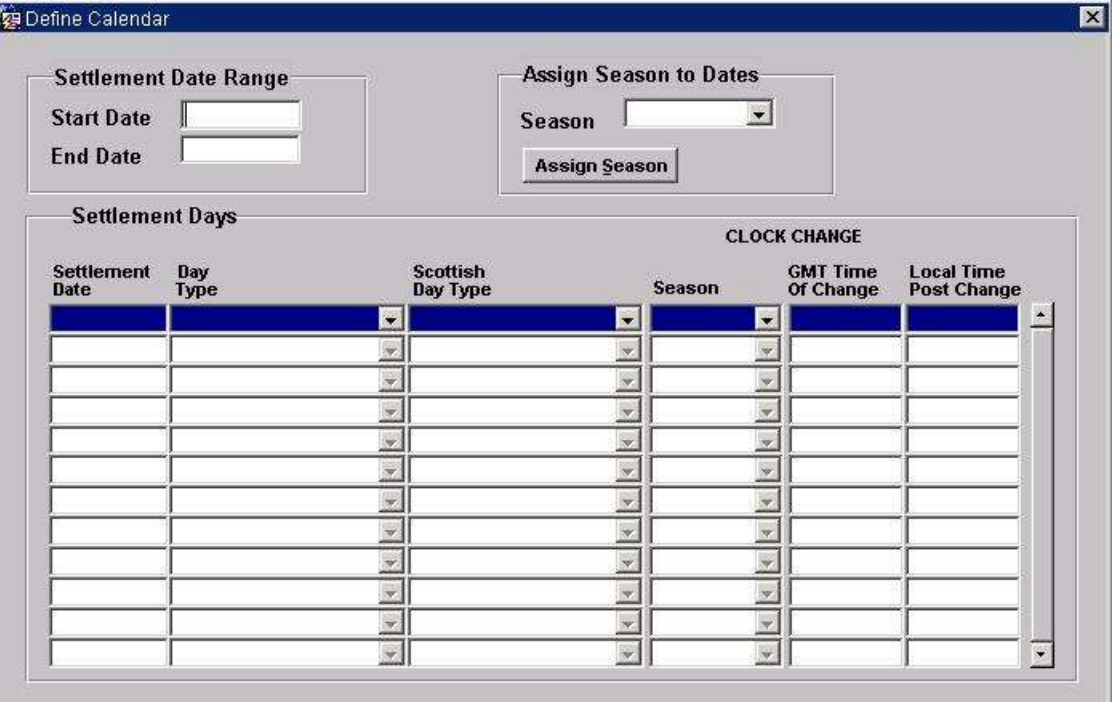

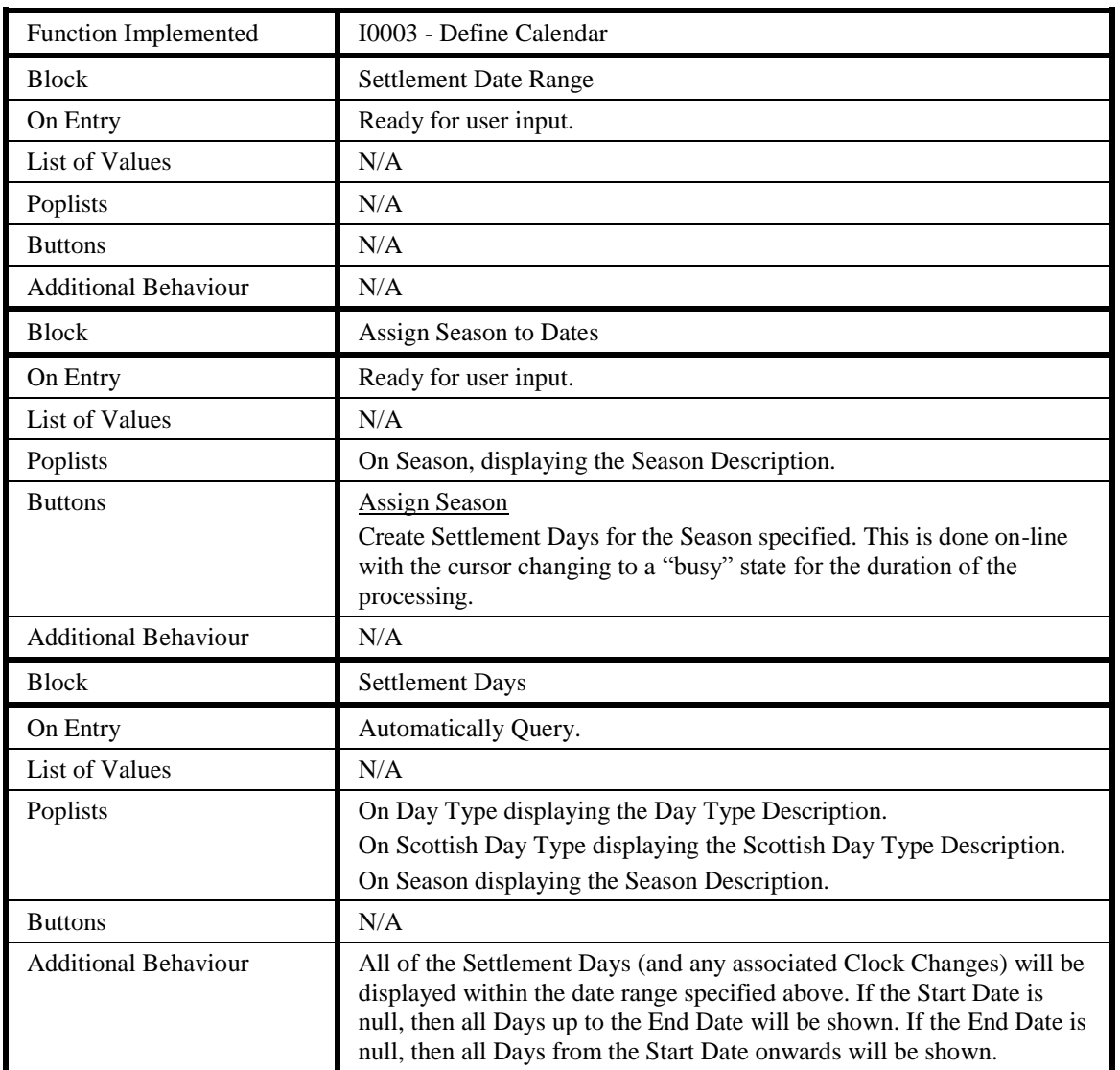

# 5.6.7.2 Screen behaviour

# 5.6.7.3 Description

This form is based on one window consisting of two blocks.

CTRL - non-base table, no query, insert, update or delete allowed. Only one record can exist in this block, ie. No up/down record navigation allowed.

SETD - base-table on idb\_settlement\_days. Query/insert/update allowed. Querying will be within the context of the date range specified in the top block.

Pressing the **Assign Season** button will check to make sure that the date range and Season have been entered and then pop-up a dialogue window informing the User of the action that is about to be undertaken and allow them at this point to either Continue or Cancel the operation. If they Continue then the process will create a Settlement Day for each date within the date range and assign it to the Season Id entered, if a Settlement Day doesn't currently exist. The Day Type and Scottish Day Type must be calculated at the time the Settlement\_date record is inserted and will be populated at this time.

To make updates to existing Settlement Days Seasons, the user explicitly updates the individual Settlement Day records using the Season pop list. This action will assign the chosen season to all settlement dates in the range selected on the form. Furthermore, any dates in this range for which settlement date records do not exist will be *created*.

Since the deletion of a clock change affects the meaning of all clock changes which follow it, the form allows the user to delete only the latest clock change. Multiple clock changes can be removed by deleting them in reverse order, that is, clock changes for latest settlement days first.

| Object                  | <b>Description</b>                                               |
|-------------------------|------------------------------------------------------------------|
| Form: CLOCMAIN          | Title: Maintain Calendar.                                        |
| <b>Block: CTRL</b>      | non-base table.                                                  |
|                         | Insert, Update allowed.                                          |
|                         | Join columns:                                                    |
|                         | setd.sett_date between ctrl.nbt_start_date and ctrl.nbt_end_date |
| Nbt_start_date          | Label: Start Date                                                |
|                         | Display. Mandatory. User Enterable. Insert. Update.              |
| Nbt_end_date            | Label: End Date                                                  |
|                         | Display. Mandatory. User Enterable. Insert. Update.              |
| <b>Block: CTRL_SEAS</b> | non-base table.                                                  |
|                         | Insert, Update allowed.                                          |
| Nbt_season              | Label: Season                                                    |
|                         | Display. User Enterable. Insert. Update.                         |
|                         | LoV on idb_ref_values where domain_code = $SESS'$ .              |
| <b>Block: ISD</b>       | Base table on idb_settlement_days.                               |
|                         | Query, Update, Insert allowed.                                   |
|                         | Order by sett_date.                                              |
| Sett_date               | Label: Settlement Date                                           |
|                         | Display. User Enterable. Query. Update. Insert.                  |
|                         | Format: DD-MON-YYYY.                                             |
| Day_type                | Label: Day Type                                                  |
|                         | Display. User Enterable. Query. Update. Insert.                  |
|                         | LoV on idb_ref_values where domain_code = 'DAYT'.                |
| Scottish_day_type       | Label: Scottish Day Type                                         |
|                         | Display. User Enterable. Query. Update. Insert.                  |
|                         | LoV on idb_ref_values where domain_code = 'DAYT'.                |

5.6.7.4 Form structure

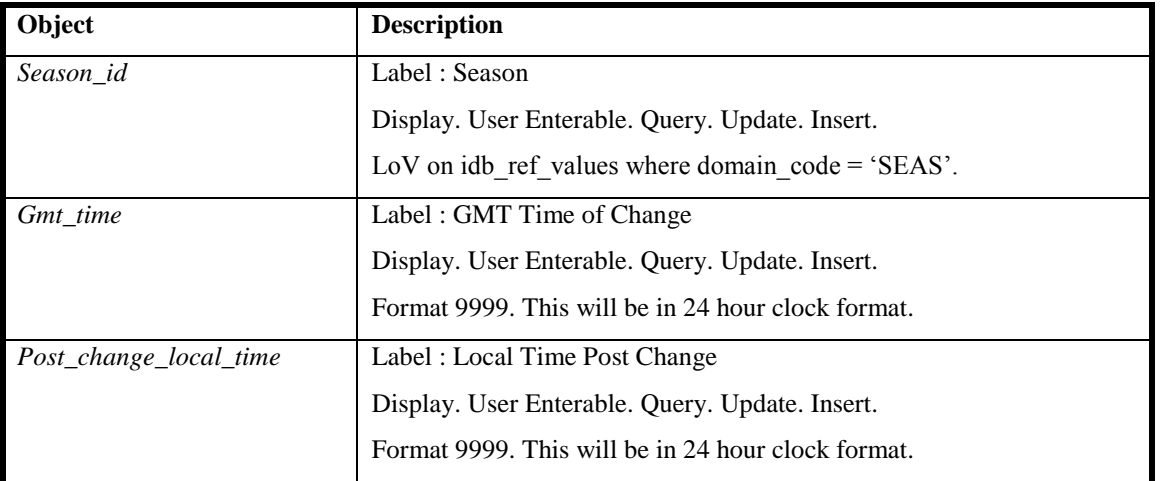

# 5.6.7.5 Action on Query

Default forms behaviour.

5.6.7.6 Action on Update

Use function pkg common.f authorise change $(U)$  for authorisation of change. If authorised and the user role = 'STANMAN' then call function pkg\_common.f\_audit\_stanman else if not authorised fail processing completely.

If a gmt time value is entered then a post change local time must also be entered.

The clock change must not exceed one hour. This is determined by subtracting the GMT time from the post\_change\_local\_time and comparing this with the same subtraction from the previous clock time change.

Only the latest clock change may be modified.

5.6.7.7 Action on Insert

Use function pkg\_common.f\_authorise\_change(I) for authorisation of change. If authorised and the user role = 'STANMAN' then call function pkg\_common.f\_audit\_stanman else if not authorised fail processing completely.

If a gmt\_time value is entered then a post\_change\_local\_time must also be entered.

The clock change must not exceed one hour. This is determined by subtracting the GMT time from the post\_change\_local\_time and comparing this with the same subtraction from the previous clock time change.

A clock change may be inserted only if there are no clock changes for later settlement dates.

5.6.7.8 Action on Delete

Deletion of an idb\_settlement\_day is not permitted.

# 5.6.7.9 Action on button **Assign Season**

This button will create/update records within the idb\_settlement\_days table and populate the season\_id for each record with the nbt\_season field. The day\_type\_id and scottish\_day\_type\_id should be set to the appropriate value depending on the sett date created, eg. Saturday, Sunday or Weekday.

# **5.6.8 Form ISY\_CONCMAIN**

The following describes the Maintain Configuration Combinations and Time Pattern Regimes for a Profile Class form.

- 5.6.8.1 Screen layout
- 5.6.8.1.1 Specify Standard Settlement Configuration assignments to a Profile Class

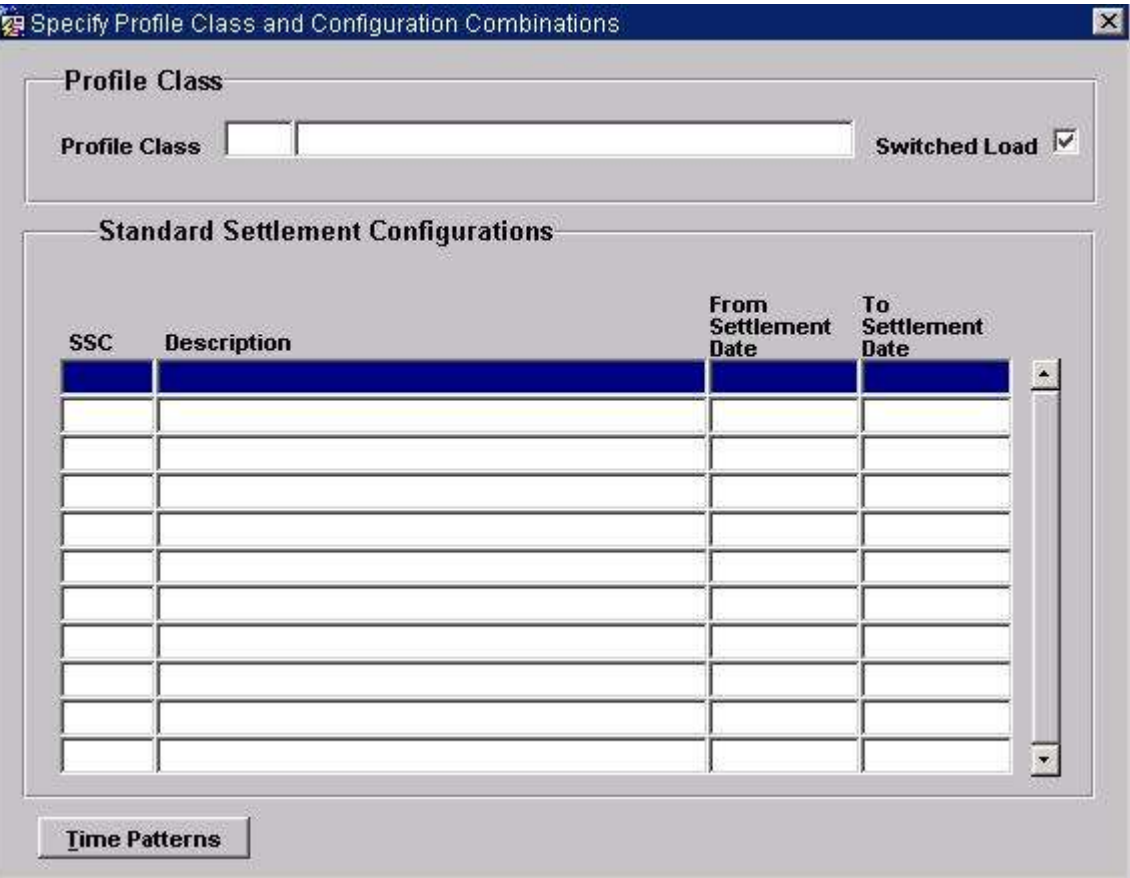

# 5.6.8.1.2 Specify Time Pattern Combinations for an SSC

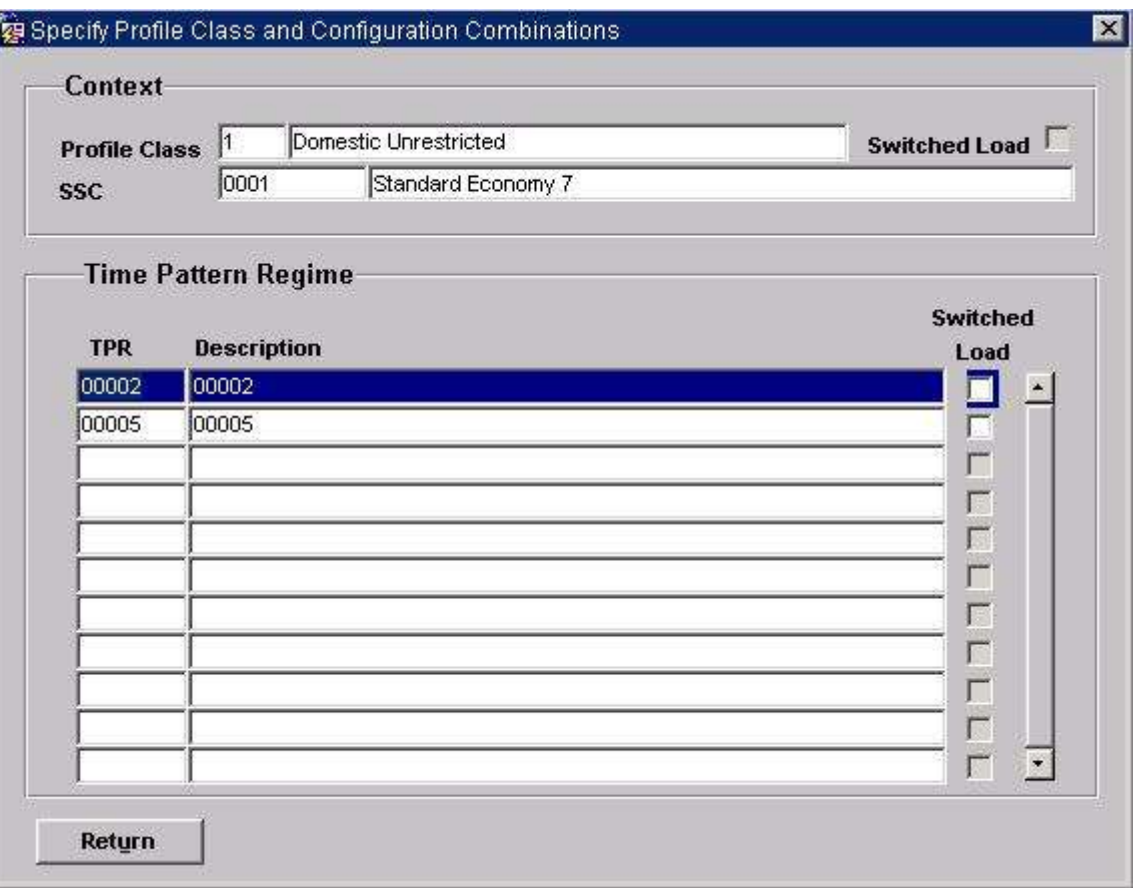

# 5.6.8.2 Screen behaviour

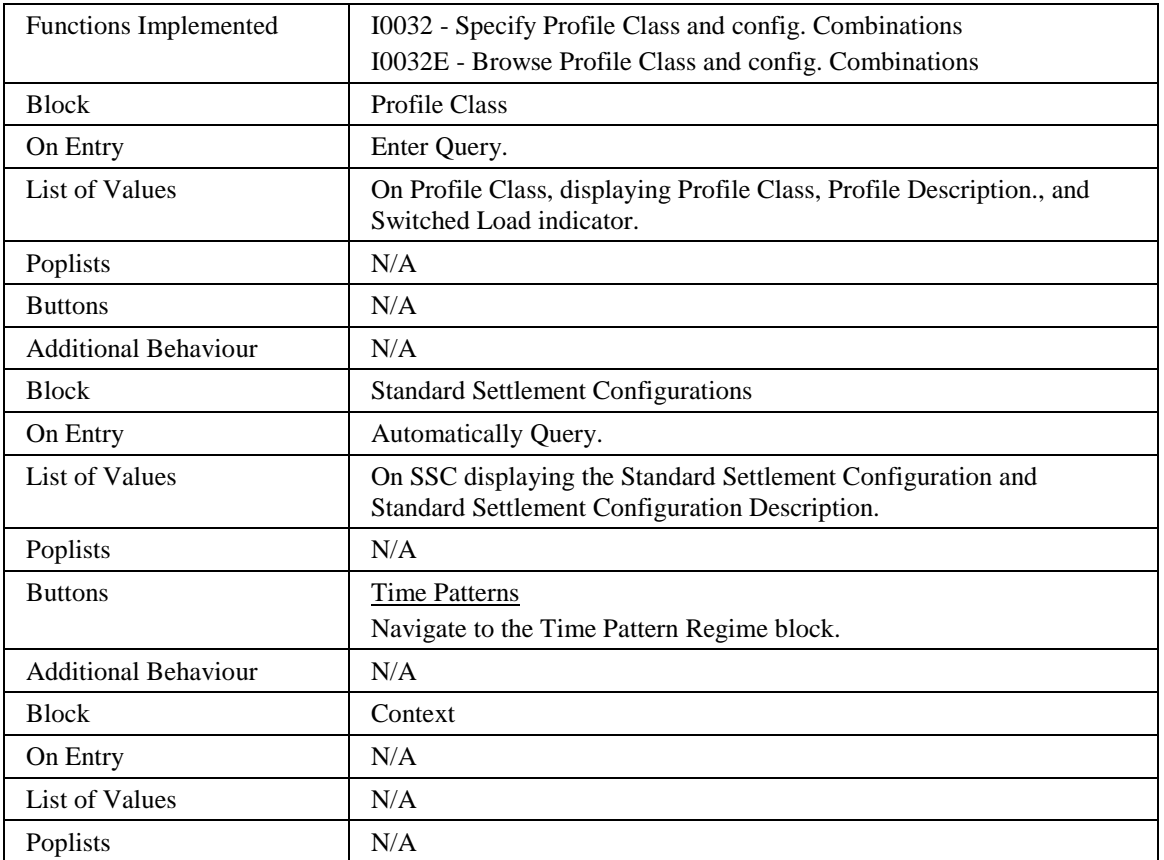

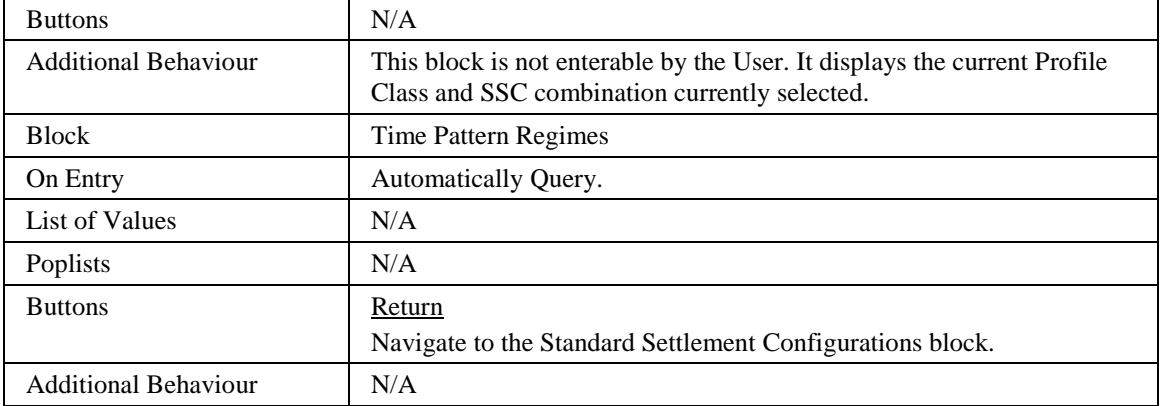

#### 5.6.8.3 Description

This form will consist of two windows containing four blocks:

IPC - base table on idb\_pfl\_classes, query-only.

VSCPC - base table on idb\_vscpcs, query/insert/update/delete allowed. The user must move to the second window before committing the SSC records.

CTRL - non-base table holding the context from the first window. Non-enterable by the User.

VMRPC - base table on idb\_vmr\_pfl\_classes. User cannot perform query/insert/update/delete operations.

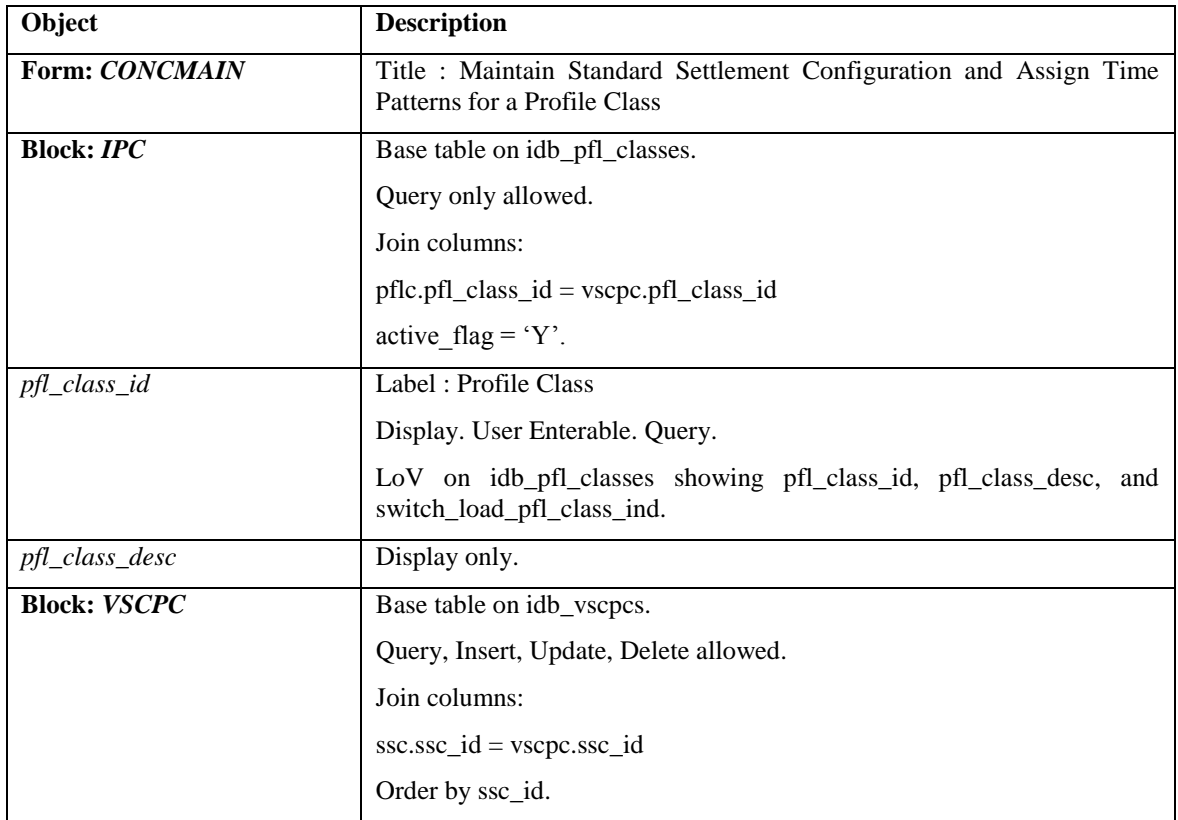

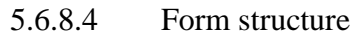

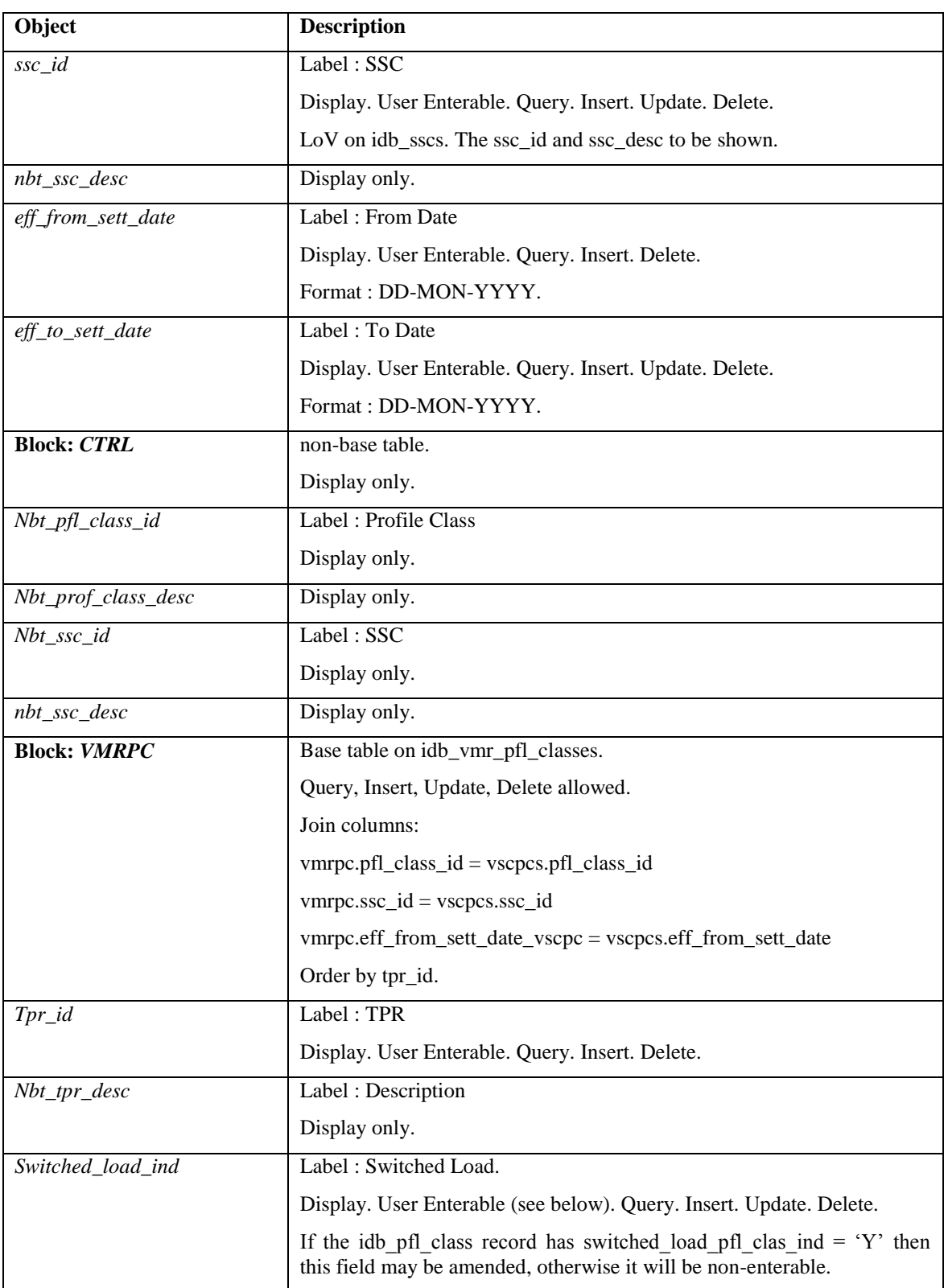

# 5.6.8.5 Action on Query

Automatically populate vscpc.nbt\_ssc\_desc from vscpc.ssc\_id via the idp\_sscs table. Automatically populate vmrpc.nbt\_tpr\_desc from vmrpc.tpr\_id via the idp\_tprs table.

# 5.6.8.6 Action on Update

Use function pkg\_common.f\_authorise\_change(U) for authorisation of change. If authorised and the user role = 'STANMAN' then call function pkg\_common.f\_audit\_stanman else if not authorised fail processing completely.

Use functions pkg\_common.f\_validate\_effective\_from and pkg\_common.f\_check\_dates\_overlap for date validation.

### 5.6.8.7 Action on Insert

Use functions by the common.f validate effective from and pkg\_common.f\_check\_dates\_overlap for date validation.

VMRPC block records must be unique on tpr\_id.

VSCPC block records must be unique on ssc\_id and eff\_from\_sett\_date.

If the idb pfl classes.switched load ind = 'Y' then at least one record in the VMRPC block must have idb\_vmr\_pfl\_classes.switched\_load\_in = 'Y'.

If the idb pfl classes.switched load ind = 'N' then there must be no records in the VMRPC block which have idb\_vmr\_pfl\_classes.switched\_load\_in = 'Y'.

Use function pkg\_common.f\_authorise\_change(I) for authorisation of change. If authorised and the user role = 'STANMAN' then call function pkg\_common.f\_audit\_stanman else if not authorised fail processing completely.

5.6.8.8 Action on Delete

Delete:

VSCPC block: idb\_afycs via pfl\_class\_id

idb\_vmr\_pfl\_classes via pfl\_class\_id, ssc\_id, eff\_from\_sett\_date

Use function pkg common.f authorise change $(D)$  for authorisation of change. If authorised and the user role = 'STANMAN' then call function pkg\_common.f\_audit\_stanman else if not authorised fail processing completely.

If a delete is permitted then cascade delete any child Non-Half Hourly BM Unit Allocation records. A warning message is displayed to the user before the delete is carried out.

The instance of VSCPC is physically deleted along with all dependent occurrences of Non-Half Hourly BM Unit Allocations, the AFYC and AFYC Set.

#### 5.6.8.9 Action on button **Time Patterns**.

Ensure that an SSC record is selected before allowing navigation to the VMRPC block. If the SSC record is new, then TPR records are automatically inserted in the VMRPC block for all TPRs related to the selected SSC record, the relationship being defined by the table idb\_measurement\_requirements.

#### 5.6.8.10 Action on button **Return**.

Ensure that the User has committed or Cancelled all changes on the VMRPC block before allowing navigation back to the VSCPCS block.

# **5.6.9 Form ISY\_DAGGMAIN**

The following describes the Specify GSP Groups for Data Aggregators form.

# 5.6.9.1 Data Aggregator for GSP Group

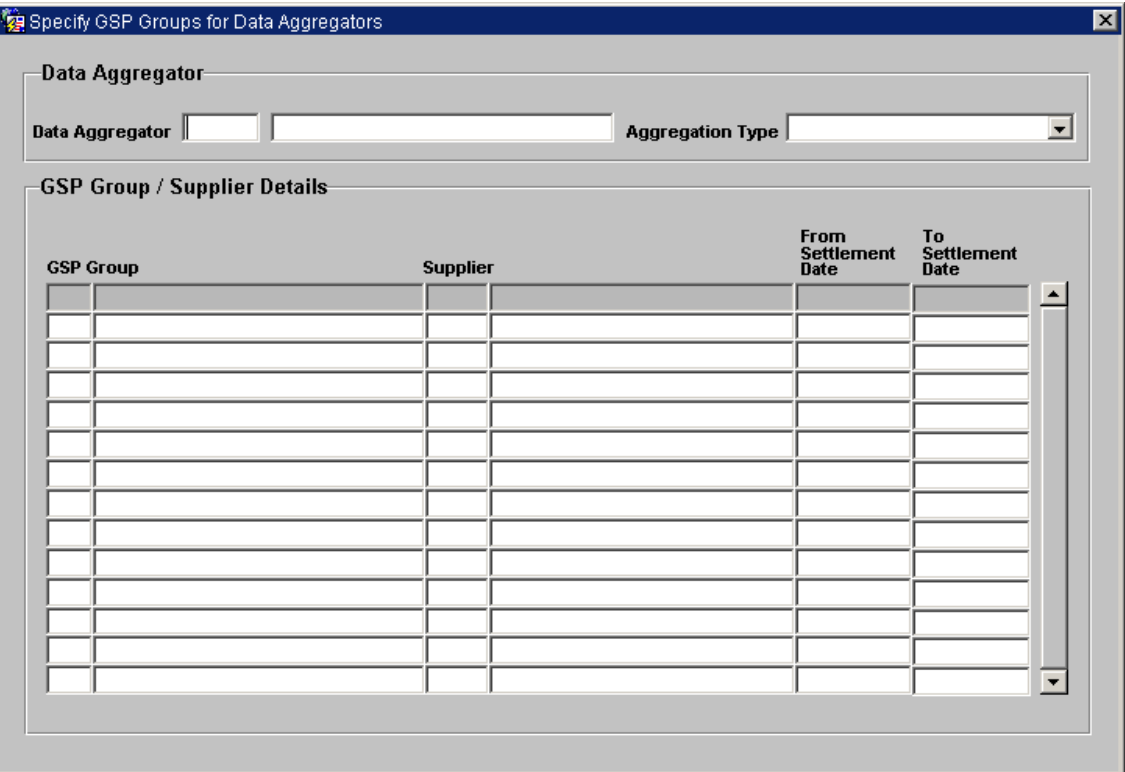

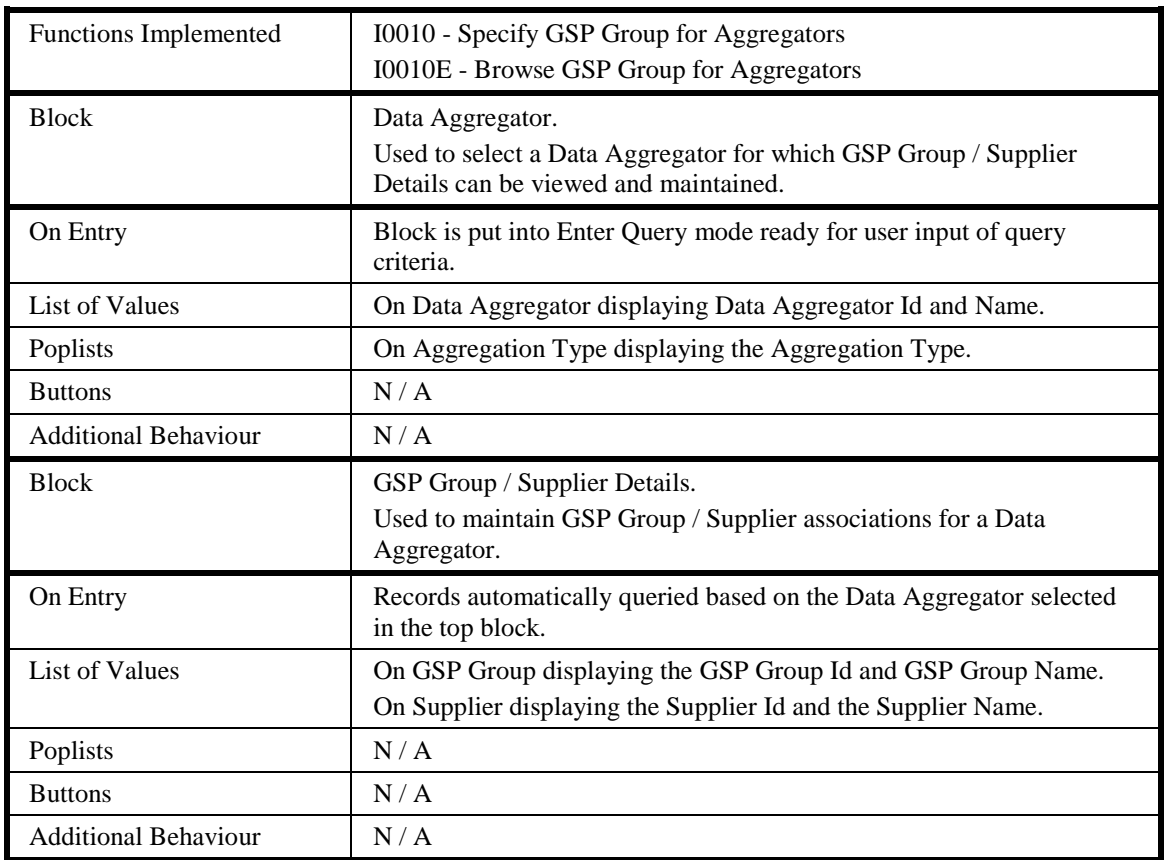

### 5.6.9.2 Screen behaviour

# 5.6.9.3 Description

The form is based on two blocks, a Market Participant Roles block - MPRO and a GSP Group / Suppliers block - DAGG.

The MPRO block is based on the idb\_market\_ppt\_roles table. Only query is allowed in this block. Restrict records returned from this block to Active Data Aggregators only, i.e. where the mkt ppt role code in  $(A', ' B')$  - Half Hourly and Non Half Hourly Data Aggregators and active  $flag = 'Y'.$ 

The DAGG block is based on the idb\_da\_in\_gsp\_groups table and manages the assignment of GSP Group / Supplier combinations for different Settlement date ranges. Query, insert, update and delete is allowed.
# 5.6.9.4 Form structure

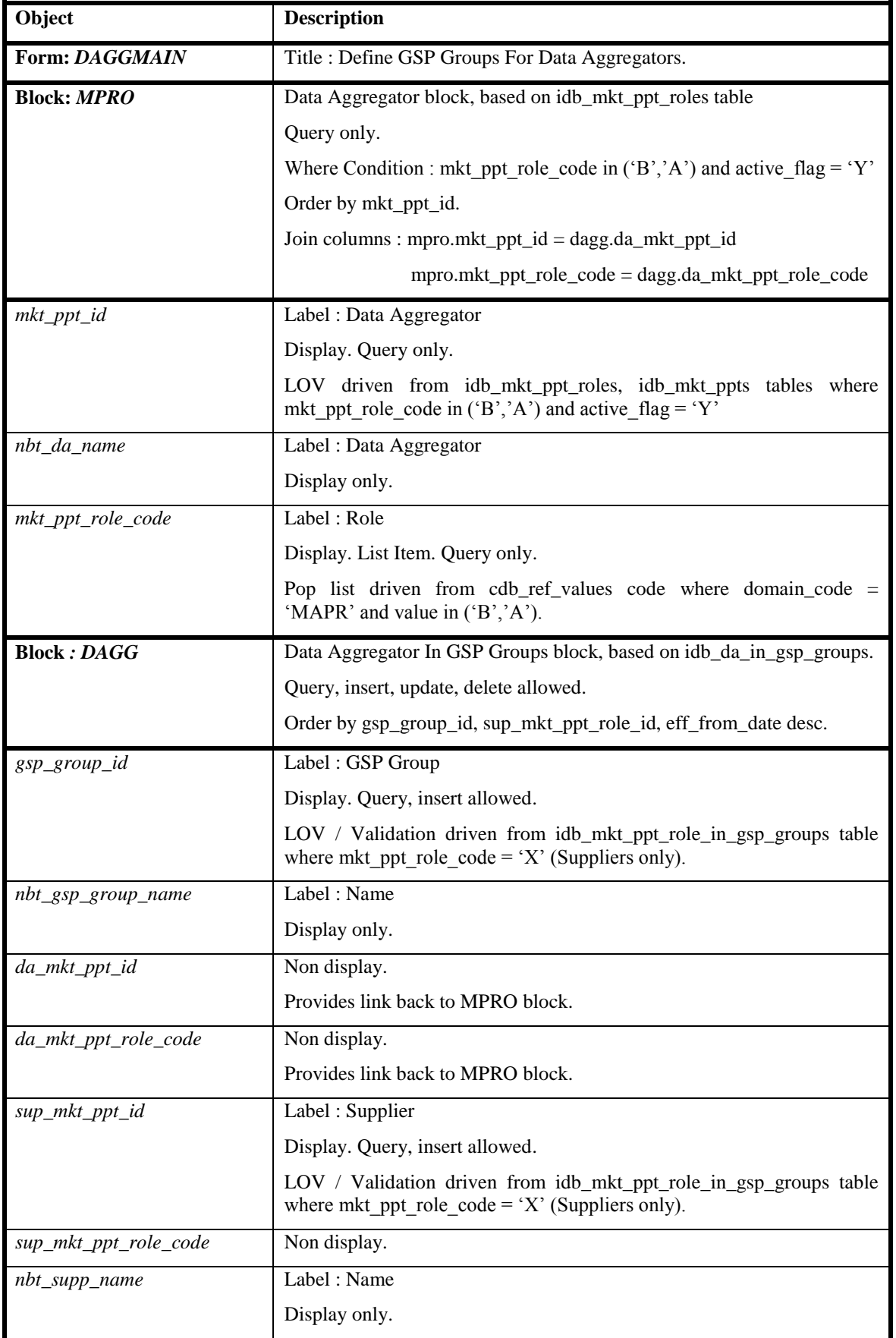

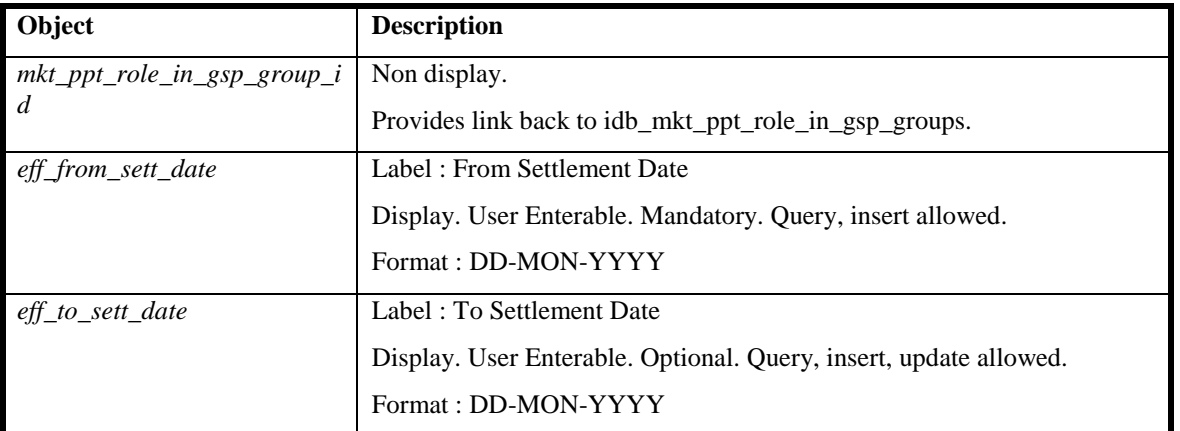

#### 5.6.9.5 Action on Query

Automatically populate mpro.nbt\_da\_name using the mpro.mkt\_ppt\_id from idb\_mkt\_ppt\_roles and idb\_mkt\_ppts tables.

Automatically populate dagg.nbt\_gsp\_group\_name using the dagg.gsp\_group\_id from the idb\_gsp\_groups table.

Automatically populate dagg.nbt supp\_name using the dagg.supp\_mkt\_ppt\_id and dagg.sup\_mkt\_ppt\_role\_code from the idb\_mkt\_ppts table.

#### 5.6.9.6 Action on Update

Use function pkg common.f authorise change  $(U)$  for authorisation of change. If authorised and the user role = 'STANMAN' then call function pkg\_common.f\_audit\_stanman else if not authorised fail processing completely.

Use functions pkg\_common.f\_validate\_effective\_from and pkg common.f check dates overlap for date validation.

Use function f\_validate\_within\_supplier\_range to validate dates are within supplier date range.

If a change prevents Supplier Data Aggregation data from being used, the user is warned of this and requested for confirmation. If the user confirms, the change is made, but the Supplier Data Aggregation data is not modified in any way. If the change additionally affects a completed Final Initial SSR run, then as elsewhere, only the Standing Data Manager can make the change. User confirmation is required, and a standing data audit report is generated.

Changes made through this form are checked against any relevant uncleared Standing Data Update log records with matching Data Aggregator ID & Role Code, Supplier ID and GSP Group ID, to see whether they can be cleared. The set of Standing Data Update log records checked varies depending on the type of change being made to the data through the form as follows:

For Insert type changes (ie. inserting a new appointment span, or changing an existing appointment span so that the effective-to date is increased), Standing Data Update log records are cleared where they have Action 'I' and Settlement dates overlapping those of the new or updated appointment span's (new) effectiveness dates.

For Delete type changes (ie. deleting an existing appointment span, or changing an existing appointment span so that the effective-to date is decreased), the action varies again, depending on the type of Delete action. If the Delete action is deleting an existing appointment span, Standing Data Update log records are cleared where they have Action 'D' and Settlement dates that butt up to the original effective-from or effective-to dates of the deleted appointment span. If the Delete action is changing an existing appointment span so that the effective-to date is decreased, Standing Data Update log records are cleared where they have Action 'D' and an effective-from Settlement date that butt up to the amended record's original effective- to date.

5.6.9.7 Action on Insert

Use function pkg\_common.f\_authorise\_change(I) for authorisation of change. If authorised and the user role = 'STANMAN' then call function pkg\_common.f\_audit\_stanman else if not authorised fail processing completely.

Use functions pkg\_common.f\_validate\_effective\_from and pkg\_common.f\_check\_dates\_overlap for date validation.

Use function f\_validate\_within\_supplier\_range to validate dates are within supplier date range.

5.6.9.8 Action on Delete

Use function pkg\_common.f\_authorise\_change(D) for authorisation of change. If authorised and the user role = 'STANMAN' then call function pkg\_common.f\_audit\_stanman else if not authorised fail processing completely.

If the user role is not equal to STANMAN (Standing Data Manager) then prevent deletion of a record if child idb\_sup\_data\_agtns records exist, otherwise allow deletion regardless.

If a change prevents Supplier Data Aggregation data from being used, the user is warned of this and requested for confirmation. If the user confirms, the change is made, but the Supplier Data Aggregation data is not modified in any way. If the change additionally affects a completed Final Initial SSR run, then as elsewhere, only the Standing Data Manager can make the change. User confirmation is required, and a standing data audit report is generated.

#### 5.6.9.8.1 Forms Functions

f\_validate\_within\_supplier\_range:

Validate that the DAGG effective date range falls within the effective date range of the master Supplier record. This is achieved by checking the date range of the idb\_mkt\_ppt\_role\_in\_gsp\_groups record that matches the dagg.mkt\_ppt\_role\_in\_gsp\_groups value. Fail update if date range is invalid.

### **5.6.10 Form ISY\_DASUQURY**

The following describes the Browse Suppliers and associated Data Aggregators in GSP Groups form.

#### 5.6.10.1 Data Aggregator for Suppliers

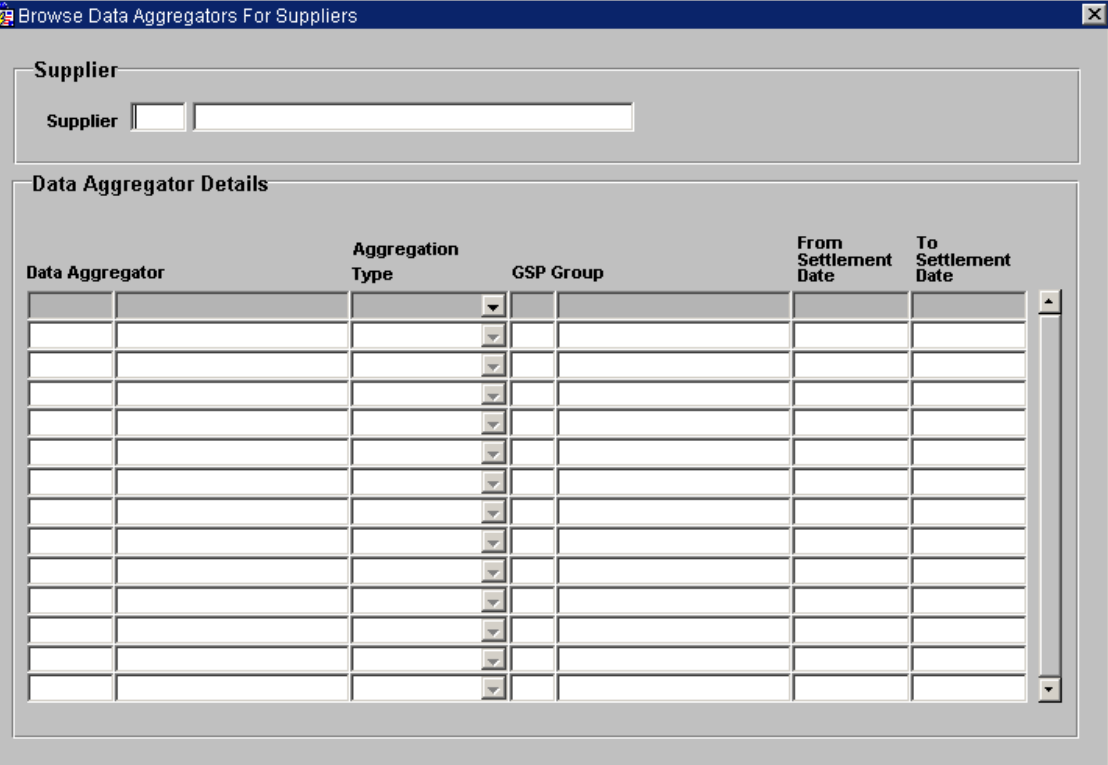

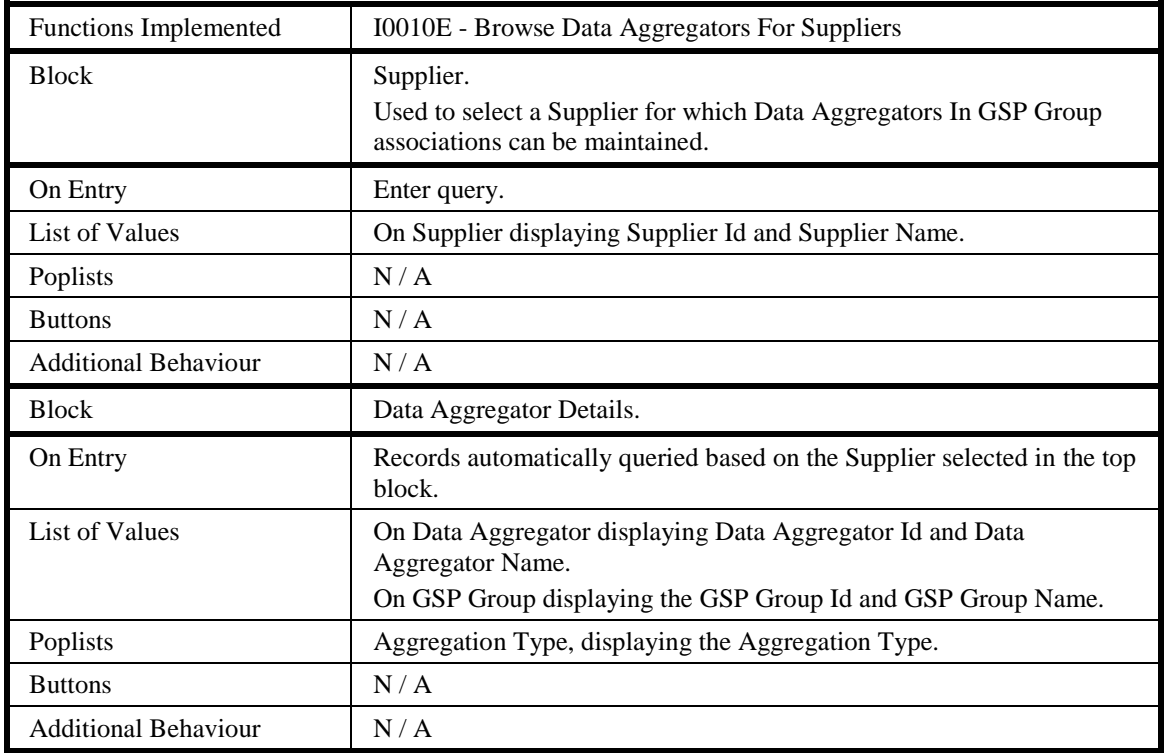

### 5.6.10.2 Screen behaviour

## 5.6.10.3 Description

The form is based on two blocks, a Market Participant Roles block - MPRO and the Data Aggregator in GSP Groups block - DAGG.

The MPRO block is based on the idb\_market\_ppt\_roles table. Only query is allowed, restrict records to market ppt role code = 'X' (Supplier) and active  $flag = 'Y'.$ 

The DAGG block is based on the idb\_da\_in\_gsp\_groups table and displays all Data Aggregators in GSP Groups that are for the Supplier held in the MPRO block.

# 5.6.10.4 Form structure

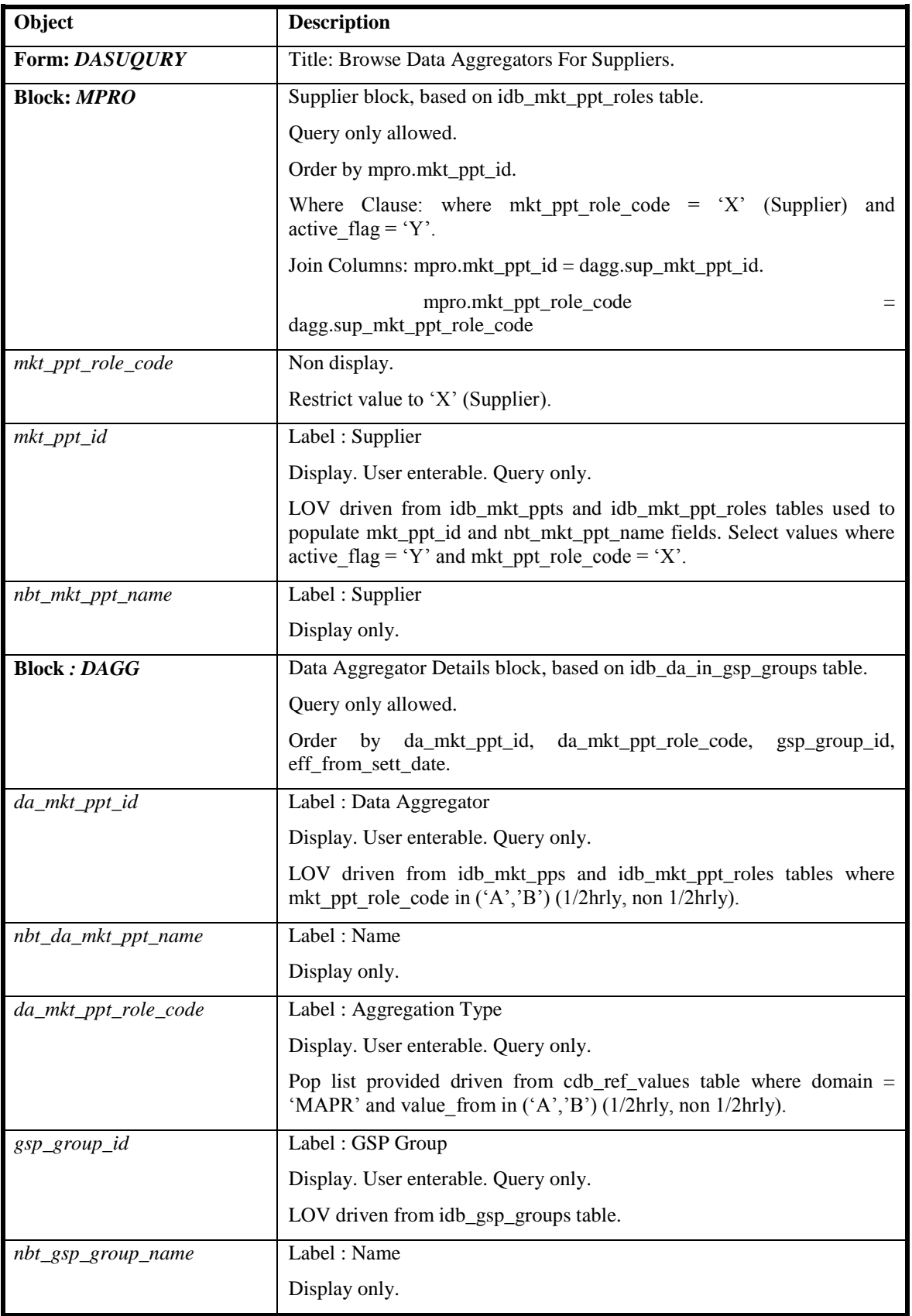

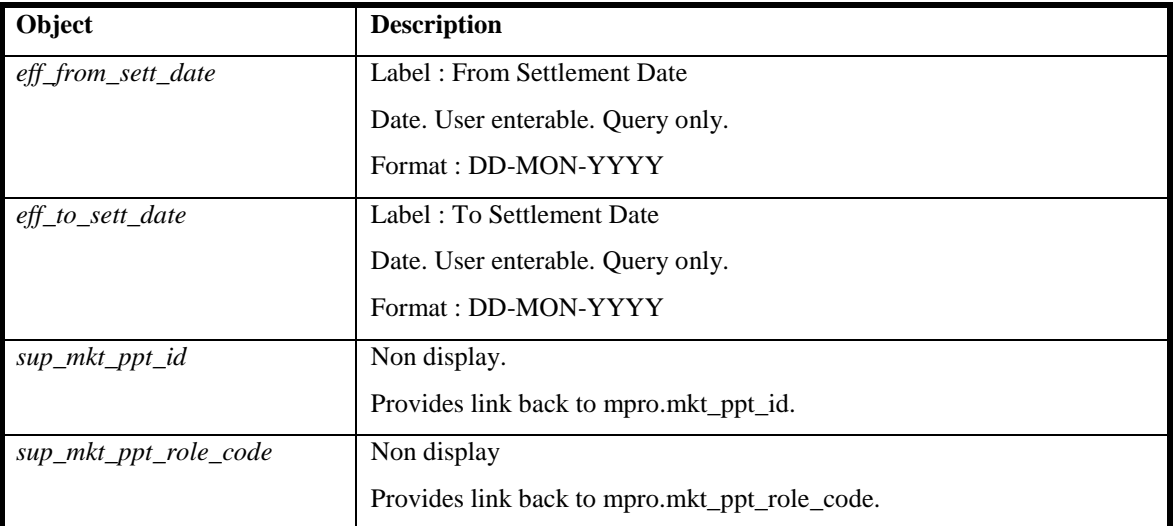

## 5.6.10.5 Action on Query

Automatically populate mpro.nbt\_mkt\_ppt\_name using mpro.mkt\_ppt\_id from idb\_mkt\_ppts table.

Automatically populate dagg.nbt\_da\_mkt\_ppt\_name using dagg.da\_mkt\_ppt\_id from idb\_mkt\_ppts table.

Automatically populate dagg.nbt\_gsp\_group\_name using dagg.gsp\_group\_id from idb\_gsp\_groups table.

5.6.10.6 Action on Update

None.

- 5.6.10.7 Action on Insert None.
- 5.6.10.8 Action on Delete None.

## **5.6.11 Form ISY\_EACXUTIL**

The following describes the Extract Selected EAC Data front-end form.

#### 5.6.11.1 Screen layout

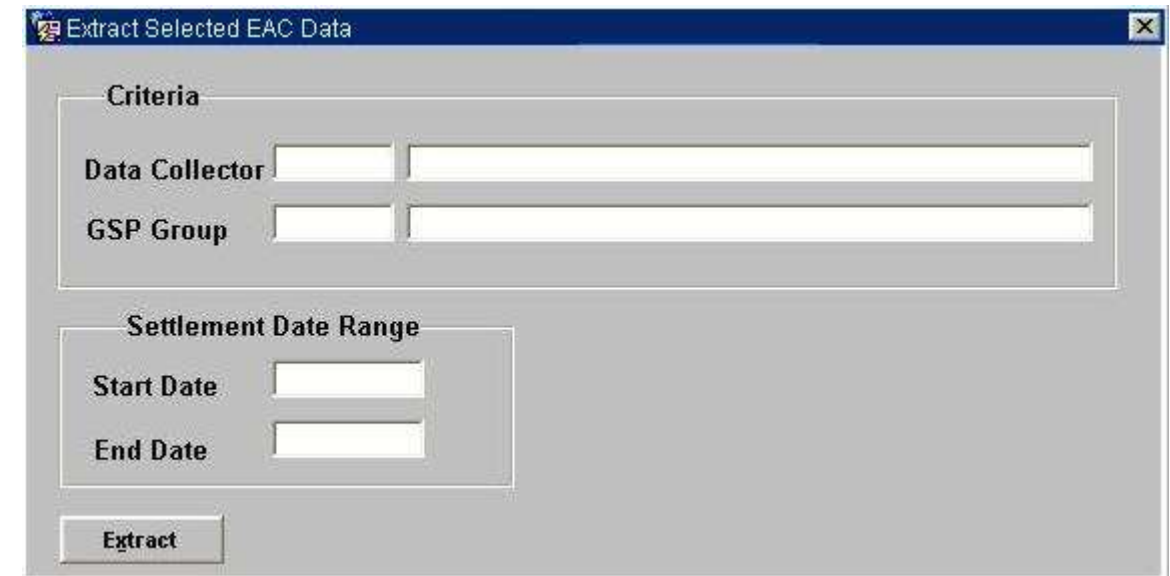

### 5.6.11.2 Screen behaviour

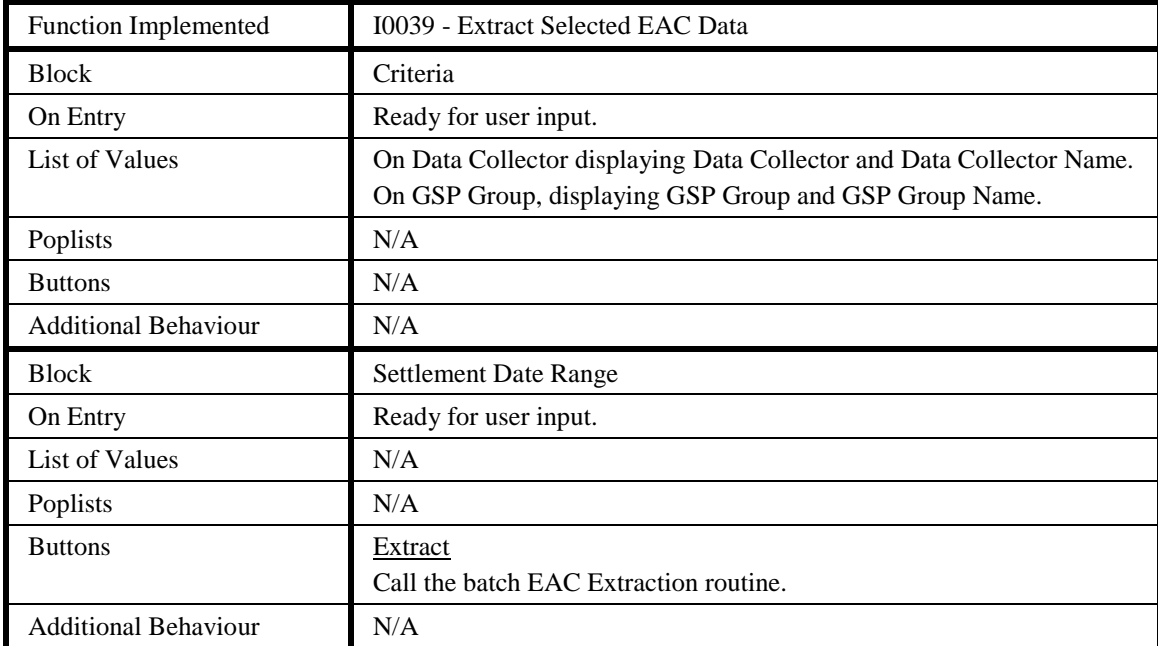

### 5.6.11.3 Description

This form will consist of one window, containing one block.

CTRL - non-base table. Non-queryable. No scrolling allowed within this block, ie. No up/down etc. record navigation.

If the Settlement End Date is left blank, then default in the Start Date before processing begins so that only one day is selected.

#### 5.6.11.4 Form structure

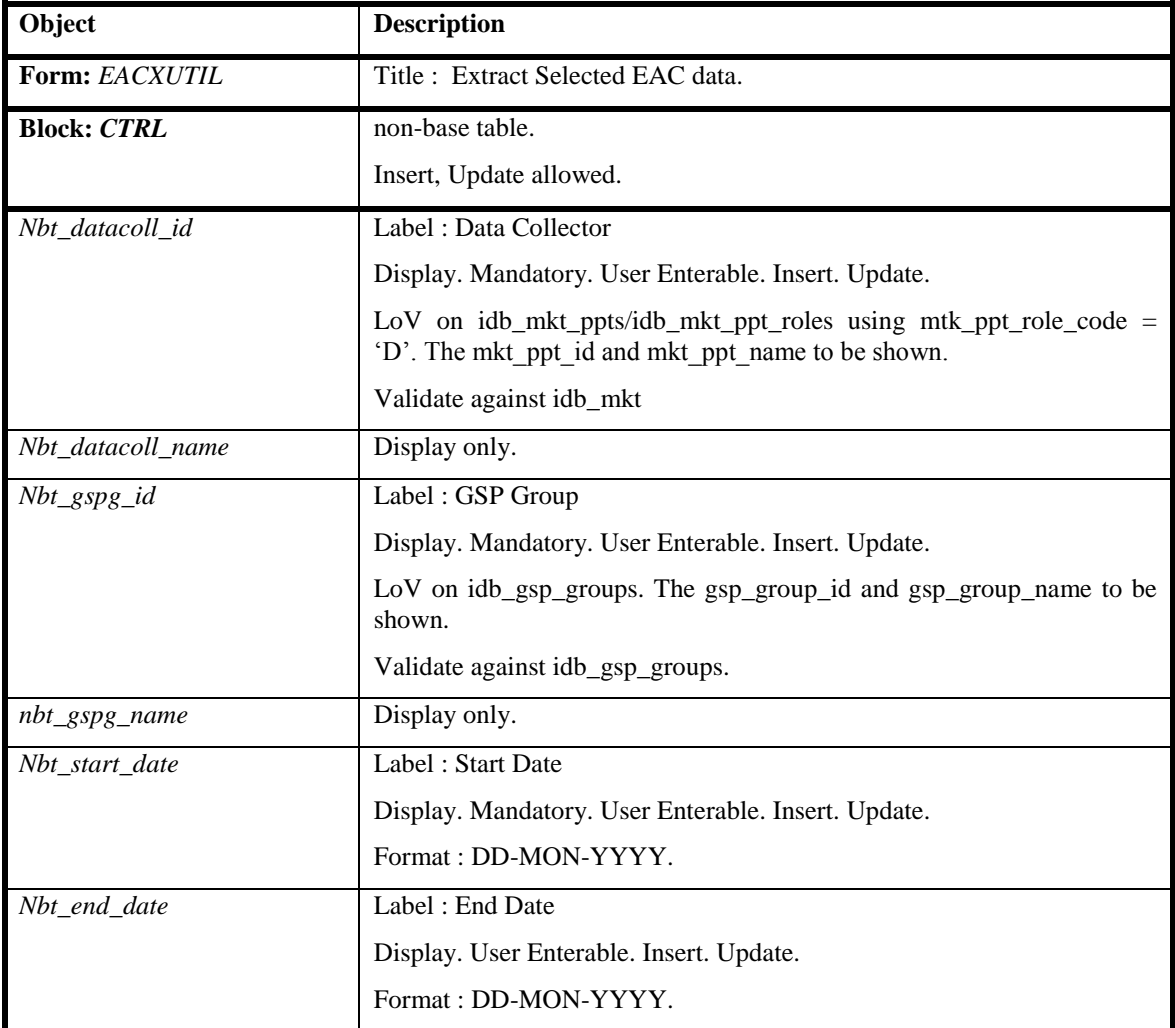

# 5.6.11.5 Action on Query

Query disallowed.

- 5.6.11.6 Action on Update Update disallowed.
- 5.6.11.7 Action on Insert Insert disallowed.
- 5.6.11.8 Action on Delete Delete Disallowed.

# 5.6.11.9 Action on button **Extract**.

Ensure that nbt\_datacoll\_id, nbg\_gspg\_id and nbt\_start\_date have been populated.

Call the batch Extraction routine using the CSC.Submit procedure, passing Nbt\_datacoll\_id, nbg\_gspg\_id, Nbt\_start\_date and nbt\_end\_date.

## **5.6.12 Form ISY\_GCSFMAIN**

The following describes the GSP Correction Scaling Factors form.

# 5.6.12.1 Screen layout

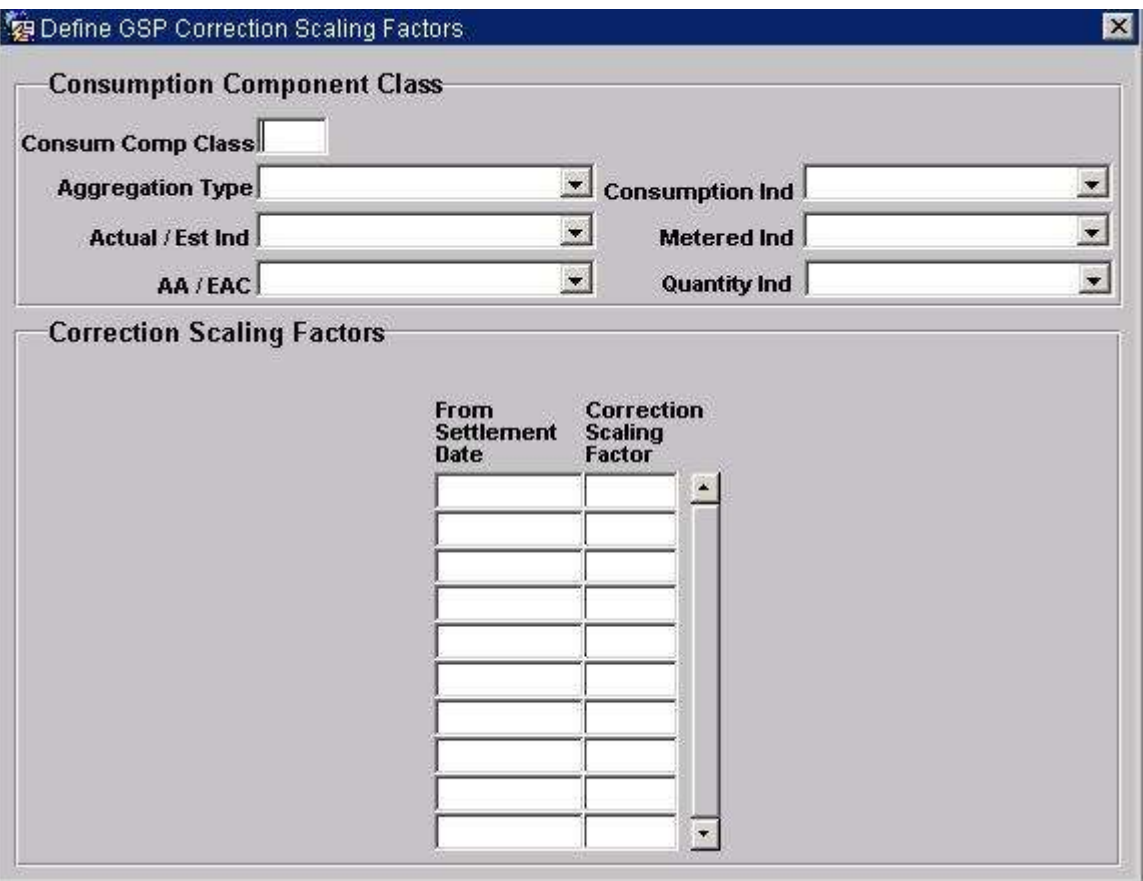

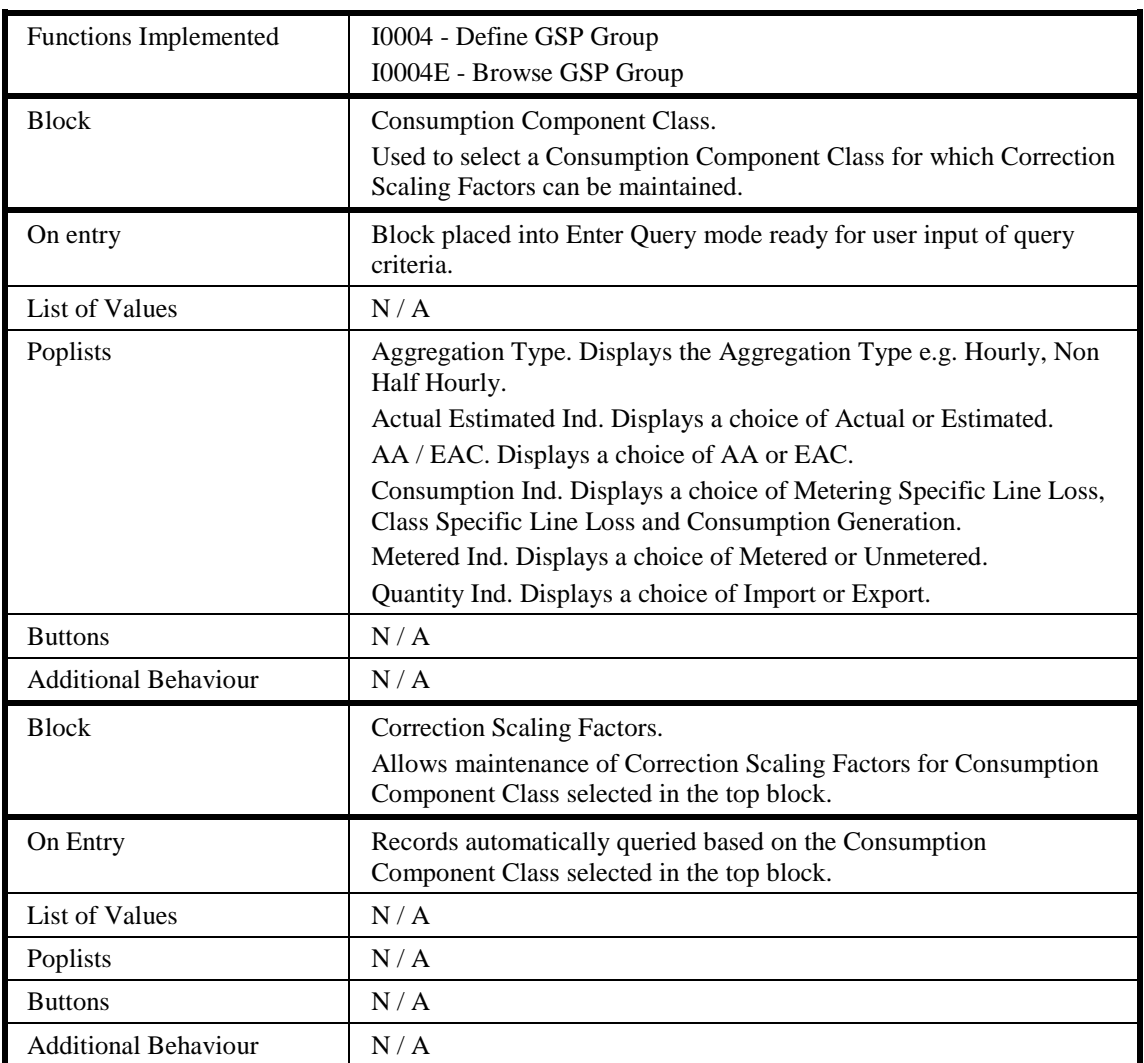

### 5.6.12.2 Screen behaviour

## 5.6.12.3 Description

The gcsfmain form is based on two blocks, a Consumption Component Class block - CCCL, based on the idb\_consum\_comp\_classes table and a GSP Correction Scaling Factors block - GCSF, based on the idb\_gsp\_group\_correction\_sfs table. The CCCL block will allow a Consumption Component Class to be selected by the user, no updates, deletes or inserts are allowed in this block. Pop lists, driven from cdb\_ref\_values table, are provided to aid selection of a idb\_consum\_comp\_classes record. On entry to the second block, GCSF, the user is permitted to insert, update and delete a list of Correction Scaling Factors that are associated with the Consumption Component Class, selected in the top block.

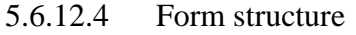

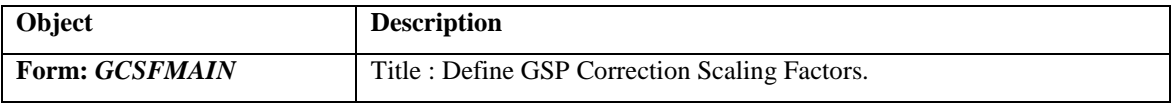

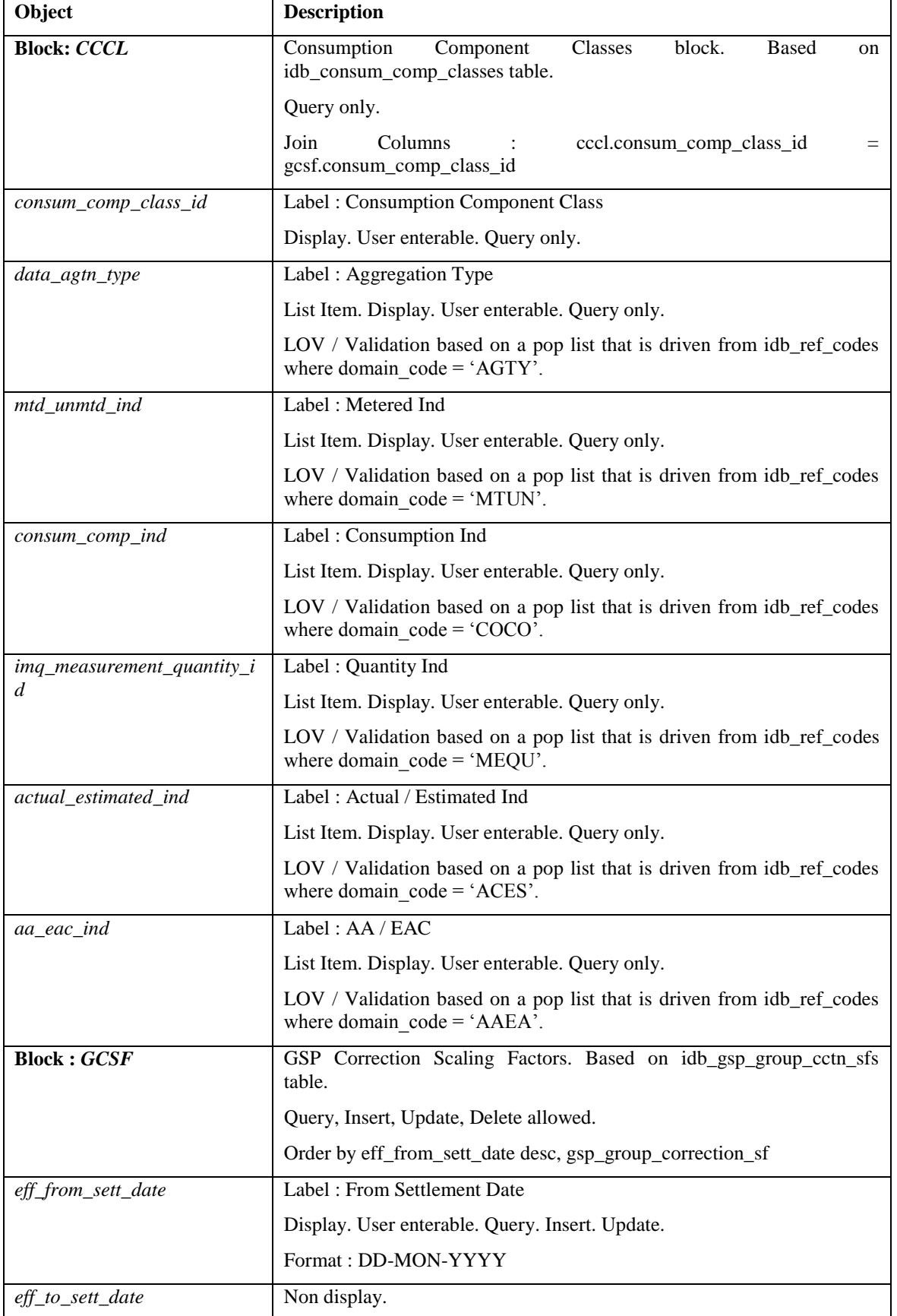

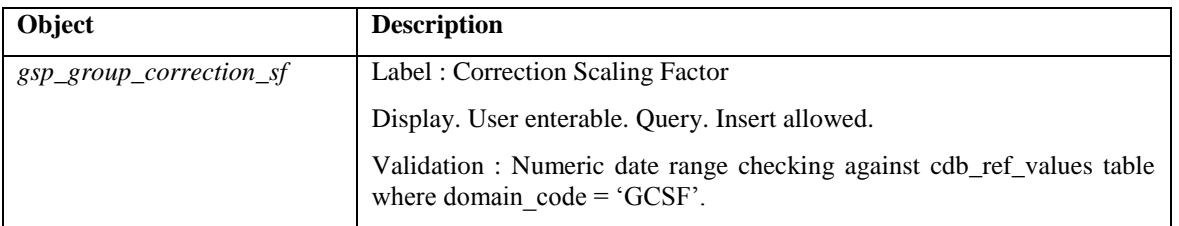

5.6.12.5 Action on Query

Default forms functionality.

5.6.12.6 Action on Update

Use function pkg common.f authorise change  $(U)$  for authorisation of change. If authorised and the user role = 'STANMAN' then call function pkg\_common.f\_audit\_stanman else if not authorised fail processing completely.

Validate deletion using f check for non zero gcsf, display warning message if function returns true.

Use functions pkg\_common.f\_validate\_effective\_from and pkg\_common.f\_check\_dates\_overlap for date validation.

Make sure date range is contiguous using p\_manage\_gcsf\_date\_range.

5.6.12.7 Action on Insert

Use function pkg common.f authorise change(I) for authorisation of change. If authorised and the user role = 'STANMAN' then call function pkg\_common.f\_audit\_stanman else if not authorised fail processing completely.

Use functions pkg\_common.f\_validate\_effective\_from and pkg\_common.f\_check\_dates\_overlap for date validation.

Make sure date range is contiguous using p\_manage\_gcsf\_date\_range.

5.6.12.8 Action on Delete

Use function pkg common.f authorise change(D) for authorisation of change. If authorised and the user role = 'STANMAN' then call function pkg\_common.f\_audit\_stanman else if not authorised fail processing completely.

Validate deletion using f\_check\_for\_non\_zero\_gcsf, display warning message if function returns true.

- 5.6.12.9 Form Level Functions / Procedures
- 5.6.12.9.1 f check for non zero gcsf

Validate that there is at least one idb\_gsp\_group\_cctn\_sfs record where gsp group correction sf  $\neq 0$  for every settlement day that falls between the gcsf.eff from sett date and gcsf.eff to sett date.

Return True if non zero correction scaling factors exist.

5.6.12.9.2 p\_manage\_gcsf\_date\_range

Manage the effective settlement dates such that a set of idb gsp group cctn sfs that relate to a given consum comp class id exist contiguously, with the latest idb\_gsp\_group\_cctn\_sfs record having an open ended eff\_to\_sett\_date.

## **5.6.13 Form ISY\_GSPGMAIN**

The following describes the maintenance of GSP Groups and the viewing of their associated Market Participants.

5.6.13.1 Screen Layout

### 5.6.13.1.1 GSP Group Maintenance

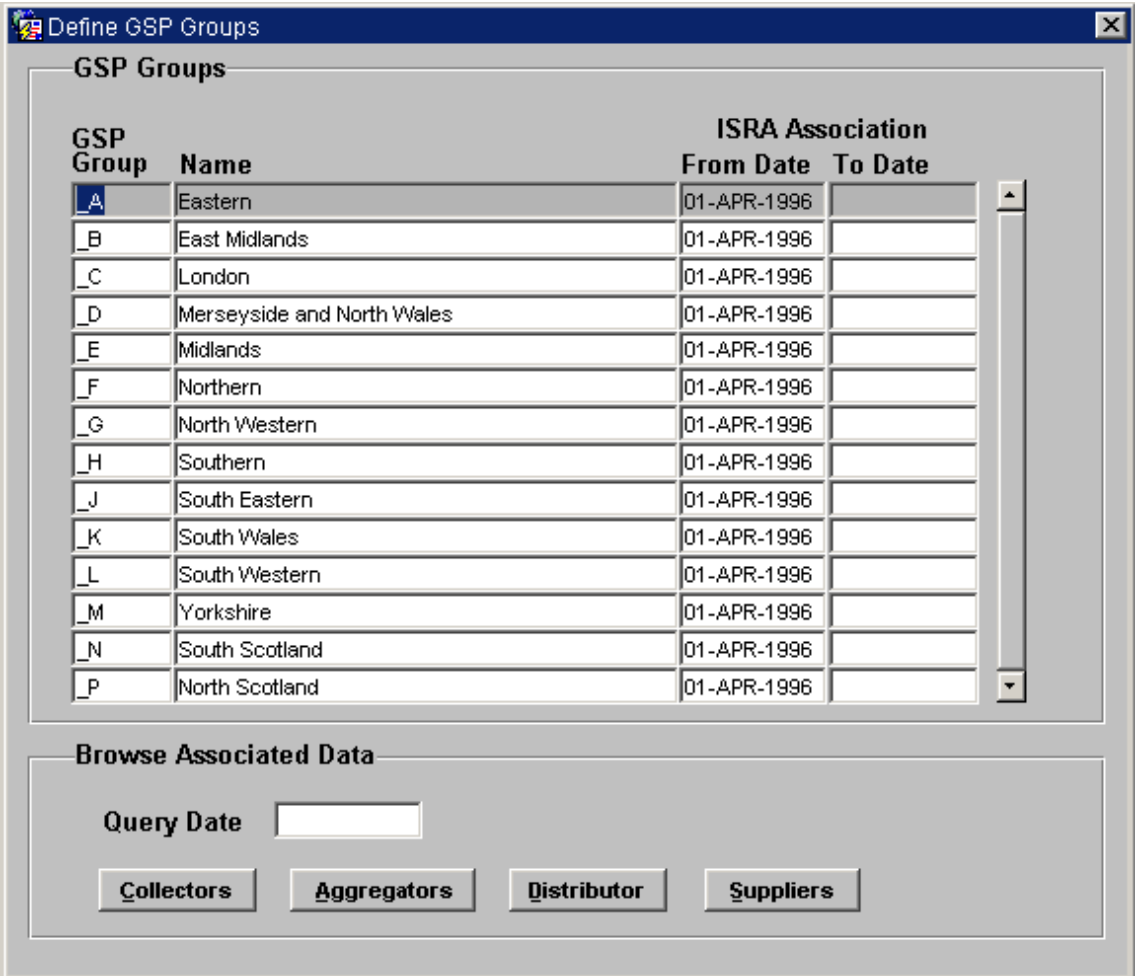

# 5.6.13.1.2 View Data Collectors

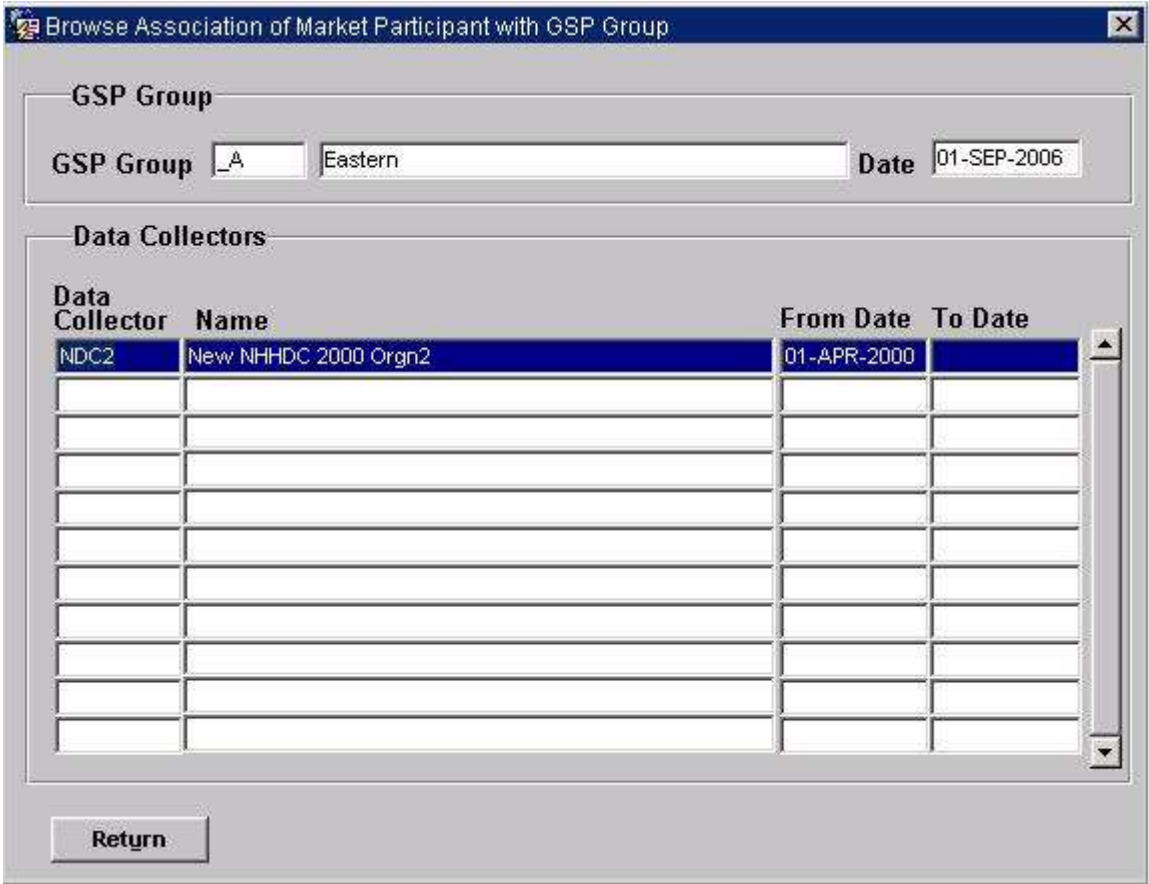

# 5.6.13.1.3 View Data Aggregators

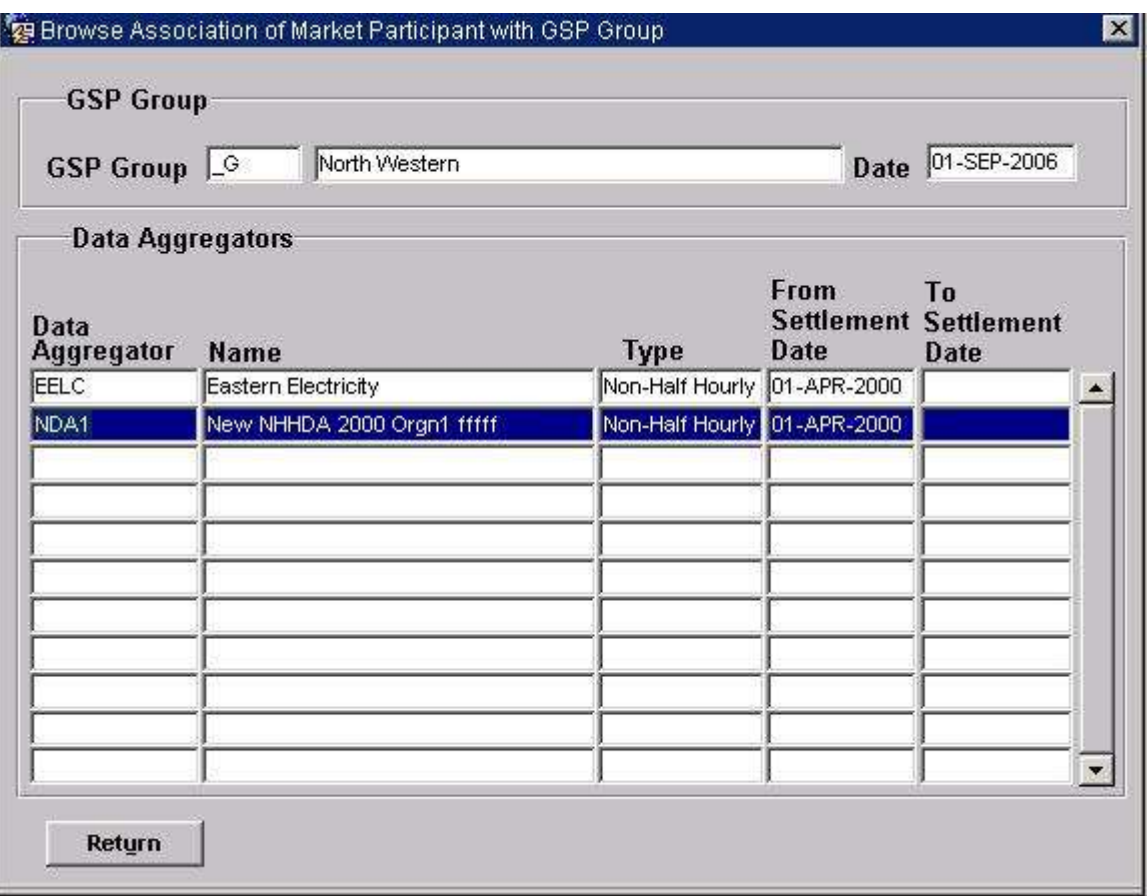

# 5.6.13.1.4 View Suppliers

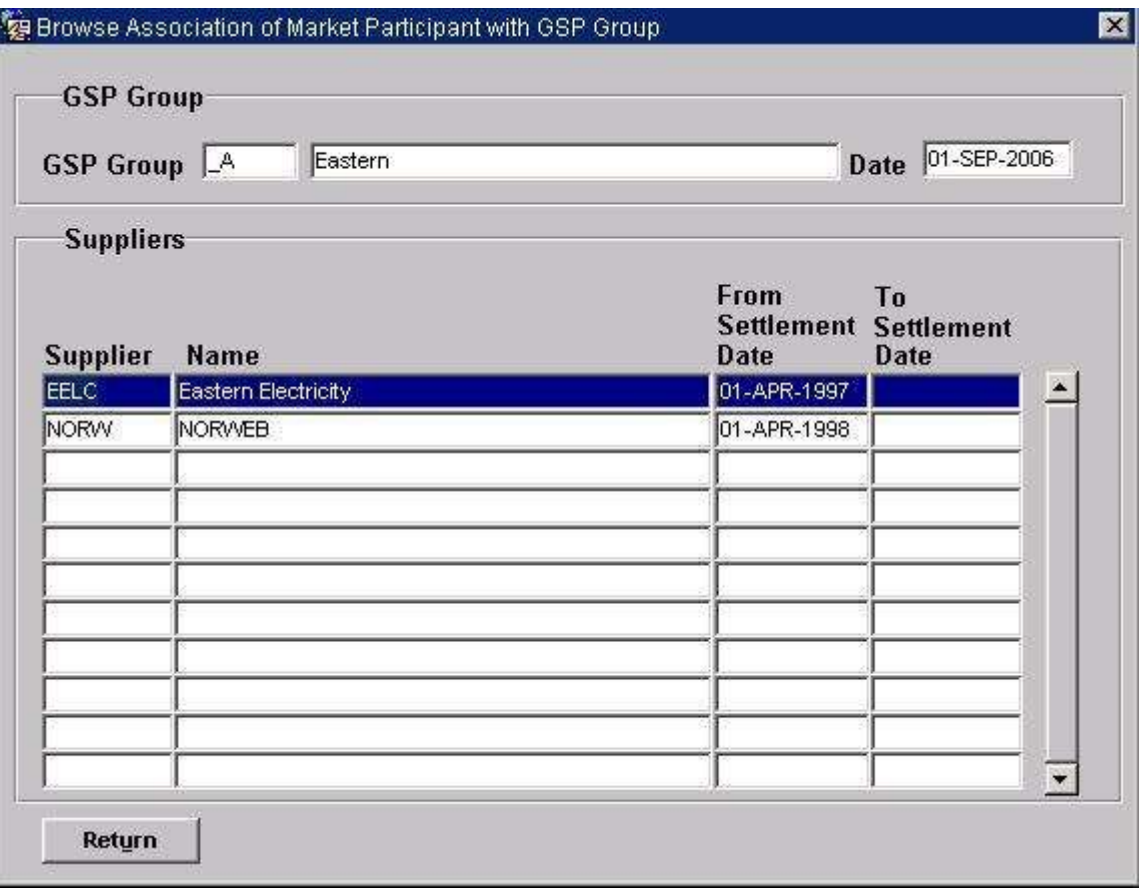

# 5.6.13.1.5 View Distributor

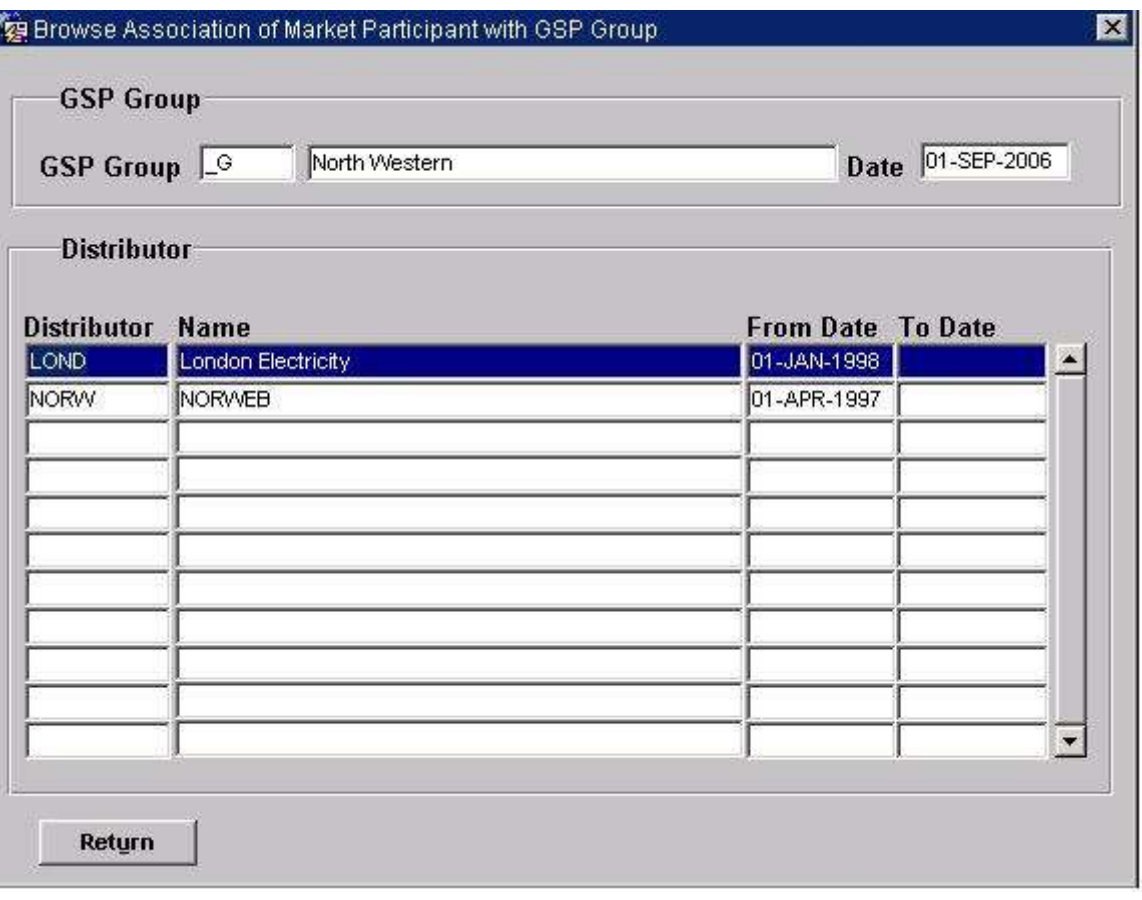

## 5.6.13.2 Screen behaviour

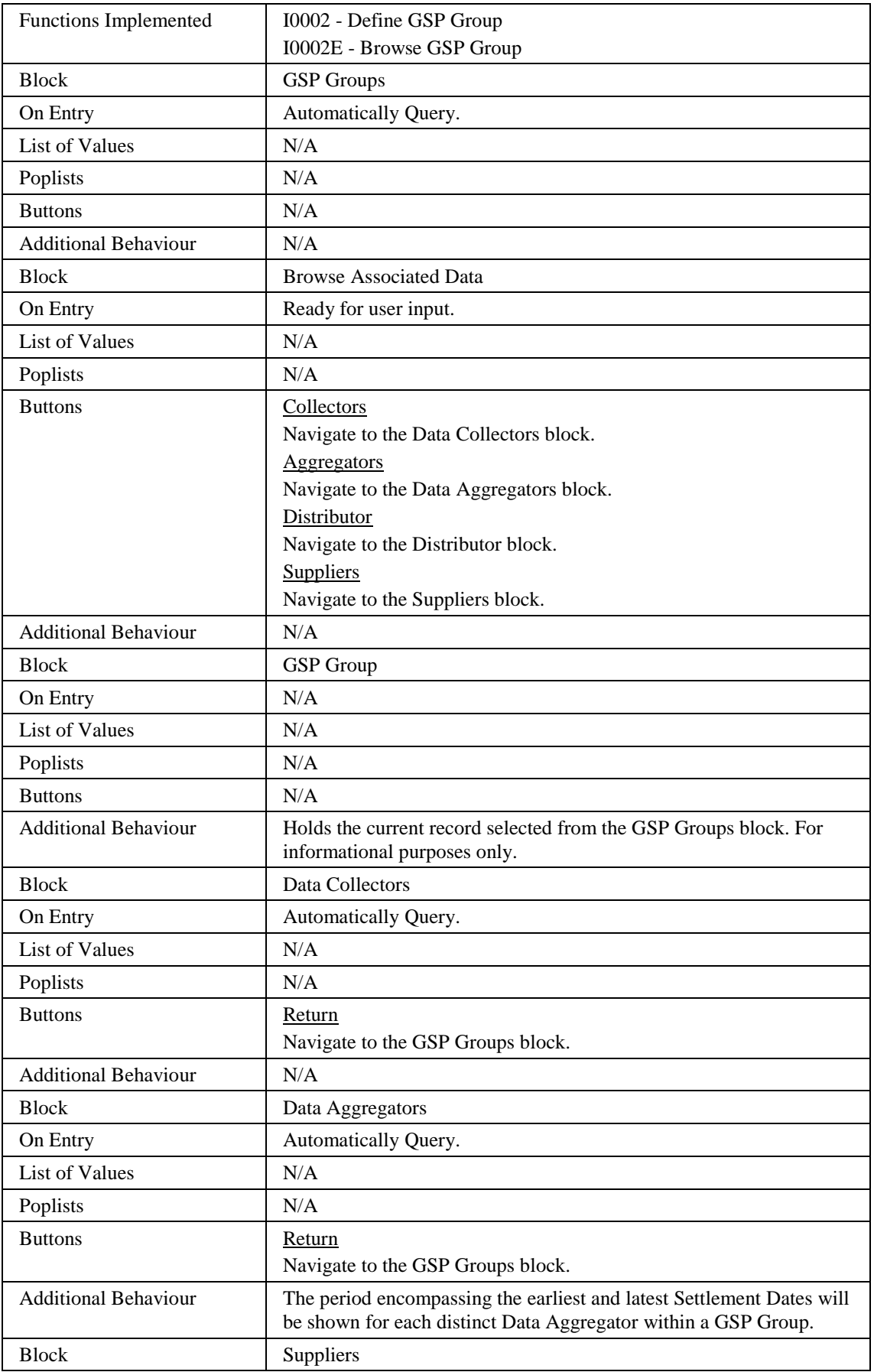

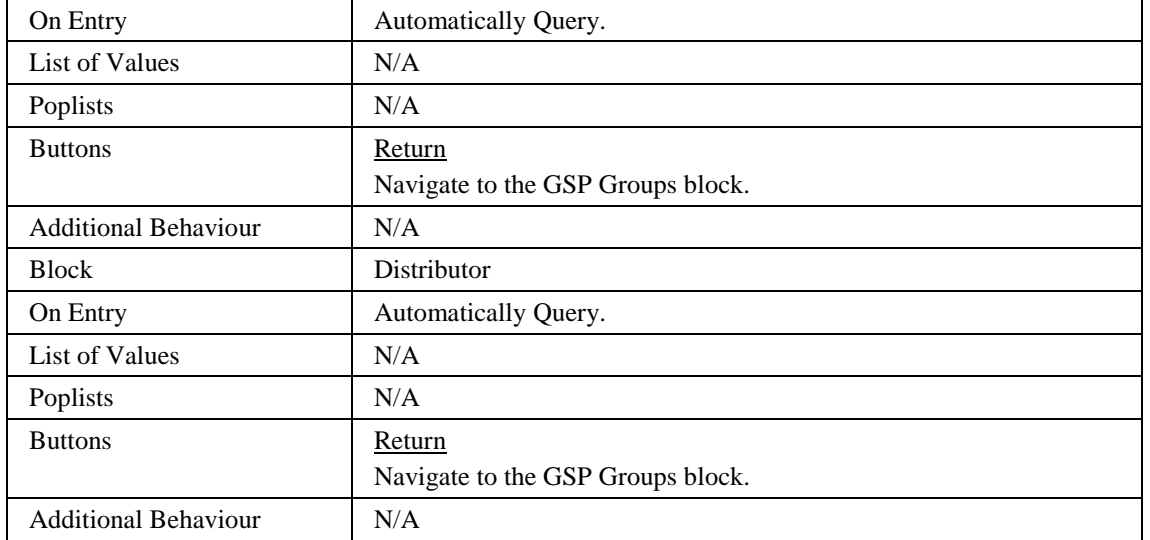

## 5.6.13.3 Description

GSP Groups are maintained within a multi-record block based on the idb gsp groups table - IGG. The block will allow insertion/deletion/updating and querying of gsp groups.

The CTRL\_NAV block on the main window defines the criteria by which the user may browse associated Gsp group information ie. Market Participants.

The CTRL block holds the details of the Gsp group that the user currently has active, including the Effective\_Date the User has entered in the first window.

The Market Participants blocks (as below) will allow the user to query the details of the suppliers/data aggregators/data collectors and distributors assigned to the gsp\_group\_id that the user currently has active. These blocks are all base-table and will be implemented as a stacked canvas within one window.

## Data Aggregators - DASU\_DA

This block is based on the idb\_da\_summary view.

Data Collectors - MPRIGG\_DC

This block is based on the idb\_mkt\_ppt\_role\_in\_gsp\_groups table.

Suppliers - MPRIGG\_SU

This block is based on the idb\_mkt\_ppt\_role\_in\_gsp\_groups table.

Distributor - MPRIGG\_DI

This block is based on the idb\_mkt\_ppt\_role\_in\_gsp\_groups table.

# 5.6.13.4 Form structure

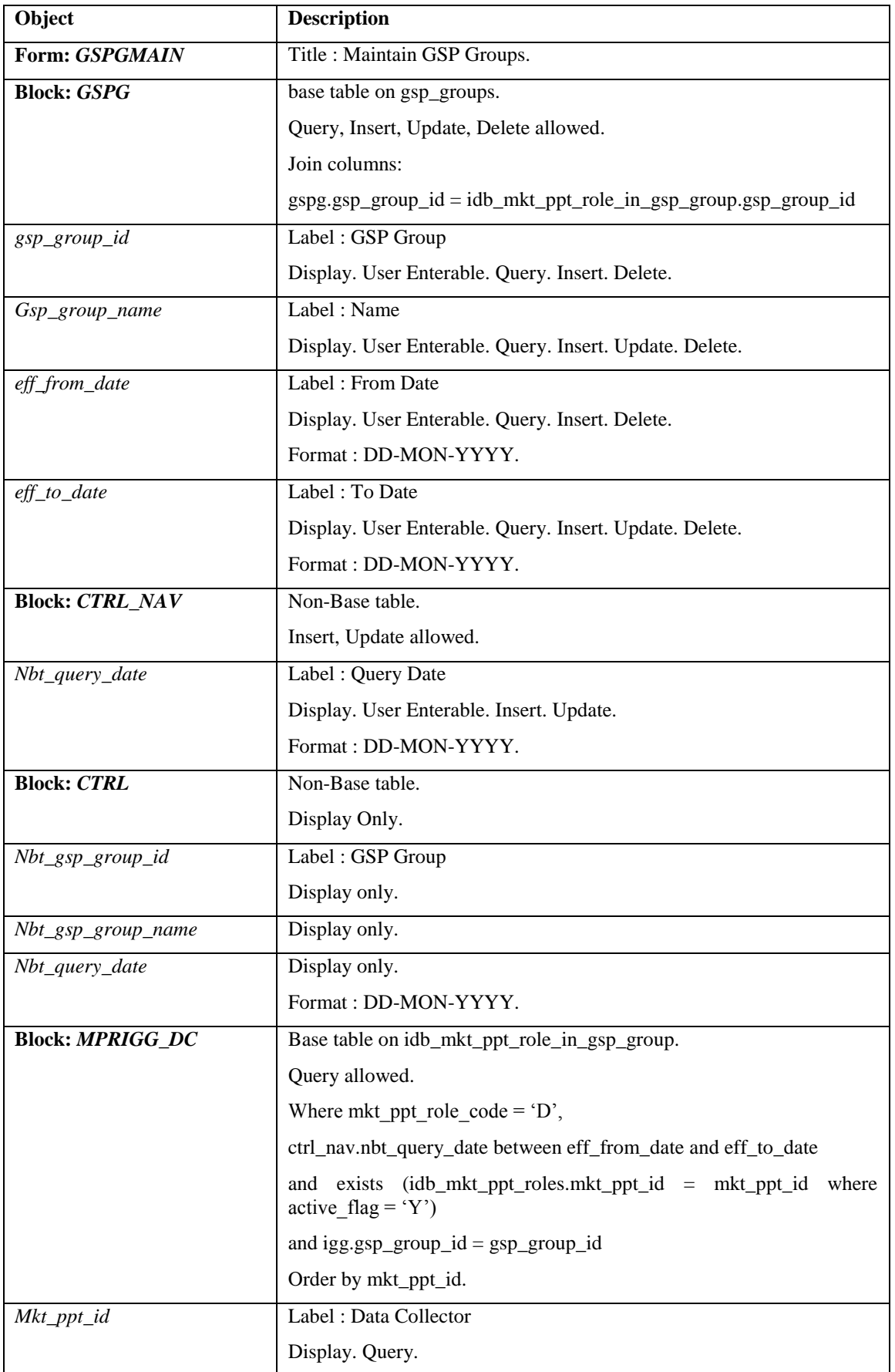

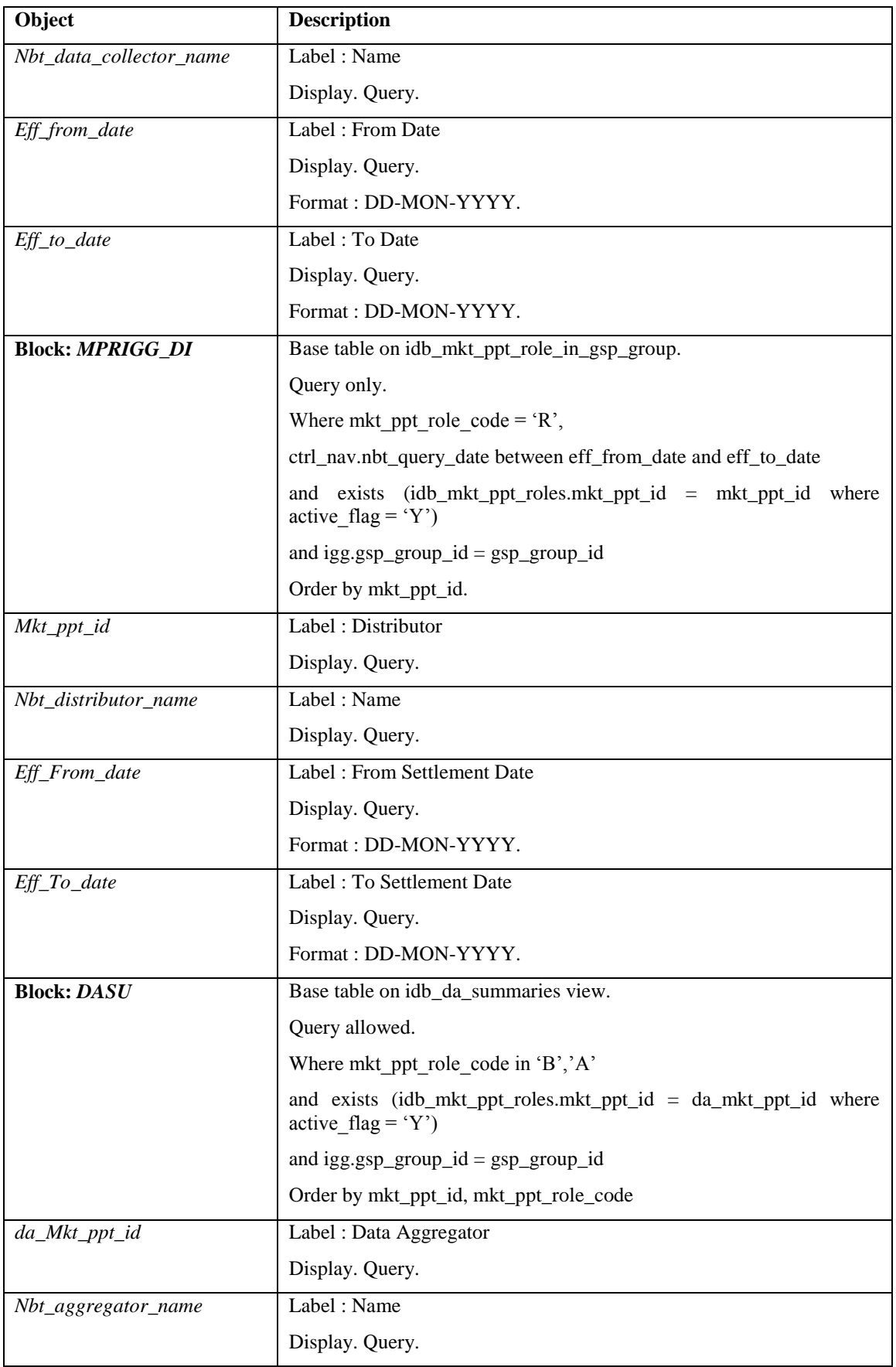

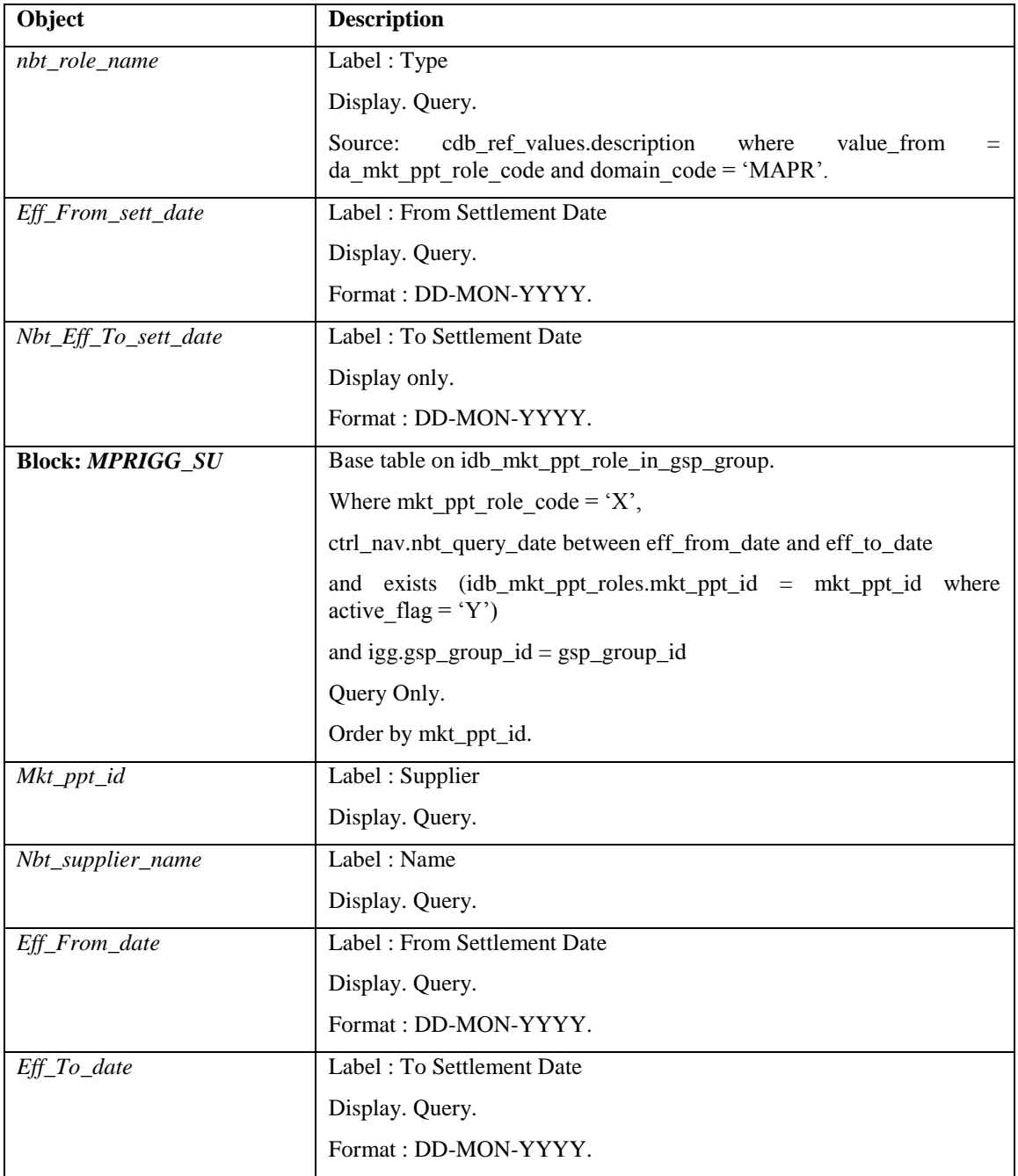

5.6.13.5 Action on Query

Populate mpprigg\_su.nbt\_supplier\_name from idb\_mkt\_ppts.mkt\_ppt\_name. Populate mpprigg\_di.nbt\_distributor\_name from idb\_mkt\_ppts.mkt\_ppt\_name.

Populate dasu\_da.nbt\_aggregator\_name from idb\_mkt\_ppts.mkt\_ppt\_name. Populate max(dasu.nbt eff to date) from idb da in gsp groups where dasu.gsp\_group\_id = idigg.gsp\_group\_id and dasu.da\_mkt\_ppt\_id = idigg.da\_mkt\_ppt\_id and dasu.da\_mkt\_ppt\_role\_code = idigg. da\_mkt\_ppt\_role\_code and dasu.sup\_mkt\_ppt\_id = idigg. sup\_mkt\_ppt\_id and

dasu.sup mkt ppt role  $code = idigg$ . sup mkt ppt role code.

Populate mpprigg\_da.nbt\_role\_name from idb\_ref\_values.description where idb\_ref\_values.domain\_code = idb\_mkt\_ppt\_role\_in\_gsp\_group.mkt\_ppt\_role\_code and domain  $\text{code} = 'MAPR'.$ 

Populate mpprigg\_dc.nbt\_collector\_name from idb\_mkt\_ppts.mkt\_ppt\_name.

5.6.13.6 Action on Update

Update only permitted on GSPG block on Name/ISRA Association dates fields.

Gspg.gsp\_group\_id must be unique.

Use functions pkg\_common.f\_validate\_effective\_from and pkg\_common.f\_check\_dates\_overlap for date validation.

5.6.13.7 Action on Insert

Insert only permitted on GSPG block.

Gspg.gsp\_group\_id must be unique.

Use functions pkg\_common.f\_validate\_effective\_from and pkg\_common.f\_check\_dates\_overlap for date validation.

User is informed that the new GSP Group is for England and Wales only.

5.6.13.8 Action on Delete

Delete only permitted on GSPG block.

Disallow deletion if child records found as follows:

GSPG block:

- idb gsp group takes
- idb\_mkt\_ppt\_role\_in\_gsp\_groups
- idb ssa\_sett\_gsp\_group
- idb\_pfl\_production\_runs
- idb daily pfl parameters
- idb\_afycs
- idb\_bm\_unit\_in\_gsp\_groups

If no child records then if  $gsp\_group\_average\_eacs.gsp\_group_id =$ gspg.gsp\_group\_id then display alert allowing User to Continue or Cancel the cascade delete of these records.

## **5.6.13.9** Action on button **Collectors**

Ensure nbt\_query\_date has been entered.

Ensure that the User has Committed/Cancelled any changes to the GSPG block.

Go to MPRIGG\_DC block.

#### **5.6.13.10** Action on button **Suppliers**

Ensure nbt query date has been entered.

Ensure that the User has Committed/Cancelled any changes to the GSPG block. Go to MPRIGG\_SU block.

- **5.6.13.11** Action on button **Distributor** Ensure nbt\_query\_date has been entered. Ensure that the User has Committed/Cancelled any changes to the GSPG block. Go to MPRIGG\_DI block. **5.6.13.12** Action on button **Aggregators**
- Ensure nbt\_query\_date has been entered. Ensure that the User has Committed/Cancelled any changes to the GSPG block. Go to DASU block.
- **5.6.13.13** Action on button **Return** Go to GSPG block.

## **5.6.14 Form ISY\_LLFCMAIN**

The following describes the Line Loss Factor Classes form.

5.6.14.1 Screen layout

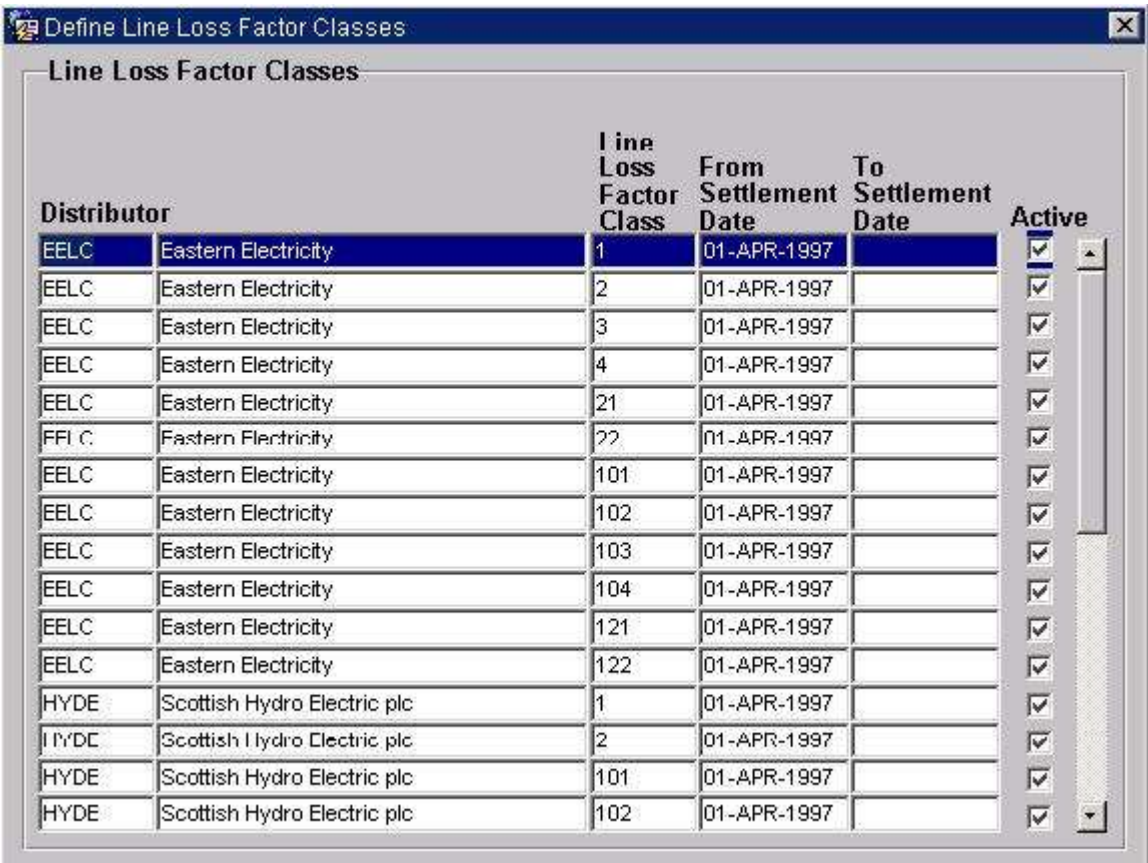

## 5.6.14.2 Screen behaviour

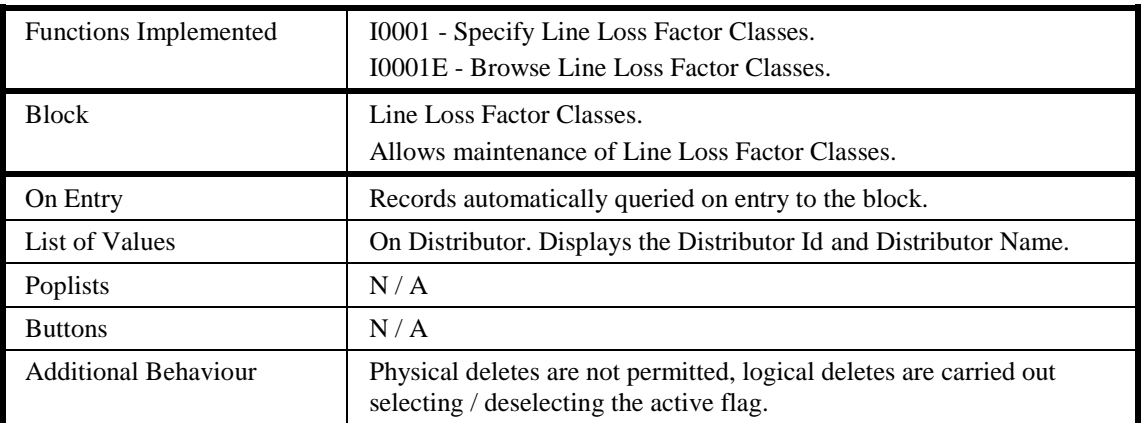

#### 5.6.14.3 Description

Form will consist of a single block - LLFC, which will be based on the idb\_llf\_classes table. Select, insert, and update are permitted on the block.

### 5.6.14.4 Form structure

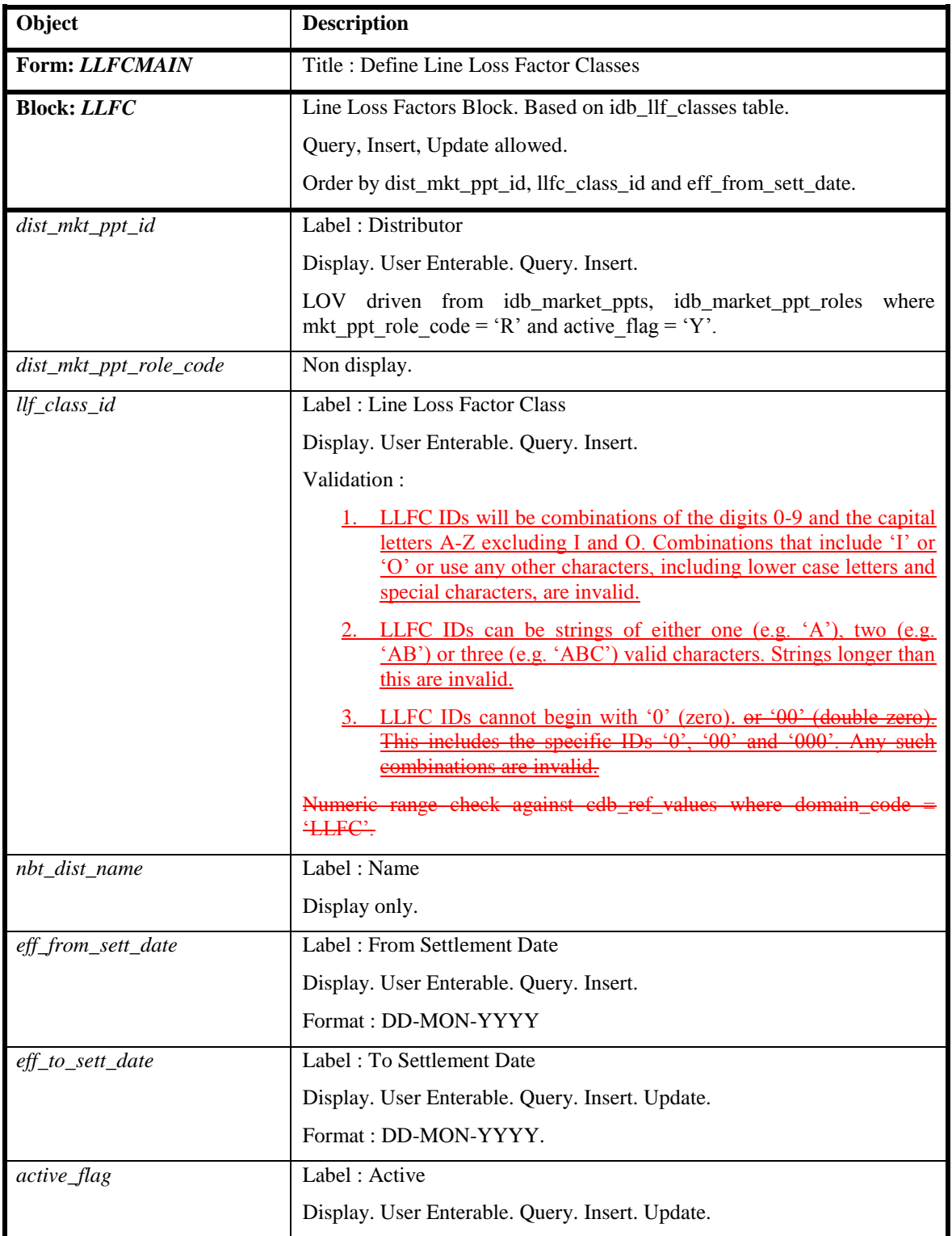

# 5.6.14.5 Action on Query

Automatically populate llfc.nbt\_dist\_name from llfc.dist\_mkt\_ppt\_id via the idb\_mkt\_ppt\_roles and idb\_mkt\_ppts tables.

## 5.6.14.6 Action on Update

Use function pkg\_common.f\_authorise\_change(U) for authorisation of change. If authorised and the user role = 'STANMAN' then call function pkg\_common.f\_audit\_stanman else if not authorised fail processing completely.

Use functions pkg\_common.f\_validate\_effective\_from and pkg\_common.f\_check\_dates\_overlap for date validation.

If the new LLFC date range does not enclose related child idb\_sett\_pd\_llfs.sett\_date then display warning message to the user but do not fail processing.

5.6.14.7 Action on Insert

Use function pkg\_common.f\_authorise\_change(I) for authorisation of change. If authorised and the user role = 'STANMAN' then call function pkg\_common.f\_audit\_stanman else if not authorised fail processing completely.

llfc.dist\_mkt\_ppt\_id - validate against the idb\_mkt\_ppt\_roles table.

Use functions pkg\_common.f\_validate\_effective\_from and pkg\_common.f\_check\_dates\_overlap for date validation.

5.6.14.8 Action on Logical Delete

Use function pkg\_common.f\_authorise\_change(D) for authorisation of change. If authorised and the user role = 'STANMAN' then call function pkg\_common.f\_audit\_stanman else if not authorised fail processing completely.

If logical delete is permitted and related child idb sett pd llfs records exist, display a warning message to the user and request confirmation. If the user proceeds, the logical delete is performed, but the child records are not deleted.

# **5.6.15 Form ISY\_MAPAMAIN**

The following describes the Market Participants form.

# 5.6.15.1 Screen layouts

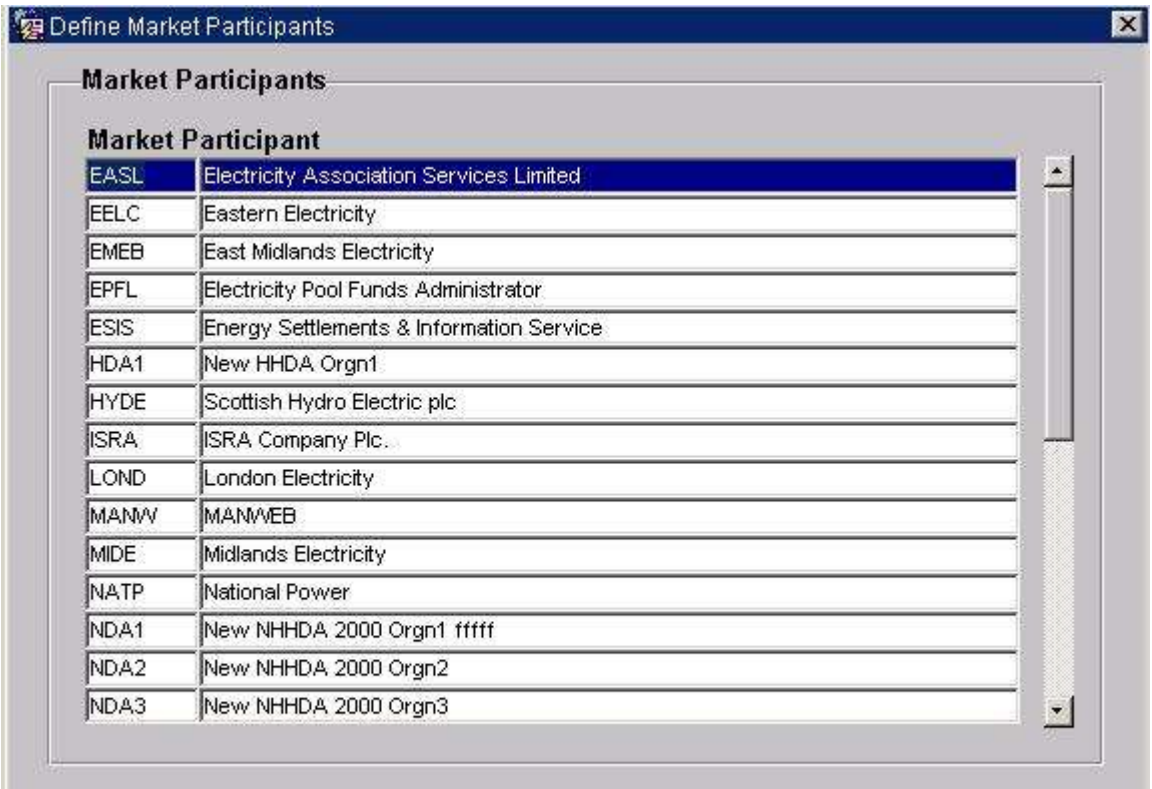

**Roles** 

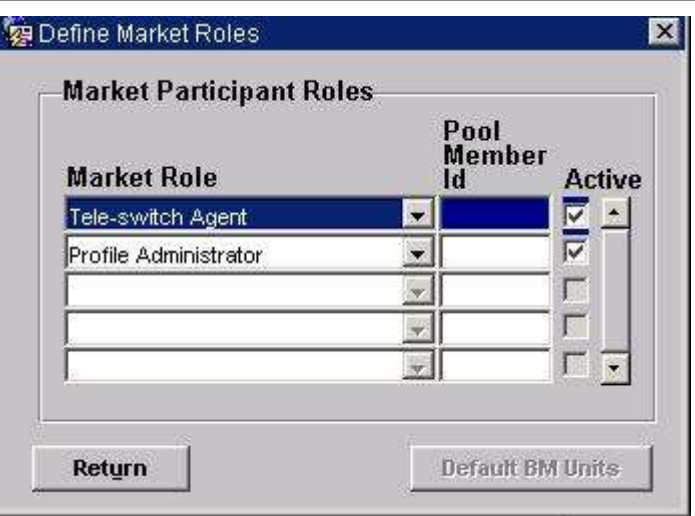

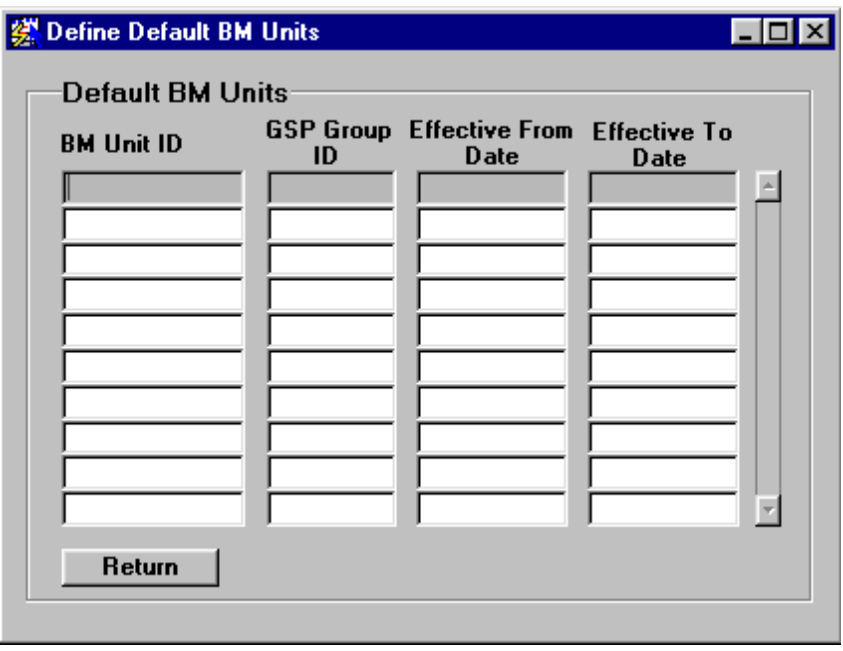

## 5.6.15.2 Screen behaviour

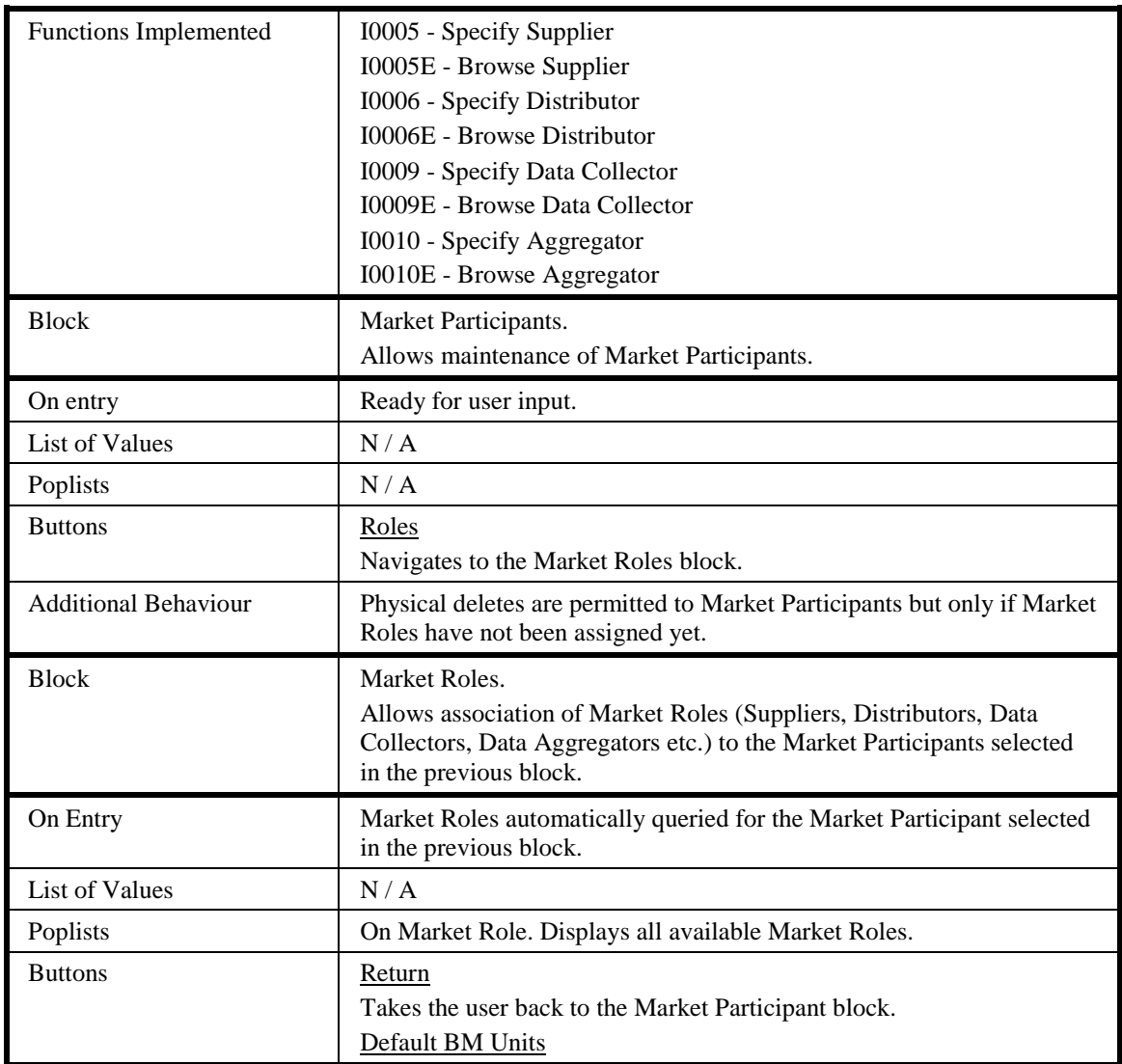

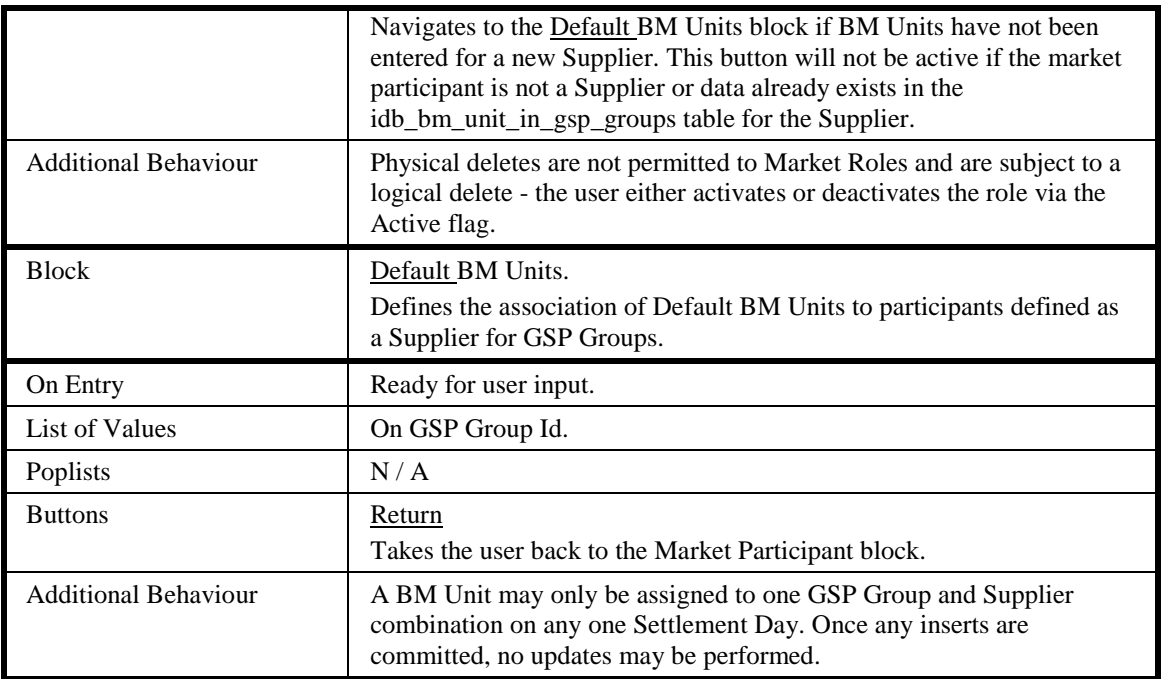

## 5.6.15.3 Description

Form consists of three blocks:

The MAPA block is based on the idb\_mkt\_ppts table. Query, insert, update and delete are permitted.

The MAPR block is based on the idb\_mkt\_ppt\_roles table. Query, insert, update are permitted.

The MABM block is based on the idb\_bm\_unit\_in\_gsp\_groups table. Query and insert are permitted.

# 5.6.15.4 Form structure

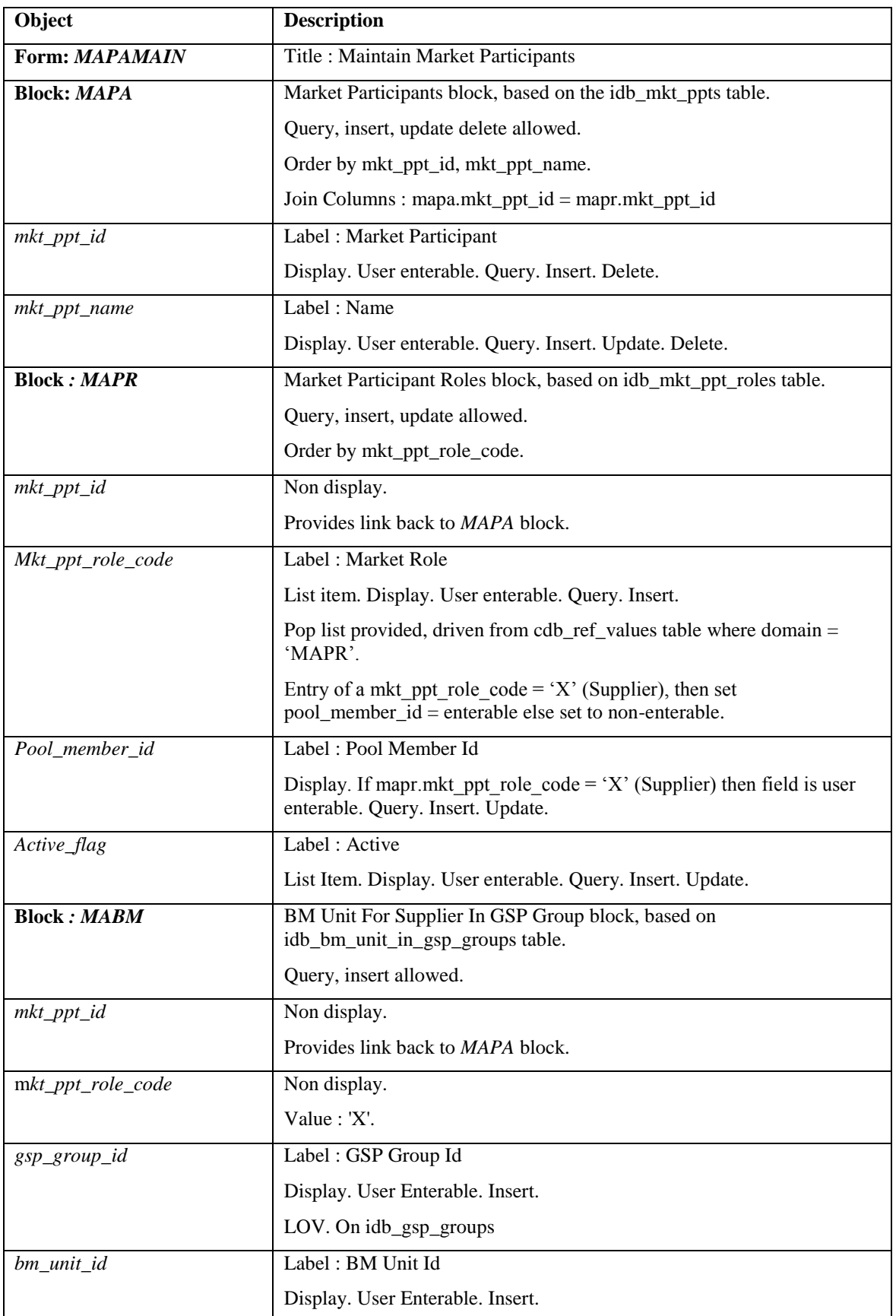

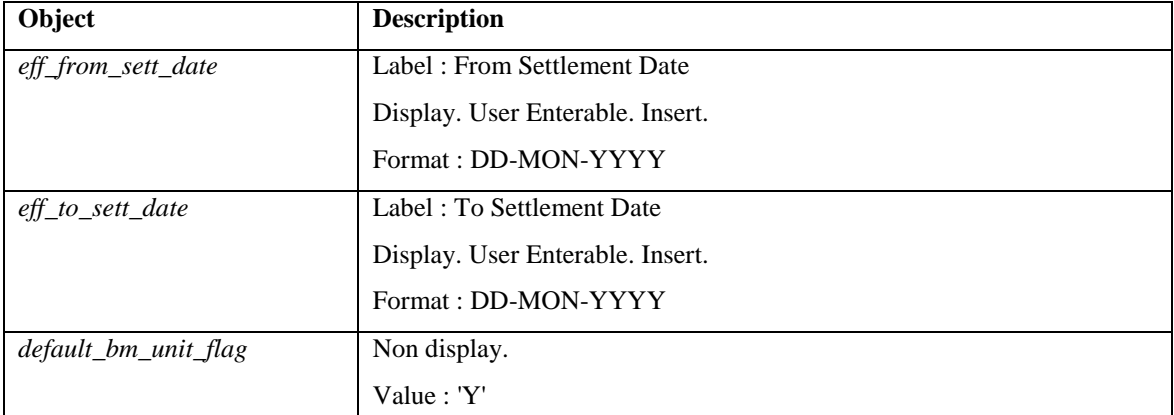

### 5.6.15.5 Action on Query

None.

5.6.15.6 Action on Update

Ensure that each Default BM Unit is only assigned to one Supplier and GSP Group combination on any one Settlement Day.

Ensure that the Effective From Date for Scottish GSP Groups is on or after BETTA Start Date.

5.6.15.7 Action on Insert

The mapa.mkt\_ppt\_id\_id must be unique.

The combination of mapr.mkt ppt id and mapr.mkt ppt role code must be unique.

Ensure that each Default BM Unit is only assigned to one Supplier and GSP Group combination on any one Settlement Day.

Ensure that the Effective From Date for Scottish GSP Groups is on or after BETTA Start Date.

5.6.15.8 Action On Delete

When deleting a idb\_mkt\_ppts record carry out pre-delete child check to the idb mkt ppt roles table, disallow delete if child record exist.

5.6.15.9 Action on Logical Delete

When carrying out logical delete on a idb\_mkt\_ppt\_roles records (active\_flag deselection) carry out the following :

When deactivating the Suppliers use function pkg\_common.f\_authorise\_change (D) to carry out SSR Run validation for all related child records. These will include idb mkt ppt role in gsp\_groups, idb bm\_units\_in\_gsp\_groups and idb\_da\_in\_gsp\_groups. If logical deletion is permitted then cascade delete the associated child records after first displaying a warning message to the user. Audit any potential Standing Data modifications using pkg\_common.f\_audit\_stanman.

Distributors can only be deactivated if no child records exist in the idb\_llf\_classes table that are themselves deactivated. If deactivation is permitted then use function pkg\_common.f\_authorise\_change(D) to carry out SSR Run validation. If logical deletion is possible then cascade delete associated idb\_mkt\_ppt\_role\_in\_gsp\_groups

records after first displaying a warning message to the user. Audit any potential Standing Data modifications using pkg\_common.f\_audit\_stanman.

Logical deletion of Data Collectors is not allowed.

When deactivating Data Aggregators use function pkg\_common.f\_authorise\_change (D) to check for SSR Run validation for child idb\_da\_in\_gsp\_groups records. If logical deletion is possible then cascade delete associated idb\_da\_in\_gsp\_groups records after displaying a warning message to the user. Audit any potential Standing Data modifications using pkg common.f\_audit\_stanman.

If the deletion of a Data Aggregator or Supplier role prevents Supplier Data Aggregation data from being used, the user is warned of this and requested for confirmation. If the user confirms, the change is made, but the Supplier Data Aggregation data is not modified in any way. If the change additionally affects a completed Final Initial SSR run, then as elsewhere, only the Standing Data Manager can make the change. User confirmation is required, and a standing data audit report is generated.

## **5.6.16 Form ISY\_MPGGMAIN**

The following describes the Specify GSP Groups for Market Participant form.

5.6.16.1 Screen Layouts

# 5.6.16.1.1 Supplier In GSP Groups

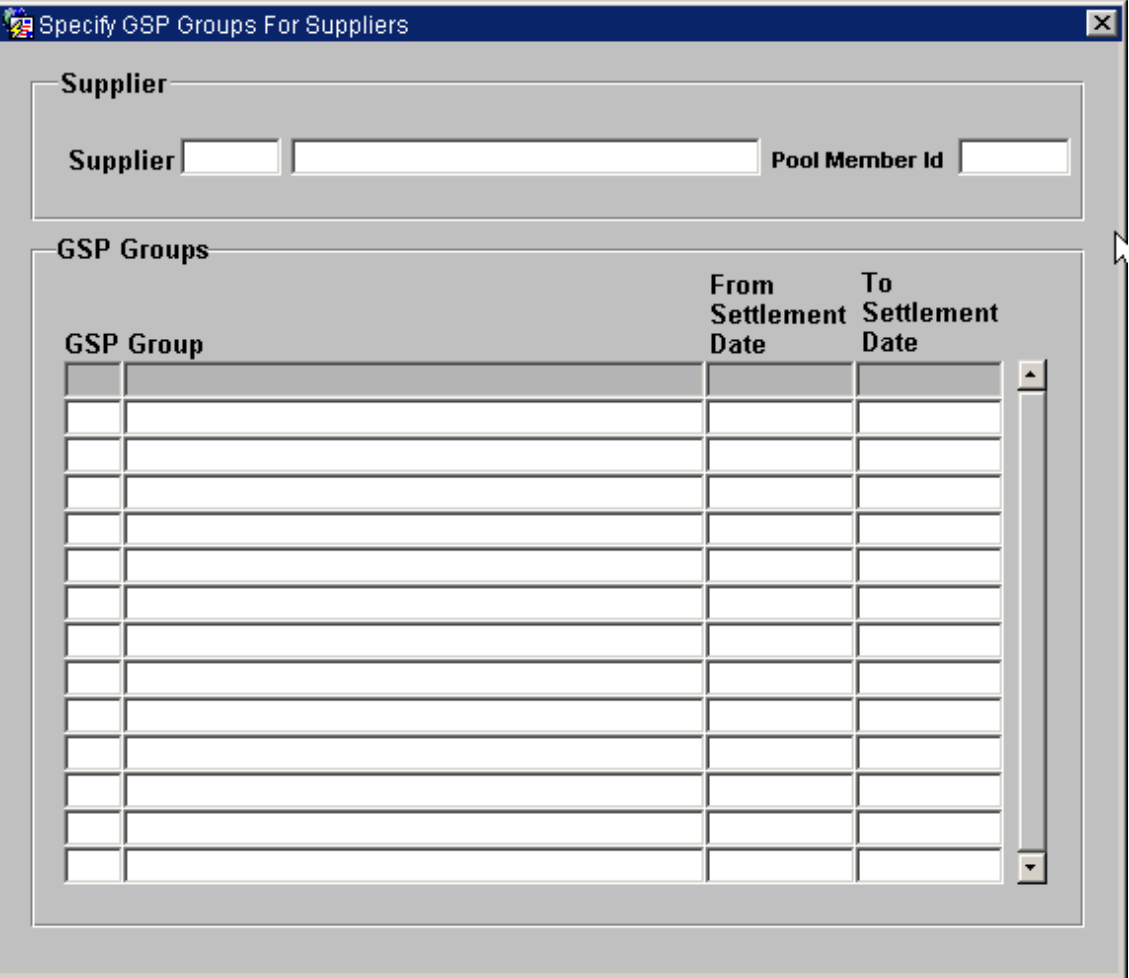

# 5.6.16.1.2 Distributor In GSP Groups

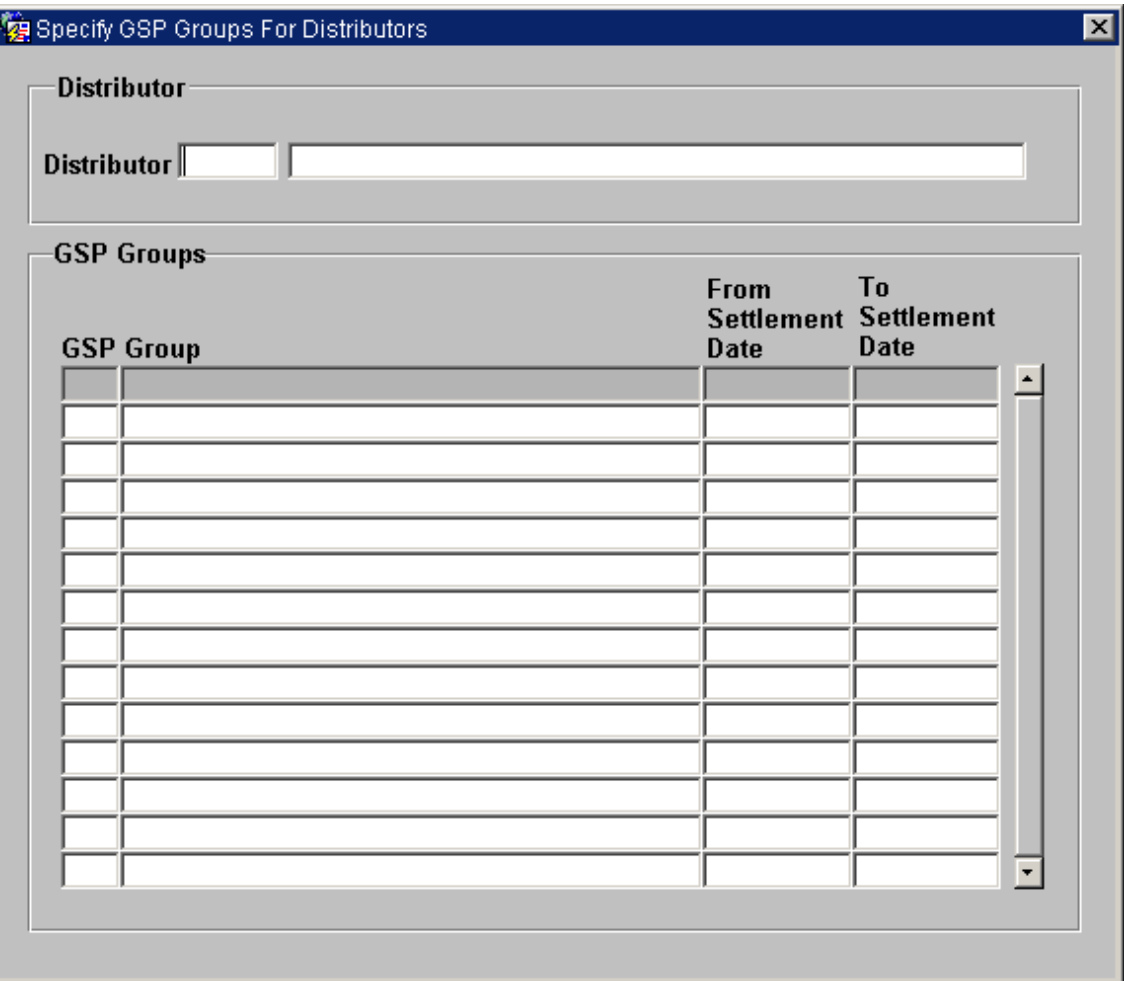
# 5.6.16.1.3 Data Collector In GSP Group

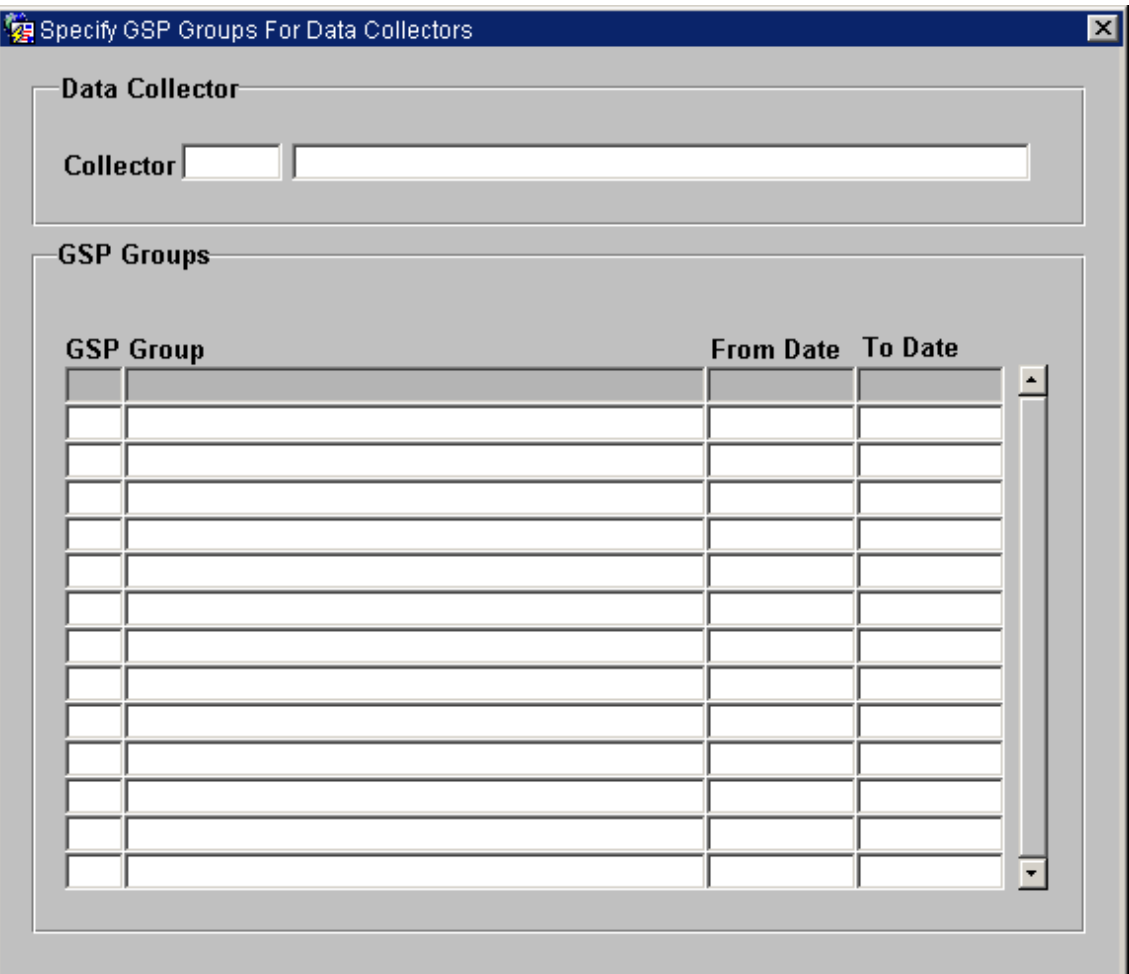

## 5.6.16.2 Screen behaviour

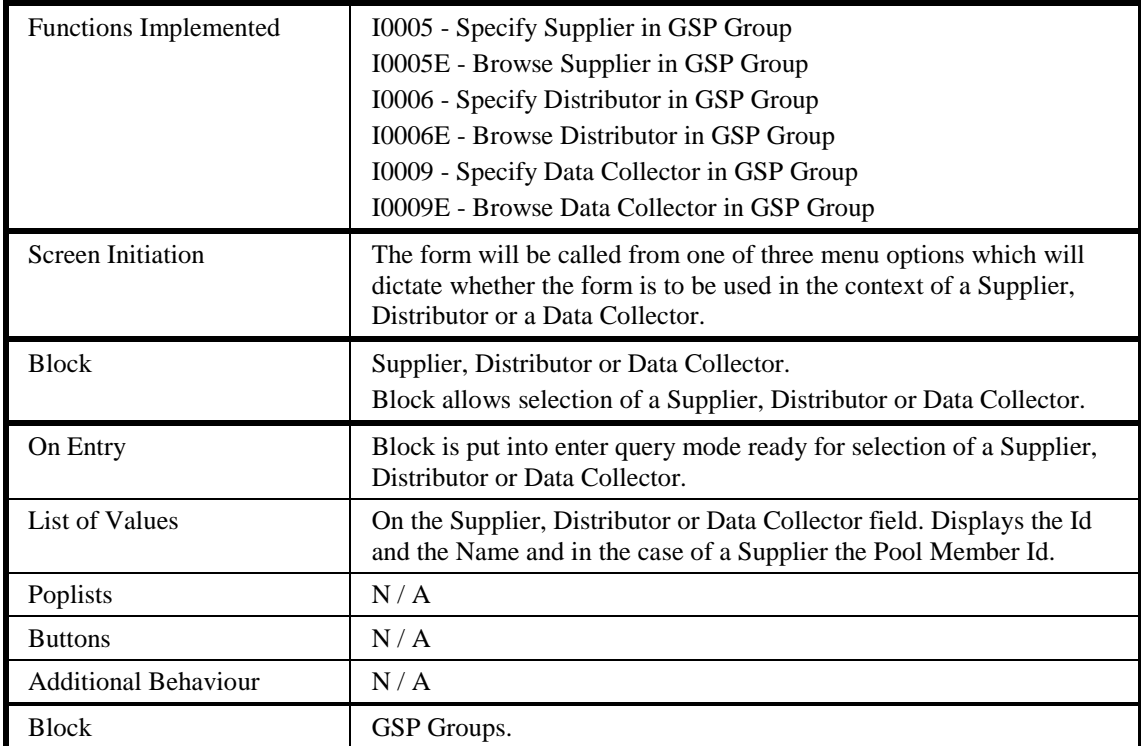

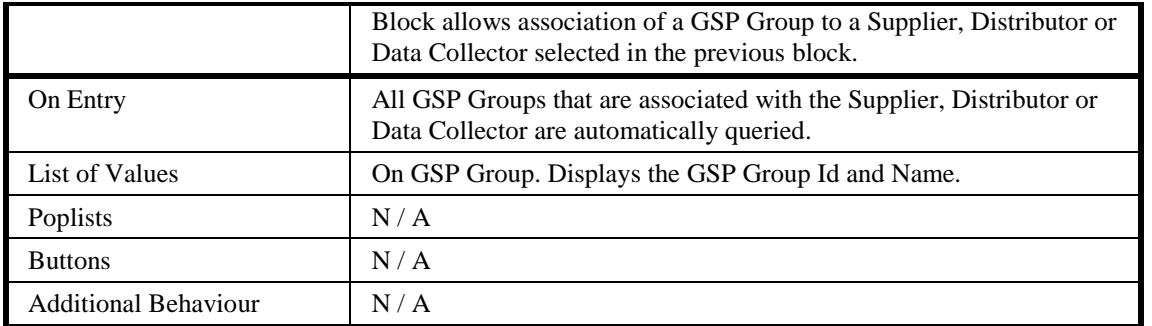

## 5.6.16.3 Description

The form is called from the ISRA Application menu from one of three menu options, each menu option passing a parameter to the form in order to indicate whether or not the form is running in the context of a Distributor, Data Collector or Supplier. The parameter is used programmatically to modify titles and screen fields and in addition will be used to restrict manipulation of records to a particular Market Role. Thus, if the form is being called in the context of a Supplier, then only Supplier / GSP Group details can be maintained.

The form is based on two blocks, a Market Participant Roles block - MPRO and the GSP Groups block - MPRG.

The MPRO block is based on the idb\_market\_ppt\_roles table. Only query is allowed. Restrict access to a given mkt ppt role code, depending on the menu parameter passed to the form where active  $flag = 'Y'.$ 

The MPRG block is based on the idb\_mkt\_ppt\_role\_in\_gsp\_groups table and manages the assignment of GSP Groups for different settlement date ranges to a Market Participant Role, selected in the MPRO block. Query, insert, update and delete is allowed.

# 5.6.16.4 Form structure

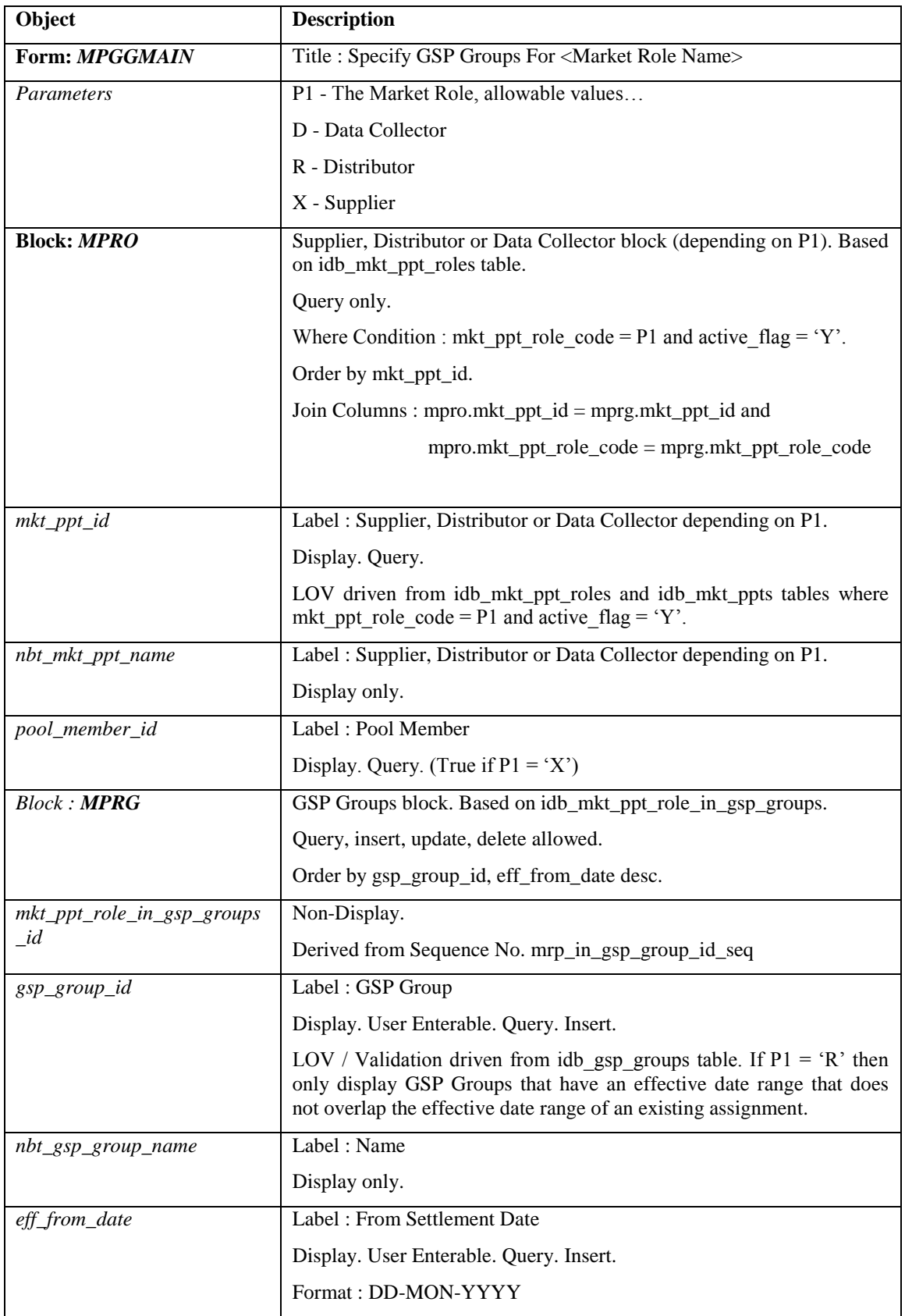

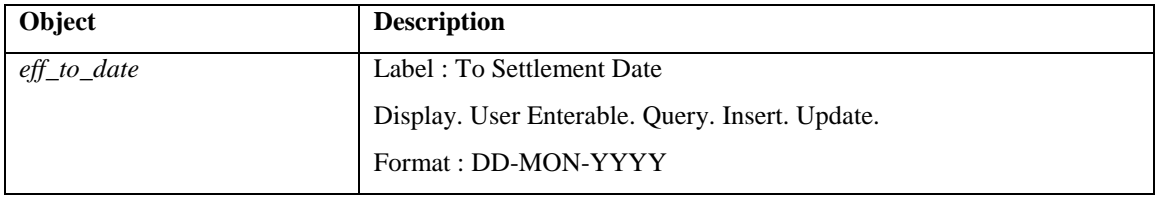

## 5.6.16.5 Action on Form Load

When-New-Form-Instance Trigger should…

If P1 = 'X' (Supplier), then set the length of mpro.nbt mkt ppt name so that mpro.pool\_member\_id is visible and set the item to enterable and queriable. Set relevant boilerplate = 'Supplier' and Form Title = 'Specify GSP Groups For Suppliers' and date boilerplate text = 'To Settlement Date' and 'From Settlement Date'

If  $P1 = D'$  then set the mpro.pool member id to non-enterable and non-queriable do not resize the length of mpro.nbt mkt ppt name. Set relevant boilerplate  $=$  'Data Collector', Form Title = 'Specify GSP Groups For Data Collector' and date boilerplate text = 'To Date' and 'From Date'.

If  $P1 = R'$  then set the mpro.pool member id to non-enterable and non-queriable do not resize the length of mpro.nbt mkt ppt name. Set relevant boilerplate  $=$ 'Distributor' and Form Title = 'Specify GSP Groups For Distributors' and date boilerplate text = 'To Settlement Date' and 'From Settlement Date'. Read the Multiple Distrib Start Date value from cdb\_system\_parameter, into a Ctrl variable. If this cannot be retrieved an error is returned.

5.6.16.6 Action on Query

Automatically populate mpro.nbt\_mkt\_ppt\_name from mpro.mkt\_ppt\_id via the idb\_mkt\_ppt\_roles and idb\_mkt\_ppts tables.

Automatically populate the mprg.nbt\_gsp\_group\_name from mprg.gsp\_group\_id table.

5.6.16.7 Action on Update

If P1 in  $(Y, Y, R')$  (Supplier, Distributor) then use pkg common.f authorise change(U) for authorisation of change. If authorised and the user role  $=$  'STANMAN' then call function pkg\_common.f\_audit\_stanman else if not authorised fail processing completely.

Use functions bkg common.f validate effective from and pkg\_common.f\_check\_dates\_overlap for date validation.

If  $P1 = Y'$  (Supplier) and eff to date has been updated, then the related child record end dates (idb\_da\_in\_gsp\_groups.eff\_to\_sett\_date) must also be updated so that they stay within the new MPRG date range after first displaying a warning message to the user. Child records can be found via the surrogate key, mkt\_ppt\_role\_in\_gsp\_group\_id. If a change prevents Supplier Data Aggregation data from being used, the user is warned of this and requested for confirmation. If the user confirms, the change is made, but the Supplier Data Aggregation data is not modified in any way. If the change additionally affects a completed Final Initial SSR run, then as elsewhere, only the Standing Data Manager can make the change. User confirmation is required, and a standing data audit report is generated. If the change so made causes related Data Aggregator links to fall outside the supplier's effective date range, these links are deleted.

Changes made through this form are checked against any relevant uncleared Standing Data Update log records with matching, Supplier ID and GSP Group ID (and Data Aggregator ID & Role Code both NULL), to see whether they can be cleared. The set of Standing Data Update log records checked varies depending on the type of change being made to the data through the form as follows:

For Insert type changes (ie. inserting a new appointment span, or changing an existing appointment span so that the effective-to date is increased), Standing Data Update log records are cleared where they have Action 'I' and Settlement dates overlapping those of the new or updated appointment span's (new) effectiveness dates.

For Delete type changes (ie. deleting an existing appointment span, or changing an existing appointment span so that the effective-to date is decreased), the action varies again, depending on the type of Delete action. If the Delete action is deleting an existing appointment span, Standing Data Update log records are cleared where they have Action 'D' and Settlement dates that butt up to the original effective-from or effective-to dates of the deleted appointment span. If the Delete action is changing an existing appointment span so that the effective-to date is decreased, Standing Data Update log records are cleared where they have Action 'D' and an effective-from Settlement date that butt up to the amended record's original effective- to date.

If  $P1 = R'$  (Distributor) then use f\_mprg\_unique, fail if function returns true.

### 5.6.16.8 Action on Insert

If P1 in  $(Y, Y, R')$  (Supplier, Distributor) then use pkg\_common.f\_authorise\_change(I) for authorisation of change. If authorised and the user role = 'STANMAN' then call function pkg\_common.f\_audit\_stanman else if not authorised fail processing completely.

Use functions beg common.f validate effective from and pkg\_common.f\_check\_dates\_overlap for date validation.

If  $P1 = Y$  (Distributor) then use f\_mprg\_unique and f\_check\_dist\_gsp\_entity\_insert, and fail if either function returns true.

### 5.6.16.9 Action on Delete

If P1 in ('X','R') (Supplier, Distributor) then use pkg common.f authorise change(D) for authorisation of change. If authorised and the user role = 'STANMAN' then call function pkg\_common.f\_audit\_stanman else if not authorised fail processing completely.

If  $P1 = Y'$  (Supplier) and delete is permitted then cascade delete any related idb da in gsp groups records where the MPRG date ranges are within the range of the Supplier. A warning message is displayed to the user before the delete is carried out.

If  $P1 = Y'$  (Supplier) and a change prevents Supplier Data Aggregation data from being used, the user is warned of this and requested for confirmation. If the user confirms, the change is made, but the Supplier Data Aggregation data is not modified

in any way. If the change additionally affects a completed Final Initial SSR run, then as elsewhere, only the Standing Data Manager can make the change. User confirmation is required, and a standing data audit report is generated.

## 5.6.16.10 Form Functions / Procedures

f\_mprg\_unique

If  $P1 = R'$  (Distributor) then validate that the effective date range does not overlap the effective date range of an existing assignment for any GSP Group. This check is only used before the Multiple Distrib Start Date.

Return True if GSP Group is already assigned.

f\_check\_dist\_gsp\_entity\_insert

Multiple distributors can only be assigned to a GSP group after the 'Multiple Distrib Start Date' (a non-maintainable system parameter set to 01-AUG-2003). If P1= 'R' (Distributor) then validate that effective date range does not overlap that of another distributor in the same GSP group before the multiple distributor date.

## **5.6.17 Form ISY\_NBMAMAIN**

The following describes the Specify Non-Half Hourly BM Unit Allocations form

## 5.6.17.1 Screen layout

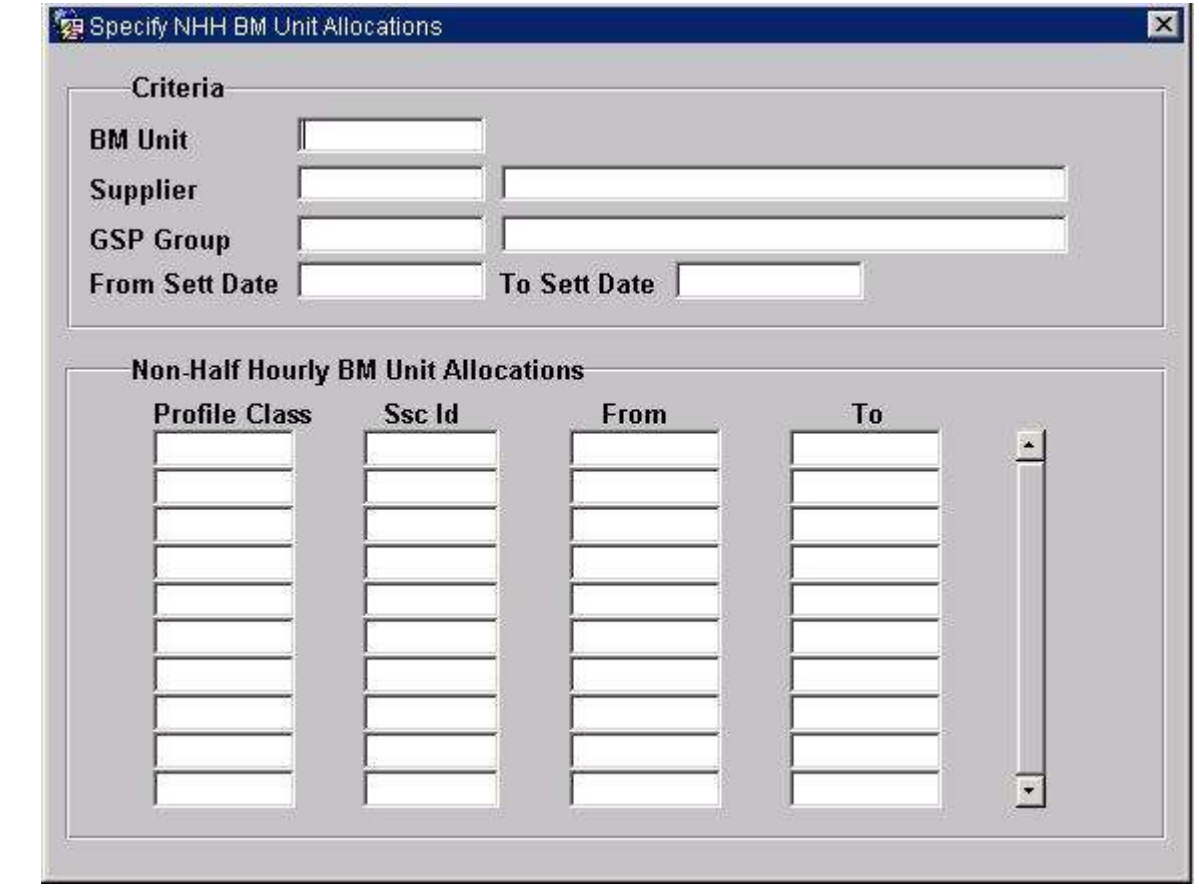

#### 5.6.17.2 Screen behaviour

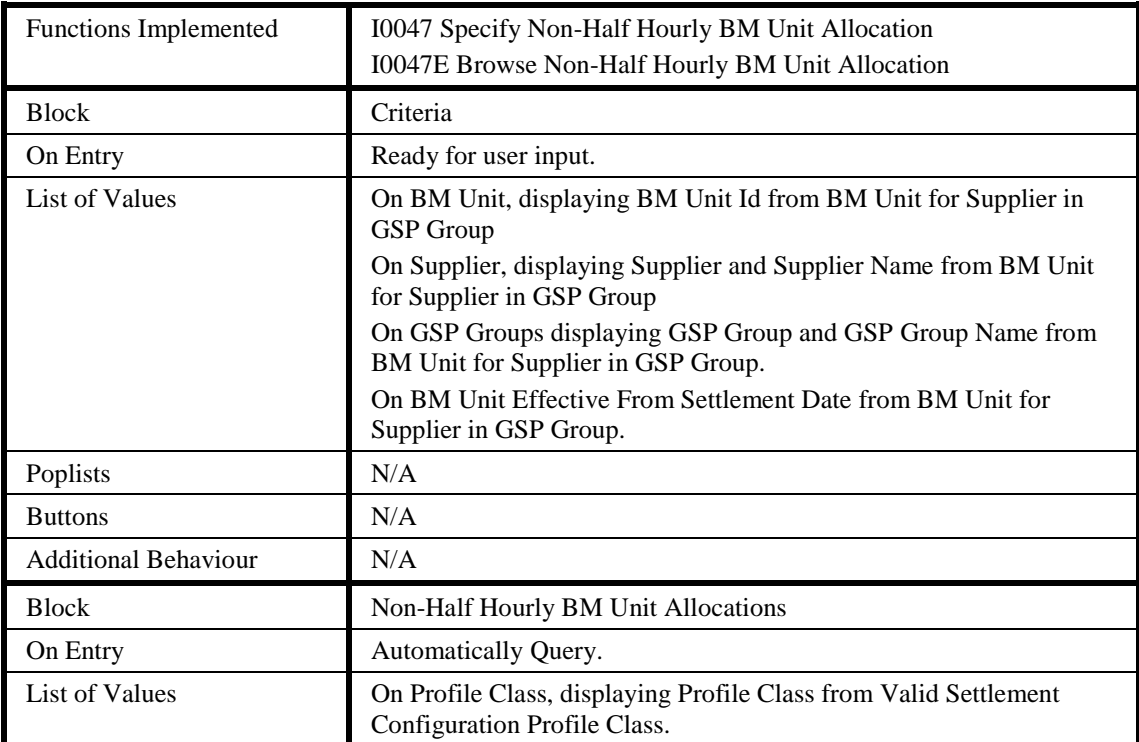

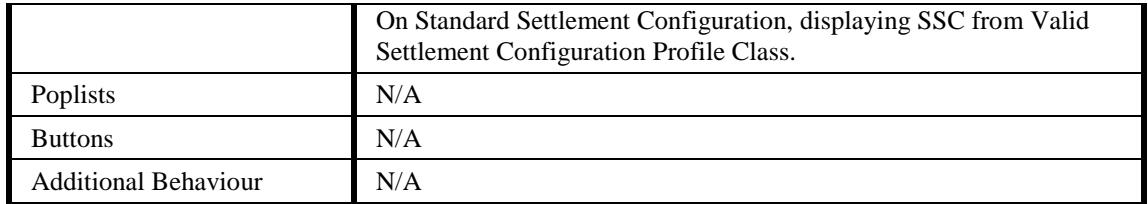

#### 5.6.17.3 Description

This form will consist of one window. It will contain the following blocks:

CTRL - non-base table block, non-queryable, insert/update/delete not allowed. BM Unit Id will be a lookup to idb\_bm\_unit\_in\_gsp\_group. GSP Group will be a lookup to idb\_bm\_unit\_in\_gsp\_group. Supplier will be a lookup to idb\_bm\_unit\_in\_gsp\_group. BM Unit for Supplier in GSP Group Effective From Settlement Date will be a lookup to idb\_bm\_unit\_in\_gsp\_group. BM Unit Effective To Settlement Date, GSP\_Group\_Name and Supplier Name should be shown as part of validation.

NBMA - base-table idb\_nhh\_bm\_unit\_allocation, queryable, insert, update and delete allowed. This block will always be within the context of the information in the criteria block and cannot be queried independently. Profile Class Id will be a lookup to idb\_vscpcs. Standard Settlement Configuration will be a lookup to idb\_vscpcs.

| Object                            | <b>Description</b>                                                         |
|-----------------------------------|----------------------------------------------------------------------------|
| Form: NBMAMAIN                    | Title: Specify Non-Half Hourly BM Unit Allocations                         |
| <b>Block: CTRL</b>                | non-base table.                                                            |
|                                   | Query.                                                                     |
|                                   | Join columns:                                                              |
|                                   | $ctrl.nbt_bm_unit_id = nbma.bm_unit_id$                                    |
|                                   | $ctrl.nbt_gsp_group_id = nbma_gsp_group_id$                                |
|                                   | $ctrl.nbt_supplier_id = nbma.mkt_ppt_id$                                   |
|                                   | ctrl.nbt_eff_from_sett_date_bmuigg = nbma.<br>eff_from_sett_date_bmuigg.   |
| nbt.eff_from_sett_date_bmuig<br>g | Label: BM Unit for Supplier in GSP Group Effective From Settlement<br>Date |
|                                   | Display. Mandatory. Query                                                  |
|                                   | LoV on idb_bm_unit_in_gsp_group.                                           |
| nbt.eff_to_sett_date_bmuigg       | Display only.                                                              |
| nbt_supplier_id                   | Label: Supplier                                                            |
|                                   | Display. Mandatory. Query                                                  |
|                                   | LoV on idb_bm_unit_in_gsp_group.                                           |
| nbt_supplier_name                 | Display only.                                                              |
| $nbt\_gsp\_group\_id$             | Label: GSP Group                                                           |
|                                   | Display. Mandatory. Query                                                  |
|                                   | LoV on idb_bm_unit_in_gsp_group.                                           |

5.6.17.4 Form structure

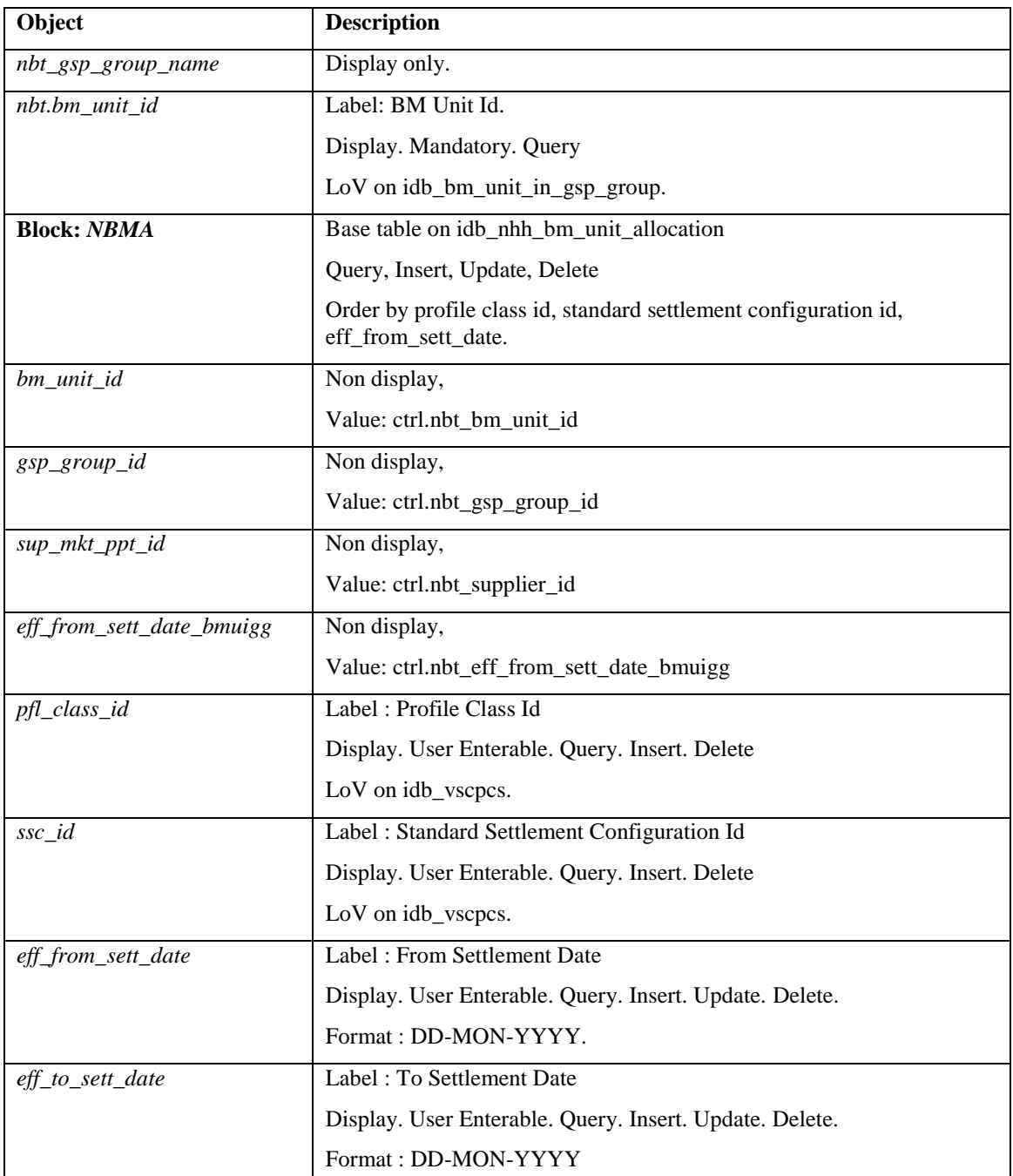

## 5.6.17.5 Action on Query

Automatically populate ctrl.nbt\_supplier\_name from ctrl.nbt\_supplier\_id using the idb\_mkt\_ppt\_roles and idb\_mkt\_ppts tables.

Automatically populate ctrl.nbt\_gsp\_group\_name from ctrl.gsp\_group\_id using the idb\_gsp\_group table.

Automatically populate ctrl.nbt\_eff\_to\_sett\_date\_bmuigg from ctrl.nbt\_bm\_unit\_id and ctrl.nbt\_eff\_from\_sett\_date\_bmuigg using the idb\_bm\_unit\_in\_gsp\_groups table.

#### 5.6.17.6 Action on Update

Use function pkg\_common.f\_authorise\_change(U) for authorisation of change. If authorised and the user role = 'STANMAN' then call function pkg\_common.f\_audit\_stanman else if not authorised fail processing completely.

Ensure that the Effective From Date is less than or equal to the Effective To Settlement Date.

Ensure that the Effective From Date is greater than or equal to the Effective From Date of the parent BM Unit for Supplier in GSP Group record and that the Effective To Date is less than or equal to the Effective To Date of the parent BM Unit for Supplier in GSP Group record.

Ensure that there exists one or more sets of Average Fraction of Yearly Consumption in idb\_afycs for the GSP Group, Profile Class and Standard Settlement Configuration whose effective date range cover every settlement day for which the Non-Half Hourly BM Unit Allocation is effective.

Ensure that the effective date range of the Non-Half Hourly BM Unit Allocation for a combination of GSP Group, Supplier and VSCPC does not overlap any other Non-Half Hourly BM Unit Allocation for the same GSP Group, Supplier and VSCPC (i.e. the combination of GSP Group, Supplier and VSCPC is assigned to only one BM Unit on any one settlement day).

#### 5.6.17.7 Action on Insert

Use function pkg\_common.f\_authorise\_change(I) for authorisation of change. If authorised and the user role = 'STANMAN' then call function pkg\_common.f\_audit\_stanman else if not authorised fail processing completely.

Ensure that the Effective From Date is less than or equal to the Effective To Settlement Date.

Ensure that the Effective From Date is greater than or equal to the Effective From Date of the parent BM Unit for Supplier in GSP Group record and that the Effective To Date is less than or equal to the Effective To Date of the parent BM Unit for Supplier in GSP Group record.

Ensure that there exists one or more sets of Average Fraction of Yearly Consumption in idb\_afycs for the GSP Group, Profile Class and Standard Settlement Configuration whose effective date range cover every settlement day for which the Non-Half Hourly BM Unit Allocation is effective.

Ensure that the effective date range of the Non-Half Hourly BM Unit Allocation for a combination of GSP Group, Supplier and VSCPC does not overlap any other Non-Half Hourly BM Unit Allocation for the same GSP Group, Supplier and VSCPC (i.e. the combination of GSP Group, Supplier and VSCPC is assigned to only one BM Unit on any one settlement day).

#### 5.6.17.8 Action on Delete

Use function pkg common.f authorise change $(D)$  for authorisation of change. If authorised and the user role = 'STANMAN' then call function pkg\_common.f\_audit\_stanman else if not authorised fail processing completely.

## **5.6.18 Form ISY\_PROFMAIN**

The following describes the Maintain Profiles form.

5.6.18.1 Screen layout

## 5.6.18.1.1 Maintain Profile Classes

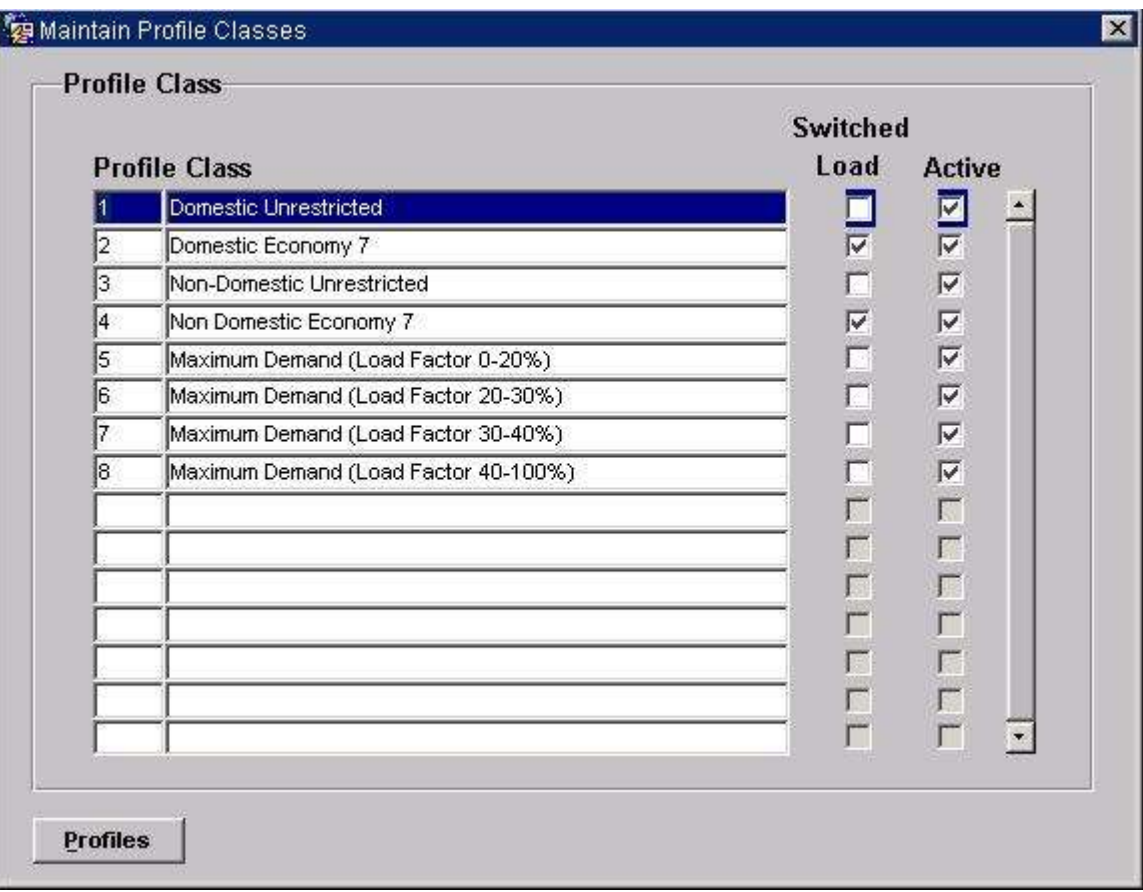

## 5.6.18.1.2 Maintain Profiles for a Profile Class

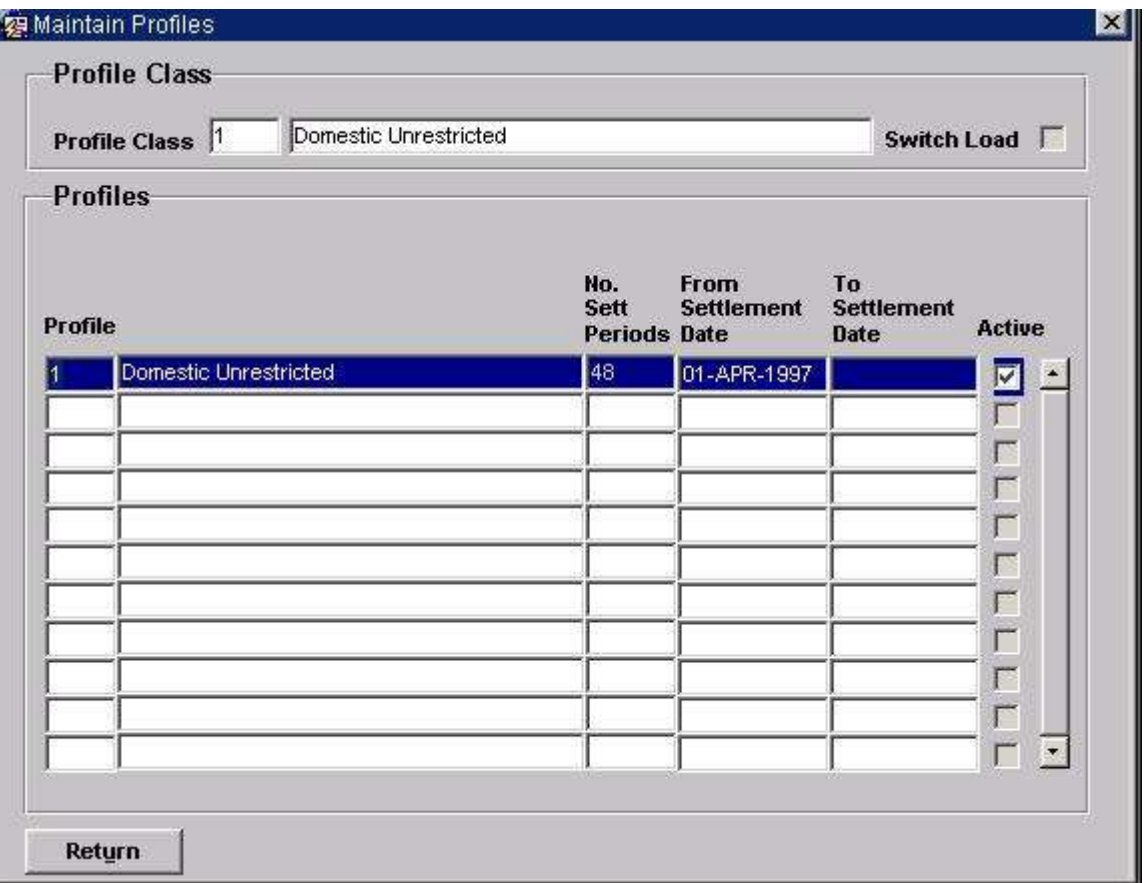

## 5.6.18.2 Screen behaviour

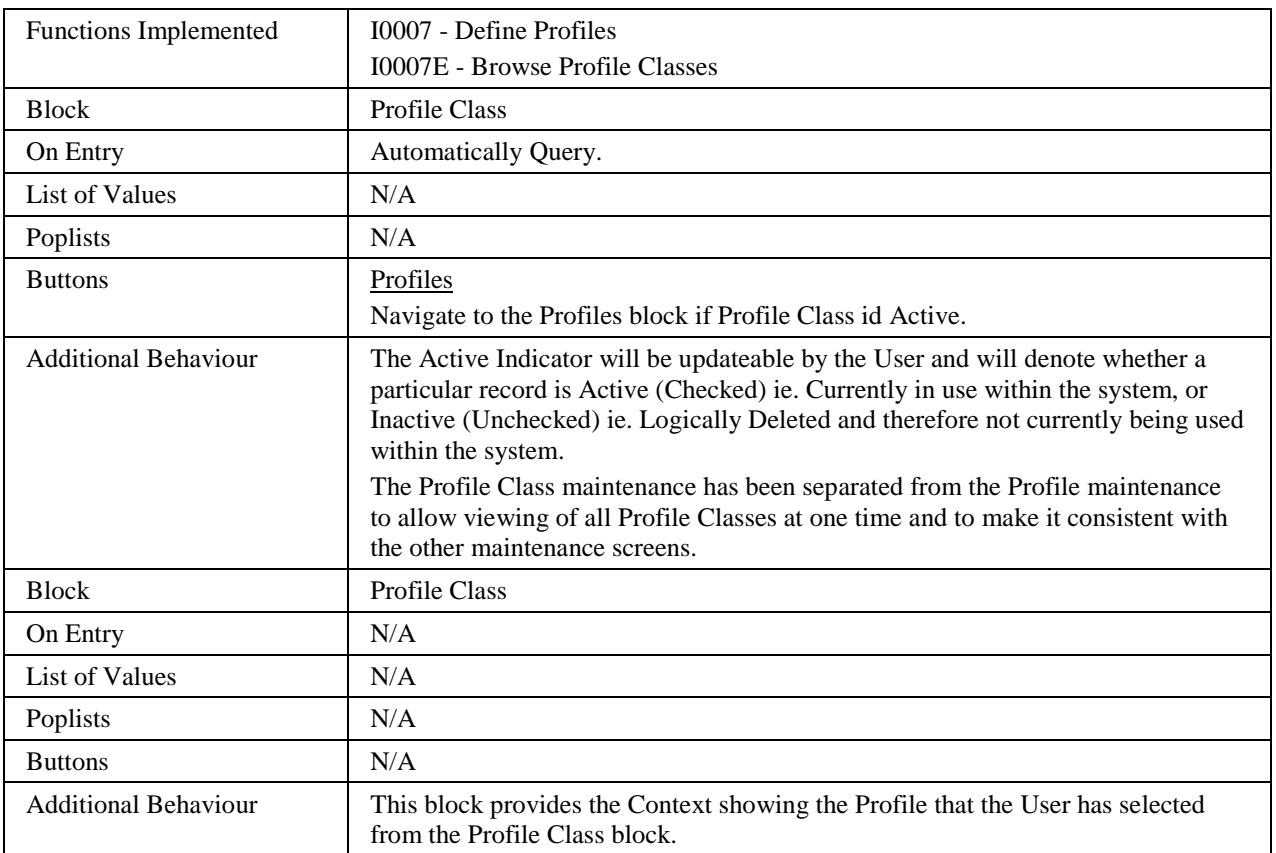

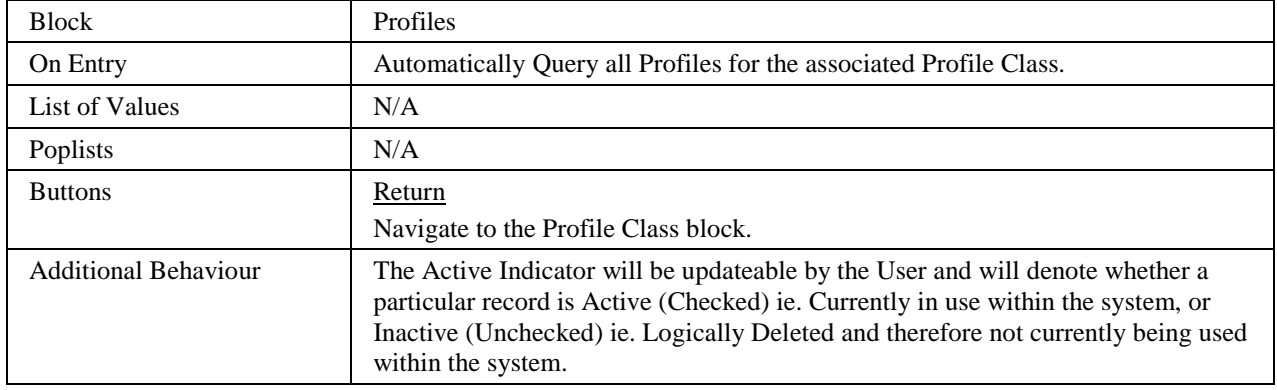

## 5.6.18.3 Description

This forms consists of three blocks in two windows:

PROC block - base table on idb\_pfl\_classes.

This block allows Profile Classes to be queried/updated/deleted or inserted.

The **Profiles** button from this block will call the second window containing the context and Profile maintenance. Ensure that the User has committed/cancelled any changes to the Profile Class before allowing them to move to the Profiles.

CTRL\_CONTEXT block - Holds the details of the Profile Class being worked on. This block is non-enterable and the fields within it are display-only.

PROF block - base table on idb\_pfls.

This block allows Profiles to be queried/updated/deleted or inserted within the context of a profile class.

| Object                      | <b>Description</b>                                      |
|-----------------------------|---------------------------------------------------------|
| <b>Form: PROFMAIN</b>       | Title: Maintain Profile Classes and associated Profiles |
| <b>Block: PROC</b>          | Base table on idb_pfl_classes.                          |
|                             | Insert, Query, Update.                                  |
|                             | Order by pfl_class_id.                                  |
| $Pf1_{class_id}$            | Label: Profile Class.                                   |
|                             | Display. User Enterable. Insert. Query.                 |
| Pfl_class_desc              | Display. User Enterable. Insert. Update. Ouery.         |
| Switched_load_pfl_class_ind | Label: Switched Load.                                   |
|                             | Display. User Enterable. Insert. Update. Ouery.         |
| Active_flag                 | Label: Active.                                          |
|                             | Display. User Enterable. Insert. Update. Query.         |

5.6.18.4 Form structure

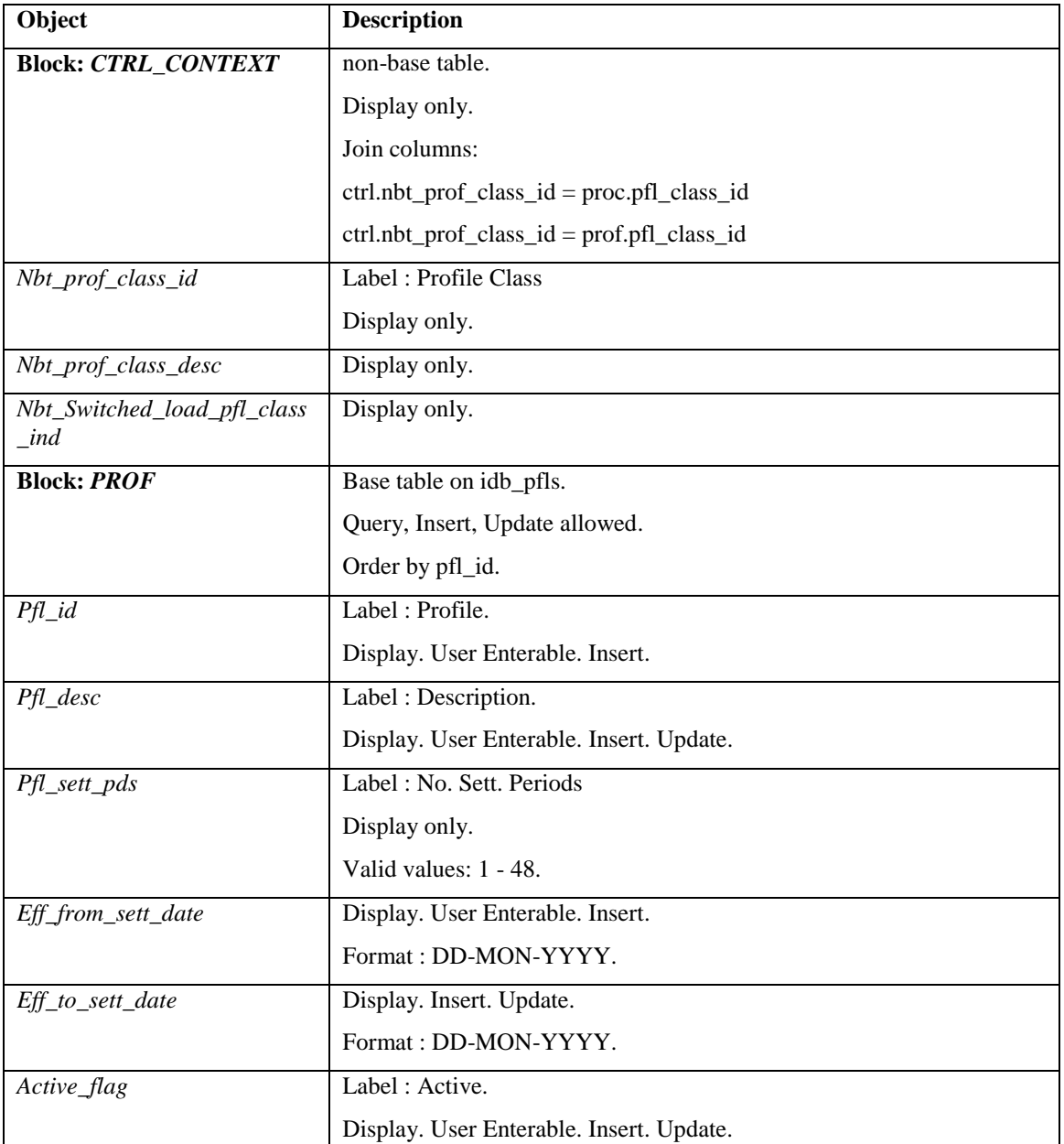

### 5.6.18.5 Action on Query

Default Forms behaviour.

### 5.6.18.6 Action on Update

Use pkg\_common.f\_authorise\_change(U) for authorisation of change. If authorised and the user role = 'STANMAN' then call function pkg common.f audit\_stanman else if not authorised fail processing completely.

Use functions pkg\_common.f\_validate\_effective\_from and pkg\_common.f\_check\_date\_overlap for date validation.

Switched load pfl class  $ind = 'Y'$ :

Use function pkg\_common.f\_check\_date\_overlap to validate effective dates if the pfl\_sett\_periods  $= 48$ .

One record must have a pfl\_sett\_periods  $= 48$ .

Only one record may have a pfl\_sett\_periods  $= 48$  between eff\_from\_sett\_date and eff\_to\_sett\_date within pfl\_class\_id, basically only 1 record with 48 Settlement Periods may be active at any one time. Also, it is not possible to have two active records with the same number of settlement periods.

Switched load pfl class  $ind = 'N'$ :

All records must have a pfl\_sett\_periods  $= 48$ .

Use function pkg common.f check date overlap to validate effective dates. Only 1 record with 48 Settlement Periods may be active at any one time.

5.6.18.7 Action on Insert

proc.pfl\_class\_id must be unique.

prof.pfl\_class\_id, prof.pfl\_id must be unique.

The eff to sett date must be  $>$  the max(sett date) in idb ssr runs.

Use function pkg\_common.f\_validate\_effective\_from to validate the dates.

### Switched load pfl class  $ind = 'Y'$ :

Use function pkg\_common.f\_check\_date\_overlap if the pfl\_sett\_periods =  $48$ .

One record must have a pfl sett periods  $= 48$  and the eff from set date and eff\_to\_sett\_date must be contiguous for these records.

Only one record may have a pfl sett periods  $= 48$  between eff from sett date and eff\_to\_sett\_date within pfl\_class\_id, basically only 1 record with 48 Settlement Periods may be active at any one time. Also, it is not possible to have two active records with the same number of settlement periods.Switched\_load\_pfl\_class\_ind = 'N':

All records must have a pfl\_sett\_periods  $= 48$ . If the eff\_to\_sett\_date is null then set eff\_to\_sett\_date = eff\_from\_set\_date-1 (from the new profile). Eff\_from\_set\_date and eff\_to\_sett\_date must be contiguous for these records. Only 1 record with 48 Settlement Periods may be active at any one time.

#### 5.6.18.8 Action on Logical Delete

Do not actually delete the record, instead update the active  $flag = 'N'.$ 

Use pkg common.f authorise change(D) for authorisation of change. If authorised and the user role = 'STANMAN' then call function pkg common.f audit stanman else if not authorised fail processing completely.

Before logical deletion of a PROC record is allowed perform child checks on idb\_vscpcs, fail if records exist. If logical delete is permitted then logically delete all associated idb\_pfls and physically delete related idb\_pfl\_sets, idb\_pd\_pfl\_regr\_eqs, idb\_gsp\_group\_average\_eacs idb\_gsp\_group\_average\_eacs.

#### 5.6.18.9 Action on button **Profiles**.

Ensure that the User has committed or cancelled all changes on the PROC block before allowing navigation to the PROF block.

This button should not be available if the Active field is unchecked.

## 5.6.18.10 Action on button **Return**.

Ensure that the User has committed or cancelled all changes on the PROF block before allowing navigation back to the PROC block.

### **5.6.19 Form ISY\_PROXUTIL**

The following describes the Extract Daily Profile data front-end form.

5.6.19.1 Screen layout

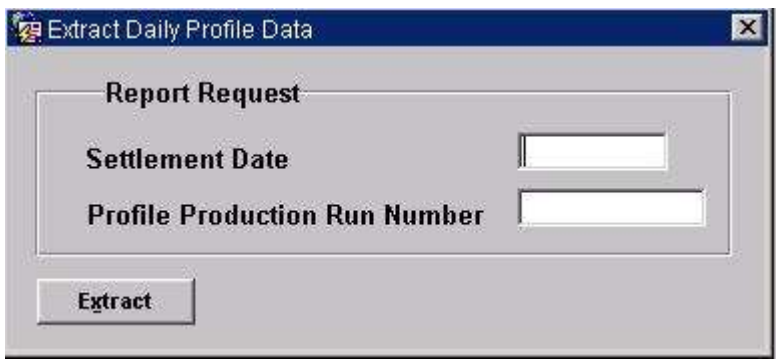

#### 5.6.19.2 Screen behaviour

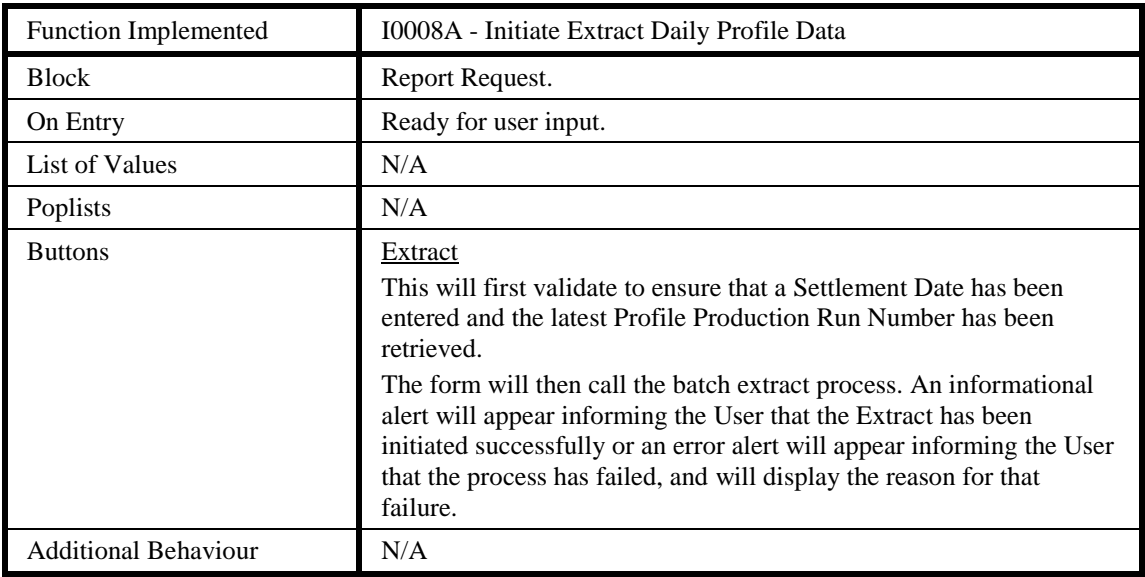

#### 5.6.19.3 Description

This is a one-block form based on the CTRL control block.

The latest profile\_production\_run\_number can be obtained from profile\_production\_runs matching on the settlement\_date entered by the User.

Initiate the batch process using the CSC.Submit routine.

5.6.19.4 Form structure

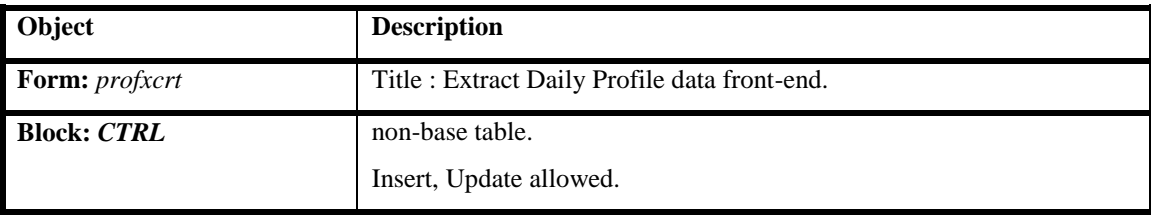

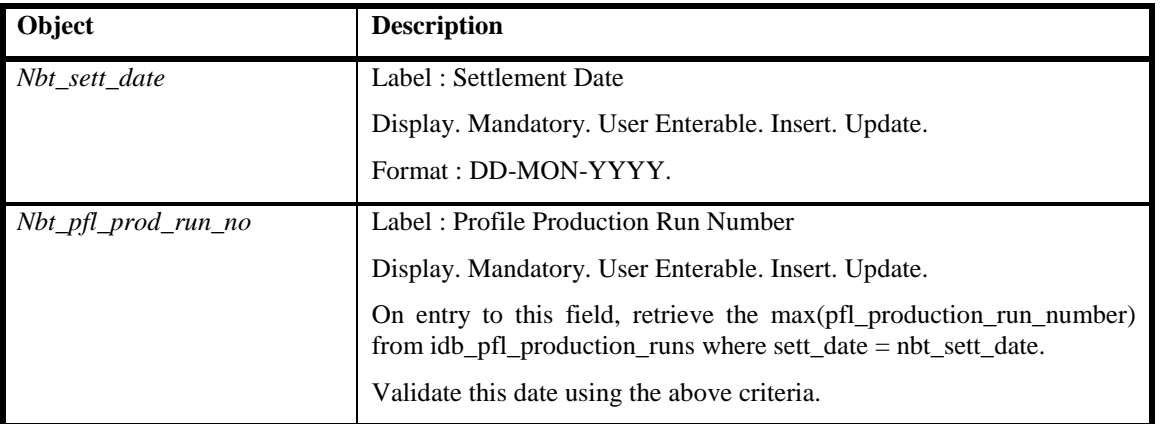

5.6.19.5 Action on Query

Query not allowed.

- 5.6.19.6 Action on Update
- 5.6.19.7 Update not allowed.
- 5.6.19.8 Action on Insert Insert not allowed.
- 5.6.19.9 Action on Delete
- 5.6.19.10 Delete not allowed.
- 5.6.19.11 Action on button **Extract**.

Ensure that the nbt\_sett\_date field has been populated.

Ensure that the nbt\_pfl\_prod\_run\_no has been retrieved.

Call the batch extraction routine using the CSC.Submit procedure, passing the nbt\_sett\_date and nbt\_pfl\_prod\_run\_no.

Display an alert to the User showing the result of the call to the batch routine - Success or Failure.

## **5.6.20 Form ISY\_SSCTMAIN**

The following describes the Maintain Standard Settlement Configurations and Time Patterns form.

5.6.20.1 Screen layout

K

5.6.20.1.1 Maintain SSC's

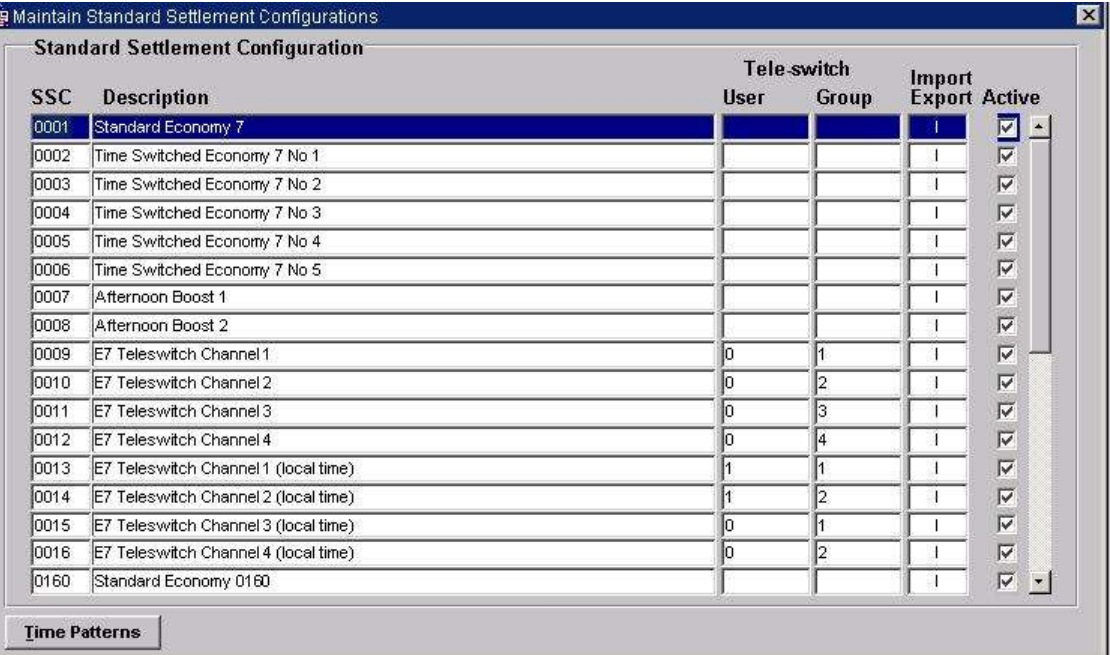

## 5.6.20.1.2 Assign Time Patterns

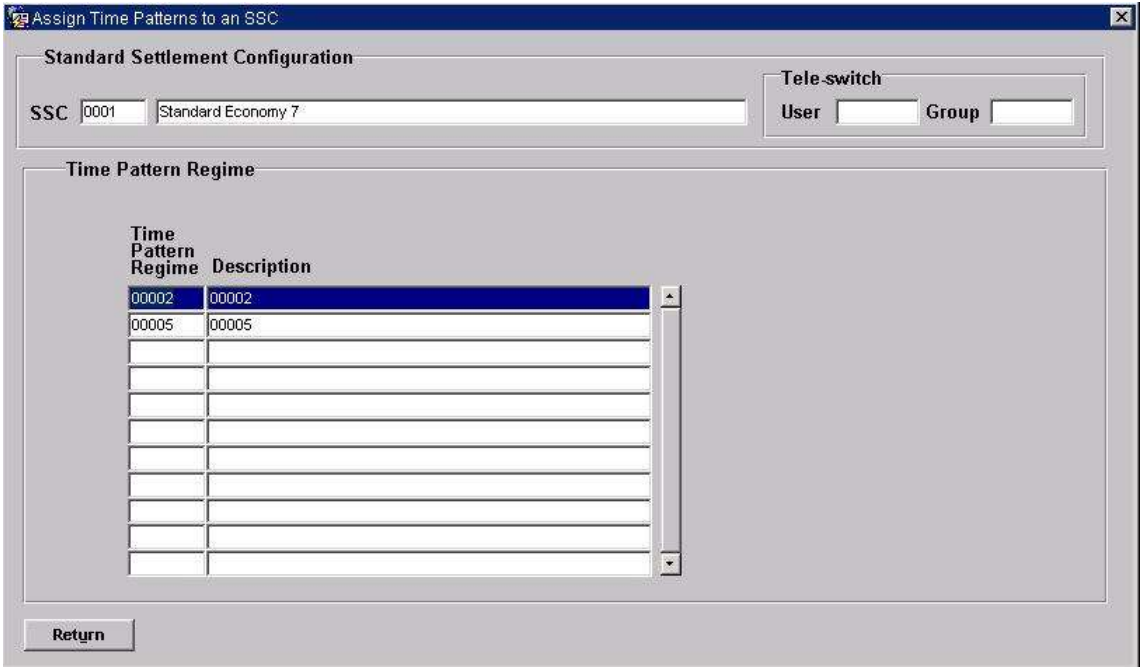

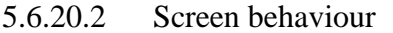

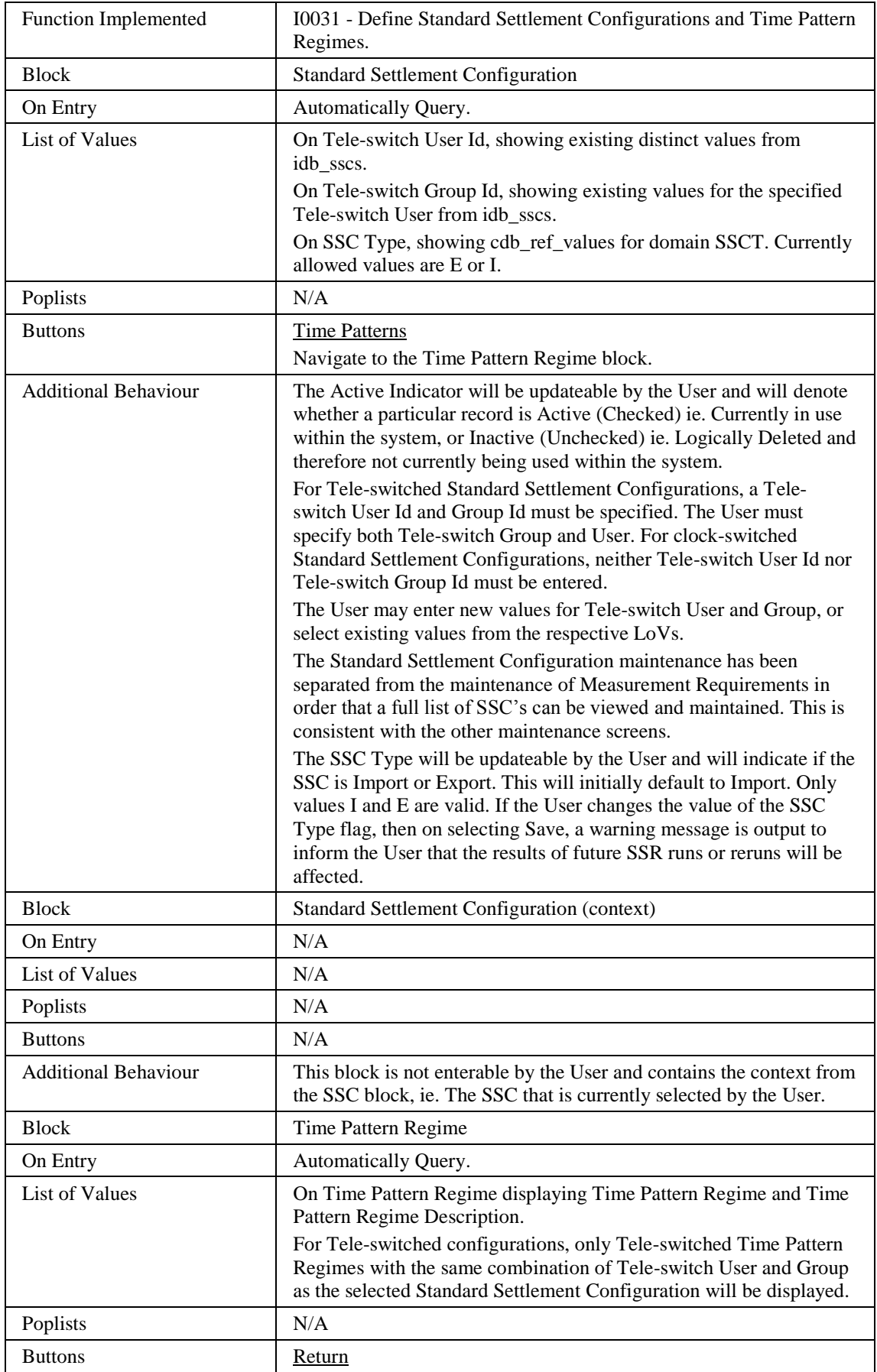

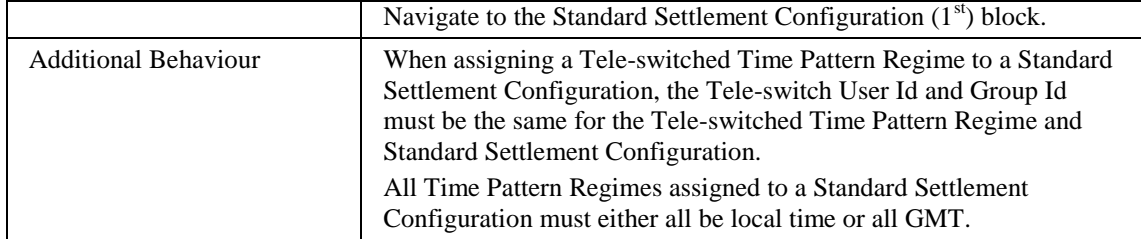

#### 5.6.20.3 Description

The form will consist of two windows. The first window will consist of one block:

ISC - base-table on idb\_sscs. This block is queryable and may be inserted/deleted or updated. For Tele-switched SSCs, a Tele-switch User and Group must be specified. It is the existence of these fields that define a SSC as tele-switched. For clockswitched Standard Settlement Configurations, neither Tele-switch User Id nor Teleswitch Group Id must be entered.

The User must Commit or Cancel any transactions on this screen before moving to the next block.

The second window will consist of two blocks:

CTRL - non-base table, non-queryable. Non-enterable by the User. This block will hold the contextual information of the SSC record that the User is currently viewing (from the SSCS block).

IMR - base-table on idb\_measurement\_requirements. This block is queryable and insert/delete are allowed, but no updating is available. This block will always operate in terms of the current SSC being viewed, ie. The contextual information in the ctrl\_context block. A List of Values will be available showing details of the Existing Time Patterns which may be added to the SSC. For Tele-switched configurations, only Tele-switched Time Patterns with the same combination of Tele-switch User and Group as the selected SSC will be displayed

| Object                | <b>Description</b>                                                               |
|-----------------------|----------------------------------------------------------------------------------|
| <b>Form: SSCTMAIN</b> | Title : Maintain Standard Settlement Configurations and assign Time<br>Patterns. |
| <b>Block: ISC</b>     | Base table on idb sscs                                                           |
|                       | Query, Update, Delete, Insert allowed.                                           |
|                       | Join columns:                                                                    |
|                       | sscs.ssc $id =$ mear.ssc $id$                                                    |
|                       | Order by ssc_id                                                                  |
| $ssc_id$              | Label: SSC                                                                       |
|                       | Display. User Enterable. Query. Insert. Delete.                                  |
| $Ssc\_desc$           | Label: Description                                                               |
|                       | Display. User Enterable. Query. Insert. Update. Delete.                          |

5.6.20.4 Form structure

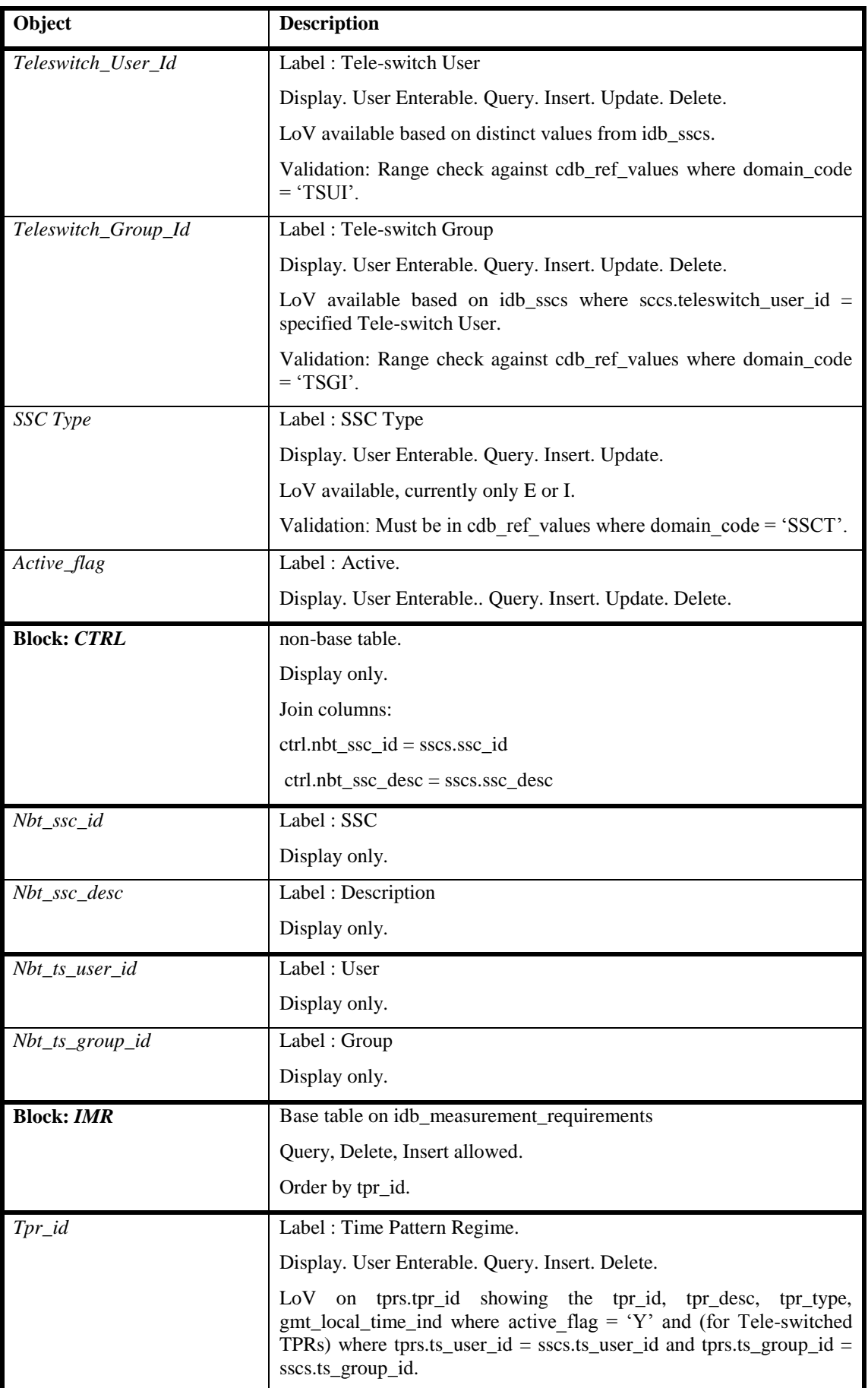

 $\overline{\phantom{a}}$ 

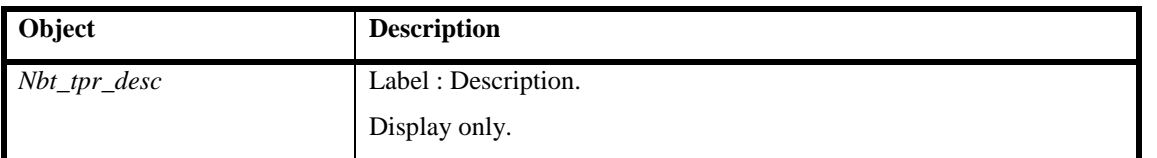

#### 5.6.20.5 Action on Query

Populate mear.nbt\_tpr\_desc from idb\_tprs where idb\_tprs.tpr\_id = tpr.tpr\_id.

5.6.20.6 Action on Update

When updating Tele-switch User or Tele-switch Group for a Tele-switched Standard Settlement Configuration, validate that there are no associated Tele-switch Time Pattern Regimes with the same combination of Tele-switch User or Tele-switch Group. If validation fails, do not allow update.

Use pkg common.f authorise change  $(U)$  for authorisation of change. If authorised and the user role = 'STANMAN' then call function pkg common.f audit stanman else if not authorised fail processing completely.

No update allowed on IMR block.

5.6.20.7 Action on Insert

Each occurrence of mear.tpr\_id must be unique for each sscs.ssc\_id.

Each occurrence of sscs.ssc\_id must be unique.

Tele-switched SSCs must have a Tele-switch User **and** Group specified.

Tele-switched Time Pattern Regimes must have the same Tele-switch User and Group as the Tele-switched Standard Settlement Configurations.

If idb vscpcs.ssc  $id = sscs.$ ssc id then raise an error, disallow insert.

5.6.20.8 Action on Logical Delete

Do not actually delete the SSC record, instead update the active flag =  $'N'$ . Use pkg\_common.f\_authorise\_change(D) for authorisation of change. If authorised and the user role = 'STANMAN' then call function pkg\_common.f\_audit\_stanman else if not authorised fail processing completely.

A SSC record cannot be deleted if child records exist in:

- idb vscpcs
- idb\_measurement\_requirements

Additionally, Tele-switched SSC records cannot be deleted if there are existing Teleswitch Contact Intervals records with the same combination of Tele-switch User and Group.

If idb vscpcs.ssc  $id =$  sscs.ssc id then raise an error, disallow delete.

#### 5.6.20.9 Action on button **Time Patterns.**

Ensure that the User has Committed/Cancelled any changes to the ISC block before going to the IMR block.

This button should not be available if the Active field is unchecked for the current record.

### 5.6.20.10 Action on button **Return.**

Ensure that the User has Committed/Cancelled any changes to the IMR block before returning to the ISC block.

## **5.6.21 Form ISY\_SSRRQURY**

The following describes the View SSR Run Status form.

### 5.6.21.1 Screen Layout

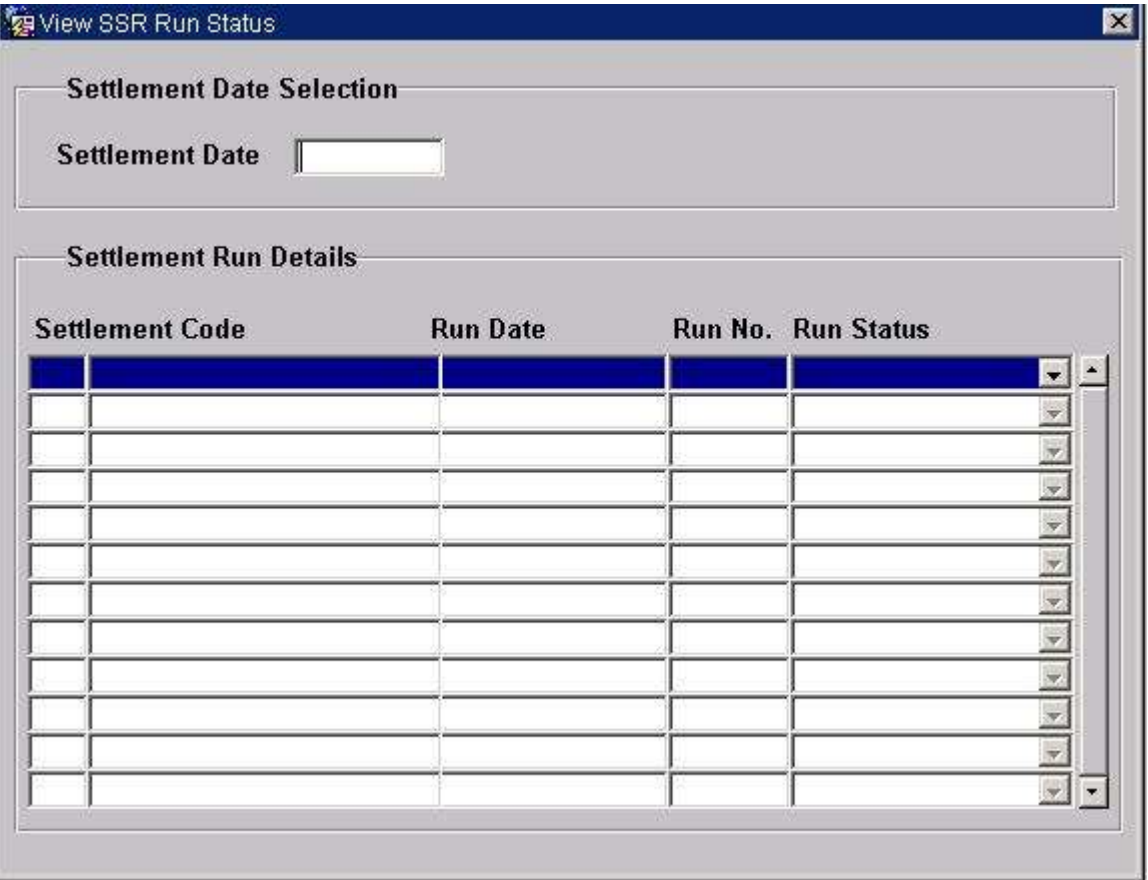

### 5.6.21.2 Screen behaviour

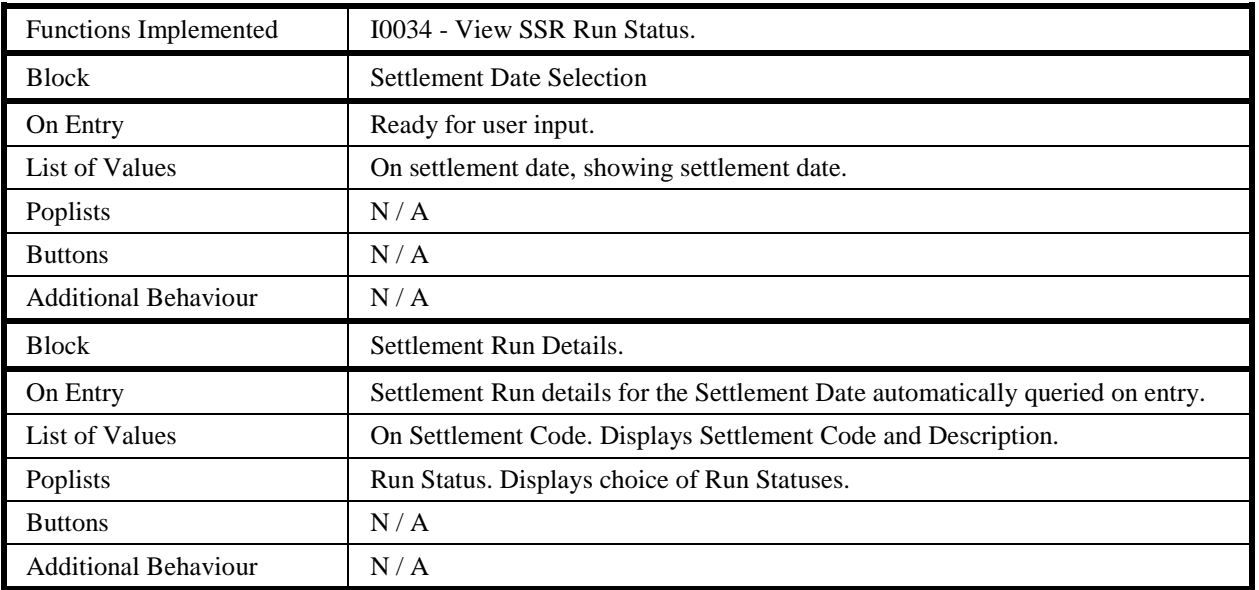

## 5.6.21.3 Description

The form will be based on the following two blocks :

CTRL - non base table block allowing selection of a Settlement Date and GSP Group. Insert and update allowed.

SSRR - based on the idb\_ssr\_runs table. Query only allowed. Records returned restricted to the Settlement Date entered in the CTRL block.

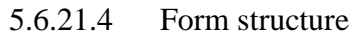

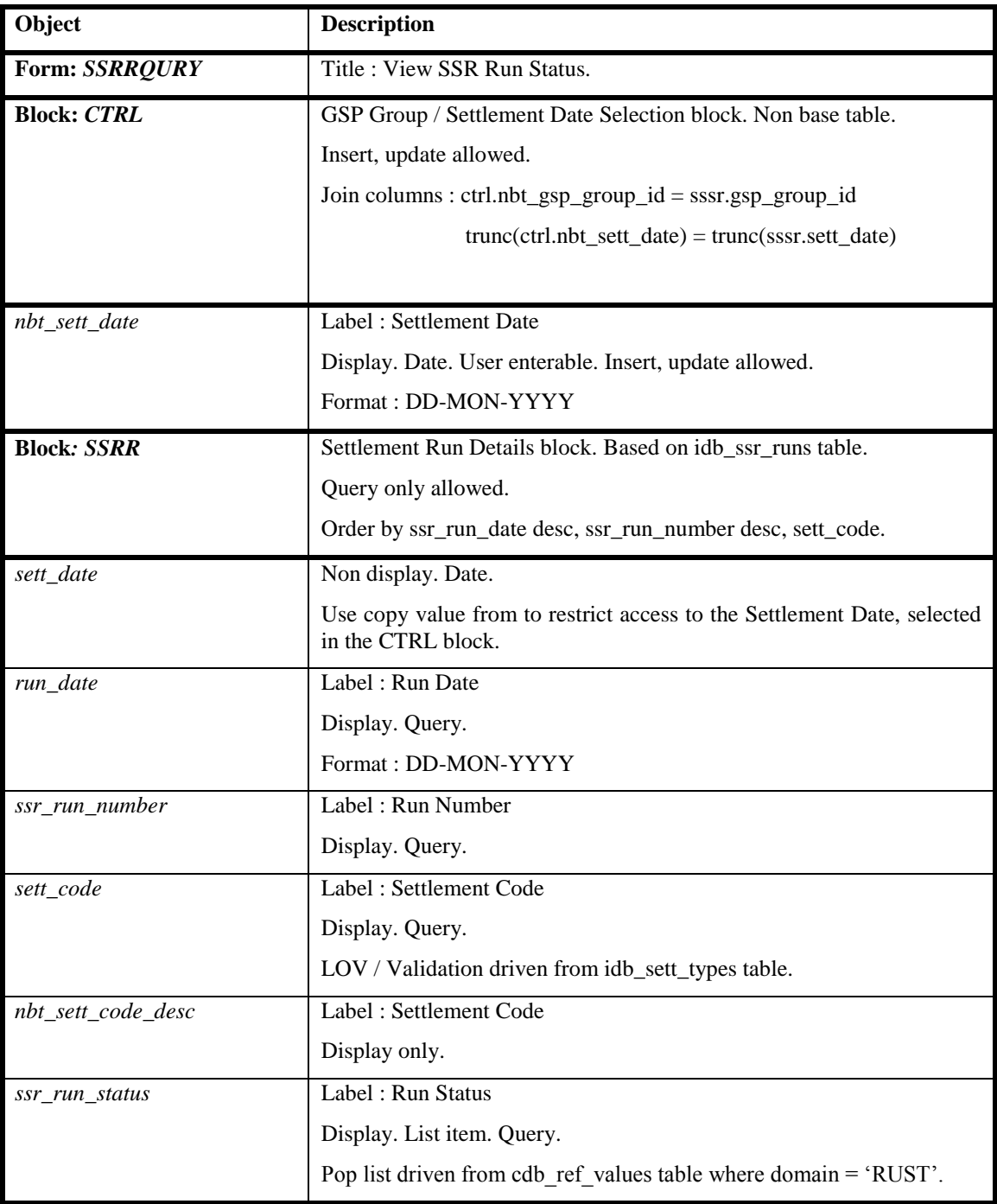

### 5.6.21.5 Action on Query

Automatically populate nbt\_sett\_code\_desc using sett\_code via the idb\_sett\_types table.

- 5.6.21.6 Action on Update None.
- 5.6.21.7 Action on Insert None.
- 5.6.21.8 Action on Delete None.

## **5.6.22 Form ISY\_TSCIMAIN**

The following describes the Maintain Tele-switch Contact Intervals form.

### 5.6.22.1 Screen layout

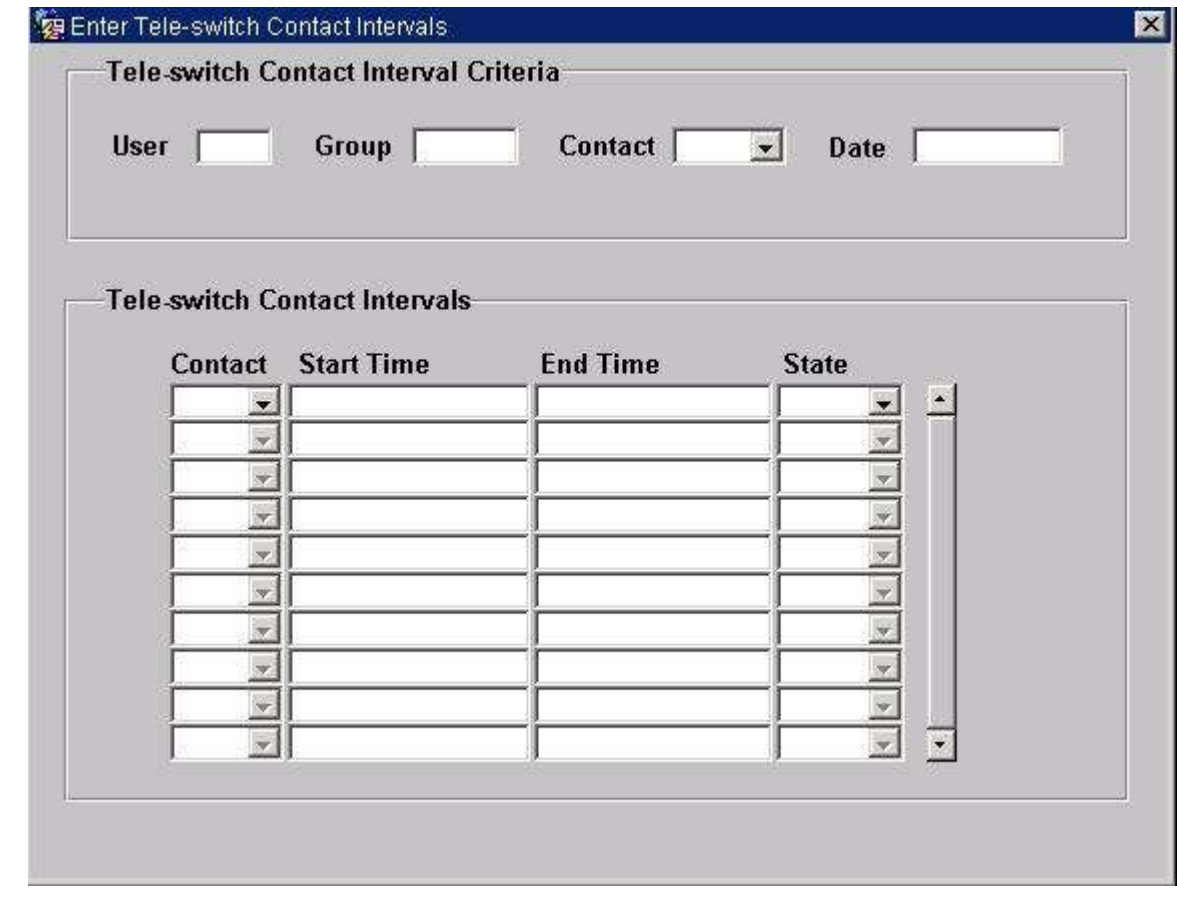

## 5.6.22.2 Screen behaviour

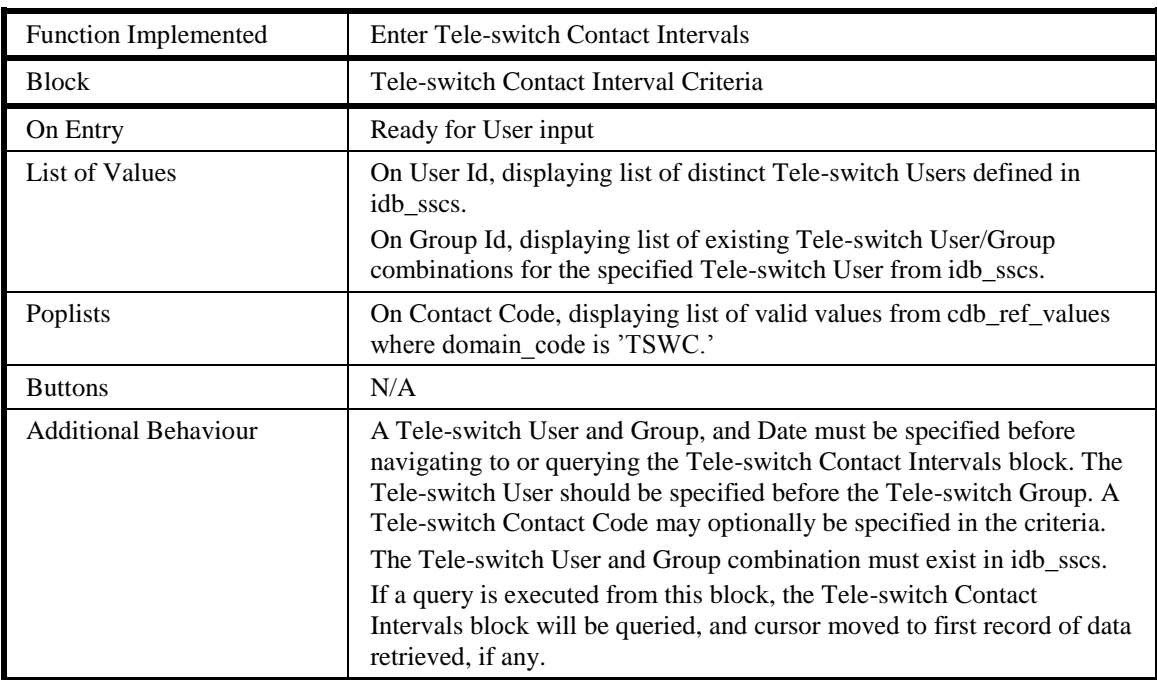

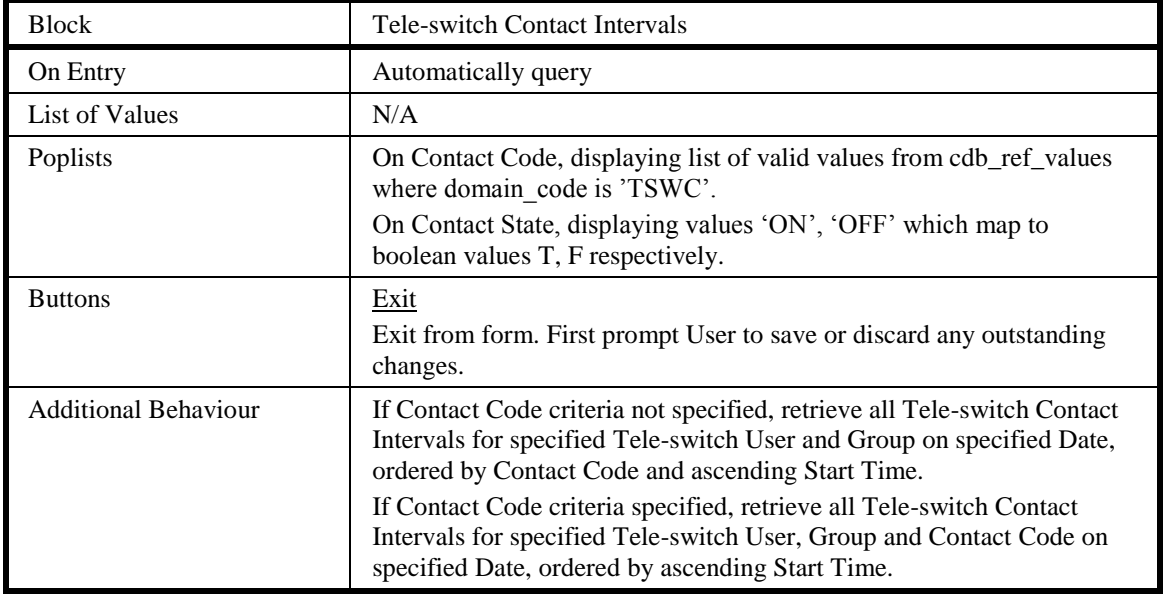

#### 5.6.22.3 Description

This form consists a single window for browsing and maintaining Tele-switch Contact Intervals.

The window consists of two blocks:

The first block, **TSCI\_CRIT**, allows the User to specify criteria for which to retrieve Tele-switch Contact Interval data. The User must specify a Date, Tele-switch User and Group. The User may additionally specify a Tele-switch Contact to further filter the Tele-switch Contact Interval data retrieved.

The User should specify the Tele-switch User first, then the Tele-switch Group. The Tele-switch User and Group combination must exist in idb\_sscs. A Tele-switch User and Group, and Date must be specified before navigating to, or querying the Teleswitch Contact Interval block.

If at least a Tele-switch User, Group and Date has been specified, the User will be able to execute a query on the Tele-switch Contact Interval block from the TSCI\_CRIT block.

The second block, **TSCI**, displays the Tele-switch Contact Interval data for the specified criteria, and enables the User to browse and maintain this data. This multirecord block is based on the table idb tsw contact intervals. The User can query, insert, update and delete records in this block, subject to validation. The data displayed in this block will be ordered by Tele-switch Contact (if not specified in criteria), then by ascending Start time.

For all changes to Tele-switch Contact Intervals data, validate that the User is an Authorised User if the corresponding Settlement Date has already had a Final Initial Settlement Run performed. When adding a new, or modifying an existing Contact Interval, validate that it does not overlap any existing Contact Intervals for the same Date, Tele-switch User, Group and Contact. If it does, an error message should be displayed, and the change disallowed. The User can update an existing Tele-switch Contact Interval by changing the State, and End Time only.

Any changes made to the Tele-switch Contact Interval data in this block must be committed or discarded before leaving the Form.

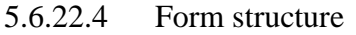

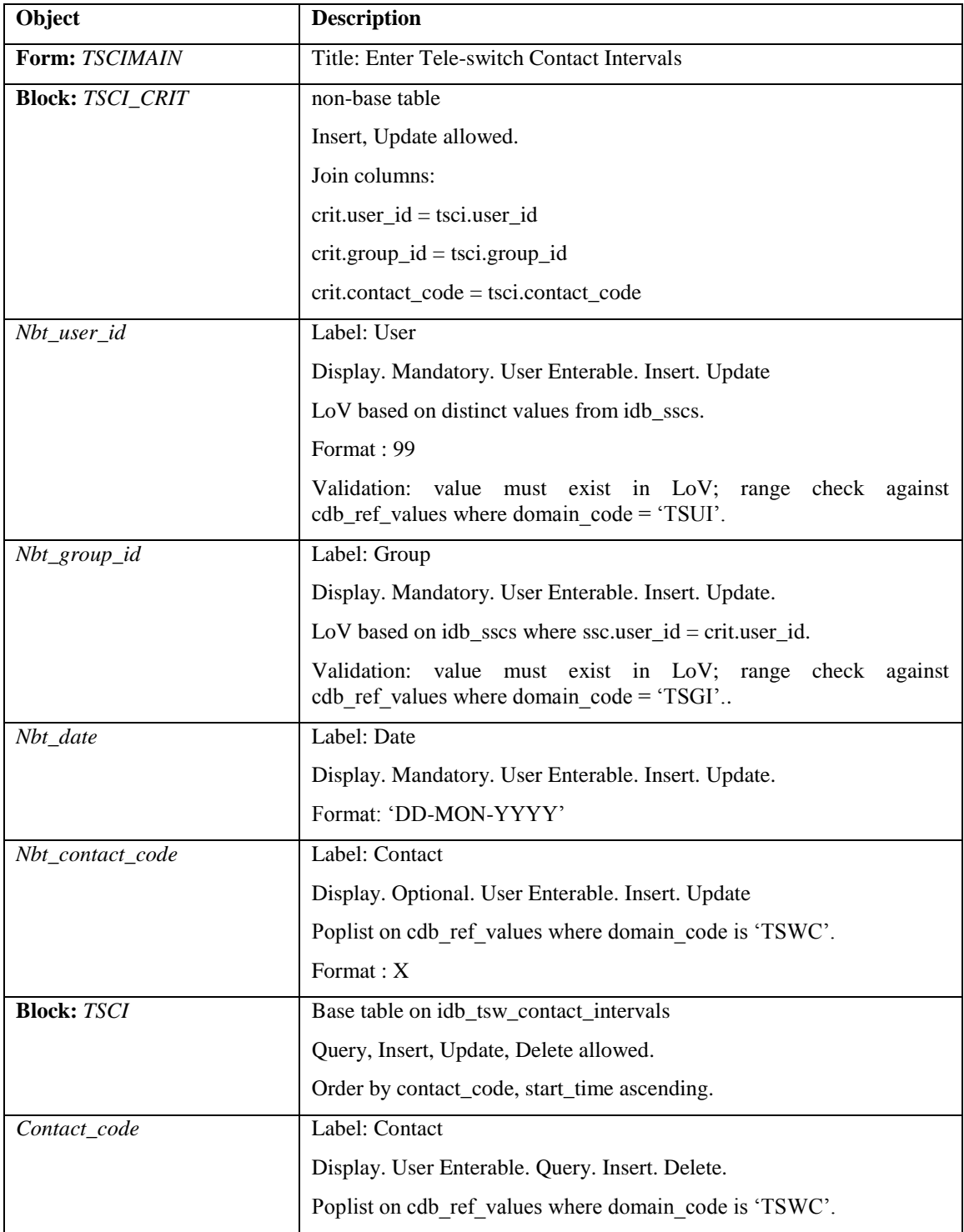

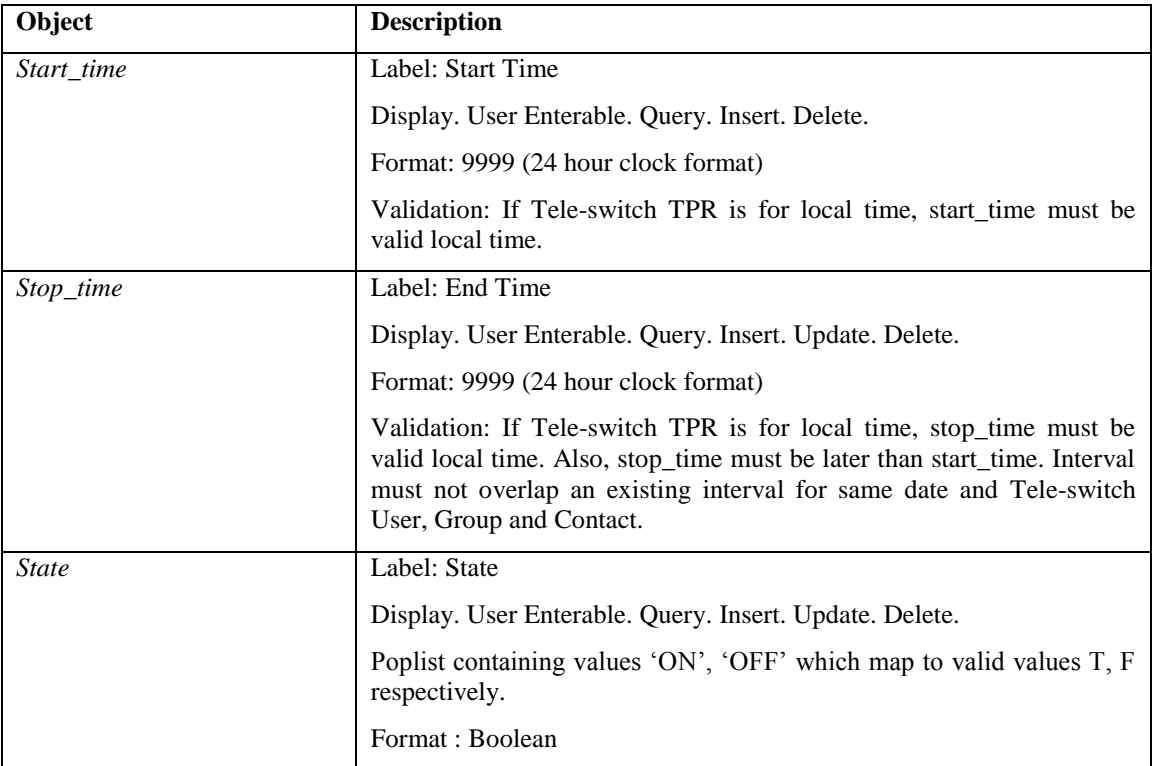

### 5.6.22.5 Action on Query

If in the criteria block (TSCI\_CRIT), navigate to the corresponding base data block (TSCI), and perform query there.

### 5.6.22.6 Action on Update

Use function pkg common.f authorise change  $(U)$  for authorisation of change. If authorised and the user role = 'STANMAN' then call function pkg\_common.f\_audit\_stanman, else if not authorised fail processing completely.

If tsci.start time or tsci.stop time is updated, validate that the modified interval does not overlap any existing intervals for the same date, tele-switch user, group and contact.

### 5.6.22.7 Action on Insert

Use function pkg common.f authorise change  $(U)$  for authorisation of change. If authorised and the user role  $=$  STANMAN' then call function pkg\_common.f\_audit\_stanman, else if not authorised fail processing completely.

For each new record in the tele-switch contact interval block, validate that the interval does not overlap any existing intervals for the same date, tele-switch user, group and contact.

#### 5.6.22.8 Action on Delete

Use function pkg\_common.f\_authorise\_change(D) for authorisation of change. If authorised and the user role = 'STANMAN' then call function pkg\_common.f\_audit\_stanman, else if not authorised fail processing completely.

#### 5.6.22.9 Action on button **Exit**

Ensure that any outstanding changes to Tele-switch Contact Intervals data has been saved or discarded, before exiting from the Form.

## **5.6.23 Form ISY\_TEMPMAIN**

The following describes the Maintain Temperatures form.

#### 5.6.23.1 Screen layout

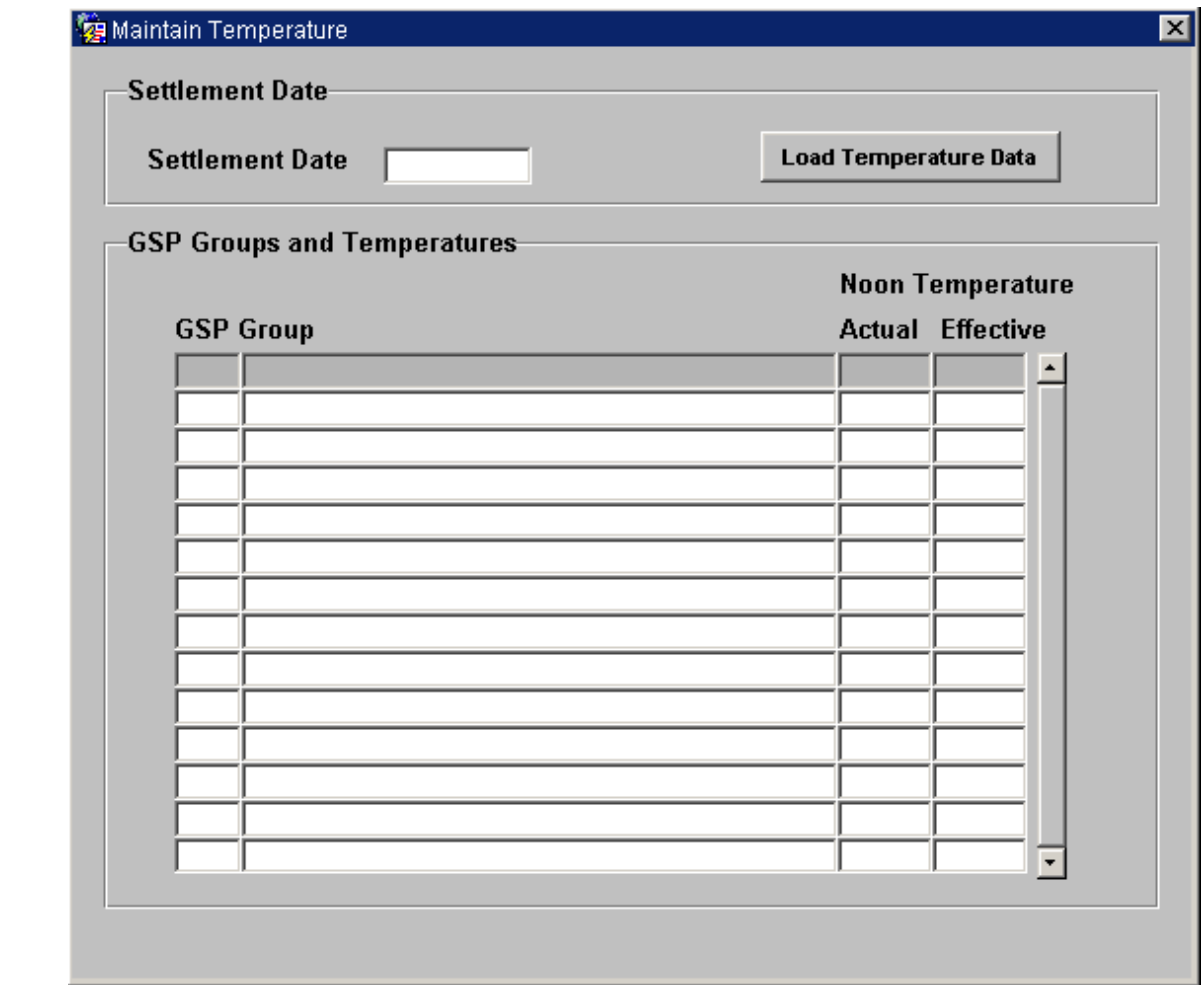

## 5.6.23.2 Screen behaviour

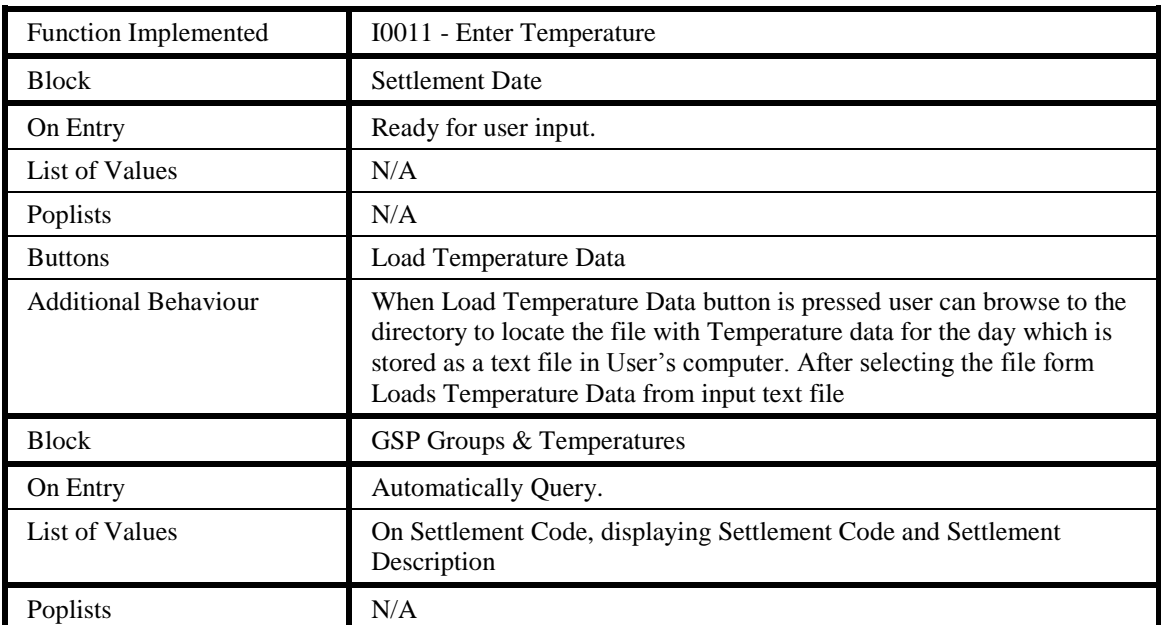

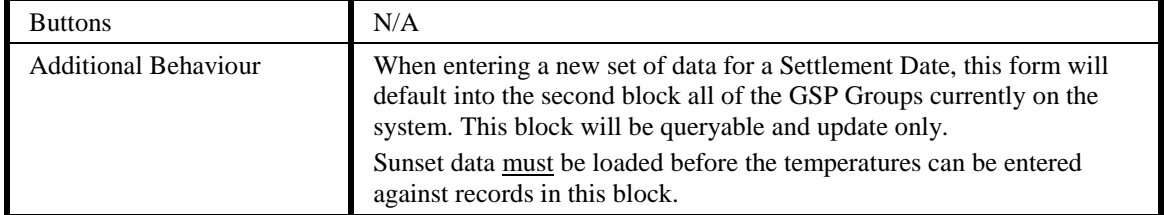

#### 5.6.23.3 Description

This form consists of two blocks within one window:

CTRL - non-base table block.

This block is non-queryable and should be restricted to one record only, ie. No functions for scrolling up/down through records should be allowed.

DPRP - base table block

This block is based on the idb\_Daily\_pfl\_parameters table. This block is queryable. The GSP\_group name will be retrieved from the idb\_gsp\_groups table.

The Actual Noon Temperature column (Today) will be base-table/enterable.

5.6.23.4 Form structure

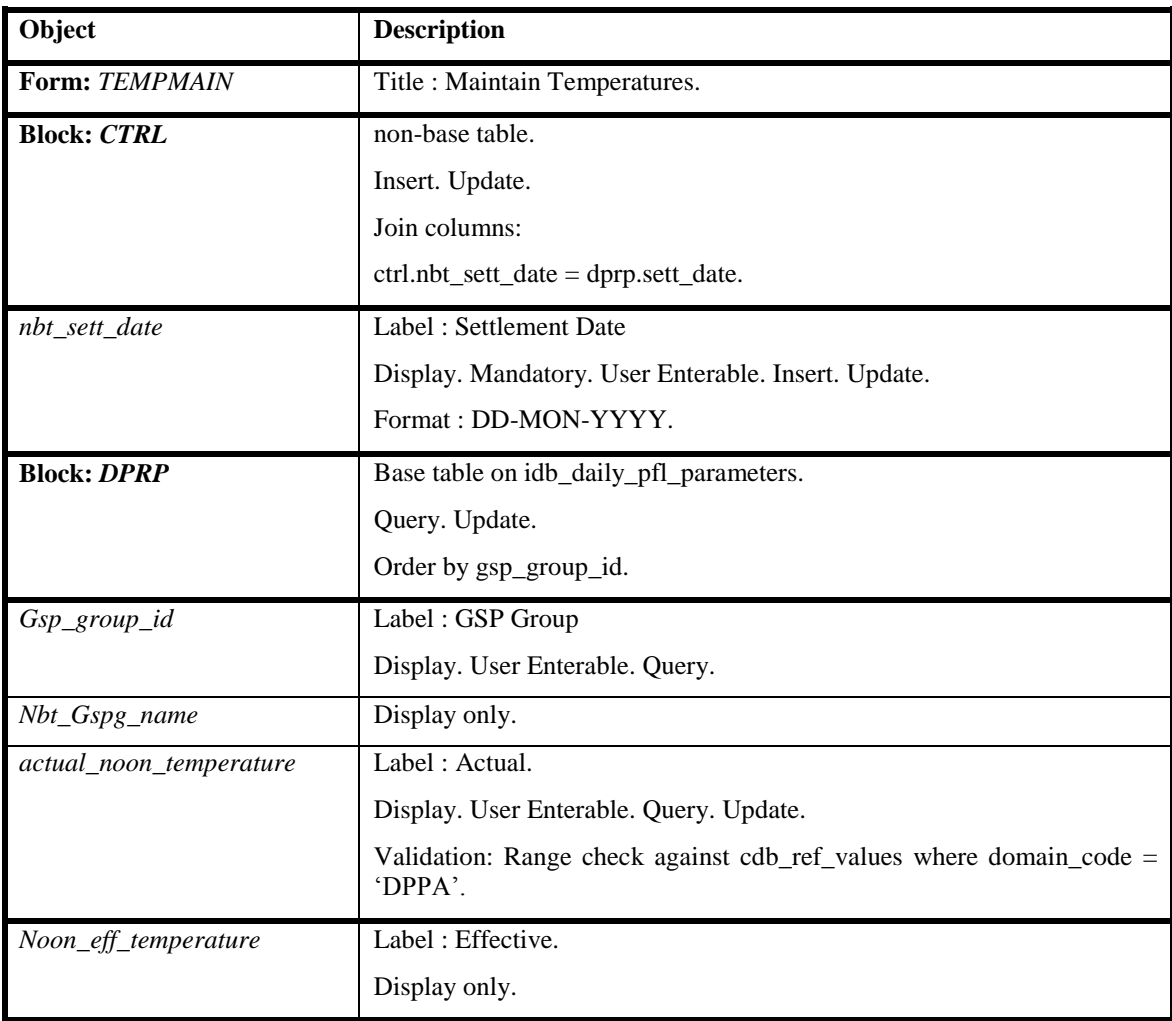

### 5.6.23.5 Action on Query

Automatically query the DPRP block on User entry to this block. If there are no DPRP records for this sett date then display a message informing the User that "The Sunset Data has not been loaded for this Settlement Date so cannot enter Temperatures yet.", and don't allow entry to the DPRP block.

Populate the nbt\_gspg\_name from the gsp\_groups table where gspg.gsp\_group\_id = dprp.gsp\_group\_id.

5.6.23.6 Action on Update

Update is the only function allowed by the User in the DPRP and it is only available on the actual\_noon\_temperature field.

When the User updates the actual\_noon\_temperature field then calculate the noon eff temperature as follows:

 $.57 * actual$  noon temperature where (sett date = ctrl.nbt sett date

and  $gsp\_group_id = dprp.gsp\_group_id)$ 

+ .28 \* actual\_noon\_temperature where (sett\_date = ctrl.nbt\_sett\_date - 1

and  $gsp\_group\_id = dprp.gsp\_group\_id)$ 

+ .15  $*$  actual noon temperature where (sett date = ctrl.nbt sett date - 2

and gsp\_group\_id = dprp.gsp\_group\_id)

 $=$  noon eff temperature.

Analogous algorithms are then used to calculate noon\_eff\_temperature for the following two Settlement Days since these figures both rely on actual noon temperature for sett  $date = \text{ctrl}$ .nbt sett date.

Use pkg common.f authorise change  $(U)$  for authorisation of change. If authorised and the user role = 'STANMAN' then call function pkg common.f audit stanman else if not authorised fail processing completely.

The noon\_eff\_temperature will not be calculated if data for ctrl.nbt\_sett\_date - 1 or ctrl.nbt\_sett\_date - 2 (or analogous dates) does not exist.

5.6.23.7 Action on Insert

Insert disallowed.

5.6.23.8 Action on Delete

Deletion disallowed.

5.6.23.9 Action on button Load Temperature Data

User can browse through the client desktop to locate the data file received for temperature loading for the day. Once the file is selected the temperature data for 14 GSP groups will be stored in the temporary table which will be created dynamically through the form and gets dropped after processing the temperature data for the readings at 11:00, 12:00 and 13:00 for both site and backup site. Process will load the data from site at 12:00 into idb\_daily\_pfl\_parameters table. If all the readings are not present for the readings from site at 12:00, then the readings for the missing data will be taken from the readings in the below order of priority.

- Site Reading at 13:00
- Site Reading at 11:00
- Backup Site Reading at 12:00
- Backup Site Reading at 13:00
- Backup Site Reading at 11:00

If some of the readings are missing after scanning all the data then an error message will be shown stating that the readings are missing and user needs to enter the missing reading manually.

The above functionality of reading the data from client desktop is implemented by using the below webutil library utilities.

- CLIENT\_GET\_FILE\_NAME function To browse through directories and select a file for temperature loading
- CLIENT\_TEXT\_IO package To read the contents of the file
## **5.6.24 Form ISY\_TIPAMAIN**

The following describes the Maintain Time Patterns and Clock Intervals form.

- 5.6.24.1 Screen layout
- 5.6.24.1.1 Maintenance of Time Pattern Regimes

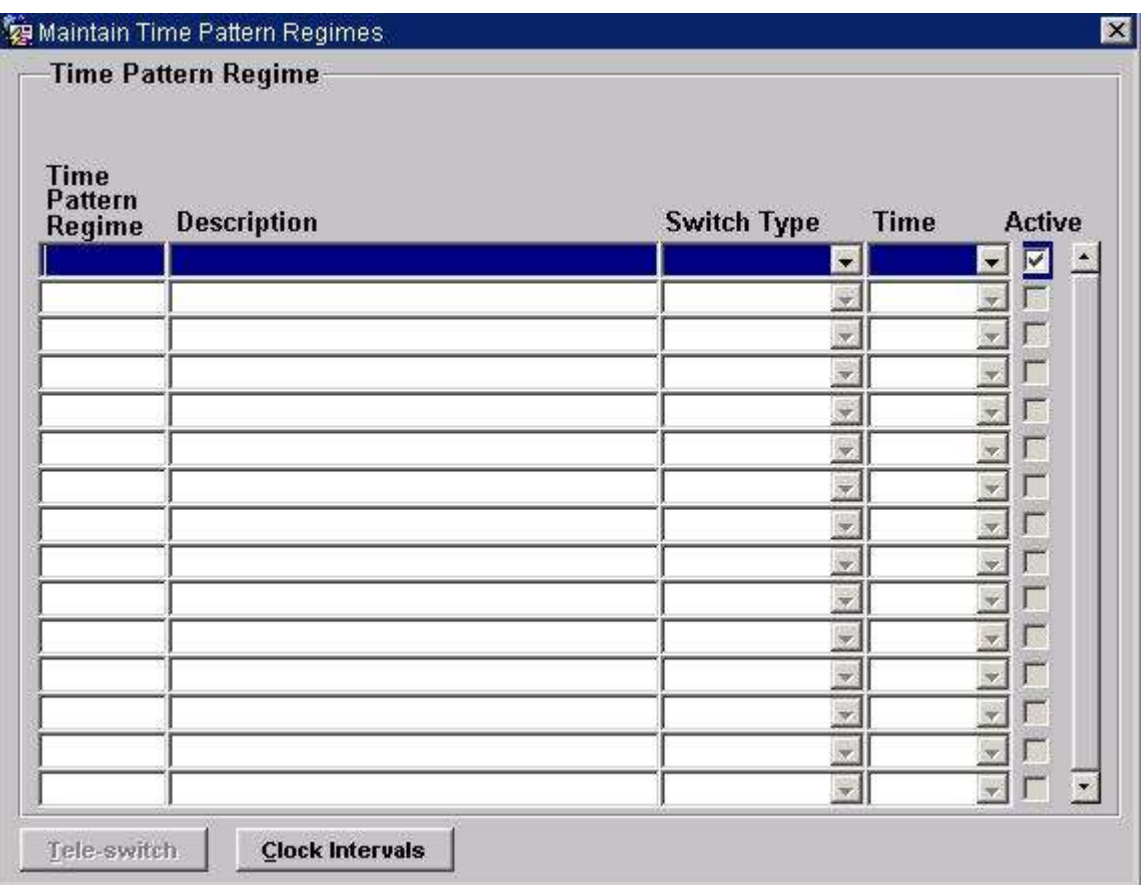

# 5.6.24.1.2 Maintain Clock Intervals

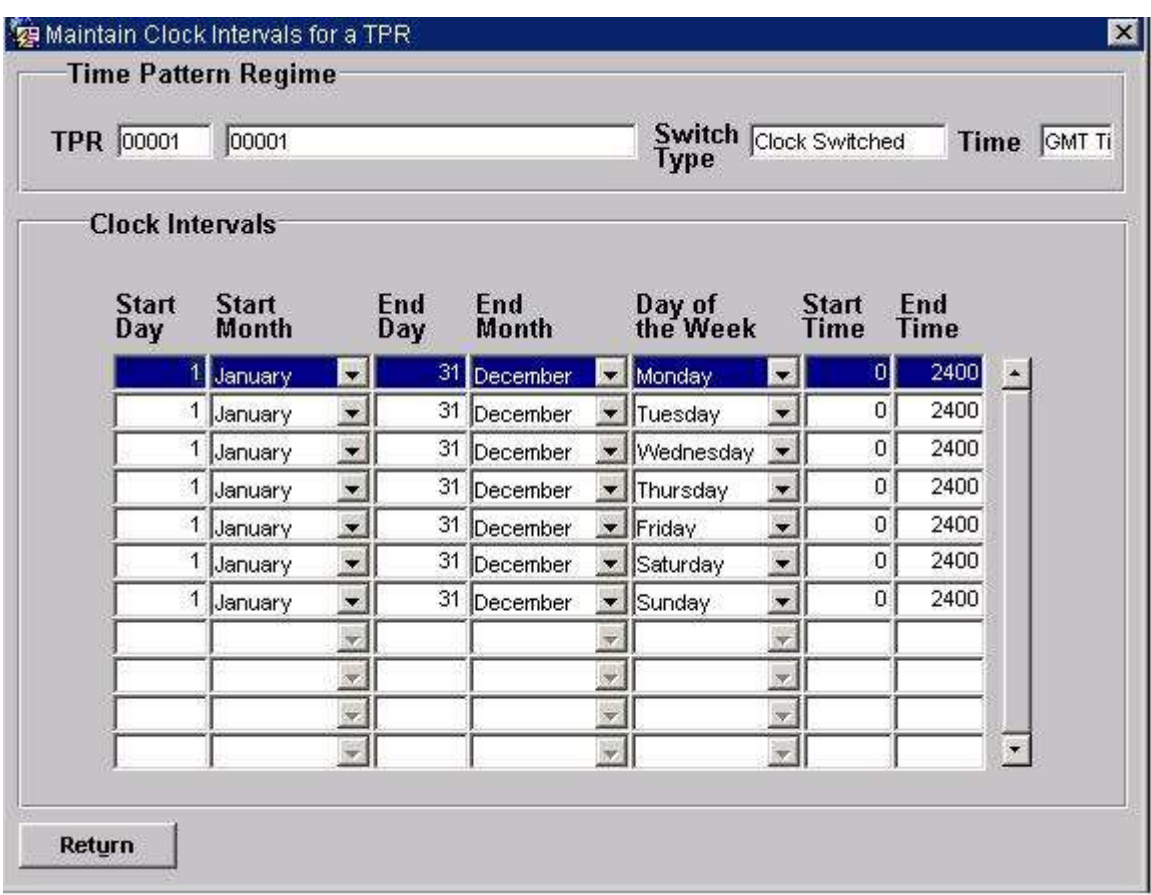

# 5.6.24.1.3 Maintain Tele-switch TPR

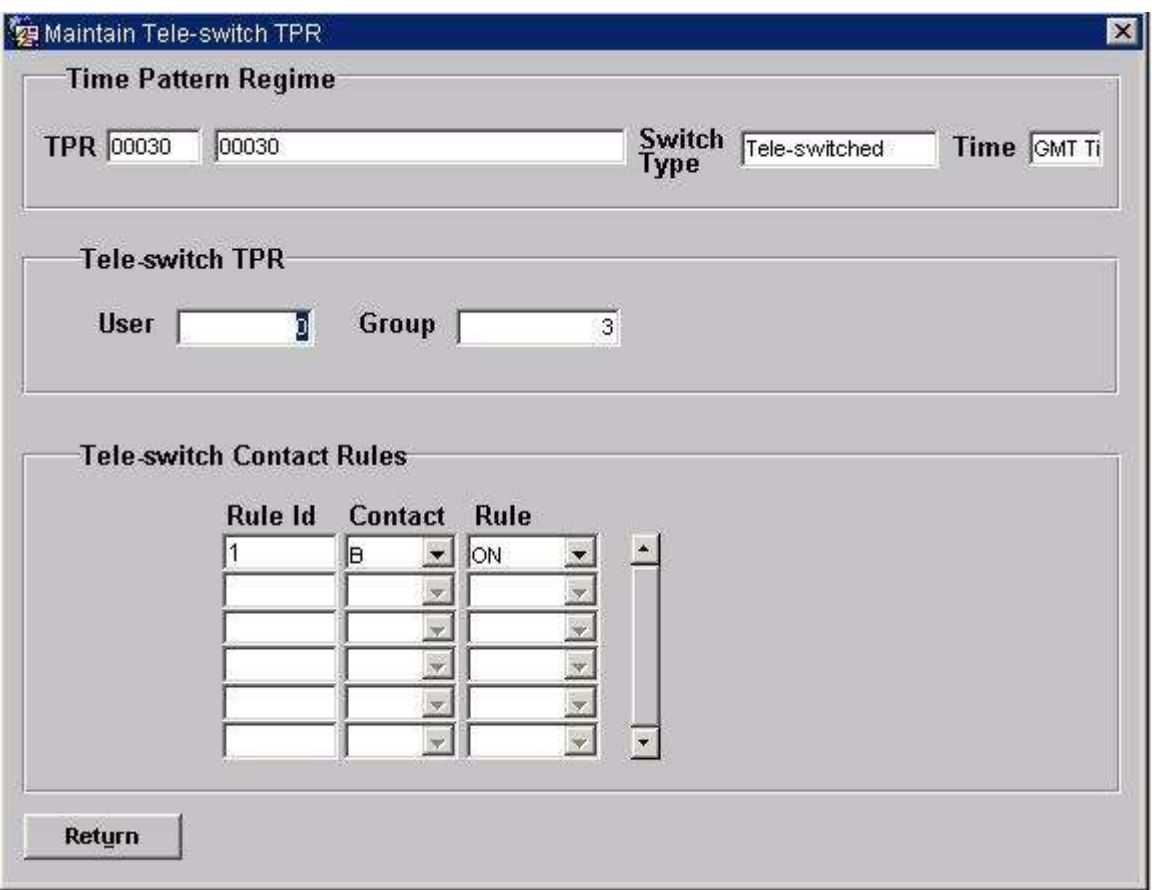

5.6.24.2 Screen behaviour

| <b>Function Implemented</b> | I0040 - Define Time Patterns                                                                                                    |
|-----------------------------|----------------------------------------------------------------------------------------------------|
| <b>Block</b>                | Time Pattern Regime                                                                                                    |
| On Entry                    | Enter Query.                                                                                                    |
| List of Values              | N/A                                                                                                    |
| Poplists                    | On Switch Type, displaying Switch Type Description<br>On Time, displaying Time Types                                                                                                    |
| <b>Buttons</b>              | Tele-switch<br>This button will be enabled if the User has entered "Tele Switched" in<br>the Switch Type field and will take the user to the second window to<br>maintain/query Tele-switch information. The Clock Intervals button<br>will be disabled.<br>Clock Intervals<br>This button will be enabled if the User has entered "Clock Switched"<br>in the Switch Type field and will take the user to the second window to<br>maintain/query Clock Interval information. The Tele-switch button will<br>be disabled. |
| <b>Additional Behaviour</b> | The Active Indicator will be updateable by the User and will denote<br>whether a particular record is Active (Checked) ie. Currently in use<br>within the system, or Inactive (Unchecked) ie. Logically Deleted and<br>therefore not currently being used within the system.<br>The User will not be able to move to the second or third windows<br>unless the Active Flag is checked, ie. Set to True.                                                                                                    |

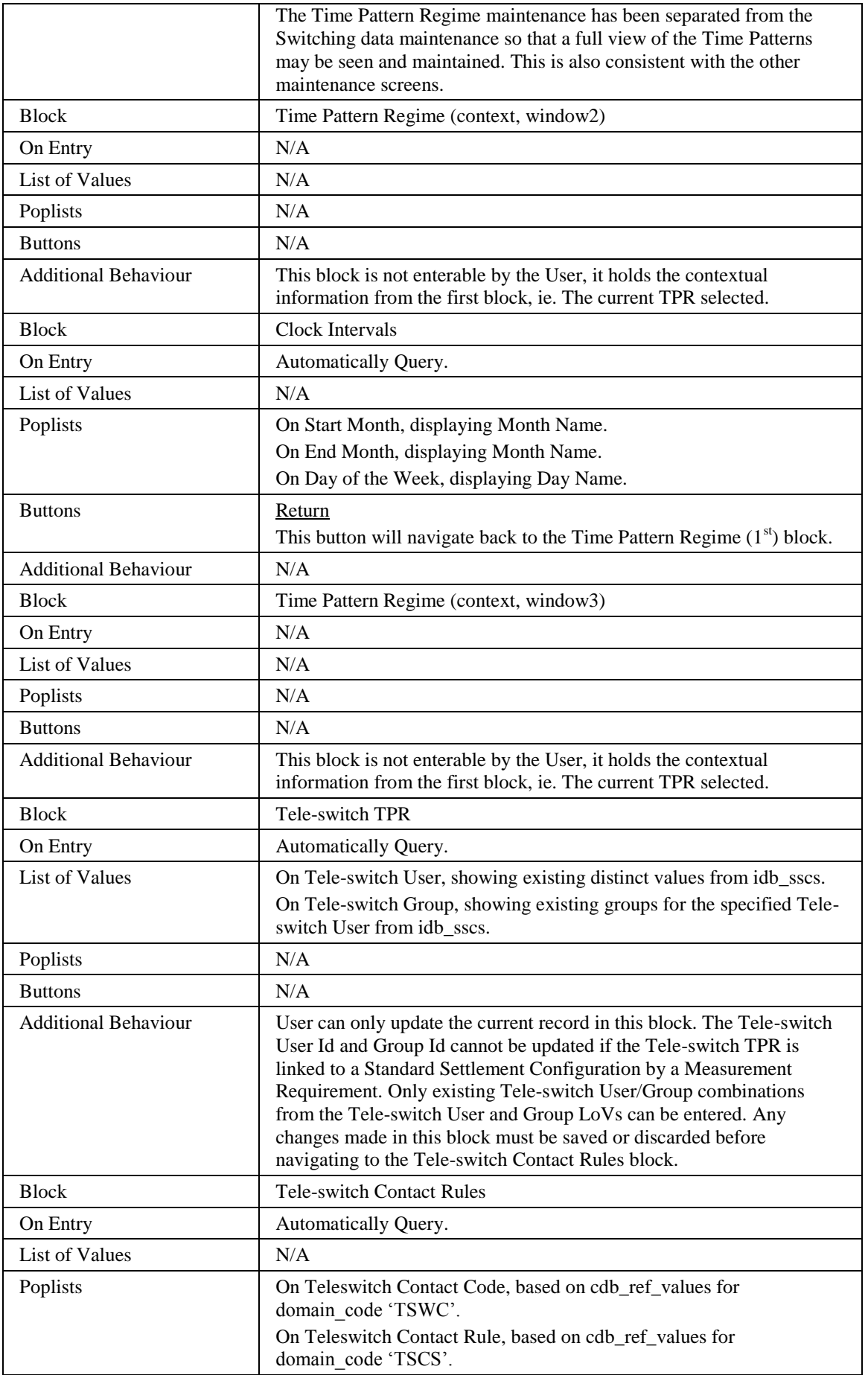

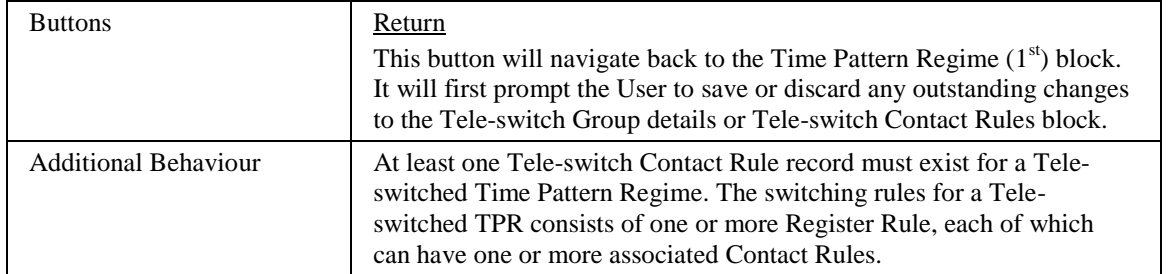

#### 5.6.24.3 Description

This form will consist of three windows.

The first window will contain one block.

ITP - base-table on idb\_tprs. Query/update/delete/insert allowed. The Switch Type and GMT/local time indicator cannot be amended if the Time Pattern Regime is linked to a Standard Settlement Configuration.

The second window will contain two blocks.

CTRL CLOC - the context carried over from the first block.

ICI - base table on idb\_clock\_intervals, query/delete/insert allowed. This block should be automatically queried on entry.

The third window will contain three blocks.

CTRL\_TELE - the context carried over from the first block.

ITP - base table on idb\_tprs. Only one record to be maintained here. Only update is allowed here as this is the same table as used within the TPR block. This block should be automatically queried on entry. The Tele-switch User and Group cannot be updated if the Time Pattern Regime is linked to a Standard Settlement Configuration. The User can only specify a Tele-switch User and Group combination which exists in the table idb sscs. ICR - base table on idb teleswitch contact rules. There is a master-detail relationship between the ITP block and this block. This block should be automatically queried on entry. Query, update, delete and insert is allowed. When updating records, only the Contact Code and Contact Rule may be modified. When deleting records, there must always remain at least one Tele-switch Contact Rule for a Tele-switched TPR. Each combination of Tele-switch Register Rule Id and Teleswitch Contact Code in this block must be unique. A set of switching rules for a teleswitched TPR can consist of one or more Tele-switch Register Rules, each of which can consist of one or more Tele-switch Contact Rules.

Either (ICI) or (ITP and ICR) will be shown depending on the User selection from the list in the first window.

5.6.24.4 Form structure

| Object                | <b>Description</b>                   |
|-----------------------|--------------------------------------|
| <b>Form:</b> TIPAMAIN | Title : Define Time Pattern Regimes. |

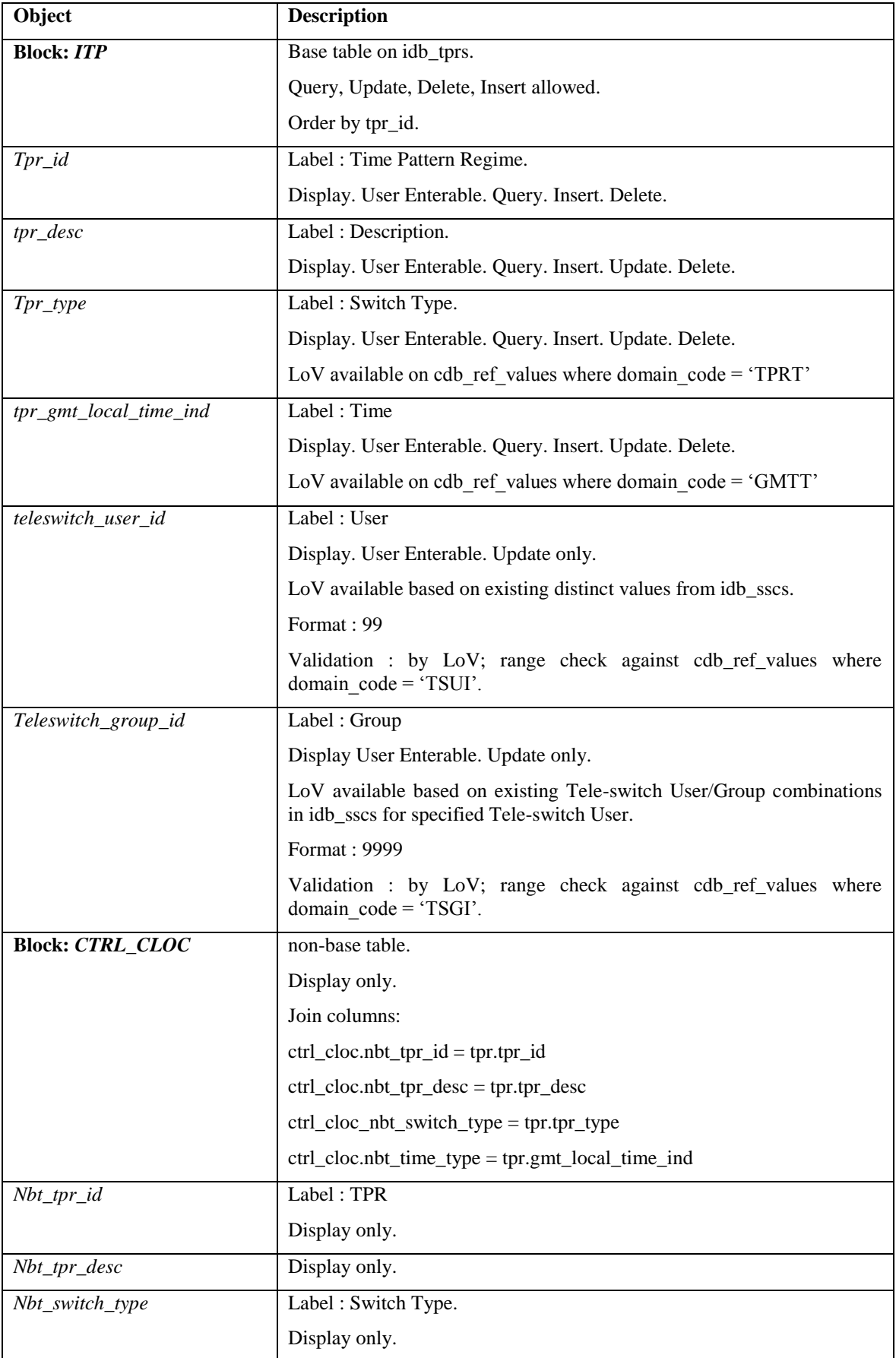

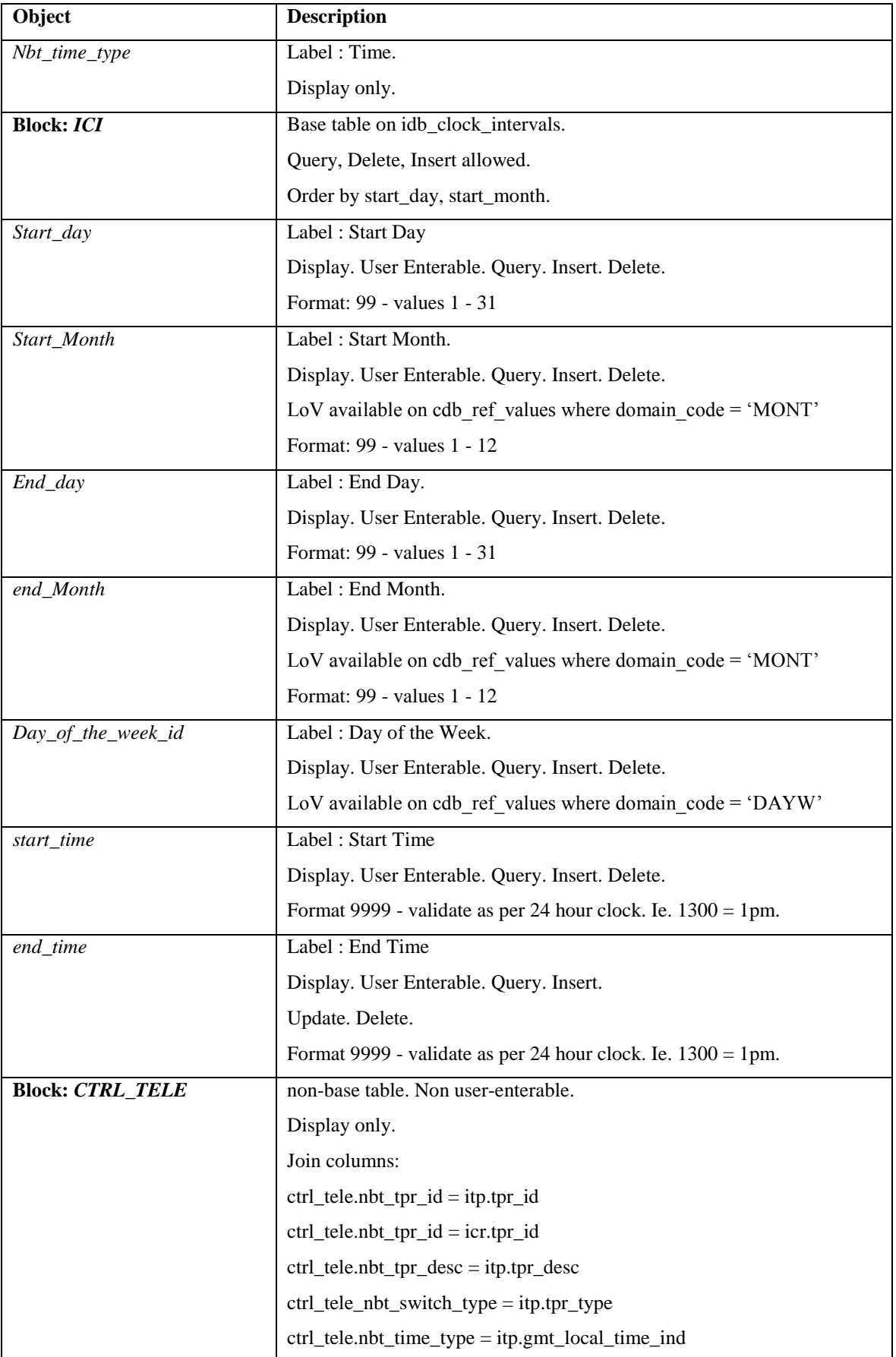

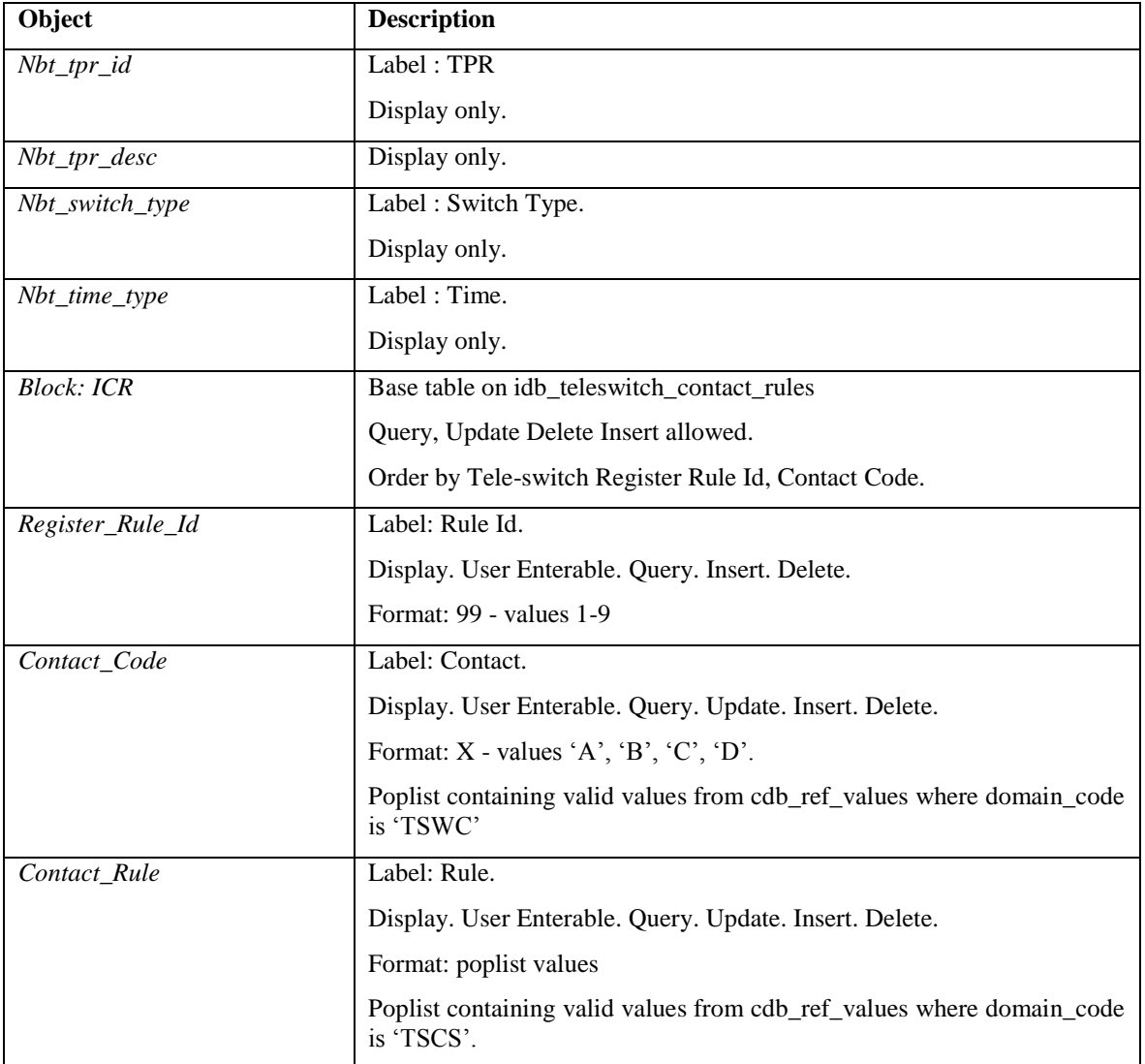

## 5.6.24.5 Action on Query

Populate itp.tpr\_type from cdb\_ref\_values where domain\_code = 'TPRT'.

Populate itp.gmt\_local\_time\_ind from cdb\_ref\_values where domain\_code = 'GMTT'.

Populate ici.start\_month and ici.end\_month from cdb\_ref\_values where domain  $code = 'MONT'.$ 

Populate ici.day\_of\_the\_week\_id from cdb\_ref\_values where domain\_code = 'DAYW'.

Populate icr.contact\_rule from cdb\_ref\_values where domain\_code = 'TSCS'.

## 5.6.24.6 Action on Update

If itp.tpr\_type is updated then check for existing switching data for this tpr\_id for this tpr type. If existing switching data exists then check for occurrences of records with this tpr\_id in:

idb\_measurement\_requirements

idb\_vmr\_pfl\_classes

If matching records exist, then disallow the update, otherwise delete the existing set of switching data either by:

- deleting the idb clock intervals records (for tpr type of "C"); or
- setting the teleswitch\_user\_id, teleswitch\_group\_id to null (for tpr\_type of "T"), and deleting the idb teleswitch contact rules records corresponding to the tpr\_id.

Validate that the combination of icr.rule\_id and icr.contact\_code is unique for the current tele-switch user and group.

For any other updates check to see whether idb\_measurement\_requirements exist and if so display an alert asking the User if they wish to continue with the update.

Use pkg\_common.f\_authorise\_change(U) for authorisation of changes to Time Pattern Regimes, Tele-switch Register Rules and Clock Intervals. If authorised and the user role = 'STANMAN' then call function pkg\_common.f\_audit\_stanman else if not authorised fail processing completely.

5.6.24.7 Action on Insert

Each occurrence of tpr.tpr\_id must be unique.

Each occurrence of a record in the CLOC block must be unique.

Each combination of icr.rule\_id and icr.contact\_code in the ICR block must be unique.

Each occurrence of a new tpr.tpr id of tpr type "T" must have corresponding values for tpr.teleswitch\_user\_id and tpr.teleswitch\_group\_id, and at least one associated new Tele-switch Contact Rule record in the ICR block.

No insert allowed on ITP block in second window.

Use pkg common.f authorise change(I) for authorisation of Time Pattern Regimes, Tele-switch Register Rules and Clock Intervals change. If authorised and the user role = 'STANMAN' then call function pkg common.f audit stanman else if not authorised fail processing completely.

5.6.24.8 Action on Logical Delete

Do not actually delete the ITP record, instead update the active  $flag = 'N'.$ 

If a ITP record is deleted then first raise an Alert informing the User that the following data is about to be deleted and allow them to Continue or Cancel:

- idb clock intervals
- idb\_teleswitch\_intervals
- idb\_teleswitch\_contact\_rules

A TPR record cannot be deleted if associated records in the following tables exist:

• idb measurement requirements

## 5.6.24.9 Action on Delete

Use pkg\_common.f\_authorise\_change(D) for authorisation of Time Pattern Regimes, Tele-switch Register Rules and Clock Intervals change. If authorised and the user role = 'STANMAN' then call function pkg common.f audit stanman else if not authorised fail processing completely.

An ICR record cannot be deleted if there would be no remaining ICR records for the parent Tele-switched TPR.

5.6.24.10 Action on button **Tele-switch.**

This button will only be enabled if tpr.tpr type  $= 'T'.$ 

This button should not be available if the Active field is unchecked.

#### 5.6.24.11 Action on button **Clock Intervals.**

This button will only be enabled if tpr.tpr type  $= 'C'.$ 

Ensure that the User has Committed/Cancelled any changes to the ITP block before going to the ICI block.

This button should not be available if the Active field is unchecked.

5.6.24.12 Action on button **Return.**

Ensure that the User has Committed/Cancelled any changes to the ICI block or the ICR block and fields in the second window before returning to the ITP block.

## **5.6.25 Form ISY\_REVAMAIN**

The following describes the Reference Values form.

# 5.6.25.1 Screen layout

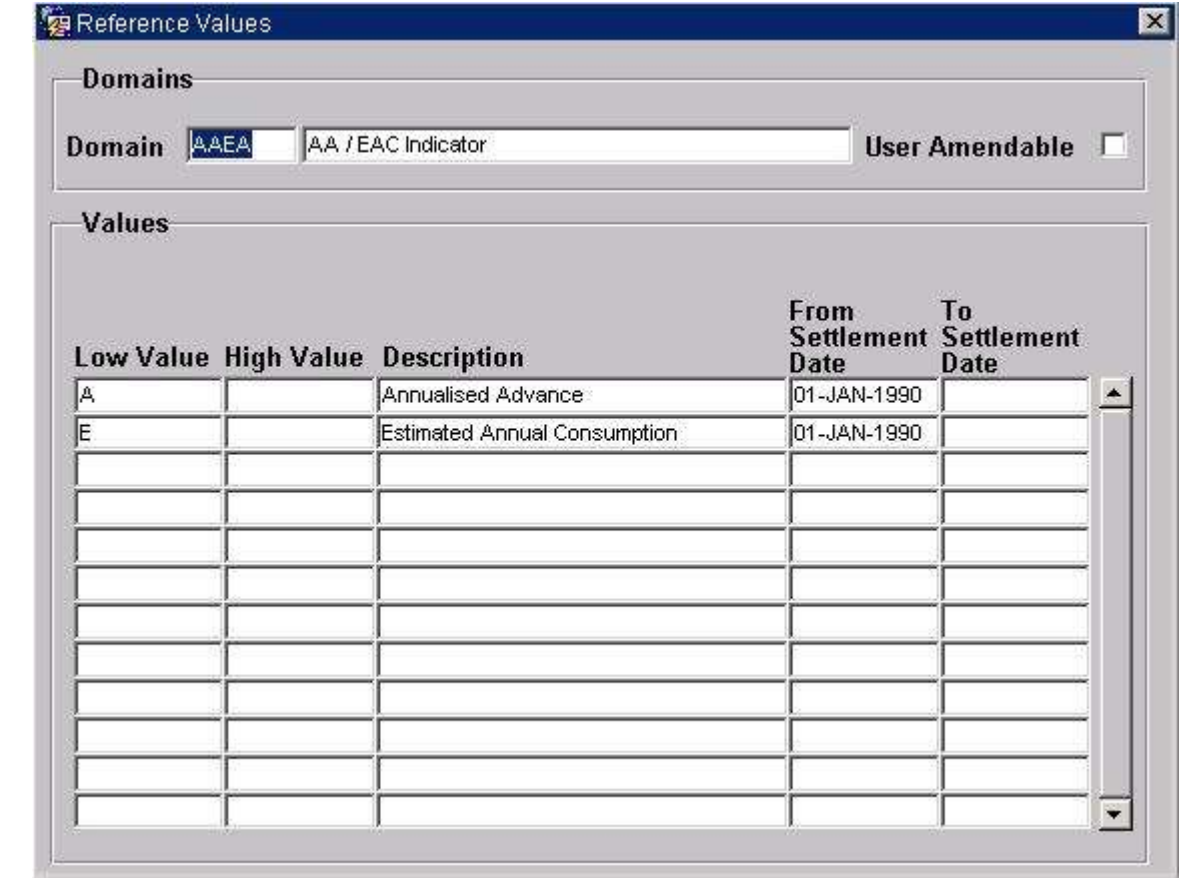

# 5.6.25.2 Screen behaviour

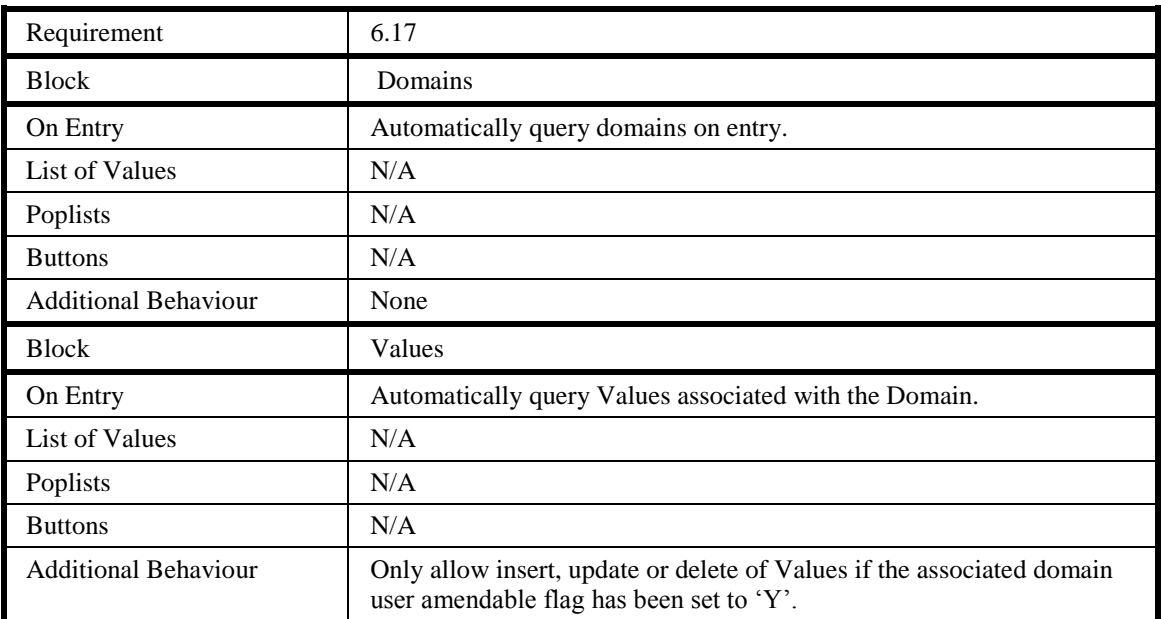

#### 5.6.25.3 Description

The form consists of two blocks, REDO - based on table cdb\_ref\_domains, that allows maintenance of domains and a second block REVA - based on table cdb ref values, that allows associated values to be maintained.

The REDO block consists of three fields, a domain\_code, an associated description and a user\_amendable flag. The user\_amendable flag is provided because some of the domains' associated values can never be modified. These values are effectively hard coded and are used throughout the system so it is important that they do not change. Only update of the domain description is permitted, no inserts or deletes are allowed.

The REVA block consists of six fields, a low\_value, a high\_value, a description, an eff from sett date, an eff to sett date and a value to. Discrete reference values are held in the low value field only. Where a value is actually a range of values, then the high\_value field is also specified. A description provides the meaning for the value or range. The eff\_from\_sett\_date and eff\_to\_sett\_date provide the means to hold a range of values over time. Thus, low value plus date range (eff from sett date to eff\_to\_sett\_date) must be unique, ensuring that only one range is applicable at any given point in time. Discrete values are treated exactly the same except the eff from sett date is defaulted to a constant value in the past and the eff\_to\_sett\_date is left null to imply a range to infinity. Query on the REVA block is always permitted but inserts, updates and deletion of values depend on whether the user amendable\_flag is set. An unchecked user amendable\_flag specifies that no updates or deletes are permitted on the REVA block, whereas a checked value allows updates and deletes to the block.

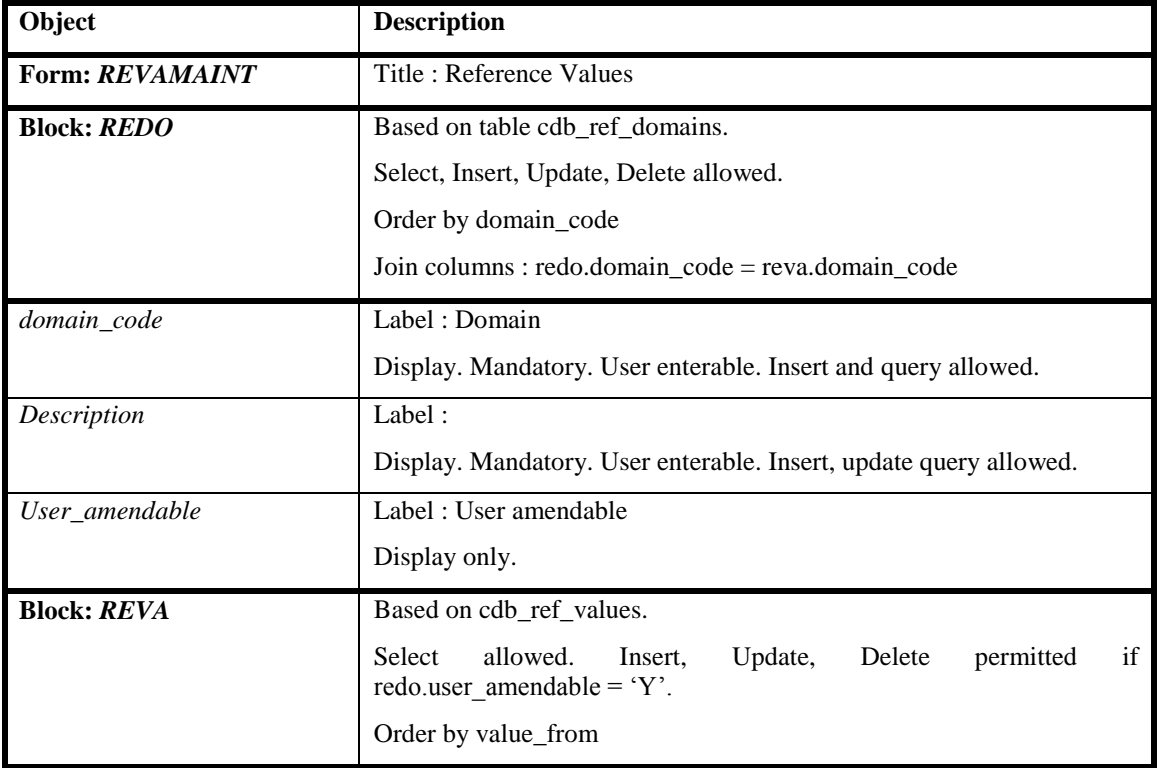

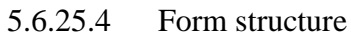

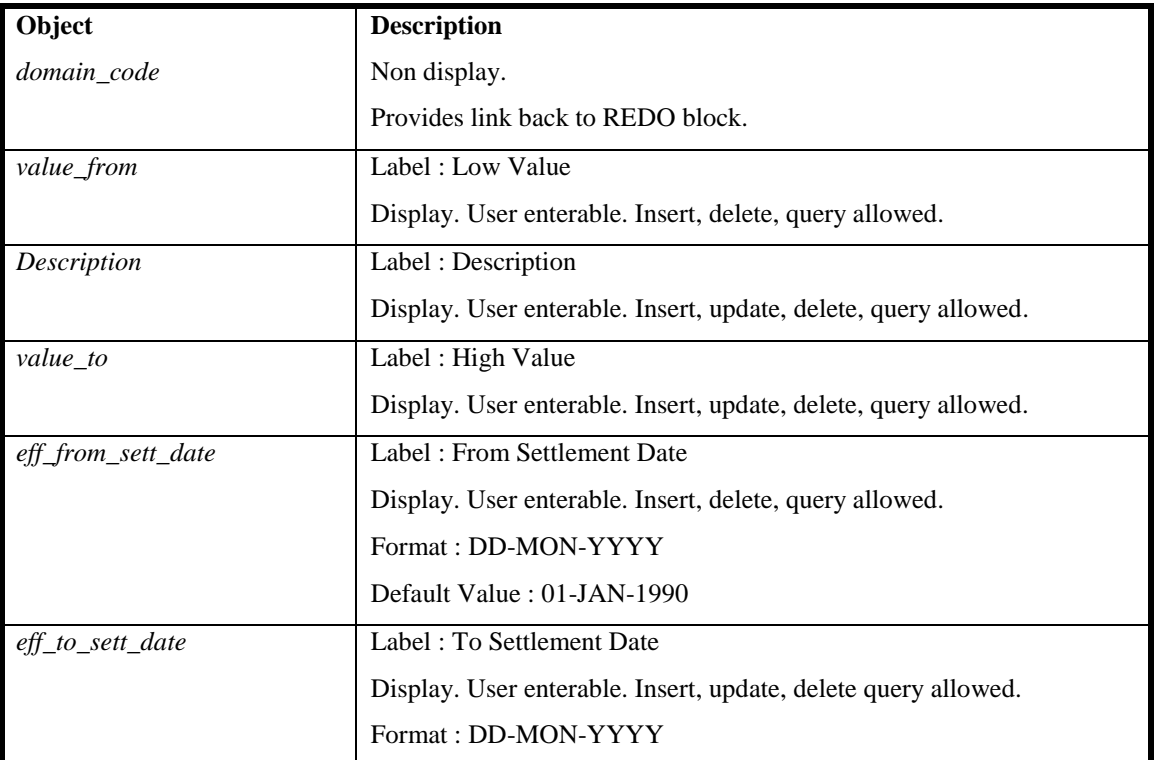

## 5.6.25.5 Action on Query

Default.

## 5.6.25.6 Action on Update

Validate that combination of redo.domain\_code, redo.value\_from and date range (redo.eff\_from\_sett\_date to redo.eff\_to\_sett\_date) is unique.

## 5.6.25.7 Action on Insert

Validate that reva.domain\_code is unique.

Validate that combination of redo.domain\_code, redo.value\_from and date range (redo.eff\_from\_sett\_date to redo.eff\_to\_sett\_date) is unique.

5.6.25.8 Action on Delete

Default.

## **5.6.26 Form ISY\_DFSDMAIN**

The following describes the DF Standing Data Matrix form.

#### 5.6.26.1Screen layout

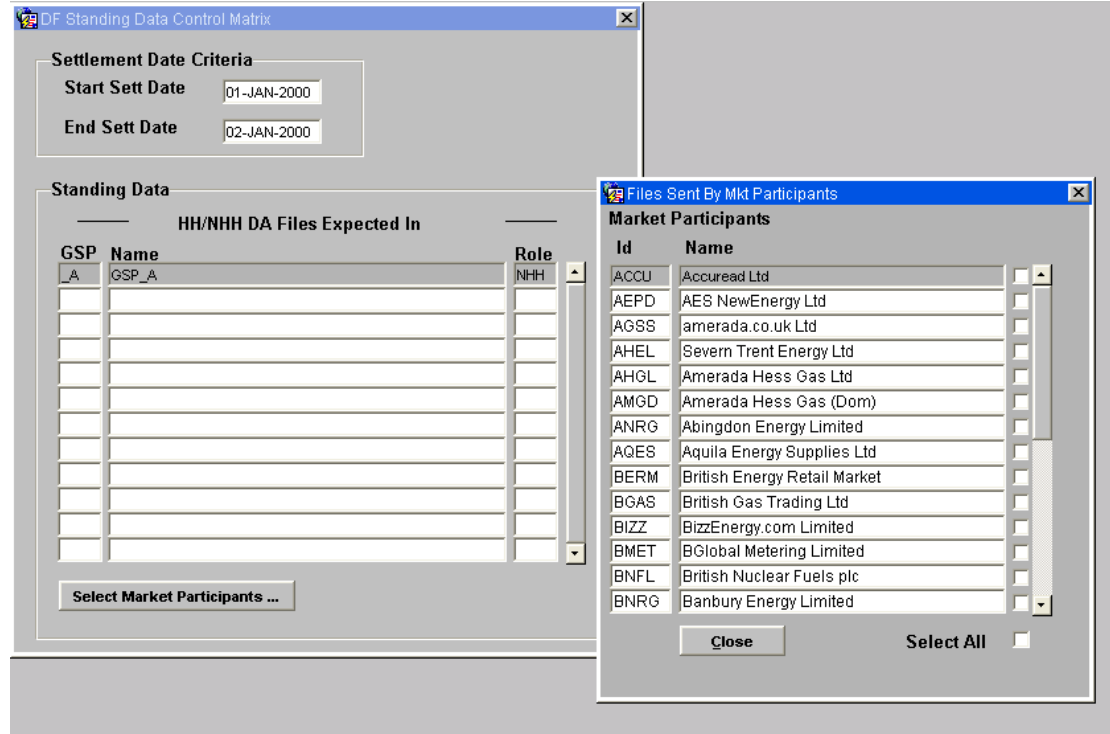

## 5.6.26.2 Screen behaviour

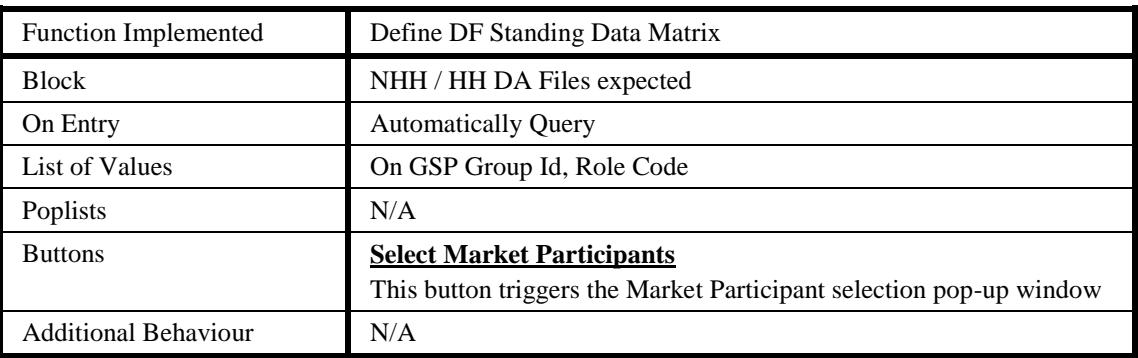

#### 5.6.26.3 Description

This form will be based on four blocks:

CTRL - non-base table, queryable. This block specifies the criteria, for which DF Standing Data is selected. On screen start-up, this block will default to 'ENTER-QUERY' mode. The LoVs for 'Start Sett Date' and 'End Sett Date' will be based on the 'start sett date' and 'end sett date' columns in the 'idb df standing data' table. When in 'INSERT' mode, the LoVs for 'Start Sett Date' and 'End Sett Date' will be based on the 'sett date' column in the 'idb settlement days' table. Validation on the Settlement Date items, will prevent creation of Standing Data that crosses existing defined Settlement Date boundaries.

NHH HH DA GSPS - base table on idb df standing data. Queryable, for a specified Settlement Date range. Insert/delete/update allowed, for a specified Settlement Date range. Each record in this block will be linked directly to the Settlement Date range in the top block, i.e. Only records matching the Settlement Date range above can be manipulated here. GSP Groups for file types of 'A' (aliased to 'HH') & 'B' (aliased to 'NHH'), will be displayed in this block.

SENT\_BY\_MKT\_PPTS\_DIS – base table on idb\_mkt\_ppt\_roles. This block will form a 'pop-up window', through which Market Participants can be associated with GSP Groups (sender of files ). An LoV will be available on Market Participant Id, based on the idb\_mkt\_ppt\_roles table, for the currently selected GSP Group/Role. Insert and Deletions will be made 'manually' in the idb sent by mkt ppts table (through the 'sent\_by\_mkt\_ppts' block) via checkboxes. Participant Name will be populated from the idb\_mkt\_ppts table.

SENT\_BY\_MKT\_PPTS – base table on idb\_sent\_by\_mkt\_ppts. This is the manually maintained base table for the 'sent by mkt ppts dis' display block. Market Participants will be linked to GSP groups in the 'NHHDA\_GSPS' and 'NHH\_GSPS' blocks by a unique sequence number.

| Object                       | <b>Description</b>                                                                                                    |
|------------------------------|----------------------------------------------------------------------------------------------------|
| Form: DFSDMAIN               | Title : DF Standing Data Control Matrix                                                                                                    |
| <b>Block: CTRL</b>           | non-base table.                                                                                                    |
|                              | Insert, Update allowed.                                                                                                    |
| sett_date_from               | Label: Start Sett Date                                                                                                    |
|                              | Display. Mandatory. User Enterable. Insert. Update.                                                                                                    |
|                              | LoV on idb_df_standing_data (ENTER-QUERY mode) /<br>idb_settlement_days (INSERT mode)                                                                                                    |
| sett_date_to                 | Label: End Sett Date                                                                                                    |
|                              | Display. Mandatory. User Enterable. Insert. Update.                                                                                                    |
|                              | LoV on idb_df_standing_data (ENTER-QUERY mode) /<br>idb_settlement_days (INSERT mode)                                                                                                    |
| select_mkt_ppts_but          | Label: Select Market Participants                                                                                                    |
| select_all_cb                | Label: Select All                                                                                                    |
|                              | Display. Optional. Check/Un-check                                                                                                    |
| $close\_but$                 | Label: Close                                                                                                    |
| <b>Block: NHH_HH_DA_GSPS</b> | Base table on idb_sf_standing_data.                                                                                                    |
|                              | Query, Update, Insert, Delete allowed.                                                                                                    |
|                              | Join columns:                                                                                                    |
|                              | $nh_h_h_d$ and $\frac{1}{2}$ and $\frac{1}{2}$ and $\frac{1}{2}$ and $\frac{1}{2}$ and $\frac{1}{2}$ and $\frac{1}{2}$ and $\frac{1}{2}$ and $\frac{1}{2}$ and $\frac{1}{2}$ and $\frac{1}{2}$ and $\frac{1}{2}$ and $\frac{1}{2}$ and $\frac{1}{2}$ and $\frac{1}{2}$ and $\frac{1}{2}$ and |
|                              | nhh_hh_da_gsps.end_sett_date <= ctrl.sett_date_to                                                                                                    |
|                              | Order by role_code, gsp_group_id.                                                                                                    |

5.6.26.4 Form structure

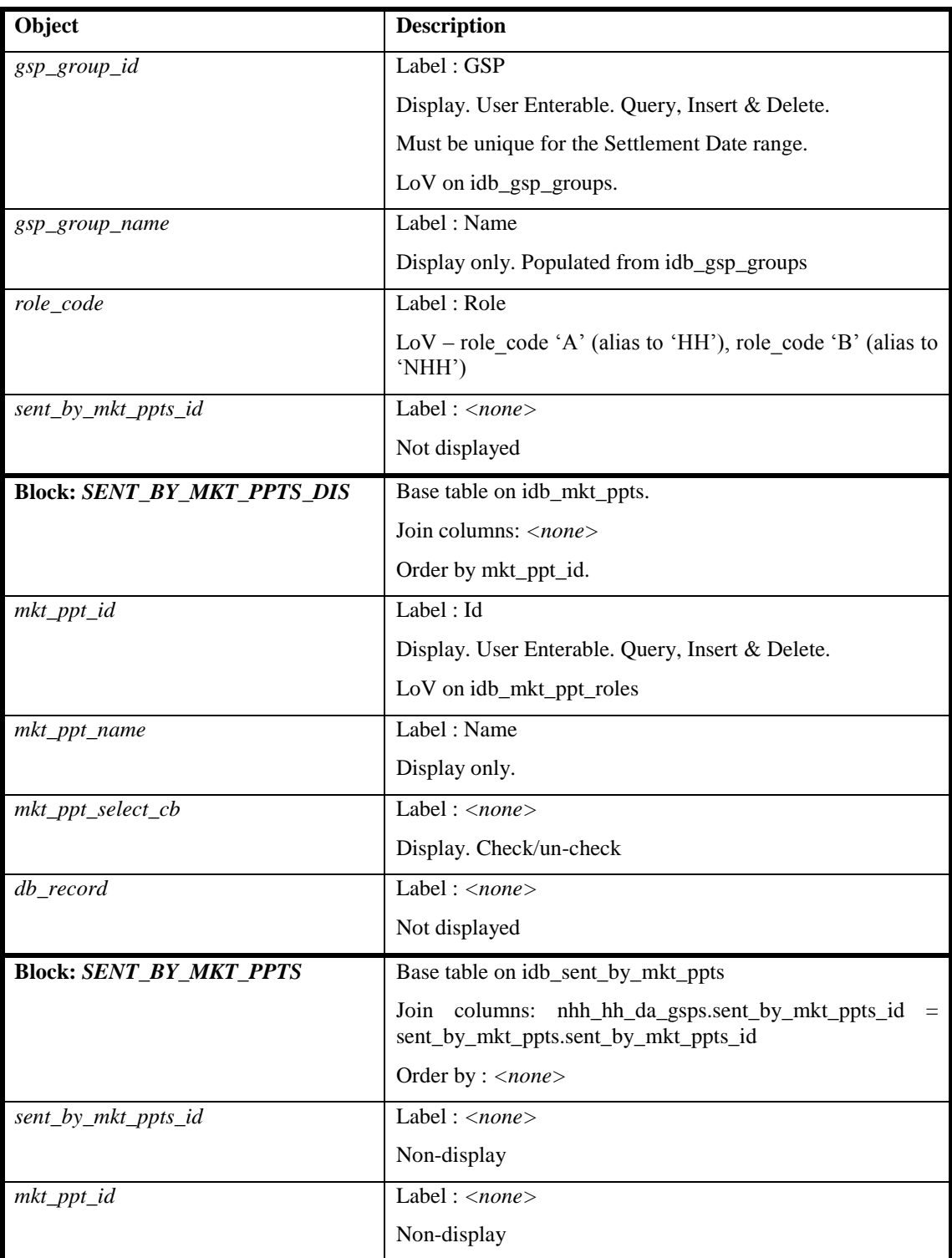

#### 5.6.26.5 Action on Query

Populate the nhh\_hh\_da\_gsps block from the idb\_df\_standing\_data table for the specified Settlement Date range.

Disable the 'Select Market Participants …' button, where no data found.

5.6.26.6 Action on Update

Validate GSP Group and Role. Update the idb\_sent\_by\_mkt\_ppts table, based on selections made in the Select Market Participant window.

### 5.6.26.7 Action on Insert

Validate Settlement Date range does not cross existing DF Standing Data records in idb\_df\_standing\_data.

Validate GSP Group and Role. Update the idb\_sent\_by\_mkt\_ppts table, based on selections made in the Select Market Participant window.

5.6.26.8 Action on Delete

Update idb\_df\_standing\_data and idb\_sent\_by\_mkt\_ppts appropriately.

5.6.26.9 Action on Select Market Participants button

Display the Select Market Participants 'pop-up' window. Default checkbox states according to the idb\_sent\_by\_mkt\_ppts table.

5.6.26.10 Action on Close button

Return to the nhh\_hh\_da\_gsps block

5.6.26.11 Action on Select All checkbox

Enable all Market Participant checkboxes and update the 'in-memory state of checkboxes' accordingly

## **6 IDL Data Loading Subsystem Specification**

## **6.1 Introduction**

The ISRA Data Loading Subsystem comprises a set of programs which perform the data loads specified for the ISRA System and a set of Oracle Forms which are used to initiate data loads. Each loading program is written in Pro\*C. Most of the programs write to the ISRA database but where logical entities are implemented as flat files, the programs write to these files. File formats for files loaded by the Data Loading Subsystem are defined in the External Interfaces section of the Interface Specification.

The following files are loaded into the database:

- 1. GSP Group Take Data File,
- 2. Line Loss Factor Data File,
- 3. Pool Market Domain Data File,
- 4. Regression Equations Data File,
- 5. Scottish Regression Equations Data File,<sup>15</sup>
- 6. Settlement Price Data File,
- 7. Sunset Data File,
- 8. Tele-switch Contact Intervals,
- 9. Data Aggregation and Settlements Timetable File,
- 10.Market Domain Data Complete Set File,
- 11.BM Unit Registration Data File.
- 12.Aggregated Disconnected DUoS Report
- 13.Demand Control Instructions

The following files are loaded into the ISRA flat file store:

- 1. Aggregated Half-Hour Data File,
- 2. BM Unit Aggregated Half-Hour Data File,
- 3. Supplier Purchase Matrix Data File.
- 4. Supplier's Demand Disconnection Volume Data File
- 5. Disconnection Purchase Matrix Data File
- 6. BM Unit Aggregated Half Hour Demand Disconnection Data File

1

<sup>15</sup> This functionality is disabled as a result of LCR235.

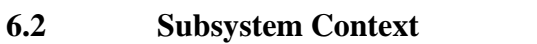

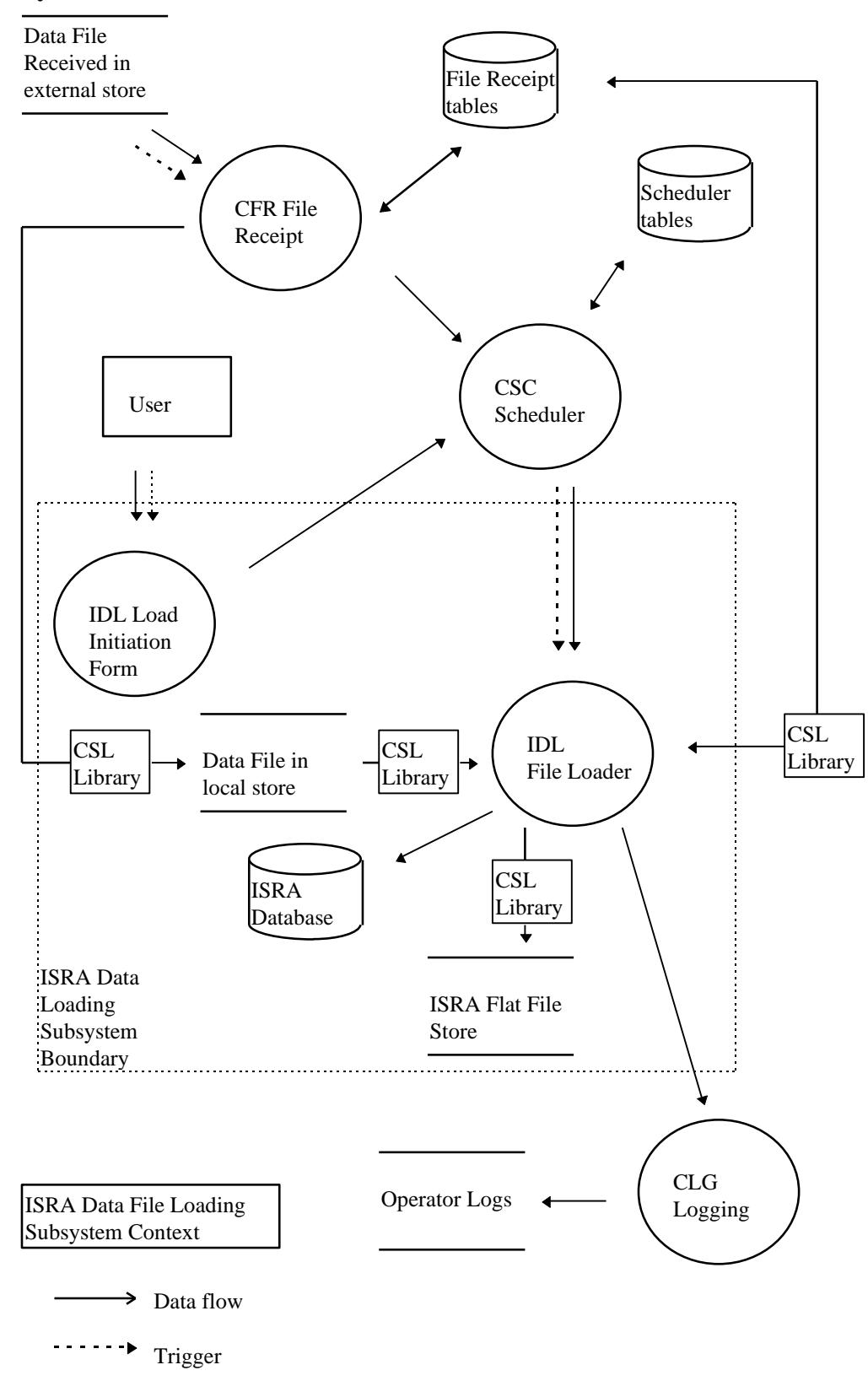

Data files are received in 'external' directories; the CFR Subsystem detects them, records them in the database and moves them to local directories.

The data file load programs which make up the Data Load Subsystem may be initiated automatically by the CFR Subsystem or by a User. Where they are initiated by a User, the initiating process is an Oracle Form. In both cases the initiating process submits the activity using the CSC.SUBMIT stored procedure which is the interface to the Scheduler.

The file identifier (file id) parameter to individual data load processes is derived by the initiating process and references a row in the cdb\_file\_reference table. Where the initiating process is an Oracle Form, file identifiers and information about file contents will have been retrieved from the cdb\_file\_reference table for display to the User. The file\_id parameter is passed to the individual data load processes by the Scheduler using the 'C' argc, argv mechanism. The load process is a child of the scheduler to which it returns a status when it completes. The scheduler records the exit status of load processes in the cdb\_activity table.

The data load processes read from textual data files, which have the format defined for external files in the Common Subsystems Technical Specification, and write to the ISRA Database or ISRA Flat File Store.

The input files are read using CSL library calls which take care of the separator character and which keep a running checksum. A library is used because the format of all input and output files for the ISRA System is common.

After loading, the status of the file in the cdb\_file\_reference table is updated using the CSL\_update\_file library call.

The data load programs write to:

- 1. the Oracle database using SQL,
- 2. the ISRA Flat File Store using the CSL Library,
- 3. exception reports, using the CSL Library, which are for return to data suppliers.

Failures, errors and exceptions are handled as follows:

- 1. If the CSC Subsystem fails then when the system is restarted, the scheduler detects that the activity did not finish and marks its status as 'unknown' in the cdb\_activity table. The ISRA Exception Administrator can query this table for information about processes whose status is unknown in order that they can be investigated and if necessary re-run.
- 2. If the load process fails, the scheduler does not receive a successful status and marks the activity as failed in the cdb\_activity table. The ISRA Exception Administrator can query this table for information about processes which have failed in order that they can be investigated and re-run.
- 3. Where validation described in the relevant Function Definition fails, the file is not loaded, errors which describe the failure are logged to an exception report, the process returns a failure status and the cdb\_file\_reference table is updated to show load failure using the CSL\_update\_file library call.
- 4. Where the relevant Function Definition indicates that warning messages should be logged, these are logged to the exception report but processing of the file continues.
- 5. Exception errors and warnings indicate the record in the file being processed at the time the error was detected. If the error is at file level, record number 0 is reported.
- 6. Expected Oracle exceptions, for example a query returning no data, when this is allowed in the database, are handled by the loading process and do not cause the Oracle transaction or the load process to fail.
- 7. Unexpected Oracle exceptions, for example a constraint violation, are handled by the loading process but cause the transaction to fail.

Wherever possible, a load is handled as a single Oracle transaction. However where a load is of such a size that there is not sufficient rollback space, interim commits are made through the load file. If the load needs to be repeated because of a process or system failure, it can handle this by first deleting data previously inserted or by inserting data where data does not already exist. Where a load program writes to the ISRA Flat File Store, any files written by processes which fail are removed when the data load program next runs. The way in which individual loads handle transactions is described in the Procedure Details section below.

Interfaces between the Data Loading Subsystem and other subsystems are summarised as follows:

- 1. The data load programs are called with parameters defined in the procedure specifications below.
- 2. CSL Server Library calls, eg: CSL\_extract\_file\_header are used for file read access. The input file formats are defined in the External Interface Specification.
- 3. CSL Server Library calls, eg: CSL\_write\_file\_header are used for file write access to the ISRA Flat File Store. The flat file formats are defined in the Database Technical Specification.
- 4. Data is inserted by the data load processes into the ISRA Database using SQL as described in the following procedure details.
- 5. The CLG Logging Subsystem is used to produce audit and operator logs. The CLG\_write\_log procedure is used to access the CLG Logging Subsystem to produce operator logs. The audit logs are produced automatically by triggers which call the CLG.online\_audit() procedure.
- 6. The cdb\_file\_reference table is updated with the status of the file load using the CSL\_update\_file library call.
- 7. Wherever an audited table has data modified, the online audit log is automatically written to via database triggers. These triggers fire automatically when data is modified in the table with no application action.

There are no specific performance requirements relating to individual loading processes, but the ISRA System must be able to meet the Settlement Timetable. The implementation of some logical entities as flat files and the denormalisation of some logical entities is intended to facilitate performance of the ISRA System and therefore of data loads.

#### **6.3 Subsystem Processing**

Each of the data loading processes has the same basic decomposition. In each case, the IDL\_LOADUTIL Form submits the activity. Each data loading process interacts

with the CSC Scheduler and CLG Logger. The file identifier parameter is passed down by the CSC Scheduler, the process reads the data file using CSL library calls and writes to the ISRA Database or ISRA Flat File Store. The formats of the input files and where relevant output files are hard-coded in the data load program. The following diagram is an example for Load GSP Group Take Data File.

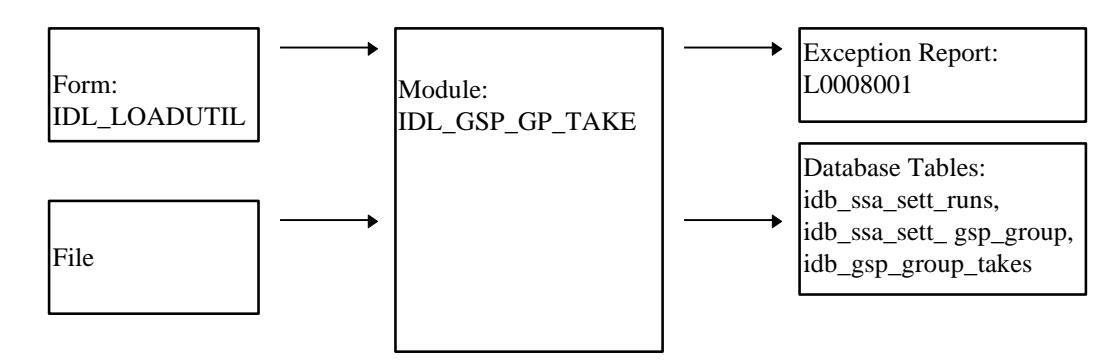

The following table summarises the inputs for the IDL Processes. The database outputs are summarised in the System Data section below.

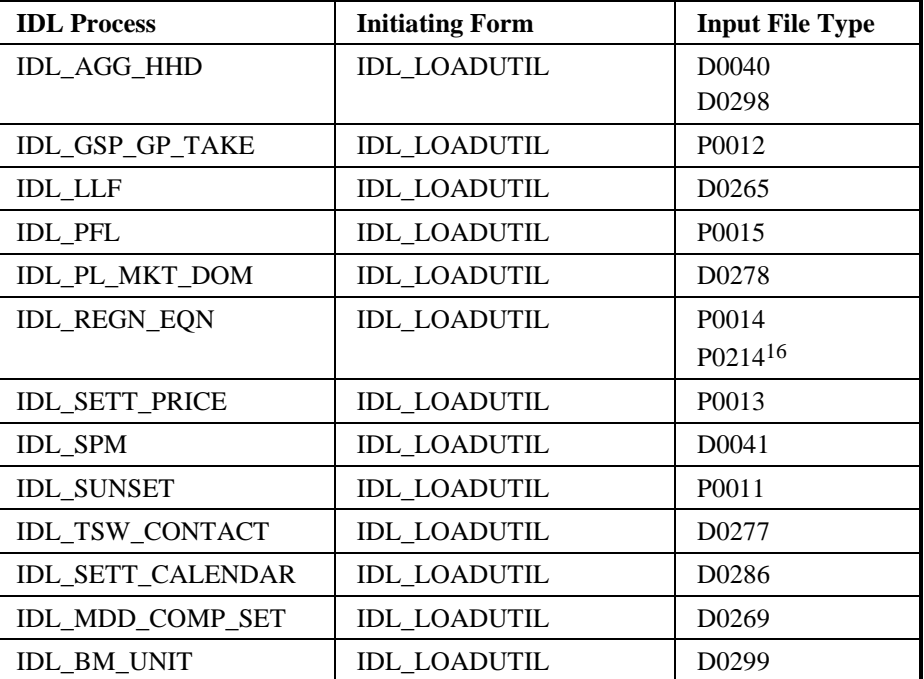

The Data Loading Subsystem produces Exception Reports using the CSL Library. The format of these Exception Reports is given in Section 3.1.21.

## **6.4 Data Usage**

## **6.4.1 System Data**

System tables which are important in the loading of data files are used indirectly, that is they are hidden by library and stored procedure calls. Each loading process writes to ISRA database tables which are listed in the individual specifications below and

1

<sup>16</sup> Loading of the P0214 is disabled as a result of LCR235.

summarised in the following table. Access Types are I - insert, S - select, U - update, W - write.

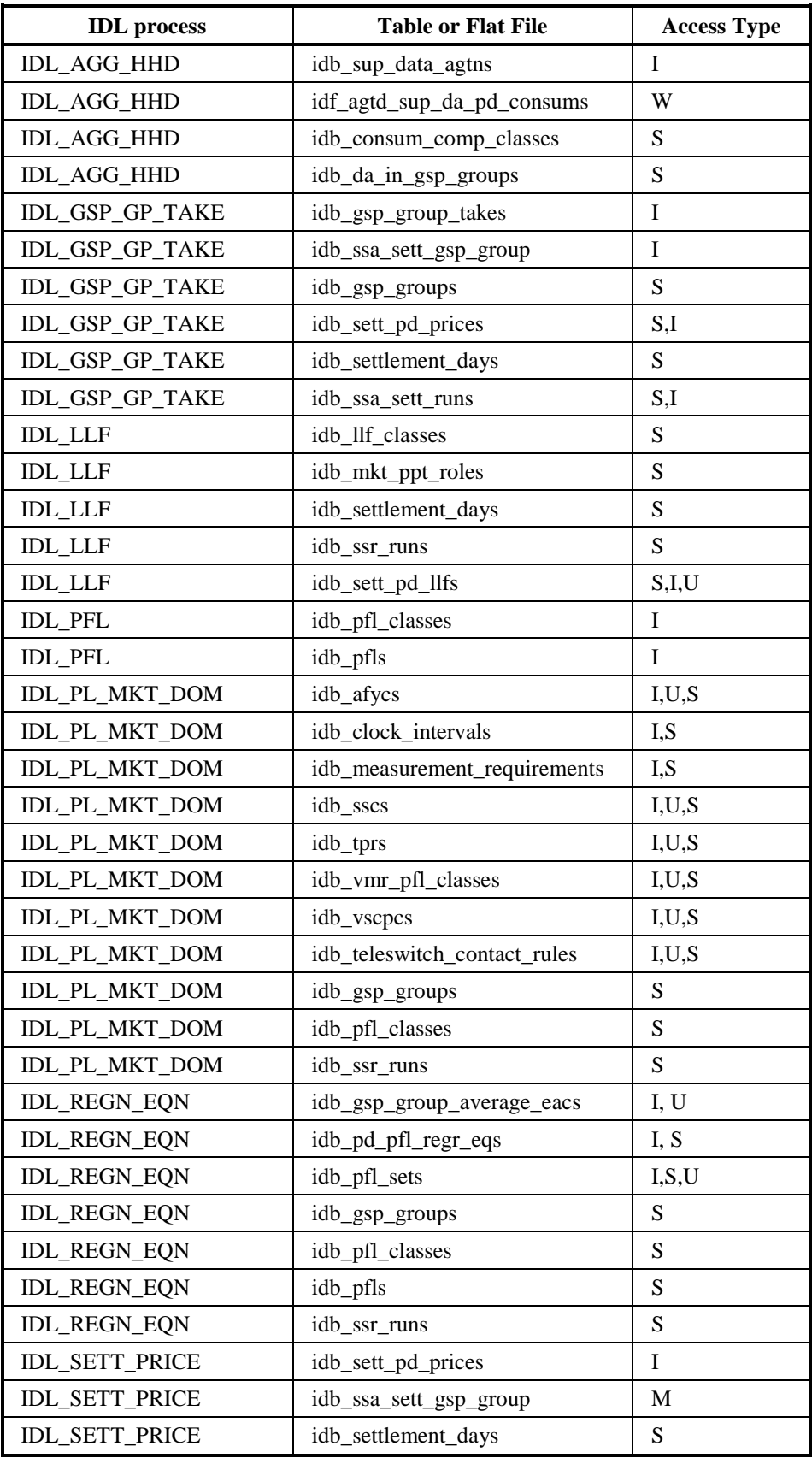

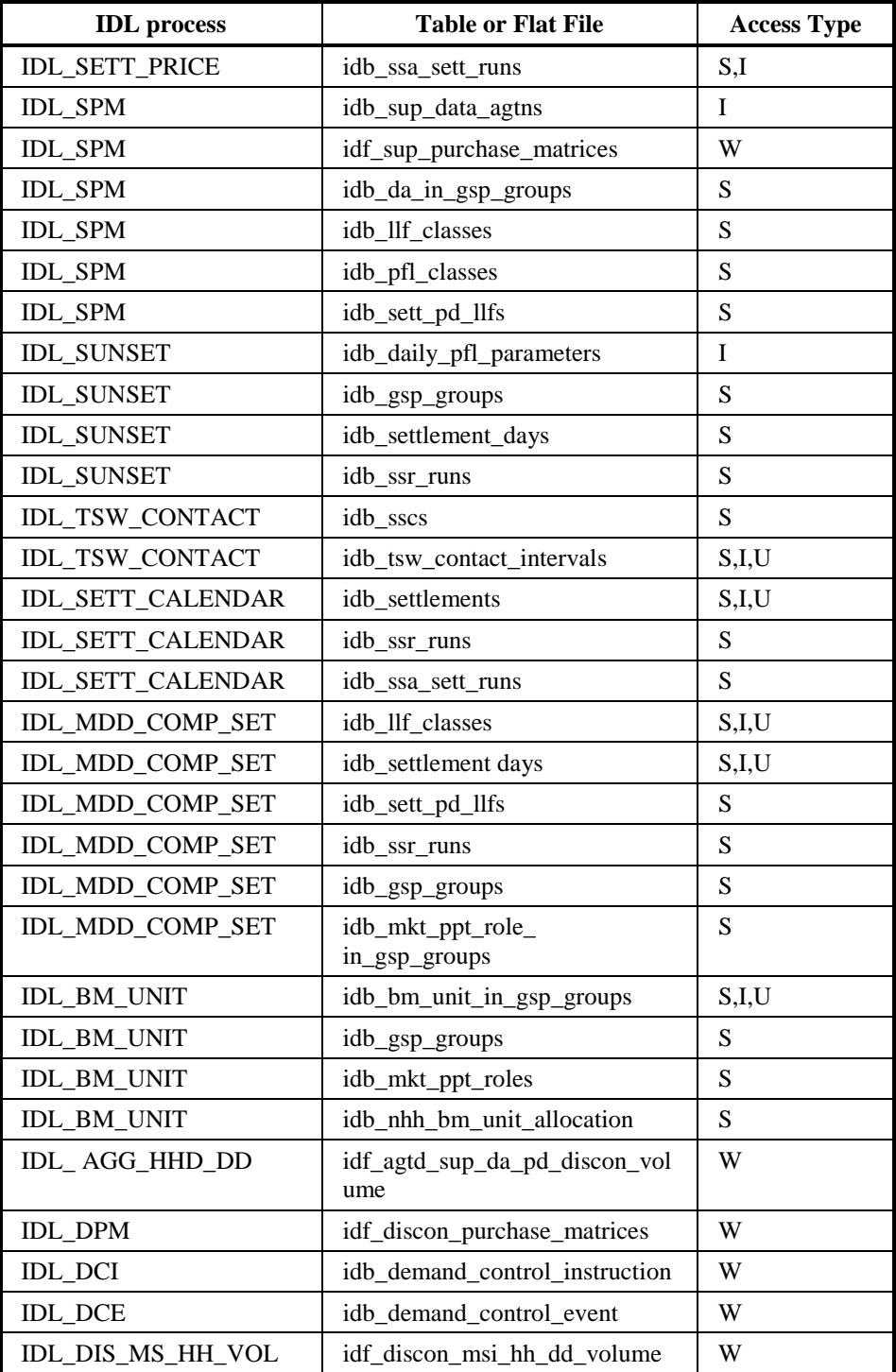

## **6.5 Procedure Details**

## **6.5.1 General Validation**

All of the data loads described below include the following general validation:

- 1. Files with invalid checksums are rejected,
- 2. All numbers are checked against maximum and minimum range limits which are held in the database, a list of the relevant domains is provided in the Database Specification describing Use of Common Database Tables.

Errors and warnings to indicate failures of these and other general validation checks can appear in Exception reports, as follows.

In the message descriptions, the "%" symbol is used to indicate that the text at that point is inserted when the message is generated (to give more information about the cause of the condition being reported). "%d" indicates that an integer is inserted (eg Aggregation Run Number), while %s indicates that text will be inserted (eg a filename). (See a definition of the printf C function for a complete list on the meaning of the characters after the "%" symbol.).

Exception report errors

- 1. Record %d, Error found in file format. Field: %s
- 2. Record %d, CDCS Number in file different to table value %d.
- 3. Record %d, checksum invalid
- 4. Record %d, failure to INSERT INTO %s, Oracle error code %d %s. \*
- 5. Record %d, failure to update %s, Oracle error code %d %s. \*
- 6. Record %d, GSP Group %s unknown
- 7. Record %d, incorrect number of Settlement Periods %d.
- 8. Record %d, Incorrect record ordering
- 9. Record %d, Invalid record sequence in data file.
- 10.Record %d, Load Data is same or earlier version than that previously loaded.
- 11.Record %d, Oracle Error %d %s. \*
- 12.Record %d, Record type %s unknown
- 13.Record %d, Run Type Id in file different to table value of %s.
- 14.Record %d, Unable to authorise modification of standing data.
- 15.Record %d, Unable to validate file header. Further information may appear in the error log.
- 16.Record %d, Value of %d for %s is outside valid range %d to %d.
- 17.Record %d,%s Oracle error %d %.\*s \*
- 18.Record %d, File Creation Timestamp of this file is earlier than the latest successfully loaded file.
- 19.Record %d: Error in record type. Expected record type: %s.

Exception report warnings

- 1. Daily GSP Group Purchases validation failed for GSP Group %s. Discrepancy exceeded value of %.3lf.
- 2. Discrepancy in Period Purchase for GSP Group %s, Period %d. Calculated value %.3lf. Expected value %.3lf.
- 3. Load affects Final Initial Settlement Run. Standing Data Audit Report produced detailing changes.
- 4. Period Purchase validation failed for GSP GSP %s, Period %d. Discrepancy exceeded value of %.3lf.
- 5. Record %d, Discrepancy in Daily GSP Group Purchases for GSP Group %s. Calculated value %.3lf, Expected value %.3lf.
- 6. Record %d, Discrepancy in Period Purchase for GSP Group %s, Period %d. Calculated value %.3lf. Expected value %.3lf.

Errors and warnings specific to the individual data loaders are given separately in the sections below.

## **6.5.2 Procedure IDL\_GSP\_GP\_TAKE**

Function Definition Ref: I0013B Load GSP Group Take

Event Description: GSP Group Take Available

Function Name: IDL GSP GP TAKE() Arguments:  $\overline{file} id (IN)$ Return: success/failure

#### 6.5.2.1 Inputs

The input file format is described in the External Interface: GSP Group Take Data File section of the Interface Specification.

#### 6.5.2.2 Outputs

This program writes to the operators log, an exception report if there are exceptions and database tables.

Operators log:

- 1. 'Load GSP Group Take: Load of <filename> started',
- 2. 'Load GSP Group Take: Load of <filename> completed with status <exit status>'.

Exception Report Header:

Indicates Date and Time, User Id, the function 'Load GSP Group Take Data File' and the information from the ZHD header contained in the input file.

Exception Report Errors:

- 1. Unable to process file for Settlement Date %s as sending Market Participant defined as %s when %s was expected.
- 2. Record %d, Cannot load Scottish GSP Group %s for Settlement Date before BETTA.

Exception Report Warnings:

1. Dummy Settlement Period Price data has been inserted for Settlement Date %s as this date is after the NETA Start Date.

See list of general exceptions.

Database Tables accessed for insert:

- 1. idb\_ssa\_sett\_runs,
- 2. idb\_ssa\_sett\_gsp\_group,
- 3. idb\_gsp\_group\_takes.
- 4. idb\_sett\_pd\_prices (for Settlement Days from the start of the NETA).
- 6.5.2.3 Functionality

The functionality of this program is described in the Function Definition and Event Description.

Each GSP Group Take Data file is handled as one Oracle transaction.

## **6.5.3 Procedure IDL\_LLF**

Function Definition Ref: I0014 Load Line Loss Factor Data

Event Description: Line Loss Factors Available

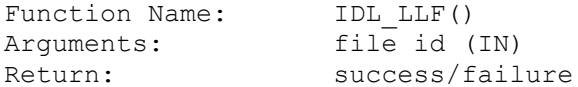

#### 6.5.3.1 Inputs

The input file format is described in the External Interface: Line Loss Factor Data File section of the Interface Specification.

## 6.5.3.2 Outputs

This program writes to the operators log an exception report, if there are exceptions, and database tables.

#### Operators log:

- 1. 'Load Line Loss Factor Data: Load of <filename> started',
- 2. 'Load Line Loss Factor Data: Load of <filename> completed with status <exit status>'.

#### Exception Report Header:

Indicates Date and Time, User Id, the function 'Load Line Loss Factor Data File' and the information from the ZHD header contained in the input file.

Exception Report Errors:

- 1. Distributor %s in ZHD field does not match Distributor %s in DIS field.
- 2. Line Loss Factor Class %ld missing from data file.
- 3. Record %d, Line Loss Factor value of %.3f for Class %d, date %s, period %d is outside range %.3f to %.3f
- 4. Record %d, Distributor %s not known.
- 5. Record %d, Settlement Period %d invalid for %s.

Exception Report Warnings:

- 1. Line Loss Factor Class %ld missing for Settlement Date %s from data file.
- 2. Record %d, Line Loss Factor Class NOT active.
- 3. Record %d, Line Loss Factor Class not valid for this Distributor or Factor outside of Class effective date range.
- 4. Record %d, Line Loss Factor periods %d to %d missing.
- 5. Record %d, Data not loaded. The LLF Class %d does not exist for Distributor %s.

Database Table accessed for insert:

idb sett pd llfs.

6.5.3.3 Functionality

The functionality of this program is described in the Function Definition and Event Description.

The logical entity Settlement Period Line Loss Factor Used In SSR Run is not physically implemented as a table. A new attribute llf\_file\_id has been added to idb\_sett\_pd\_llfs to identify the file from which the line loss factors were supplied by the distributor. The idb\_ssr\_run\_llf\_files table has an llf\_file\_id column to identify the set of settlement period line loss factors used in the SSR Run for that GSP Group.

When performing an SSR run, the file with the latest creation timestamp which has been successfully loaded, and contains any settlement period line loss factors for the settlement day and distributor in question is identified. This file is recorded in idb ssr\_run\_llf\_files and only data from that file is used for that GSP Group. If the data from the file has missing line loss factor classes, then these values are defaulted to 1, even if they are available from an earlier file.

All line loss factors that have been successfully loaded are retained in the database until archived, even if they are superseded by newer data. This ensures a full audit trail is maintained.

On loading, the range of settlement dates for the file is calculated by determining the earliest and latest settlement date for which data is supplied. The following validation rules are then applied:

- If the file has an earlier timestamp than a previous line loss file from the same distributor it is rejected.
- Any settlement period line loss factors which do not have a line loss factor class effective for that distributor on that settlement day are rejected with a warning.
- If any line loss factor classes are effective for the distributor during the settlement data range of the file, but do not have data supplied, then a warning is generated.

Each Line Loss Factor Data file is handled as a number of Oracle transactions. The data in the input file is grouped by Line Loss Factor Class, therefore it is possible to treat each group of data relating to a Line Loss Factor Class as an Oracle transaction. If the load fails the partially loaded data will not be used. The process which repeats the load deletes the partially loaded version of LLFs before it reloads the file.

## **6.5.4 Procedure IDL\_AGG\_HHD**

Function Definition Ref: I0017B Load Aggregated Half Hour Data

Event Description: Aggregated Half Hour Data Available

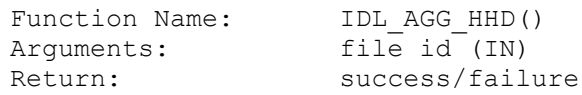

#### 6.5.4.1 Inputs

The input file format is described in the External Interface: Aggregated Half Hour Data File section of the Interface Specification. For Settlement Days before the start of the NETA, the input file must be an Aggregated Half-Hour Data File. For Settlement Days from the start of the NETA, the input file is either an Aggregated Half-Hour Data File or a BM Unit Aggregated Half-Hour Data File.

#### 6.5.4.2 Outputs

This program writes to the operators log, an exception report, if there are exceptions, and database tables.

Operators log:

- 1. 'Load Aggregated Half Hour Data: Load of <filename> started',
- 2. 'Load Aggregated Half Hour Data: Load of <filename> completed with status <exit status>',
- 3. 'Load BM Unit Aggregated Half Hour Data: Load of <filename> started',
- 4. 'Load BM Unit Aggregated Half Hour Data: Load of <filename> completed with status <exit status>'.

Exception Report Header:

Indicates Date and Time, User Id, the function 'Load Aggregated Half Hour Data File' and the information from the ZHD header contained in the input file.

Exception Report Errors:

- 1. Record %d, Incorrect number of Settlement Periods %d
- 2. Record %d, Invalid Consumption Component Class, ccc id %d
- 3. No data provided for Supplier %s in data file from Data Aggregator %s for GSP group %s, standing data update not allowed
- 4. Record %d, No Data Aggregator/GSP Group association for Supplier %s, Data Aggregator %s and GSP Group %s, standing data update not allowed
- 5. Aggregated Half Hourly data file received from unexpected Data Aggregator %s for GSP Group %s, standing data update not allowed
- 6. BM Unit Aggregated Half-Hour data cannot be loaded for Settlement Day %s, which is before the start of NETA
- 7. Record %d, cannot load Scottish GSP Group %s for Settlement Date %s before BETTA.
- 8. Record %d, Invalid Line Loss Factor Class, dist id %s

Exception Report Warnings:

1. Record %d, An SSR run has been completed for Settlement Date %s, Settlement Code %s

- 2. Record %d, No Default BM Unit defined for combination of GSP Group %s and Supplier %s for Settlement Day %s
- 3. Record %d, BM Unit %s is not valid for GSP Group %s and Supplier %s on Settlement Day %s - GSP Group %s and Supplier %s expected
- 4. Record %d, BM Unit %s has multiple GSP Group and Supplier combinations defined for Settlement Day %s - only 1 allowed
- 5. Record %d, More than 1 Default BM Unit defined for combination of GSP Group %s and Supplier %s for Settlement Day %s
- 6. Record %d, BM Unit %s is not valid for any combinations of GSP Group and Supplier on Settlement Day %
- 7. Record %d,Invalid combination of dist id %s
- 8. Record %d, Invalid Line Loss Factor Class, dist id %s

Data Load Standing Data Update Report Warnings:

- 1. Record %d, No Data Aggregator/GSP Group association for Supplier %s, Data Aggregator %s and GSP Group %s, existing association extended to settlement day
- 2. Record %d, No Data Aggregator/GSP Group association for Supplier %s, Data Aggregator %s and GSP Group %s, association added on settlement day
- 3. No data provided for Supplier %s in data file from Data Aggregator %s for GSP group %s, association removed for settlement day
- 4. Aggregated Half Hourly data file received from unexpected Data Aggregator %s for GSP Group %s, existing association extended to settlement day
- 5. Aggregated Half Hourly data file received from unexpected Data Aggregator %s for GSP Group %s, association will be added on settlement day
- 6. Record %d, No Supplier/GSP Group association for Supplier %s and GSP Group %s, existing association extended to settlement day
- 7. Record %d, No Supplier/GSP Group association for Supplier %s and GSP Group %s, association added on settlement day

Database table accessed for insert:

idb sup data agtns:

idb\_mkt\_ppt\_role\_in\_gsp\_groups;

idb\_da\_in\_gsp\_groups;

idb\_sup\_gsp\_da\_auto\_st\_data;

idb\_llf\_classes;

idb\_mkt\_ppt\_roles.

Flat file accessed for insert:

idf agtd sup da pd consums;

idf\_agtd\_sup\_da\_pd\_consums\_llf.

For Settlement Days before the start of the NETA, version one of this flat file will be created. For Settlement Days from the start of the NETA, version two of this flat file will be created (see Volume Two of this document). If the BM Unit is not specified (because an Aggregated Half Hour Data file was received) then the BM Unit Id in the flat file will be NULL.

#### 6.5.4.3 Functionality

The functionality of this program is described in the Function Definition.

Each Aggregated Half Hour Data file is handled as one Oracle transaction. Where the load fails, a file of type idf\_agtd\_sup\_da\_pd\_consums and idf agtd sup\_da\_pd\_consums\_llf will have been created. The process which repeats the load removes this file before it reloads the file.

Multiple error and warning exceptions are reported in a single exception report. Any exception indicating a problem with the structure of the file or format of the data in the file causes the load to stop immediately. If there are errors none of the data from the file is committed.

Multiple standing data update warnings are reported in a single Data Load Standing Data Update report.

All standing data updates are additionally recorded into the database (into table idb\_sup\_gsp\_da\_auto\_st\_data) for subsequent reporting, examination and clearing.

## **6.5.5 Procedure IDL\_PL\_MKT\_DOM**

Function Definition Ref: I0018 Load Tele-Switch Pool Market Domain Data

Event Description: Tele-Switch Pool Market Domain Data Loaded

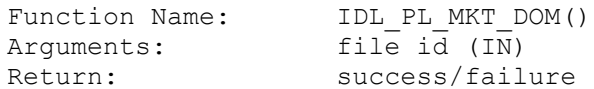

## 6.5.5.1 Inputs

The input file format is described in External Interface: Tele-switch Pool Market Domain Data File section of the Interface Specification.

#### 6.5.5.2 Outputs

This program writes to the operators log an exception report, if there are exceptions, and database tables.

Operators log:

- 1. 'Load Pool Market Domain Data: Load of <filename> started',
- 2. 'Load Pool Market Domain Data: Load of <filename> completed with status <exit status>'.

Exception Report Header:

Indicates Date and Time, User Id, the function 'Load Pool Market Domain Data File' and the information from the ZHD header contained in the input file.

Exception Report Errors:

1. Record %d, AFYC value %.6f is outside the range %.6f to %.6f

- 2. Record %d, Average Fractions of Yearly Consumption for VSCPC: Profile Class %d, SSC %s, GSP Group %s, Effective From Date %s do not sum to 1
- 3. Record %d, Clock Interval dates %d/%d %d/%d are invalid
- 4. Record %d, Clock Interval Day of Week field has value %d. This is invalid
- 5. Record %d Effective To Date of new AFYCS data for Profile Class %d SSC %s GSP Group %s Effective Date %s overlaps an existing set.
- 6. Record %d, Effective To date is before the Effective From date
- 7. Record %d, Final Initial Settlement Run has already taken place for VSCPC %s / %d.
- 8. Record %d, Final Initial Settlement Run has already taken place for SSC %s.
- 9. Record %d, Final Initial Settlement Run has already taken place for Measurement Requirement - SSC %s TPR %s.
- 10.Record %d, Final Initial Settlement Run has already taken place for VMR Profile Class - SSC %s Profile Class %d TPR %s
- 11.Record %d, Final Initial Settlement Run has already taken place for AFYC Details - Profile Class %d SSC %s; GSP Group % TPR %s
- 12.Record %d, Final Initial Settlement Run has already taken place for Time Pattern Regime details %s
- 13.Record %d, Final Initial Settlement Run has already taken place for Tele-switch Contact Rule - Register Rule %s, Contact Code %s, Contact Rule %s
- 14.Record %d, Final Initial Settlement Run has already taken place for Clock Interval - day of week %s, start day %s, start month %s, start time %s, end day %s, end month %s, end time %
- 15.Record %d, cannot change Tele-switch User/Group for SSC %s as MR requires Tele-switch User/Group for TPR %s to have same combination.
- 16.Record %d, Profile Class %d unknown.
- 17.Record %d, Switched Load Indicator is not set for any Measurement Requirement for Switched Load VSCPC: Profile Class %d SSC %s
- 18.Record %d, Switched Load Indicator is set for one or more Measurement Requirements for non-Switched Load VSCPC: Profile Class %d SSC %s
- 19.Record %d, Time Pattern Regime %s has an invalid GMT/Local Time indicator.
- 20.Record %d, Time Pattern Regime %s is not in the file or in the ISRA system database
- 21.Record %d, Time Pattern Regime Type field has value %s. This is invalid
- 22.Record %d, There are no Contact-Register switching rules defined for Time Pattern Regime %s.
- 23.Record %d, Time Pattern Regimes for SSC %s have inconsistent GMT/ local time indicators.
- 24.Record %d, Tele-switch User Id %d and Tele-switch Group Id %d for TPR %s do not match those for SSC %s with Tele-switch User Id %d and Tele-switch Group Id %d.
- 25.Record %d, Tele-switch User Id value %.6f is outside the range %.6f to %.6f
- 26.Record %d, Tele-switch Group Id value %.6f is outside the range %.6f to %.6f
- 27.Record %d, Duplicate Register Rule Id %d and Tele-switch Contact code %s combinations exist for TPR %s
- 28.File does not contain a Valid Measurement Requirement Profile Class for every TPR associated with SSC %s.
- 29.File does not contain a valid set of AFYCs for Valid Settlement Configuration Profile Class - SSC %s Profile Class %d Effective From Date %s.
- 30.Record %d, TPR type update is prohibited for TPR %s
- 31.Record %d, Duplicate record type %s details found in file
- 32.Record %d, cannot change Tele-switch User or Group for TPR %s as User and Group combination does not exist for any SSC.
- 33. Record %d. Tele-switch Register Rule must be in range  $1 9$
- 34.Record %d, SCC Id: %s has invalid type of %s. Must be I or E.
- Exception Report Warnings:
- 1. Record %d, Unrecognised record type %s found.
- 2. Record %d, AFYC value %.6f being updated to %.6f for AFYC Set SSC %s Profile Class %d TPR %s, GSP Group %s, Effective From Date %s.
- 3. Record %d, Switched Load Indicator %s being updated to %s for Valid Measurement Requirement Profile Class - Profile Class %d SSC %s TPR %s
- 4. Record %d, Effective To Date %s being updated to %s for Valid Settlement Configuration Profile Class - Profile Class %d SSC %s Effective From Date %s
- 5. Record %d, Teleswitch User Id %d and Group %d being updated to Tele-switch User Id %d and Group %d for SSC %s
- 6. Record %d, Teleswitch User Id %d and Group %d being updated to Tele-switch User Id %d and Group %d for TPR %s
- 7. Record %d, GMT Indicator %s being updated to %s for TPR %s
- 8. Record %d, Tele-switch Contact Rule %s being updated to %s for TPR %s, Teleswitch Register Rule %s, Contact Code %s
- 9. Record %d, SSC %s Description %s being updated to %s
- 10.AFYC Details: %d rows inserted, %d rows updated
- 11.Switched Load Measurement Requirement Details: %d rows inserted, %d rows updated
- 12.VSCPC Details: %d rows inserted, %d rows updated
- 13.Measurement Requirements: %d rows inserted
- 14.Standard Settlement Configuration Details: %d rows inserted, %d rows updated
- 15.Time Pattern Regime Details: %d rows inserted, %d rows updated
- 16.Tele-switch Contact Rule: %d rows inserted, %d rows updated
- 17.Clock Interval: %d rows inserted
- 18.Record %d, AFYC Set Effective To Date %s being updated to %s for AFYC set SSC %s, Profile Class %d, GSP Group %s, Effective From Date %s.
- 19.Average Fraction of Yearly Consumption Details for Profile Class %d SSC %s TPR %s GSP Group %s Effective Date %s exists in the ISRA system database but is missing from file.
- 20.Clock Interval details day of week %s, start day %s, start month %s, start time %s, end day %s, end month %s, end time %s for TPR %s exist in the ISRA system database but are missing from the file
- 21.Measurement Requirement SSC %s TPR %s exists on the ISRA system database but is missing from file.
- 22.Standard Settlement Configuration %s exists in ISRA system database but is missing from file.
- 23.Time Pattern Regime details for TPR %s exist in ISRA system database but do not appear in file.
- 24.VMR Profile Class entity pfl\_class: %d, ssc: %s, tpr: %s exists in the ISRA system database but is missing from file.
- 25.VSCPC SSC %s, Profile Class %d, Effective From Settlement Date %s exists in the ISRA system database but is missing from file
- 26.Tele-switch Contact Rule details Register Rule %d Contact Code %s for TPR %s exist on the ISRA system database but are missing from file.
- 27.Record %d, Average Fraction of Yearly Consumption Details for Profile Class %d SSC %s GSP Group %s Effective Date %s may produce a gap between effective dates for AFYCs
- 28.Record %d, Average Fraction of Yearly Consumption Details for Profile Class %d SSC %s GSP Group %s Effective Date %s has left a Non-Half Hourly BM Unit Allocation without complete AFYC coverage.
- 29.Record %d, SCC Type changed for SSC id: %s. This may cause any SSR re-runs to produce different results.

Database tables accessed for insert and update:

- 1. idb\_tprs,
- 2. idb\_clock\_intervals,
- 3. idb\_sscs,
- 4. idb measurement requirements,
- 5. idb\_vscpcs,
- 6. idb\_vmr\_pfl\_classes,
- 7. idb\_afycs.
- 8. idb\_teleswitch\_contact\_rules

#### 6.5.5.3 Functionality

The functionality of this program is described in the Function Definition and Event Description.

Exception Report Errors relating to Initial Settlement already having taken place, as described in the section above, are in addition to those errors and warnings produced as a result of IC003 Authorise & Produce Standing Data Audit. They will be invoked when a user other than the Standing Data Manager (SDM) attempts to amend relevant data that affects a Final Initial Settlement Run.

Most validation of the file load will take place either on a row by row basis or after a batch of records, except for cases where complex updates that depend on information held later in the file are performed. In this case, validation will be invoked at the end of the file.

Specific batch record validation will be performed:

- After receiving all SLM records associated with a particular VSCPC record during file processing. This will validate that at least one Switched Load Indicator is set for a Switched Load Profile Class, or no Switched Load Indicators are set for a non-Switched Load Profile Class.
- After receiving all AFD records associated with a particular ASD record during file processing. This will validate that for each valid combination of VSCPC and GSP group, the AFYC values sum to one.

The following end of file validation will be performed:

- If a Standard Settlement Configuration amends Tele-switch User Id/Group Id, all TPRs associated with the SSC (via a Measurement Requirement) must have matching values of Tele-switch User Id/Group Id;
- If a Time Pattern Regime that has no association with an SSC (no Measurement Requirements) amends the Tele-switch User Id/Group Id, the new Tele-switch User Id/Group Id combination must exist for an SSC after the file has been processed;
- If a Time Pattern Regime that has an association with an SSC (via a Measurement Requirement) amends the Tele-switch User Id/Group Id, all TPRs associated with that SSC, **and** the SSC itself, must have matching values of Tele-switch User Id/Group Id;
- If a Time Pattern Regime that has an association with an SSC (via a Measurement Requirement) amends the GMT/Local Time Indicator, all TPRs associated with that SSC must have matching values of GMT/Local Time Indicators.

Following end of file processing, a single warning will be issued if a Standard Settlement Configuration or Time Pattern Regime and associated data is completely missing from the file. Otherwise, individual warning messages are produced for all missing associated data. These warning messages will be written to the Exception Report.

Each Tele-Switch Pool Market Domain Data file is loaded into the ORACLE database within a single ORACLE commit transaction. This is to ensure that the file either loads in its entirety or fails completely leaving the database unchanged. This guarantees that the database data is consistent.

Multiple error and warning exceptions are reported in a single exception report. Any exception indicating a problem with the structure of the file or format of the data in the file causes the load to stop immediately. If there are errors none of the data from the file is committed.

## **6.5.6 Procedure IDL\_REGN\_EQN**

Function Definition Ref: I0019 Load Regression Equations and I0019B Load Scottish Regression Equations<sup>17</sup>

Event Description: Regression Equation Set File Available

Function Name: IDL REGN EON() Arguments: file id (IN) Return: success/failure

## 6.5.6.1 Inputs

The input file format is described in the External Interface: Regression Equations Data File and Scottish Equation Data File sections of the Interface Specification.

#### 6.5.6.2 Outputs

This program writes to the operators log an exception report, if there are exceptions, and database tables.

Operators log:

- 1. 'Load Regression Equations: Load of <filename> started',
- 2. 'Load Regression Equations: Load of <filename> completed with status <exit status>'.

Exception Report Header:

Indicates Date and Time, User Id, the function 'Load Regression Equation Data File' and the information from the ZHD header contained in the input file.

Exception Report Errors:

- 1. Record %d, Day Type %s unknown
- 2. Record %d, Effective Date %s of Profile Set falls outside of Effective Period %s %s for Profile Class %d Profile %d
- 3. Record %d, Profile Class %d Profile %d unknown
- 4. Record %d, Profile Class %d unknown
- 5. Record %d, Regression Coefficient Type %d unknown

1

<sup>&</sup>lt;sup>17</sup> Loading of Scottish Regression Equations is disabled as a result of LCR235.
- 6. Record %d, Regression Coefficients for Profile %d, Profile Class %d, Effective From Date %s do not include data for every Settlement Period
- 7. Record %d, Regression Coefficients for Profile %d, Profile Class %d, Effective From Date %s are not included for every coefficient type
- 8. Record %d, Attempt to load non-Scottish GSP Group %s in Scottish Flow.

Exception Report Warnings:

- 1. File Creation Timestamp of this file is earlier than the latest successfully loaded file
- 2. Record %d, Annual Consumption updated for GSP Group %s, Profile Id %d Profile Class %d

Database tables accessed for insert:

- 1. idb\_pfl\_sets,
- 2. idb\_gsp\_group\_average\_eacs,
- 3. idb\_pd\_pfl\_regr\_coefs.

#### 6.5.6.3 Functionality

The functionality of this program is described in the Function Definition and the Event Description.

Each Regression Equation Data file or Scottish Regression Equation Data file is handled as a number of Oracle transactions. The data in the input file is grouped by Profile Set, therefore it is possible to treat each group of data relating to a Profile Set as an Oracle Transaction.

If a Regression Equation Data file or Scottish Regression Equation Data file load fails, the data which has been successfully loaded into the ISRA database cannot be easily identified. Profile Sets are always processed with an insert or update logic and so can be ignored here. GSP Group Average EACs are processed individually, that is each is inserted and exceptions which are due to duplicate keys are ignored. Regression Equation Sets can be processed as a set because they are necessarily complete sets before they are written to the ISRA database. That is each Regression Equation Set in the input file which is not found in the database is inserted.

# **6.5.7 Procedure IDL\_SETT\_PRICE**

Function Definition Ref: I0020B Load Settlement Price Data

Event Description: Settlement Price Data Available

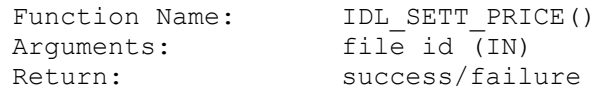

#### 6.5.7.1 Inputs

The input file format is described in the External Interface: Settlement Price Data File section of the Interface Specification.

#### 6.5.7.2 Outputs

This program writes to the operators log an exception report, if there are exceptions and database tables.

Operators log:

- 1. 'Load Settlement Price Data: Load of <filename> started',
- 2. 'Load Settlement Price Data: Load of <filename> completed with status <exit status>'.

Exception Report Header:

Indicates Date and Time, User Id, the function 'Load Settlement Price Data File' and the information from the ZHD header contained in the input file.

Exception Report Errors:

- 1. Unable to process file for Settlement Date %s as this file type is not valid after the NETA Start Date.
- 2. Record %d, Settlement Price Data is same or earlier version than previously loaded

Exception Report Warnings:

See list of general exceptions.

Database tables accessed for insert:

- 1. idb\_ssa\_sett\_runs,
- 2. idb\_sett\_pd\_prices.
- 6.5.7.3 Functionality

The functionality of this program is described in the Function Definition and Event Description.

Each Settlement Price Data file is handled as one Oracle transaction.

#### **6.5.8 Procedure IDL\_SUNSET**

Function Definition Ref: I0021 Load Sunset Data

Event Description: Sunset Data Loaded

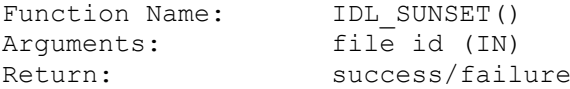

#### 6.5.8.1 Inputs

The input file format is described in the External Interface: Sunset Data File section of the Interface Specification.

#### 6.5.8.2 Outputs

This program writes to the operators log an exception report, if there are exceptions, and database tables.

Operators log:

1. 'Load Sunset Data: Load of <filename> started',

2. 'Load Sunset Data: Load of <filename> completed with status <exit status>'.

Exceptions Report Header:

Indicates Date and Time, User Id, the function 'Load Sunset Data File' and the information from the ZHD header contained in the input file.

Exceptions Report Errors:

- 1. Record %d, error reading GSP Group id %s
- 2. Record %d, error reading Settlement date %4d%02d%02d
- 3. Record %d, error reading time of Sunset %02d%02d
- 4. Record %d, failure to INSERT INTO idb\_daily\_pfl\_parameters Oracle error code %d %.\*s \*
- 5. Record %d, failure to update idb\_daily\_pfl\_parameters Oracle error code %d  $\%.*s$

Exceptions Report Warnings:

See list of general exceptions.

Database table for insert:

idb\_daily\_pfl\_parameters.

6.5.8.3 Functionality

The functionality of this program is described in the Function Definition and Event Description.

Each Sunset Data file is handled as one Oracle transaction.

Multiple error and warning exceptions are reported in a single exception report. Any exception indicating a problem with the structure of the file or format of the data in the file causes the load to stop immediately. If there are errors none of the data from the file is committed.

### **6.5.9 Procedure IDL\_SPM**

Function Definition Ref: I0022B Load Supplier Purchase Matrix Data

Event Description: SPM Data Available

Function Name: IDL SPM() Arguments: file id (IN) Return: success/failure

# 6.5.9.1 Inputs

The input file format is described in the External Interface: Supplier Purchase Matrix Data File section of the Interface Specification.

# 6.5.9.2 Outputs

This program writes to the operators log an exception report, if there are exceptions and database tables.

Operators log:

1. 'Load Supplier Purchase Matrix Data: Load of <filename> started',

2. 'Load Supplier Purchase Matrix Data: Load of <filename> completed with status <exit status>'.

Exception Report Header:

Indicates Date and Time, User Id, the function 'Load Supplier Purchase Matrix Data File' and the information from the ZHD header contained in the input file.

Exception Report Errors:

- 1. Record %d, Distributor/LLFC %s/% $ds$  unknown.
- 2. Record %d, Distributor id %s is not assigned to GSP Group %s.
- 3. Record %d, Line Loss Factor Class % ds unknown.
- 4. Record %d, Profile Class %d, SSC %s, TPR %s is an invalid Profile Class/Measurement Requirement combination.
- 5. Record %d, No Data Aggregator/GSP Group association for Supplier %s, Data Aggregator %s and GSP Group %s, standing data update not allowed.
- 6. No data provided for Supplier %s in data file from Data Aggregator %s for GSP group %s, standing data update not allowed.
- 7. Supplier Purchase Matrix data file received from unexpected Data Aggregator %s for GSP Group %s, standing data update not allowed
- 8. Record %d, Aggregation data from Data Aggregator %s with Aggregation Run Number %d has either been loaded for a different Settlement Date/Code to %s/%s, or for this Settlement Date/Code and GSP Group %s combination.
- 9. Record %d, No Data Aggregator/GSP Group association for GSP Group %s.
- 10.Record %d, No settlement calendar entry can be found for Settlement Date %s, Settlement Code %s
- 11.Record %d, Cannot load Scottish GSP Group %s for Settlement Date %s before BETTA.

Exception Report Warnings:

- 1. Record %d, Missing Settlement Period Line Loss Factor for LLFC %d.
- 2. Record %d, An SSR run has been completed for Settlement Date %s, Settlement Code %s.
- 3. Record %d, No Default BM Unit defined for combination of GSP Group %s and Supplier %s for Settlement Day %s.
- 4. Record %d, More than 1 Default BM Unit defined for combination of GSP Group %s and Supplier %s for Settlement Day %s.
- 5. No data provided for Supplier %s in data file from Data Aggregator %s for GSP group %s, standing data update not allowed.

Data Load Standing Data Update Report Warnings:

1. Record %d, No Data Aggregator/GSP Group association for Supplier %s, Data Aggregator %s and GSP Group %s, existing association extended to settlement day.

- 2. Record %d, No Data Aggregator/GSP Group association for Supplier %s, Data Aggregator %s and GSP Group %s, association added on settlement day.
- 3. Supplier Purchase Matrix data file received from unexpected Data Aggregator %s for GSP Group %s, existing association extended to settlement day.
- 4. Supplier Purchase Matrix data file received from unexpected Data Aggregator %s for GSP Group %s, association will be added on settlement day.
- 5. No data provided for Supplier %s in data file from Data Aggregator %s for GSP group %s, association removed for settlement day.
- 6. Record %d, No Supplier/GSP Group association for Supplier %s and GSP Group %s, existing association extended to settlement day
- 7. Record %d, No Supplier/GSP Group association for Supplier %s and GSP Group %s, association added on settlement day

Database table accessed for insert:

idb\_sup\_data\_agtns;

idb\_mkt\_ppt\_role\_in\_gsp\_groups;

idb\_da\_in\_gsp\_groups;

idb\_sup\_gsp\_da\_auto\_st\_data.

Flat file accessed for insert:

idf sup purchase matrices.

6.5.9.3 Functionality

The functionality of this program is described in the Function Definition and Event Description.

Each Supplier Purchase Matrix Data file is handled as one Oracle transaction. Where the load fails, a file of type idf\_sup\_purchase\_matrices will have been created. The process which repeats the load removes this file before it reloads the file.

Multiple error and warning exceptions are reported in a single exception report. Any exception indicating a problem with the structure of the file or format of the data in the file causes the load to stop immediately. If there are errors none of the data from the file is committed.

Multiple standing data update warnings are reported in a single Data Load Standing Data Update report.

All standing data updates are additionally recorded into the database (into table idb sup gsp da\_auto\_st\_data) for subsequent reporting, examination and clearing.

#### **6.5.10 Procedure IDL\_PFL**

Function Definition Ref: I0041 Load Profile Data

Event Description: Profile Data Loaded

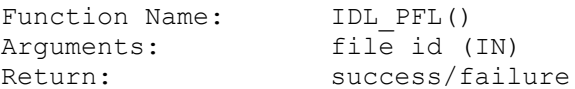

#### 6.5.10.1 Inputs

The input file format is described in the External Interface: Profile Data File section of the Interface Specification.

6.5.10.2 Outputs

This program writes to the operators log an exception report, if there are exceptions and database tables.

Operators log:

- 1. 'Load Profile Data: Load of <filename> started',
- 2. 'Load Profile Data: Load of <filename> completed with status <exit status>'.

Exception Report Header:

Indicates Date and Time, User Id, the function 'Profile Data File' and the information from the ZHD header contained in the input file.

Exception Report Errors:

- 1. Record %d, attempted to load Switched Load Profile Class Indicator with %s rather than Y or N
- 2. Record %d, Profile %d for non-Switched Load Profile Class %d existing Profile has 48 Settlement Periods
- 3. Record %d, Profile %d for non-Switched Load Profile Class %d has %d Settlement Periods, not 48
- 4. Record %d, Profile %d for Switched Load Profile Class %d existing Profile already has 48 Settlement Periods
- 5. Record %d, Profile %ld for Switched Load Profile Class already exists
- 6. Record %d, Profile %ld, Profile Class %ld has %d Settlement Periods which should be in the range 1 - 48
- 7. Record %d, Profile Class %ld unknown
- 8. Record %d, update of Switched Load Profile Class Indicator not possible Profile already exist for Profile Class %ld
- 9. Switched Profile Class %ld is missing a profile with 48 periods.

10.Switched Profile Class %ld only has a profile with 48 periods

Exception Report Warnings:

See list of general exceptions.

Database tables accessed for insert:

- 1. idb\_pfl\_classes,
- 2. idb\_pfls.
- 6.5.10.3 Functionality

The functionality of this program is described in the Function Definition and Event Description.

Each Profile Data file is handled as one Oracle transaction.

# **6.5.11 Procedure IDL\_TSW\_CONTACT**

Function Definition Ref: I0028B Load Tele-Switch Contact Switching Times

Event Description: Tele-Switch Switching Times Available

Function Name: IDL TSW CONTACT() Arguments: file id (IN) Return: success/failure

### 6.5.11.1 Inputs

The input file format is described in the External Interface Tele-Switch Contact Switching Times File section of the Interface Specification.

### 6.5.11.2 Outputs

This program writes to the operators log an exception report, if there are exceptions and database tables.

Operators log:

- 1. 'Load Tele-Switch Contact Switching Times Data: Load of <filename> started',
- 2. 'Load Tele-Switch Contact Switching Times Data: Load of <filename> completed with status  $\leq$ exit status $\geq$ .

Exception Report Header:

Indicates Date and Time, User Id, the function 'Load Tele-Switch Contact Switching Times Data File' and the information from the ZHD header contained in the input file.

Exception Report Errors:

- 1. Record %d, Final Initial settlement has already taken place for date %s
- 2. Record %d, Tele-switch User Id value %.6f is outside the range %.6f to %.6f
- 3. Record %d, Tele-switch Group Id value %.6f is outside the range %.6f to %.6f
- 4. Record %d, There are no contact intervals defined for Tele-switch User %d, Teleswitch Group %d
- 5. Record %d, Duplicate start time of %s for teleswitch date %s, user %d, group %d, contact code %s

Exception Report Warnings:

- 1. Record %d, Tele-switch Contact Intervals defined for Group %d with no SSC linked
- 2. No Tele-switch User Groups defined for Settlement Date %s

Database table accessed for insert:

idb\_tsw\_contact\_interval.

#### 6.5.11.3 Functionality

The functionality of this program is described in the Function Definition and Event Description.

Each Tele-switch Contact Switching Times Data file is handled as one Oracle transaction with any pre-existing data for the same date first deleted.

Multiple error and warning exceptions are reported in a single exception report. Any exception indicating a problem with the structure of the file or format of the data in the file causes the load to stop immediately as these prevent any meaningful continuation

Other errors are reported but processing continues though none of the data from the file is committed.

If any record generates a warning the data is still loaded into the database.

# **6.5.12 Procedure IDL\_SETTLEMENT\_CALENDAR**

Function Definition Ref: I0044 Load Settlement Calendar Data

Event Description: Settlement Calendar Data Loaded

Function Name: IDL SETT CALENDAR() Arguments: file id (IN) Return: success/failure

### 6.5.12.1 Inputs

The input file format is described in the External Interface: Settlement Calendar Data File section of the Interface Specification.

#### 6.5.12.2 Outputs

This program writes to the operators log, an exception report if there are exceptions, and database tables. In addition to any exceptions produced through validation, warnings will be written detailing all updates to existing Settlements. Furthermore, totals for the number of Settlement records created and updated will be written to the exception report as warnings.

Operators log:

- 1. 'Load Settlement Calendar: Load of <file id> started',
- 2. 'Load Settlement Calendar: Load of <file id> completed with status <exit status>'.

Exception Report Header:

Indicates Date and Time, User Id, the function 'Load Settlement Calendar Data File' and the information from the ZHD header contained in the input file.

Exception Report Errors:

See list of general exceptions.

Exception Report Warnings:

- 1. Record %d, Planned SSR Run Date %s is later than Payment Date %s for Settlement Date %s Settlement Code %s. Record rejected.
- 2. Record %d, Cannot update Settlement for Settlement Date %s Settlement Code %s as a corresponding SSR Run has already been performed. Record rejected.
- 3. Record %d, Cannot update Settlement for Settlement Date %s Settlement Code %s as corresponding SSA Data has already been loaded. Record rejected.
- 4. Record %d, Invalid Settlement Code %s for Settlement Date %s. Record rejected.
- 5. Record %d, Payment Date %s outside range specified for file (%s %s) for Settlement Date %s Settlement Code %s. Record rejected.
- 6. Record %d, Payment Date updated from %s to %s for Settlement Date %s Settlement Code %s.
- 7. Record %d, Planned SSR Run Date. updated from %s to %s for Settlement Date %s Settlement Code %s.
- 8. Total Number of Settlement records inserted: %d
- 9. Total Number of Settlement records updated: %d

Database Tables accessed for insert:

- 1. idb\_settlements
- 6.5.12.3 Functionality

The functionality of this program is described in the Function Definition and Event Description.

Each Data Aggregation and Settlements Timetable File is handled as a single Oracle transaction.

Multiple error and warning exceptions are reported in a single exception report. Any exception indicating a problem with the structure of the file or format of the data in the file causes the load to stop immediately. If there are errors none of the data from the file is committed.

# **6.5.13 Procedure IDL\_MDD\_COMP\_SET**

Function Definition Ref: I0043 Load Market Domain Data Complete Set

Event Description: Market Domain Data Complete Set Available

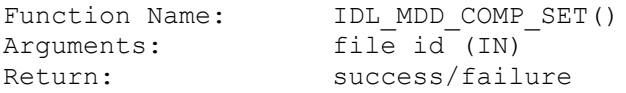

### 6.5.13.1 Inputs

The input file format is described in the External Interface: Market Domain Data Complete Set File section of the Interface Specification.

#### 6.5.13.2 Outputs

This program writes to the operators log, an exception report if there are exceptions and database tables.

Operators log:

- 1. 'Load of Market Domain Data Complete Set: Load of <file id> started',
- 2. 'Load Market Domain Data Complete Set: Load of <file id> completed with status <exit status>'.

Exception Report Header:

Indicates Date and Time, User Id, the function 'Load Market Domain Data Complete Set File' and the information from the ZHD header contained in the input file.

Exception Report Errors:

- 1. Record %d, Day Type Id %s for Settlement Day %s is invalid, or is outside valid range.
- 2. Record %d, Season Id %d for Settlement Day %s is invalid, or is outside valid range.
- 3. Record %d, LLF Class %<sup>d</sup>s and Distributor Id %s Effective From Date %s combination in file overlaps existing combination in ISRA system database for Effective From date %s.
- 4. Record %d, Market Participant Role Code %s is not a valid Distributor Role Code
- 5. Record %d, Line Loss Factor Class Id % $\frac{d}{ds}$  is invalid.
- 6. Record %d, MS Specific LLF Class Indicator %s is invalid.
- 7. Record %d, Effective To date of LLF Class is before Effective From date
- 8. Final Initial Settlement run has already taken place for LLF Class % $\frac{ds}{ds}$ .
- 9. Final Initial Settlement run has already taken place on %s for Season type %d and day type %s.
- 10.Record %d, Duplicate Record type %s details found in file.

Exception Report Warnings:

- 1. Record %d, Season Id %d being updated with value %d for Settlement Day %s
- 2. Record %d, Day Type %s being updated with value %s for Settlement Day %s
- 3. Record %d, No GSP Group is assigned to Distributor %s for LLF Class %ds
- 4. Record %d, Effective To date %s being updated to value %s for LLF Class Id %<sup>ds</sup>, Distributor %s, Effective From Date %s.
- 5. Record %d, existing Settlement Period LLF falls outside effective period of LLF Class on update to Effective To date
- 6. Record %d, LLF Class has a MS Specific Indicator %s and will not be loaded.
- 7. Settlement Day records: %d rows inserted, %d rows updated.
- 8. Line Loss Factor Class records: %d rows inserted, %d rows updated.
- 9. Settlement Day Details for %s exist on the ISRA system database but are missing from file
- 10.Line Loss Factor Class details for LLF Class id %ds, Distributor id %s, Effective From Date %s exist on the ISRA system database but are missing from file
- 11.Record %d, Distributor Id %s does not exist on the system database

Database Tables accessed for insert:

- 1. idb\_settlement\_days,
- 2. idb\_llf\_classes.

#### 6.5.13.3 Functionality

The functionality of this program is described in the Function Definition and Event Description.

Exception Report Errors relating to Initial Settlement already having taken place, as described in the section above, are in addition to those errors and warnings produced as a result of IC003 Authorise & Produce Standing Data Audit. They will be invoked when a user other than the Standing Data Manager (SDM) attempts to amend relevant data that affects a Final Initial Settlement Run.

Each Market Domain Data Complete Set data file is loaded into the ORACLE database within a single ORACLE commit transaction. This is to ensure that the file either loads all relevant data in the file or fails completely leaving the database unchanged. This guarantees that the database data is consistent.

Multiple error and warning exceptions are reported in a single exception report. Any exception indicating a problem with the structure of the file or format of the data in the file causes the load to stop immediately. If there are errors none of the data from the file is committed.

# **6.5.14 Procedure IDL\_BM\_UNIT**

Function Definition Ref: I0048 Load BM Unit Registration Data

Event Description: BM Unit Registration Data Loaded

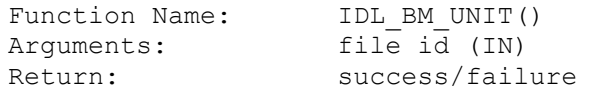

### 6.5.14.1 Inputs

The input file format is described in the External Interface: BM Unit Registration Data File section of the Interface Specification.

6.5.14.2 Outputs

This program writes to the operators log, an exception report if there are exceptions and database tables.

Operators log:

- 1. 'Load BM Unit Registration Data: Load of <file id> started',
- 2. 'Load BM Unit Registration Data: Load of <file id> completed with status <exit status>'.

Exception Report Header:

Indicates Date and Time, User Id, the function 'Load BM Unit Registration Data File' and the information from the ZHD header contained in the input file.

Exception Report Errors:

- 1. Record %d, Supplier Id %s is invalid.
- 2. Record %d, Unable to perform update as a Non-Half Hourly BM Unit Allocation child record exists.
- 3. BM Unit %s, GSP Group %s, Supplier %s, Effective From Settlement Date %s overlaps another instance of this BM Unit.
- 4. BM Unit %s, GSP Group %s, Supplier %s, Effective From Settlement Date %s has a child Non-Half Hourly BM Unit Allocation with a greater effective date range.
- 5. Record %d, Effective To date is before the Effective From date.
- 6. More than 1 Default BM Unit defined for combination of Supplier %s and GSP Group %s for Settlement Day %s.
- 7. Record %d, Cannot load Scottish GSP Group %s for Settlement Date %s before **BETTA**

Exception Report Warnings:

- 1. GSP Group %s has BM Units on database, but GSP Group is not in file.
- 2. GSP Group %s, Supplier %s has BM Units on database but combination is not in file.
- 3. BM Unit %s, GSP Group %s, Supplier %s, Effective From Settlement Date %s on database but not in file.

Database Tables accessed for insert:

1. idb\_bm\_unit\_in\_gsp\_group

6.5.14.3 Functionality

The functionality of this program is described in the Function Definition and Event Description.

Each BM Unit Registration Data file is loaded into the ORACLE database within a single ORACLE commit transaction. This is to ensure that the file either loads all relevant data in the file or fails completely leaving the database unchanged. This guarantees that the database data is consistent.

Multiple error and warning exceptions are reported in a single exception report. Any exception indicating a problem with the structure of the file or format of the data in the file causes the load to stop immediately. If there are errors none of the data from the file is committed.

# **6.5.15 Procedure IDL\_LSDM**

Function Definition Ref: I0053 Load LLF/SSC Mapping Data

Event Description: LLF/SSC Mapping Data Available

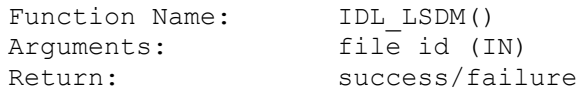

# 6.5.15.1 Inputs

The input file format is described in the External Interface: LLF/SSC Mapping Data File section of the Interface Specification.

# 6.5.15.2 Outputs

This program writes to the operators log, an exception report, if there are exceptions, and database tables.

Operators log:

- 1. 'Load LLF/SSC Mapping Data: Load of <filename> started',
- 2. 'Load LLF/SSC Mapping Data: Load of <filename> status <exit status>',

Exception Report Header:

Indicates Date and Time, User Id, the function 'Load LLF/SSC Mapping Data File' and the information from the ZHD header contained in the input file.

Exception Report Errors:

1. Line Loss SSC Mapping Data load failed

Data Load Standing Data Update Report Warnings:

1. Line Loss SSC Mapping Data load failed

1.2.Record %d, Data not loaded: The LLF Class %s does not exist for Distributor %s.

Database table accessed for insert:

idb ssc\_tpr\_data;

idb\_llfdata;

idb\_cki\_data.

Flat file accessed for insert:

idf llf ssc\_mapn.

6.5.15.3 Functionality

The functionality of this program is described in the Function Definition.

Each LLF/SSC Data Mapping file is handled as one Oracle transaction. Where the load completes, a file of type idf\_llf\_ssc\_mapn will have been created.

The input file is received from Distributor with Distributor Id and Line Loss Factor Class Id combination and dummy Standard Settlement Configuration details. The file is used in validation of the Distributor id and Line Loss Factor class id data items in the BM Unit Aggregated Half Hour Data File and Aggregated Half Hour Data File. It is also used to determine Time Pattern States which are further used in the reporting module of the DUoS report. The combination of Distributor id and Line Loss Factor class id is validated against the idb\_llf\_classes loaded by the Load Market Domain Data Complete Set.If the validation fails, the error exception will be raised which causes the load to stop immediately and the whole load process get rejected.

Multiple error and warning exceptions are reported in a single exception report. Any exception indicating a problem with the structure of the file or format of the data in the file causes the load to stop immediately. If there are errors none of the data from the file is committed.

Multiple standing data update warnings are reported in a single Data Load Standing Data Update report

# **6.5.16 Procedure IDL\_AGG\_HH\_DD**

Function Definition Ref: I0055 – Supplier's Demand Disconnection Volume Data

Event Description: Aggregated Half Hour Data Available

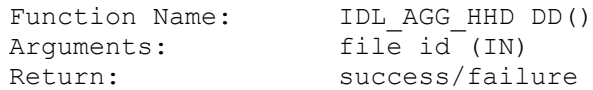

#### 6.5.16.1 Inputs

The input file format is described in the External Interface: Aggregated Half Hour Demand Disconnection Data File section of the Interface Specification.

## 6.5.16.2 Outputs

This program writes to the operators log, an exception report, if there are exceptions, and database tables.

Operators log:

- 1. 'Load Aggregated Half Hour Demand Disconnection Data: Load of <filename> started',
- 2. 'Load Aggregated Half Hour Demand Disconnection Data: Load of <filename> completed with status <exit status>'.
- 3. 'Load BM Unit Aggregated Half Hour Demand Disconnection Data: Load of <filename> started',
- 4. 'Load BM Unit Aggregated Half Hour Demand Disconnection Data: Load of <filename> completed with status <exit status>'.

Exception Report Header:

Indicates Date and Time, User Id, the function 'Load Aggregated Half Hour Demand Disconnection Data File' and the information from the ZHD header contained in the input file.

Exception Report Errors:

- 1. Record %d, Incorrect number of Settlement Periods %d
- 2. Record %d, Invalid Consumption Component Class, ccc id %d
- 3. No data provided for Supplier %s in data file from Data Aggregator %s for GSP group %s, standing data update not allowed
- 4. Record %d, No Data Aggregator/GSP Group association for Supplier %s, Data Aggregator %s and GSP Group %s, standing data update not allowed
- 5. Aggregated Half Hourly Demand Disconnection data file received from unexpected Data Aggregator %s for GSP Group %s, standing data update not allowed

Exception Report Warnings:

- 1. Record %d, An SSR run has been completed for Settlement Date %s, Settlement Code %s
- 2. Record %d, No Default BM Unit defined for combination of GSP Group %s and Supplier %s for Settlement Day %s
- 3. Record %d, BM Unit %s is not valid for GSP Group %s and Supplier %s on Settlement Day %s - GSP Group %s and Supplier %s expected
- 4. Record %d, BM Unit %s has multiple GSP Group and Supplier combinations defined for Settlement Day %s - only 1 allowed
- 5. Record %d, More than 1 Default BM Unit defined for combination of GSP Group %s and Supplier %s for Settlement Day %s
- 6. Record %d, BM Unit %s is not valid for any combinations of GSP Group and Supplier on Settlement Day %

Data Load Standing Data Update Report Warnings:

- 1. Record %d, No Data Aggregator/GSP Group association for Supplier %s, Data Aggregator %s and GSP Group %s, existing association extended to settlement day
- 2. Record %d, No Data Aggregator/GSP Group association for Supplier %s, Data Aggregator %s and GSP Group %s, association added on settlement day
- 3. No data provided for Supplier %s in data file from Data Aggregator %s for GSP group %s, association removed for settlement day
- 4. Aggregated Half Hourly data file received from unexpected Data Aggregator %s for GSP Group %s, existing association extended to settlement day
- 5. Aggregated Half Hourly Demand Disconnection data file received from unexpected Data Aggregator %s for GSP Group %s, association will be added on settlement day
- 6. Record %d, No Supplier/GSP Group association for Supplier %s and GSP Group %s, existing association extended to settlement day
- 7. Record %d, No Supplier/GSP Group association for Supplier %s and GSP Group %s, association added on settlement day

Database table accessed for insert:

idb demand data agtns:

idb\_mkt\_ppt\_role\_in\_gsp\_groups;

idb\_da\_in\_gsp\_groups;

idb\_sup\_gsp\_da\_auto\_st\_data;

Flat file accessed for insert:

idf agtd sup da pd consums;

idf\_agtd\_sup\_da\_pd\_discon\_volume

6.5.16.3 Functionality

The functionality of this program is described in the Function Definition.

Each Aggregated Half Hour Demand Disconnection Data file is handled as one Oracle transaction. Where the load fails, a file of type idf\_agtd\_sup\_da\_pd\_discon\_volume will have been created. The process which repeats the load removes this file before it reloads the file.

Multiple error and warning exceptions are reported in a single exception report. Any exception indicating a problem with the structure of the file or format of the data in the file causes the load to stop immediately. If there are errors none of the data from the file is committed.

Multiple standing data update warnings are reported in a single Data Load Standing Data Update report.

#### **6.5.17 Procedure IDL\_DPM**

Function Definition Ref: I0054 Load Disconnection Purchase Matrix Data

Event Description: DPM Data Available

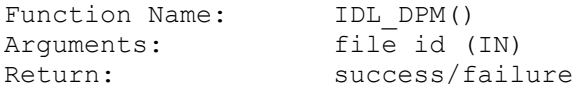

#### 6.5.17.1 Inputs

The input file format is described in the External Interface: Disconnection Purchase Matrix Data File section of the Interface Specification.

#### 6.5.17.2 Outputs

This program writes to the operators log an exception report, if there are exceptions and database tables.

Operators log:

- 3. 'Load Disconnection Purchase Matrix Data: Load of <filename> started',
- 4. 'Load Disconnection Purchase Matrix Data: Load of <filename> completed with status <exit status>'.

Exception Report Header:

Indicates Date and Time, User Id, the function 'Load Disconnection Purchase Matrix Data File' and the information from the ZHD header contained in the input file.

Exception Report Errors:

- 1. Record %d, Distributor/LLFC %s/%ds unknown.
- 2. Record %d, Distributor id %s is not assigned to GSP Group %s.
- 3. Record %d, Line Loss Factor Class % ds unknown.
- 4. Record %d, Profile Class %d, SSC %s, TPR %s is an invalid Profile Class/Measurement Requirement combination.
- 5. Record %d, No Data Aggregator/GSP Group association for Supplier %s, Data Aggregator %s and GSP Group %s, standing data update not allowed.
- 6. No data provided for Supplier %s in data file from Data Aggregator %s for GSP group %s, standing data update not allowed.
- 7. Disconnection Purchase Matrix data file received from unexpected Data Aggregator %s for GSP Group %s, standing data update not allowed
- 8. Record %d, Aggregation data from Data Aggregator %s with Aggregation Run Number %d has either been loaded for a different Settlement Date/Code to %s/%s, or for this Settlement Date/Code and GSP Group %s combination.
- 9. Record %d, No Data Aggregator/GSP Group association for GSP Group %s.
- 10.Record %d, No settlement calendar entry can be found for Settlement Date %s, Settlement Code %s

Exception Report Warnings:

- 1. Record %d, Missing Settlement Period Line Loss Factor for LLFC % $ds$ .
- 2. Record %d, An SSR run has been completed for Settlement Date %s, Settlement Code %s.
- 3. Record %d, No Default BM Unit defined for combination of GSP Group %s and Supplier %s for Settlement Day %s.
- 4. Record %d, More than 1 Default BM Unit defined for combination of GSP Group %s and Supplier %s for Settlement Day %s.
- 5. No data provided for Supplier %s in data file from Data Aggregator %s for GSP group %s, standing data update not allowed.

Data Load Standing Data Update Report Warnings:

- 1. Record %d, No Data Aggregator/GSP Group association for Supplier %s, Data Aggregator %s and GSP Group %s, existing association extended to settlement day.
- 2. Record %d, No Data Aggregator/GSP Group association for Supplier %s, Data Aggregator %s and GSP Group %s, association added on settlement day.
- 3. Disconnection Purchase Matrix data file received from unexpected Data Aggregator %s for GSP Group %s, existing association extended to settlement day.
- 4. Disconnection Purchase Matrix data file received from unexpected Data Aggregator %s for GSP Group %s, association will be added on settlement day.
- 5. No data provided for Supplier %s in data file from Data Aggregator %s for GSP group %s, association removed for settlement day.
- 6. Record %d, No Supplier/GSP Group association for Supplier %s and GSP Group %s, existing association extended to settlement day
- 7. Record %d, No Supplier/GSP Group association for Supplier %s and GSP Group %s, association added on settlement day

Database table accessed for insert:

idb demand data agtns;

idb\_mkt\_ppt\_role\_in\_gsp\_groups;

idb da in gsp groups;

idb\_sup\_gsp\_da\_auto\_st\_data.

Flat file accessed for insert:

idf\_discon\_purchase\_matrices.

6.5.17.3 Functionality

The functionality of this program is described in the Function Definition and Event Description.

Each Disconnection Purchase Matrix Data file is handled as one Oracle transaction. Where the load fails, a file of type idf\_discon\_purchase\_matrices will have been created. The process which repeats the load removes this file before it reloads the file.

Multiple error and warning exceptions are reported in a single exception report. Any exception indicating a problem with the structure of the file or format of the data in the file causes the load to stop immediately. If there are errors none of the data from the file is committed.

Multiple standing data update warnings are reported in a single Data Load Standing Data Update report.

### **6.5.18 Procedure IDL\_DCI**

Function Definition Ref: I0057 Load Demand Control Instructions

Event Description: DCI Data Available

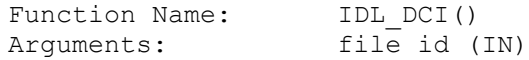

Return: success/failure

#### 6.5.18.1 Inputs

The input file format is described in the External Interface: Demand Control Instruction Data File section of the Interface Specification.

### 6.5.18.2 Outputs

This program writes to the operators log an exception report, if there are exceptions and database tables.

Operators log:

- 1. 'Load Demand Control Instruction Data: Load of <filename> started',
- 2. 'Load Demand Control Instruction Data: Load of <filename> completed with status <exit status>'.

### Exception Report Header:

Indicates Date and Time, User Id, the function 'Load Demand Control Instruction Data File' and the information from the ZHD header contained in the input file.

Exception Report Errors:

- 1. Record %d, Distributor/LLFC %s/%sd unknown.
- 2. Record %d, Distributor id %s is not assigned to GSP Group %s.
- 3. Record %d, Line Loss Factor Class %<sup>d</sup>s unknown.
- 4. Record %d, Profile Class %d, SSC %s, TPR %s is an invalid Profile Class/Measurement Requirement combination.

Database table accessed for insert:

idb demand control instruction

#### 6.5.18.3 Functionality

The functionality of this program is described in the Function Definition and Event Description.

Each Demand Control Insruction Data file is handled as one Oracle transaction. The process which repeats the load removes this file before it reloads the file.

Multiple error and warning exceptions are reported in a single exception report. Any exception indicating a problem with the structure of the file or format of the data in the file causes the load to stop immediately. If there are errors none of the data from the file is committed.

Multiple standing data update warnings are reported in a single Data Load Standing Data Update report.

# **6.5.19 Procedure IDL\_DCE**

Function Definition Ref: I0056 Load Demand Control Event

Event Description: DCE Data Available

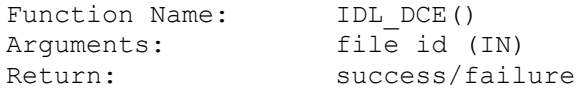

#### 6.5.19.1 Inputs

The input file format is described in the External Interface: Demand Control Event Data File section of the Interface Specification.

#### 6.5.19.2 Outputs

This program writes to the operators log an exception report, if there are exceptions and database tables.

Operators log:

- 1. 'Load Demand Control Event Data: Load of <filename> started',
- 2. 'Load Demand Control Event Data: Load of <filename> completed with status <exit status>'.

### Exception Report Header:

Indicates Date and Time, User Id, the function 'Load Demand Control Event Data File' and the information from the ZHD header contained in the input file.

Exception Report Errors:

1. Record %d,Duplicate MSD %s found for Demand Control Event ID %s.

Exception Report Warnings:

1. Record %d,Demand Control Event ID %s already exist on the database; hence deleted from database.

Database table accessed for insert:

idb\_demand\_control\_event

6.5.19.3 Functionality

The functionality of this program is described in the Function Definition and Event Description.

Each Demand Control Event Data file is handled as one Oracle transaction. The process which repeats the load removes this file before it reloads the file.

Multiple error and warning exceptions are reported in a single exception report. Any exception indicating a problem with the structure of the file or format of the data in the file causes the load to stop immediately. If there are errors none of the data from the file is committed.

Multiple standing data update warnings are reported in a single Data Load Standing Data Update report.

# **6.5.20 Procedure IDL\_DIS\_MS\_HH\_VOL**

Function Definition Ref: I0058 Load Disconnected MSIDs and Estimated Half Hourly Demand Disconnection Volumes

Event Description: DCE Data Available

Function Name: IDL DIS MS HH VOL()

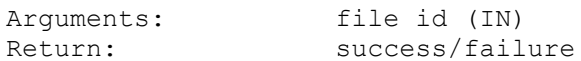

#### 6.5.20.1 Inputs

The input file format is described in the External Interface: Disconnected MSIDs and Estimated Half Hourly Demand Disconnection Volumes Data File section of the Interface Specification.

#### 6.5.20.2 Outputs

This program writes to the operators log an exception report, if there are exceptions and database tables.

Operators log:

- 1. 'Load Disconnected MSIDs and Estimated Half Hourly Demand Disconnection Volumes Data: Load of <filename> started',
- 2. 'Load Disconnected MSIDs and Estimated Half Hourly Demand Disconnection Volumes Data: Load of <filename> completed with status <exit status>'.

Exception Report Header:

Indicates Date and Time, User Id, the function 'Load Disconnected MSIDs and Estimated Half Hourly Demand Disconnection Volumes Data File' and the information from the ZHD header contained in the input file.

Exception Report Errors:

- 1. Record %d, Duplicate DCE id %s found.
- 2. Record %d, End date and Time is earlier than the Start Date and Time.
- 3. Record %d, Duplicate MSID %s found.
- 4. Record %d, Unexpected no. of settlement period found.
- 6.5.20.3 Functionality

The functionality of this program is described in the Function Definition and Event Description.

Each Disconnected MSIDs and Estimated Half Hourly Demand Disconnection Volumes Data file is handled as one Oracle transaction. The process which repeats the load removes this file before it reloads the file.

Multiple error and warning exceptions are reported in a single exception report. Any exception indicating a problem with the structure of the file or format of the data in the file causes the load to stop immediately. If there are errors none of the data from the file is committed.

Multiple standing data update warnings are reported in a single Data Load Standing Data Update report.

### **6.6 Form Details**

# **6.6.1 Form IDL\_LOADUTIL**

The following describes the generic file loading front-end form.

This form has been structured to implement the following logical functions into one physical module:

I0013A - Load GSP Group Take

I0014 - Load Line Loss Factor data

I0017A - Load Aggregated Half-Hour data

I0018 - Load Tele-switch Pool Market Domain Data

I0019 - Load Regression Equations

I0019B - Load Scottish Regression Equations $10$ 

I0020A - Load Settlement Price Data

I0021 - Load Sunset Data

I0022A - Load Supplier Purchase Matrix Data

I0028A- Initiate Load Tele-Switch Contact Switching Times

I0041 - Load Profile Data

I0043 - Load Market Domain Data Complete Set

I0044 - Load Settlement Calendar Data

I0048 - Load BM Unit Registration Data

# 6.6.1.1.1 Select file type

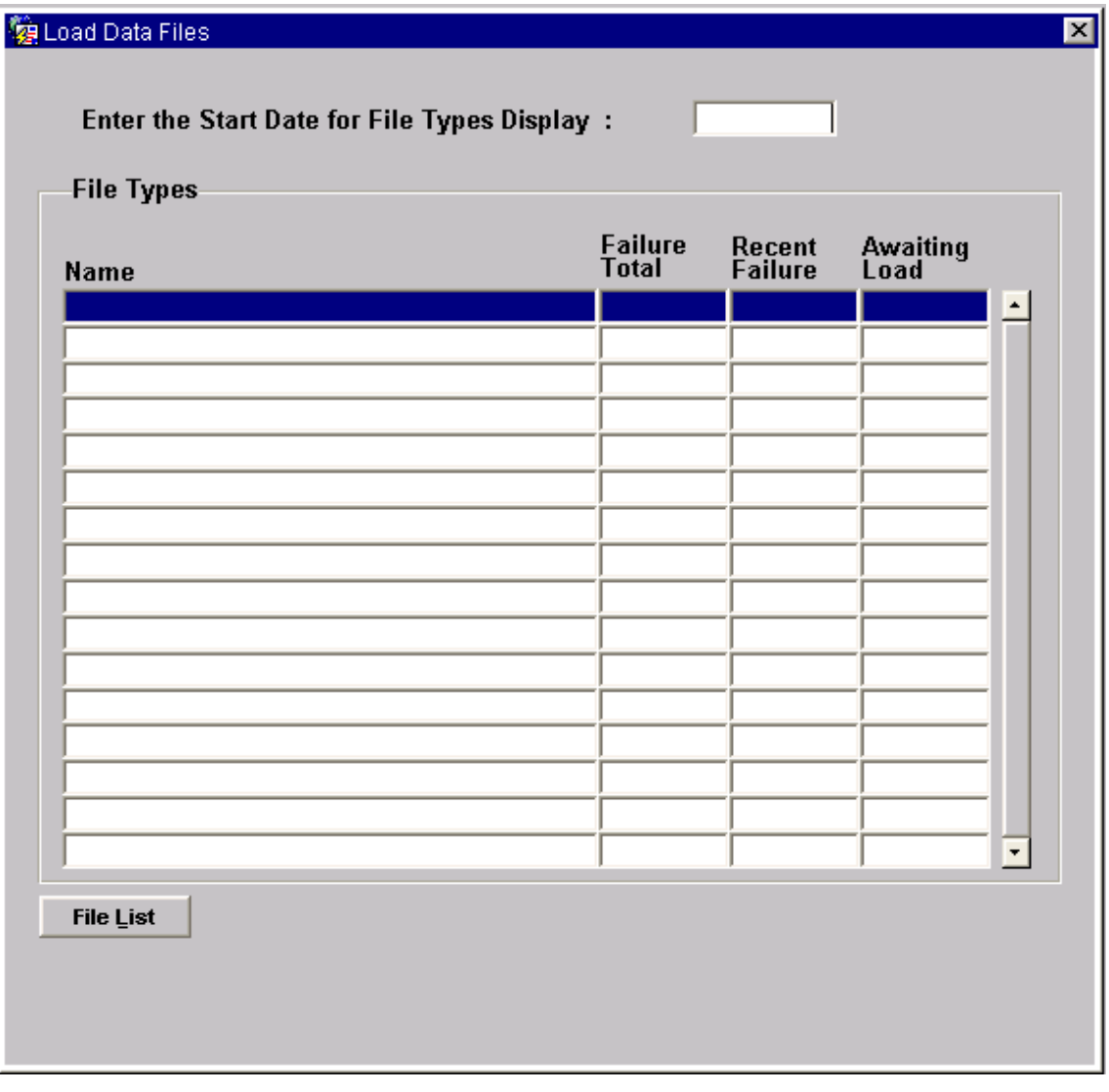

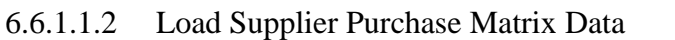

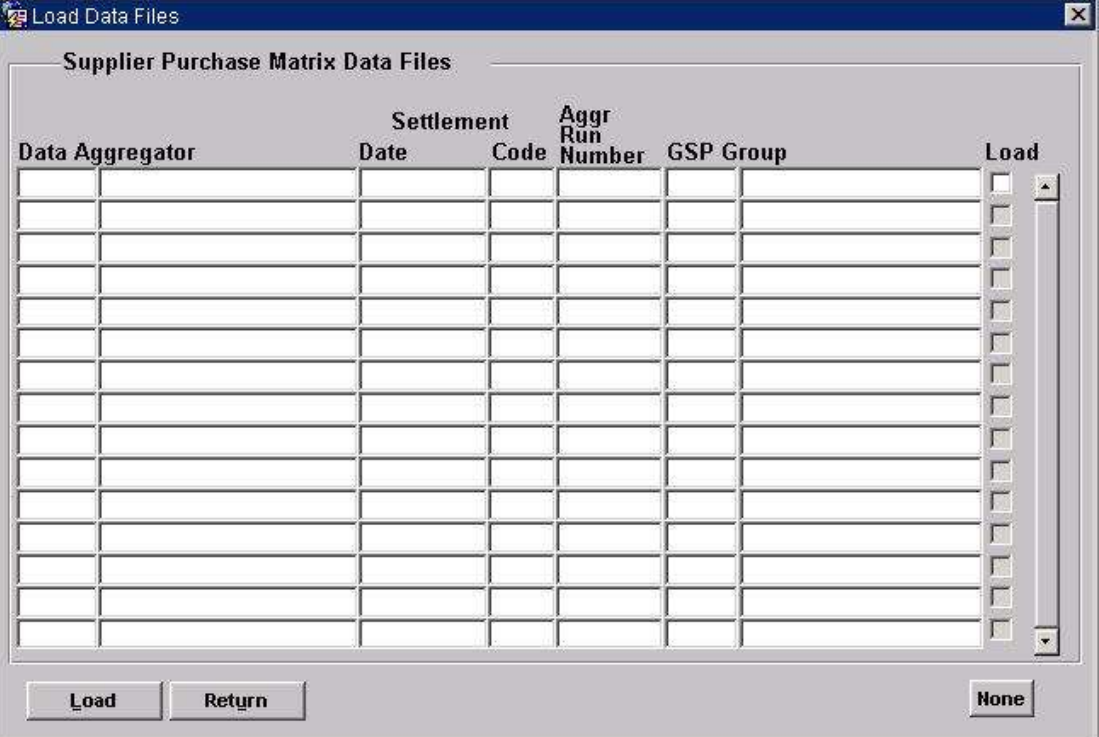

# 6.6.1.1.3 Load Aggregated Half Hour Data

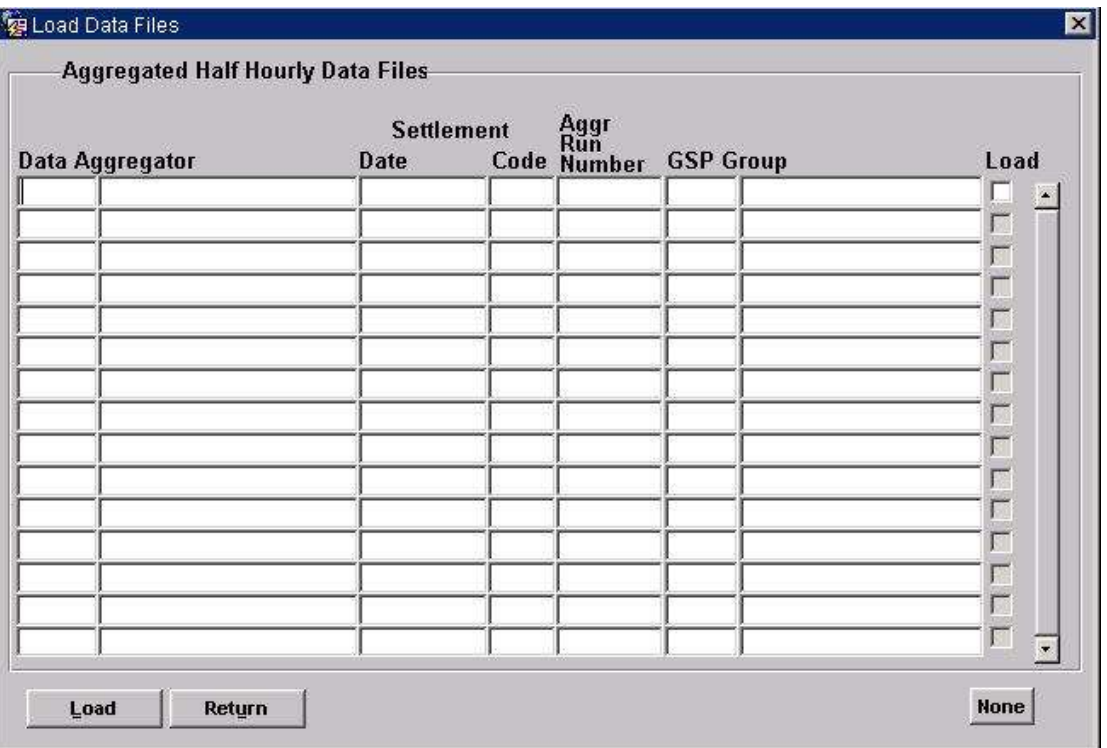

# 6.6.1.1.4 Load BM Unit Aggregated Half-Hour Data

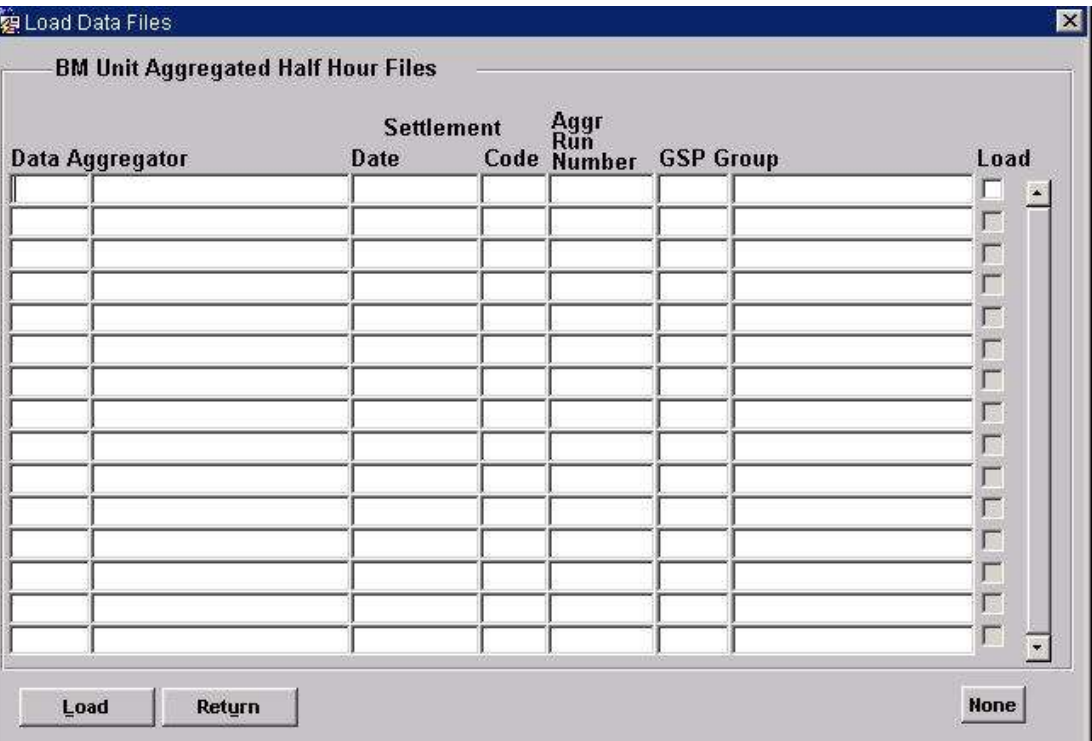

# 6.6.1.1.5 Load Tele-switch Pool Market Domain Data

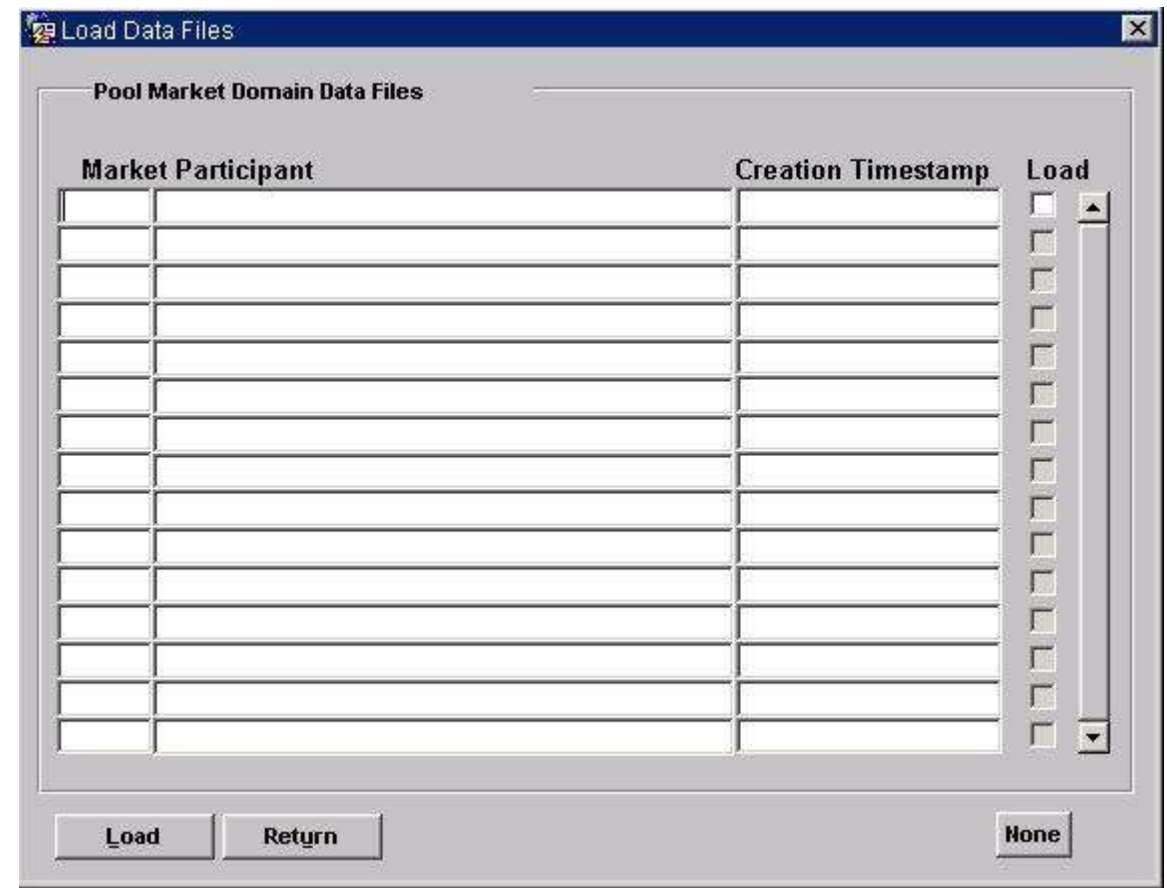

# 6.6.1.1.6 Load Regression Equations

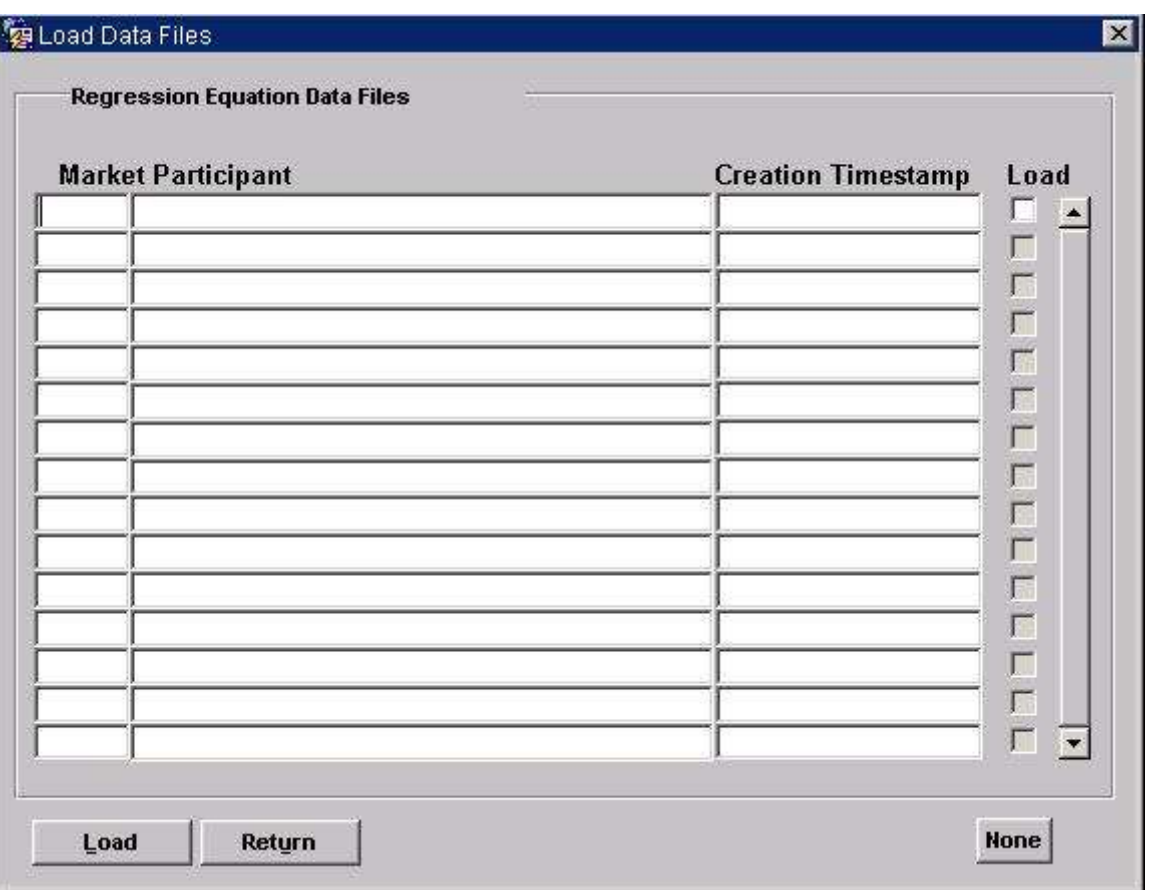

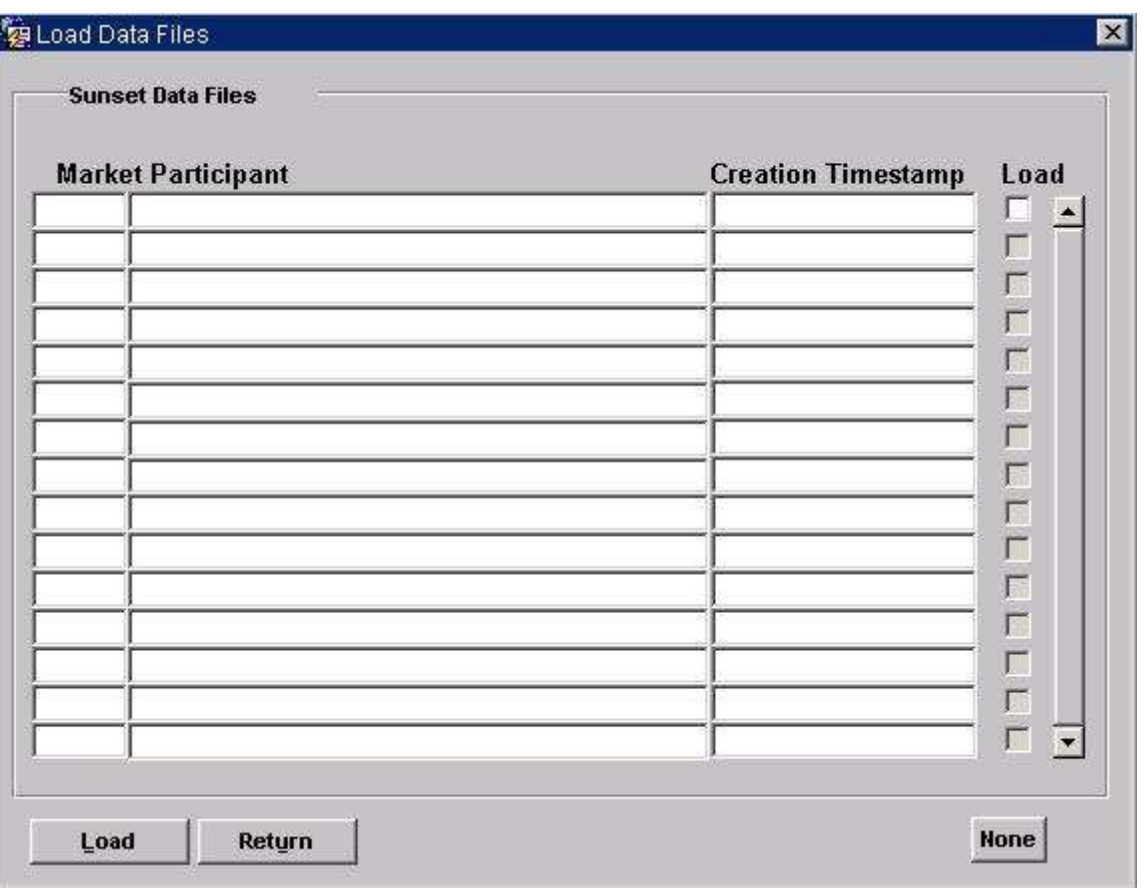

# 6.6.1.1.8 Load Settlement Price Data Files

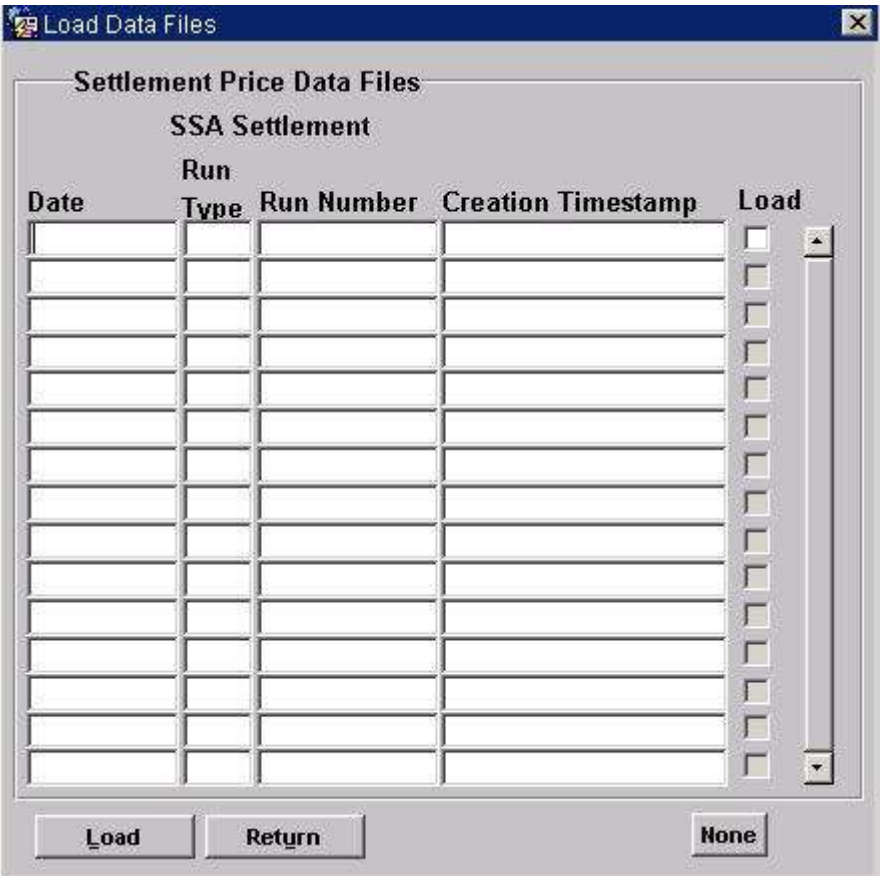

# 6.6.1.1.9 Load Line Loss Factor files

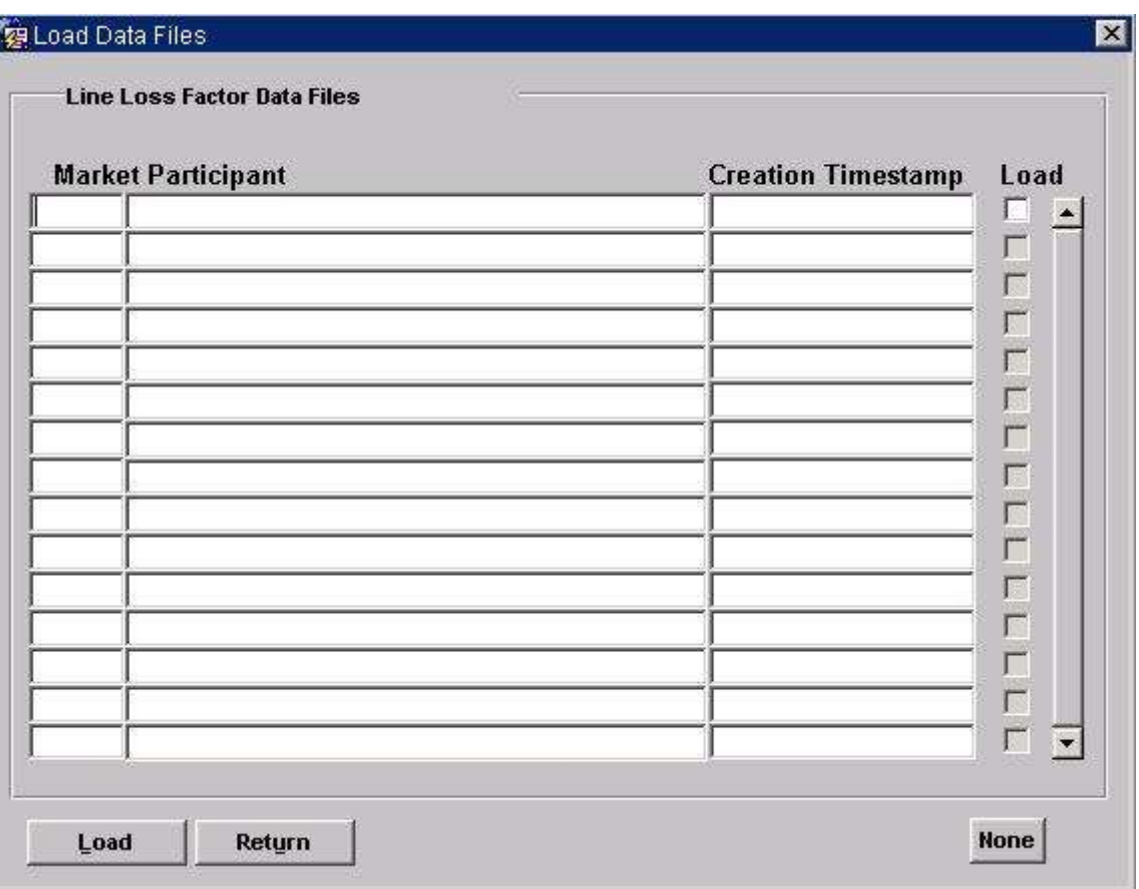

# 6.6.1.1.10 Load GSP Group Take

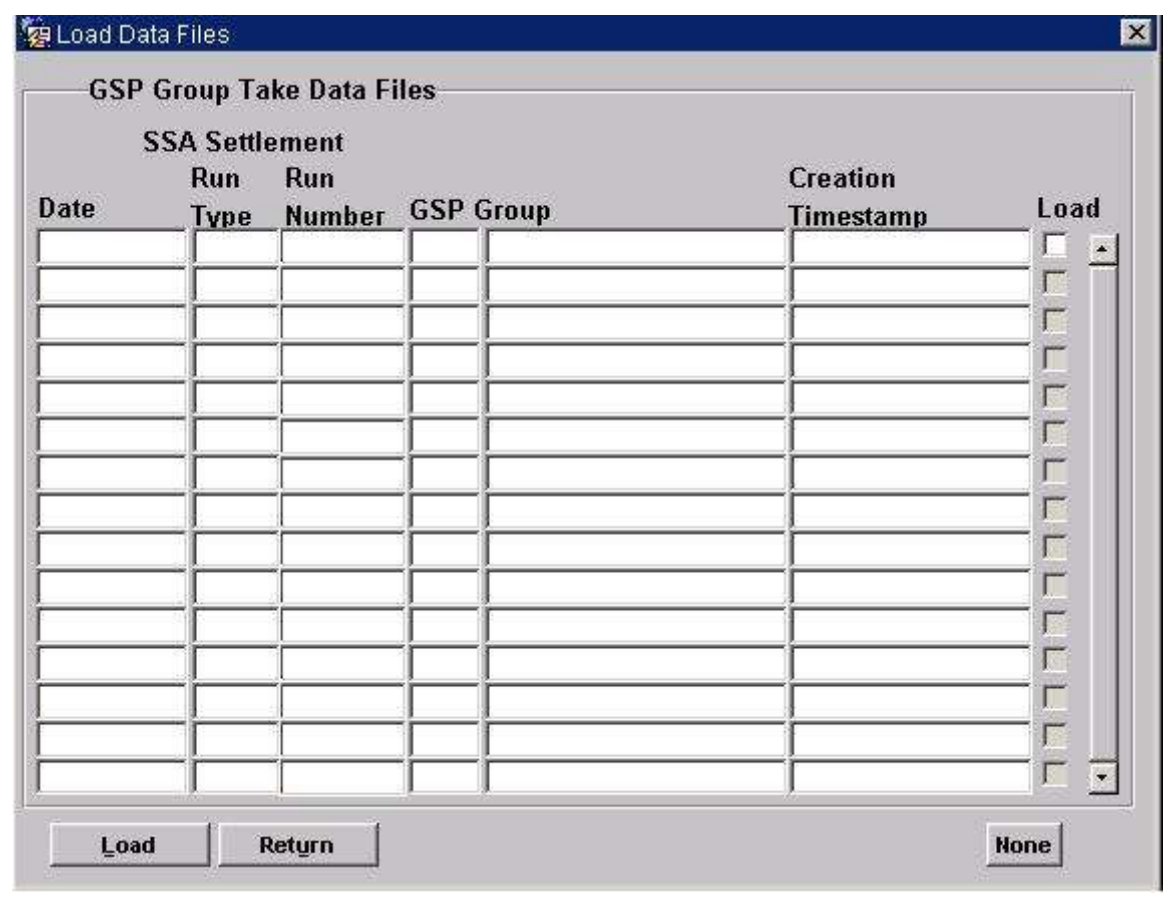

# 6.6.1.1.11 Load Profile Data

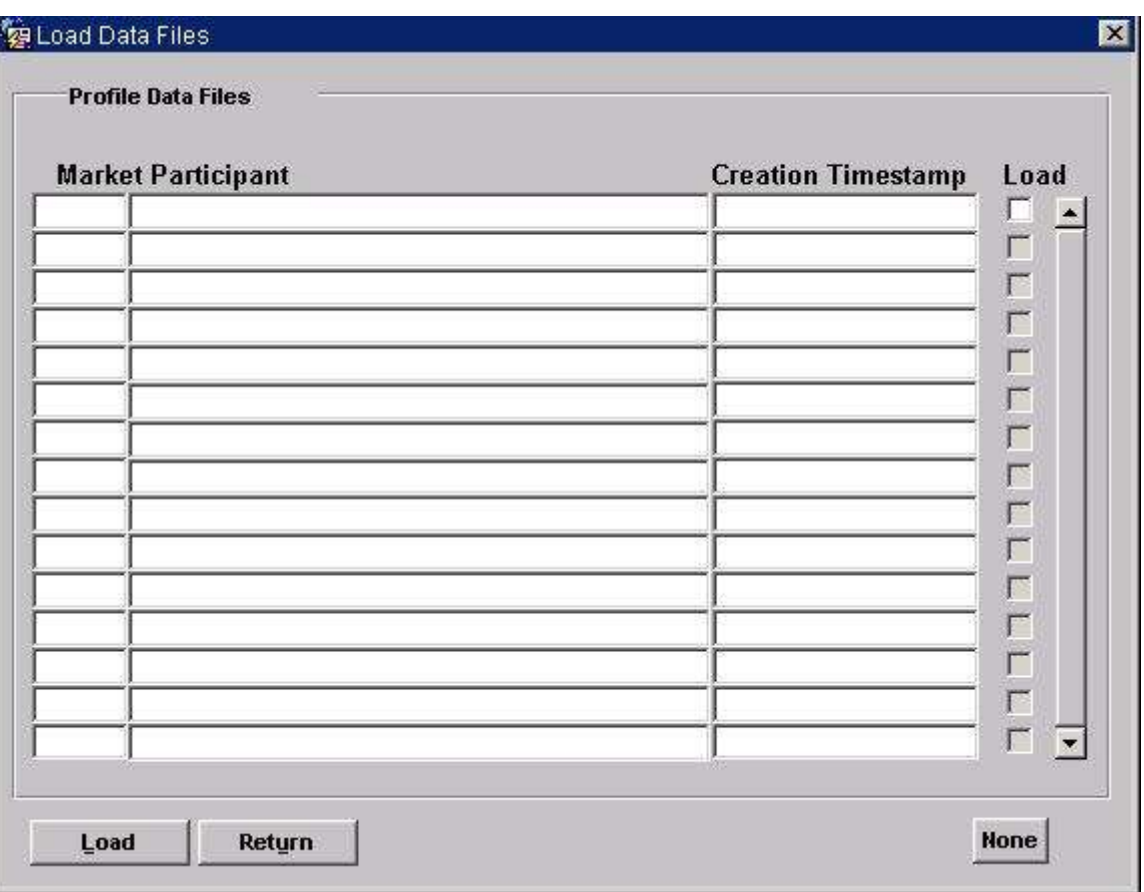

# 6.6.1.1.12 Load Tele-Switch Contact Switching Times

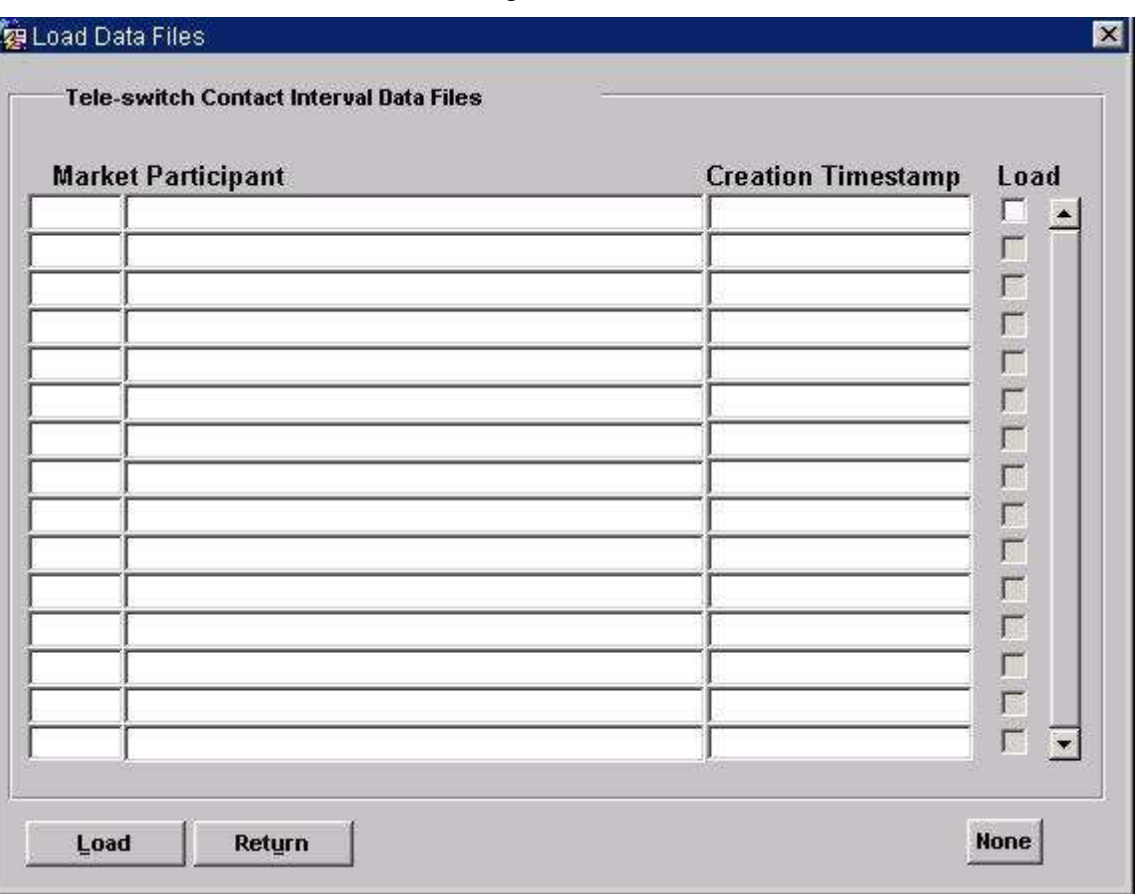

# 6.6.1.1.13 Load Settlements Timetable Files

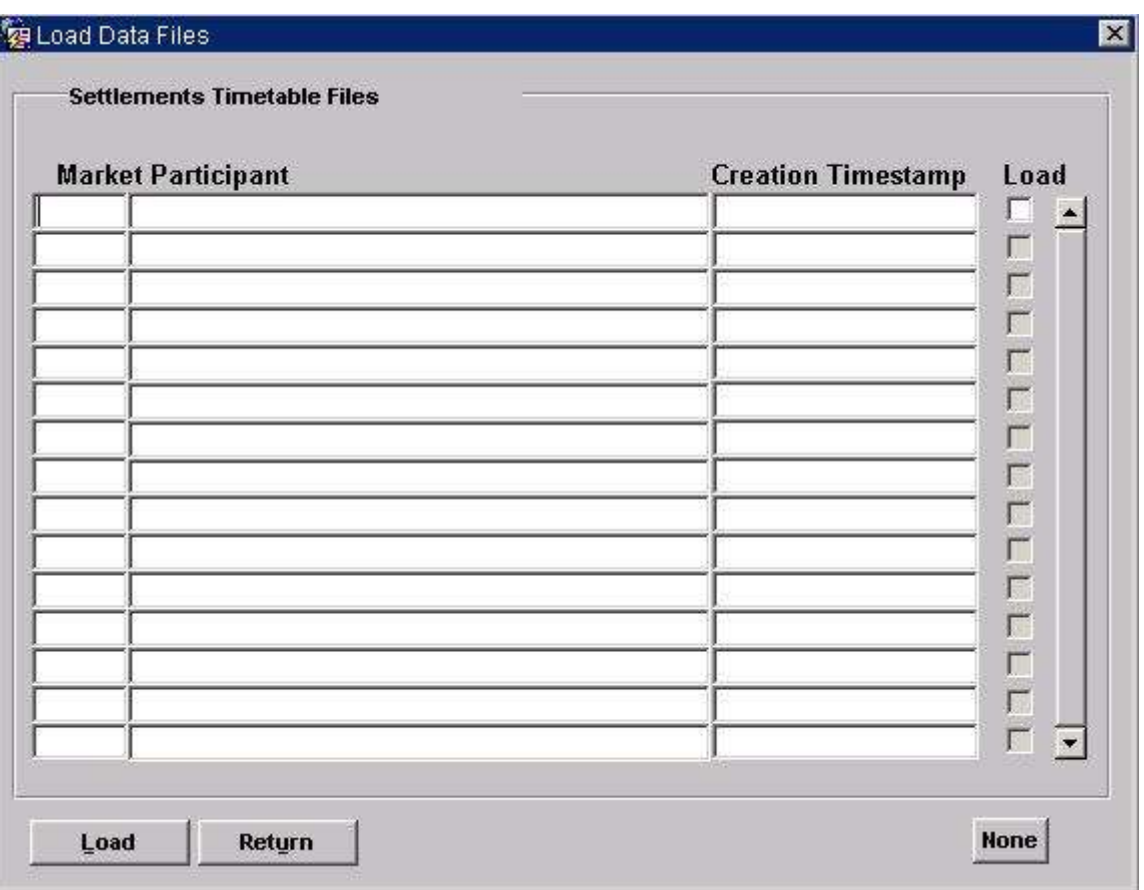

# 6.6.1.1.14 Load Market Domain Data Complete Set

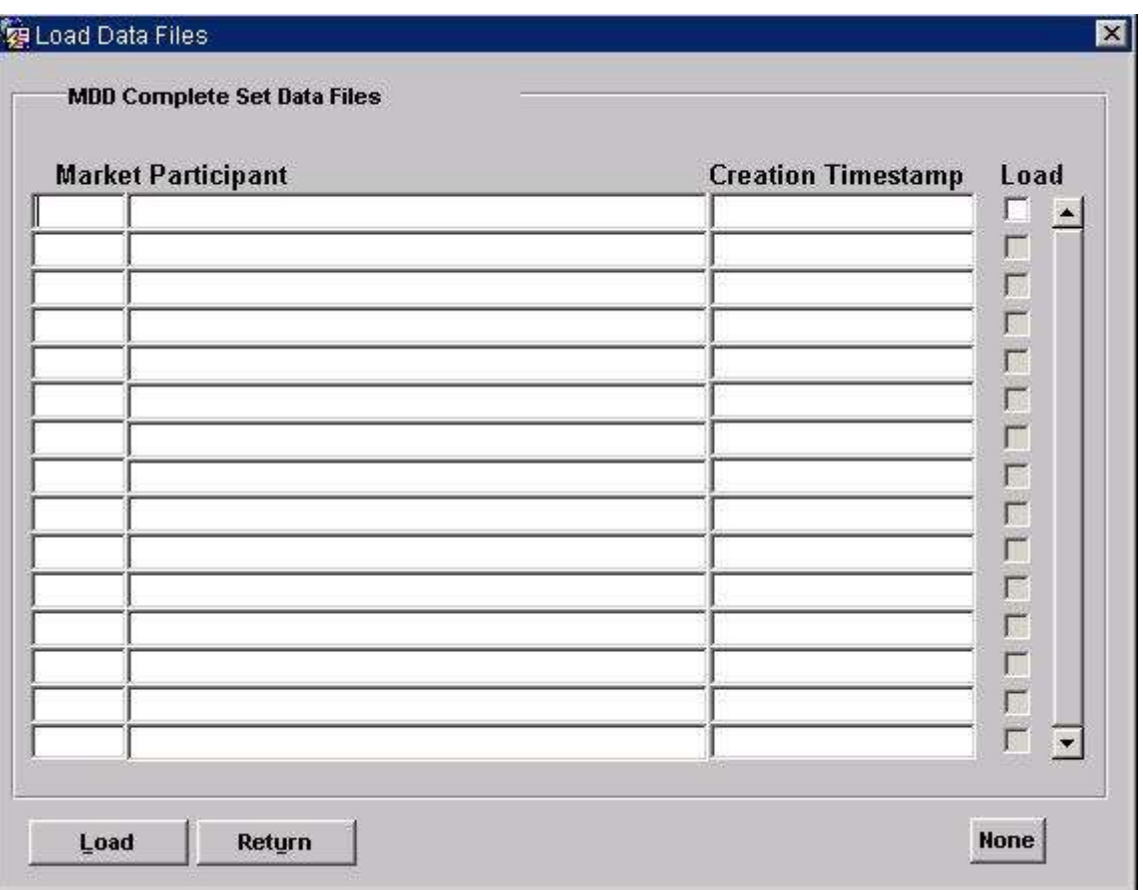

# 6.6.1.1.15 Load BM Unit Registration Data

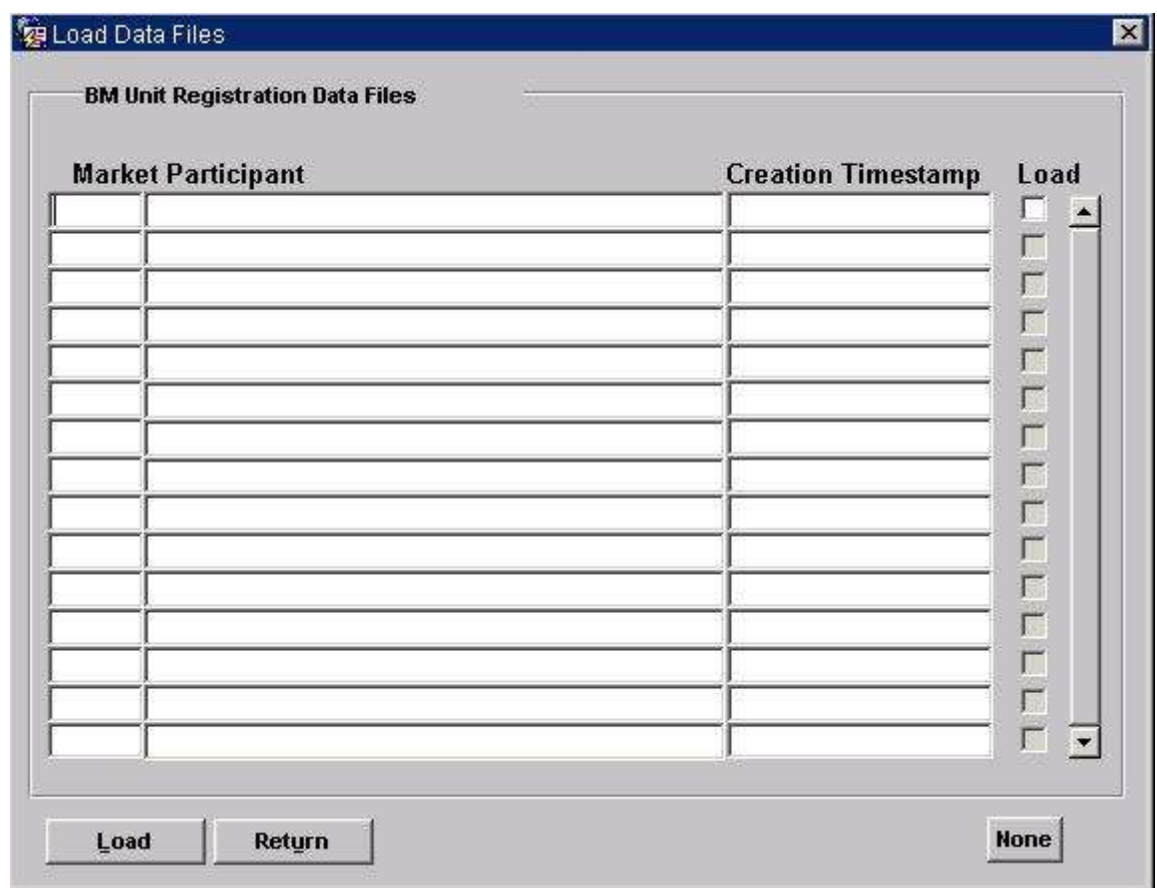

# 6.6.1.2 Screen behaviour

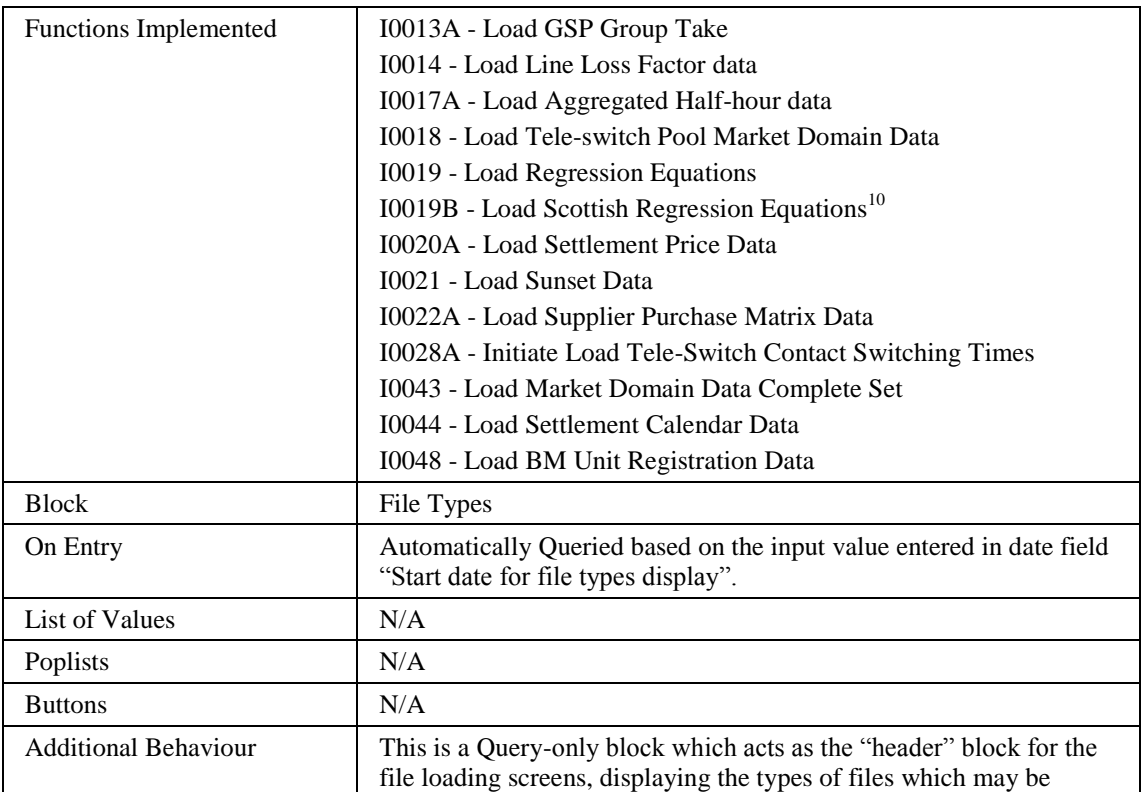

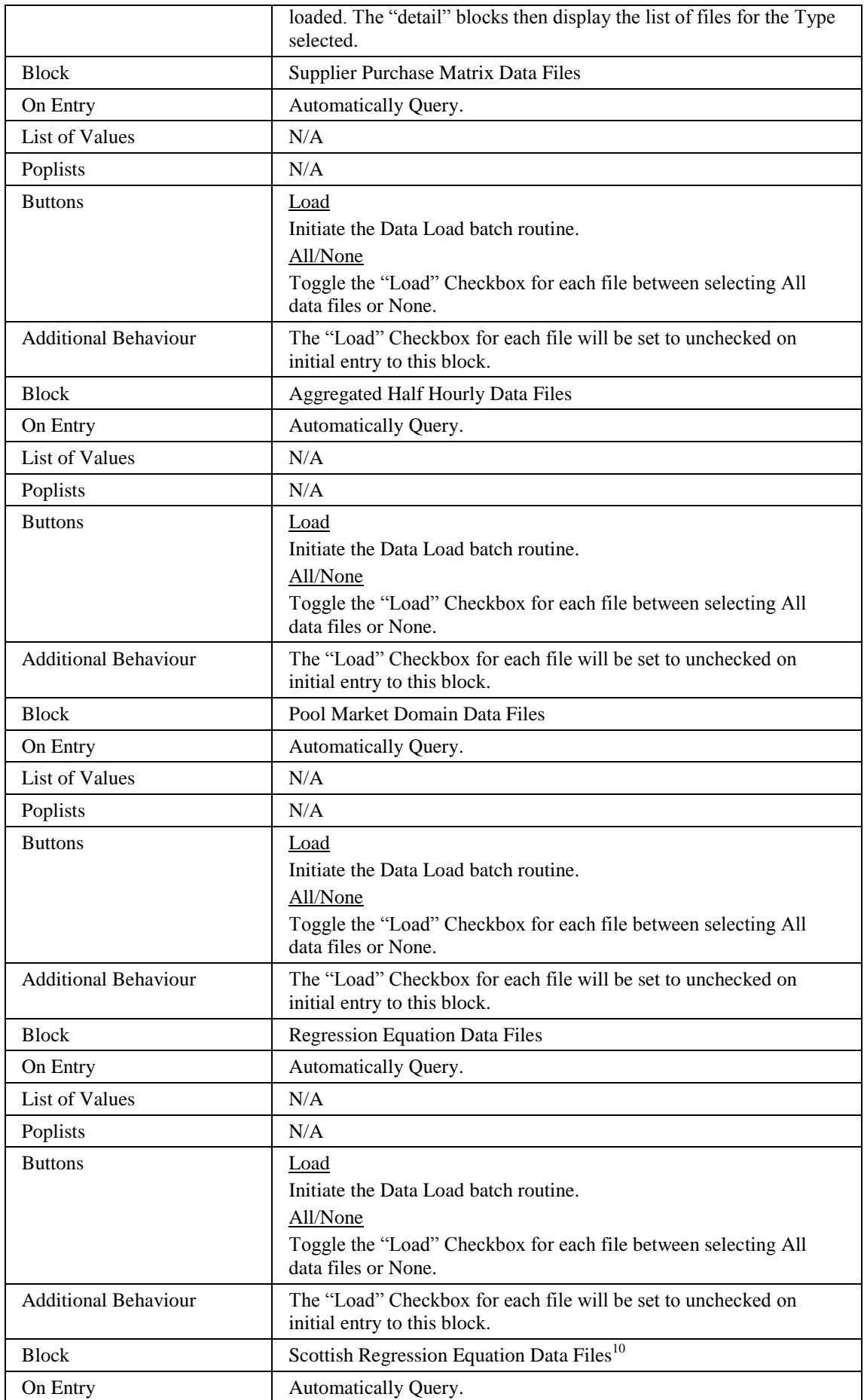
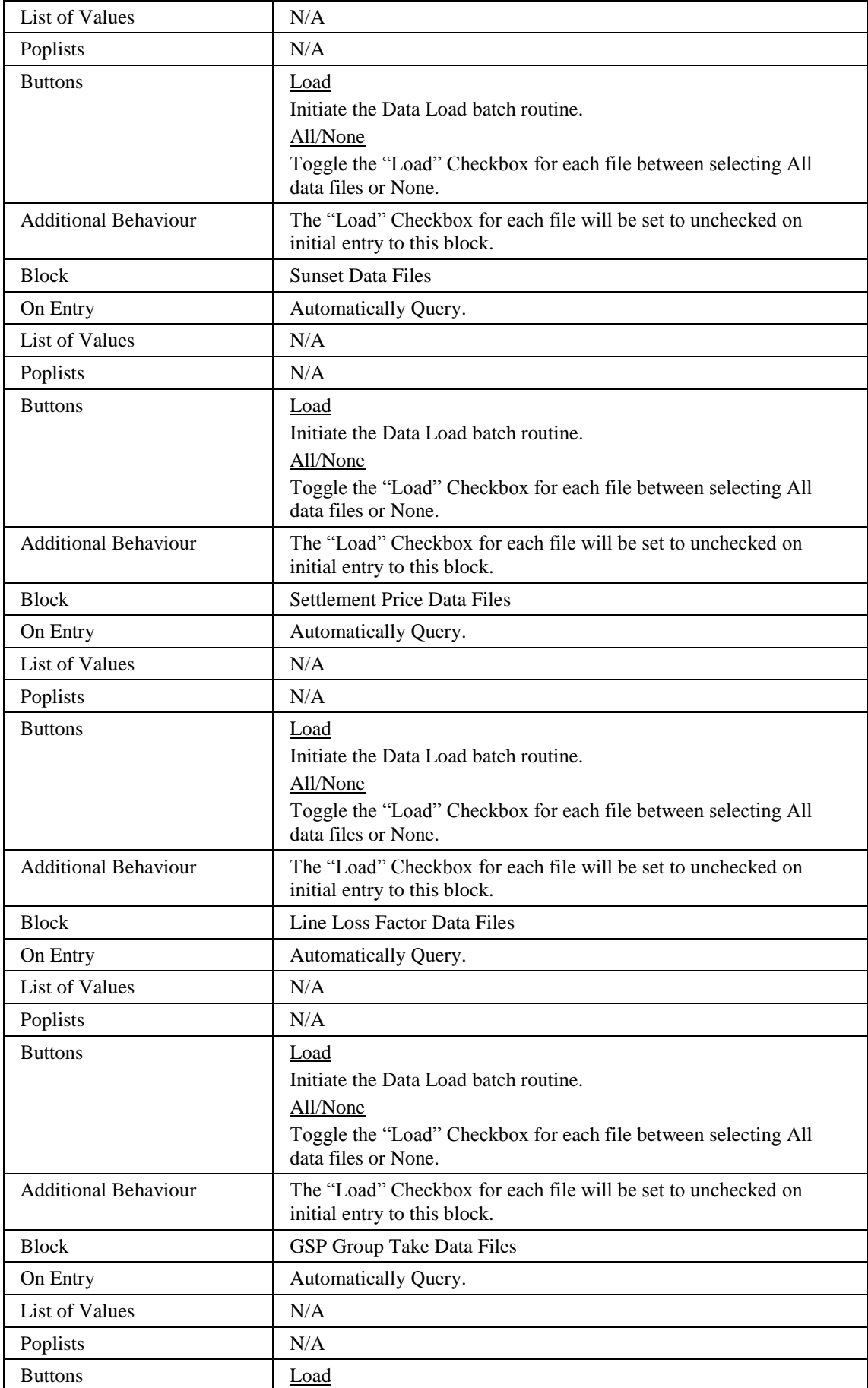

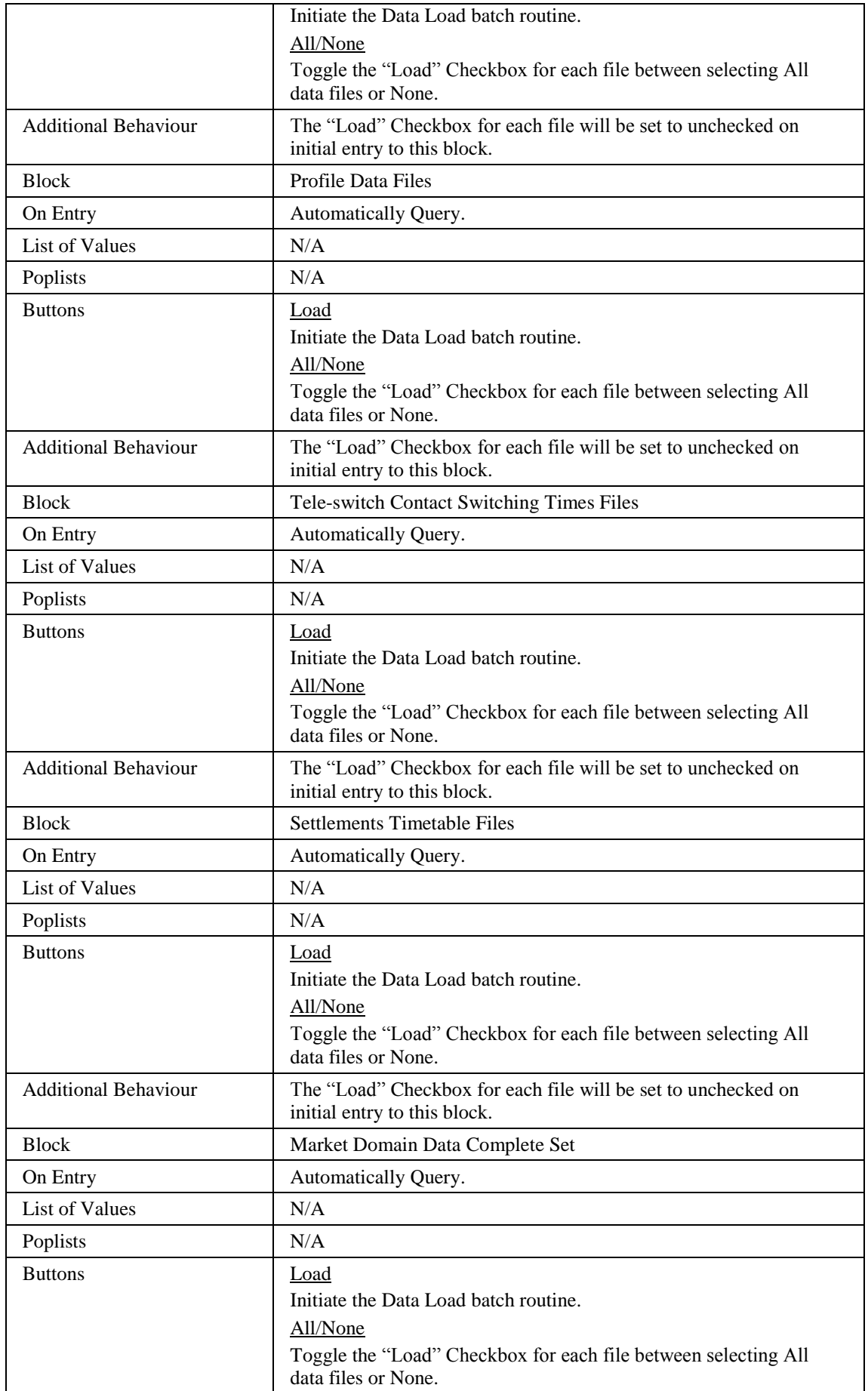

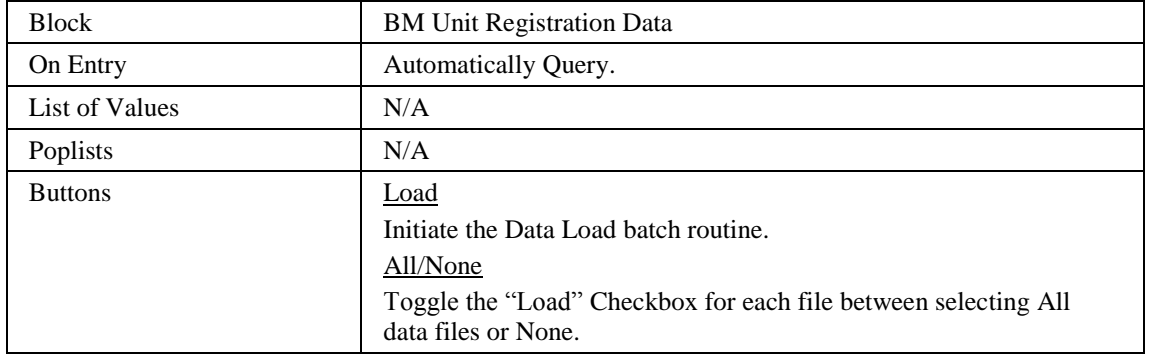

#### 6.6.1.3 Description

This form will be available from the *Load Data Files* menu option which incorporates the loading of a set of data files, ie. Each one of the logical processes listed above.

The first window will display all of the File Types currently in existence along with three columns; 'Failure Total', 'Recent Failure' and 'Awaiting Load' which contain the following figures;

- 'Failure Total' : The total number of files that have failed to load starting from the specified input date.
- 'Recent Failure' : The total number of files that have failed to load during the last ten days (including the current day).
- 'Awaiting Load' : The total number of files that have not yet been loaded.

From here the User presses the **File List** button to move to the window displaying the list of those files defined by the File Type record the User is currently on. This block will only be queryable, no insert/update or delete will be allowed.

Each subsequent window will show as a block header, the name of the set of data files (File Type) that the User is attempting to load. The main block of the form will consist of six blocks in five windows:

ILF - base-table on idb\_load\_file\_types view. Shows a distinct list of each file type within the cdb file reference table and associated counts of files which are waiting to load or have failed.

CTRL - Holds the name of the "File Type" that the user has selected to load from the menu and the user specified start date. This will be a parameter passed from the menu containing the "File Type" name. This block will be non-base table and nonenterable.

When the **Load** button is pressed, perform the following validation and display an appropriate error if required:

- Ensure that there is at least one record present in the list.
- Ensure that the user has selected at least one of the files to load.

Each of the data blocks in the form will be based on a view. They will be linked (via File Type) to the File Type context field, ie. Only the appropriate files for each type should be displayed. Each block will be queryable only, and only the "Load" checkbox will be updateable.

- ILG base-table block based on idb\_load\_gg\_takes view.
- ILT base-table block based on idb\_load\_timestamps view.
- ILS base-table block based on idb\_load\_sett\_prices view.
- ILD base-table block based on idb\_load\_da\_gg\_setts view.

#### 6.6.1.4 Form structure

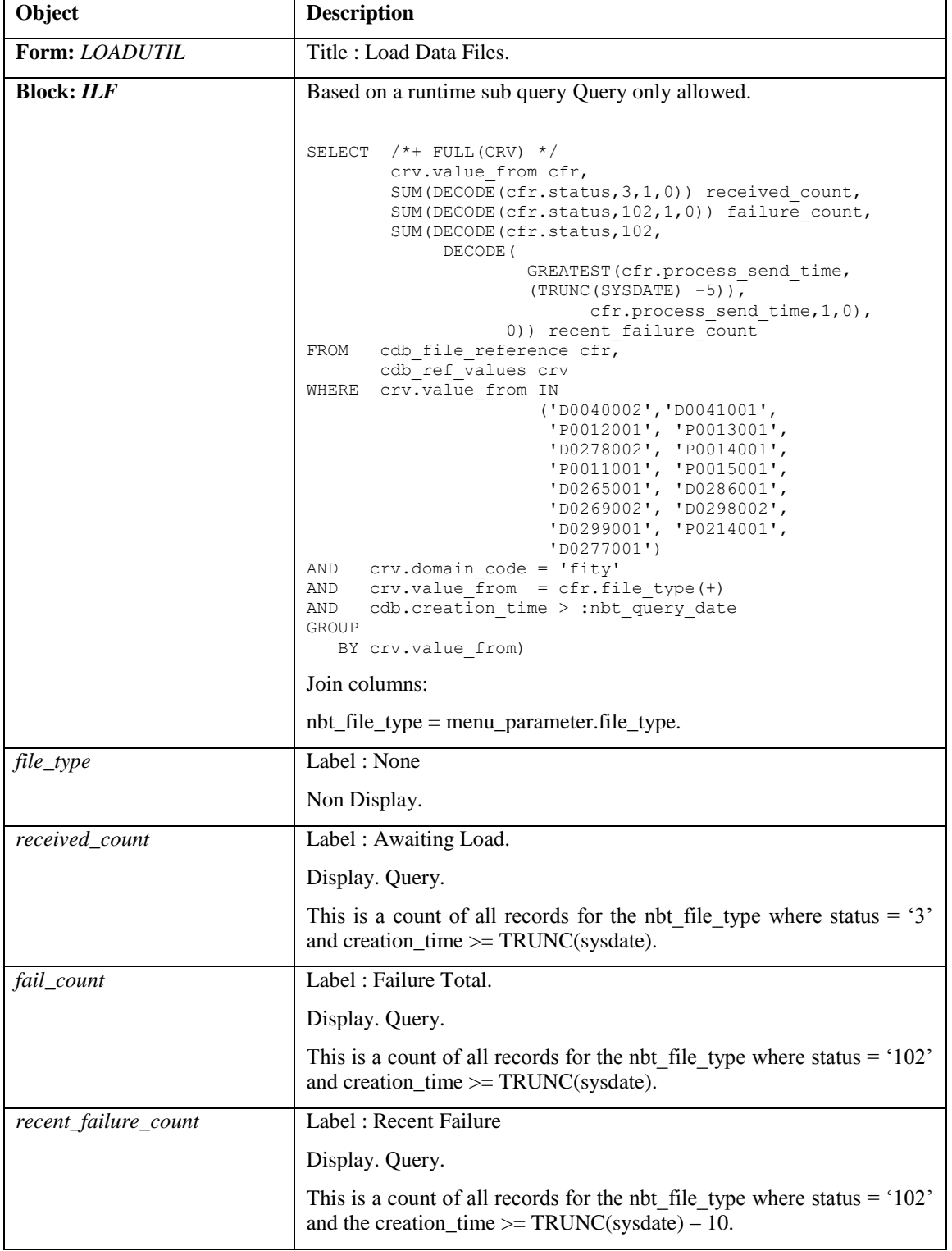

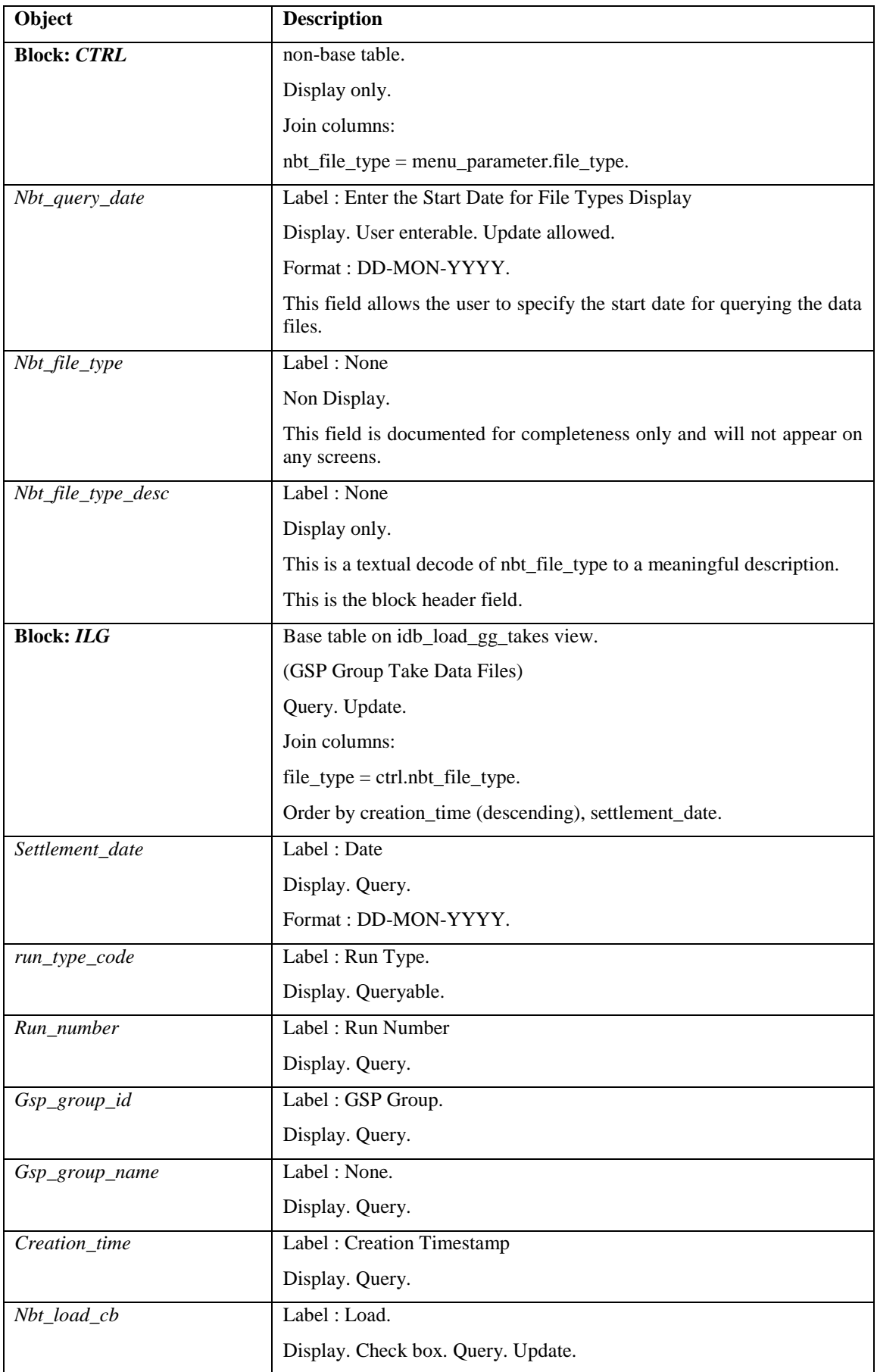

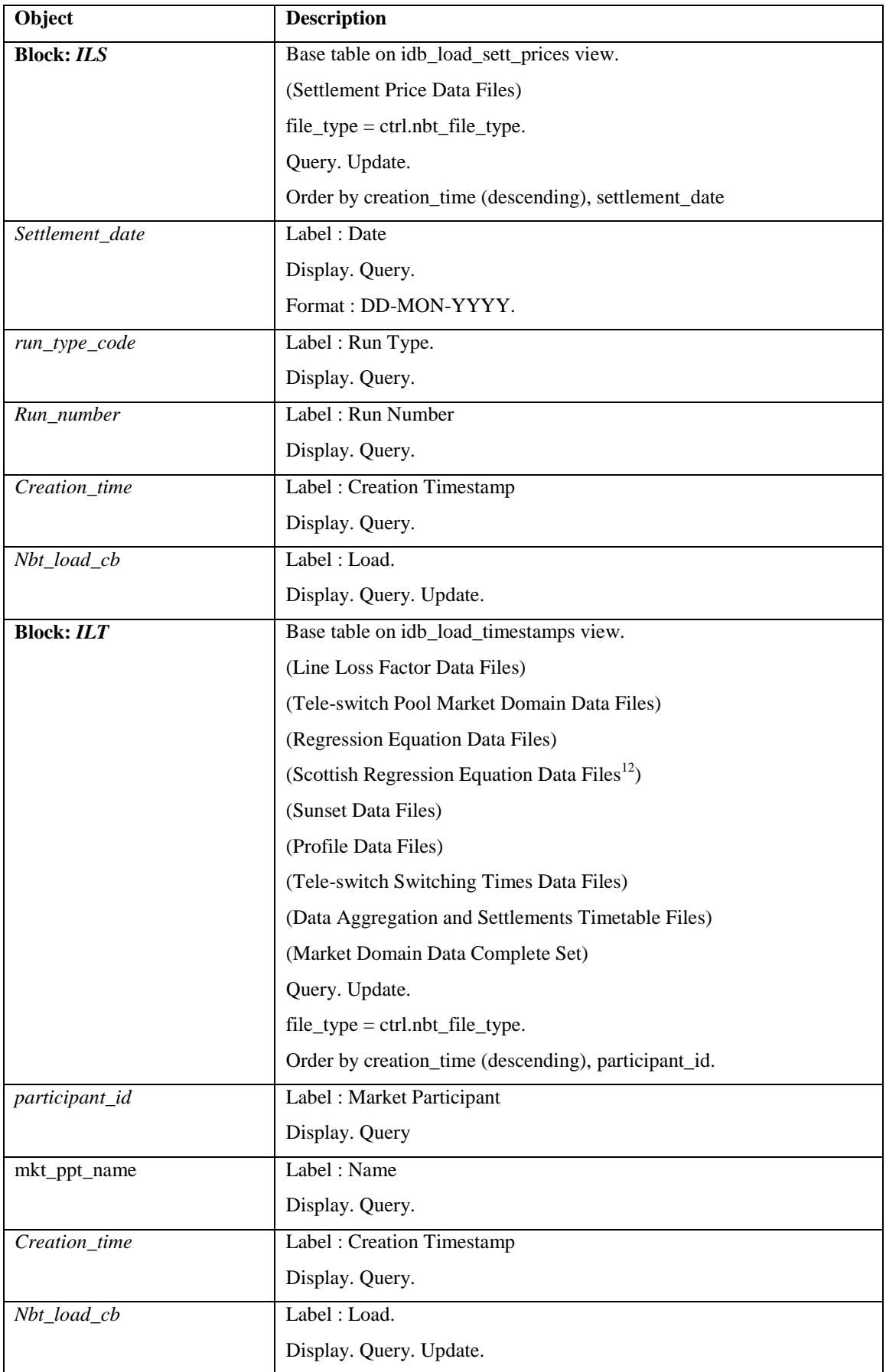

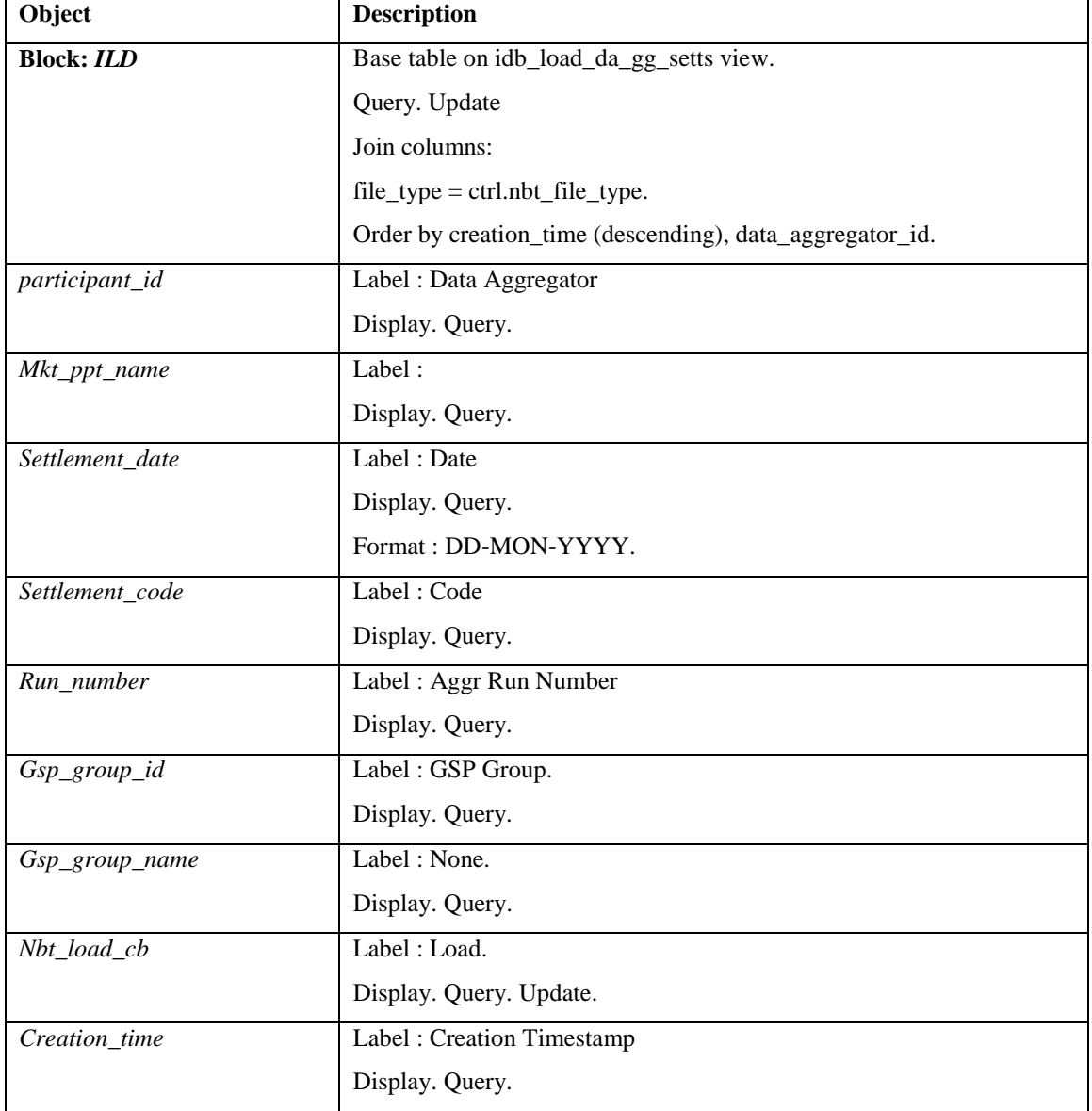

# 6.6.1.5 Action on Query

Default forms behaviour.

6.6.1.6 Action on Update

Update allowed only on the "Load" Checkbox, but no records will be committed to the database.

6.6.1.7 Action on Insert

Insert disallowed.

- 6.6.1.8 Action on Delete Deletion disallowed.
- 6.6.1.9 Action on button **All/None**.

This button will toggle between selection of ALL records within the list of files block or NONE of them. Set nbt\_load\_cb to 'Y' if button = All and set nbt\_load\_cb = 'N' if button = None.

#### 6.6.1.10 Action on button **Load**.

Validate that at least 1 record has been retrieved by the query.

Validate that at least 1 record has nbt  $load = 'Y'.$ 

Use CSC.Submit to initiate the batch process to actually load the data files selected. Call this function once per file selected, passing the file\_id. If the function is called successfully, an information message is displayed to the user to state that the files have been successfully submitted for loading.

Where multiple files have been selected for loading, the order in which the files are loaded is determined by their creation timestamp. The following files are loaded in ascending timestamp order ie earliest first:

- 1. Line Loss Factors
- 2. Tele-switch Pool Market Domain data
- 3. Profile data
- 4. Regression Equations
- 5. Scottish Regression Equations<sup>12</sup>
- 6. Sunset Data
- 7. Tele-switch Contact Intervals
- 8. Settlements Timetable File
- 9. Market Domain Data Complete Set
- 10.BM Unit Registration Data

All other files are loaded in screening descending order ie from top to bottom (latest first).

6.6.1.11 Action on button **File List**.

Ensure that the User is currently on a record within this block before attempting to move to a specific File Load window, then navigate to the appropriate block for the File Type chosen. Populate the block header with the Description of the File Type.

# **7 IDP Subsystem Profile Generation Specification**

#### **7.1 Introduction**

This subsystem is responsible for calculating daily profiles. It consists of a screen allowing user initiation of the profile production run, a central server based batch program to perform the profile production run calculations and an integrated set of report generation procedures to produce the output profiling reports.

In order to fully record the input data of the run and its results, the reports are produced as an integral part of the run and the process will only complete with success status if all the reports also complete successfully.

Wherever a data volume or size of a memory structure is specified, this is based on the likely volume of records identified in the database design and the formats of the actual fields comprising the records.

#### **7.2 Subsystem Context**

# **7.2.1 Daily Profile Production Context Diagram**

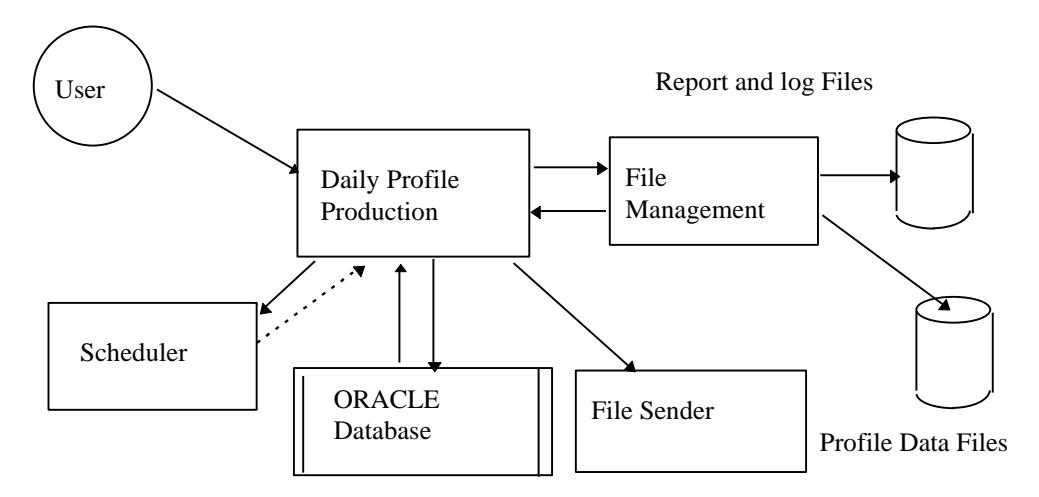

#### **7.2.2 Interfaces**

This subsystem uses the following interfaces:

User Entry of run parameters

The daily profile production process is initiated by a user request entered directly through screen IDP\_PROFUTIL.

The user enters one or more GSP groups for which the profile production run is required. A profile production run number is allocated (from a database sequence). The screen writes a series of records to table IDB\_PFL\_PRODUCTION\_RUNS each with the profile production run number, Settlement Date and GSP group to be included in the run.

The Tele-switch date is defaulted to the Settlement Date but may be amended by the user if required. If no data exists for the settlement date the user must enter an alternative date before the profiling run can be initiated. The date selected by the user must be a date for which tele-switch Contact Switching Times are available. The detailed checking for existence of data and defaulting data from a different settlement date are described in the event Profiling run in ICONMOD.

• Request to scheduler to schedule Profiling Run

The screen IDP\_PROFUTIL then queues a request to the scheduler to initiate the Profiling Production Run.

Request from Scheduler to start Profile Production Run

The Profile Production procedure is started by the scheduler, passing as parameter the Profile Production Run number and the tele-switch data date (via the standard C argc, argv parameter passing mechanism).

The Profile Production run process uses this to access the Profile Production Run table to identify the Settlement Date, tele-switch contact switching times data date and GSP Groups for which the run is required. All other input data required is read directly from the online Oracle database.

Requests from Profile Production Run to File Management

The Profile Production Run subsystem makes function calls (call and return) to the file management system to create and manage output files and write header records.

Request from Profile Production Run to File Sender

The File Sender subsystem is instructed to send the generated report files to their final destination.

# **7.2.3 Special Considerations**

This subsystem must process large volumes of data. It will be rare for this to be run more than once per settlement day for a GSP group (ie up to about 3 times per working day) but the large volumes of data required to be read and written require careful consideration of the I/O and processing efficiency.

To minimise the amount of database accesses, and to ensure that all input and output data is fully recorded, the main profile production run triggers each of the main reports and confirms successful completion before completing with a success status.

If a catastrophic failure occurs, that is the entire ISRA system stops running, then when the scheduler next runs, it will detect that the Profile Production Run activity did not complete and will mark it as failed. The run must then be re-initiated by the ISRA operator. Files which were being written during the Profile Production Run are left incomplete. Therefore the Profile Production Run checks at the beginning of the run, whether a previous run has failed and cleans up any incomplete files.

#### **7.3 Subsystem Processing**

The profile production system is structured as shown below:

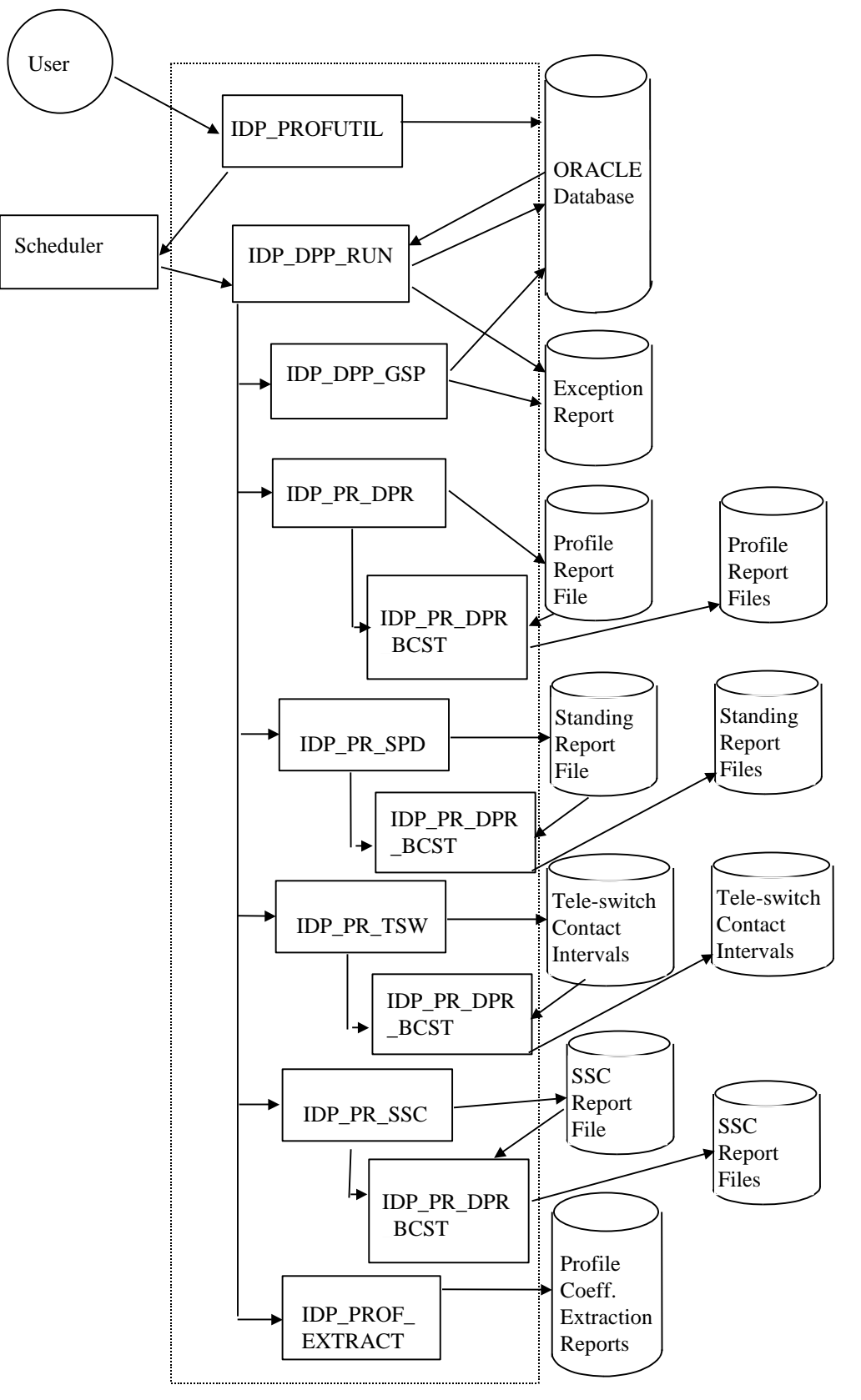

The modules comprising the daily profile production subsystem are:

- IDP\_PROFUTIL: This is an Oracle Forms screen process which allows the ISRA user to initiate a profile run. The GSP Groups to be included in the run and the date for the tele-switch contact switching times data are selected by the user on this screen.
- IDP\_DPP\_RUN: This is a C batch program to carry out the main profile calculation processes. It is initiated by the scheduler passing parameters as set up by IDP\_PROFUTIL. It carries out the initial processing common to all GSP Groups then forks separate processes, one for the IDP\_PR\_SSC report, one for the IDP\_PR\_SPD report, and one to process each GSP group, in turn. It then waits for all forked processes to complete, then schedules the IDP\_PR\_DPR and IDP\_PROF\_EXTRACT processes to produce the daily profile data and profile coefficient extraction reports.
- IDP\_DPP\_GSP: This process carries out the calculations of the daily profiles for a single GSP group.
- IDP\_PR\_SPD This module produces the Standing Profile Data Report detailing the profile regression equations in use. At the end of processing, it schedules IDP\_PR\_DPR\_BCST to distribute the report to all relevant Data Collectors and Suppliers.
- IDP\_PR\_SSC: This module produces the Standard Settlement Configuration Report detailing the standing data applicable at the time of performing the profile production run. At the end of processing, it schedules IDP\_PR\_DPR\_BCST to distribute the report to all relevant Data Collectors and Suppliers.
- IDP\_PR\_DPR: This module produces the daily profile data report. At the end of processing, it schedules IDP\_PR\_DPR\_BCST to distribute the report to all relevant Data Collectors and Suppliers.
- IDP\_PR\_TSW: This module produces the daily tele-switch contact interval report. At the end of processing, it schedules IDP\_PR\_DPR\_BCST\_ to distribute the report to all relevant Data Collectors and Suppliers.
- IDP\_PR\_DPR\_BCST: This module distributes the Standing Profile Data, Standard Settlement Configuration and Daily Profile Data reports to all relevant Data Collectors and Suppliers.
- IDP\_PROF\_EXTRACT: This module produces the daily profile coefficient extraction reports.
- IDP\_CONVERT\_TPR: This module is a stand alone utility that converts Time Pattern State files in release 1 format to release 2 format.

# **7.4 Data Usage**

# **7.4.1 System Data**

[Hidden Text Deleted]

The following tables from the on-line database are accessed by this subsystem:

- IDB\_AFYC\_SETS (Read Only)
- IDB\_CLOCK\_INTERVALS (Read Only)
- IDB\_DAILY\_PFL\_PARAMETERS (Read Only)
- IDB GSP GROUP AVERAGE EACS (Read Only)
- IDB\_PD\_PFL\_REGR\_COEFS (Read Only)
- IDB PFLS (Read Only)
- IDB PFL CLASSES (Read Only)
- IDB\_PFL\_PRODUCTION\_RUNS (Create/Read)
- IDB\_PFL\_SETS (Read Only)
- IDB SSCS (Read Only)
- IDB\_SETTLEMENT\_DAYS (Read Only)
- IDB SSR RUNS (Read Only)
- IDB\_TELESWITCH\_CONTACT\_RULES (Read Only)
- IDB\_TELESWITCH\_INTERVALS (Create)
- IDB\_TSW\_CONTACT\_INTERVALS (Read only)
- IDB TPRS (Read Only)
- IDB VMR PFL CLASSES (Read Only)
- IDB\_VSCPCS (Read Only)
- IDF\_BASIC\_PD\_PFL\_COEFS (Create)
- IDF COMBINED PD PFL COEFS (Create)
- IDF PD\_PFL\_CLASS\_COEFS (Create)
- IDF\_PD\_TIME\_PATTERN\_STATES (Create)

For each profile production run the following output files are produced:

• SSC Report Files

These files are produced by the subsystem for each production run and contains the details for the Standard Settlement Configuration Report. This report is produced in the standard machine readable format as described in the Common Technical Specification [CTSPEC].

Standing Report Files

These files are produced by the subsystem for each production run and contains the details for the Standing Profile Data Report. This report is produced in the standard machine readable format as described in the Common Technical Specification [CTSPEC].

• Profile Report Files

These files are produced by the subsystem for each production run and contains the details for the Daily Profile Report. This report is produced in the standard machine readable format as described in the Common Technical Specification [CTSPEC].

Tele-Switch Contact Interval Report Files

These files are produced by the subsystem for each production run and contains the details for the Tele-Switch Contact Intervals Data Report. This report is produced in the standard machine readable format as described in the Common Technical Specification [CTSPEC].

Daily Profile Coefficient Extraction Report

These files are produced by the subsystem for each production run and contains the details for the Daily Coefficient Extract report. This report is produced in the standard machine readable format as described in the Common Technical Specification [CTSPEC].

• Exception Reports

An exception report is produced for the profile production run. The IDP\_DPP\_RUN and IDP\_DPP\_GSP processes each contribute to it.

The Standard Settlement Configuration Report, Standing Profile Data Report, Daily Profile Report, Tele-Switch Contact Interval Report and Daily Coefficient Extract Report detailed above are produced as part of a daily Profile Production Run to ensure that the input data and results of each run are stored and available for future examination. This is controlled by the status of the run only being set to success if all component parts complete successfully.

# **7.4.2 Local Data**

[Hidden Text Deleted]

None

# **7.5 Procedure Details**

[Hidden Text Deleted]

# **7.5.1 Form IDP\_PROFUTIL**

The following describes the Calculation of Daily Profiles front-end form.

7.5.1.1 Screen layout

This form consists of two screen windows

# 7.5.1.1.1 Enter Run Criteria

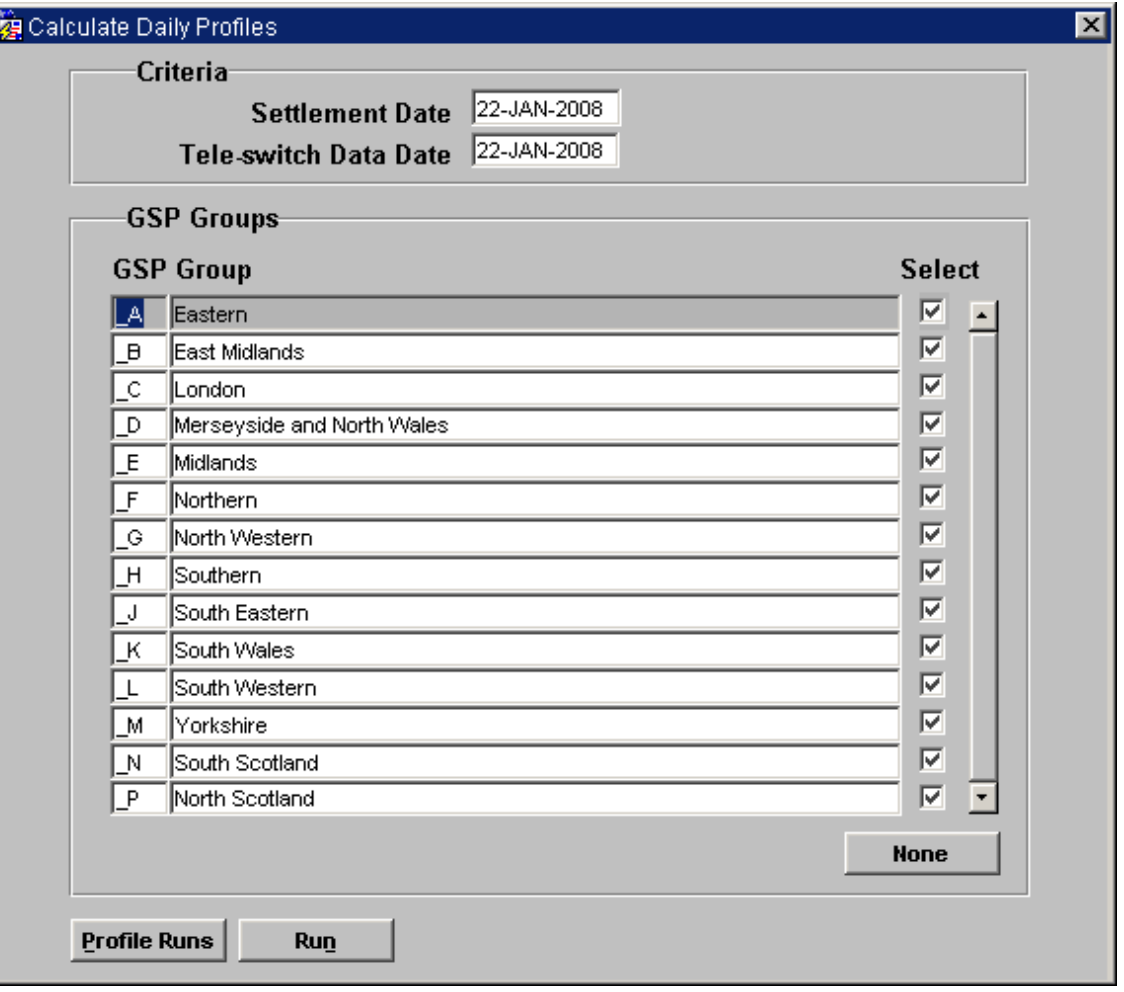

# 7.5.1.1.2 Completed Profile Production Runs

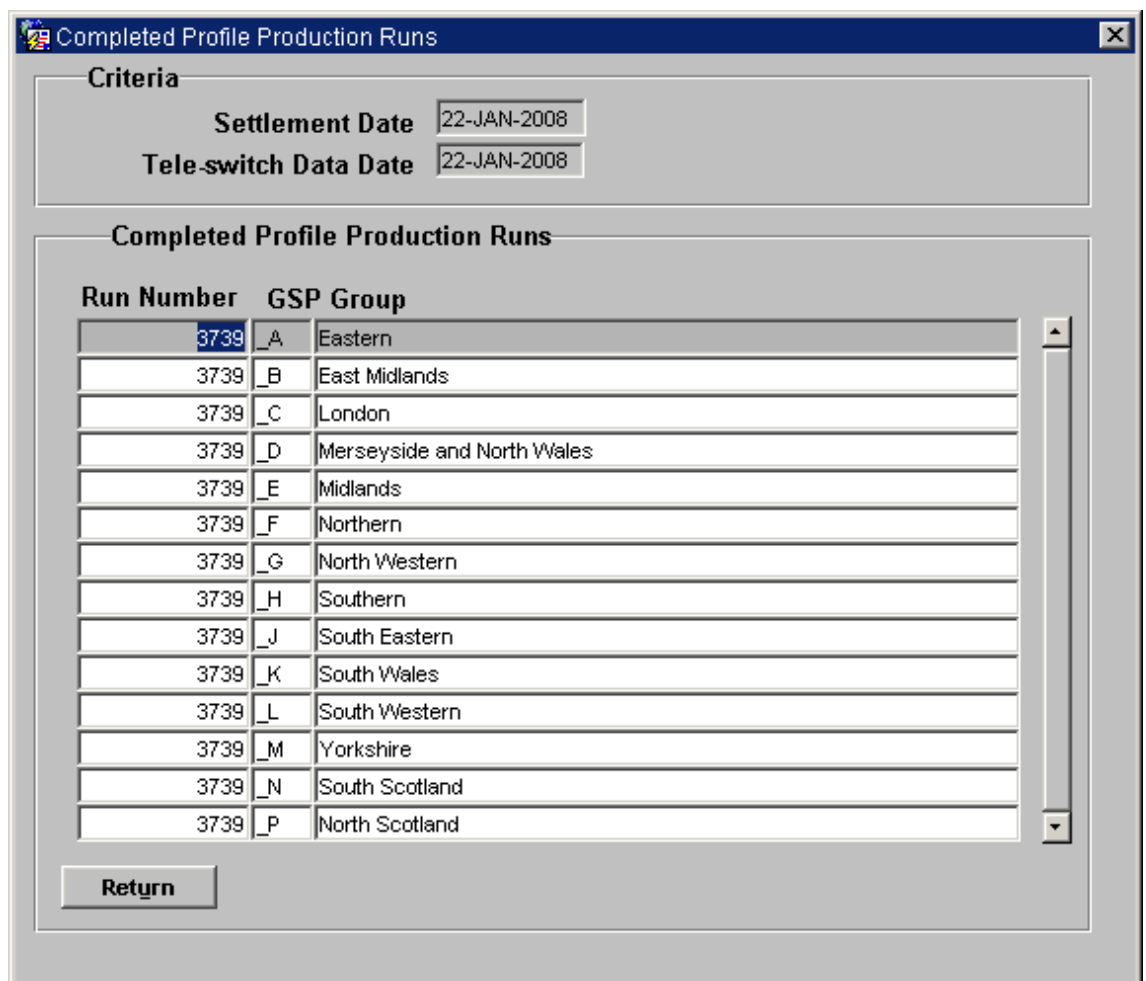

# 7.5.1.2 Screen behaviour

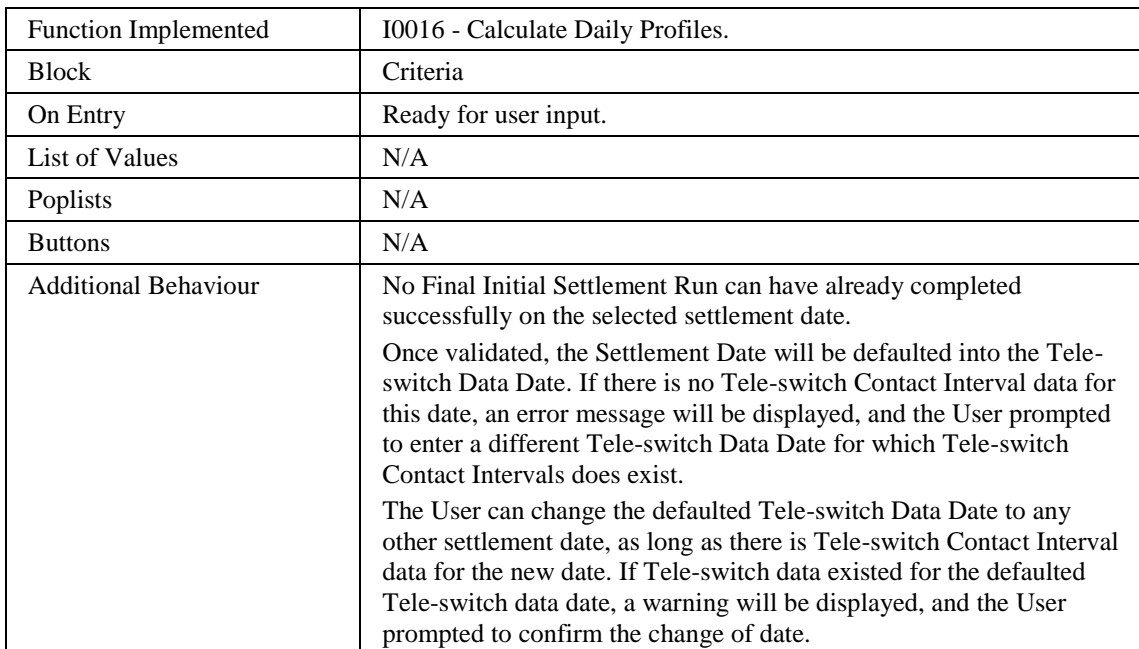

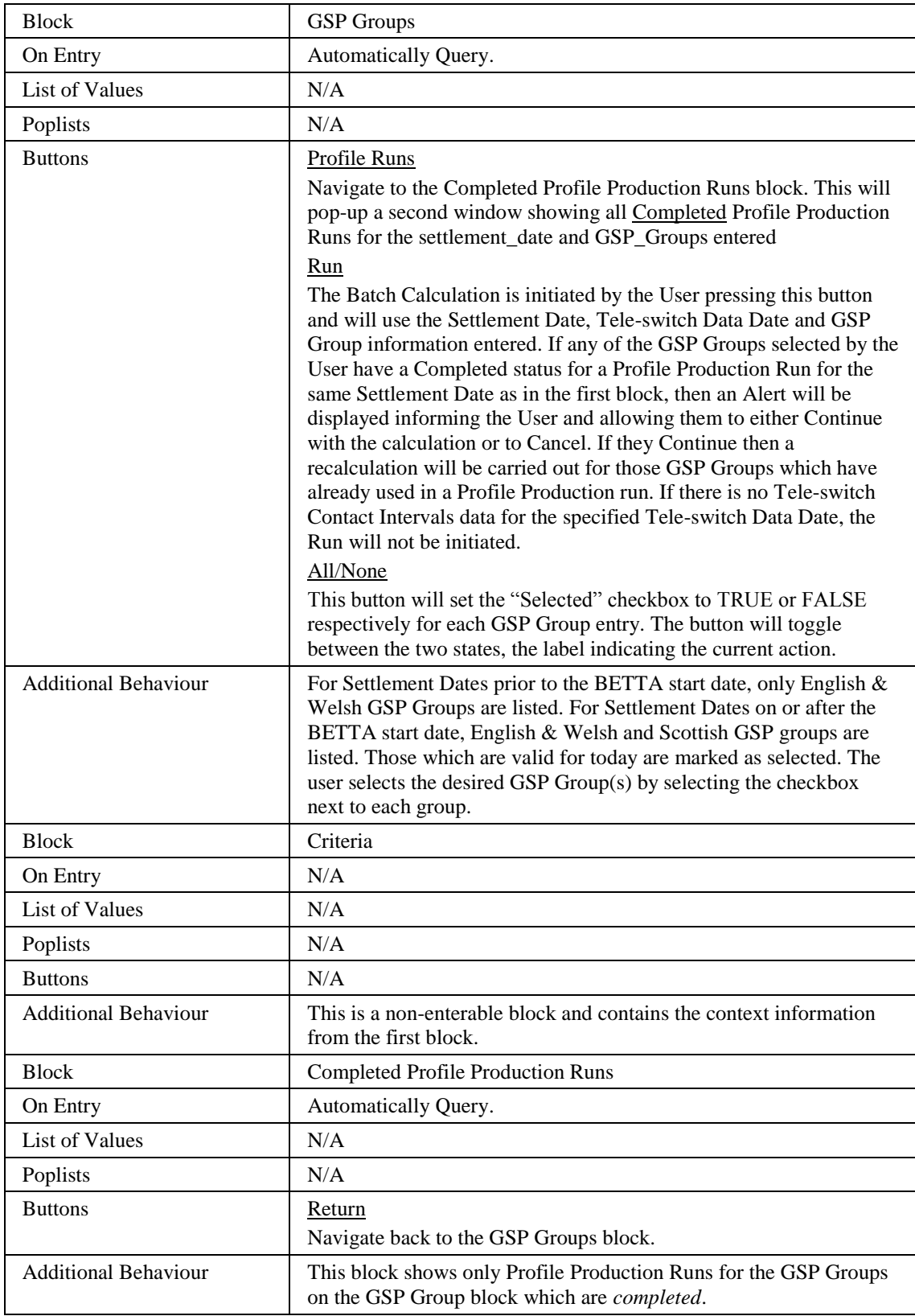

#### 7.5.1.3 Description

The form consists of two windows and is based on four blocks:

CTRL - non-base table, no query allowed.

The User enters a settlement date. If this is a valid value, the Tele-switch Data Date is defaulted to the settlement date. If there is no corresponding Tele-switch Contact Intervals data (in idb\_tsw\_contact\_intervals), an error message is displayed and the User is required to enter a different Tele-switch Data Date. The User may amend the defaulted Tele-switch Data Date to an earlier settlement date, even when corresponding Tele-switch data exists for the original date. The new Tele-switch Data Date must have corresponding Tele-switch Contact Intervals data. (The Teleswitch Contact Interval data relevant to a specified Tele-switch Data Date is described in the logical design ([ICONMOD], event Profiling Run) The User should be restricted to a single record entry, eg. No up/down record navigation.

The **Run** button will first insert those GSP Group records selected into the idb\_pfl\_production\_runs table under one Profile Production Run Number (which is where the batch process will pick up those GSP Groups to run the profile calculation for) before initiating the batch process using the CSC.Submit routine. A queue of width one is used to ensure that only one profile production run can occur at any one time.

IGG - base table on idb\_gsp\_groups. This block is query-only. No updates/deletes or inserts are available from this block. The User will indicate which GSP Groups to perform a Profile Calculation for, by checking the "Selected" checkbox.

IPR - base table on idb\_pfl\_production\_runs. This block should restrict the records retrieved to the settlement\_date and gsp\_groups entered in the previous blocks.

| Object                | <b>Description</b>                                                       |
|-----------------------|--------------------------------------------------------------------------|
| <b>Form: PROFUTIL</b> | Title : Calculate Daily Profiles                                         |
| <b>Block: IGG</b>     | Base table on idb_gsp_groups<br>Query. Update.<br>Order by gsp_group_id. |
| $Gsp\_group\_id$      | Label: GSP Group<br>Display. User Enterable. Query.                      |
| Gsp_group_name        | Display. User Enterable. Query.                                          |
| nbt selected cb       | Display. Query. Update.<br>Format: Y or N                                |

7.5.1.4 Form structure

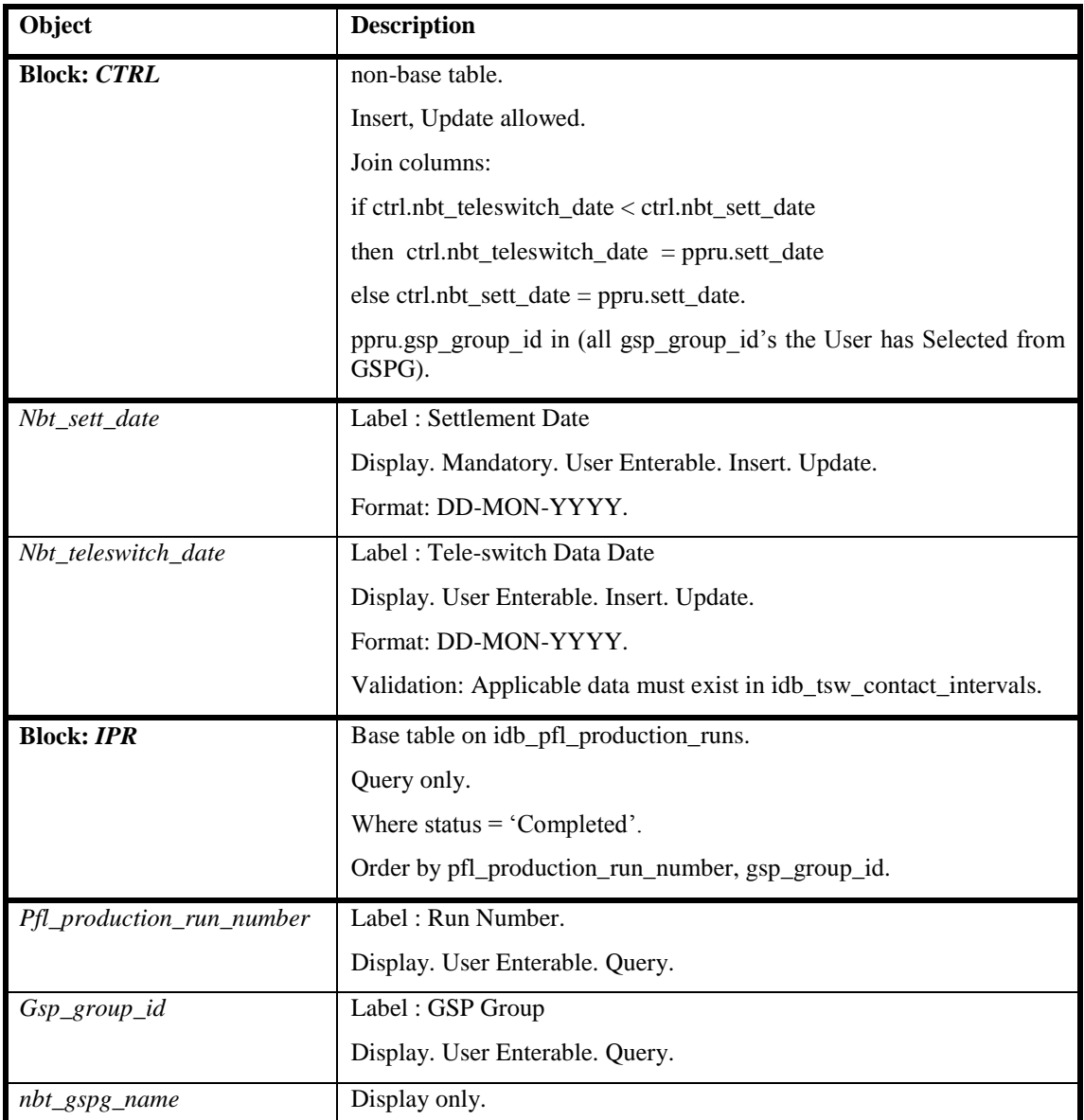

# 7.5.1.5 Action on Query

Populate ppru.nbt\_gspg\_name from gsp\_groups.gsp\_group\_name.

Ensure that on the PPRU block, only those idb\_pfl\_production\_runs where gsp group id matches the gsp group id's from the GSPG block which have nbt selected  $cb = 'Y'.$ 

7.5.1.6 Action on Update

Default Forms behaviour.

7.5.1.7 Action on Insert

No inserts allowed.

7.5.1.8 Action on Delete No deletes allowed.

#### 7.5.1.9 Action on button **Profile\_runs**.

Go to the PPRU block, populating the CTRL\_CONTEXT block on the way.

# **7.5.1.10** Action on button **Return.**

Go back to the GSPG block.

**7.5.1.11** Action on button **All/None.**

Loop through the GSPG block toggling the state of the nbt selected cb checkbox.

Eg. All = Y, None = N.

#### **7.5.1.12** Action on button **Run.**

Validate that ctrl.nbt\_sett\_date has been entered.

Validate that ctrl.nbt\_teleswitch\_data\_date has been entered, and that corresponding data exists in idb tsw\_contact\_intervals for that date.

Validate that at least one record exists in the gspg block.

Validate that of the records in the gspg block, at least one has nbt selected  $cb = 'Y'$ (ie. Selected).

Insert the gspg.gsp group id's where nbt selected cb = 'Y' into the idb\_pfl\_production\_runs table, setting the status field to "Requested".

Initiate the batch process using the CSC.Submit routine.

# **7.5.2 Procedure IDP\_DPP\_RUN**

[Hidden Text Deleted]

This procedure implements the calculation of the daily profiles as described in the Logical Design, Event Description Profiling Run.

Procedure Name: IDP\_DPP\_RUN

Arguments: argc (IN)

argv (IN) comprising:

Profile Production Run Number

Return: Status: Success or Failure

This procedure is implemented in Pro\*C. The main dataflows and main stages of calculation for this process are shown in the diagram below:

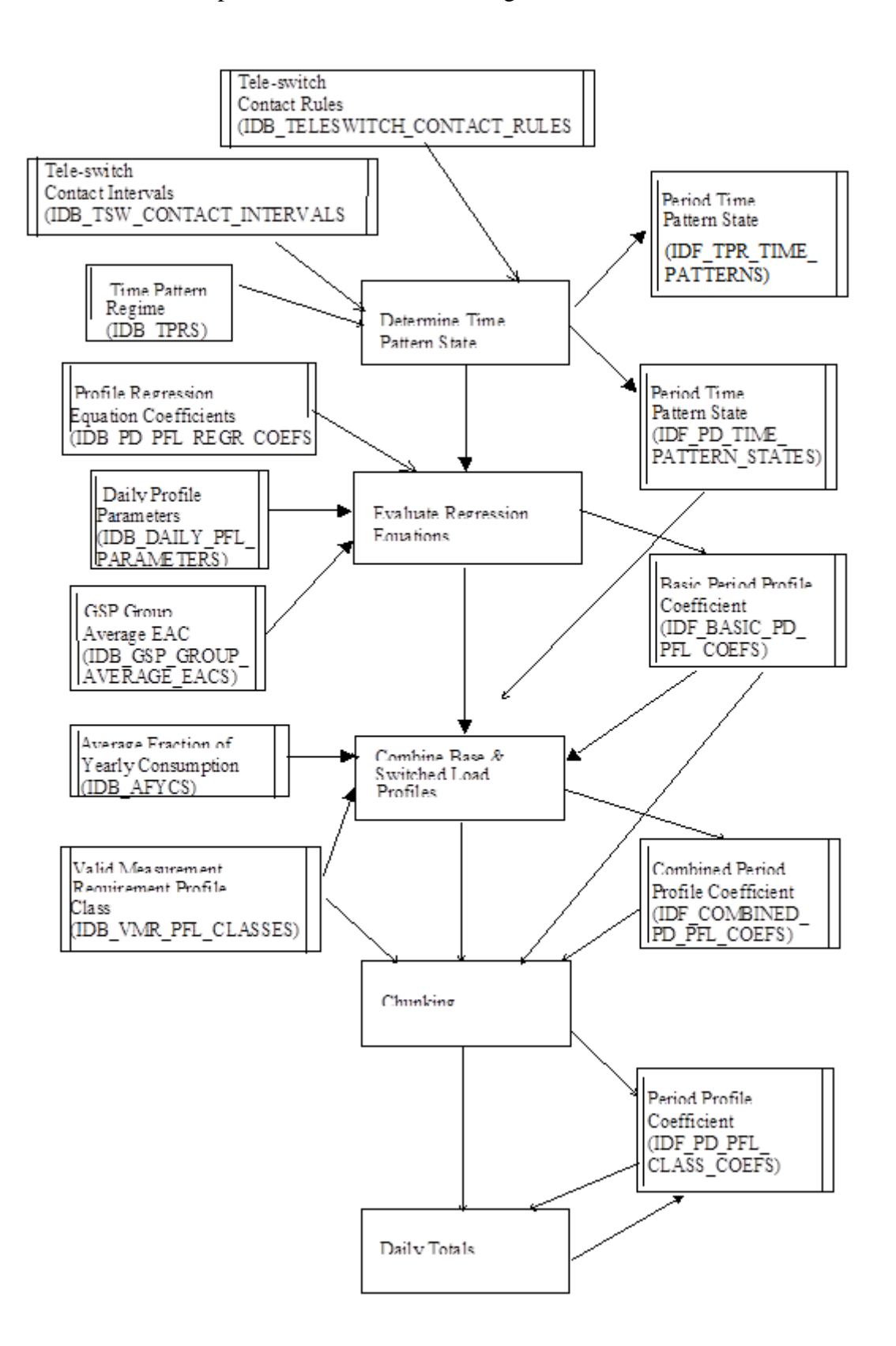

This breakdown shows that there is an initial stage that is independent of GSP Group (ie data Time Pattern Regime, Period Regression Coefficients and the output Period Time Pattern State) followed by processing that can be split by GSP Group.

The basic processing flow can be summarised as:

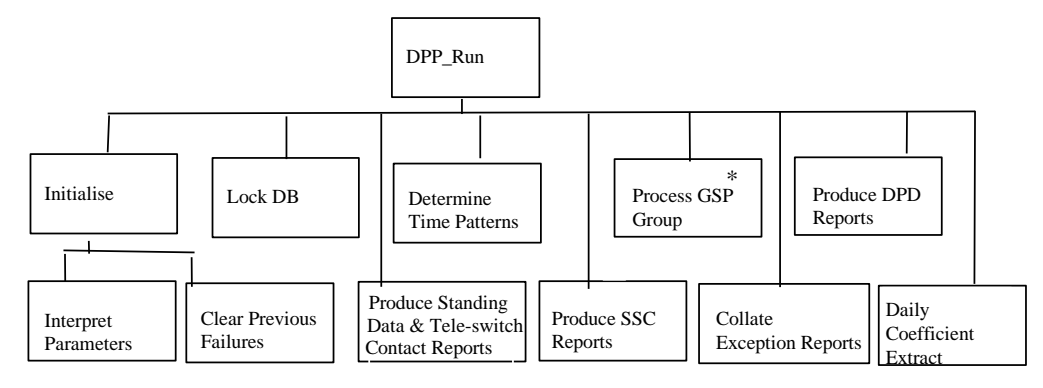

# *Read and Interpret input parameters*

The input parameter Profile Production Run parameter is retrieved from the input parameter and validated and used to read the set of IDB\_PFL\_PRODUCTION\_RUNS to identify the settlement date, the teleswitch contact switching times date and GSP Groups for which the run is required.

The exception report for the run is created using the CSL library with the format described above.

#### *Clear out Files from any previous failed run*

The first stage of the process is to clear out any files generated for any previous failure of the run. For a previously failed run, the settlement day will be the same as for the current run but the profile production run records will not have status of successful completion. Previously generated files are identified by reading the file id directly from the table CDB\_DATA\_FILE for the settlement date and profile production run number for runs not having status of successfully completed. For any files found, call library function CSL DELETE FILE to delete the files. The database data is cleared before being written (see below).

#### *Lock Database*

To ensure a consistent snapshot of the database throughout the profile production run (and to ensure that the report data matches that for the profile run), exclusive locks are taken on the following tables and processing suspends until the locks are granted or until the timeout of 60 seconds for the granting of such a lock is exceeded:

- IDB AFYCS
- IDB\_CLOCK\_INTERVALS
- IDB\_DAILY\_PFL\_PARAMETERS
- IDB\_GSP\_GROUP\_AVERAGE\_EACS
- IDB\_MKT\_PPT\_ROLE
- IDB PFLS
- IDB\_PFL\_CLASSES
- IDB\_PD\_PFL\_REGR\_COEFS
- IDB PFL SETS
- IDB\_SETTLEMENT\_DAYS
- IDB SSCS
- IDB\_TSW\_CONTACT\_INTERVALS
- IDB\_TELESWITCH\_CONTACT\_RULES
- **IDB\_TPRS**
- IDB VMR PFL CLASSES

If the process is unable to obtain a lock on one of the tables within the timeout period, the profiling run will terminate gracefully and be marked as having failed in the database.

Note: An exclusive lock only prevents write access to a table; concurrent queries can still be made.

#### *Produce Standing Data Report*

The Standing Data Report is not dependent on the output of the Profiling Run; it is effectively a snapshot of the profiles and regression equations in force at the time the profile production run is carried out.

Procedure IDP\_PR\_SPD is submitted for immediate execution by the scheduler (CSC.SUBMIT) to produce the Standing Profile Data Report at the time of the Profile Production Run. Once a single SPD report file has been generated, the IDP\_PR\_SPD procedure submits process IDP\_PR\_DPR\_BCST via the scheduler. This distributes the generated report file to each relevant Data Collector and Supplier.

#### *Produce Tele-Switch Contact Interval Data Report*

The Tele-Switch Contact Interval Data Report is not dependent on the output of the Profiling Run; it is effectively a snapshot of the Tele-switch contact intervals relevant to the profiling run at the time the profile production run is carried out.

Procedure IDP PR TSW is submitted for immediate execution by the scheduler (CSC.SUBMIT) to produce Tele-Switch Contact Interval Data Report at the time of the Profile Production Run. Once a single contact interval report file has been generated, the IDP\_PR\_TSW procedure submits process IDP\_PR\_DPR\_BCST via the scheduler. This distributes the generated report file to each relevant Supplier.

#### *Determine Time Pattern State*

The first stage in the calculation of the daily profiles is to determine the set of time pattern regimes based on the current settlement configurations.

The Period Time Pattern State indicators are calculated using the calculation algorithm specified in event "Profiling run" in the ISRA Conceptual Process Model [ICONMOD]. This requires data from the following tables to be read:

- IDB TPRS (c. 4500 records)
- IDB\_CLOCK\_INTERVALS (c. 9000 relevant records)
- IDB\_TSW\_CONTACT\_INTERVALS (c. 1000 relevant records)
- IDB\_TELESWITCH\_CONTACT\_RULES (c 9000 records)

These numbers are based on the likely data volume estimates for a single day's data.

The output from this calculation is the array of Time Pattern States (a simple 1/0) for every half hour period of every time pattern regime, ie: an array of 48 values for each of the 4500 records in IDB\_TPRS.

This data is written to IDF\_PD\_TIME\_PATTERN\_STATES.

Another file is created with time pattern states for the dummy SSC received as part of the LLF SSC Data Mapping file from the Distributor.

The Period Time Pattern State indicators are calculated using the calculation algorithm specified in event "Profiling run" in the ISRA Conceptual Process Model [ICONMOD]. This requires data from the following tables to be read:

- IDB CKI DATA
- IDB\_SSC\_TPR\_DATA

These records are based on the loading of the LLF SSC Data mapping file from the Distributor.

The output from this calculation is the array of Time Pattern States (a simple 1/0) for every half hour period of every time pattern regime, i.e. an array of 48 values for each of the SSC-TPR combination.

The data is written into IDF\_TPR\_TIME\_PATTERNS.

#### *Produce Standard Settlement Configuration Report<sup>18</sup>*

The standard Settlement Configuration Report is dependent on the output of the Profiling Run; it is effectively a snapshot of the settlement configurations in force at the time the profile production run is carried out plus the tele-switch intervals calculated as the first part of determining the Time Pattern State

Procedure IDP\_PR\_SSC is submitted for immediate execution by the scheduler (CSC.SUBMIT) to produce the Standard Settlement Configuration Report at the time of the Profile Production Run. Once a single SSC report file has been generated, the IDP\_PR\_SSC procedure submits process IDP\_PR\_DPR\_BCST via the scheduler. This distributes the generated report file to each relevant Data Collector and Supplier.

1

<sup>&</sup>lt;sup>18</sup> The SSC report has been moved in sequence to after the time pattern state calculations from its initial position at the start of DPPRUN as it reports the tele-switch intervals. Prior to release 2 these were an input to profiling whereas in release 2 these are calculated as part of the profiling run.

#### *Process GSP Group*

For each GSP Group to be processed, procedure CSC.SUBMIT is called to start procedure IDP\_DPP\_GSP to calculate the profile coefficients for the GSP Group. The parameters passed are the profile production run number, settlement date and GSP Group. A single exception report will be created by each invocation of IDP\_DPP\_GSP.

A specific scheduling queue will be used and its width can be set to achieve maximum efficiency of parallel processing.

The process then issues a WAIT\_ALL request to suspend processing until all GSP Groups have been processed and the reports initiated at the start of the run have completed. The status of each completed run is then checked. If any of the processes have not completed successfully, set the return status to failure, release the lock on all of the tables and exit.

#### *Produce Daily Profile Data Report*

The Daily Profile Data report is then produced by calling procedure IDP\_PR\_DPR by a call and return mechanism.

Once a single DPD report file has been generated, the IDP\_PR\_DPR procedure submits process IDP\_PR\_DPR\_BCST via the scheduler. This distributes the generated report file to each relevant Data Collector and Supplier.

#### *Produce Daily Coefficient Extract Report*

For each Data Collector assigned to one of the GSP Groups included in this, or any previous, Profile Production Run for the Settlement Date, submit procedure IDP\_PROF\_EXTRACT using CSC.SUBMIT to produce the daily coefficient extract report for all the GSP Groups in these runs for which the Data Collector is responsible.

If all stages complete successfully, the return status is set to success and the procedure exits. Otherwise the procedure exits with status failure.

#### **7.5.3 Procedure IDP\_DPP\_GSP**

This procedure calculates the profile coefficients for a GSP Group.

Procedure Name: IDP\_DPP\_GSP

Arguments: argc (IN)

argv (IN) comprising:

Settlement Date

Profile Production Run Number

GSP Group Id

Status (OUT): Success or Failure

A summary of the processing is indicated in the diagram below:

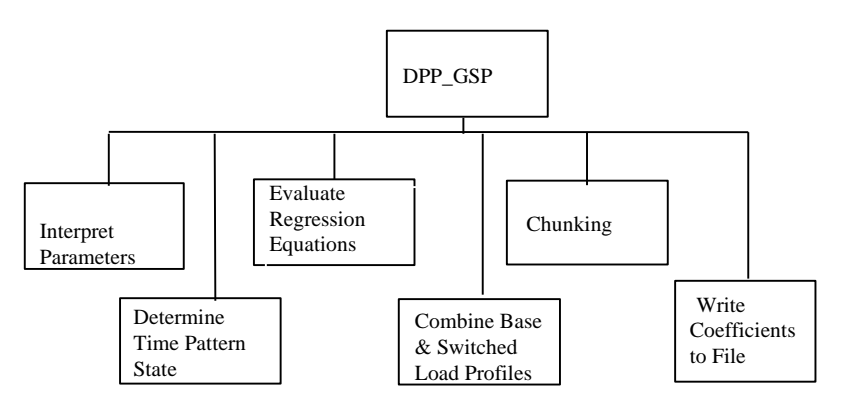

#### *Interpret Parameters*

Extract input parameters to identify the settlement date, name of the file containing the Time Pattern State data and GSP Group for the processing.

The exception report for the run is created using the CSL library with the format described above.

#### *Determine Time Pattern State*

Read in the Time Pattern State from the file specified in the input parameters.

#### *Evaluate Regression Equations*

This stage of the profile calculation calculates the contents of the logical entity Basic Period Profile Coefficients.

The data required consists of all the records in IDB\_PD\_PFL\_REGR\_COEFS for which:

- the current settlement date is between the effective dates on the associated IDB\_PFL\_SETS table and the effective dates on the associated IDB\_PFLS table
- there is a record in the IDB\_GSP\_GROUP\_AVERAGE\_EACS table for the profile set
- For Scottish GSP Groups, the season and day type match the season and Scottish day type for the settlement day in IDB\_SETTLEMENT\_DAYS
- For English and Welsh GSP Groups, the season and day type match the season and day type for the settlement day in IDB\_SETTLEMENT\_DAYS
- For Scottish GSP Groups, for settlement dates before the BETTA coefficients end date, the Scottish Regression Flag is 'Y'.
- For Scottish GSP Groups, for settlement dates on or after the BETTA coefficients end date, the Scottish Regression Flag is 'N'.
- For English and Welsh GSP Groups, the Scottish Regression Flag is 'N'

The data retrieved consists of approximately:

100 records from IDB\_GSP\_GROUP\_AVERAGE\_EACS,

- 5000 records from IDB\_PD\_PFL\_REGR\_COEFS,
- 1 from IDB\_DAILY\_PFL\_PARAMETERS and
- 1 from IDB\_SETTLEMENT\_DAYS.

These figure are based on the estimates of likely data volumes for a single day and single GSP Group.

The calculation of the basic profile coefficients are calculated as described in the logical design [ICONMOD] event description "Profiling Run" and written to IDF\_BASIC\_PD\_PFL\_COEFS.

#### *Combine Base and Switched Load Profiles*

The Combined Period Profile Coefficients are then calculated for the settlement configurations with switched load. The calculations to perform this are documented in the logical design ([ICONMOD], event Profiling Run)

This requires reading all records from IDB\_VMR\_PFL\_CLASSES which are for switched load (c. 8000 records), identifying their associated profiles and time pattern regimes, and ensuring their validity for the calculations, reading the associated records from IDB\_AFYCS valid for the settlement date (8000 records) and carrying out the calculations as specified in the logical design event description "Profiling Run".

The output combined profile coefficients are written to IDF\_COMBINED\_PD\_PFL\_COEFS.

*Chunking*

This stage creates the period profile class coefficients. It uses only data already calculated and previously read plus that related to IDB\_VMR\_PFL\_CLASSES not for switched load. The calculations are performed as specified in the logical design ([ICONMOD] event "Profiling Run") with the totalling into the daily profile coefficient being carried out at the same time.

*Write Coefficients to File*

This stage writes the calculated daily profile coefficients to IDF\_PD\_PFL\_CLASS\_COEFS.

If all stages complete successfully, including the writing of the coefficients to file, the return status is set to success and the procedure exits. Otherwise the procedure exits with status failure.

# **7.5.4 Report IDP\_PR\_SSC**

Function Definition Ref: I0025B Produce Profile Reports - Standard Settlement Configuration Report

Enquiry Description: Standard Settlement Configuration Report

This report contains Clock or Tele-switch Intervals with their Valid Measurement Profile Class and Profile Class details.

# 7.5.4.1 Inputs Function Name: IDP\_PR\_SSC()

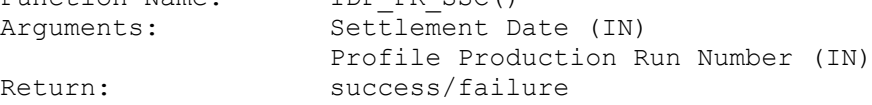

7.5.4.2 Outputs

See Section 3.1.14.1

7.5.4.3 Human Readable Output

See Section 3.1.14.1

7.5.4.4 Functionality

See Function Description and Enquiry Description.

Note that once a single SSC report file has been produced, process IDP\_PR\_DPR\_BCST is invoked via the scheduler (using CSC.SUBMIT). This copies the SSC report file to each relevant Data Collector and Supplier, and sends them to their final destination by using the file sender (CFS.EXPORT).

#### **7.5.5 Report IDP\_PR\_TSW**

Function Definition Ref: I0025B Produce Profile Reports Tele-Switch Contact Switching Times Report

Enquiry Description: Tele-Switch Contact Switching Times Report

This report contains Tele-Switch User, tele-Switch Groups and associated tele-switch Contact intervals applicable to the settlement date for the profiling run.

#### 7.5.5.1 Inputs

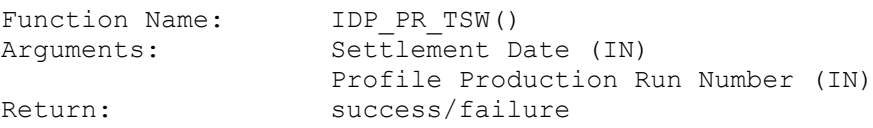

7.5.5.2 Outputs

See Section 3.1.14.4

7.5.5.3 Human Readable Output

See Section 3.1.14.4

7.5.5.4 Functionality

See Function Description and Enquiry Description.

Note that once a single Tele-switch contact Switching Times report file has been produced, process IDP\_PR\_DPR\_BCST is invoked via the scheduler (using CSC.SUBMIT). This copies the report file to each relevant Supplier, and sends them to the appropriate destination by using the file sender (CFS.EXPORT).

#### **7.5.6 Report IDP\_PR\_SPD**

Function Definition Ref: I0025B Produce Profile Reports - Standing Profile Data Report

Enquiry Description: Standing Profile Data Report

This report contains Regression Coefficients with their Profile and Profile Class details. It runs as a separate Pro\*C program which is initiated by the CSC Scheduler.

#### 7.5.6.1 Inputs

Function Name: IDP\_PR\_SPD() Arguments: Settlement Date (IN) GSP Group List (IN) - List of GSP Groups to be included Profile Production Run Number (IN)

Return: success/failure

7.5.6.2 Outputs

See Section 3.1.14.3.

7.5.6.3 Human Readable Output See Section 3.1.14.3.

#### 7.5.6.4 Functionality

See Function Description and Enquiry Description.

Note that once a single SPD report file has been produced, process IDP\_PR\_DPR\_BCST is invoked via the scheduler (using CSC.SUBMIT). This copies the SPD report file to each relevant Data Collector and Supplier, and sends them to their final destination by using the file sender (CFS.EXPORT).

# **7.5.7 Report IDP\_PR\_DPR**

Function Definition Ref: I0025B Produce Profile Reports

Enquiry Description: Daily Profile Data Report

This report contains Basic Period Profile Coefficients, Combined Period Profile Coefficients and Period Profile Coefficients with their Standard Settlement Configuration, Profile, Profile Class and GSP Group details. The report runs as a separate Pro\*C process which is initiated by the CSC Scheduler.

#### 7.5.7.1 Inputs

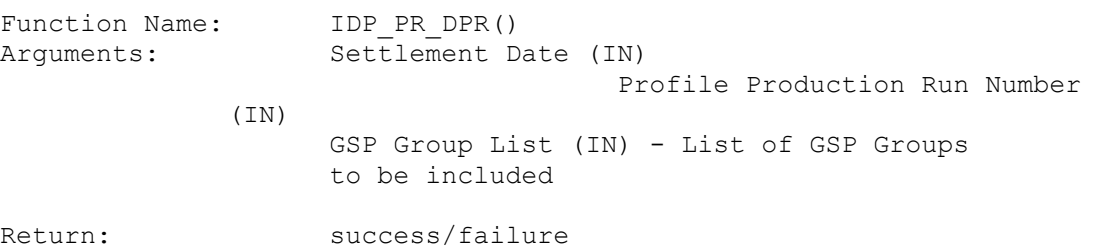

7.5.7.2 Outputs

See Section 3.1.14.2.

7.5.7.3 Human Readable Output

See Section 3.1.14.2.

7.5.7.4 Functionality

See Function Description and Enquiry Description.

The daily profile report must first confirm that the Time Pattern State file is a release 2 Time pattern state (ie Time Pattern regime record is of type TR2 rather than TPR). If it is not, processing stops, an error message is generated and the process terminates with error status.

Note that once a single DPD report file has been produced, process IDP\_PR\_DPR\_BCST is invoked via the scheduler (using CSC.SUBMIT). This copies the DPD report file to each relevant Data Collector and Supplier, and sends them to their final destination by using the file sender (CFS.EXPORT).

#### **7.5.8 Report IDP\_PROF\_EXTRACT**

Function Definition Ref: I0008B Automatic Daily Profile Coefficient Extraction

Enquiry Description: Daily Profile Coefficient File Extraction

This data extract contains Daily Profile Coefficients with their Standard Settlement Configuration, Profile Class and GSP Group details.

This data extract is a separate process written in Pro\*C.

#### 7.5.8.1 Inputs

This procedure is initiated using the standard argc, argv mechanism with the following parameters:

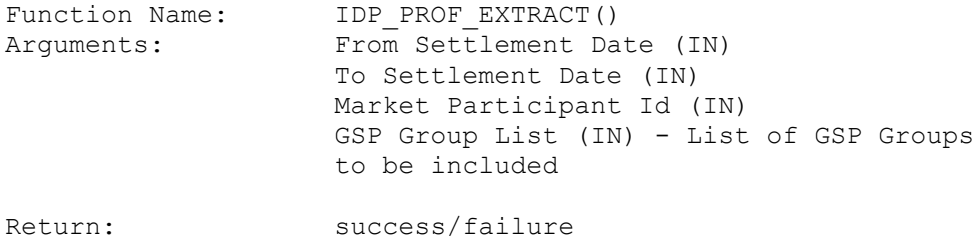

The data inputs to this program are read from the profile data files generated by the profile production run specified. Other data is read directly from the database.

The input files (one per GSP Group) required are identified by reading the file identifiers from table CDB\_DATA\_FILE for the input run number, settlement date and each GSP Group.

Each file is opened and read to extract the daily profile coefficients.

7.5.8.2 Outputs

See Section 3.1.12.

7.5.8.3 Human Readable Output

See Section 3.1.12.

7.5.8.4 Functionality

The detailed processing for this report is described in the Function Description and Enquiry Description.

#### **7.5.9 Procedure IDP\_PR\_DPR\_BCST**

This procedure distributes master Report files to Data Collectors and Suppliers.

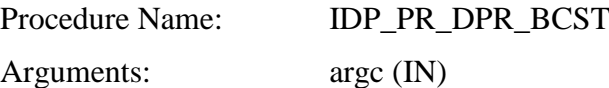

argv (IN) comprising:

File Id

Settlement Date

Profile Production Run Number

Status (OUT): Success or Failure

The procedure creates a list of all Data Aggregators, Data Collectors and Suppliers assigned to one of the GSP Groups included in this, or any previous, Profile Production Run for the Settlement Date.

It then copies the file identified by File Id to each of these market participants, and sends the resulting reports to their final destination by using the file sender (CFS.EXPORT).

If all stages complete successfully, the return status is set to success and the procedure exits. Otherwise the procedure exits with status failure.

# **7.5.10 Procedure IDP\_CONVERT\_TPR**

This procedure converts an idf pd time pattern states flat file produced by ISRA R.1.1 to the format required by ISRA R2.0.

Procedure Name: IDP\_CONV\_TPR Arguments: argc (IN) argv (IN) comprising: File ID

Status (OUT): Success or Failure

A summary of the processing is indicated in the diagram below:

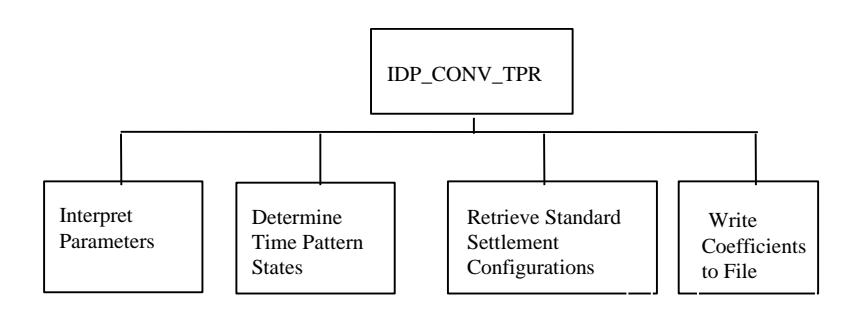

#### *Interpret Parameters*

Extract input parameter to identify the file containing the Time Pattern State data and ensure that the file is valid and exists.

The exception report for the run is created using the CSL library with the format described above.

#### *Determine Time Pattern States*

Read in all Time Pattern States from the file specified by the input parameter.

*Retrieve Standard Settlement Configurations*

Select all valid Standard Settlement Configuration and Time Pattern Regime combinations from IDB\_MEASUREMENT\_REQUIREMENT for the Time Pattern States which have been retrieved.

*Write Coefficients to File*

Write the Time Pattern States along with the associated Standard Settlement Configuration Id, duplicating rows for each valid combination of Time Pattern Regime and SSC.

If all stages complete successfully, including the writing of the coefficients to file, the return status is set to success and the procedure exits. Otherwise the procedure exits with status failure.

# **8 IRS Run Settlements Subsystem Specification**

# **8.1 Introduction**

The IRS subsystem processes the data that the ISRA system receives from the Data Aggregators to calculate a supplier's deemed take from a Grid Supply Point Group and hence the value of that take. The various stages of this processing are described in detail in the logical design [ICONMOD] under the description of 'SSR Run Event'. The subsystem will comprise of a number of processes, each relating to a different stage of the subsystems processing. The scheduling capabilities provided by the CSC Subsystem will be used to organise the order in which the stages are applied and the degree of concurrency allowed.

For Settlement Days from the start of the NETA, the subsystem also apportions energy volumes by BM Unit. To facilitate this and maintain backwards compatibility for Settlement Days before the start of the NETA, the physical implementation of the subsystem has 'split' the functions into two separate subsystems. To avoid repetition, the following sections only detail the instances where the two subsystems differ. In these instances, the pre-NETA SSR Run process is referred to as the ISRA SSR Run and the post-NETA process as the SVAA SSR Run.

#### **8.2 Subsystem Context**

The following diagram shows the context of this subsystem:

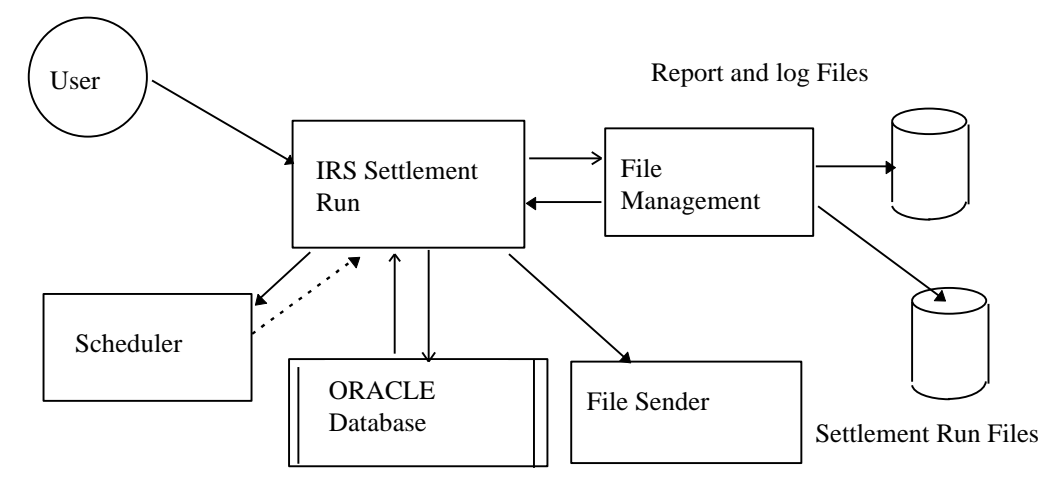

Note that the interfaces with the database and the CSL server library routines are not shown.

The IRS Settlement Run subsystem is activated by the CSC Scheduler.

#### **8.2.1 Invoke Process**

The IRS Settlement Run subsystem is invoked by the CSC Scheduler with a set of parameters that define the trading day and settlement for which processing should be performed. Optional additional parameters can be supplied to limit the GSP groups used in the run and/or the input data to use.

#### **8.2.2 Schedule Activity**

The IRS Settlement Run subsystem will schedule other stages of it's processing as separate processes through the CSC Scheduler.

#### **8.3 Subsystem Processing**

The following diagram shows the call structure of the procedures that make up the IRS Settlement Run subsystem:

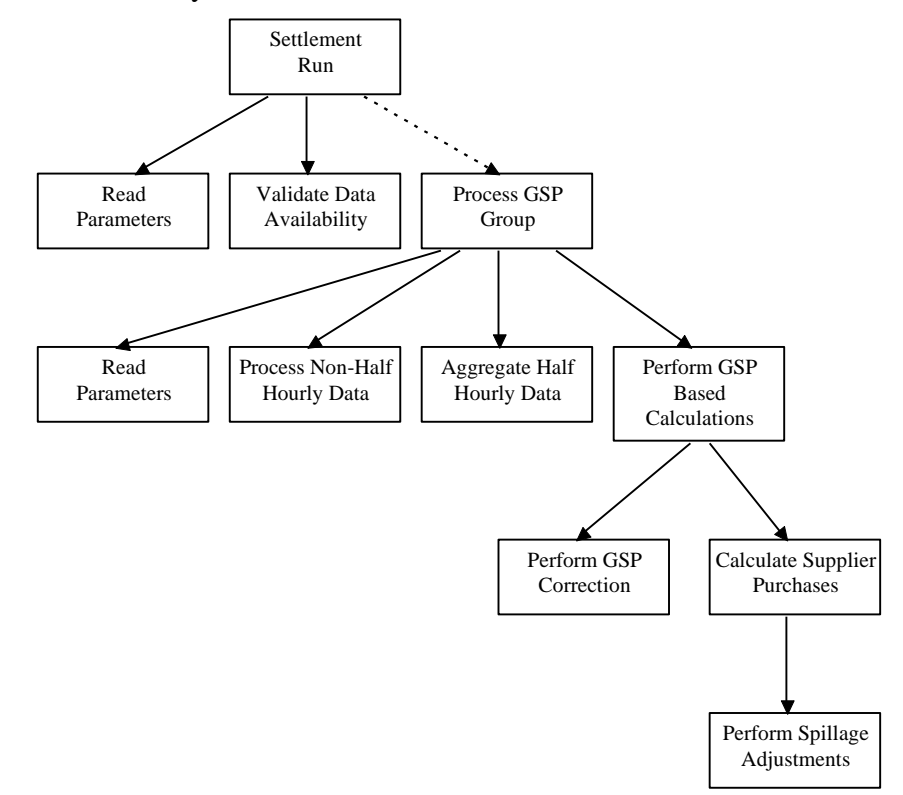

The dashed arrows indicate that the procedures are invoked as separate processes.

**8.4 Data Usage**

The following data is used by the subsystem.

- **8.4.1 System Data**
- 8.4.1.1 Database

The subsystem accesses the following database tables directly:

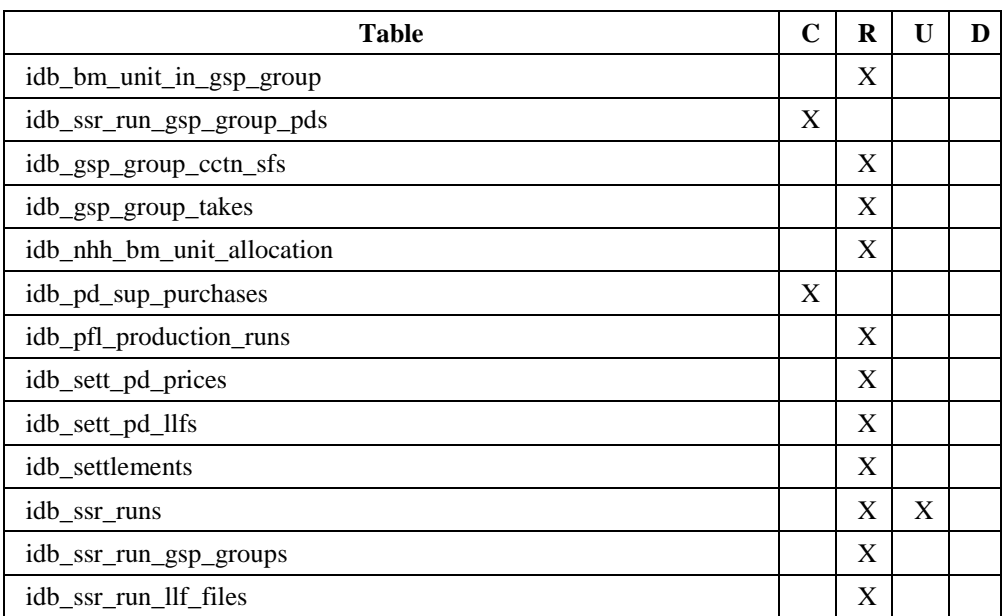
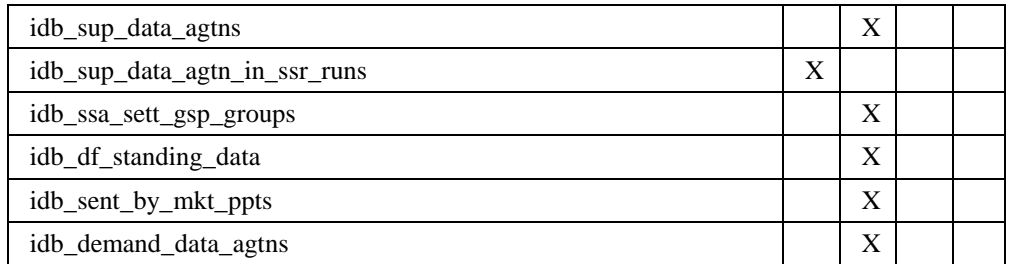

Indirect access to the database is also made through the CSC and CLG subsystem interfaces.

In addition the Oracle sequence cdb\_irs\_run\_sequence is used to generate settlement run numbers.

#### 8.4.1.2 Files

The subsystem accesses the following entities which will be stored in flat files and accessed through data interface routines common to ISRA subsystems:

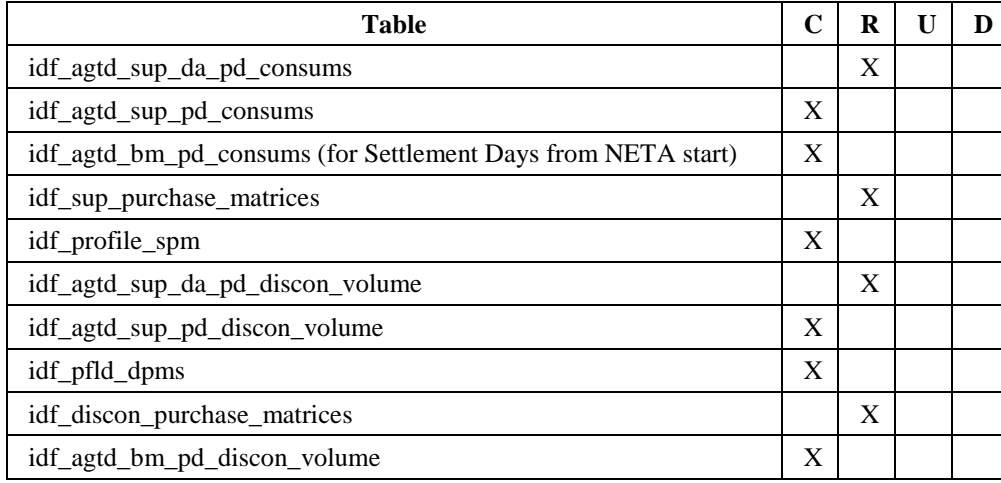

# **8.4.2 Local Data**

#### 8.4.2.1 IRS\_Working\_Context

This structure is populated by the IRS\_read\_parameters procedure and transports the parameters that are being used for the run through the subsystem.

settlement date: Database format for Settlement Date

settlement code: Database format for Settlement Code

gsp\_count: integer

array[1:MAX\_GSP\_GROUPS] gsp\_id: integer

array[1:MAX\_GSP\_GROUPS] profile\_prod\_run: integer

# 8.4.2.2 IRS\_BM\_PD\_Consums

This structure is used to hold both Supplier and BM Unit Period Consumption data in memory as it is produced and before it is output to the idf\_bm\_pd\_consums and idf\_sup\_pd\_consums flat file database.

The structure will be in line with the idf\_bm\_pd\_consums flat file with the addition of fields to hold Supplier Consumption.

This structure is repeated twice, once for SSC imports and once for SSC exports.

# 8.4.2.3 IRS\_Psp

This structure is used to hold Period Supplier Purchase data in memory as it is produced and before it is output to the idb\_pd\_sup\_purchases database entity.

The structure will be in line with the idb\_pd\_sup\_purchases database table.

## **8.5 Procedure Details**

# **8.5.1 Form ISY\_RSSRUTIL**

The following describes the Run SSR form.

- 8.5.1.1 Screen layouts
- 8.5.1.1.1 Run SSR

ß

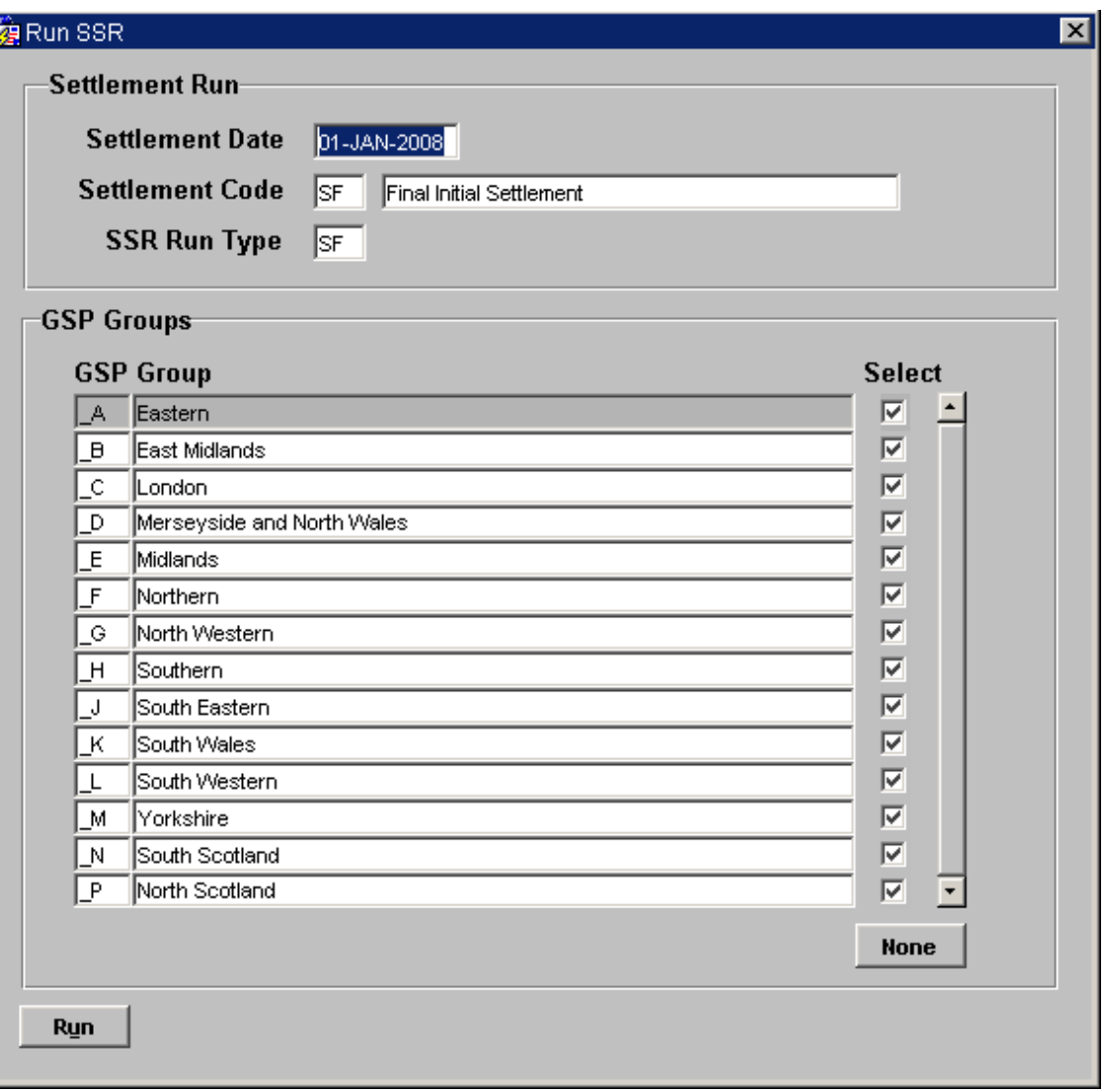

# 8.5.1.1.2 Specify SSA Run / Data Aggregation Files

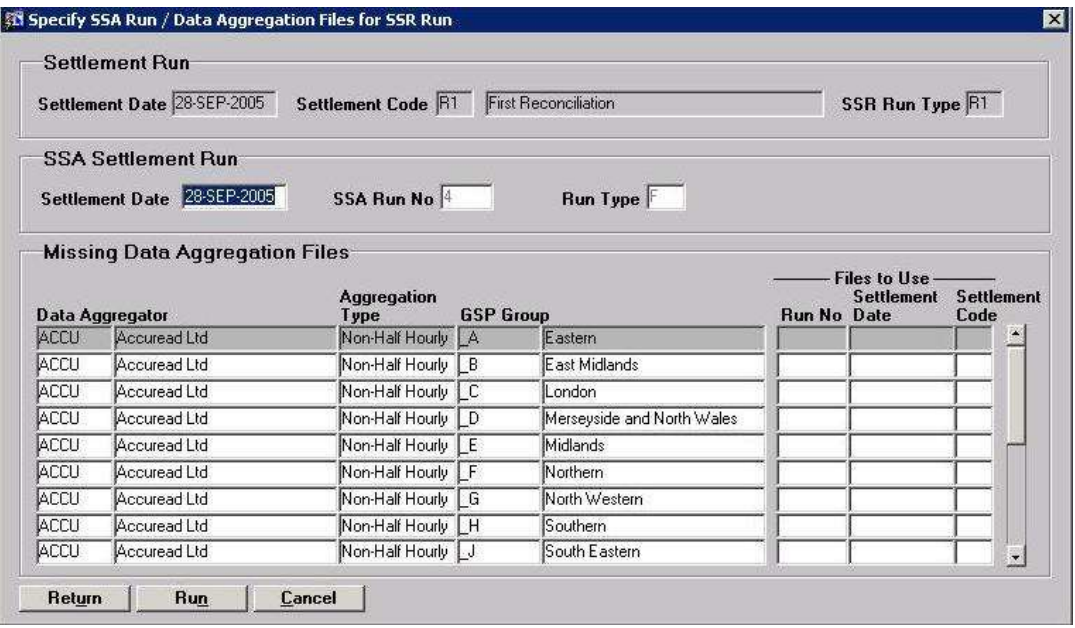

#### 8.5.1.2 Screen behaviour

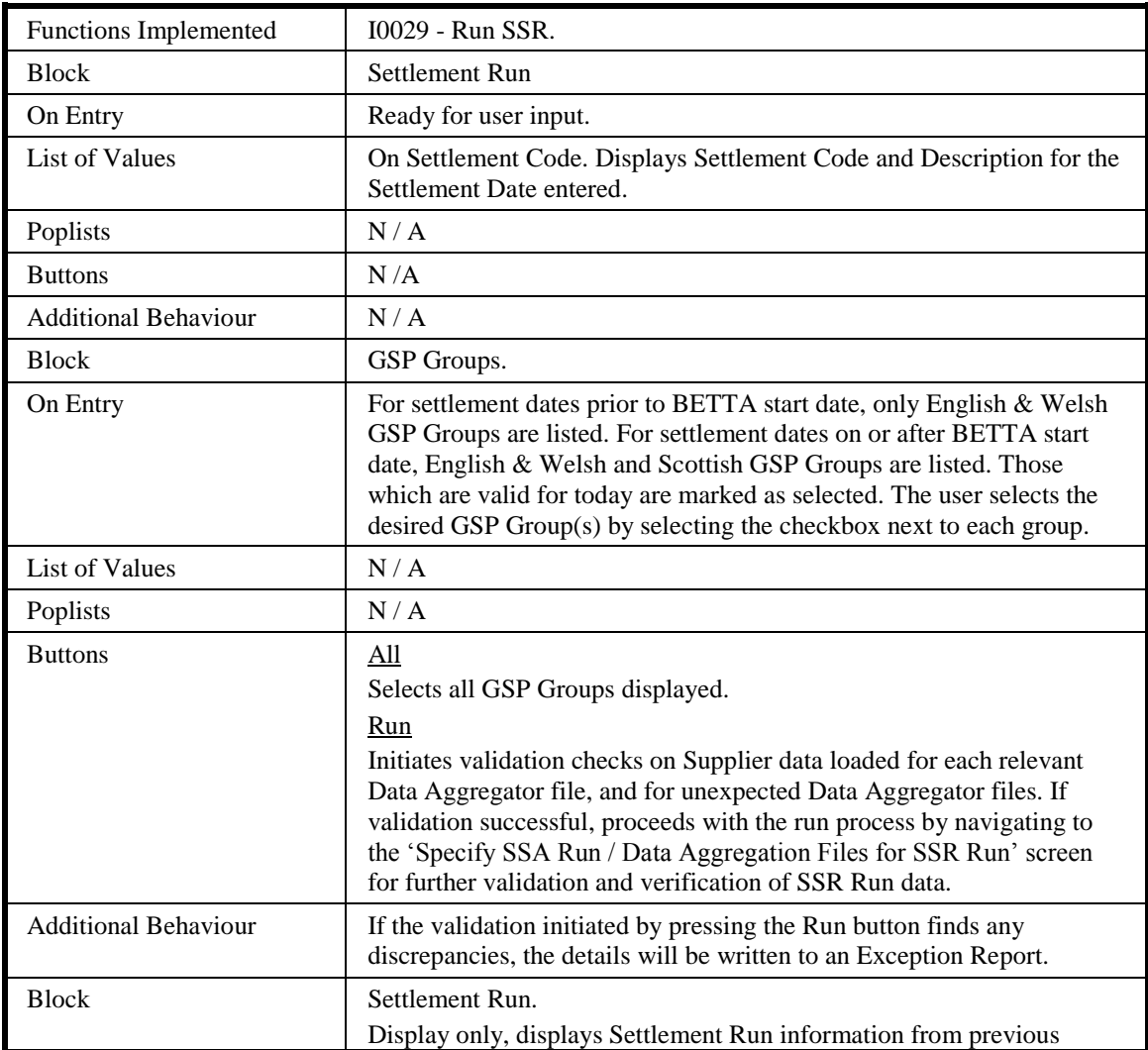

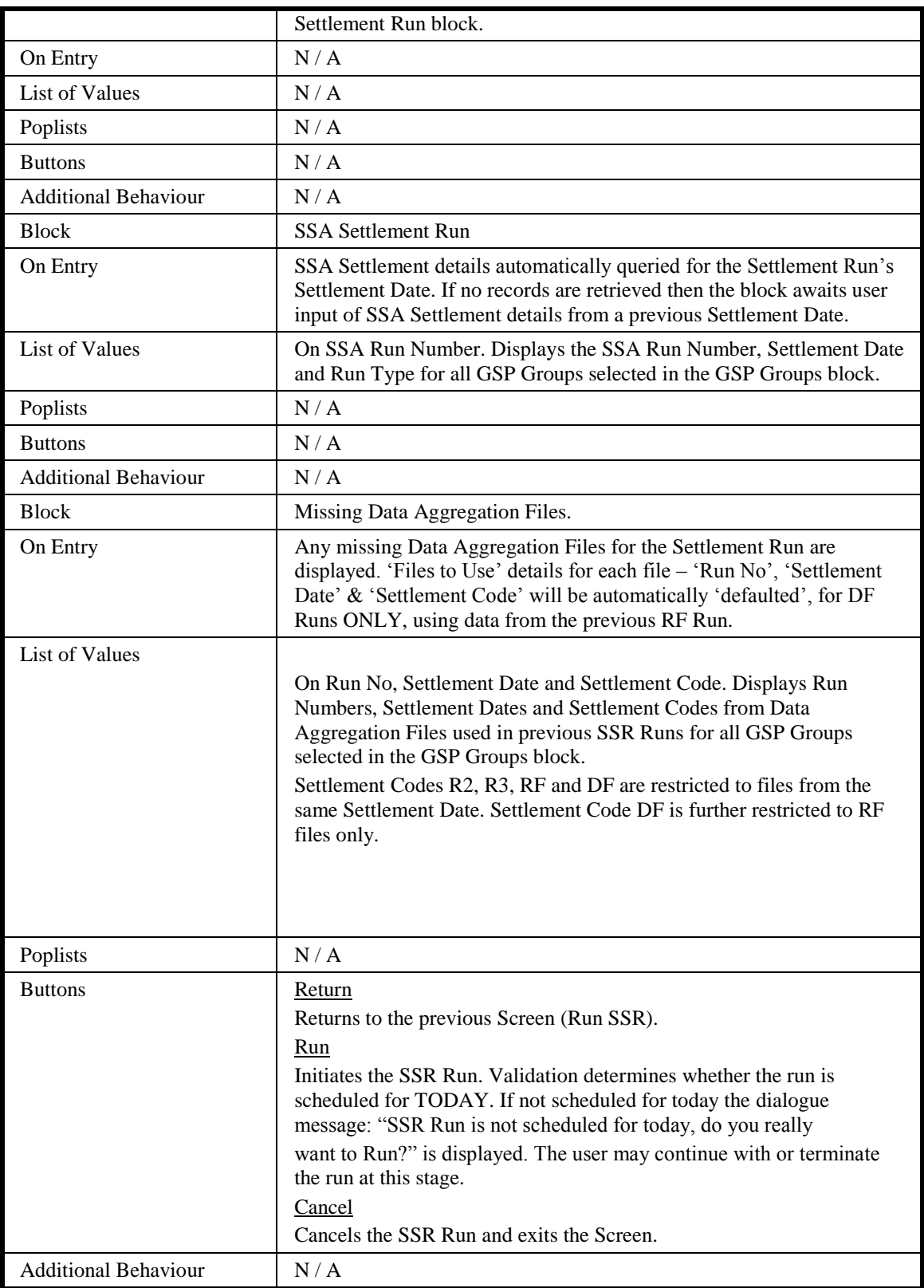

# 8.5.1.3 Description

The Settlement Run block is based on the idb\_settlements table and consists of three fields, a Settlement Date, a Settlement Code and an SSR Run Type. Settlement records are set up using the CALEMAIN form and are not created here, the purpose

of the Settlements block is to select back an existing Settlement record that the user can then schedule a SSR Run for. Initial entry to the Settlements block will query back a default Settlements record. This is achieved by returning a idb\_settlements record that either has no associated idb\_ssr\_runs records (i.e. is still to be scheduled) or has an associated idb\_ssr\_runs record that has a failed status (i.e. needs to be rerun). The search should be ordered by Payment Date ascending. The SSR Run Type will default to the Settlement Code returned. If this is not the desired Settlement Code, then the user is free to query back the correct idb\_settlements record by issuing as many user defined queries as necessary.

The GSP Groups block is based on gsp\_groups table. On entry to the block, it should automatically be populated with all GSP Groups and those that the ISR Agent is responsible for (i.e. trunc(sysdate) is between the eff\_to\_date and eff\_from\_date of the idb\_gsp\_groups table) are marked as selected. The user is given the opportunity to select, using check boxes, individual GSP Groups or select all of the ones displayed using an **All** button, for which to carry out the SSR Run. Pressing **Run** will initiate the following validation of Data Aggregation data required for the run:

- (i) Check whether any unexpected Data Aggregator files have been received for the Settlement date and GSP Groups selected for the run. This is achieved by retrieving all records in idb\_sup\_data\_agtns which match the Settlement Date and Code specified in the Settlement Run block and the GSP Groups specified in the GSP Groups block, and which do not have corresponding entries in idb da in gsp groups where the Settlement Date is between the effective from and to settlement dates. If there are any unexpected files, a warning message is displayed informing the user that the files will not be used in the run. A warning record will be written to a separate exception report giving the details of each unexpected file. If the user subsequently chooses to proceed with the SSR Run, a warning message will be written to the SSR Run exception report for each unexpected Data Aggregator file not used in the run.
- (ii) For each expected Data Aggregator file which has been received, validate that data has been loaded for the full set of expected Suppliers. The set of expected Suppliers is determined by retrieving all records in idb da in gsp groups which correspond to the Settlement Date, Data Aggregator and GSP Group of the Data Aggregator file. For each expected Supplier, there should be a corresponding entry in idb sup data agtns for the latest Aggregation Run for the Settlement Date, Settlement Code, Data Aggregator and GSP Group. If there is any missing Supplier data, an error message will be displayed and the user prevented from initiating the SSR Run. An error record will be written to a separate exception report giving the details of each instance of missing Supplier data.
- (iii) For each expected Data Aggregator file which has been received, validate that data has only been loaded for the expected set of Suppliers. This is achieved by retrieving all Supplier records from idb\_sup\_data\_agtns for the latest Aggregation Run for the Settlement Date, Settlement Code, Data Aggregator and GSP Group of the Data Aggregator file, which do not have corresponding records in idb\_da\_in\_gsp\_groups. If there is any superfluous Supplier data, an error message will be displayed and the user prevented from initiating the SSR Run. An error record will be written to a separate exception report giving the details of each instance of superfluous Supplier data.

Note: the validation of supplier data loaded for default Data Aggregator files will be performed during the SSR Run process itself. For each instance of missing supplier data or superfluous supplier data in the default file, a warning is written to the Exception Report.

If the validation is successful, a validation screen 'Specify SSA Run / Data Aggregation Files for SSR Run' will be displayed. The screen will be populated with values depending on the outcome of two validation checks.

- (i) Check that all the expected Data Aggregator files have been received for all the GSP Groups. The files that are required are specified in the idb\_da\_in\_gsp\_groups table where the eff from sett date is between the effective from and to settlement dates for each of the GSP Groups specified in the GSP Groups block. For each of these records, validate that the relevant file has arrived by checking for an associated record in the idb\_sup\_data\_agtns table that matches the Settlement Date and Code, specified in the Settlement Run block. If any of the files are missing then all idb\_da\_in\_gsp\_groups records that match the required GSP Groups and Settlement Date that **do not** have idb\_sup\_data\_agtns records, i.e. missing files, are listed. Missing file details are automatically selected/populated in the 'Missing Data Aggregation Files' block, for DF Settlement Runs ONLY, by using data from the previous RF Settlement Run. If multiple files are available with different aggregation run numbers, then the file with the latest aggregation run number will be selected for defaulting. The user can override this and manually specify the use of previous Data Aggregator files for the missing idb da in gsp groups records. This is achieved in one of three ways; either via a list of values that drives off the idb\_sup\_data\_agtns table, by direct entry of a specific Data Aggregation Run Number, or by direct entry of the Settlement Date and Code of the Data Aggregation Run to be used. The list is ordered by sett\_date descending, sett\_code ascending and data\_agtn\_run\_number descending.
- (ii) Check that unexpected Data Aggregator files are excluded from the Settlement Run. The files that are required are specified in the idb\_df\_standing\_data and idb\_sent\_by\_mkt\_ppts tables, where the Settlement Run Date falls between the start sett date and end sett date date values in idb df standing data, for the specified GSP Group Id. Files will be excluded based on the associated Market Participant Id and Role in idb\_sent\_by\_mkt\_ppts. Any unexpected files will be ignored.
- (iii) If the current SSR run is a DF run, then any unexpected files that arrived should not be treated as newer files. Instead the files from RF run shall be used as inputs for the SSR run. The same logic must apply to the function that inserts records into idb\_sup\_data\_agtn\_in\_ssr\_runs prior to the SSR.
- (iv) Check that a valid set of SSA Settlement GSP Groups exists for the Settlement Date. This is achieved by selecting the idb ssa\_sett\_runs record with the highest ssa\_sett\_run\_number that matches the Settlement Date. Check child idb\_ssa\_sett\_gsp\_group records. Validate that, firstly, a record exists for all the required GSP Groups and, secondly, that the period\_purchases\_valid valid flag is set to Yes. If a valid record exists, then display the SSA Settlement Date, SSA Run No. and Run Type to the user else prompt the user to enter SSA Settlement Run details for another Settlement date. This is achieved via a list of values that displays all idb\_ssa\_sett\_gsp\_groups records that meet the required criteria. The user selects the SSA set they wish to carry out the SSR Run with.

Once the validation / verification process for the SSA Run data and Data Aggregation files required for the SSR Run has been carried out, the user can continue with the SSR Run by pressing the **Run** button, or cancel the whole process by pressing **Cancel**. The **Return** button is used to return to the Run SSR form.

The SSR Run process is initiated in batch using the common CSC.submit() function. The appropriate SSR Run process is invoked according to the Settlement Date. For Settlement Days before the start of the NETA, the ISRA SSR Run process is invoked and for Settlement Days from the start of the NETA, the SVAA SSR Run process is invoked. In addition, a record of the SSR Run, the Data Aggregator files used and the SSA Settlement details must be recorded by inserting into the following tables:

idb\_ssr\_runs - holds details of the run. Note: ssr\_run\_type\_id value from sett.nbt\_run\_type field and ssr\_run\_number generated from idb\_ssr\_run\_number\_seq sequence.

idb\_ssr\_run\_gsp\_group - records all GSP Groups used in an SSR Run.

idb\_sup\_data\_agtn\_in\_ssr\_runs - records Supplier and Data Aggregators used in the SSR Run.

| Object                | <b>Description</b>                                                                                                    |
|-----------------------|----------------------------------------------------------------------------------------------------|
| Form: RSSRUTIL        | Title: Run SSR                                                                                                    |
| ssa_sett_gsp_group_rg | Record group used to define Data Aggregator Files.                                                                               |
|                       | Based on a Query that selects from idb_sup_data_agtns table order by<br>sett_date desc, sett_code, data_agtn_run_number desc     |
| ssa_sett_run_rg       | Record group used to define SSA Settlement Run details.                                                                          |
| <b>Block: SETT</b>    | Settlement Run block, based on idb_settlements table.                                                                            |
|                       | Query only.                                                                                                    |
|                       | Order by payment_date ascending                                                                                                  |
|                       | Where Clause : The where clause only applies to initial entry to the form                                                        |
|                       |                                                                                                    |
|                       | Where not exists an associated idb_ssr_runs record, join via sett_date<br>and sett code.                                         |
|                       | <b>OR</b>                                                                                                    |
|                       | Where exists an associated idb_ssr_runs record where $ssr$ _run_status =<br>'F' (Failed), join via sett date and sett code.      |
| sett_date             | Label: Settlement Date                                                                                                    |
|                       | Display. Query only.                                                                                                    |
|                       | Format: DD-MON-YYYY                                                                                                    |
| sett_code             | Label: Settlement Code                                                                                                    |
|                       | Display. Query only.                                                                                                    |
|                       | LOV provided for user defined queries, based on idb_settlements table.<br>Display all sett_codes for the sett.sett_date entered. |
| nbt_sett_code_desc    | Label: Settlement Code                                                                                                    |
|                       | Display only.                                                                                                    |

8.5.1.4 Form structure

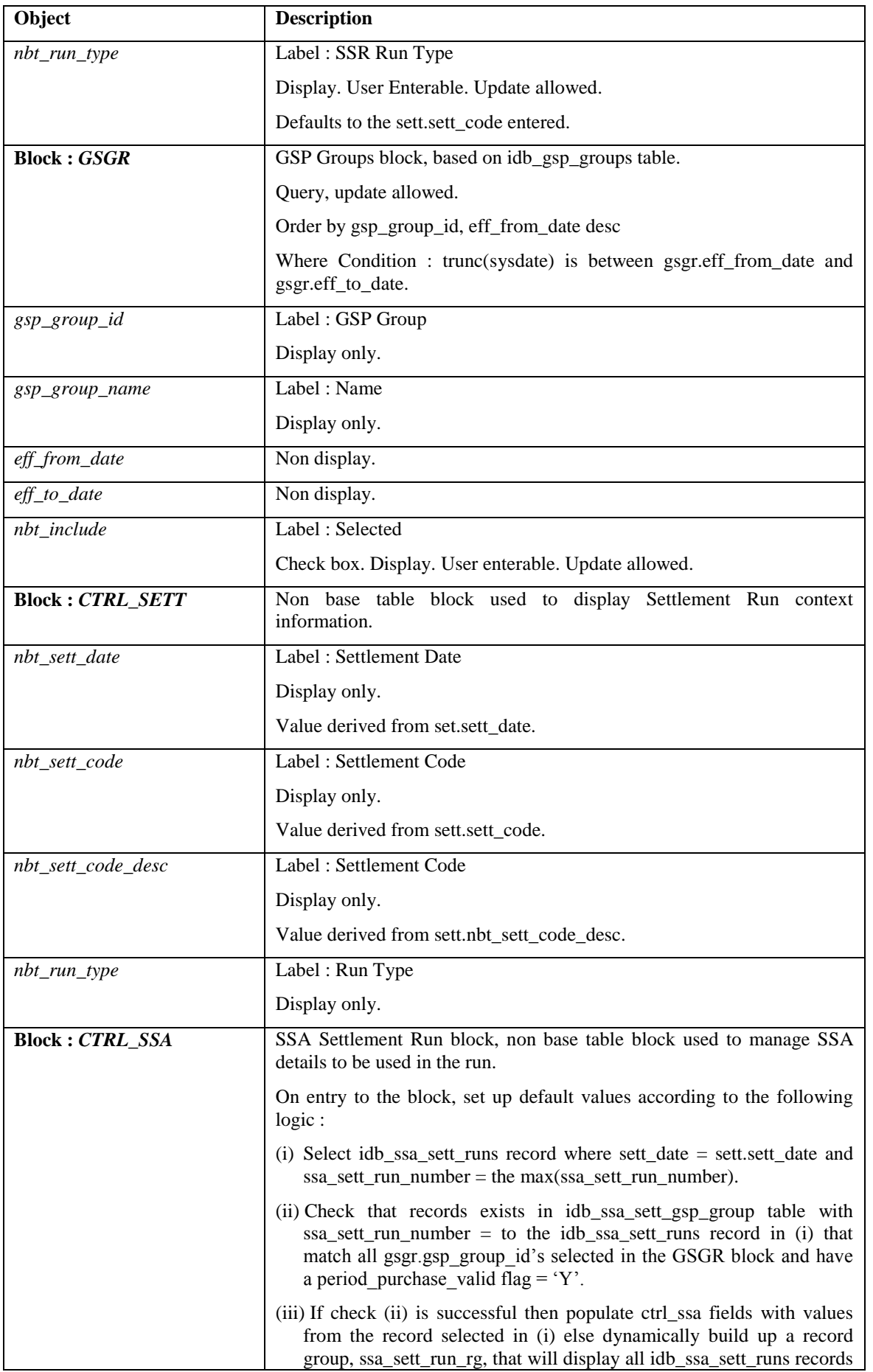

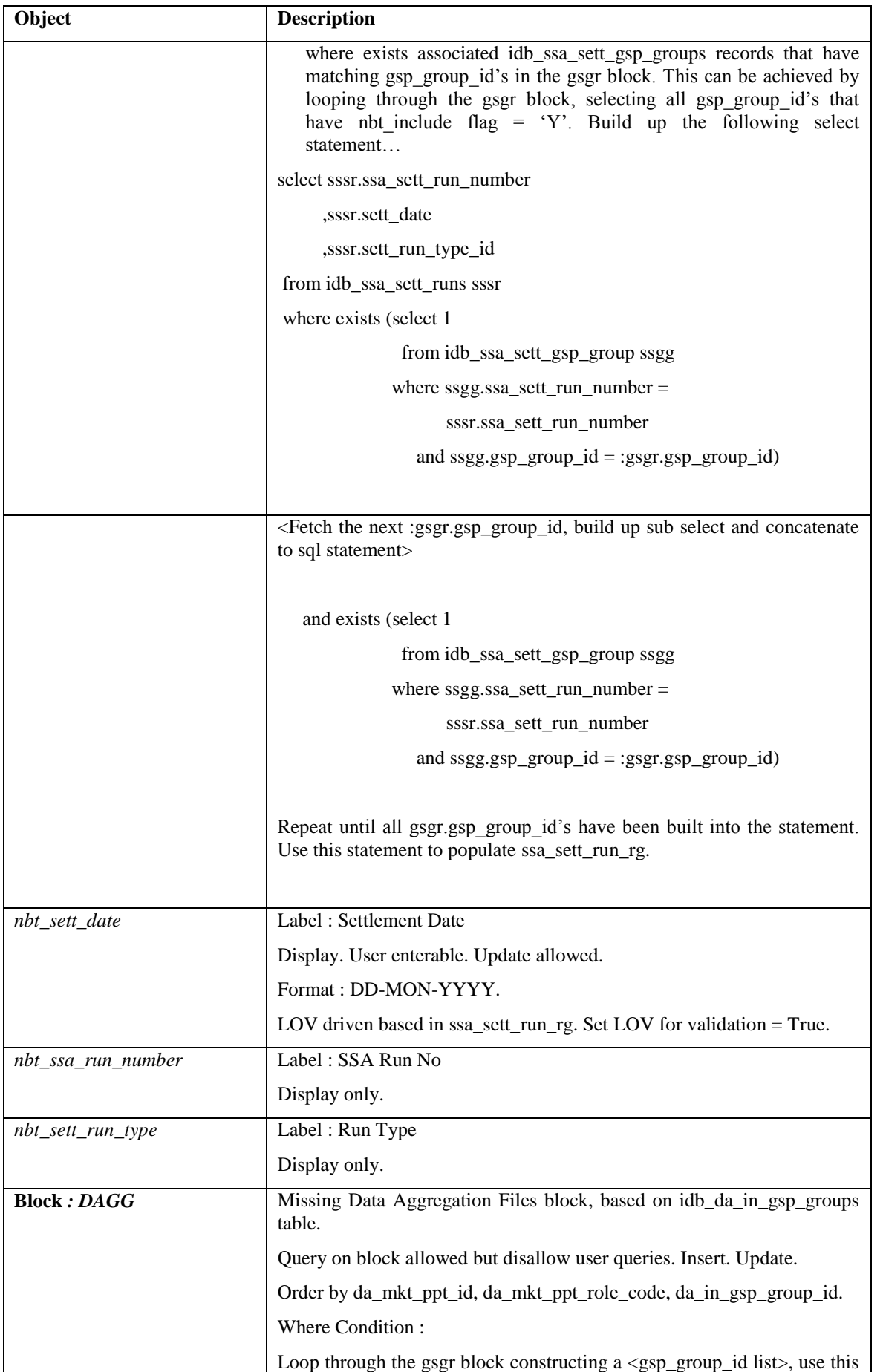

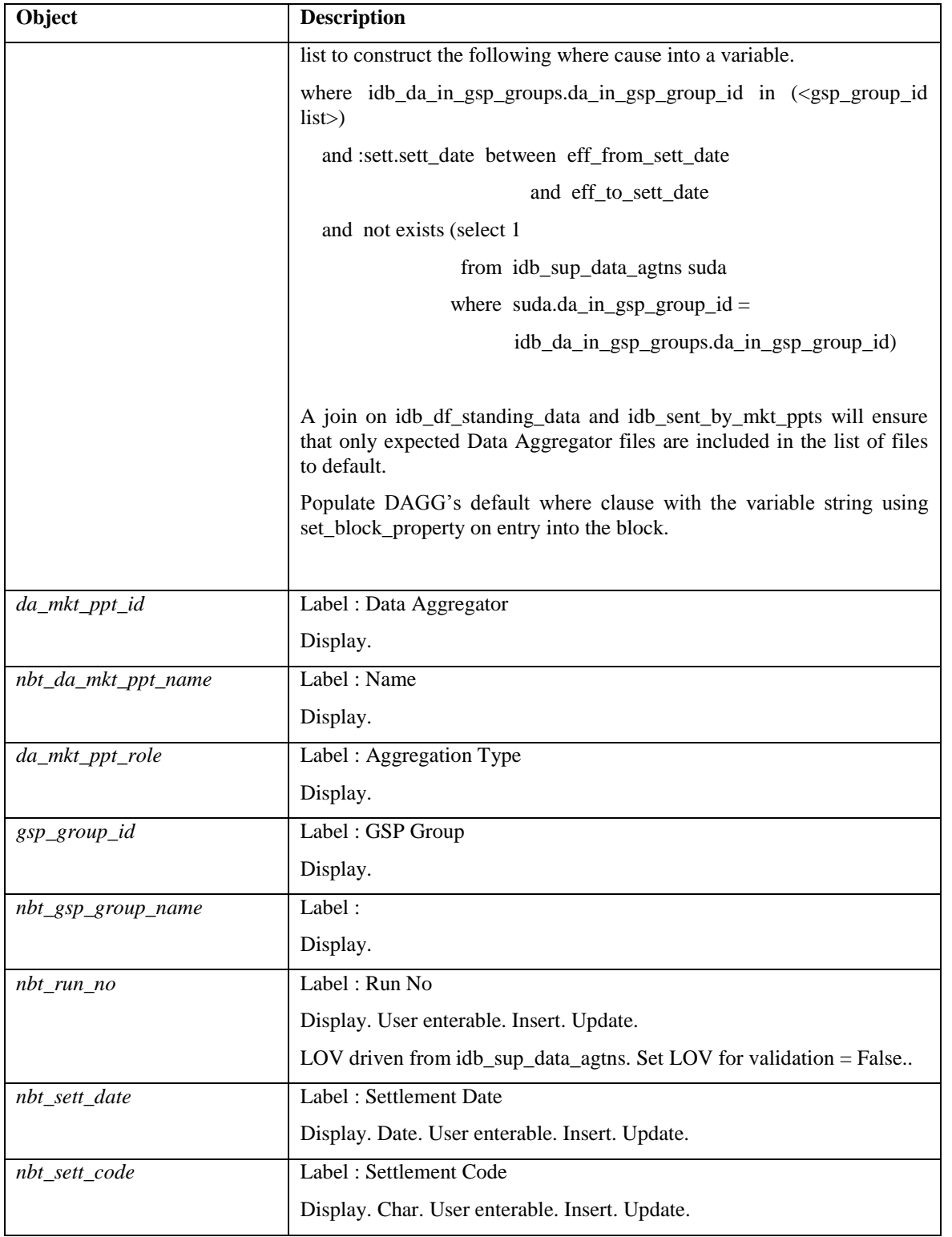

# 8.5.1.5 Action on Query

Automatically populate sett.nbt\_set\_code\_desc. Automatically populate dagg.nbt\_da\_mkt\_ppt\_name. Automatically populate dagg.nbt\_gsp\_group\_name.

- 8.5.1.6 Action on Update None.
- 8.5.1.7 Action on Insert None.
- 8.5.1.8 Action on Delete None.
- 8.5.1.9 Action on button All Selects all GSP Groups.
- 8.5.1.10 Action on button Run (Run SSR Screen)

Initiates validation checks on Supplier data loaded for each relevant Data Aggregator file, and checks for unexpected Data Aggregator files. If validation successful, continues validation / verification process by navigating to the 'Specify SSA Run / Data Aggregation Files' screen.

8.5.1.11 Action on button Run (Validation Screen)

Initiates either the ISRA SSR Run process or the SVAA SSR Run process depending on the Settlement Date, using the CSC.Submit() function passing it the SSR Run Number.

8.5.1.12 Action on button Cancel

Cancel the SSR Run process, exit the form.

8.5.1.13 Action on button Return

Return to the Run SSR Screen.

# **8.5.2 Form ISY\_MDAGQURY**

The following describes the View Missing Data Aggregator Files form.

# 8.5.2.1 Screen Layout

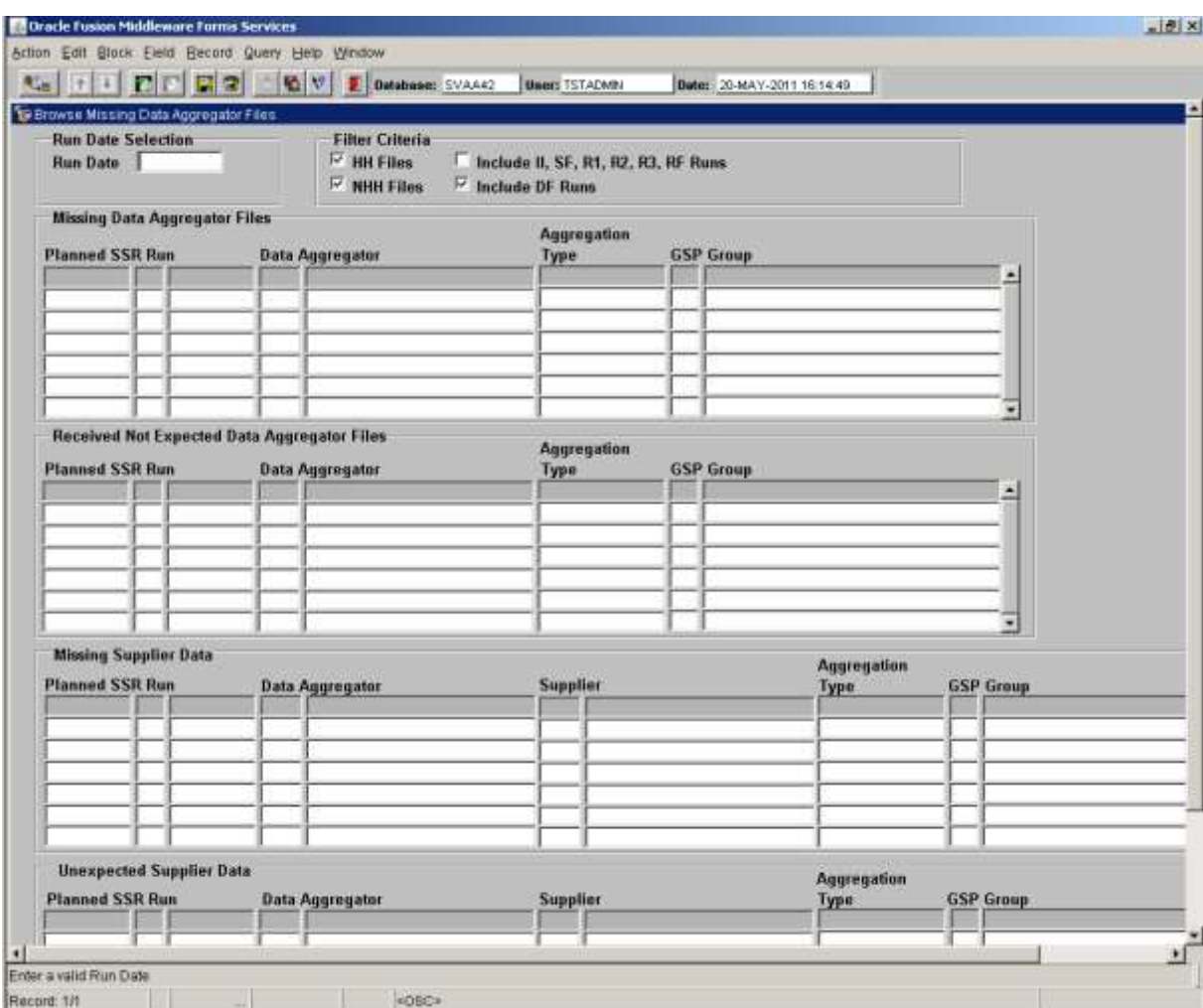

#### 8.5.2.2

# 8.5.2.3 Screen behaviour

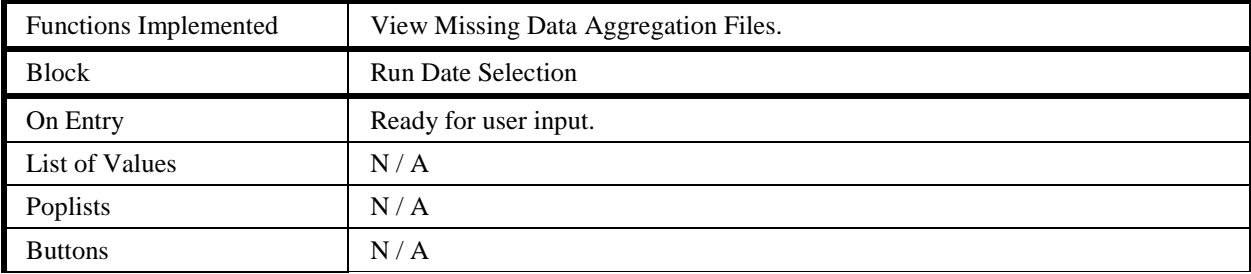

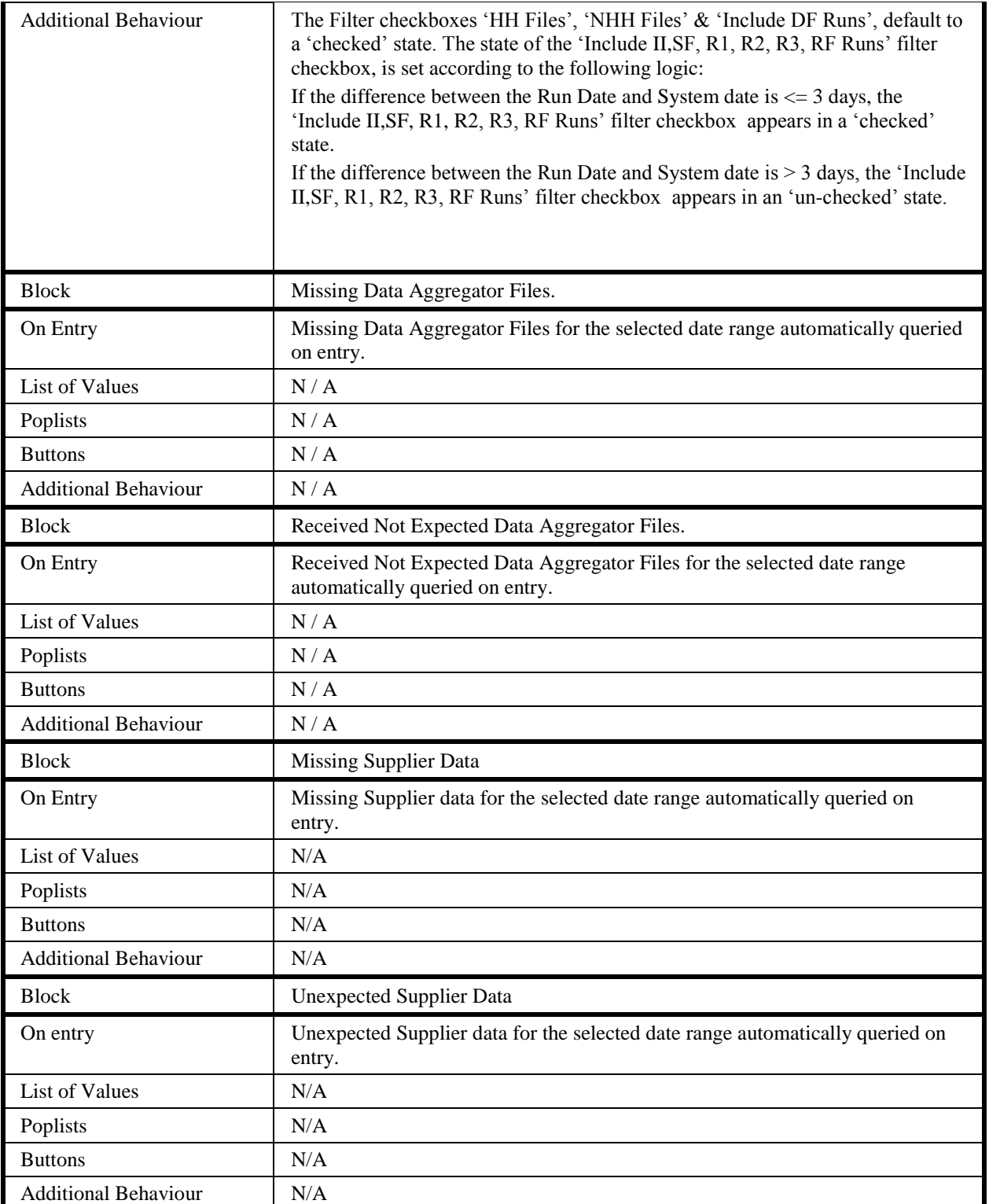

# 8.5.2.4 Description

The form will be based on the following five blocks:

CTRL - non base table block allowing selection of a Run Date and filter criteria. Insert and update allowed.

M\_DAG - based on a sub-query built at runtime. Query only allowed. Records returned restricted to the selected date range entered in the CTRL block.

RNE\_DAG - based on a sub-query built at runtime. Query only allowed. Records returned restricted to the selected date range entered in the CTRL block.

M\_SUP – DAG - based on a sub-query built at runtime. Query only allowed. Records returned restricted to the selected date range entered in the CTRL block.

U\_SUP - DAG - based on a sub-query built at runtime. Query only allowed. Records returned restricted to the selected date range entered in the CTRL block.

| Object                | <b>Description</b>                                                                                                    |
|-----------------------|----------------------------------------------------------------------------------------------------|
| Form: MDAGQURY        | Title: View Missing Data Aggregator Files.                                                                                                    |
| <b>Block: CTRL</b>    | Calendar Date Selection block. Non base table.                                                                                                    |
|                       | Insert, update allowed.                                                                                                    |
| nbt_sett_date_from    | Label: From Date                                                                                                    |
|                       | Display. Date. User enterable. Insert, update allowed.                                                                                                    |
|                       | Format: DD-MON-YYYY                                                                                                    |
| hh_files_cb           | Label: HH Files                                                                                                    |
| nhh_files_cb          | Label: NHH Files                                                                                                    |
| include_df_run_cb     | Label: Include DF Runs                                                                                                    |
| include_subseq_run_cb | Label: Include II, SF, R1, R2, R3, RF Runs                                                                                                    |
|                       |                                                                                                    |
| <b>Block: M_DAG</b>   | Missing Data Aggregator Files block. Based on a runtime sub-<br>query.                                                                                                    |
|                       | Query only allowed.                                                                                                    |
|                       | SELECT <columns><br/>FROM<br/>idb settlements idbs,<br/>idb da summaries ids,<br/>idb mkt ppts imk,<br/>idb gsp groups gspg<br/>WHERE<br/>gspg.gsp group id = ids.gsp group id<br/>AND<br/><math>imk.mkt</math> ppt id = ids.da mkt ppt id(+)<br/>idbs.planned ssr run date = input run date<br/>AND<br/>ids.da mkt ppt role code = role codes selected<br/>AND<br/>idbs sett code = Settlement Run(s) selected<br/>AND<br/>AND<br/>EXISTS (<br/>SELECT /*+ INDEX (DAGG IDG IMP FK1 I) */<br/>FROM idb da in gsp groups dagg<br/>WHERE idbs.sett date BETWEEN<br/>dagg.eff from sett date<br/>NVL (dagg.eff to sett date,<br/>AND<br/>TO DATE ('01-jan-4000','dd-mon-yyyy'))<br/>dagg.gsp group <math>id = ids.gsp</math> group <math>id</math><br/>AND<br/>AND<br/><math>dagg.da</math> mkt ppt id = ids.da mkt ppt id<br/>dagg.da_mkt_ppt_role_code =<br/>AND<br/>ids.da mkt ppt role code)</columns> |
|                       | AND<br>NOT EXISTS (<br>SELECT /*+ INDEX (SUDA IDA ISE FK1 I) */<br>FROM idb sup data agtns suda<br>WHERE suda.gsp group $id = ids.gsp$ group id                                                                                                    |

8.5.2.5 Form structure

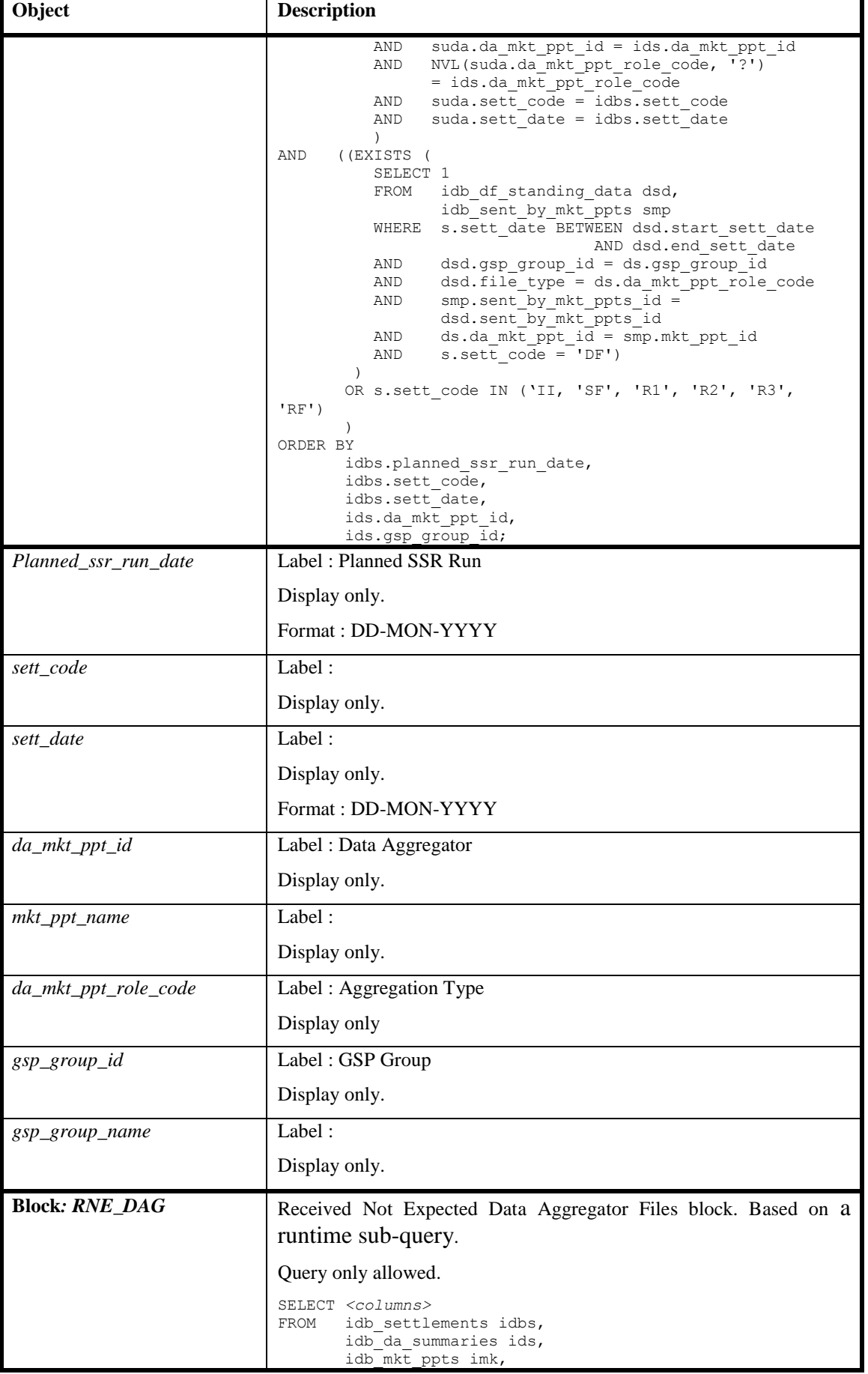

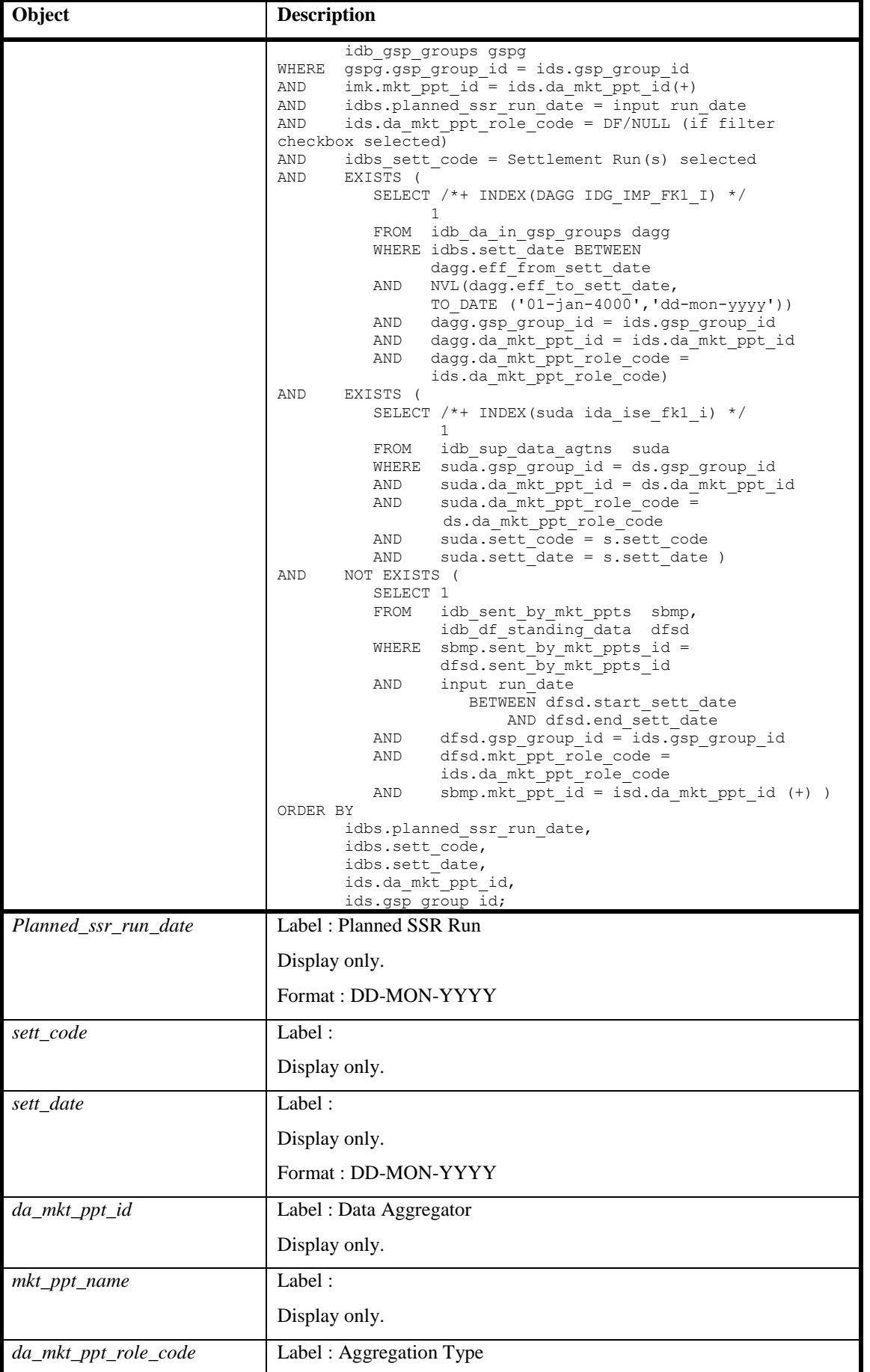

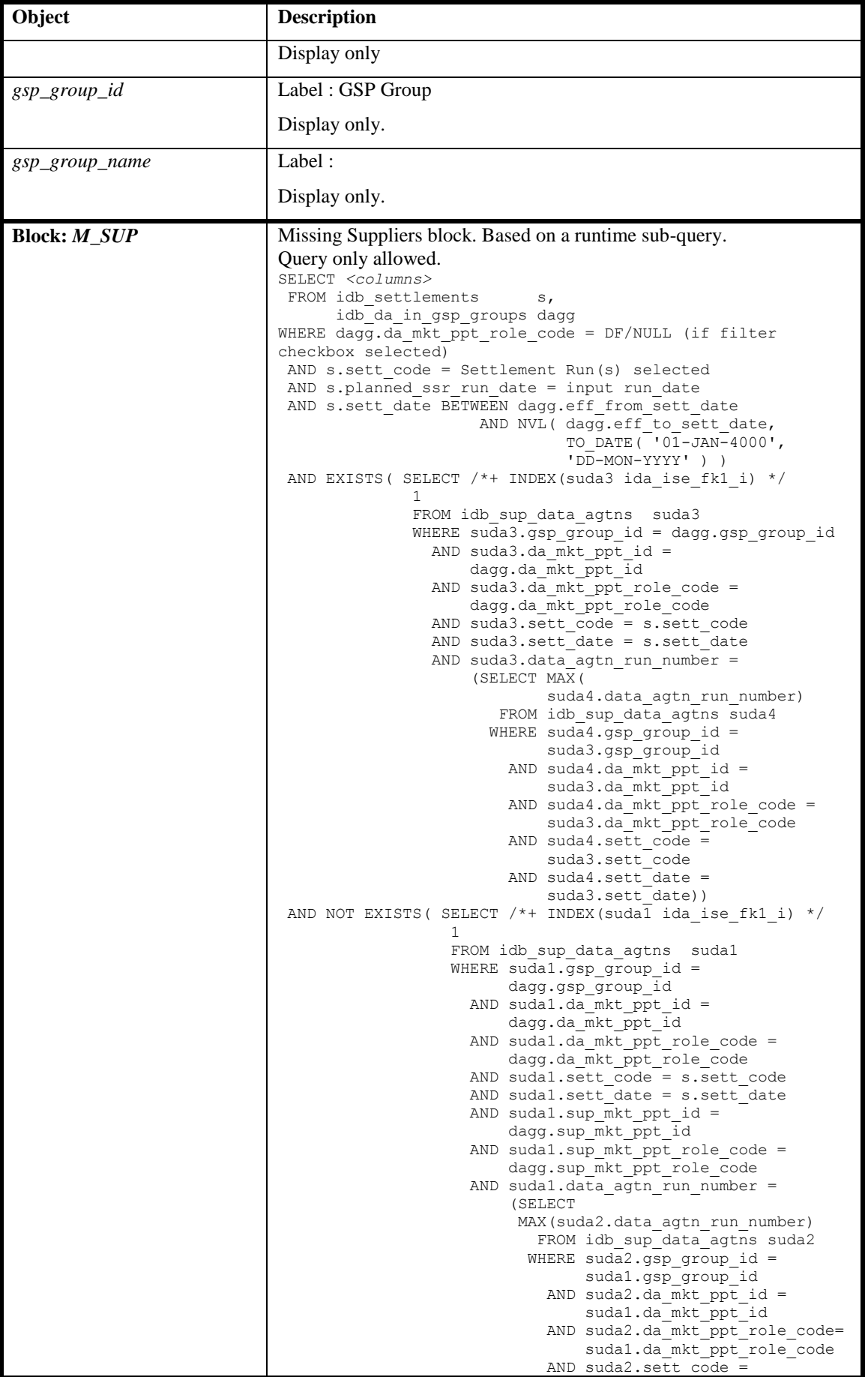

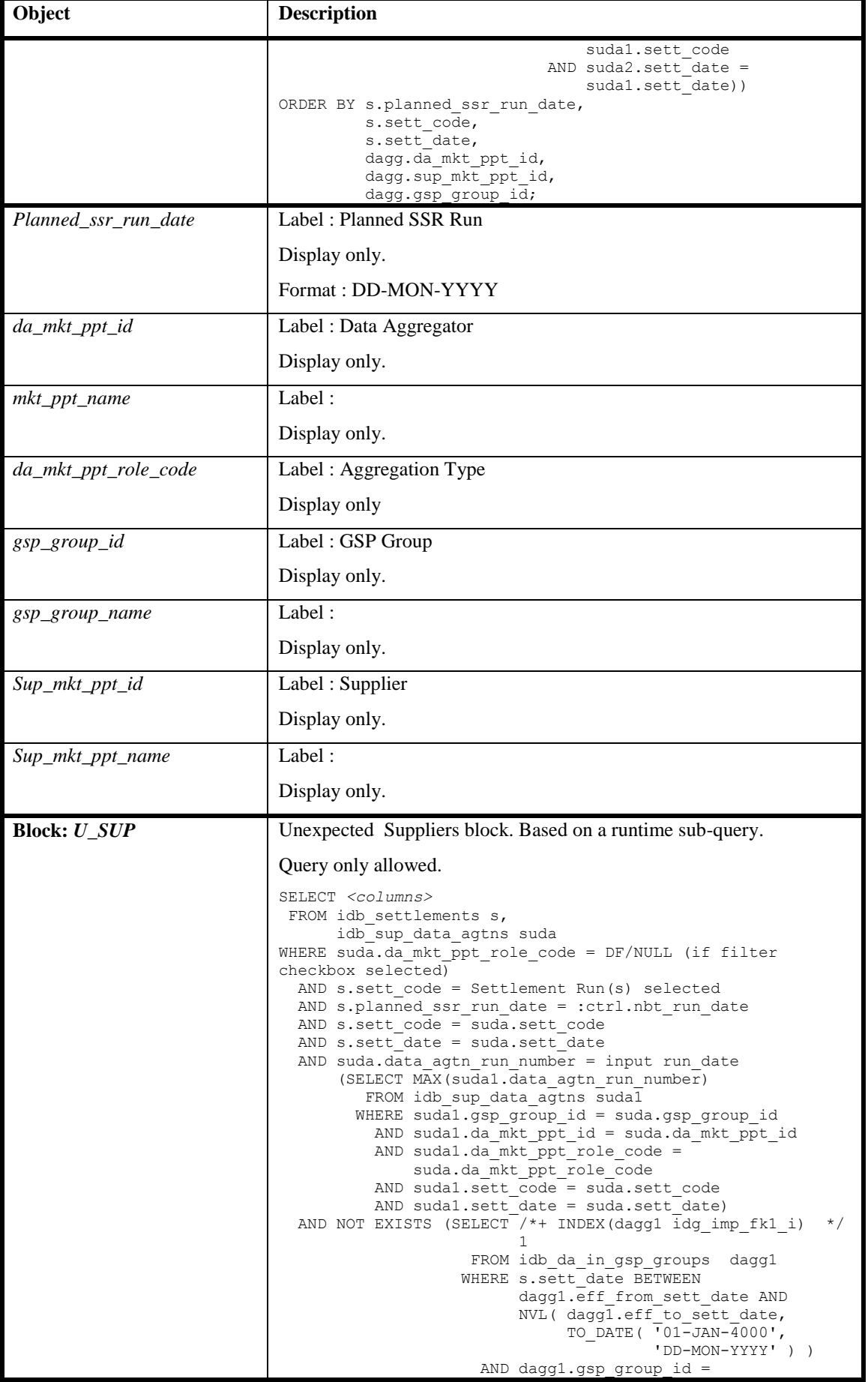

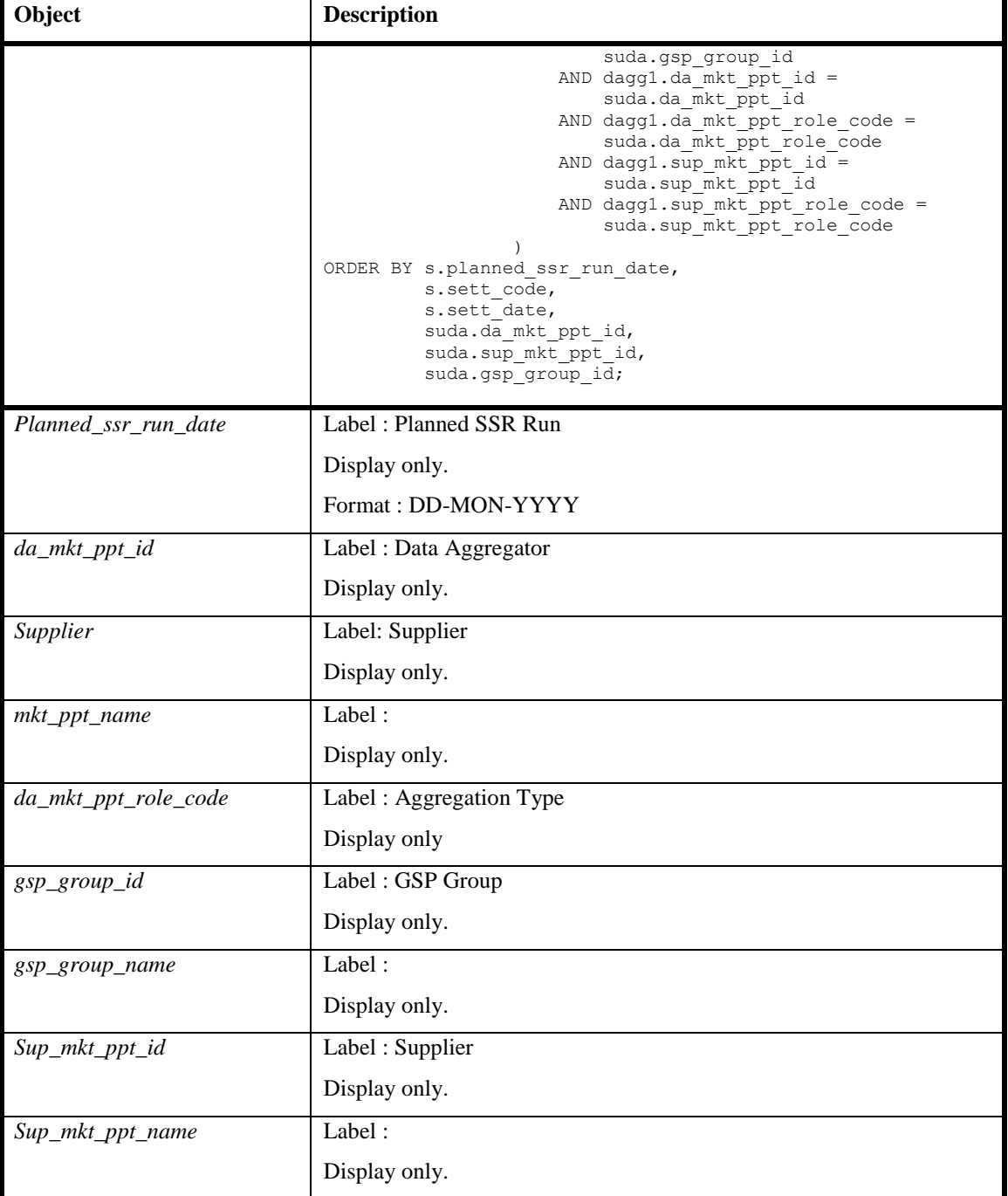

8.5.2.6 Action on Query

None.

- 8.5.2.7 Action on Update None.
- 8.5.2.8 Action on Insert None.
- 8.5.2.9 Action on Delete None.

#### **8.5.3 Settlement Run**

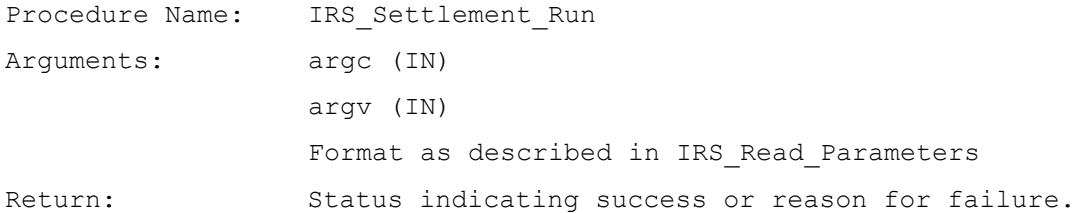

Performs the settlement run for the settlement day and settlement indicated by the input parameters, optionally restricting the GSP groups included and/or using selected data for the run.

The procedure is also responsible for multi-threading the processing required to optimise performance by making use of the facilities provided by the CSC Scheduler subsystem.

Pseudo Code:

```
IF IRS Read Parameters ( argc, argv,
                      IRS Working Context ) is successful
    IF IRS Validate Data Availability ( IRS Working Context )
         Is successful
         FOR each GSP group in IRS Working Context
              Update record in idb_ssr_runs setting
                           status of run to 'Executing'.
              SUBMIT( current time,
                       IRS_GSP_Processor,
                       param=derived from IRS_Working_Context
                      )
```
ENDFOR

CSC Wait all processes to complete

From idb pd sup purchases summate purchases for each GSP group and compare with values supplied by the SSA from the table idb gsp group takes. Generate any discrepancies found.

ELSE

RETURN status returned by

IRS\_Validate\_Data\_Availability

ENDIF

ELSE

RETURN status returned by IRS Read Parameters

ENDIF

```
IF status is successful
     SUBMIT( current time,
              IRP_SSR_INITIATE_REPORTS,
              param=SSR Run number derived from 
                  IRS_Working_Context)
ENDIF
```
#### **8.5.4 Read Parameters**

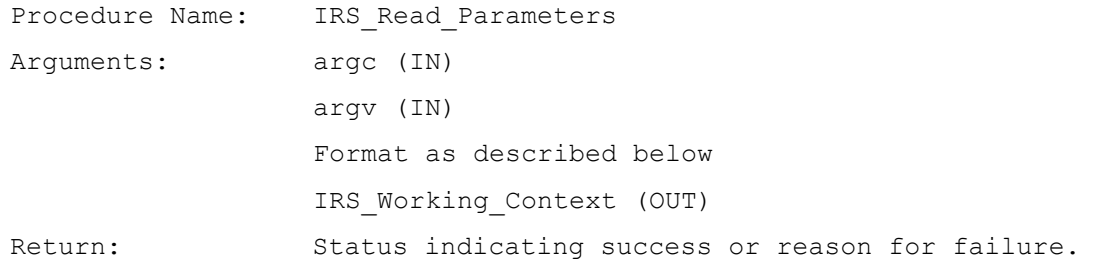

Procedure will read the SSR run number from the command line, passed into the it using argv, and will then interrogate the database the following tables to populate the output parameter IRS\_Working\_Context:

- IDB SSR RUNS
- IDB\_SSR\_RUN\_GSP\_GROUP
- IDB\_SUP\_DATA\_AGTN\_IN\_SSR\_RUNS

The routine assumes that the strings held in argv will conform to the following syntax:

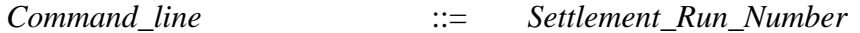

*Settlement\_Run\_Number* ::= *Number*

For every GSP group identified in the IRS\_Working\_Context a check will be made to ensure that every supplier has one and only one Default BM Unit defined for the Settlement Date of the SSR Run. The procedure reports the following exceptions:

 exception error for each Supplier having more than one BM Unit with the Default\_BM\_Unit\_Flag set to "Y" for the Settlement Date.

#### **8.5.5 Validate Data Availability**

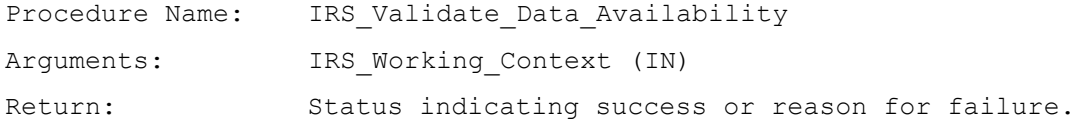

Checks that the data required to perform the run specified in the IRS\_Working\_Context parameter is available in the database. If all the data is available then the procedure returns success else it returns a status indicating which data failed validation.

Parameters which are marked as -1 in the IRS Working Context will have appropriate values for them chosen from the database according to the rules defined in the logical design [ICONMOD]. Those that have non -1 values will be validated, again, according to the rules in the logical design [ICONMOD].

Any failure to meet the defined rules results in an error being returned from the routine.

# **8.5.6 Process GSP Group**

Procedure Name: IRS GSP Processor Arguments: argc (IN) argv (IN)

Format as described in IRS\_Read\_Parameters Return: Status indicating success or reason for failure.

This procedure is the entry point for the separate GSP based processes invoked by the IRS\_Settlement\_Run process. It makes use of IRS\_Read\_Parameters to interpret the input parameters passed in to the process using the argc method and formulates an IRS\_Working\_Context before beginning its processing. Parameter checking will additionally ensure that only one GSP group is specified for processing.

The procedure reports on input data used for the SSR Run. This includes reporting the following exception warnings:

- exception warnings for all default input data used for the SSR Run
- exception warnings for each Half Hourly Data Aggregators excluded from the run.
- exception warning for each instance of missing or superfluous supplier data in default aggregation files.
- exception warnings for each unexpected Data Aggregation file which is not used in the run.

The procedure will then call the following routines in sequence to perform the necessary processing for the GSP group:

- i) Process Non-half Hourly Data (both the "ISRA SSR Run" and the "SVAA SSR Run" sections – the latter describes additional processing carried out since the NETA Start Date)
- ii) Aggregate Half Hourly Data

iii)Perform GSP Based Calculations.

# **8.5.7 Process Non-Half Hourly Data - ISRA SSR Run**

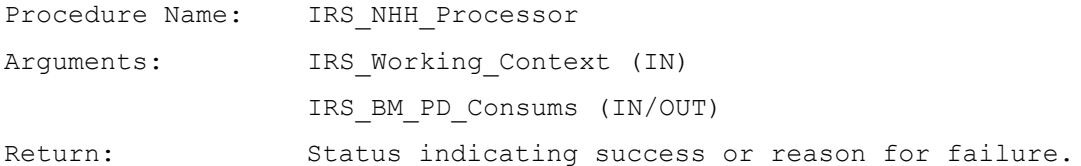

This procedure will perform all the processing required to aggregate the data supplied by non-half hourly data providers by supplier and consumption component class for the GSP group identified by the input parameters.

The logical steps performed are documented in the logical design [ICONMOD] with the 'SSR Run Event' description.

The procedure reads records from idf\_sup\_purchase\_matrices for the GSP group being processed according to the applicable aggregation data sets and stores them into a memory resident structure, IRS\_BM\_PD\_Consums, for each consumption component class and settlement period. Each row of the array has the aggregated consumption and line loss set according to the following equations:

$$
agtd\_sup\_cosum = \sum_{lpta} (SPM[component]_{saptl} xPPCC_{pt})
$$
  
agtd\\_sup\\_line\\_loss =  $\sum_{lpta} (SPM[component]_{saptl} xPPCC_{pt} x (LLF_{slj} - 1))$ 

where component is one of Total EAC, Total AA or Total Unmetered and the subscripts used are as used in the logical design [ICONMOD].

The total MSID count is also aggregated and stored in IRS\_BM\_PD\_Consums.

These equations are expansions of those detailed in the logical design [ICONMOD]. The form presented allows the physical design to use the results of a single ordered query to perform the required calculation.

The idf\_sup\_purchase\_matrices entity will be processed primarily ordered by aggregator; this will allow values for idf profiled spm to be calculated and stored on the fly.

To improve performance values for PPCC and LLF will be read into memory and accessed from there.

#### **8.5.8 Process Non-Half Hourly Data - SVAA SSR Run**

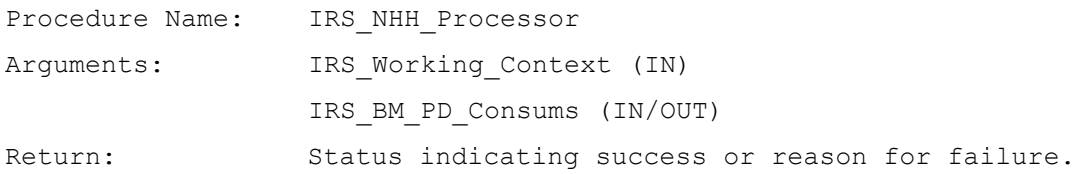

This procedure will perform all the processing required to aggregate the data supplied by non-half hourly data providers by BM Unit, Supplier and consumption component class for the GSP group identified by the input parameters.

The logical steps performed are documented in the logical design [ICONMOD] with the 'SSR Run Event' description.

The procedure reads records from idf\_sup\_purchase\_matrices for the GSP group being processed according to the applicable aggregation data sets and assigns the consumption/line loss values to the appropriate BM Unit through a lookup on idb\_nhh\_bm\_unit\_allocation table. Where the Valid Profile Class Settlement Configuration from the profiled SPM data for each Supplier in the GSP Group has a BM Unit allocated for the Settlement Day, then this BM Unit is used. If there is no BM Unit allocated then the Default BM Unit for the Supplier in GSP Group is used. If there is no BM Unit allocated and the Supplier in GSP Group does not have a Default BM Unit defined for the Settlement Day, then the consumption/line loss values are excluded from the SSR Run and an exception warning is reported.

The values are stored in a memory resident structure, IRS\_BM\_PD\_Consums (there are 2 versions of this structure, a SSC Import version and a SSC Export version), for each BM Unit, consumption component class and settlement period. Each row of the array has the BM Unit Aggregated Energy and Line Losses set according to the following equations:

\n
$$
\text{agtd\_bm\_cosum} = \sum_{l_{pta}} (\text{SPM} \left[ \text{component} \right]_{\text{sapt}} \text{xPPCC}_{\text{ptj}})
$$
\n

\n\n $\text{agtd\_bm\_lines} = \sum_{l_{pta}} (\text{SPM} \left[ \text{component} \right]_{\text{sapt}} \text{xPPCC}_{\text{ptj}} \text{x} (\text{LLF}_{\text{slj}} - 1))$ \n

where component is one of Import EAC, Export EAC, Import AA, Export AA or Total Unmetered and the subscripts used are as used in the logical design [ICONMOD].

These equations are expansions of those detailed in the logical design [ICONMOD]. The form presented allows the physical design to use the results of a single ordered query to perform the required calculation.

The idf\_sup\_purchase\_matrices entity will be processed primarily ordered by aggregator; this will allow values for idf\_profiled\_spm to be calculated and stored on the fly.

To improve performance values for PPCC and LLF will be read into memory and accessed from there.

#### **8.5.9 Process Non-Half Hourly Disconnection Data**

```
Procedure Name: IRS_NHH_DD_Processor
Arguments: IRS Working Context (IN)
                IRS_BM_PD_discon_vol (IN/OUT)
Return: Status indicating success or reason for failure.
```
This procedure will perform all the processing required to aggregate the disconnection purchase matrix data supplied by non-half hourly data providers by BM Unit, Supplier and consumption component class for the GSP group identified by the input parameters.

The logical steps performed are documented in the logical design [ICONMOD] with the 'SSR Run Event' description.

The procedure reads records from idf\_discon\_purchase\_matrices for the GSP group being processed according to the applicable aggregation data sets and assigns the consumption/line loss values to the appropriate BM Unit through a lookup on idb\_nhh\_bm\_unit\_allocation table. Where the Valid Profile Class Settlement Configuration from the profiled DPM data for each Supplier in the GSP Group has a BM Unit allocated for the Settlement Day, then this BM Unit is used. If there is no BM Unit allocated then the Default BM Unit for the Supplier in GSP Group is used. If there is no BM Unit allocated and the Supplier in GSP Group does not have a Default BM Unit defined for the Settlement Day, then the consumption/line loss values are excluded from the SSR Run and an exception warning is reported.

The values are stored in a memory resident structure, IRS\_BM\_PD\_Consums for each BM Unit, consumption component class and settlement period. Each row of the array has the BM Unit Aggregated Energy and Line Losses set according to the following equations:

$$
\sum_{lpta} (DPM[component]_{\mathit{aptl}} xPPCC_{\mathit{pi}})
$$
\n
$$
\sum_{lpta} (DPM[component]_{\mathit{aptl}} xPPCC_{\mathit{pi}} x (LLF_{\mathit{slj}} - 1))
$$

agtd bm line  $loss =$ 

where component is one of Import EAC, Export EAC, Import AA, Export AA or Total Unmetered and the subscripts used are as used in the logical design [ICONMOD].

These equations are expansions of those detailed in the logical design [ICONMOD]. The form presented allows the physical design to use the results of a single ordered query to perform the required calculation.

The idf discon purchase matrices entity will be processed primarily ordered by aggregator; this will allow values for idf\_profiled\_dpm to be calculated and stored on the fly.

To improve performance values for PPCC and LLF will be read into memory and accessed from there.

# **8.5.10 Aggregate Half Hourly Data**

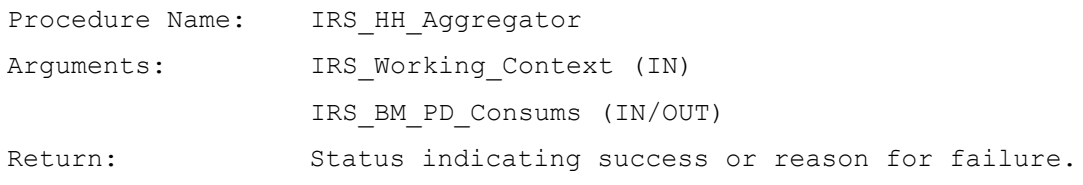

This procedure will sum consumption and line losses recorded in idf agtd sup da pd consums for the GSP group being processed over data aggregators and store the result in a memory resident structure, IRS\_BM\_PD\_Consums. Where the BM Unit is not specified in the HH data, the Default BM Unit for the appropriate Supplier in the GSP Group will be used.

If the specified BM Unit is invalid then a warning is logged in the Exception Report and the Default BM Unit is used. The BM Unit can be invalid in three ways:

- BM Unit not defined on SVAA system
- BM Unit not valid on Settlement Date
- BM Unit not valid for GSP Group and Supplier.

Where the BM Unit is not specified in the HH data or the specified BM Unit is invalid, and the Supplier in GSP Group does not have a Default BM Unit defined for the Settlement Day, then the consumption/line loss values are excluded from the SSR Run and an exception warning is reported.

The calculated IRS\_BM\_PD\_Consums array is passed through to IRS\_GSP\_Calcs for further processing.

# **8.5.11 Aggregate Half Hourly Demand Disconnection Volume Data**

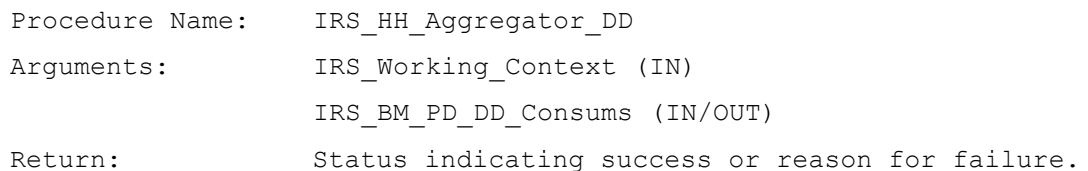

This procedure will sum disconnection energy and line losses recorded in idf\_agtd\_sup\_da\_pd\_discon\_volume for the GSP group being processed over data aggregators and store the result in a memory resident structure, IRS\_BM\_PD\_dd\_Consums. Where the BM Unit is not specified in the HH data, the Default BM Unit for the appropriate Supplier in the GSP Group will be used.

If the specified BM Unit is invalid then a warning is logged in the Exception Report and the Default BM Unit is used. The BM Unit can be invalid in three ways:

- BM Unit not defined on SVAA system
- BM Unit not valid on Settlement Date
- BM Unit not valid for GSP Group and Supplier.

Where the BM Unit is not specified in the HH data or the specified BM Unit is invalid, and the Supplier in GSP Group does not have a Default BM Unit defined for the Settlement Day, then the consumption/line loss values are excluded from the SSR Run and an exception warning is reported.

The calculated IRS\_BM\_PD\_dd\_Consums array is passed through to IRS\_GSP\_Calcs for further processing.

# **8.5.12 Perform GSP Based Calculations**

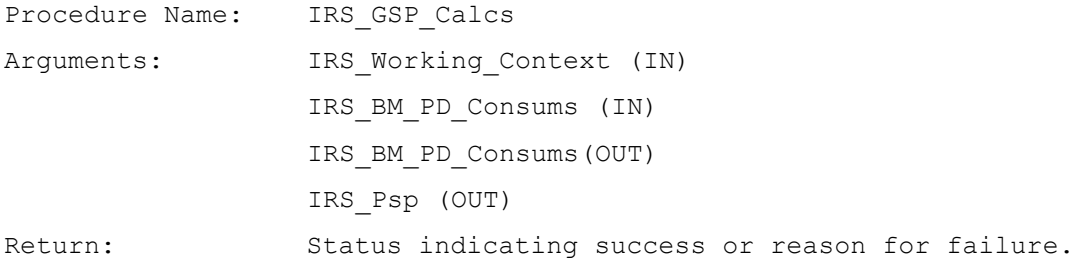

For the GSP group identified in the IRS\_Working\_Context this procedure will calculate and apply GSP correction factors for every half hour period to each consumption component stored in (IRS\_BM\_PD\_Consums IRS\_BM\_PD\_DD\_Consums) by this SSR run by calling IRS\_GSP\_Correction. Once this is done the memory resident BM Unit values will be secured in the idf\_agtd\_bm\_pd\_consums entity.

The procedure will then calculate Supplier Purchases for the group by calling IRS\_Calculate\_PSP. As the Settlement Date is after the start of the NETA, the Supplier Purchases will be zero. No spillage adjustments will be made. The memory resident structure, IRS\_Psp, will be secured to the idb\_pd\_sup\_purchases entity before exiting.

#### **8.5.13 Perform GSP Correction**

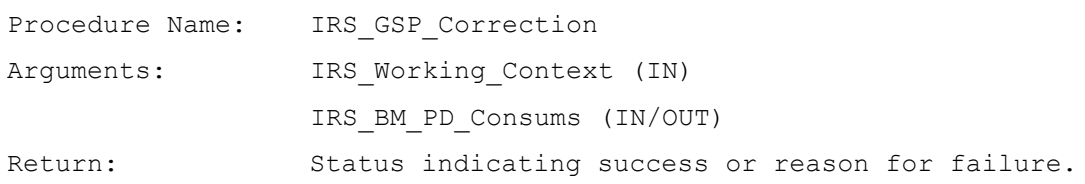

For every GSP group identified in the IRS\_Working\_Context this procedure will calculate and apply GSP correction factors for every half hour period to each consumption component stored in IRS\_BM\_PD\_Consums.

The factors are calculated and applied according to the logic described in the logical design [ICONMOD].

The processing required will be ordered in the following manner for each GSP group to be processed:

- i. read GSP Group Takes (from idb\_gsp\_group\_takes) for the GSP group being processed and GSP Group Scaling Factors, *Wn*, (from idb\_gsp\_group\_cctn\_sfs) into memory all consumption component classes;
- ii. for each period in the settlement day being processed a GSP correction factor, CF<sup>j</sup> , will be calculated using the following equation:

$$
CF_{i} = 1 + \frac{GSPGroupTake_{i} - \sum_{ni} C_{ni}}{\sum_{ni} (C_{ni} xW_{n})}
$$

Each factor calculated will be stored in idb\_gsp\_group\_cctn\_factors and also retained in memory for the next stage;

iii.for each consumption and line loss component aggregated and stored in IRS\_BM\_PD\_Consums the following formula will be used to calculate the corrected component with the result being stored back in the same record:

 $CorrectedComponent_{nii} = C_{nii}x(1 + (CF_i - 1)xW_n)$ 

# **8.5.14 Calculate Supplier Purchases**

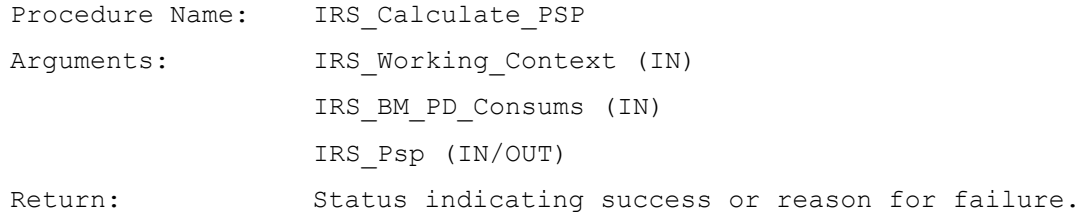

For every GSP group identified in the IRS\_Working\_Context this procedure will calculate the unadjusted supplier deemed take, perform spillage adjustments if required and derive the supplier purchases.

The calculations are performed according to the logic described in the logical design [ICONMOD].

The processing will be performed in the following manner:

- i. every record stored in IRS\_BM\_PD\_Consums by this SSR run will be read and aggregated on a per supplier, period basis; import components being added and export components being subtracted. The result, Unadjusted Supplier Deemed Take, will be retained in IRS\_Psp.
- ii. if any of the values calculated for Unadjusted Supplier Deemed Take are negative then appropriate adjustments to take account of the spill must take place. This will be done by passing the memory resident array to IRS\_spillage\_adjust which will do this and return the data corrected.
- iii.finally, the idb\_sett\_pd\_prices is read into memory and then applied to the spill adjusted supplier consumption before it is written out idb\_pd\_sup\_purchases. The prices are applied according to the following equation, already detailed in the logical design [ICONMOD]:

 $SupplierPurchase_{e<sub>gsj</sub>} = DeemedSupplierTake_{e<sub>gsj</sub>} * (1 + TLM<sub>j</sub>) * (1 + LRM<sub>j</sub>) * PSP<sub>j</sub>$ 

# **9 IRP Reports Subsystem Specification**

# **9.1 Introduction**

The ISRA Reporting Subsystem comprises a set of programs which produce reports and data file extracts specified for the ISRA system and a set of Oracle Forms which are used to initiate reports. The report programs are written in Pro\*C and retrieve data from the ISRA database and the ISRA Flat File Store.

#### **9.2 Subsystem Context**

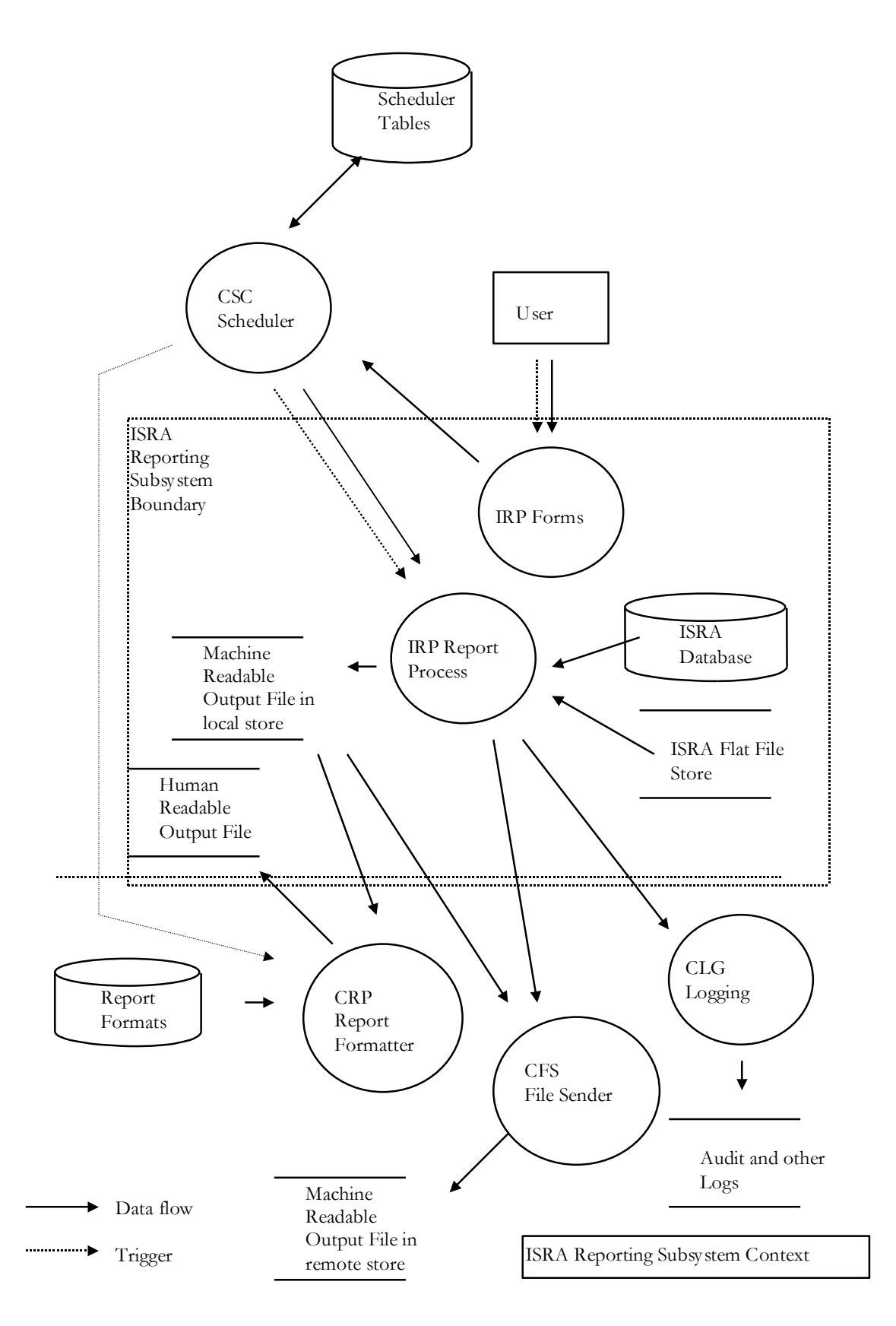

Some of the ISRA reports are produced by the subsystems which calculate the data contained in the reports. The following reports are produced by Daily Profile Production Run Subsystem:

- 1. Standard Settlement Configuration Report,
- 2. Tele-Switch Contact Interval Data Report,
- 3. Standing Profile Data Report,
- 4. Daily Profile Data Report,
- 5. Daily Profile Coefficient Extraction.

As there is a requirement for these reports to be available by manual request, the report is written to the ISRA Flat File Store by the subsystem generating the report and there is a separate program in the Reporting Subsystem, described below, which reproduces the report by reading the ISRA Flat File Store.

The report and data file extract programs which make up the reporting subsystem are initiated by a User, the initiating process is an Oracle Form which submits the activity using the CSC.SUBMIT stored procedure which is the interface to the Scheduler.

Parameters to report programs are passed to the CSC.SUBMIT procedure as a comma delimited string of values. These parameters are passed to the individual report programs by the Scheduler using the 'C' argc, argv mechanism. The report process is a child of the scheduler to which it returns a status when it completes. The scheduler records the exit status of report programs in the cdb\_activity table.

The report programs read from the ISRA database or ISRA Flat File Store. The ISRA database is read using SQL and the ISRA Flat File Store using the CSL Library.

The report programs write textual output files in machine readable format. The files are written using CSL library. The report formats are defined in the following sections.

Some of the ISRA reports have external destinations, the machine readable versions are therefore 'external files' which contain a header indicating source and destination, a second header indicating the file is a data file, and a trailer including a checksum. The report program uses the CFS.EXPORT procedure to trigger export to an external system. The CFS.EXPORT stored procedure takes the file\_id as a parameter.

Where the report needs to be produced in human readable format, the report program schedules the Report Formatter using the CRP.REPORT\_FORMAT stored procedure call which takes file\_id as a parameter. The Report Formatter reformats the output file using formatting information contained in the report format tables.

Failures, errors and exceptions are handled as follows:

- 1. If the CSC Subsystem fails then when the system is restarted, the scheduler detects that the activity did not finish and marks its status as 'unknown' in the cdb\_activity table. The ISR System Administrator can query this table for information about processes whose status is unknown in order that they can be investigated and if necessary re-run.
- 2. If the report process fails, the scheduler does not receive a successful status and marks the activity as failed in the cdb\_activity table. The ISR System

Administrator can query this table for information about processes which have failed in order that they can be investigated and re-run.

- 3. If the report process is unable to select any relevant data from the database then the report process produces an empty report file ie: which contains only a header and footer. The CLG logging subsystem is used to write a message to the Operator's log to indicate that no data was selected.
- 4. If an expected Oracle exception is encountered then the report process handles the exception and processing continues.
- 5. If an unexpected Oracle exception is encountered then the CLG logging subsystem is used to write a message to the Operator's log indicating that report generation has failed and to write an error to the error log. No output file is produced.

If a report needs to be repeated because of a process or system failure, it first deletes output files previously written by the failed run of the program.

The interfaces between the reporting subsystem and other subsystems are summarised as follows:

- 1. The report programs are called with parameters defined in the procedure specifications below.
- 2. Data is retrieved from the ISRA database using SQL.
- 3. CSL Library calls are used for read file access to the ISRA Flat File Store.
- 4. CSL Library calls are used for write file access to the output files. The output file formats are defined below.
- 5. The File Sender is triggered using the CFS.EXPORT procedure.
- 6. The Report Formatter is triggered using the CRP.FORMAT\_REPORT procedure.
- 7. The CLG Logging Subsystem is used to produce operator and error logs. The CLG\_write\_log procedure is used to access the CLG Logging Subsystem.

Pro\*C is chosen for the implementation of the report programs because:

All reports are required in machine and human readable formats, 'C' is more suited to the implementation of a two stage process with intermediate machine readable text files than Oracle Reports.

#### **9.3 Subsystem Processing**

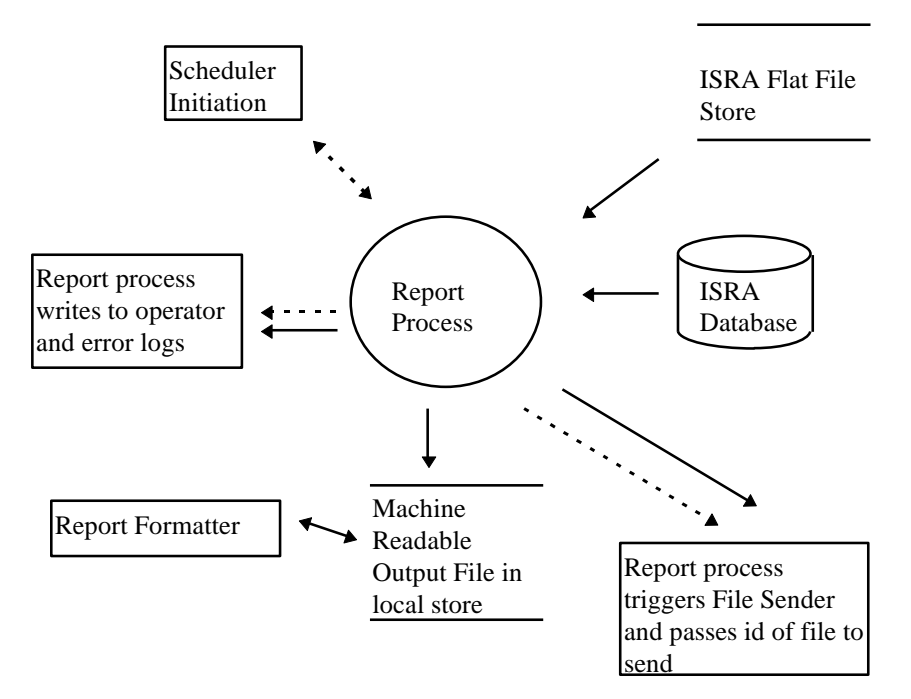

Each report process has the same decomposition. Each interacts with the CSC Scheduler and CLG Logger and may interact with the CFS File Sender and CRP Report Formatter (indirectly). For all report processes, parameters are passed down by the CSC Scheduler, the process reads tables in the ISRA Database and ISRA Flat File Store and writes an output file in machine readable format. The format of the output file is hard-coded in the report program. [Details of the format of the output file are also implicitly contained in the cdb\_record\_info and cdb\_field\_info tables, because the formatting information used for conversion of machine readable to human readable reports is stored there.]

#### **9.4 Data Usage**

#### **9.4.1 System Data**

System tables which are important in the production of reports are generally used indirectly, that is they are hidden by library and stored procedure calls. For a number of reports more complex queries of the System tables are made and those tables are listed below:

- cdb data files;
- cdb\_file\_reference;
- cdb\_ref\_domains;
- cdb ref values.

Each report process reads ISRA database tables which are listed in the individual specifications below.

#### **9.4.2 Local Data**

Local data items used in report processing are described in the individual report specifications below.

#### **9.5 Report Details**

To aid comprehension many of the reports include SQL statements to describe the implementation. These statements are indicative and do not constitute the implementation of the report.

All values are displayed in their external representation and may incur rounding. Where columns are totalled, the internal values are summed and the result rounded to the external representation. This rounding may result in the sum of the individual values used in the report differing from the totalled result used in the report.

# **9.5.1 Report IRP\_PROF\_EXTRACT**

Function Definition Ref: I0008B Automatic Daily Profile Coefficient Extraction when initiated by I0008A, I0039 Extract Selected EAC Data.

Enquiry Descriptions: Daily Profile Coefficient File Extraction, EAC Data Extract Requested.

This data extract contains Daily Profile Coefficients with their Standard Settlement Configuration, Profile Class and GSP Group details.

The functionality described here is for manual request only. Daily Profile Coefficient Extract generation is described in the Chapter 7, Daily Profile Production Run Subsystem Specification - Report IDP\_PROF\_EXTRACT.

#### 9.5.1.1 Inputs

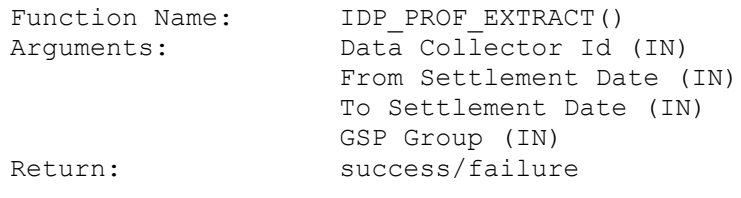

This program implements two functions. It may be called to produce an extract

- 1. For all GSP Groups for which a Data Collector is active for a specific settlement day, ie: IDP\_PROF\_EXTRACT(data\_collector, from\_settlement\_day, NULL, NULL).
- 2. For one Data Collector, for one GSP Group, for a range of Settlement Days, ie: IDP\_PROF\_EXTRACT(data\_collector, from\_settlement\_day, to\_settlement\_day, gsp\_group).

This report is produced from files held in the ISRA Flat File Store.

9.5.1.2 Outputs

See Section 3.1.12.

9.5.1.3 Human Readable Output

See Section 3.1.12.

9.5.1.4 Functionality

The detailed processing for this report is described in the Function Descriptions and Enquiry Descriptions.

## **9.5.2 Report IDP\_PR\_SSC**

Function Definition Ref: I0025B Produce Profile Reports - Standard Settlement Configuration Report

Enquiry Description: Standard Settlement Configuration Report

This report contains Clock or Tele-switch Intervals with their Valid Measurement Profile Class and Profile Class details.

The functionality described here is for manual request only. Standard Settlement Configuration Report generation is described in Chapter 7, Daily Profile Production Run Subsystem Specification - Report IDP\_PR\_SSC.

#### 9.5.2.1 Inputs

Function Name: IDP\_PR\_SSC() Arguments: Settlement Date (IN) Profile Production Run Number (IN) Return: success/failure

This report is produced from files held in the ISRA Flat File Store.

# 9.5.2.2 Outputs

See Section 3.1.14.1

9.5.2.3 Human Readable Output

See Section 3.1.14.1

9.5.2.4 Functionality

The detailed processing for this report is described in the Function Description and Enquiry Description.

# **9.5.3 Report IDP\_PR\_TSW**

Function Definition Ref: I0025B Produce Profile Reports - Tele-Switch Contact Interval Data Report

Enquiry Description: Tele-Switch Contact Interval Data Report

This report contains Tele-switch Contact Intervals with Tele-switch User and Teleswitch Group details.

The functionality described here is for manual request only. Tele-Switch Contact Interval Data Report generation is described in Chapter 7, Daily Profile Production Run Subsystem Specification - Report IDP\_PR\_TSW.

#### 9.5.3.1 Inputs

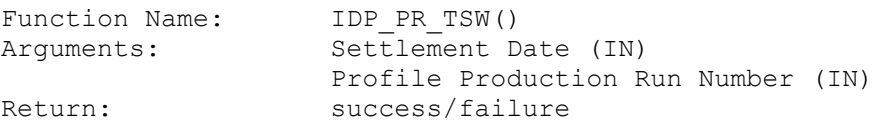

This report is produced from files held in the ISRA Flat File Store.
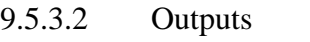

See Section 3.1.15.4

9.5.3.3 Human Readable Output

See Section 3.1.15.4

9.5.3.4 Functionality

The detailed processing for this report is described in the Function Description and Enquiry Description.

#### **9.5.4 Report IDP\_PR\_SPD**

Function Definition Ref: I0025B Produce Profile Reports - Standing Profile Data Report

Enquiry Description: Standing Profile Data Report

This report contains Regression Coefficients with their Profile and Profile Class details.

The functionality described here is for manual request only. Standing Profile Data Report generation is described in Chapter 7, Daily Profile Production Run Subsystem Specification - Report IDP\_PR\_SPD.

#### 9.5.4.1 Inputs

```
Function Name: IDP_PR_SPD()
Arguments: Settlement Date (IN)
                 Profile Production Run Number (IN)
                 GSP Group Id (IN) - List of GSP Groups to 
               be included
Return: success/failure
```
This report is produced from files held in the ISRA Flat File Store.

9.5.4.2 Outputs

See Section 3.1.14.3

- 9.5.4.3 Human Readable Output See Section 3.1.14.3
- 9.5.4.4 Functionality

The detailed processing for this report is described in the Function Description and Event Description.

#### **9.5.5 Report IDP\_PR\_DPR**

Function Definition Ref: I0025B Produce Profile Reports - Daily Profile Data Report

Enquiry Description: Daily Profile Data Report

This report contains Basic Period Profile Coefficients, Combined Period Profile Coefficients and Period Profile Coefficients with their Standard Settlement Configuration, Profile, Profile Class and GSP Group details.

The functionality described here is for manual request only Daily Profile Data Report generation is described in Chapter 7, Daily Profile Production Run Subsystem Specification - Report IDP\_PR\_DPR.

#### 9.5.5.1 Inputs

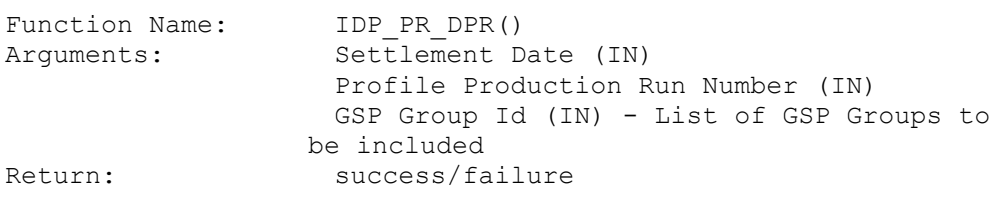

This report is produced from files held in the ISRA Flat File Store.

- 9.5.5.2 Outputs See Section 3.1.14.2
- 9.5.5.3 Human Readable Output See Section 3.1.14.2
- 9.5.5.4 Functionality

The detailed processing for this report is described in the Function Description and Enquiry Description.

#### **9.5.6 Report IRP\_LLF\_CON**

This report is used to confirm on all SVA Line Loss Factor files (D0265) for a given market participant, settlement date and period are successfully loading into SVAA.

Enquiry Description: LLF Confirmation Report

#### 9.5.6.1 Inputs

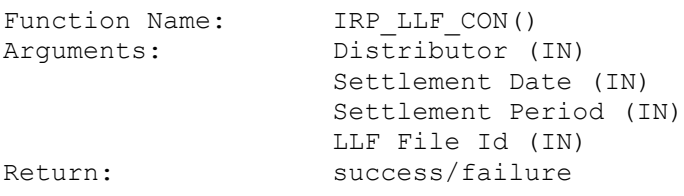

This report is produced from the data held in idb\_sett\_pd\_llfs database table.

9.5.6.2 Outputs

See Section 3.2.6

9.5.6.3 Human Readable Output See Section 3.2.6

#### 9.5.6.4 Functionality

This report is used after the annual LLF loads, to confirm that LLF values have been loaded for all the expected LLFCs. It mainly contains LLF File Id, LLF Class and Line Loss factor.

The report process creates an output file based on the input parameters Distributor, Settlement Date, Settlement Period, LLF File Id and calls the Report Formatter to produce the output.

#### **9.5.7 Report IRP\_AUDIT**

Function Definition Ref: I0023 Produce Audit Reports

Enquiry Description: Audit Report Requested

#### 9.5.7.1 Inputs

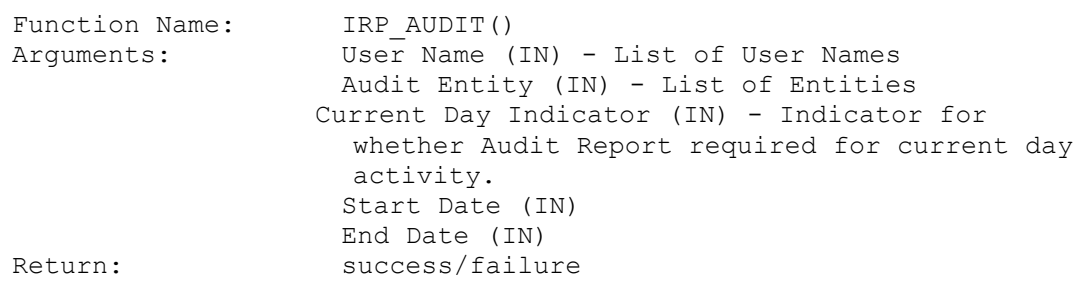

If the Current Day Indicator is set, the Start Date and End Date input parameters are ignored, and a *current day audit report* is produced by directly querying the audit tables (*cdb\_audit\_n* and *cdb\_audit\_fields\_n*). The Start Date and End Date displayed in the report will both be set to the current date.

Otherwise, a *standard audit report* is produced from audit logs which are files held in the ISRA Flat File Store.

9.5.7.2 Outputs

See Section 3.1.19

9.5.7.3 Human Readable Output

See Section 3.1.9

#### 9.5.7.4 Functionality

This report is described in the Function Description.

There are two distinct types of audit report:

- An audit report for database activity on a day or range of days prior to the current day - *standard audit report*
- An audit report for database activity on the current day *current day audit report*

For a standard audit report, the report process reads the relevant Audit Log files to retrieve the data for the report output.

For a current day audit report, the report process reads the relevant audit database tables (*cdb\_audit\_*n, *cdb\_audit\_fields\_n*) directly to retrieve the report output data. The report will be incomplete for the current day, as it will only contain audit information written to the audit tables up to the time of report generation. There will be no locking of the audit database tables being read, so information subsequently written to the audit tables will not be included in the report.

For both types of report, the value of the online/batch indicator field of the report is derived by comparing the name of the user who made the change with the name of the batch user specified in table cdb\_system\_parameter. If they are the same, then the online/batch field of the report is set to 'B'. Otherwise it is set to 'O'.

#### **9.5.8 Ad hoc Audit Reports**

Function Definition Ref: I0038 Ad hoc Audit Reporting

The Ad hoc Audit Report functionality is provided by POSIX tools such as *grep* which can be used to filter the Audit Log files [CTSPEC].

#### **9.5.9 Standing Data Audit Reports**

Function Definition Ref: IC003 Authorise & Produce Standing Data Audit Report

This report is produced from a character string parameter which contains the audit report data for a change to one row in the ISRA Database. This report is only submitted by the Standing Data Maintenance Forms when a change is made to ISRA data which has been used in a Final Initial Settlement Run.

#### 9.5.9.1 Outputs

See Section 3.1.20.

9.5.9.2 Human Readable Output

See Section 3.1.20.

#### 9.5.9.3 Functionality

This report is described in the Function Description.

The input parameter contains data items as shown in the following example:

'Alexn|1-Apr-1998 00:21|GSP Group|Insert|GA, Area formerly known as Eastern, 1- Apr-1998'

The report process creates an output file and calls the Report Formatter to produce the output.

The value of the online/batch indicator field of the report is derived by comparing the name of the user who made the change with the name of the batch user specified in table cdb\_system\_parameter. If they are the same, then the online/batch field of the report is set to 'B'. Otherwise it is set to 'O'.

#### **9.5.9 Standing Data Update Report for Suppliers**

Function Definition Ref: I0049 Produce Standing Data Update Report for Suppliers.

This report is produced with reference to an individual Supplier, or for all Suppliers if no Supplier ID is provided, over a specified timeframe of change dates.

All records from the Standing Data Update Audit table (IDB\_SUP\_GSP\_DA\_AUTO\_ST\_DATA) matching the specified individual Supplier ID, or all Suppliers if no Supplier ID is provided, and where the record's EARLIEST LOAD DATE or LATEST LOAD DATE are within the specified timeframe will be included in the report.

#### 9.5.9.1 Outputs

See Section 3.2.6.

9.5.9.2 Human Readable Output

See Section 3.2.6.

9.5.9.3 Functionality

This report is described in the Function Description.

The input parameters determine the Supplier(s) and the period over which the report should select its data.

The report process creates an output file and calls the Report Formatter to produce the output if the user chooses to view the Human-readable version of the report.

#### **9.6 Forms Details**

#### **9.6.1 Form ISY\_GRINUTIL**

The following describes the Generic Reports Interface utility form.

#### 9.6.1.1 Screen layout

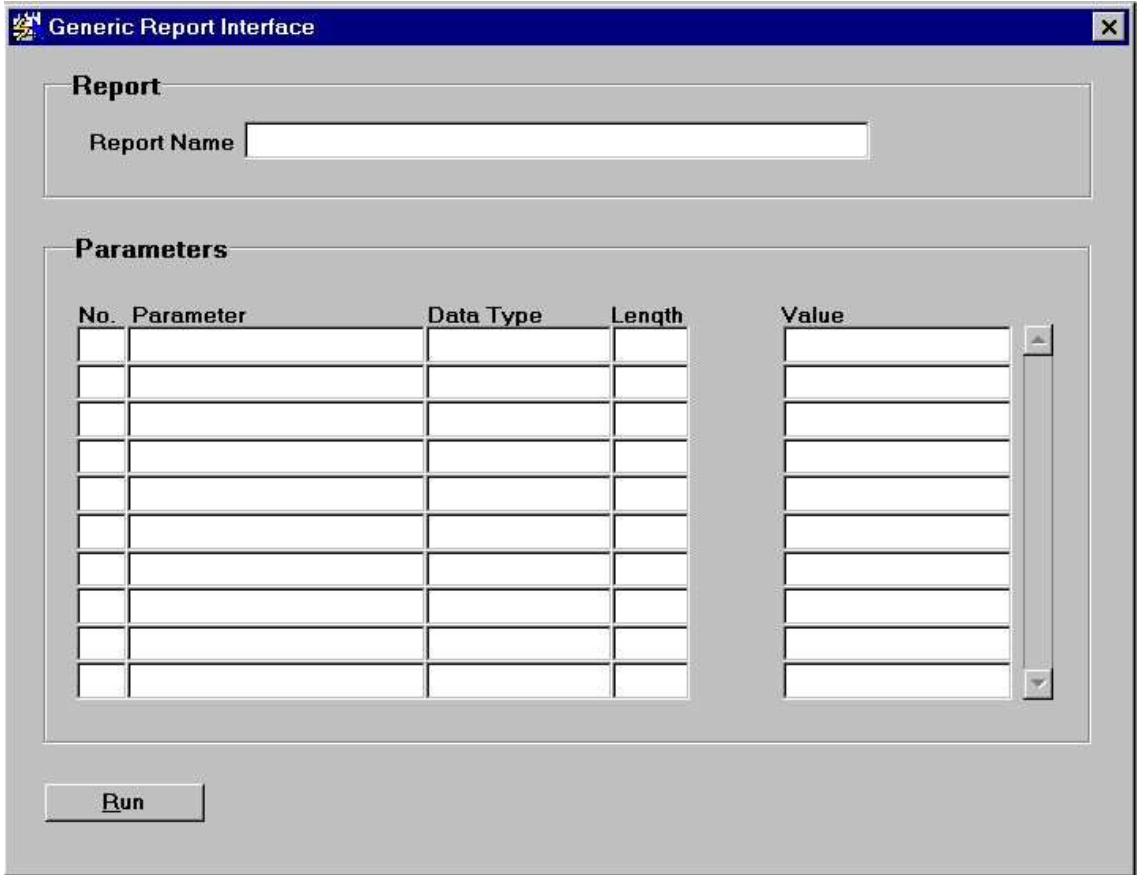

#### 9.6.1.2 Screen behaviour

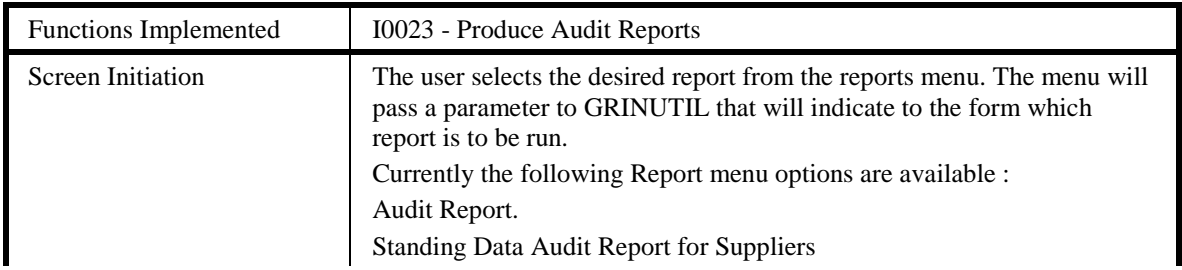

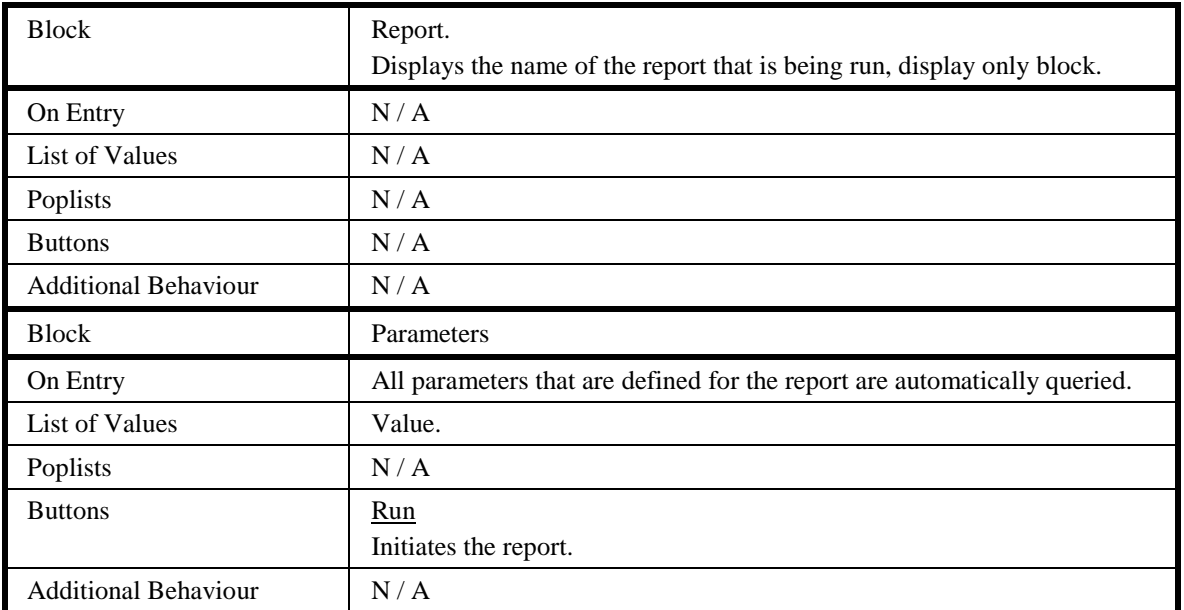

#### 9.6.1.3 Description

Form is based on the following two blocks :

CTRL - non base table control block which displays the Report Name, based on the parameter passed to the form from the menu. The parameter will map to value column on the cdb\_ref\_values table from which the associated description is selected in order to populate the nbt\_report\_name field. In addition, the report parameter passed to the form must equate to the actual report name that is to be run, this is so the form 'knows' which report to initiate.

REPA - based on idb rept params table. The purpose of this block is not to maintain the table but to provide a list of parameters that are required by the report. The table will be loaded in advance via sql scripts. The user enters the report parameter via the nbt\_value field. The block is responsible for validating the values that the user enters, this is achieved by accessing SQL that is held in the idb\_params table. On entry into a REPA record, the SQL is selected back from the idb\_params table and used to populate a parameter record group - the list of values provided for the report parameters will be based on this record group so the list of values will be specific to each parameter. Validation is achieved by setting LOV For Validation = True.

For the Audit Report, if the Current Day Audit Indicator parameter has been set to 'Y', then the Start Date and End Date parameters will be defaulted to the current date. If the User subsequently tries to modify the Start Date or End Date to some value other than the current date, an error message will be displayed.

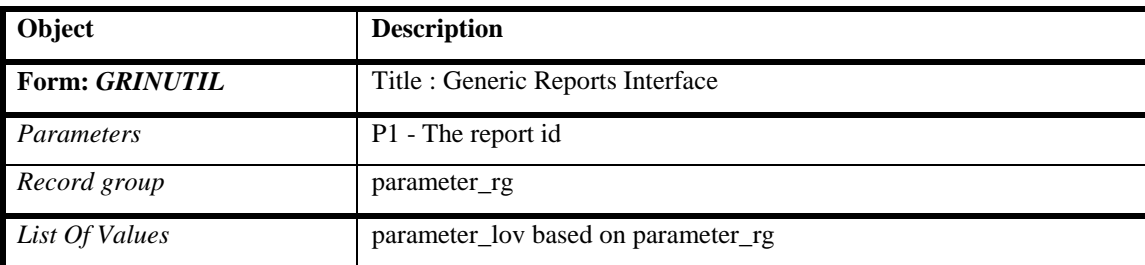

9.6.1.4 Form structure

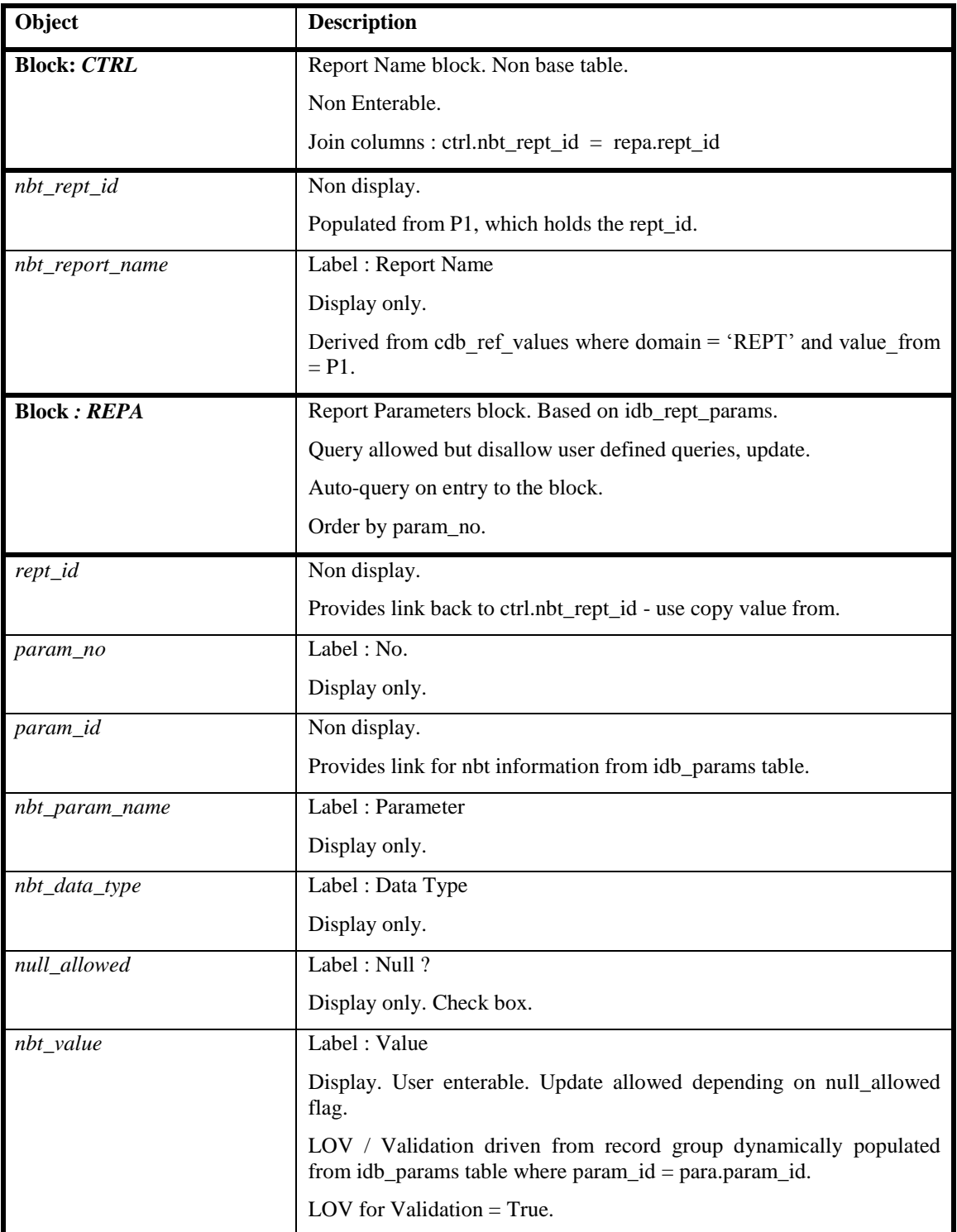

## 9.6.1.5 Action on Query

Automatically populate nbt\_param\_name from idb\_params where param\_id = repa.param\_id.

Automatically populate nbt\_data\_type from idb\_params where param\_id = repa.param\_id.

9.6.1.6 Action on Update

Validate para.nbt\_value:

- (i) data validation provided by setting lov for validation = True.
- (ii) mandatory / optional validation based on para.null\_allowed flag.

(iii) Validate that where both From Settlement Date and To Settlement Date parameters are specified, the From Settlement Date does not exceed the To Settlement Date.

9.6.1.7 Action on Insert

N/A - no inserts.

9.6.1.8 Action on Delete

N/A - no deletes.

9.6.1.9 Action on Entry to Record

When-new-record-instance trigger should populate parameter\_rg using SQL held in idb params table where  $param_id = para.param_id$ .

9.6.1.10 Action on Button Run

On pressing this button, cursor should loop from the top record of the REPA block down to the bottom one, selecting back all the parameter values. A command is then built up using the rept id  $|| \leq 2$ ll parameter values $\geq$ , separated by commas. Pass this command to the CSC.submit() function to initiate the report.

When an Audit Report is initiated, if the Current Day Audit parameter has been set to TRUE, then a warning message will be displayed indicating that the Audit Report is for Current Day Activity, and therefore may not be complete.

## **9.6.2 Form ISY\_PROFREPT**

The following describes the Profile Reports front-end form.

# 9.6.2.1 Screen layout

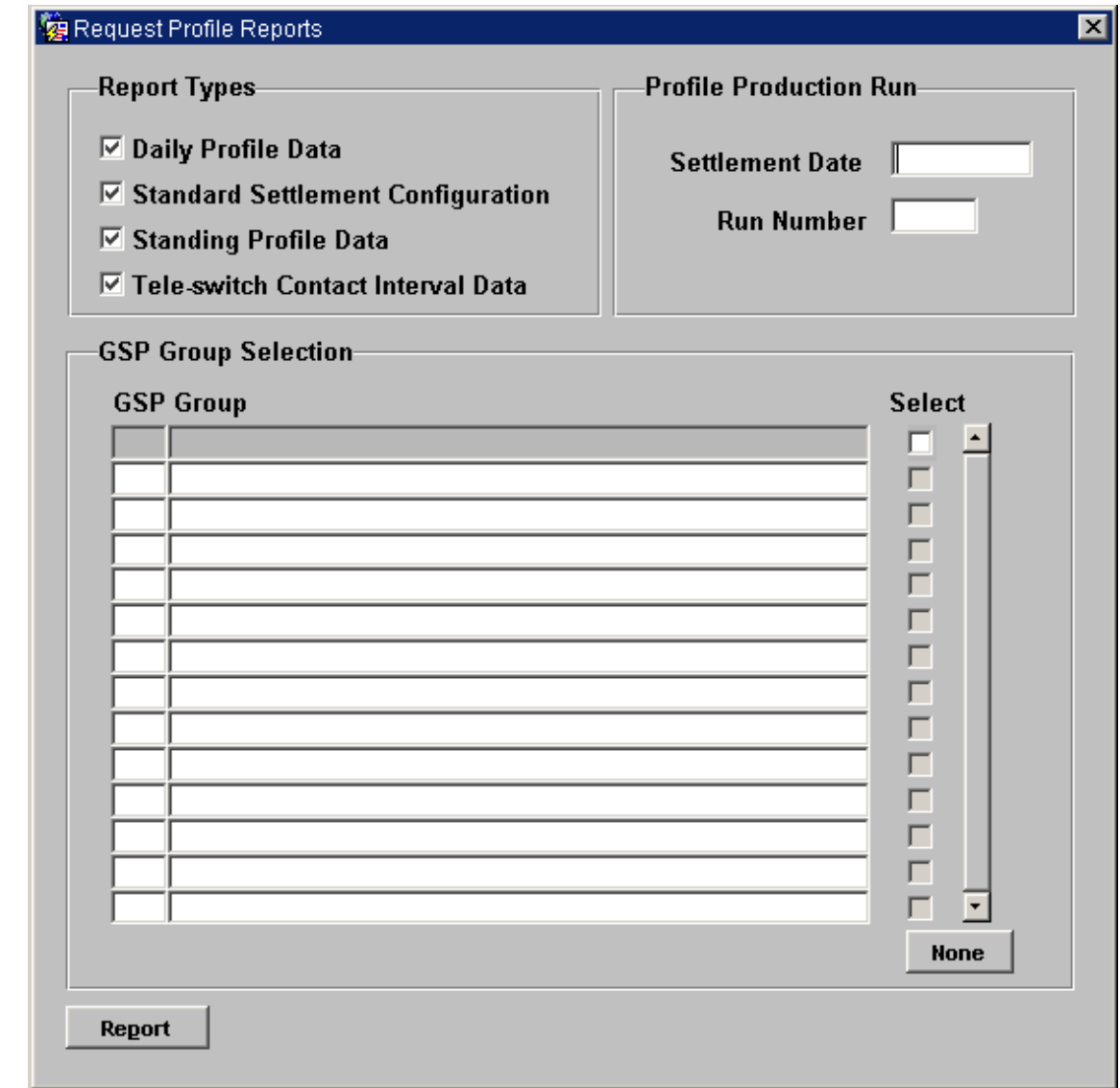

#### 9.6.2.2 Screen behaviour

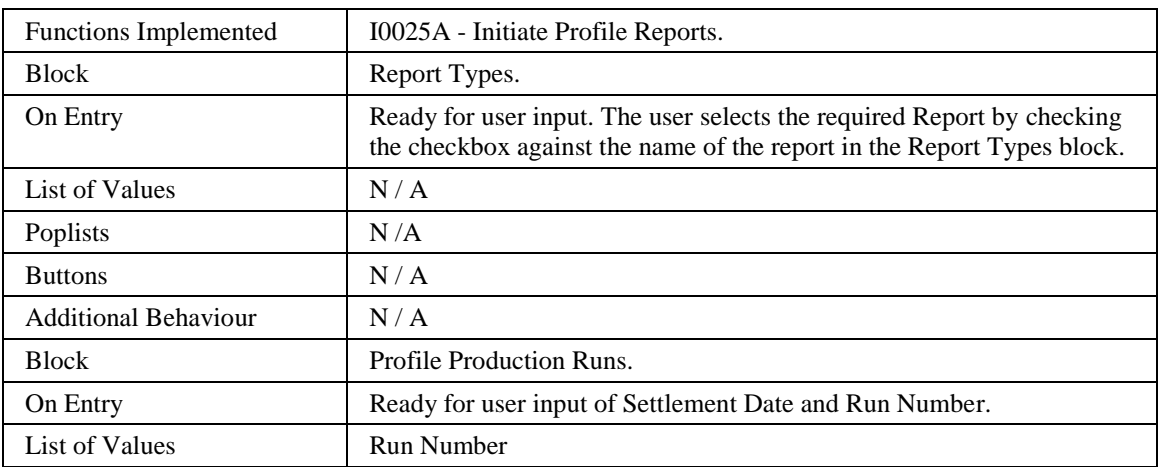

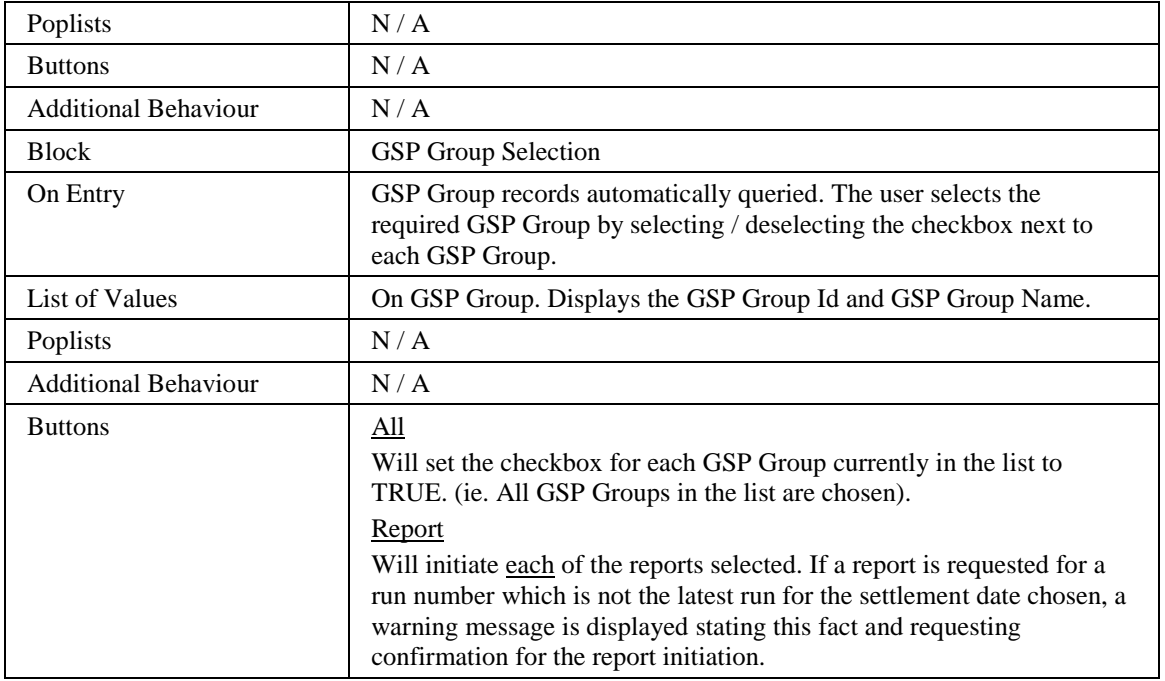

#### 9.6.2.3 Description

This form allows the user to manually request one or more of the daily profiling reports and enter criteria for this run. A set of reports is displayed, from which the user selects those required by checking a checkbox against the name of the report in the Report Types block.

This form is based on two blocks:

CTRL\_REPT - Control non-base table block which holds the Report Type check boxes, the Settlement Date and the Run Number fields. The user is permitted to enter one or all of the Report Type check boxes and must enter a Settlement Date and Run Number.

GSPG - base table block on gsp\_groups table. Auto query on entry to the form. No LOV's are available - the user makes their selection by selecting the check box next to each of the GSP Group record.

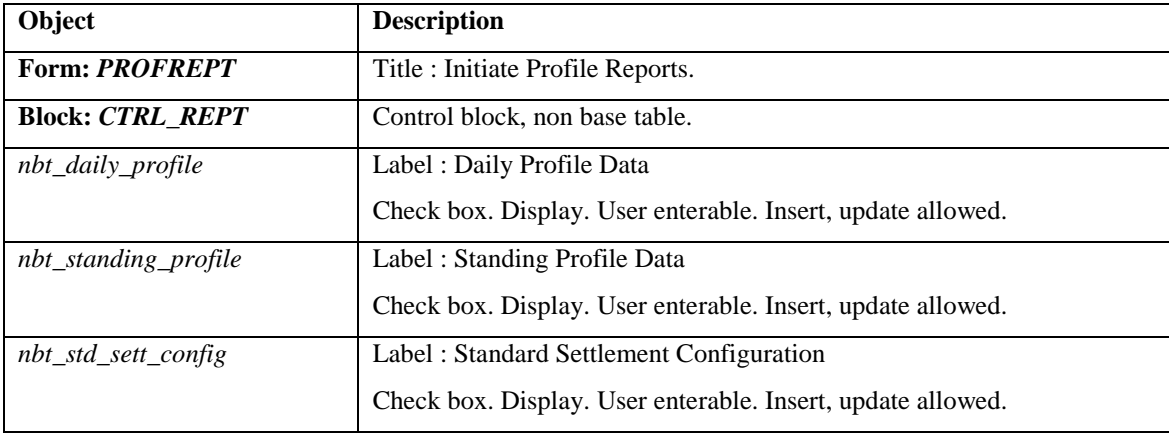

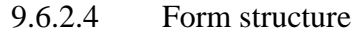

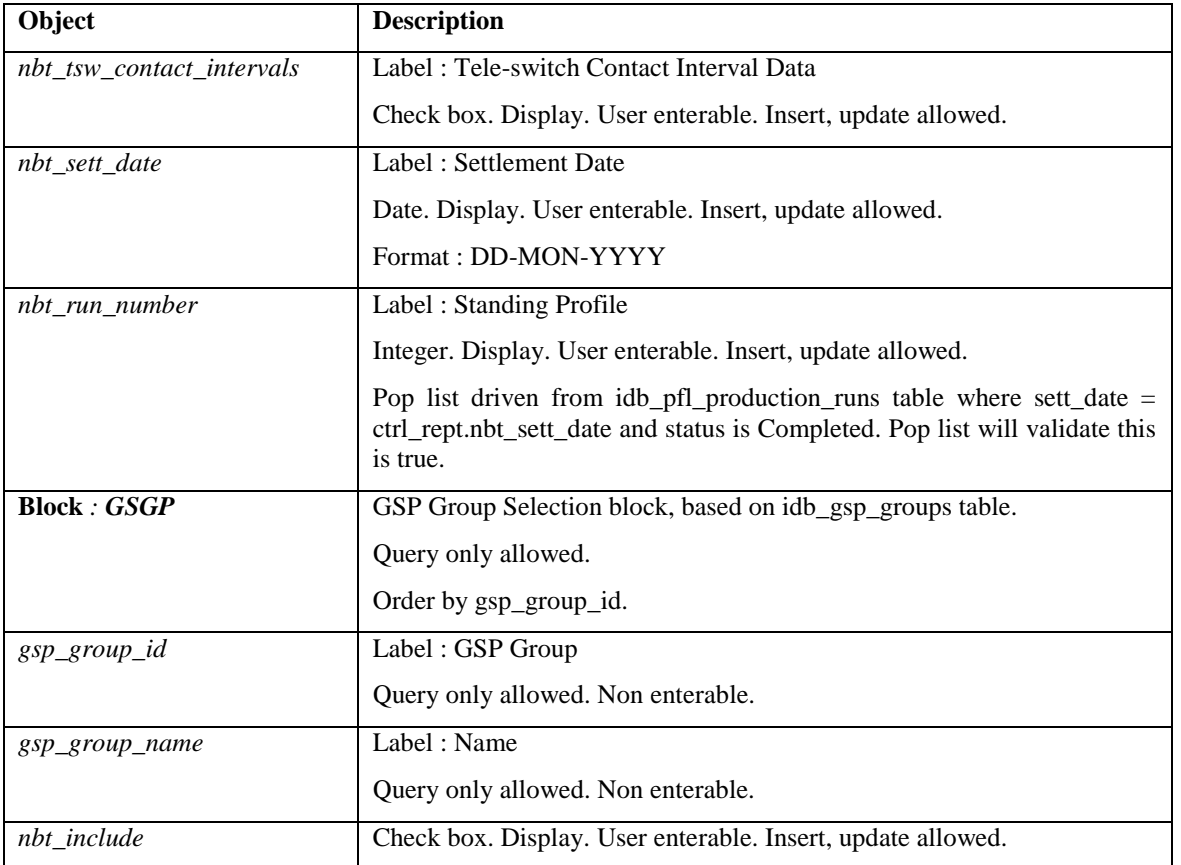

# 9.6.2.5 Action on Query None.

- 9.6.2.6 Action on Update None.
- 9.6.2.7 Action on Insert

None.

9.6.2.8 Action on Delete

None.

9.6.2.9 Action on Button Report

Validate the user has entered a valid combination of nbt\_sett\_date and nbt\_run\_number. The nbt\_run\_number must be valid for the nbt\_sett\_date entered and the run must have been successful. In addition nbt\_sett\_date and nbt run number parameter values are required for all reports; one or many GSP Group(s) can be selected for the Standing Profile Data report and the Daily Profile Data report.

The report / reports are initiated in the background using the CSC.Submit() function. A command is built up for each of the reports that consists of the  $\leq$  report name  $|| \cdot || \cdot ||$ nbt sett date  $||'$ ,'||nbt run number  $||'$ ,'|| gsp\_group\_id. In addition, validation is carried out that ,firstly, ensures that at least one Report Type is selected and secondly, the correct parameters have been entered for the Report Type.

The user can choose a different Profile Production Run Number for the Settlement Date if required. The GSP Groups for which data has not been superseded by the subsequent run are displayed as confirmation.

### **9.6.3 Form ISY\_SUSEREPT**

The following describes the Supplier Settlement Reports front-end form.

9.6.3.1 Screen layout

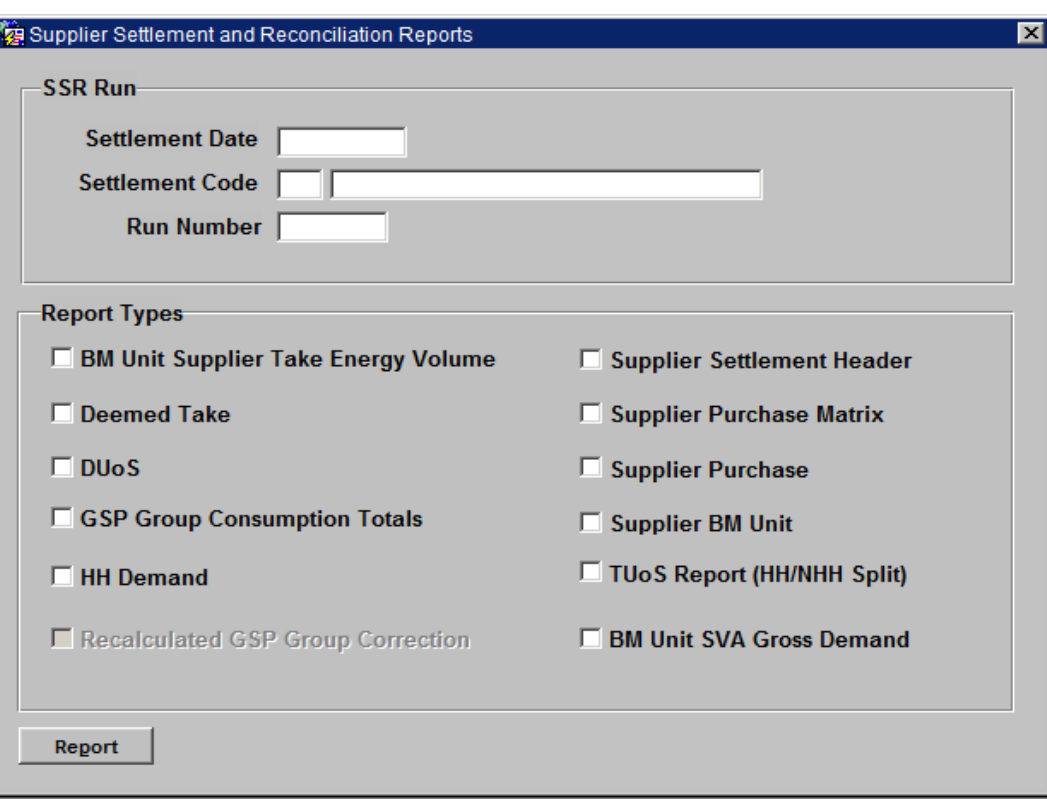

#### 9.6.3.2 Screen behaviour

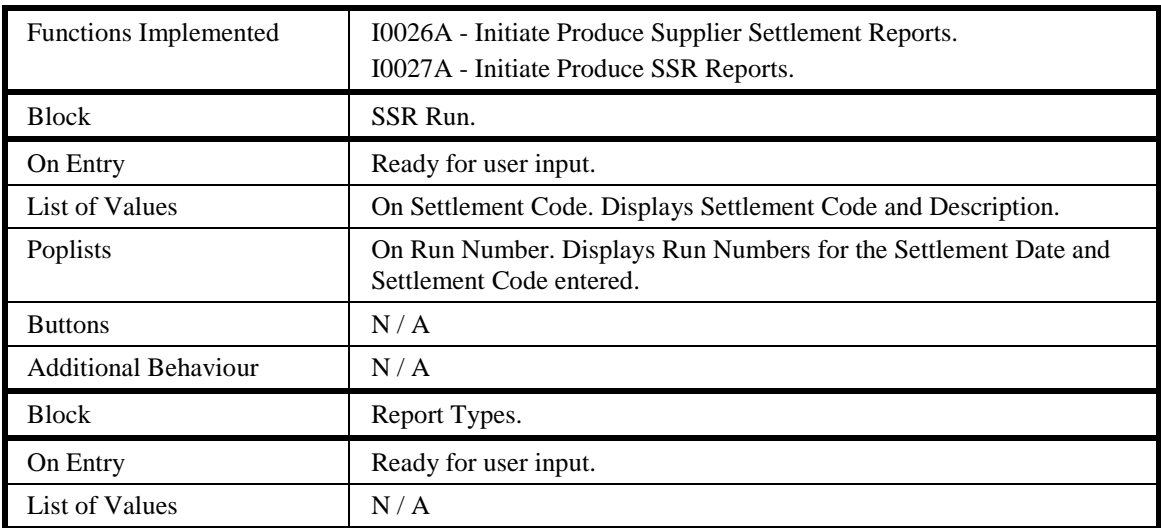

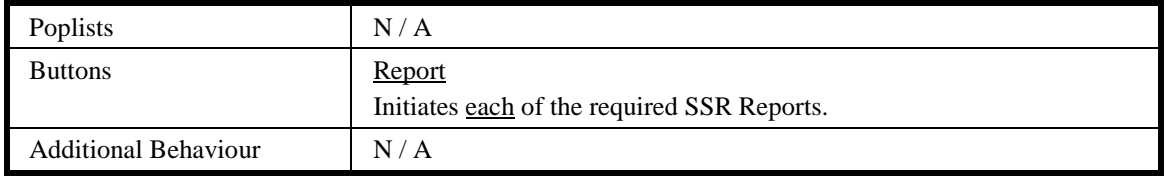

#### 9.6.3.3 Description

The form consists of a single block which will allow entry of report parameters required for the Supplier Settlement and Reconciliation Reports.

Form is based on one block:

REPT - Non base table block, allows the parameters of the report to be selected. The user specifies the parameter values either by directly typing them into the parameter fields, as in the case for a nbt\_sett\_date, or by the use of a list of values and a pop list, as in the case for the nbt sett code and nbt ssr run number respectively.

The REPT block also contains a list of checkboxes which allows the desired report to be selected.

Pressing the **Report** button causes a command to be built up, depending on the Report Type selected, that includes the report name and a list of parameters.

Note also that for settlement dates before the NETA Start Date, the BM Unit Supplier Take Energy Volume and BM Unit SVA Gross Demand are greyed out and unavailable (see screen layout above). For dates on or after the NETA Start Date, the BM Unit Supplier Energy Take Volume report and BM Unit SVA Gross Demand are available. The greyed out Recalculated GSP Group Correction is no longer available.

| Object             | <b>Description</b>                                                                                                    |
|--------------------|----------------------------------------------------------------------------------------------------|
| Form: SUSEREPT     | Title: Supplier Settlement and Reconciliation Reports.                                                                                                    |
| <b>Block: REPT</b> | Supplier Settlement and Reconciliation block.                                                                                                    |
| nbt sett date      | Label: Settlement Date                                                                                                    |
|                    | Display. List item. User enterable.                                                                                                    |
|                    | Format: DD-MON-YYYY                                                                                                    |
| nbt_sett_code      | Label: Settlement Code                                                                                                    |
|                    | Display. List item. User enterable.                                                                                                    |
|                    | LOV / Validation driven from idb_sett_types table where exists a record<br>in idb ssr runs table with a ssr run status = $^{\circ}$ C' (Completed<br>Successfully) for the sett_date = $\text{nbt}\_set$ sett_date. |
| nbt_sett_desc      | Label: Settlement Code                                                                                                    |
|                    | Display only.                                                                                                    |
| nbt ssr run number | Label: Run Number                                                                                                    |
|                    | Display. List item. User enterable.                                                                                                    |
|                    | Pop list driven from $idb$ _ssr_runs table where the sett_code =<br>$\text{nbt\_sett\_code}$ and sett_date = $\text{nbt\_sett\_date}$ .                                                                             |

9.6.3.4 Form structure

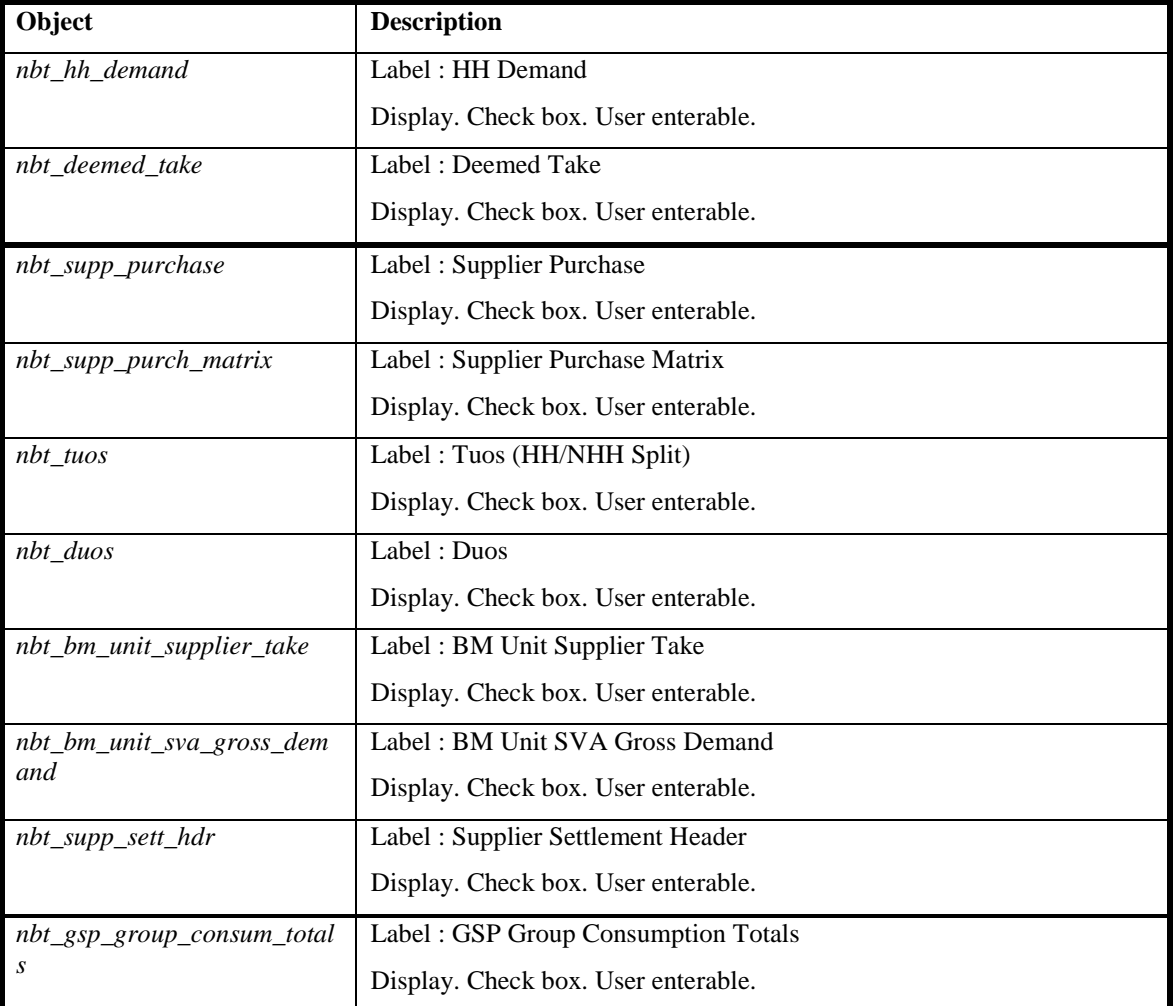

#### 9.6.3.5 Action on Query

None.

#### 9.6.3.6 Action on Update

Do not allow entry of a nbt\_sett\_code unless a nbt\_sett\_date has been entered. The nbt\_sett\_code must be a valid entry in idb\_sett\_types where exists a record in idb ssr runs table with a ssr run status =  $^{\circ}$ C' (Completed Successfully) for the sett date  $=$  nbt sett date.

Do not allow entry of a nbt\_run\_number unless a nbt\_sett\_date and a nbt\_sett\_code has been entered. The nbt\_ssr\_run\_number field must be a valid ssr\_run\_number where the sett\_date = rept.nbt\_sett\_date and sett\_code = rept.nbt\_sett\_code.

9.6.3.7 Action on Insert

None.

9.6.3.8 Action on Delete

None.

9.6.3.9 Action on Button Report

The report / reports are initiated in the background using the CSC.Submit() function. A command is built up for each of the reports that consists of the <Report Name> || nbt ssr\_run\_number and market participant details.

#### **9.6.4 Form ISY\_AFYC\_REPT**

The following describes the AFYC Report front-end form, which initiates the AFYC Recalculation Report.

#### 9.6.4.1 Screen layout

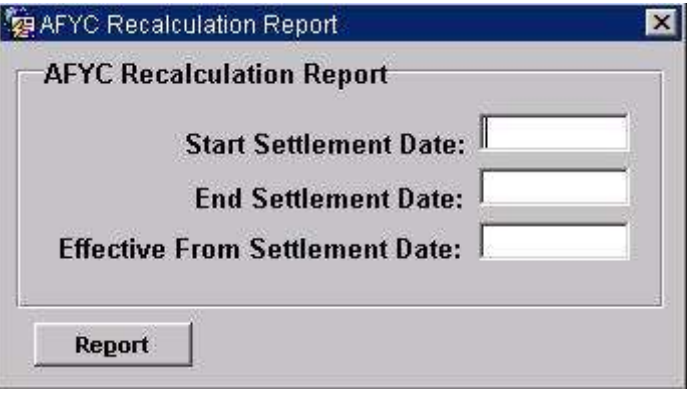

#### 9.6.4.2 Screen behaviour

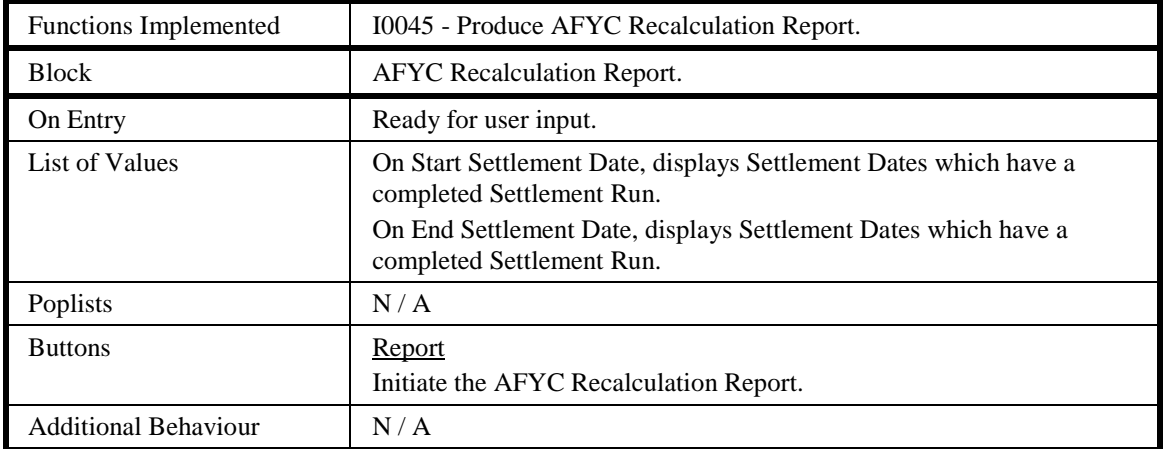

#### 9.6.4.3 Description

The form consists of a single block which will allow entry of the report parameters required for the AFYC Recalculation Reports.

Form is based on one block:

REPT - Non base table block, allows the parameters of the report to be selected. The user specifies the parameter values either by directly typing them into the parameter fields, or, for Start Settlement Date or End Settlement Date, by the use of a list of values.

Pressing the **Report** button causes a command to be built up that includes the report name and a list of parameters.

#### 9.6.4.4 Form structure

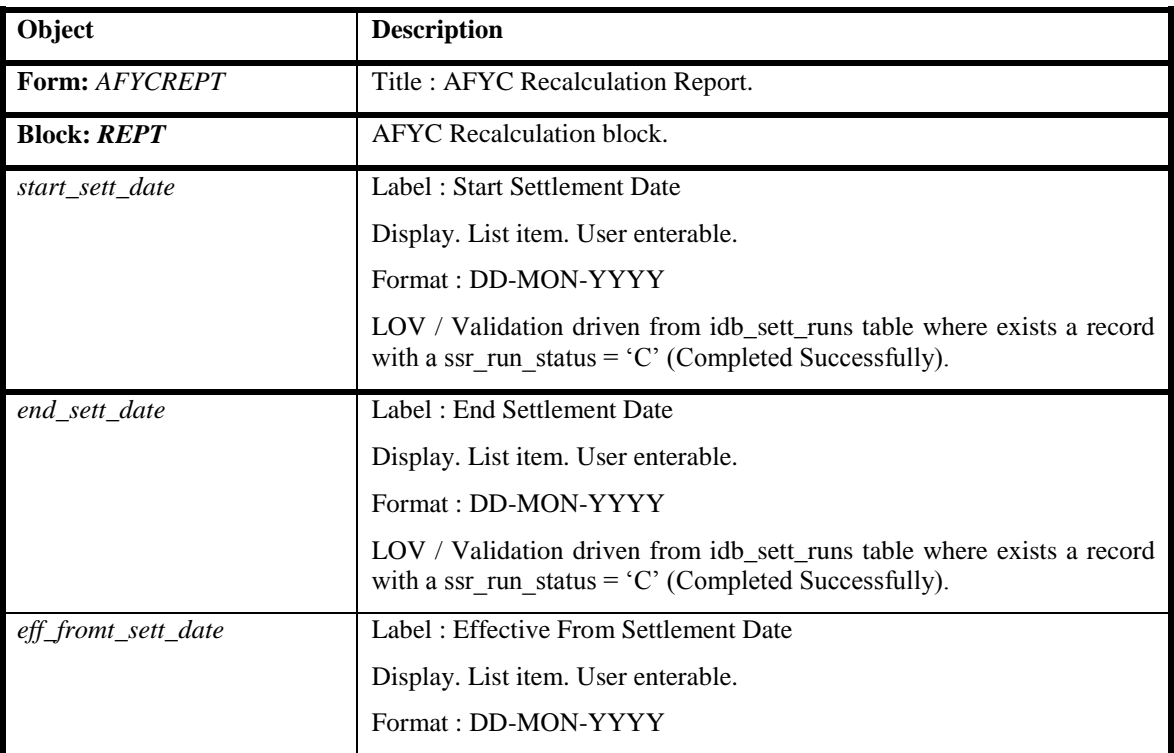

# 9.6.4.5 Action on Query None.

- 9.6.4.6 Action on Update None.
- 9.6.4.7 Action on Insert None.

# 9.6.4.8 Action on Delete

None.

# 9.6.4.9 Action on Button Report

A check is made that the Start Settlement Date is not later than the End Settlement Date.

The report is initiated in the background using the CSC.Submit() function. A command is built up for the report including the three dates entered by the user.

#### **9.6.5 Form ISY\_LLFC\_REPT**

The following describes the Profile Reports front-end form.

#### 9.6.5.1 Screen layout

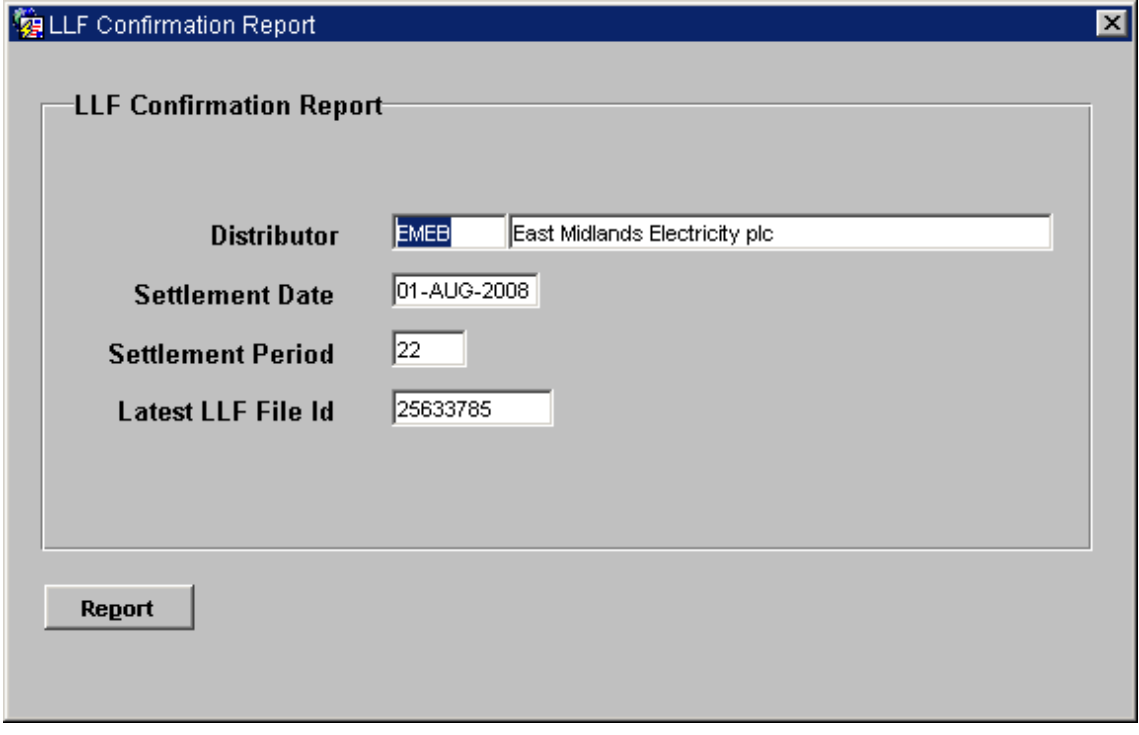

#### 9.6.5.2 Screen behaviour

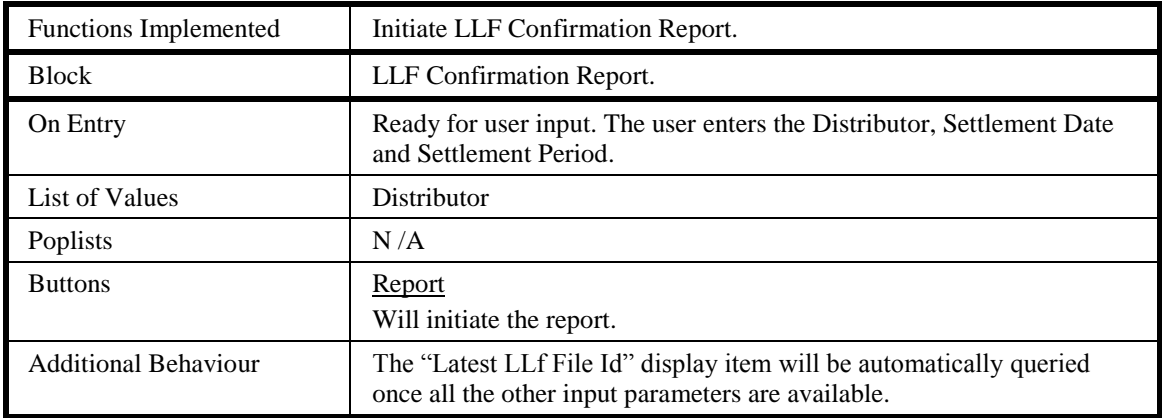

#### 9.6.5.3 Description

The form consists of a single block LLF Confirmation reports which will allow entry of report parameters required for requesting the report.

CTRL\_REPT - Control non-base table block which holds the Distributor, Settlement Date and Settlement Period fields.

Pressing the **Report** button causes a command to be built up, depending on the parameters entered and includes the report name.

#### 9.6.5.4 Form structure

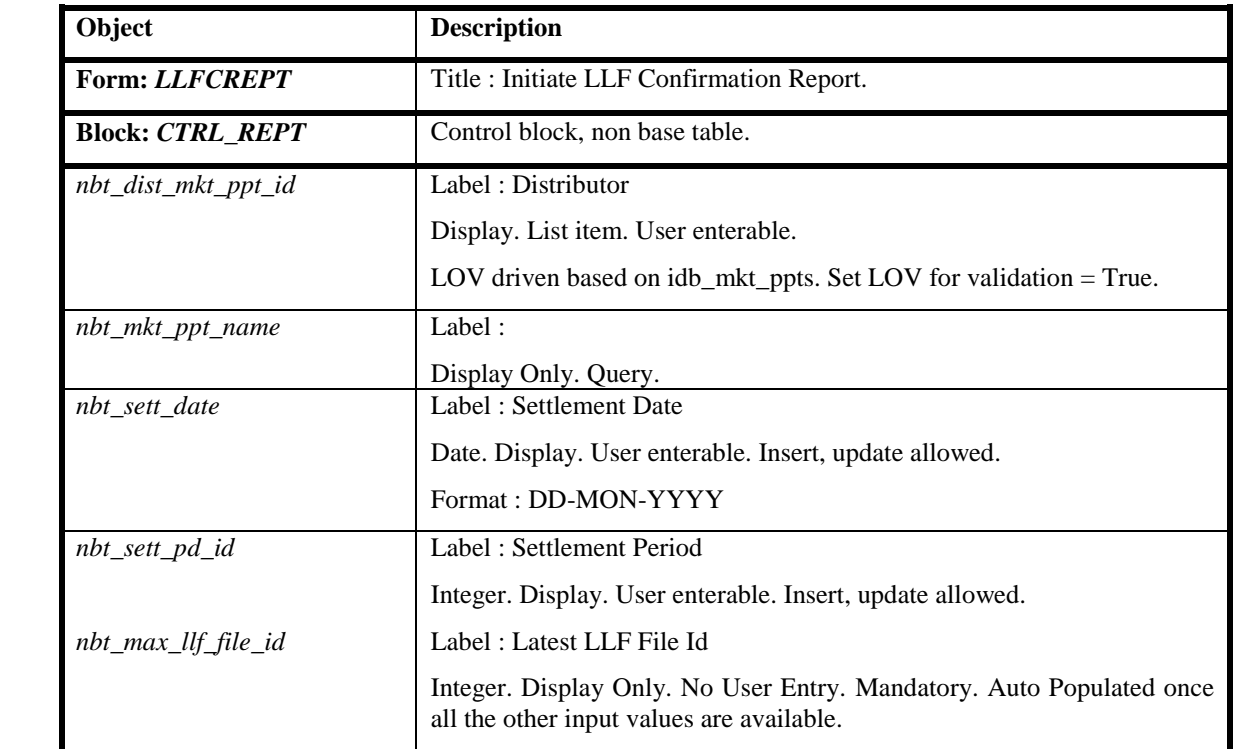

9.6.5.5 Action on Query

None.

- 9.6.5.6 Action on Update None.
- 9.6.5.7 Action on Insert

None.

9.6.5.8 Action on Delete

None.

9.6.5.9 Action on Button Report

Validate if the user has entered a valid combination of nbt\_dist\_mkt\_ppt\_id, nbt\_sett\_date and nbt\_sett\_pd\_id.

Validate the auto-populated value for nbt\_max\_llf\_file\_id and if found null then do not allow user to launch the report.

The report is initiated in the background using the CSC.Submit() function. A command is built up for the report that consists of the  $\leq$  report name  $\|$ ','|| nbt\_dist\_mkt\_ppt\_id ||','|| nbt\_sett\_date ||','|| nbt\_sett\_pd\_id ||','|| nbt\_max\_llf\_file\_id.

#### **9.6.6 Process IRP\_SSR\_INITIATE\_REPORTS**

This process is called on completion of an SSR run and initiates all the reports which are scheduled to be produced for each SSR run. A single process is submitted to the

scheduler using the CSC.SUBMIT mechanism for each report for a single supplier. The scheduler controls the number of processes which can be run in parallel.

For each supplier active in the SSR run the following reports are submitted to the scheduler using the CSC.SUBMIT mechanism:

- Supplier settlement header;
- Supplier purchase matrix report;
- supplier purchase report;
- Half Hourly demand report;
- Deemed Take report;
- DU<sub>o</sub>S report.
- SVA Gross Demand report

For each distributor that is active during the SSR a DUoS report process for the distributor is submitted to the scheduler.

A single TUoS report process is also submitted by IRP\_SSR\_INITIATE\_REPORTS.

#### **9.6.7 Report IRP\_SUPPLIER\_SETT\_HDR Specification**

Function Definition Ref: I0026B Produce Settlement Reports - Supplier Settlement Header Report

#### 9.6.7.1 Inputs

Function Name: IRP Supplier Sett Header() Arguments: SSR Run Number (IN) Supplier Id (IN) Return: success/failure

#### ISRA tables read:

- 1. idb\_mkt\_ppt\_roles
- 2. idb\_mkt\_ppts
- 3. idb\_pfl\_production\_runs
- 4. cdb\_ref\_domains
- 5. cdb\_ref\_values
- 6. idb\_ssr\_run\_gsp\_group
- 7. idb\_ssa\_sett\_runs
- 8. idb\_ssr\_runs
- 9. idb\_sup\_data\_agtn\_in\_ssr\_runs
- 10.idb\_sett\_types

11.cdb\_system\_parameter

9.6.7.2 Machine Readable Output See Section 3.1.15

9.6.7.3 Human Readable Output

See Section 3.1.15

9.6.7.4 Functionality

See Function Description I0026B

For this report the data is output on a supplier basis but the database is ordered on a GSP Group. As the number of suppliers which are active within a GSP Group is low and only a small amount of data required for each supplier, data is read from the database and the relevant information stored in memory. The whole report is written once all the data has been collated. A report is written for each supplier active in the system and CFS\_EXPORT called for each file to initiate file transfer.

The idb\_ssr\_runs table is read to get the ssr\_run information (the query on the idb\_sub\_data\_agtn\_in\_ssr\_runs is used to cycle through the groups).

```
1:
SELECT sett date,
       sett_code,
       ssr_run_number,
       ssr_run_date,
       ssr_run_type_id,
       ssr_run_status,
       ssa sett run number,
FROM idb ssr_runs
WHERE ssr_run_number = input_ssr_run_number;
```
Read SSA settlement run data for that ssr\_run.

```
2:
SELECT ssa_sett_run_number,
      sett date,
       ssa sett run type id,
        cdsc_extract_number
FROM idb ssa settlement runs
WHERE ssa sett run number = select1.ssa sett run number;
```
Read the list of GSP Groups relevant to the report. This is read from idb sup data agtn in ssr runs for the ssr run number and supplier (there are a number of rows and a cursor is used).

```
3:
SELECT gsp_group_id
FROM idb sup data agtn in ssr_run
WHERE ssr_run_number = input_ssr_run_number
AND sup mkt ppt id = input supplier id
ORDER BY gsp group id;
```
For a ssr\_run\_number the idb\_sup\_data\_agtn\_in\_ssr\_runs table is read to get the data\_agtn\_run\_number, gsp\_group\_id and the da\_mkt\_ppt\_id associated for the supplier (there are a number of rows and a cursor is used).

4: SELECT da\_mkt\_ppt\_id,

```
data agtn run number,
        gsp_group_id
FROM idb sup data agtn in ssr run
WHERE ssr run number = input ssr run number
AND sup mkt ppt id = input supplier idORDER BY da_mkt_ppt_id,
         data agtn run number,
          gsp_group_id;
```
Read profile production data for that settlement date. This is done at this stage as both a pfl\_production\_run\_number and gsp\_group\_id are required.

```
5:
SELECT p.sett date,
        p.pfl_production_run_time,
        p.pfl_production_run_date
FROM idb pfl production runs p,
        idb_ssr_run_gsp_group s
WHERE p.pfl production run number =
       s.pfl production run number
ORDER BY p.pfl production run number,
          p.gsp_group_id;
```
Get names for the Supplier and DA from the idb\_mkt\_ppts table.

```
6:
SELECT mkt_ppt_name
FROM idb mkt ppts
WHERE mkt ppt id = input supplier id;
SELECT mkt_ppt_name
FROM idb mkt ppts
WHERE mkt ppt id = select4.da mkt ppt id;
```
The data is then output in the order described by the machine readable format.

#### **9.6.8 Report IRP\_SUPPLIER\_PURCHASE\_MATRIX Specification**

Function Definition Ref: I0026B Produce Settlement Reports - Supplier Purchase Matrix Report

#### 9.6.8.1 Inputs

```
Function Name: IRP Sup Purchase Matrix()
Arguments: SSR Run Number (IN)
               Supplier Id (IN)
Return: success/failure
```
#### ISRA tables read:

- 1. idb\_gsp\_groups
- 2. idb\_llf\_classes
- 3. idb\_mkt\_ppts
- 4. idb\_ssr\_runs
- 5. idb\_sup\_data\_agtn\_in\_ssr\_runs

 $9.6.8.2$ 

 $9.6.8.3$ 

 $9.6.8.4$ 

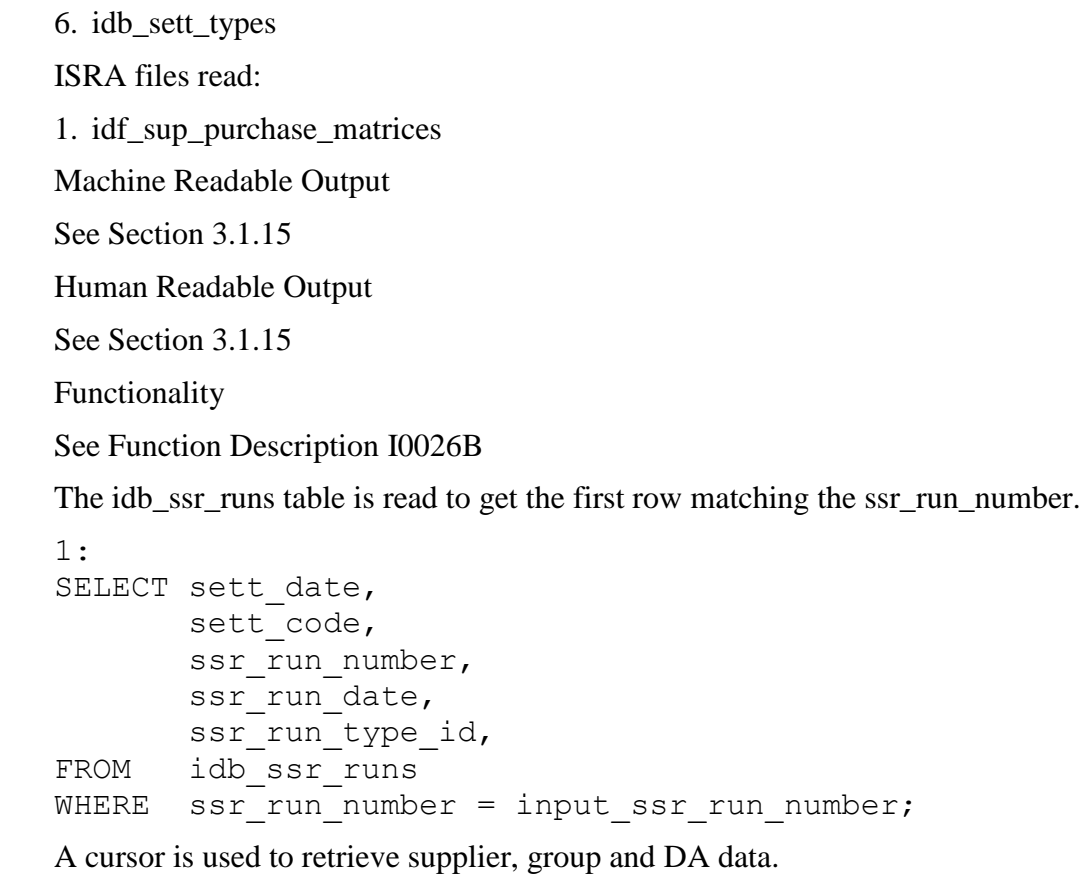

```
2:
SELECT gsp_group_id,
      sup mkt ppt id,
        da_mkt_ppt_id,
       da mkt ppt role code,
       data agtn run number,
FROM idb sup data agtn in ssr runs,
WHERE ssr_run_number = input_ssr_run_number
ORDER BY sup mkt ppt id,
          gsp_group_id,
         da mkt ppt id;
```
Read the names for the supplier and DA.

```
3:
SELECT mkt_ppt_name
FROM idb mkt ppt
WHERE mkt_ppt_id = sup/da_mkt_ppt_id;
```
Read the relevant Supplier Purchase Matrices file for all line loss factor classes, VMR profile classes and ssc for each Supplier/DA combination and data agtn run number.

A report is written for each supplier active in the system and CFS\_EXPORT called for each file to initiate file transfer.

#### **9.6.9 Report IRP\_DISCONNECTION\_PURCHASE\_MATRIX Specification**

Function Definition Ref: I0026B Produce Settlement Reports - Disconnetion Purchase Matrix Report

#### 9.6.9.1 Inputs

Function Name: IRP dis Purchase Matrix() Arguments: SSR Run Number (IN) Supplier Id (IN) Return: success/failure

#### ISRA tables read:

- 1. idb\_gsp\_groups
- 2. idb\_llf\_classes
- 3. idb\_mkt\_ppts
- 4. idb\_ssr\_runs
- 5. idb\_sup\_data\_agtn\_in\_ssr\_runs
- 6. idb\_sett\_types
- ISRA files read:
- 1. idf\_discon\_purchase\_matrices
- 9.6.9.2 Machine Readable Output See Section 3.1.15
- 9.6.9.3 Human Readable Output

See Section 3.1.15

9.6.9.4 Functionality

See Function Description I0065

The idb\_ssr\_runs table is read to get the first row matching the ssr\_run\_number.

```
1:
SELECT sett date,
       sett code,
       ssr_run_number,
       ssr_run_date,
       ssr_run_type_id,
FROM idb ssr runs
WHERE ssr_run_number = input_ssr_run_number;
A cursor is used to retrieve supplier, group and DA data.
2:
SELECT gsp group id,
       sup mkt ppt id,
        da_mkt_ppt_id,
        da_mkt_ppt_role_code,
       data agtn run number,
FROM idb sup data agtn in ssr runs,
```

```
WHERE ssr run number = input ssr run number
ORDER BY sup mkt ppt id,
          gsp_group_id,
         da mkt ppt id;
```
Read the names for the supplier and DA.

```
3:
SELECT mkt_ppt_name
FROM idb mkt ppt
WHERE mkt ppt id = sup/da mkt ppt id;
```
Read the relevant Supplier Purchase Matrices file for all line loss factor classes, VMR profile classes and ssc for each Supplier/DA combination and data agtn run number.

A report is written for each supplier active in the system and CFS\_EXPORT called for each file to initiate file transfer.

#### **9.6.10 Report IRP\_HH\_DEMAND Specification**

Function Definition Ref: I0026B Produce Settlement Reports - HH Demand Report

9.6.10.1 Inputs

```
Function Name: IRP HH Demand()
Arguments: SSR Run Number (IN)
               Supplier Id (IN)
Return: success/failure
```
ISRA tables read:

- 1. idb\_consum\_comp\_classes
- 2. idb\_gsp\_groups
- 3. idb\_mkt\_ppts
- 4. idb\_ssr\_runs
- 5. idb\_gsp\_group\_cctn\_sf\_ssr\_runs
- 6. idb\_ssr\_run\_gsp\_group\_pds
- 7. idb\_sett\_types

ISRA files read:

- 1. idf\_agtd\_sup\_da\_pd\_consums
- 2. idf\_agtd\_sup\_pd\_consums
- 9.6.10.2 Machine Readable Output See Section 3.1.15
- 9.6.10.3 Human Readable Output See Section 3.1.15
- 9.6.10.4 Functionality See Function Description I0026B

The report consists of two separate reports, one for supplier totals by consumption component class and the other Supplier half hourly demand by DA. A report is written for each supplier active in the system and CFS\_EXPORT called for each file to initiate file transfer.

The supplier totals by CCC report is generated as follows:

The idb\_ssr\_runs table is read for the settlement run details.

1: SELECT FIRST sett date, sett\_code, ssr\_run\_date, ssr\_run\_type, FROM idb ssr\_runs WHERE sett run number = input sett run number;

The relevant idf\_agtd\_sup\_pd\_consums file is read line by line and the supplier id, gsp group id, ccc id and consumption values are stored in memory. The information is ordered by Supplier then GSP Group then CCC id and settlement period consumptions output. Daily totals for each of the supplier/GSP/CCC consumptions are also calculated.

The second part of the report is for supplier HH demand by DA. This is generated by:

Either a query on the idb sup data agtn in ssr runs to generate a list of the suppliers and DAs active within the group and then search the data file for the required data or just perform a search through the data file.

For each row produced, the relevant idf\_agtd\_sup\_da\_pd\_consums files is read and consumption values for each CCC stored in memory. The idb\_consum\_comp\_classes table is read to get the details of the CCC\_ID and the data output. For Settlement Days from the start of the NETA, it is necessary to sum across BM Units to generate Supplier level CCC consumption.

#### **9.6.11 Report IRP\_HH\_DEMAND Disconnection Specification**

Function Definition Ref: I0026B Produce Settlement Reports - HH Demand Disconnection Report

#### 9.6.11.1 Inputs

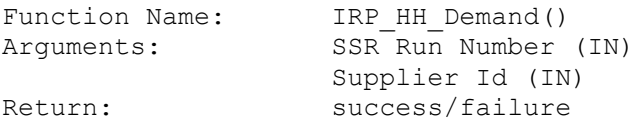

ISRA tables read:

- 1. idb\_consum\_comp\_classes
- 2. idb\_gsp\_groups
- 3. idb\_mkt\_ppts
- 4. idb\_ssr\_runs
- 5. idb\_gsp\_group\_cctn\_sf\_ssr\_runs
- 6. idb\_ssr\_run\_gsp\_group\_pds
- 7. idb\_sett\_types
- ISRA files read:
- 1. idf\_agtd\_sup\_da\_pd\_discon\_volumes
- 2. idf\_agtd\_sup\_pd\_ discon\_volumes
- 9.6.11.2 Machine Readable Output See Section 3.1.15
- 9.6.11.3 Human Readable Output

See Section 3.1.15

9.6.11.4 Functionality

See Function Description I0026B

The report consists of two separate reports, one for supplier totals by consumption component class and the other Supplier half hourly demand disconnection by DA. A report is written for each supplier active in the system and CFS\_EXPORT called for each file to initiate file transfer.

The supplier totals by CCC report is generated as follows:

The idb ssr runs table is read for the settlement run details.

```
1:
SELECT FIRST sett date,
            sett_code,
            ssr_run_date,
            ssr_run_type,
FROM idb ssr_runs
WHERE sett run number = input sett run number;
```
The relevant idf agtd sup pd discon volumes file is read line by line and the supplier id, gsp group id, ccc id and consumption values are stored in memory. The information is ordered by Supplier then GSP Group then CCC id and settlement period consumptions output. Daily totals for each of the supplier/GSP/CCC consumptions are also calculated.

The second part of the report is for supplier HH demand by DA. This is generated by:

Either a query on the idb sup data agtn in ssr runs to generate a list of the suppliers and DAs active within the group and then search the data file for the required data or just perform a search through the data file.

For each row produced, the relevant idf\_agtd\_sup\_da\_pd\_consums files is read and consumption values for each CCC stored in memory. The idb\_consum\_comp\_classes table is read to get the details of the CCC\_ID and the data output. For Settlement Days from the start of the NETA, it is necessary to sum across BM Units to generate Supplier level CCC consumption.

#### **9.6.12 Report IRP\_SUP\_BMU Report Specification**

Function Definition Ref: I0026B Produce Settlement Reports - Supplier BM Unit Report

```
9.6.12.1 Inputs
```

```
Function Name: IRP SUP BMU()
Arguments: SSR Run Number (IN)
               Supplier Id (IN)
Return: success/failure
```
ISRA tables read:

- 1. idb\_consum\_comp\_classes
- 2. idb\_gsp\_groups
- 3. idb\_mkt\_ppts
- 4. idb\_ssr\_runs
- 5. idb\_gsp\_group\_cctn\_sf\_ssr\_runs
- 6. idb\_ssr\_run\_gsp\_group\_pds
- 7. idb\_sett\_types
- 8. idb\_nhh\_bm\_unit\_allocation
- 9. idb\_bm\_unit\_in\_gsp\_group

10.cdb\_system\_parameter

ISRA files read:

- 1. idf\_agtd\_sup\_da\_pd\_consums
- 2. idf\_agtd\_bm\_pd\_consums
- 9.6.12.2 Machine Readable Output

See Section 3.1.15

- 9.6.12.3 Human Readable Output See Section 3.1.15
- 9.6.12.4 Functionality
	- See Function Description I0026B

This report contains details of the Supplier's valid BM Units, Non-Half Hourly BM Unit Allocations, the Half Hourly consumption/generation data input into the system and the combined Half Hourly and Non-Half Hourly consumption/generation by BM Unit and Consumption Component Class calculated by the SSR run. A report is written for each supplier associated with the SSR Run and CFS\_EXPORT called for each file to initiate file transfer.

The idb\_ssr\_runs table is read for the settlement run details.

```
1:
SELECT FIRST sett date,
             sett_code,
              ssr_run_date,
```

```
ssr_run_type,
FROM idb ssr_runs
WHERE sett run number = input sett run number;
```
The relevant idf\_agtd\_bm\_pd\_consums file is read line by line and the BM Unit Id, Supplier Id, GSP Group Id, CCC Id and consumption values are stored in memory.

```
2:
SELECT …
FROM idf agtd bm pd consums
WHERE ssr_run_number = input_ssr_run_number
AND select1.sett date = sett date
```
The BM Unit Standing Data is output for each GSP Group and Supplier combination held in memory by reading the idb\_bm\_unit\_in\_gsp\_group and idb\_nhh\_bm\_unit\_allocation tables.

```
3:
```
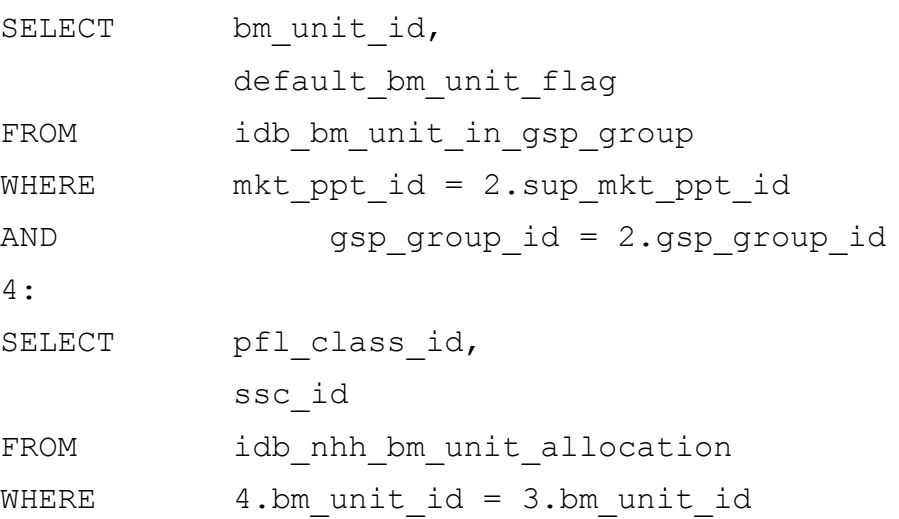

The next part of the report detailing consumption/generation calculated by the SSR Run is output by BM Unit for each consumption component class. The information is ordered by Supplier then GSP Group then BM Unit Id then CCC Id, and settlement period consumptions output. Daily totals for each of the Supplier/GSP/BM Unit/CCC consumptions are also calculated.

The Uncorrected Period BM Unit Total Allocated Volume and Period BM Unit Total Allocated volume is then calculated by summing the Corrected\_BM Unit Energy/Line Losses across all Consumption Component Classes. Active Import CCCs are added, and Active Export CCCs subtracted. Daily totals for both data items are also calculated.

Finally Half Hourly demand by Data Aggregator is output. This is generated by reading the idb\_sup\_data\_agtn\_in\_ssr\_runs table to find the appropriate data aggregation run number.

5:

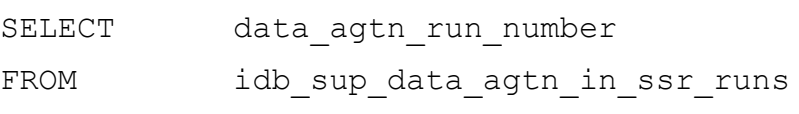

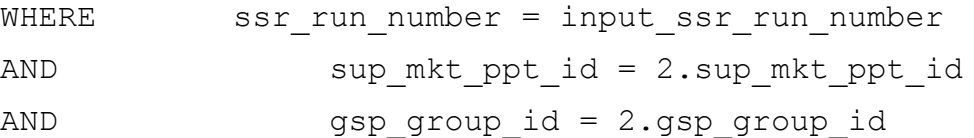

The relevant idf\_agtd\_sup\_da\_pd\_consums file is then read and the consumption values for each BM Unit and consumption component class are stored in memory.

The idb\_consum\_comp\_classes table is read to get the details of the CCC\_ID and the data output. The SSR Run BM Unit identifier and Default BM Unit Reason Code are generated at this point and so if the report is requested again at a later date, the values may not be accurate. Daily totals for each of the Supplier/GSP/BM Unit/CCC consumptions are also calculated.

#### **9.6.13 Report IRP\_SUP\_BMU Report Specification**

Function Definition Ref: I0026B Produce Settlement Reports - Supplier BM Unit Report

#### 9.6.13.1 Inputs

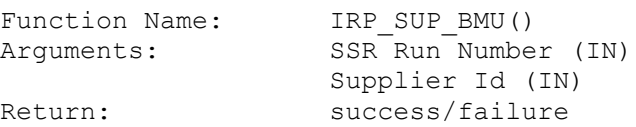

ISRA tables read:

11.idb\_consum\_comp\_classes

12.idb\_gsp\_groups

13.idb\_mkt\_ppts

14.idb\_ssr\_runs

15.idb\_gsp\_group\_cctn\_sf\_ssr\_runs

16.idb\_ssr\_run\_gsp\_group\_pds

17.idb sett types

18.idb\_nhh\_bm\_unit\_allocation

19.idb\_bm\_unit\_in\_gsp\_group

20.cdb\_system\_parameter

ISRA files read:

- 3. idf\_agtd\_sup\_da\_pd\_consums
- 4. idf\_agtd\_bm\_pd\_consums
- 9.6.13.2 Machine Readable Output See Section 3.1.15
- 9.6.13.3 Human Readable Output See Section 3.1.15

#### 9.6.13.4 Functionality

See Function Description I0026B

This report contains details of the Supplier's valid BM Units, Non-Half Hourly BM Unit Allocations, the Half Hourly consumption/generation data input into the system and the combined Half Hourly and Non-Half Hourly consumption/generation by BM Unit and Consumption Component Class calculated by the SSR run. A report is written for each supplier associated with the SSR Run and CFS\_EXPORT called for each file to initiate file transfer.

The idb ssr runs table is read for the settlement run details.

```
1:
SELECT FIRST sett_date,
            sett code,
            ssr_run_date,
            ssr_run_type,
FROM idb ssr_runs
WHERE set run number = input sett run number;
```
The relevant idf\_agtd\_bm\_pd\_consums file is read line by line and the BM Unit Id, Supplier Id, GSP Group Id, CCC Id and consumption values are stored in memory.

2:

```
SELECT …
FROM idf agtd bm pd consums
WHERE ssr_run_number = input ssr_run_number
AND select1.sett date = sett date
```
The BM Unit Standing Data is output for each GSP Group and Supplier combination held in memory by reading the idb\_bm\_unit\_in\_gsp\_group and idb\_nhh\_bm\_unit\_allocation tables.

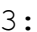

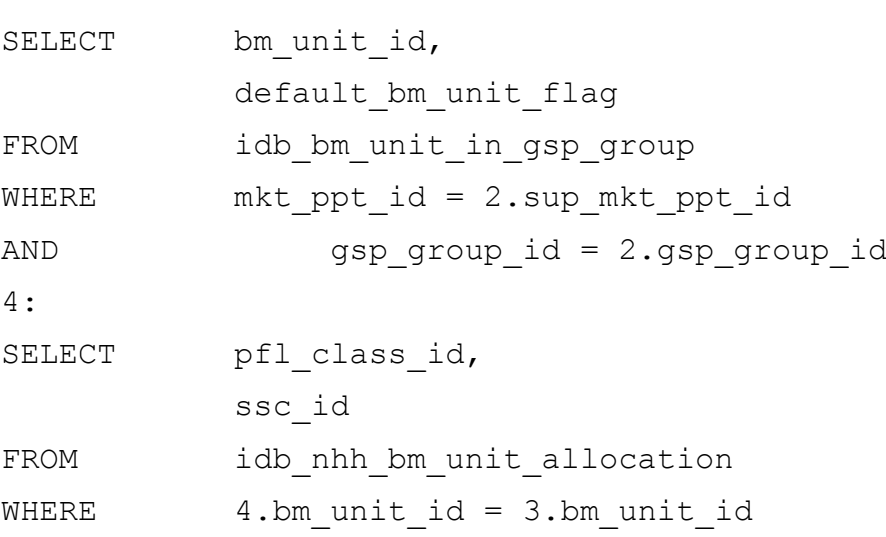

The next part of the report detailing consumption/generation calculated by the SSR Run is output by BM Unit for each consumption component class. The information is ordered by Supplier then GSP Group then BM Unit Id then CCC Id, and settlement period consumptions output. Daily totals for each of the Supplier/GSP/BM Unit/CCC consumptions are also calculated.

The Uncorrected Period BM Unit Total Allocated Volume and Period BM Unit Total Allocated volume is then calculated by summing the Corrected\_BM Unit Energy/Line Losses across all Consumption Component Classes. Active Import CCCs are added, and Active Export CCCs subtracted. Daily totals for both data items are also calculated.

Finally Half Hourly demand by Data Aggregator is output. This is generated by reading the idb\_sup\_data\_agtn\_in\_ssr\_runs table to find the appropriate data aggregation run number.

5:

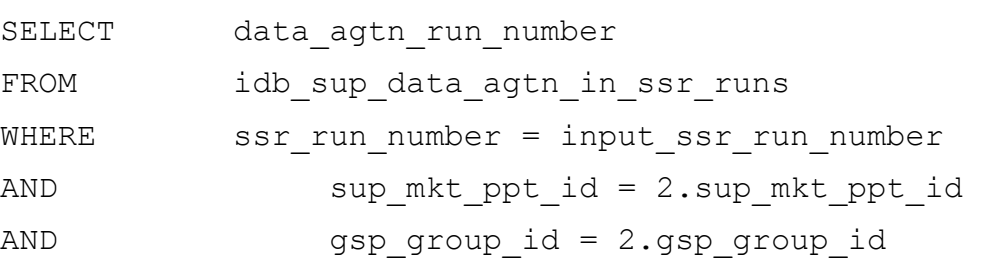

The relevant idf agtd sup da pd discon volumes file is then read and the consumption values for each BM Unit and consumption component class are stored in memory.

The idb\_consum\_comp\_classes table is read to get the details of the CCC\_ID and the data output. The SSR Run BM Unit identifier and Default BM Unit Reason Code are generated at this point and so if the report is requested again at a later date, the values may not be accurate. Daily totals for each of the Supplier/GSP/BM Unit/CCC consumptions are also calculated.

#### **9.6.14 Report IRP\_DEEMED\_TAKE Specification**

Function Definition Ref: I0026B Produce Settlement Reports - Deemed Take Report

#### 9.6.14.1 Inputs

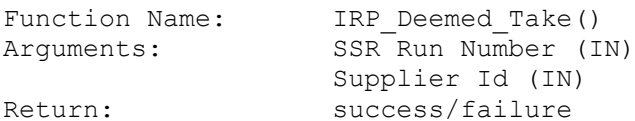

ISRA tables read:

- 1. idb\_gsp\_groups
- 2. idb\_mkt\_ppts
- 3. idb\_pd\_sup\_purchases
- 4. idb\_ssr\_runs
- 5. idb\_ssr\_run\_gsp\_group\_pds
- 6. idb\_sett\_types

ISRA files read:

- 1. idf\_agtd\_sup\_pd\_consums
- 9.6.14.2 Machine Readable Output See Section 3.1.15
- 9.6.14.3 Human Readable Output See Section 3.1.15
- 9.6.14.4 Functionality

See Function Description I0026B

The idb ssr runs table is read to get header information.

```
1:
SELECT …
FROM idb ssr_runs
WHERE ssr_run_number = input_ssr_run_number;
```
Then the idb\_pd\_sup\_purchases table is read - using a cursor to retrieve data ordered by supplier and gsp group. Store the row in memory.

```
2:
SELECT …
FROM idb pd sup purchases
WHERE ssr run number = input ssr run number
AND select1.sett date = sett date
ORDER BY sup mkt ppt id,
          gsp_group_id;
```
Read the names of the supplier and gsp\_group

```
3:
SELECT mkt_ppt_name
FROM idb mkt ppts
WHERE mkt ppt id = select2.sup mkt ppt id;
4:
SELECT gsp_group_name
FROM gsp groups
WHERE gsp_group_id = select2.gsp_group_id;
```
Read the NPG values and the Total Period Weighted Consumption from idb ssr\_run\_gsp\_group\_pds - store in memory.

Read the gsp group correction factors (this only needs to be done once for each group and will be done the first time each group is queried and stored in memory).

```
5:
SELECT gsp_group_cctn_factor
FROM idb qsp qroup cctn factors
WHERE gsp group id = select1.gsp group idAND ssr_run_number = select1.ssr_run_number
AND sett date = select1.sett date;
```
Read through the relevant file for idf\_agtd\_sup\_pd\_consums and sum values across all consumption component classes for a supplier.

Sum up settlement period values to give totals for each column and output the report row.

A report is written for each supplier active in the system and CFS\_EXPORT called for each file to initiate file transfer.

#### **9.6.15 Report IRP\_SUPPLIER\_PURCHASE Specification**

Function Definition Ref: I0026B Produce Settlement Reports - Supplier Purchase Report

#### 9.6.15.1 Inputs

```
Function Name: IRP Supplier Purchase()
Arguments: SSR Run Number (IN)
                 Supplier Id (IN)
Return: success/failure
```
#### ISRA tables read:

- 1. idb\_gsp\_group\_takes
- 2. idb\_gsp\_groups
- 3. idb\_market\_ppt\_roles
- 4. idb\_mkt\_ppts
- 5. idb\_pd\_sup\_purchases
- 6. idb\_sett\_pd\_prices
- 7. idb\_ssr\_runs
- 8. idb\_sett\_types
- 9.6.15.2 Machine Readable Output See Section 3.1.15
- 9.6.15.3 Human Readable Output

See Section 3.1.15

#### 9.6.15.4 Functionality

See Function Description I0026B

Read the idb\_ssr\_run table for header details.

```
1:
SELECT sett date,
       sett_code,
       ssr_run_date,
       ssr_run_type_id,
        ssa_sett_run_number
FROM ssr_runs
WHERE ssr_run_number = input_ssr_run_number;
```
Read through the idb\_pd\_sup\_purchases table for the ssr\_run and order the output by supplier and gsp group (multiple rows output so a cursor is used).

```
2:
SELECT sup mkt ppt id,
       gsp_group_id,
       pd_sup_deemed_take
FROM idb pd sup purchases
WHERE ssr run number = input ssr run number
AND sett date = select1.sett date
ORDER BY sup mkt ppt id,
          gsp_group_id;
```
Read the supplier name, group name, and pool id.

```
3:
SELECT mkt_ppt_name
FROM idb mkt ppts
WHERE mkt ppt id = select2.\sup mkt ppt id;4:
SELECT gsp_group_name
FROM idb gsp groups
WHERE gsp group id = select2 \cdot gsp group id;5:
SELECT pool member id
FROM idb mkt ppt roles
WHERE mkt ppt id = select2.sup mkt ppt idAND mkt ppt role code = "x";
```
Read the gsp\_group\_takes for the group (this only needs to be read once per group and will be stored in memory)

```
6:
SELECT gsp_group take
FROM idb gsp group takes
WHERE gsp group id = select2 \cdot gsp group idAND ssa_sett_run_number = select1.ssa_sett_run_number
AND sett date = select1.sett date;
```
Read the settlement period prices for the group.

```
7:
SELECT pool selling price,
      trans loss mult,
      trans losses recon mult
FROM idb sett pd prices
WHERE settlement date = select1.sett date
AND ssa_sett_run_number = select1.ssa_sett_run_number;
```
Output each line of data for a settlement period and calculate daily totals.

A report is written for each supplier active in the system and CFS\_EXPORT called for each file to initiate file transfer.

#### **9.6.16 Report IRP\_DISCONNECTION\_PURCHASE Specification**

Function Definition Ref: I0026B Produce Settlement Reports - Disconnection Purchase Report

#### 9.6.16.1 Inputs

Function Name: IRP Disconnection Purchase() Arguments: SSR Run Number (IN) Supplier Id (IN) Return: success/failure

#### ISRA tables read:

- 1. idb\_gsp\_group\_takes
- 2. idb\_gsp\_groups
- 3. idb\_market\_ppt\_roles
- 4. idb\_mkt\_ppts
- 5. idb\_pd\_sup\_purchases
- 6. idb\_sett\_pd\_prices
- 7. idb\_ssr\_runs
- 8. idb\_sett\_types
- 9.6.16.2 Machine Readable Output See Section 3.1.15
- 9.6.16.3 Human Readable Output

See Section 3.1.15

9.6.16.4 Functionality

See Function Description I0026B

Read the idb\_ssr\_run table for header details.

```
1:
SELECT sett date,
       sett code,
       ssr_run_date,
       ssr_run_type_id,
       ssa sett run number
FROM ssr_runs
WHERE ssr_run_number = input_ssr_run_number;
```
Read through the idb\_pd\_sup\_purchases table for the ssr\_run and order the output by supplier and gsp group (multiple rows output so a cursor is used).

```
2:
SELECT sup mkt ppt id,
       gsp_group_id,
       pd sup deemed take
FROM idb pd sup purchases
WHERE ssr run number = input_ssr_run_number
```

```
AND sett date = select1.sett date
ORDER BY sup mkt ppt id,
          gsp_group_id;
```
Read the supplier name, group name, and pool id.

```
3:
SELECT mkt_ppt_name
FROM idb mkt ppts
WHERE mkt ppt id = select2.sup mkt ppt id;4:
SELECT gsp_group_name
FROM idb gsp groups
WHERE gsp group id = select2.jpg group id;
5:
SELECT pool member id
FROM idb mkt ppt roles
WHERE mkt ppt id = select2.sup mkt ppt idAND mkt ppt role code = "x";
```
Read the gsp\_group\_takes for the group (this only needs to be read once per group and will be stored in memory)

```
6:
SELECT gsp group_take
FROM idb gsp group takes
WHERE gsp_group_id = select2.gsp_group_id
AND ssa_sett_run_number = select1.ssa_sett_run_number
AND sett date = select1.sett date;
```
Read the settlement period prices for the group.

```
7:
SELECT pool selling_price,
      trans loss mult,
      trans losses recon mult
FROM idb sett pd prices
WHERE settlement date = select1.sett date
AND ssa_sett_run_number = select1.ssa_sett_run_number;
```
Output each line of data for a settlement period and calculate daily totals.

A report is written for each supplier active in the system and CFS\_EXPORT called for each file to initiate file transfer.

#### **9.6.17 Report IRP\_GSP\_Group\_Consum\_Totals Specification**

Function Definition Ref: I0026B Produce Settlement Reports - GSP Group Consumption Totals Report

#### 9.6.17.1 Inputs

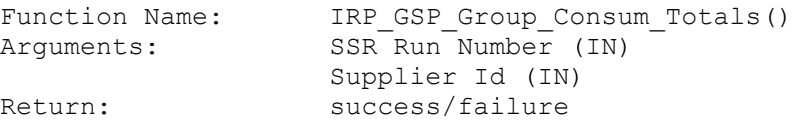
ISRA tables read:

- 1. idb\_gsp\_groups
- 2. idb\_mkt\_ppts
- 3. idb\_ssr\_runs
- 4. idb\_ssr\_run\_gsp\_group\_pds
- 5. idb\_sett\_types
- 6. idb\_consum\_comp\_classes
- 7. idb\_gsp\_group\_cctn\_sf\_ssr\_runs
- 8. idb\_gsp\_group\_cctn\_factors

ISRA files read:

- 1. idf\_agtd\_sup\_pd\_consums
- 9.6.17.2 Machine Readable Output See Section 5.1
- 9.6.17.3 Human Readable Output See Section 5.1
- 9.6.17.4 Functionality

See Function Description I0026B

A report is written for each supplier active in the system. The report contains details of the total deemed take summed over all suppliers for each settlement period for each Consumption Component Class and GSP Group before and after GSP Group Correction. If a GSP Group Consumption Component Class has no consumption (as distinct from zero consumption), it is omitted. CFS\_EXPORT is called for each file to initiate file transfer.

The report is generated as follows :

The idb\_ssr\_runs table is read for the settlement run details.

```
1:
SELECT FIRST sett date,
            sett_code,
            ssr_run_date,
            ssr_run_type,
FROM idb ssr_runs
WHERE sett run number = input sett run number;
```
There is one file per GSP Group. Sum values across all suppliers in each file. To retrieve data

```
2:
SELECT …
FROM idf agtd sup pd consums
WHERE ssr_run_number = input_ssr_run_number
AND select1.sett date = sett date
ORDER BY sup mkt ppt id,
         gsp group id;
```
Read the names of the supplier and gsp\_group

```
3:
SELECT mkt_ppt_name
FROM idb mkt ppts
WHERE mkt ppt id = select2.sup mkt ppt id;
4:
SELECT gsp_group_name
FROM gsp groups
WHERE gsp group id = select2.gsp group id;
```
The relevant idf\_agtd\_sup\_pd\_consums file is read line by line and the supplier id, gsp group id, ccc id, consumption values and MSID counts are stored in memory. The values are summed across all suppliers for each consumption component class. The information is then ordered by Supplier, GSP Group and CCC id and settlement period consumptions output for each column.

#### **9.6.18 Report IRP\_GSP\_Group\_Demand\_Disconnection\_Totals Specification**

Function Definition Ref: I0026B Produce Settlement Reports - GSP Group Demand Disconnection Totals Report

#### 9.6.18.1 Inputs

```
Function Name: IRP GSP Group Demand Disconnection Totals()
Arguments: SSR Run Number (IN)
                Supplier Id (IN)
Return: success/failure
```
- 1. idb\_gsp\_groups
- 2. idb\_mkt\_ppts
- 3. idb\_ssr\_runs
- 4. idb\_ssr\_run\_gsp\_group\_pds
- 5. idb\_sett\_types
- 6. idb\_consum\_comp\_classes
- 7. idb\_gsp\_group\_cctn\_sf\_ssr\_runs
- 8. idb\_gsp\_group\_cctn\_factors

ISRA files read:

1. idf\_agtd\_sup\_pd\_discon\_volumes

9.6.18.2 Machine Readable Output

See Section 5.1

- 9.6.18.3 Human Readable Output See Section 5.1
- 9.6.18.4 Functionality

See Function Description I0026B

A report is written for each supplier active in the system. The report contains details of the total deemed take summed over all suppliers for each settlement period for each Consumption Component Class and GSP Group before and after GSP Group Correction. If a GSP Group Consumption Component Class has no consumption (as distinct from zero consumption), it is omitted. CFS\_EXPORT is called for each file to initiate file transfer.

The report is generated as follows :

The idb\_ssr\_runs table is read for the settlement run details.

```
1:
SELECT FIRST sett date,
           sett_code,
            ssr_run_date,
           ssr_run_type,
FROM idb ssr_runs
WHERE sett run number = input sett run number;
```
There is one file per GSP Group. Sum values across all suppliers in each file. To retrieve data

```
2.SELECT …
FROM idf agtd sup pd consums
WHERE ssr_run_number = input_ssr_run_number
AND select1.sett date = sett date
ORDER BY sup mkt ppt id,
          gsp_group_id;
```
Read the names of the supplier and gsp\_group

```
3:
SELECT mkt_ppt_name
```

```
FROM idb mkt ppts
WHERE mkt ppt id = select2.\sup mkt ppt id;
4:
SELECT gsp_group_name
FROM gsp groups
WHERE gsp group id = select2.gsp group id;
```
The relevant idf agtd sup pd discon volumes file is read line by line and the supplier id, gsp group id, ccc id, consumption values and MSID counts are stored in memory. The values are summed across all suppliers for each consumption component class. The information is then ordered by Supplier, GSP Group and CCC id and settlement period consumptions output for each column.

# **9.6.19 Report IRP\_TUoS Specification**

Function Definition Ref: I0027B Produce SSR Reports - TUoS Report

#### 9.6.19.1 Inputs

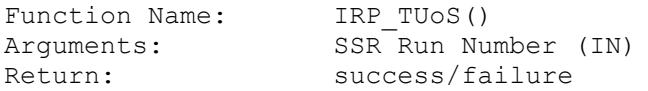

#### ISRA tables read:

- 1. idb\_gsp\_group\_takes
- 2. idb\_gsp\_groups
- 3. idb\_mkt\_ppts
- 4. idb\_pd\_sup\_purchases
- 5. idb\_ssr\_runs
- 6. idb\_sett\_types
- 7. idb\_gsp\_group\_cctn\_sf\_ssr\_runs
- 8. idb\_consum\_comp\_classes

9. idb\_bm\_unit\_in\_gsp\_groups

ISRA files read:

- 1. idf\_agtd\_sup\_pd\_consums
- 2. idf\_agtd\_bm\_pd\_consums
- 9.6.19.2 Machine Readable Output See Section 3.1.16
- 9.6.19.3 Human Readable Output See Section 3.1.15
- 9.6.19.4 Functionality See Function Description I0024

Select header data from ssr\_run table.

```
1:
SELECT sett date,
      sett code,
       ssr_run_date,
       ssr_run_type_id,
       ssa_sett_run_number,
        ssa_sett_date
FROM idb ssr_runs
WHERE ssr_run_number = input_ssr_run_number;
```
Read the Consumption Component Class and GSP Group Correction Factors Used in SSR Run tables to determine the measurement quantity Id for each class considered, and associated scaling factors; Imports are taken as positive consumption whereas Exports are treated as negative when calculating the non-corrected deemed take. This information only needs to be read once per report, and will be stored in memory. 2:

```
SELECT c.consum comp class id,
        c.measurement_quantity_id,
FROM idb consum comp classes c,
       idb gsp_group_cctn_sf_ssr_runs s
WHERE c.consum comp class id =
        s.consum_comp_class_id
AND s.ssr_run_number = input_ssr_run_number
```
Use a cursor to read through the idb\_pd\_sup\_purchase table and order the output by gsp\_group\_id, supplier id and settlement\_period\_id.

```
3:
SELECT sup mkt ppt id,
       gsp_group_id,
      sett pd id,
       pd_sup_deemed_take
FROM idb pd_sup_purchases
WHERE ssr_run_number = input_ssr_run_number
AND sett date = select1.sett date
ORDER BY gsp_group_id,
         sup mkt ppt id
         sett pd id;
```
Read the supplier name, group name.

```
4:
SELECT mkt_ppt_name
FROM idb mkt ppts
WHERE mkt ppt id = select2.sup_mkt_ppt_id;
5:
SELECT gsp_group_name
```

```
FROM idb gsp groups
WHERE gsp group id = select2.jpg group id;
```
Read the gsp\_group\_takes for the group (this only needs to be read once per group and will be stored in memory)

6:

SELECT gsp\_group\_take FROM idb gsp group takes WHERE  $gsp\_group_id = select2.gsp\_group_id$ AND ssa\_sett\_run\_number = select1.ssa\_sett\_run\_number AND sett  $date = select1.sett date;$ 

Read the active BMU's for the group into memory (this needs to be done once per supplier per group)

7:

```
SELECT mkt_ppt_id, bm_unit_id, default_bm_unit_flag
FROM idb_bm_unit_in_gsp_groups
WHERE gsp_group_id = :sql_group_id
ORDER BY gsp_group_id ASC, mkt_ppt_id ASC, bm_unit_id ASC;
```
For each record retrieved from idb\_pd\_sup\_purchase, read the aggregated supplier period consumption for the corresponding settlement period, group and supplier from the agtd\_sup\_pd\_consum file for that SSR Run (this only needs to be done once per group). Sum the Corrected Energy/LineLoss values up to BM Unit level for each supplier taking into account whether the consumption class is half hourly or non half hourly and whether it is an Active Import or Export

8:

SELECT bm\_unit\_id, consumption\_class, corrected\_line\_loss FROM idf\_agtd\_bm\_pd\_consums WHERE gsp\_group\_id = select2.gsp\_group\_id AND ssr\_run\_number = input\_ssr\_run\_number AND sup\_mkt\_ppt\_id = select3.sup\_mkt\_ppt\_id

9:

SELECT data\_agtn\_type, measurement\_quantity\_id FROM idb\_consum\_comp\_classes WHERE consum\_comp\_class\_id = select8.consumption\_class

For each record retrieved from idb\_pd\_sup\_purchase, read the aggregated supplier period consumption for the corresponding settlement period, group and supplier from the agtd\_sup\_pd\_consum file for that SSR Run. Take into account only that consumption or line loss which is attributable to supplies not subject to GSP group correction (non-corrected period supplier consumption).

```
7:
SELECT ac.agtd_sup_consum_nn
FROM idf agtd sup pd consums ac
WHERE ac.\overline{g}sp group id = select3.gsp group id
```

```
AND ac.sup mkt ppt id = select3.sup mkt ppt id
AND ac.ssr_run_number = input_ssr_run_number
AND (SELECT gc.gsp group correction sf
       FROM idb gsp_group_cctn_sf_ssr_runs gc
       WHERE qc.ssr run number =input_ssr_run_number
       AND gc.consum comp class id =
              ac.consum comp class id) = 0;note: nn is the settlement period from select3.sett pd id
```
Output values of period supplier deemed take, broken down into corrected and noncorrected components, for each settlement period and calculate corresponding daily totals. The period supplier deemed take for each Settlement Period for a Supplier and GSP Group and the corresponding non-corrected period supplier deemed take are rounded up to 3 decimal places prior to output. Only after this rounding is the corrected period supplier deemed take for the Settlement Period, Supplier and GSP group then calculated by subtraction of the non-corrected period supplier deemed take from the period supplier deemed take. This ensures that the output values of period supplier deemed take, non-corrected and corrected period supplier deemed take are consistent in the report.

NB: The Daily Corrected Supplier Deemed Take is calculated by summing the Period Corrected Deemed Take values before they are rounded and then rounding the Daily Total up to 3 decimal places prior to output.

Output values of period half hourly and non half hourly volumes for each settlement period for each BM Unit for the supplier and calculate BM Unit Daily Totals. Then output the total.

A single report is produced and CFS\_EXPORT called to initiate file transfer.

## **9.6.20 Report IRP\_BM\_UNIT\_SUPPLIER\_TAKE Specification**

Function Definition Ref: I0027B Produce SSR Reports - Supplier Take Energy Volume Data Report

```
9.6.20.1 Inputs
```

```
Function Name: IRP BM Unit Supplier Take()
Arguments: SSR Run Number (IN)
Return: success/failure
```
- 1. idb\_bm\_unit\_in\_gsp\_groups
- 2. idb\_ssa\_sett\_runs
- 3. idb\_ssr\_runs
- 4. idb\_ssa\_sett\_gsp\_group
- 5. idb\_sett\_types

ISRA files read:

- 1. idf\_agtd\_bm\_pd\_consums
- 9.6.20.2 Machine Readable Output See Section 3.1.17
- 9.6.20.3 Human Readable Output See Section 3.1.17
- 9.6.20.4 Functionality

See Function Description I0027B

Read the idb ssr run table for header details.

```
1:
SELECT sett date,
       sett code,
       ssr_run_date,
       ssr_run_type_id,
       ssa sett run number
FROM ssr_runs
WHERE ssr_run_number = input_ssr_run_number;
```
Read idb\_ssa\_sett\_runs for more header details.

```
2:
SELECT ssa sett run type_id,
       sett date
FROM idb ssa sett runs
WHERE ssa sett run number = select1.ssa sett run number;
```
Read through the idf\_agtd\_bm\_pd\_consums table for the ssr\_run. For each BM Unit for Supplier in GSP Group calculate the Period BM Unit Allocated Volume by summing the Corrected\_BM Unit Energy/Line Losses across all Consumption Component Classes. Active Import CCCs are added, and Active Export CCCs subtracted.

### **9.6.21 Report IRP\_BM\_UNIT\_SVA\_GROSS\_DEMAND Specification**

Function Definition Ref: I0027B Produce SSR Reports - SVA Gross Demand Data Report

9.6.21.1 Inputs

Function Name: IRP BM Unit SVA Gross Demand() Arguments: SSR Run Number (IN) Return: success/failure

- 1. idb\_bm\_unit\_in\_gsp\_groups
- 2. idb\_ssa\_sett\_runs

3. idb\_ssr\_runs 4. idb\_ssa\_sett\_gsp\_group 5. idb\_sett\_types ISRA files read: 1. idf\_agtd\_bm\_pd\_consums 9.6.21.2 Machine Readable Output See Section 3.1.22 9.6.21.3 Human Readable Output See Section 3.1.22 9.6.21.4 Functionality See Function Description I0027B Read the idb ssr run table for header details. 1: SELECT sett date, sett\_code, ssr\_run\_date, ssr\_run\_type\_id, ssa sett run number FROM ssr\_runs WHERE ssr\_run\_number = input\_ssr\_run\_number; Read idb\_ssa\_sett\_runs for more header details. 2: SELECT ssa sett run type id,

```
 sett_date
FROM idb ssa sett runs
WHERE ssa_sett_run_number = select1.ssa_sett_run_number;
```
Read through the idf\_agtd\_bm\_pd\_consums table for the ssr\_run. For each BM Unit for Supplier in GSP Group calculate the Period BM Unit Allocated Volume by summing the Corrected\_BM Unit Energy/Line Losses across all Consumption Component Classes. Only Active Import CCCs are added.

### **9.6.22 Report IRP\_DUoS Specification**

Function Definition Ref: I0027B Produce SSR Reports - DUoS Report

#### 9.6.22.1 Inputs

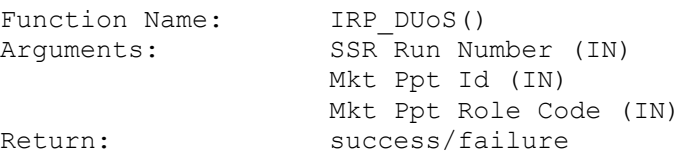

- 1. idb\_consum\_comp\_classes
- 2. idb\_ssr\_run\_gsp\_group\_pds
- 3. idb\_gsp\_group\_cctn\_sf\_ssr\_runs
- 4. idb\_gsp\_groups
- 5. idb\_llf\_classes
- 6. idb\_market\_ppt\_roles
- 7. idb\_mkt\_ppts
- 8. idb\_sett\_pd\_llfs
- 9. idb\_ssr\_runs
- 10.idb\_sett\_types
- 11.idb\_spc\_records\_tmp
- 12.idb\_tpsdata\_tmp

ISRA files read:

- 1. idf\_agtd\_sup\_pd\_consums
- 2. idf\_pd\_pfl\_class\_coeffs
- 3. idf\_sup\_purchase\_matrices
- 4. idf\_ agtd\_sup\_da\_pd\_consums\_llf
- 5. idf\_tpr\_time\_patterns
- 9.6.22.2 Machine Readable Output See Section 3.1.18
- 9.6.22.3 Human Readable Output See Section 3.1.18
- 9.6.22.4 Functionality

See Function Description I0027B

The DUoS report has two sections: the DUoS report itself and a report of the DUoS Domain Data.

Each Supplier in the GSP Group will receive a DUoS report containing data relating to the Supplier. All Distribution Businesses each receive a DUoS Report relating to all the active Suppliers in the GSP Groups for which they are active. The DUoS report is generated as follows

The idb\_ssr\_runs table is read for header information.

```
1:
SELECT FIRST sett date,
            sett_code,
            ssr_run_number,
            ssr_run_date,
            ssr_run_type_id,
FROM idb ssr_runs
WHERE ssr_run_number = input_ssr_run_number;
```
Depending on whether a Supplier or Distributor DUoS Report is being produced, idb\_sup\_data\_agtn\_in\_ssr\_runs is read for the specified SSR Run and for Non Half

Hourly Data Aggregators only, to obtain valid combinations of Distributor and GSP Group, or Supplier and GSP Group respectively. This is achieved using a cursor, as multiple records can be retrieved. The results are ordered by Supplier/Distributor and GSP Group.

```
2:
SELECT DISTINCT
      s.sup mkt ppt id,
      s.gsp group id,
FROM idb sup data agtn in ssr runs s,
      idb mkt ppt role in gsp groups t
WHERE t.mkt ppt id = input distributor id
AND t.mkt ppt role code =
           CI ROLE CODE DISTRIBUTOR
AND s.da_mkt_ppt_role_code = CI_ROLE_CODE_NHHDA
AND s.gsp group id = t.gsp group id
AND s.ssr_run_number = input_ssr_run_number
ORDER BY sup_mkt_ppt_id,
          gsp_group_id;
SELECT DISTINCT
       t.mkt_ppt_id,
       s.gsp_group_id,
FROM idb sup data agtn in ssr runs s,
      idb mkt ppt role in gsp groups t
WHERE s.ssr run number = input ssr run number
AND s.\sup[-mkt\_ppt\_id = input\_sup\_higher\_idAND s \cdot gsp group id = t.gsp group id
AND t. mkt ppt role code =
           CI ROLE CODE DISTRIBUTOR
ORDER BY t.mkt_ppt_id,
          gsp_group_id;
```

```
Read the supplier name, pool member id and gsp_group_name.
```

```
3:
SELECT mkt_ppt_name
FROM idb mkt ppts
WHERE mkt ppt id = select2.sup mkt ppt id;
SELECT mkt_ppt_name
FROM idb mkt ppts
WHERE mkt ppt id = select2.dist mkt ppt id;
4:
SELECT gsp_group_name
FROM idb gsp groups
WHERE gsp group id = select2.gsp group id;
```

```
5:
SELECT pool member id
FROM idb_mkt_ppt_roles
WHERE mkt ppt id = select2.sup mkt ppt idAND mkt ppt role code = "x";
```
Read the relevant sup\_purchase\_matrix file and output data according to the settlement class and consumption type.

For each settlement class, read from the idb\_set\_pd\_llfs table to get the line loss factors for that row and read the relevant pd\_pfl\_class\_coeffs file to get the coefficients for that profiles class. Apply the pd\_profile\_class coefficient for each settlement period to the SPM value to get a consumption for each settlement period and add to running daily totals. Output the results of this with the corresponding line loss factor.

Also, the idf\_ agtd\_sup\_da\_pd\_consums\_lll, idf\_tpr\_time\_patterns are read and stored into temporary idb\_spc\_records\_tmp, idb\_tpsdata\_tmp tables respectively to write new VMR, TOT and SPX for the dummy SSC records for the matching Distributor into the DUoS report.

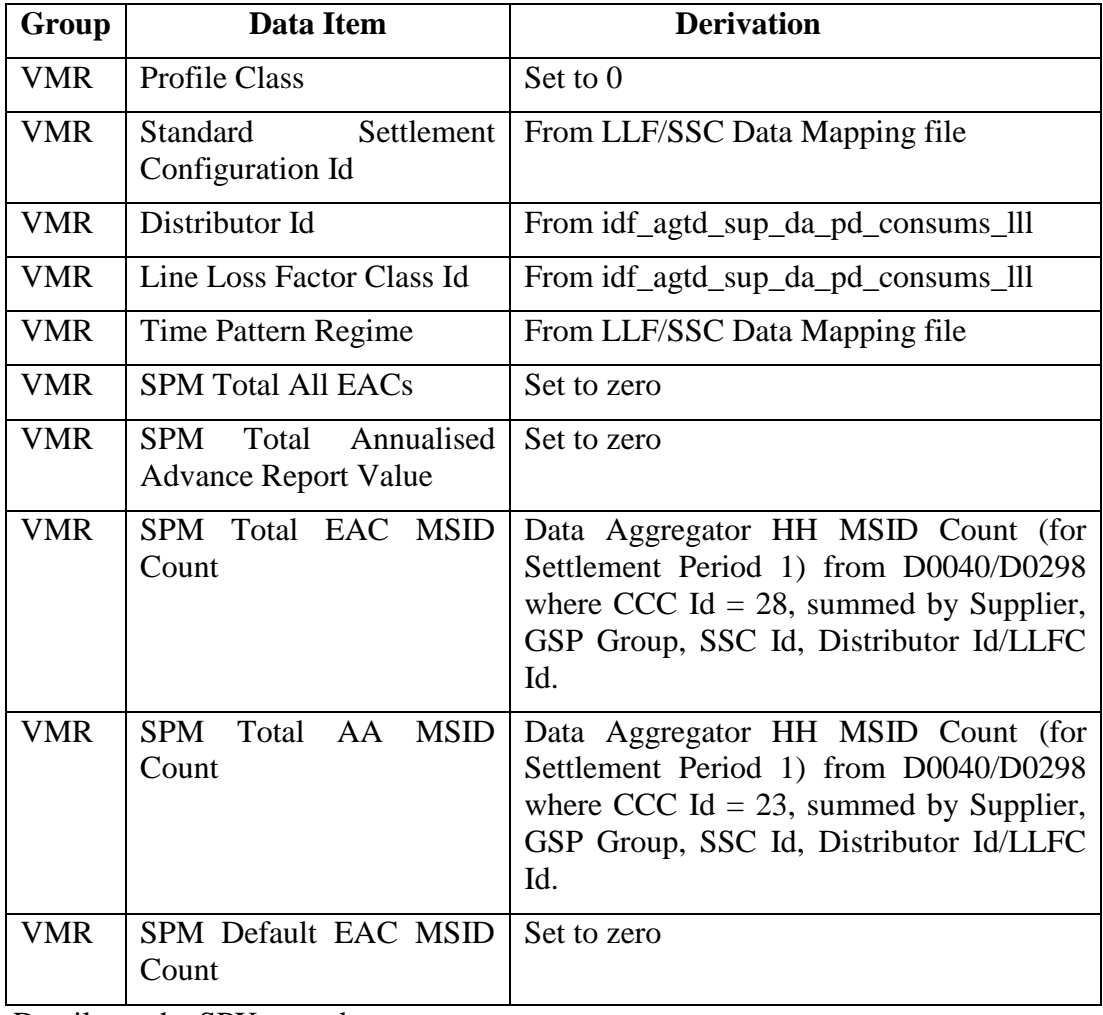

Details on the VMR record group are mentioned below

Details on the SPX record group

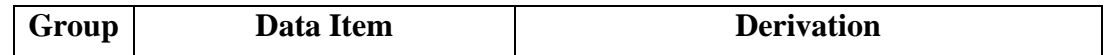

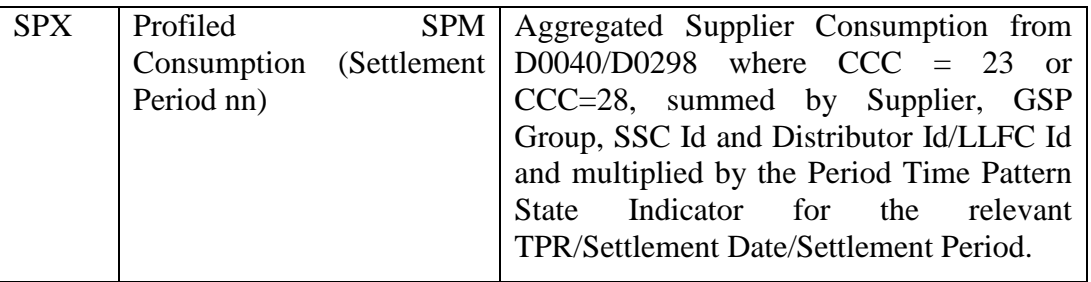

### Details on the TOT record group

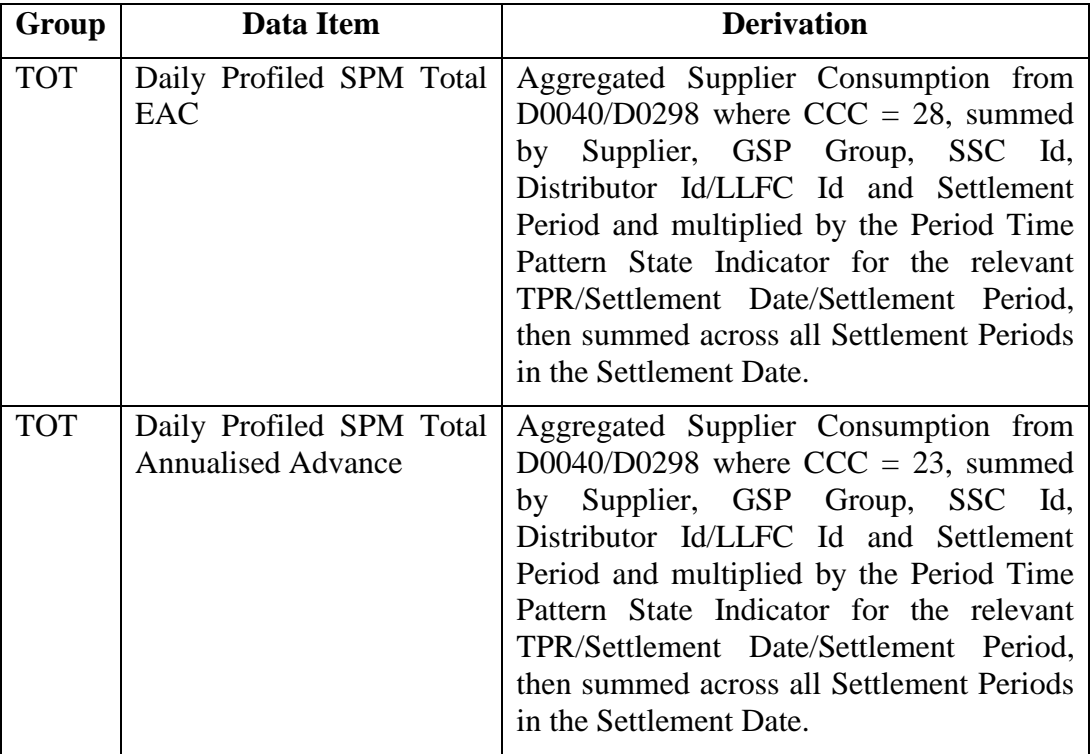

The second part of the DUoS report - Domain Data is generated as follows:

Use the header data returned by select statement 1. Read through the relevant idf\_agtd\_sup\_pd\_consums file and collate a list of CCC used by each supplier and the groups in which the supplier is active.

For each supplier, read the idb\_consum\_comp\_classes table and output the CCC details. Read the idb\_gsp\_group\_cctn\_sfactors to get the scaling weights relevant to each CCC.

```
SELECT gsp_group_correction_sfs
FROM idb gsp group cctn sfs
WHERE consum comp class = CCC Id
AND eff from sett date \leq select1.sett date
AND eff to sett date >= select1.sett date
```
Then read the idb\_gsp\_group\_cctn\_factors table to get the group correction factors.

```
SELECT gsp_group_cctn_factor
FROM idb gsp group cctn factors
```

```
WHERE sett date = select1.sett date
AND - gsp group id = select2.gsp group id
AND ssr_rrun_number = input ssr_run_number;
```
Output the group name and then the correction factors for each settlement period.

A report is written for each Supplier and Distributor active in the system. CFS EXPORT is called for each file to initiate file transfer.

### **9.6.23 Report IRP\_Disconnected\_DUoS Specification**

Function Definition Ref: I0027B Produce SSR Reports – Disconnected DUoS Report

#### 9.6.23.1 Inputs

```
Function Name: IRP Disconnected DUoS()
Arguments: SSR Run Number (IN)
               Mkt Ppt Id (IN)
               Mkt Ppt Role Code (IN)
Return: success/failure
```
### ISRA tables read:

- 1. idb\_consum\_comp\_classes
- 2. idb\_ssr\_run\_gsp\_group\_pds
- 3. idb\_gsp\_group\_cctn\_sf\_ssr\_runs
- 4. idb\_gsp\_groups
- 5. idb\_llf\_classes
- 6. idb\_market\_ppt\_roles
- 7. idb\_mkt\_ppts
- 8. idb\_sett\_pd\_llfs
- 9. idb\_ssr\_runs
- 10.idb\_sett\_types
- ISRA files read:
- 1. idf\_agtd\_sup\_pd\_discon\_volumes
- 2. idf\_pd\_pfl\_class\_coeffs
- 3. idf\_discon\_purchase\_matrices
- 9.6.23.2 Machine Readable Output

See Section 3.1.18

- 9.6.23.3 Human Readable Output See Section 3.1.18
- 9.6.23.4 Functionality

See Function Description I0027B

The Disconnected DUoS report has two sections: the Disconnected DUoS report itself and a report of the DUoS Domain Data.

Each Supplier in the GSP Group will receive a Disconected DUoS report containing data relating to the Supplier. All Distribution Businesses each receive a Disconnected DUoS Report relating to all the active Suppliers in the GSP Groups for which they are active. The Disconnected DUoS report is generated as follows

The idb ssr runs table is read for header information.

```
1:
SELECT FIRST sett date,
            sett code,
            ssr_run_number,
            ssr_run_date,
            ssr_run_type_id,
FROM idb ssr_runs
WHERE ssr_run_number = input_ssr_run_number;
```
Depending on whether a Supplier or Distributor DUoS Report is being produced, idb\_sup\_data\_agtn\_in\_ssr\_runs is read for the specified SSR Run and for Non Half Hourly Data Aggregators only, to obtain valid combinations of Distributor and GSP Group, or Supplier and GSP Group respectively. This is achieved using a cursor, as multiple records can be retrieved. The results are ordered by Supplier/Distributor and GSP Group.

```
2:
SELECT DISTINCT
      s.sup_mkt_ppt_id,
      s.gsp group id,
FROM idb sup data agtn in ssr runs s,
      idb mkt ppt role in gsp groups t
WHERE t.mkt ppt id = input distributor id
AND t.mkt ppt role code =
          CI ROLE CODE DISTRIBUTOR
AND s.da mkt ppt role code = CI ROLE CODE NHHDA
AND s.gsp group id = t.gsp group idAND s.ssr_run_number = input_ssr_run_number
ORDER BY sup mkt ppt id,
         gsp_group_id;
SELECT DISTINCT
       t.mkt_ppt_id,
      s.gsp group id,
FROM idb sup data agtn in ssr runs s,
      idb mkt ppt role in gsp groups t
WHERE s.ssr run number = input ssr run number
AND s.sup mkt ppt id = input supplier id
AND s.gsp group id = t.gsp group idAND t.mkt ppt role code =
          CI ROLE CODE DISTRIBUTOR
```

```
ORDER BY t.mkt_ppt_id,
          gsp_group_id;
```
Read the supplier name, pool member id and gsp\_group\_name.

```
3:
SELECT mkt_ppt_name
FROM idb mkt ppts
WHERE mkt_ppt_id = select2.sup_mkt_ppt_id;
SELECT mkt_ppt_name
FROM idb mkt ppts
WHERE mkt ppt id = select2.dist mkt ppt id;
4:
SELECT gsp_group_name
FROM idb gsp groups
WHERE gsp group id = select2.jpg group id;
5:
SELECT pool member id
FROM idb mkt ppt roles
WHERE mkt ppt id = select2.sup mkt ppt idAND mkt ppt role code = "x";
```
Read the relevant sup\_purchase\_matrix file and output data according to the settlement class and consumption type.

For each settlement class, read from the idb\_set\_pd\_llfs table to get the line loss factors for that row and read the relevant pd\_pfl\_class\_coeffs file to get the coefficients for that profiles class. Apply the pd\_profile\_class coefficient for each settlement period to the SPM value to get a consumption for each settlement period and add to running daily totals. Output the results of this with the corresponding line loss factor.

The second part of the DUoS report - Domain Data is generated as follows:

Use the header data returned by select statement 1. Read through the relevant idf agtd sup pd discon volumes file and collate a list of CCC used by each supplier and the groups in which the supplier is active.

For each supplier, read the idb\_consum\_comp\_classes table and output the CCC details. Read the idb\_gsp\_group\_cctn\_sfactors to get the scaling weights relevant to each CCC.

```
SELECT gsp_group_correction_sfs
FROM idb qsp group cctn sfs
WHERE consum comp class = CCC_Id
AND eff from sett date <= select1.sett date
AND eff to sett date >= select1.sett date
```
Then read the idb gsp group cctn factors table to get the group correction factors.

```
SELECT gsp_group_cctn_factor
FROM idb qsp group cctn factors
WHERE sett date = select1.sett date
AND gsp group id = select2.gsp group id
AND ssr_run_number = input_ssr_run_number;
```
Output the group name and then the correction factors for each settlement period.

A report is written for each Supplier and Distributor active in the system. CFS EXPORT is called for each file to initiate file transfer.

### **9.6.24 Report IRP\_AFYC Specification**

Function Definition Ref: I0045 Produce AFYC Recalculation Report

#### 9.6.24.1 Inputs

Function Name: IRP AFYC() Arguments: Start Settlement Date (IN) End Settlement Date (IN) Effective From Settlement Date (IN) Return: success/failure

ISRA tables read:

- 1. idb\_gsp\_groups
- 2. idb\_ssr\_runs
- 3. idb\_sup\_data\_agtn\_in\_ssr\_runs

ISRA files read:

- 1. idf\_pd\_pfl\_class\_coeffs
- 2. idf\_sup\_purchase\_matrices
- 9.6.24.2 Machine Readable Output See Section 3.1.23
- 9.6.24.3 Human Readable Output See Section 3.1.23
- 9.6.24.4 Functionality

See Function Description I045.

- 1. All GSP Groups which are active within the range specified by the input parameters Start Settlement Date and End Settlement Date are read from the idb gsp groups table. The remainder of the processing is for each GSP Group in turn.
- 2. For each Settlement Date in turn, the SSR Run Number and Settlement Code of the most recent successfully completed SSR Run are selected from the idb ssr runs table.
- 3. These are used to read the DPCs for every Profile Class / SSC / TPR combination from the idf\_pd\_pfl\_class\_coeffs file for the current GSP Group and each Settlement Date.
- 4. The idb sup data agtn in ssr runs table is read to select the Data Aggregation Run Numbers and Data Aggregator Ids and these are used to sum the Total AA and Total AA Metering System Id Count for every Profile Class / SSC / TPR combination from the idf sup purchase matrices files for the current GSP Group and each Settlement Date.
- 5. For each Profile Class / SSC / TPR combination for each Settlement Date the "TPR EAC" apportioned to that Settlement Date is calculated using the data read in in steps 3 and 4.
- 6. For each Profile Class / SSC combination for each Settlement Date the Average EAC apportioned to that Settlement Date is calculated by summing the TPR EACs for each TPR of the Profile Class / SSC combination.
- 7. For each Profile Class for each Settlement Date the Default EAC apportioned to that Settlement Date is calculated by summing the Average EACs for each SSC of the Profile Class, weighted by the number of Metering Systems contributing to each Average EAC.
- 8. For each Profile Class, the Default EACs calculated in step 7 are summed and corrected for the number of days in the range to calculate the annualised Default EAC, and this is written to the report.
- 9. For each Profile Class / SSC combination, the Average EACs calculated in step 6 are summed and corrected for the number of days in the range to calculate the annualised Average EAC, and this is written to the report.
- 10. For each Profile Class / SSC combination, the AFYC is calculated for each TPR and this is written to the report.
- 11. CFS\_EXPORT is called to initiate file transfer of the report.
- 12. Exception warnings are written to the report in the following two cases:
	- if there is no data for a GSP Group / Profile Class / SSC / TPR combination for one of more dates in the Settlement Date range;
	- if for more than 75% of the dates in the Settlement Date range for which there is data, the DPC for a GSP Group / Profile Class / SSC / TPR combination is zero

### **9.6.25 Ad-hoc Reporting**

Ad hoc reports may be produced by using a database query tool such as ORACLE reports. Graphical versions of reports can be produced by copying the humanreadable versions of reports from the server to the client PC and importing into standard PC packages such as EXCEL.

### **9.6.26 Report IRP\_LLF\_CON Specification**

9.6.26.1 Inputs

```
Function Name:IRP_LLF_CON()
Arguments:Distributor (IN)
Settlement Date (IN)
Settlement Period (IN)
LLF File Id (IN)
Return:success/failure
```
- 9.6.26.2 Machine Readable Output See Section 3.2.6
- 9.6.26.3 Human Readable Output See Section 3.2.6

### 9.6.26.4 Functionality

This report is used after the annual LLF loads, to confirm that LLF values have been loaded for all the expected LLFCs. This report has only one section:

The Parameter section displays the Distributor Id, Settlement Date, Settlement Period Id and LLF File Id.

The LLF section displays llf\_class\_id and and llf from idb\_sett\_pd\_llfs for the supplied parameters.

```
1:
SELECT ispl.llf class id,
       Ispl.llf
FROM idb sett pd llfs ispl
WHERE ispl.dist mkt ppt id = input dist mkt ppt idAND ispl.sett date = input sett date
AND ispl.sett pd_id = input_sett_pd_id
AND ispl.llf file id = input max llf file id
ORDER BY ispl.llf class id;
```
A report is written based on the results obtained.

### **9.7 Report Sizing and Frequency**

The following tables summarise the expected number of lines in each report and the frequency at which they are generated. The first table is for the standard reports which have fixed content and predictable frequencies.

The second table is for the Pool report AFYC Recalculation Report which can be requested for a range of settlement dates. In this case the size is a multiple of the number of dates selected, this is indicated in the *per* column.

The numbers are based on the *likely* numbers in [ILDATA], and the acronyms in the derivation columns are defined in Section 6 of [ILDATA].

# **Standard Reports**

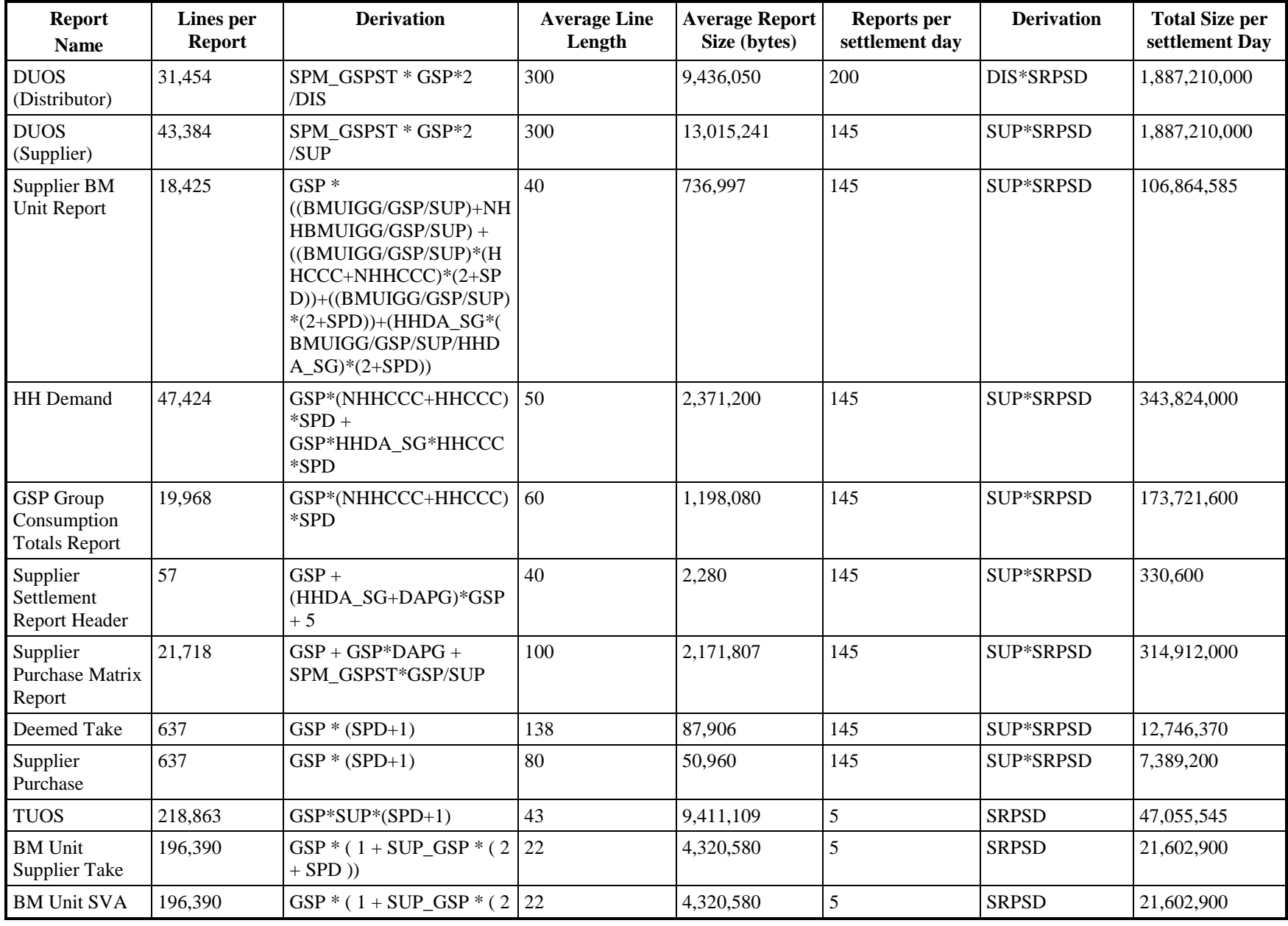

**© ELEXON Limited 20165 Page 632 of 678**

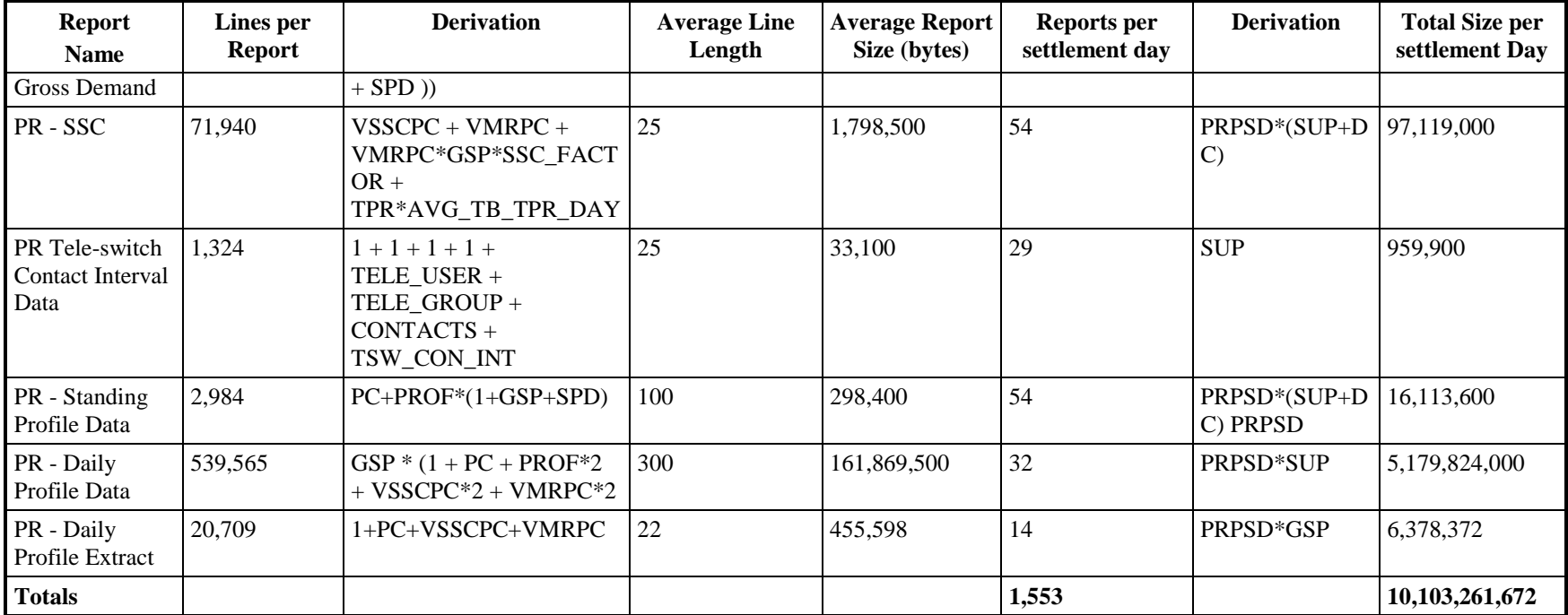

# **Pool Reports**

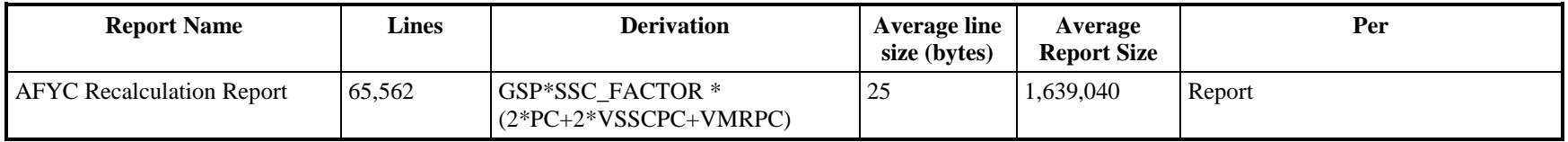

# **10 IAR Archive and Restore Subsystem Specifications**

### **10.1 Introduction**

This subsystem is primarily responsible for the deletion of database and file data from the system, and the selective restoring of file data from the archive tape.

On archive, the user specifies a Settlement Date. This will be referred to as the "archive date" for clarity. This represents the latest Settlement Date for which data is to be archived off. The result is an implicit request to archive all data that relates to a contiguous period of Settlement Dates starting with the earliest Settlement Date present on the system up to and including the archive date Settlement Date. This will be referred to as the "archive period" for clarity. There are two checks performed on this archive period before the data relating to it can be archived.

Firstly, the archive date must be further in the past than the Data Retention Period (DRP) system parameter. Secondly, Final Reconciliation must have been performed for each Settlement Date in the archive period.

The user is reminded that a backup of all of the day's data should have been previously performed, and given the option to abort the archive if this is not the case. If the user selects to continue, archiving begins. Data is identified as eligible for deletion in one of three ways;

- 1. Database and file data that directly relates to any of the Settlement Dates in the archive period is deleted. Such file data includes input data files, flat data files containing SSR and DPP related data, and report files.
- 2. Some database data and files relate to periods of time rather than specific Settlement Dates. Some of this database and file data will no longer be effective after the archive date and so this is also deleted.
- 3. Finally, there is some database and file data that cannot be logically connected to any specific Settlement Dates nor period of Settlement Dates. This includes some input data files and exception reports. In this case, the database and file data is removed according to either the time a file was received by the system, or the time a piece of data was generated. In either case where the received time of the file, or generated time of the data, is earlier than or equal to the specified archive date the data or file will be deleted.

See sections 10.4.1.1 and 10.4.1.2 of this document for details of deletion criteria for specific data and files respectively.

Note there are important exceptions to this general principle of archiving outlined above. This refers to scenarios where data may relate to multiple Settlement Dates, and only some of these dates fall within the period of time for which archiving is to be performed. The principle applied within archiving is that data or files are only removed once all settlement dates to which the files or data refer have been archived.

The archive of data to tape is achieved by the daily backup of data. The backing up of data to tape is an operational procedure defined by the ISR Agent. Details of backup can be found in the relevant sections in the Common Subsystems Technical Specification [CTSPEC].

The Data Retention Period is a user maintainable system parameter that relates solely to archiving. It specifies a minimum number of months for which data must be

retained. The archive date specified when archiving is initiated indicates the date up to which archiving is to be performed. This archive date must be further in the past than the number of months indicated by the DRP.

Although the DRP system parameter can be set to any number of months desired, if archiving is initiated with the DRP system parameter set to less than 24 months then archiving will be aborted. 24 months represents the absolute minimum period of time that data must be retained on the system. A message output to the screen will indicate that archiving was aborted because the DRP was set too low.

The DRP system parameter does not restrict the choice of archive date at the stage when archiving is initiated. If archiving is initiated and an archive date is chosen that is too recent (i.e. a date that is within a number of months in the past that is less than the DRP system parameter), then archiving is still performed. However, only Settlement Dates that are a sufficient number of months in the past (ie more than the DRP system parameter) will actually be archived. Settlement Dates that are within the last DRP number of months will be retained. A message to this effect will be displayed on the screen upon completion of archiving.

Restore requires the database to have been previously restored from the relevant archive tape. The user either specifies a single settlement day, or a range of settlement days. Report and data files relevant to the specified settlement day(s) are then selectively restored.

Archive details are recorded in the operator log. The details consist of date and time of the archive, user Id, settlement days included and software version numbers. These details can be used to determine the versions of the archive tapes required to restore data from.

An exception report is also generated when archiving is performed. This is detailed in section 10.2.2.1 of this document.

On restore, the versions of the ISRA software and any underlying software such as Oracle and Operating System, must be compatible with versions of the software running at the time the archive tape was created. The backing up of versions of software is an operational procedure defined by the ISR Agent.

Archive and restore are implemented as separate processes. They can be initiated on the server machine via the command line. There are no screens associated with these processes.

### **10.2 Subsystem Context**

### **10.2.1 Archive and Restore Context Diagram**

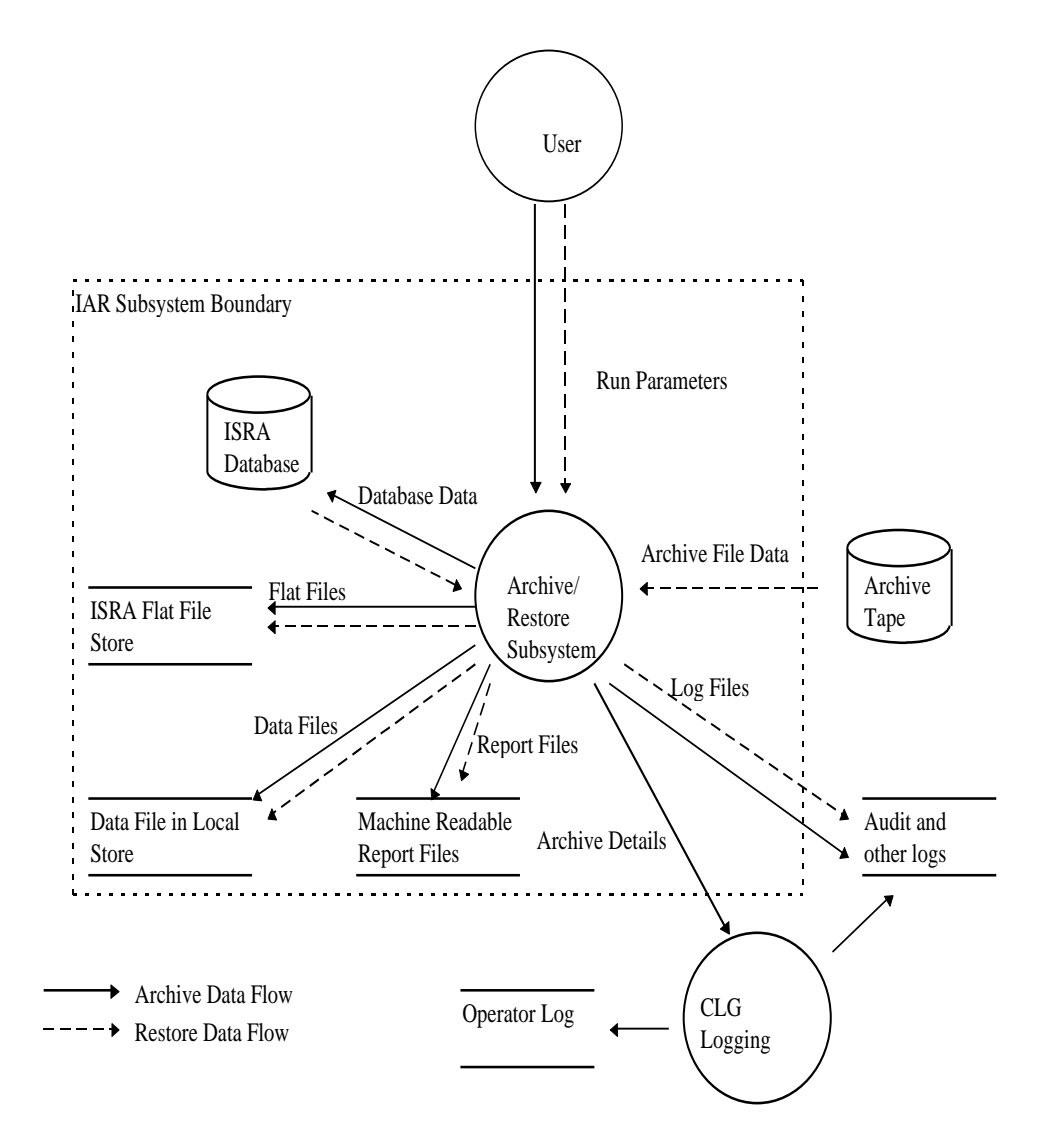

#### **10.2.2 Interfaces**

10.2.2.1 Archive Details

Deletion of entries from database tables is recorded in the audit log via the CLG common subsystem.

Details of the archive are written to the Operator Log via the CLG common subsystem. Details consist of the user name, archive date and time, and settlement dates included, version numbers of the ISRA software, Oracle software and Operating System.

An exception report is also generated when archiving is performed. The settlement date up to which archiving is requested is indicated in the file. This contains details of which files were deleted during archiving including each file's filename, file id in the database and the directory path from which it was removed. For each table that can potentially have data removed from it during archiving there is an entry in the exception report. This entry indicates the number of rows that were deleted from the

table in the archiving. A total count of the number of rows deleted from all these tables during archiving is provided.

10.2.2.2 Archive File Data

These are file data restored from tape.

10.2.2.3 Data Files

Input data files received from external sources will be deleted if either they

- 1. relate directly to a Settlement Date which is to be archived.
- 2. supplied data that is no longer effective after the specified archive date.
- 3. do not relate to any specific Settlement Date or period of Settlement Dates and were received on or before the archive date.

On archive, these are deleted from the local file store.

On restore, these are files restored from the archive tape.

### 10.2.2.4 Database Data

During archiving certain data will be deleted, provided either;

- 1. the data relates directly to a Settlement Date in the archive period.
- 2. the data is no longer effective after the specified archive date.
- 3. the data does not relate to any specific Settlement Date or period of Settlement Dates and was created on or before archive date.

On restore, these are details of the relevant files referenced in the database. These are used to identify names of files to restore from the archive tape.

10.2.2.5 Flat Files

Files that are relevant to the specified Settlement Date range. These files contain data related to SSR and DPP runs.

On archive, these are deleted from the local file store.

On restore, these are restored from the archive tape.

(Note that the files will be restored to the directory they occupied at the time of archiving. Refer to Section 2.6.6 'Implementation of Logical Entities by Data Files' for further details.)

10.2.2.6 Log Files

On the day of the archive, log files that have been retained on the system for more than a number of months indicated by the DRP system parameter are deleted. Log files are audit log files, operator log files and error log files. Exception files are also removed in this manner.

On restore, these are log files restored from the backup tape.

10.2.2.7 Report Files

SSR and DPP report files that are relevant to the specified Settlement Date range.

On archive, these are deleted from the local file store.

On restore, these are restored from the archive tape.

### 10.2.2.8 Run Parameters

The archive and restore processes are initiated by the user via the command line on the server machine. Parameter values are specified as command line arguments.

On archive, the parameters required are the Oracle user name and password, and a Settlement Date. The Settlement Date represents the latest Settlement Date for which data is to be archived off, inclusive of Settlement Dates since the last archive was performed.

On restore, the parameters required are the Oracle database name to restore associated file data to, the Oracle user name and password, and a Settlement Date range for which to restore data. If the user specifies a single Settlement Date, only file data relevant to that Settlement Date are restored. If two Settlement Dates are specified, file data relevant to the date range specified are restored.

# **10.3 Subsystem Processing**

### **10.3.1 Archive Processing**

The following diagram shows the interfaces between procedures that make up the Archive process.

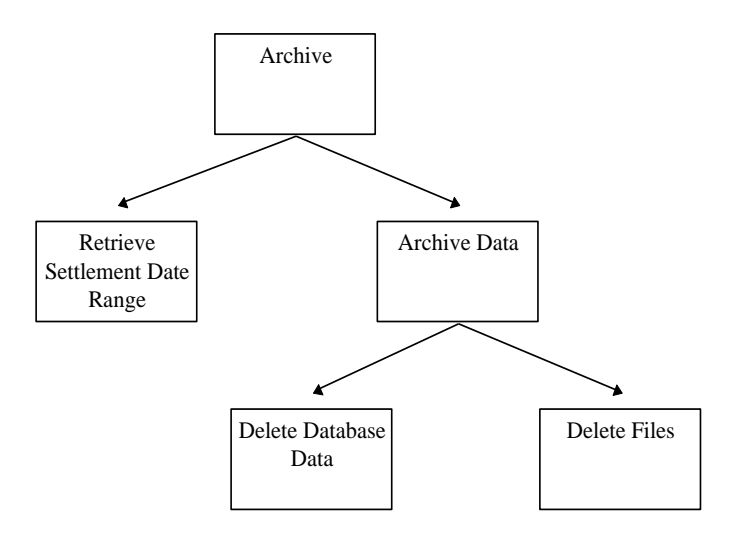

#### **10.3.2 Restore Processing**

The following diagram shows the interfaces between procedures that make up the Restore process.

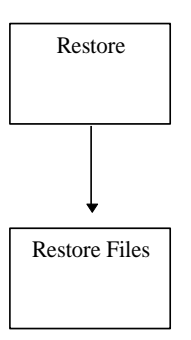

### **10.4 Data Usage**

### **10.4.1 System Data**

### 10.4.1.1 Database

During archive, data that have expired, data that are specific to, and those that are no longer valid after the archive period are deleted.

The following database tables are checked for data specific to the archive Settlement Date range:-

> CDB\_ACTIVITY (Only before the archive date) CDB\_ACTIVITY\_PARAMETER CDB\_DATA\_FILE CDB\_FILE\_DIRECTORY CDB\_FILE\_REFERENCE CDB\_FILE\_EXPORT CDB\_REPORT\_FILE IDB\_DAILY\_PFL\_PARAMETERS IDB\_GSP\_GROUP\_CCTN\_SF\_SSR\_RUNS IDB\_GSP\_GROUP\_TAKES IDB\_PD\_SUP\_PURCHASES IDB\_PFL\_PRODUCTION\_RUNS IDB\_SETT\_PD\_LLFS IDB\_SETT\_PD\_PRICES IDB\_SETTLEMENT\_DAYS IDB\_SETTLEMENTS IDB\_SSA\_SETT\_GSP\_GROUPS IDB\_SSA\_SETT\_RUNS IDB\_SSR\_RUN\_GSP\_GROUP\_PDS IDB\_SSR\_RUN\_GSP\_GROUPS IDB\_SSR\_RUN\_LLF\_FILES IDB\_SSR\_RUNS IDB\_SUP\_DATA\_AGTN\_IN\_SSR\_RUNS IDB\_SUP\_DATA\_AGTNS IDB\_TSW\_CONTACT\_INTERVALS IDB\_TELESWITCH\_INTERVALS

The following database tables have an effective Settlement Date range. They are checked for data that are no longer valid after the archive period.

> IDB\_AFYCS IDB\_DA\_IN\_GSP\_GROUPS

IDB\_GSP\_GROUP\_AVERAGE\_EACS IDB\_GSP\_GROUP\_CCTN\_SFS IDB\_NHH\_BM\_UNIT\_ALLOCATION IDB\_LLF\_CLASSES IDB\_MKT\_PPT\_ROLE\_IN\_GSP\_GROUPS (Suppliers and Distributors only) IDB\_PD\_PFL\_REGR\_COEFS IDB\_PFL\_SETS IDB\_PFLS IDB\_VSCPCS IDB\_VMR\_PFL\_CLASSES IDB\_BM\_UNIT\_IN\_GSP\_GROUPS IDB\_DEMAND\_CONTROL\_INSTRUCTION IDB\_DEMAND\_CONTROL\_EVENT

Note: Since the table IDB\_VMR\_PFL\_CLASSES has no effective From/To Settlement Dates, a record will be deemed to have expired when the last child record in IDB\_VSCPCS is deleted.

On restore, all database tables are restored from the backup tape.

### 10.4.1.2 Files

On archive, all data and report files that are relevant to the archive period are deleted. Data files are input data files, and flat data files that store SSR and DPP related data. On restore, these files are copied from the archive tape to the appropriate local disk directories.

The following input data file types are specific to Settlement Dates. On archive, the files that fall within the archive period are deleted. On restore, these are selectively copied from the archive tape.

> GSP Group Take Settlement Price Data Aggregated Half Hourly Data BM Unit Aggregated Half Hour Data Supplier Purchase Matrix Tele-switch Contact Intervals Disconnection Purchase Matrix Demand Disconnection Volume Data BM Unit Aggregated Half Hour Demand Disconnection Data Demand Control Instructions Data Demand Control Event Data MSIDs affected by Demand Control Event

The following input data files are either specific to a range of Settlement Dates or not specific to Settlement Dates at all. These files are deleted on the basis of when they were received by the system. On restore, these files are copied if they are referenced by the version of the restored database.

> Regression Equation Data Scottish Regression Equation Data Line Loss Factors Pool Market Domain Data Sunset Data Profile Data Market Domain Data Complete Set Data Aggregation and Settlements Timetable File BM Unit Registration Data File

The following log files are deleted where the file creation time is earlier than the date up to which archiving is to be performed.

> Error Logs Operator Logs Audit Logs Exception Reports

The following flat data files contain SSR and DPP related data. These are referenced in the data model with table names starting with "IDF\_". On archive, files specific to

the archive period are deleted. On restore, these are selectively copied from the archive tape.

> IDF\_AGTD\_SUP\_DA\_PD\_CONSUMS IDF\_AGTD\_SUP\_PD\_CONSUMS IDF\_AGTD\_BM\_PD\_CONSUMS IDF\_BASIC\_PD\_PFL\_COEFS IDF\_COMBINED\_PD\_PFL\_COEFS IDF\_PD\_PFL\_CLASS\_COEFFS IDF\_PFLD\_SPMS IDF\_SUP\_PURCHASE\_MATRICES IDF\_TIME\_PATTERN\_STATES IDF\_AGTD\_SUP\_DA\_PD\_DISCON\_VOLUME IDF\_AGTD\_SUP\_PD\_DISCON\_VOLUME IDF\_PFLD\_DPMS IDF\_DISCON\_PURCHASE\_MATRICES IDF\_AGTD\_BM\_PD\_DISCON\_VOLUME IDF\_DISCON\_MSI\_HH\_DD\_VOLUME

Supplier and daily profile report files that are no longer relevant after the archive period are deleted during archive. On restore, these are selectively coped from the archive tape to the appropriate local disk directories.

On restore, all audit log files found on the archive tape are restored.

On successful completion of an archive, an entry is inserted into the operator log with details of the archive.

10.4.1.3 Sizing

The archive operation only removes information from the system and as such does not require space for archived data. Data to be used for the restore operation is assumed to be stored away using the backup operation.

The volumes for the backup operation will depend on the frequency of backups and will generally be:

size of oracle database + (number of Settlement Dates backed-up \* average size of flatfiles for a Settlement Date)

From figures specified in chapter 4 and estimates of volumes for input files and reports produced per Settlement Date:

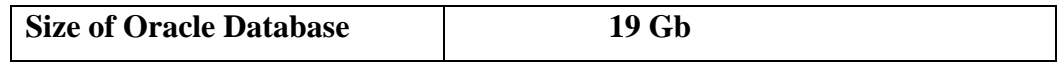

#### **Size of files per Settlement Date:**

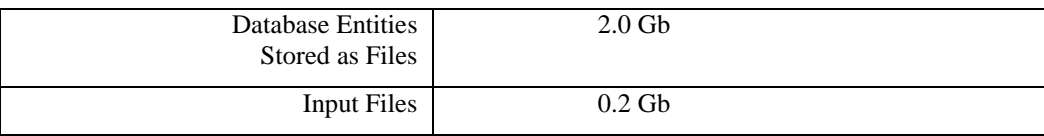

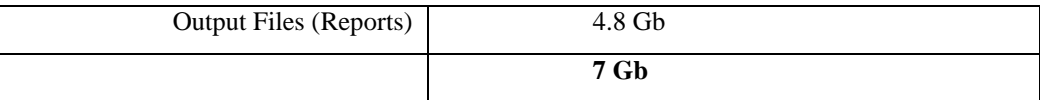

The size of backup will be:

19 + (number of Settlement Dates backed-up \* 7) Gb

#### **10.4.2 Local Data**

None

#### **10.5 Procedure Details**

All of the following are implemented in C.

#### **10.5.1 Archive Main**

Procedure Name: main Arguments: argc (IN) argv (IN) comprising: Oracle user name, Oracle user password, settlement date.

Return: None

This is the entry function for the Archive process.

Extract the command line arguments.

Connect to the production database using the specified user name and password.

Check that the DRP system parameter is not set to less than 24 months. If it is, abort archiving and output an error message.

Check that there are no active processes running by examining the CDB ACTIVITY for entries with a status of "running".

Call IAR Get Settlement Date Range to get the qualifying settlement date range for which data is to be archived.

Put up a warning message to say that data and files related to the Settlement Date range will be deleted by this process, and advise that the process be aborted if a full backup of the day's data has not been performed.

Call IAR Archive to delete database and file data.

Disconnect from the database.

Put up an information message to advise that the backup tape be archived and kept in a safe place so it can be used for restoring Settlement Date data.

#### **10.5.2 Retrieve Settlement Date Range**

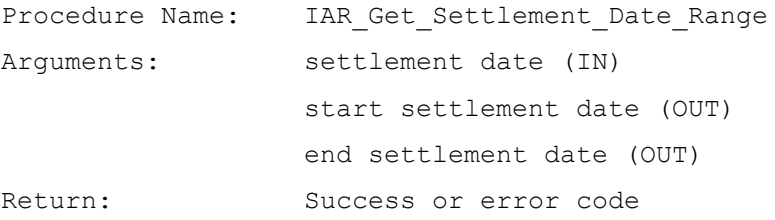

This function determines Settlement Date range to be included for archiving. The specified Settlement Date is the latest date to be included in this archive. Settlement Dates earlier than this which have not been archived are included provided they meet the conditions detailed below.

Determine the earliest Settlement Date in the IDB SSR RUNS table.

Starting with this Settlement Date, determine the range of Settlement Dates for which Final Reconciliation has been performed and are a period of time in the past which is greater than that specified by the DRP system parameter.

The date range stops on the day after the specified Settlement Date, or the first Settlement Date which does not satisfy the above conditions.

#### **10.5.3 Archive Data**

Procedure Name: IAR\_Archive Arguments: start settlement date (IN) end settlement date (IN) Return: Success or error code

This function initiates the archive.

Start a transaction.

Lock all database tables to prevent updates from another user during the archive.

Call IAR Delete Database Data to delete data from the database.

Call IAR Delete File Data to delete the archive files, data files, report files and audit log files from the local file store.

Commit or rollback the transaction depending on the return status of the previous function calls.

If archive was successful, add an entry into the Operator Log to record the Settlement Date range included in the archive, the current date and time, the user name, and version numbers of the ISRA software, Oracle software and Operating System.

#### **10.5.4 Delete Database Data**

Procedure Name: IAR Delete Database Data Arguments: start settlement date (IN) end settlement date (IN) Return: Success or error code

This function deletes data from the database that have expired, specific to, or are no longer valid after the archive period.

Check for data expired in the database tables listed in a previous section on System Data/Database Data. Delete entries with expired data.

Check for data specific to the Settlement Date range in the database tables listed in a previous section on System Data/Database Data. Delete entries specific to the Settlement Date range. Do not include entries in the CDB\_FILE\_REFERENCE and CDB\_DATA\_FILES tables for deletion yet. This is handled in the Delete Files procedure.

Check for data that are no longer valid after the Settlement Date range in the database tables listed in a previous section on System Data/Database Data. Delete entries with data that are no longer valid.

#### **10.5.5 Delete Files**

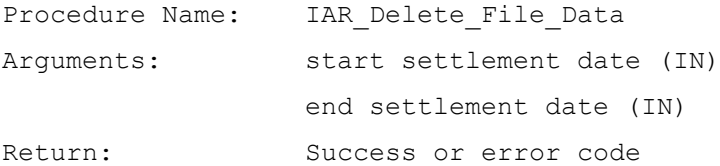

This function deletes files that are no longer valid after the archive period. Directories that become empty after the deletion of a file will also be deleted. Relevant file reference and directory entries in the database are also deleted. See section 10.4.1.2 of this document for details of which files are deleted.

Define a cursor to select rows in CDB DATA FILE, CDB FILE REFERENCE, and CDB FILE DIRECTORY with a settlement date lying within the specified Settlement Date range.

For each entry in the cursor, generate the full path name and delete the file if it exists on disk. Delete the cursor entry from the related CDB\_DATA\_FILE and CDB\_FILE\_REFERENCE tables.

Check if directory is empty. If it is then delete it and the associated CDB FILE DIRECTORY entry in the database.

Delete log, pool, report, and exception files that have a creation time earlier than the end settlement date.

Delete certain data input files that have a received time earlier than the end settlement date. (See section 10.4.1.2 for details).

Delete any remaining database entries for files with a status of deleted that have a creation time earlier than the end settlement date.

#### **10.5.6 Restore Main**

Procedure Name: main

Arguments: argc (IN)

 argv (IN) comprising: Oracle database name, Oracle user name, Oracle user password, start settlement date, end settlement date (optional).

#### Return: None

#### This is the entry function for the Restore process.

Extract the command line arguments.

Display an information message for the user to confirm that database data has been restored separately.

Connect to the specified database with the specified user name and password.

Prompt the user to insert the archive tape into the tape drive.

Call IAR Restore Files to restore files from tape. If no end settlement date is specified, pass in the start settlement date as the end settlement date.

Disconnect from the database.

#### **10.5.7 Restore Files**

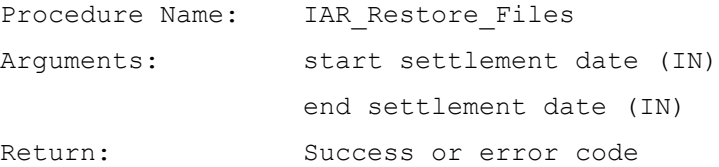

This function restores report and data files that are relevant to the specified Settlement Date range. In addition, all log files found on the archive tape are restored.

Define a cursor to select rows in CDB DATA FILE, CDB FILE REFERENCE and CDB FILE DIRECTORY with a settlement date lying within the specified settlement date range.

For each entry in the cursor, construct the full path name of the file. Restore the file from tape using the appropriate Operating System utility.

Define a cursor to select unique rows in CDB\_DATA\_FILE, CDB\_FILE\_REFERENCE\_and\_CDB\_FILE\_DIRECTORY\_with\_a\_NULL\_settlement date field.

For each entry in the cursor, construct the full path filename. Restore the file from tape using the appropriate Operating System utility.

Restore all log files found in the archive tape.

If a file can not be located on tape then an exception will be logged using the method described in [CTSPEC].

# **11 IUA User Administration Subsystem Specifications**

# **11.1 Introduction**

The "IUA Security" subsystem allows system manager users to list, add, edit and delete Oracle user accounts, and assign the users to the various user roles that are defined for SVAA (ITSPEC Volume 1 Section 2.10).

This subsystem provides two user interfaces under the "Security" menu. The first interface allows SVAA system manager to manage the application users while the second one allows a user to change his password. The forms work on standard Oracle database tables. No application database tables are involved. All the work is done directly from the form. No batch process is involved.

# **11.2 Subsystem Context**

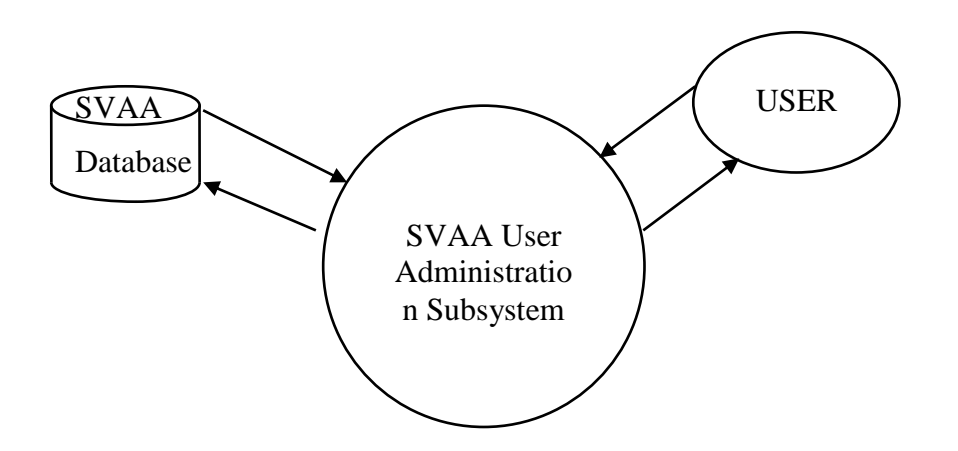

### **11.2.1 User Interfaces**

The SVAA provides two user interfaces for managing the "User Administration" subsystem. The first interface IUA\_MSS allows System Manager to do the user administration and the second interface IUA\_UPC allows the application users to change their passwords.

### **11.2.2 Database Interface**

The interaction between the various forms in this subsystem with the database are handled by Oracle SQL\*Net. The data passed to the forms by the user will be defined in the form specification section.

### **11.2.3 Audit Log Interface**

Certain actions performed using the form IUA\_MSS will be logged for audit purposes: creation of users; removal of users; granting roles to users; revoking roles from users.

This will be achieved by the form, which will call the common CLG subsystem database procedures ONLINE\_AUDIT and AUDIT\_DETAIL to write the alterations to the data to an online audit log database table, which periodically get unloaded into audit log files. The details of the user who made the change and the date and time of the amendment are

also written to this audit log. The records created by the IUA\_MSS forms are identified in the audit log by the "table code" 'IUR'.

For each audited operation, there will be the following two log entries:

<audit\_id>|<timestamp>|'IUR'|<modification\_type>|<user id>

<audit\_id>|1|<username>

where  $\leq$  audit id $\geq$  is a sequence allocated by the system (same in each record);  $\langle$  timestamp> identifies the time when the change was mode; $\langle$  modification-type> is 'I' (insert), 'U' (update) or 'D' (delete);  $\leq$ user id $\geq$  is the user who made the change; and <username> is the username of the user being created, modified or deleted.

If the operation is a user creation or modification where roles were changed, there will follow a further record for each role changed:

<audit\_id>|<role\_seq\_num>|<role\_op>:<role\_name>

where  $\langle$ role seq num $\rangle$  is 2 for the first role and increments for each record; $\langle$ role op $\rangle$  is 'G' (grant) or 'R' (revoke); and <role\_name> is the name of the role being granted or revoked.

### **11.3 Subsystem Processing**

There are no interfaces within this subsystem to discuss.

The System Data section provides a cross reference for the components of the subsystem and their mode of access.

The Local Data section contains the details of the audit data maintained by this subsystem.

### **11.3.1 System Data**

The details of the standard Oracle tables accessed by this subsystem are as follows:

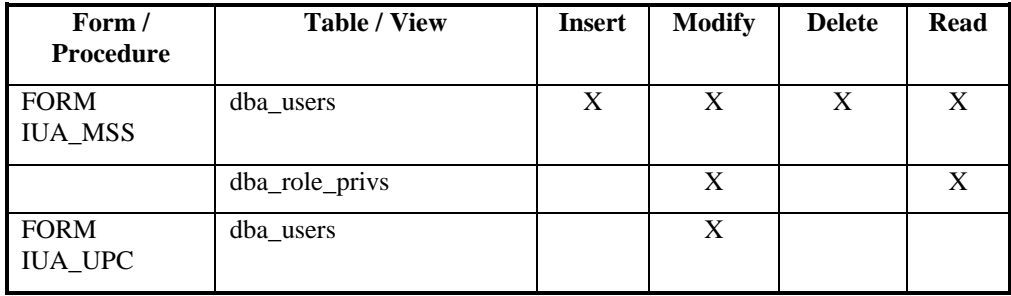

### **11.3.2 User Role Mapping**

The following table shows how the SVAA oracle roles are mapped to the fields in the user interface.

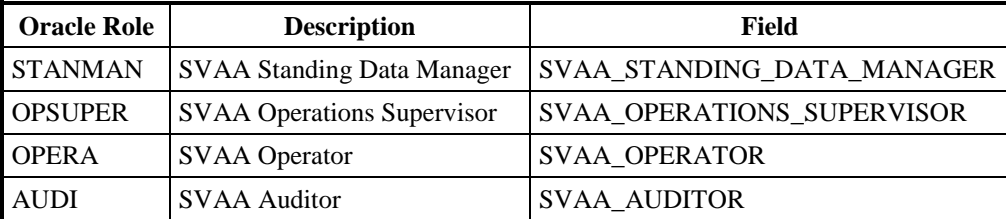
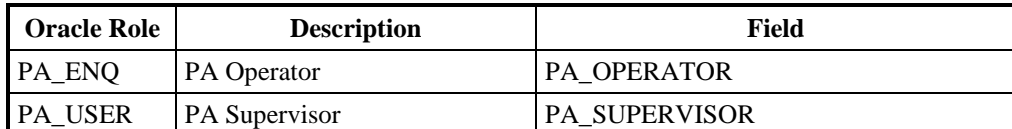

#### **11.3.3 Local Data**

The form IUA\_MSS logs certain actions as described in section 11.2.3.

## **11.4 Procedure Details**

The details of the forms and report contained within this subsystem are given in the following sections.

## **11.4.1 FORM IUA\_MSS**

#### 11.4.1.1 Screen Layout

The form IUA\_MSS is activated from the "Security" menu item.

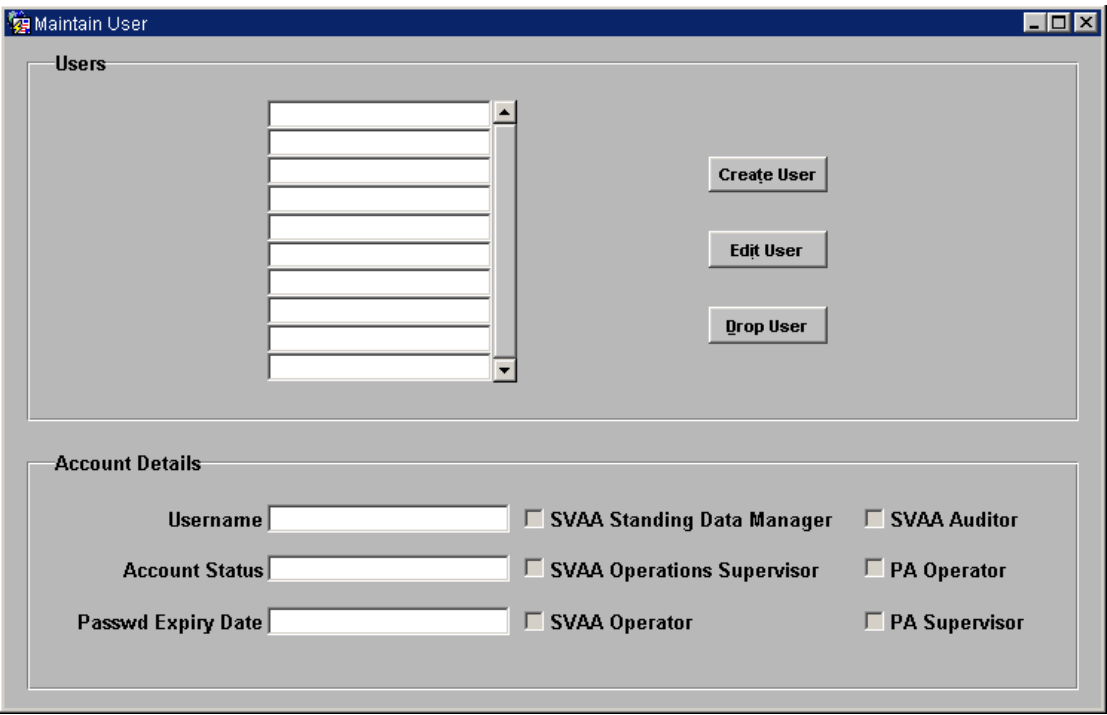

When the Create User or Edit User button is pressed, a second canvas is displayed:

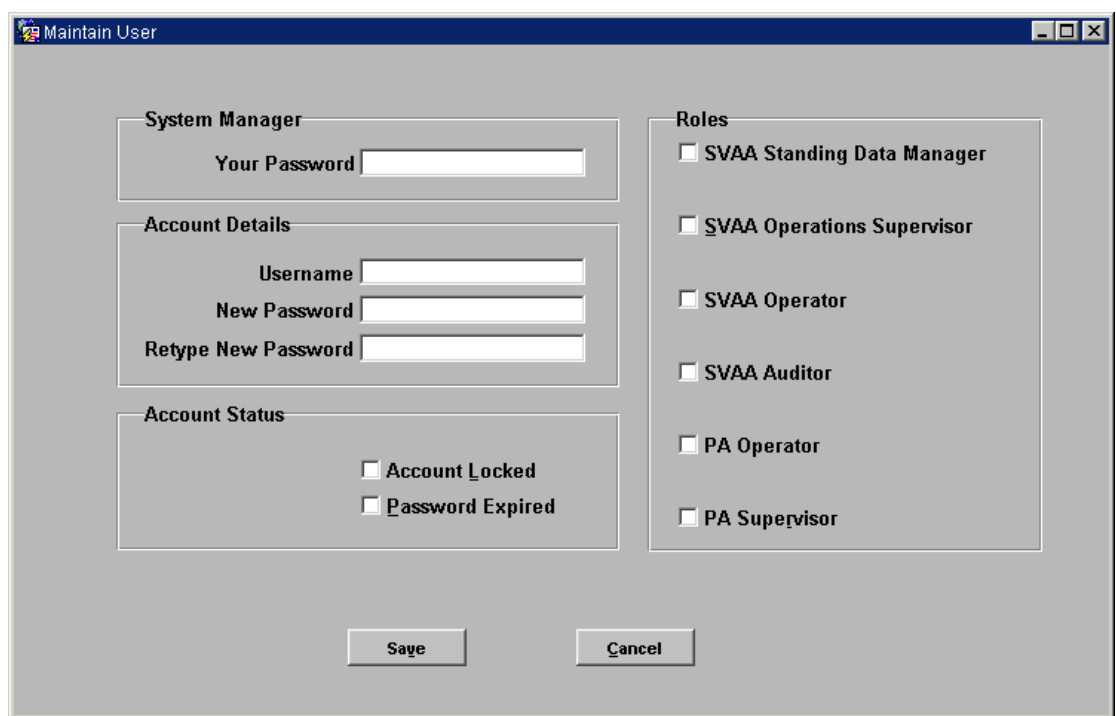

#### 11.4.1.2 Screen Behaviour

The form IUA\_MSS allows "SVAA System Manager" users to manage the SVAA user accounts. Only SVAA users with the System Manager role can use this form.

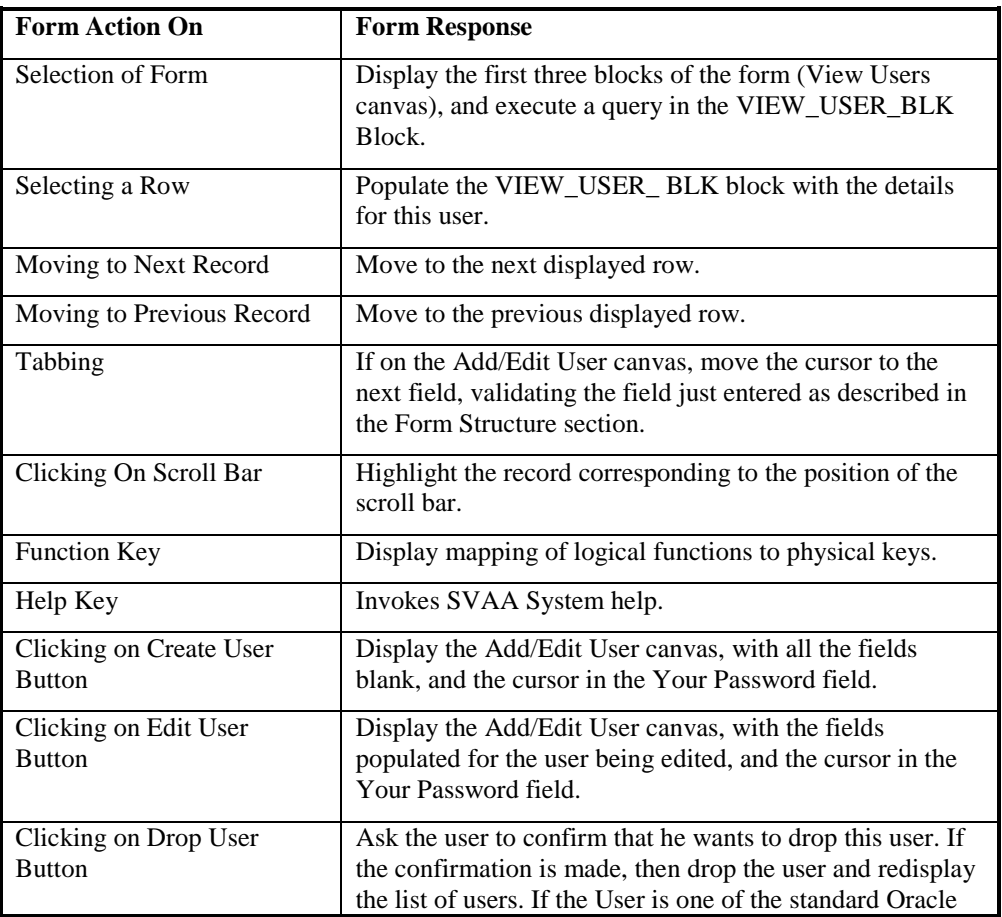

The table below outlines all the possible actions associated with the form IUA\_MSS:

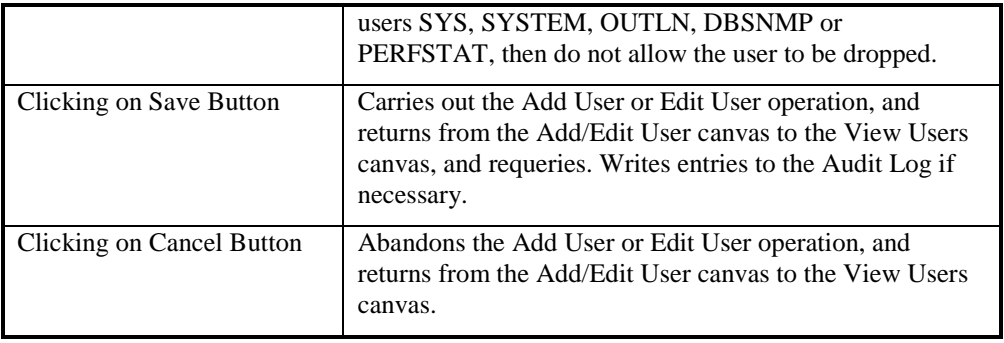

#### 11.4.1.3 Description

This form allows an SVAA System Manager user to manage the SVAA user accounts.

It contains six blocks:

 Tool Bar Block, this block contains short cut buttons, simplifying the selection of allowed functionality of the form.

On the "View Users" canvas:

- VIEW\_USER\_BLK Block contains a list of usernames; and the details of the user selected on the list;
- VIEW\_USER\_CTL\_BLK contains buttons to add, drop or edit the user selected on the list.

On the "Add/Edit Users" canvas:

 ADD\_EDIT\_USER\_BLK Block contains the details of the user being added or edited; as well as the Save and Cancel buttons.

Only the SVAA System Manager User role can access this form.

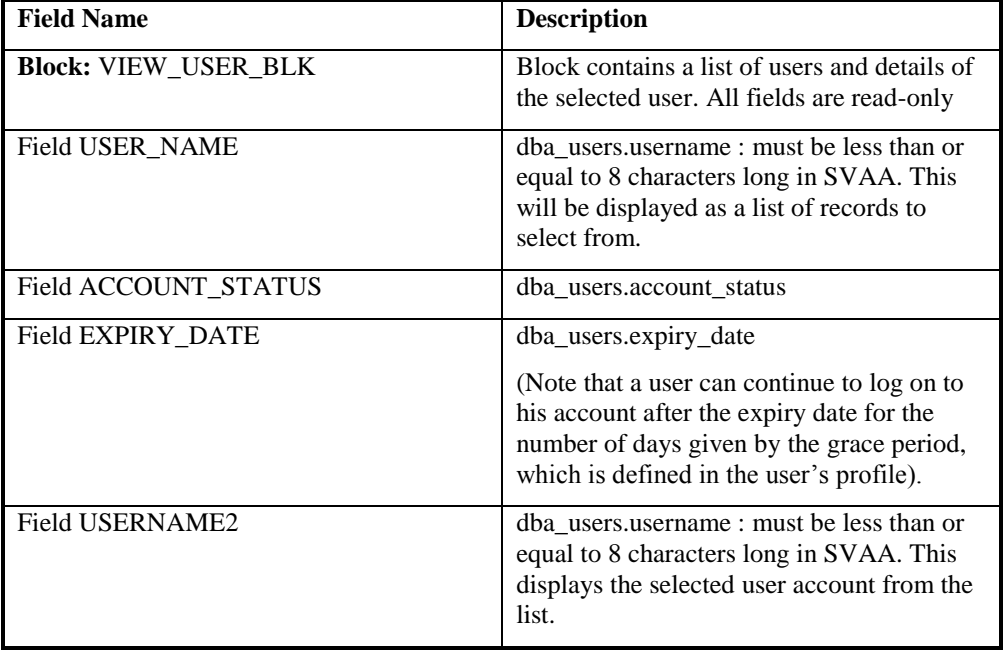

Form Structure

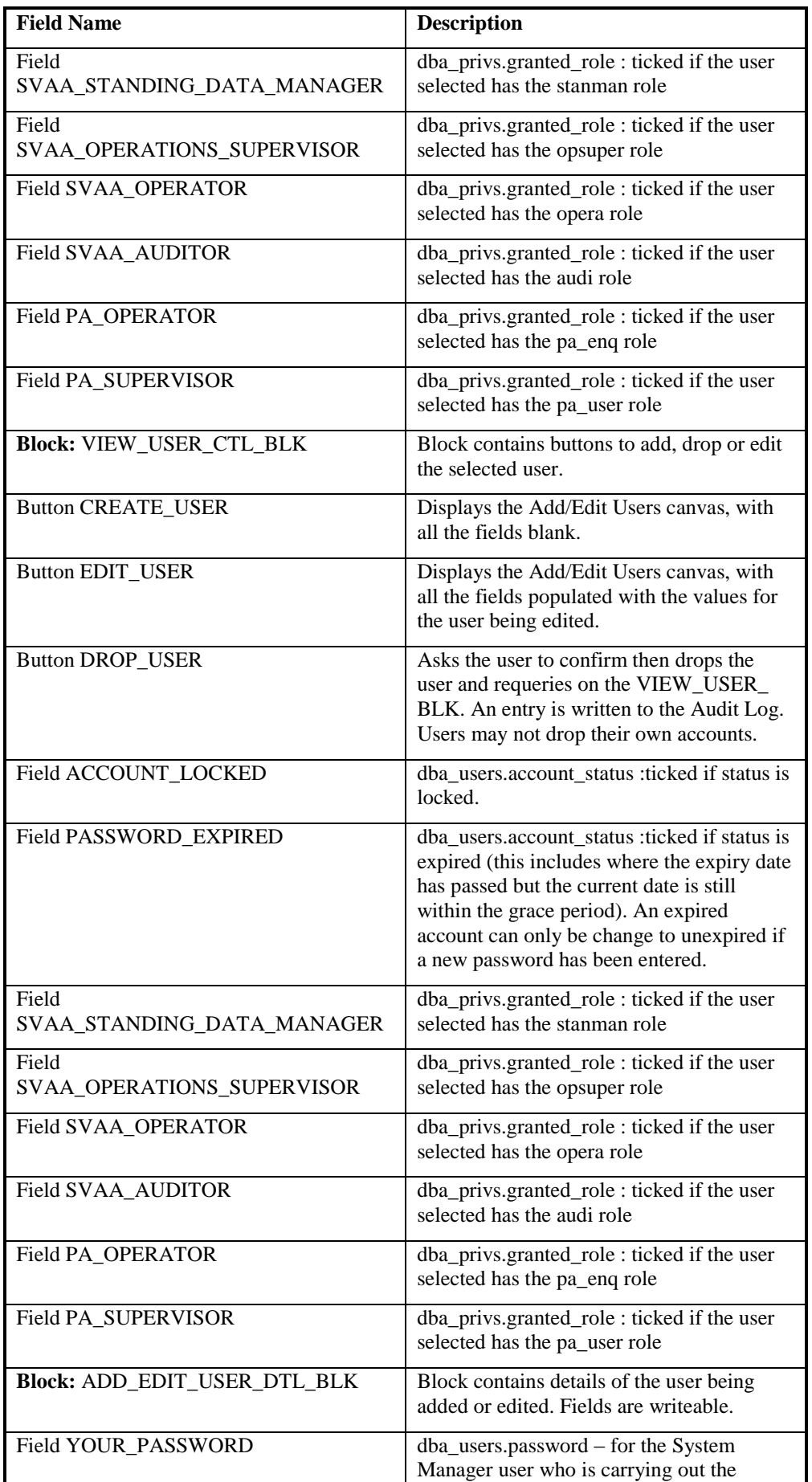

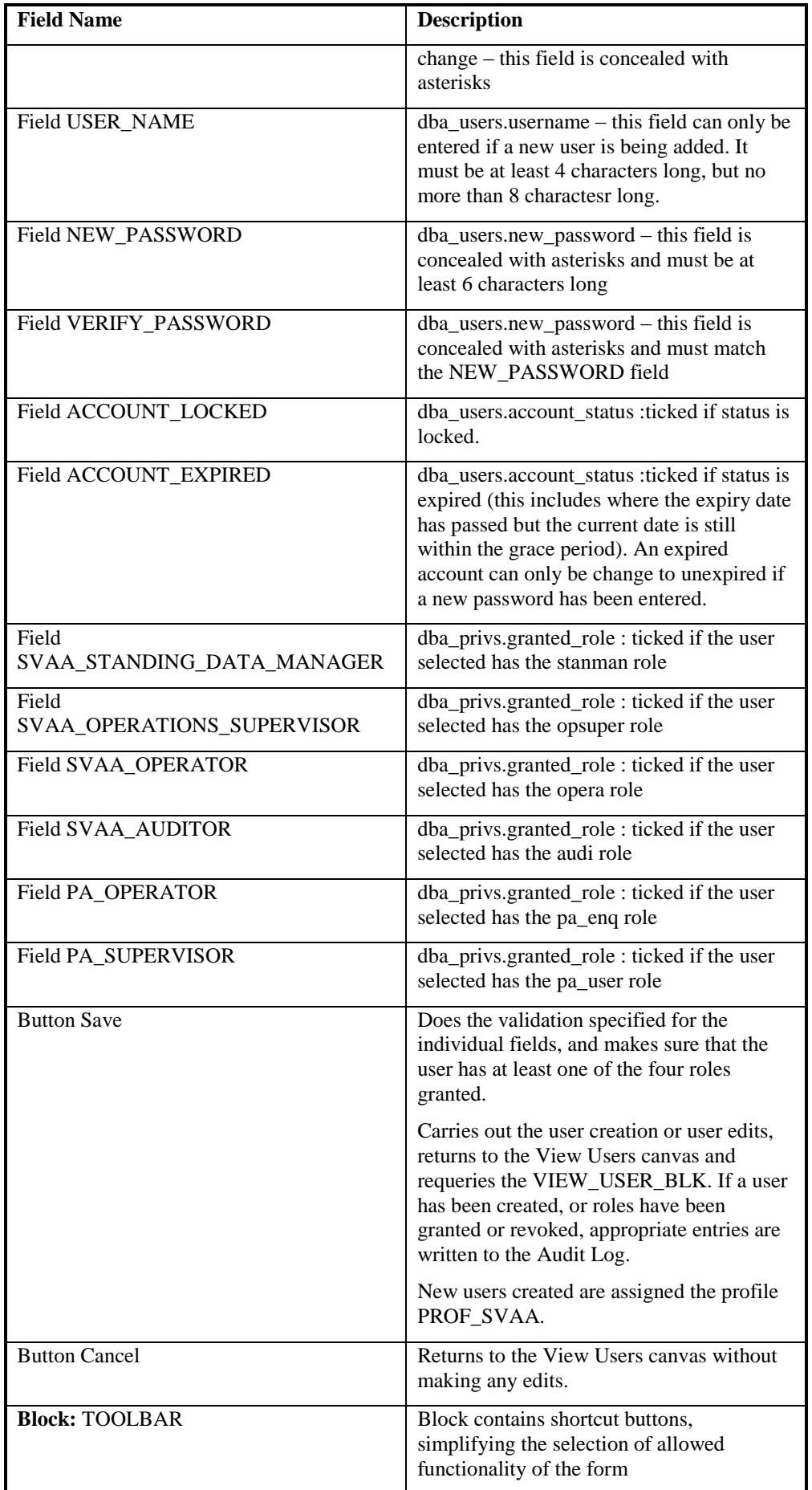

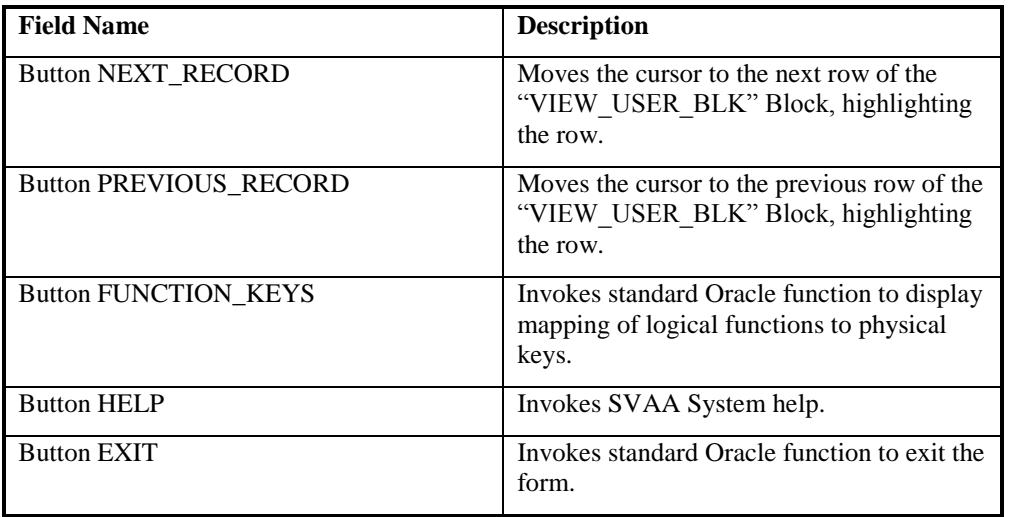

## **11.4.2 FORM IUA\_UPC**

## 11.4.2.1 Screen Layout

The form IUA\_UPC is activated from the Change Password menu item on the File menu.

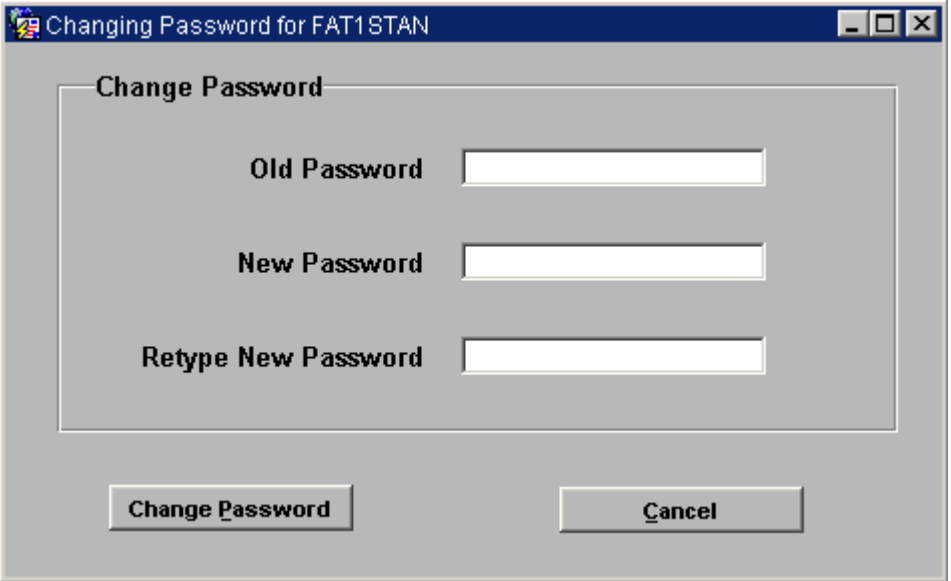

#### 11.4.2.2 Screen Behaviour

The form behaves as though it was a modal dialogue box. All SVAA users can use this form.

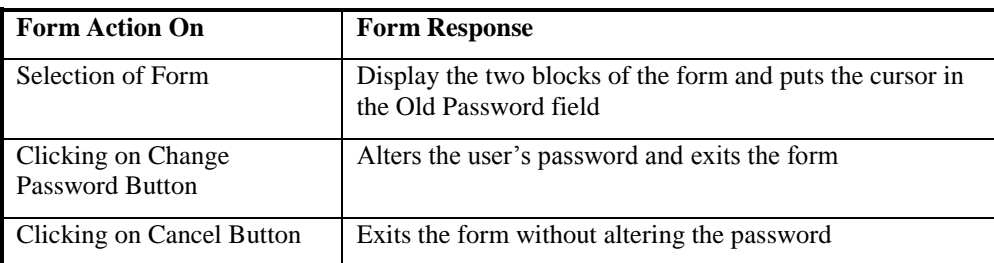

The table below outlines all the possible actions associated with the form IUA\_UPC:

# 11.4.2.3 Description

This form allows SVAA users to change their passwords. It contains one block, the CHANGE\_PASSWORD\_BLK.

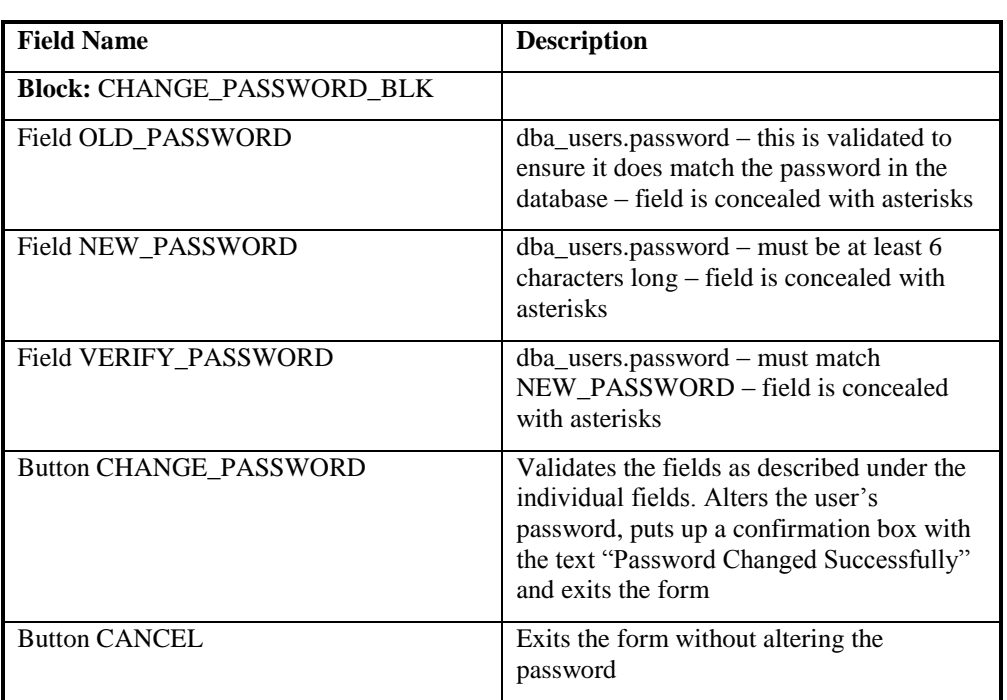

Form Structure

# **12 ICS COMMS**

# **12.1 Procedure CFR\_TSW\_CONTACT\_FTP**

Function Definition Ref: I0028B Load Tele-Switch Contact Switching Times

Event Description: Tele-Switch Switching Times Available

Function Name: CFR\_TSW\_CONTACT\_FTP() Arguments: N/A Return: success/failure

## 12.1.1 Inputs

This process takes the input Tele-Switch Contact Switching Times File from the FTP server 213.212.77.202. The input file format is described in the External Interface Tele-Switch Contact Switching Times File section of the Interface Specification.

## 12.1.2 Outputs

This program writes to the operators log an exception report, if there are exceptions and sends a mail to SVA O&H team in case of failure in the FTP.

## 12.1.3 Functionality

This process will be scheduled at a specified time in the morning (between 8.00 to 10.00) and will be invoked for every 15 minutes.

The process will ftp Tele-Switch Contact Switching Times Data files from the /teleswitch/inbox directory of the Windows FTP server to the SVAA new files directory of the SVAA UNIX server."

In case of failure in ftp of the file from the FTP server a mail will be sent from the UNIX server to the SVA O&H team with an error message on the ftp failure.

After copying the file from the FTP server to the SVAA new files directory a mail will be sent to Energy Network Association (ENA) acknowledging the receipt of the Tele-Switch Contact Switching Times Data file.

The Procedure IDL\_TSW\_CONTACT described in section 6.5.11 loads the file into the Database.

# **13 CRP Report Formatter**

## **13.1 Introduction**

This subsystem comprises the following elements:

- a process which translates the internal format reports to a human-readable format
- an Oracle Form from which a human-readable report can be selected for viewing or printing
- a set of PL/SQL functions for accessing files on the server using UTL\_FILE package
- a set of library routines to write files on the application server using TEXT\_IO package

The combination of these last two components is shown in the next section as the "CRP Fetch File" process.

The subsystem uses five database tables that contain the configuration data used to control the formatting process. The data in these tables is system specific and is populated to meet the report designs documented in the individual Technical Specifications.

## **13.1.1 Select Reports**

13.1.1.1 Screen layout

The screen layout, excluding the standard menu and toolbar is as shown in the following figure:

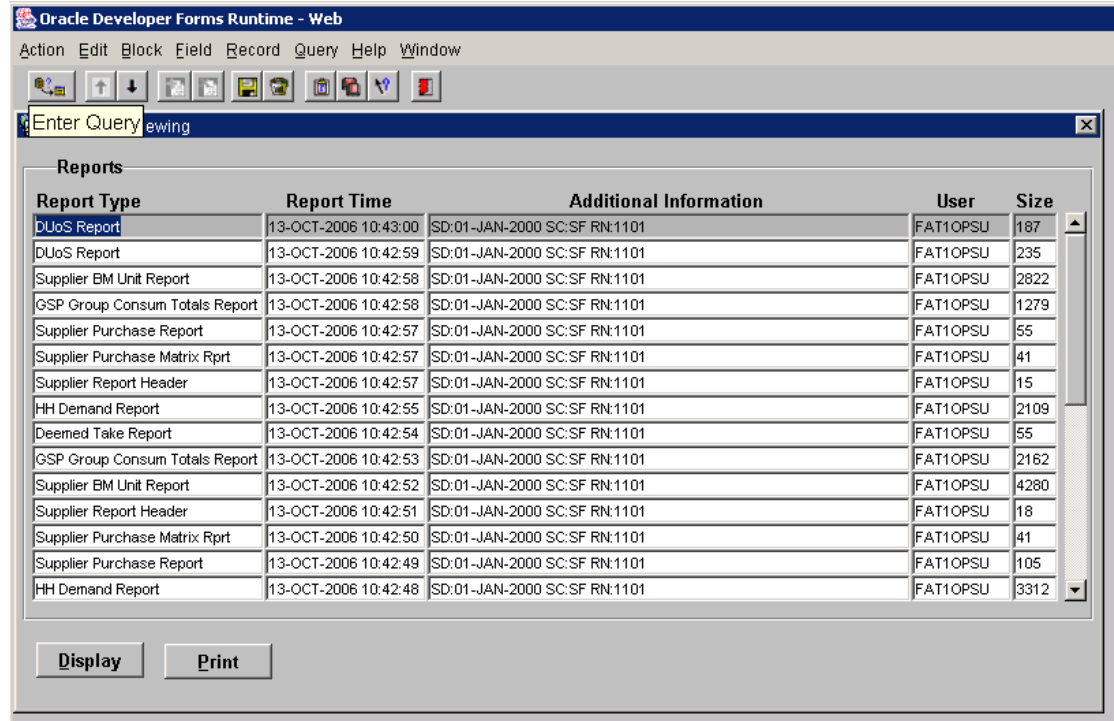

#### 13.1.1.2 Screen behaviour

The form displays a selection of reports that have completed on the server. This selection only contains report types which the user has been authorised to view. These are displayed in reverse order of creation - ie: the most recently created reports are displayed at the top of the list.

The user can move through the list but cannot change the data displayed. The row on which the cursor is placed is treated as the currently selected report when any of the buttons on the Form are pressed.

With a report selected, the user can press a button to:

- display the report invoking the web browser to view the specified file. A check is carried out to verify that the rep size does not exceed the allowed size set in system parameters. If the size is exceeded, the user is given the option to proceed or cancel. It is also possible to view multiple reports at a time.
- print the report sending the selected file to the default printer

If the report has not previously been formatted into human-readable form, the report will first be formatted.

Note that only files with types included in 'cdb report type' and have a status of 'completed' will be displayed.

Authorisation to view particular report types is checked using the Oracle view 'user role privs'. By joining this with 'cdb report access', a list of report types which the current user may access is produced. The current user is determined by retrieving the user who submitted the activity that produces the underlying machine readable report.

The 'additional data' field displays information about the criteria used to generate the report.

The 'size' field give an indication of the report size by showing the number of records in the machine readable report file. The field will be left blank if this information is unavailable.

13.1.1.3 Description

This form is provided to satisfy the requirements to display and print human-readable versions of certain reports. It provides a mechanism for selecting one of the completed reports on the server and obtaining a copy of that report on the application server for viewing or printing.

Note that deletion of the created files on the application server is considered a separate, user operation - see System Management Guide.

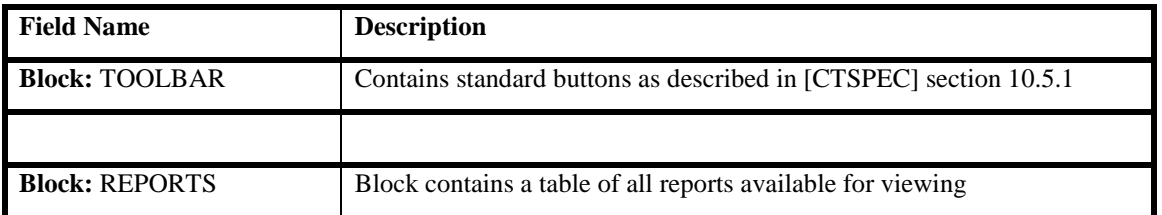

#### 13.1.1.4 Form structure

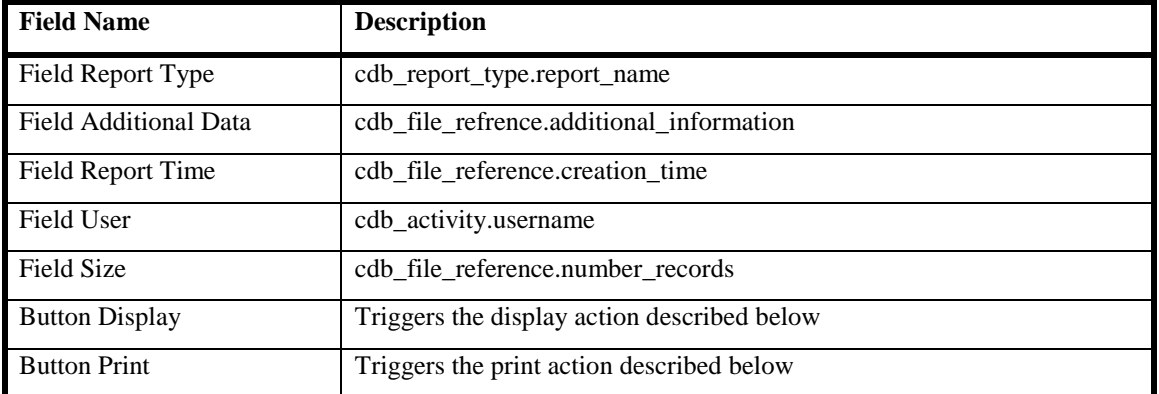

#### 13.1.1.5 Action on Form Query

Displays a list of all reports match the query criteria, eg:

```
SELECT DISTINCT p.username, p.activity id,
        p.activity_type,
        t.report name,
        f.creation time, f.number records, f.file id,
        f.additional_information
FROM cdb file reference f,
       cdb report type t,
        cdb activity p,
        cdb report access a,
       USER ROLE PRIVS u
WHERE t. report name matches any criteria specified
AND f.creation time matches any criteria specified
AND p.username matches any criteria specified
AND f.file type = t.file type
AND f.status = completed
AND p.activity id = f.activity id
AND f.file type = a.file typeAND a.userrole = u.granded roleORDER BY f.creation time DESC
```
Note that only file types which are included in cdb\_report\_type will be included in the list of reports. Furthermore, only reports that have status 'completed' will be included. The reports displayed are further limited to those for which the user is authorised.

The authorisation check uses the Oracle View "USER\_ROLE\_PRIVS", which contains all the roles granted to the current user. By joining this to cdb\_report\_access, a list of report types which the current user may access is determined. Since a user may have multiple roles assigned, with more than one of these allowing access to a particular report, "SELECT DISTINCT" is used to remove duplicate result rows.

The user who initiated the report is determined by looking up the user who submitted the activity which caused the underlying machine readable report to be created.

The size field gives a "relative" indication of the likely report size, based on the number of records in the underlying machine readable file. Where no size information is available (ie: the database field is null), this field will be left blank.

Implementation of this form may be simplified by defining a database view for the underlying query (ie: without the criteria specified).

#### 13.1.1.6 Action on Button Display

```
SELECT r.file id
FROM cdb_report_file r
WHERE source file_id = selected row file_id
IF a record is not found (ie: not yet formatted)
    CALL CRP. FORMAT REPORT to format the report
END IF
Call CRP FETCH.IS FILE TOO BIG to check if report size exceed value
set in system parameter.
CALL CRP. DISPLAY REPORT for human-readable report file id to bring
the report up for display
```
#### 13.1.1.7 Action on Button Print

SELECT r.file id FROM cdb report file r WHERE source file id = selected row file id IF a record is not found (ie: not yet formatted) CALL CRP. FORMAT REPORT to format the report END IF CALL CRP. PRINT REPORT to queue the report to the local default printer

# **14 Cross References**

# **14.1 Mapping from Requirements to Physical Design**

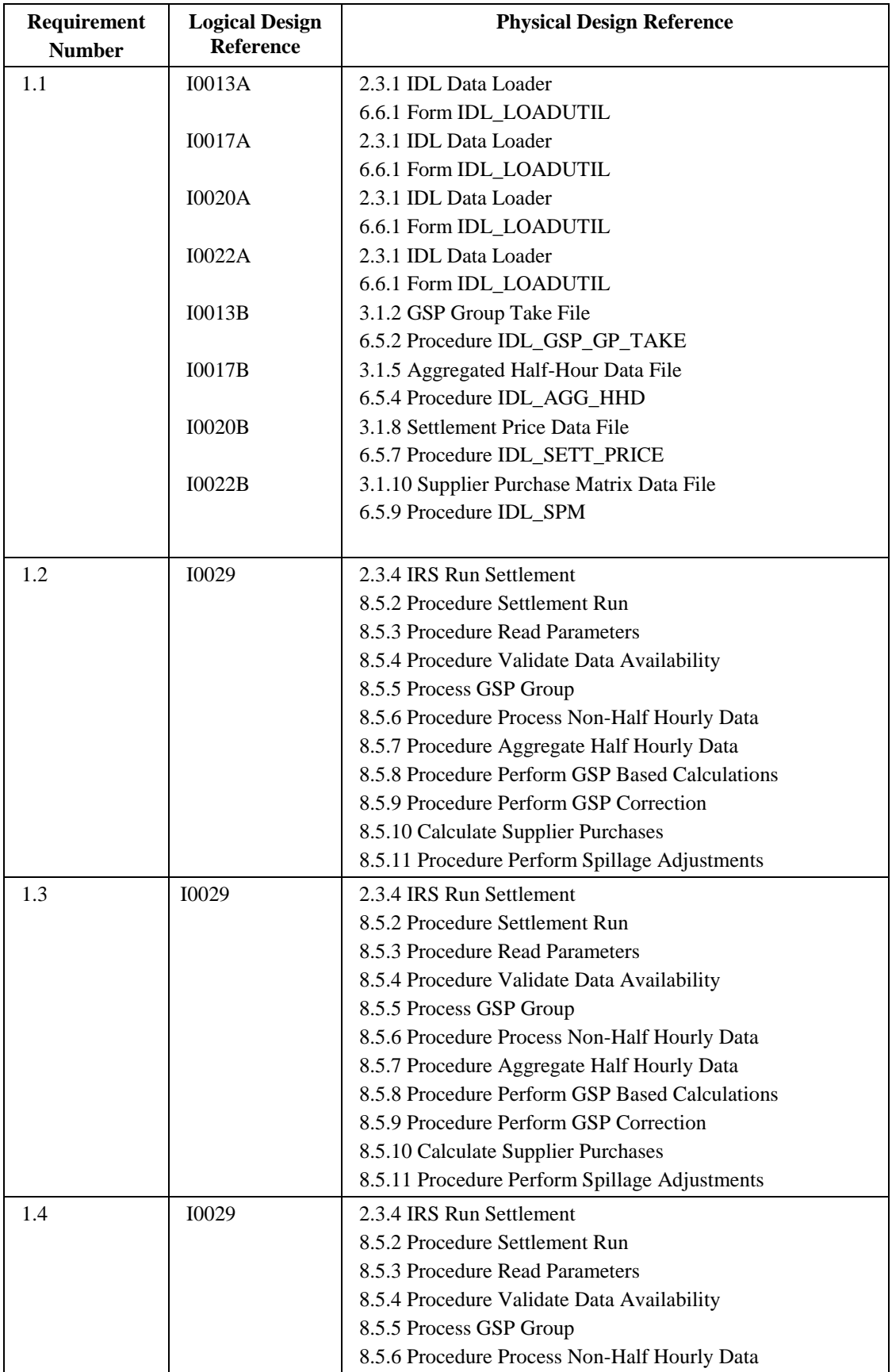

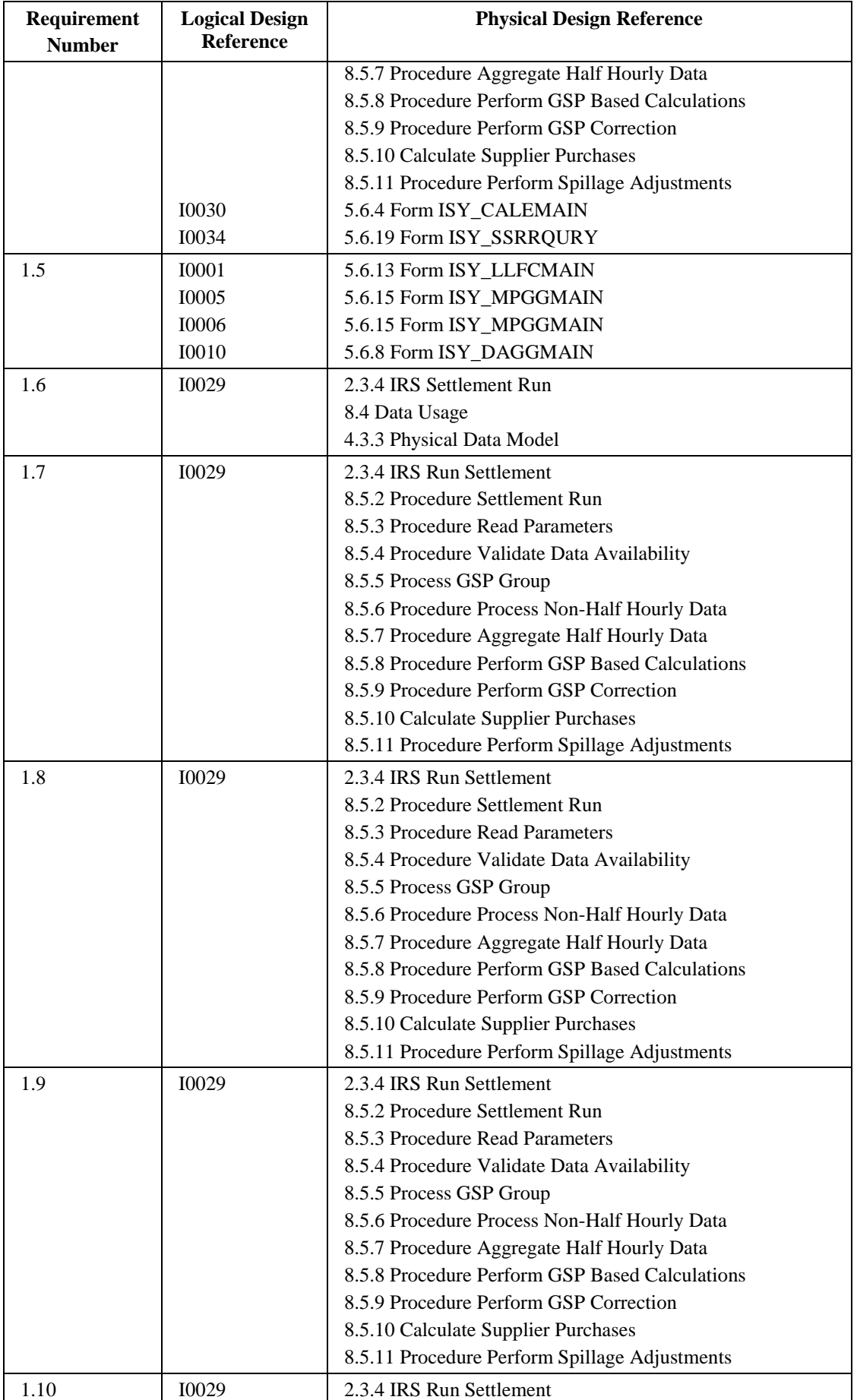

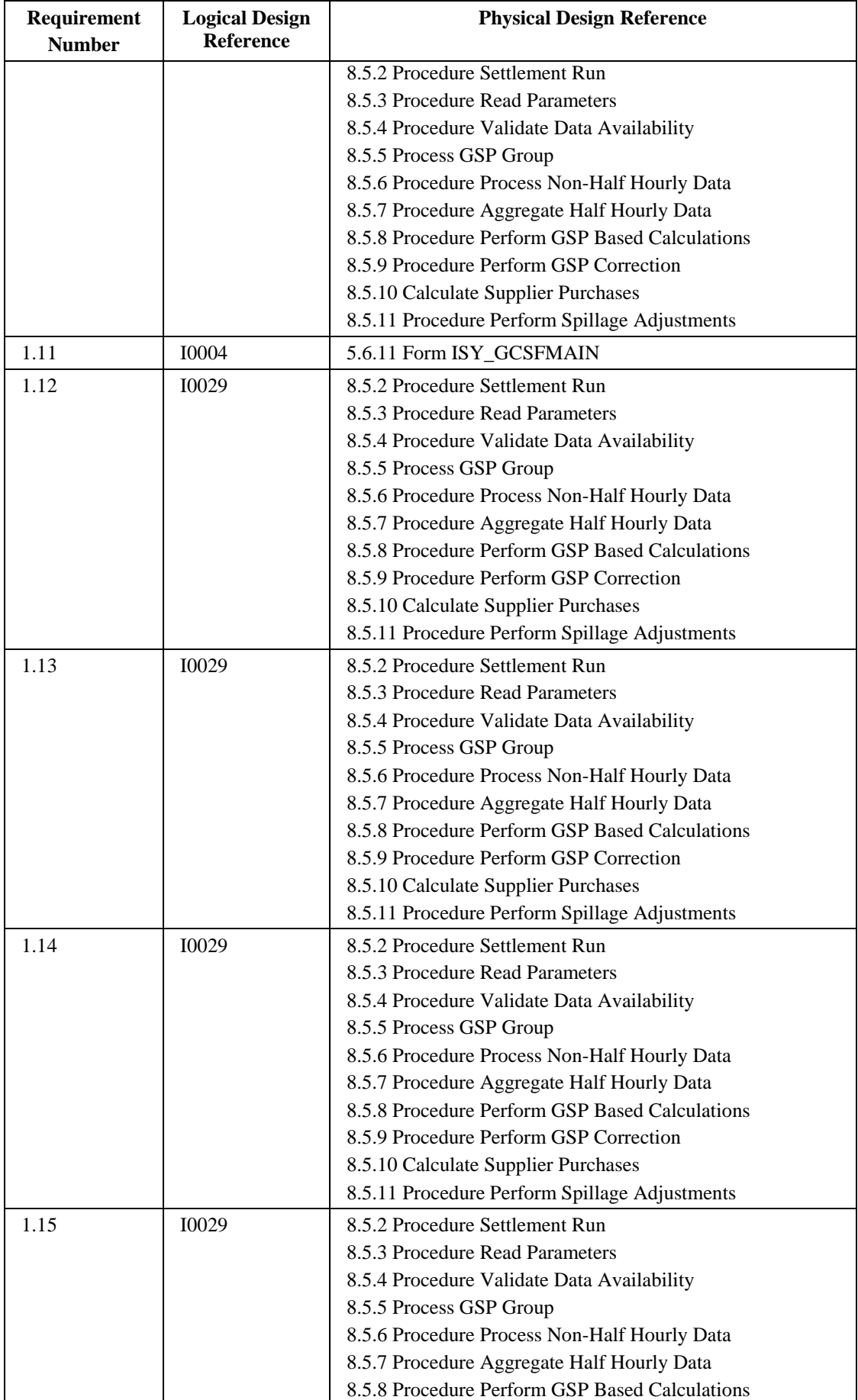

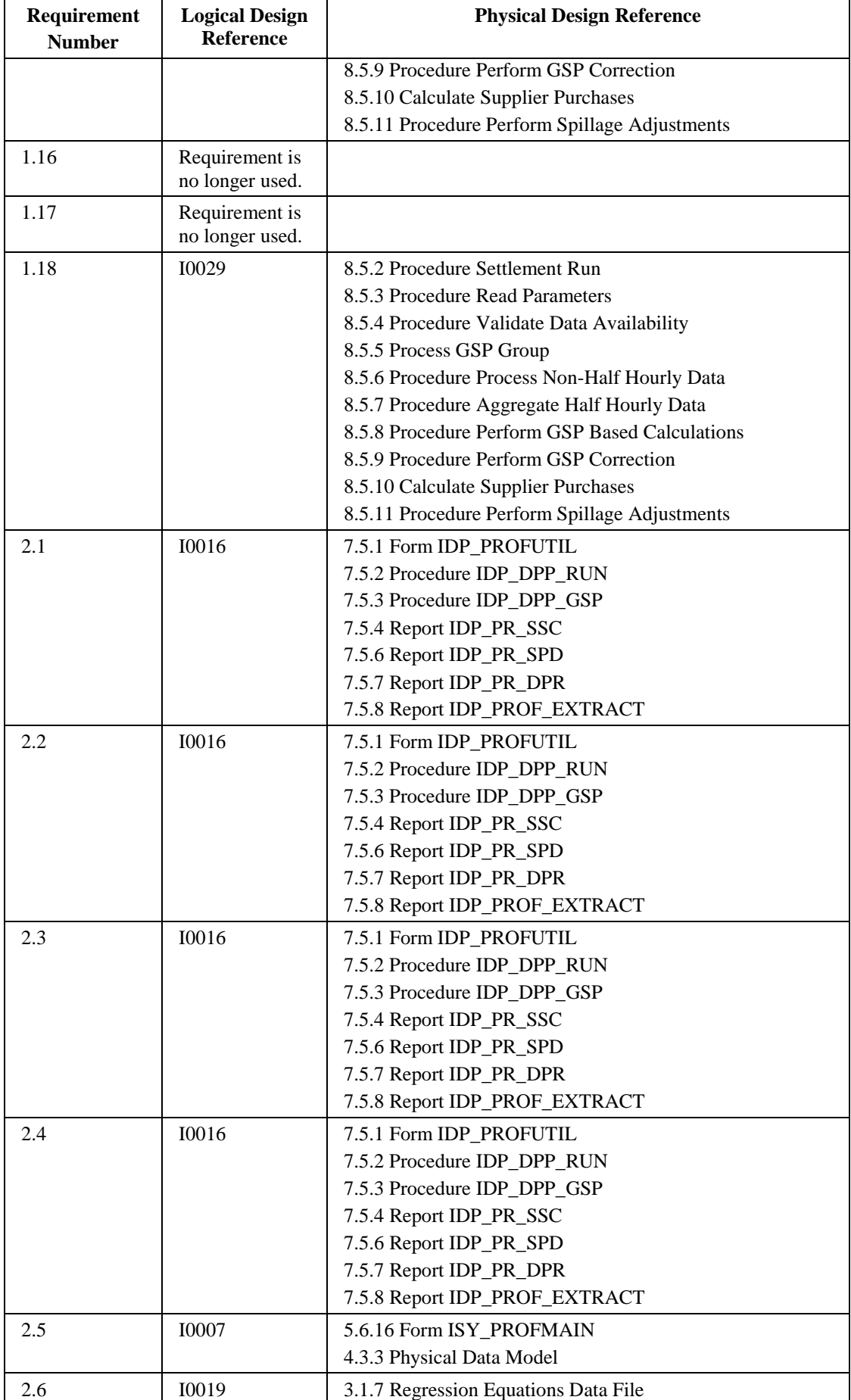

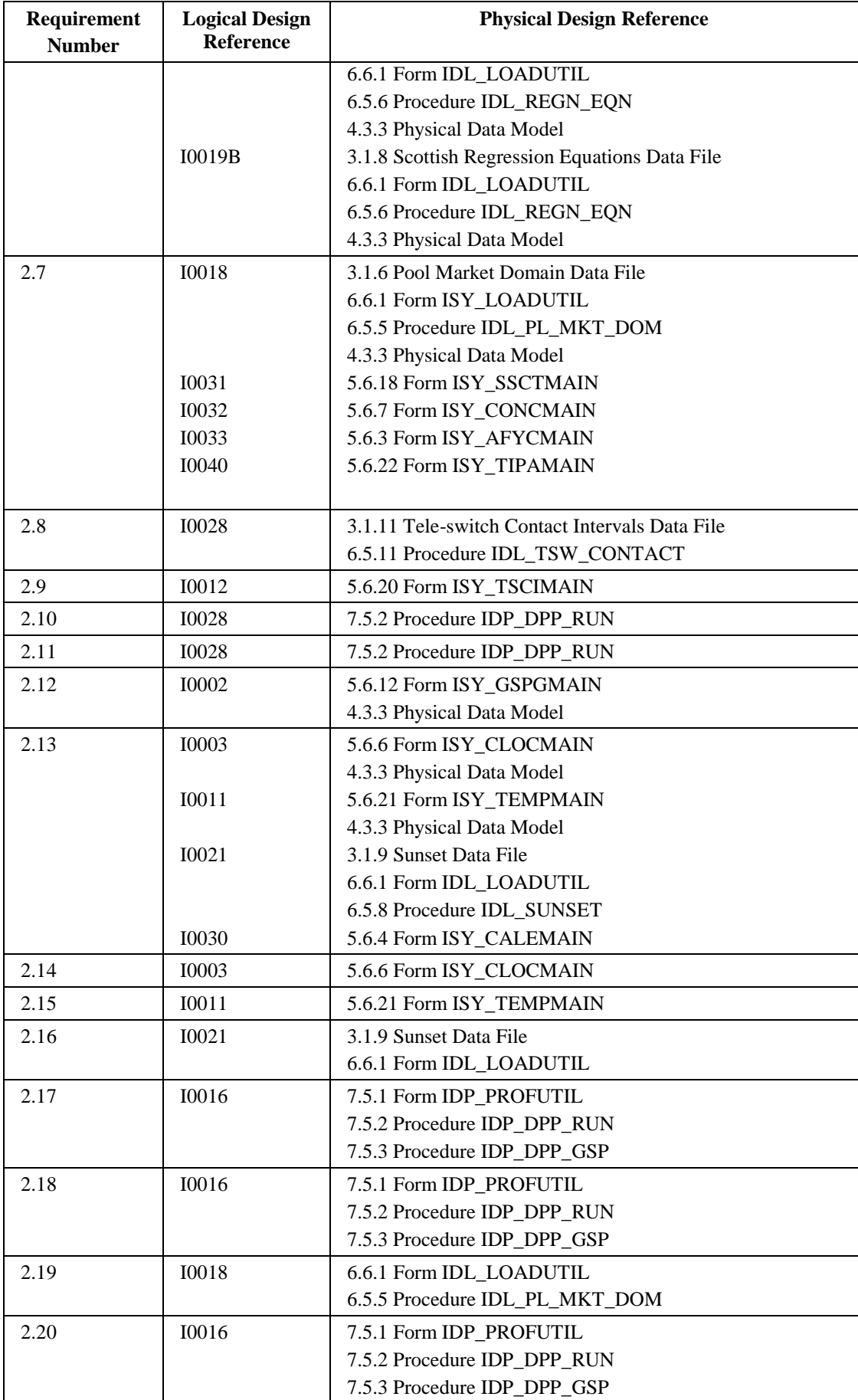

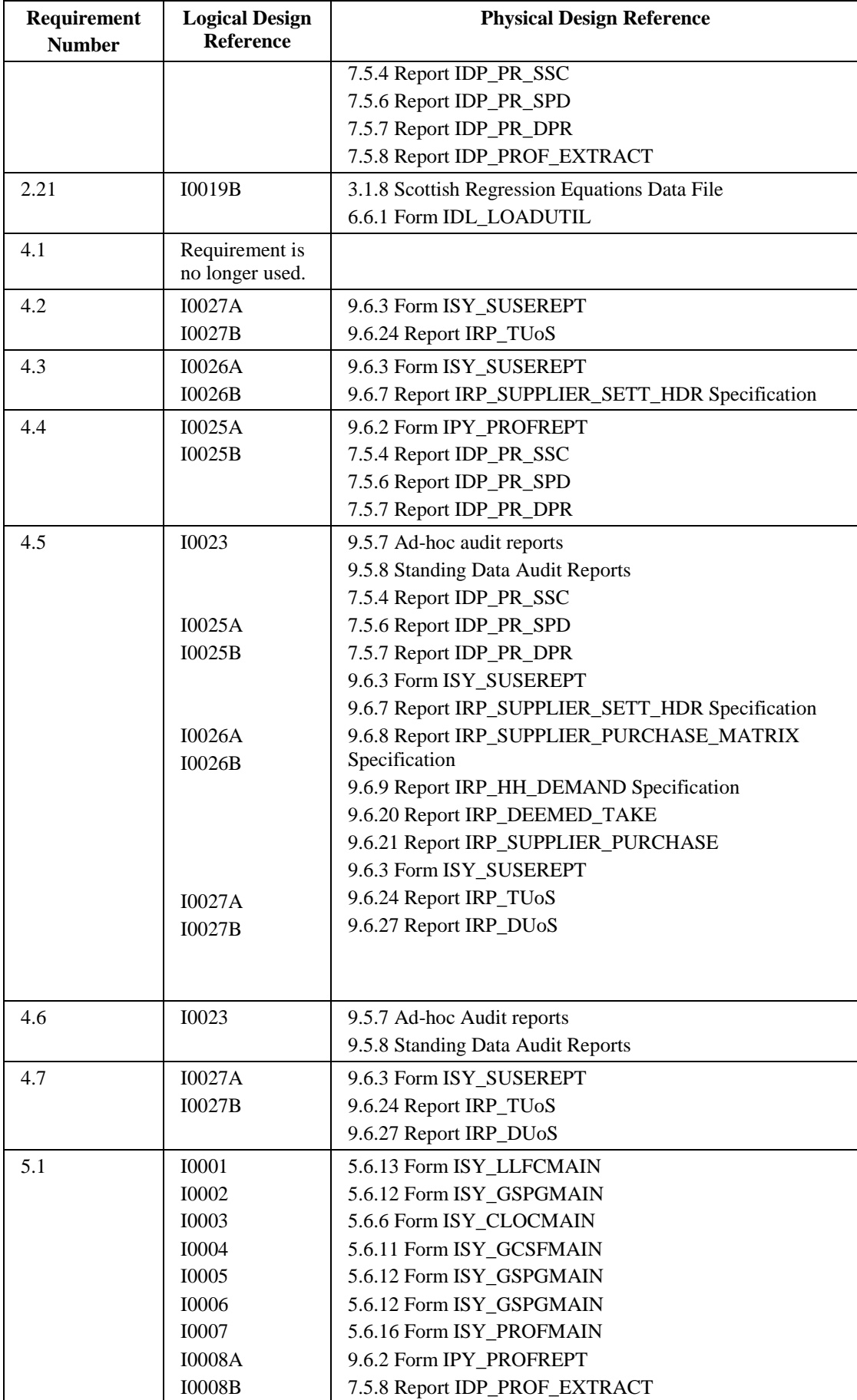

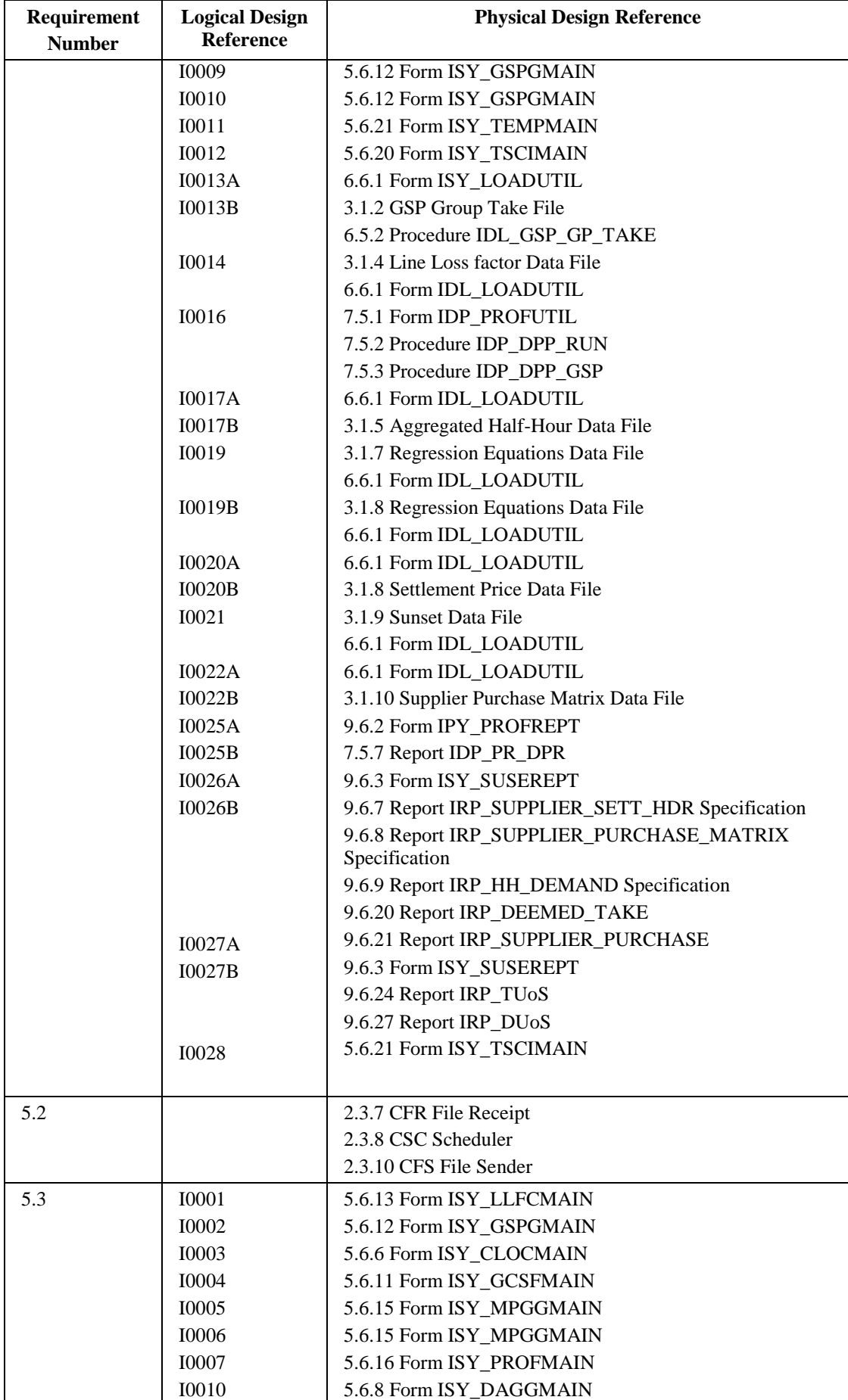

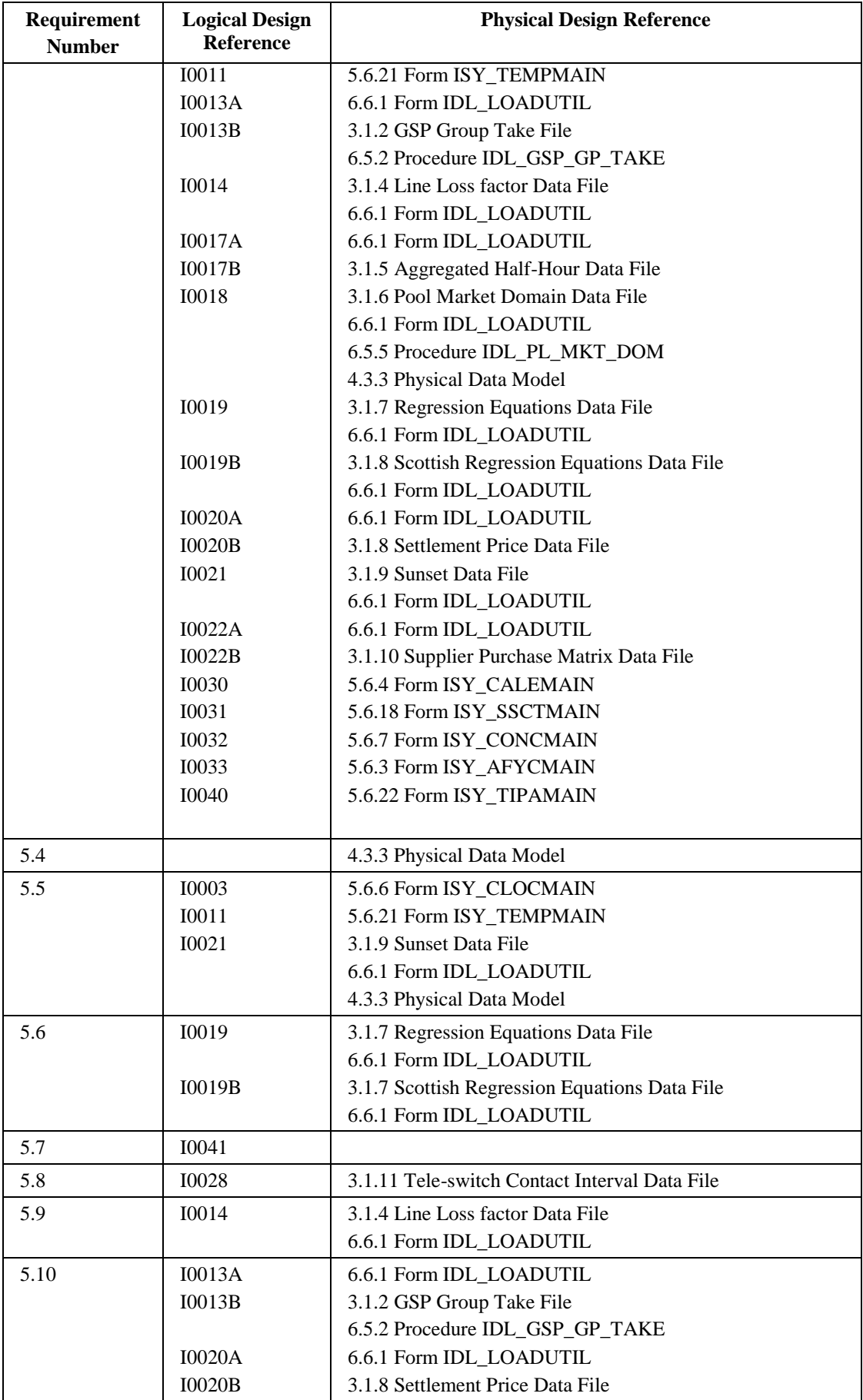

 $\mathbf{I}$ 

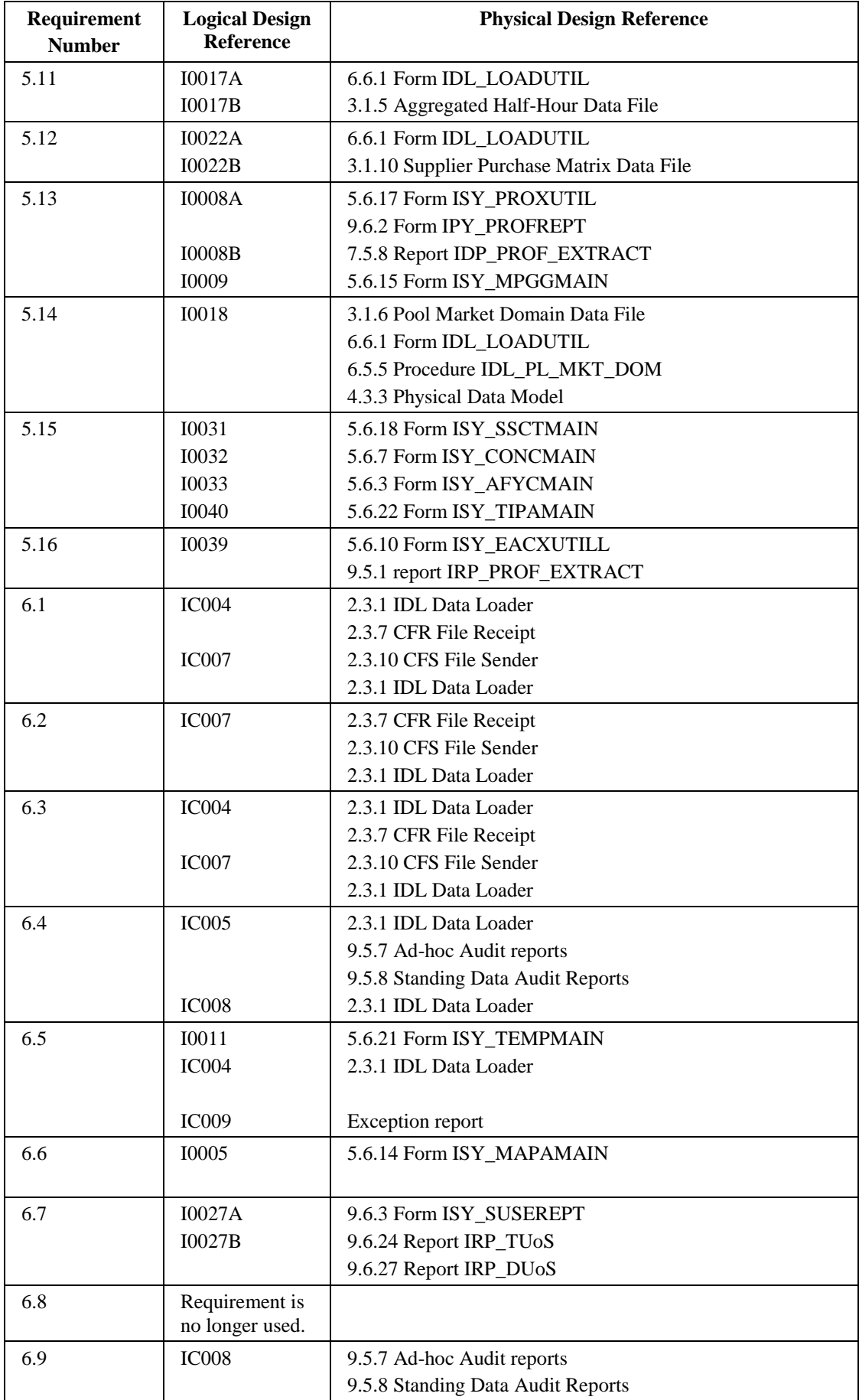

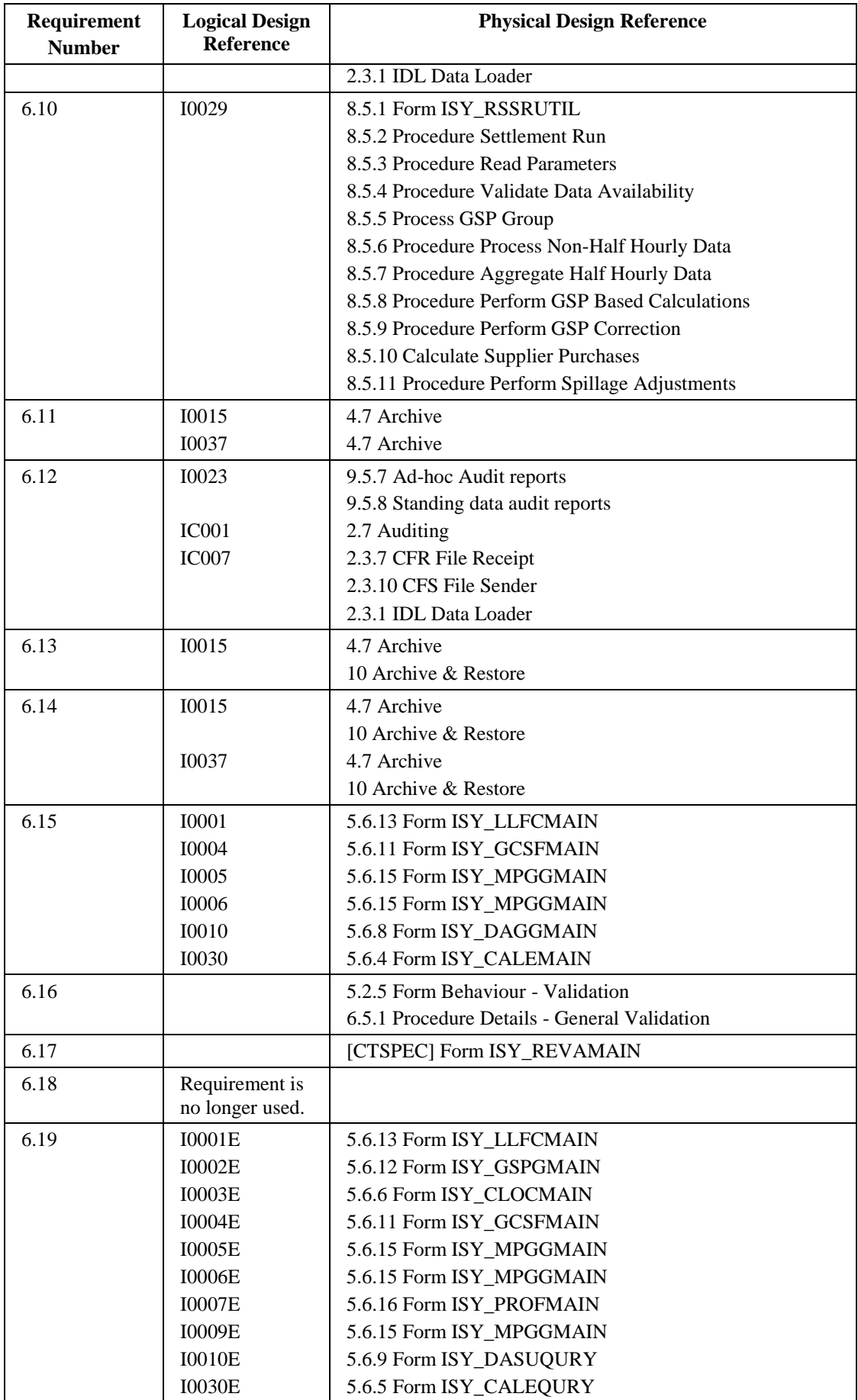

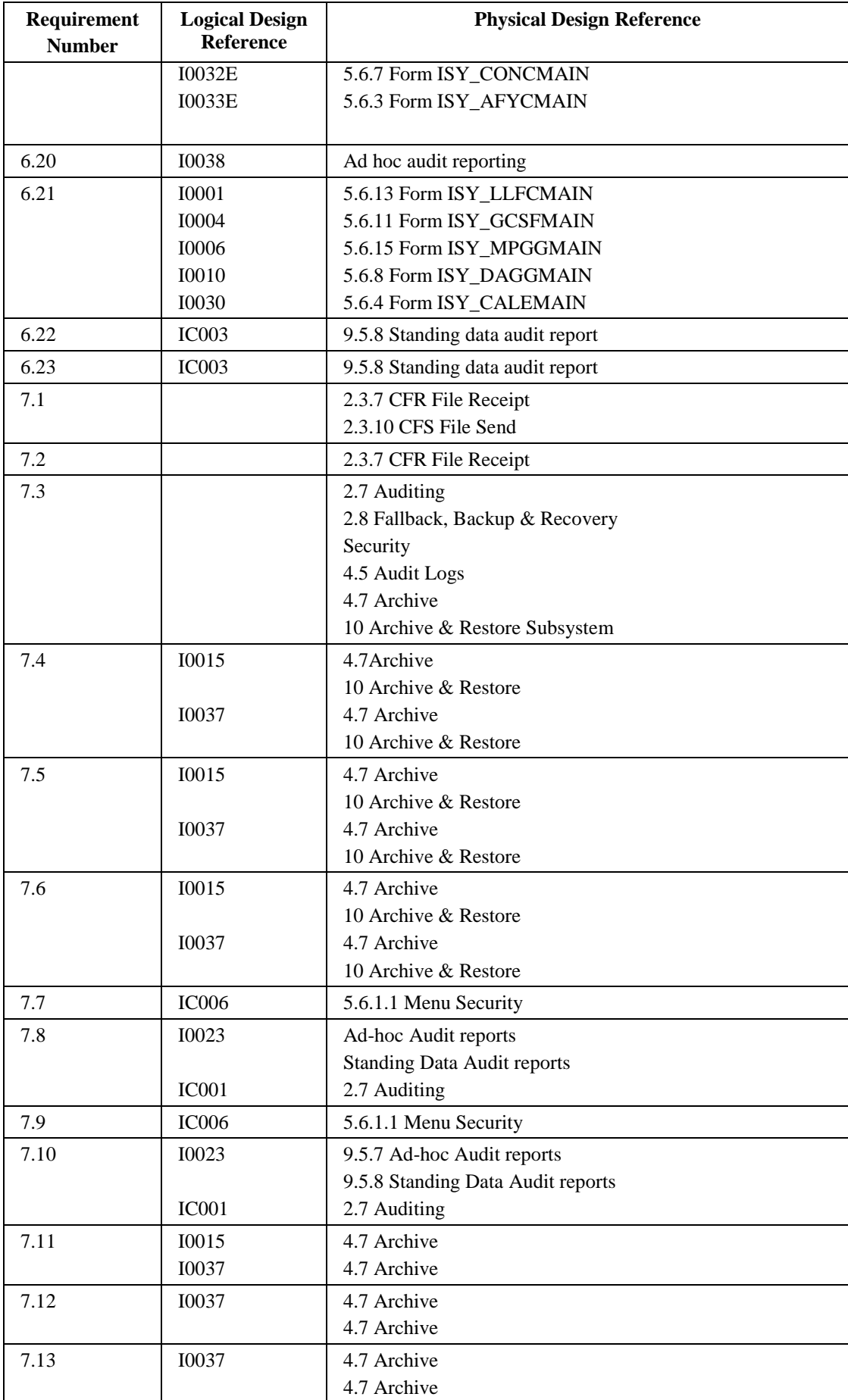

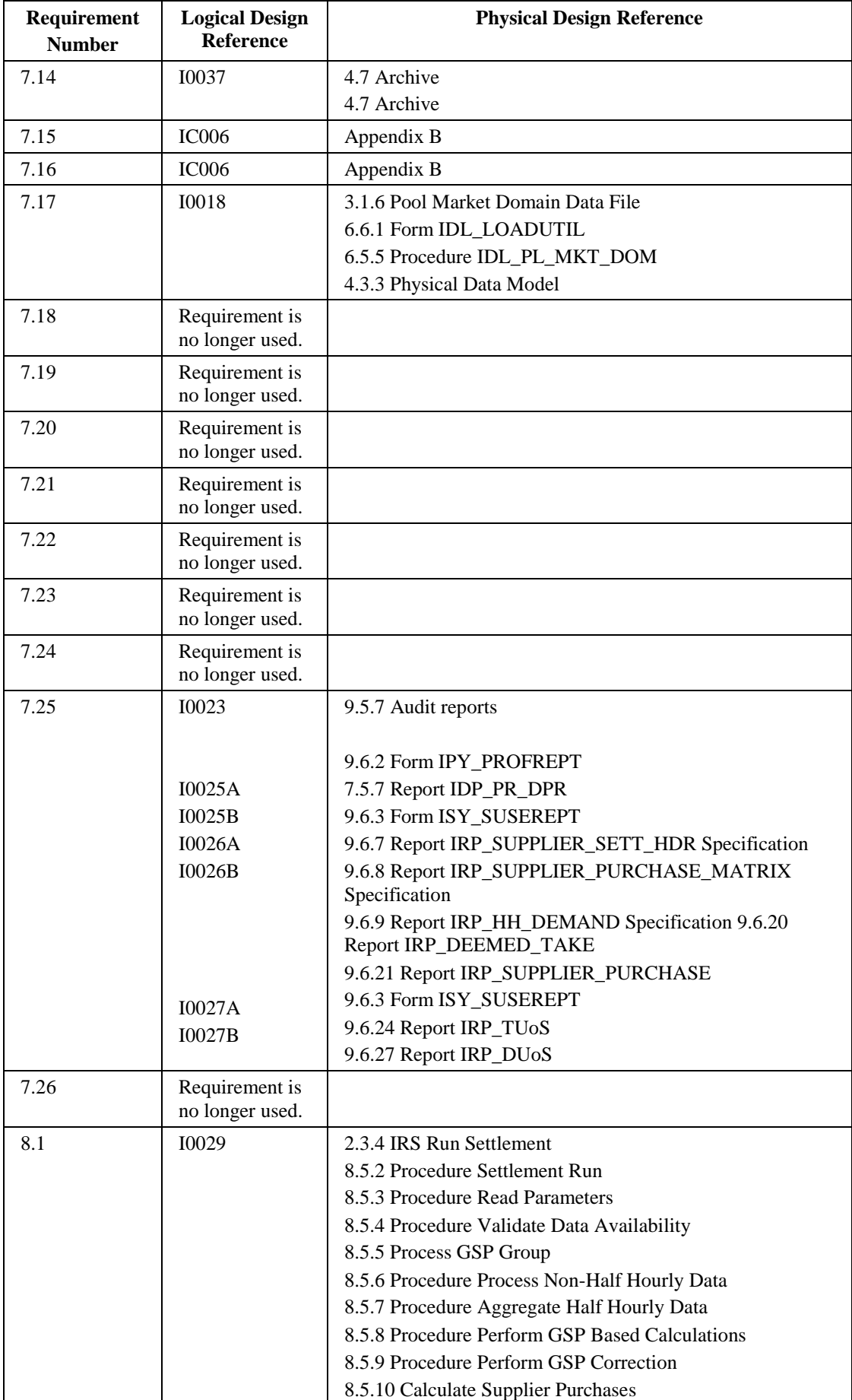

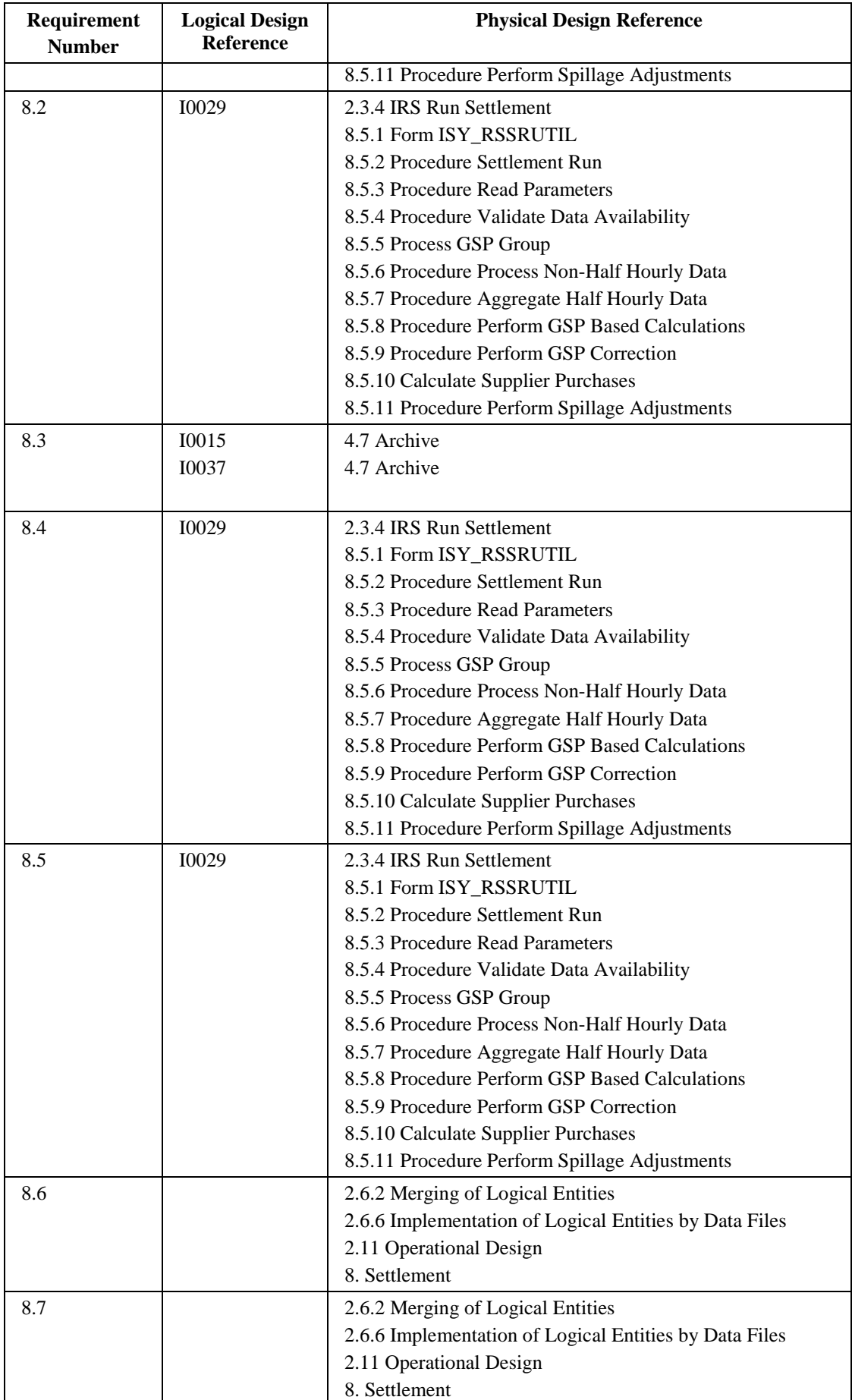

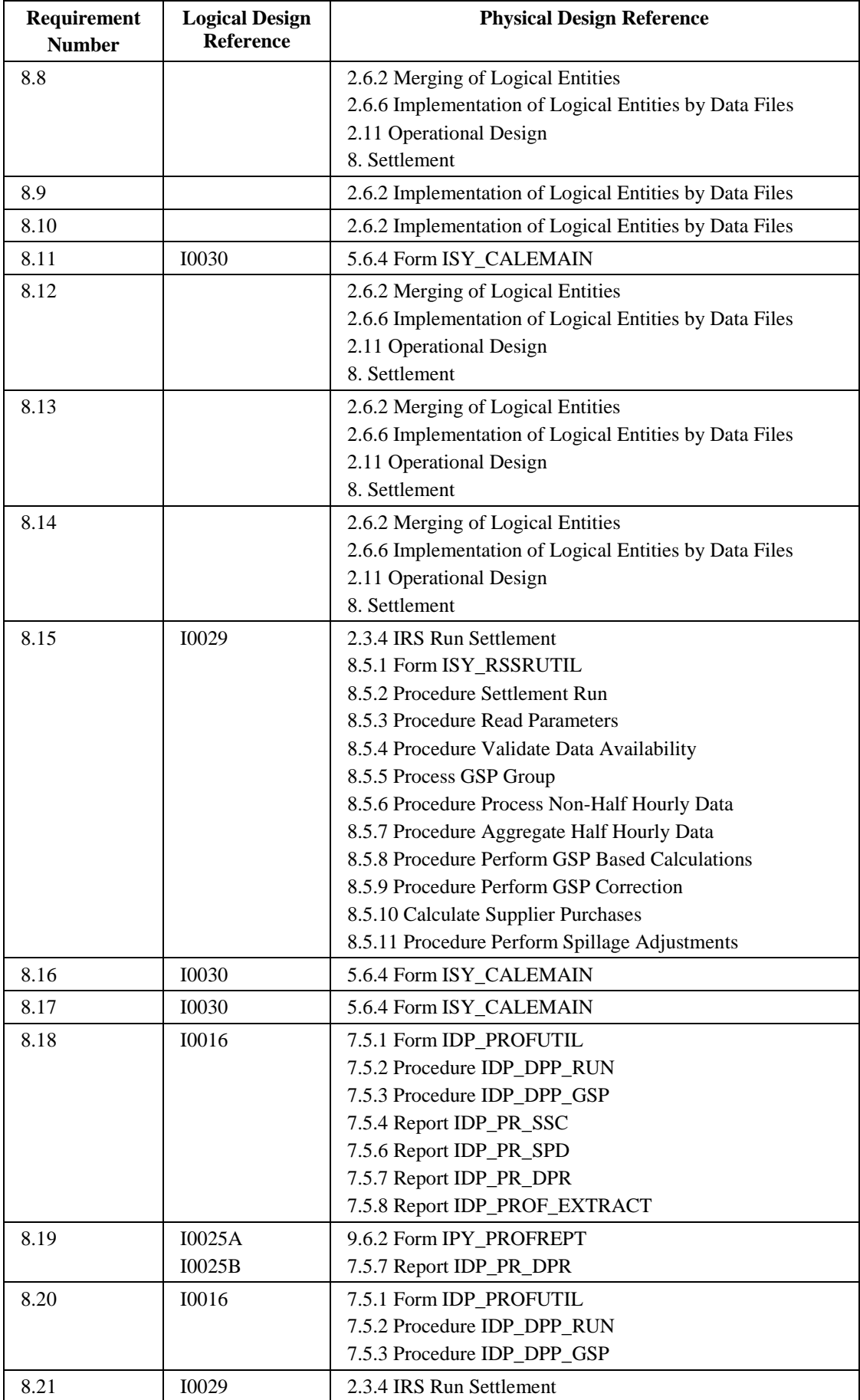

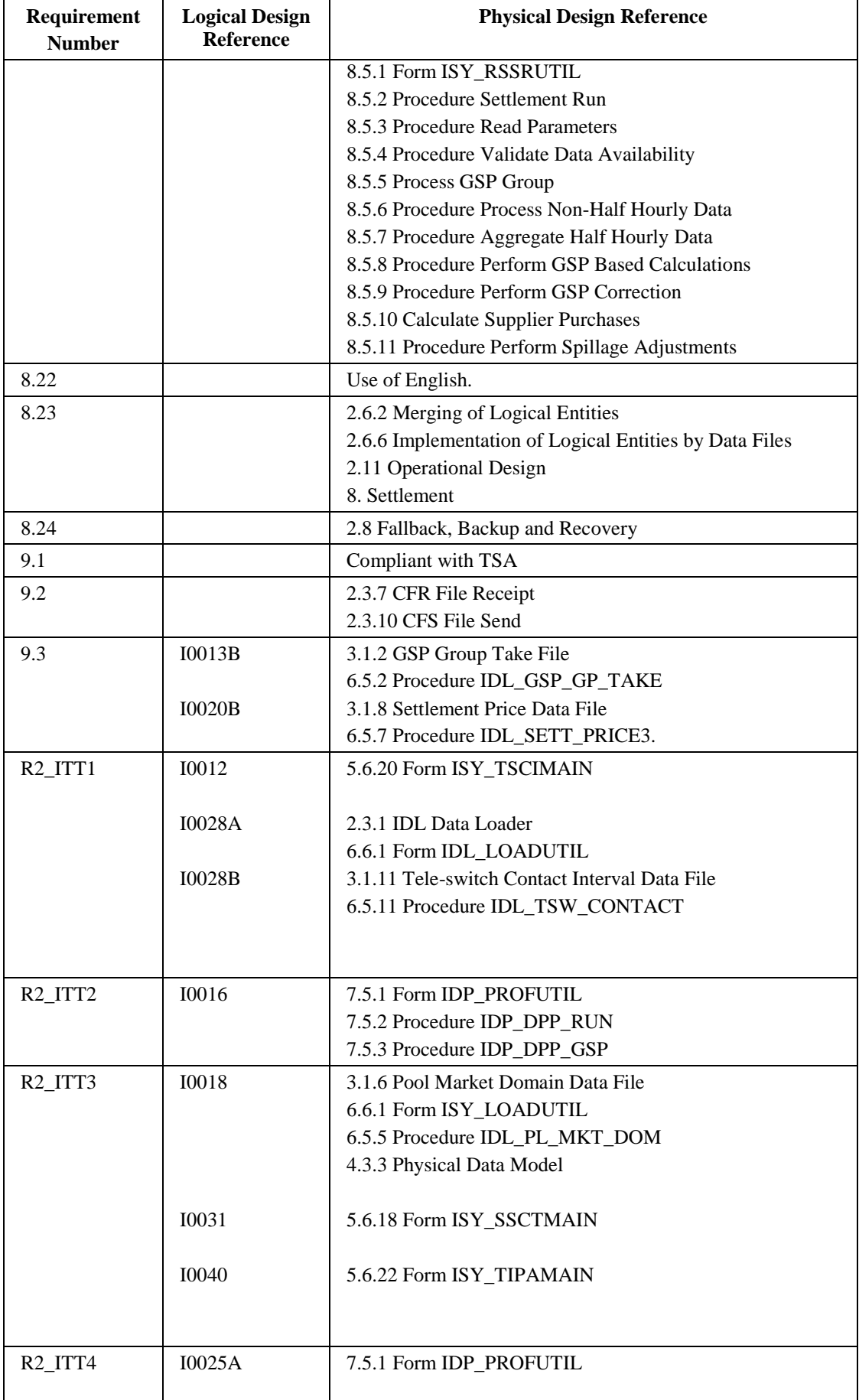

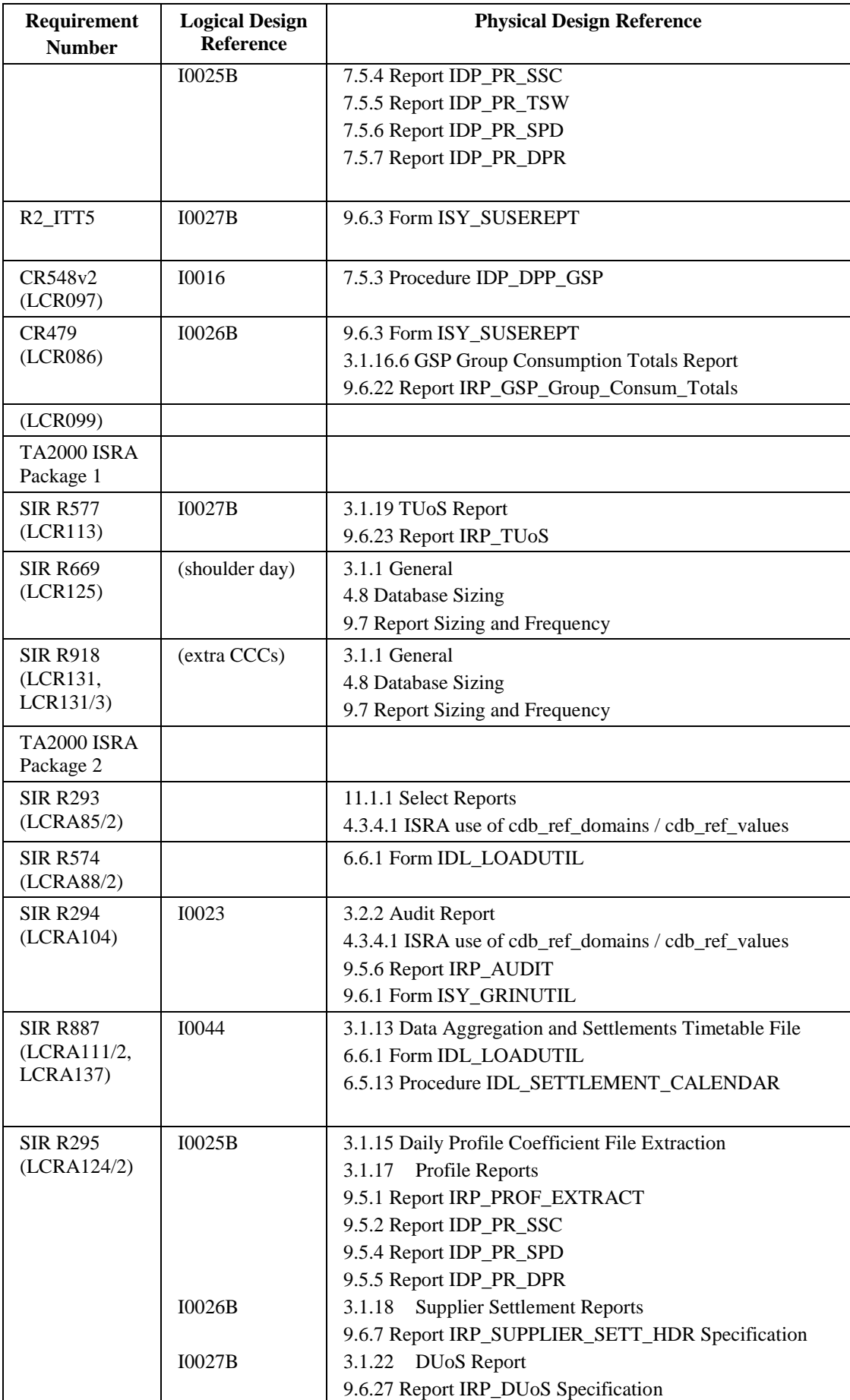

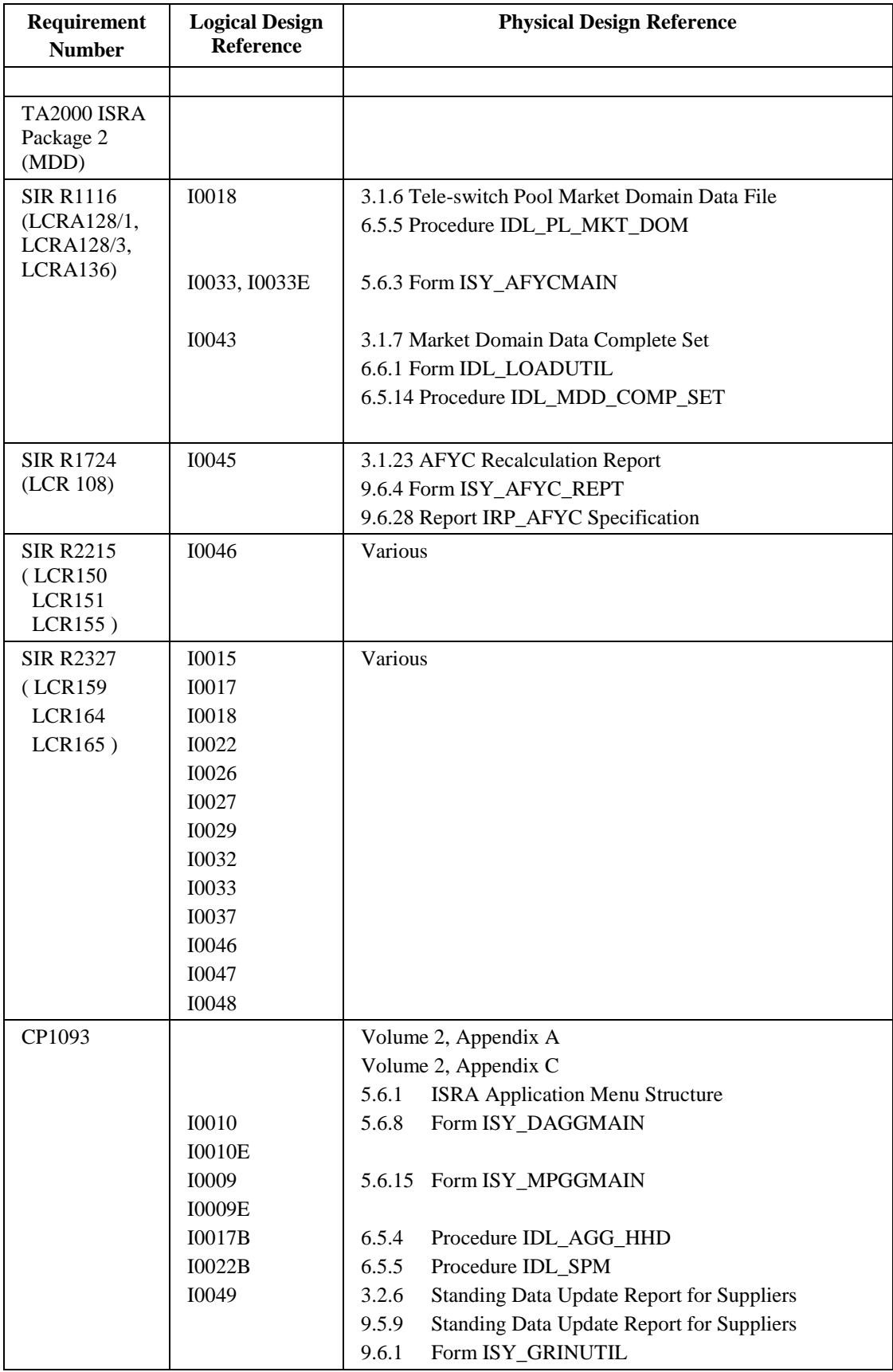